## Kamke differential equations. Mathematica 11.3 and Maple 2018.0

## [Nasser M. Abbasi](mailto:nma@12000.org)

February 4, 2024 Compiled on February 4, 2024 at 9:59pm

## **Contents**

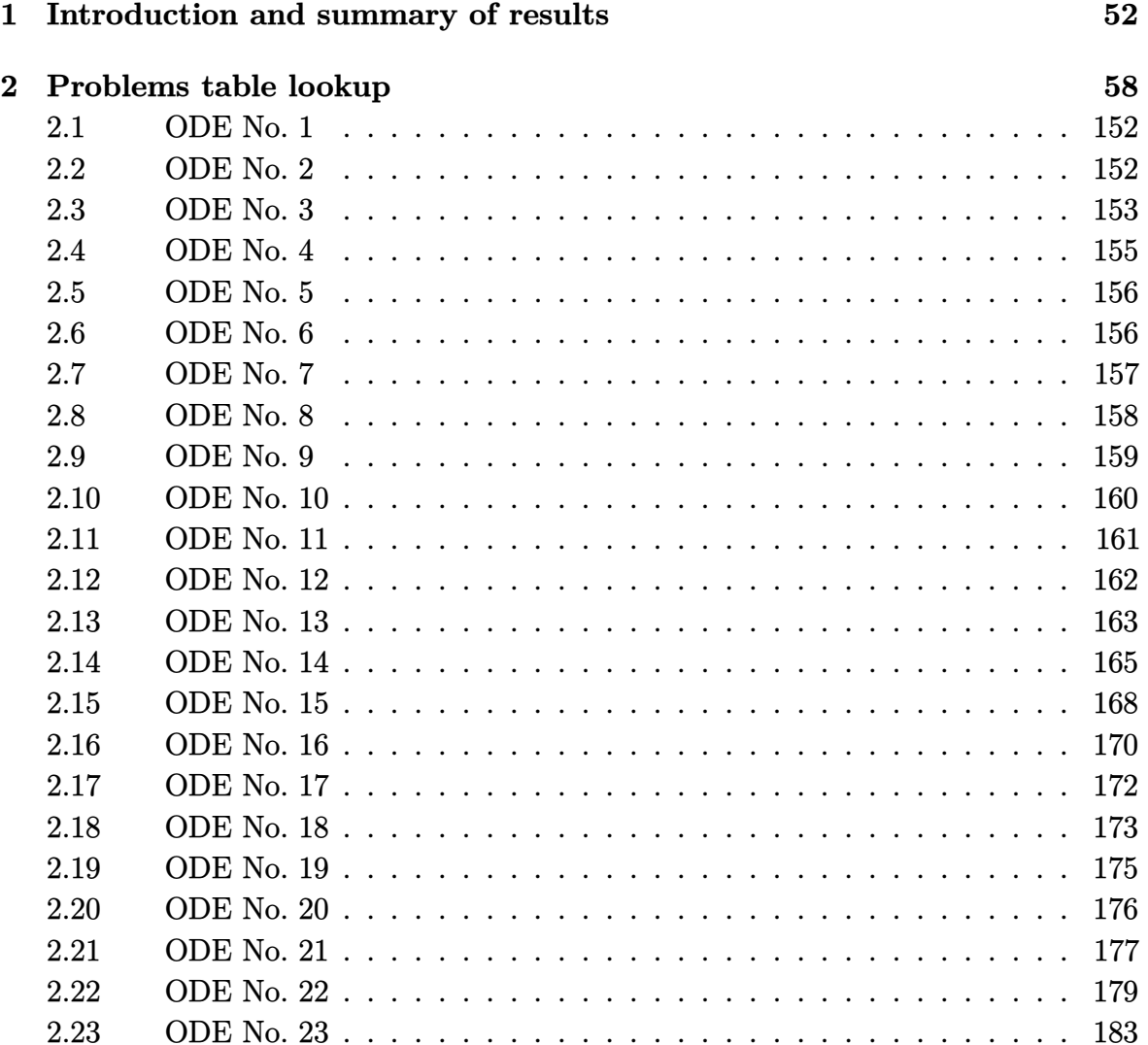

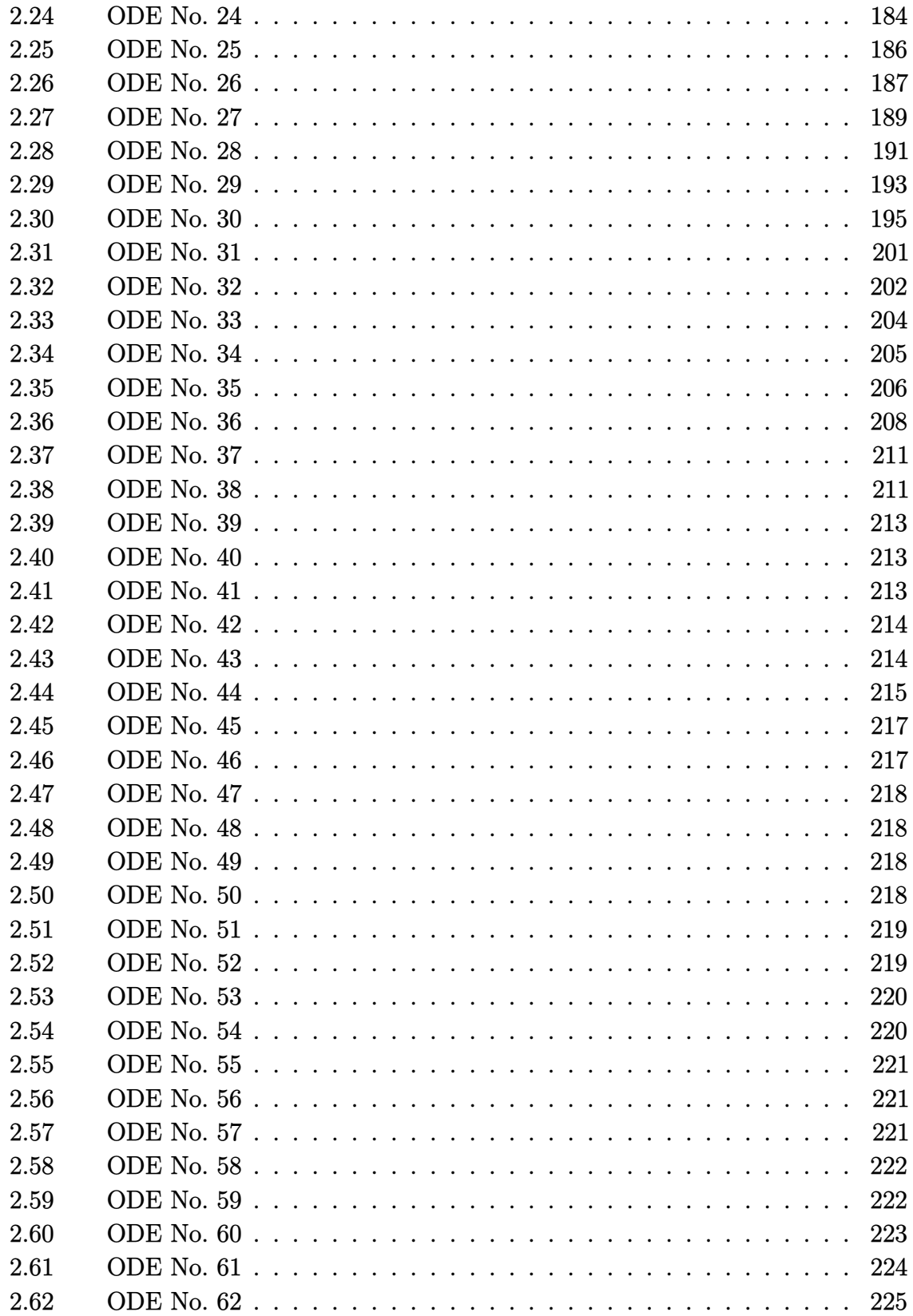

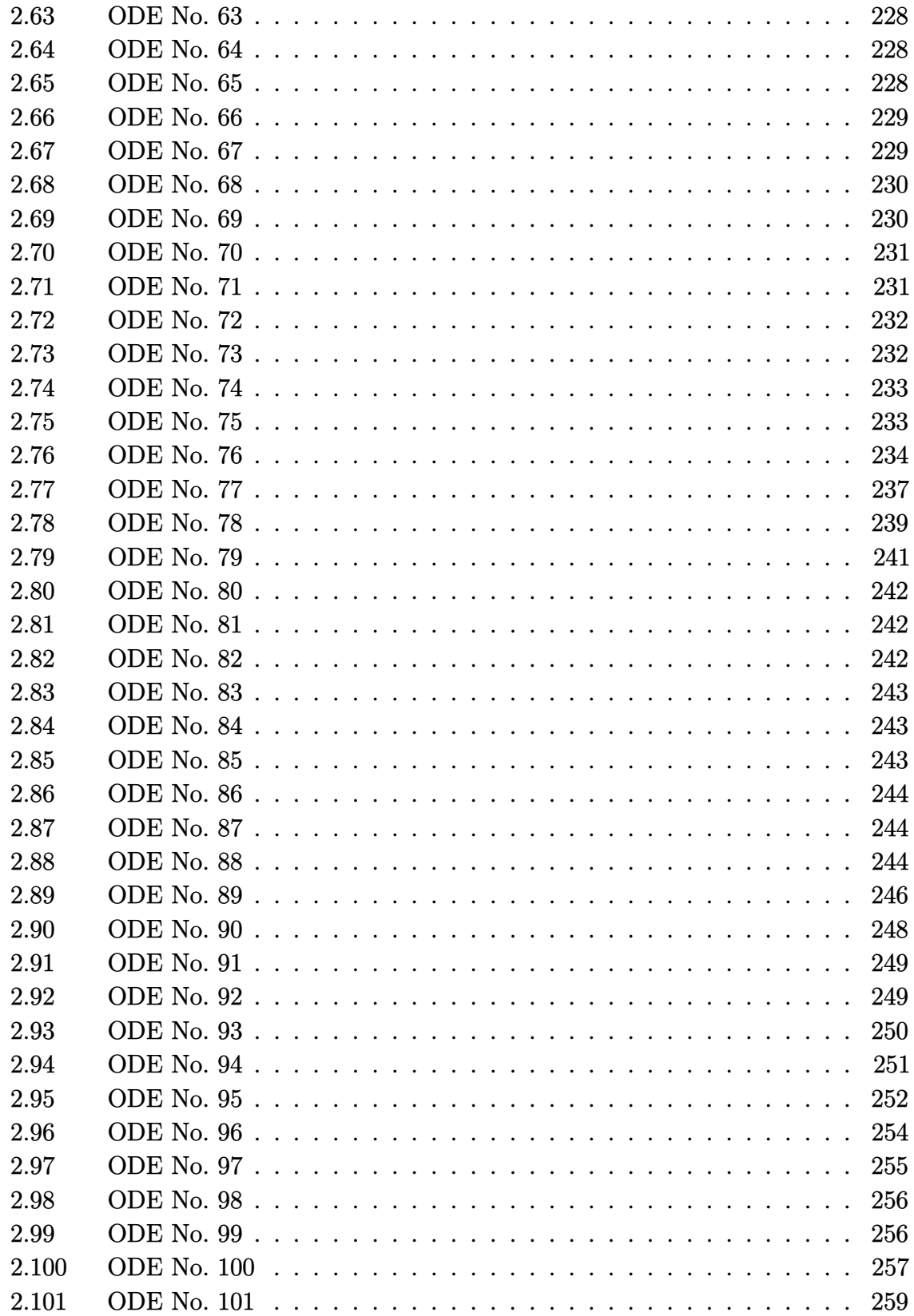

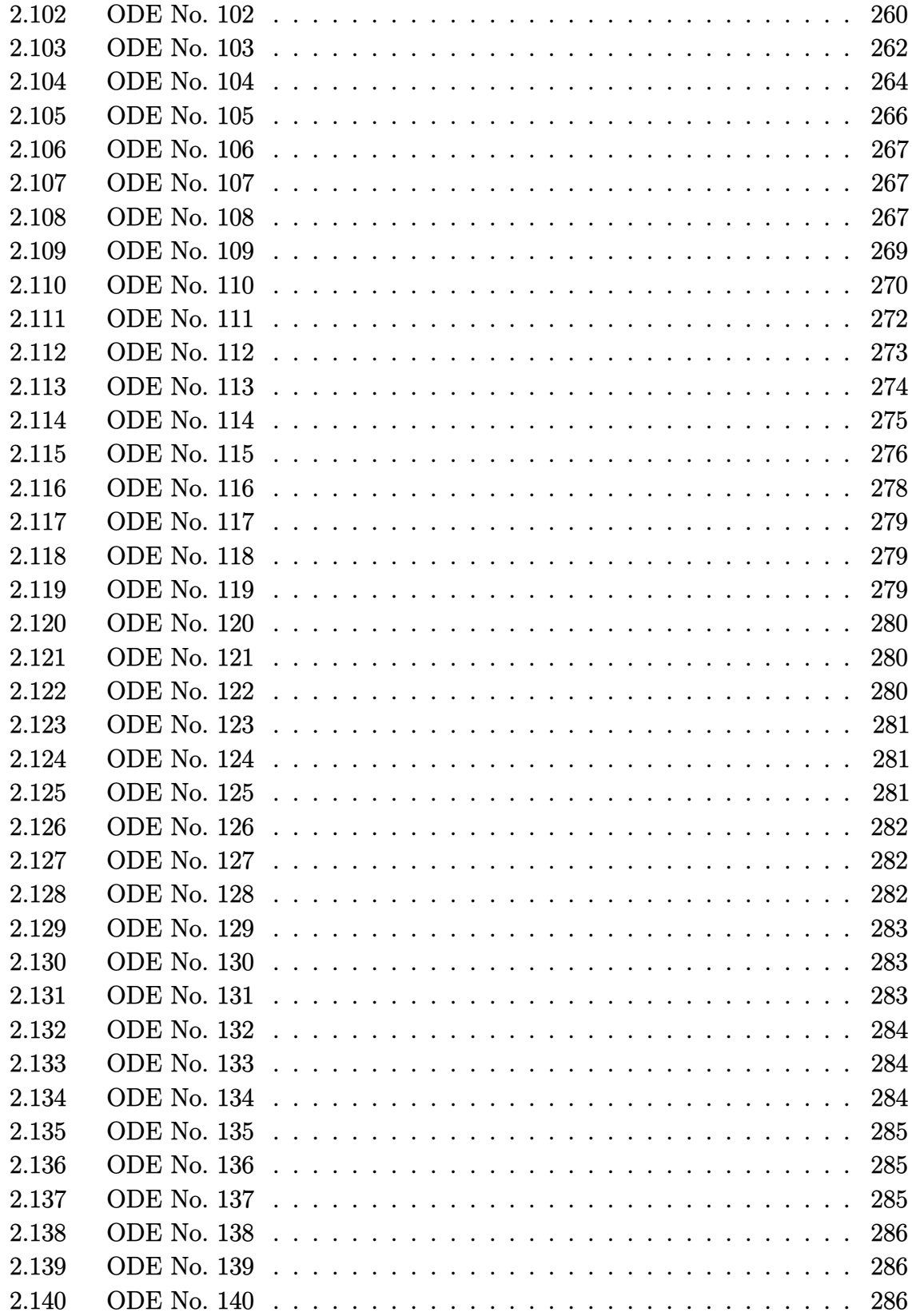

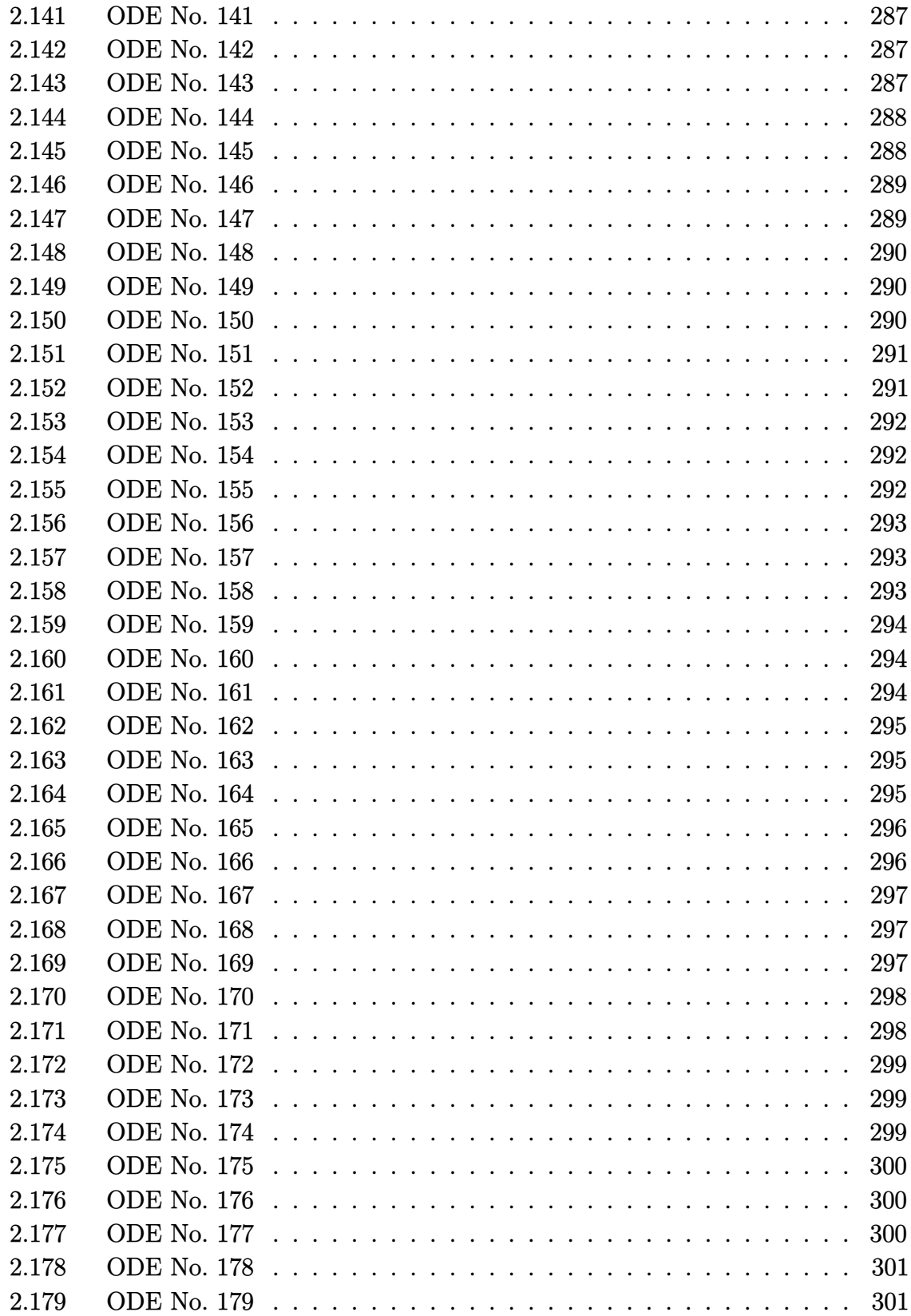

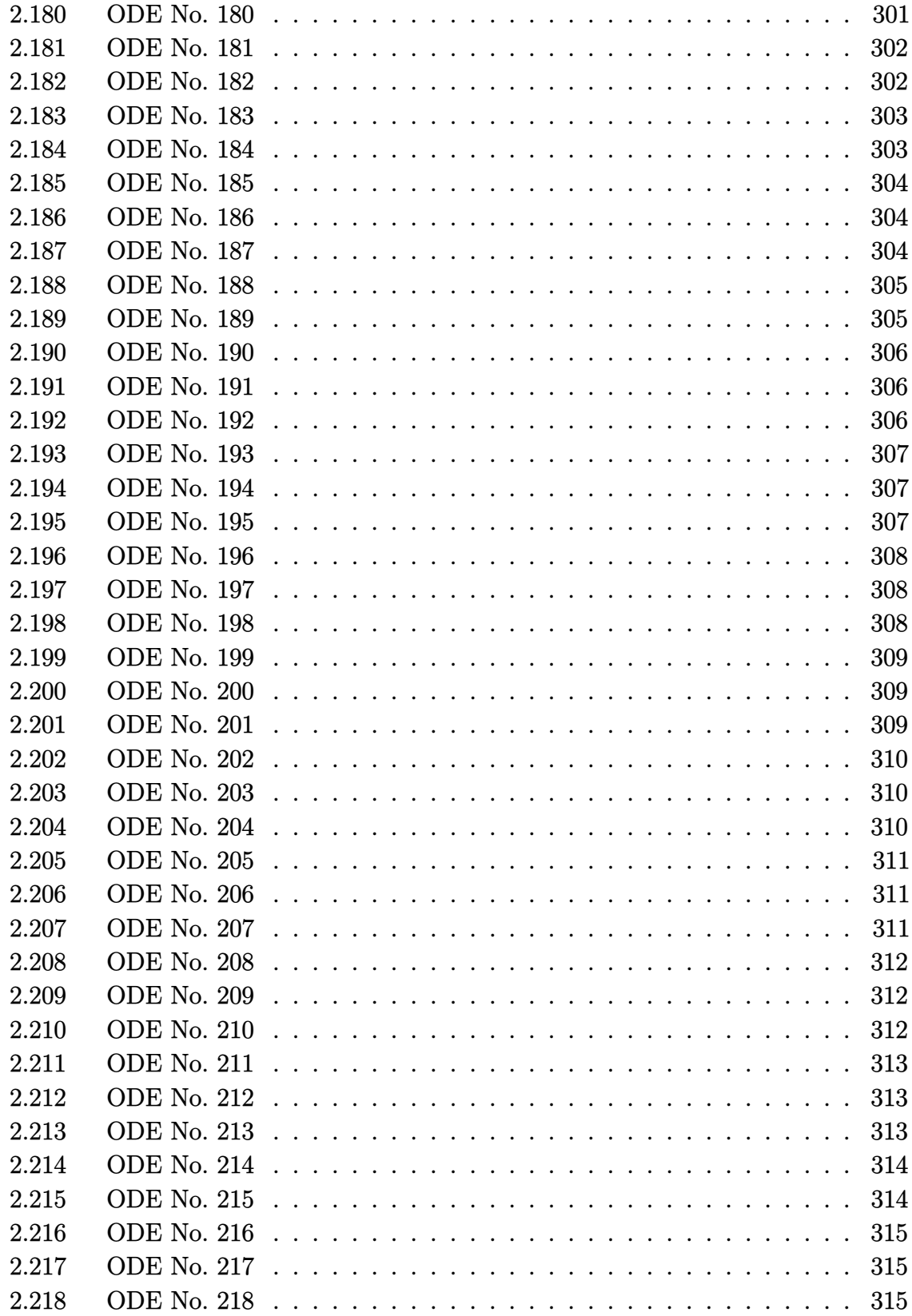

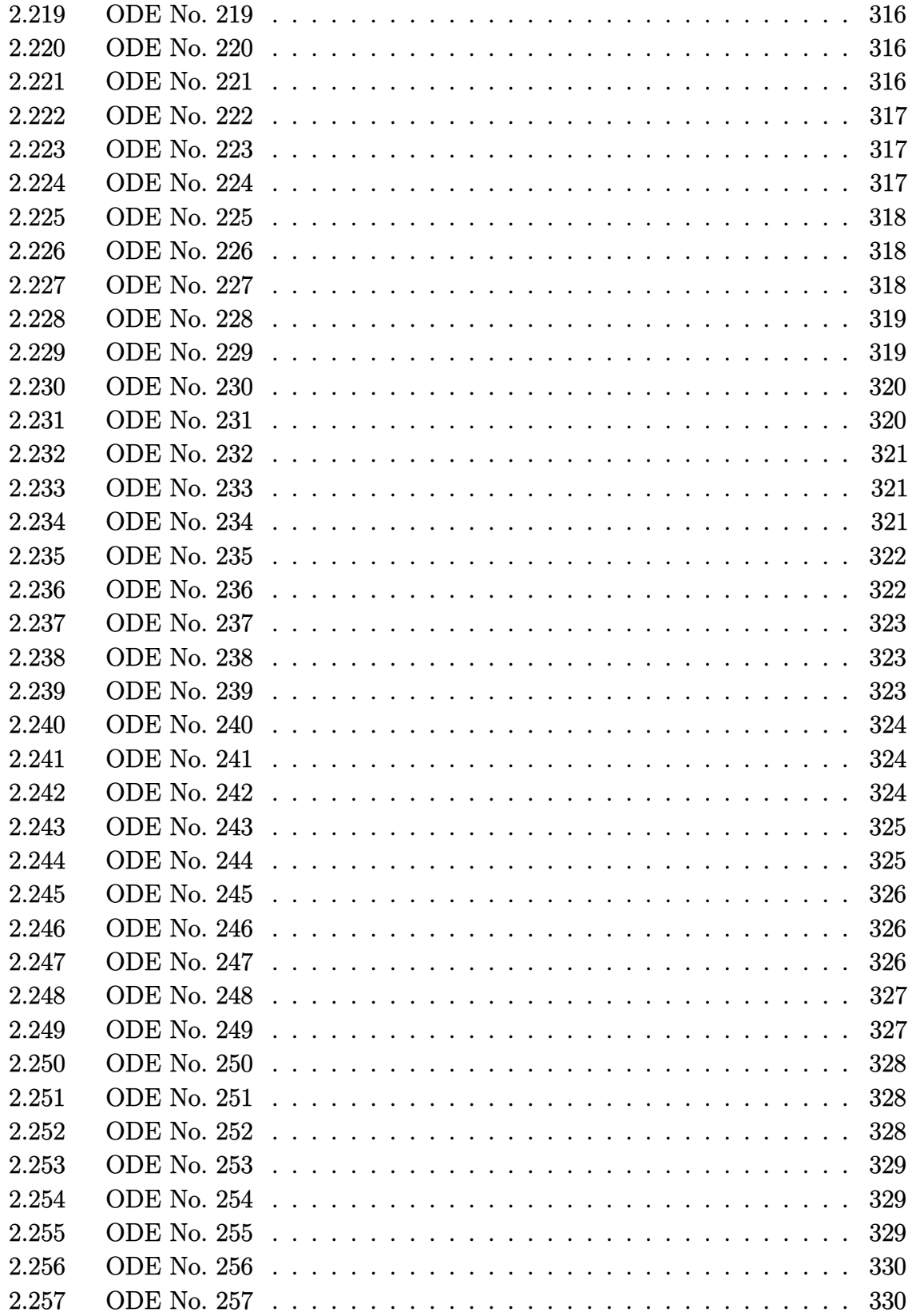

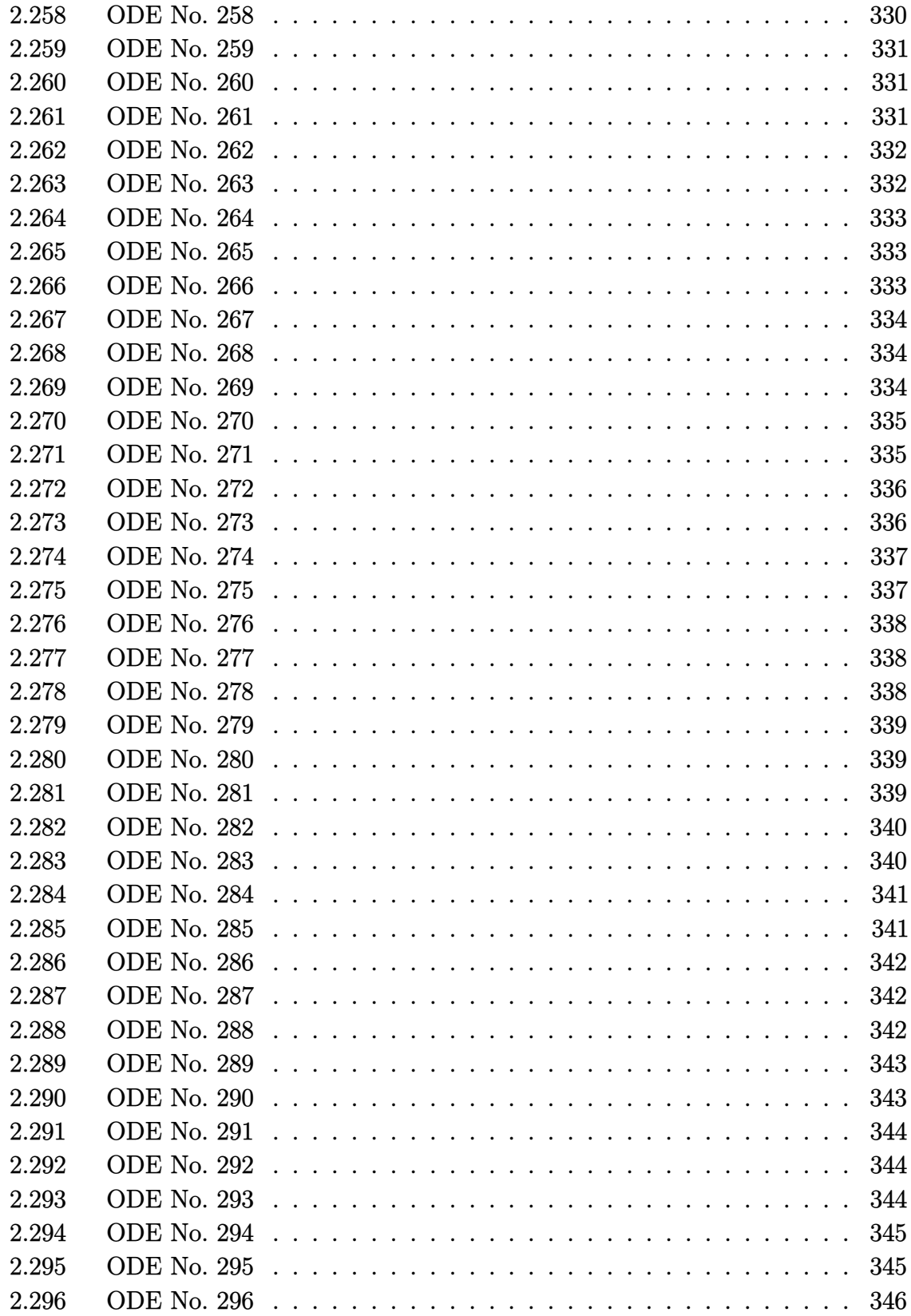

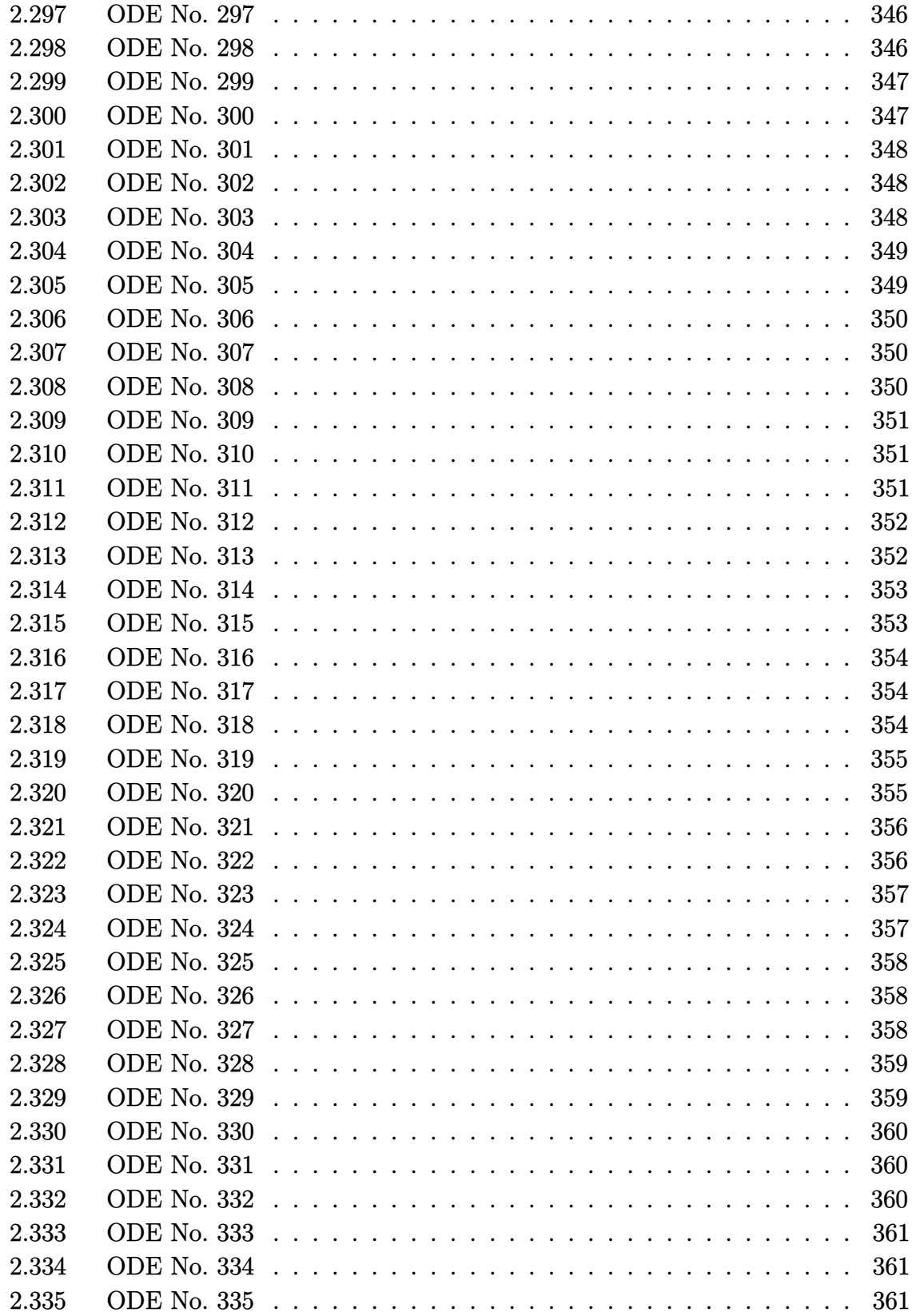

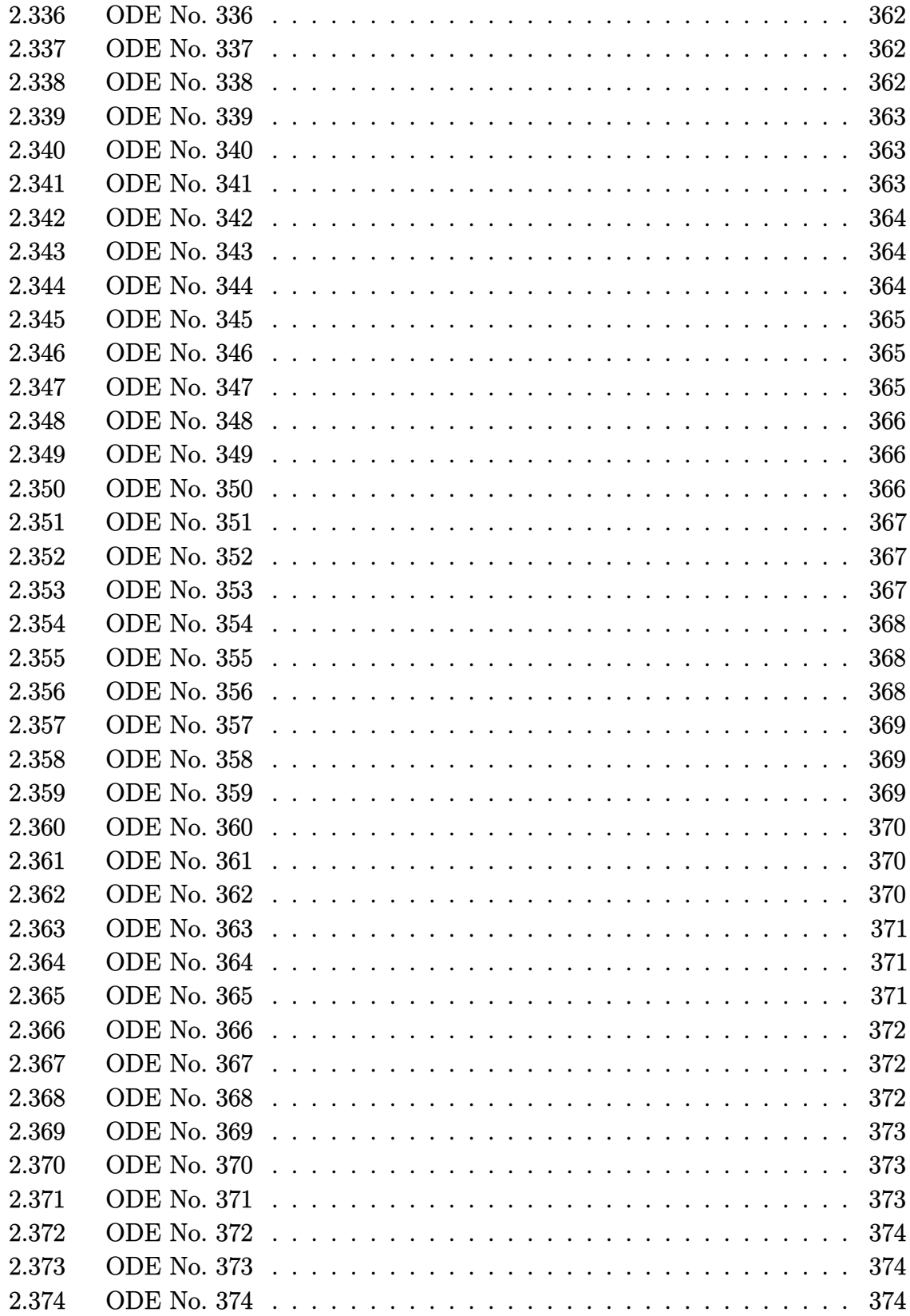

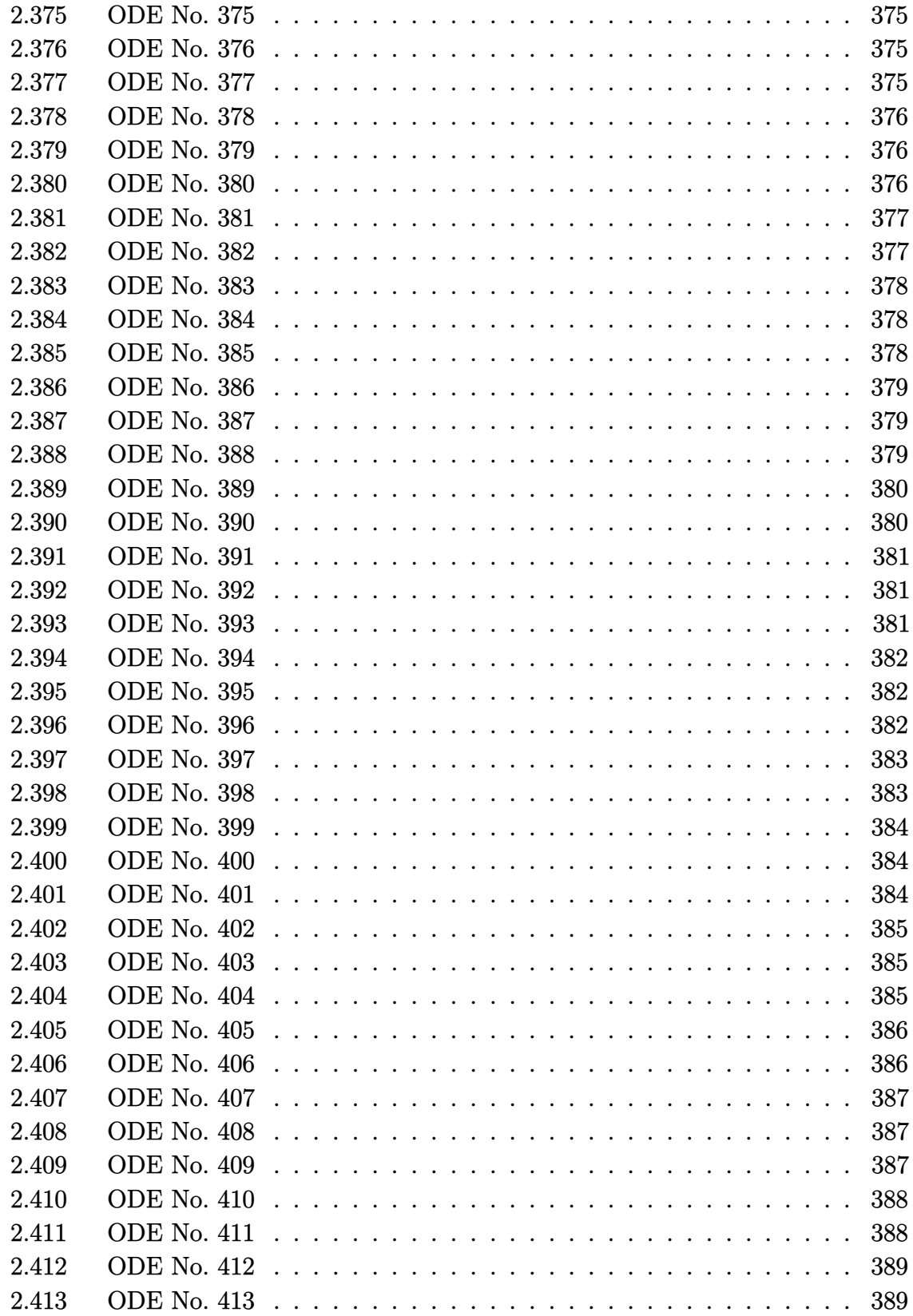

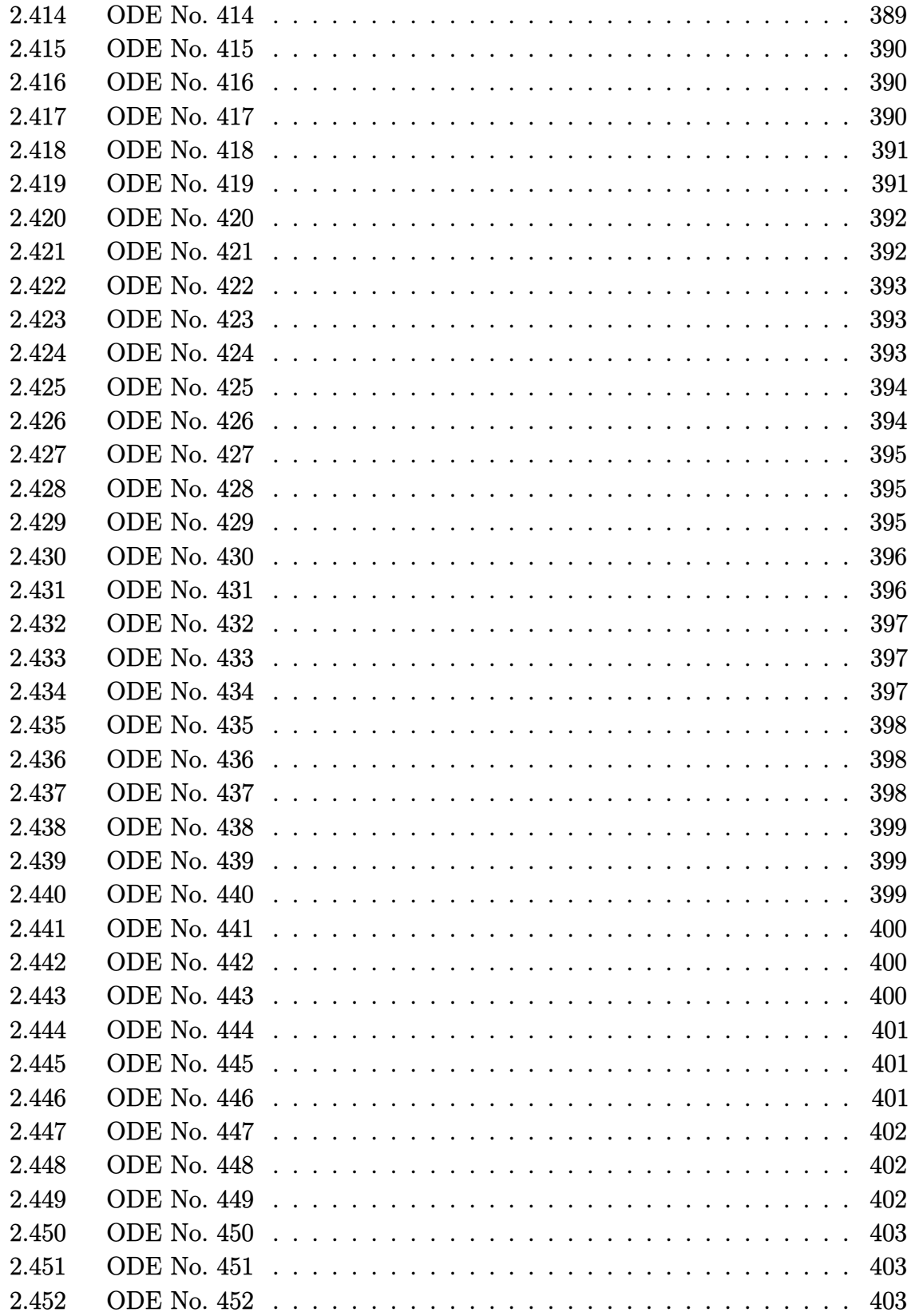

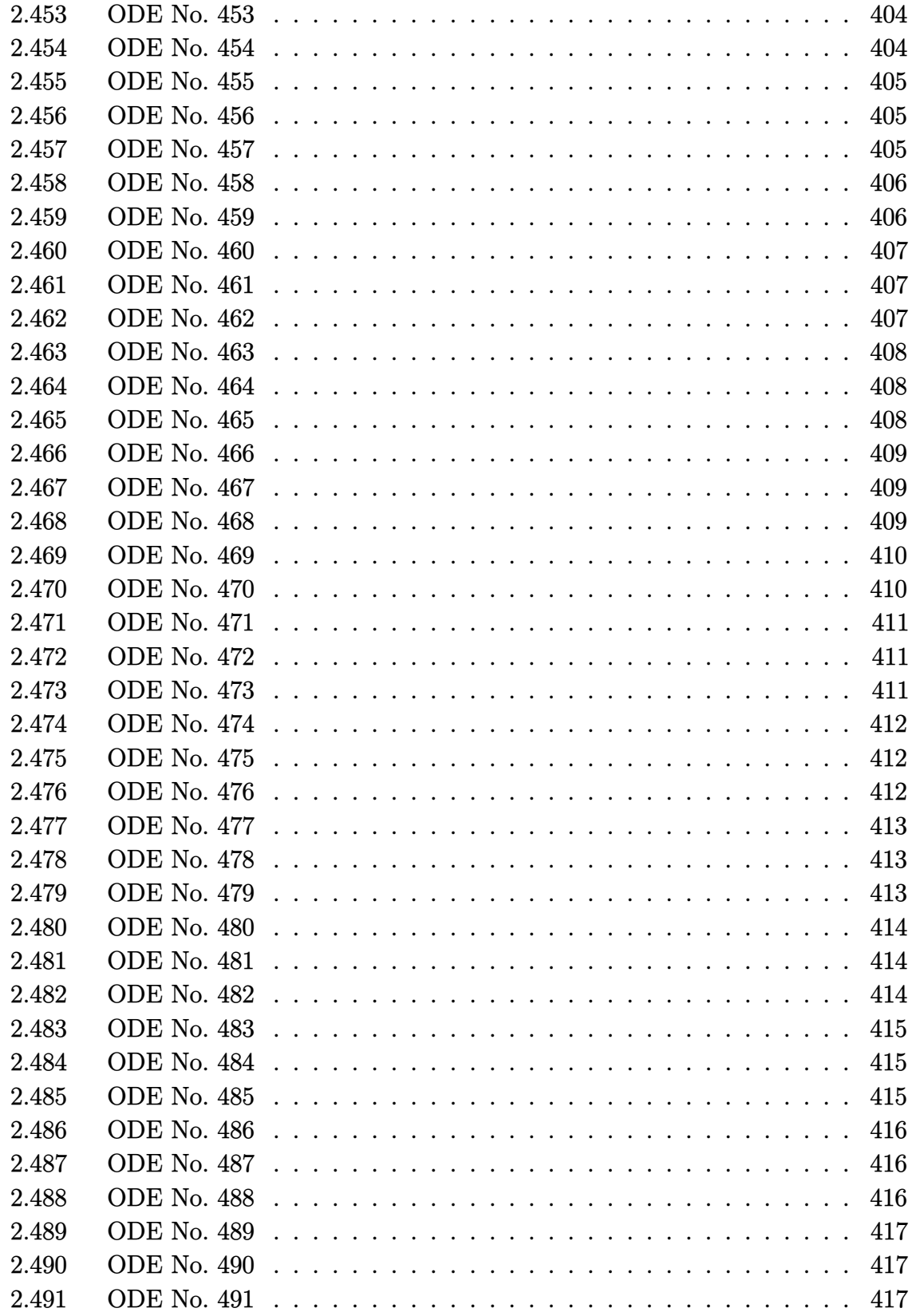

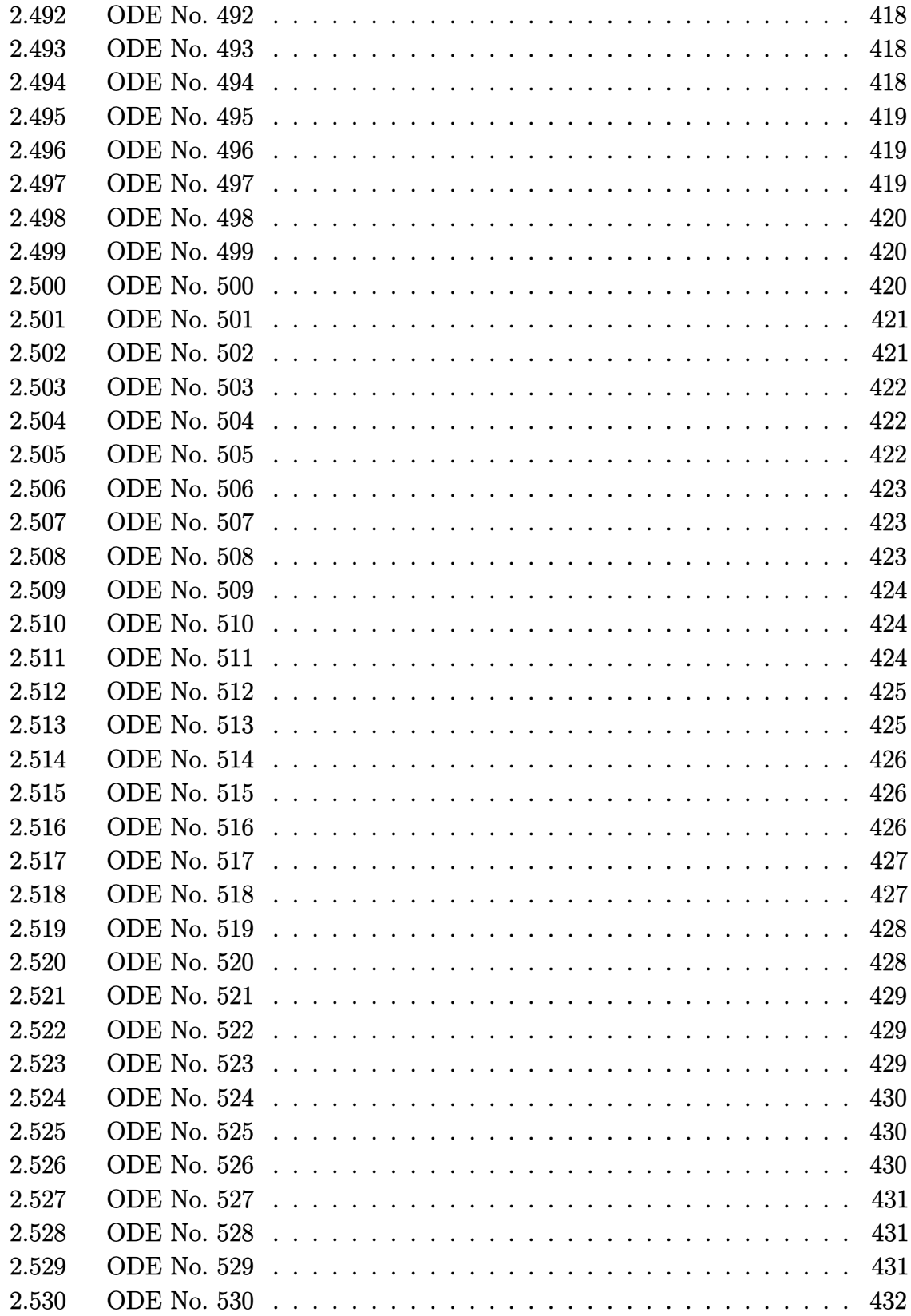

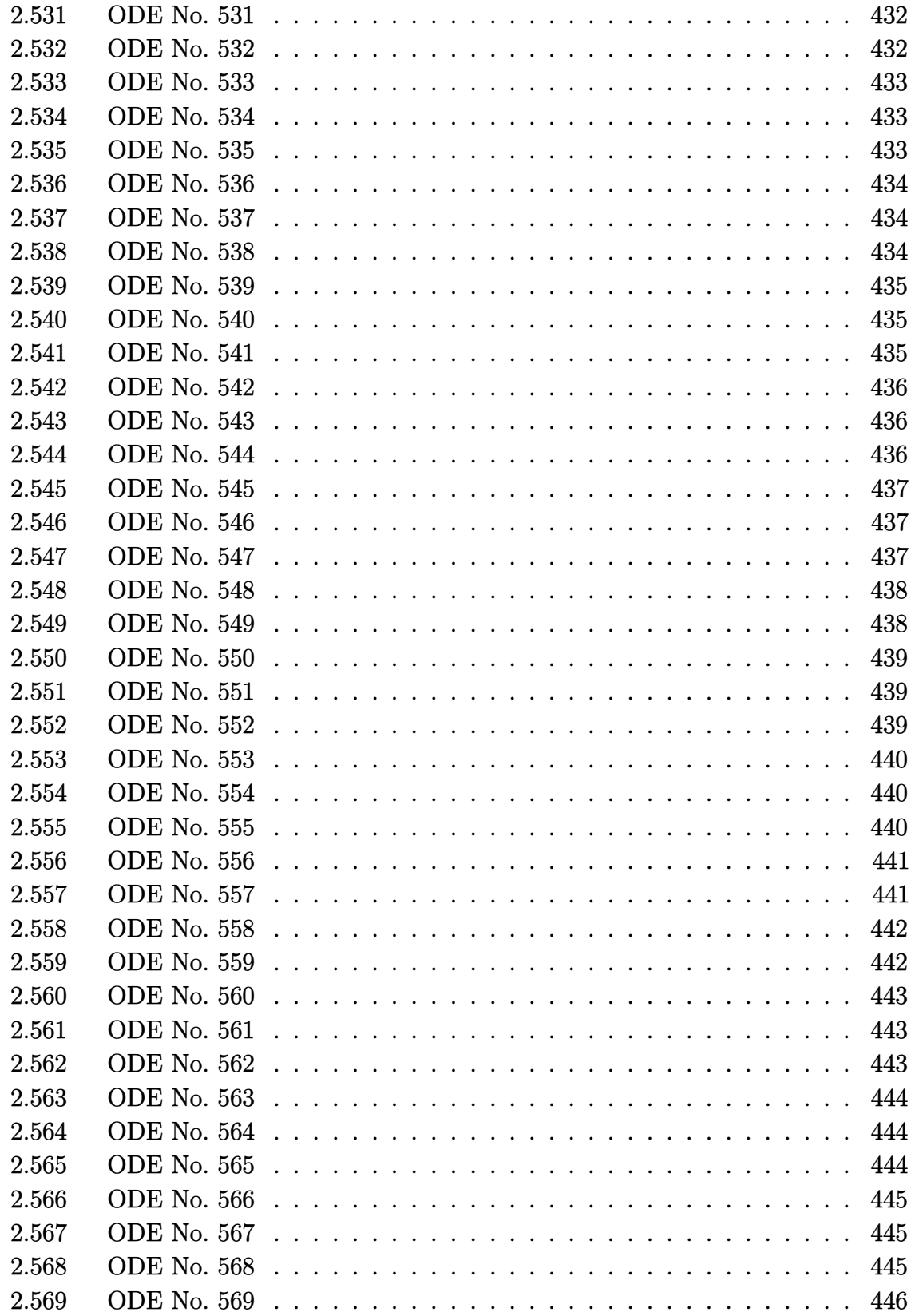

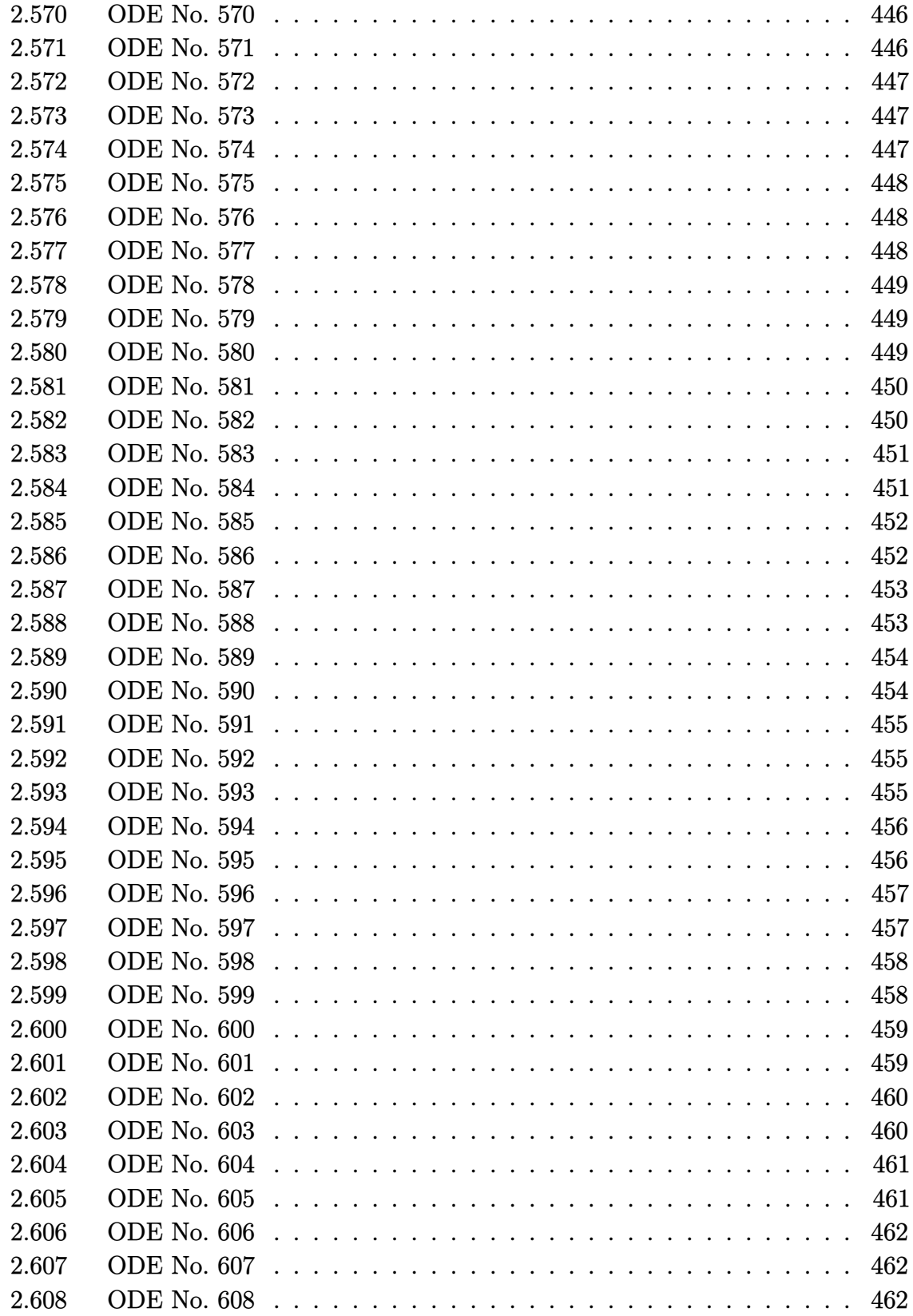

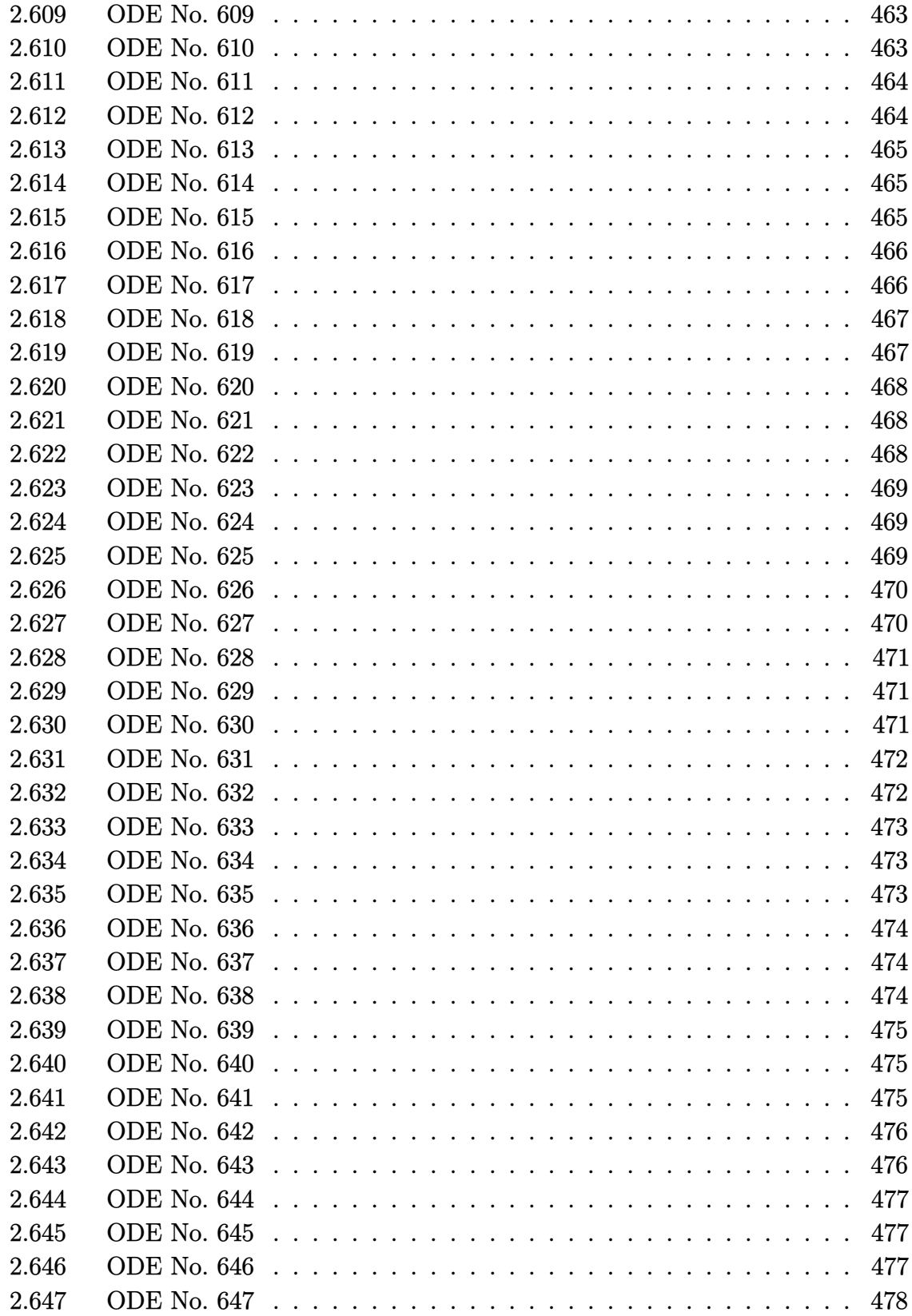

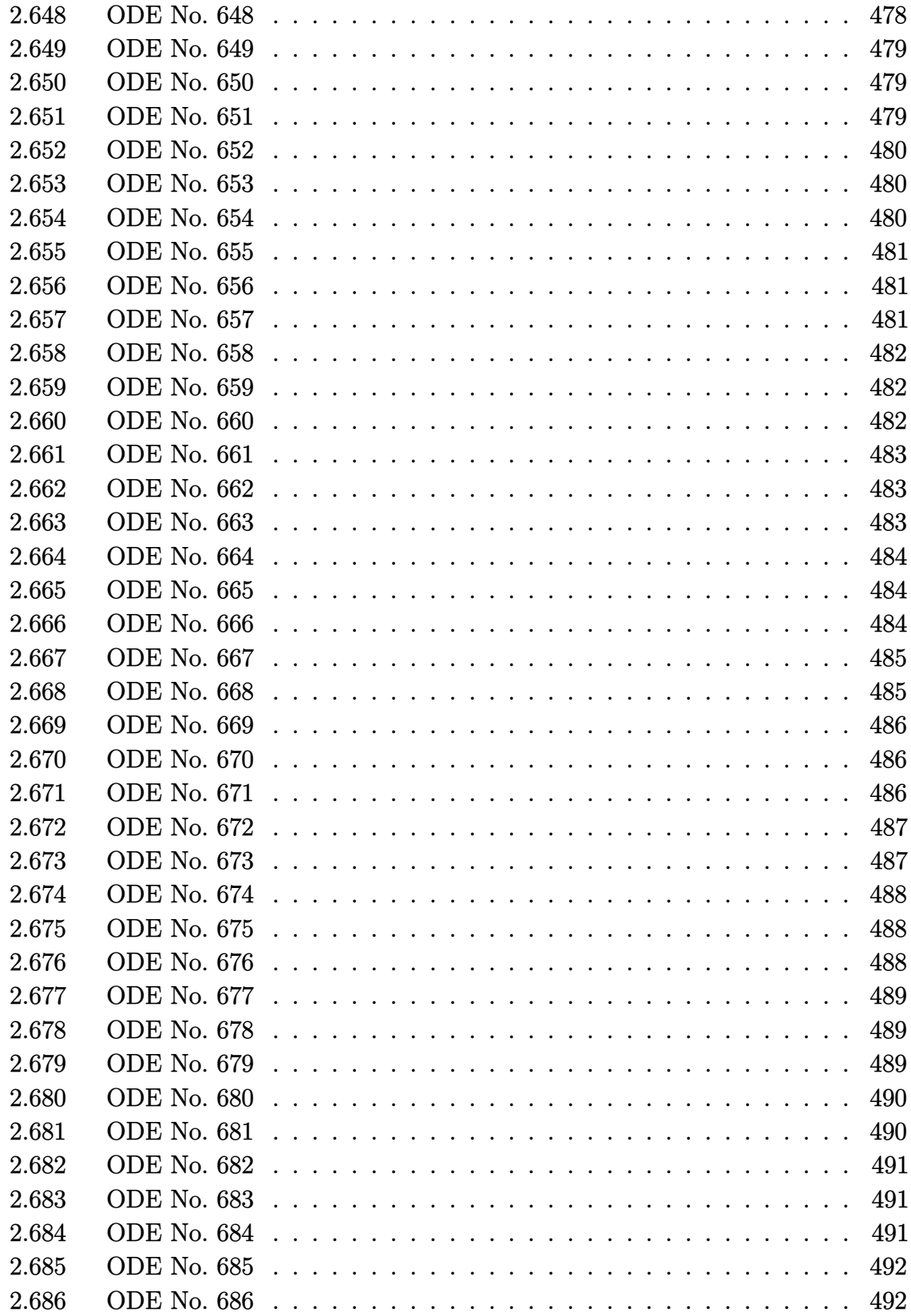

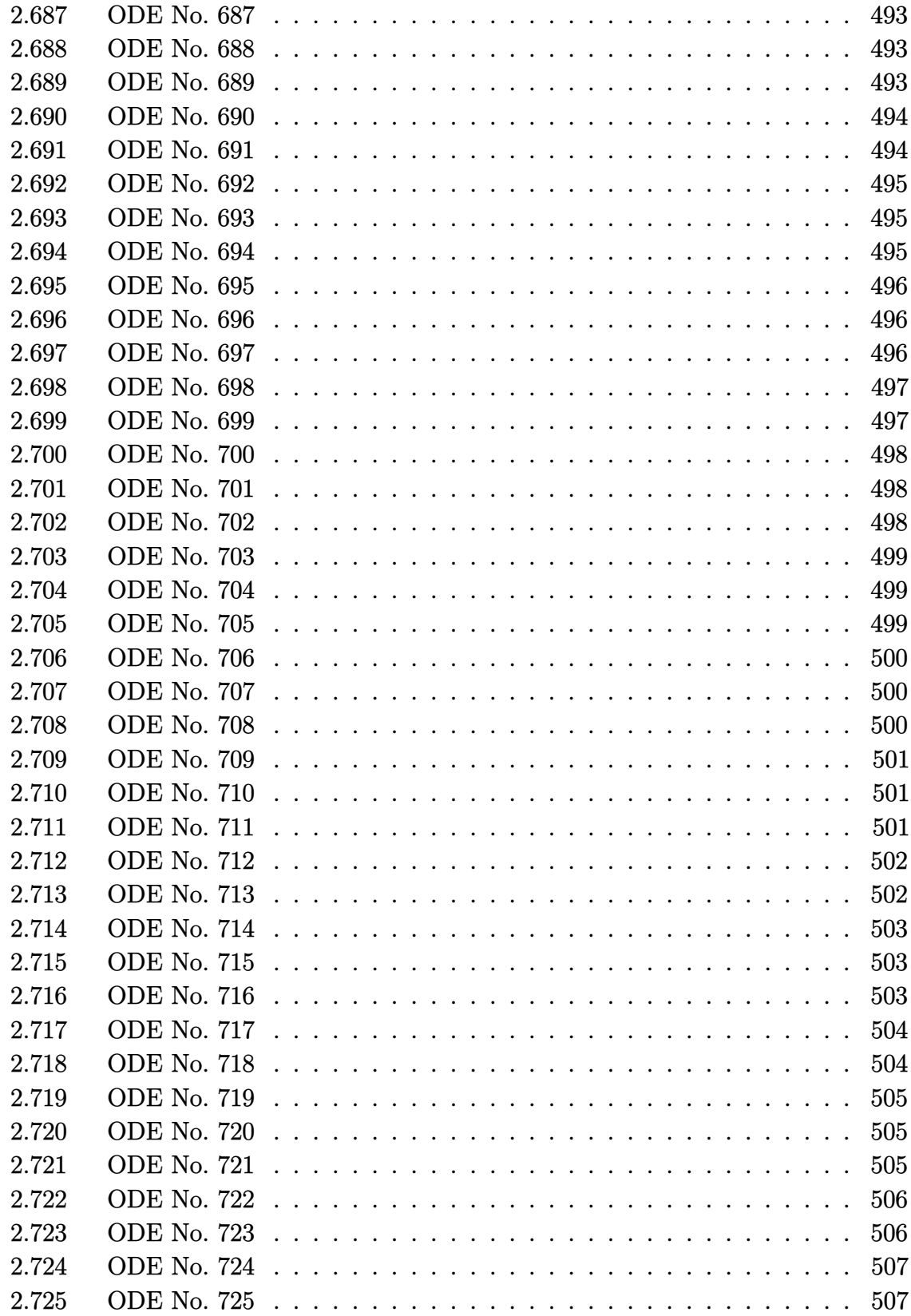

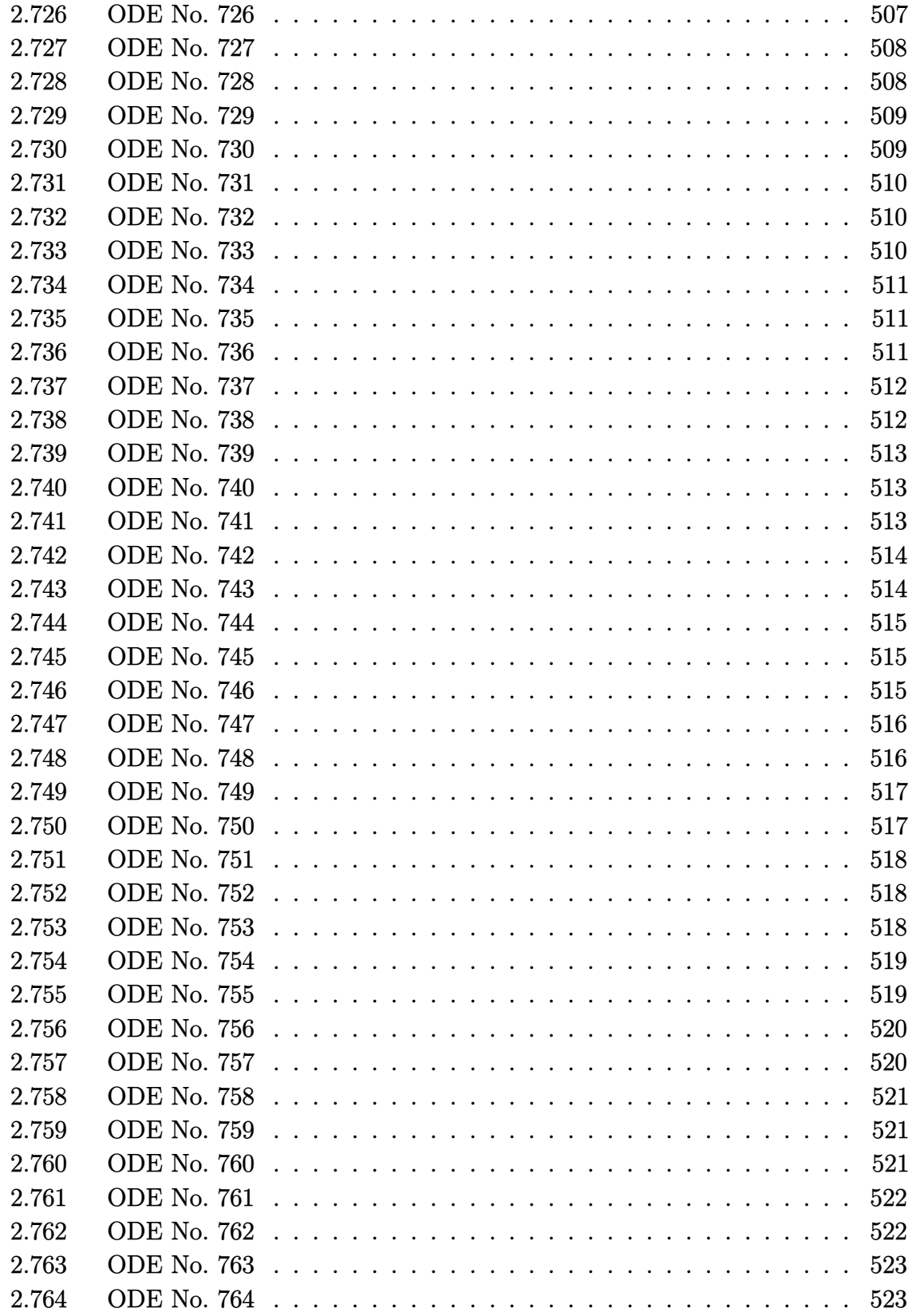

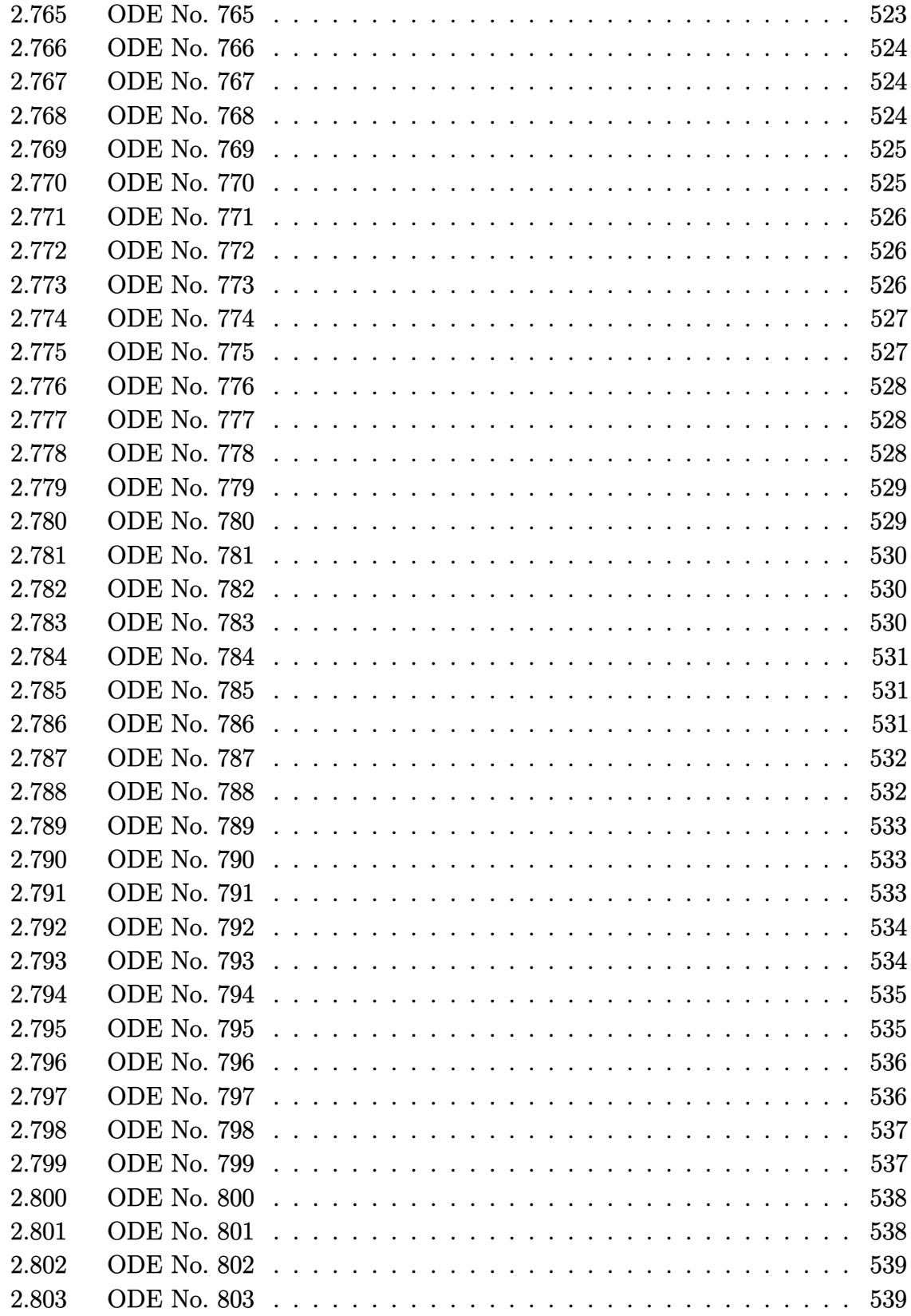

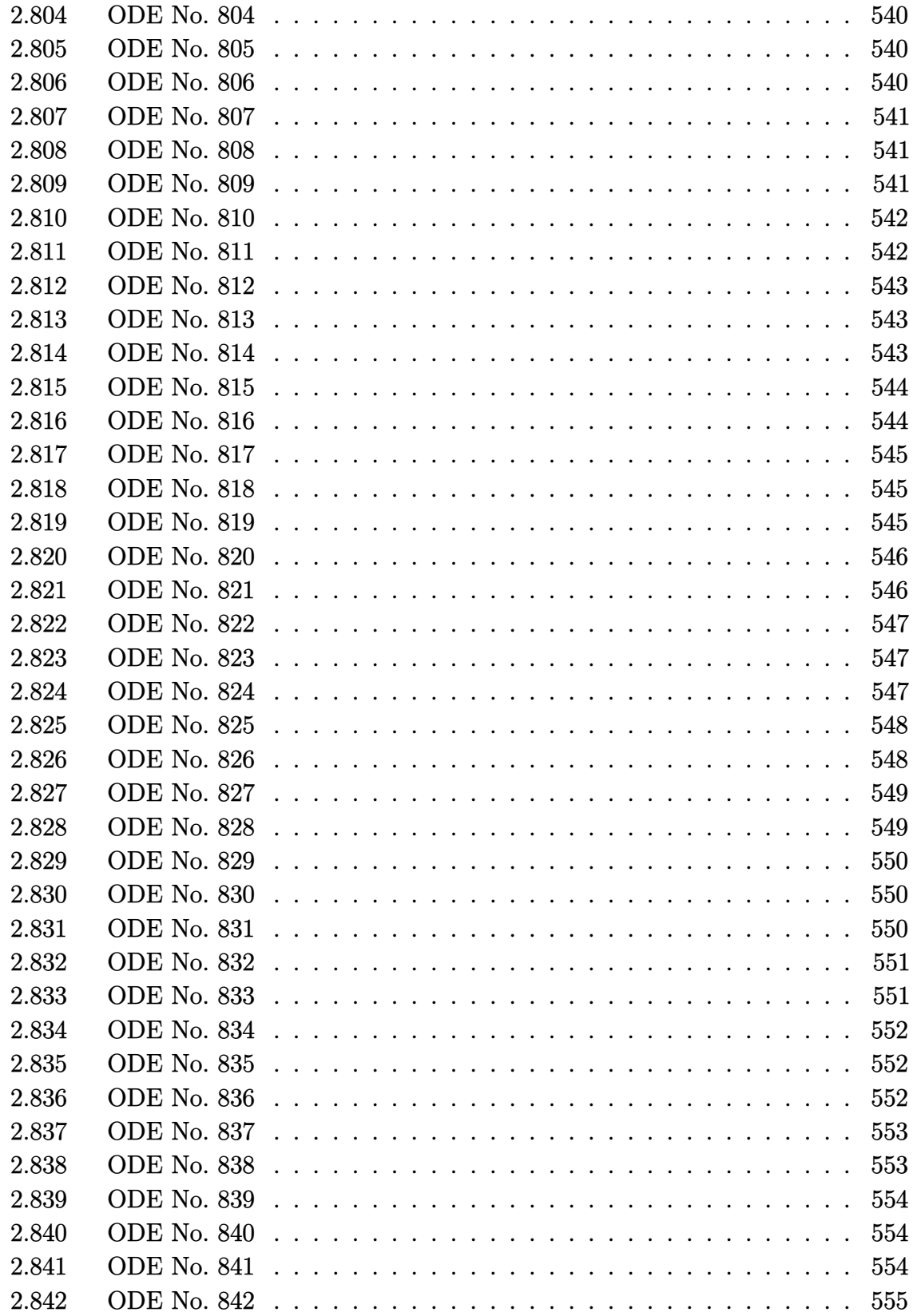

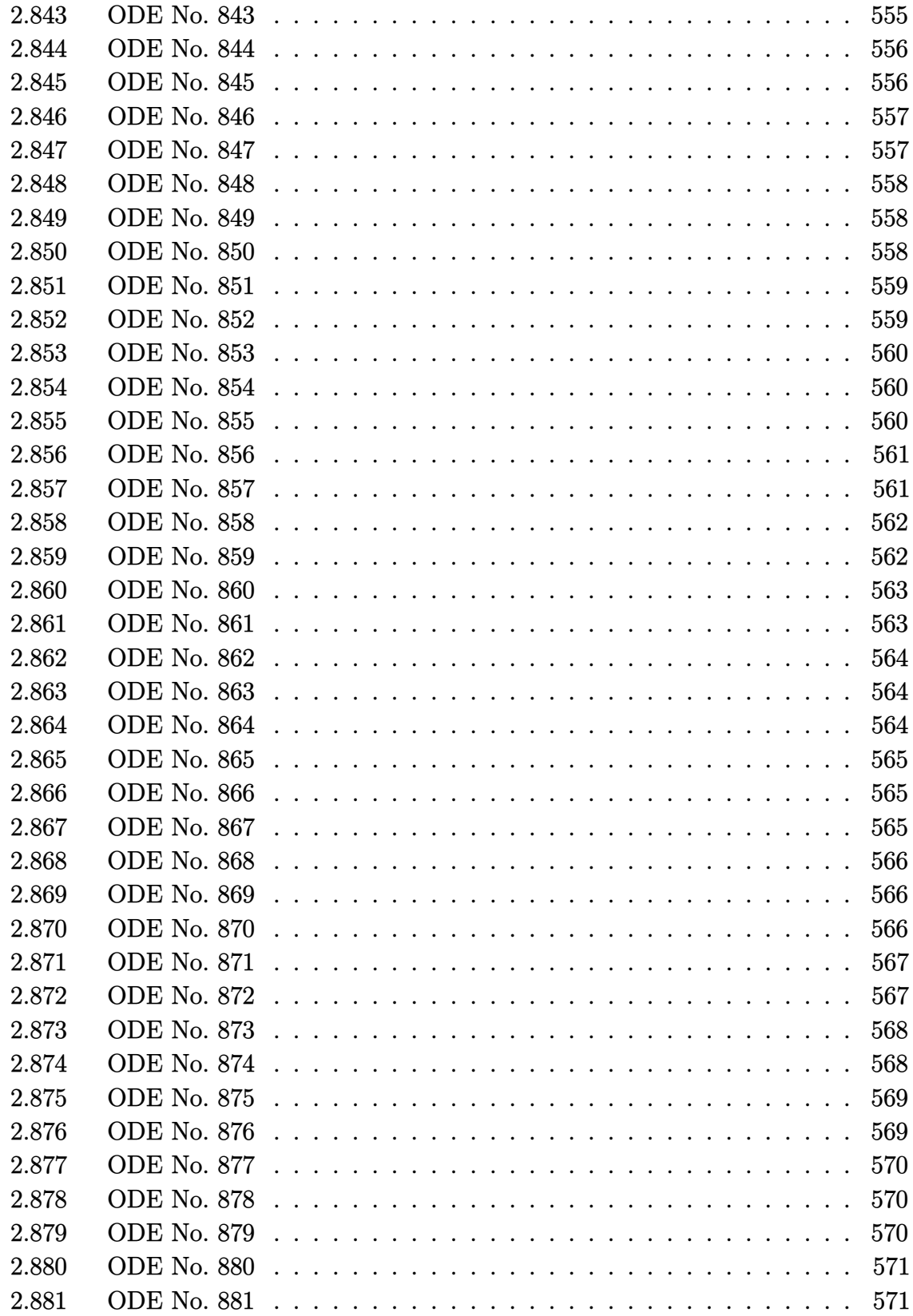

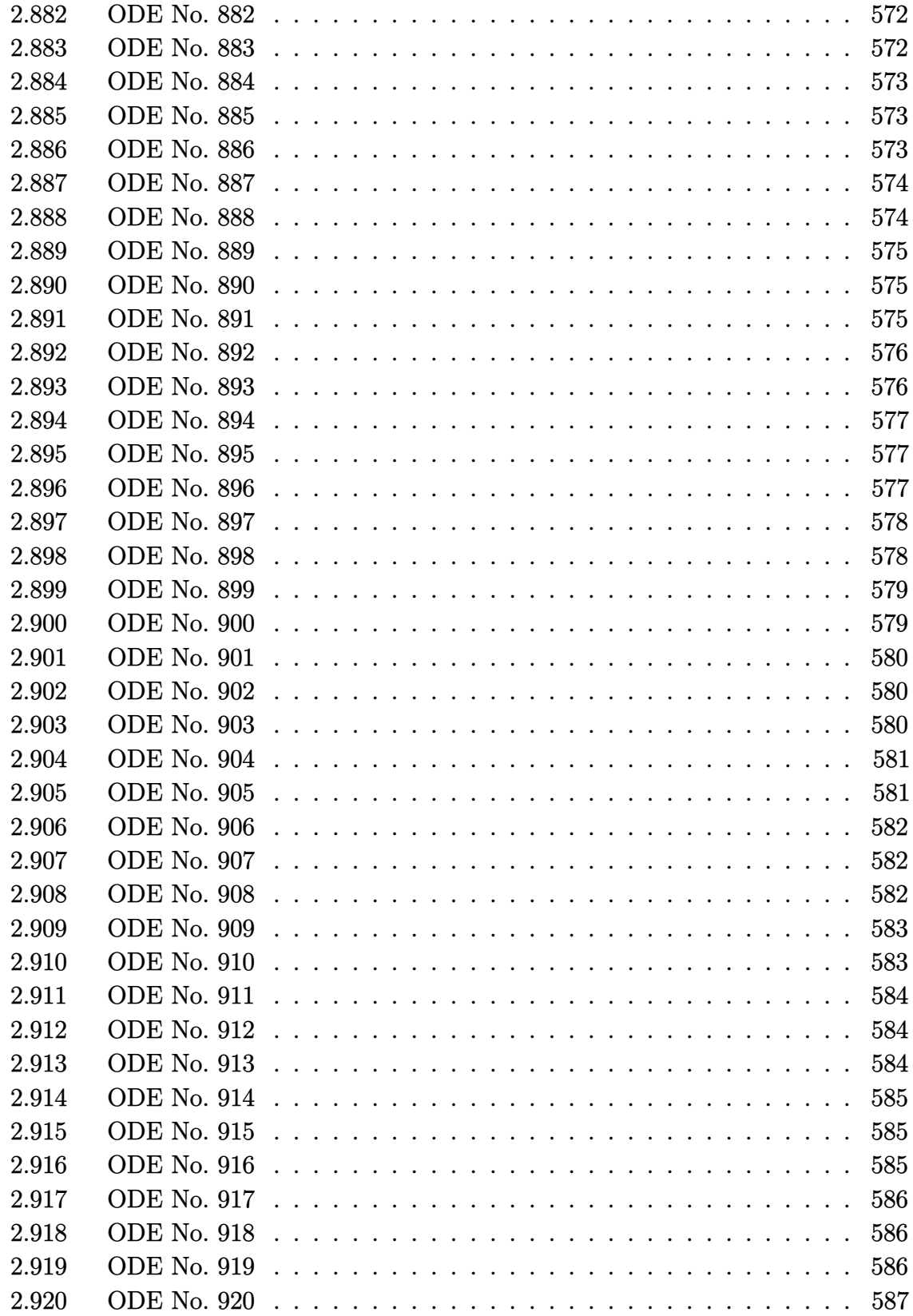

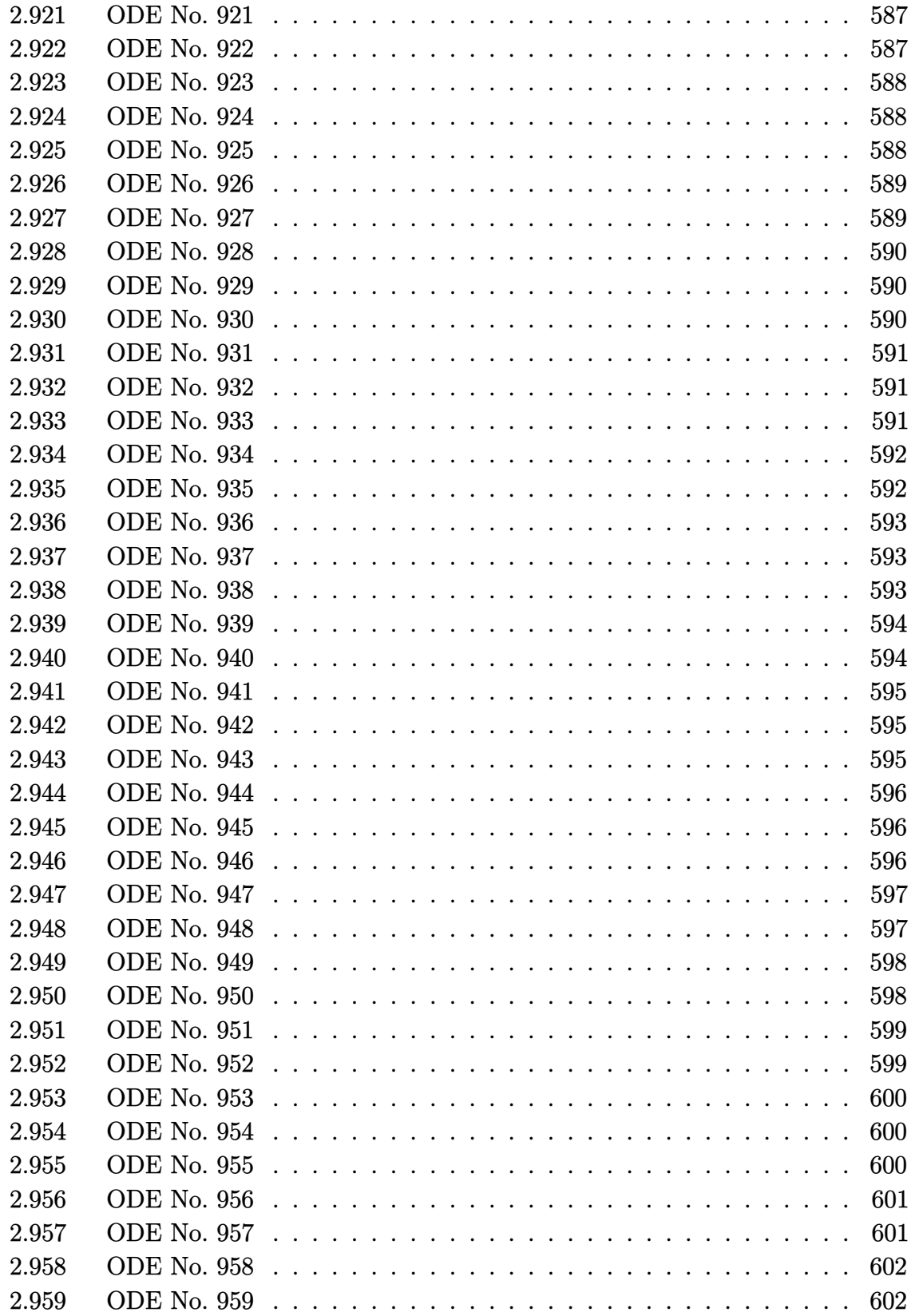

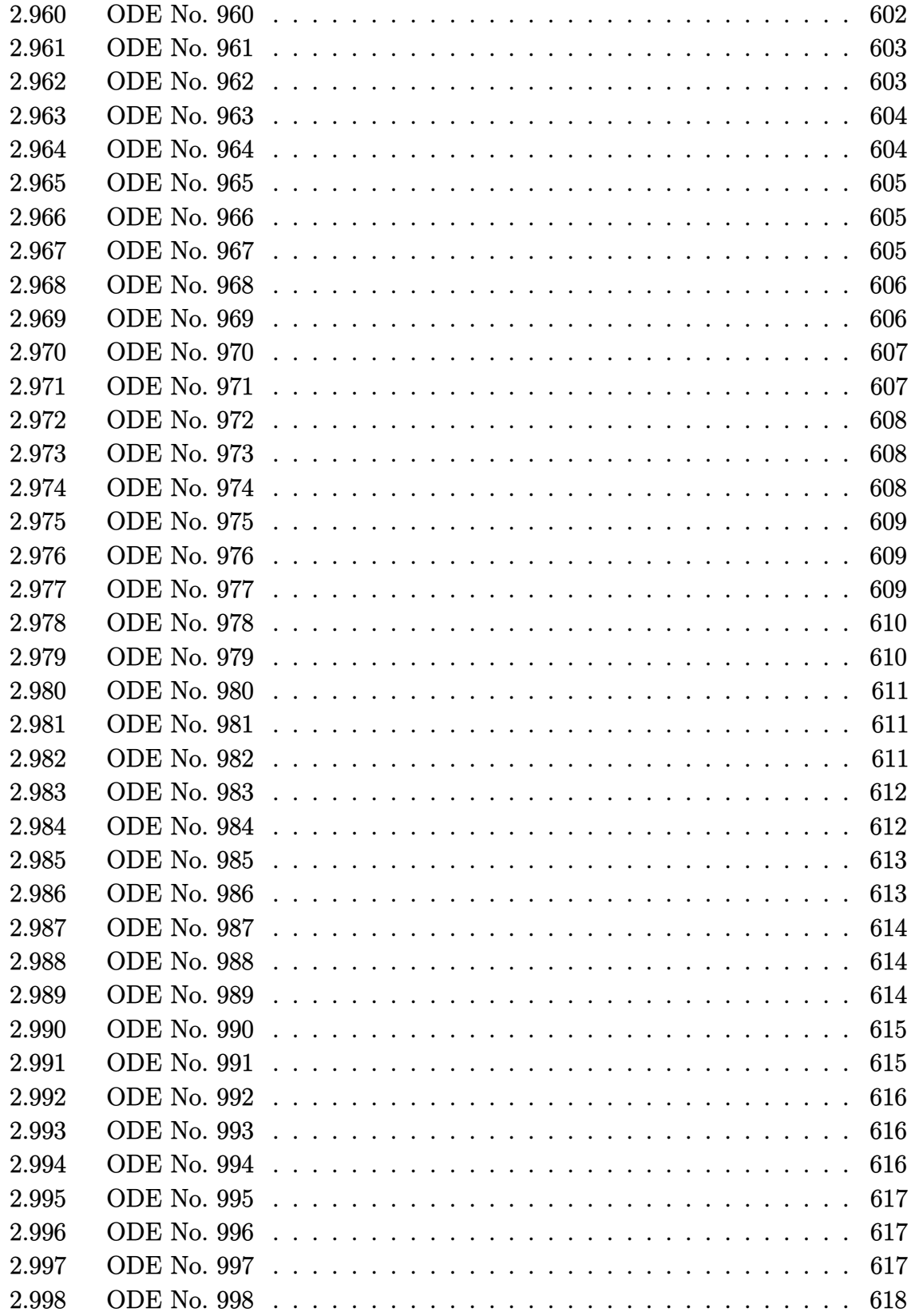

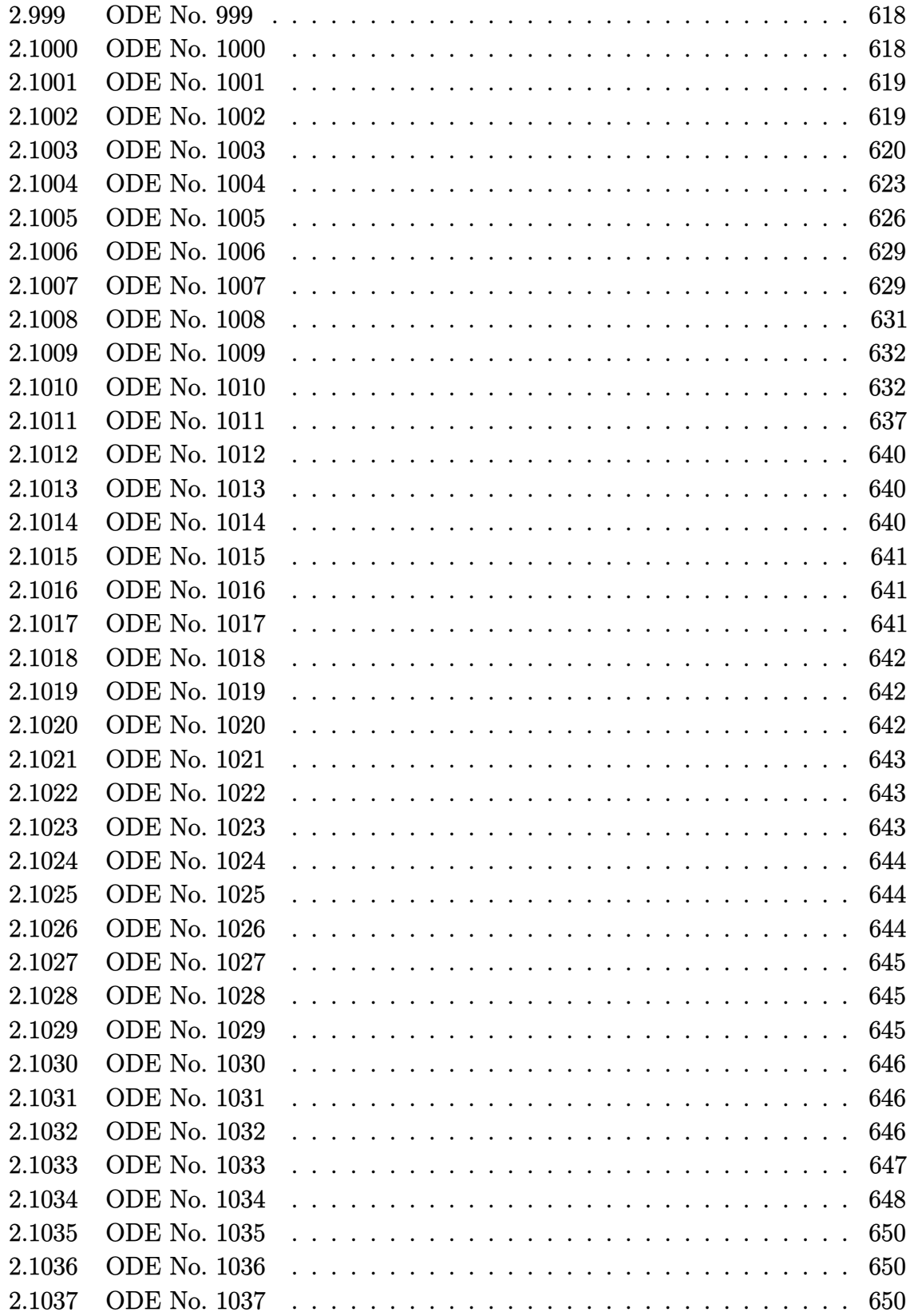

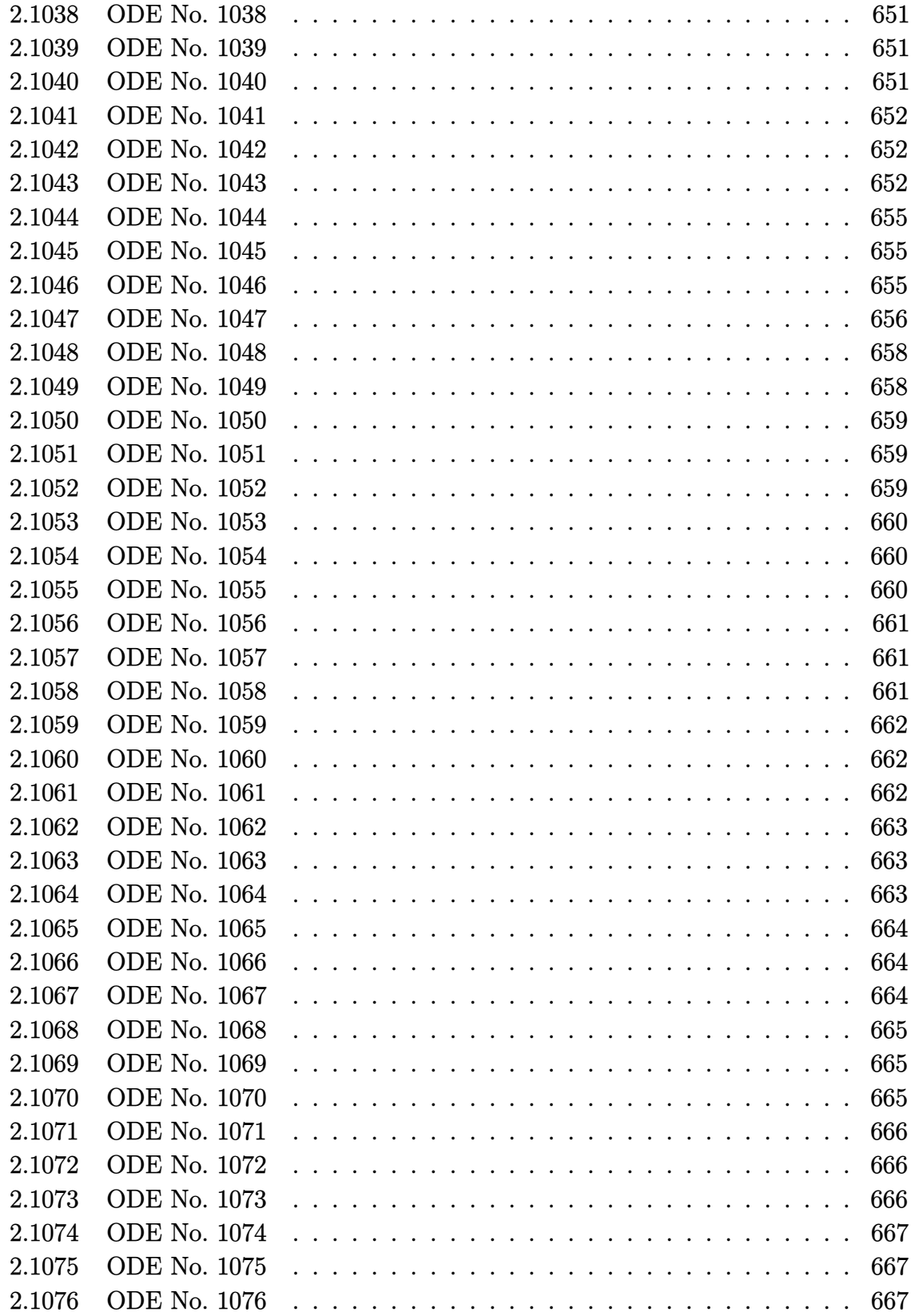

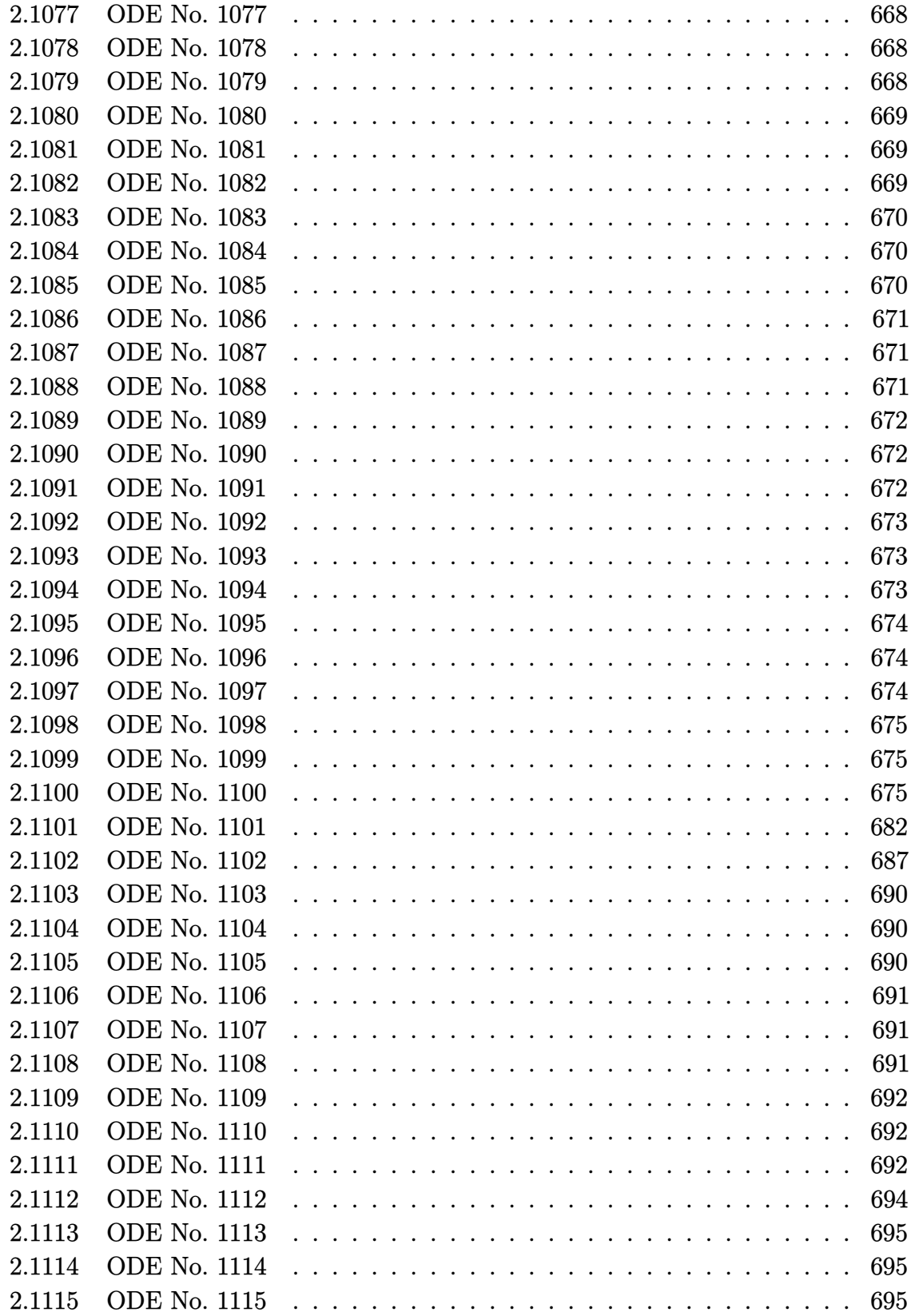

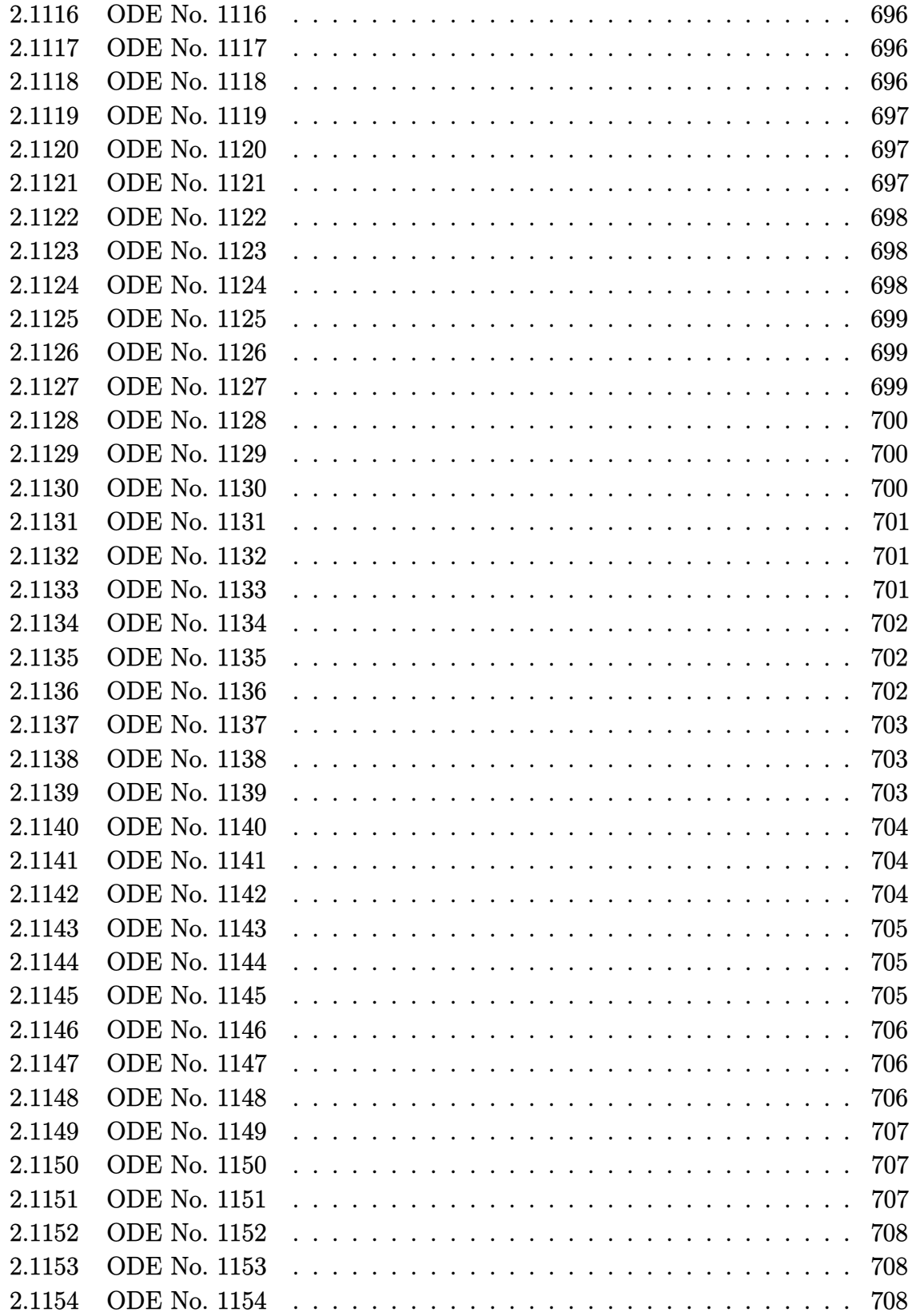

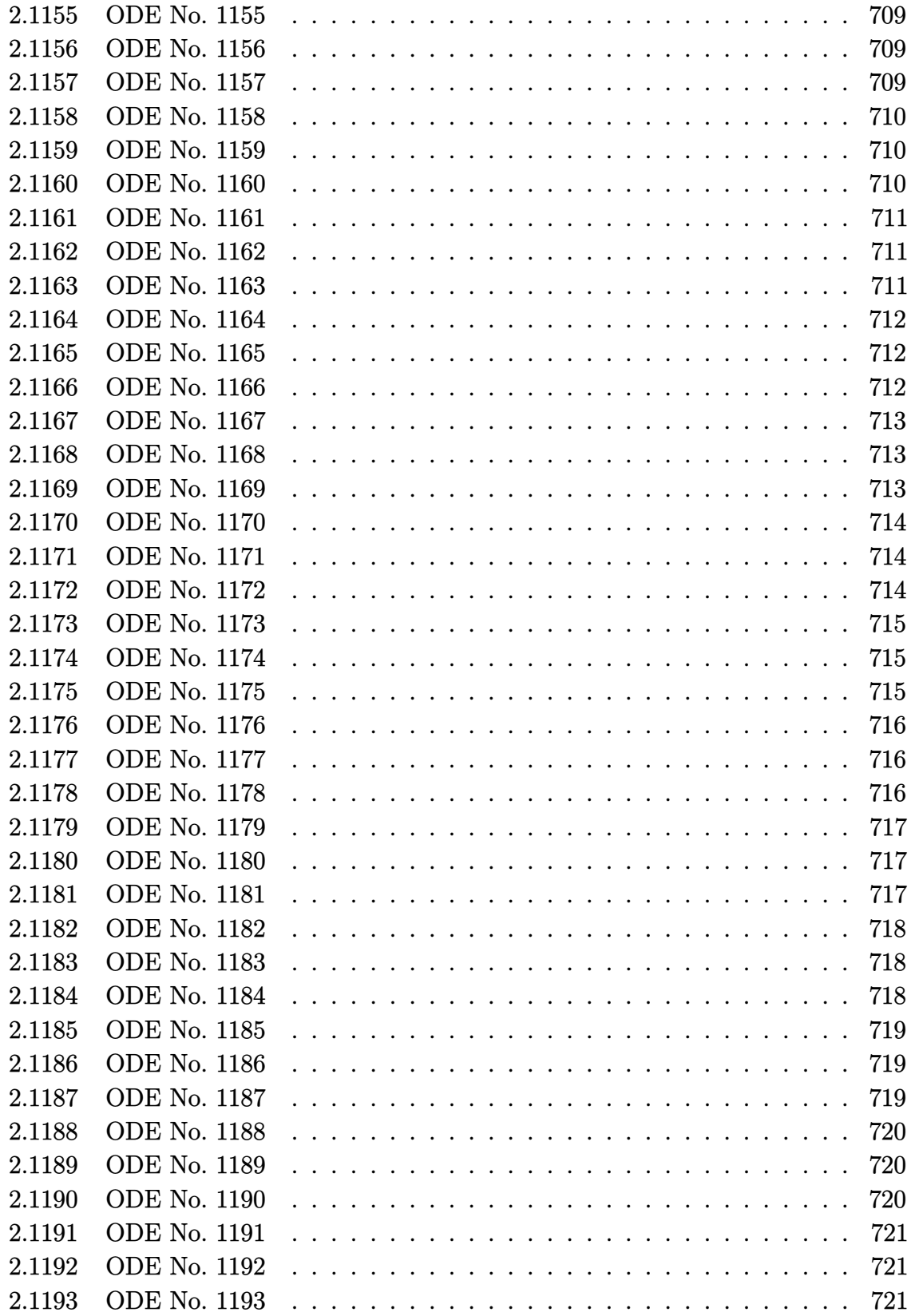

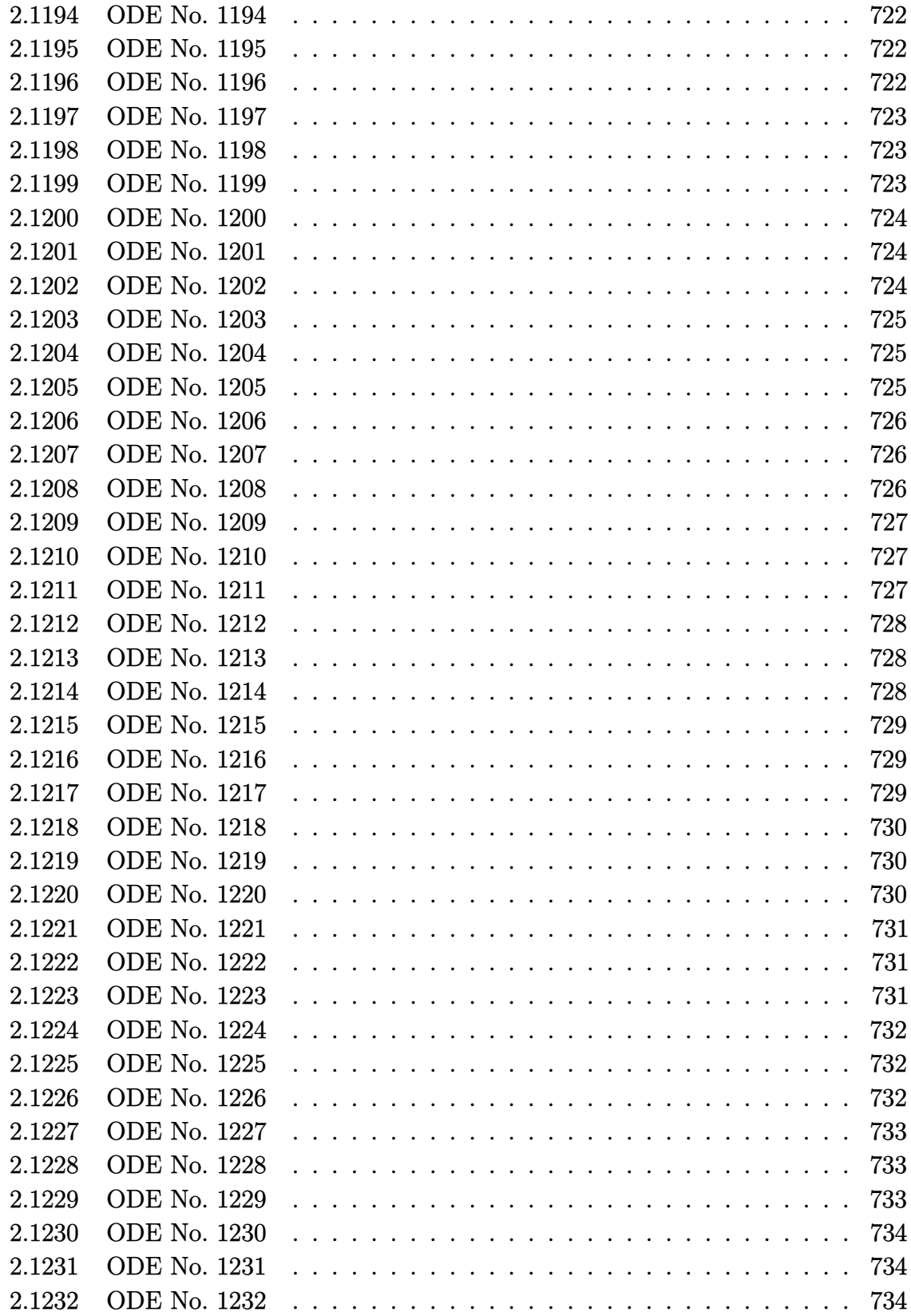

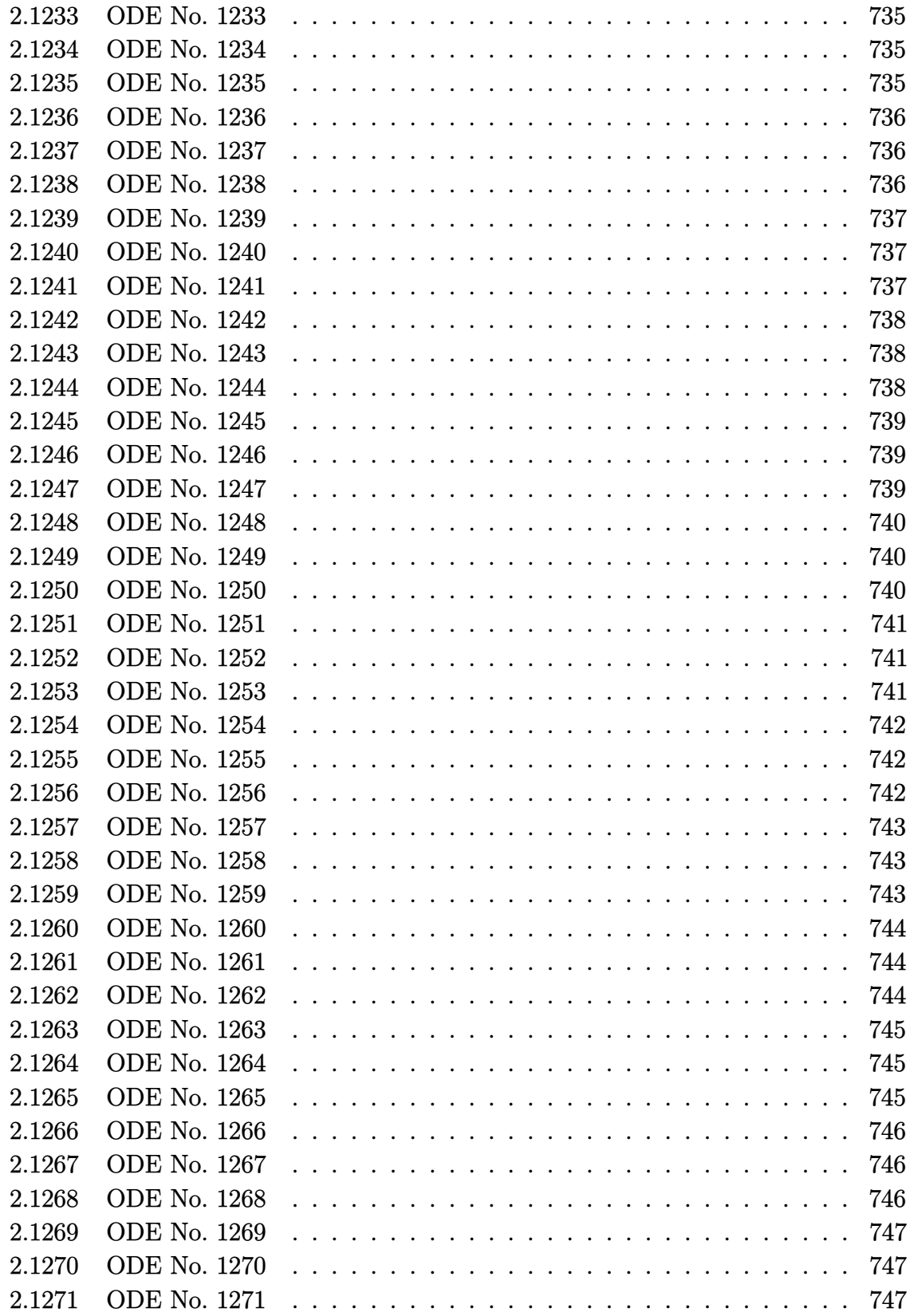

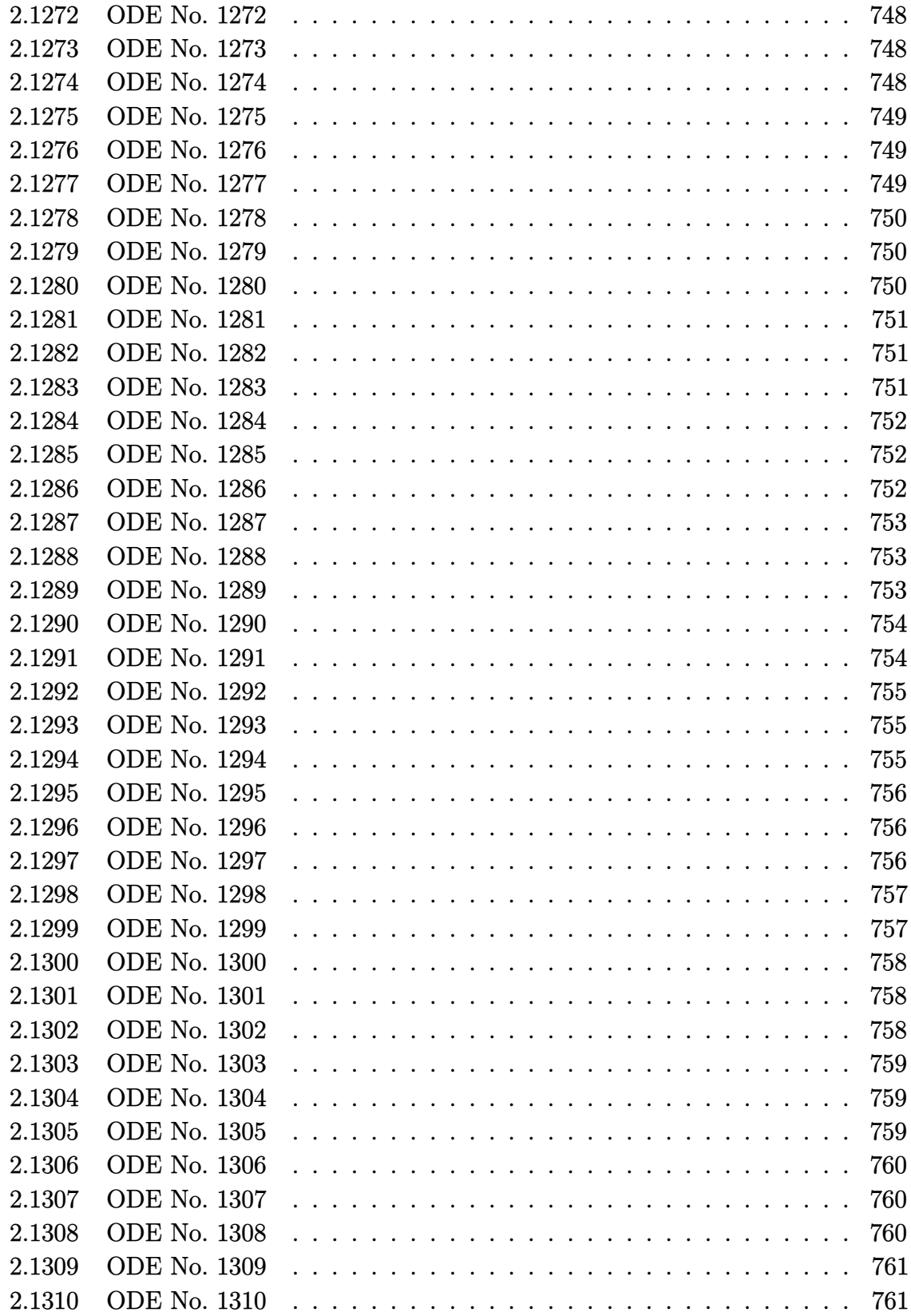

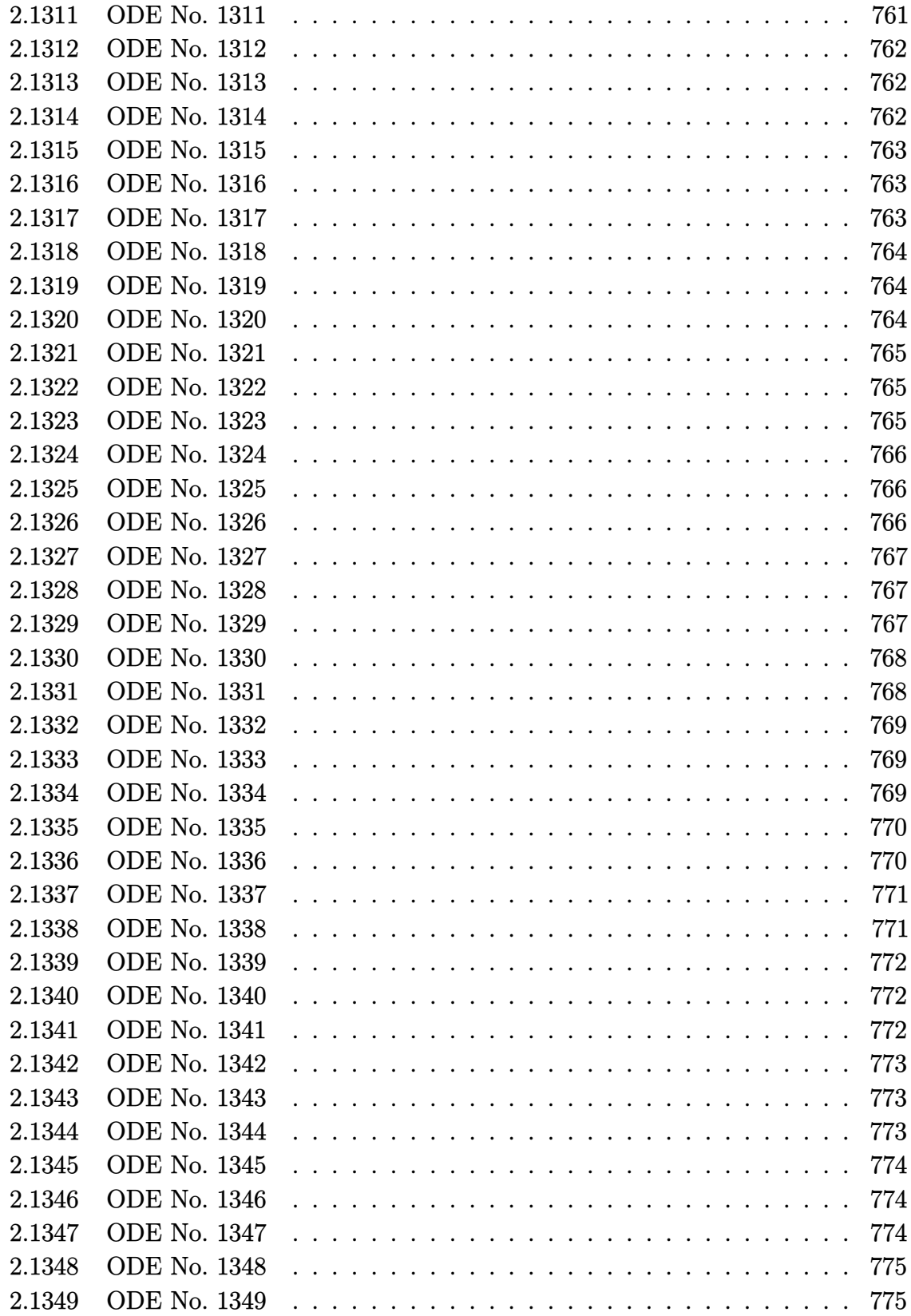

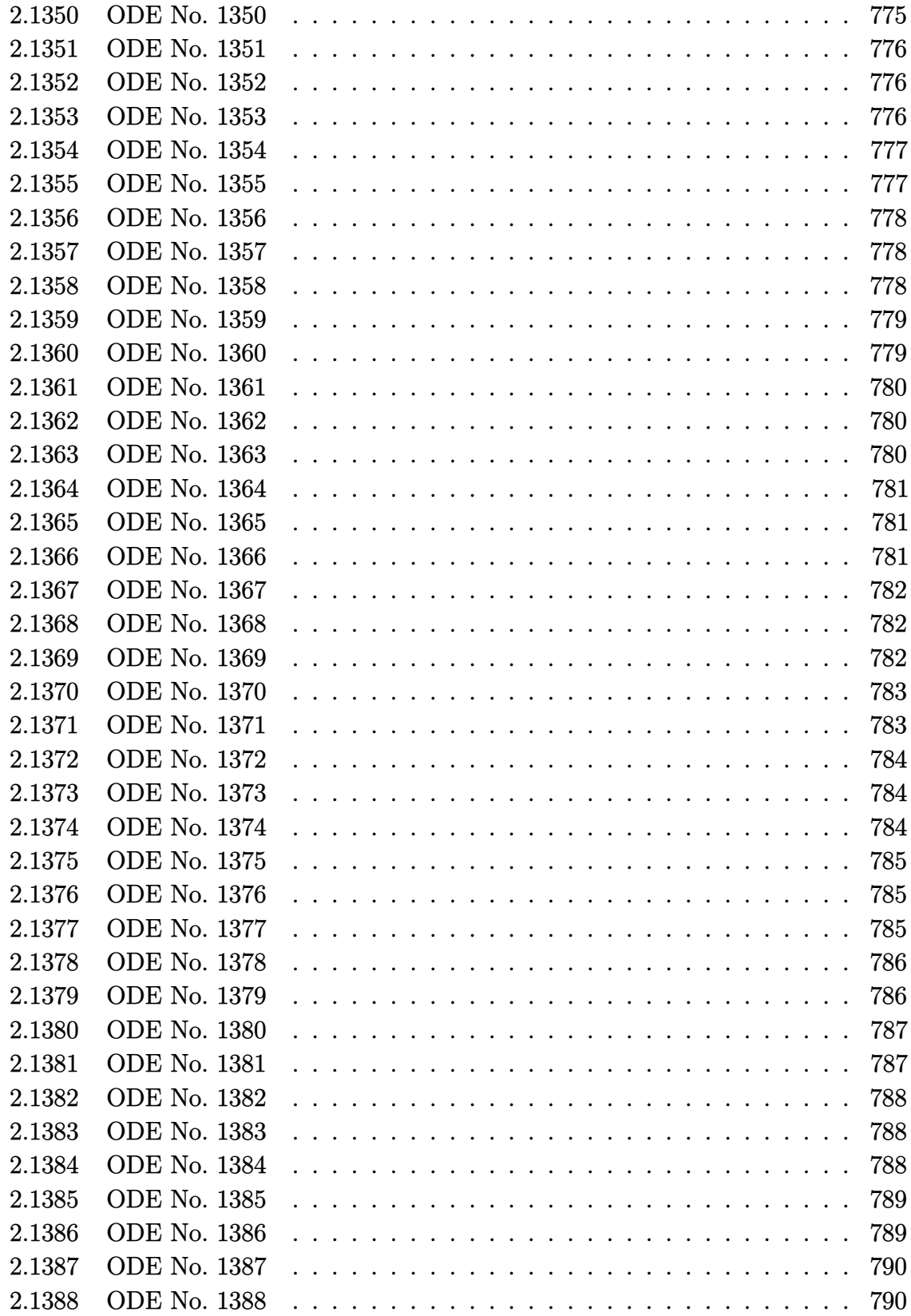
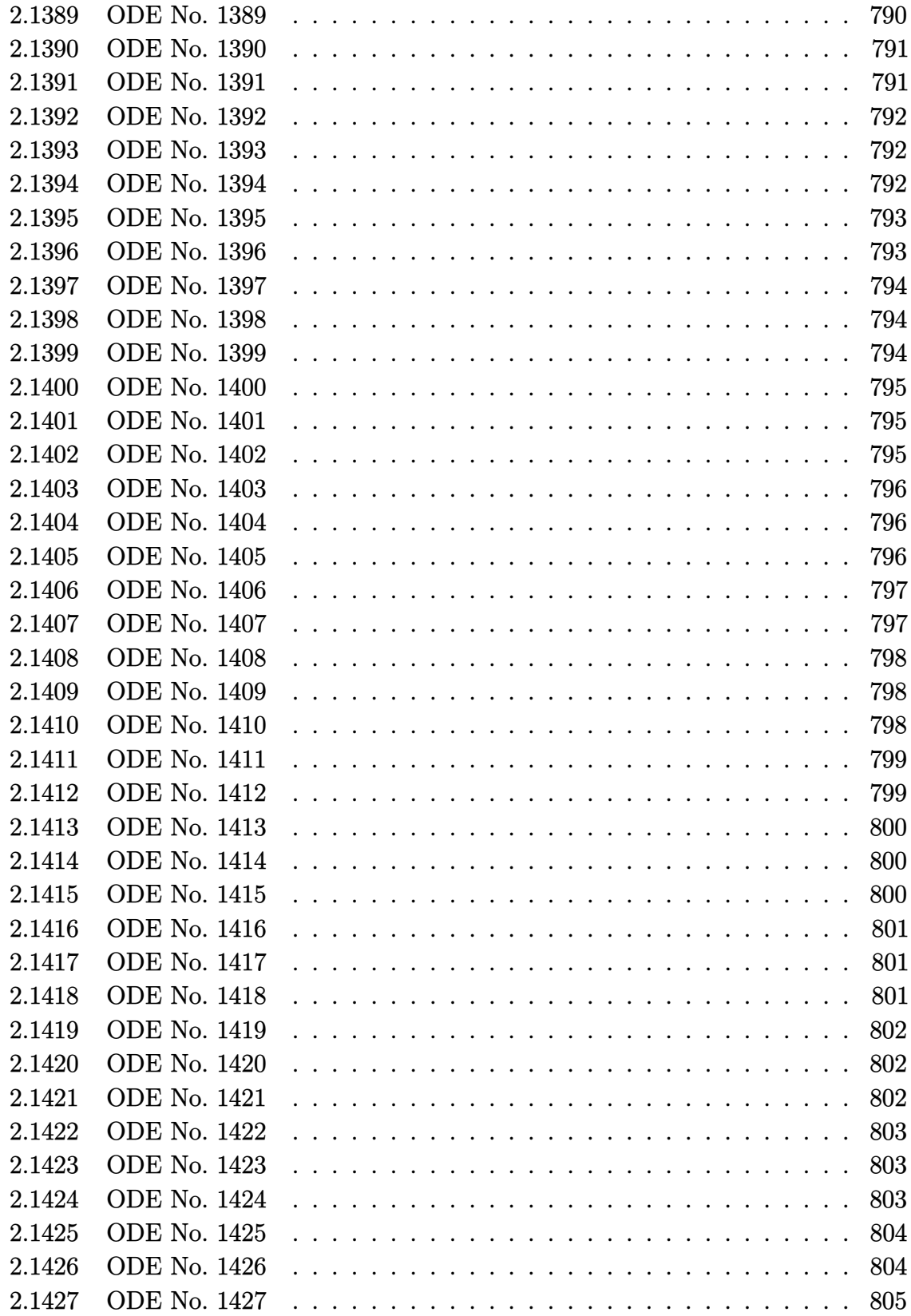

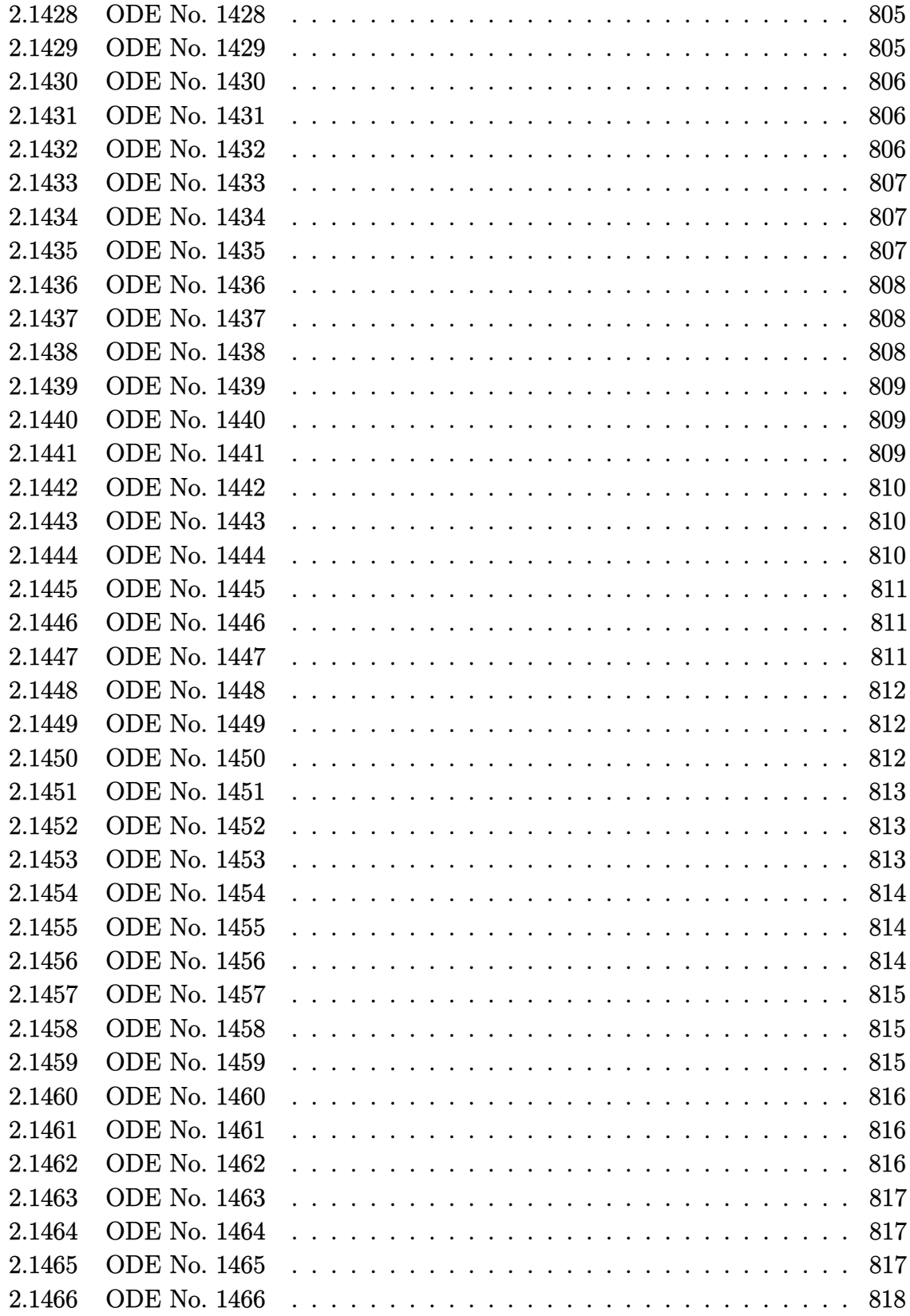

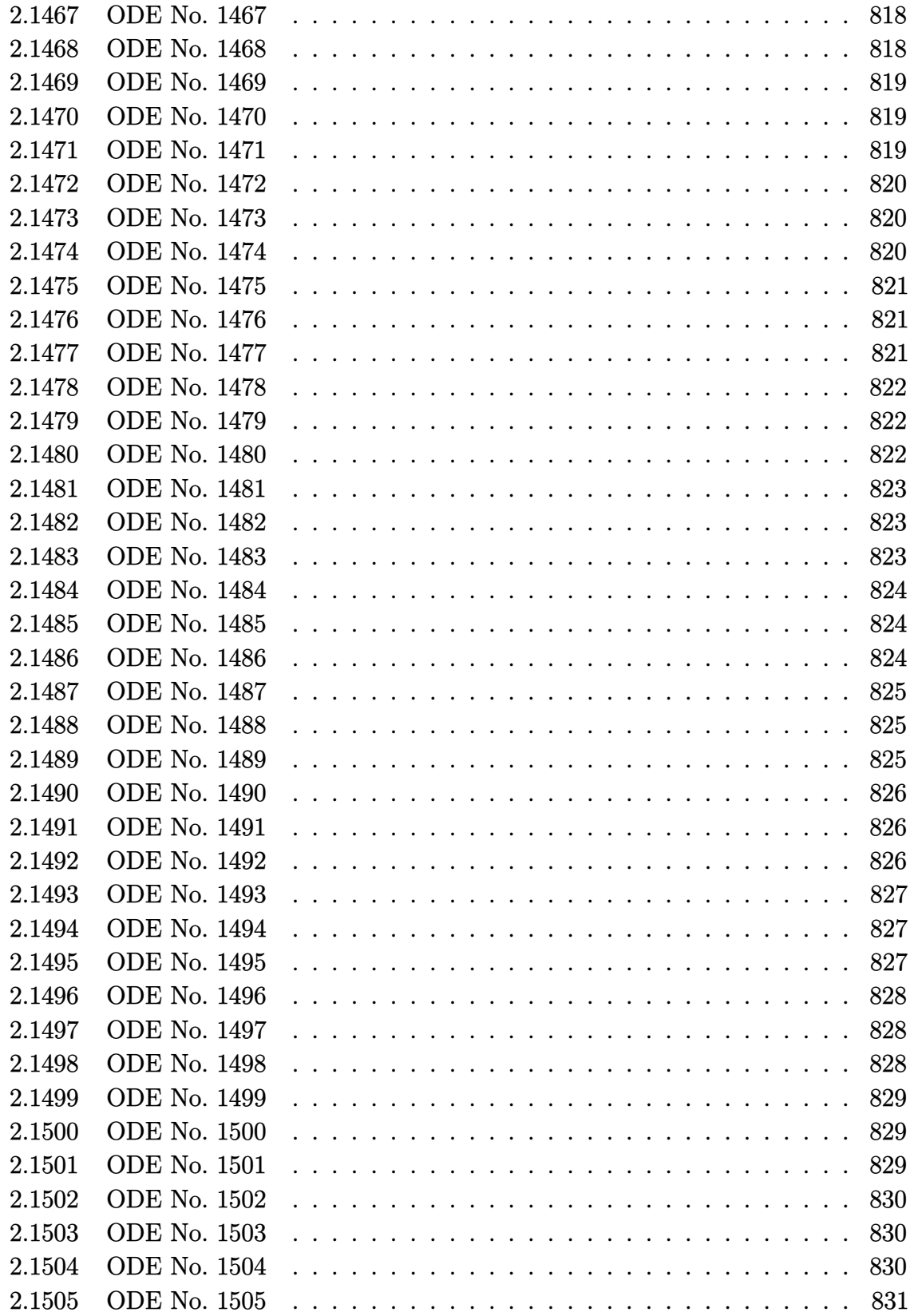

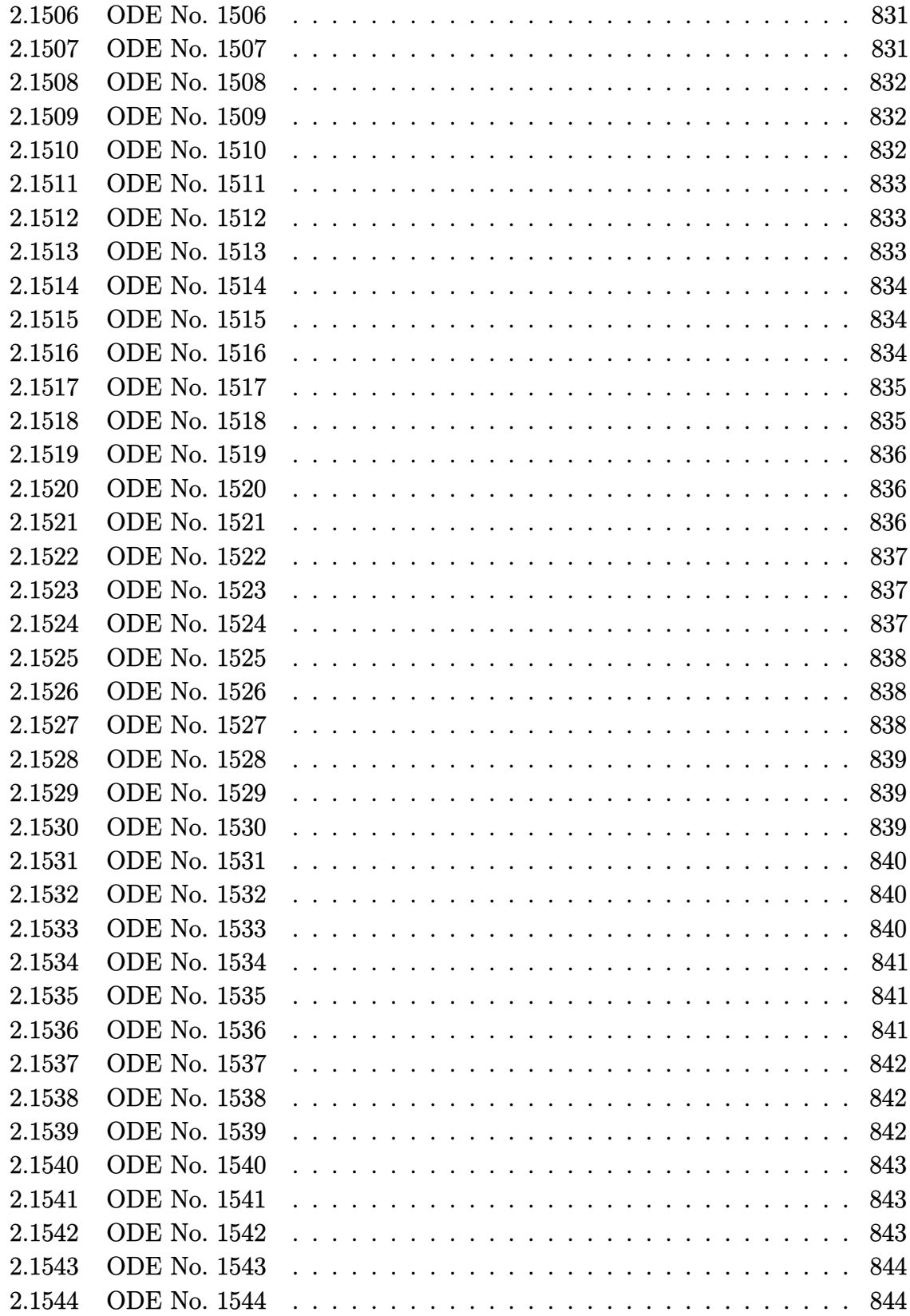

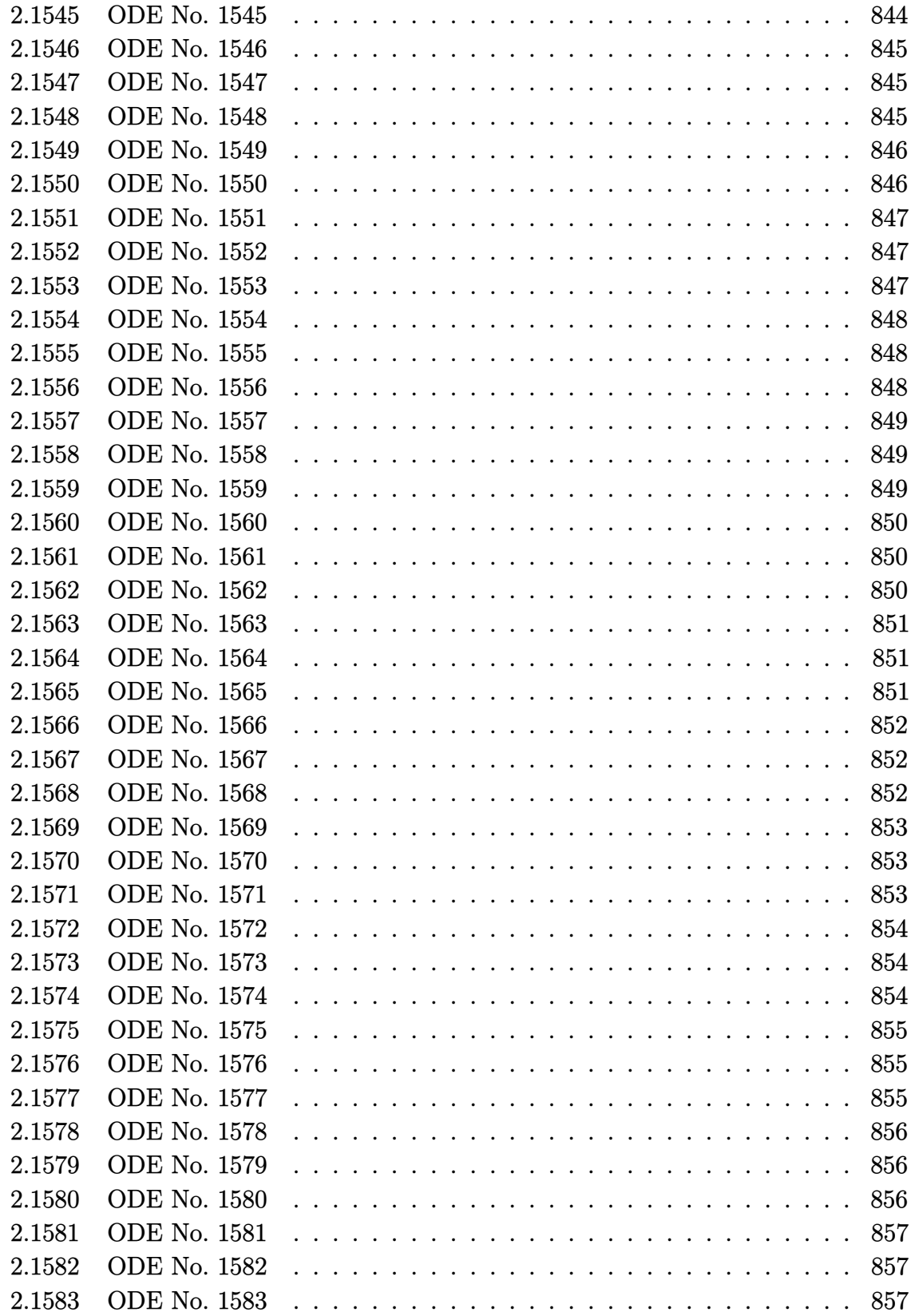

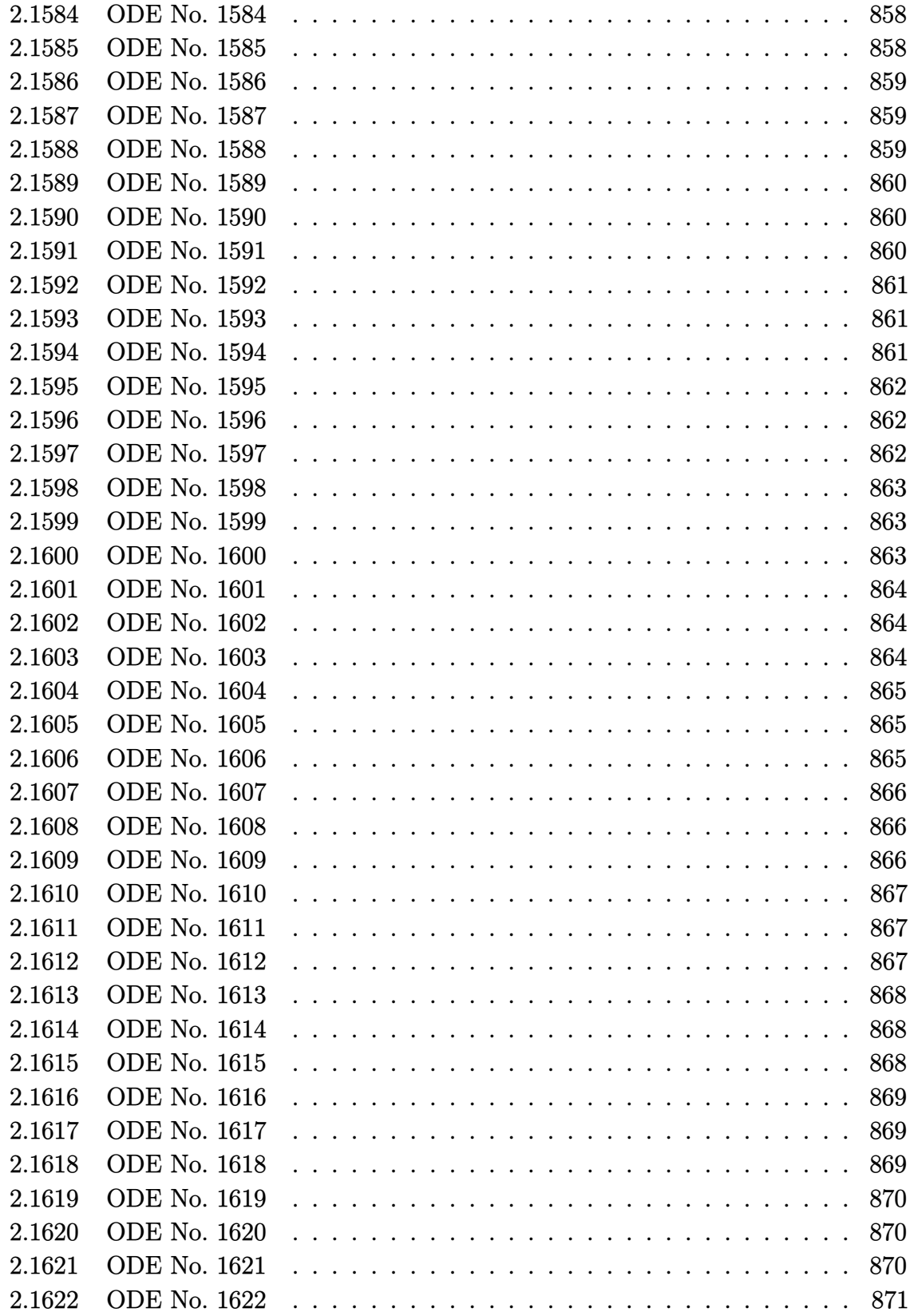

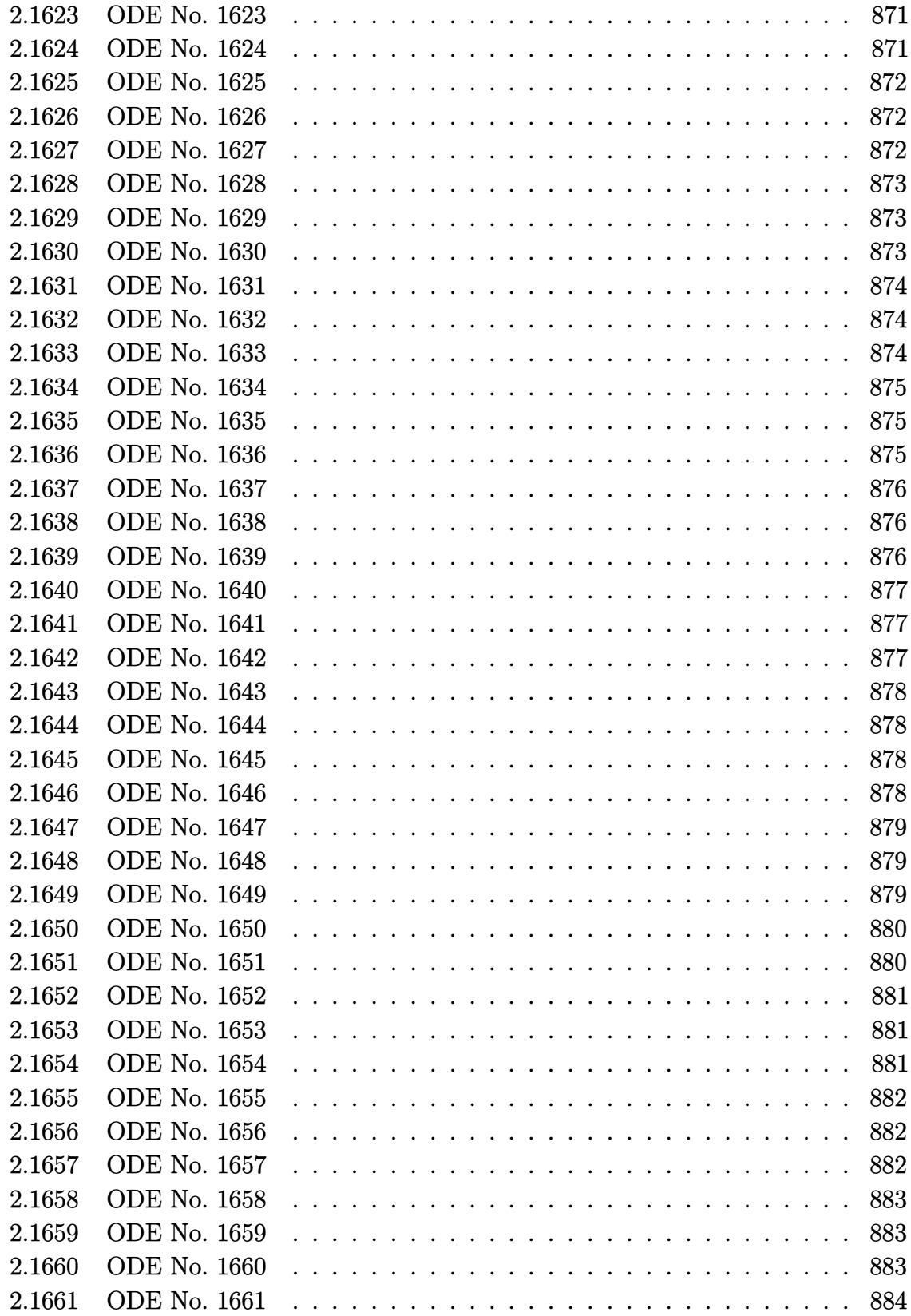

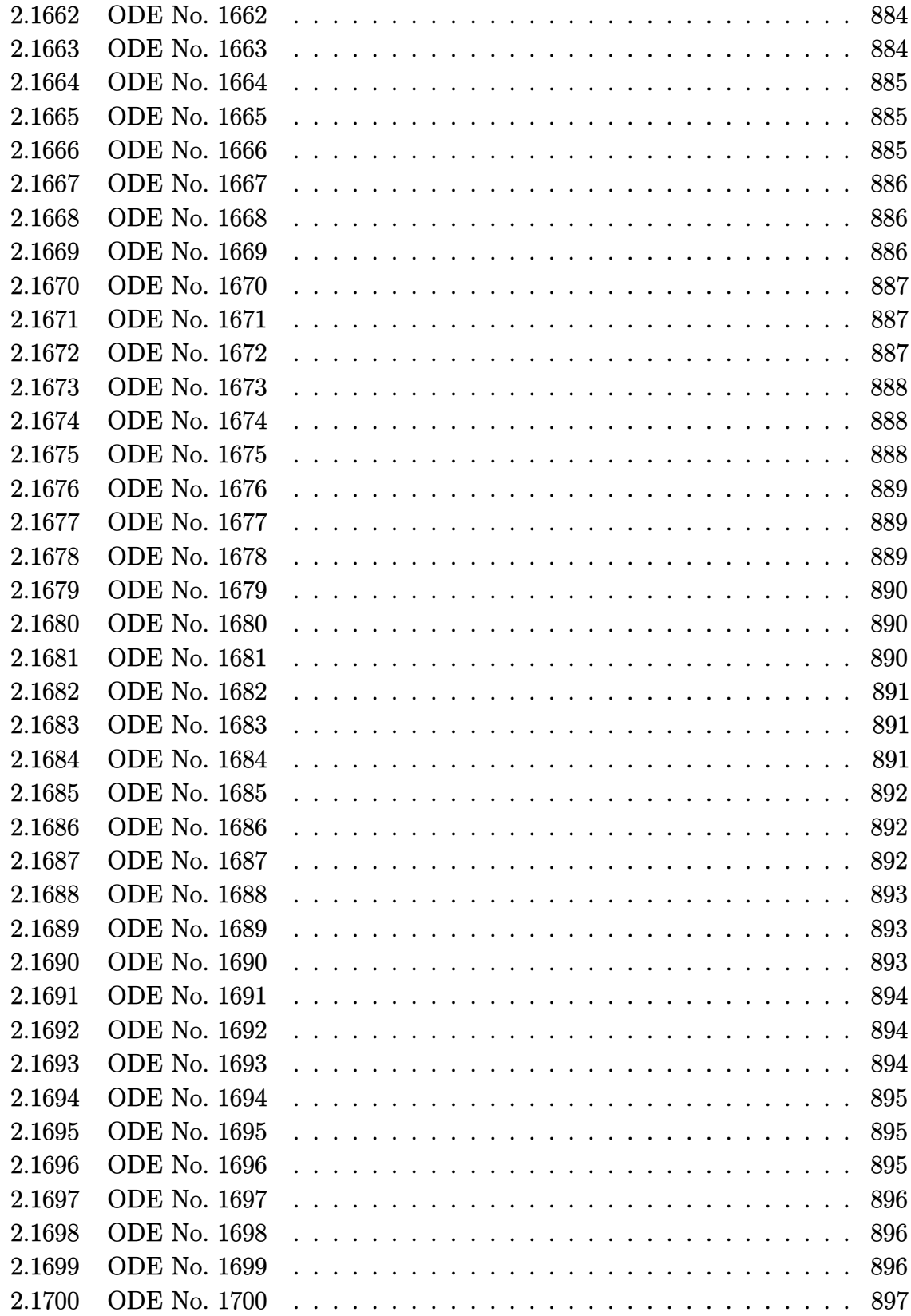

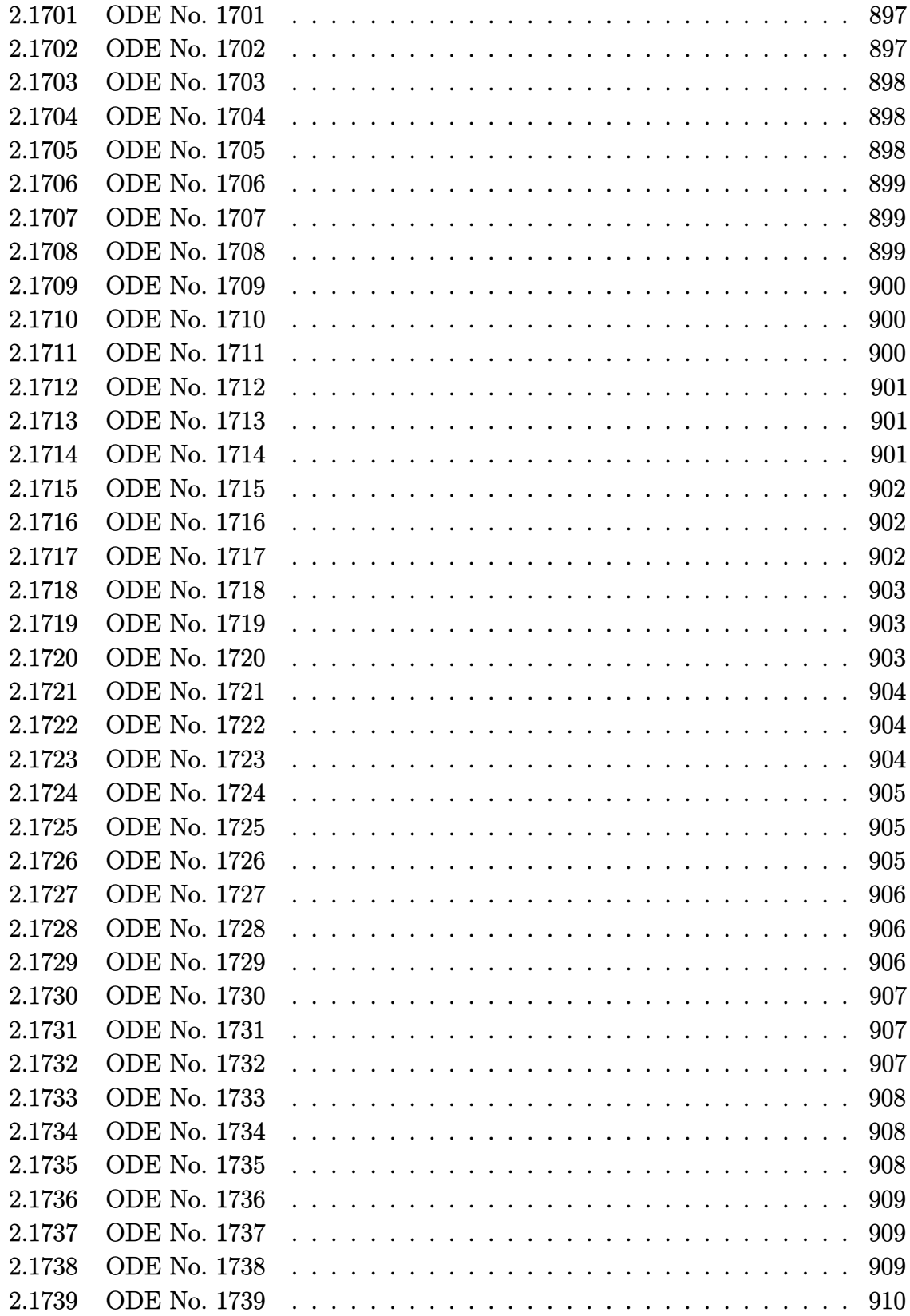

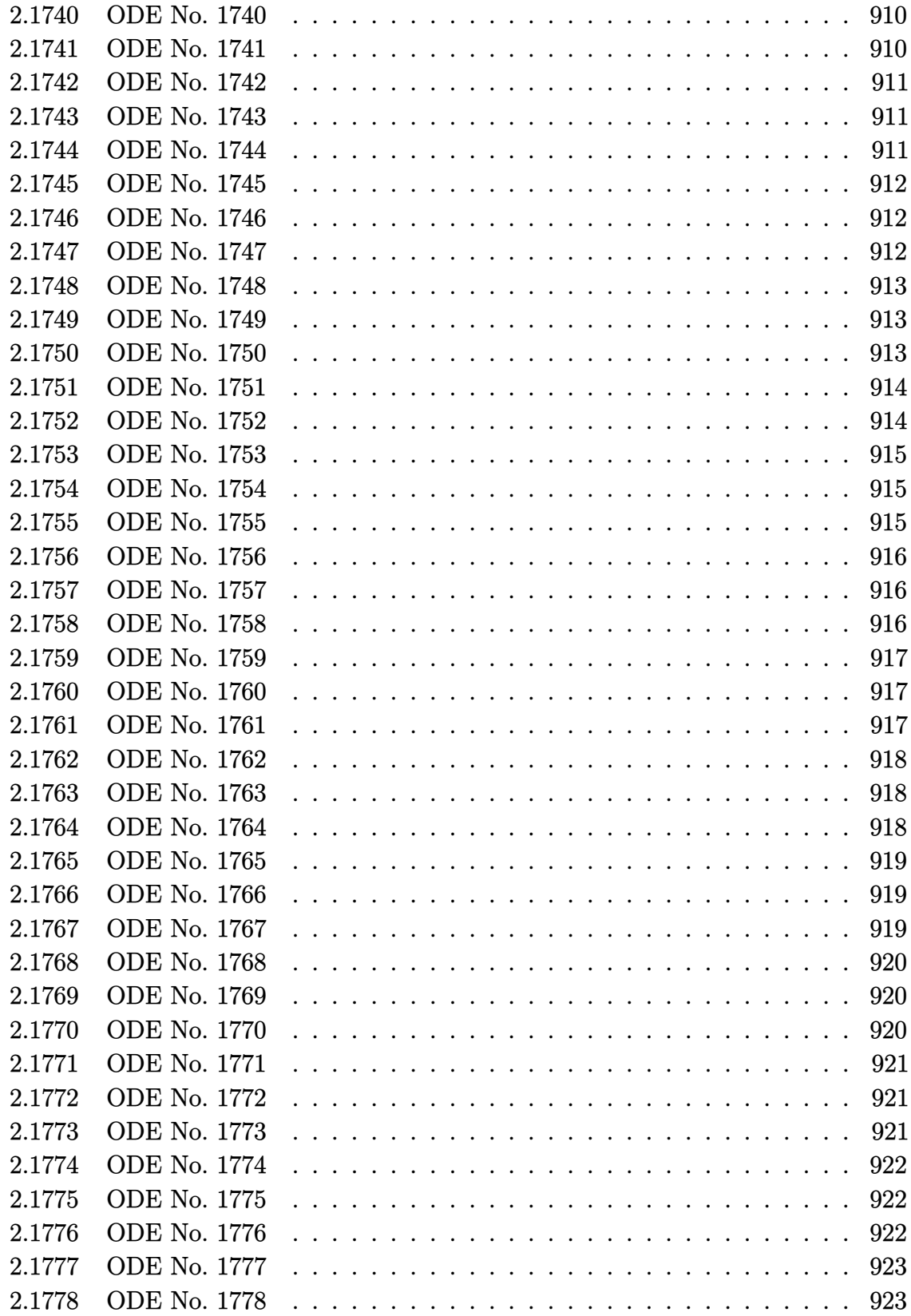

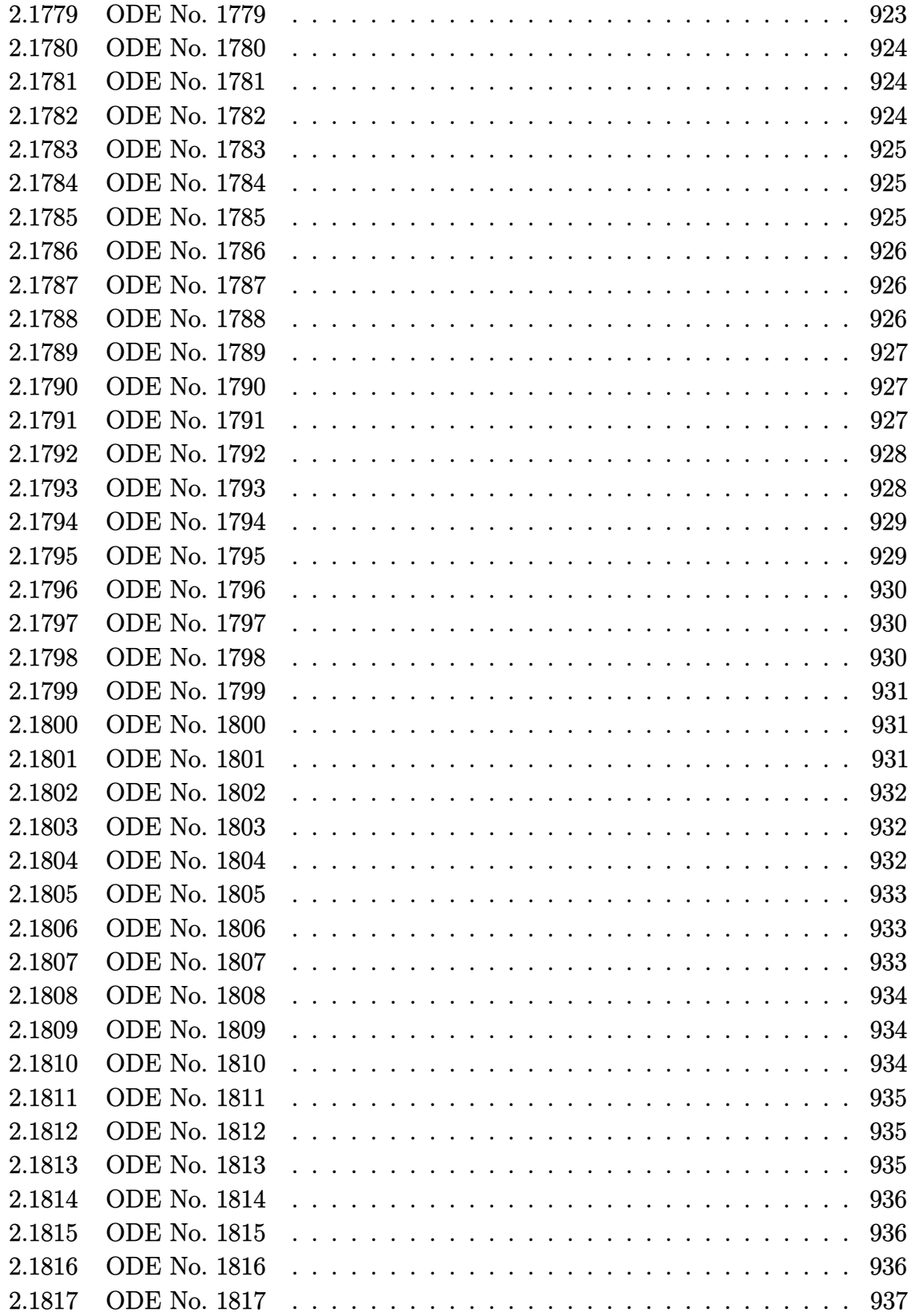

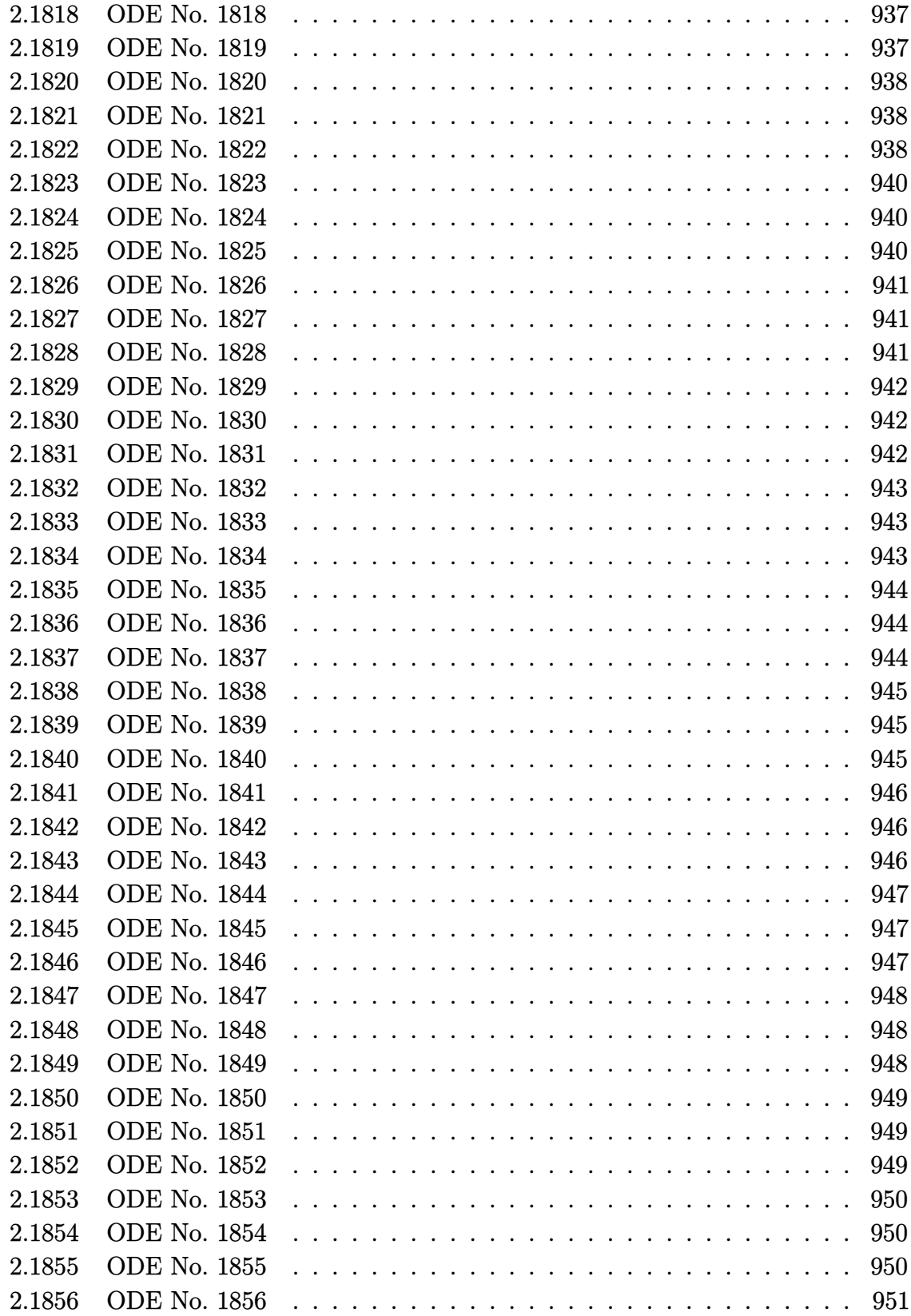

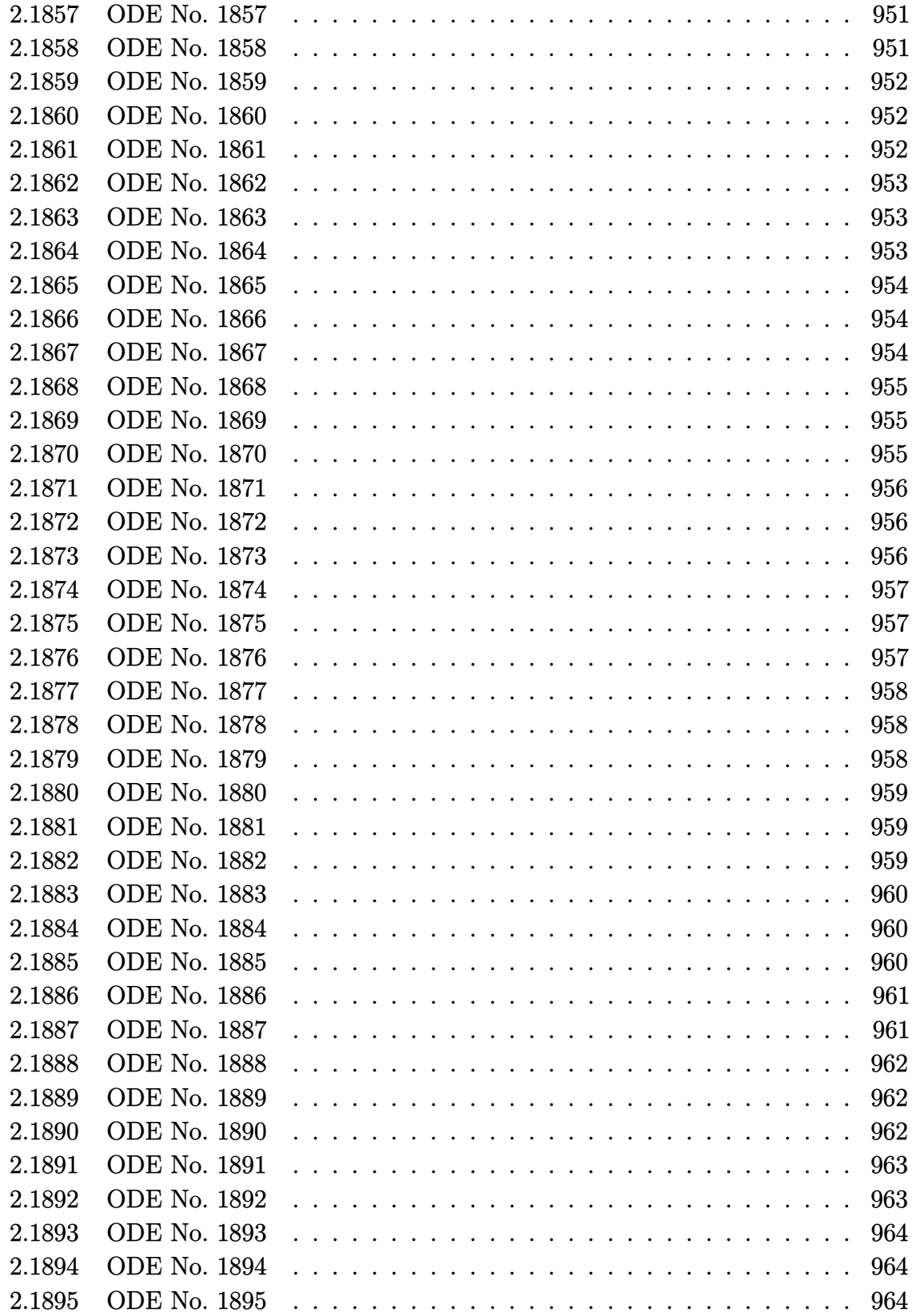

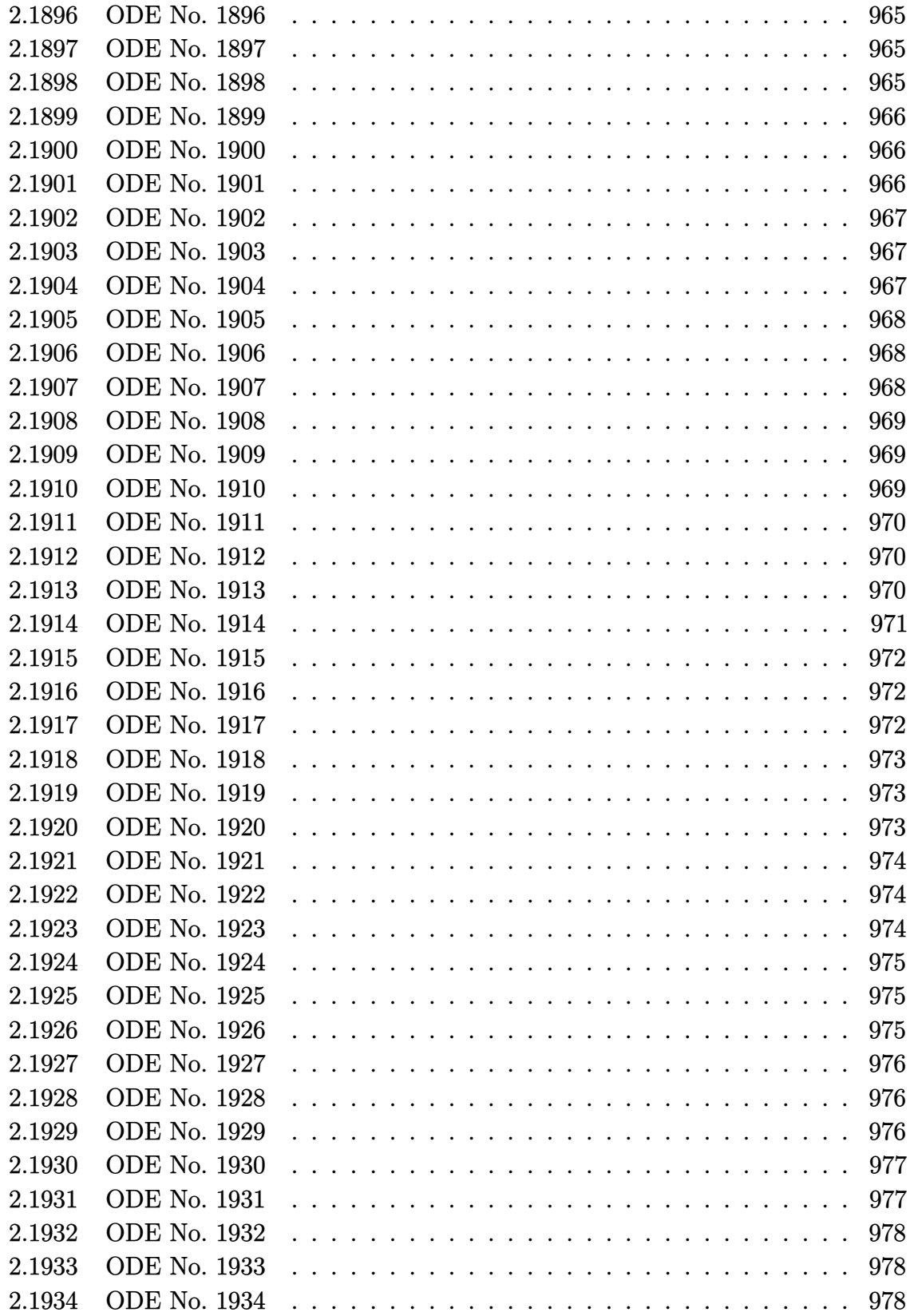

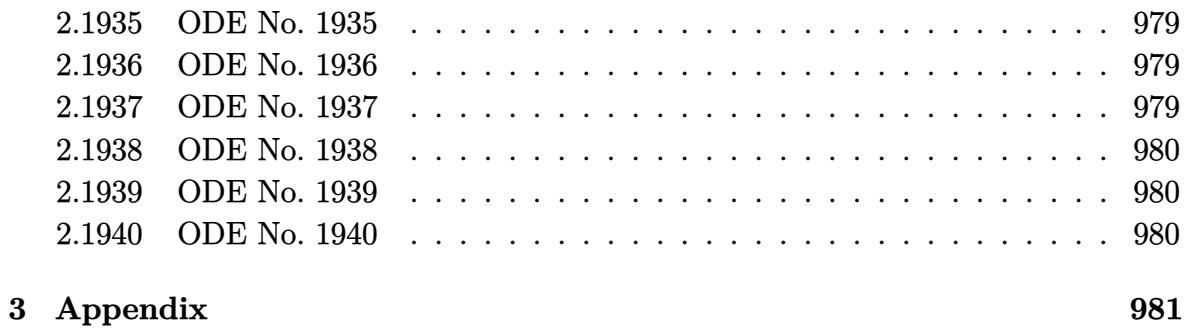

## **1 Introduction and summary of results**

This report gives the result of solving the 1,940 differential equations from Kamke book in Mathematica 11.3 and Maple 2018.0 on windows 7, 64 bit OS. The PC used is an Intel i7-3930k running at 3.20 GHz with 16 GB memory.

The command AboluteTiming[] was used in Mathematica to obtain the CPU time. In Maple the following commands were used for this purpose

```
t0 := \text{time}[\text{real}]():
timeOut := 5*60;
result_of_solve := timelimit(timeOut,dsolve(ode[i]));
cpu_time := time[real]( )-t0:
```
Both Maple and Mathematica had a CPU time limit of 5 minutes to complete each problem else the problem is considered not solved and marked as timed out.

When Mathematica returned DifferentialRoot as a solution to an ODE this was counted as not solved. Similarly, when Maple returned DESol this was also counted as not solved.

Table [1](#page-51-0) below summarizes the performance of each CAS system

<span id="page-51-0"></span>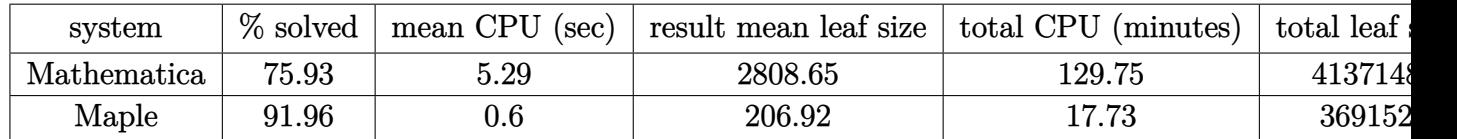

Table 1: Summary of final results

Table [2](#page-52-0) summarizes the Kamke equations used

The following summarizes which equations are solved by each system

**Not solved by Mathematica** 16, 22, 47, 48, 49, 50, 55, 56, 63, 66, 74, 79, 80, 81, 82, 83, 86, 87, 110, 121, 127, 188, 192, 202, 203, 205, 206, 219, 234, 237, 250, 253, 265, 266, 269, 331, 340, 365, 366, 367, 368, 370, 383, 385, 394, 395, 402, 404, 413, 414, 416, 428, 429, 451, 452, 460, 461, 465, 467, 468, 479, 480, 482, 485, 489, 494, 503, 504, 506, 508, 509, 510, 513, 515, 523, 524, 527, 528, 530, 531, 532, 533, 534, 535, 537, 538, 541, 542, 543, 544, 546, 550, 555, 561, 562, 566, 567, 570, 572, 575, 576, 592, 607, 608, 613, 620, 638, 639, 640, 672, 696, 701, 702, 703, 704, 706, 707, 710, 714, 730, 733, 735, 743, 745, 746, 747, 752, 759, 765, 766, 769, 776, 782, 783, 784, 785, 786, 788, 789, 790, 791, 792, 807, 835, 837, 854, 855, 862, 865, 885, 889, 892, 894, 909, 913, 915, 916, 917, 918, 919, 922, 923, 925, 929, 932, 942, 953, 961, 993, 996, 1000, 1015, 1019, 1026, 1027, 1028, 1029, 1030, 1031, 1032, 1038, 1072,

<span id="page-52-0"></span>

| book chapter                                 | kamke equation numbers | This report numbers |
|----------------------------------------------|------------------------|---------------------|
| Chapter 1, linear first order                | $1.1 - 1.576$          | $1 - 576$           |
| Additional non-linear first order            | N/A                    | $577 - 1000$        |
| Chapter 2, linear second order               | $2.1 - 2.448$          | $1001 - 1448$       |
| Chapter 3, linear third order                | $3.1 - 3.85$           | $1449 - 1533$       |
| Chapter 4, linear fourth order               | $4.1 - 4.44$           | $1534 - 1577$       |
| Chapter 5, linear fifth and higher order     | $5.1 - 5.13$           | $1578 - 1590$       |
| Chapter 6, non-linear second order           | $6.1 - 6.246$          | $1591 - 1836$       |
| Chapter 7, non-linear third and higher order | $7.1 - 7.19$           | $1837 - 1855$       |
| Chapter 8, system of ode, first order        | $8.1 - 8.57$           | $1856 - 1912$       |
| Chapter 9, system of ode, higher order       | $9.1 - 9.28$           | 1913-1940           |

Table 2: Kamke equation numbering

1073, 1074, 1075, 1076, 1077, 1080, 1081, 1082, 1083, 1084, 1085, 1099, 1126, 1128, 1156, 1157, 1177, 1205, 1212, 1216, 1219, 1232, 1233, 1236, 1248, 1261, 1263, 1268, 1270, 1278, 1303, 1306, 1323, 1329, 1330, 1341, 1343, 1348, 1362, 1367, 1372, 1373, 1398, 1402, 1403, 1406, 1407, 1408, 1413, 1418, 1419, 1427, 1439, 1440, 1441, 1442, 1443, 1444, 1445, 1450, 1457, 1458, 1459, 1460, 1461, 1462, 1463, 1470, 1471, 1472, 1473, 1474, 1476, 1482, 1484, 1487, 1489, 1500, 1505, 1506, 1507, 1510, 1515, 1516, 1520, 1526, 1527, 1529, 1530, 1531, 1540, 1541, 1542, 1543, 1544, 1547, 1552, 1569, 1572, 1573, 1574, 1575, 1576, 1578, 1581, 1583, 1586, 1590, 1593, 1595, 1596, 1598, 1599, 1601, 1603, 1605, 1606, 1608, 1609, 1610, 1611, 1612, 1613, 1614, 1615, 1616, 1617, 1618, 1619, 1620, 1621, 1622, 1623, 1624, 1625, 1626, 1627, 1628, 1629, 1631, 1633, 1634, 1635, 1636, 1637, 1638, 1639, 1640, 1642, 1643, 1644, 1645, 1648, 1649, 1652, 1656, 1658, 1659, 1660, 1662, 1663, 1664, 1665, 1666, 1667, 1672, 1673, 1675, 1677, 1678, 1680, 1681, 1682, 1684, 1685, 1686, 1688, 1690, 1691, 1692, 1693, 1695, 1696, 1702, 1704, 1705, 1706, 1708, 1709, 1710, 1711, 1713, 1719, 1720, 1721, 1729, 1732, 1734, 1735, 1737, 1738, 1739, 1742, 1746, 1751, 1755, 1756, 1757, 1760, 1761, 1762, 1776, 1777, 1779, 1780, 1787, 1788, 1789, 1797, 1798, 1801, 1802, 1806, 1807, 1809, 1811, 1813, 1815, 1816, 1817, 1818, 1819, 1820, 1821, 1823, 1825, 1827, 1831, 1832, 1833, 1834, 1836, 1837, 1838, 1839, 1840, 1841, 1844, 1845, 1848, 1850, 1851, 1853, 1854, 1855, 1875, 1880, 1885, 1890, 1893, 1894, 1905, 1911, 1912, 1915, 1916, 1917, 1918, 1919, 1920, 1921, 1922, 1925, 1926, 1927, 1928, 1929, 1932, 1933, 1934, 1935, 1936, 1937, 1939, 1940

**Not solved by Maple** 47, 48, 49, 50, 55, 56, 74, 79, 82, 87, 110, 121, 202, 203, 205, 206, 219, 234, 237, 250, 253, 265, 269, 331, 340, 367, 368, 370, 383, 395, 460, 461, 480, 482, 485, 503, 506, 507, 510, 531, 537, 572, 575, 576, 733, 789, 790, 835, 837,

878, 885, 894, 909, 912, 920, 1015, 1019, 1026, 1028, 1030, 1031, 1038, 1072, 1073, 1075, 1076, 1077, 1081, 1157, 1205, 1212, 1216, 1234, 1236, 1278, 1408, 1439, 1440, 1441, 1443, 1457, 1458, 1459, 1460, 1461, 1462, 1463, 1473, 1474, 1476, 1484, 1489, 1510, 1515, 1531, 1540, 1541, 1542, 1543, 1581, 1582, 1586, 1593, 1595, 1596, 1598, 1599, 1606, 1608, 1609, 1617, 1619, 1623, 1625, 1628, 1634, 1642, 1643, 1645, 1649, 1675, 1685, 1698, 1702, 1704, 1705, 1706, 1721, 1729, 1732, 1734, 1735, 1737, 1738, 1739, 1751, 1757, 1761, 1788, 1789, 1797, 1801, 1802, 1807, 1811, 1835, 1851, 1854, 1855, 1890, 1905, 1921, 1922, 1927, 1928, 1940

- **Solved by Mathematica but not by Maple** 507, 878, 912, 920, 1234, 1582, 1698, 1835
- **Solved by Maple but not by Mathematica** 16, 22, 63, 66, 80, 81, 83, 86, 127, 188, 192, 266, 365, 366, 385, 394, 402, 404, 413, 414, 416, 428, 429, 451, 452, 465, 467, 468, 479, 489, 494, 504, 508, 509, 513, 515, 523, 524, 527, 528, 530, 532, 533, 534, 535, 538, 541, 542, 543, 544, 546, 550, 555, 561, 562, 566, 567, 570, 592, 607, 608, 613, 620, 638, 639, 640, 672, 696, 701, 702, 703, 704, 706, 707, 710, 714, 730, 735, 743, 745, 746, 747, 752, 759, 765, 766, 769, 776, 782, 783, 784, 785, 786, 788, 791, 792, 807, 854, 855, 862, 865, 889, 892, 913, 915, 916, 917, 918, 919, 922, 923, 925, 929, 932, 942, 953, 961, 993, 996, 1000, 1027, 1029, 1032, 1074, 1080, 1082, 1083, 1084, 1085, 1099, 1126, 1128, 1156, 1177, 1219, 1232, 1233, 1248, 1261, 1263, 1268, 1270, 1303, 1306, 1323, 1329, 1330, 1341, 1343, 1348, 1362, 1367, 1372, 1373, 1398, 1402, 1403, 1406, 1407, 1413, 1418, 1419, 1427, 1442, 1444, 1445, 1450, 1470, 1471, 1472, 1482, 1487, 1500, 1505, 1506, 1507, 1516, 1520, 1526, 1527, 1529, 1530, 1544, 1547, 1552, 1569, 1572, 1573, 1574, 1575, 1576, 1578, 1583, 1590, 1601, 1603, 1605, 1610, 1611, 1612, 1613, 1614, 1615, 1616, 1618, 1620, 1621, 1622, 1624, 1626, 1627, 1629, 1631, 1633, 1635, 1636, 1637, 1638, 1639, 1640, 1644, 1648, 1652, 1656, 1658, 1659, 1660, 1662, 1663, 1664, 1665, 1666, 1667, 1672, 1673, 1677, 1678, 1680, 1681, 1682, 1684, 1686, 1688, 1690, 1691, 1692, 1693, 1695, 1696, 1708, 1709, 1710, 1711, 1713, 1719, 1720, 1742, 1746, 1755, 1756, 1760, 1762, 1776, 1777, 1779, 1780, 1787, 1798, 1806, 1809, 1813, 1815, 1816, 1817, 1818, 1819, 1820, 1821, 1823, 1825, 1827, 1831, 1832, 1833, 1834, 1836, 1837, 1838, 1839, 1840, 1841, 1844, 1845, 1848, 1850, 1853, 1875, 1880, 1885, 1893, 1894, 1911, 1912, 1915, 1916, 1917, 1918, 1919, 1920, 1925, 1926, 1929, 1932, 1933, 1934, 1935, 1936, 1937, 1939
- **Solved by both Maple and Mathematica** 1, 2, 3, 4, 5, 6, 7, 8, 9, 10, 11, 12, 13, 14, 15, 17, 18, 19, 20, 21, 23, 24, 25, 26, 27, 28, 29, 30, 31, 32, 33, 34, 35, 36, 37, 38, 39, 40, 41, 42, 43, 44, 45, 46, 51, 52, 53, 54, 57, 58, 59, 60, 61, 62, 64, 65, 67, 68, 69, 70, 71, 72, 73, 75, 76, 77, 78, 84, 85, 88, 89, 90, 91, 92, 93, 94, 95, 96, 97, 98, 99, 100, 101, 102, 103, 104, 105, 106, 107, 108, 109, 111, 112, 113, 114, 115, 116, 117, 118, 119, 120, 122, 123, 124, 125, 126, 128, 129, 130, 131, 132, 133, 134,

135, 136, 137, 138, 139, 140, 141, 142, 143, 144, 145, 146, 147, 148, 149, 150, 151, 152, 153, 154, 155, 156, 157, 158, 159, 160, 161, 162, 163, 164, 165, 166, 167, 168, 169, 170, 171, 172, 173, 174, 175, 176, 177, 178, 179, 180, 181, 182, 183, 184, 185, 186, 187, 189, 190, 191, 193, 194, 195, 196, 197, 198, 199, 200, 201, 204, 207, 208, 209, 210, 211, 212, 213, 214, 215, 216, 217, 218, 220, 221, 222, 223, 224, 225, 226, 227, 228, 229, 230, 231, 232, 233, 235, 236, 238, 239, 240, 241, 242, 243, 244, 245, 246, 247, 248, 249, 251, 252, 254, 255, 256, 257, 258, 259, 260, 261, 262, 263, 264, 267, 268, 270, 271, 272, 273, 274, 275, 276, 277, 278, 279, 280, 281, 282, 283, 284, 285, 286, 287, 288, 289, 290, 291, 292, 293, 294, 295, 296, 297, 298, 299, 300, 301, 302, 303, 304, 305, 306, 307, 308, 309, 310, 311, 312, 313, 314, 315, 316, 317, 318, 319, 320, 321, 322, 323, 324, 325, 326, 327, 328, 329, 330, 332, 333, 334, 335, 336, 337, 338, 339, 341, 342, 343, 344, 345, 346, 347, 348, 349, 350, 351, 352, 353, 354, 355, 356, 357, 358, 359, 360, 361, 362, 363, 364, 369, 371, 372, 373, 374, 375, 376, 377, 378, 379, 380, 381, 382, 384, 386, 387, 388, 389, 390, 391, 392, 393, 396, 397, 398, 399, 400, 401, 403, 405, 406, 407, 408, 409, 410, 411, 412, 415, 417, 418, 419, 420, 421, 422, 423, 424, 425, 426, 427, 430, 431, 432, 433, 434, 435, 436, 437, 438, 439, 440, 441, 442, 443, 444, 445, 446, 447, 448, 449, 450, 453, 454, 455, 456, 457, 458, 459, 462, 463, 464, 466, 469, 470, 471, 472, 473, 474, 475, 476, 477, 478, 481, 483, 484, 486, 487, 488, 490, 491, 492, 493, 495, 496, 497, 498, 499, 500, 501, 502, 505, 511, 512, 514, 516, 517, 518, 519, 520, 521, 522, 525, 526, 529, 536, 539, 540, 545, 547, 548, 549, 551, 552, 553, 554, 556, 557, 558, 559, 560, 563, 564, 565, 568, 569, 571, 573, 574, 577, 578, 579, 580, 581, 582, 583, 584, 585, 586, 587, 588, 589, 590, 591, 593, 594, 595, 596, 597, 598, 599, 600, 601, 602, 603, 604, 605, 606, 609, 610, 611, 612, 614, 615, 616, 617, 618, 619, 621, 622, 623, 624, 625, 626, 627, 628, 629, 630, 631, 632, 633, 634, 635, 636, 637, 641, 642, 643, 644, 645, 646, 647, 648, 649, 650, 651, 652, 653, 654, 655, 656, 657, 658, 659, 660, 661, 662, 663, 664, 665, 666, 667, 668, 669, 670, 671, 673, 674, 675, 676, 677, 678, 679, 680, 681, 682, 683, 684, 685, 686, 687, 688, 689, 690, 691, 692, 693, 694, 695, 697, 698, 699, 700, 705, 708, 709, 711, 712, 713, 715, 716, 717, 718, 719, 720, 721, 722, 723, 724, 725, 726, 727, 728, 729, 731, 732, 734, 736, 737, 738, 739, 740, 741, 742, 744, 748, 749, 750, 751, 753, 754, 755, 756, 757, 758, 760, 761, 762, 763, 764, 767, 768, 770, 771, 772, 773, 774, 775, 777, 778, 779, 780, 781, 787, 793, 794, 795, 796, 797, 798, 799, 800, 801, 802, 803, 804, 805, 806, 808, 809, 810, 811, 812, 813, 814, 815, 816, 817, 818, 819, 820, 821, 822, 823, 824, 825, 826, 827, 828, 829, 830, 831, 832, 833, 834, 836, 838, 839, 840, 841, 842, 843, 844, 845, 846, 847, 848, 849, 850, 851, 852, 853, 856, 857, 858, 859, 860, 861, 863, 864, 866, 867, 868, 869, 870, 871, 872, 873, 874, 875, 876, 877, 879, 880, 881, 882, 883, 884, 886, 887, 888, 890, 891, 893, 895, 896, 897, 898, 899, 900, 901, 902, 903, 904, 905, 906, 907, 908, 910, 911, 914, 921, 924, 926, 927, 928, 930, 931, 933, 934, 935, 936, 937, 938, 939, 940, 941, 943, 944, 945, 946,

947, 948, 949, 950, 951, 952, 954, 955, 956, 957, 958, 959, 960, 962, 963, 964, 965, 966, 967, 968, 969, 970, 971, 972, 973, 974, 975, 976, 977, 978, 979, 980, 981, 982, 983, 984, 985, 986, 987, 988, 989, 990, 991, 992, 994, 995, 997, 998, 999, 1001, 1002, 1003, 1004, 1005, 1006, 1007, 1008, 1009, 1010, 1011, 1012, 1013, 1014, 1016, 1017, 1018, 1020, 1021, 1022, 1023, 1024, 1025, 1033, 1034, 1035, 1036, 1037, 1039, 1040, 1041, 1042, 1043, 1044, 1045, 1046, 1047, 1048, 1049, 1050, 1051, 1052, 1053, 1054, 1055, 1056, 1057, 1058, 1059, 1060, 1061, 1062, 1063, 1064, 1065, 1066, 1067, 1068, 1069, 1070, 1071, 1078, 1079, 1086, 1087, 1088, 1089, 1090, 1091, 1092, 1093, 1094, 1095, 1096, 1097, 1098, 1100, 1101, 1102, 1103, 1104, 1105, 1106, 1107, 1108, 1109, 1110, 1111, 1112, 1113, 1114, 1115, 1116, 1117, 1118, 1119, 1120, 1121, 1122, 1123, 1124, 1125, 1127, 1129, 1130, 1131, 1132, 1133, 1134, 1135, 1136, 1137, 1138, 1139, 1140, 1141, 1142, 1143, 1144, 1145, 1146, 1147, 1148, 1149, 1150, 1151, 1152, 1153, 1154, 1155, 1158, 1159, 1160, 1161, 1162, 1163, 1164, 1165, 1166, 1167, 1168, 1169, 1170, 1171, 1172, 1173, 1174, 1175, 1176, 1178, 1179, 1180, 1181, 1182, 1183, 1184, 1185, 1186, 1187, 1188, 1189, 1190, 1191, 1192, 1193, 1194, 1195, 1196, 1197, 1198, 1199, 1200, 1201, 1202, 1203, 1204, 1206, 1207, 1208, 1209, 1210, 1211, 1213, 1214, 1215, 1217, 1218, 1220, 1221, 1222, 1223, 1224, 1225, 1226, 1227, 1228, 1229, 1230, 1231, 1235, 1237, 1238, 1239, 1240, 1241, 1242, 1243, 1244, 1245, 1246, 1247, 1249, 1250, 1251, 1252, 1253, 1254, 1255, 1256, 1257, 1258, 1259, 1260, 1262, 1264, 1265, 1266, 1267, 1269, 1271, 1272, 1273, 1274, 1275, 1276, 1277, 1279, 1280, 1281, 1282, 1283, 1284, 1285, 1286, 1287, 1288, 1289, 1290, 1291, 1292, 1293, 1294, 1295, 1296, 1297, 1298, 1299, 1300, 1301, 1302, 1304, 1305, 1307, 1308, 1309, 1310, 1311, 1312, 1313, 1314, 1315, 1316, 1317, 1318, 1319, 1320, 1321, 1322, 1324, 1325, 1326, 1327, 1328, 1331, 1332, 1333, 1334, 1335, 1336, 1337, 1338, 1339, 1340, 1342, 1344, 1345, 1346, 1347, 1349, 1350, 1351, 1352, 1353, 1354, 1355, 1356, 1357, 1358, 1359, 1360, 1361, 1363, 1364, 1365, 1366, 1368, 1369, 1370, 1371, 1374, 1375, 1376, 1377, 1378, 1379, 1380, 1381, 1382, 1383, 1384, 1385, 1386, 1387, 1388, 1389, 1390, 1391, 1392, 1393, 1394, 1395, 1396, 1397, 1399, 1400, 1401, 1404, 1405, 1409, 1410, 1411, 1412, 1414, 1415, 1416, 1417, 1420, 1421, 1422, 1423, 1424, 1425, 1426, 1428, 1429, 1430, 1431, 1432, 1433, 1434, 1435, 1436, 1437, 1438, 1446, 1447, 1448, 1449, 1451, 1452, 1453, 1454, 1455, 1456, 1464, 1465, 1466, 1467, 1468, 1469, 1475, 1477, 1478, 1479, 1480, 1481, 1483, 1485, 1486, 1488, 1490, 1491, 1492, 1493, 1494, 1495, 1496, 1497, 1498, 1499, 1501, 1502, 1503, 1504, 1508, 1509, 1511, 1512, 1513, 1514, 1517, 1518, 1519, 1521, 1522, 1523, 1524, 1525, 1528, 1532, 1533, 1534, 1535, 1536, 1537, 1538, 1539, 1545, 1546, 1548, 1549, 1550, 1551, 1553, 1554, 1555, 1556, 1557, 1558, 1559, 1560, 1561, 1562, 1563, 1564, 1565, 1566, 1567, 1568, 1570, 1571, 1577, 1579, 1580, 1584, 1585, 1587, 1588, 1589, 1591, 1592, 1594, 1597, 1600, 1602, 1604, 1607, 1630, 1632, 1641, 1646, 1647, 1650, 1651, 1653, 1654, 1655, 1657, 1661, 1668, 1669, 1670, 1671, 1674, 1676, 1679, 1683, 1687, 1689, 1694, 1697, 1699, 1700, 1701, 1703, 1707, 1712, 1714, 1715, 1716, 1717, 1718, 1722, 1723, 1724, 1725, 1726, 1727, 1728, 1730, 1731, 1733, 1736, 1740, 1741, 1743, 1744, 1745, 1747, 1748, 1749, 1750, 1752, 1753, 1754, 1758, 1759, 1763, 1764, 1765, 1766, 1767, 1768, 1769, 1770, 1771, 1772, 1773, 1774, 1775, 1778, 1781, 1782, 1783, 1784, 1785, 1786, 1790, 1791, 1792, 1793, 1794, 1795, 1796, 1799, 1800, 1803, 1804, 1805, 1808, 1810, 1812, 1814, 1822, 1824, 1826, 1828, 1829, 1830, 1842, 1843, 1846, 1847, 1849, 1852, 1856, 1857, 1858, 1859, 1860, 1861, 1862, 1863, 1864, 1865, 1866, 1867, 1868, 1869, 1870, 1871, 1872, 1873, 1874, 1876, 1877, 1878, 1879, 1881, 1882, 1883, 1884, 1886, 1887, 1888, 1889, 1891, 1892, 1895, 1896, 1897, 1898, 1899, 1900, 1901, 1902, 1903, 1904, 1906, 1907, 1908, 1909, 1910, 1913, 1914, 1923, 1924, 1930, 1931, 1938

**Both systems unable to solve** 47, 48, 49, 50, 55, 56, 74, 79, 82, 87, 110, 121, 202, 203, 205, 206, 219, 234, 237, 250, 253, 265, 269, 331, 340, 367, 368, 370, 383, 395, 460, 461, 480, 482, 485, 503, 506, 510, 531, 537, 572, 575, 576, 733, 789, 790, 835, 837, 885, 894, 909, 1015, 1019, 1026, 1028, 1030, 1031, 1038, 1072, 1073, 1075, 1076, 1077, 1081, 1157, 1205, 1212, 1216, 1236, 1278, 1408, 1439, 1440, 1441, 1443, 1457, 1458, 1459, 1460, 1461, 1462, 1463, 1473, 1474, 1476, 1484, 1489, 1510, 1515, 1531, 1540, 1541, 1542, 1543, 1581, 1586, 1593, 1595, 1596, 1598, 1599, 1606, 1608, 1609, 1617, 1619, 1623, 1625, 1628, 1634, 1642, 1643, 1645, 1649, 1675, 1685, 1702, 1704, 1705, 1706, 1721, 1729, 1732, 1734, 1735, 1737, 1738, 1739, 1751, 1757, 1761, 1788, 1789, 1797, 1801, 1802, 1807, 1811, 1851, 1854, 1855, 1890, 1905, 1921, 1922, 1927, 1928, 1940

## **2 Problems table lookup**

Final conclusion table for each equation is given by table [3](#page-57-0) below. Clicking on the problem opens a new page that shows the result and links to download each problem as well.

<span id="page-57-0"></span>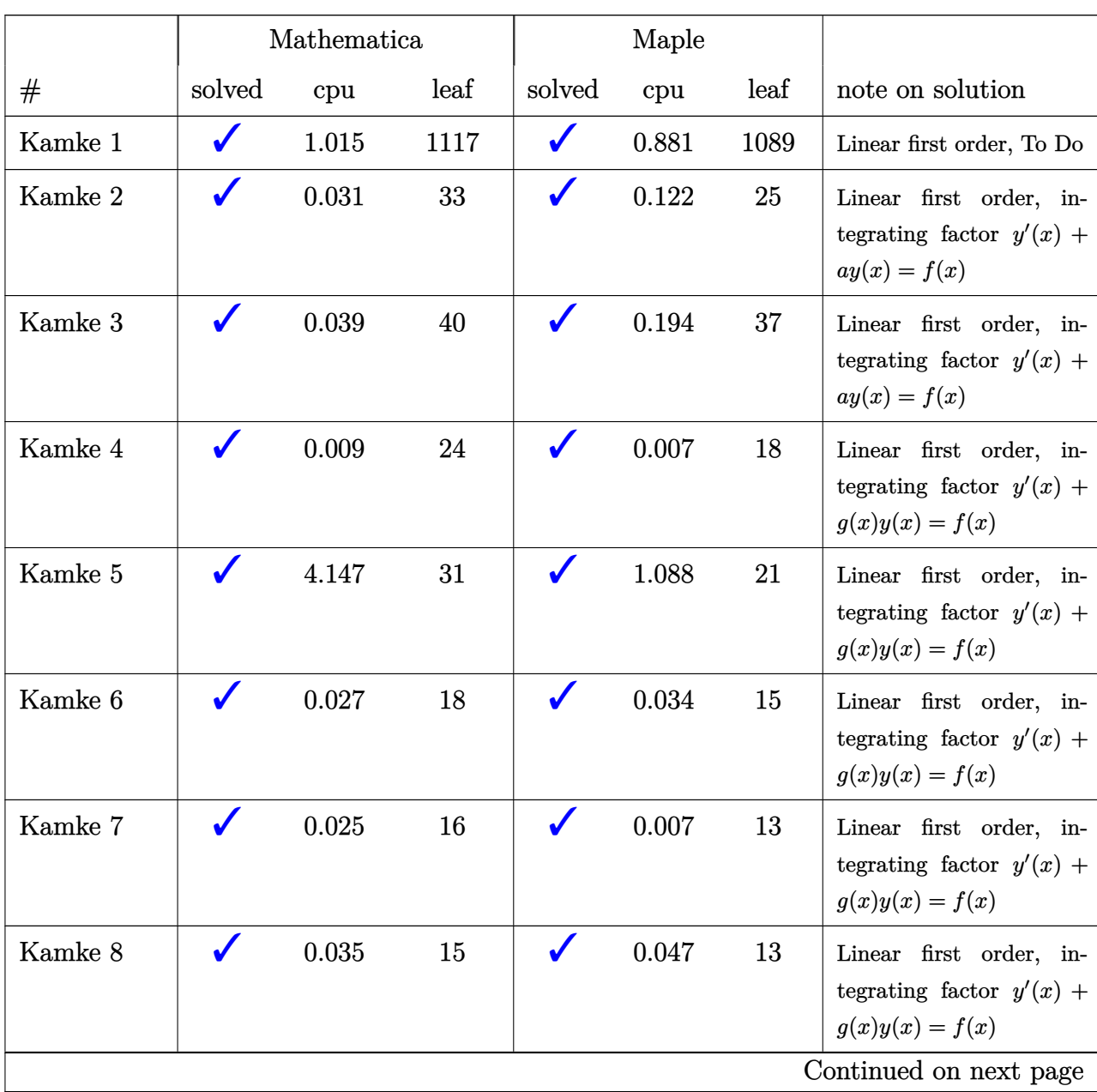

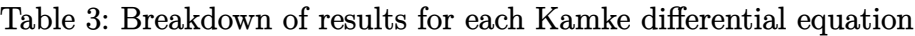

|          |        | Mathematica      |                  |        | Maple |      |                                                                                                    |
|----------|--------|------------------|------------------|--------|-------|------|----------------------------------------------------------------------------------------------------|
| #        | solved | cpu              | leaf             | solved | cpu   | leaf | note on solution                                                                                                    |
| Kamke 9  |        | 0.019            | 17               |        | 0.04  | 14   | Linear first order, in-<br>tegrating factor $y'(x)$ +<br>$g(x)y(x) = f(x)$                                                                   |
| Kamke 10 |        | 0.009            | 18               |        | 0.014 | 15   | Linear first order, in-<br>tegrating factor $y'(x) +$<br>$g(x)y(x) = f(x)$                                                                   |
| Kamke 11 |        | 0.474            | 48               |        | 0.063 | 24   | Linear first order, in-<br>tegrating factor $y'(x) +$<br>$g(x)y(x) = f(x)$                                                                   |
| Kamke 12 |        | 0.064            | 34               |        | 0.253 | 8    | Non-linear first order,<br>Riccati, separable $y'(x)$ +<br>$y^2(x) = 1$                                                                      |
| Kamke 13 |        | 0.065            | 69               |        | 1.352 | 79   | Non-linear first order,<br>Riccati, transform to sec-<br>ond order Airy ODE us-<br>ing $y=-\frac{u'(x)}{uR(x)}$                              |
| Kamke 14 |        | 0.029            | 253              |        | 0.338 | 187  | Non-linear first order,<br>Riccati, transform to sec-<br>ond order Airy ODE us-<br>ing $y = -\frac{u'(x)}{uR(x)}$                            |
| Kamke 15 |        | 0.019            | 25               |        | 0.875 | 33   | Non-linear first order,<br>Riccati, transform to sep-<br>arable first order                                                                  |
| Kamke 16 | X      | $\boldsymbol{0}$ | $\boldsymbol{0}$ |        | 0.256 | 49   | first<br>Non-linear<br>order,<br>Riccati, transform to first<br>order separable using $y =$<br>$y_p + \frac{1}{u}$<br>Continued on next page |

Table 3 – continued from previous page

|              |        | Mathematica      |                  |        | Maple |      |                                                                                                    |
|--------------|--------|------------------|------------------|--------|-------|------|----------------------------------------------------------------------------------------------------|
| #            | solved | cpu              | leaf             | solved | cpu   | leaf | note on solution                                                                                                    |
| Kamke 17     |        | 0.024            | 30               |        | 0.164 | 24   | Non-linear first order,<br>Riccati, transform to sec-<br>ond order standard ODE<br>using $y = -\frac{u'(x)}{uR(x)}$                                      |
| Kamke 18     |        | 0.025            | 49               |        | 0.11  | 39   | Non-linear<br>first order,<br>Riccati, transform to first<br>order ODE solved using<br>integrating factor using<br>transformtion $y = y_p + \frac{1}{u}$ |
| Kamke 19     |        | 0.01             | 30               |        | 0.072 | 16   | Non-linear first order,<br>Riccati, transform to first<br>order separable                                                                                |
| Kamke 20     |        | 0.845            | 48               |        | 0.139 | 34   | Non-linear first order,<br>Riccati, transform to<br>Bernoulli<br>first<br>order<br>first<br>non-linear<br>order<br>then solve Bernoulli                  |
| Kamke 21     |        | 7.932            | 57               |        | 0.201 | 25   | Non-linear first order,<br>Riccati, transform to first<br>order ODE solved using<br>integrating factor using<br>transformtion $y = y_p + \frac{1}{u}$    |
| Kamke 22     |        | $\boldsymbol{0}$ | $\boldsymbol{0}$ |        | 1.539 | 128  | Non-linear first order,<br>Riccati, transform to first<br>order ODE solved using<br>integrating factor using<br>transformtion $y = y_p + \frac{1}{u}$    |
| Kamke $23\,$ |        | 0.93             | 32               |        | 0.055 | 23   | Non-linear<br>first order,<br>Riccati, Separable                                                                                                    |
|              |        |                  |                  |        |       |      | Continued on next page                                                                                                    |

Table 3 – continued from previous page

|          |        | Mathematica |      |        | Maple |      |                                                                                                    |
|----------|--------|-------------|------|--------|-------|------|----------------------------------------------------------------------------------------------------|
| #        | solved | cpu         | leaf | solved | cpu   | leaf | note on solution                                                                                                    |
| Kamke 24 |        | 0.079       | 276  |        | 0.253 | 214  | Non-linear first order,<br>Riccati, transform to sec-<br>ond order Emden-Fowler<br>ODE using $y = -\frac{u'(x)}{uR(x)}$<br>solution in terms<br>of<br>Bessel functions                    |
| Kamke 25 |        | 3.951       | 516  |        | 0.473 | 348  | Non-linear first<br>order,<br>Riccati. To do                                                                                                    |
| Kamke 26 |        | 0.294       | 56   |        | 0.1   | 45   | Non-Linear first order,<br>Riccati, transform to sec-<br>ond order standard ODE<br>using $y = -\frac{u'(x)}{uR(x)}$                                                                       |
| Kamke 27 |        | 2.646       | 88   |        | 0.418 | 72   | Non-linear first order,<br>Riccati,<br>transform<br>$\mathbf{t}$<br>Bernoulli<br>first<br>order<br>$\operatorname{non-linear}$<br>first<br>order<br>then solve Bernoulli                  |
| Kamke 28 |        | 0.163       | 63   |        | 0.387 | 51   | Non-linear first order,<br>Riccati,<br>$\operatorname{transform}$<br>$\mathbf{t}$<br>Bernoulli<br>first<br>order<br>$non-linear$<br>first<br>order<br>then solve Bernoulli                |
| Kamke 29 |        | 0.037       | 39   |        | 0.089 | 19   | Non-linear first<br>order,<br>Bernoulli                                                                                                    |
| Kamke 30 |        | 0.333       | 197  |        | 0.1   | 54   | Non-Linear first order,<br>Riccati, transform to sec-<br>ond order Bessel like<br>ODE using $y = -\frac{u'(x)}{uR(x)}$ ,<br>solution uses Bessel func-<br>tions<br>Continued on next page |

Table 3 – continued from previous page

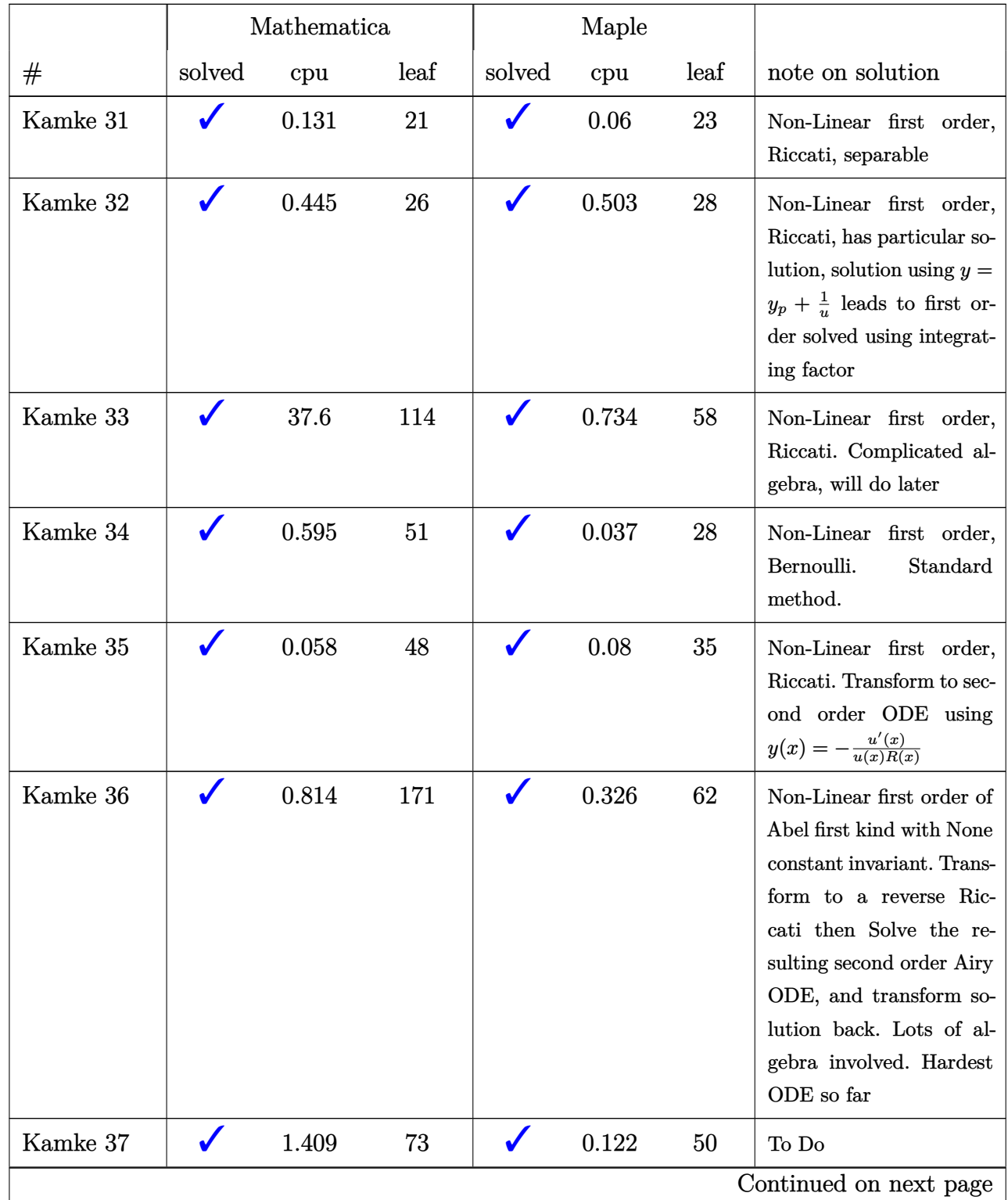

## Table 3 – continued from previous page

|              |              | Mathematica      |                  |              | Maple            |                  |                                                                                                    |
|--------------|--------------|------------------|------------------|--------------|------------------|------------------|----------------------------------------------------------------------------------------------------|
| #            | solved       | cpu              | leaf             | solved       | cpu              | leaf             | note on solution                                                                                           |
| Kamke 38     |              | 0.161            | 99               |              | 0.068            | 34               | Non-Linear first order.<br>transformation<br>smart<br>makes it proper Abel<br>$\operatorname{first\ kind}$ |
| Kamke 39     |              | 0.064            | 54               |              | 0.016            | 30               | To Do                                                                                                    |
| Kamke 40     |              | 0.499            | 161              |              | 0.078            | 48               | To Do                                                                                                    |
| Kamke 41     |              | 0.183            | 98               |              | 0.44             | 103              | To Do                                                                                                    |
| Kamke 42     |              | 1.488            | 136              |              | 0.04             | 40               | To $\mathrm{Do}$                                                                                           |
| Kamke 43     |              | 11.201           | 352              |              | 2.155            | 373              | To Do                                                                                                    |
| Kamke 44     | ✔            | 0.019            | 65               | V            | 0.029            | 53               | Non-Linear first order<br>Bernoulli. Solved using<br>standard method of solv-<br>ing Bernoulli.            |
| Kamke 45     |              | 1.106            | 120              |              | 0.261            | 123              | To Do                                                                                                    |
| Kamke 46     | $\checkmark$ | 0.427            | 254              | ✔            | 0.119            | 956              | To Do                                                                                                    |
| Kamke 47     | X            | $\boldsymbol{0}$ | $\boldsymbol{0}$ | X            | $\boldsymbol{0}$ | $\boldsymbol{0}$ | To Do                                                                                                    |
| Kamke 48     | X            | $\boldsymbol{0}$ | $\boldsymbol{0}$ | X            | $\boldsymbol{0}$ | $\boldsymbol{0}$ | To Do                                                                                                    |
| Kamke 49     | X            | $\boldsymbol{0}$ | $\boldsymbol{0}$ | X            | $\boldsymbol{0}$ | $\boldsymbol{0}$ | To Do                                                                                                    |
| Kamke 50     | X            | $\boldsymbol{0}$ | $\boldsymbol{0}$ | X            | $\boldsymbol{0}$ | $\boldsymbol{0}$ | To Do                                                                                                    |
| Kamke $51\,$ | $\sqrt{2}$   | 0.849            | 322              | $\sqrt{2}$   | 0.207            | 237              | To Do                                                                                                    |
| Kamke 52     | $\checkmark$ | 173.836          | 109              | $\checkmark$ | 0.264            | 61               | To $\mathrm{Do}$                                                                                           |
| Kamke 53     | $\checkmark$ | 104.142          | 95               | $\checkmark$ | 0.072            | 281              | To Do                                                                                                    |
| Kamke 54     | $\checkmark$ | $0.157\,$        | 74               | $\checkmark$ | $0.24\,$         | $38\,$           | To $\mathrm{Do}$                                                                                           |
| Kamke 55     | X            | $\boldsymbol{0}$ | $\boldsymbol{0}$ | X            | $\boldsymbol{0}$ | $\boldsymbol{0}$ | To $\mathrm{Do}$                                                                                           |
| Kamke 56     | X            | $\boldsymbol{0}$ | $\boldsymbol{0}$ | X            | $\boldsymbol{0}$ | $\boldsymbol{0}$ | To $\mathrm{Do}$                                                                                           |
|              |              |                  |                  |              |                  |                  | Continued on next page                                                                                     |

Table 3 – continued from previous page

|          |              | Mathematica      |                  |              | Maple            |                  |                                                                                           |
|----------|--------------|------------------|------------------|--------------|------------------|------------------|-------------------------------------------------------------------------------------------|
| $^{\#}$  | solved       | cpu              | leaf             | solved       | cpu              | leaf             | note on solution                                                                          |
| Kamke 57 | $\checkmark$ | 170.178          | 263              |              | 0.124            | 31               | To Do                                                                                     |
| Kamke 58 |              | 0.227            | 114              | $\checkmark$ | 0.095            | 68               | To Do                                                                                     |
| Kamke 59 |              | 0.189            | 96               |              | 0.09             | 26               | To Do                                                                                     |
| Kamke 60 |              | 0.057            | 143              |              | 0.021            | 29               | Non-Linear first order,<br>separable.                                                     |
| Kamke 61 |              | 0.19             | 75               | $\checkmark$ | 0.018            | 50               | To Do                                                                                     |
| Kamke 62 | ✔            | 3.925            | 36               |              | 0.424            | 34               | Non-Linear first order,<br>transformation<br>special<br>makes it exact differen-<br>tial. |
| Kamke 63 | X            | $\boldsymbol{0}$ | $\boldsymbol{0}$ |              | 7.432            | 35               | To Do                                                                                     |
| Kamke 64 | $\checkmark$ | 0.187            | 90               |              | 0.105            | 124              | To Do                                                                                     |
| Kamke 65 | $\checkmark$ | 1.603            | 312              |              | 0.059            | 47               | To Do                                                                                     |
| Kamke 66 | X            | $\overline{0}$   | $\overline{0}$   |              | 0.16             | 40               | To Do                                                                                     |
| Kamke 67 | $\checkmark$ | 0.219            | 14               | $\checkmark$ | 0.017            | 51               | To Do                                                                                     |
| Kamke 68 |              | 0.911            | 373              |              | 0.068            | 77               | To Do                                                                                     |
| Kamke 69 |              | 96.919           | 12750            |              | 0.213            | 111              | To Do                                                                                     |
| Kamke 70 |              | 287.031          | 23353            |              | 0.172            | 113              | To Do                                                                                     |
| Kamke 71 |              | 4.072            | $2237\,$         |              | 0.135            | 113              | To $\mathrm{Do}$                                                                          |
| Kamke 72 |              | 1.082            | 84               |              | 0.013            | 64               | To $\mathrm{Do}$                                                                          |
| Kamke 73 |              | 1.719            | 733              |              | 0.365            | 91               | To $\mathrm{Do}$                                                                          |
| Kamke 74 | X            | $\overline{0}$   | $\boldsymbol{0}$ | X            | $\boldsymbol{0}$ | $\boldsymbol{0}$ | To $\mathrm{Do}$                                                                          |
| Kamke 75 | $\checkmark$ | $0.02\,$         | 18               |              | 0.18             | 20               | Non-Linear first order,<br>Separable<br>Continued on next page                            |

Table 3 – continued from previous page

|              |              | Mathematica      |                  |        | Maple            |                  |                                                                                                    |
|--------------|--------------|------------------|------------------|--------|------------------|------------------|----------------------------------------------------------------------------------------------------|
| $^{\#}$      | solved       | cpu              | leaf             | solved | cpu              | leaf             | note on solution                                                                                                    |
| Kamke 76     |              | 0.119            | 51               |        | 0.057            | 41               | Non-Linear first order,<br>Separable,<br>integral<br>requires<br>the<br>tangent<br>half-angle<br>substitution<br>(Weierstrass<br>substitu-<br>tion)                                                                  |
| Kamke 77     |              | 0.318            | 58               |        | 0.08             | 54               | Non-Linear first order,<br>transform to Separable,<br>becomes same as problem<br>76 above. Transform back<br>after soluion.                                                                                          |
| Kamke 78     |              | 0.896            | 86               |        | 2.156            | 89               | Non-Linear first order,<br>transform to Separable,<br>integral requires the tan-<br>gent half-angle substitu-<br>tion (Weierstrass substi-<br>tution). Kamke calls this<br>d'Alembertsche differen-<br>tial equation |
| Kamke 79     | X            | $\overline{0}$   | $\boldsymbol{0}$ | X      | $\overline{0}$   | $\boldsymbol{0}$ | To $\mathrm{Do}$                                                                                                    |
| Kamke 80     | X            | $\boldsymbol{0}$ | $\boldsymbol{0}$ |        | 1.331            | 41               | To Do                                                                                                    |
| Kamke 81     | X            | $\boldsymbol{0}$ | $\boldsymbol{0}$ |        | 1.237            | 78               | To Do                                                                                                    |
| Kamke 82     | X            | $\overline{0}$   | $\boldsymbol{0}$ | X      | $\boldsymbol{0}$ | $\boldsymbol{0}$ | To Do                                                                                                    |
| Kamke 83     | X            | $\boldsymbol{0}$ | $\boldsymbol{0}$ |        | 0.45             | 44               | To Do                                                                                                    |
| Kamke 84     | $\checkmark$ | 10.995           | 108              |        | 0.138            | 37               | To $\mathrm{Do}$                                                                                                    |
| Kamke 85     | ✔            | 199.305          | 160              |        | $0.507\,$        | 153              | To $\mathrm{Do}$                                                                                                    |
| Kamke $86\,$ | X            | $\boldsymbol{0}$ | $\boldsymbol{0}$ |        | 0.647            | 52               | To $\mathrm{Do}$                                                                                                    |
| Kamke $87\,$ | X            | $\boldsymbol{0}$ | $\boldsymbol{0}$ | X      | $\boldsymbol{0}$ | $\boldsymbol{0}$ | To $\mathrm{Do}$                                                                                                    |
|              |              |                  |                  |        |                  |                  | Continued on next page                                                                                                    |

Table 3 – continued from previous page

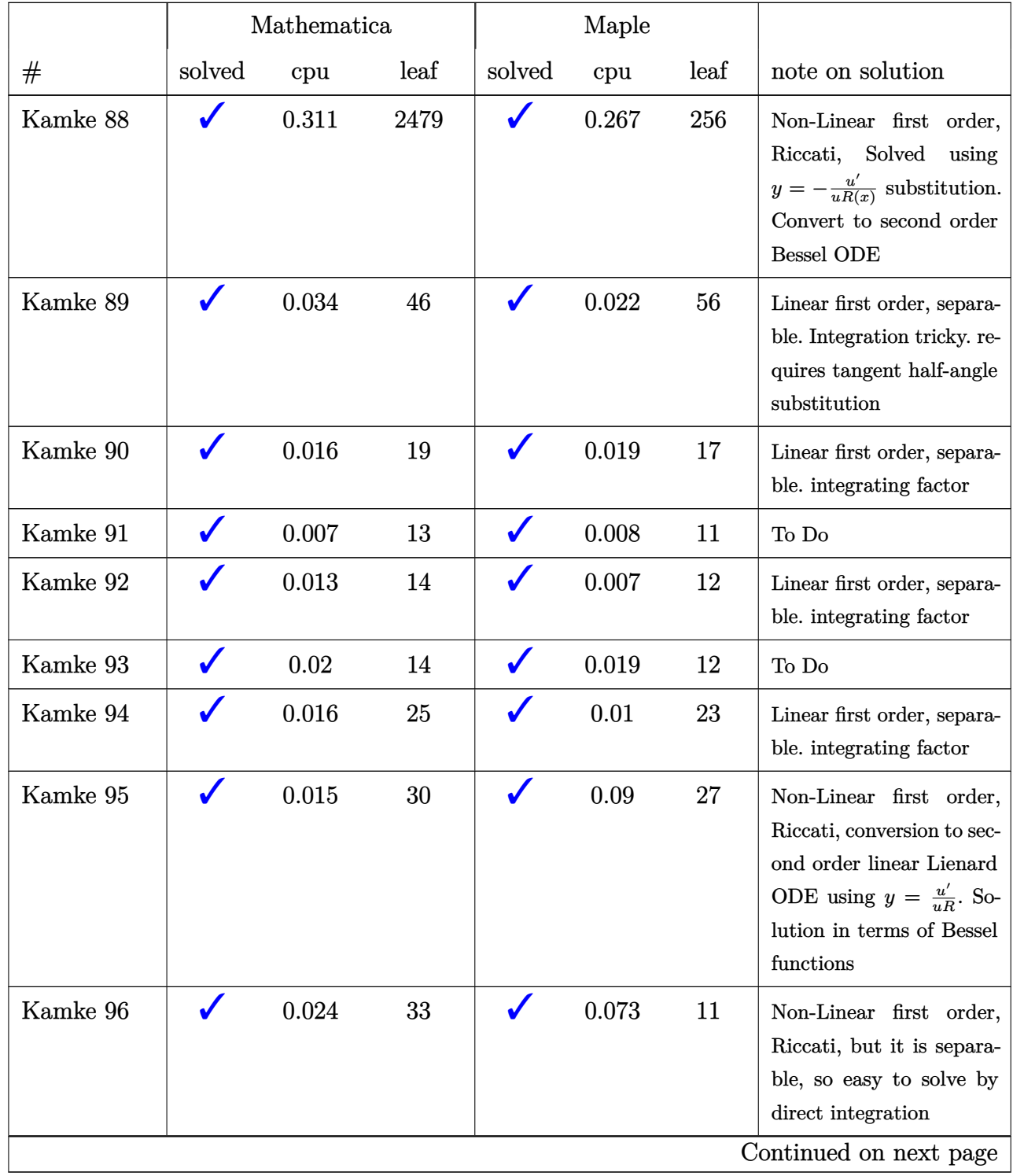

## Table 3 – continued from previous page

|           |        | Mathematica |      |        | Maple |      |                                                                                                    |
|-----------|--------|-------------|------|--------|-------|------|----------------------------------------------------------------------------------------------------|
| #         | solved | cpu         | leaf | solved | cpu   | leaf | note on solution                                                                                                    |
| Kamke 97  |        | 0.027       | 36   |        | 0.049 | 25   | Non-Linear first order,<br>Riccati, smart substitu-<br>tion transfer it to sepa-<br>rable first order, so easy<br>to solve by direct integra-<br>$\,$ tion                  |
| Kamke 98  |        | 0.025       | 123  |        | 0.069 | 38   | To Do                                                                                                    |
| Kamke 99  |        | 0.018       | 243  |        | 0.124 | 171  | To $\mathrm{Do}$                                                                                                    |
| Kamke 100 |        | 0.009       | 133  |        | 0.084 | 59   | Non-Linear first order,<br>Riccati, conversion to sec-<br>ond order linear Lienard<br>ODE using $y = \frac{u'}{uR}$ . So-<br>lution in terms of Bessel<br>functions         |
| Kamke 101 |        | 0.009       | 18   |        | 0.016 | 16   | Non-Linear first order,<br>Bernoulli,<br>standard<br>method<br>of<br>solving<br>Bernoulli                                                                                   |
| Kamke 102 |        | 0.02        | 30   |        | 0.056 | 22   | Non-Linear first order,<br>Riccati, but transformed<br>using smart substitution<br>$y = xv$ to separable<br>first order which is easily<br>solved<br>Continued on next page |

Table 3 – continued from previous page

|           |        | Mathematica |      |        | Maple |      |                                                                                                    |
|-----------|--------|-------------|------|--------|-------|------|----------------------------------------------------------------------------------------------------|
| #         | solved | cpu         | leaf | solved | cpu   | leaf | note on solution                                                                                                    |
| Kamke 103 |        | 0.135       | 72   |        | 0.084 | 29   | Non-Linear first order,<br>Riccati, conversion to sec-<br>ond order linear Sturm-<br>Lioville ODE using $y =$<br>$\frac{u'}{uR}$ , then smart substi-<br>tution $t = \frac{x^2}{2}$ is used<br>to solve Sturm-Lioville by<br>converting it to constant<br>coefficients second order<br>ODE |
| Kamke 104 |        | 0.017       | 43   |        | 0.088 | 63   | Non-Linear first order,<br>Riccati, conversion using<br>smart transformation to<br>separable first order                                                                                                    |
| Kamke 105 |        | 0.177       | 301  |        | 0.333 | 844  | To Do                                                                                                    |
| Kamke 106 |        | 0.042       | 40   |        | 0.072 | 41   | To Do                                                                                                    |
| Kamke 107 |        | 0.269       | 1286 |        | 0.284 | 174  | To Do                                                                                                    |
| Kamke 108 |        | 0.011       | 15   |        | 0.04  | 13   | Non-Linear first order,<br>Bernoulli,<br>standard<br>method<br>of<br>solving<br>Bernoulli, leads to first<br>order separable                                                                                                    |
| Kamke 109 |        | $0.012\,$   | 17   |        | 0.017 | 15   | Non-Linear first order,<br>Bernoulli,<br>standard<br>method<br>of<br>solving<br>Bernoulli, leads to first<br>order separable<br>Continued on next page                                                                                                    |

Table 3 – continued from previous page

|           |              | Mathematica    |                |              | Maple          |                |                                                                                                    |
|-----------|--------------|----------------|----------------|--------------|----------------|----------------|----------------------------------------------------------------------------------------------------|
| #         | solved       | cpu            | leaf           | solved       | cpu            | leaf           | note on solution                                                                                                    |
| Kamke 110 | Х            | $\overline{0}$ | $\overline{0}$ | X            | $\overline{0}$ | $\overline{0}$ | Non-Linear first order,<br>Riccati, has known par-<br>ticular solution. Using<br>$y = y_p + \frac{1}{u}$ convert it<br>to first order separable<br>ODE |
| Kamke 111 |              | 0.487          | 55             |              | 0.173          | 54             | To Do                                                                                                    |
| Kamke 112 |              | 0.022          | 13             |              | 0.06           | 27             | Non-Linear first order,<br>transformation<br>smart<br>$y(x) = xv(x)$ makes it<br>separable                                                             |
| Kamke 113 |              | 0.023          | 16             |              | 0.032          | 33             | Non-Linear first order,<br>similar<br>112.<br>very<br>$\mathbf{to}$<br>transformation<br>Smart<br>$y(x) = xv(x)$ makes it<br>separable                 |
| Kamke 114 |              | 0.021          | 12             |              | 2.618          | 28             | Non-Linear first order,<br>$\operatorname{similar}$<br>113.<br>very<br>to<br>Smart<br>transformation<br>$y(x) = xv(x)$ makes it<br>separable           |
| Kamke 115 |              | 0.142          | 81             |              | 0.243          | 49             | Non-Linear first order,<br>transformation<br>Smart<br>$y(x) = xv(x)$ makes it<br>separable                                                             |
| Kamke 116 | $\checkmark$ | 0.563          | 142            | $\checkmark$ | 0.263          | 86             | To Do                                                                                                    |
| Kamke 117 | $\checkmark$ | 0.028          | 21             |              | 0.131          | 20             | To Do                                                                                                    |
| Kamke 118 | $\checkmark$ | 0.012          | 13             |              | 0.066          | 8              | To Do                                                                                                    |
| Kamke 119 |              | 0.031          | 17             |              | 0.075          | 14             | To Do                                                                                                    |
|           |              |                |                |              |                |                | Continued on next page                                                                                                    |

Table 3 – continued from previous page

|           |                      | Mathematica    |                  |                      | Maple            |                  |                        |
|-----------|----------------------|----------------|------------------|----------------------|------------------|------------------|------------------------|
| #         | solved               | cpu            | leaf             | solved               | cpu              | leaf             | note on solution       |
| Kamke 120 | $\checkmark$         | 0.055          | 20               | $\checkmark$         | 0.199            | 17               | To Do                  |
| Kamke 121 | X                    | $\overline{0}$ | $\overline{0}$   | X                    | $\boldsymbol{0}$ | $\boldsymbol{0}$ | To Do                  |
| Kamke 122 | $\checkmark$         | 0.089          | 19               | $\checkmark$         | 0.425            | 16               | To Do                  |
| Kamke 123 |                      | 0.066          | 19               |                      | 0.089            | 44               | To Do                  |
| Kamke 124 |                      | 0.031          | 16               |                      | 0.037            | 12               | To Do                  |
| Kamke 125 |                      | 0.04           | 16               |                      | 0.075            | 14               | To Do                  |
| Kamke 126 | $\checkmark$         | 19.679         | 84               | $\checkmark$         | 0.028            | 29               | To Do                  |
| Kamke 127 | X                    | $\overline{0}$ | $\boldsymbol{0}$ | $\checkmark$         | 0.128            | 39               | To Do                  |
| Kamke 128 | $\checkmark$         | 4.368          | 39               | $\checkmark$         | 0.305            | 33               | To Do                  |
| Kamke 129 | $\checkmark$         | 0.031          | 37               | $\checkmark$         | 0.036            | 33               | To Do                  |
| Kamke 130 | $\checkmark$         | 0.007          | 21               | $\checkmark$         | 0.011            | 15               | To Do                  |
| Kamke 131 | $\checkmark$         | 0.018          | 20               | $\checkmark$         | 0.22             | 31               | To Do                  |
| Kamke 132 | $\checkmark$         | 0.012          | 115              | $\checkmark$         | 0.039            | 153              | To Do                  |
| Kamke 133 |                      | 0.007          | 22               | $\checkmark$         | 0.012            | 16               | To Do                  |
| Kamke 134 |                      | 0.012          | 21               | $\checkmark$         | 0.01             | 17               | To Do                  |
| Kamke 135 |                      | 0.007          | 14               | $\checkmark$         | 0.007            | 11               | To Do                  |
| Kamke 136 |                      | 0.014          | 24               |                      | 0.022            | 18               | To Do                  |
| Kamke 137 | $\sqrt{\frac{1}{2}}$ | 0.009          | 16               | $\sqrt{\frac{1}{2}}$ | 0.02             | 14               | To Do                  |
| Kamke 138 | $\checkmark$         | 0.014          | 13               | $\checkmark$         | 0.042            | 11               | To $\mathrm{Do}$       |
| Kamke 139 | $\checkmark$         | 0.134          | 397              | $\checkmark$         | 0.154            | 219              | To Do                  |
| Kamke 140 | $\checkmark$         | 0.01           | 17               | $\checkmark$         | 0.067            | 20               | To Do                  |
| Kamke 141 | $\checkmark$         | 0.027          | 61               |                      | 0.072            | 51               | To Do                  |
| Kamke 142 | ✔                    | 0.118          | 71               | $\checkmark$         | 0.103            | 52               | To $\mathrm{Do}$       |
|           |                      |                |                  |                      |                  |                  | Continued on next page |

Table 3 – continued from previous page

|           |              | Mathematica |        |              | Maple |      |                        |
|-----------|--------------|-------------|--------|--------------|-------|------|------------------------|
| #         | solved       | cpu         | leaf   | solved       | cpu   | leaf | note on solution       |
| Kamke 143 | $\checkmark$ | 0.009       | 51     | $\checkmark$ | 0.063 | 41   | To Do                  |
| Kamke 144 | $\checkmark$ | 0.178       | 1588   | $\checkmark$ | 0.123 | 219  | To Do                  |
| Kamke 145 | $\checkmark$ | 0.695       | 239    | $\checkmark$ | 0.125 | 117  | To Do                  |
| Kamke 146 |              | 0.95        | 73     | $\checkmark$ | 0.174 | 84   | To Do                  |
| Kamke 147 |              | 0.946       | 279    | $\checkmark$ | 0.477 | 178  | To Do                  |
| Kamke 148 |              | 0.014       | 20     | $\checkmark$ | 0.011 | 16   | To Do                  |
| Kamke 149 |              | 0.012       | 27     | $\checkmark$ | 0.012 | 20   | To Do                  |
| Kamke 150 | $\checkmark$ | 0.008       | 25     | $\checkmark$ | 0.007 | 23   | To Do                  |
| Kamke 151 | $\checkmark$ | 0.568       | 161    | $\checkmark$ | 0.059 | 85   | To Do                  |
| Kamke 152 | $\checkmark$ | 0.247       | 39     | $\checkmark$ | 0.905 | 25   | To Do                  |
| Kamke 153 | $\checkmark$ | 0.017       | 21     | $\checkmark$ | 0.016 | 20   | To Do                  |
| Kamke 154 | $\checkmark$ | 0.016       | 18     | $\checkmark$ | 0.013 | 16   | To Do                  |
| Kamke 155 | $\checkmark$ | 0.019       | 47     | $\checkmark$ | 0.111 | 14   | To Do                  |
| Kamke 156 | $\checkmark$ | 0.018       | 21     | $\checkmark$ | 0.02  | 20   | To Do                  |
| Kamke 157 |              | 0.093       | 32     | $\checkmark$ | 0.276 | 231  | To Do                  |
| Kamke 158 |              | 0.037       | 31     | $\checkmark$ | 0.022 | 22   | To Do                  |
| Kamke 159 |              | 0.018       | 17     | ✔            | 0.151 | 13   | To Do                  |
| Kamke 160 | ✔            | 0.021       | $27\,$ | $\checkmark$ | 0.036 | 21   | To Do                  |
| Kamke 161 | $\checkmark$ | 0.015       | 34     |              | 0.016 | 27   | To Do                  |
| Kamke 162 | $\checkmark$ | 0.273       | 99     | $\checkmark$ | 0.201 | 58   | To Do                  |
| Kamke 163 | $\checkmark$ | 0.014       | 43     | $\checkmark$ | 0.062 | 26   | To Do                  |
| Kamke 164 | $\checkmark$ | 0.083       | 76     |              | 0.222 | 102  | To Do                  |
| Kamke 165 | $\checkmark$ | 0.017       | 22     | $\checkmark$ | 0.027 | 17   | To Do                  |
|           |              |             |        |              |       |      | Continued on next page |

Table 3 – continued from previous page

|                        | Mathematica  |                  |                  | Maple        |             |      |                  |
|------------------------|--------------|------------------|------------------|--------------|-------------|------|------------------|
| #                      | solved       | cpu              | leaf             | solved       | cpu         | leaf | note on solution |
| Kamke 166              | $\checkmark$ | 0.153            | 63               | $\checkmark$ | 0.194       | 97   | To Do            |
| Kamke 167              |              | 0.028            | 29               | $\checkmark$ | 0.042       | 20   | To Do            |
| Kamke 168              |              | 0.096            | 99               | $\checkmark$ | 0.187       | 140  | To Do            |
| Kamke 169              |              | 2.839            | 110              | $\checkmark$ | 0.167       | 153  | To Do            |
| Kamke 170              |              | 0.022            | 22               | ✔            | 0.02        | 23   | To Do            |
| Kamke 171              |              | 0.01             | 17               | $\checkmark$ | 0.016       | 15   | To Do            |
| Kamke 172              |              | 0.043            | 27               |              | 0.518       | 26   | To Do            |
| Kamke 173              |              | 0.017            | 25               |              | 0.052       | 27   | To Do            |
| Kamke 174              |              | 0.007            | 17               | $\checkmark$ | 0.004       | 13   | To Do            |
| Kamke 175              | $\checkmark$ | 0.022            | 23               | $\sqrt{2}$   | 0.022       | 20   | To Do            |
| Kamke 176              | $\checkmark$ | 0.126            | 73               | $\checkmark$ | 0.128       | 30   | To Do            |
| Kamke 177              | $\checkmark$ | 0.017            | 20               | $\checkmark$ | 0.028       | 17   | To Do            |
| Kamke 178              | $\checkmark$ | 0.072            | 52               | $\checkmark$ | 0.208       | 63   | To Do            |
| Kamke 179              | $\checkmark$ | 1.658            | 1619             | $\checkmark$ | 0.187       | 112  | To Do            |
| Kamke 180              |              | 0.132            | 104              | $\checkmark$ | 0.097       | 58   | To Do            |
| Kamke 181              |              | 0.013            | 100              | $\checkmark$ | 0.084       | 28   | To Do            |
| Kamke 182              |              | 0.182            | 24               |              | 0.174       | 18   | To Do            |
| Kamke 183              | ✔            | $0.015\,$        | $22\,$           | ✔            | $\,0.015\,$ | 18   | To Do            |
| Kamke 184              | $\checkmark$ | $1.621\,$        | 612              |              | 0.456       | 493  | To Do            |
| Kamke 185              | $\checkmark$ | 0.472            | 106              | $\checkmark$ | 0.049       | 63   | To Do            |
| Kamke 186              | $\checkmark$ | 0.03             | 19               | $\checkmark$ | 0.051       | 17   | To Do            |
| Kamke 187              | $\checkmark$ | 0.072            | 154              | $\checkmark$ | 0.103       | 60   | To Do            |
| Kamke 188              | X            | $\boldsymbol{0}$ | $\boldsymbol{0}$ | $\checkmark$ | 0.032       | 32   | To Do            |
| Continued on next page |              |                  |                  |              |             |      |                  |

Table 3 – continued from previous page
|               |              | Mathematica      |                  |              | Maple            |                  |                        |
|---------------|--------------|------------------|------------------|--------------|------------------|------------------|------------------------|
| #             | solved       | cpu              | leaf             | solved       | cpu              | leaf             | note on solution       |
| Kamke 189     | $\checkmark$ | 107.912          | 90               | ✔            | 0.319            | 60               | To Do                  |
| Kamke 190     |              | 0.058            | 143              | ✔            | 0.009            | 29               | To Do                  |
| Kamke 191     | $\checkmark$ | 0.03             | 48               | ✔            | 0.021            | 16               | To Do                  |
| Kamke 192     | X            | $\mathbf{0}$     | $\boldsymbol{0}$ |              | 0.018            | 36               | To Do                  |
| Kamke 193     | $\checkmark$ | 0.009            | 16               | ✔            | 0.008            | 14               | To Do                  |
| Kamke 194     |              | 0.077            | 30               | ✔            | 0.028            | 23               | To Do                  |
| Kamke 195     |              | 0.062            | 24               | ✔            | 0.137            | 28               | To Do                  |
| Kamke 196     |              | 0.071            | 40               | $\checkmark$ | 0.147            | 29               | To Do                  |
| Kamke 197     |              | 0.054            | 98               | $\checkmark$ | 0.115            | 237              | To Do                  |
| Kamke 198     | $\checkmark$ | 0.029            | 15               | ✔            | 0.016            | 13               | To Do                  |
| Kamke 199     | $\checkmark$ | 0.196            | 15               | ✔            | 0.23             | 102              | To Do                  |
| Kamke 200     | $\checkmark$ | 0.052            | 59               | $\checkmark$ | 0.062            | 53               | To Do                  |
| Kamke 201     | $\checkmark$ | 0.076            | 38               | ✔            | 0.052            | 23               | To Do                  |
| Kamke 202     | X            | $\overline{0}$   | $\boldsymbol{0}$ | X            | $\overline{0}$   | $\boldsymbol{0}$ | To Do                  |
| Kamke 203     | X            | $\boldsymbol{0}$ | $\boldsymbol{0}$ | X            | $\boldsymbol{0}$ | $\boldsymbol{0}$ | To Do                  |
| Kamke 204     | $\checkmark$ | 0.111            | 67               | ✔            | 0.335            | 92               | To Do                  |
| Kamke 205     | Х            | $\mathbf{0}$     | $\theta$         | X            | $\boldsymbol{0}$ | $\boldsymbol{0}$ | To Do                  |
| Kamke $206\,$ | X            | $\overline{0}$   | $\boldsymbol{0}$ | X            | $\overline{0}$   | $\boldsymbol{0}$ | To Do                  |
| Kamke 207     | $\checkmark$ | $\,0.012\,$      | 47               | ✔            | 0.029            | 37               | To Do                  |
| Kamke 208     | $\checkmark$ | 0.083            | 120              |              | 0.079            | 106              | To $\mathrm{Do}$       |
| Kamke 209     | $\checkmark$ | $\,0.022\,$      | 58               |              | 0.013            | 21               | To $\mathrm{Do}$       |
| Kamke 210     |              | 0.017            | 47               |              | 0.036            | 33               | To Do                  |
| Kamke 211     |              | 54.488           | 38               |              | 0.04             | 31               | To $\mathrm{Do}$       |
|               |              |                  |                  |              |                  |                  | Continued on next page |

Table 3 – continued from previous page

|           |                      | Mathematica      |                  |              | Maple            |                  |                        |
|-----------|----------------------|------------------|------------------|--------------|------------------|------------------|------------------------|
| #         | solved               | cpu              | leaf             | solved       | cpu              | leaf             | note on solution       |
| Kamke 212 | $\checkmark$         | 28.515           | 92               | $\checkmark$ | 0.152            | 30               | To Do                  |
| Kamke 213 |                      | $0.15\,$         | 71               | $\checkmark$ | 0.805            | 66               | To Do                  |
| Kamke 214 | $\checkmark$         | 0.162            | 78               | $\checkmark$ | 0.212            | 48               | To Do                  |
| Kamke 215 |                      | 0.169            | 80               |              | 0.239            | 51               | To Do                  |
| Kamke 216 |                      | 0.143            | 82               | ✔            | 0.212            | 51               | To Do                  |
| Kamke 217 |                      | 0.019            | 29               |              | 0.063            | 23               | To Do                  |
| Kamke 218 | $\checkmark$         | 0.104            | 232              | $\checkmark$ | 0.227            | 57               | To Do                  |
| Kamke 219 | X                    | $\overline{0}$   | $\overline{0}$   | X            | $\boldsymbol{0}$ | $\boldsymbol{0}$ | To Do                  |
| Kamke 220 | $\checkmark$         | 0.014            | 57               | $\checkmark$ | 0.029            | 43               | To Do                  |
| Kamke 221 | $\checkmark$         | 0.02             | 30               | $\checkmark$ | 0.087            | 21               | To Do                  |
| Kamke 222 | $\checkmark$         | 0.074            | 65               | $\checkmark$ | 0.088            | 32               | To Do                  |
| Kamke 223 | $\checkmark$         | 0.026            | 55               | $\checkmark$ | 0.194            | 51               | To Do                  |
| Kamke 224 |                      | 0.018            | 29               | $\checkmark$ | 0.068            | 35               | To Do                  |
| Kamke 225 |                      | 0.016            | 26               | $\checkmark$ | 0.058            | 20               | To Do                  |
| Kamke 226 |                      | 0.016            | 28               | $\checkmark$ | 0.056            | 21               | To Do                  |
| Kamke 227 |                      | 0.013            | 71               | $\checkmark$ | 0.213            | 33               | To Do                  |
| Kamke 228 |                      | 0.404            | 1677             | ✔            | 0.451            | 271              | To Do                  |
| Kamke 229 | $\sqrt{\frac{1}{2}}$ | 0.013            | 77               | ◢<br>✔       | 0.223            | 32               | To Do                  |
| Kamke 230 | $\checkmark$         | 0.12             | 96               |              | 0.05             | 100              | To $\mathrm{Do}$       |
| Kamke 231 | $\checkmark$         | 3.103            | 252              | $\checkmark$ | 0.272            | 178              | To Do                  |
| Kamke 232 | $\checkmark$         | 0.009            | 46               | $\checkmark$ | 0.023            | 39               | To Do                  |
| Kamke 233 | $\checkmark$         | 0.024            | 38               |              | 0.03             | 30               | To Do                  |
| Kamke 234 | X                    | $\boldsymbol{0}$ | $\boldsymbol{0}$ | X            | $\boldsymbol{0}$ | $\boldsymbol{0}$ | To $\mathrm{Do}$       |
|           |                      |                  |                  |              |                  |                  | Continued on next page |

Table 3 – continued from previous page

|           |              | Mathematica      |                  |                      | Maple            |                  |                        |
|-----------|--------------|------------------|------------------|----------------------|------------------|------------------|------------------------|
| #         | solved       | cpu              | leaf             | solved               | cpu              | leaf             | note on solution       |
| Kamke 235 | $\checkmark$ | 0.073            | 33               | $\checkmark$         | 0.059            | 30               | To Do                  |
| Kamke 236 | $\checkmark$ | 0.017            | 84               | $\checkmark$         | 0.074            | 141              | To Do                  |
| Kamke 237 | X            | $\overline{0}$   | $\boldsymbol{0}$ | X                    | $\boldsymbol{0}$ | $\overline{0}$   | To Do                  |
| Kamke 238 | $\checkmark$ | 0.047            | 176              | $\checkmark$         | 0.082            | 93               | To Do                  |
| Kamke 239 |              | 0.029            | 54               | $\checkmark$         | 0.208            | 59               | To Do                  |
| Kamke 240 |              | 0.01             | 39               | $\checkmark$         | 0.031            | 34               | To Do                  |
| Kamke 241 | $\checkmark$ | 0.01             | 37               | $\checkmark$         | 0.02             | 33               | To Do                  |
| Kamke 242 | $\checkmark$ | 0.015            | 60               | $\checkmark$         | 0.022            | 39               | To Do                  |
| Kamke 243 | $\checkmark$ | 14.885           | 451              | $\checkmark$         | 0.16             | 391              | To Do                  |
| Kamke 244 | $\checkmark$ | 14.804           | 457              | $\checkmark$         | 0.135            | 391              | To Do                  |
| Kamke 245 | $\checkmark$ | 0.49             | 1453             | $\checkmark$         | 0.345            | 31               | To Do                  |
| Kamke 246 | $\checkmark$ | 0.031            | 71               | $\checkmark$         | 0.077            | 63               | To Do                  |
| Kamke 247 | $\checkmark$ | 14.815           | 590              | $\checkmark$         | 0.285            | 517              | To Do                  |
| Kamke 248 | $\checkmark$ | 0.014            | 83               | $\checkmark$         | 0.027            | 75               | To Do                  |
| Kamke 249 | $\checkmark$ | 5.813            | 103              | $\checkmark$         | 0.235            | 202              | To Do                  |
| Kamke 250 | X            | $\boldsymbol{0}$ | $\boldsymbol{0}$ | X                    | $\boldsymbol{0}$ | $\boldsymbol{0}$ | To Do                  |
| Kamke 251 |              | 0.013            | 57               | ✔                    | 0.025            | 51               | To Do                  |
| Kamke 252 | $\sqrt{2}$   | 14.882           | 501              | $\sqrt{\frac{1}{2}}$ | 0.913            | 1338             | To Do                  |
| Kamke 253 | X            | $\overline{0}$   | $\overline{0}$   | X                    | $\boldsymbol{0}$ | $\boldsymbol{0}$ | To Do                  |
| Kamke 254 | $\checkmark$ | 0.016            | 81               | $\checkmark$         | 0.036            | 59               | To Do                  |
| Kamke 255 |              | 5.472            | 30               | $\checkmark$         | 0.264            | 74               | To Do                  |
| Kamke 256 |              | $\,0.022\,$      | 21               |                      | 0.061            | 31               | To Do                  |
| Kamke 257 | $\checkmark$ | 0.402            | 39               | $\checkmark$         | 0.13             | 98               | To Do                  |
|           |              |                  |                  |                      |                  |                  | Continued on next page |

Table 3 – continued from previous page

|           |                      | Mathematica    |                  |                      | Maple            |                  |                        |
|-----------|----------------------|----------------|------------------|----------------------|------------------|------------------|------------------------|
| #         | solved               | cpu            | leaf             | solved               | cpu              | leaf             | note on solution       |
| Kamke 258 | $\checkmark$         | 0.014          | 43               | $\checkmark$         | 0.028            | 33               | To Do                  |
| Kamke 259 |                      | 0.02           | $50\,$           | $\checkmark$         | 0.033            | 51               | To Do                  |
| Kamke 260 |                      | 0.015          | 74               | $\checkmark$         | 0.037            | 59               | To Do                  |
| Kamke 261 |                      | 1.11           | 32               |                      | 0.16             | 18               | To Do                  |
| Kamke 262 |                      | 0.068          | 101              |                      | 0.357            | 65               | To Do                  |
| Kamke 263 |                      | 0.044          | 120              | $\checkmark$         | 0.354            | 173              | To Do                  |
| Kamke 264 |                      | 0.443          | 680              | $\checkmark$         | 0.59             | 574              | To Do                  |
| Kamke 265 | X                    | $\mathbf{0}$   | $\boldsymbol{0}$ | X                    | $\boldsymbol{0}$ | $\boldsymbol{0}$ | To Do                  |
| Kamke 266 | X                    | $\theta$       | $\boldsymbol{0}$ | $\checkmark$         | 1.595            | 55               | To Do                  |
| Kamke 267 | $\checkmark$         | 0.037          | 36               | $\checkmark$         | 0.032            | 32               | To Do                  |
| Kamke 268 | $\checkmark$         | 0.986          | 140              | $\checkmark$         | 0.077            | 118              | To Do                  |
| Kamke 269 | X                    | $\overline{0}$ | $\boldsymbol{0}$ | X                    | $\boldsymbol{0}$ | $\boldsymbol{0}$ | To Do                  |
| Kamke 270 | $\checkmark$         | 0.021          | 326              | $\checkmark$         | 0.032            | 319              | To Do                  |
| Kamke 271 |                      | 0.14           | 372              | $\checkmark$         | 0.229            | 352              | To Do                  |
| Kamke 272 |                      | 0.073          | 39               | $\checkmark$         | 0.181            | 43               | To Do                  |
| Kamke 273 |                      | $0.02\,$       | 294              | $\checkmark$         | 0.029            | 401              | To Do                  |
| Kamke 274 |                      | 0.032          | 396              | ✔                    | 0.042            | 657              | To Do                  |
| Kamke 275 | $\sqrt{\frac{1}{2}}$ | 0.032          | 16               | $\sqrt{\frac{1}{2}}$ | 0.112            | 30               | To Do                  |
| Kamke 276 | $\checkmark$         | 0.038          | 61               | $\checkmark$         | 0.072            | 47               | To Do                  |
| Kamke 277 | $\checkmark$         | 0.016          | 53               | $\checkmark$         | 0.391            | 41               | To Do                  |
| Kamke 278 | $\checkmark$         | 0.104          | 32               | $\checkmark$         | 0.062            | 28               | To $\mathrm{Do}$       |
| Kamke 279 |                      | 0.72           | 106              |                      | 0.186            | 116              | To Do                  |
| Kamke 280 |                      | 0.044          | 20               | V                    | 0.068            | 24               | To Do                  |
|           |                      |                |                  |                      |                  |                  | Continued on next page |

Table 3 – continued from previous page

|           |              | Mathematica |        |              | Maple |      |                        |
|-----------|--------------|-------------|--------|--------------|-------|------|------------------------|
| #         | solved       | cpu         | leaf   | solved       | cpu   | leaf | note on solution       |
| Kamke 281 | $\checkmark$ | 0.063       | 75     | $\checkmark$ | 0.074 | 55   | To Do                  |
| Kamke 282 | $\checkmark$ | 0.154       | 1089   | $\checkmark$ | 0.326 | 71   | To Do                  |
| Kamke 283 |              | 0.058       | 497    | $\checkmark$ | 0.079 | 407  | To Do                  |
| Kamke 284 |              | 0.036       | 59     | ✔            | 0.159 | 21   | To Do                  |
| Kamke 285 |              | $0.036\,$   | 382    | $\checkmark$ | 0.086 | 432  | To Do                  |
| Kamke 286 |              | 0.209       | 3501   | $\checkmark$ | 1.145 | 1337 | To Do                  |
| Kamke 287 |              | 2.324       | 69     |              | 0.082 | 56   | To Do                  |
| Kamke 288 |              | 0.023       | 518    | $\checkmark$ | 0.041 | 579  | To Do                  |
| Kamke 289 | $\checkmark$ | 0.016       | 115    | $\checkmark$ | 0.041 | 115  | To Do                  |
| Kamke 290 | $\checkmark$ | 0.087       | 744    | $\checkmark$ | 0.11  | 1388 | To Do                  |
| Kamke 291 | $\checkmark$ | 0.803       | 39     | $\checkmark$ | 0.18  | 50   | To Do                  |
| Kamke 292 | $\checkmark$ | 59.717      | 760    | $\checkmark$ | 0.047 | 115  | To Do                  |
| Kamke 293 | $\checkmark$ | 0.104       | 661    | $\checkmark$ | 0.395 | 35   | To Do                  |
| Kamke 294 | $\checkmark$ | 0.042       | 65     | $\checkmark$ | 0.093 | 112  | To Do                  |
| Kamke 295 |              | 0.062       | 30     | $\checkmark$ | 0.219 | 29   | To Do                  |
| Kamke 296 |              | 0.594       | 88     | $\checkmark$ | 0.786 | 135  | To Do                  |
| Kamke 297 |              | 0.059       | 216    | ✔            | 0.402 | 29   | To Do                  |
| Kamke 298 | ✔            | 0.011       | $72\,$ | $\checkmark$ | 0.025 | 73   | To Do                  |
| Kamke 299 | $\checkmark$ | 0.021       | 328    |              | 0.233 | 276  | To Do                  |
| Kamke 300 | $\checkmark$ | 0.01        | 99     | $\checkmark$ | 0.026 | 83   | To Do                  |
| Kamke 301 | $\checkmark$ | 0.042       | 64     | $\checkmark$ | 0.263 | 25   | To Do                  |
| Kamke 302 | $\checkmark$ | 0.02        | 60     |              | 0.173 | 133  | To Do                  |
| Kamke 303 | $\checkmark$ | 0.071       | 24     | $\checkmark$ | 0.208 | 34   | To Do                  |
|           |              |             |        |              |       |      | Continued on next page |

Table 3 – continued from previous page

|           |              | Mathematica |       |              | Maple |      |                        |
|-----------|--------------|-------------|-------|--------------|-------|------|------------------------|
| #         | solved       | cpu         | leaf  | solved       | cpu   | leaf | note on solution       |
| Kamke 304 | $\checkmark$ | 45.227      | 45    | $\checkmark$ | 0.311 | 44   | To Do                  |
| Kamke 305 | $\checkmark$ | 0.101       | 1211  | $\checkmark$ | 0.027 | 21   | To Do                  |
| Kamke 306 | $\checkmark$ | 0.052       | 201   | $\checkmark$ | 0.405 | 231  | To Do                  |
| Kamke 307 |              | 0.023       | 149   | $\checkmark$ | 0.056 | 125  | To Do                  |
| Kamke 308 |              | 0.008       | 48    | $\checkmark$ | 0.036 | 37   | To Do                  |
| Kamke 309 |              | 0.013       | 151   | $\checkmark$ | 0.049 | 113  | To Do                  |
| Kamke 310 |              | 0.048       | 159   | $\checkmark$ | 0.132 | 125  | To Do                  |
| Kamke 311 | $\checkmark$ | 0.187       | 2201  | $\checkmark$ | 0.102 | 50   | To Do                  |
| Kamke 312 | $\checkmark$ | 0.266       | 190   | $\checkmark$ | 1.551 | 240  | To Do                  |
| Kamke 313 | $\checkmark$ | 0.085       | 520   | $\checkmark$ | 0.223 | 748  | To Do                  |
| Kamke 314 | $\checkmark$ | 0.047       | 164   | $\checkmark$ | 0.058 | 158  | To Do                  |
| Kamke 315 | $\checkmark$ | 0.111       | 331   | $\checkmark$ | 0.106 | 376  | To Do                  |
| Kamke 316 | $\checkmark$ | 0.067       | 41    | $\checkmark$ | 0.06  | 53   | To Do                  |
| Kamke 317 | $\checkmark$ | 0.361       | 23    | $\checkmark$ | 0.148 | 29   | To Do                  |
| Kamke 318 |              | 0.152       | 2353  | $\checkmark$ | 0.022 | 28   | To Do                  |
| Kamke 319 |              | 0.026       | 302   | $\checkmark$ | 0.039 | 35   | To Do                  |
| Kamke 320 |              | 0.058       | 76    |              | 0.11  | 78   | To Do                  |
| Kamke 321 | ✔            | 0.303       | 42    | $\checkmark$ | 0.195 | 42   | To Do                  |
| Kamke 322 | $\checkmark$ | 0.205       | 2097  |              | 0.033 | 29   | To $\mathrm{Do}$       |
| Kamke 323 | $\checkmark$ | 0.046       | 484   | $\checkmark$ | 0.134 | 630  | To Do                  |
| Kamke 324 | $\checkmark$ | 0.034       | 672   |              | 0.14  | 815  | To Do                  |
| Kamke 325 | $\checkmark$ | 0.059       | 133   |              | 0.632 | 124  | To Do                  |
| Kamke 326 | $\checkmark$ | 4.954       | 13289 | $\checkmark$ | 0.515 | 160  | To Do                  |
|           |              |             |       |              |       |      | Continued on next page |

Table 3 – continued from previous page

|           |              | Mathematica      |                  |                      | Maple            |                  |                        |
|-----------|--------------|------------------|------------------|----------------------|------------------|------------------|------------------------|
| #         | solved       | cpu              | leaf             | solved               | cpu              | leaf             | note on solution       |
| Kamke 327 | $\checkmark$ | 0.397            | 575              | $\checkmark$         | 0.21             | 583              | To Do                  |
| Kamke 328 | $\checkmark$ | 0.126            | 35               | $\checkmark$         | 0.218            | 33               | To Do                  |
| Kamke 329 |              | 0.414            | 97               | $\checkmark$         | 0.388            | 71               | To Do                  |
| Kamke 330 | ✔            | 55.496           | 49               | ✔                    | 0.039            | 22               | To Do                  |
| Kamke 331 | Х            | $\overline{0}$   | $\boldsymbol{0}$ | X                    | $\boldsymbol{0}$ | $\boldsymbol{0}$ | To Do                  |
| Kamke 332 |              | $0.12\,$         | 23               |                      | 0.02             | 33               | To Do                  |
| Kamke 333 |              | 0.273            | 53               | ✔                    | 0.112            | 32               | To Do                  |
| Kamke 334 | ✔            | 0.036            | 39               | ✔                    | 0.038            | 19               | To Do                  |
| Kamke 335 | $\checkmark$ | 0.192            | 75               | $\checkmark$         | 0.018            | 50               | To Do                  |
| Kamke 336 | $\checkmark$ | 0.075            | 43               | $\checkmark$         | 0.039            | 41               | To Do                  |
| Kamke 337 | $\checkmark$ | 0.06             | 52               | $\checkmark$         | 0.085            | 28               | To Do                  |
| Kamke 338 | $\checkmark$ | 100.78           | 17681            | $\checkmark$         | 0.835            | 129              | To Do                  |
| Kamke 339 | $\checkmark$ | 0.125            | 27               | $\checkmark$         | 0.227            | 27               | To Do                  |
| Kamke 340 | X            | $\boldsymbol{0}$ | $\boldsymbol{0}$ | X                    | $\boldsymbol{0}$ | $\boldsymbol{0}$ | To Do                  |
| Kamke 341 | $\checkmark$ | 0.054            | 33               | $\checkmark$         | 0.079            | 33               | To Do                  |
| Kamke 342 |              | 0.292            | 163              | $\checkmark$         | 0.051            | 17               | To Do                  |
| Kamke 343 |              | 0.066            | 22               |                      | 0.11             | 27               | To Do                  |
| Kamke 344 | $\sqrt{2}$   | 0.021            | 23               | $\sqrt{\frac{1}{2}}$ | 0.04             | 19               | To Do                  |
| Kamke 345 | $\checkmark$ | 0.074            | 23               | $\checkmark$         | 0.082            | 36               | To Do                  |
| Kamke 346 | $\checkmark$ | 0.087            | 20               | $\checkmark$         | 0.307            | 19               | To Do                  |
| Kamke 347 | $\checkmark$ | 0.142            | 32               | $\checkmark$         | 0.201            | 16               | To $\mathrm{Do}$       |
| Kamke 348 |              | 0.055            | 17               |                      | 0.127            | 15               | To Do                  |
| Kamke 349 |              | 0.049            | 15               | V                    | 0.062            | 17               | To Do                  |
|           |              |                  |                  |                      |                  |                  | Continued on next page |

Table 3 – continued from previous page

|           |              | Mathematica      |                  |              | Maple            |                  |                        |
|-----------|--------------|------------------|------------------|--------------|------------------|------------------|------------------------|
| #         | solved       | cpu              | leaf             | solved       | cpu              | leaf             | note on solution       |
| Kamke 350 | $\checkmark$ | 0.633            | 53               | ✔            | 0.998            | 226              | To Do                  |
| Kamke 351 | $\checkmark$ | 0.406            | 61               | ✔            | 0.497            | 55               | To Do                  |
| Kamke 352 |              | 0.16             | 32               | ✔            | 0.465            | 33               | To Do                  |
| Kamke 353 |              | 0.021            | 14               |              | 0.1              | 12               | To Do                  |
| Kamke 354 |              | 0.07             | 145              |              | 0.06             | 108              | To Do                  |
| Kamke 355 |              | 0.054            | 17               | V            | 0.109            | 15               | To Do                  |
| Kamke 356 |              | 0.072            | 21               | ✔            | 0.127            | 19               | To Do                  |
| Kamke 357 | $\checkmark$ | 0.328            | 35               | $\checkmark$ | 0.563            | 13               | To Do                  |
| Kamke 358 | $\checkmark$ | 0.047            | 29               | $\checkmark$ | 0.119            | 11               | To Do                  |
| Kamke 359 | $\checkmark$ | 0.063            | 42               | ✔            | 0.069            | 28               | To Do                  |
| Kamke 360 | $\checkmark$ | 5.607            | 369              | $\checkmark$ | 0.361            | 48               | To Do                  |
| Kamke 361 | $\checkmark$ | 0.368            | 23               | $\checkmark$ | 0.249            | 22               | To Do                  |
| Kamke 362 | $\checkmark$ | 0.102            | 20               | $\checkmark$ | 0.299            | 23               | To Do                  |
| Kamke 363 | $\checkmark$ | 0.048            | 28               | $\checkmark$ | 0.082            | 35               | To Do                  |
| Kamke 364 | $\checkmark$ | 0.085            | 27               | ✔            | 0.128            | 23               | To Do                  |
| Kamke 365 | X            | $\boldsymbol{0}$ | $\boldsymbol{0}$ | $\checkmark$ | 0.41             | 42               | To Do                  |
| Kamke 366 | X            | $\boldsymbol{0}$ | $\boldsymbol{0}$ | ✔            | 0.113            | 45               | To Do                  |
| Kamke 367 | X            | $\boldsymbol{0}$ | $\boldsymbol{0}$ | X            | $\boldsymbol{0}$ | $\boldsymbol{0}$ | To Do                  |
| Kamke 368 | X            | $\overline{0}$   | $\overline{0}$   | X            | $\boldsymbol{0}$ | $\boldsymbol{0}$ | To Do                  |
| Kamke 369 | $\checkmark$ | 0.04             | 99               | ✔            | 0.167            | 68               | To Do                  |
| Kamke 370 | X            | $\boldsymbol{0}$ | $\boldsymbol{0}$ | X            | $\boldsymbol{0}$ | $\boldsymbol{0}$ | To Do                  |
| Kamke 371 | ✔            | 0.027            | 35               |              | 0.097            | 20               | To Do                  |
| Kamke 372 |              | 0.02             | 27               |              | 0.081            | 232              | To Do                  |
|           |              |                  |                  |              |                  |                  | Continued on next page |

Table 3 – continued from previous page

|               |                      | Mathematica      |                  |                      | Maple            |                  |                        |
|---------------|----------------------|------------------|------------------|----------------------|------------------|------------------|------------------------|
| #             | solved               | cpu              | leaf             | solved               | cpu              | leaf             | note on solution       |
| Kamke 373     | $\checkmark$         | 0.234            | 185              | $\checkmark$         | 0.596            | 49               | To Do                  |
| Kamke 374     | $\checkmark$         | 0.067            | 73               |                      | 0.04             | 85               | To Do                  |
| Kamke 375     |                      | 0.045            | 68               | $\checkmark$         | 0.04             | 49               | To Do                  |
| Kamke 376     |                      | 0.34             | 110              | $\checkmark$         | 0.749            | 219              | To Do                  |
| Kamke 377     |                      | 0.004            | 17               | $\checkmark$         | 0.022            | 24               | To Do                  |
| Kamke 378     |                      | 0.005            | 13               | $\checkmark$         | 0.023            | 20               | To Do                  |
| Kamke 379     |                      | 0.004            | 15               | $\checkmark$         | 0.022            | 22               | To Do                  |
| Kamke 380     | $\checkmark$         | 0.493            | 1445             | $\checkmark$         | 0.046            | 619              | To Do                  |
| Kamke 381     | $\checkmark$         | 0.506            | 1445             | ✔                    | 0.04             | 579              | To Do                  |
| Kamke 382     | $\checkmark$         | 0.289            | 186              | ✔                    | 0.04             | 146              | To Do                  |
| Kamke 383     | X                    | $\boldsymbol{0}$ | $\boldsymbol{0}$ | X                    | $\boldsymbol{0}$ | $\boldsymbol{0}$ | To Do                  |
| Kamke 384     | $\checkmark$         | 2.166            | 133              | $\checkmark$         | 0.028            | 50               | To Do                  |
| Kamke 385     | X                    | $\overline{0}$   | $\boldsymbol{0}$ | $\checkmark$         | 0.535            | 169              | To Do                  |
| Kamke 386     | $\checkmark$         | 0.232            | 98               | $\checkmark$         | 0.781            | 27               | To Do                  |
| Kamke 387     |                      | 0.909            | 133              | $\checkmark$         | 1.367            | 115              | To Do                  |
| Kamke 388     |                      | 0.769            | 41               | $\checkmark$         | 0.175            | 223              | To Do                  |
| Kamke 389     |                      | 0.048            | 55               |                      | 2.236            | 71               | To Do                  |
| Kamke $390\,$ | $\sqrt{\frac{1}{2}}$ | 2.263            | 82               | $\sqrt{\frac{1}{2}}$ | 1.085            | 281              | To Do                  |
| Kamke 391     | $\checkmark$         | 0.006            | 29               |                      | 0.039            | 22               | To Do                  |
| Kamke 392     | $\checkmark$         | 0.255            | 25               | ✔                    | 1.853            | 50               | To Do                  |
| Kamke 393     | ✔                    | 0.035            | 31               |                      | 0.265            | 77               | To Do                  |
| Kamke 394     | X                    | $\mathbf{0}$     | $\boldsymbol{0}$ |                      | 7.263            | 109              | To Do                  |
| Kamke 395     | X                    | $\boldsymbol{0}$ | $\boldsymbol{0}$ | X                    | $\boldsymbol{0}$ | $\boldsymbol{0}$ | To Do                  |
|               |                      |                  |                  |                      |                  |                  | Continued on next page |

Table 3 – continued from previous page

|           |              | Mathematica      |                  |              | Maple |      |                        |
|-----------|--------------|------------------|------------------|--------------|-------|------|------------------------|
| #         | solved       | cpu              | leaf             | solved       | cpu   | leaf | note on solution       |
| Kamke 396 | $\checkmark$ | 0.011            | 29               | $\checkmark$ | 0.047 | 20   | To Do                  |
| Kamke 397 | $\checkmark$ | 0.662            | 136              | $\checkmark$ | 0.765 | 128  | To Do                  |
| Kamke 398 |              | 1.05             | 169              | $\checkmark$ | 2.563 | 138  | To Do                  |
| Kamke 399 |              | 0.005            | 15               | $\checkmark$ | 0.021 | 22   | To Do                  |
| Kamke 400 |              | 0.482            | 183              | $\checkmark$ | 0.361 | 74   | To Do                  |
| Kamke 401 | $\checkmark$ | 0.354            | 1093             | $\checkmark$ | 0.099 | 580  | To Do                  |
| Kamke 402 | X            | $\boldsymbol{0}$ | $\boldsymbol{0}$ | $\checkmark$ | 0.245 | 101  | To Do                  |
| Kamke 403 | $\checkmark$ | 0.33             | 116              | $\checkmark$ | 3.199 | 197  | To Do                  |
| Kamke 404 | X            | $\overline{0}$   | $\overline{0}$   | $\checkmark$ | 0.48  | 389  | To Do                  |
| Kamke 405 | $\checkmark$ | 1.329            | 40               | $\checkmark$ | 0.47  | 378  | To Do                  |
| Kamke 406 | $\checkmark$ | 0.99             | 38               | $\checkmark$ | 0.189 | 262  | To Do                  |
| Kamke 407 | $\checkmark$ | 0.017            | 41               | $\checkmark$ | 0.074 | 39   | To Do                  |
| Kamke 408 | $\checkmark$ | 1.131            | 163              | $\checkmark$ | 0.106 | 73   | To Do                  |
| Kamke 409 | $\checkmark$ | 30.8             | 39               | $\checkmark$ | 0.174 | 63   | To Do                  |
| Kamke 410 |              | 31.514           | 40               | $\checkmark$ | 0.2   | 64   | To Do                  |
| Kamke 411 | $\checkmark$ | 1.311            | 180              | $\checkmark$ | 0.109 | 65   | To Do                  |
| Kamke 412 |              | 27.865           | 16145            | ✔            | 0.142 | 146  | To Do                  |
| Kamke 413 | X            | $\overline{0}$   | $\boldsymbol{0}$ | $\checkmark$ | 0.326 | 269  | To Do                  |
| Kamke 414 | X            | $\overline{0}$   | $\overline{0}$   |              | 0.329 | 269  | To Do                  |
| Kamke 415 | $\checkmark$ | 0.223            | 133              | $\checkmark$ | 0.459 | 95   | To Do                  |
| Kamke 416 | X            | $\overline{0}$   | $\mathbf{0}$     | $\checkmark$ | 0.131 | 136  | To Do                  |
| Kamke 417 | $\checkmark$ | 0.411            | 183              |              | 0.056 | 35   | To Do                  |
| Kamke 418 | $\checkmark$ | 0.929            | 158              | $\checkmark$ | 0.079 | 42   | To Do                  |
|           |              |                  |                  |              |       |      | Continued on next page |

Table 3 – continued from previous page

|           |              | Mathematica    |                  |              | Maple |                |                        |
|-----------|--------------|----------------|------------------|--------------|-------|----------------|------------------------|
| #         | solved       | cpu            | leaf             | solved       | cpu   | leaf           | note on solution       |
| Kamke 419 | $\checkmark$ | 1.729          | 6977             | $\checkmark$ | 0.075 | 109            | To Do                  |
| Kamke 420 |              | 1.907          | 9391             | $\checkmark$ | 0.145 | 689            | To Do                  |
| Kamke 421 | $\checkmark$ | 0.032          | 27               | $\checkmark$ | 0.057 | 32             | To Do                  |
| Kamke 422 |              | 0.049          | 29               | $\checkmark$ | 0.061 | 30             | To Do                  |
| Kamke 423 |              | 0.08           | 51               | $\checkmark$ | 0.066 | 44             | To Do                  |
| Kamke 424 |              | 0.643          | 223              | $\checkmark$ | 0.283 | 193            | To Do                  |
| Kamke 425 |              | 0.277          | 57               |              | 0.06  | 45             | To Do                  |
| Kamke 426 |              | 0.423          | 150              |              | 0.061 | 51             | To Do                  |
| Kamke 427 | ✔            | 0.658          | 300              | $\checkmark$ | 0.06  | 60             | To Do                  |
| Kamke 428 | X            | $\mathbf{0}$   | $\theta$         | $\checkmark$ | 0.091 | 66             | To Do                  |
| Kamke 429 | X            | $\overline{0}$ | $\boldsymbol{0}$ | $\checkmark$ | 0.102 | 72             | To Do                  |
| Kamke 430 | $\checkmark$ | 265.685        | 296              | $\checkmark$ | 1.954 | 1602           | To Do                  |
| Kamke 431 | $\checkmark$ | 0.038          | 103              | $\checkmark$ | 0.372 | 62             | To Do                  |
| Kamke 432 | $\checkmark$ | 1.833          | 49               | $\checkmark$ | 9.984 | 242            | To Do                  |
| Kamke 433 |              | 0.524          | 22               | $\checkmark$ | 0.401 | 34             | To Do                  |
| Kamke 434 |              | 0.034          | 27               | $\checkmark$ | 0.02  | $\overline{7}$ | To Do                  |
| Kamke 435 |              | 0.037          | 55               |              | 0.554 | 22             | To Do                  |
| Kamke 436 | ✔            | $\,0.035\,$    | 26               | ✔            | 4.388 | 61             | To Do                  |
| Kamke 437 | ✔            | 0.3            | 47               |              | 0.095 | 36             | To Do                  |
| Kamke 438 | $\checkmark$ | 0.007          | 21               | $\checkmark$ | 0.026 | 17             | To Do                  |
| Kamke 439 | $\checkmark$ | 0.014          | 49               | $\checkmark$ | 0.115 | 33             | To Do                  |
| Kamke 440 | $\checkmark$ | 0.007          | 19               | $\checkmark$ | 0.028 | 15             | To Do                  |
| Kamke 441 | $\checkmark$ | 0.096          | 59               | $\checkmark$ | 4.48  | 137            | To Do                  |
|           |              |                |                  |              |       |                | Continued on next page |

Table 3 – continued from previous page

|           |              | Mathematica    |                  |              | Maple            |                  |                        |
|-----------|--------------|----------------|------------------|--------------|------------------|------------------|------------------------|
| #         | solved       | cpu            | leaf             | solved       | cpu              | leaf             | note on solution       |
| Kamke 442 | $\checkmark$ | 0.009          | 26               | $\checkmark$ | 0.03             | 21               | To Do                  |
| Kamke 443 | $\checkmark$ | 0.572          | 1921             | $\checkmark$ | 6.944            | 221              | To Do                  |
| Kamke 444 | $\checkmark$ | 0.155          | 73               | $\checkmark$ | 4.137            | 120              | To Do                  |
| Kamke 445 |              | 0.01           | 49               | ✔            | 0.051            | 35               | To Do                  |
| Kamke 446 |              | 0.508          | 167              | $\checkmark$ | 0.104            | 57               | To Do                  |
| Kamke 447 |              | 0.014          | 89               | $\checkmark$ | 0.079            | 33               | To Do                  |
| Kamke 448 |              | 0.101          | 287              |              | 99.797           | 166              | To Do                  |
| Kamke 449 | $\checkmark$ | 0.01           | 27               | $\checkmark$ | 0.029            | 23               | To Do                  |
| Kamke 450 | $\checkmark$ | 0.456          | 26               | $\checkmark$ | 0.738            | 51               | To Do                  |
| Kamke 451 | X            | $\overline{0}$ | $\boldsymbol{0}$ | $\checkmark$ | 0.16             | 78               | To Do                  |
| Kamke 452 | X            | $\mathbf{0}$   | $\overline{0}$   | $\checkmark$ | 1.787            | 37               | To Do                  |
| Kamke 453 | $\checkmark$ | 0.771          | 369              | $\checkmark$ | 2.388            | 229              | To Do                  |
| Kamke 454 | $\checkmark$ | 0.341          | 241              | $\checkmark$ | 0.283            | 106              | To Do                  |
| Kamke 455 | $\checkmark$ | 0.405          | 123              | $\checkmark$ | 0.556            | 66               | To Do                  |
| Kamke 456 |              | 0.122          | 61               | $\checkmark$ | 0.753            | 33               | To Do                  |
| Kamke 457 |              | 1.207          | 406              | $\checkmark$ | 0.97             | 45               | To Do                  |
| Kamke 458 |              | 0.067          | 139              |              | 0.06             | 90               | To Do                  |
| Kamke 459 | ◢<br>✔       | 3.274          | 241              | $\checkmark$ | 0.711            | 65               | To Do                  |
| Kamke 460 | X            | $\overline{0}$ | $\overline{0}$   | X            | $\boldsymbol{0}$ | $\boldsymbol{0}$ | To Do                  |
| Kamke 461 | X            | $\overline{0}$ | $\overline{0}$   | X            | $\boldsymbol{0}$ | $\boldsymbol{0}$ | To Do                  |
| Kamke 462 | $\checkmark$ | 0.015          | 43               | $\checkmark$ | 0.034            | 27               | To $\mathrm{Do}$       |
| Kamke 463 | $\checkmark$ | $0.018\,$      | 47               |              | 0.091            | 50               | To Do                  |
| Kamke 464 | ✔            | 0.064          | 52               | V            | 0.45             | 70               | To Do                  |
|           |              |                |                  |              |                  |                  | Continued on next page |

Table 3 – continued from previous page

|           |              | Mathematica      |                  |              | Maple            |                  |                        |
|-----------|--------------|------------------|------------------|--------------|------------------|------------------|------------------------|
| $^{\#}$   | solved       | cpu              | leaf             | solved       | cpu              | leaf             | note on solution       |
| Kamke 465 | X            | $\boldsymbol{0}$ | $\boldsymbol{0}$ | $\checkmark$ | 0.079            | 210              | To Do                  |
| Kamke 466 | $\checkmark$ | 0.265            | 119              | $\checkmark$ | 0.392            | 71               | To Do                  |
| Kamke 467 | X            | $\boldsymbol{0}$ | $\boldsymbol{0}$ | $\checkmark$ | 0.074            | 148              | To Do                  |
| Kamke 468 | X            | $\overline{0}$   | $\overline{0}$   | ✔            | 0.082            | 181              | To Do                  |
| Kamke 469 | $\checkmark$ | 0.51             | 245              | $\checkmark$ | 0.112            | 264              | To Do                  |
| Kamke 470 |              | 0.426            | 197              | $\checkmark$ | 0.352            | 87               | To Do                  |
| Kamke 471 |              | 0.007            | 47               | $\checkmark$ | 0.023            | 33               | To Do                  |
| Kamke 472 |              | 0.202            | 121              |              | 0.445            | 121              | To Do                  |
| Kamke 473 | $\checkmark$ | 0.389            | 137              | $\checkmark$ | 0.594            | 71               | To Do                  |
| Kamke 474 | $\checkmark$ | 0.241            | 135              | $\checkmark$ | 1.243            | 152              | To Do                  |
| Kamke 475 | $\checkmark$ | 0.071            | 57               | $\checkmark$ | 0.447            | 67               | To Do                  |
| Kamke 476 | $\checkmark$ | 0.43             | 197              | $\checkmark$ | 0.299            | 87               | To Do                  |
| Kamke 477 | $\checkmark$ | 0.312            | 136              | $\checkmark$ | 0.495            | 622              | To Do                  |
| Kamke 478 | $\checkmark$ | 0.173            | 141              | $\checkmark$ | 0.094            | 88               | To Do                  |
| Kamke 479 | X            | $\boldsymbol{0}$ | $\boldsymbol{0}$ | $\checkmark$ | 0.3              | 929              | To Do                  |
| Kamke 480 | X            | $\boldsymbol{0}$ | $\boldsymbol{0}$ | X            | $\boldsymbol{0}$ | $\boldsymbol{0}$ | To Do                  |
| Kamke 481 |              | 0.009            | 49               | ✔            | 0.023            | 35               | To Do                  |
| Kamke 482 | X            | $\overline{0}$   | $\boldsymbol{0}$ | X            | $\boldsymbol{0}$ | $\boldsymbol{0}$ | To Do                  |
| Kamke 483 | $\checkmark$ | 0.189            | 69               |              | 0.079            | 103              | To Do                  |
| Kamke 484 | $\checkmark$ | 0.175            | 79               | ✔            | 0.079            | 115              | To Do                  |
| Kamke 485 | X            | $\boldsymbol{0}$ | $\boldsymbol{0}$ | X            | $\boldsymbol{0}$ | $\boldsymbol{0}$ | To Do                  |
| Kamke 486 | $\checkmark$ | $0.026\,$        | 89               |              | 0.113            | 54               | To Do                  |
| Kamke 487 | $\checkmark$ | 0.49             | 215              | $\checkmark$ | 0.421            | 100              | To Do                  |
|           |              |                  |                  |              |                  |                  | Continued on next page |

Table 3 – continued from previous page

|           |                      | Mathematica      |                  | Maple        |                  |                  |                        |
|-----------|----------------------|------------------|------------------|--------------|------------------|------------------|------------------------|
| $^{\#}$   | solved               | cpu              | leaf             | solved       | cpu              | leaf             | note on solution       |
| Kamke 488 | $\checkmark$         | 0.397            | 85               | $\checkmark$ | 0.415            | 111              | To Do                  |
| Kamke 489 | X                    | $\overline{0}$   | $\overline{0}$   |              | 2.219            | 551              | To Do                  |
| Kamke 490 | $\checkmark$         | 0.614            | 63               |              | 0.421            | 145              | To $\mathrm{Do}$       |
| Kamke 491 |                      | 1.03             | 65               |              | 0.721            | 195              | To Do                  |
| Kamke 492 |                      | 0.292            | 111              |              | 0.399            | 122              | To Do                  |
| Kamke 493 | ✔                    | 9.332            | 393              |              | 1.034            | 111              | To Do                  |
| Kamke 494 | X                    | $\overline{0}$   | $\boldsymbol{0}$ |              | 0.18             | 161              | To Do                  |
| Kamke 495 | $\checkmark$         | 0.147            | 79               |              | 0.421            | 61               | To Do                  |
| Kamke 496 |                      | 97.223           | 53               | $\sqrt{2}$   | 0.247            | 130              | To Do                  |
| Kamke 497 | $\checkmark$         | 0.183            | 203              | $\checkmark$ | 0.534            | 203              | To Do                  |
| Kamke 498 | $\checkmark$         | 0.109            | 107              | $\checkmark$ | 0.296            | 99               | To Do                  |
| Kamke 499 | $\checkmark$         | 0.305            | 126              | $\checkmark$ | 0.203            | 189              | To Do                  |
| Kamke 500 | $\checkmark$         | 1.337            | 86               | $\checkmark$ | 0.881            | 220              | To Do                  |
| Kamke 501 | $\checkmark$         | 32.36            | 613              | $\checkmark$ | 4.406            | 215              | To Do                  |
| Kamke 502 | $\checkmark$         | 1.743            | 71               | $\checkmark$ | 0.367            | 195              | To Do                  |
| Kamke 503 | X                    | $\boldsymbol{0}$ | $\boldsymbol{0}$ | X            | $\boldsymbol{0}$ | $\boldsymbol{0}$ | To Do                  |
| Kamke 504 | X                    | $\boldsymbol{0}$ | $\boldsymbol{0}$ |              | 0.799            | 247              | To Do                  |
| Kamke 505 | $\sqrt{\frac{1}{2}}$ | 0.015            | 73               | ◢<br>✔       | 0.035            | 52               | To Do                  |
| Kamke 506 | X                    | $\boldsymbol{0}$ | $\boldsymbol{0}$ | X            | $\boldsymbol{0}$ | $\boldsymbol{0}$ | To Do                  |
| Kamke 507 | $\checkmark$         | 30.961           | 408              | X            | $\boldsymbol{0}$ | $\boldsymbol{0}$ | To Do                  |
| Kamke 508 | X                    | $\boldsymbol{0}$ | $\boldsymbol{0}$ | $\checkmark$ | 1.865            | 60               | To Do                  |
| Kamke 509 | X                    | $\boldsymbol{0}$ | $\boldsymbol{0}$ | $\checkmark$ | 1.319            | 212              | To Do                  |
| Kamke 510 | X                    | $\boldsymbol{0}$ | $\boldsymbol{0}$ | X            | $\boldsymbol{0}$ | $\boldsymbol{0}$ | To $\mathrm{Do}$       |
|           |                      |                  |                  |              |                  |                  | Continued on next page |

Table 3 – continued from previous page

|           |                           | Mathematica      |                  |              | Maple            |                  |                        |
|-----------|---------------------------|------------------|------------------|--------------|------------------|------------------|------------------------|
| $^{\#}$   | solved                    | cpu              | leaf             | solved       | cpu              | leaf             | note on solution       |
| Kamke 511 | $\checkmark$              | 1.778            | 225              | $\checkmark$ | 4.663            | 199              | To Do                  |
| Kamke 512 |                           | 6.055            | 713              | $\checkmark$ | 7.115            | 137              | To Do                  |
| Kamke 513 | X                         | $\boldsymbol{0}$ | $\theta$         |              | 4.607            | 1134             | To $\mathrm{Do}$       |
| Kamke 514 | $\checkmark$              | 15.45            | 605              |              | 0.343            | 87               | To Do                  |
| Kamke 515 | X                         | $\overline{0}$   | $\overline{0}$   |              | 2.48             | 113              | To Do                  |
| Kamke 516 |                           | 3.907            | 229              |              | 1.222            | 70               | To Do                  |
| Kamke 517 |                           | 4.171            | 253              |              | 1.252            | 155              | To Do                  |
| Kamke 518 |                           | 0.798            | 236              |              | 0.772            | 126              | To Do                  |
| Kamke 519 | $\checkmark$              | 1.951            | 473              |              | 0.505            | 197              | To Do                  |
| Kamke 520 | $\checkmark$              | 233.727          | 3323             |              | 0.699            | 245              | To Do                  |
| Kamke 521 | $\checkmark$              | 0.004            | 14               |              | 0.57             | 33               | To Do                  |
| Kamke 522 | $\checkmark$              | 0.004            | 17               | $\checkmark$ | 0.585            | 44               | To Do                  |
| Kamke 523 | X                         | $\boldsymbol{0}$ | $\boldsymbol{0}$ | $\checkmark$ | 0.597            | 231              | To Do                  |
| Kamke 524 | X                         | $\boldsymbol{0}$ | $\boldsymbol{0}$ | $\checkmark$ | 0.6              | 261              | To Do                  |
| Kamke 525 | $\checkmark$              | 5.954            | 121              | $\checkmark$ | 0.625            | 122              | To Do                  |
| Kamke 526 |                           | 0.186            | 43               | $\checkmark$ | 0.022            | 32               | To Do                  |
| Kamke 527 | Х                         | $\boldsymbol{0}$ | $\boldsymbol{0}$ |              | 1.239            | 43               | To Do                  |
| Kamke 528 | $\boldsymbol{\mathsf{X}}$ | $\boldsymbol{0}$ | $\boldsymbol{0}$ | ✔            | 0.644            | 86               | To Do                  |
| Kamke 529 | $\checkmark$              | 64.755           | 1484             |              | 0.597            | 1251             | To Do                  |
| Kamke 530 | X                         | $\mathbf{0}$     | $\theta$         | $\checkmark$ | 0.666            | 432              | To Do                  |
| Kamke 531 | X                         | $\boldsymbol{0}$ | $\boldsymbol{0}$ | X            | $\boldsymbol{0}$ | $\boldsymbol{0}$ | To Do                  |
| Kamke 532 | X                         | $\boldsymbol{0}$ | $\boldsymbol{0}$ | $\checkmark$ | 0.697            | 848              | To Do                  |
| Kamke 533 | X                         | $\boldsymbol{0}$ | $\boldsymbol{0}$ | $\checkmark$ | 0.576            | 76               | To Do                  |
|           |                           |                  |                  |              |                  |                  | Continued on next page |

Table 3 – continued from previous page

|           |              | Mathematica      |                  |              | Maple          |                  |                        |
|-----------|--------------|------------------|------------------|--------------|----------------|------------------|------------------------|
| $^{\#}$   | solved       | cpu              | leaf             | solved       | cpu            | leaf             | note on solution       |
| Kamke 534 | X            | $\boldsymbol{0}$ | $\boldsymbol{0}$ | $\checkmark$ | 0.638          | 84               | To Do                  |
| Kamke 535 | X            | $\overline{0}$   | $\overline{0}$   |              | 0.594          | 51               | To Do                  |
| Kamke 536 | $\checkmark$ | 0.017            | 64               |              | 0.589          | 52               | To Do                  |
| Kamke 537 | X            | $\overline{0}$   | $\boldsymbol{0}$ | X            | $\overline{0}$ | $\boldsymbol{0}$ | To Do                  |
| Kamke 538 | X            | $\overline{0}$   | $\boldsymbol{0}$ | $\checkmark$ | 1.496          | 1532             | To Do                  |
| Kamke 539 |              | 0.036            | 45               | $\checkmark$ | 1.182          | 32               | To Do                  |
| Kamke 540 | $\checkmark$ | 0.021            | 61               | $\checkmark$ | 0.634          | 109              | To Do                  |
| Kamke 541 | X            | $\boldsymbol{0}$ | $\boldsymbol{0}$ | $\checkmark$ | 1.118          | 103              | To Do                  |
| Kamke 542 | X            | $\boldsymbol{0}$ | $\boldsymbol{0}$ | $\checkmark$ | 1.089          | 107              | To Do                  |
| Kamke 543 | X            | $\boldsymbol{0}$ | $\boldsymbol{0}$ | $\checkmark$ | 1.931          | 277              | To Do                  |
| Kamke 544 | X            | $\boldsymbol{0}$ | $\boldsymbol{0}$ | $\checkmark$ | 1.584          | 4201             | To Do                  |
| Kamke 545 | $\checkmark$ | 0.82             | 383              | $\checkmark$ | 0.737          | 144              | To Do                  |
| Kamke 546 | X            | $\boldsymbol{0}$ | $\boldsymbol{0}$ | $\checkmark$ | 0.682          | 171              | To Do                  |
| Kamke 547 | $\checkmark$ | 1.805            | 321              | $\checkmark$ | 0.809          | 118              | To Do                  |
| Kamke 548 |              | 1.109            | 569              | $\checkmark$ | 0.898          | 246              | To Do                  |
| Kamke 549 |              | 0.494            | 360              | $\checkmark$ | 1.07           | 545              | To Do                  |
| Kamke 550 | X            | $\boldsymbol{0}$ | $\boldsymbol{0}$ |              | 0.319          | 60               | To Do                  |
| Kamke 551 | $\sqrt{2}$   | 0.941            | 79               | ◢<br>✔       | 0.446          | 55               | To Do                  |
| Kamke 552 | $\checkmark$ | 0.178            | 39               |              | 0.094          | 43               | To Do                  |
| Kamke 553 | $\checkmark$ | 0.184            | 51               |              | 0.061          | 36               | To Do                  |
| Kamke 554 | $\checkmark$ | 0.125            | 44               | $\checkmark$ | 0.438          | 32               | To Do                  |
| Kamke 555 | X            | $\boldsymbol{0}$ | $\boldsymbol{0}$ | $\checkmark$ | 1.141          | 15               | To Do                  |
| Kamke 556 | $\checkmark$ | 7.068            | 50               | $\checkmark$ | 1.318          | 581              | To Do                  |
|           |              |                  |                  |              |                |                  | Continued on next page |

Table 3 – continued from previous page

|           |              | Mathematica      |                  |                      | Maple            |                  |                        |
|-----------|--------------|------------------|------------------|----------------------|------------------|------------------|------------------------|
| #         | solved       | cpu              | leaf             | solved               | cpu              | leaf             | note on solution       |
| Kamke 557 | $\checkmark$ | 0.017            | 37               | $\checkmark$         | 1.251            | 74               | To Do                  |
| Kamke 558 | $\checkmark$ | 0.801            | 369              |                      | 1.29             | 223              | To Do                  |
| Kamke 559 |              | 0.334            | 126              | $\checkmark$         | 1.421            | 215              | To Do                  |
| Kamke 560 | ✔            | 22.082           | 86               |                      | 2.122            | 1120             | To Do                  |
| Kamke 561 | X            | $\overline{0}$   | $\boldsymbol{0}$ |                      | 2.066            | 50               | To Do                  |
| Kamke 562 | X            | $\overline{0}$   | $\overline{0}$   |                      | 1.29             | 3306             | To Do                  |
| Kamke 563 | $\checkmark$ | 0.159            | 52               |                      | 0.181            | 66               | To Do                  |
| Kamke 564 | $\checkmark$ | 0.043            | 21               | $\checkmark$         | 0.029            | 32               | To Do                  |
| Kamke 565 | $\checkmark$ | 0.012            | 24               | $\checkmark$         | 0.18             | 17               | To Do                  |
| Kamke 566 | X            | $\overline{0}$   | $\overline{0}$   | $\checkmark$         | 0.038            | 16               | To Do                  |
| Kamke 567 | X            | $\boldsymbol{0}$ | $\overline{0}$   | $\checkmark$         | 0.042            | 18               | To Do                  |
| Kamke 568 | $\checkmark$ | 0.055            | 27               | $\checkmark$         | 0.071            | 32               | To Do                  |
| Kamke 569 | $\checkmark$ | 0.043            | 59               | $\checkmark$         | 0.562            | 147              | To Do                  |
| Kamke 570 | X            | $\boldsymbol{0}$ | $\boldsymbol{0}$ | $\checkmark$         | 0.064            | 30               | To Do                  |
| Kamke 571 | $\checkmark$ | 0.113            | 67               | $\checkmark$         | 0.286            | 169              | To Do                  |
| Kamke 572 | X            | $\boldsymbol{0}$ | $\boldsymbol{0}$ | X                    | $\boldsymbol{0}$ | $\boldsymbol{0}$ | To Do                  |
| Kamke 573 |              | 0.013            | 42               |                      | 0.163            | 16               | To Do                  |
| Kamke 574 | $\sqrt{2}$   | 0.016            | 62               | $\sqrt{\frac{1}{2}}$ | 0.148            | 41               | To Do                  |
| Kamke 575 | X            | $\overline{0}$   | $\boldsymbol{0}$ | X                    | $\boldsymbol{0}$ | $\boldsymbol{0}$ | To $\mathrm{Do}$       |
| Kamke 576 | X            | $\boldsymbol{0}$ | $\boldsymbol{0}$ | X                    | $\overline{0}$   | $\boldsymbol{0}$ | To $\mathrm{Do}$       |
| Kamke 577 | $\checkmark$ | 15.865           | 141              | $\checkmark$         | 0.042            | 28               | To $\mathrm{Do}$       |
| Kamke 578 |              | 20.512           | 88               |                      | 0.053            | $22\,$           | To $\mathrm{Do}$       |
| Kamke 579 |              | 16.549           | 162              |                      | 0.058            | $35\,$           | To Do                  |
|           |              |                  |                  |                      |                  |                  | Continued on next page |

Table 3 – continued from previous page

|           |              | Mathematica      |                  |              | Maple |      |                        |
|-----------|--------------|------------------|------------------|--------------|-------|------|------------------------|
| #         | solved       | cpu              | leaf             | solved       | cpu   | leaf | note on solution       |
| Kamke 580 | $\checkmark$ | 33.526           | 161              | $\checkmark$ | 0.074 | 31   | To Do                  |
| Kamke 581 | $\checkmark$ | 48.893           | 107              | $\checkmark$ | 0.107 | 32   | To Do                  |
| Kamke 582 | $\checkmark$ | 21.091           | 103              | $\checkmark$ | 0.228 | 30   | To Do                  |
| Kamke 583 | ✔            | 51.467           | 111              |              | 0.152 | 31   | To Do                  |
| Kamke 584 | ✔            | 24.274           | 107              | $\checkmark$ | 0.082 | 35   | To Do                  |
| Kamke 585 |              | 157.691          | 141              | $\checkmark$ | 0.669 | 120  | To Do                  |
| Kamke 586 |              | 200.045          | 395              |              | 0.279 | 39   | To Do                  |
| Kamke 587 | $\checkmark$ | 261.979          | 109              | $\checkmark$ | 0.144 | 29   | To Do                  |
| Kamke 588 | $\checkmark$ | 40.858           | 99               | $\checkmark$ | 0.144 | 53   | To Do                  |
| Kamke 589 | $\checkmark$ | 25.594           | 118              | $\checkmark$ | 0.168 | 38   | To Do                  |
| Kamke 590 | $\checkmark$ | 39.114           | 91               | $\checkmark$ | 0.156 | 28   | To Do                  |
| Kamke 591 | $\checkmark$ | 26.345           | 160              | $\checkmark$ | 0.217 | 108  | To Do                  |
| Kamke 592 | X            | $\boldsymbol{0}$ | $\boldsymbol{0}$ | $\checkmark$ | 0.206 | 33   | To Do                  |
| Kamke 593 | $\checkmark$ | 35.973           | 149              | $\checkmark$ | 0.363 | 35   | To Do                  |
| Kamke 594 |              | 23.89            | 188              | $\checkmark$ | 0.168 | 67   | To Do                  |
| Kamke 595 |              | 24.792           | 127              | $\checkmark$ | 0.158 | 72   | To Do                  |
| Kamke 596 |              | 243.588          | 103              |              | 0.109 | 26   | To Do                  |
| Kamke 597 | ✔            | 33.757           | 112              | $\checkmark$ | 0.413 | 37   | To Do                  |
| Kamke 598 | $\checkmark$ | 0.102            | 35               |              | 0.031 | 29   | To Do                  |
| Kamke 599 | $\checkmark$ | 28.118           | 92               | $\checkmark$ | 0.115 | 57   | To Do                  |
| Kamke 600 | $\checkmark$ | 26.215           | 119              | $\checkmark$ | 0.174 | 38   | To Do                  |
| Kamke 601 | $\checkmark$ | 41.787           | 116              |              | 0.152 | 61   | To Do                  |
| Kamke 602 | $\checkmark$ | 239.346          | 111              | $\checkmark$ | 0.152 | 33   | To Do                  |
|           |              |                  |                  |              |       |      | Continued on next page |

Table 3 – continued from previous page

|           |              | Mathematica    |                  |              | Maple |      |                        |
|-----------|--------------|----------------|------------------|--------------|-------|------|------------------------|
| #         | solved       | cpu            | leaf             | solved       | cpu   | leaf | note on solution       |
| Kamke 603 | $\checkmark$ | 20.956         | 102              | $\checkmark$ | 0.157 | 27   | To Do                  |
| Kamke 604 | $\checkmark$ | 29.325         | 97               | $\checkmark$ | 0.163 | 30   | To Do                  |
| Kamke 605 | $\checkmark$ | 215.819        | 103              | $\checkmark$ | 0.148 | 29   | To Do                  |
| Kamke 606 | ✔            | 78.785         | 180              |              | 0.88  | 34   | To Do                  |
| Kamke 607 | X            | $\overline{0}$ | $\boldsymbol{0}$ | $\checkmark$ | 0.109 | 22   | To Do                  |
| Kamke 608 | X            | $\overline{0}$ | $\overline{0}$   |              | 0.174 | 40   | To Do                  |
| Kamke 609 | $\checkmark$ | 62.783         | 107              | $\checkmark$ | 0.179 | 22   | To Do                  |
| Kamke 610 | $\checkmark$ | 0.078          | 24               | $\checkmark$ | 0.022 | 20   | To Do                  |
| Kamke 611 | $\checkmark$ | 47.198         | 116              | $\checkmark$ | 0.098 | 28   | To Do                  |
| Kamke 612 | $\checkmark$ | 60.227         | 169              | $\checkmark$ | 0.155 | 27   | To Do                  |
| Kamke 613 | X            | $\overline{0}$ | $\overline{0}$   | $\checkmark$ | 0.114 | 23   | To Do                  |
| Kamke 614 | $\checkmark$ | 90.106         | 144              | $\checkmark$ | 0.439 | 60   | To Do                  |
| Kamke 615 | $\checkmark$ | 19.881         | 74               | $\checkmark$ | 0.145 | 26   | To Do                  |
| Kamke 616 | $\checkmark$ | 58.319         | 126              | $\checkmark$ | 0.101 | 26   | To Do                  |
| Kamke 617 |              | 279.88         | 302              | $\checkmark$ | 0.31  | 47   | To Do                  |
| Kamke 618 | $\checkmark$ | 0.097          | 25               | $\checkmark$ | 0.496 | 34   | To Do                  |
| Kamke 619 |              | 263.339        | 195              |              | 0.444 | 81   | To Do                  |
| Kamke 620 | X            | $\theta$       | $\boldsymbol{0}$ | ✔            | 0.224 | 37   | To Do                  |
| Kamke 621 | $\checkmark$ | 0.089          | 445              |              | 0.366 | 59   | To Do                  |
| Kamke 622 | $\checkmark$ | 0.444          | 140              |              | 0.243 | 77   | To Do                  |
| Kamke 623 | $\checkmark$ | 0.218          | 77               |              | 0.278 | 49   | To Do                  |
| Kamke 624 | $\checkmark$ | 50.499         | 9837             |              | 1.454 | 46   | To Do                  |
| Kamke 625 | $\checkmark$ | $0.295\,$      | 67               | $\checkmark$ | 0.232 | 55   | To Do                  |
|           |              |                |                  |              |       |      | Continued on next page |

Table 3 – continued from previous page

|           |              | Mathematica      |                  |              | Maple |        |                        |
|-----------|--------------|------------------|------------------|--------------|-------|--------|------------------------|
| #         | solved       | cpu              | leaf             | solved       | cpu   | leaf   | note on solution       |
| Kamke 626 | $\checkmark$ | 0.239            | 88               | $\checkmark$ | 0.403 | 115    | To Do                  |
| Kamke 627 |              | 1.009            | 25               | $\checkmark$ | 0.268 | 35     | To Do                  |
| Kamke 628 |              | 0.079            | 32               | $\checkmark$ | 0.242 | 23     | To Do                  |
| Kamke 629 |              | 0.782            | 38               |              | 0.22  | 62     | To Do                  |
| Kamke 630 |              | 0.631            | 101              | $\checkmark$ | 0.359 | 98     | To Do                  |
| Kamke 631 |              | 0.09             | 31               | $\checkmark$ | 0.226 | 23     | To Do                  |
| Kamke 632 |              | 0.227            | 65               |              | 0.276 | 54     | To Do                  |
| Kamke 633 |              | 0.259            | 85               | $\checkmark$ | 1.015 | 52     | To Do                  |
| Kamke 634 | $\checkmark$ | 0.175            | 31               | $\checkmark$ | 0.264 | 26     | To Do                  |
| Kamke 635 | $\checkmark$ | 0.121            | 33               | $\checkmark$ | 0.218 | 22     | To Do                  |
| Kamke 636 | $\checkmark$ | 0.052            | 24               | $\checkmark$ | 0.244 | 19     | To Do                  |
| Kamke 637 | $\checkmark$ | 16.027           | 53               | $\checkmark$ | 0.478 | 84     | To Do                  |
| Kamke 638 | X            | $\overline{0}$   | $\boldsymbol{0}$ | $\checkmark$ | 0.237 | 35     | To Do                  |
| Kamke 639 | X            | $\boldsymbol{0}$ | $\boldsymbol{0}$ | $\checkmark$ | 0.355 | 50     | To Do                  |
| Kamke 640 | X            | $\boldsymbol{0}$ | $\boldsymbol{0}$ | $\checkmark$ | 0.515 | 47     | To Do                  |
| Kamke 641 | $\checkmark$ | 0.175            | 33               | $\checkmark$ | 0.251 | 26     | To Do                  |
| Kamke 642 |              | 0.135            | 95               |              | 0.283 | 286    | To Do                  |
| Kamke 643 | ✔            | 0.122            | 31               | $\checkmark$ | 0.219 | $22\,$ | To Do                  |
| Kamke 644 | $\checkmark$ | 0.271            | 34               |              | 0.388 | 27     | To Do                  |
| Kamke 645 | $\checkmark$ | 0.036            | 20               | $\checkmark$ | 0.171 | 14     | To Do                  |
| Kamke 646 | $\checkmark$ | 0.175            | 35               | $\checkmark$ | 0.294 | 23     | To Do                  |
| Kamke 647 | $\checkmark$ | 0.389            | 117              |              | 0.321 | 460    | To Do                  |
| Kamke 648 | $\checkmark$ | 0.343            | 96               | $\checkmark$ | 0.693 | 41     | To Do                  |
|           |              |                  |                  |              |       |        | Continued on next page |

Table 3 – continued from previous page

|           |              | Mathematica |      |              | Maple |        |                        |
|-----------|--------------|-------------|------|--------------|-------|--------|------------------------|
| #         | solved       | cpu         | leaf | solved       | cpu   | leaf   | note on solution       |
| Kamke 649 | $\checkmark$ | 0.175       | 36   | $\checkmark$ | 0.247 | 27     | To Do                  |
| Kamke 650 | $\checkmark$ | 0.236       | 39   | $\checkmark$ | 0.271 | 28     | To Do                  |
| Kamke 651 |              | 0.033       | 15   | $\checkmark$ | 0.079 | 13     | To Do                  |
| Kamke 652 |              | 1.89        | 103  | ✔            | 0.187 | 27     | To Do                  |
| Kamke 653 |              | 0.176       | 31   | $\checkmark$ | 0.222 | 24     | To Do                  |
| Kamke 654 |              | 0.16        | 37   |              | 0.292 | 23     | To Do                  |
| Kamke 655 |              | 20.226      | 79   |              | 0.706 | 66     | To Do                  |
| Kamke 656 |              | 0.039       | 20   | $\checkmark$ | 0.089 | 15     | To Do                  |
| Kamke 657 | $\checkmark$ | 0.183       | 37   | $\checkmark$ | 0.239 | 26     | To Do                  |
| Kamke 658 | $\checkmark$ | 0.243       | 46   | $\checkmark$ | 0.331 | 28     | To Do                  |
| Kamke 659 | $\checkmark$ | 0.434       | 51   | $\checkmark$ | 0.271 | 41     | To Do                  |
| Kamke 660 | $\checkmark$ | 0.259       | 42   | $\checkmark$ | 0.26  | 29     | To Do                  |
| Kamke 661 | $\checkmark$ | 0.429       | 54   | $\checkmark$ | 0.255 | 39     | To Do                  |
| Kamke 662 | $\checkmark$ | 0.187       | 37   | $\checkmark$ | 0.251 | 26     | To Do                  |
| Kamke 663 |              | 2.176       | 103  | $\checkmark$ | 0.182 | 27     | To Do                  |
| Kamke 664 |              | 0.186       | 34   | $\checkmark$ | 0.221 | 25     | To Do                  |
| Kamke 665 |              | 0.259       | 39   |              | 0.524 | 28     | To Do                  |
| Kamke 666 | ✔            | 0.07        | 29   | $\checkmark$ | 0.255 | $24\,$ | To Do                  |
| Kamke 667 | $\checkmark$ | 1.191       | 84   |              | 0.236 | 82     | To Do                  |
| Kamke 668 | $\checkmark$ | 0.668       | 59   | ✔            | 0.78  | 58     | To Do                  |
| Kamke 669 | $\checkmark$ | 0.842       | 222  | $\checkmark$ | 0.219 | 72     | To Do                  |
| Kamke 670 | $\checkmark$ | 0.489       | 83   | $\checkmark$ | 0.361 | 70     | To Do                  |
| Kamke 671 | $\checkmark$ | $0.412\,$   | 162  | $\checkmark$ | 0.237 | 237    | To Do                  |
|           |              |             |      |              |       |        | Continued on next page |

Table 3 – continued from previous page

|           |              | Mathematica    |                |              | Maple |        |                        |
|-----------|--------------|----------------|----------------|--------------|-------|--------|------------------------|
| #         | solved       | cpu            | leaf           | solved       | cpu   | leaf   | note on solution       |
| Kamke 672 | X            | $\overline{0}$ | $\overline{0}$ | $\checkmark$ | 0.213 | 36     | To Do                  |
| Kamke 673 | $\checkmark$ | 0.083          | 23             | $\checkmark$ | 0.447 | 17     | To Do                  |
| Kamke 674 |              | 0.224          | 32             | $\checkmark$ | 0.325 | 27     | To Do                  |
| Kamke 675 |              | 0.052          | 45             | ✔            | 0.076 | 37     | To Do                  |
| Kamke 676 |              | 0.331          | 120            | $\checkmark$ | 0.585 | 43     | To Do                  |
| Kamke 677 |              | 0.036          | 51             | $\checkmark$ | 0.077 | 48     | To Do                  |
| Kamke 678 |              | 0.241          | 90             | $\checkmark$ | 0.357 | 37     | To Do                  |
| Kamke 679 |              | 0.033          | 44             | $\checkmark$ | 0.065 | 37     | To Do                  |
| Kamke 680 | $\checkmark$ | 0.226          | 39             | $\checkmark$ | 0.336 | 28     | To Do                  |
| Kamke 681 | $\checkmark$ | 0.041          | 54             | $\checkmark$ | 0.083 | 45     | To Do                  |
| Kamke 682 | $\checkmark$ | 0.116          | 33             | $\checkmark$ | 0.294 | 28     | To Do                  |
| Kamke 683 | $\checkmark$ | 0.389          | 72             | $\checkmark$ | 0.203 | 152    | To Do                  |
| Kamke 684 | $\checkmark$ | 0.024          | 18             | $\checkmark$ | 3.462 | 30     | To Do                  |
| Kamke 685 | $\checkmark$ | 0.037          | 62             | $\checkmark$ | 0.098 | 48     | To Do                  |
| Kamke 686 |              | 15.622         | 49             | $\checkmark$ | 0.433 | 85     | To Do                  |
| Kamke 687 |              | 0.063          | 111            | $\checkmark$ | 0.127 | 39     | To Do                  |
| Kamke 688 |              | 0.111          | 45             | ✔            | 0.109 | 42     | To Do                  |
| Kamke 689 | ✔            | 0.071          | $55\,$         | $\checkmark$ | 0.066 | $25\,$ | To Do                  |
| Kamke 690 | $\checkmark$ | 0.31           | 106            |              | 0.389 | 40     | To Do                  |
| Kamke 691 | $\checkmark$ | 0.078          | 21             | $\checkmark$ | 0.674 | 17     | To Do                  |
| Kamke 692 | $\checkmark$ | 0.024          | 18             | $\checkmark$ | 3.109 | 30     | To Do                  |
| Kamke 693 | $\checkmark$ | 0.245          | 143            | $\checkmark$ | 0.118 | 40     | To Do                  |
| Kamke 694 | $\checkmark$ | 0.284          | 43             | $\checkmark$ | 0.359 | 30     | To Do                  |
|           |              |                |                |              |       |        | Continued on next page |

Table 3 – continued from previous page

|           |              | Mathematica      |                  |              | Maple  |      |                        |
|-----------|--------------|------------------|------------------|--------------|--------|------|------------------------|
| #         | solved       | cpu              | leaf             | solved       | cpu    | leaf | note on solution       |
| Kamke 695 | $\checkmark$ | 0.074            | 34               | $\checkmark$ | 0.066  | 39   | To Do                  |
| Kamke 696 | X            | $\overline{0}$   | $\overline{0}$   | $\checkmark$ | 0.076  | 32   | To Do                  |
| Kamke 697 | $\checkmark$ | 0.204            | 112              | $\checkmark$ | 0.118  | 40   | To Do                  |
| Kamke 698 |              | 0.206            | 104              | $\checkmark$ | 0.102  | 34   | To Do                  |
| Kamke 699 |              | 0.246            | 90               | $\checkmark$ | 0.359  | 36   | To Do                  |
| Kamke 700 |              | 0.066            | 72               |              | 0.134  | 62   | To Do                  |
| Kamke 701 | X            | $\boldsymbol{0}$ | $\boldsymbol{0}$ | $\checkmark$ | 5.999  | 71   | To Do                  |
| Kamke 702 | X            | $\boldsymbol{0}$ | $\boldsymbol{0}$ | $\checkmark$ | 0.097  | 35   | To Do                  |
| Kamke 703 | X            | $\mathbf{0}$     | $\overline{0}$   | $\checkmark$ | 0.342  | 44   | To Do                  |
| Kamke 704 | X            | $\overline{0}$   | $\overline{0}$   | $\checkmark$ | 0.074  | 38   | To Do                  |
| Kamke 705 | $\checkmark$ | 0.067            | 30               | $\checkmark$ | 0.237  | 24   | To Do                  |
| Kamke 706 | X            | $\boldsymbol{0}$ | $\boldsymbol{0}$ | $\checkmark$ | 0.69   | 65   | To Do                  |
| Kamke 707 | X            | $\overline{0}$   | $\overline{0}$   | $\checkmark$ | 0.628  | 105  | To Do                  |
| Kamke 708 | $\checkmark$ | 0.317            | 82               | $\checkmark$ | 15.668 | 229  | To Do                  |
| Kamke 709 | $\checkmark$ | 5.483            | 143              | $\checkmark$ | 0.287  | 39   | To Do                  |
| Kamke 710 | X            | $\boldsymbol{0}$ | $\boldsymbol{0}$ | $\checkmark$ | 2.484  | 31   | To Do                  |
| Kamke 711 |              | 0.082            | 24               |              | 0.15   | 31   | To Do                  |
| Kamke 712 | ◢<br>✔       | 0.285            | 102              | $\checkmark$ | 0.386  | 38   | To Do                  |
| Kamke 713 | $\checkmark$ | 0.131            | 607              |              | 0.403  | 86   | To Do                  |
| Kamke 714 | X            | $\overline{0}$   | $\overline{0}$   | $\checkmark$ | 0.207  | 96   | To Do                  |
| Kamke 715 | $\checkmark$ | 0.302            | 89               | $\checkmark$ | 0.348  | 39   | To Do                  |
| Kamke 716 | $\checkmark$ | 5.671            | 133              |              | 0.341  | 37   | To Do                  |
| Kamke 717 | $\checkmark$ | 0.338            | 44               | $\checkmark$ | 0.414  | 33   | To Do                  |
|           |              |                  |                  |              |        |      | Continued on next page |

Table 3 – continued from previous page

|           |              | Mathematica      |                  |              | Maple            |                  |                        |
|-----------|--------------|------------------|------------------|--------------|------------------|------------------|------------------------|
| #         | solved       | cpu              | leaf             | solved       | cpu              | leaf             | note on solution       |
| Kamke 718 | $\checkmark$ | 0.194            | 123              | $\checkmark$ | 0.073            | 44               | To Do                  |
| Kamke 719 | $\checkmark$ | 0.116            | 44               | $\checkmark$ | 0.155            | 34               | To Do                  |
| Kamke 720 |              | 5.919            | 272              | $\checkmark$ | 0.247            | 48               | To Do                  |
| Kamke 721 |              | 0.022            | 27               | $\checkmark$ | 0.085            | 19               | To Do                  |
| Kamke 722 |              | 84.317           | 490              | $\checkmark$ | 0.441            | 70               | To Do                  |
| Kamke 723 |              | 0.082            | 672              | $\checkmark$ | 0.085            | 856              | To Do                  |
| Kamke 724 |              | 90.981           | 422              |              | 0.065            | 18               | To Do                  |
| Kamke 725 | $\checkmark$ | 0.275            | 19               | $\checkmark$ | 0.976            | 25               | To Do                  |
| Kamke 726 | $\checkmark$ | 0.104            | 607              | $\checkmark$ | 0.312            | 83               | To Do                  |
| Kamke 727 | $\checkmark$ | 0.529            | 29               | $\checkmark$ | 0.42             | 25               | To Do                  |
| Kamke 728 | $\checkmark$ | 0.439            | 72               | $\checkmark$ | 0.375            | 50               | To Do                  |
| Kamke 729 | $\checkmark$ | 0.364            | 315              | $\checkmark$ | 0.118            | 404              | To Do                  |
| Kamke 730 | X            | $\boldsymbol{0}$ | $\theta$         | $\checkmark$ | 1.892            | 41               | To Do                  |
| Kamke 731 | $\checkmark$ | 0.332            | 42               | $\checkmark$ | 0.204            | 42               | To Do                  |
| Kamke 732 | $\checkmark$ | 0.525            | 105              | $\checkmark$ | 0.428            | 43               | To Do                  |
| Kamke 733 | X            | $\boldsymbol{0}$ | $\boldsymbol{0}$ | X            | $\boldsymbol{0}$ | $\boldsymbol{0}$ | To Do                  |
| Kamke 734 |              | 0.126            | 37               | ✔            | 0.168            | 39               | To Do                  |
| Kamke 735 | X            | $\overline{0}$   | $\boldsymbol{0}$ | $\sqrt{2}$   | 0.082            | 78               | To Do                  |
| Kamke 736 | $\checkmark$ | 0.114            | 30               | $\checkmark$ | 0.183            | 43               | To Do                  |
| Kamke 737 | $\checkmark$ | 0.037            | 36               | $\checkmark$ | 0.107            | 29               | To Do                  |
| Kamke 738 | $\checkmark$ | 0.561            | 1200             | $\checkmark$ | 0.816            | 1054             | To Do                  |
| Kamke 739 |              | 0.247            | 34               |              | 0.199            | 35               | To Do                  |
| Kamke 740 |              | $0.07\,$         | 74               | $\checkmark$ | 0.111            | 72               | To Do                  |
|           |              |                  |                  |              |                  |                  | Continued on next page |

Table 3 – continued from previous page

|           |              | Mathematica      |                  |              | Maple    |      |                        |
|-----------|--------------|------------------|------------------|--------------|----------|------|------------------------|
| #         | solved       | cpu              | leaf             | solved       | cpu      | leaf | note on solution       |
| Kamke 741 | ✔            | 3.676            | 172              | $\checkmark$ | 1.049    | 246  | To Do                  |
| Kamke 742 | $\checkmark$ | 5.809            | 221              | $\checkmark$ | 1.676    | 239  | To Do                  |
| Kamke 743 | X            | $\boldsymbol{0}$ | $\boldsymbol{0}$ | $\checkmark$ | 0.456    | 296  | To Do                  |
| Kamke 744 | $\checkmark$ | 0.056            | 534              | $\checkmark$ | 0.216    | 621  | To Do                  |
| Kamke 745 | X            | $\boldsymbol{0}$ | $\boldsymbol{0}$ | $\checkmark$ | 0.08     | 78   | To Do                  |
| Kamke 746 | X            | $\boldsymbol{0}$ | $\boldsymbol{0}$ |              | 0.386    | 232  | To Do                  |
| Kamke 747 | X            | $\boldsymbol{0}$ | $\boldsymbol{0}$ |              | 0.37     | 75   | To Do                  |
| Kamke 748 | $\checkmark$ | 0.366            | 286              |              | 0.117    | 404  | To Do                  |
| Kamke 749 |              | 0.114            | 102              |              | 0.155    | 192  | To Do                  |
| Kamke 750 | $\checkmark$ | 0.399            | 68               | $\checkmark$ | 0.359    | 49   | To Do                  |
| Kamke 751 | $\checkmark$ | 0.086            | 29               | $\checkmark$ | 0.117    | 26   | To Do                  |
| Kamke 752 | X            | $\boldsymbol{0}$ | $\boldsymbol{0}$ | $\checkmark$ | 1.475    | 723  | To Do                  |
| Kamke 753 | $\checkmark$ | 0.125            | 41               | $\checkmark$ | 0.17     | 38   | To Do                  |
| Kamke 754 | $\checkmark$ | 0.035            | 47               | $\checkmark$ | 0.027    | 26   | To Do                  |
| Kamke 755 | $\checkmark$ | 0.214            | 2213             | $\checkmark$ | 0.115    | 44   | To Do                  |
| Kamke 756 |              | 0.127            | 93               | $\checkmark$ | 0.042    | 37   | To Do                  |
| Kamke 757 |              | 0.032            | 33               |              | 0.085    | 26   | To Do                  |
| Kamke 758 | ✔            | 1.096            | 459              | $\checkmark$ | $0.25\,$ | 41   | To $\mathrm{Do}$       |
| Kamke 759 | X            | $\boldsymbol{0}$ | $\boldsymbol{0}$ |              | 0.581    | 305  | To Do                  |
| Kamke 760 | $\checkmark$ | 1.573            | 85               |              | 1.796    | 137  | To Do                  |
| Kamke 761 | $\checkmark$ | 0.029            | 26               |              | 0.074    | 18   | To Do                  |
| Kamke 762 | $\checkmark$ | 0.068            | 26               |              | 0.133    | 22   | To Do                  |
| Kamke 763 | $\checkmark$ | 0.066            | 21               | $\checkmark$ | 0.12     | 14   | To Do                  |
|           |              |                  |                  |              |          |      | Continued on next page |

Table 3 – continued from previous page

|           |              | Mathematica      |                  | Maple        |        |      |                        |
|-----------|--------------|------------------|------------------|--------------|--------|------|------------------------|
| #         | solved       | cpu              | leaf             | solved       | cpu    | leaf | note on solution       |
| Kamke 764 | $\checkmark$ | 0.104            | 46               | $\checkmark$ | 0.148  | 36   | To Do                  |
| Kamke 765 | X            | $\overline{0}$   | $\overline{0}$   | $\checkmark$ | 0.269  | 106  | To Do                  |
| Kamke 766 | X            | $\overline{0}$   | $\overline{0}$   | $\checkmark$ | 0.182  | 89   | To Do                  |
| Kamke 767 | $\checkmark$ | 0.031            | 35               |              | 0.085  | 26   | To Do                  |
| Kamke 768 | $\checkmark$ | 1.603            | 66               | $\checkmark$ | 0.104  | 26   | To Do                  |
| Kamke 769 | X            | $\overline{0}$   | $\overline{0}$   |              | 0.47   | 251  | To Do                  |
| Kamke 770 | $\checkmark$ | 0.143            | 687              |              | 0.147  | 1105 | To Do                  |
| Kamke 771 | $\checkmark$ | 0.038            | 48               | $\checkmark$ | 0.148  | 84   | To Do                  |
| Kamke 772 | $\checkmark$ | 0.075            | 21               | $\checkmark$ | 0.132  | 18   | To Do                  |
| Kamke 773 | $\checkmark$ | 0.091            | 59               | $\checkmark$ | 0.315  | 48   | To Do                  |
| Kamke 774 | $\checkmark$ | 0.036            | 46               | $\checkmark$ | 0.131  | 51   | To Do                  |
| Kamke 775 | $\checkmark$ | 0.113            | 943              | $\checkmark$ | 0.105  | 44   | To Do                  |
| Kamke 776 | X            | $\boldsymbol{0}$ | $\overline{0}$   | $\checkmark$ | 0.228  | 96   | To Do                  |
| Kamke 777 | $\checkmark$ | 0.156            | 34               | $\checkmark$ | 0.226  | 51   | To Do                  |
| Kamke 778 |              | 0.113            | 95               | $\checkmark$ | 0.04   | 37   | To Do                  |
| Kamke 779 |              | 0.053            | 51               | $\checkmark$ | 0.122  | 50   | To Do                  |
| Kamke 780 |              | 0.03             | 15               | ✔            | 0.486  | 27   | To Do                  |
| Kamke 781 | ✔            | 0.617            | 82               | ✔            | 0.436  | 61   | To Do                  |
| Kamke 782 | X            | $\mathbf{0}$     | $\boldsymbol{0}$ |              | 1.455  | 96   | To Do                  |
| Kamke 783 | X            | $\theta$         | $\overline{0}$   | $\checkmark$ | 0.195  | 75   | To Do                  |
| Kamke 784 | X            | $\boldsymbol{0}$ | $\boldsymbol{0}$ | $\checkmark$ | 29.607 | 24   | To Do                  |
| Kamke 785 | X            | $\boldsymbol{0}$ | $\boldsymbol{0}$ |              | 86.08  | 24   | To Do                  |
| Kamke 786 | X            | $\boldsymbol{0}$ | $\boldsymbol{0}$ | $\checkmark$ | 0.089  | 33   | To Do                  |
|           |              |                  |                  |              |        |      | Continued on next page |

Table 3 – continued from previous page

|           | Mathematica          |                  |                  | Maple                |                  |                  |                        |
|-----------|----------------------|------------------|------------------|----------------------|------------------|------------------|------------------------|
| $^{\#}$   | solved               | cpu              | leaf             | solved               | cpu              | leaf             | note on solution       |
| Kamke 787 | $\checkmark$         | 44.47            | 488              | $\checkmark$         | 0.472            | 191              | To Do                  |
| Kamke 788 | X                    | $\overline{0}$   | $\overline{0}$   | $\checkmark$         | 0.279            | 108              | To Do                  |
| Kamke 789 | X                    | $\overline{0}$   | $\overline{0}$   | X                    | $\boldsymbol{0}$ | $\boldsymbol{0}$ | To Do                  |
| Kamke 790 | X                    | $\boldsymbol{0}$ | $\boldsymbol{0}$ | X                    | $\overline{0}$   | $\boldsymbol{0}$ | To Do                  |
| Kamke 791 | X                    | $\overline{0}$   | $\overline{0}$   | $\checkmark$         | 18.084           | 306              | To Do                  |
| Kamke 792 | X                    | $\mathbf{0}$     | $\boldsymbol{0}$ | $\checkmark$         | 0.407            | 112              | To Do                  |
| Kamke 793 | $\checkmark$         | 25.081           | 399              | $\checkmark$         | 0.142            | 32               | To Do                  |
| Kamke 794 | $\checkmark$         | 0.115            | 66               | $\checkmark$         | 0.442            | 32               | To Do                  |
| Kamke 795 | $\checkmark$         | 0.298            | 106              | $\checkmark$         | 0.037            | 37               | To Do                  |
| Kamke 796 | $\checkmark$         | 17.764           | 103              | $\checkmark$         | 1.475            | 143              | To Do                  |
| Kamke 797 | ✔                    | 2.697            | 146              | ✔                    | 0.421            | 168              | To Do                  |
| Kamke 798 | $\checkmark$         | 0.767            | 25               | $\checkmark$         | 0.173            | 30               | To Do                  |
| Kamke 799 |                      | 0.51             | 50               | $\checkmark$         | 0.362            | 147              | To Do                  |
| Kamke 800 |                      | 0.29             | 118              | $\checkmark$         | 0.038            | 41               | To Do                  |
| Kamke 801 |                      | 0.181            | 124              | $\checkmark$         | 0.073            | 63               | To Do                  |
| Kamke 802 |                      | 0.093            | 88               | $\checkmark$         | 0.122            | 27               | To Do                  |
| Kamke 803 |                      | 0.108            | 234              |                      | 0.491            | 65               | To Do                  |
| Kamke 804 | $\sqrt{\frac{1}{2}}$ | 0.512            | 43               | $\sqrt{\frac{1}{2}}$ | 1.154            | 38               | To Do                  |
| Kamke 805 | $\checkmark$         | 0.041            | 35               | $\checkmark$         | 0.688            | 42               | To Do                  |
| Kamke 806 | $\checkmark$         | 0.258            | 22               | ✔                    | 0.674            | 22               | To $\mathrm{Do}$       |
| Kamke 807 | X                    | $\boldsymbol{0}$ | $\boldsymbol{0}$ | $\checkmark$         | 0.687            | 43               | To Do                  |
| Kamke 808 | $\checkmark$         | 2.311            | 149              |                      | 0.102            | 45               | To $\mathrm{Do}$       |
| Kamke 809 |                      | $0.26\,$         | 118              | V                    | $\,0.035\,$      | 41               | To Do                  |
|           |                      |                  |                  |                      |                  |                  | Continued on next page |

Table 3 – continued from previous page

|           |              | Mathematica |      |              | Maple |      |                        |
|-----------|--------------|-------------|------|--------------|-------|------|------------------------|
| #         | solved       | cpu         | leaf | solved       | cpu   | leaf | note on solution       |
| Kamke 810 | ✔            | 0.02        | 18   | $\checkmark$ | 0.05  | 16   | To Do                  |
| Kamke 811 | $\checkmark$ | 2.618       | 29   | $\checkmark$ | 2.295 | 32   | To Do                  |
| Kamke 812 |              | 0.374       | 76   | $\checkmark$ | 0.289 | 30   | To Do                  |
| Kamke 813 |              | 0.557       | 64   |              | 0.568 | 40   | To Do                  |
| Kamke 814 |              | 0.02        | 70   | $\checkmark$ | 0.047 | 38   | To Do                  |
| Kamke 815 |              | 19.202      | 100  | $\checkmark$ | 1.016 | 168  | To Do                  |
| Kamke 816 |              | 0.181       | 72   | $\checkmark$ | 0.711 | 190  | To Do                  |
| Kamke 817 |              | 0.431       | 59   | $\checkmark$ | 0.723 | 27   | To Do                  |
| Kamke 818 | $\checkmark$ | 0.086       | 34   | $\checkmark$ | 0.208 | 34   | To Do                  |
| Kamke 819 | $\checkmark$ | 0.256       | 63   | $\checkmark$ | 0.287 | 30   | To Do                  |
| Kamke 820 | $\checkmark$ | 0.381       | 59   | $\checkmark$ | 0.706 | 27   | To Do                  |
| Kamke 821 | $\checkmark$ | 0.175       | 1993 | $\checkmark$ | 0.165 | 27   | To Do                  |
| Kamke 822 | $\checkmark$ | 0.051       | 32   | $\checkmark$ | 0.129 | 25   | To Do                  |
| Kamke 823 | $\checkmark$ | 0.515       | 35   | $\checkmark$ | 0.202 | 38   | To Do                  |
| Kamke 824 |              | 0.103       | 66   | $\checkmark$ | 0.591 | 61   | To Do                  |
| Kamke 825 |              | 0.319       | 144  | $\checkmark$ | 0.115 | 48   | To Do                  |
| Kamke 826 |              | 0.743       | 70   |              | 0.513 | 51   | To Do                  |
| Kamke 827 | ✔            | $0.152\,$   | 93   | $\checkmark$ | 0.259 | 49   | To Do                  |
| Kamke 828 | $\checkmark$ | 0.414       | 46   |              | 0.399 | 54   | To Do                  |
| Kamke 829 | $\checkmark$ | 0.44        | 81   | $\checkmark$ | 0.348 | 34   | To Do                  |
| Kamke 830 | $\checkmark$ | 0.577       | 34   | $\checkmark$ | 0.179 | 38   | To Do                  |
| Kamke 831 | $\checkmark$ | 5.049       | 79   |              | 0.339 | 35   | To Do                  |
| Kamke 832 | $\checkmark$ | 3.699       | 2405 | $\checkmark$ | 0.199 | 31   | To Do                  |
|           |              |             |      |              |       |      | Continued on next page |

Table 3 – continued from previous page

|           |                      | Mathematica      |                  |              | Maple            |                  |                        |
|-----------|----------------------|------------------|------------------|--------------|------------------|------------------|------------------------|
| $^{\#}$   | solved               | cpu              | leaf             | solved       | cpu              | leaf             | note on solution       |
| Kamke 833 | $\checkmark$         | 0.157            | 87               | $\checkmark$ | 0.209            | 49               | To Do                  |
| Kamke 834 | $\sqrt{2}$           | 0.926            | 90               | $\checkmark$ | 0.644            | 60               | To Do                  |
| Kamke 835 | X                    | $\boldsymbol{0}$ | $\boldsymbol{0}$ | X            | $\boldsymbol{0}$ | $\boldsymbol{0}$ | To Do                  |
| Kamke 836 | $\checkmark$         | 21.275           | 379              | $\checkmark$ | 0.345            | 73               | To Do                  |
| Kamke 837 | X                    | $\boldsymbol{0}$ | $\boldsymbol{0}$ | X            | $\boldsymbol{0}$ | $\boldsymbol{0}$ | To Do                  |
| Kamke 838 | $\checkmark$         | 0.033            | 29               | $\checkmark$ | 0.118            | 25               | To Do                  |
| Kamke 839 | $\checkmark$         | 0.088            | 28               | $\checkmark$ | 0.085            | 19               | To Do                  |
| Kamke 840 | $\checkmark$         | 0.106            | 28               | $\checkmark$ | 0.08             | 19               | To Do                  |
| Kamke 841 | $\checkmark$         | 1.505            | 208              | $\checkmark$ | 0.337            | 97               | To Do                  |
| Kamke 842 | $\checkmark$         | 0.134            | 44               | $\checkmark$ | 0.036            | 43               | To Do                  |
| Kamke 843 | $\checkmark$         | 0.141            | 44               | $\checkmark$ | 0.04             | 43               | To Do                  |
| Kamke 844 | ✔                    | 26.765           | 386              | $\checkmark$ | 0.332            | 97               | To Do                  |
| Kamke 845 |                      | 6.58             | 218              | $\checkmark$ | 0.264            | 44               | To Do                  |
| Kamke 846 |                      | 1.606            | 174              | $\checkmark$ | 0.22             | 40               | To Do                  |
| Kamke 847 |                      | 0.403            | 69               | $\checkmark$ | 0.326            | 34               | To Do                  |
| Kamke 848 |                      | 0.133            | 91               | $\checkmark$ | 0.609            | 27               | To Do                  |
| Kamke 849 |                      | 0.365            | 73               |              | 0.337            | 33               | To Do                  |
| Kamke 850 | $\sqrt{\frac{1}{2}}$ | 0.246            | 114              | $\sqrt{2}$   | 1.155            | 32               | To Do                  |
| Kamke 851 | $\checkmark$         | 0.257            | 136              |              | 0.079            | 42               | To Do                  |
| Kamke 852 | $\checkmark$         | 0.248            | 136              |              | 0.082            | 42               | To Do                  |
| Kamke 853 | $\checkmark$         | 0.023            | 75               | $\checkmark$ | 0.047            | 63               | To Do                  |
| Kamke 854 | X                    | $\boldsymbol{0}$ | $\boldsymbol{0}$ |              | 0.342            | 51               | To $\mathrm{Do}$       |
| Kamke 855 | X                    | $\boldsymbol{0}$ | $\boldsymbol{0}$ | $\checkmark$ | $\!.354\!$       | 51               | To $\mathrm{Do}$       |
|           |                      |                  |                  |              |                  |                  | Continued on next page |

Table 3 – continued from previous page

|           |              | Mathematica      |                  | Maple        |                  |                  |                        |
|-----------|--------------|------------------|------------------|--------------|------------------|------------------|------------------------|
| #         | solved       | cpu              | leaf             | solved       | cpu              | leaf             | note on solution       |
| Kamke 856 | $\checkmark$ | 1.052            | 100              | $\checkmark$ | 0.372            | 65               | To Do                  |
| Kamke 857 | $\checkmark$ | 0.383            | 77               | $\checkmark$ | 0.326            | 32               | To Do                  |
| Kamke 858 |              | 0.258            | 136              | $\checkmark$ | 0.081            | 42               | To Do                  |
| Kamke 859 |              | 1.52             | 102              |              | 0.32             | 63               | To Do                  |
| Kamke 860 |              | 0.172            | 35               |              | 2.081            | 29               | To Do                  |
| Kamke 861 |              | 2.134            | 137              | $\checkmark$ | 0.197            | 26               | To Do                  |
| Kamke 862 | X            | $\boldsymbol{0}$ | $\boldsymbol{0}$ | $\checkmark$ | 0.249            | 27               | To Do                  |
| Kamke 863 | $\checkmark$ | 0.04             | 26               | $\checkmark$ | 6.411            | 38               | To Do                  |
| Kamke 864 | $\checkmark$ | 0.05             | 98               | $\checkmark$ | 0.105            | 162              | To Do                  |
| Kamke 865 | X            | $\overline{0}$   | $\overline{0}$   | $\checkmark$ | 0.352            | 23               | To Do                  |
| Kamke 866 | $\checkmark$ | 0.545            | 85               | $\checkmark$ | 0.368            | 37               | To Do                  |
| Kamke 867 | $\checkmark$ | 0.105            | 75               | $\checkmark$ | 0.079            | 30               | To Do                  |
| Kamke 868 | $\checkmark$ | $0.07\,$         | 77               | $\checkmark$ | 0.074            | 28               | To Do                  |
| Kamke 869 | $\checkmark$ | 0.042            | 42               | $\checkmark$ | 0.111            | 37               | To Do                  |
| Kamke 870 |              | 2.01             | 32               | $\checkmark$ | 1.033            | 30               | To Do                  |
| Kamke 871 |              | 0.028            | 22               | $\checkmark$ | 0.091            | 26               | To Do                  |
| Kamke 872 |              | 0.052            | 92               |              | 0.073            | 49               | To Do                  |
| Kamke 873 | ✔            | 0.703            | 48               | ✔            | 0.309            | $50\,$           | To Do                  |
| Kamke 874 | $\checkmark$ | 0.108            | 95               |              | 0.061            | 40               | To Do                  |
| Kamke 875 | $\checkmark$ | 0.398            | 213              | $\checkmark$ | 0.295            | 73               | To Do                  |
| Kamke 876 | $\checkmark$ | 0.023            | 89               | $\checkmark$ | 0.059            | 41               | To Do                  |
| Kamke 877 | $\checkmark$ | 0.021            | 47               | $\checkmark$ | 0.056            | 73               | To Do                  |
| Kamke 878 | $\checkmark$ | 0.326            | 128              | X            | $\boldsymbol{0}$ | $\boldsymbol{0}$ | To Do                  |
|           |              |                  |                  |              |                  |                  | Continued on next page |

Table 3 – continued from previous page

|           |                      | Mathematica      |                  | Maple        |                  |                  |                        |
|-----------|----------------------|------------------|------------------|--------------|------------------|------------------|------------------------|
| $^{\#}$   | solved               | cpu              | leaf             | solved       | cpu              | leaf             | note on solution       |
| Kamke 879 | $\checkmark$         | 0.198            | 109              | $\checkmark$ | 0.26             | 55               | To Do                  |
| Kamke 880 |                      | 0.174            | 126              | $\checkmark$ | 0.079            | 41               | To Do                  |
| Kamke 881 |                      | 0.021            | 57               | $\checkmark$ | 0.059            | 77               | To Do                  |
| Kamke 882 |                      | 0.12             | 106              | $\checkmark$ | 0.073            | 41               | To Do                  |
| Kamke 883 |                      | 1.736            | 159              | $\checkmark$ | 0.742            | 352              | To Do                  |
| Kamke 884 |                      | 0.63             | 71               | $\checkmark$ | 0.503            | 107              | To Do                  |
| Kamke 885 | X                    | $\boldsymbol{0}$ | $\boldsymbol{0}$ | X            | $\boldsymbol{0}$ | $\boldsymbol{0}$ | To Do                  |
| Kamke 886 | $\checkmark$         | 0.1              | 79               | $\checkmark$ | 0.049            | 42               | To Do                  |
| Kamke 887 | $\checkmark$         | 0.03             | 91               | $\checkmark$ | 0.06             | 72               | To Do                  |
| Kamke 888 | $\checkmark$         | 0.024            | 67               | $\checkmark$ | 0.071            | 79               | To Do                  |
| Kamke 889 | X                    | $\boldsymbol{0}$ | $\overline{0}$   | $\checkmark$ | 1.217            | 49               | To Do                  |
| Kamke 890 | $\checkmark$         | 0.175            | 103              | $\checkmark$ | 0.806            | 34               | To Do                  |
| Kamke 891 | $\checkmark$         | 0.03             | 86               | $\checkmark$ | 0.07             | 56               | To Do                  |
| Kamke 892 | X                    | $\overline{0}$   | $\boldsymbol{0}$ | $\checkmark$ | 0.607            | 40               | To Do                  |
| Kamke 893 | $\checkmark$         | 0.102            | 77               | $\checkmark$ | 0.044            | 41               | To Do                  |
| Kamke 894 | X                    | $\boldsymbol{0}$ | $\boldsymbol{0}$ | X            | $\boldsymbol{0}$ | $\boldsymbol{0}$ | To Do                  |
| Kamke 895 |                      | 0.029            | 63               | ✔            | 0.064            | 79               | To Do                  |
| Kamke 896 | $\sqrt{\frac{1}{2}}$ | 0.273            | 102              | $\sqrt{2}$   | 0.619            | 63               | To Do                  |
| Kamke 897 | $\checkmark$         | 0.031            | 65               | $\checkmark$ | 0.085            | 87               | To Do                  |
| Kamke 898 | $\checkmark$         | 0.027            | 95               | $\checkmark$ | 0.058            | 87               | To Do                  |
| Kamke 899 | $\checkmark$         | $0.12\,$         | 101              | $\checkmark$ | 0.049            | 47               | To Do                  |
| Kamke 900 | $\checkmark$         | 0.107            | 381              |              | 0.086            | 48               | To Do                  |
| Kamke 901 | V                    | 0.17             | $29\,$           | ✔            | 0.631            | 30               | To Do                  |
|           |                      |                  |                  |              |                  |                  | Continued on next page |

Table 3 – continued from previous page

|           |              | Mathematica      |                  |              | Maple            |                  |                        |
|-----------|--------------|------------------|------------------|--------------|------------------|------------------|------------------------|
| #         | solved       | cpu              | leaf             | solved       | cpu              | leaf             | note on solution       |
| Kamke 902 | ✔            | 0.12             | 195              | ✔            | 0.269            | 183              | To Do                  |
| Kamke 903 |              | 0.069            | 19               | ✔            | 0.09             | 48               | To Do                  |
| Kamke 904 |              | 0.059            | 23               | ✔            | 0.071            | 64               | To Do                  |
| Kamke 905 |              | 0.088            | 83               |              | 0.057            | 46               | To Do                  |
| Kamke 906 |              | 0.063            | 326              | ✔            | 0.346            | 37               | To Do                  |
| Kamke 907 |              | 0.061            | 21               | ✔            | 0.169            | 20               | To Do                  |
| Kamke 908 | $\checkmark$ | 1.886            | 1003             | ✔            | 0.422            | 1742             | To Do                  |
| Kamke 909 | X            | $\mathbf{0}$     | $\boldsymbol{0}$ | X            | $\boldsymbol{0}$ | $\boldsymbol{0}$ | To Do                  |
| Kamke 910 | $\checkmark$ | 0.106            | 95               | $\checkmark$ | 0.047            | 42               | To Do                  |
| Kamke 911 | $\checkmark$ | 3.797            | 53               | $\checkmark$ | 0.607            | 30               | To Do                  |
| Kamke 912 | $\checkmark$ | 1.93             | 199              | X            | $\boldsymbol{0}$ | $\boldsymbol{0}$ | To Do                  |
| Kamke 913 | X            | $\mathbf{0}$     | $\boldsymbol{0}$ | $\checkmark$ | 0.079            | 43               | To Do                  |
| Kamke 914 | $\checkmark$ | 2.051            | 401              | $\checkmark$ | 3.152            | 71               | To Do                  |
| Kamke 915 | X            | $\boldsymbol{0}$ | $\boldsymbol{0}$ | $\checkmark$ | 0.099            | 43               | To Do                  |
| Kamke 916 | X            | $\boldsymbol{0}$ | $\boldsymbol{0}$ | $\checkmark$ | 0.469            | 73               | To Do                  |
| Kamke 917 | X            | $\boldsymbol{0}$ | $\boldsymbol{0}$ | $\checkmark$ | 0.378            | 38               | To Do                  |
| Kamke 918 | Х            | $\boldsymbol{0}$ | $\boldsymbol{0}$ |              | 1.384            | 41               | To Do                  |
| Kamke 919 | X            | $\mathbf{0}$     | $\boldsymbol{0}$ | $\sqrt{2}$   | 0.179            | 61               | To Do                  |
| Kamke 920 | $\checkmark$ | 0.276            | 301              | X            | $\boldsymbol{0}$ | $\boldsymbol{0}$ | To Do                  |
| Kamke 921 | $\checkmark$ | 3.237            | 47               | ✔            | 0.188            | 30               | To Do                  |
| Kamke 922 | X            | $\overline{0}$   | $\boldsymbol{0}$ | $\checkmark$ | 0.188            | 47               | To Do                  |
| Kamke 923 | X            | $\boldsymbol{0}$ | $\boldsymbol{0}$ | $\checkmark$ | 0.376            | 36               | To Do                  |
| Kamke 924 | $\checkmark$ | 1.025            | 53               | ✔            | 0.206            | 46               | To Do                  |
|           |              |                  |                  |              |                  |                  | Continued on next page |

Table 3 – continued from previous page

|           | Mathematica  |                  |                  | Maple        |       |      |                        |
|-----------|--------------|------------------|------------------|--------------|-------|------|------------------------|
| $^{\#}$   | solved       | cpu              | leaf             | solved       | cpu   | leaf | note on solution       |
| Kamke 925 | X            | $\boldsymbol{0}$ | $\boldsymbol{0}$ | $\checkmark$ | 0.374 | 38   | To Do                  |
| Kamke 926 | $\checkmark$ | 0.031            | 77               | $\checkmark$ | 0.102 | 67   | To Do                  |
| Kamke 927 | $\checkmark$ | 0.169            | 100              | $\checkmark$ | 0.146 | 68   | To Do                  |
| Kamke 928 | ✔            | 1.72             | 22               | ✔            | 0.48  | 20   | To Do                  |
| Kamke 929 | X            | $\overline{0}$   | $\overline{0}$   | ✔            | 0.063 | 42   | To Do                  |
| Kamke 930 |              | 2.021            | 38               | $\checkmark$ | 0.712 | 36   | To Do                  |
| Kamke 931 |              | 0.03             | 53               |              | 0.057 | 73   | To Do                  |
| Kamke 932 | Х            | $\boldsymbol{0}$ | $\overline{0}$   |              | 0.208 | 54   | To Do                  |
| Kamke 933 | $\checkmark$ | 0.107            | 93               | $\checkmark$ | 0.059 | 39   | To Do                  |
| Kamke 934 | $\checkmark$ | 0.165            | 101              | $\checkmark$ | 0.182 | 39   | To Do                  |
| Kamke 935 | $\checkmark$ | 48.668           | 117              | $\checkmark$ | 0.964 | 55   | To Do                  |
| Kamke 936 | $\checkmark$ | 0.156            | 85               | $\checkmark$ | 0.095 | 39   | To Do                  |
| Kamke 937 | $\checkmark$ | 0.028            | 57               | $\checkmark$ | 0.753 | 79   | To Do                  |
| Kamke 938 | $\checkmark$ | 0.103            | 101              | $\checkmark$ | 0.053 | 39   | To Do                  |
| Kamke 939 |              | 0.513            | 137              | $\checkmark$ | 2.057 | 70   | To Do                  |
| Kamke 940 |              | 0.021            | 49               | $\checkmark$ | 0.062 | 63   | To Do                  |
| Kamke 941 |              | 0.407            | 53               |              | 0.091 | 35   | To Do                  |
| Kamke 942 | X            | $\boldsymbol{0}$ | $\boldsymbol{0}$ | ✔            | 1.43  | 43   | To Do                  |
| Kamke 943 | $\checkmark$ | 0.473            | 53               |              | 0.074 | 40   | To Do                  |
| Kamke 944 | $\checkmark$ | 1.974            | 233              |              | 0.1   | 47   | To Do                  |
| Kamke 945 | $\checkmark$ | 1.555            | 213              | $\checkmark$ | 0.085 | 41   | To Do                  |
| Kamke 946 | $\checkmark$ | 0.089            | 75               |              | 0.185 | 85   | To Do                  |
| Kamke 947 | $\checkmark$ | 0.119            | 28               | $\checkmark$ | 0.761 | 44   | To Do                  |
|           |              |                  |                  |              |       |      | Continued on next page |

Table 3 – continued from previous page

|           |              | Mathematica      |                  | Maple        |           |      |                        |
|-----------|--------------|------------------|------------------|--------------|-----------|------|------------------------|
| $^{\#}$   | solved       | cpu              | leaf             | solved       | cpu       | leaf | note on solution       |
| Kamke 948 | $\checkmark$ | 0.375            | 39               | $\checkmark$ | 0.469     | 68   | To Do                  |
| Kamke 949 |              | 0.022            | 55               | $\checkmark$ | 0.06      | 81   | To Do                  |
| Kamke 950 |              | 0.252            | 138              | $\checkmark$ | 0.113     | 42   | To Do                  |
| Kamke 951 |              | 0.23             | 137              | $\checkmark$ | 0.105     | 41   | To Do                  |
| Kamke 952 | $\checkmark$ | 0.169            | 141              | $\checkmark$ | 0.71      | 62   | To Do                  |
| Kamke 953 | X            | $\overline{0}$   | $\boldsymbol{0}$ | $\checkmark$ | 0.921     | 145  | To Do                  |
| Kamke 954 |              | 0.126            | 108              |              | 0.109     | 53   | To Do                  |
| Kamke 955 |              | 0.042            | 73               |              | 0.212     | 101  | To Do                  |
| Kamke 956 |              | 0.237            | 28               | $\checkmark$ | 1.581     | 79   | To Do                  |
| Kamke 957 | $\checkmark$ | 0.226            | 28               | $\checkmark$ | 0.883     | 79   | To Do                  |
| Kamke 958 | $\checkmark$ | 0.093            | 80               | $\checkmark$ | 0.099     | 40   | To Do                  |
| Kamke 959 | $\checkmark$ | 0.05             | 20               | $\checkmark$ | 0.228     | 15   | To Do                  |
| Kamke 960 | $\checkmark$ | 0.039            | 14               | $\checkmark$ | 0.13      | 11   | To Do                  |
| Kamke 961 | X            | $\boldsymbol{0}$ | $\boldsymbol{0}$ | $\checkmark$ | 1.017     | 45   | To Do                  |
| Kamke 962 | $\checkmark$ | 6.513            | 1191             | $\checkmark$ | 1.891     | 79   | To Do                  |
| Kamke 963 |              | 0.157            | 101              | $\checkmark$ | 0.368     | 39   | To Do                  |
| Kamke 964 |              | 5.721            | 247              |              | 4.441     | 80   | To Do                  |
| Kamke 965 | ✔            | $0.065\,$        | 29               | ✔            | $0.144\,$ | 26   | To $\mathrm{Do}$       |
| Kamke 966 | $\checkmark$ | 0.497            | 292              |              | 2.192     | 50   | To Do                  |
| Kamke 967 | $\checkmark$ | 0.191            | 143              | $\checkmark$ | 0.115     | 91   | To Do                  |
| Kamke 968 | $\checkmark$ | 0.09             | 30               | $\checkmark$ | 0.923     | 22   | To Do                  |
| Kamke 969 | $\checkmark$ | 0.063            | 19               |              | 1.01      | 15   | To Do                  |
| Kamke 970 | $\checkmark$ | 0.54             | 66               | $\checkmark$ | 0.976     | 181  | To Do                  |
|           |              |                  |                  |              |           |      | Continued on next page |

Table 3 – continued from previous page

|           |              | Mathematica      |                  |              | Maple |             |                        |
|-----------|--------------|------------------|------------------|--------------|-------|-------------|------------------------|
| #         | solved       | cpu              | leaf             | solved       | cpu   | leaf        | note on solution       |
| Kamke 971 | $\checkmark$ | 0.193            | 124              | $\checkmark$ | 3.673 | 86          | To Do                  |
| Kamke 972 | $\checkmark$ | 0.027            | 32               | $\checkmark$ | 0.507 | 27          | To Do                  |
| Kamke 973 |              | 0.255            | 143              | $\checkmark$ | 1.176 | 134         | To Do                  |
| Kamke 974 |              | 0.01             | 39               |              | 0.05  | 57          | To Do                  |
| Kamke 975 |              | 0.013            | 47               | $\checkmark$ | 0.053 | 59          | To Do                  |
| Kamke 976 |              | 0.138            | 101              | $\checkmark$ | 1.674 | 57          | To Do                  |
| Kamke 977 |              | 0.296            | 135              | $\checkmark$ | 0.836 | 122         | To Do                  |
| Kamke 978 |              | 0.088            | 58               | $\checkmark$ | 0.385 | 71          | To Do                  |
| Kamke 979 | $\checkmark$ | 0.012            | 37               | $\checkmark$ | 0.067 | 57          | To Do                  |
| Kamke 980 | $\checkmark$ | 0.013            | 44               | $\checkmark$ | 0.024 | 35          | To Do                  |
| Kamke 981 | $\checkmark$ | 0.018            | 49               | $\checkmark$ | 0.03  | 41          | To Do                  |
| Kamke 982 | $\checkmark$ | 0.165            | 130              | $\checkmark$ | 0.929 | 145         | To Do                  |
| Kamke 983 | $\checkmark$ | 0.521            | 176              | $\checkmark$ | 0.869 | 188         | To Do                  |
| Kamke 984 | $\checkmark$ | 9.764            | 341              | $\checkmark$ | 0.698 | 40          | To Do                  |
| Kamke 985 |              | 0.303            | 96               | $\checkmark$ | 0.056 | 43          | To Do                  |
| Kamke 986 |              | 0.015            | 41               | $\checkmark$ | 0.033 | 36          | To Do                  |
| Kamke 987 |              | 0.1              | 34               |              | 0.21  | 22          | To Do                  |
| Kamke 988 | ✔            | 0.322            | 77               | $\checkmark$ | 0.109 | $\sqrt{29}$ | To Do                  |
| Kamke 989 | $\checkmark$ | 0.104            | 44               |              | 0.097 | 29          | To Do                  |
| Kamke 990 | $\checkmark$ | 0.462            | 48               | $\checkmark$ | 0.76  | 44          | To Do                  |
| Kamke 991 | $\checkmark$ | 0.295            | 75               | $\checkmark$ | 0.101 | 29          | To Do                  |
| Kamke 992 | $\checkmark$ | 0.106            | 36               |              | 0.092 | 25          | To Do                  |
| Kamke 993 | X            | $\boldsymbol{0}$ | $\boldsymbol{0}$ | $\checkmark$ | 0.049 | 35          | To Do                  |
|           |              |                  |                  |              |       |             | Continued on next page |

Table 3 – continued from previous page

|            |              | Mathematica    |                  |        | Maple |      |                                                                                                    |
|------------|--------------|----------------|------------------|--------|-------|------|----------------------------------------------------------------------------------------------------|
| #          | solved       | cpu            | leaf             | solved | cpu   | leaf | note on solution                                                                                                    |
| Kamke 994  |              | 0.128          | 44               |        | 0.043 | 43   | To Do                                                                                                    |
| Kamke 995  |              | 0.017          | 17               |        | 0.15  | 14   | To Do                                                                                                    |
| Kamke 996  | X            | $\mathbf{0}$   | $\boldsymbol{0}$ |        | 0.112 | 15   | To Do                                                                                                    |
| Kamke 997  |              | 0.031          | 18               |        | 0.073 | 16   | To Do                                                                                                    |
| Kamke 998  |              | 0.476          | 26               |        | 0.43  | 27   | To Do                                                                                                    |
| Kamke 999  |              | 0.024          | 24               |        | 0.078 | 36   | To Do                                                                                                    |
| Kamke 1000 | X            | $\overline{0}$ | $\mathbf{0}$     |        | 0.184 | 19   | To Do                                                                                                    |
| Kamke 1001 | $\checkmark$ | 0.004          | 12               | ✔      | 0.006 | 9    | Linear second order, ho-<br>mogeneous, constant co-<br>efficient. First problem.<br>Direct integration                  |
| Kamke 1002 |              | 0.005          | 16               |        | 0.023 | 13   | Linear second order, ho-<br>mogeneous, constant co-<br>$\!$ efficient. Direct method                                    |
| Kamke 1003 |              | 0.138          | 29               |        | 0.477 | 26   | Linear second order, Non-<br>homogeneous, constant<br>coefficient. variation of<br>parameters                           |
| Kamke 1004 |              | 0.119          | 30               |        | 0.056 | 27   | Linear second order, Non-<br>homogeneous, constant<br>coefficient. variation of<br>parameters                           |
| Kamke 1005 |              | 0.609          | 159              |        | 0.121 | 82   | Linear second order, Non-<br>homogeneous, constant<br>coefficient. variation of<br>parameters<br>Continued on next page |

Table 3 – continued from previous page
|            |              | Mathematica      |                  |        | Maple            |                  |                                                                                                    |
|------------|--------------|------------------|------------------|--------|------------------|------------------|----------------------------------------------------------------------------------------------------|
| #          | solved       | cpu              | leaf             | solved | cpu              | leaf             | note on solution                                                                                              |
| Kamke 1006 |              | 0.005            | 20               |        | 0.013            | 15               | Linear second order, ho-<br>mogeneous, constant co-<br>efficient                                              |
| Kamke 1007 |              | 0.089            | 36               |        | 0.198            | 26               | Linear second order, Non-<br>homogeneous,<br>constant<br>coefficient. variation of<br>parameters              |
| Kamke 1008 |              | 0.045            | 46               |        | 0.133            | 41               | To Do                                                                                                    |
| Kamke 1009 |              | 0.005            | 28               |        | 0.036            | 21               | To Do                                                                                                    |
| Kamke 1010 |              | 0.007            | 42               |        | 0.092            | 31               | Linear second order, ho-<br>mogeneous, variable coef-<br>ficient. Airy ODE with<br>plus sign, series solution |
| Kamke 1011 |              | 0.008            | 33               |        | 0.094            | 17               | Linear second order, ho-<br>mogeneous, variable coef-<br>ficient. power series solu-<br>tion                  |
| Kamke 1012 |              | 0.008            | 47               |        | 0.776            | 29               | To Do                                                                                                    |
| Kamke 1013 |              | 0.02             | 43               |        | 0.055            | 22               | To Do                                                                                                    |
| Kamke 1014 |              | 0.031            | 119              |        | 0.291            | 63               | To Do                                                                                                    |
| Kamke 1015 | Х            | $\boldsymbol{0}$ | $\boldsymbol{0}$ | Х      | $\boldsymbol{0}$ | $\boldsymbol{0}$ | To Do                                                                                                    |
| Kamke 1016 | $\checkmark$ | 0.152            | $225\,$          |        | 0.489            | 91               | To Do                                                                                                    |
| Kamke 1017 | $\checkmark$ | 0.027            | 46               |        | $\,0.062\,$      | 17               | To Do                                                                                                    |
| Kamke 1018 | $\checkmark$ | 0.023            | 55               |        | 0.133            | 39               | To Do                                                                                                    |
| Kamke 1019 | X            | $\boldsymbol{0}$ | $\boldsymbol{0}$ | X      | $\boldsymbol{0}$ | $\boldsymbol{0}$ | To $\mathrm{Do}$                                                                                              |
| Kamke 1020 |              | $0.728\,$        | 136              |        | 0.396            | 58               | To Do                                                                                                    |
|            |              |                  |                  |        |                  |                  | Continued on next page                                                                                        |

Table 3 – continued from previous page

|            |        | Mathematica      |                  |              | Maple            |                  |                                                                                                    |
|------------|--------|------------------|------------------|--------------|------------------|------------------|----------------------------------------------------------------------------------------------------|
| #          | solved | cpu              | leaf             | solved       | cpu              | leaf             | note on solution                                                                                                    |
| Kamke 1021 | ✔      | 0.047            | 40               |              | 3.908            | 39               | To Do                                                                                                    |
| Kamke 1022 |        | 0.028            | 28               |              | 0.529            | 21               | To Do                                                                                                    |
| Kamke 1023 |        | 0.015            | 40               |              | 0.472            | 29               | To Do                                                                                                    |
| Kamke 1024 |        | 0.169            | 54               |              | 0.217            | 30               | To Do                                                                                                    |
| Kamke 1025 |        | 1.028            | 158              |              | 0.378            | 102              | To Do                                                                                                    |
| Kamke 1026 | X      | $\boldsymbol{0}$ | $\boldsymbol{0}$ | X            | $\boldsymbol{0}$ | $\boldsymbol{0}$ | To Do                                                                                                    |
| Kamke 1027 | X      | $\boldsymbol{0}$ | $\boldsymbol{0}$ | $\checkmark$ | 1.302            | 69               | To Do                                                                                                    |
| Kamke 1028 | X      | $\boldsymbol{0}$ | $\boldsymbol{0}$ | X            | $\boldsymbol{0}$ | $\boldsymbol{0}$ | To Do                                                                                                    |
| Kamke 1029 | X      | $\mathbf{0}$     | $\boldsymbol{0}$ | $\checkmark$ | 0.609            | 22               | To Do                                                                                                    |
| Kamke 1030 | X      | $\boldsymbol{0}$ | $\boldsymbol{0}$ | X            | $\boldsymbol{0}$ | $\boldsymbol{0}$ | To Do                                                                                                    |
| Kamke 1031 | X      | $\boldsymbol{0}$ | $\boldsymbol{0}$ | X            | $\boldsymbol{0}$ | $\boldsymbol{0}$ | To $\mathrm{Do}$                                                                                                    |
| Kamke 1032 | X      | $\boldsymbol{0}$ | $\boldsymbol{0}$ |              | 0.411            | 48               | To Do                                                                                                    |
| Kamke 1033 | ✔      | 0.018            | 37               |              | 0.121            | 27               | Linear second order, ho-<br>mogeneous, variable co-<br>efficient. smart substitu-<br>tion turns it to second or-<br>der with constant coeffi-<br>cient |
| Kamke 1034 |        | 0.013            | 20               |              | 0.014            | 15               | Linear second order, ho-<br>mogeneous, variable co-<br>efficient. smart substitu-<br>tion turns it to second or-<br>der with constant coeffi-<br>cient |
| Kamke 1035 |        | 0.006            | 47               |              | 0.023            | 41               | To Do                                                                                                    |
| Kamke 1036 |        | 0.528            | 150              |              | 0.357            | 124              | To Do                                                                                                    |
|            |        |                  |                  |              |                  |                  | Continued on next page                                                                                                    |

Table 3 – continued from previous page

|            |              | Mathematica    |                  |              | Maple            |                  |                                                                                              |
|------------|--------------|----------------|------------------|--------------|------------------|------------------|----------------------------------------------------------------------------------------------|
| #          | solved       | cpu            | leaf             | solved       | cpu              | leaf             | note on solution                                                                             |
| Kamke 1037 | $\checkmark$ | 0.049          | 74               |              | 0.209            | 64               | To Do                                                                                        |
| Kamke 1038 | X            | $\overline{0}$ | $\boldsymbol{0}$ | X            | $\boldsymbol{0}$ | $\boldsymbol{0}$ | To Do                                                                                        |
| Kamke 1039 |              | 0.012          | 41               | $\checkmark$ | 0.012            | 25               | To Do                                                                                        |
| Kamke 1040 |              | 0.046          | 45               |              | 0.086            | 34               | To Do                                                                                        |
| Kamke 1041 |              | 0.009          | 47               |              | 0.162            | 41               | To $\mathrm{Do}$                                                                             |
| Kamke 1042 |              | 0.008          | 53               |              | 0.168            | 41               | To Do                                                                                        |
| Kamke 1043 | ✔            | 0.06           | 54               | $\checkmark$ | 0.798            | 42               | Linear second order, ho-<br>mogeneous, variable coef-<br>ficient. power series solu-<br>tion |
| Kamke 1044 | $\checkmark$ | 0.009          | 39               |              | 0.135            | 35               | To Do                                                                                        |
| Kamke 1045 |              | 0.037          | 39               |              | 0.014            | 21               | To Do                                                                                        |
| Kamke 1046 | $\checkmark$ | 0.007          | 31               |              | 0.23             | 31               | To Do                                                                                        |
| Kamke 1047 | $\checkmark$ | 0.016          | 20               | $\checkmark$ | 0.075            | 16               | Linear second order, ho-<br>mogeneous, variable coef-<br>ficient. power series solu-<br>tion |
| Kamke 1048 |              | 0.011          | 37               |              | 0.197            | 37               | To Do                                                                                        |
| Kamke 1049 |              | 0.073          | 105              |              | 0.425            | 66               | To Do                                                                                        |
| Kamke 1050 | ✔            | 0.013          | 18               | ✔            | 0.089            | 14               | To $\mathrm{Do}$                                                                             |
| Kamke 1051 | $\checkmark$ | 0.039          | 34               |              | 0.102            | 27               | To $\mathrm{Do}$                                                                             |
| Kamke 1052 | ✔            | 0.022          | 67               | $\checkmark$ | 0.184            | 58               | To Do                                                                                        |
| Kamke 1053 | $\checkmark$ | 0.032          | 56               | $\checkmark$ | 0.077            | 35               | To Do                                                                                        |
| Kamke 1054 | $\checkmark$ | 0.052          | 132              |              | 0.106            | 98               | To Do                                                                                        |
| Kamke 1055 | $\checkmark$ | 0.227          | 305              | $\checkmark$ | 0.307            | 262              | To Do                                                                                        |
|            |              |                |                  |              |                  |                  | Continued on next page                                                                       |

Table 3 – continued from previous page

|                |                           | Mathematica      |                  |                           | Maple            |                  |                        |
|----------------|---------------------------|------------------|------------------|---------------------------|------------------|------------------|------------------------|
| #              | solved                    | cpu              | leaf             | solved                    | cpu              | leaf             | note on solution       |
| Kamke 1056     | $\checkmark$              | 0.052            | 51               | $\checkmark$              | 0.783            | 48               | To Do                  |
| Kamke 1057     | $\checkmark$              | 0.957            | 43               | $\checkmark$              | 1.428            | 50               | To Do                  |
| Kamke 1058     | ✔                         | 1.07             | 43               | $\checkmark$              | 0.441            | 29               | To Do                  |
| Kamke 1059     |                           | 0.075            | 49               | ✔                         | 0.237            | 56               | To Do                  |
| Kamke 1060     |                           | 0.036            | 81               | $\checkmark$              | 0.988            | 81               | To Do                  |
| Kamke 1061     |                           | 0.101            | 45               | ✔                         | 0.159            | 28               | To Do                  |
| Kamke 1062     |                           | 0.032            | 30               | $\checkmark$              | 0.035            | 19               | To Do                  |
| Kamke 1063     |                           | 0.049            | 28               | $\checkmark$              | 0.382            | 61               | To Do                  |
| Kamke 1064     | $\checkmark$              | 0.706            | 502              | $\checkmark$              | 0.394            | 125              | To Do                  |
| Kamke 1065     | $\checkmark$              | 0.173            | 83               | $\checkmark$              | 0.532            | 60               | To Do                  |
| Kamke 1066     | $\checkmark$              | 0.038            | 18               | $\checkmark$              | 0.12             | 15               | To Do                  |
| Kamke 1067     | $\checkmark$              | 0.035            | 21               | $\checkmark$              | 0.061            | 17               | To Do                  |
| Kamke 1068     | $\checkmark$              | 0.149            | 20               | $\checkmark$              | 0.929            | 45               | To Do                  |
| Kamke 1069     | $\checkmark$              | 0.037            | 19               | $\checkmark$              | 0.164            | 15               | To Do                  |
| Kamke 1070     |                           | 0.353            | 129              | $\checkmark$              | 0.322            | 60               | To Do                  |
| Kamke 1071     | $\checkmark$              | 0.086            | 43               | $\checkmark$              | 0.139            | 24               | To Do                  |
| Kamke 1072     | Х                         | $\boldsymbol{0}$ | $\boldsymbol{0}$ | Х                         | $\boldsymbol{0}$ | $\boldsymbol{0}$ | To Do                  |
| Kamke $1073\,$ | $\boldsymbol{\mathsf{X}}$ | $\boldsymbol{0}$ | $\boldsymbol{0}$ | $\boldsymbol{\mathsf{X}}$ | $\boldsymbol{0}$ | $\boldsymbol{0}$ | To Do                  |
| Kamke 1074     | X                         | $\boldsymbol{0}$ | $\boldsymbol{0}$ | $\checkmark$              | 0.088            | 21               | To Do                  |
| Kamke 1075     | X                         | $\overline{0}$   | $\boldsymbol{0}$ | X                         | $\boldsymbol{0}$ | $\boldsymbol{0}$ | To $\mathrm{Do}$       |
| Kamke 1076     | X                         | $\boldsymbol{0}$ | $\boldsymbol{0}$ | X                         | $\boldsymbol{0}$ | $\boldsymbol{0}$ | To Do                  |
| Kamke 1077     | X                         | $\boldsymbol{0}$ | $\boldsymbol{0}$ | X                         | $\boldsymbol{0}$ | $\boldsymbol{0}$ | To $\mathrm{Do}$       |
| Kamke 1078     | $\checkmark$              | 0.069            | 68               | ✔                         | 0.048            | 33               | To $\mathrm{Do}$       |
|                |                           |                  |                  |                           |                  |                  | Continued on next page |

Table 3 – continued from previous page

|            |              | Mathematica      |                  |                      | Maple            |                  |                        |
|------------|--------------|------------------|------------------|----------------------|------------------|------------------|------------------------|
| #          | solved       | cpu              | leaf             | solved               | cpu              | leaf             | note on solution       |
| Kamke 1079 | $\checkmark$ | 0.268            | 299              |                      | 0.03             | 37               | To Do                  |
| Kamke 1080 | X            | $\overline{0}$   | $\boldsymbol{0}$ | $\checkmark$         | 0.433            | 74               | To Do                  |
| Kamke 1081 | X            | $\overline{0}$   | $\overline{0}$   | X                    | $\boldsymbol{0}$ | $\boldsymbol{0}$ | To Do                  |
| Kamke 1082 | X            | $\overline{0}$   | $\boldsymbol{0}$ |                      | 0.224            | 74               | To Do                  |
| Kamke 1083 | X            | $\overline{0}$   | $\theta$         |                      | 0.144            | 31               | To Do                  |
| Kamke 1084 | X            | $\boldsymbol{0}$ | $\boldsymbol{0}$ |                      | 0.109            | 20               | To Do                  |
| Kamke 1085 | X            | $\boldsymbol{0}$ | $\theta$         | $\checkmark$         | 0.121            | 24               | To Do                  |
| Kamke 1086 | $\checkmark$ | 0.005            | 42               | $\checkmark$         | 0.036            | 29               | To Do                  |
| Kamke 1087 | $\checkmark$ | 0.011            | 36               | $\checkmark$         | 0.173            | 33               | To Do                  |
| Kamke 1088 | $\checkmark$ | 0.118            | 97               | $\checkmark$         | 0.219            | 31               | To Do                  |
| Kamke 1089 | ✔            | 0.046            | 63               | $\checkmark$         | 0.086            | 58               | To Do                  |
| Kamke 1090 | ✔            | 0.034            | 45               | $\checkmark$         | 0.081            | 40               | To Do                  |
| Kamke 1091 |              | 0.029            | 41               | $\checkmark$         | 0.059            | 35               | To Do                  |
| Kamke 1092 |              | 0.097            | 53               | $\checkmark$         | 0.089            | 29               | To Do                  |
| Kamke 1093 |              | 0.005            | 13               | $\checkmark$         | 0.012            | 10               | To Do                  |
| Kamke 1094 |              | 0.022            | 41               | $\checkmark$         | 0.013            | 29               | To Do                  |
| Kamke 1095 |              | 0.01             | 30               |                      | 0.072            | 23               | To Do                  |
| Kamke 1096 | $\sqrt{2}$   | 0.013            | 55               | $\sqrt{\frac{1}{2}}$ | 0.153            | 39               | To $\mathrm{Do}$       |
| Kamke 1097 | $\checkmark$ | 0.028            | 45               |                      | 0.014            | 31               | To $\mathrm{Do}$       |
| Kamke 1098 | $\checkmark$ | 0.01             | 41               |                      | 0.013            | 27               | To Do                  |
| Kamke 1099 | X            | $\boldsymbol{0}$ | $\boldsymbol{0}$ | $\checkmark$         | 0.119            | 25               | To Do                  |
|            |              |                  |                  |                      |                  |                  | Continued on next page |

Table 3 – continued from previous page

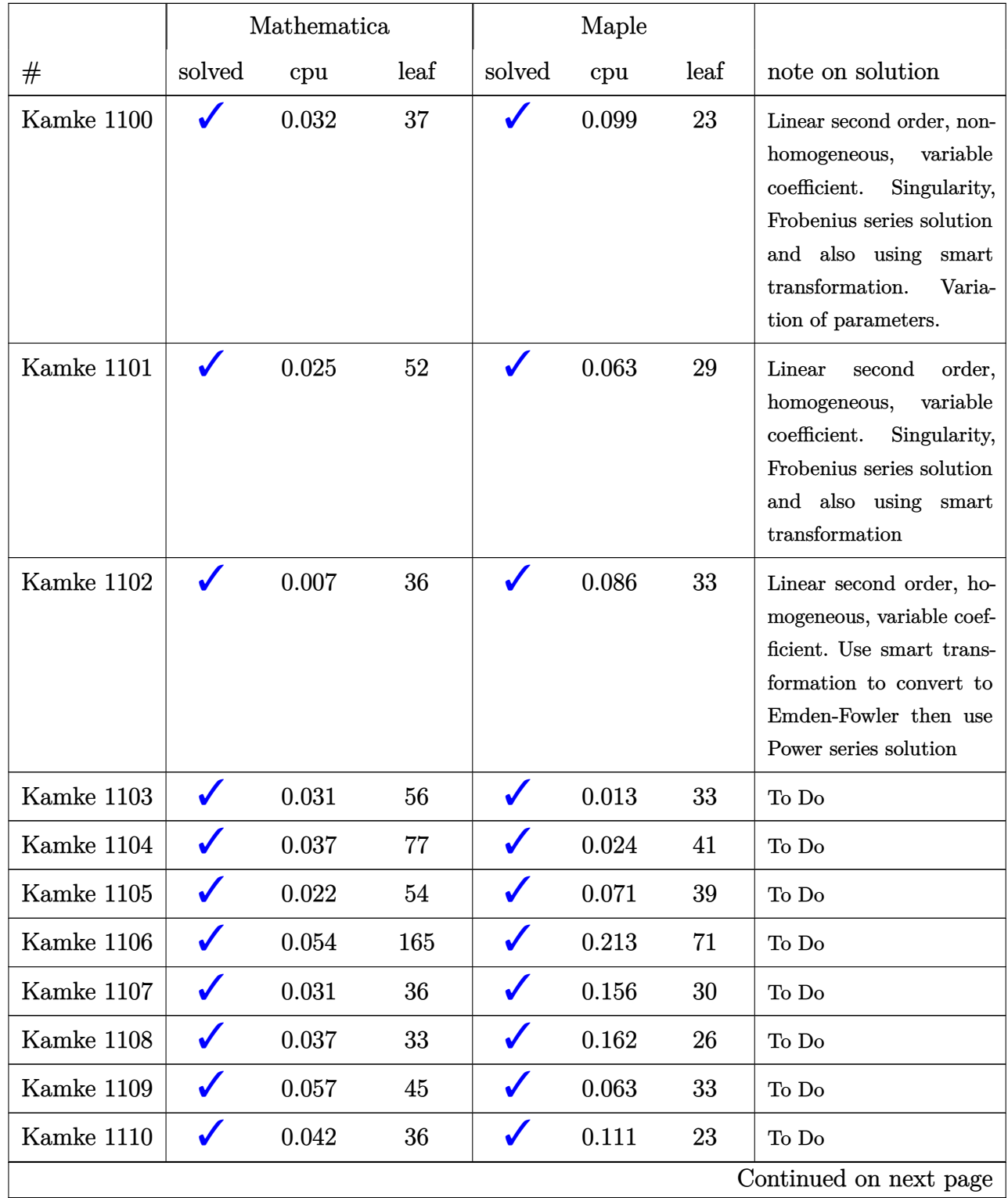

## Table 3 – continued from previous page

|            |              | Mathematica    |                |              | Maple |      |                                                                                                    |
|------------|--------------|----------------|----------------|--------------|-------|------|----------------------------------------------------------------------------------------------------|
| #          | solved       | cpu            | leaf           | solved       | cpu   | leaf | note on solution                                                                                                    |
| Kamke 1111 |              | 0.02           | 19             |              | 0.088 | 13   | Linear<br>second<br>order,<br>homogeneous,<br>variable<br>coefficient. Solved using<br>Laplace transform in-<br>stead of series method |
| Kamke 1112 | $\checkmark$ | 0.03           | 30             | $\checkmark$ | 0.079 | 22   | To $\mathrm{Do}$                                                                                                    |
| Kamke 1113 |              | 0.024          | 24             |              | 0.137 | 17   | To Do                                                                                                    |
| Kamke 1114 | $\checkmark$ | 0.043          | 39             | ✔            | 0.098 | 34   | To Do                                                                                                    |
| Kamke 1115 |              | 0.069          | 63             |              | 2.3   | 47   | To Do                                                                                                    |
| Kamke 1116 |              | 0.063          | 38             |              | 0.151 | 31   | To Do                                                                                                    |
| Kamke 1117 |              | 0.098          | 87             |              | 0.189 | 82   | To Do                                                                                                    |
| Kamke 1118 |              | 0.102          | 46             |              | 0.168 | 39   | To Do                                                                                                    |
| Kamke 1119 |              | 0.18           | 75             |              | 0.075 | 20   | To $\mathrm{Do}$                                                                                                    |
| Kamke 1120 |              | 0.065          | 135            |              | 0.286 | 109  | To Do                                                                                                    |
| Kamke 1121 | $\checkmark$ | 11.782         | 36             |              | 0.036 | 23   | To Do                                                                                                    |
| Kamke 1122 | $\checkmark$ | 11.442         | 44             |              | 0.36  | 28   | To Do                                                                                                    |
| Kamke 1123 | $\checkmark$ | 0.013          | 53             | $\checkmark$ | 0.089 | 45   | To Do                                                                                                    |
| Kamke 1124 | $\checkmark$ | 0.08           | 65             |              | 0.154 | 29   | To Do                                                                                                    |
| Kamke 1125 |              | 0.243          | 45             |              | 0.079 | 36   | To Do                                                                                                    |
| Kamke 1126 | X            | $\mathbf{0}$   | $\overline{0}$ |              | 0.055 | 19   | To Do                                                                                                    |
| Kamke 1127 |              | 0.042          | 25             |              | 0.026 | 21   | To Do                                                                                                    |
| Kamke 1128 | X            | $\overline{0}$ | $\overline{0}$ |              | 0.337 | 32   | To $\mathrm{Do}$                                                                                                    |
| Kamke 1129 |              | 0.043          | 42             |              | 0.051 | 30   | To $\mathrm{Do}$                                                                                                    |
| Kamke 1130 |              | 0.013          | 46             |              | 0.023 | 31   | To $\mathrm{Do}$                                                                                                    |
|            |              |                |                |              |       |      | Continued on next page                                                                                                    |

Table 3 – continued from previous page

|              |              | Mathematica |      |              | Maple |      |                        |
|--------------|--------------|-------------|------|--------------|-------|------|------------------------|
| #            | solved       | cpu         | leaf | solved       | cpu   | leaf | note on solution       |
| Kamke 1131   | $\checkmark$ | 0.011       | 48   | $\checkmark$ | 0.155 | 33   | To Do                  |
| Kamke 1132   | $\checkmark$ | 0.011       | 44   | $\checkmark$ | 0.155 | 29   | To Do                  |
| Kamke 1133   |              | 0.1         | 78   | $\checkmark$ | 0.217 | 37   | To Do                  |
| Kamke 1134   |              | 0.099       | 44   |              | 0.085 | 21   | To Do                  |
| Kamke 1135   |              | 0.01        | 27   | $\checkmark$ | 0.017 | 17   | To Do                  |
| Kamke 1136   |              | 0.024       | 23   | ✔            | 0.05  | 16   | To Do                  |
| Kamke 1137   |              | 0.1         | 48   | $\checkmark$ | 0.082 | 25   | To Do                  |
| Kamke 1138   |              | 0.034       | 32   | $\checkmark$ | 0.135 | 26   | To Do                  |
| Kamke 1139   | $\checkmark$ | 0.013       | 59   | $\checkmark$ | 0.162 | 37   | To Do                  |
| Kamke 1140   | $\checkmark$ | 0.052       | 120  | $\checkmark$ | 0.036 | 66   | To Do                  |
| Kamke 1141   | $\checkmark$ | 0.113       | 63   | $\checkmark$ | 0.1   | 55   | To Do                  |
| Kamke 1142   | $\checkmark$ | 0.047       | 89   | $\checkmark$ | 0.253 | 53   | To Do                  |
| Kamke 1143   | $\checkmark$ | 0.046       | 70   | $\checkmark$ | 0.282 | 57   | To Do                  |
| Kamke 1144   | $\checkmark$ | 0.046       | 69   | $\checkmark$ | 0.197 | 60   | To Do                  |
| Kamke 1145   |              | 0.407       | 301  | $\checkmark$ | 0.327 | 248  | To Do                  |
| Kamke 1146   |              | 0.026       | 18   | $\checkmark$ | 0.013 | 15   | To Do                  |
| Kamke 1147   |              | 0.017       | 18   | ✔            | 0.015 | 15   | To Do                  |
| Kamke 1148   | ✔            | 0.01        | 42   | $\checkmark$ | 0.027 | 35   | To Do                  |
| Kamke 1149   | $\checkmark$ | 0.066       | 95   |              | 0.019 | 45   | To Do                  |
| Kamke 1150   | $\checkmark$ | 0.01        | 42   | $\checkmark$ | 0.126 | 27   | To Do                  |
| Kamke $1151$ | $\checkmark$ | 0.019       | 88   | $\checkmark$ | 0.131 | 43   | To Do                  |
| Kamke 1152   | $\checkmark$ | 0.021       | 79   |              | 0.337 | 53   | To Do                  |
| Kamke 1153   | $\checkmark$ | 0.034       | 44   | $\checkmark$ | 0.059 | 31   | To Do                  |
|              |              |             |      |              |       |      | Continued on next page |

Table 3 – continued from previous page

|            |              | Mathematica    |                |              | Maple          |                  |                        |
|------------|--------------|----------------|----------------|--------------|----------------|------------------|------------------------|
| $^{\#}$    | solved       | cpu            | leaf           | solved       | cpu            | leaf             | note on solution       |
| Kamke 1154 | $\checkmark$ | 0.022          | 88             | $\checkmark$ | 0.184          | 57               | To Do                  |
| Kamke 1155 | $\checkmark$ | 0.054          | 116            | $\checkmark$ | 0.102          | 67               | To Do                  |
| Kamke 1156 | X            | $\overline{0}$ | $\overline{0}$ | $\checkmark$ | 0.221          | 71               | To Do                  |
| Kamke 1157 | X            | $\overline{0}$ | $\overline{0}$ | X            | $\overline{0}$ | $\boldsymbol{0}$ | To Do                  |
| Kamke 1158 |              | 18.526         | 37             | $\checkmark$ | 0.558          | 178              | To Do                  |
| Kamke 1159 |              | 0.016          | 39             | $\checkmark$ | 0.033          | 19               | To Do                  |
| Kamke 1160 |              | 0.01           | 30             | $\checkmark$ | 0.023          | 23               | To Do                  |
| Kamke 1161 | $\checkmark$ | 0.052          | 78             | $\checkmark$ | 0.016          | 31               | To Do                  |
| Kamke 1162 | $\checkmark$ | 0.065          | 18             | $\checkmark$ | 0.016          | 15               | To Do                  |
| Kamke 1163 | $\checkmark$ | 0.362          | 70             | ✔            | 0.099          | 49               | To Do                  |
| Kamke 1164 | $\checkmark$ | 0.022          | 30             | $\checkmark$ | 0.049          | 23               | To Do                  |
| Kamke 1165 | $\checkmark$ | 0.08           | 26             | $\checkmark$ | 0.03           | 19               | To Do                  |
| Kamke 1166 | $\checkmark$ | 0.015          | 23             | $\checkmark$ | 0.022          | 21               | To Do                  |
| Kamke 1167 | $\checkmark$ | 0.087          | 130            | $\checkmark$ | 0.069          | 63               | To Do                  |
| Kamke 1168 |              | 0.006          | 15             | $\checkmark$ | 0.016          | 11               | To Do                  |
| Kamke 1169 |              | 0.073          | 103            | $\checkmark$ | 0.052          | 49               | To Do                  |
| Kamke 1170 |              | 0.025          | 58             |              | 0.09           | 43               | To Do                  |
| Kamke 1171 | $\sqrt{2}$   | 0.056          | 92             | ◢<br>✔       | 0.228          | 49               | To Do                  |
| Kamke 1172 | $\checkmark$ | 0.071          | 145            |              | 0.067          | 47               | To Do                  |
| Kamke 1173 | $\checkmark$ | 0.107          | 74             | $\checkmark$ | 0.192          | 37               | To Do                  |
| Kamke 1174 | $\checkmark$ | 0.023          | 32             | $\checkmark$ | 0.134          | 25               | To Do                  |
| Kamke 1175 | $\checkmark$ | 0.186          | 33             | $\checkmark$ | 0.071          | 29               | To Do                  |
| Kamke 1176 | $\checkmark$ | 0.019          | 33             | $\checkmark$ | 0.052          | 15               | To Do                  |
|            |              |                |                |              |                |                  | Continued on next page |

Table 3 – continued from previous page

|            |              | Mathematica    |                |              | Maple |      |                        |
|------------|--------------|----------------|----------------|--------------|-------|------|------------------------|
| #          | solved       | cpu            | leaf           | solved       | cpu   | leaf | note on solution       |
| Kamke 1177 | X            | $\overline{0}$ | $\overline{0}$ | $\checkmark$ | 0.101 | 34   | To Do                  |
| Kamke 1178 | $\checkmark$ | 0.071          | 63             | $\checkmark$ | 0.041 | 23   | To Do                  |
| Kamke 1179 | $\checkmark$ | 0.023          | 38             | $\checkmark$ | 0.052 | 19   | To Do                  |
| Kamke 1180 |              | 0.23           | 66             |              | 0.128 | 49   | To Do                  |
| Kamke 1181 |              | 0.046          | 27             | ✔            | 0.03  | 25   | To Do                  |
| Kamke 1182 |              | 0.017          | 20             | ✔            | 0.021 | 20   | To Do                  |
| Kamke 1183 |              | 0.03           | 27             | $\checkmark$ | 0.023 | 22   | To Do                  |
| Kamke 1184 | $\checkmark$ | 0.021          | 30             | $\checkmark$ | 0.043 | 25   | To Do                  |
| Kamke 1185 | $\checkmark$ | 0.04           | 65             | $\checkmark$ | 0.045 | 33   | To Do                  |
| Kamke 1186 | $\checkmark$ | 0.036          | 37             | $\checkmark$ | 0.049 | 36   | To Do                  |
| Kamke 1187 | $\checkmark$ | 0.013          | 57             | $\checkmark$ | 0.029 | 53   | To Do                  |
| Kamke 1188 | $\checkmark$ | 0.139          | 243            | $\checkmark$ | 0.266 | 114  | To Do                  |
| Kamke 1189 | $\checkmark$ | 0.074          | 168            | $\checkmark$ | 0.062 | 79   | To Do                  |
| Kamke 1190 | $\checkmark$ | 0.033          | 95             | $\checkmark$ | 0.165 | 38   | To Do                  |
| Kamke 1191 |              | 0.01           | 72             | $\checkmark$ | 0.025 | 23   | To Do                  |
| Kamke 1192 |              | 13.392         | 34             | $\checkmark$ | 0.339 | 51   | To Do                  |
| Kamke 1193 |              | 0.052          | 42             |              | 0.059 | 38   | To Do                  |
| Kamke 1194 | ✔            | 0.063          | 66             | $\checkmark$ | 0.081 | 48   | To Do                  |
| Kamke 1195 | $\checkmark$ | 0.037          | 63             |              | 0.197 | 93   | To Do                  |
| Kamke 1196 | $\checkmark$ | 0.032          | 34             | $\checkmark$ | 0.123 | 31   | To Do                  |
| Kamke 1197 | $\checkmark$ | 0.021          | 67             | $\checkmark$ | 0.096 | 43   | To Do                  |
| Kamke 1198 | $\checkmark$ | 0.033          | 41             |              | 0.064 | 37   | To Do                  |
| Kamke 1199 | $\checkmark$ | 0.013          | 41             | $\checkmark$ | 0.033 | 35   | To Do                  |
|            |              |                |                |              |       |      | Continued on next page |

Table 3 – continued from previous page

|            |                      | Mathematica      |                  |              | Maple            |                  |                        |
|------------|----------------------|------------------|------------------|--------------|------------------|------------------|------------------------|
| #          | solved               | cpu              | leaf             | solved       | cpu              | leaf             | note on solution       |
| Kamke 1200 | $\checkmark$         | 0.023            | 45               | $\checkmark$ | 0.034            | 27               | To Do                  |
| Kamke 1201 | $\checkmark$         | 0.059            | 44               |              | 0.03             | 34               | To Do                  |
| Kamke 1202 | ✔                    | 0.016            | 21               |              | 0.065            | 14               | To Do                  |
| Kamke 1203 | ✔                    | 0.023            | 80               |              | 0.035            | 28               | To Do                  |
| Kamke 1204 | ✔                    | 0.021            | 84               | $\checkmark$ | 0.082            | 35               | To Do                  |
| Kamke 1205 | X                    | $\boldsymbol{0}$ | $\boldsymbol{0}$ | X            | $\boldsymbol{0}$ | $\boldsymbol{0}$ | To Do                  |
| Kamke 1206 | $\checkmark$         | 0.116            | 102              | $\checkmark$ | 0.117            | 76               | To Do                  |
| Kamke 1207 | $\checkmark$         | 0.13             | 223              | $\checkmark$ | 0.318            | 110              | To Do                  |
| Kamke 1208 | $\checkmark$         | 0.056            | 49               | $\checkmark$ | 0.067            | 36               | To Do                  |
| Kamke 1209 | $\checkmark$         | 0.023            | 59               | $\checkmark$ | 0.073            | 40               | To Do                  |
| Kamke 1210 | $\checkmark$         | 0.289            | 231              | $\checkmark$ | 0.926            | 81               | To Do                  |
| Kamke 1211 | $\checkmark$         | 0.062            | 60               | $\checkmark$ | 0.092            | 36               | To Do                  |
| Kamke 1212 | X                    | $\boldsymbol{0}$ | $\boldsymbol{0}$ | X            | $\boldsymbol{0}$ | $\boldsymbol{0}$ | To Do                  |
| Kamke 1213 | $\checkmark$         | 0.09             | 54               | $\checkmark$ | 0.116            | 53               | To Do                  |
| Kamke 1214 | $\checkmark$         | 0.315            | 191              | $\checkmark$ | 0.899            | 71               | To Do                  |
| Kamke 1215 |                      | 0.166            | 410              | $\checkmark$ | 0.371            | 148              | To Do                  |
| Kamke 1216 | X                    | $\boldsymbol{0}$ | $\boldsymbol{0}$ | Х            | $\boldsymbol{0}$ | $\boldsymbol{0}$ | To Do                  |
| Kamke 1217 | $\sqrt{\frac{1}{2}}$ | 0.158            | 29               | $\sqrt{2}$   | $\,0.059\,$      | 24               | To Do                  |
| Kamke 1218 | $\checkmark$         | 0.158            | 37               | $\checkmark$ | 0.065            | 30               | To Do                  |
| Kamke 1219 | X                    | $\boldsymbol{0}$ | $\boldsymbol{0}$ | $\checkmark$ | 0.181            | 69               | To Do                  |
| Kamke 1220 | $\checkmark$         | 195.204          | 61               |              | 0.037            | 40               | To Do                  |
| Kamke 1221 |                      | 0.075            | 30               |              | 0.037            | 35               | To Do                  |
| Kamke 1222 | ✔                    | 0.027            | 30               | $\checkmark$ | 0.034            | 23               | To $\mathrm{Do}$       |
|            |                      |                  |                  |              |                  |                  | Continued on next page |

Table 3 – continued from previous page

|            |              | Mathematica      |                  |              | Maple            |                  |                        |
|------------|--------------|------------------|------------------|--------------|------------------|------------------|------------------------|
| #          | solved       | cpu              | leaf             | solved       | cpu              | leaf             | note on solution       |
| Kamke 1223 | $\checkmark$ | 0.023            | 25               | $\checkmark$ | 0.026            | 39               | To Do                  |
| Kamke 1224 | $\checkmark$ | 0.021            | 30               | $\checkmark$ | 0.029            | 23               | To Do                  |
| Kamke 1225 |              | 0.04             | 29               |              | 0.068            | 23               | To Do                  |
| Kamke 1226 |              | 0.025            | 30               |              | 0.095            | 25               | To Do                  |
| Kamke 1227 |              | 0.036            | 21               |              | 0.02             | 16               | To Do                  |
| Kamke 1228 |              | 0.017            | 66               |              | 0.188            | 53               | To Do                  |
| Kamke 1229 |              | 0.049            | 33               |              | 0.041            | 31               | To Do                  |
| Kamke 1230 |              | 0.03             | 68               | $\checkmark$ | 0.322            | 36               | To Do                  |
| Kamke 1231 | $\checkmark$ | 0.078            | 56               | $\checkmark$ | 0.109            | 52               | To Do                  |
| Kamke 1232 | X            | $\overline{0}$   | $\overline{0}$   | $\checkmark$ | 0.514            | 409              | To Do                  |
| Kamke 1233 | X            | $\overline{0}$   | $\overline{0}$   | $\checkmark$ | 0.243            | 409              | To Do                  |
| Kamke 1234 | $\checkmark$ | 0.098            | 97               | X            | $\boldsymbol{0}$ | $\boldsymbol{0}$ | To Do                  |
| Kamke 1235 | $\checkmark$ | 0.067            | 97               | $\checkmark$ | 0.037            | 45               | To Do                  |
| Kamke 1236 | X            | $\boldsymbol{0}$ | $\boldsymbol{0}$ | X            | $\boldsymbol{0}$ | $\boldsymbol{0}$ | To Do                  |
| Kamke 1237 | $\checkmark$ | 0.011            | 27               | $\checkmark$ | 0.179            | 20               | To Do                  |
| Kamke 1238 |              | 0.021            | 36               | $\checkmark$ | 0.031            | 26               | To Do                  |
| Kamke 1239 |              | 0.014            | 46               |              | 0.097            | 35               | To Do                  |
| Kamke 1240 | $\sqrt{2}$   | 0.019            | 18               | $\sqrt{2}$   | 0.083            | 15               | To $\mathrm{Do}$       |
| Kamke 1241 | $\checkmark$ | 0.017            | 26               | ✔            | 0.09             | 24               | To $\mathrm{Do}$       |
| Kamke 1242 | $\checkmark$ | 0.083            | 50               | $\checkmark$ | 0.107            | 41               | To Do                  |
| Kamke 1243 | $\checkmark$ | 0.032            | 41               | $\checkmark$ | 0.074            | 21               | To Do                  |
| Kamke 1244 | $\checkmark$ | 0.032            | 32               |              | 0.139            | 27               | To $\mathrm{Do}$       |
| Kamke 1245 | V            | $\,0.022\,$      | 32               | $\checkmark$ | 0.105            | 27               | To Do                  |
|            |              |                  |                  |              |                  |                  | Continued on next page |

Table 3 – continued from previous page

|            |                  | Mathematica      |                  |              | Maple       |      |                        |
|------------|------------------|------------------|------------------|--------------|-------------|------|------------------------|
| #          | solved           | cpu              | leaf             | solved       | cpu         | leaf | note on solution       |
| Kamke 1246 | $\checkmark$     | 0.022            | 32               | $\checkmark$ | 0.291       | 28   | To Do                  |
| Kamke 1247 | $\checkmark$     | 0.237            | 87               | $\checkmark$ | 0.038       | 27   | To Do                  |
| Kamke 1248 | X                | $\boldsymbol{0}$ | $\overline{0}$   | $\checkmark$ | 0.574       | 134  | To Do                  |
| Kamke 1249 | $\checkmark$     | 0.184            | 190              | ✔            | 0.141       | 134  | To Do                  |
| Kamke 1250 |                  | 0.054            | 38               | ✔            | 0.034       | 41   | To Do                  |
| Kamke 1251 |                  | 0.039            | 23               | $\checkmark$ | 0.05        | 20   | To Do                  |
| Kamke 1252 |                  | 0.173            | 131              |              | 0.124       | 124  | To Do                  |
| Kamke 1253 |                  | 0.028            | 28               |              | 0.011       | 16   | To Do                  |
| Kamke 1254 |                  | 0.1              | 52               | ✔            | 0.1         | 42   | To Do                  |
| Kamke 1255 | $\checkmark$     | 0.225            | 87               | $\checkmark$ | 0.03        | 42   | To Do                  |
| Kamke 1256 | $\checkmark$     | 0.024            | 26               | $\checkmark$ | 0.265       | 51   | To Do                  |
| Kamke 1257 | $\checkmark$     | 0.052            | 33               | $\checkmark$ | 0.349       | 27   | To Do                  |
| Kamke 1258 | $\checkmark$     | 0.173            | 130              | $\checkmark$ | 0.119       | 110  | To Do                  |
| Kamke 1259 | $\checkmark$     | 0.151            | 112              | $\checkmark$ | 0.125       | 92   | To Do                  |
| Kamke 1260 | $\checkmark$     | 0.188            | 65               | $\checkmark$ | 0.905       | 76   | To Do                  |
| Kamke 1261 | X                | $\boldsymbol{0}$ | $\boldsymbol{0}$ | $\checkmark$ | 0.458       | 105  | To Do                  |
| Kamke 1262 |                  | 49.632           | 45               |              | 0.493       | 53   | To Do                  |
| Kamke 1263 | $\boldsymbol{x}$ | $\boldsymbol{0}$ | $\boldsymbol{0}$ | ✔            | $\,0.134\,$ | 52   | To Do                  |
| Kamke 1264 | $\checkmark$     | 0.078            | 23               |              | 0.074       | 19   | To Do                  |
| Kamke 1265 | $\checkmark$     | 0.046            | 57               |              | 9.507       | 93   | To Do                  |
| Kamke 1266 | $\checkmark$     | 0.029            | 22               | $\checkmark$ | 0.015       | 19   | To Do                  |
| Kamke 1267 | $\checkmark$     | 0.441            | 154              | $\checkmark$ | 0.176       | 41   | To Do                  |
| Kamke 1268 | X                | $\boldsymbol{0}$ | $\boldsymbol{0}$ | $\checkmark$ | 0.314       | 39   | To Do                  |
|            |                  |                  |                  |              |             |      | Continued on next page |

Table 3 – continued from previous page

|            |                      | Mathematica    |                  |                      | Maple            |                |                        |
|------------|----------------------|----------------|------------------|----------------------|------------------|----------------|------------------------|
| #          | solved               | cpu            | leaf             | solved               | cpu              | leaf           | note on solution       |
| Kamke 1269 | $\checkmark$         | 0.094          | 59               |                      | 0.21             | 40             | To Do                  |
| Kamke 1270 | X                    | $\overline{0}$ | $\overline{0}$   |                      | 0.539            | 46             | To Do                  |
| Kamke 1271 | $\checkmark$         | 0.012          | 24               |                      | 0.013            | 14             | To Do                  |
| Kamke 1272 |                      | 0.013          | 28               |                      | 0.066            | 23             | To Do                  |
| Kamke 1273 |                      | 0.018          | 20               |                      | 0.141            | 17             | To Do                  |
| Kamke 1274 |                      | 0.044          | 38               |                      | 0.014            | 19             | To Do                  |
| Kamke 1275 |                      | 0.037          | 97               |                      | 0.264            | 53             | To Do                  |
| Kamke 1276 |                      | 0.061          | 55               | $\checkmark$         | 0.125            | 31             | To Do                  |
| Kamke 1277 | $\checkmark$         | 0.029          | 49               | $\checkmark$         | 0.114            | 27             | To Do                  |
| Kamke 1278 | X                    | $\overline{0}$ | $\boldsymbol{0}$ | X                    | $\boldsymbol{0}$ | $\overline{0}$ | To Do                  |
| Kamke 1279 | $\checkmark$         | 0.208          | 45               | $\checkmark$         | 0.544            | 32             | To Do                  |
| Kamke 1280 | $\checkmark$         | 0.041          | 52               | $\checkmark$         | 0.087            | 40             | To Do                  |
| Kamke 1281 | $\checkmark$         | 0.02           | 21               | $\checkmark$         | 0.094            | 15             | To Do                  |
| Kamke 1282 | $\checkmark$         | 0.023          | 32               | $\checkmark$         | 0.089            | 21             | To Do                  |
| Kamke 1283 |                      | 0.111          | 89               | $\checkmark$         | 0.185            | 48             | To Do                  |
| Kamke 1284 |                      | 0.045          | 41               | $\checkmark$         | 0.034            | 41             | To Do                  |
| Kamke 1285 |                      | 0.336          | 119              |                      | 0.171            | 52             | To Do                  |
| Kamke 1286 | $\sqrt{\frac{1}{2}}$ | 0.105          | 80               | $\sqrt{\frac{1}{2}}$ | 0.031            | 32             | To Do                  |
| Kamke 1287 | $\checkmark$         | 0.018          | 51               | $\checkmark$         | 0.034            | 27             | To $\mathrm{Do}$       |
| Kamke 1288 | $\checkmark$         | 0.038          | 43               | $\checkmark$         | 0.038            | 21             | To Do                  |
| Kamke 1289 | $\checkmark$         | 0.085          | 51               | $\checkmark$         | 0.148            | 33             | To Do                  |
| Kamke 1290 | $\checkmark$         | 0.164          | 103              |                      | 0.033            | 47             | To Do                  |
| Kamke 1291 | $\checkmark$         | 0.082          | 82               | $\checkmark$         | 0.148            | 62             | To Do                  |
|            |                      |                |                  |                      |                  |                | Continued on next page |

Table 3 – continued from previous page

|            |              | Mathematica      |                  |              | Maple |      |                        |
|------------|--------------|------------------|------------------|--------------|-------|------|------------------------|
| #          | solved       | cpu              | leaf             | solved       | cpu   | leaf | note on solution       |
| Kamke 1292 | $\checkmark$ | 0.04             | 53               | $\checkmark$ | 0.155 | 31   | To Do                  |
| Kamke 1293 | $\checkmark$ | 0.334            | 44               | $\checkmark$ | 0.141 | 33   | To Do                  |
| Kamke 1294 | $\checkmark$ | 0.106            | 44               | $\checkmark$ | 0.137 | 33   | To Do                  |
| Kamke 1295 |              | 0.285            | 229              |              | 0.422 | 106  | To Do                  |
| Kamke 1296 |              | 0.557            | 272              | $\checkmark$ | 0.444 | 150  | To Do                  |
| Kamke 1297 |              | 0.035            | 52               |              | 0.04  | 63   | To Do                  |
| Kamke 1298 |              | 0.08             | 135              |              | 0.224 | 124  | To Do                  |
| Kamke 1299 | $\checkmark$ | 0.014            | 19               | $\checkmark$ | 0.025 | 27   | To Do                  |
| Kamke 1300 | $\checkmark$ | 0.018            | 39               | $\checkmark$ | 0.067 | 31   | To Do                  |
| Kamke 1301 | $\checkmark$ | 0.033            | 30               | $\checkmark$ | 0.035 | 19   | To Do                  |
| Kamke 1302 | $\checkmark$ | 0.084            | 165              | $\checkmark$ | 0.143 | 98   | To Do                  |
| Kamke 1303 | X            | $\boldsymbol{0}$ | $\boldsymbol{0}$ | $\checkmark$ | 0.379 | 501  | To Do                  |
| Kamke 1304 | $\checkmark$ | 0.052            | 50               | $\checkmark$ | 0.066 | 38   | To Do                  |
| Kamke 1305 | $\checkmark$ | 0.084            | 47               | $\checkmark$ | 0.099 | 44   | To Do                  |
| Kamke 1306 | X            | $\boldsymbol{0}$ | $\boldsymbol{0}$ | $\checkmark$ | 0.7   | 69   | To Do                  |
| Kamke 1307 | $\checkmark$ | 0.108            | 44               | $\checkmark$ | 0.099 | 36   | To Do                  |
| Kamke 1308 |              | 0.022            | 41               |              | 0.027 | 40   | To Do                  |
| Kamke 1309 | ✔            | 0.098            | $77\,$           | ✔            | 0.199 | 85   | To Do                  |
| Kamke 1310 | $\checkmark$ | 0.012            | 27               |              | 0.04  | 20   | To Do                  |
| Kamke 1311 | $\checkmark$ | 0.14             | 61               |              | 0.353 | 52   | To Do                  |
| Kamke 1312 | $\checkmark$ | 0.024            | 26               |              | 0.032 | 19   | To Do                  |
| Kamke 1313 | $\checkmark$ | 0.217            | 75               |              | 0.237 | 35   | To Do                  |
| Kamke 1314 | $\checkmark$ | 0.197            | 75               | $\checkmark$ | 0.197 | 33   | To Do                  |
|            |              |                  |                  |              |       |      | Continued on next page |

Table 3 – continued from previous page

|            |              | Mathematica      |                  |              | Maple       |      |                        |
|------------|--------------|------------------|------------------|--------------|-------------|------|------------------------|
| #          | solved       | cpu              | leaf             | solved       | cpu         | leaf | note on solution       |
| Kamke 1315 | $\checkmark$ | 0.028            | 44               | $\checkmark$ | 0.029       | 45   | To Do                  |
| Kamke 1316 | $\checkmark$ | 0.094            | 38               | $\checkmark$ | 0.097       | 18   | To Do                  |
| Kamke 1317 | $\checkmark$ | 0.116            | 38               | $\checkmark$ | 0.108       | 13   | To Do                  |
| Kamke 1318 |              | 0.303            | 146              | $\checkmark$ | 0.282       | 122  | To Do                  |
| Kamke 1319 |              | 0.117            | 69               | ✔            | 0.182       | 31   | To Do                  |
| Kamke 1320 |              | 0.086            | 21               | $\checkmark$ | 0.117       | 17   | To Do                  |
| Kamke 1321 |              | 0.028            | 17               | $\checkmark$ | 0.033       | 15   | To Do                  |
| Kamke 1322 |              | 0.035            | 44               |              | 0.039       | 44   | To Do                  |
| Kamke 1323 | X            | $\boldsymbol{0}$ | $\overline{0}$   | ✔            | 0.028       | 17   | To Do                  |
| Kamke 1324 | $\checkmark$ | 0.03             | 24               | $\checkmark$ | 0.038       | 18   | To Do                  |
| Kamke 1325 | $\checkmark$ | 0.269            | 52               | $\checkmark$ | 0.275       | 86   | To Do                  |
| Kamke 1326 | $\checkmark$ | 0.026            | 26               | $\checkmark$ | 0.04        | 22   | To Do                  |
| Kamke 1327 | $\checkmark$ | 0.184            | 105              | $\checkmark$ | 1.518       | 81   | To Do                  |
| Kamke 1328 | $\checkmark$ | 0.022            | 33               | $\checkmark$ | 0.03        | 27   | To Do                  |
| Kamke 1329 | X            | $\boldsymbol{0}$ | $\boldsymbol{0}$ | $\checkmark$ | 0.777       | 64   | To Do                  |
| Kamke 1330 | X            | $\boldsymbol{0}$ | $\boldsymbol{0}$ | $\checkmark$ | 9.907       | 1147 | To Do                  |
| Kamke 1331 |              | 0.045            | 41               |              | 0.035       | 19   | To Do                  |
| Kamke 1332 | ✔            | $\,0.025\,$      | 21               | ✔            | $\,0.032\,$ | 17   | To Do                  |
| Kamke 1333 | $\checkmark$ | 0.117            | 70               |              | 0.186       | 45   | To Do                  |
| Kamke 1334 | $\checkmark$ | 0.214            | 89               | $\checkmark$ | 0.219       | 89   | To Do                  |
| Kamke 1335 | $\checkmark$ | 0.344            | 510              | $\checkmark$ | 0.153       | 57   | To Do                  |
| Kamke 1336 | $\checkmark$ | 0.057            | 51               | $\checkmark$ | 0.066       | 42   | To Do                  |
| Kamke 1337 | $\checkmark$ | 0.087            | 53               | $\checkmark$ | 0.059       | 27   | To Do                  |
|            |              |                  |                  |              |             |      | Continued on next page |

Table 3 – continued from previous page

|            |              | Mathematica      |                  |              | Maple |      |                        |
|------------|--------------|------------------|------------------|--------------|-------|------|------------------------|
| #          | solved       | cpu              | leaf             | solved       | cpu   | leaf | note on solution       |
| Kamke 1338 | $\checkmark$ | 0.073            | 40               | $\checkmark$ | 0.049 | 27   | To Do                  |
| Kamke 1339 | $\checkmark$ | 0.277            | 66               | $\checkmark$ | 0.268 | 76   | To Do                  |
| Kamke 1340 | $\checkmark$ | 0.038            | 23               |              | 0.041 | 20   | To Do                  |
| Kamke 1341 | X            | $\boldsymbol{0}$ | $\boldsymbol{0}$ |              | 0.326 | 201  | To Do                  |
| Kamke 1342 | ✔            | 0.076            | 52               | $\checkmark$ | 0.047 | 31   | To Do                  |
| Kamke 1343 | X            | $\overline{0}$   | $\overline{0}$   |              | 0.22  | 58   | To Do                  |
| Kamke 1344 | $\checkmark$ | 0.608            | 100              |              | 0.104 | 23   | To Do                  |
| Kamke 1345 |              | 0.046            | 45               | $\checkmark$ | 0.086 | 25   | To Do                  |
| Kamke 1346 | $\checkmark$ | 0.089            | 37               | $\checkmark$ | 0.082 | 25   | To Do                  |
| Kamke 1347 | $\checkmark$ | 0.107            | 31               | $\checkmark$ | 0.061 | 19   | To Do                  |
| Kamke 1348 | X            | $\overline{0}$   | $\overline{0}$   | $\checkmark$ | 0.561 | 73   | To Do                  |
| Kamke 1349 | $\checkmark$ | 0.116            | 73               | $\checkmark$ | 0.134 | 85   | To Do                  |
| Kamke 1350 | $\checkmark$ | 0.01             | 25               | $\checkmark$ | 0.02  | 21   | To Do                  |
| Kamke 1351 | $\checkmark$ | 0.044            | 44               | $\checkmark$ | 0.051 | 24   | To Do                  |
| Kamke 1352 |              | 0.014            | 51               | $\checkmark$ | 0.061 | 43   | To Do                  |
| Kamke 1353 |              | 0.131            | 77               | $\checkmark$ | 0.32  | 67   | To Do                  |
| Kamke 1354 |              | 0.093            | 78               |              | 0.404 | 33   | To Do                  |
| Kamke 1355 | ✔            | 0.147            | $57\,$           | ✔            | 0.216 | 30   | To Do                  |
| Kamke 1356 | $\checkmark$ | 0.317            | 78               |              | 0.18  | 29   | To Do                  |
| Kamke 1357 | $\checkmark$ | 0.738            | 264              | $\checkmark$ | 0.247 | 97   | To Do                  |
| Kamke 1358 | $\checkmark$ | 0.068            | 71               | $\checkmark$ | 0.068 | 20   | To Do                  |
| Kamke 1359 | $\checkmark$ | 0.121            | 84               |              | 0.201 | 57   | To Do                  |
| Kamke 1360 | $\checkmark$ | 0.101            | 68               | $\checkmark$ | 0.188 | 47   | To Do                  |
|            |              |                  |                  |              |       |      | Continued on next page |

Table 3 – continued from previous page

|            |              | Mathematica      |                  |              | Maple    |      |                        |
|------------|--------------|------------------|------------------|--------------|----------|------|------------------------|
| $^{\#}$    | solved       | cpu              | leaf             | solved       | cpu      | leaf | note on solution       |
| Kamke 1361 | $\checkmark$ | 0.541            | 36               | $\checkmark$ | 0.042    | 33   | To Do                  |
| Kamke 1362 | X            | $\overline{0}$   | $\overline{0}$   | $\checkmark$ | 0.545    | 109  | To Do                  |
| Kamke 1363 | $\checkmark$ | 0.813            | 211              | $\checkmark$ | 0.227    | 161  | To Do                  |
| Kamke 1364 |              | 0.172            | 29               | $\checkmark$ | 0.148    | 25   | To Do                  |
| Kamke 1365 |              | 0.101            | 66               | ✔            | 0.077    | 59   | To Do                  |
| Kamke 1366 |              | 0.025            | 22               |              | 0.016    | 17   | To Do                  |
| Kamke 1367 | X            | $\overline{0}$   | $\overline{0}$   |              | 0.512    | 88   | To Do                  |
| Kamke 1368 |              | 0.028            | 92               |              | 0.154    | 71   | To Do                  |
| Kamke 1369 |              | 0.11             | 67               | ✔            | 0.083    | 55   | To Do                  |
| Kamke 1370 | ✔            | 0.03             | 53               | $\sqrt{2}$   | 0.019    | 19   | To Do                  |
| Kamke 1371 | $\checkmark$ | 0.022            | 48               | $\checkmark$ | 0.105    | 37   | To Do                  |
| Kamke 1372 | X            | $\boldsymbol{0}$ | $\boldsymbol{0}$ | $\checkmark$ | 0.572    | 110  | To Do                  |
| Kamke 1373 | X            | $\overline{0}$   | $\overline{0}$   | $\checkmark$ | 0.517    | 84   | To Do                  |
| Kamke 1374 | $\checkmark$ | 0.037            | 26               | $\checkmark$ | 0.104    | 23   | To Do                  |
| Kamke 1375 |              | 0.05             | 34               | $\checkmark$ | 0.121    | 29   | To Do                  |
| Kamke 1376 |              | 0.102            | 82               | $\checkmark$ | 0.049    | 73   | To Do                  |
| Kamke 1377 |              | 0.262            | 97               |              | 0.187    | 83   | To Do                  |
| Kamke 1378 | ✔            | $0.057\,$        | 56               | $\checkmark$ | $0.06\,$ | 48   | To $\mathrm{Do}$       |
| Kamke 1379 | $\checkmark$ | 0.09             | 71               |              | 0.083    | 60   | To Do                  |
| Kamke 1380 | $\checkmark$ | 0.322            | 121              | $\checkmark$ | 0.116    | 67   | To Do                  |
| Kamke 1381 | $\checkmark$ | 0.779            | 371              | $\checkmark$ | 0.299    | 175  | To Do                  |
| Kamke 1382 | $\checkmark$ | 0.757            | 141              | $\checkmark$ | 0.179    | 104  | To Do                  |
| Kamke 1383 | $\checkmark$ | 0.144            | 44               | $\checkmark$ | 0.071    | 39   | To Do                  |
|            |              |                  |                  |              |          |      | Continued on next page |

Table 3 – continued from previous page

|            |              | Mathematica      |                  |              | Maple |      |                        |
|------------|--------------|------------------|------------------|--------------|-------|------|------------------------|
| #          | solved       | cpu              | leaf             | solved       | cpu   | leaf | note on solution       |
| Kamke 1384 | $\checkmark$ | 0.034            | 106              | $\checkmark$ | 0.332 | 73   | To Do                  |
| Kamke 1385 | $\checkmark$ | 0.02             | 70               | $\checkmark$ | 0.103 | 55   | To Do                  |
| Kamke 1386 | $\checkmark$ | 0.105            | 68               | $\checkmark$ | 0.083 | 58   | To Do                  |
| Kamke 1387 |              | 0.04             | 45               | $\checkmark$ | 0.039 | 28   | To Do                  |
| Kamke 1388 | ✔            | 0.325            | 109              | $\checkmark$ | 0.159 | 76   | To Do                  |
| Kamke 1389 |              | 0.407            | 91               |              | 0.151 | 68   | To Do                  |
| Kamke 1390 |              | 0.042            | 49               |              | 0.046 | 25   | To Do                  |
| Kamke 1391 | $\checkmark$ | 0.064            | 27               | $\checkmark$ | 0.033 | 20   | To Do                  |
| Kamke 1392 | $\checkmark$ | 96.128           | 1763961          | $\checkmark$ | 0.402 | 561  | To Do                  |
| Kamke 1393 | $\checkmark$ | 22.354           | 413606           | $\checkmark$ | 0.281 | 299  | To Do                  |
| Kamke 1394 | $\checkmark$ | 0.057            | 73               | $\checkmark$ | 0.168 | 79   | To Do                  |
| Kamke 1395 | $\checkmark$ | 0.158            | 49               | $\checkmark$ | 0.102 | 39   | To Do                  |
| Kamke 1396 | $\checkmark$ | 1.554            | 199              | $\checkmark$ | 0.232 | 178  | To Do                  |
| Kamke 1397 | $\checkmark$ | 0.044            | 38               | $\checkmark$ | 0.152 | 29   | To Do                  |
| Kamke 1398 | X            | $\boldsymbol{0}$ | $\boldsymbol{0}$ | $\checkmark$ | 0.375 | 69   | To Do                  |
| Kamke 1399 | $\checkmark$ | 0.055            | 51               | $\checkmark$ | 0.077 | 34   | To Do                  |
| Kamke 1400 |              | 0.082            | 58               |              | 0.084 | 35   | To Do                  |
| Kamke 1401 | ✔            | 0.014            | 56               | $\checkmark$ | 0.09  | 45   | To Do                  |
| Kamke 1402 | X            | $\overline{0}$   | $\boldsymbol{0}$ |              | 0.688 | 58   | To Do                  |
| Kamke 1403 | X            | $\overline{0}$   | $\boldsymbol{0}$ |              | 1.26  | 298  | To Do                  |
| Kamke 1404 | $\checkmark$ | 0.025            | 25               |              | 0.076 | 19   | To Do                  |
| Kamke 1405 | $\checkmark$ | 0.079            | 70               |              | 0.119 | 42   | To Do                  |
| Kamke 1406 | X            | $\boldsymbol{0}$ | $\boldsymbol{0}$ | $\checkmark$ | 0.19  | 44   | To Do                  |
|            |              |                  |                  |              |       |      | Continued on next page |

Table 3 – continued from previous page

|            |              | Mathematica      |                  |              | Maple            |          |                        |
|------------|--------------|------------------|------------------|--------------|------------------|----------|------------------------|
| #          | solved       | cpu              | leaf             | solved       | cpu              | leaf     | note on solution       |
| Kamke 1407 | X            | $\boldsymbol{0}$ | $\boldsymbol{0}$ | $\checkmark$ | 2.709            | 2597     | To Do                  |
| Kamke 1408 | X            | $\overline{0}$   | $\overline{0}$   | X            | $\boldsymbol{0}$ | $\theta$ | To Do                  |
| Kamke 1409 | $\checkmark$ | 0.027            | 44               | $\checkmark$ | 0.029            | 39       | To Do                  |
| Kamke 1410 |              | 0.146            | 405              | $\checkmark$ | 0.464            | 253      | To Do                  |
| Kamke 1411 |              | 0.386            | 36               | $\checkmark$ | 0.027            | 27       | To Do                  |
| Kamke 1412 | $\checkmark$ | 0.017            | 29               | $\checkmark$ | 0.013            | 23       | To Do                  |
| Kamke 1413 | X            | $\overline{0}$   | $\boldsymbol{0}$ | $\checkmark$ | 0.083            | 12       | To Do                  |
| Kamke 1414 | $\checkmark$ | 1.227            | 127              | $\checkmark$ | 0.448            | 97       | To Do                  |
| Kamke 1415 | $\checkmark$ | 0.924            | 145              | $\checkmark$ | 0.227            | 36       | To Do                  |
| Kamke 1416 | $\checkmark$ | 0.205            | 35               | ✔            | 0.352            | 26       | To Do                  |
| Kamke 1417 | $\checkmark$ | 0.159            | 45               | $\checkmark$ | 0.218            | 31       | To Do                  |
| Kamke 1418 | X            | $\overline{0}$   | $\boldsymbol{0}$ | $\checkmark$ | 3.908            | 59       | To Do                  |
| Kamke 1419 | X            | $\boldsymbol{0}$ | $\boldsymbol{0}$ | $\checkmark$ | 0.28             | 12       | To Do                  |
| Kamke 1420 | $\checkmark$ | 0.472            | 126              | $\checkmark$ | 0.582            | 123      | To Do                  |
| Kamke 1421 |              | 0.248            | 65               | $\checkmark$ | 0.087            | 27       | To Do                  |
| Kamke 1422 |              | 0.09             | 43               | $\checkmark$ | 0.33             | 50       | To Do                  |
| Kamke 1423 |              | 0.077            | 61               |              | 0.486            | 132      | To Do                  |
| Kamke 1424 | $\sqrt{2}$   | 0.175            | 65               | ◢<br>✔       | 0.499            | 120      | To Do                  |
| Kamke 1425 | $\checkmark$ | 1.94             | 341              |              | 0.683            | 91       | To $\mathrm{Do}$       |
| Kamke 1426 | $\checkmark$ | 6.542            | 1362             | $\checkmark$ | 0.817            | 549      | To Do                  |
| Kamke 1427 | X            | $\overline{0}$   | $\boldsymbol{0}$ | $\checkmark$ | 1.767            | 203      | To Do                  |
| Kamke 1428 | $\checkmark$ | 0.413            | 87               | $\checkmark$ | 0.522            | 183      | To Do                  |
| Kamke 1429 | $\checkmark$ | 0.061            | 51               | $\checkmark$ | 0.038            | 25       | To Do                  |
|            |              |                  |                  |              |                  |          | Continued on next page |

Table 3 – continued from previous page

|            |                      | Mathematica      |                  |              | Maple            |                  |                        |
|------------|----------------------|------------------|------------------|--------------|------------------|------------------|------------------------|
| #          | solved               | cpu              | leaf             | solved       | cpu              | leaf             | note on solution       |
| Kamke 1430 | $\checkmark$         | 0.489            | 22               | $\checkmark$ | 0.542            | 101              | To Do                  |
| Kamke 1431 |                      | 0.208            | 64               | $\checkmark$ | 0.445            | 30               | To Do                  |
| Kamke 1432 | ✔                    | 0.101            | 33               | $\checkmark$ | 0.054            | 22               | To Do                  |
| Kamke 1433 |                      | 0.259            | 35               |              | 0.118            | 28               | To Do                  |
| Kamke 1434 | ✔                    | 110.112          | 1596424          | $\checkmark$ | 1.013            | 517              | To Do                  |
| Kamke 1435 |                      | 0.16             | 61               | $\checkmark$ | 0.231            | 38               | To Do                  |
| Kamke 1436 |                      | 0.563            | 33               |              | 0.512            | 113              | To Do                  |
| Kamke 1437 |                      | 0.297            | 36               |              | 0.261            | 29               | To Do                  |
| Kamke 1438 | ✔                    | 0.987            | 158              | $\checkmark$ | 0.346            | 102              | To Do                  |
| Kamke 1439 | X                    | $\overline{0}$   | $\boldsymbol{0}$ | X            | $\boldsymbol{0}$ | $\boldsymbol{0}$ | To Do                  |
| Kamke 1440 | X                    | $\boldsymbol{0}$ | $\boldsymbol{0}$ | X            | $\boldsymbol{0}$ | $\boldsymbol{0}$ | To Do                  |
| Kamke 1441 | X                    | $\boldsymbol{0}$ | $\boldsymbol{0}$ | X            | $\boldsymbol{0}$ | $\boldsymbol{0}$ | To Do                  |
| Kamke 1442 | X                    | $\boldsymbol{0}$ | $\boldsymbol{0}$ | $\checkmark$ | 0.066            | 30               | To Do                  |
| Kamke 1443 | X                    | $\boldsymbol{0}$ | $\boldsymbol{0}$ | X            | $\boldsymbol{0}$ | $\boldsymbol{0}$ | To Do                  |
| Kamke 1444 | X                    | $\boldsymbol{0}$ | $\boldsymbol{0}$ | $\checkmark$ | 0.018            | 37               | To Do                  |
| Kamke 1445 | X                    | $\boldsymbol{0}$ | $\boldsymbol{0}$ |              | 0.406            | 20               | To Do                  |
| Kamke 1446 | ✔                    | 0.045            | 26               |              | 0.059            | 22               | To Do                  |
| Kamke 1447 | $\sqrt{\frac{1}{2}}$ | 0.038            | $24\,$           | $\sqrt{2}$   | 0.061            | $20\,$           | To Do                  |
| Kamke 1448 | $\checkmark$         | 0.375            | 142              | $\checkmark$ | $0.14\,$         | 77               | To $\mathrm{Do}$       |
| Kamke 1449 | $\checkmark$         | 0.068            | 53               | $\checkmark$ | 0.063            | 47               | To Do                  |
| Kamke 1450 | X                    | $\boldsymbol{0}$ | $\mathbf{0}$     |              | 0.577            | 1616             | To Do                  |
| Kamke 1451 | $\checkmark$         | 0.023            | 164              |              | 0.235            | 114              | To Do                  |
| Kamke 1452 |                      | 0.009            | 52               | $\checkmark$ | 0.013            | $35\,$           | To $\mathrm{Do}$       |
|            |                      |                  |                  |              |                  |                  | Continued on next page |

Table 3 – continued from previous page

|            |              | Mathematica      |                  |              | Maple            |                  |                        |
|------------|--------------|------------------|------------------|--------------|------------------|------------------|------------------------|
| #          | solved       | cpu              | leaf             | solved       | cpu              | leaf             | note on solution       |
| Kamke 1453 | $\checkmark$ | 0.804            | 128              | $\checkmark$ | 0.156            | 122              | To Do                  |
| Kamke 1454 | $\checkmark$ | 0.01             | 79               | $\checkmark$ | 0.069            | 55               | To Do                  |
| Kamke 1455 | $\checkmark$ | 0.029            | 127              | $\checkmark$ | 0.211            | 71               | To Do                  |
| Kamke 1456 | ✔            | 0.037            | 183              | ✔            | 0.108            | 73               | To Do                  |
| Kamke 1457 | X            | $\overline{0}$   | $\boldsymbol{0}$ | X            | $\boldsymbol{0}$ | $\boldsymbol{0}$ | To Do                  |
| Kamke 1458 | X            | $\boldsymbol{0}$ | $\boldsymbol{0}$ | X            | $\boldsymbol{0}$ | $\boldsymbol{0}$ | To Do                  |
| Kamke 1459 | X            | $\overline{0}$   | $\overline{0}$   | X            | $\boldsymbol{0}$ | $\boldsymbol{0}$ | To Do                  |
| Kamke 1460 | X            | $\boldsymbol{0}$ | $\boldsymbol{0}$ | X            | $\boldsymbol{0}$ | $\boldsymbol{0}$ | To Do                  |
| Kamke 1461 | X            | $\boldsymbol{0}$ | $\boldsymbol{0}$ | X            | $\boldsymbol{0}$ | $\boldsymbol{0}$ | To Do                  |
| Kamke 1462 | X            | $\boldsymbol{0}$ | $\boldsymbol{0}$ | X            | $\boldsymbol{0}$ | $\boldsymbol{0}$ | To Do                  |
| Kamke 1463 | X            | $\boldsymbol{0}$ | $\boldsymbol{0}$ | X            | $\boldsymbol{0}$ | $\boldsymbol{0}$ | To Do                  |
| Kamke 1464 | $\checkmark$ | 0.006            | 34               | $\checkmark$ | 0.012            | 27               | To Do                  |
| Kamke 1465 | $\checkmark$ | 0.107            | 52               | $\checkmark$ | 0.095            | 214              | To Do                  |
| Kamke 1466 |              | 0.017            | 34               | $\checkmark$ | 0.027            | 27               | To Do                  |
| Kamke 1467 |              | 0.006            | 84               | $\checkmark$ | 0.04             | 590              | To Do                  |
| Kamke 1468 |              | 0.087            | 57               | $\checkmark$ | 0.148            | 59               | To Do                  |
| Kamke 1469 |              | 0.019            | 68               | ✔            | 0.051            | 37               | To Do                  |
| Kamke 1470 | X            | $\overline{0}$   | $\overline{0}$   |              | 0.102            | 36               | To Do                  |
| Kamke 1471 | X            | $\boldsymbol{0}$ | $\boldsymbol{0}$ |              | 0.199            | 36               | To Do                  |
| Kamke 1472 | X            | $\boldsymbol{0}$ | $\boldsymbol{0}$ |              | 0.257            | 33               | To $\mathrm{Do}$       |
| Kamke 1473 | X            | $\boldsymbol{0}$ | $\boldsymbol{0}$ | X            | $\boldsymbol{0}$ | $\boldsymbol{0}$ | To Do                  |
| Kamke 1474 | X            | $\boldsymbol{0}$ | $\boldsymbol{0}$ | X            | $\boldsymbol{0}$ | $\boldsymbol{0}$ | To Do                  |
| Kamke 1475 |              | 0.028            | 37               | $\checkmark$ | 0.028            | 23               | To Do                  |
|            |              |                  |                  |              |                  |                  | Continued on next page |

Table 3 – continued from previous page

|              |              | Mathematica      |                  |              | Maple            |                  |                        |
|--------------|--------------|------------------|------------------|--------------|------------------|------------------|------------------------|
| #            | solved       | cpu              | leaf             | solved       | cpu              | leaf             | note on solution       |
| Kamke 1476   | X            | $\overline{0}$   | $\theta$         | X            | $\boldsymbol{0}$ | $\overline{0}$   | To Do                  |
| Kamke 1477   | $\checkmark$ | 0.185            | 43               | $\checkmark$ | 0.029            | 41               | To Do                  |
| Kamke 1478   |              | 0.035            | 90               | ✔            | 0.179            | 48               | To Do                  |
| Kamke 1479   |              | 0.154            | 153              |              | $0.314\,$        | 92               | To Do                  |
| Kamke 1480   |              | 0.25             | 91               | $\checkmark$ | 0.348            | 35               | To Do                  |
| Kamke 1481   | $\checkmark$ | 1.185            | 340              | $\checkmark$ | 0.071            | 44               | To Do                  |
| Kamke 1482   | X            | $\overline{0}$   | $\boldsymbol{0}$ | $\checkmark$ | 0.454            | 1614             | To Do                  |
| Kamke 1483   | $\checkmark$ | 0.154            | 105              | ✔            | 0.366            | 37               | To Do                  |
| Kamke 1484   | X            | $\overline{0}$   | $\boldsymbol{0}$ | X            | $\boldsymbol{0}$ | $\boldsymbol{0}$ | To Do                  |
| Kamke 1485   | $\checkmark$ | 0.153            | 59               | $\checkmark$ | 0.48             | 51               | To Do                  |
| Kamke 1486   | ✔            | 0.191            | 63               | $\checkmark$ | 0.353            | 51               | To Do                  |
| Kamke 1487   | X            | $\overline{0}$   | $\boldsymbol{0}$ | $\checkmark$ | 0.113            | 38               | To Do                  |
| Kamke 1488   | $\checkmark$ | 0.638            | 97               | $\checkmark$ | 0.787            | 135              | To Do                  |
| Kamke 1489   | X            | $\boldsymbol{0}$ | $\boldsymbol{0}$ | X            | $\boldsymbol{0}$ | $\boldsymbol{0}$ | To Do                  |
| Kamke 1490   | $\checkmark$ | 0.052            | 33               | $\checkmark$ | 0.091            | 18               | To Do                  |
| Kamke 1491   |              | 0.048            | 102              | $\checkmark$ | 0.12             | 88               | To Do                  |
| Kamke 1492   |              | 0.431            | 43               | ✔            | 0.155            | 39               | To Do                  |
| Kamke $1493$ | $\sqrt{2}$   | $8.22\,$         | 868              | $\sqrt{2}$   | 0.446            | 1033             | To Do                  |
| Kamke 1494   | $\checkmark$ | 0.033            | 43               | $\checkmark$ | $0.03\,$         | $32\,$           | To Do                  |
| Kamke 1495   |              | 0.022            | 24               | $\checkmark$ | $0.016\,$        | 16               | To Do                  |
| Kamke 1496   | $\checkmark$ | 0.293            | 58               | $\checkmark$ | 0.035            | 57               | To Do                  |
| Kamke 1497   | $\checkmark$ | 0.551            | 127              |              | 0.295            | 77               | To Do                  |
| Kamke 1498   |              | 13.162           | 353              | ✔            | 0.313            | 53               | To Do                  |
|              |              |                  |                  |              |                  |                  | Continued on next page |

Table 3 – continued from previous page

|            |              | Mathematica      |                  |                      | Maple            |                  |                        |
|------------|--------------|------------------|------------------|----------------------|------------------|------------------|------------------------|
| #          | solved       | cpu              | leaf             | solved               | cpu              | leaf             | note on solution       |
| Kamke 1499 | $\checkmark$ | 0.25             | 91               | $\checkmark$         | 0.314            | 25               | To Do                  |
| Kamke 1500 | X            | $\overline{0}$   | $\overline{0}$   | $\checkmark$         | 0.264            | 55               | To Do                  |
| Kamke 1501 | $\checkmark$ | 0.2              | 80               | $\checkmark$         | 0.327            | 37               | To Do                  |
| Kamke 1502 |              | 0.076            | 98               |                      | 0.658            | 103              | To Do                  |
| Kamke 1503 |              | 0.121            | 62               |                      | 0.036            | 67               | To Do                  |
| Kamke 1504 |              | 1.305            | 65               |                      | 0.275            | 18               | To Do                  |
| Kamke 1505 | X            | $\boldsymbol{0}$ | $\boldsymbol{0}$ | $\checkmark$         | 0.319            | 79               | To Do                  |
| Kamke 1506 | X            | $\theta$         | $\theta$         | $\checkmark$         | 0.074            | 43               | To Do                  |
| Kamke 1507 | X            | $\overline{0}$   | $\boldsymbol{0}$ | $\checkmark$         | 0.905            | 1210             | To Do                  |
| Kamke 1508 | $\checkmark$ | 0.995            | 143              | $\checkmark$         | 0.197            | 81               | To Do                  |
| Kamke 1509 | $\checkmark$ | 0.011            | 33               | $\checkmark$         | 0.068            | 29               | To Do                  |
| Kamke 1510 | X            | $\overline{0}$   | $\overline{0}$   | X                    | $\boldsymbol{0}$ | $\theta$         | To Do                  |
| Kamke 1511 | $\checkmark$ | 0.04             | 52               | $\checkmark$         | 0.04             | 49               | To Do                  |
| Kamke 1512 |              | 0.041            | 29               | $\checkmark$         | 0.017            | 18               | To Do                  |
| Kamke 1513 |              | 0.087            | 23               | $\checkmark$         | 0.318            | 18               | To Do                  |
| Kamke 1514 |              | 0.807            | 97               | $\checkmark$         | 0.645            | 135              | To Do                  |
| Kamke 1515 | Х            | $\boldsymbol{0}$ | $\boldsymbol{0}$ | Х                    | $\boldsymbol{0}$ | $\boldsymbol{0}$ | To Do                  |
| Kamke 1516 | X            | $\boldsymbol{0}$ | $\boldsymbol{0}$ | $\sqrt{\frac{1}{2}}$ | 0.536            | 188              | To Do                  |
| Kamke 1517 | $\checkmark$ | 0.433            | 1656             |                      | 0.658            | 866              | To Do                  |
| Kamke 1518 | $\checkmark$ | 0.271            | 96               | $\checkmark$         | 0.519            | 60               | To Do                  |
| Kamke 1519 | $\checkmark$ | 0.034            | 58               |                      | 0.174            | 19               | To $\mathrm{Do}$       |
| Kamke 1520 | X            | $\boldsymbol{0}$ | $\boldsymbol{0}$ |                      | 0.764            | 288              | To Do                  |
| Kamke 1521 | $\checkmark$ | 0.068            | 29               | V                    | $0.516\,$        | 28               | To Do                  |
|            |              |                  |                  |                      |                  |                  | Continued on next page |

Table 3 – continued from previous page

|            |                      | Mathematica      |                  |                      | Maple            |                  |                        |
|------------|----------------------|------------------|------------------|----------------------|------------------|------------------|------------------------|
| #          | solved               | cpu              | leaf             | solved               | cpu              | leaf             | note on solution       |
| Kamke 1522 | $\checkmark$         | 0.022            | 42               | $\checkmark$         | 0.058            | 34               | To Do                  |
| Kamke 1523 | $\checkmark$         | 0.128            | 46               | $\checkmark$         | 0.524            | 23               | To Do                  |
| Kamke 1524 | $\checkmark$         | 0.179            | 96               | $\checkmark$         | 0.615            | 98               | To Do                  |
| Kamke 1525 |                      | 0.509            | 101              | ✔                    | 0.658            | 291              | To Do                  |
| Kamke 1526 | X                    | $\boldsymbol{0}$ | $\boldsymbol{0}$ |                      | 0.274            | 19               | To Do                  |
| Kamke 1527 | X                    | $\overline{0}$   | $\theta$         |                      | 0.612            | 437              | To Do                  |
| Kamke 1528 | $\checkmark$         | 0.682            | 56               |                      | 0.231            | 71               | To Do                  |
| Kamke 1529 | X                    | $\boldsymbol{0}$ | $\theta$         | $\checkmark$         | 0.091            | 25               | To Do                  |
| Kamke 1530 | X                    | $\overline{0}$   | $\theta$         | $\checkmark$         | 0.347            | 113              | To Do                  |
| Kamke 1531 | X                    | $\overline{0}$   | $\theta$         | X                    | $\boldsymbol{0}$ | $\theta$         | To Do                  |
| Kamke 1532 | $\checkmark$         | 0.018            | 103              | $\checkmark$         | 0.114            | 58               | To Do                  |
| Kamke 1533 | $\checkmark$         | $0.02\,$         | 106              | $\checkmark$         | 0.134            | 58               | To Do                  |
| Kamke 1534 | $\checkmark$         | 0.004            | 22               | $\checkmark$         | 0.048            | 21               | To Do                  |
| Kamke 1535 |                      | $1.4\,$          | 168              | $\checkmark$         | 0.039            | 36               | To Do                  |
| Kamke 1536 |                      | 0.006            | 76               | $\checkmark$         | 0.019            | 50               | To Do                  |
| Kamke 1537 |                      | 1.299            | 93               | $\checkmark$         | 0.181            | 67               | To Do                  |
| Kamke 1538 |                      | 0.279            | 41               | ✔                    | 0.553            | 51               | To Do                  |
| Kamke 1539 | $\sqrt{\frac{1}{2}}$ | 0.007            | 44               | $\sqrt{\frac{1}{2}}$ | 0.043            | 35               | To $\mathrm{Do}$       |
| Kamke 1540 | X                    | $\boldsymbol{0}$ | $\overline{0}$   | X                    | $\boldsymbol{0}$ | $\boldsymbol{0}$ | To Do                  |
| Kamke 1541 | X                    | $\theta$         | $\boldsymbol{0}$ | X                    | $\theta$         | $\boldsymbol{0}$ | To $\mathrm{Do}$       |
| Kamke 1542 | X                    | $\boldsymbol{0}$ | $\boldsymbol{0}$ | X                    | $\boldsymbol{0}$ | $\boldsymbol{0}$ | To Do                  |
| Kamke 1543 | X                    | $\boldsymbol{0}$ | $\boldsymbol{0}$ | X                    | $\boldsymbol{0}$ | $\boldsymbol{0}$ | To $\mathrm{Do}$       |
| Kamke 1544 | X                    | $\boldsymbol{0}$ | $\boldsymbol{0}$ | ✔                    | $0.02\,$         | 41               | To $\mathrm{Do}$       |
|            |                      |                  |                  |                      |                  |                  | Continued on next page |

Table 3 – continued from previous page

|            |              | Mathematica      |                | Maple        |       |      |                        |
|------------|--------------|------------------|----------------|--------------|-------|------|------------------------|
| #          | solved       | cpu              | leaf           | solved       | cpu   | leaf | note on solution       |
| Kamke 1545 | $\checkmark$ | 0.199            | 40             | $\checkmark$ | 0.103 | 27   | To Do                  |
| Kamke 1546 | $\checkmark$ | 0.875            | 139            | $\checkmark$ | 0.067 | 73   | To Do                  |
| Kamke 1547 | X            | $\boldsymbol{0}$ | $\overline{0}$ | $\checkmark$ | 0.024 | 87   | To Do                  |
| Kamke 1548 | $\checkmark$ | 0.108            | 50             |              | 0.086 | 32   | To Do                  |
| Kamke 1549 | ✔            | 0.014            | 34             | $\checkmark$ | 0.034 | 26   | To Do                  |
| Kamke 1550 |              | 5.554            | 214            |              | 4.686 | 157  | To Do                  |
| Kamke 1551 | $\checkmark$ | 0.455            | 84             |              | 0.291 | 62   | To Do                  |
| Kamke 1552 | X            | $\boldsymbol{0}$ | $\overline{0}$ | $\checkmark$ | 0.096 | 89   | To Do                  |
| Kamke 1553 | $\checkmark$ | 0.025            | 29             | $\checkmark$ | 0.016 | 17   | To Do                  |
| Kamke 1554 | $\checkmark$ | 0.026            | 27             | $\checkmark$ | 0.016 | 18   | To Do                  |
| Kamke 1555 | $\checkmark$ | 0.066            | 156            | $\checkmark$ | 0.253 | 61   | To Do                  |
| Kamke 1556 | $\checkmark$ | 0.024            | 27             | $\checkmark$ | 0.017 | 19   | To Do                  |
| Kamke 1557 | $\checkmark$ | 0.075            | 146            | $\checkmark$ | 0.154 | 61   | To Do                  |
| Kamke 1558 | $\checkmark$ | 0.168            | 222            | $\checkmark$ | 0.223 | 67   | To Do                  |
| Kamke 1559 |              | 0.299            | 100            | $\checkmark$ | 0.207 | 33   | To Do                  |
| Kamke 1560 |              | 0.028            | 27             | $\checkmark$ | 0.018 | 18   | To Do                  |
| Kamke 1561 |              | 4.805            | 310            |              | 0.289 | 69   | To Do                  |
| Kamke 1562 | ✔            | 1.246            | 140            | ✔            | 0.448 | 77   | To Do                  |
| Kamke 1563 | $\checkmark$ | 2.349            | 187            |              | 0.398 | 87   | To $\mathrm{Do}$       |
| Kamke 1564 | $\checkmark$ | 1.532            | 196            |              | 0.324 | 88   | To Do                  |
| Kamke 1565 | $\checkmark$ | 0.577            | 242            |              | 0.535 | 71   | To Do                  |
| Kamke 1566 | $\checkmark$ | 0.693            | 237            |              | 0.449 | 35   | To Do                  |
| Kamke 1567 | $\checkmark$ | 0.026            | 27             | $\checkmark$ | 0.019 | 19   | To Do                  |
|            |              |                  |                |              |       |      | Continued on next page |

Table 3 – continued from previous page

|              |                      | Mathematica      |                  | Maple                |                  |                  |                        |
|--------------|----------------------|------------------|------------------|----------------------|------------------|------------------|------------------------|
| #            | solved               | cpu              | leaf             | solved               | cpu              | leaf             | note on solution       |
| Kamke 1568   | $\checkmark$         | 0.027            | 116              | $\checkmark$         | 0.041            | 89               | To Do                  |
| Kamke 1569   | X                    | $\overline{0}$   | $\overline{0}$   | $\checkmark$         | 0.651            | 63               | To Do                  |
| Kamke 1570   | $\checkmark$         | 0.151            | 213              | $\checkmark$         | 0.112            | 49               | To Do                  |
| Kamke 1571   | ✔                    | 0.091            | 389              |                      | 0.4              | 143              | To Do                  |
| Kamke 1572   | X                    | $\boldsymbol{0}$ | $\boldsymbol{0}$ |                      | 0.563            | 35               | To Do                  |
| Kamke 1573   | X                    | $\overline{0}$   | $\theta$         |                      | 0.06             | 41               | To Do                  |
| Kamke 1574   | X                    | $\boldsymbol{0}$ | $\boldsymbol{0}$ |                      | 1.019            | 252              | To Do                  |
| Kamke 1575   | X                    | $\boldsymbol{0}$ | $\theta$         | $\checkmark$         | 0.521            | 638              | To Do                  |
| Kamke 1576   | X                    | $\overline{0}$   | $\boldsymbol{0}$ | $\checkmark$         | 0.036            | 67               | To Do                  |
| Kamke 1577   | $\checkmark$         | 1.154            | 39               | $\checkmark$         | 0.018            | 21               | To Do                  |
| Kamke 1578   | X                    | $\overline{0}$   | $\overline{0}$   | $\checkmark$         | 0.59             | 89               | To Do                  |
| Kamke 1579   | $\checkmark$         | 0.777            | 80               | $\checkmark$         | 0.523            | 69               | To Do                  |
| Kamke 1580   | $\checkmark$         | 1.193            | 111              | $\checkmark$         | 0.841            | 147              | To Do                  |
| Kamke 1581   | X                    | $\boldsymbol{0}$ | $\boldsymbol{0}$ | X                    | $\boldsymbol{0}$ | $\boldsymbol{0}$ | To Do                  |
| Kamke 1582   | $\checkmark$         | 0.661            | 528              | X                    | $\boldsymbol{0}$ | $\boldsymbol{0}$ | To Do                  |
| Kamke 1583   | X                    | $\boldsymbol{0}$ | $\boldsymbol{0}$ | $\checkmark$         | 0.052            | 40               | To Do                  |
| Kamke 1584   |                      | 3.113            | 207              |                      | 0.288            | 118              | To Do                  |
| Kamke 1585   | $\sqrt{\frac{1}{2}}$ | 0.236            | 214              | $\sqrt{\frac{1}{2}}$ | 0.05             | 679              | To Do                  |
| Kamke 1586   | X                    | $\overline{0}$   | $\overline{0}$   | X                    | $\boldsymbol{0}$ | $\boldsymbol{0}$ | To Do                  |
| Kamke 1587   | $\checkmark$         | 0.378            | 492              | $\checkmark$         | 0.939            | 174              | To Do                  |
| Kamke $1588$ | ✔                    | 15.98            | 103              | $\checkmark$         | 0.176            | 90               | To $\mathrm{Do}$       |
| Kamke 1589   |                      | 0.047            | 662              |                      | 10.189           | 4347             | To Do                  |
| Kamke 1590   | X                    | $\boldsymbol{0}$ | $\boldsymbol{0}$ | V                    | 3.146            | 553              | To Do                  |
|              |                      |                  |                  |                      |                  |                  | Continued on next page |

Table 3 – continued from previous page

|            |              | Mathematica      |                  | Maple        |                  |                  |                        |
|------------|--------------|------------------|------------------|--------------|------------------|------------------|------------------------|
| $^{\#}$    | solved       | cpu              | leaf             | solved       | cpu              | leaf             | note on solution       |
| Kamke 1591 | ✔            | 0.092            | 26               | $\checkmark$ | 0.149            | 12               | To Do                  |
| Kamke 1592 | $\checkmark$ | 0.031            | 14               | $\checkmark$ | 0.021            | 10               | To Do                  |
| Kamke 1593 | X            | $\overline{0}$   | $\overline{0}$   | X            | $\boldsymbol{0}$ | $\boldsymbol{0}$ | To Do                  |
| Kamke 1594 | ✔            | 0.522            | 200              | $\checkmark$ | 0.314            | 59               | To Do                  |
| Kamke 1595 | X            | $\boldsymbol{0}$ | $\boldsymbol{0}$ | X            | $\boldsymbol{0}$ | $\boldsymbol{0}$ | To Do                  |
| Kamke 1596 | X            | $\theta$         | $\overline{0}$   | Х            | $\boldsymbol{0}$ | $\boldsymbol{0}$ | To Do                  |
| Kamke 1597 | $\checkmark$ | 2.303            | 131              | $\checkmark$ | 0.054            | 21               | To Do                  |
| Kamke 1598 | X            | $\overline{0}$   | $\boldsymbol{0}$ | X            | $\boldsymbol{0}$ | $\boldsymbol{0}$ | To Do                  |
| Kamke 1599 | X            | $\boldsymbol{0}$ | $\boldsymbol{0}$ | X            | $\overline{0}$   | $\boldsymbol{0}$ | To Do                  |
| Kamke 1600 | $\checkmark$ | 2.617            | 869              | $\checkmark$ | 0.11             | 89               | To Do                  |
| Kamke 1601 | X            | $\boldsymbol{0}$ | $\boldsymbol{0}$ | $\checkmark$ | 3.05             | 151              | To Do                  |
| Kamke 1602 | $\checkmark$ | 124.969          | 45               | $\checkmark$ | 0.425            | 73               | To Do                  |
| Kamke 1603 | X            | $\boldsymbol{0}$ | $\boldsymbol{0}$ | $\checkmark$ | 32.429           | 8411             | To Do                  |
| Kamke 1604 | $\checkmark$ | 0.066            | 32               |              | 0.675            | 23               | To $\mathrm{Do}$       |
| Kamke 1605 | X            | $\boldsymbol{0}$ | $\boldsymbol{0}$ |              | 1.617            | 104              | To $\mathrm{Do}$       |
| Kamke 1606 | X            | $\boldsymbol{0}$ | $\boldsymbol{0}$ | X            | $\boldsymbol{0}$ | $\boldsymbol{0}$ | To Do                  |
| Kamke 1607 |              | 0.115            | 79               | $\checkmark$ | 0.149            | 49               | To Do                  |
| Kamke 1608 | X            | $\overline{0}$   | $\overline{0}$   | X            | $\overline{0}$   | $\overline{0}$   | To $\mathrm{Do}$       |
| Kamke 1609 | X            | $\boldsymbol{0}$ | $\overline{0}$   | X            | $\boldsymbol{0}$ | $\boldsymbol{0}$ | To $\mathrm{Do}$       |
| Kamke 1610 | X            | $\boldsymbol{0}$ | $\boldsymbol{0}$ | $\checkmark$ | $0.31\,$         | 92               | To Do                  |
| Kamke 1611 | X            | $\boldsymbol{0}$ | $\boldsymbol{0}$ |              | 0.855            | 57               | To Do                  |
| Kamke 1612 | X            | $\boldsymbol{0}$ | $\boldsymbol{0}$ |              | 1.515            | 57               | To $\mathrm{Do}$       |
| Kamke 1613 | X            | $\boldsymbol{0}$ | $\boldsymbol{0}$ | $\checkmark$ | 0.035            | $27\,$           | To $\mathrm{Do}$       |
|            |              |                  |                  |              |                  |                  | Continued on next page |

Table 3 – continued from previous page

|            |              | Mathematica      |                  | Maple        |                  |                  |                        |
|------------|--------------|------------------|------------------|--------------|------------------|------------------|------------------------|
| #          | solved       | cpu              | leaf             | solved       | cpu              | leaf             | note on solution       |
| Kamke 1614 | X            | $\overline{0}$   | $\boldsymbol{0}$ | $\checkmark$ | 0.104            | 33               | To Do                  |
| Kamke 1615 | X            | $\overline{0}$   | $\overline{0}$   |              | 4.678            | 91               | To Do                  |
| Kamke 1616 | X            | $\overline{0}$   | $\overline{0}$   |              | 1.256            | 63               | To Do                  |
| Kamke 1617 | X            | $\overline{0}$   | $\boldsymbol{0}$ | Х            | $\overline{0}$   | $\boldsymbol{0}$ | To Do                  |
| Kamke 1618 | X            | $\overline{0}$   | $\overline{0}$   | $\checkmark$ | 1.695            | 56               | To Do                  |
| Kamke 1619 | X            | $\boldsymbol{0}$ | $\boldsymbol{0}$ | X            | $\boldsymbol{0}$ | $\boldsymbol{0}$ | To Do                  |
| Kamke 1620 | X            | $\boldsymbol{0}$ | $\boldsymbol{0}$ | $\checkmark$ | 0.151            | 253              | To Do                  |
| Kamke 1621 | X            | $\overline{0}$   | $\boldsymbol{0}$ | $\checkmark$ | 2.551            | 1088             | To Do                  |
| Kamke 1622 | X            | $\boldsymbol{0}$ | $\boldsymbol{0}$ | $\checkmark$ | 0.444            | 415              | To Do                  |
| Kamke 1623 | X            | $\boldsymbol{0}$ | $\boldsymbol{0}$ | X            | $\boldsymbol{0}$ | $\boldsymbol{0}$ | To Do                  |
| Kamke 1624 | X            | $\boldsymbol{0}$ | $\boldsymbol{0}$ | $\checkmark$ | 1.886            | 131              | To Do                  |
| Kamke 1625 | X            | $\boldsymbol{0}$ | $\boldsymbol{0}$ | X            | $\boldsymbol{0}$ | $\boldsymbol{0}$ | To Do                  |
| Kamke 1626 | X            | $\boldsymbol{0}$ | $\boldsymbol{0}$ | $\checkmark$ | 0.274            | 48               | To Do                  |
| Kamke 1627 | X            | $\overline{0}$   | $\boldsymbol{0}$ | $\checkmark$ | 1.198            | 58               | To $\mathrm{Do}$       |
| Kamke 1628 | X            | $\boldsymbol{0}$ | $\boldsymbol{0}$ | X            | $\boldsymbol{0}$ | $\boldsymbol{0}$ | To $\mathrm{Do}$       |
| Kamke 1629 | X            | $\overline{0}$   | $\overline{0}$   |              | 0.053            | 38               | To Do                  |
| Kamke 1630 |              | 11.753           | 1670             |              | 0.767            | 783              | To Do                  |
| Kamke 1631 | X            | $\overline{0}$   | $\overline{0}$   | $\sqrt{2}$   | 0.124            | $38\,$           | To Do                  |
| Kamke 1632 | $\checkmark$ | 0.064            | 34               | $\checkmark$ | 0.163            | 23               | To $\mathrm{Do}$       |
| Kamke 1633 | X            | $\boldsymbol{0}$ | $\boldsymbol{0}$ |              | 0.377            | 97               | To Do                  |
| Kamke 1634 | X            | $\boldsymbol{0}$ | $\boldsymbol{0}$ | Х            | $\boldsymbol{0}$ | $\boldsymbol{0}$ | To $\mathrm{Do}$       |
| Kamke 1635 | X            | $\boldsymbol{0}$ | $\boldsymbol{0}$ |              | 0.244            | 79               | To Do                  |
| Kamke 1636 | X            | $\boldsymbol{0}$ | $\boldsymbol{0}$ |              | 1.479            | 59               | To $\mathrm{Do}$       |
|            |              |                  |                  |              |                  |                  | Continued on next page |

Table 3 – continued from previous page

|            |              | Mathematica      |                  | Maple                |                  |                  |                        |
|------------|--------------|------------------|------------------|----------------------|------------------|------------------|------------------------|
| #          | solved       | cpu              | leaf             | solved               | cpu              | leaf             | note on solution       |
| Kamke 1637 | X            | $\theta$         | $\overline{0}$   | ✔                    | 0.614            | 58               | To Do                  |
| Kamke 1638 | X            | $\theta$         | $\overline{0}$   | $\checkmark$         | 0.219            | 115              | To Do                  |
| Kamke 1639 | X            | $\boldsymbol{0}$ | $\overline{0}$   |                      | 3.396            | 56               | To Do                  |
| Kamke 1640 | X            | $\overline{0}$   | $\overline{0}$   |                      | 0.255            | 70               | To Do                  |
| Kamke 1641 | ✔            | 2.096            | 57               | ✔                    | 0.062            | 29               | To Do                  |
| Kamke 1642 | X            | $\boldsymbol{0}$ | $\boldsymbol{0}$ | X                    | $\boldsymbol{0}$ | $\boldsymbol{0}$ | To Do                  |
| Kamke 1643 | X            | $\boldsymbol{0}$ | $\boldsymbol{0}$ | X                    | $\boldsymbol{0}$ | $\boldsymbol{0}$ | To Do                  |
| Kamke 1644 | X            | $\mathbf{0}$     | $\boldsymbol{0}$ | $\checkmark$         | 0.553            | 56               | To Do                  |
| Kamke 1645 | X            | $\boldsymbol{0}$ | $\boldsymbol{0}$ | X                    | $\boldsymbol{0}$ | $\boldsymbol{0}$ | To Do                  |
| Kamke 1646 | $\checkmark$ | 11.076           | 262              | $\checkmark$         | 0.199            | 94               | To Do                  |
| Kamke 1647 | $\checkmark$ | 52.459           | 59               | $\checkmark$         | 0.785            | 60               | To Do                  |
| Kamke 1648 | X            | $\boldsymbol{0}$ | $\boldsymbol{0}$ | $\checkmark$         | 1.777            | 205              | To Do                  |
| Kamke 1649 | X            | $\boldsymbol{0}$ | $\boldsymbol{0}$ | X                    | $\boldsymbol{0}$ | $\overline{0}$   | To Do                  |
| Kamke 1650 | $\checkmark$ | 0.026            | 19               | $\checkmark$         | 0.379            | 16               | To Do                  |
| Kamke 1651 | ✔            | 0.286            | 414              | $\checkmark$         | 0.229            | 31               | To Do                  |
| Kamke 1652 | X            | $\boldsymbol{0}$ | $\theta$         |                      | 0.395            | 36               | To Do                  |
| Kamke 1653 | ✔            | 0.069            | 75               |                      | 0.171            | 41               | To Do                  |
| Kamke 1654 | $\sqrt{2}$   | 0.287            | 308              | $\blacktriangledown$ | 0.219            | 38               | To Do                  |
| Kamke 1655 | $\checkmark$ | 0.872            | 350              | $\checkmark$         | $0.275\,$        | 84               | To $\mathrm{Do}$       |
| Kamke 1656 | X            | $\boldsymbol{0}$ | $\boldsymbol{0}$ | $\checkmark$         | 0.789            | 771              | To Do                  |
| Kamke 1657 | $\checkmark$ | 0.173            | 43               | $\checkmark$         | 0.331            | $35\,$           | To Do                  |
| Kamke 1658 | X            | $\boldsymbol{0}$ | $\boldsymbol{0}$ | $\checkmark$         | 0.149            | 115              | To Do                  |
| Kamke 1659 | X            | $\boldsymbol{0}$ | $\boldsymbol{0}$ | ✔                    | 0.113            | 60               | To Do                  |
|            |              |                  |                  |                      |                  |                  | Continued on next page |

Table 3 – continued from previous page

|            |              | Mathematica      |                  | Maple        |                  |                  |                        |
|------------|--------------|------------------|------------------|--------------|------------------|------------------|------------------------|
| #          | solved       | cpu              | leaf             | solved       | cpu              | leaf             | note on solution       |
| Kamke 1660 | X            | $\overline{0}$   | $\overline{0}$   | $\checkmark$ | 0.854            | 125              | To Do                  |
| Kamke 1661 | $\checkmark$ | 0.036            | 90               | $\checkmark$ | 0.109            | 51               | To Do                  |
| Kamke 1662 | X            | $\boldsymbol{0}$ | $\overline{0}$   | $\checkmark$ | 0.419            | 56               | To Do                  |
| Kamke 1663 | X            | $\boldsymbol{0}$ | $\boldsymbol{0}$ |              | 0.974            | 125              | To Do                  |
| Kamke 1664 | X            | $\boldsymbol{0}$ | $\boldsymbol{0}$ | ✔            | 3.044            | 155              | To Do                  |
| Kamke 1665 | X            | $\overline{0}$   | $\overline{0}$   |              | 0.641            | 84               | To Do                  |
| Kamke 1666 | X            | $\boldsymbol{0}$ | $\boldsymbol{0}$ |              | 1.001            | 93               | To Do                  |
| Kamke 1667 | X            | $\overline{0}$   | $\overline{0}$   | $\checkmark$ | 1.495            | 121              | To Do                  |
| Kamke 1668 | $\checkmark$ | 0.072            | 46               | $\checkmark$ | 0.201            | 24               | To Do                  |
| Kamke 1669 | $\checkmark$ | 138.441          | 74               | $\checkmark$ | 0.141            | 32               | To Do                  |
| Kamke 1670 | $\checkmark$ | 121.907          | 49               | $\checkmark$ | 0.454            | 35               | To Do                  |
| Kamke 1671 | $\checkmark$ | 0.039            | 59               | $\checkmark$ | 0.111            | 35               | To Do                  |
| Kamke 1672 | X            | $\overline{0}$   | $\boldsymbol{0}$ | $\checkmark$ | 0.99             | 65               | To Do                  |
| Kamke 1673 | X            | $\boldsymbol{0}$ | $\boldsymbol{0}$ | $\checkmark$ | 0.803            | 60               | To Do                  |
| Kamke 1674 | $\checkmark$ | 0.063            | 69               | $\checkmark$ | 0.099            | 25               | To Do                  |
| Kamke 1675 | X            | $\boldsymbol{0}$ | $\boldsymbol{0}$ | X            | $\boldsymbol{0}$ | $\boldsymbol{0}$ | To Do                  |
| Kamke 1676 |              | 57.468           | 117              | ✔            | 0.324            | 72               | To Do                  |
| Kamke 1677 | X            | $\boldsymbol{0}$ | $\boldsymbol{0}$ | ◢<br>✔       | 1.77             | 101              | To Do                  |
| Kamke 1678 | X            | $\overline{0}$   | $\boldsymbol{0}$ | $\checkmark$ | 0.362            | 60               | To Do                  |
| Kamke 1679 | $\checkmark$ | 0.122            | 33               | ✔            | 0.229            | 27               | To Do                  |
| Kamke 1680 | X            | $\boldsymbol{0}$ | $\boldsymbol{0}$ | ✔            | 0.816            | 103              | To Do                  |
| Kamke 1681 | X            | $\boldsymbol{0}$ | $\boldsymbol{0}$ |              | 0.068            | 31               | To Do                  |
| Kamke 1682 | X            | $\boldsymbol{0}$ | $\boldsymbol{0}$ | $\checkmark$ | 1.085            | 94               | To Do                  |
|            |              |                  |                  |              |                  |                  | Continued on next page |

Table 3 – continued from previous page

|            |              | Mathematica      |                  | Maple        |                  |                  |                        |
|------------|--------------|------------------|------------------|--------------|------------------|------------------|------------------------|
| #          | solved       | cpu              | leaf             | solved       | cpu              | leaf             | note on solution       |
| Kamke 1683 | $\checkmark$ | 0.082            | 25               | $\checkmark$ | 0.073            | 23               | To Do                  |
| Kamke 1684 | X            | $\overline{0}$   | $\boldsymbol{0}$ | $\checkmark$ | 1.558            | 100              | To Do                  |
| Kamke 1685 | X            | $\overline{0}$   | $\overline{0}$   | X            | $\boldsymbol{0}$ | $\boldsymbol{0}$ | To Do                  |
| Kamke 1686 | X            | $\boldsymbol{0}$ | $\overline{0}$   | $\checkmark$ | 1.132            | 128              | To Do                  |
| Kamke 1687 | $\checkmark$ | 0.071            | 83               |              | 0.155            | 21               | To Do                  |
| Kamke 1688 | X            | $\boldsymbol{0}$ | $\boldsymbol{0}$ |              | 0.135            | 32               | To Do                  |
| Kamke 1689 | $\checkmark$ | 0.734            | 259              |              | 0.182            | 37               | To Do                  |
| Kamke 1690 | X            | $\overline{0}$   | $\boldsymbol{0}$ | $\checkmark$ | 1.108            | 99               | To Do                  |
| Kamke 1691 | X            | $\boldsymbol{0}$ | $\boldsymbol{0}$ | $\checkmark$ | 1.483            | 254              | To Do                  |
| Kamke 1692 | X            | $\boldsymbol{0}$ | $\boldsymbol{0}$ | $\checkmark$ | 4.372            | 156              | To Do                  |
| Kamke 1693 | X            | $\boldsymbol{0}$ | $\boldsymbol{0}$ | $\checkmark$ | 0.326            | 68               | To Do                  |
| Kamke 1694 | $\checkmark$ | 0.226            | 111              | $\checkmark$ | 0.242            | 54               | To Do                  |
| Kamke 1695 | X            | $\boldsymbol{0}$ | $\boldsymbol{0}$ | $\checkmark$ | 0.678            | 103              | To Do                  |
| Kamke 1696 | X            | $\boldsymbol{0}$ | $\boldsymbol{0}$ | $\checkmark$ | 0.563            | 100              | To Do                  |
| Kamke 1697 |              | 0.076            | 68               | $\checkmark$ | 0.059            | 39               | To Do                  |
| Kamke 1698 |              | 0.051            | 63               | X            | $\boldsymbol{0}$ | $\boldsymbol{0}$ | To Do                  |
| Kamke 1699 |              | 0.048            | 32               |              | 0.14             | 33               | To Do                  |
| Kamke 1700 | $\sqrt{2}$   | 0.094            | 44               | ◢<br>✔       | 0.608            | 86               | To Do                  |
| Kamke 1701 | $\checkmark$ | 0.121            | 80               |              | $0.55\,$         | 42               | To $\mathrm{Do}$       |
| Kamke 1702 | X            | $\overline{0}$   | $\boldsymbol{0}$ | X            | $\boldsymbol{0}$ | $\boldsymbol{0}$ | To Do                  |
| Kamke 1703 | $\checkmark$ | 0.256            | 73               | $\checkmark$ | 0.107            | 25               | To Do                  |
| Kamke 1704 | X            | $\boldsymbol{0}$ | $\boldsymbol{0}$ | X            | $\boldsymbol{0}$ | $\boldsymbol{0}$ | To Do                  |
| Kamke 1705 | X            | $\boldsymbol{0}$ | $\boldsymbol{0}$ | Х            | $\boldsymbol{0}$ | $\boldsymbol{0}$ | To $\mathrm{Do}$       |
|            |              |                  |                  |              |                  |                  | Continued on next page |

Table 3 – continued from previous page

|              |                      | Mathematica      |                  | Maple                |                  |                  |                        |
|--------------|----------------------|------------------|------------------|----------------------|------------------|------------------|------------------------|
| #            | solved               | cpu              | leaf             | solved               | cpu              | leaf             | note on solution       |
| Kamke 1706   | X                    | $\overline{0}$   | $\boldsymbol{0}$ | X                    | $\overline{0}$   | $\boldsymbol{0}$ | To Do                  |
| Kamke 1707   | $\checkmark$         | 0.087            | 28               | $\checkmark$         | 0.108            | 39               | To Do                  |
| Kamke 1708   | X                    | $\overline{0}$   | $\boldsymbol{0}$ |                      | 1.039            | 73               | To Do                  |
| Kamke 1709   | X                    | $\overline{0}$   | $\boldsymbol{0}$ |                      | 1.917            | 84               | To Do                  |
| Kamke 1710   | X                    | $\overline{0}$   | $\boldsymbol{0}$ |                      | 2.572            | 91               | To Do                  |
| Kamke 1711   | X                    | $\boldsymbol{0}$ | $\boldsymbol{0}$ |                      | 0.709            | 81               | To Do                  |
| Kamke 1712   | $\checkmark$         | 11.517           | 57               |                      | 0.122            | 61               | To Do                  |
| Kamke 1713   | X                    | $\theta$         | $\overline{0}$   | $\checkmark$         | 0.372            | 54               | To Do                  |
| Kamke 1714   | $\checkmark$         | 0.077            | 25               | $\checkmark$         | 0.094            | 68               | To Do                  |
| Kamke 1715   | $\checkmark$         | 0.043            | 26               | $\checkmark$         | 0.08             | 25               | To Do                  |
| Kamke 1716   | $\checkmark$         | 0.772            | 172              | $\checkmark$         | 0.329            | 68               | To Do                  |
| Kamke 1717   | $\checkmark$         | 2.109            | 49               | $\checkmark$         | 0.412            | 107              | To Do                  |
| Kamke 1718   | $\checkmark$         | 1.705            | 396              | $\checkmark$         | 0.356            | 133              | To Do                  |
| Kamke 1719   | X                    | $\boldsymbol{0}$ | $\boldsymbol{0}$ | $\checkmark$         | 0.628            | 70               | To Do                  |
| Kamke 1720   | X                    | $\boldsymbol{0}$ | $\boldsymbol{0}$ | $\checkmark$         | 0.574            | 173              | To Do                  |
| Kamke 1721   | X                    | $\boldsymbol{0}$ | $\boldsymbol{0}$ | Х                    | $\boldsymbol{0}$ | $\boldsymbol{0}$ | To Do                  |
| Kamke 1722   |                      | 2.189            | 797              |                      | 0.439            | 98               | To $\mathrm{Do}$       |
| Kamke $1723$ | $\sqrt{\frac{1}{2}}$ | 0.961            | 227              | $\sqrt{\frac{1}{2}}$ | 0.151            | 16               | To Do                  |
| Kamke 1724   | $\checkmark$         | 0.281            | 24               |                      | 0.893            | 21               | To $\mathrm{Do}$       |
| Kamke 1725   | $\checkmark$         | 0.418            | 59               | $\checkmark$         | 0.821            | 105              | To Do                  |
| Kamke 1726   |                      | 0.844            | 73               | $\checkmark$         | 0.168            | 39               | To Do                  |
| Kamke 1727   |                      | 0.204            | 129              |                      | 0.445            | 823              | To $\mathrm{Do}$       |
| Kamke 1728   |                      | 0.01             | 31               | $\checkmark$         | 0.047            | 24               | To $\mathrm{Do}$       |
|              |                      |                  |                  |                      |                  |                  | Continued on next page |

Table 3 – continued from previous page

|                |              | Mathematica      |                  | Maple        |                  |                  |                        |
|----------------|--------------|------------------|------------------|--------------|------------------|------------------|------------------------|
| #              | solved       | cpu              | leaf             | solved       | cpu              | leaf             | note on solution       |
| Kamke 1729     | X            | $\overline{0}$   | $\boldsymbol{0}$ | X            | $\boldsymbol{0}$ | $\overline{0}$   | To Do                  |
| Kamke 1730     | $\checkmark$ | 0.559            | 77               | $\checkmark$ | 0.115            | 53               | To Do                  |
| Kamke 1731     | $\checkmark$ | 1.466            | 351              | $\checkmark$ | 0.118            | 61               | To Do                  |
| Kamke 1732     | X            | $\overline{0}$   | $\boldsymbol{0}$ | X            | $\overline{0}$   | $\mathbf{0}$     | To Do                  |
| Kamke 1733     | $\checkmark$ | 2.908            | 437              | $\checkmark$ | 0.119            | 71               | To Do                  |
| Kamke 1734     | X            | $\overline{0}$   | $\boldsymbol{0}$ | X            | $\boldsymbol{0}$ | $\overline{0}$   | To Do                  |
| Kamke 1735     | X            | $\overline{0}$   | $\overline{0}$   | X            | $\boldsymbol{0}$ | $\overline{0}$   | To $\mathrm{Do}$       |
| Kamke 1736     | $\checkmark$ | 10.406           | 285              | $\checkmark$ | 0.121            | 49               | To Do                  |
| Kamke 1737     | X            | $\overline{0}$   | $\boldsymbol{0}$ | X            | $\overline{0}$   | $\boldsymbol{0}$ | To Do                  |
| Kamke 1738     | X            | $\boldsymbol{0}$ | $\boldsymbol{0}$ | X            | $\overline{0}$   | $\boldsymbol{0}$ | To Do                  |
| Kamke 1739     | X            | $\overline{0}$   | $\boldsymbol{0}$ | X            | $\boldsymbol{0}$ | $\boldsymbol{0}$ | To Do                  |
| Kamke 1740     | $\checkmark$ | 0.035            | 16               | $\checkmark$ | 0.054            | 13               | To Do                  |
| Kamke 1741     | $\checkmark$ | 0.112            | 17               | $\checkmark$ | 0.108            | 34               | To Do                  |
| Kamke 1742     | X            | $\overline{0}$   | $\boldsymbol{0}$ | ✔            | 0.245            | 60               | To Do                  |
| Kamke 1743     | $\checkmark$ | 23.377           | 2761             | $\checkmark$ | 0.133            | 71               | To Do                  |
| Kamke 1744     |              | 1.134            | 173              |              | 0.452            | 823              | To Do                  |
| Kamke 1745     |              | 0.37             | 204              |              | 0.624            | 117              | To Do                  |
| Kamke 1746     | X            | $\overline{0}$   | $\overline{0}$   |              | 0.968            | 207              | To Do                  |
| Kamke 1747     | $\checkmark$ | 0.033            | $20\,$           | $\checkmark$ | 0.026            | 17               | To Do                  |
| Kamke 1748     | $\checkmark$ | 0.104            | 43               | ✔            | 0.182            | 67               | To $\mathrm{Do}$       |
| Kamke 1749     | $\checkmark$ | 0.619            | 181              | ✔            | 0.548            | 57               | To $\mathrm{Do}$       |
| Kamke $1750\,$ | $\checkmark$ | 5.274            | 2281             | ✔            | 0.467            | 87               | To $\mathrm{Do}$       |
| Kamke $1751$   | X            | $\boldsymbol{0}$ | $\boldsymbol{0}$ | X            | $\boldsymbol{0}$ | $\boldsymbol{0}$ | To $\mathrm{Do}$       |
|                |              |                  |                  |              |                  |                  | Continued on next page |

Table 3 – continued from previous page

|            |                      | Mathematica      |                  | Maple                |                  |                  |                        |
|------------|----------------------|------------------|------------------|----------------------|------------------|------------------|------------------------|
| $^{\#}$    | solved               | cpu              | leaf             | solved               | cpu              | leaf             | note on solution       |
| Kamke 1752 | $\checkmark$         | 0.156            | 26               | $\checkmark$         | 0.137            | 33               | To Do                  |
| Kamke 1753 | $\checkmark$         | 0.372            | 43               | $\checkmark$         | 0.196            | 147              | To Do                  |
| Kamke 1754 | ✔                    | 0.041            | 17               |                      | 0.062            | 15               | To Do                  |
| Kamke 1755 | X                    | $\boldsymbol{0}$ | $\boldsymbol{0}$ |                      | 0.393            | 418              | To Do                  |
| Kamke 1756 | X                    | $\overline{0}$   | $\boldsymbol{0}$ | $\checkmark$         | 0.204            | 75               | To Do                  |
| Kamke 1757 | X                    | $\boldsymbol{0}$ | $\boldsymbol{0}$ | X                    | $\boldsymbol{0}$ | $\boldsymbol{0}$ | To Do                  |
| Kamke 1758 | $\checkmark$         | 0.07             | 31               | $\checkmark$         | 0.1              | 42               | To Do                  |
| Kamke 1759 | $\checkmark$         | 0.045            | 18               | $\checkmark$         | 0.045            | 31               | To Do                  |
| Kamke 1760 | X                    | $\boldsymbol{0}$ | $\boldsymbol{0}$ | $\checkmark$         | 0.11             | 114              | To Do                  |
| Kamke 1761 | X                    | $\boldsymbol{0}$ | $\boldsymbol{0}$ | X                    | $\boldsymbol{0}$ | $\boldsymbol{0}$ | To Do                  |
| Kamke 1762 | X                    | $\boldsymbol{0}$ | $\boldsymbol{0}$ | $\checkmark$         | 0.926            | 108              | To Do                  |
| Kamke 1763 | $\checkmark$         | 0.174            | 33               | $\checkmark$         | 0.085            | 148              | To Do                  |
| Kamke 1764 |                      | 0.076            | 37               | $\checkmark$         | 0.24             | 18               | To Do                  |
| Kamke 1765 |                      | 0.156            | 24               | $\checkmark$         | 0.044            | 27               | To Do                  |
| Kamke 1766 |                      | 0.057            | 21               | $\checkmark$         | 0.058            | 64               | To Do                  |
| Kamke 1767 |                      | 0.088            | 54               | $\checkmark$         | 0.426            | 50               | To Do                  |
| Kamke 1768 |                      | 0.135            | 79               |                      | 0.071            | 43               | To Do                  |
| Kamke 1769 | $\sqrt{\frac{1}{2}}$ | 0.058            | 18               | $\sqrt{\frac{1}{2}}$ | 0.059            | 21               | To Do                  |
| Kamke 1770 | $\checkmark$         | 0.931            | $22\,$           |                      | 0.093            | 26               | To $\mathrm{Do}$       |
| Kamke 1771 | $\checkmark$         | 0.099            | 20               |                      | 0.311            | 22               | To Do                  |
| Kamke 1772 | $\checkmark$         | 1.109            | 36               |                      | 0.186            | 35               | To Do                  |
| Kamke 1773 |                      | 0.209            | 44               |                      | 0.049            | 30               | To Do                  |
| Kamke 1774 |                      | 1.56             | 92               | V                    | 0.342            | 136              | To $\mathrm{Do}$       |
|            |                      |                  |                  |                      |                  |                  | Continued on next page |

Table 3 – continued from previous page

|            |                      | Mathematica      |                  | Maple                |                  |                  |                        |
|------------|----------------------|------------------|------------------|----------------------|------------------|------------------|------------------------|
| #          | solved               | cpu              | leaf             | solved               | cpu              | leaf             | note on solution       |
| Kamke 1775 | $\checkmark$         | 0.151            | 24               | $\checkmark$         | 0.132            | 31               | To Do                  |
| Kamke 1776 | X                    | $\theta$         | $\overline{0}$   | $\checkmark$         | 0.385            | 49               | To Do                  |
| Kamke 1777 | X                    | $\overline{0}$   | $\overline{0}$   | $\checkmark$         | 0.717            | 79               | To Do                  |
| Kamke 1778 | ✔                    | 1.045            | 75               | ✔                    | 0.892            | 245              | To Do                  |
| Kamke 1779 | X                    | $\overline{0}$   | $\boldsymbol{0}$ | ✔                    | 0.779            | 112              | To Do                  |
| Kamke 1780 | X                    | $\overline{0}$   | $\boldsymbol{0}$ |                      | 0.836            | 160              | To Do                  |
| Kamke 1781 |                      | 0.099            | 14               | $\checkmark$         | 0.078            | 11               | To Do                  |
| Kamke 1782 |                      | 0.104            | 93               | $\checkmark$         | 0.072            | 33               | To Do                  |
| Kamke 1783 | $\checkmark$         | 1.689            | 24               | $\checkmark$         | 0.207            | 23               | To Do                  |
| Kamke 1784 | $\checkmark$         | 0.36             | 72               | $\checkmark$         | 0.883            | 82               | To Do                  |
| Kamke 1785 | $\checkmark$         | 0.443            | 95               | $\checkmark$         | 0.489            | 83               | To Do                  |
| Kamke 1786 | $\checkmark$         | 1.165            | 87               | $\checkmark$         | 0.34             | 42               | To Do                  |
| Kamke 1787 | X                    | $\overline{0}$   | $\boldsymbol{0}$ | $\checkmark$         | 0.428            | 80               | To Do                  |
| Kamke 1788 | X                    | $\boldsymbol{0}$ | $\boldsymbol{0}$ | X                    | $\boldsymbol{0}$ | $\boldsymbol{0}$ | To Do                  |
| Kamke 1789 | X                    | $\boldsymbol{0}$ | $\boldsymbol{0}$ | X                    | $\boldsymbol{0}$ | $\boldsymbol{0}$ | To Do                  |
| Kamke 1790 | $\checkmark$         | 25.54            | 182              | $\checkmark$         | 0.405            | 119              | To Do                  |
| Kamke 1791 |                      | 24.777           | 164              | ✔                    | 0.436            | 90               | To Do                  |
| Kamke 1792 | $\sqrt{\frac{1}{2}}$ | 29.516           | 222              | $\sqrt{\frac{1}{2}}$ | 0.661            | 194              | To Do                  |
| Kamke 1793 | $\checkmark$         | 1.543            | 113              | $\checkmark$         | 0.081            | 40               | To Do                  |
| Kamke 1794 | $\checkmark$         | 1.462            | 98               | $\checkmark$         | 0.106            | 46               | To Do                  |
| Kamke 1795 | $\checkmark$         | 0.391            | 103              | $\checkmark$         | 1.811            | 529              | To $\mathrm{Do}$       |
| Kamke 1796 | $\checkmark$         | 0.403            | 195              | $\checkmark$         | 0.354            | 51               | To Do                  |
| Kamke 1797 | X                    | $\boldsymbol{0}$ | $\boldsymbol{0}$ | X                    | $\boldsymbol{0}$ | $\boldsymbol{0}$ | To Do                  |
|            |                      |                  |                  |                      |                  |                  | Continued on next page |

Table 3 – continued from previous page
|                        | Mathematica  |                  |                  | Maple        |                  |                  |                  |  |
|------------------------|--------------|------------------|------------------|--------------|------------------|------------------|------------------|--|
| $^{\#}$                | solved       | cpu              | leaf             | solved       | cpu              | leaf             | note on solution |  |
| Kamke 1798             | X            | $\boldsymbol{0}$ | $\boldsymbol{0}$ |              | 0.274            | 166              | To Do            |  |
| Kamke 1799             | $\checkmark$ | 2.231            | 58               |              | 0.205            | 46               | To Do            |  |
| Kamke 1800             | ✔            | 0.592            | 78               |              | 0.072            | 60               | To Do            |  |
| Kamke 1801             | X            | $\overline{0}$   | $\boldsymbol{0}$ | X            | $\overline{0}$   | $\boldsymbol{0}$ | To Do            |  |
| Kamke 1802             | X            | $\boldsymbol{0}$ | $\boldsymbol{0}$ | X            | $\overline{0}$   | $\boldsymbol{0}$ | To Do            |  |
| Kamke 1803             | $\checkmark$ | 21.803           | 9968             | $\checkmark$ | 2.512            | 115620           | To Do            |  |
| Kamke 1804             | $\checkmark$ | 3.157            | 415              | $\checkmark$ | 0.043            | 31               | To Do            |  |
| Kamke 1805             | $\checkmark$ | 2.579            | 436              | $\checkmark$ | 0.06             | 34               | To Do            |  |
| Kamke 1806             | X            | $\overline{0}$   | $\boldsymbol{0}$ | $\checkmark$ | 3.917            | 733              | To Do            |  |
| Kamke 1807             | X            | $\overline{0}$   | $\boldsymbol{0}$ | X            | $\boldsymbol{0}$ | $\boldsymbol{0}$ | To Do            |  |
| Kamke 1808             | $\checkmark$ | 104.718          | 155              | $\checkmark$ | 0.173            | 72               | To Do            |  |
| Kamke 1809             | X            | $\boldsymbol{0}$ | $\boldsymbol{0}$ | $\checkmark$ | 1.037            | 336              | To Do            |  |
| Kamke 1810             | $\checkmark$ | 0.107            | 1881             | $\checkmark$ | 0.17             | 91               | To Do            |  |
| Kamke 1811             | X            | $\boldsymbol{0}$ | $\boldsymbol{0}$ | X            | $\boldsymbol{0}$ | $\boldsymbol{0}$ | To Do            |  |
| Kamke 1812             | $\checkmark$ | 0.038            | 29               | $\checkmark$ | 0.158            | 19               | To $\mathrm{Do}$ |  |
| Kamke 1813             | X            | $\boldsymbol{0}$ | $\boldsymbol{0}$ |              | 0.638            | 138              | To Do            |  |
| Kamke 1814             | ✔            | 13.103           | 116              |              | 0.262            | 87               | To $\mathrm{Do}$ |  |
| Kamke 1815             | X            | $\boldsymbol{0}$ | $\boldsymbol{0}$ | $\sqrt{2}$   | 1.066            | 71               | To Do            |  |
| Kamke 1816             | X            | $\boldsymbol{0}$ | $\boldsymbol{0}$ | $\checkmark$ | 2.084            | 46               | To $\mathrm{Do}$ |  |
| Kamke 1817             | X            | $\boldsymbol{0}$ | $\boldsymbol{0}$ | $\checkmark$ | 0.334            | 40               | To $\mathrm{Do}$ |  |
| Kamke 1818             | X            | $\boldsymbol{0}$ | $\boldsymbol{0}$ |              | 0.47             | 66               | To $\mathrm{Do}$ |  |
| Kamke 1819             | X            | $\boldsymbol{0}$ | $\boldsymbol{0}$ |              | 0.087            | 42               | To $\mathrm{Do}$ |  |
| Kamke 1820             | X            | $\boldsymbol{0}$ | $\boldsymbol{0}$ |              | 1.229            | 88               | To $\mathrm{Do}$ |  |
| Continued on next page |              |                  |                  |              |                  |                  |                  |  |

Table 3 – continued from previous page

|                        |              | Mathematica      |                  | Maple        |                  |                  |                  |  |
|------------------------|--------------|------------------|------------------|--------------|------------------|------------------|------------------|--|
| #                      | solved       | cpu              | leaf             | solved       | cpu              | leaf             | note on solution |  |
| Kamke 1821             | X            | $\overline{0}$   | $\overline{0}$   | $\checkmark$ | 3.211            | 54               | To Do            |  |
| Kamke 1822             | $\checkmark$ | 1.25             | 369              | $\checkmark$ | 1.581            | 291              | To Do            |  |
| Kamke 1823             | X            | $\overline{0}$   | $\overline{0}$   | $\checkmark$ | 0.405            | 289              | To Do            |  |
| Kamke 1824             | $\checkmark$ | 0.368            | 347              |              | 0.855            | 96               | To Do            |  |
| Kamke 1825             | X            | $\boldsymbol{0}$ | $\overline{0}$   | $\checkmark$ | 0.971            | 49               | To Do            |  |
| Kamke 1826             | $\checkmark$ | 0.912            | 119              |              | 2.407            | 173              | To Do            |  |
| Kamke 1827             | X            | $\boldsymbol{0}$ | $\boldsymbol{0}$ |              | 3.801            | 81               | To Do            |  |
| Kamke 1828             | $\checkmark$ | 0.01             | 32               | $\checkmark$ | 0.811            | 59               | To Do            |  |
| Kamke 1829             | $\checkmark$ | 0.007            | 24               | $\checkmark$ | 0.43             | 36               | To Do            |  |
| Kamke 1830             | $\checkmark$ | 0.029            | 24               | $\checkmark$ | 0.634            | 308              | To Do            |  |
| Kamke 1831             | X            | $\overline{0}$   | $\overline{0}$   | $\checkmark$ | 1.764            | 163              | To Do            |  |
| Kamke 1832             | X            | $\boldsymbol{0}$ | $\boldsymbol{0}$ | $\checkmark$ | 1.05             | 117              | To Do            |  |
| Kamke 1833             | X            | $\boldsymbol{0}$ | $\boldsymbol{0}$ | $\checkmark$ | 3.744            | 162              | To Do            |  |
| Kamke 1834             | X            | $\boldsymbol{0}$ | $\boldsymbol{0}$ | $\checkmark$ | 0.53             | 92               | To Do            |  |
| Kamke 1835             | $\checkmark$ | 0.124            | 131              | X            | $\boldsymbol{0}$ | $\boldsymbol{0}$ | To Do            |  |
| Kamke 1836             | X            | $\boldsymbol{0}$ | $\boldsymbol{0}$ | $\checkmark$ | 1.397            | 116              | To Do            |  |
| Kamke 1837             | X            | $\boldsymbol{0}$ | $\boldsymbol{0}$ |              | 0.418            | 95               | To Do            |  |
| Kamke 1838             | X            | $\boldsymbol{0}$ | $\boldsymbol{0}$ | $\checkmark$ | 0.842            | 73               | To Do            |  |
| Kamke 1839             | X            | $\boldsymbol{0}$ | $\boldsymbol{0}$ |              | 0.921            | 116              | To Do            |  |
| Kamke 1840             | X            | $\boldsymbol{0}$ | $\boldsymbol{0}$ | ✔            | 0.856            | 129              | To Do            |  |
| Kamke 1841             | X            | $\boldsymbol{0}$ | $\boldsymbol{0}$ | $\checkmark$ | 0.531            | 60               | To Do            |  |
| Kamke 1842             | $\checkmark$ | 0.169            | 282              |              | 0.856            | 190              | To Do            |  |
| Kamke 1843             | $\checkmark$ | 2.953            | 409              | $\checkmark$ | 0.394            | 77               | To Do            |  |
| Continued on next page |              |                  |                  |              |                  |                  |                  |  |

Table 3 – continued from previous page

|                        |              | Mathematica      |                  |              | Maple            |                  |                  |
|------------------------|--------------|------------------|------------------|--------------|------------------|------------------|------------------|
| #                      | solved       | cpu              | leaf             | solved       | cpu              | leaf             | note on solution |
| Kamke 1844             | X            | $\theta$         | $\overline{0}$   | ✔            | 0.364            | 17               | To Do            |
| Kamke 1845             | X            | $\mathbf{0}$     | $\overline{0}$   | $\checkmark$ | 0.281            | 17               | To Do            |
| Kamke 1846             | $\checkmark$ | 0.052            | 51               |              | 0.018            | 28               | To Do            |
| Kamke 1847             | ✔            | 0.124            | 95               |              | 0.282            | 49               | To Do            |
| Kamke 1848             | X            | $\overline{0}$   | $\boldsymbol{0}$ |              | 1.38             | 789              | To Do            |
| Kamke 1849             | $\checkmark$ | 0.721            | 415              |              | $0.2\,$          | 197              | To Do            |
| Kamke 1850             | X            | $\boldsymbol{0}$ | $\boldsymbol{0}$ | $\checkmark$ | 1.432            | 164              | To Do            |
| Kamke 1851             | X            | $\overline{0}$   | $\boldsymbol{0}$ | X            | $\boldsymbol{0}$ | $\overline{0}$   | To Do            |
| Kamke 1852             | $\checkmark$ | 0.035            | 28               | ✔            | 0.22             | 28               | To Do            |
| Kamke 1853             | X            | $\overline{0}$   | $\overline{0}$   | $\checkmark$ | 0.846            | 110              | To Do            |
| Kamke 1854             | X            | $\overline{0}$   | $\boldsymbol{0}$ | X            | $\boldsymbol{0}$ | $\boldsymbol{0}$ | To Do            |
| Kamke 1855             | X            | $\boldsymbol{0}$ | $\boldsymbol{0}$ | X            | $\boldsymbol{0}$ | $\boldsymbol{0}$ | To Do            |
| Kamke 1856             | $\checkmark$ | 0.005            | 22               | $\checkmark$ | 0.067            | 19               | To Do            |
| Kamke 1857             |              | 0.187            | 39               | $\checkmark$ | 0.052            | 35               | To Do            |
| Kamke 1858             |              | 0.08             | 158              | $\checkmark$ | 0.056            | 64               | To Do            |
| Kamke 1859             |              | 0.006            | 43               | $\checkmark$ | 0.037            | 38               | To Do            |
| Kamke 1860             |              | 0.049            | 362              | ✔            | 0.079            | 177              | To $\mathrm{Do}$ |
| Kamke $1861$           | $\sqrt{2}$   | 0.013            | 145              | $\sqrt{2}$   | 0.12             | 152              | To Do            |
| Kamke 1862             | $\checkmark$ | 0.118            | 46               | $\checkmark$ | 0.036            | 39               | To Do            |
| Kamke 1863             |              | 0.007            | 72               | $\checkmark$ | 0.036            | 35               | To Do            |
| Kamke 1864             | $\checkmark$ | $0.014\,$        | 52               | $\checkmark$ | 0.038            | 44               | To Do            |
| Kamke 1865             | $\checkmark$ | 1.307            | 926              |              | 0.193            | 224              | To Do            |
| Kamke 1866             |              | 0.036            | 47               | $\checkmark$ | 0.033            | 39               | To Do            |
| Continued on next page |              |                  |                  |              |                  |                  |                  |

Table 3 – continued from previous page

|            | Mathematica  |                  |                  | Maple        |       |      |                        |
|------------|--------------|------------------|------------------|--------------|-------|------|------------------------|
| #          | solved       | cpu              | leaf             | solved       | cpu   | leaf | note on solution       |
| Kamke 1867 | $\checkmark$ | 0.09             | 45               | $\checkmark$ | 0.036 | 42   | To Do                  |
| Kamke 1868 | $\checkmark$ | 0.048            | 76               | $\checkmark$ | 0.096 | 64   | To Do                  |
| Kamke 1869 | $\checkmark$ | 0.242            | 84               | $\checkmark$ | 0.072 | 51   | To Do                  |
| Kamke 1870 |              | 0.194            | 71               | $\checkmark$ | 0.133 | 47   | To Do                  |
| Kamke 1871 |              | 0.216            | 79               | $\checkmark$ | 0.078 | 62   | To Do                  |
| Kamke 1872 |              | 0.062            | 76               |              | 0.063 | 65   | To Do                  |
| Kamke 1873 |              | 0.05             | 104              |              | 0.06  | 52   | To Do                  |
| Kamke 1874 | $\checkmark$ | 0.145            | 105              | $\checkmark$ | 0.509 | 57   | To Do                  |
| Kamke 1875 | X            | $\mathbf{0}$     | $\overline{0}$   | $\checkmark$ | 1.018 | 1361 | To Do                  |
| Kamke 1876 | $\checkmark$ | 0.118            | 41               | $\checkmark$ | 0.138 | 18   | To Do                  |
| Kamke 1877 | $\checkmark$ | 0.005            | 31               | $\checkmark$ | 0.036 | 31   | To Do                  |
| Kamke 1878 | $\checkmark$ | 0.013            | 39               | $\checkmark$ | 0.052 | 39   | To Do                  |
| Kamke 1879 | $\checkmark$ | 0.121            | 58               | $\checkmark$ | 0.079 | 54   | To Do                  |
| Kamke 1880 | X            | $\boldsymbol{0}$ | $\boldsymbol{0}$ | $\checkmark$ | 0.069 | 23   | To Do                  |
| Kamke 1881 | $\checkmark$ | 0.077            | 44               | $\checkmark$ | 0.027 | 48   | To Do                  |
| Kamke 1882 |              | 0.594            | 199              | $\checkmark$ | 0.169 | 99   | To Do                  |
| Kamke 1883 |              | 0.667            | 170              |              | 0.106 | 80   | To Do                  |
| Kamke 1884 | ✔            | 0.314            | 116              | $\checkmark$ | 0.105 | 69   | To Do                  |
| Kamke 1885 | X            | $\overline{0}$   | $\boldsymbol{0}$ |              | 0.338 | 47   | To $\mathrm{Do}$       |
| Kamke 1886 | $\checkmark$ | 0.021            | 103              |              | 0.06  | 49   | To Do                  |
| Kamke 1887 | $\checkmark$ | 0.551            | 5647             | $\checkmark$ | 0.133 | 360  | To Do                  |
| Kamke 1888 | $\checkmark$ | 27.08            | 20302            |              | 0.24  | 457  | To Do                  |
| Kamke 1889 | $\checkmark$ | 0.112            | 151              | $\checkmark$ | 0.049 | 60   | To Do                  |
|            |              |                  |                  |              |       |      | Continued on next page |

Table 3 – continued from previous page

|                        | Mathematica  |                  |                  | Maple                   |                  |                  |                  |  |
|------------------------|--------------|------------------|------------------|-------------------------|------------------|------------------|------------------|--|
| #                      | solved       | cpu              | leaf             | solved                  | cpu              | leaf             | note on solution |  |
| Kamke 1890             | X            | $\overline{0}$   | $\overline{0}$   | X                       | $\overline{0}$   | $\boldsymbol{0}$ | To Do            |  |
| Kamke 1891             | $\checkmark$ | 0.572            | 200              | $\checkmark$            | 0.054            | 64               | To Do            |  |
| Kamke 1892             | $\checkmark$ | 0.408            | 3522             | $\checkmark$            | 0.151            | 463              | To Do            |  |
| Kamke 1893             | X            | $\overline{0}$   | $\overline{0}$   | ✔                       | 1.101            | 1579             | To Do            |  |
| Kamke 1894             | X            | $\overline{0}$   | $\boldsymbol{0}$ | ✔                       | 0.795            | 1056             | To Do            |  |
| Kamke 1895             |              | 0.465            | 6816             | $\checkmark$            | 0.226            | 1008             | To Do            |  |
| Kamke 1896             |              | 0.214            | 246              |                         | 0.058            | 67               | To Do            |  |
| Kamke 1897             |              | 0.134            | 118              | ✔                       | 0.187            | 86               | To Do            |  |
| Kamke 1898             | $\checkmark$ | 0.04             | 246              | $\checkmark$            | 0.068            | 71               | To Do            |  |
| Kamke 1899             | $\checkmark$ | 0.013            | 93               | $\checkmark$            | 0.083            | 52               | To Do            |  |
| Kamke 1900             | $\checkmark$ | 0.01             | 88               | $\checkmark$            | 0.072            | 50               | To Do            |  |
| Kamke 1901             | $\checkmark$ | 0.011            | 93               | $\checkmark$            | 0.063            | 43               | To Do            |  |
| Kamke 1902             | $\checkmark$ | 0.017            | 109              | $\checkmark$            | 0.056            | 51               | To Do            |  |
| Kamke 1903             | $\checkmark$ | 0.095            | 736              | $\checkmark$            | 0.148            | 299              | To Do            |  |
| Kamke 1904             | $\checkmark$ | 0.07             | 1084             | $\checkmark$            | 0.085            | 257              | To Do            |  |
| Kamke 1905             | X            | $\boldsymbol{0}$ | $\boldsymbol{0}$ | X                       | $\boldsymbol{0}$ | $\boldsymbol{0}$ | To Do            |  |
| Kamke 1906             |              | 0.065            | 177              | ✔                       | 0.078            | 120              | To Do            |  |
| Kamke 1907             | $\sqrt{2}$   | 0.014            | 157              | $\overline{\mathbf{v}}$ | 0.063            | 66               | To Do            |  |
| Kamke 1908             | $\checkmark$ | 0.023            | 551              | $\checkmark$            | 0.679            | 1213             | To Do            |  |
| Kamke 1909             | $\checkmark$ | 0.061            | 1630             | $\checkmark$            | 22.842           | 33085            | To Do            |  |
| Kamke 1910             | $\checkmark$ | 0.01             | 39               | $\checkmark$            | 0.082            | 37               | To Do            |  |
| Kamke 1911             | X            | $\boldsymbol{0}$ | $\boldsymbol{0}$ |                         | 0.144            | 309              | To $\mathrm{Do}$ |  |
| Kamke 1912             | X            | $\boldsymbol{0}$ | $\boldsymbol{0}$ | $\checkmark$            | 2.47             | 2956             | To Do            |  |
| Continued on next page |              |                  |                  |                         |                  |                  |                  |  |

Table 3 – continued from previous page

|                        | Mathematica  |                  |                  | Maple        |                  |                  |                  |  |
|------------------------|--------------|------------------|------------------|--------------|------------------|------------------|------------------|--|
| $^{\#}$                | solved       | cpu              | leaf             | solved       | cpu              | leaf             | note on solution |  |
| Kamke 1913             | $\checkmark$ | 0.062            | 52               |              | 0.148            | 57               | To Do            |  |
| Kamke 1914             | $\checkmark$ | 0.756            | 198              |              | 0.71             | 92               | To Do            |  |
| Kamke 1915             | X            | $\boldsymbol{0}$ | $\boldsymbol{0}$ |              | 9.801            | 147              | To Do            |  |
| Kamke 1916             | X            | $\boldsymbol{0}$ | $\boldsymbol{0}$ |              | 0.599            | 180              | To Do            |  |
| Kamke 1917             | X            | $\boldsymbol{0}$ | $\boldsymbol{0}$ |              | 1.991            | 109              | To Do            |  |
| Kamke 1918             | X            | $\boldsymbol{0}$ | $\boldsymbol{0}$ |              | 2.405            | 184              | To Do            |  |
| Kamke 1919             | X            | $\boldsymbol{0}$ | $\boldsymbol{0}$ |              | 4.011            | 203              | To Do            |  |
| Kamke 1920             | X            | $\boldsymbol{0}$ | $\boldsymbol{0}$ |              | 3.405            | 205              | To Do            |  |
| Kamke 1921             | X            | $\boldsymbol{0}$ | $\boldsymbol{0}$ | X            | $\boldsymbol{0}$ | $\boldsymbol{0}$ | To Do            |  |
| Kamke 1922             | X            | $\boldsymbol{0}$ | $\boldsymbol{0}$ | X            | $\boldsymbol{0}$ | $\boldsymbol{0}$ | To Do            |  |
| Kamke 1923             | $\checkmark$ | 0.013            | 39               | $\checkmark$ | 0.04             | 35               | To Do            |  |
| Kamke 1924             | $\checkmark$ | 0.072            | 179              | $\checkmark$ | 0.309            | 180              | To Do            |  |
| Kamke 1925             | X            | $\boldsymbol{0}$ | $\boldsymbol{0}$ |              | 0.312            | 194              | To Do            |  |
| Kamke 1926             | X            | $\boldsymbol{0}$ | $\boldsymbol{0}$ | $\checkmark$ | 0.333            | 96               | To Do            |  |
| Kamke 1927             | X            | $\boldsymbol{0}$ | $\boldsymbol{0}$ | X            | $\boldsymbol{0}$ | $\boldsymbol{0}$ | To Do            |  |
| Kamke 1928             | X            | $\boldsymbol{0}$ | $\boldsymbol{0}$ | X            | $\boldsymbol{0}$ | $\boldsymbol{0}$ | To Do            |  |
| Kamke 1929             | X            | $\boldsymbol{0}$ | $\overline{0}$   |              | 3.803            | 116              | To $\mathrm{Do}$ |  |
| Kamke 1930             | $\sqrt{2}$   | 0.052            | 127              | $\sqrt{2}$   | 0.046            | $45\,$           | To $\mathrm{Do}$ |  |
| Kamke 1931             | $\checkmark$ | 5.539            | 1461             | $\checkmark$ | 0.81             | 1117             | To $\mathrm{Do}$ |  |
| Kamke 1932             | X            | $\boldsymbol{0}$ | $\boldsymbol{0}$ | $\checkmark$ | 1.076            | 383              | To $\mathrm{Do}$ |  |
| Kamke 1933             | X            | $\boldsymbol{0}$ | $\boldsymbol{0}$ |              | 2.971            | 17738            | To $\mathrm{Do}$ |  |
| Kamke 1934             | X            | $\boldsymbol{0}$ | $\boldsymbol{0}$ |              | 1.372            | 377              | To Do            |  |
| Kamke 1935             | X            | $\boldsymbol{0}$ | $\boldsymbol{0}$ |              | 1.955            | 741              | To $\mathrm{Do}$ |  |
| Continued on next page |              |                  |                  |              |                  |                  |                  |  |

Table 3 – continued from previous page

|            | Mathematica |                |                | Maple  |          |          |                  |
|------------|-------------|----------------|----------------|--------|----------|----------|------------------|
| #          | solved      | cpu            | leaf           | solved | cpu      | leaf     | note on solution |
| Kamke 1936 | Х           | $\overline{0}$ | $\theta$       |        | 0.71     | 704      | To Do            |
| Kamke 1937 | Х           | $\overline{0}$ | $\theta$       |        | 0.789    | 242      | To Do            |
| Kamke 1938 |             | 0.01           | 137            |        | 0.127    | 101      | To Do            |
| Kamke 1939 | Х           | $\overline{0}$ | $\theta$       |        | 1.524    | 899      | To Do            |
| Kamke 1940 |             | $\theta$       | $\overline{0}$ | Х      | $\theta$ | $\theta$ | To Do            |

Table 3 – continued from previous page

# **2.1 ODE No. 1**

$$
y'(x) - \frac{1}{\sqrt{a0 + a1x + a2x^2 + a3x^3 + a4x^4}} = 0
$$

 $\blacklozenge$  **Mathematica** : cpu = 1.01537 (sec), leaf count = 1117

$$
\left\{\left\{y(x)\to c_1-\frac{2F\left(\sin^{-1}\left(\sqrt{\frac{(x-\text{Root}\left[a4\#1^{4}+a3\#1^{3}+a2\#1^{2}+a1\#1+a0\&{,}1\right]\right)(\text{Root}\left[a4\#1^{4}+a3\#1^{3}+a2\#1^{2}+a1\#1+a0\&{,}2\right]\right)-\text{R}}{\left(\sqrt{\frac{(x-\text{Root}\left[a4\#1^{4}+a3\#1^{3}+a2\#1^{2}+a1\#1+a0\&{,}2\right]\right)(\text{Root}\left[a4\#1^{4}+a3\#1^{3}+a2\#1^{2}+a1\#1+a0\&{,}1\right]-\text{R}}{2}}\right)}}{1+\left(\sqrt{\frac{(x-\text{Root}\left[a4\#1^{4}+a3\#1^{3}+a2\#1^{2}+a1\#1+a0\&{,}2\right]\right)-\text{Rot}\left[a4\#1^{4}+a3\#1^{3}+a2\#1^{2}+a1\#1+a0\&{,}2\right]-\text{Rot}\left[a4\#1^{4}+a3\#1^{3}+a2\#1^{2}+a1\#1+a0\&{,}1\right]-\text{Rot}\left[a4\#1^{4}+a3\#1^{3}+a2\#1^{2}+a1\#1+a0\&{,}1\right]-\text{Rot}\left[a4\#1^{4}+a3\#1^{3}+a2\#1^{2}+a1\#1+a0\&{,}1\right]-\text{rc}\left[a4\#1^{4}+a3\#1^{3}+a2\#1^{2}+a1\#1+a0\&{,}1\right]-\text{rc}\left[a4\#1^{4}+a3\#1^{3}+a2\#1^{2}+a1\#1+a0\&{,}1\right]-\text{rc}\left[a4\#1^{4}+a3\#1^{3}+a2\#1^{2}+a1\#1+a0\&{,}1\right]-\text{rc}\left[a4\#1^{4}+a3\#1^{3}+a2\#1^{2}+a1\#1+a0\&{,}1\right]-\text{rc}\left[a4\#1^{4}+a3\#1^{3}+a2\#1^{2}+a1\#1+a0\&{,}1\right
$$

◆ **Maple** :  $cpu = 0.881$  (sec), leaf count = 1089

$$
\begin{cases}\ny(x) = 2 \frac{(-RootOf(a_4 \_Z^4 + a_3 \_Z^3 + a_2 \_Z^2 + a_4 \_Z^4 + a_3 \_Z^3 + a_2 \_Z^2 + a_4 \_Z^4 + a_3 \_Z^2)}{(\text{RootOf}(a_4 \_Z^4 + a_3 \_Z^3 + a_2 \_Z^3 + a_4 \_Z^2 + a_4 \_Z^4 + a_3 \_Z^2)}\n\end{cases}
$$
\n
$$
y' - \frac{1}{\sqrt{a_0 + a_1 x + a_2 x^2 + a_3 x^3 + a_4 x^4}} = 0
$$
\n(1)

To Do.

# **2.2 ODE No. 2**

$$
ay(x) + c(-e^{bx}) + y'(x) = 0
$$

 $\blacklozenge$  **Mathematica** : cpu = 0.0306487 (sec), leaf count = 33

$$
\left\{ \left\{ y(x) \to \frac{e^{-ax}(ce^{x(a+b)} + c_1(a+b))}{a+b} \right\} \right\}
$$

 $\blacklozenge$  **Maple** : cpu = 0.122 (sec), leaf count = 25

$$
\left\{ y(x) = \left( \frac{ce^{(a+b)x}}{a+b} + \_C1 \right) e^{-ax} \right\}
$$
  
Hand solution

$$
\frac{dy}{dx} + ay(x) = ce^{bx} \tag{1}
$$

Integrating factor  $\mu = e^{\int a dx} = e^{ax}$ . Hence (1) becomes

$$
\frac{d}{dx}(\mu y(x)) = \mu ce^{bx}
$$

$$
\mu y(x) = \int \mu ce^{bx} dx + C
$$

Replacing  $\mu$  by  $e^{ax}$ 

$$
y(x) = ce^{-ax} \int e^{(a+b)x} dx + Ce^{-ax}
$$

$$
= ce^{-ax} \frac{e^{(a+b)x}}{a+b} + Ce^{-ax}
$$

$$
= \frac{ce^{(a+b)x-ax}}{a+b} + Ce^{-ax}
$$

Can be reduced to

$$
y(x) = c \frac{e^{bx}}{a+b} + Ce^{-ax}
$$

### **2.3 ODE No. 3**

$$
ay(x) - b\sin(cx) + y'(x) = 0
$$

 $\blacklozenge$  **Mathematica** : cpu = 0.0385958 (sec), leaf count = 40

$$
\left\{ \left\{ y(x) \rightarrow \frac{b(a\sin(cx) - c\cos(cx))}{a^2 + c^2} + c_1e^{-ax} \right\} \right\}
$$

 $\blacklozenge$  **Maple** : cpu = 0.194 (sec), leaf count = 37

$$
\left\{ y(x) = e^{-ax} \cdot C1 + \frac{b(\sin (cx) a - c \cos (cx))}{a^2 + c^2} \right\}
$$
  
Hand solution

$$
\frac{dy}{dx} + ay(x) = b\sin(cx) \tag{1}
$$

Integrating factor  $\mu = e^{\int a dx} = e^{ax}$ . Hence (1) becomes

$$
\frac{d}{dx}(\mu y(x)) = \mu b \sin (cx)
$$

$$
\mu y(x) = b \int \mu \sin (cx) dx + C
$$

Replacing  $\mu$  by  $e^{ax}$ 

$$
y(x) = be^{-ax} \int e^{ax} \sin(cx) dx + Ce^{-ax}
$$
 (2)

Using  $\sin (cx) = \frac{e^{icx} - e^{-icx}}{2i}$  $\frac{-e^{-icx}}{2i}$  then

$$
\int e^{ax} \sin (cx) dx = \int \frac{e^{(ic+a)x} - e^{(-ic+a)x}}{2i} dx
$$
  
\n
$$
= \frac{1}{2i} \left( \frac{e^{(ic+a)x}}{ic+a} - \frac{e^{(-ic+a)x}}{-ic+a} \right)
$$
  
\n
$$
= \frac{1}{2i} e^{ax} \left( \frac{e^{icx}}{ic+a} - \frac{e^{-icx}}{-ic+a} \right)
$$
  
\n
$$
= \frac{1}{2i} e^{ax} \left( \frac{e^{icx}(-ic+a) - e^{-icx}(ic+a)}{(ic+a)(-ic+a)} \right)
$$
  
\n
$$
= \frac{1}{2i} e^{ax} \left( \frac{-ic e^{icx} + a e^{icx} - ic e^{-icx} - a e^{-icx}}{(c^2 + a^2)} \right)
$$
  
\n
$$
= \frac{1}{2i} e^{ax} \left( \frac{-ic (e^{icx} + e^{-icx}) + a (e^{icx} - e^{-icx})}{(c^2 + a^2)} \right)
$$
  
\n
$$
= \frac{e^{ax}}{(c^2 + a^2)} \left( \frac{-ic (e^{icx} + e^{-icx}) + a (e^{icx} - e^{-icx})}{2i} \right)
$$
  
\n
$$
= \frac{e^{ax}}{(c^2 + a^2)} (-c \cos cx + a \sin cx)
$$

Therefore (2) becomes

$$
y(x) = be^{-ax} \left[ \frac{e^{ax}}{(c^2 + a^2)} (-c \cos cx + a \sin cx) \right] + Ce^{-ax}
$$
  
=  $\frac{b}{(c^2 + a^2)} (-c \cos cx + a \sin cx) + Ce^{-ax}$ 

# **2.4 ODE No. 4**

$$
-e^{-x^2}x + y'(x) + 2xy(x) = 0
$$

 $\blacklozenge$  **Mathematica** : cpu = 0.0091461 (sec), leaf count = 24

$$
\left\{ \left\{ y(x) \to \frac{1}{2} e^{-x^2} (2c_1 + x^2) \right\} \right\}
$$

 $\blacklozenge$  **Maple** : cpu = 0.007 (sec), leaf count = 18

$$
\left\{ y(x) = \left( \frac{x^2}{2} + \_C1 \right) e^{-x^2} \right\}
$$
  
Hand solution  

$$
\frac{dy}{dx} + 2xy(x) = e^{-x^2}x
$$
 (1)

Integrating factor  $\mu = e^{\int 2x dx} = e^{x^2}$ . Hence (1) becomes

$$
\frac{d}{dx}\left(e^{x^2}y(x)\right) = e^{x^2}e^{-x^2}x
$$

$$
\frac{d}{dx}\left(e^{x^2}y(x)\right) = x
$$

Integrating both sides

$$
e^{x^2}y(x) = \frac{x^2}{2} + C
$$

$$
y(x) = e^{-x^2}\left(\frac{x^2}{2} + C\right)
$$

### **2.5 ODE No. 5**

$$
y'(x) + y(x)\cos(x) - e^{2x} = 0
$$

 $\blacklozenge$  **Mathematica** : cpu = 4.14725 (sec), leaf count = 31

$$
\left\{ \left\{ y(x) \to e^{-\sin(x)} \left( \int_1^x e^{2K[1] + \sin(K[1])} dK[1] + c_1 \right) \right\} \right\}
$$

 $\blacktriangle$  **Maple** : cpu = 1.088 (sec), leaf count = 21

$$
\left\{ y(x) = e^{-\sin(x)} \left( \int e^{2x + \sin(x)} dx + C I \right) \right\}
$$
  
Hand solution  

$$
\frac{dy}{dx} + y(x) \cos(x) = e^{2x}
$$
 (1)

Integrating factor  $\mu = e^{\int \cos(x) dx} = e^{\sin(x)}$ . Hence (1) becomes

$$
\frac{d}{dx}\left(e^{\sin(x)}y(x)\right) = e^{\sin(x)}e^{2x}
$$

Integrating both sides

$$
e^{\sin(x)}y(x) = \int e^{\sin(x)}e^{2x} + C
$$

$$
y(x) = e^{-\sin(x)} \int e^{2x + \sin(x)} + Ce^{-\sin(x)}
$$

### **2.6 ODE No. 6**

$$
y'(x) + y(x)\cos(x) - \frac{1}{2}\sin(2x) = 0
$$

 $\blacklozenge$  **Mathematica** : cpu = 0.0273222 (sec), leaf count = 18

 $\{ \{y(x) \to c_1 e^{-\sin(x)} + \sin(x) - 1 \} \}$ 

 $\sqrt{\text{Maple}}$  : cpu = 0.034 (sec), leaf count = 15

$$
\{y(x) = \sin(x) - 1 + e^{-\sin(x)} \_C1\}
$$

## **Hand solution**

$$
\frac{dy}{dx} + y(x)\cos(x) = \frac{1}{2}\sin(2x) \tag{1}
$$

Integrating factor  $\mu = e^{\int \cos dx} = e^{\sin(x)}$ . Therefore (1) becomes 2

$$
\frac{d}{dx}\left(e^{\sin(x)}y(x)\right) = \frac{1}{2}e^{\sin(x)}\sin(2x)
$$

Integrating

$$
e^{\sin(x)}y(x) = \frac{1}{2}\int e^{\sin(x)}\sin(2x) + C
$$

$$
y(x) = \frac{e^{-\sin(x)}}{2}\int e^{\sin(x)}\sin(2x) + e^{-\sin(x)}C
$$

But  $e^{\sin(x)}\sin(2x)$  can be integrated by parts which gives  $e^{\sin(x)}(-2+2\sin(x))$ . Hence the above becomes

$$
y(x) = \frac{e^{-\sin(x)}}{2} (e^{\sin(x)}(-2 + 2\sin(x))) + e^{-\sin(x)}C
$$
  
= -1 + sin(x) + e^{-sin(x)}C

# **2.7 ODE No. 7**

$$
y'(x) + y(x)\cos(x) - e^{-\sin(x)} = 0
$$

 $\blacklozenge$  **Mathematica** : cpu = 0.0252519 (sec), leaf count = 16

$$
\{\{y(x)\to(c_1+x)\,e^{-\sin(x)}\}\}
$$

 $\blacktriangle$  **Maple** : cpu = 0.007 (sec), leaf count = 13

$$
\{y(x) = (x + \_CI) e^{-\sin(x)}\}
$$
  
Hand solution  

$$
\frac{dy}{dx} + y(x)\cos(x) = e^{-\sin(x)}
$$
 (1)

Integrating factor  $\mu = e^{\int \cos dx} = e^{\sin x}$ . Hence (1) becomes

$$
\frac{d}{dx}(\mu y(x)) = \mu e^{-\sin(x)}
$$

Replacing  $\mu$  by  $e^{\sin x}$  and integrating both sides

$$
e^{\sin x}y(x) = \int e^{\sin x}e^{-\sin(x)}dx + C
$$

$$
e^{\sin x}y(x) = \int dx + C
$$

$$
e^{\sin x}y(x) = x + C
$$

$$
y(x) = xe^{-\sin x} + Ce^{-\sin(x)}
$$

## **2.8 ODE No. 8**

 $y'(x) + y(x) \tan(x) - \sin(2x) = 0$ 

 $\blacklozenge$  **Mathematica** : cpu = 0.0354856 (sec), leaf count = 15

$$
\{\{y(x) \to \cos(x) (c_1 - 2\cos(x))\}\}\
$$

 $\blacklozenge$  **Maple** : cpu = 0.047 (sec), leaf count = 13

$$
\{y(x) = \cos(x)(-2\cos(x) + \_C1)\}\
$$
  
Hand solution  

$$
\frac{dy}{dx} + y(x)\tan(x) = \sin(2x)
$$
 (1)

Integrating factor  $\mu = e^{\int \tan dx} = e^{-\ln(\cos(x))} = \frac{1}{\cos(x)}$  $\frac{1}{\cos(x)}$ . Hence (1) becomes

$$
\frac{d}{dx}\left(y(x)\frac{1}{\cos(x)}\right) = \frac{1}{\cos(x)}\sin(2x)
$$

Integrating both sides

$$
y(x) \frac{1}{\cos(x)} = \int \frac{1}{\cos(x)} \sin(2x) dx + C
$$

$$
y(x) = \cos(x) \int \frac{\sin(2x)}{\cos(x)} dx + C \cos(x)
$$

But  $\sin(2x) = 2\sin(x)\cos(x)$  hence

$$
y(x) = \cos(x) \int \frac{2\sin(x)\cos(x)}{\cos(x)} dx + C\cos(x)
$$

$$
= 2\cos(x) \int \sin(x) dx + C\cos(x)
$$

$$
= -2\cos^{2}(x) + C\cos(x)
$$

### **2.9 ODE No. 9**

$$
y'(x) - y(x)(a + \sin(\log(x)) + \cos(\log(x))) = 0
$$

 $\blacklozenge$  **Mathematica** : cpu = 0.0187447 (sec), leaf count = 17

$$
\{\{y(x) \to c_1 e^{x(a+\sin(\log(x)))}\}\}
$$

 $\blacklozenge$  **Maple** : cpu = 0.04 (sec), leaf count = 14

$$
\{y(x) = \_C1 e^{x(\sin(\ln(x)) + a)}\}
$$
  
Hand solution  

$$
\frac{dy}{dx} - y(x) [a + \sin(\log(x)) + \cos(\log(x))] = 0
$$
 (1)

 $\text{Integrating factor } \mu = e^{-\int a - \sin(\log(x)) - \cos(\log(x)) dx} = e^{-ax}e^{-\int \sin(\log(x)) + \cos(\log(x)) dx}.$  To integrate  $\int \sin (\log (x)) + \cos (\log (x)) dx$ , let  $r = \log (x)$ ,  $\frac{dr}{dx} = \frac{1}{x}$  $\frac{1}{x}$ , then  $dx = xdr$ , But  $x = e^r$ , hence the integral becomes

$$
\int \sin(\log(x)) + \cos(\log(x)) dx = \int [\sin(r) + \cos(r)] e^r dr
$$

$$
= \int e^r \sin(r) dr + \int e^r \cos(r) dr \qquad (2)
$$

Integrating by parts  $\int e^r \cos(r) dr$ ,  $\int u dv = uv - \int v du$ , Let  $u = e^r \rightarrow du = e^r$  and  $dv = \cos(r) \rightarrow v = \sin(r)$ , hence (2) becomes

$$
\int e^r \sin(r) dr + \int e^r \cos(r) dr = \int e^r \sin(r) dr + e^r \sin(r) - \int \sin(r) e^r dr
$$

$$
= e^r \sin(r)
$$

Therefore, substituting back  $r = \log(x)$  gives

$$
\int \sin(\log(x)) + \cos(\log(x)) dx = e^{\log(x)} \sin(\log(x))
$$

$$
= x \sin(\log(x))
$$

Hence the integration factor is

$$
\mu = e^{-ax}e^{-\int \sin(\log(x)) + \cos(\log(x))dx}
$$

$$
= e^{-ax}e^{-x\sin(\log(x))}
$$

Therefore (1) becomes

$$
\frac{d}{dx}(\mu y(x)) = 0
$$

Integrating

$$
y(x) e^{-ax} e^{-x \sin(\log(x))} = C
$$
  

$$
y(x) = Ce^{ax} e^{x \sin(\log(x))}
$$
  

$$
= Ce^{ax + x \sin(\log(x))}
$$
  

$$
= Ce^{x(a + \sin(\log(x)))}
$$

## **2.10 ODE No. 10**

$$
y(x)f'(x) - f(x)f'(x) + y'(x) = 0
$$

 $\blacklozenge$  **Mathematica** : cpu = 0.00854453 (sec), leaf count = 18

$$
\{\{y(x) \to c_1 e^{-f(x)} + f(x) - 1\}\}\
$$

 $\blacklozenge$  **Maple** : cpu = 0.014 (sec), leaf count = 15

$$
\{y(x) = f(x) - 1 + e^{-f(x)} \_C1\}
$$
  
Hand solution

$$
\frac{dy}{dx} + y(x) \frac{df}{dx} = f(x) \frac{df}{dx}
$$
 (1)

Integrating factor  $\mu = e^{\int \frac{df}{dx} dx} = e^f$ . Therefore (1) becomes

$$
\frac{d}{dx}\big(e^f y(x)\big) = e^f f(x) \frac{df}{dx}
$$

Integrating

$$
e^{f} y(x) = \int e^{f} f(x) \frac{df}{dx} dx + C
$$

$$
y(x) = e^{-f} \int e^{f} f df + e^{-f} C
$$

But  $\int e^f f df$  is the same as  $\int e^x x dx$  which by integration by parts gives  $e^x(x-1)$  or in terms of  $f$ , gives  $e^f(f-1)$ . Hence the above becomes

$$
y(x) = e^{-f} (e^{f} (f - 1)) + e^{-f} C
$$
  
= f - 1 + e^{-f} C

### **2.11 ODE No. 11**

$$
f(x)y(x) - g(x) + y'(x) = 0
$$

 $\blacklozenge$  **Mathematica** : cpu = 0.474227 (sec), leaf count = 48

$$
\left\{ \left\{ y(x) \to e^{\int_1^x -f(K[1]) dK[1]} \left( \int_1^x g(K[2]) e^{-\int_1^{K[2]} -f(K[1]) dK[1]} dK[2] + c_1 \right) \right\} \right\}
$$

 $\blacktriangle$  **Maple** : cpu = 0.063 (sec), leaf count = 24

$$
\left\{ y(x) = \left( \int g(x) e^{\int f(x) dx} dx + C I \right) e^{\int -f(x) dx} \right\}
$$
  
Hand solution  

$$
\frac{dy}{dx} + y(x) f(x) = g(x)
$$
 (1)

Integrating factor  $\mu = e^{\int f(x)dx}$ . Therefore (1) becomes

$$
\frac{d}{dx}\Big(e^{\int f(x)dx}y(x)\Big) = e^{\int f(x)dx}g(x)
$$

Integrating

$$
e^{\int f(x)dx}y(x) = \int e^{\int f(x)dx}g(x) dx + C
$$

$$
y(x) = e^{-\int f(x)dx} \int e^{\int f(x)dx}g(x) dx + e^{-\int f(x)dx}C
$$

$$
= \left(\int e^{\int f(x)dx}g(x) dx + C\right) e^{-\int f(x)dx}
$$

# **2.12 ODE No. 12**

$$
y'(x) + y(x)^2 - 1 = 0
$$

 $\blacklozenge$  **Mathematica** : cpu = 0.0643513 (sec), leaf count = 34

$$
\left\{ \left\{ y(x) \to \frac{e^{2x} - e^{2c_1}}{e^{2c_1} + e^{2x}} \right\} \right\}
$$

 $\blacklozenge$  **Maple** : cpu = 0.253 (sec), leaf count = 8

$$
{y(x) = \tanh (x + \_C t)}
$$
  
Hand solution

$$
\frac{dy}{dx} + y^2(x) - 1 = 0
$$
  

$$
\frac{dy}{dx} = 1 - y^2(x)
$$
 (1)

This is separable. Hence

$$
\frac{dy}{dx}\frac{1}{1-y^2(x)} = 1
$$

$$
\frac{dy}{1-y^2(x)} = dx
$$

Integrating

$$
\int \frac{dy}{1-y^2(x)} = x + C
$$

Using  $\int \frac{1}{a+by^2} dy =$  $\sqrt{-\frac{a}{b}}\tanh^{-1}\left(\frac{y}{\sqrt{\frac{-a}{b}}} \right)$ !  $\frac{\sqrt{a}}{a}$  and since  $a = 1, b = -1$ , then  $\int \frac{dy}{1-y^2}$  $\frac{dy}{1-y^2(x)} =$  $\tanh^{-1}(y)$  and the above becomes

$$
\tanh^{-1}(y) = x + C
$$

Therefore

$$
y = \tanh(x + C) \tag{2}
$$

In terms of exponential, since  $\tanh(u) = \frac{e^u - e^{-u}}{e^u - e^{-u}}$  $\frac{e^u - e^{-u}}{e^u + e^{-u}}$  then (2) can also be written as

$$
y = \frac{e^{x+C} - e^{-(x+C)}}{e^{x+C} + e^{-(x+C)}} = \frac{e^x e^C - e^{-x} e^{-C}}{e^x e^C + e^{-x} e^{-C}}
$$

Multiplying numerator and denominator by  $e^{-C}e^x$ 

$$
y = \frac{e^{2x} - e^{-2C}}{e^{2x} + e^{-2C}}
$$

To get same answer as Mathematica, since *C* is constant, let  $C_1 = -C$ , then

$$
y = \frac{e^{2x} - e^{2C_1}}{e^{2x} + e^{2C_1}}
$$

#### **2.13 ODE No. 13**

$$
-ax - b + y'(x) + y(x)^2 = 0
$$

 $\blacklozenge$  **Mathematica** : cpu = 0.0649251 (sec), leaf count = 69

$$
\left\{\left\{y(x)\to \frac{\sqrt[3]{a}(c_1\text{\rm Ai}'\left(\frac{b+ax}{a^{2/3}}\right)+\text{\rm Bi}'\left(\frac{b+ax}{a^{2/3}}\right))}{c_1\text{\rm Ai}\left(\frac{b+ax}{a^{2/3}}\right)+\text{\rm Bi}\left(\frac{b+ax}{a^{2/3}}\right)}\right\}\right\}
$$

 $\blacklozenge$  **Maple** : cpu = 1.352 (sec), leaf count = 79

$$
\left\{y(x) = -i\sqrt[3]{-ia}\left(\text{Ai}^{(1)}\left(-(ax+b)\left(-ia\right)^{-\frac{2}{3}}\right)\_C1 + \text{Bi}^{(1)}\left(-(ax+b)\left(-ia\right)^{-\frac{2}{3}}\right)\right)\left(\text{Ai}\left(-(ax+b)\left(-ia\right)^{-\frac{2}{3}}\right)\right)
$$
  
Hand solution

3

$$
y'(x) + y2(x) - ax - b = 0
$$
  

$$
y'(x) = b + ax - y2(x)
$$
 (1)

This is Riccati first order non-linear ODE of the form

$$
y'(x) = P(x) + Q(x)y + R(x)y^{2}(x)
$$
\n(2)

where in this case  $Q(x) = 0$ ,  $R(x) = -1$ ,  $P(x) = b + ax$ . We can solve this in two ways. If we know one particular solution  $y_p(x)$  for (1) then we use the substitution  $y = y_p + \frac{1}{n}$  $\frac{1}{u}$  and convert (1) to new associated linear ODE of the form  $u' + (Q(x) + 2R(x)) y_p + R(x) = 0$ . If we do not know a particular solution, then we use the standard substitution  $y =$  $\frac{-u'}{uR(x)} = \frac{u'}{u}$  $\frac{u'}{u}$  since  $R(x) = -1$  and this is what we will do here. Since  $u' = yu$  then

$$
u'' = yu' + y'u
$$
  
=  $y(yu) + (b + ax - y^2) u$   
=  $y^2u + (b + ax) u - y^2u$   
=  $(b + ax) u$ 

So we have new second order ODE

$$
u'' - (b + ax) u = 0 \tag{3}
$$

which we solve for *u*. This ODE is of the form  $u'' - q(x) u = 0$  which has solutions in terms of Airy function of first  $Ai(x)$  and second kind  $Bi(x)$ , where

$$
Ai(x) = \frac{1}{\pi} \int_0^\infty \cos\left(\frac{t^3}{3} + xt\right) dt
$$
  

$$
Bi(x) = \frac{1}{\pi} \int_0^\infty \exp\left(-\frac{t^3}{3} + xt\right) + \sin\left(\frac{t^3}{3} + xt\right) dt
$$

Therefore the solution to (3) is

$$
u(x) = c_1 Ai\left(\frac{b+ax}{a^{\frac{2}{3}}}\right) + c_2 Bi\left(\frac{b+ax}{a^{\frac{2}{3}}}\right)
$$

We need to find  $u'(x)$  now. Using  $Ai'(x)$ ,  $Bi'(x)$  for derivative of Airy functions of first and second kind, then

$$
u'(x) = c_1 Ai' \left( \frac{b + ax}{a^{\frac{2}{3}}} \right) a^{\frac{1}{3}} + c_2 Bi' \left( \frac{b + ax}{a^{\frac{2}{3}}} \right) a^{\frac{1}{3}}
$$

Therefore since  $u' = yu$  then

$$
y = \frac{u'}{u}
$$
  
= 
$$
\frac{c_1 A'i \left(\frac{b+ax}{a^{\frac{2}{3}}}\right) a^{\frac{1}{3}} + c_2 Bi' \left(\frac{b+ax}{a^{\frac{2}{3}}}\right) a^{\frac{1}{3}}}{c_1 Ai \left(\frac{b+ax}{a^{\frac{2}{3}}}\right) + c_2 Bi \left(\frac{b+ax}{a^{\frac{2}{3}}}\right)}
$$

Let  $C_1 = \frac{c_1}{c_2}$  $\frac{c_1}{c_2}$  then the above can be written as

$$
y = \frac{C_1Ai\left(\frac{b+ax}{a^{\frac{2}{3}}}\right)a^{\frac{1}{3}} + Bi'\left(\frac{b+ax}{a^{\frac{2}{3}}}\right)a^{\frac{1}{3}}}{C_1Ai\left(\frac{b+ax}{a^{\frac{2}{3}}}\right) + Bi\left(\frac{b+ax}{a^{\frac{2}{3}}}\right)}
$$

Reference: [Airy function](https://en.wikipedia.org/wiki/Airy_function)

### **2.14 ODE No. 14**

$$
ax^m + y'(x) + y(x)^2 = 0
$$

 $\blacklozenge$  **Mathematica** : cpu = 0.0288571 (sec), leaf count = 253

$$
\left\{\left\{y(x)\to -\frac{-i\sqrt{-a}x^{\frac{m}{2}+1}\Big(c_1\Big(J_{-\frac{m+3}{m+2}}\Big(\frac{2i\sqrt{-a}x^{\frac{m}{2}+1}}{m+2}\Big)-J_{\frac{m+1}{m+2}}\Big(\frac{2i\sqrt{-a}x^{\frac{m}{2}+1}}{m+2}\Big)\Big)+2J_{\frac{1}{m+2}-1}\Big(\frac{2i\sqrt{-a}x^{\frac{m}{2}+1}}{m+2}\Big)\Big)-c_1\sqrt{-a}x^{\frac{m}{2}+1}}{2x\left(c_1J_{-\frac{1}{m+2}}\Big(\frac{2i\sqrt{-a}x^{\frac{m}{2}+1}}{m+2}\Big)+J_{\frac{1}{m+2}}\left(\frac{2i\sqrt{-a}x^{\frac{m}{2}+1}}{m+2}\right)\right)}\right\}
$$

 $\sqrt{\text{ Maple}}$  : cpu = 0.338 (sec), leaf count = 187

$$
\left\{ y(x) = \frac{1}{x} \left( -J_{\frac{3+m}{m+2}} \left( 2\frac{\sqrt{a}x^{m/2+1}}{m+2} \right) \sqrt{a} x^{\frac{m}{2}+1} \right) - C I - Y_{\frac{3+m}{m+2}} \left( 2\frac{\sqrt{a}x^{m/2+1}}{m+2} \right) \sqrt{a} x^{\frac{m}{2}+1} + \_ C I J_{(m+2)^{-1}} \left( 2\frac{\sqrt{a}x^{m/2+1}}{m+2} \right) \right\}
$$
  
Hand solution

$$
y'(x) + y2(x) + axm = 0
$$
  

$$
y'(x) = -axm - y2(x)
$$
 (1)

This is Riccati first order non-linear ODE of the form

$$
y'(x) = P(x) + Q(x)y + R(x)y^{2}(x)
$$
\n(2)

where in this case  $Q(x) = 0$ ,  $R(x) = -1$ ,  $P(x) = -ax^m$ . We can solve this in two ways. If we know one particular solution  $y_p(x)$  for (1) then we use the substitution  $y = y_p + \frac{1}{n}$  $\frac{1}{u}$  and convert (1) to new associated linear ODE of the form  $u' + (Q(x) + 2R(x)) y_p + R(x) = 0$ . If we do not know a particular solution, then we use the standard substitution  $y =$  $\frac{-u'}{uR(x)} = \frac{u'}{u}$  $\frac{u'}{u}$  since  $R(x) = -1$  and this is what we will do here. Since  $u' = yu$  then

$$
u'' = yu' + y'u
$$
  
=  $y(yu) + (-ax^m - y^2) u$   
=  $y^2u - ax^mu - y^2u$   
=  $-ax^mu$ 

So we have new second order ODE

$$
u'' + ax^m u = 0 \tag{3}
$$

which we solve for *u*. This is Airy ODE but with a positive sign. Of the form  $u'' + q(x) u =$ 0*.*

Recall that the solution to  $u'' - axu = 0$  is

$$
u = c_1 Ai\left(a^{\frac{1}{3}}x\right) + c_2 Bi\left(a^{\frac{1}{3}}x\right)
$$

When *x* has power on it (there are restriction on what values the power can take), the solution is written in terms of Bessel functions. The solution to  $u'' - ax^m u = 0$  is

$$
u = c_1 \sqrt{x} BesselI\left(\frac{1}{m+2}, \frac{2\sqrt{a}x^{\frac{m+1}{2}}}{m+2}\right) + c_2 \sqrt{x} BesselK\left(\frac{1}{m+2}, \frac{2\sqrt{a}x^{\frac{m+1}{2}}}{m+2}\right)
$$

When the sign is positive, the solution to  $u'' + ax^m u = 0$  is

$$
u(x) = c_1 \sqrt{x} BesselJ\left(\frac{1}{m+2}, \frac{2\sqrt{a}x^{\frac{m+1}{2}}}{m+2}\right) + c_2 \sqrt{x} BesselY\left(\frac{1}{m+2}, \frac{2\sqrt{a}x^{\frac{m+1}{2}}}{m+2}\right) \tag{4}
$$

We need to find  $u'(x)$  now. From  $(4)$ 

$$
\frac{d}{dx}\left[c_1\sqrt{x}BesselJ\left(\frac{1}{m+2},\frac{2\sqrt{a}x^{\frac{m+1}{2}}}{m+2}\right)\right] = c_1\frac{BesselJ\left(\frac{1}{m+2},\frac{2\sqrt{a}x^{\frac{m+1}{2}}}{m+2}\right) - \sqrt{a}x^{\frac{m+1}{2}}BesselJ\left(\frac{m+3}{m+2},\frac{2\sqrt{a}x^{\frac{m+1}{2}}}{m+2}\right)}{\sqrt{x}}
$$

And

$$
\frac{d}{dx}\left[c_2\sqrt{x}BesselY\left(\frac{1}{m+2},\frac{2\sqrt{a}x^{\frac{m+1}{2}}}{m+2}\right)\right] = c_2\frac{BesselY\left(\frac{1}{m+2},\frac{2\sqrt{a}x^{\frac{m+1}{2}}}{m+2}\right) - \sqrt{a}x^{\frac{m+1}{2}}BesselY\left(\frac{m+3}{m+2},\frac{2\sqrt{a}x^{\frac{m+1}{2}}}{m+2}\right)}{\sqrt{x}}
$$

Therefore

$$
u'(x) = c_1 \frac{BesselJ\left(\frac{1}{m+2}, \frac{2\sqrt{ax}^{\frac{m+1}{2}}}{m+2}\right) - \sqrt{ax}^{\frac{m+1}{2}}BesselJ\left(\frac{m+3}{m+2}, \frac{2\sqrt{ax}^{\frac{m+1}{2}}}{m+2}\right)}{\sqrt{x}}
$$

$$
+ c_2 \frac{BesselY\left(\frac{1}{m+2}, \frac{2\sqrt{ax}^{\frac{m+1}{2}}}{m+2}\right) - \sqrt{ax}^{\frac{m+1}{2}}BesselY\left(\frac{m+3}{m+2}, \frac{2\sqrt{ax}^{\frac{m+1}{2}}}{m+2}\right)}{\sqrt{x}}
$$

Since  $u' = yu$  then

$$
y = \frac{u'}{u}
$$
\n
$$
= \frac{c_1}{u}
$$
\n
$$
= \frac{c_1}{u}
$$
\n
$$
= \frac{c_1}{u}
$$
\n
$$
= \frac{c_1}{u}
$$
\n
$$
= \frac{c_1}{u}
$$
\n
$$
= \frac{c_1}{u}
$$
\n
$$
= \frac{c_1}{u}
$$
\n
$$
= \frac{c_1}{u}
$$
\n
$$
= \frac{c_1}{u}
$$
\n
$$
= \frac{c_1}{u}
$$
\n
$$
= \frac{c_1}{u}
$$
\n
$$
= \frac{c_1}{u}
$$
\n
$$
= \frac{c_1}{u}
$$
\n
$$
= \frac{c_1}{u}
$$
\n
$$
= \frac{c_1}{u}
$$
\n
$$
= \frac{c_1}{u}
$$
\n
$$
= \frac{c_1}{u}
$$
\n
$$
= \frac{c_1}{u}
$$
\n
$$
= \frac{c_1}{u}
$$
\n
$$
= \frac{c_1}{u}
$$
\n
$$
= \frac{c_1}{u}
$$
\n
$$
= \frac{c_1}{u}
$$
\n
$$
= \frac{c_1}{u}
$$
\n
$$
= \frac{c_1}{u}
$$
\n
$$
= \frac{c_1}{u}
$$
\n
$$
= \frac{c_1}{u}
$$
\n
$$
= \frac{c_1}{u}
$$
\n
$$
= \frac{c_1}{u}
$$
\n
$$
= \frac{c_1}{u}
$$
\n
$$
= \frac{c_1}{u}
$$
\n
$$
= \frac{c_1}{u}
$$
\n
$$
= \frac{c_1}{u}
$$
\n
$$
= \frac{c_1}{u}
$$
\n
$$
= \frac{c_1}{u}
$$
\n
$$
= \frac{c_1}{u}
$$
\n
$$
= \frac{c_1}{u}
$$
\n
$$
= \frac{c_1}{u}
$$
\n
$$
= \frac{c_1}{u}
$$
\n
$$
= \frac{c_1}{u}
$$
\n<math display="block</math>

Let  $C_1 = \frac{c_1}{c_2}$  $\frac{c_1}{c_2}$  then the above can be written as

$$
y=\frac{1}{x}\frac{C_{1}\left[BesselJ\left(\frac{1}{m+2},\frac{2\sqrt{a}x^{\frac{m+1}{2}}}{m+2}\right)-\sqrt{a}x^{\frac{m+1}{2}}BesselJ\left(\frac{m+3}{m+2},\frac{2\sqrt{a}x^{\frac{m+1}{2}}}{m+2}\right)\right]+BesselY\left(\frac{1}{m+2},\frac{2\sqrt{a}x^{\frac{m+1}{2}}}{m+2}\right)-\sqrt{a}x^{\frac{m+1}{2}}BesselY\left(\frac{m+3}{m+2},\frac{2\sqrt{a}x^{\frac{m+1}{2}}}{m+2}\right)\right)}{C_{1}BesselJ\left(\frac{1}{m+2},\frac{2\sqrt{a}x^{\frac{m+1}{2}}}{m+2}\right)+BesselY\left(\frac{1}{m+2},\frac{2\sqrt{a}x^{\frac{m+1}{2}}}{m+2}\right)}
$$

## **2.15 ODE No. 15**

$$
x^4 - 2x^2y(x) + y'(x) + y(x)^2 - 2x - 1 = 0
$$

 $\blacklozenge$  **Mathematica** : cpu = 0.0190486 (sec), leaf count = 25

$$
\left\{ \left\{ y(x) \to -\frac{2}{2c_1 e^{2x} + 1} + x^2 + 1 \right\} \right\}
$$

 $\sqrt{\text{Maple}}$  : cpu = 0.875 (sec), leaf count = 33

$$
\left\{ y(x) = \frac{-C1 (x^{2} + 1) (e^{x})^{2} - x^{2} + 1}{(e^{x})^{2} - C1 - 1} \right\}
$$
  
Hand solution

$$
x^{4} - 2x^{2}y(x) + y'(x) + y^{2}(x) - 2x - 1 = 0
$$
  

$$
y'(x) = -x^{4} + 2x + 1 + 2x^{2}y(x) - y^{2}(x)
$$
 (1)

This is Riccati first order non-linear ODE of the form

$$
y'(x) = P(x) + Q(x)y + R(x)y^{2}(x)
$$
 (2)

where in this case  $Q(x) = 2x^2, R(x) = -1, P(x) = -x^4 + 2x + 1.$ Let  $u = y - x^2$  or  $y = u + x^2$  then

$$
u' = y' - 2x
$$
  
=  $(-x^4 + 2x + 1 + 2x^2y - y^2) - 2x$   
=  $(-x^4 + 2x + 1 + 2x^2(u + x^2) - (u + x^2)^2) - 2x$   
=  $(-x^4 + 2x + 1 + 2x^2u + 2x^4 - (u^2 + x^4 + 2ux^2)) - 2x$   
=  $-x^4 + 2x + 1 + 2x^2u + 2x^4 - u^2 - x^4 - 2ux^2 - 2x$   
=  $1 - u^2$ 

Hence

$$
u'=1-u^2
$$

This is separable

$$
\frac{du}{dx} = 1 - u^2
$$

$$
\frac{du}{1 - u^2} = dx
$$

Integrating both sides

$$
\tanh^{-1}(u) = x + C
$$

$$
u(x) = \tanh(x + C)
$$

$$
= \frac{e^{x+C} - e^{-x-C}}{e^{x+C} + e^{-x-C}}
$$

$$
= \frac{e^x e^C - e^{-x} e^{-C}}{e^x e^C + e^{-x} e^{-C}}
$$

Multiplying numerator and denominator by  $e^{-C}e^x$ 

$$
u(x) = \frac{e^{2x} - e^{-2C}}{e^{2x} + e^{-2C}}
$$

Let  $e^{-2C} = C_1$ 

$$
u(x) = \frac{e^{2x} - C_1}{e^{2x} + C_1}
$$

Since  $u = y - x^2$  then

$$
y = u + x2
$$
  
=  $\frac{e^{2x} - C_1}{e^{2x} + C_1} + x^2$   
=  $\frac{e^{2x} - C_1 + x^2 e^{2x} + x^2 C_1}{e^{2x} + C_1}$ 

To obtain same solution as Maple, we divide by *C*<sup>1</sup>

$$
y = \frac{\frac{1}{C_1}e^{2x} - 1 + \frac{1}{C_1}x^2e^{2x} + x^2}{\frac{1}{C_1}e^{2x} + 1}
$$

Let  $\frac{1}{C_1} = -C$  then

$$
y = \frac{-Ce^{2x} - 1 - Cx^2e^{2x} + x^2}{-Ce^{2x} + 1}
$$

$$
= \frac{Ce^{2x} + 1 + Cx^2e^{2x} - x^2}{Ce^{2x} - 1}
$$

Which now agrees with the Maple solution form. Mathematica solution also verified to be correct.

## **2.16 ODE No. 16**

$$
f(x)(xy(x) - 1) + y'(x) + y(x)^{2} = 0
$$

 $\pmb{\times}$  **Mathematica** : cpu = 21.3438 (sec), leaf count = 0 , could not solve DSolve[y[x]^2 + f[x]\*(-1 + x\*y[x]) + Derivative[1][y][x] == 0, y[x], x]  $\blacklozenge$  **Maple** : cpu = 0.256 (sec), leaf count = 49

$$
\left\{ y(x) = 1 e^{\int \frac{-x^2 f(x) - 2}{x} dx} \left( -\frac{C1}{x} + \int e^{\int \frac{-x^2 f(x) - 2}{x} dx} dx \right)^{-1} + x^{-1} \right\}
$$
  
Hand solution

$$
y' + y2 + (xy - 1) f = 0
$$
  

$$
y'(x) = (-xy + 1) f - y2
$$
 (1)

This is Riccati first order non-linear ODE of the form. We can see a particular solution is  $y_p = \frac{1}{x}$  $\frac{1}{x}$ , therefore, we use the substitution

$$
y(x) = y_p(x) + \frac{1}{u(x)}
$$

$$
= \frac{1}{x} + \frac{1}{u}
$$

Hence

$$
y'(x) = y'_p(x) - \frac{u'(x)}{u^2(x)}
$$
  
= 
$$
\frac{-1}{x^2} - \frac{u'(x)}{u^2(x)}
$$
 (2)

Equating (1) and (2) gives

$$
(-xy+1) f - y^2 = \frac{-1}{x^2} - \frac{u'}{u^2}
$$

$$
\left(-x\left(\frac{1}{x} + \frac{1}{u}\right) + 1\right) f - \left(\frac{1}{x} + \frac{1}{u}\right)^2 = \frac{-1}{x^2} - \frac{u'}{u^2}
$$

$$
\left(\left(-1 - \frac{x}{u}\right) + 1\right) f - \left(\frac{1}{x^2} + \frac{1}{u^2} + \frac{2}{xu}\right) = \frac{-1}{x^2} - \frac{u'}{u^2}
$$

$$
-\frac{x}{u} f - \left(\frac{1}{x^2} + \frac{1}{u^2} + \frac{2}{xu}\right) = \frac{-1}{x^2} - \frac{u'}{u^2}
$$

$$
-\frac{x}{u} f - \frac{1}{x^2} - \frac{1}{u^2} - \frac{2}{xu} = \frac{-1}{x^2} - \frac{u'}{u^2}
$$

$$
-xuf - 1 - \frac{2u}{x} = -u'
$$

$$
u' = xuf + 1 + \frac{2u}{x}
$$

Hence

$$
u' - \left(xf + \frac{2}{x}\right)u = 1
$$

Integrating factor is  $\mu = e^{\int (xf + \frac{2}{x})dx}$ , hence the solution is

 $d(\mu u) = \mu$ 

Integrating both sides

$$
\mu u = \int \mu dx + C
$$
  
\n
$$
u = e^{-\int (xf + \frac{2}{x})dx} \int e^{\int (xf + \frac{2}{x})dx} dx + Ce^{-\int (xf + \frac{2}{x})dx}
$$
  
\n
$$
= e^{-\int (xf + \frac{2}{x})dx} \left( \int e^{\int (xf + \frac{2}{x})dx} dx + C \right)
$$

Hence

$$
y = y_p + \frac{1}{u}
$$
  
= 
$$
\frac{1}{x} + \frac{1}{e^{-\int (xf + \frac{2}{x})dx} \left( \int e^{\int (xf + \frac{2}{x})dx} dx + C \right)}
$$

Hence

$$
y(x) = \frac{1}{x} + e^{\int (xf + \frac{2}{x})dx} \left( \int e^{\int (xf + \frac{2}{x})dx} dx + C \right)^{-1}
$$

### **2.17 ODE No. 17**

$$
y'(x) - y(x)^2 - 3y(x) + 4 = 0
$$

 $\blacklozenge$  **Mathematica** : cpu = 0.0240542 (sec), leaf count = 30

$$
\left\{ \left\{ y(x) \to \frac{-4e^{5(c_1+x)} - 1}{e^{5(c_1+x)} - 1} \right\} \right\}
$$

 $\blacklozenge$  **Maple** : cpu = 0.164 (sec), leaf count = 24

$$
\left\{y(x) = \frac{-4e^{5x} - C1 - 1}{-1 + e^{5x} - C1}\right\}
$$
  
Hand solution

$$
y' - y2 - 3y + 4 = 0
$$
  

$$
y' = 3y - 4 + y2
$$
 (1)

This is Riccati first order non-linear ODE of the form. The general form is

$$
y' = P(x) + Q(x) y + R(x) y2
$$

Where  $P(x) = -4$ ,  $Q(x) = 3$ ,  $R(x) = 1$ . Using the substitution  $y = -\frac{u'}{uR(x)} = \frac{-u'}{u}$  $\frac{u'}{u}$  then

$$
u' = -yu
$$
  
\n
$$
u'' = -yu' - y'u
$$
  
\n
$$
= -y(-yu) - (3y - 4 + y^2) u
$$
  
\n
$$
= y^2u - 3(-\frac{u'}{u})u + 4u - y^2u
$$
  
\n
$$
= 3u' + 4u
$$

Hence

$$
u''-3u'-4u=0
$$

This is standard second order ODE. The characteristic equation is  $\lambda^2 - 3\lambda - 4 = 0$ , with roots  $\frac{-b \pm \sqrt{b^2 - 4ac}}{2a} = \frac{3 \pm \sqrt{9 + 16}}{2} = \frac{3 \pm 5}{2} = \{4, -1\}$ , hence

$$
u(x) = c_1 e^{4x} + c_2 e^{-x}
$$

And

$$
u'(x) = c_1 4e^{4x} - c_2 e^{-x}
$$

Since  $y = \frac{-u'}{u}$  $\frac{u'}{u}$  then

$$
y(x) = \frac{-c_1 4e^{4x} + c_2 e^{-x}}{c_1 e^{4x} + c_2 e^{-x}}
$$

$$
= \frac{-\frac{c_1}{c_2} 4e^{4x} + e^{-x}}{\frac{c_1}{c_2} e^{4x} + e^{-x}}
$$

Let  $\frac{c_1}{c_2} = C_1$  then

$$
y(x) = \frac{-4C_1e^{4x} + e^{-x}}{C_1e^{4x} + e^{-x}}
$$

Dividing by  $e^{-x}$ 

$$
y(x) = \frac{-4C_1e^{5x} + 1}{C_1e^{5x} + 1}
$$

This is the same result given by CAS. To see it better, let  $C_2 = -C_1$  then the above becomes

$$
y(x) = \frac{4C_2e^{5x} + 1}{-C_2e^{5x} + 1}
$$

$$
= -\frac{4C_2e^{5x} + 1}{C_2e^{5x} - 1}
$$

### **2.18 ODE No. 18**

$$
y'(x) - y(x)^2 - xy(x) - x + 1 = 0
$$

 $\blacklozenge$  **Mathematica** : cpu = 0.0253325 (sec), leaf count = 49

$$
\left\{ \left\{ y(x) \to \frac{2e^{\frac{1}{2}(x-2)^2}}{2e^2c_1 - \sqrt{2\pi}\mathrm{erfi}\left(\frac{x-2}{\sqrt{2}}\right)} - 1 \right\} \right\}
$$

 $\blacklozenge$  **Maple** : cpu = 0.11 (sec), leaf count = 39

$$
\left\{y(x) = -1 + \frac{1}{-CI + \frac{i}{2}\sqrt{\pi}e^{-2}\sqrt{2}Erf(\frac{i}{2}\sqrt{2}(x-2))}e^{\frac{x(x-4)}{2}}\right\}
$$
  
Hand solution

$$
y'-y^2 - xy - x + 1 = 0
$$
  

$$
y' = x - 1 + xy + y^2
$$
 (1)

This is Riccati first order non-linear ODE of the form. The general form is

$$
y' = P(x) + Q(x) y + R(x) y2
$$

Where  $P(x) = x - 1, Q(x) = x, R(x) = 1$ . We see that  $y_p = -1$  is a particular solution, therefore we use the substitution  $y = y_p + \frac{1}{u}$  $\frac{1}{u}$ , hence  $y' = -\frac{u'}{u^2}$  and equating this to (1) we obtain

$$
-\frac{u'}{u^2} = x - 1 + xy + y^2
$$
  
=  $x - 1 + x \left( -1 + \frac{1}{u} \right) + \left( -1 + \frac{1}{u} \right)^2$   
=  $x - 1 - x + \frac{x}{u} + \left( 1 + \frac{1}{u^2} - \frac{2}{u} \right)$   
=  $\frac{x}{u} + \frac{1}{u^2} - \frac{2}{u}$ 

Hence

$$
u' = -u^2 \left(\frac{x}{u} + \frac{1}{u^2} - \frac{2}{u}\right)
$$
  
= -xu - 1 + 2u  

$$
u' + xu - 2u = -1
$$
  

$$
u' + u(x - 2) = -1
$$

Integration factor is  $e^{\int (x-2)dx} = e^{\frac{x^2}{2}-2x} = e^{\frac{1}{2}x(x-4)}$ , therefore  $d\left(e^{\frac{1}{2}x(x-4)}u\right) = -e^{\frac{1}{2}x(x-4)}$ 

 $\ddot{\phantom{0}}$ 

Integrating both sides

$$
e^{\frac{1}{2}x(x-4)}u = -\int e^{\frac{1}{2}x(x-4)} + C
$$

But

$$
\int e^{\frac{1}{2}x(x-4)} = \frac{1}{e^2} \sqrt{\frac{\pi}{2}} \operatorname{erfi}\left(\frac{x-2}{\sqrt{2}}\right)
$$

Hence

$$
u(x) = e^{\frac{-1}{2}x(x-4)} \left( \frac{-1}{e^2} \sqrt{\frac{\pi}{2}} \operatorname{erfi} \left( \frac{x-2}{\sqrt{2}} \right) + C \right)
$$

Since  $y = y_p + \frac{1}{y}$  $\frac{1}{u}$  then

$$
y = -1 + \frac{1}{e^{\frac{-1}{2}x(x-4)} \left(\frac{-1}{e^2} \sqrt{\frac{\pi}{2}} \operatorname{erfi}\left(\frac{x-2}{\sqrt{2}}\right) + C\right)}
$$

Or

$$
y = \frac{e^{\frac{1}{2}x(x-4)}}{C - \frac{1}{e^2}\sqrt{\frac{\pi}{2}}\,\text{erfi}\left(\frac{x-2}{\sqrt{2}}\right)} - 1
$$

# **2.19 ODE No. 19**

$$
y'(x) - (y(x) + x)^2 = 0
$$

 $\blacklozenge$  **Mathematica** : cpu = 0.0101595 (sec), leaf count = 30

$$
\left\{ \left\{ y(x) \to \frac{1}{c_1 e^{2ix} - \frac{i}{2}} - x - i \right\} \right\}
$$

 $\blacklozenge$  **Maple** : cpu = 0.072 (sec), leaf count = 16

$$
{y(x) = -x - \tan(-x + \_C t)}
$$
  
Hand solution

$$
y' - (y + x)^2 = 0
$$
  

$$
y' = (y + x)^2
$$
 (1)

This is Riccati first order non-linear ODE of the form. Let  $u = y + x$ , then  $u' = y' + 1$ and (1) becomes

$$
u' - 1 = u2
$$

$$
u' = 1 + u2
$$

This is separable

$$
\frac{du}{dx}\frac{1}{1+u^2} = 1
$$

$$
\int \frac{du}{1+u^2} = \int dx
$$

$$
\tan^{-1} u = x + C
$$

$$
u = \tan(x + C)
$$

Since  $u = y + x$  then

$$
y = \tan(x + C) - x
$$

### **2.20 ODE No. 20**

$$
(x2 + 1) y(x) + y'(x) - y(x)2 - 2x = 0
$$

 $\blacklozenge$  **Mathematica** : cpu = 0.84548 (sec), leaf count = 48

$$
\left\{ \left\{ y(x) \to \frac{e^{\frac{x^3}{3}+x}}{c_1 - \int_1^x e^{\frac{K[1]^3}{3}+K[1]} dK[1]} + x^2 + 1 \right\} \right\}
$$

 $\blacklozenge$  **Maple** : cpu = 0.139 (sec), leaf count = 34

$$
\left\{ y(x) = x^2 + 1 + 1e^{\frac{x^3}{3} + x} \left( \begin{array}{c} -Ct - \int e^{\frac{x^3}{3} + x} dx \end{array} \right)^{-1} \right\}
$$
  
Hand solution

$$
(x2 + 1) y + y' - y2 - 2x = 0
$$
  
y' = -(x<sup>2</sup> + 1) y + y<sup>2</sup> + 2x (1)

This is Riccati first order non-linear ODE of the form of the general form  $y' = P(x) +$  $Q(x) y + R(x) y^2$  where  $P(x) = 2x, Q(x) = -(x^2 + 1), R(x) = 1$ . We can convert this to Bernoulli first order ODE in  $u(x)$ , which is little easier to solve by using  $u = y - x^2 - 1$ . The difference between Bernoulli and Riccati is that the term  $P(x) = 0$  in Bernoulli. If  $P(x) \neq 0$  and  $R(x) \neq 0$  then it is called Riccati.

Using  $u = y - x^2 - 1$  gives

$$
u' = y' - 2x
$$
  
\n
$$
u' = [-(x^{2} + 1) y + y^{2} + 2x] - 2x
$$
  
\n
$$
= -(x^{2} + 1) (u + x^{2} + 1) + (u + x^{2} + 1)^{2}
$$
  
\n
$$
= (u + x^{2} + 1) [(u + x^{2} + 1) - (x^{2} + 1)]
$$
  
\n
$$
= (u + x^{2} + 1) u
$$
  
\n
$$
= u^{2} + u(1 + x^{2})
$$

We see now this is Bernoulli since  $P(x) = 0$ . To solve Bernoulli we always start by dividing by *u* <sup>2</sup> giving

$$
\frac{u'}{u^2} = 1 + \frac{1}{u}\big(1 + x^2\big)
$$

Next we let  $v = \frac{1}{v}$  $\frac{1}{u}$ , hence  $v' = -\frac{u'}{u^2}$  therefore the above becomes

$$
-v' = 1 + v(1 + x2)
$$
  

$$
v' + v(1 + x2) = -1
$$

 $\text{Integrating factor is } e^{\int (1+x^2)dx} = e^{\left(x+\frac{x^3}{2}\right)^2}$  $\left( \frac{x^3}{2} \right)_1$ , therefore

$$
d\left(e^{\left(x+\frac{x^3}{2}\right)}v\right) = -e^{\left(x+\frac{x^3}{2}\right)}
$$

Integrating

$$
e^{(x+\frac{x^3}{2})}v = -\int e^{(x+\frac{x^3}{2})}dx + C
$$

$$
v(x) = e^{-(x+\frac{x^3}{2})}\left(C - \int e^{(x+\frac{x^3}{2})}dx\right)
$$

Therefore

$$
u = \frac{1}{v} = \frac{e^{(x + \frac{x^3}{2})}}{(C - \int e^{(x + \frac{x^3}{2})} dx}
$$

And since  $u = y - x^2 - 1$  then

$$
y(x) = u + 1 + x2
$$
  
= 
$$
\frac{e^{(x + x^{3})}}{(C - \int e^{(x + x^{3})} dx} + 1 + x^{2}
$$

# **2.21 ODE No. 21**

$$
y'(x) - y(x)^2 + y(x)\sin(x) - \cos(x) = 0
$$

 $\blacklozenge$  **Mathematica** : cpu = 7.9323 (sec), leaf count = 57

$$
\left\{ \left\{ y(x) \to \frac{c_1 \sin(x) \left( \int_1^x e^{-\cos(K[1])} dK[1] \right) + c_1(-e^{-\cos(x)}) + \sin(x)}{c_1 \int_1^x e^{-\cos(K[1])} dK[1] + 1} \right\} \right\}
$$

 $\blacklozenge$  **Maple** : cpu = 0.201 (sec), leaf count = 25

$$
\left\{ y(x) = -\frac{e^{-\cos(x)}}{-C1 + \int e^{-\cos(x)} dx} + \sin(x) \right\}
$$

### **Hand solution**

$$
y' - y2 + y \sin (x) - \cos (x) = 0
$$
  

$$
y' = y2 - y \sin (x) + \cos (x)
$$
 (1)

This is Riccati first order non-linear ODE of the form of the general form  $y' = P(x) +$  $Q(x) y + R(x) y^2$  where  $P(x) = \cos(x)$ *,*  $Q(x) = -\sin(x)$ *,*  $R(x) = 1$ . It is best to first try to spot a particular solution  $y_p$  and use the transformation  $y = y_p + \frac{1}{u}$  $\frac{1}{u}$  otherwise we use  $y = -\frac{u'}{uR}$  $\frac{u'}{yR(x)}$  transformation. For this problem

$$
y_p = \sin(x)
$$

Therefore

$$
y = \sin x + \frac{1}{u}
$$

$$
y' = \cos x - \frac{u'}{u^2}
$$

Equating this to (1) gives

$$
y^{2} - y \sin (x) + \cos (x) = \cos x - \frac{u'}{u^{2}}
$$

$$
\left(\sin x + \frac{1}{u}\right)^{2} - \left(\sin x + \frac{1}{u}\right) \sin x + \cos x = \cos x - \frac{u'}{u^{2}}
$$

$$
\sin^{2} x + \frac{1}{u^{2}} + \frac{2}{u} \sin x - \sin^{2} x - \frac{1}{u} \sin x = -\frac{u'}{u^{2}}
$$

$$
\frac{1}{u^{2}} + \frac{1}{u} \sin x = -\frac{u'}{u^{2}}
$$

$$
1 + u \sin x = -u'
$$

$$
u' + u \sin x = -1
$$

Integrating factor is  $e^{\int \sin x} = e^{-\cos x}$ , hence

$$
d\big(e^{-\cos x}u\big)=-e^{-\cos x}
$$

Integrating both sides

$$
e^{-\cos x}u = -\int e^{-\cos x}dx + C
$$

$$
u = e^{\cos x}\left(C - \int e^{-\cos x}dx\right)
$$

Since  $y = \sin x + \frac{1}{y}$  $\frac{1}{u}$  then

$$
y = \sin x + \frac{e^{-\cos x}}{C - \int e^{-\cos x} dx}
$$

Or letting  $C_1 = -C$  to make match Maple form, we obtain

$$
y = -\frac{e^{-\cos x}}{C_1 + \int e^{-\cos x} dx} + \sin x
$$

### **2.22 ODE No. 22**

$$
y'(x) - y(x)^2 - y(x)\sin(2x) - \cos(2x) = 0
$$

 $\boldsymbol{\chi}$  Mathematica : cpu = 527.418 (sec), leaf count = 0, timed out

\$Aborted

◆ **Maple** :  $cpu = 1.539$  (sec), leaf count = 128

$$
\left\{ y(x) = 2 \frac{\sin (2 x)}{\sqrt{2 \cos (2 x) + 2}} \left( -C1 \left( \cos (2 x) + 1 \right) \text{HeunCPrime} \left( 1, 1/2, -1/2, -1, \frac{7}{8}, 1/2 \cos (2 x) + 1/2 \right) \right) \right\}
$$
  
Hand solution

$$
y' - y2 - y\sin(2x) - \cos(2x) = 0
$$
  

$$
y' = y2 + y\sin(2x) + \cos(2x)
$$
 (1)

This is Riccati first order non-linear ODE of the form of the general form  $y' = P(x) +$  $Q(x) y + R(x) y^2$  where  $P(x) = \cos(2x)$ ,  $Q(x) = \sin(2x)$ ,  $R(x) = 1$ . It is best to first

try to spot a particular solution  $y_p$  and use the transformation  $y = y_p + \frac{1}{y_p}$  $\frac{1}{u}$  otherwise we use  $y = -\frac{u'}{uR}$  $\frac{u'}{yR(x)}$  transformation. For this problem

$$
y_{p}=\tan{(x)}
$$

To verify, since  $y'_p = \frac{1}{\cos^2 x}$  $\frac{1}{\cos^2 x}$  then plugging this particular in (1) gives

$$
\frac{1}{\cos^2 x} - \tan^2(x) - \tan(x)\sin(2x) - \cos(2x) = 0
$$

But  $\cos(2x) = \cos^2 x - \sin^2 x$  and  $\sin(2x) = 2\sin x \cos x$  and  $\tan(x) = \frac{\sin x}{\cos x}$  $\frac{\sin x}{\cos x}$  therefore the above becomes

$$
\frac{1}{\cos^2 x} - \frac{\sin^2 x}{\cos^2 x} - \frac{\sin x}{\cos x} (2 \sin x \cos x) - (\cos^2 x - \sin^2 x) = 0
$$

$$
\frac{1}{\cos^2 x} - \frac{\sin^2 x}{\cos^2 x} - 2 \sin^2 x - \cos^2 x + \sin^2 x = 0
$$

$$
\frac{1}{\cos^2 x} - \frac{\sin^2 x}{\cos^2 x} - \sin^2 x - \cos^2 x = 0
$$

$$
\frac{1}{\cos^2 x} - \frac{\sin^2 x}{\cos^2 x} - 1 = 0
$$

$$
\frac{1 - \sin^2 x}{\cos^2 x} - 1 = 0
$$

$$
\frac{\cos^2 x}{\cos^2 x} - 1 = 0
$$

$$
1 - 1 = 0
$$

$$
0 = 0
$$

Therefore we, we can use  $y = y_p + \frac{1}{y}$ *u*

$$
y = \tan x + \frac{1}{u}
$$

$$
y' = \frac{1}{\cos^2 x} - \frac{u'}{u^2}
$$

Equating this to (1) gives

$$
-\frac{u'}{u^2} = y^2 + y\sin(2x) + \cos(2x) \n-\frac{u'}{u^2} = -\frac{1}{\cos^2 x} + \left(\tan x + \frac{1}{u}\right)^2 + \left(\tan x + \frac{1}{u}\right)\sin(2x) + \cos(2x)
$$
Using  $\sin(2x) = 2 \sin x \cos x$  and  $\cos 2x = \cos^2 x - \sin^2 x$  then above becomes

$$
-\frac{u'}{u^2} = -\frac{1}{\cos^2 x} + \left(\tan^2 x + \frac{1}{u^2} + \frac{2}{u} \tan x\right) + \left(\frac{\sin x}{\cos x} + \frac{1}{u}\right) 2 \sin x \cos x + (\cos^2 x - \sin^2 x)
$$
  
\n
$$
u' = \frac{u^2}{\cos^2 x} - \left(u^2 \frac{\sin^2 x}{\cos^2 x} + 1 + 2u \frac{\sin x}{\cos x}\right) - \left(u^2 \frac{\sin x}{\cos x} + u\right) 2 \sin x \cos x - u^2 \cos^2 x + u^2 \sin^2 x
$$
  
\n
$$
= \frac{u^2}{\cos^2 x} - u^2 \frac{\sin^2 x}{\cos^2 x} - 1 - 2u \frac{\sin x}{\cos x} - 2u^2 \frac{\sin x}{\cos x} \sin x \cos x - 2u \sin x \cos x - u^2 \cos^2 x + u^2 \sin^2 x
$$
  
\n
$$
= \frac{u^2}{\cos^2 x} - u^2 \frac{\sin^2 x}{\cos^2 x} - 1 - 2u \frac{\sin x}{\cos x} - 2u^2 \sin^2 x - 2u \sin x \cos x - u^2 \cos^2 x + u^2 \sin^2 x
$$
  
\n
$$
= \frac{u^2}{\cos^2 x} - u^2 \frac{\sin^2 x}{\cos^2 x} - 1 - 2u \frac{\sin x}{\cos x} - u^2 \sin^2 x - 2u \sin x \cos x - u^2 \cos^2 x
$$
  
\n
$$
= u^2 \left(\frac{1}{\cos^2 x} - \frac{\sin^2 x}{\cos^2 x} - (\sin^2 x + \cos^2 x)\right) - 1 + u \left(-2 \frac{\sin x}{\cos x} - 2 \sin x \cos x\right)
$$
  
\n
$$
= u^2 \left(\frac{1 - \sin^2 x}{\cos^2 x} - 1\right) - 1 + u \left(-2 \frac{\sin x}{\cos x} - 2 \sin x \cos x\right)
$$
  
\n
$$
= u^2 \left(\frac{\cos^2 x}{\cos^2 x} - 1\right) - 1 + u \left(-2 \frac{\sin x}{\cos x} - 2 \sin x \cos x\right)
$$
  
\n
$$
= -1 + 2u
$$

Hence

$$
u' + 2u(\tan x + \sin x \cos x) = -1
$$

Integrating factor is  $e^{2\int \tan x + \sin x \cos x dx}$ . But

$$
\int \tan x dx = -\ln(\cos x)
$$

And

$$
\int \sin x \cos x dx = \frac{-1}{2} \cos^2 x
$$

Hence  $\mu = e^{-2 \ln \cos x} e^{-\cos^2 x} = \frac{1}{\cos^2 x}$  $\frac{1}{\cos^2 x}e^{-\cos^2 x}$ , therefore

$$
d\left(\frac{1}{\cos^2 x}e^{-\cos^2 x}u\right) = \frac{-1}{\cos^2 x}e^{-\cos^2 x}
$$

Integrating both sides

$$
\frac{1}{\cos^2 x} e^{-\cos^2 x} u = -\int \frac{e^{-\cos^2 x}}{\cos^2 x} dx + C
$$

$$
u = \cos^2 x e^{\cos^2 x} \left( C - \int \frac{e^{-\cos^2 x}}{\cos^2 x} dx \right)
$$

Since  $y = \tan x + \frac{1}{y}$  $\frac{1}{u}$  then

$$
y = \tan x + \frac{1}{\cos^2 x e^{\cos^2 x} \left( C - \int \frac{e^{-\cos^2 x}}{\cos^2 x} dx \right)}
$$

$$
= \tan x + \frac{e^{-\cos^2 x}}{\cos^2 x} \left( C - \int \frac{e^{-\cos^2 x}}{\cos^2 x} dx \right)^{-1}
$$

I do not know how Maple came up with the solution involving HeunC functions since  $\int e^{-\cos^2 x}$  $\frac{2\cos^2 x}{\cos^2 x} dx$  has no closed form solution. I should ask CAS experts about this. Below is screen shot from Kamke book of the solution it gives, which matches the above result

1.22 
$$
y'-y^2-y \sin 2x - \cos 2x = 0
$$
; Riccatische DGI.  
\n6. Solhiv is   
\nA.4.9 erhalten:  
\n $y = \text{tg } x + \frac{e^{-\cos^2 x}}{\cos^2 x} \left( C - \int \frac{e^{-\cos^2 x}}{\cos^2 x} dx \right)^{-1}$   
\nMorris-Brown, Diff. Equations, S. 47, 355.  
\nYon Can NIV. Self, the other John

# **2.23 ODE No. 23**

$$
ay(x)^2 - b + y'(x) = 0
$$

 $\blacklozenge$  **Mathematica** : cpu = 0.929588 (sec), leaf count = 32

$$
\left\{ \left\{ y(x) \to \frac{\sqrt{b}\tanh\left(\sqrt{a}\sqrt{b}(c_1+x)\right)}{\sqrt{a}} \right\} \right\}
$$

 $\blacklozenge$  **Maple** : cpu = 0.055 (sec), leaf count = 23

$$
\left\{ y(x) = \frac{1}{a} \tanh\left(\sqrt{ab}(x + \_C I)\right) \sqrt{ab} \right\}
$$
  
Hand solution

$$
y' + ay2 - b = 0
$$

$$
\frac{dy}{dx} = b - ay2
$$

Separable,

$$
\frac{dy}{b - ay^2} = dx
$$

$$
\int \frac{dy}{b - ay^2} = \int dx
$$

But

$$
\int \frac{dy}{b - ay^2} = \frac{1}{\sqrt{ab}} \tanh^{-1} \left( \sqrt{\frac{a}{b}} y \right)
$$

Hence

$$
\frac{1}{\sqrt{ab}} \tanh^{-1} \left( \sqrt{\frac{a}{b}} y \right) = x + C
$$

$$
\tanh^{-1} \left( \sqrt{\frac{a}{b}} y \right) = \sqrt{ab} (x + C)
$$

$$
\sqrt{\frac{a}{b}} y = \tanh \left( \sqrt{ab} (x + C) \right)
$$

$$
y = \sqrt{\frac{b}{a}} \tanh \left( \sqrt{ab} (x + C) \right)
$$

## **2.24 ODE No. 24**

$$
ay(x)^2 - bx^{\nu} + y'(x) = 0
$$

 $\blacklozenge$  **Mathematica** : cpu = 0.0787391 (sec), leaf count = 276

$$
\left\{\left\{y(x)\to -\frac{\sqrt{-a}\sqrt{b}x^{\frac{\nu}{2}+1}\Big(c_1\Big(J_{\frac{\nu+1}{\nu+2}}\Big(\frac{2\sqrt{-a}\sqrt{b}x^{\frac{\nu}{2}+1}}{\nu+2}\Big)-J_{-\frac{\nu+3}{\nu+2}}\Big(\frac{2\sqrt{-a}\sqrt{b}x^{\frac{\nu}{2}+1}}{\nu+2}\Big)\Big)-2J_{\frac{1}{\nu+2}-1}\Big(\frac{2\sqrt{-a}\sqrt{b}x^{\frac{\nu}{2}+1}}{\nu+2}\Big)\Big)-\frac{1}{\nu+2}-\frac{1}{\nu+2}-\
$$

◆ **Maple** : cpu =  $0.253$  (sec), leaf count =  $214$ 

$$
\left\{ y(x) = \frac{1}{ax} \left( -J_{\frac{3+\nu}{\nu+2}} \left( 2 \frac{\sqrt{-ab} x^{\nu/2+1}}{\nu+2} \right) \sqrt{-ab} x^{\frac{\nu}{2}+1} \right. - C1 - Y_{\frac{3+\nu}{\nu+2}} \left( 2 \frac{\sqrt{-ab} x^{\nu/2+1}}{\nu+2} \right) \sqrt{-ab} x^{\frac{\nu}{2}+1} + \_ C1 J_{(\nu+2)} \right\}
$$
  
Hand solution

$$
y' + ay2 - bxv = 0
$$
  
\n
$$
y' = bxv - ay2
$$
  
\n
$$
= P(x) + Q(x)y + R(x)y2
$$
\n(1)

This is Riccati first order non-linear ODE with  $P(x) = bx^v, Q(x) = 0, R(x) = -a$ . Using the standard substitution

$$
y = -\frac{u'}{uR(x)} = \frac{u'}{au}
$$

Hence

$$
y' = \frac{u''}{au} - \frac{(u')^2}{au^2}
$$

Therefore (1) becomes

$$
\frac{u''}{au} - \frac{(u')^2}{au^2} = bx^v - ay^2
$$

$$
= bx^v - a\left(\frac{u'}{au}\right)^2
$$

$$
= bx^v - \frac{(u')^2}{au^2}
$$

Hence

$$
u'' = bx^{v}
$$

$$
u'' - abx^{v}u = 0
$$

This is an Emden-Fowler equation, of the general form  $u'' = Ax^n u^m$ , where here  $m = 1$ and  $n = v$  and  $A = ab$ .

For any *n*, the solution uses Bessel functions and modified Bessel functions of first and second kind. From Handbook of exact solutions for ODE, page 237, equation 2.1.2.7 we see the solution is given as

$$
u=\left\{\begin{array}{cc}C_1\sqrt{x}J_{\frac{1}{2q}}\left(\frac{\sqrt{-ab}}{q}x^q\right)+C_2\sqrt{x}Y_{\frac{1}{2q}}\left(\frac{\sqrt{-ab}}{q}x^q\right)&ab<0\\ C_1\sqrt{x}I_{\frac{1}{2q}}\left(\frac{\sqrt{ab}}{q}x^q\right)+C_2\sqrt{x}K_{\frac{1}{2q}}\left(\frac{\sqrt{ab}}{q}x^q\right)&ab>0\end{array}\right.
$$

Where  $q = \frac{n+1}{2}$  $\frac{+1}{2}$ . *J* is Bessel function of first kind and *Y* is Bessel function of second kind. *I* is modified Besself function of first kind and *K* is modified Besself function of second kind. To find *y* we now use  $y = \frac{u'}{du}$  $\frac{u'}{au}$ . Derivative of Bessel functions is given by

$$
J'_{m}(x) = \frac{1}{2}(J_{m-1}(x) - J_{m+1}(x))
$$
  
\n
$$
Y'_{m}(x) = \frac{1}{2}(Y_{m-1}(x) - Y_{m+1}(x))
$$
  
\n
$$
I'_{m}(x) = \frac{1}{2}(I_{m-1}(x) + I_{m+1}(x))
$$
  
\n
$$
K'_{m}(x) = -\frac{1}{2}(K_{m-1}(x) + K_{m+1}(x))
$$

Using these, then

$$
u' = \begin{cases} C_1 \left[ \frac{1}{2\sqrt{x}} J_{\frac{1}{2q}} \left( \frac{\sqrt{-ab}}{q} x^q \right) + \sqrt{x} J'_{\frac{1}{2q}} \left( \frac{\sqrt{-ab}}{q} x^q \right) \right] + C_2 \left[ \frac{1}{2\sqrt{x}} Y_{\frac{1}{2q}} \left( \frac{\sqrt{-ab}}{q} x^q \right) + \sqrt{x} Y'_{\frac{1}{2q}} \left( \frac{\sqrt{-ab}}{q} x^q \right) \right] & ab < 0 \\ C_1 \left[ \frac{1}{2\sqrt{x}} I_{\frac{1}{2q}} \left( \frac{\sqrt{ab}}{q} x^q \right) + \sqrt{x} I'_{\frac{1}{2q}} \left( \frac{\sqrt{ab}}{q} x^q \right) \right] + C_2 \left[ \frac{1}{2\sqrt{x}} K_{\frac{1}{2q}} \left( \frac{\sqrt{ab}}{q} x^q \right) + \sqrt{x} K'_{\frac{1}{2q}} \left( \frac{\sqrt{ab}}{q} x^q \right) \right] & ab > 0 \end{cases}
$$

Hence for *ab <* 0

$$
y = \frac{u'}{au}
$$
  
\n
$$
= \frac{C_1 \left[ \frac{1}{2\sqrt{x}} J_{\frac{1}{2q}} \left( \frac{\sqrt{-ab}}{q} x^q \right) + \sqrt{x} J'_{\frac{1}{2q}} \left( \frac{\sqrt{-ab}}{q} x^q \right) \right] + C_2 \left[ \frac{1}{2\sqrt{x}} Y_{\frac{1}{2q}} \left( \frac{\sqrt{-ab}}{q} x^q \right) + \sqrt{x} Y'_{\frac{1}{2q}} \left( \frac{\sqrt{-ab}}{q} x^q \right) \right]}{a C_1 \sqrt{x} J_{\frac{1}{2q}} \left( \frac{\sqrt{-ab}}{q} x^q \right) + a C_2 \sqrt{x} Y_{\frac{1}{2q}} \left( \frac{\sqrt{-ab}}{q} x^q \right)}
$$
  
\n
$$
= \frac{\sqrt{x} C_1 \left[ \frac{1}{2x} J_{\frac{1}{2q}} \left( \frac{\sqrt{-ab}}{q} x^q \right) + J'_{\frac{1}{2q}} \left( \frac{\sqrt{-ab}}{q} x^q \right) \right] + \sqrt{x} C_2 \left[ \frac{1}{2x} Y_{\frac{1}{2q}} \left( \frac{\sqrt{-ab}}{q} x^q \right) + Y'_{\frac{1}{2q}} \left( \frac{\sqrt{-ab}}{q} x^q \right) \right]}{a C_1 \sqrt{x} J_{\frac{1}{2q}} \left( \frac{\sqrt{-ab}}{q} x^q \right) + a C_2 \sqrt{x} Y_{\frac{1}{2q}} \left( \frac{\sqrt{-ab}}{q} x^q \right)}
$$
  
\n
$$
= \frac{C_1 \left[ \frac{1}{2x} J_{\frac{1}{2q}} \left( \frac{\sqrt{-ab}}{q} x^q \right) + J'_{\frac{1}{2q}} \left( \frac{\sqrt{-ab}}{q} x^q \right) \right] + C_2 \left[ \frac{1}{2x} Y_{\frac{1}{2q}} \left( \frac{\sqrt{-ab}}{q} x^q \right) + Y'_{\frac{1}{2q}} \left( \frac{\sqrt{-ab}}{q} x^q \right) \right]}{a C_1 J_{\frac{1}{2q}} \left( \frac{\sqrt{-ab}}{q} x^q \right) + a C_2 Y_{\frac{1}{2q}} \left( \frac{\sqrt{-ab}}{q} x^q \right)}
$$

Using derivatives the above becomes

$$
y = \frac{C_1 \left[ \frac{1}{2x} J_{\frac{1}{2q}} \left( \frac{\sqrt{-ab}}{q} x^q \right) + \frac{1}{2} \left( J_{\frac{1}{2q}-1} \left( \frac{\sqrt{-ab}}{q} x^q \right) - J_{\frac{1}{2q}+1} \left( \frac{\sqrt{-ab}}{q} x^q \right) \right) \right]}{a C_1 J_{\frac{1}{2q}} \left( \frac{\sqrt{-ab}}{q} x^q \right) + a C_2 Y_{\frac{1}{2q}} \left( \frac{\sqrt{-ab}}{q} x^q \right)} + \frac{C_2 \left[ \frac{1}{2x} Y_{\frac{1}{2q}} \left( \frac{\sqrt{-ab}}{q} x^q \right) + \frac{1}{2} \left( Y_{\frac{1}{2q}-1} \left( \frac{\sqrt{-ab}}{q} x^q \right) - Y_{\frac{1}{2q}+1} \left( \frac{\sqrt{-ab}}{q} x^q \right) \right) \right]}{a C_1 J_{\frac{1}{2q}} \left( \frac{\sqrt{-ab}}{q} x^q \right) + a C_2 Y_{\frac{1}{2q}} \left( \frac{\sqrt{-ab}}{q} x^q \right)}
$$

Similar result can be found for  $ab > 0$ 

### **2.25 ODE No. 25**

$$
ay(x)^{2} - bx^{2\nu} - cx^{\nu-1} + y'(x) = 0
$$

 $\blacklozenge$  **Mathematica** : cpu = 3.9508 (sec), leaf count = 516

$$
\left\{\left\{\begin{aligned}\ny(x) \to -\frac{x^{\nu}\left(\sqrt{b}c_{1}(\nu+1)\sqrt{(\nu+1)^{2}}U\left(\frac{1}{2}\left(\frac{\sqrt{a}c}{\sqrt{b}\sqrt{(\nu+1)^{2}}}+\frac{\nu}{\nu+1}\right),\frac{\nu}{\nu+1},\frac{2\sqrt{a}\sqrt{b}x^{\nu+1}}{\sqrt{(\nu+1)^{2}}}\right)+c_{1}\left(\sqrt{a}c(\nu+1)+\sqrt{b}x^{\nu}\right)\right)}{2\sqrt{a}(\nu+1)^{2}}\right\} & \sqrt{a}(\nu+1)^{2}\left(c_{1}(\nu+1)\sqrt{a}C(\nu+1)\right)\right\}\n\end{aligned}\right\}
$$

◆ **Maple** : cpu =  $0.473$  (sec), leaf count =  $348$ 

$$
\begin{cases} y(x) = -\frac{1}{2ax} \Biggl( \Bigl( (-\nu - 2) \, b^{\frac{3}{2}} + \sqrt{a}bc \Bigr) M_{-\frac{1}{2\nu+2} \bigl( (-2\nu-2) \sqrt{b} + \sqrt{a}c \bigr) \frac{1}{\sqrt{b}}, (2\nu+2)^{-1}} \Biggl( 2 \, \frac{\sqrt{a} \sqrt{b} x^{\nu+1}}{\nu+1} \Biggr) + 2 \, b^{3/2} \_ C1 \Biggr) \\ & \\ \hline \end{cases}
$$

$$
y' + ay2 - bx2v - cxv-1 = 0
$$
  

$$
y' = bxv + cxv-1 - ay2
$$
  

$$
= P(x) + Q(x)y + R(x)y2
$$
 (1)

This is Riccati first order non-linear ODE with  $P(x) = bx^v + cx^{v-1}$ ,  $Q(x) = 0$ ,  $R(x) = 0$ −*a*.

Need to do this later.

### **2.26 ODE No. 26**

$$
y'(x) - (Ay(x) - a)(By(x) - b) = 0
$$

 $\blacklozenge$  **Mathematica** : cpu = 0.293557 (sec), leaf count = 56

$$
\left\{ \left\{ y(x) \to \frac{a e^{Ab(c_1+x)} - b e^{aB(c_1+x)}}{A e^{Ab(c_1+x)} - B e^{aB(c_1+x)}} \right\} \right\}
$$

 $\blacktriangle$  **Maple** : cpu = 0.1 (sec), leaf count = 45

$$
\left\{y(x) = \frac{e^{(x + -CI)(Ab - aB)}a - b}{Ae^{(x + -CI)(Ab - aB)} - B}\right\}
$$
  
Hand solution

$$
y' - (Ay - a)(By - b) = 0
$$
  

$$
y' = (Ay - a)(By - b)
$$
  

$$
= ab - y(Ab + Ba) + ABy^{2}
$$
 (1)

This is Riccati first order non-linear ODE with  $P(x) = ab, Q(x) = -(Ab + Ba)$ ,  $R(x) =$ *AB*. Let  $y = -\frac{u'}{uR(x)} = -\frac{u'}{ABu}$ , hence

$$
y' = \frac{-u''}{ABu} - \frac{(u')^2}{ABu^2}
$$

Comparing to (1) results in

$$
\frac{-u''}{ABu} - \frac{(u')^2}{ABu^2} = ab - y(Ab + Ba) + ABy^2
$$

$$
= ab - \left(-\frac{u'}{ABu}\right)(Ab + Ba) + AB\left(-\frac{u'}{ABu}\right)^2
$$

$$
= ab + \frac{u'}{ABu}(Ab + Ba) + AB\frac{(u')^2}{(ABu)^2}
$$

$$
= ab + \frac{u'}{ABu}(Ab + Ba) + \frac{(u')^2}{ABu^2}
$$

Hence

$$
\frac{-u''}{ABu} = ab + \frac{u'}{ABu}(Ab + Ba)
$$

$$
-u'' = ABabu + u'(Ab + Ba)
$$

$$
u'' + u'(Ab + Ba) + u(ABab) = 0
$$

This is second order ODE with constant coefficient. Solution is

$$
u = c_1 e^{-aBx} + c_2 e^{-Abx}
$$

Therefore

$$
u' = -aBc_1e^{-aBx} - c_2Abe^{-Abx}
$$

And therefore the solution is

$$
y = -\frac{u'}{ABu} = -\frac{1}{AB} \frac{-aBc_1e^{-aBx} - c_2Abe^{-Abx}}{c_1e^{-aBx} + c_2e^{-Abx}}
$$

$$
= \frac{aBc_1e^{-aBx} + c_2Abe^{-Abx}}{AB(c_1e^{-aBx} + c_2e^{-Abx})}
$$

Dividing by  $c_2$  and letting  $c = \frac{c_1}{c_2}$ *c*2

$$
y = \frac{aBce^{-aBx} + Abe^{-Abx}}{AB\left(ce^{-aBx} + e^{-Abx}\right)}
$$

Verification

eq:=diff(y(x),x)-(A\*y(x)-a)\*(B\*y(x)-b) = 0; sol:=(a\*B\*\_C1\*exp(-a\*B\*x)+A\*b\*exp(-A\*b\*x))/(A\*B\*(\_C1\*exp(-a\*B\*x)+exp(-A\*b\*x)));  $odetect(y(x)=sol,eq);$ 0

 $\left( \begin{array}{cc} \text{ } & \text{ } \\ \text{ } & \text{ } \end{array} \right)$ 

✞ ☎

### **2.27 ODE No. 27**

$$
ay(x)(y(x) - x) + y'(x) - 1 = 0
$$

 $\blacklozenge$  **Mathematica** : cpu = 2.64591 (sec), leaf count = 88

$$
\left\{\left\{y(x) \to \frac{\sqrt{2\pi}c_1x \text{erf}\left(\frac{\sqrt{a}x}{\sqrt{2}}\right) + \frac{2\left(c_1e^{-\frac{ax^2}{2}} + ax\right)}{\sqrt{a}}}{\sqrt{2\pi}c_1\text{erf}\left(\frac{\sqrt{a}x}{\sqrt{2}}\right) + 2\sqrt{a}}\right\}\right\}
$$

 $\blacktriangle$  **Maple** : cpu = 0.418 (sec), leaf count = 72

$$
\left\{ y(x) = 1 \left( 2\sqrt{a}e^{-1/2ax^2} + x \left( \sqrt{\pi}Erf\left(\frac{\sqrt{2}x}{2}\sqrt{a}\right)\sqrt{2}a + 2a^{3/2} - C1 \right) \right) \left( \sqrt{\pi}Erf\left(\frac{\sqrt{2}x}{2}\sqrt{a}\right)\sqrt{2}a + 2a^{3/2} - C1 \right) \right\}
$$
  
Hand solution

$$
y' + ay(y - x) - 1 = 0
$$
  

$$
y' = 1 - (ay^{2} - ayx)
$$
  

$$
= 1 + ayx - ay^{2}
$$
 (1)

This is Riccati first order non-linear ODE  $y' = P(x) + A(x) y + R(x) y^2$  with  $P(x) =$  $1, Q(x) = -ax, R(x) = -a$ . We can convert Riccati to Bernoulli which is easier to solve using the substitution  $u = y - x$ 

$$
u' = y' - 1
$$
  
=  $(1 + ayx - ay^2) - 1$   
=  $(1 + a(u + x) x - a(u + x)^2) - 1$   
=  $1 + aux + ax^2 - a(u^2 + x^2 + 2ux) - 1$   
=  $1 + aux + ax^2 - au^2 - ax^2 - 2aux - 1$   
=  $-aux - au^2$   
 $u' = -aux - au^2$ 

This is of the form  $u' = P(x) + Q(x) u + R(x) u^2$  and since  $P(x) = 0$  then it is Bernoulli differential equation. (when  $P(x) \neq 0$  and  $R(x) \neq 0$  it is Riccati). To solve Bernoulli we always start by dividing by *u* 2

$$
\frac{u'}{u^2}=-\frac{ax}{u}-a
$$

Then we let  $\zeta = \frac{1}{u}$  $\frac{1}{u}$ , hence  $\zeta' = -\frac{u'}{u^2}$  $\frac{u'}{u^2}$ , therefore the above becomes

$$
-\zeta' = -ax\zeta - a
$$

$$
\zeta' - ax\zeta = a
$$

 $\text{Integrating factor is } e^{-\int axdx} = e^{-a\frac{x^2}{2}}, \text{ hence } d\left(e^{-a\frac{x^2}{2}}\zeta\right) = ae^{-a\frac{x^2}{2}}.$  Integrating both sides gives

$$
e^{-a\frac{x^2}{2}}\zeta = a \int e^{-a\frac{x^2}{2}} dx + C
$$

But

$$
\int e^{-a\frac{x^2}{2}} dx = \sqrt{\frac{\pi}{2a}} \operatorname{erf}\left(\sqrt{\frac{a}{2}}x\right)
$$

Therefore

$$
e^{-a\frac{x^2}{2}}\zeta = a\sqrt{\frac{\pi}{2a}} \operatorname{erf}\left(\sqrt{\frac{a}{2}}x\right) + C
$$

$$
\zeta = e^{a\frac{x^2}{2}} \left(a\sqrt{\frac{\pi}{2a}} \operatorname{erf}\left(\sqrt{\frac{a}{2}}x\right) + C\right)
$$

Hence

$$
u = \frac{1}{\zeta}
$$
  
=  $e^{-a\frac{x^2}{2}} \left( a \sqrt{\frac{\pi}{2a}} \operatorname{erf} \left( \sqrt{\frac{a}{2}} x \right) + C \right)^{-1}$ 

Since  $u = y - x$  then

$$
y = u + x
$$
  
=  $e^{-a\frac{x^2}{2}} \left( a \sqrt{\frac{\pi}{2a}} \operatorname{erf} \left( \sqrt{\frac{a}{2}} x \right) + C \right)^{-1} + x$   
=  $\frac{e^{-a\frac{x^2}{2}}}{\sqrt{\frac{a\pi}{2}} \operatorname{erf} \left( \sqrt{\frac{a}{2}} x \right) + C} + x$ 

Verification

✞ ☎  $eq:=diff(y(x),x)+a*y(x)*(y(x)-x)-1 = 0;$ sol:=exp(-a\*x^2/2)/(sqrt(a\*Pi/2)\*erf(sqrt(a/2)\*x)+\_C1)+x; odetest(y(x)=sol,eq); 0

### **2.28 ODE No. 28**

$$
x^3(-y(x)) + y'(x) + xy(x)^2 - 2x = 0
$$

 $\begin{pmatrix} 1 & 0 & 0 \\ 0 & 0 & 0 \\ 0 & 0 & 0 \\ 0 & 0 & 0 \\ 0 & 0 & 0 \\ 0 & 0 & 0 \\ 0 & 0 & 0 & 0 \\ 0 & 0 & 0 & 0 \\ 0 & 0 & 0 & 0 \\ 0 & 0 & 0 & 0 & 0 \\ 0 & 0 & 0 & 0 & 0 \\ 0 & 0 & 0 & 0 & 0 \\ 0 & 0 & 0 & 0 & 0 & 0 \\ 0 & 0 & 0 & 0 & 0 & 0 \\ 0 & 0 & 0 & 0 & 0 & 0 & 0 \\ 0 & 0 & 0 & 0 & 0 & 0 & 0 \\$ 

 $\blacklozenge$  **Mathematica** : cpu = 0.162832 (sec), leaf count = 63

$$
\left\{ \left\{ y(x) \rightarrow \frac{2c_1x^2 + \sqrt{\pi}x^2 \text{erf}\left(\frac{x^2}{2}\right) + 2e^{-\frac{x^4}{4}}}{2c_1 + \sqrt{\pi}\text{erf}\left(\frac{x^2}{2}\right)} \right\} \right\}
$$

 $\blacktriangle$  **Maple** : cpu = 0.387 (sec), leaf count = 51

$$
\left\{ y(x) = \frac{1}{\sqrt{\pi}} \left( \sqrt{\pi} Erf\left(\frac{x^2}{2}\right) \right) - C1 x^2 + x^2 \sqrt{\pi} + 2 e^{-1/4x^4} - C1 \right) \left( Erf\left(\frac{x^2}{2}\right) \right) - C1 + 1 \right\}^{-1}
$$
\nHand solution

$$
y' - yx3 + xy2 - 2x = 0
$$
  

$$
y' = 2x + yx3 - xy2
$$
  

$$
= P(x) + Q(x)y + R(x)y2
$$
 (1)

This is Riccati first order non-linear ODE with  $P(x) = 2x, Q(x) = x^3, R(x) = -x$ . We can convert Riccati to Bernoulli which is easier to solve using the substitution  $u = x^2 - y$  or  $y = x^2 - u$ 

$$
u' = 2x - y'
$$
  
= 2x - (2x + yx<sup>3</sup> - xy<sup>2</sup>)  
= 2x - (2x + (x<sup>2</sup> - u) x<sup>3</sup> - x(x<sup>2</sup> - u)<sup>2</sup>)  
= 2x - (2x + (x<sup>5</sup> - ux<sup>3</sup>) - x(x<sup>4</sup> + u<sup>2</sup> - 2x<sup>2</sup>u))  

$$
u' = 2x - (2x + (x5 - ux3) - (x5 + xu2 - 2x3u))
$$
  
= 2x - 2x - (x<sup>5</sup> - ux<sup>3</sup>) + (x<sup>5</sup> + xu<sup>2</sup> - 2x<sup>3</sup>u)  
= -x<sup>5</sup> + ux<sup>3</sup> + x<sup>5</sup> + xu<sup>2</sup> - 2x<sup>3</sup>u  
= -ux<sup>3</sup> + xu<sup>2</sup>

This is of the form  $u' = P(x) + Q(x) u + R(x) u^2$  and since  $P(x) = 0$  then it is Bernoulli differential equation. (when  $P(x) \neq 0$  and  $R(x) \neq 0$  it is Riccati). To solve Bernoulli we always start by dividing by *u* 2

$$
\frac{u'}{u^2} = -\frac{1}{u}x^3 + x
$$

Then we let  $\zeta = -\frac{1}{u}$  $\frac{1}{u}$ , hence  $\zeta' = \frac{u'}{u^2}$  $\frac{u'}{u^2}$ , therefore the above becomes

$$
\zeta' = x^3 \zeta + x
$$

$$
\zeta' - x^3 \zeta = x
$$

Integrating factor is  $e^{-\int x^3 dx} = e^{-\frac{x^4}{4}}$ , hence

$$
d\Bigl(e^{-\frac{x^4}{4}}\zeta\Bigr)=xe^{-\frac{x^4}{4}}
$$

Integrating both sides gives

$$
e^{-\frac{x^4}{4}}\zeta = \int xe^{-\frac{x^4}{4}} dx + C
$$

 $\int xe^{-\frac{x^4}{4}} dx =$ √ *π*  $\frac{\sqrt{\pi}}{2}$   $\mathrm{erf}\left(\frac{x^2}{2}\right)$  $\left(\frac{x^2}{2}\right)$ , hence from above

$$
e^{-\frac{x^4}{4}}\zeta = \frac{\sqrt{\pi}}{2} \operatorname{erf}\left(\frac{x^2}{2}\right) + C
$$

$$
\zeta = e^{\frac{x^4}{4}} \left(\frac{\sqrt{\pi}}{2} \operatorname{erf}\left(\frac{x^2}{2}\right) + C\right)
$$

Since  $\zeta = -\frac{1}{u}$  $\frac{1}{u}$  then

$$
u = -e^{-\frac{x^4}{4}} \left(\frac{\sqrt{\pi}}{2} \operatorname{erf}\left(\frac{x^2}{2}\right) + C\right)^{-1}
$$

And since  $y = x^2 - u$  then

$$
y = x^{2} + e^{-\frac{x^{4}}{4}} \left(\frac{\sqrt{\pi}}{2} \operatorname{erf}\left(\frac{x^{2}}{2}\right) + C\right)^{-1}
$$

$$
= x^{2} + \frac{e^{-\frac{x^{4}}{4}}}{\frac{\sqrt{\pi}}{2} \operatorname{erf}\left(\frac{x^{2}}{2}\right) + C}
$$

Verification

✞ ☎ eq:=diff(y(x),x)+x\*y(x)^2-x^3\*y(x)-2\*x = 0; sol:=x^2+ exp(-x^4/4)/(\_C1+ sqrt(Pi)/2\*erf(x^2/2)); odetest(y(x)=sol,eq); 0

## **2.29 ODE No. 29**

$$
y'(x) - xy(x)^2 - 3xy(x) = 0
$$

 $\left( \begin{array}{cc} \text{ } & \text{ } \\ \text{ } & \text{ } \end{array} \right)$ 

 $\blacklozenge$  **Mathematica** : cpu = 0.0374103 (sec), leaf count = 39

$$
\left\{ \left\{ y(x) \to -\frac{3e^{3c_1 + \frac{3x^2}{2}}}{e^{3c_1 + \frac{3x^2}{2}} - 1} \right\} \right\}
$$

 $\blacklozenge$  **Maple** : cpu = 0.089 (sec), leaf count = 19

$$
\left\{ y(x) = 3\left(-1+3e^{-3/2x^{2}} - CI\right)^{-1} \right\}
$$
  
Hand solution

$$
y' - xy2 - 3xy = 0
$$
  
\n
$$
y' = 3xy + xy2
$$
  
\n
$$
= P(x) + Q(x)y + R(x)y2
$$
\n(1)

This is Bernoulli first order non-linear ODE since  $P(x) = 0$ . To solve Bernoulli we always start by dividing by *y* 2

$$
\frac{y'}{y^2} = \frac{3x}{y} + x
$$

Then we let  $u = \frac{1}{u}$  $\frac{1}{y}$ , hence  $u' = \frac{-y'}{y^2}$  $\frac{-y'}{y^2}$ , therefore the above becomes

$$
-u' = 3xu + x
$$

$$
u' + 3ux = -x
$$

Integrating factor is  $e^{\int 3x dx} = e^{\frac{3x^2}{2}}$ , hence

$$
d\Bigl(e^{\frac{3x^2}{2}}u\Bigr)=-xe^{\frac{3x^2}{2}}
$$

Integrating both sides gives

$$
e^{\frac{3x^2}{2}}u = \int -xe^{\frac{3x^2}{2}}dx + C
$$

$$
= -\frac{1}{3}e^{\frac{3x^2}{2}} + C
$$

Hence from above

$$
u = e^{\frac{-3x^2}{2}} \left( -\frac{1}{3} e^{\frac{3x^2}{2}} + C \right)
$$

And since  $y = \frac{1}{y}$  $\frac{1}{u}$  then

$$
y = \frac{e^{\frac{3x^2}{2}}}{C - \frac{1}{3}e^{\frac{3x^2}{2}}}
$$

✞ ☎

 $\begin{pmatrix} 1 & 0 & 0 \\ 0 & 0 & 0 \\ 0 & 0 & 0 \\ 0 & 0 & 0 \\ 0 & 0 & 0 \\ 0 & 0 & 0 \\ 0 & 0 & 0 & 0 \\ 0 & 0 & 0 & 0 \\ 0 & 0 & 0 & 0 \\ 0 & 0 & 0 & 0 \\ 0 & 0 & 0 & 0 & 0 \\ 0 & 0 & 0 & 0 & 0 \\ 0 & 0 & 0 & 0 & 0 & 0 \\ 0 & 0 & 0 & 0 & 0 & 0 \\ 0 & 0 & 0 & 0 & 0 & 0 & 0 \\ 0 & 0 & 0 & 0 & 0 & 0 & 0 \\ 0 &$ 

Verification

```
eq:=diff(y(x),x)-x*y(x)^2-3*x*y(x) = 0;
sol:=exp(3*x^2/2)/(_C1- 1/3*exp(3*x^2/2));
odetest(y(x)=sol,eq);
0
```
## **2.30 ODE No. 30**

$$
x^{-a-1}y(x)^2 - x^a + y'(x) = 0
$$

 $\blacklozenge$  **Mathematica** : cpu = 0.333364 (sec), leaf count = 197

$$
\left\{ \left\{ y(x) \rightarrow \frac{x^a((-1)^ac_1\sqrt{x}\Gamma(a+1)I_{a-1}(2\sqrt{x}) + (-1)^{a+1}ac_1\Gamma(a+1)I_a(2\sqrt{x}) + (-1)^ac_1\sqrt{x}\Gamma(a+1)I_{a+1}(2\sqrt{x}) + (1)^ac_1\Gamma(a+1)I_a(2\sqrt{x}) + (1)^ac_1\Gamma(a+1)I_a(2\sqrt{x}) + (1)^ca_1\Gamma(a+1)I_a(2\sqrt{x}) + (1)^ca_1\Gamma(a+1)I_a(2\sqrt{x}) + (1)^ca_1\Gamma(a+1
$$

 $\blacklozenge$  **Maple** : cpu = 0.1 (sec), leaf count = 54

$$
\left\{ y(x) = x^{a+1} \left( -K_{a+1} (2\sqrt{x}) \right) - C1 + I_{a+1} (2\sqrt{x}) \right) \frac{1}{\sqrt{x}} \left( K_a (2\sqrt{x}) \right) - C1 + I_a (2\sqrt{x}) \right\}
$$
  
Hand solution

$$
y' + x^{-a-1}y^{2} - x^{a} = 0
$$
  
\n
$$
y' = x^{a} - x^{-a-1}y^{2}
$$
  
\n
$$
= P(x) + Q(x)y + R(x)y^{2}
$$
\n(1)

This is Ricatti first order non-linear ODE. Using standard transformation

$$
y = -\frac{u'}{uR(x)} = x^{a+1}\frac{u'}{u}
$$

Hence

$$
y' = (a+1)x^{a} \frac{u'}{u} + x^{a+1} \frac{u''}{u} - x^{a+1} \frac{(u')^{2}}{u^{2}}
$$

Comparing to (1) gives

$$
x^{a} - x^{-a-1}y^{2} = (a+1) x^{a} \frac{u'}{u} + x^{a+1} \frac{u''}{u} - x^{a+1} \frac{(u')^{2}}{u^{2}}
$$
  
\n
$$
x^{a} - x^{-a-1} \left(x^{a+1} \frac{u'}{u}\right)^{2} = (a+1) x^{a} \frac{u'}{u} + x^{a+1} \frac{u''}{u} - x^{a+1} \frac{(u')^{2}}{u^{2}}
$$
  
\n
$$
1 - \frac{x^{-a-1}}{x^{a}} x^{2a+2} \frac{(u')^{2}}{u^{2}} = (a+1) \frac{u'}{u} + x \frac{u''}{u} - x \frac{(u')^{2}}{u^{2}}
$$
  
\n
$$
1 - x \frac{(u')^{2}}{u^{2}} = (a+1) \frac{u'}{u} + x \frac{u''}{u} - x \frac{(u')^{2}}{u^{2}}
$$
  
\n
$$
1 = (a+1) \frac{u'}{u} + x \frac{u''}{u}
$$
  
\n
$$
xu'' + (1+a) u' - u = 0
$$
  
\n(2)

In standard form  $u'' + \frac{1}{x}$  $\frac{1}{x}(1+a)u' - \frac{1}{x}$  $\frac{1}{x}u = 0$  or  $u'' + p(x) (1 + a) u' + q(x) u = 0$ . We see that  $p(x)$  is not analytic at  $x = 0$  (the expansion point). So we can't use power series solution, and will use Forbenius series. Power series, which is  $u = \sum_{n=0}^{\infty} c_n x^n$  is used when the expansion point is not singular point. (i.e.  $p(x)$  and  $q(x)$  are analytic there). Forbenius series  $u = x^r \sum_{n=0}^{\infty} c_n x^n$  is used when there is a removable singular point (called also regular singular point), as in this case. Starting with

$$
u = x^r \sum_{n=0}^{\infty} c_n x^n = \sum_{n=0}^{\infty} c_n x^{n+r}
$$

Hence

$$
u' = \sum_{n=0}^{\infty} (n+r) c_n x^{n+r-1}
$$
  

$$
u'' = \sum_{n=0}^{\infty} (n+r) (n+r-1) c_n x^{n+r-2}
$$

Substituting in (2) gives

$$
x \sum_{n=0}^{\infty} (n+r) (n+r-1) c_n x^{n+r-2} + (1+a) \sum_{n=0}^{\infty} (n+r) c_n x^{n+r-1} - \sum_{n=0}^{\infty} c_n x^{n+r} = 0
$$
  

$$
\sum_{n=0}^{\infty} (n+r) (n+r-1) c_n x^{n+r-1} + (1+a) \sum_{n=0}^{\infty} (n+r) c_n x^{n+r-1} - \sum_{n=0}^{\infty} c_n x^{n+r} = 0
$$

Dividing out  $x^r$ 

$$
\sum_{n=0}^{\infty} (n+r) (n+r-1) c_n x^{n-1} + (1+a) \sum_{n=0}^{\infty} (n+r) c_n x^{n-1} - \sum_{n=0}^{\infty} c_n x^n = 0
$$

Each term should have  $x^{n-1}$  in it. So we adjust the last term

$$
\sum_{n=0}^{\infty} (n+r)(n+r-1)c_n x^{n-1} + (1+a) \sum_{n=0}^{\infty} (n+r)c_n x^{n-1} - \sum_{n=1}^{\infty} c_{n-1} x^{n-1} = 0
$$

Expanding the second term

$$
\sum_{n=0}^{\infty} (n+r)(n+r-1)c_n x^{n-1} + \sum_{n=0}^{\infty} (n+r)c_n x^{n-1} + \sum_{n=0}^{\infty} a(n+r)c_n x^{n-1} - \sum_{n=1}^{\infty} c_{n-1} x^{n-1} = 0
$$

Hence for  $n = 0$ 

$$
(n+r)(n+r-1)c_nx^{n-1} + (n+r)c_nx^{n-1} + a(n+r)c_nx^{n-1} = 0
$$

$$
r(r-1)c_0 + rc_0 + arc_0 = 0
$$

Since  $c_0 \neq 0$  then

$$
r(r-1) + r + ar = 0
$$

Hence  $r = -a$  or  $r = 0$ . Now for  $n \ge 1$ 

$$
(n+r)(n+r-1)c_nx^{n-1} + (n+r)c_nx^{n-1} + a(n+r)c_nx^{n-1} - c_{n-1}x^{n-1} = 0
$$
  
\n
$$
(n+r)(n+r-1)c_n + (n+r)c_n + a(n+r)c_n - c_{n-1} = 0
$$
  
\n
$$
((n+r)(n+r-1) + (n+r) + a(n+r))c_n = c_{n-1}
$$
  
\n
$$
c_n = \frac{c_{n-1}}{(n+r)(n+r-1) + (n+r)}c_n
$$

For  $r = 0$ , we obtain

$$
c_n = \frac{c_{n-1}}{n(n-1) + n + an} \tag{3}
$$

For  $r=-a$ 

$$
c_n = \frac{c_{n-1}}{(n-a)(n-a-1) + (n-a) + a(n-a)} \tag{4}
$$

There are two solutions. Looking at  $(3)$  for now, for  $n = 1$ 

$$
c_1 = \frac{c_0}{1 + a}
$$

For  $n=2$ 

$$
c_2 = \frac{c_1}{4 + 2a} = \frac{c_0}{1 + a} \frac{1}{2(2 + a)}
$$

For  $n=3$ 

$$
c_3 = \frac{c_2}{3(2) + 3 + 3a} = \frac{c_2}{3(3 + a)} = \frac{c_0}{1 + a} \frac{1}{2(2 + a)} \frac{1}{3(3 + a)}
$$

And so on. Since the solution is assumed to be  $x^r \sum_{n=0}^{\infty} c_n x^n$  and we are looking at case  $r=0$  then

$$
u_{r=0}(x) = \sum_{n=1}^{\infty} c_n x^n
$$
  
= c<sub>0</sub> + c<sub>1</sub>x + c<sub>2</sub>x<sup>2</sup> + ...  
= c<sub>0</sub>x<sup>0</sup> +  $\frac{c_0}{1 + a}x + \frac{c_0}{1 + a} \frac{1}{2(2 + a)}x^2 + \frac{c_0}{1 + a} \frac{1}{2(2 + a)} \frac{1}{3(3 + a)}x^3 + ...$   
= c<sub>0</sub> $\left(x^0 + \frac{1}{1 + a}x + \frac{1}{(1 + a)} \frac{1}{2(2 + a)}x^2 + \frac{1}{(1 + a)} \frac{1}{2(2 + a)} \frac{1}{3(3 + a)}x^3 + ... \right)$   
(5)

Since

$$
\Gamma(n) = (n-1)!
$$

and

$$
a(1+a)(2+a)\cdots(n+a) = \frac{\Gamma(a+n+1)}{\Gamma(a)}
$$

Then

$$
(1+a)(2+a)\cdots(n+a) = \frac{\Gamma(a+n+1)}{a\Gamma(a)}
$$

And (5) can now be written as

$$
y_{r=0}(x) = c_0 \sum_{n=1}^{\infty} \frac{1}{n!} \frac{a \Gamma(a)}{\Gamma(a+n+1)} x^n
$$
 (6)

But modified Bessel function of first kind is

BesselI 
$$
(a, z) = \sum_{n=0}^{\infty} \frac{1}{n!} \frac{1}{\Gamma(a+n+1)} \left(\frac{z}{2}\right)^{2n+a}
$$

So if we let  $z = 2\sqrt{x}$  we obtain

BesselI 
$$
(a, 2\sqrt{x}) = \sum_{n=0}^{\infty} \frac{1}{n!} \frac{1}{\Gamma(a+n+1)} \left(\frac{2\sqrt{x}}{2}\right)^{2n+a}
$$
  

$$
= \sum_{n=0}^{\infty} \frac{1}{n!} \frac{1}{\Gamma(a+n+1)} (\sqrt{x})^{2n} (\sqrt{x})^a
$$

$$
= \sum_{n=0}^{\infty} \frac{1}{n!} \frac{1}{\Gamma(a+n+1)} x^n (\sqrt{x})^a
$$

Hence

$$
\frac{1}{\sqrt{x^a}} \text{BesselI}(a, 2\sqrt{x}) = \sum_{n=0}^{\infty} \frac{1}{n!} \frac{1}{\Gamma(a+n+1)} x^n \tag{7}
$$

If we now compare  $(6)$  and  $(7)$ , we see that if we set  $c_0$ , which is arbitrary, to be  $c_0 = \frac{1}{a\Gamma(1)}$  $\frac{1}{a\Gamma(a)}$ , then we obtain

$$
u_{r=0}(x) = \frac{1}{a\Gamma(a)} \sum_{n=0}^{\infty} \frac{1}{n!} \frac{a\Gamma(a)}{\Gamma(a+n+1)} x^n
$$

$$
= \sum_{n=0}^{\infty} \frac{1}{n!} \frac{1}{\Gamma(a+n+1)} x^n
$$

But this is (7). Hence we found the first solution, which is

$$
u_{r=0}(x) = \frac{1}{\sqrt{x^a}} \text{BesselI}(a, 2\sqrt{x})
$$
\n(8)

The above was for  $r = 0$ . Now we find the second solution for  $r = -a$ . From (4)

$$
c_n = \frac{c_{n-1}}{(n-a)(n-a-1) + (n-a) + a(n-a)}
$$

For  $n=1$ 

$$
c_1 = \frac{c_0}{-a(1-a) + (1-a) + a(1-a)} = \frac{c_0}{(1-a)}
$$

For  $n=2$ 

$$
c_2 = \frac{c_1}{(2-a)(1-a) + (2-a) + a(2-a)} = \frac{c_1}{4-2a} = \frac{c_0}{(1-a)} \frac{1}{2(2-a)}
$$

For  $n=3$ 

$$
c_3 = \frac{c_2}{(3-a)(2-a) + (3-a) + a(3-a)} = \frac{c_2}{3(3-a)} = \frac{c_0}{(1-a)} \frac{1}{2(2-a)} \frac{1}{3(3-a)}
$$

And so on. Since the solution is assumed to be  $x^r \sum_{n=0}^{\infty} c_n x^n$  then

$$
u_{r=-a} = x^{-a} \sum_{n=0}^{\infty} c_n x^n
$$
  
= 
$$
\sum_{n=0}^{\infty} c_n x^{n-a}
$$
  
= 
$$
c_0 x^{-a} \sum_{n=0}^{\infty} \frac{1}{n!} \left( \frac{1}{(1-a)} \frac{1}{(2-a)} \frac{1}{(3-a)} \cdots \frac{1}{(n-a)} \right) x^{n-a}
$$

But as we found above, we obtain that  $(1 - a) (2 - a) \cdots (n - a) = \frac{\Gamma(-a+n+1)}{-a\Gamma(-a)}$  $\frac{(-a+n+1)}{-a\Gamma(-a)},$  therefore

$$
u_{r=-a} = c_0 \sum_{n=0}^{\infty} \frac{1}{n!} \frac{-a\Gamma(-a)}{\Gamma(-a+n+1)} x^{n-a}
$$

Modified Bessel function of second kind is BesselK  $(a, z) = \frac{\pi}{2}$ 2 1  $\frac{1}{\sin(a\pi)}(\text{BesselI}(-a,z)-\text{BesselI}(a,z)).$ The above should result in  $\frac{1}{\sqrt{x^a}}$  BesselK  $(a, 2\sqrt{x})$  for  $z = 2\sqrt{x}$  by setting  $c_0$  to appro-√ priate arbitrary value. I need to work out this final manipulation later. Hence we find  $u_{r=-a}(x) = \frac{1}{\sqrt{x^a}}$  BesselK  $(a, 2\sqrt{x})$ . Therefore, the solution is

$$
u = C_1 \frac{1}{\sqrt{x^a}} \text{BesselI} (a, 2\sqrt{x}) + C_2 \frac{1}{\sqrt{x^a}} \text{BesselK} (a, 2\sqrt{x})
$$

But

$$
\frac{d}{dx}\frac{1}{\sqrt{x^a}}\text{BesselI}(a, 2\sqrt{x}) = \frac{1}{\sqrt{x^{1+a}}} \text{BesselI}(1+a, 2\sqrt{x})
$$

$$
\frac{d}{dx}\frac{1}{\sqrt{x^a}}\text{BesselI}(a, 2\sqrt{x}) = -\frac{1}{\sqrt{x^{1+a}}} \text{BesselK}(1+a, 2\sqrt{x})
$$

Hence

$$
u' = C_1 \frac{1}{\sqrt{x^{1+a}}} \text{BesselI} \left( 1 + a, 2\sqrt{x} \right) - C_2 \frac{1}{\sqrt{x^{1+a}}} \text{BesselK} \left( 1 + a, 2\sqrt{x} \right)
$$

And from  $y = x^{a+1} \frac{u'}{u}$ *u*

$$
y = x^{1+a} \frac{C_1 \frac{1}{\sqrt{x^{1+a}}} \operatorname{BesselI}\left(1+a,2\sqrt{x}\right) - C_2 \frac{1}{\sqrt{x^{1+a}}} \operatorname{BesselK}\left(1+a,2\sqrt{x}\right)}{C_1 \frac{1}{\sqrt{x^a}} \operatorname{BesselI}\left(a,2\sqrt{x}\right) + C_2 \frac{1}{\sqrt{x^a}} \operatorname{BesselK}\left(a,2\sqrt{x}\right)}
$$

Let  $C = \frac{C_2}{C_1}$  $rac{C_2}{C_1}$  hence

$$
y = x^{1+a}\frac{\frac{1}{\sqrt{x^{1+a}}}\operatorname{BesselI}\left(1+a,2\sqrt{x}\right)-C\frac{1}{\sqrt{x^{1+a}}}\operatorname{BesselK}\left(1+a,2\sqrt{x}\right)}{\frac{1}{\sqrt{x^a}}\operatorname{BesselI}\left(a,2\sqrt{x}\right)+C\frac{1}{\sqrt{x^a}}\operatorname{BesselK}\left(a,2\sqrt{x}\right)}
$$

Or

$$
y = x^{1+a} \frac{x^{-\frac{1}{2}} \text{BesselI} (1+a, 2\sqrt{x}) - C x^{-\frac{1}{2}} \text{BesselK} (1+a, 2\sqrt{x})}{\text{BesselI} (a, 2\sqrt{x}) + C \text{BesselK} (a, 2\sqrt{x})}
$$

$$
= \frac{x^{\frac{1}{2}+a} \text{BesselI} (1+a, 2\sqrt{x}) - C x^{\frac{1}{2}+a} \text{BesselK} (1+a, 2\sqrt{x})}{\text{BesselI} (a, 2\sqrt{x}) + C \text{BesselK} (a, 2\sqrt{x})}
$$

Verification

```
✞ ☎
eq:=diff(y(x),x)+x^(-a-1)*y(x)^2-x^a = 0;
num:=x^(1/2+a)*BesselI(1+a,2*sqrt(x))-_C1*x^(1/2+a)*BesselK(1+a,2*sqrt(x));
den:=BesselI(a,2*sqrt(x))+_C1*BesselK(a,2*sqrt(x));
my_sol:=num/den;
odetest(y(x)=my_sol,eq);
0
```
### **2.31 ODE No. 31**

$$
y'(x) - ax^n(y(x)^2 + 1) = 0
$$

 $\begin{pmatrix} 1 & 0 & 0 \\ 0 & 0 & 0 \\ 0 & 0 & 0 \\ 0 & 0 & 0 \\ 0 & 0 & 0 \\ 0 & 0 & 0 \\ 0 & 0 & 0 & 0 \\ 0 & 0 & 0 & 0 \\ 0 & 0 & 0 & 0 \\ 0 & 0 & 0 & 0 \\ 0 & 0 & 0 & 0 & 0 \\ 0 & 0 & 0 & 0 & 0 \\ 0 & 0 & 0 & 0 & 0 & 0 \\ 0 & 0 & 0 & 0 & 0 & 0 \\ 0 & 0 & 0 & 0 & 0 & 0 & 0 \\ 0 & 0 & 0 & 0 & 0 & 0 & 0 \\ 0 &$ 

 $\blacklozenge$  **Mathematica** : cpu = 0.13142 (sec), leaf count = 21

$$
\left\{ \left\{ y(x) \to \tan \left( \frac{ax^{n+1}}{n+1} + c_1 \right) \right\} \right\}
$$

 $\blacklozenge$  **Maple** : cpu = 0.06 (sec), leaf count = 23

$$
\left\{y(x) = \tan\left(\frac{(x^{n+1} + (n+1) - C1)a}{n+1}\right)\right\}
$$
  
Hand solution

$$
y' - ax^n(y^2 + 1) = 0
$$
  
\n
$$
y' = ax^n + ax^n y^2
$$
  
\n
$$
= P(x) + Q(x) y + R(x) y^2
$$
\n(1)

This is Ricatti first order non-linear ODE.  $P(x) = ax^n$ ,  $Q(x) = 0$ ,  $R(x) = ax^n$ . But this is separable also. Hence

$$
\frac{y'}{(y^2+1)} = ax^n
$$

$$
\frac{dy}{(y^2+1)} = ax^n dx
$$

Integrating

$$
\arctan\left(y(x)\right) = a \frac{x^{n+1}}{n+1} + C
$$

Or

$$
y(x) = \tan\left(a\frac{x^{n+1}}{n+1} + C\right)
$$

Verification

```
restart;
eq:=diff(y(x),x)-a*x^n*(y(x)^2+1) = 0;
sol:=\tan(a*x^{(n+1)/(n+1)+C1);odetest(y(x)=sol,eq);
0
```
### **2.32 ODE No. 32**

$$
y'(x) + y(x)^2 \sin(x) - 2\tan(x) \sec(x) = 0
$$

✞ ☎

 $\overline{\phantom{a}}$   $\overline{\phantom{a}}$   $\overline{\$ 

 $\blacklozenge$  **Mathematica** : cpu = 0.444756 (sec), leaf count = 26

$$
\left\{ \left\{ y(x) \rightarrow \frac{\sec(x) (c_1 - 2 \cos^3(x))}{c_1 + \cos^3(x)} \right\} \right\}
$$

 $\sqrt{\text{Maple}}$  : cpu = 0.503 (sec), leaf count = 28

$$
\left\{ y(x) = \frac{-2(\cos(x))^3 \cdot C1 - 2}{((\cos(x))^3 \cdot C1 - 2)\cos(x)} \right\}
$$
  
Hand solution

$$
y' + y^2 \sin(x) - 2 \frac{\sin x}{\cos^2 x} = 0
$$
  

$$
y' = 2 \frac{\sin x}{\cos^2 x} - y^2 \sin(x)
$$
  

$$
= P(x) + Q(x) y + R(x) y^2
$$
 (1)

This is Ricatti first order non-linear ODE.  $P(x) = 2 \frac{\sin x}{\cos^2 x}$ ,  $Q(x) = 0$ ,  $R(x) = -\sin(x)$ . A particular solution is  $y_p = \frac{1}{\cos \theta}$  $\frac{1}{\cos x}$ , therefore the solution is

$$
y = y_p + \frac{1}{u}
$$

$$
y = \frac{1}{\cos x} + \frac{1}{u}
$$

Hence

$$
y' = \frac{\sin x}{\cos^2 x} - \frac{u'}{u^2}
$$

Equating this to RHS of (1) gives

$$
\frac{\sin x}{\cos^2 x} - \frac{u'}{u^2} = 2 \frac{\sin x}{\cos^2 x} - y^2 \sin(x)
$$
  
=  $2 \frac{\sin x}{\cos^2 x} - \left(\frac{1}{\cos x} + \frac{1}{u}\right)^2 \sin(x)$   
=  $2 \frac{\sin x}{\cos^2 x} - \left(\frac{1}{\cos^2 x} + \frac{1}{u^2} + \frac{2}{u \cos x}\right) \sin(x)$ 

Hence

$$
-\frac{u'}{u^{2}} = -\frac{\sin x}{\cos^{2} x} + 2\frac{\sin x}{\cos^{2} x} - \frac{\sin (x)}{\cos^{2} x} - \frac{\sin (x)}{u^{2}} - \frac{2\sin (x)}{u\cos x}
$$

$$
= -\frac{\sin (x)}{u^{2}} - \frac{2\sin (x)}{u\cos x}
$$

Or

$$
u' = \sin(x) + \frac{2u\sin(x)}{\cos x}
$$

$$
u' - 2u\tan(x) = \sin(x)
$$

Integrating factor is  $e^{-2 \int \tan x dx} = e^{2 \ln(\cos x)} = \cos^2(x)$ . Hence the above becomes

$$
d(u\cos^2 x) = \cos^2(x)\sin(x)
$$

Integrating both sides

$$
u\cos^2 x = \int \cos^2(x)\sin(x) dx + C
$$

$$
= \frac{-1}{3}\cos^3(x) + C
$$

Hence

$$
u = \frac{-1}{3}\cos(x) + \frac{C}{\cos^2 x}
$$

Therefore

$$
y = y_p + \frac{1}{u}
$$
  
=  $\frac{1}{\cos x} + \frac{1}{\frac{-1}{3}\cos(x) + \frac{C}{\cos^2 x}}$   
=  $\frac{1}{\cos x} + \frac{3\cos^2 x}{3C - \cos^3(x)}$ 

Let  $3C = C_1$ 

$$
y = \frac{1}{\cos x} + \frac{3\cos^2 x}{C_2 - \cos^3(x)}
$$

Verification

```
restart;
ode:=diff(y(x),x)+y(x)^2*sin(x)-2*sin(x)/cos(x)^2 = 0;
my\_sol:=1/cos(x)+3*cos(x)^2/(c1-cos(x)^3);odetest(y(x)=my_sol,ode);
0
```
### **2.33 ODE No. 33**

$$
-\frac{y(x)^2 f'(x)}{g(x)} + \frac{g'(x)}{f(x)} + y'(x) = 0
$$

 $\left( \begin{array}{cc} \bullet & \bullet & \bullet \\ \bullet & \bullet & \bullet \end{array} \right)$ 

✞ ☎

 $\blacklozenge$  **Mathematica** : cpu = 37.5997 (sec), leaf count = 114

Solve 
$$
\left[c_1 = \int_1^{y(x)} \left(\frac{1}{(f(x)K[2]+g(x))^2} - \int_1^x \frac{2(K[2]f'(K[1]) + g'(K[1]))}{(K[2]f(K[1]) + g(K[1]))^3} dK[1]\right) dK[2] + \int_1^x \frac{g(K[1])}{f(K[1])}
$$

 $\blacklozenge$  **Maple** : cpu = 0.734 (sec), leaf count = 58

$$
\left\{ y(x) = \frac{1}{(f(x))^2} \left( -g(x) f(x) \int \frac{\frac{d}{dx} f(x)}{g(x) (f(x))^2} dx - f(x) g(x) \right) - f(x) \int \frac{\frac{d}{dx} f(x)}{g(x) (f(x))^2} dx + \left[ -C1 \right] \right\}
$$
  
Hand solution  

$$
-\frac{f'}{g} y^2 + \frac{g'}{f} + y' = 0
$$

$$
g^{g} + f^{g} = \frac{g'}{f} + \frac{f'}{g}y^{2}
$$
  
=  $P(x) + Q(x)y + R(x)y^{2}$  (1)

This is Ricatti first order non-linear ODE.  $P(x) = -\frac{g'}{f}$  $\frac{g'}{f}, Q(x) = 0, R(x) = \frac{f'}{g}$  $\frac{f'}{g}.$ To do.

### **2.34 ODE No. 34**

$$
f(x)y(x)^{2} + g(x)y(x) + y'(x) = 0
$$

 $\blacklozenge$  **Mathematica** : cpu = 0.595267 (sec), leaf count = 51

$$
\left\{ \left\{ y(x) \to \frac{e^{\int_1^x - g(K[1]) dK[1]}}{c_1 - \int_1^x f(K[2]) \left( -e^{\int_1^{K[2]} - g(K[1]) dK[1]}\right) dK[2]} \right\} \right\}
$$

 $\sqrt{\text{Maple}}$  : cpu = 0.037 (sec), leaf count = 28

$$
\left\{y(x) = \frac{e^{\int -g(x) dx}}{\int e^{\int -g(x) dx} f(x) dx + C I}\right\}
$$
  
Hand solution

$$
y^{2} f + gy + y' = 0
$$
  
\n
$$
y' = -gy - y^{2} f
$$
  
\n
$$
= P(x) + Q(x) y + R(x) y^{2}
$$
\n(1)

This is Bernoulli first order non-linear ODE.  $P(x) = 0, Q(x) = -g, R(x) = f$ . First step is to divide by *y* 2

$$
\frac{y'}{y^2} = -g\frac{1}{y} - f\tag{2}
$$

Let  $u=\frac{1}{u}$  $\frac{1}{y}$ , then  $u' = \frac{-y'}{y^2}$  $\frac{-y'}{y^2}$  and (2) becomes

$$
-u' = -gu - f
$$

$$
u' - gu = f
$$

Integrating factor is  $e^{-\int g dx}$  hence

$$
d(e^{-\int gdx}u) = fe^{-\int gdx}
$$

$$
e^{-\int gdx}u = \int fe^{-\int gdx}dx + C
$$

$$
u = e^{\int gdx}(\int fe^{-\int gdx}dx + C)
$$

Hence

$$
y = \frac{1}{e^{\int g dx} \left( \int f e^{-\int g dx} + C \right)}
$$

$$
= \frac{e^{-\int g dx}}{\int f e^{-\int g dx} dx + C}
$$

Let  $\beta = e^{-\int g dx}$  then

$$
y = \frac{\beta}{\int f \beta dx + C}
$$

✞ ☎

Verification

```
restart;
eq:=diff(y(x),x)+f(x)*y(x)<sup>-2+g(x)*y(x)</sup> = 0;
beta:=exp(-Int(g(x),x)):
my_sol:=beta/(Int(f(x)*beta,x)+_C1);
odetest(y(x)=my_sol,eq);
0
```
## **2.35 ODE No. 35**

$$
f(x) (2ay(x) + b + y(x)^{2}) + y'(x) = 0
$$

 $\begin{pmatrix} 1 & 0 & 0 \\ 0 & 0 & 0 \\ 0 & 0 & 0 \\ 0 & 0 & 0 \\ 0 & 0 & 0 \\ 0 & 0 & 0 \\ 0 & 0 & 0 \\ 0 & 0 & 0 \\ 0 & 0 & 0 & 0 \\ 0 & 0 & 0 & 0 \\ 0 & 0 & 0 & 0 \\ 0 & 0 & 0 & 0 & 0 \\ 0 & 0 & 0 & 0 & 0 \\ 0 & 0 & 0 & 0 & 0 \\ 0 & 0 & 0 & 0 & 0 & 0 \\ 0 & 0 & 0 & 0 & 0 & 0 \\ 0 & 0 & 0 & 0 & 0 & 0 & 0 \\ 0 &$ 

 $\blacklozenge$  **Mathematica** : cpu = 0.0579411 (sec), leaf count = 48

$$
\left\{ \left\{ y(x) \to \sqrt{b-a^2} \tan \left( \sqrt{b-a^2} \left( \int_1^x -f(K[1]) dK[1] + c_1 \right) \right) - a \right\} \right\}
$$

 $\blacklozenge$  **Maple** : cpu = 0.08 (sec), leaf count = 35

$$
\left\{y(x) = \tanh\left(\sqrt{a^2 - b} \left(\frac{-C1 + \int f(x) dx}{\text{Hand solution}}\right)\right) \sqrt{a^2 - b} - a\right\}
$$

$$
y'(x) + f(x) (2ay(x) + b + y2(x)) = 0
$$
  

$$
y'(x) = -2af(x) y(x) - bf(x) - f(x) y2(x)
$$
  

$$
= P(x) + Q(x) y + R(x) y2
$$
 (1)

This is Riccati first order non-linear ODE.  $P(x) = -bf(x)$ *, Q*(*x*) =  $-2af(x)$ *, R*(*x*) = −*f*(*x*).

Let

$$
y(x) = -\frac{u'(x)}{u(x) R(x)} = \frac{u'(x)}{u(x) f(x)}
$$

Hence

$$
y'(x) = \frac{u''(x)}{u(x) f(x)} - \frac{(u'(x))^2}{u^2(x) f(x)} - \frac{u'(x) f'(x)}{u(x) f^2(x)}
$$

Equating this to RHS of (1) gives

$$
\frac{u''(x)}{u(x) f(x)} - \frac{(u'(x))^2}{u^2(x) f(x)} - \frac{u'(x) f'(x)}{u(x) f^2(x)} = -2af(x) y(x) - bf(x) - f(x) y^2(x)
$$

$$
= -2af(x) \left[ \frac{u'(x)}{u(x) f(x)} \right] - bf(x) - f(x) \left[ \frac{u'(x)}{u(x) f(x)} \right]^2
$$

$$
= -2a \frac{u'(x)}{u(x)} - bf(x) - \frac{u'(x)^2}{u^2(x) f(x)}
$$

Simplifying

$$
u''(x) - \frac{(u'(x))^2}{u(x)} - \frac{u'(x) f'(x)}{f(x)} = -2au'(x) f(x) - u(x) bf^2(x) - \frac{u'(x)^2}{u(x)}
$$

$$
u''(x) - \frac{u'(x) f'(x)}{f(x)} = -2au'(x) f(x) - u(x) bf^2(x)
$$

$$
u''(x) + u'(x) \left( -\frac{f'(x)}{f(x)} + 2af(x) \right) + u(x) bf^2(x) = 0
$$

Second order ODE with variable coefficients. Since coefficients are variables and not constants, a power series method is the standard way to continue. When I tried solving this now pretending the coefficients are constants in time, using the standard auxiliary equation method, the solution did verify OK. I need to look more into this. For now, this is solved using standard method for solving second order ODE with constant coefficients.

$$
u(x) = C_1 \exp\left(\frac{\int f(x) \sqrt{-b} dx \left(\sqrt{\frac{b-a^2}{b}}b + a\sqrt{-b}\right)}{b}\right) + C_2 \exp\left(\frac{\int f(x) \sqrt{-b} dx \left(-\sqrt{\frac{b-a^2}{b}}b + a\sqrt{-b}\right)}{b}\right)
$$

Hence

$$
u'(x) = \frac{C_1 f(x) \sqrt{-b}}{b} \left( \sqrt{\frac{-a^2 + b}{b}} b + \sqrt{-b}a \right) e^{\frac{\int f(x) \sqrt{-b} dx}{b} \left( \sqrt{\frac{-a^2 + b}{b}} b + \sqrt{-b}a \right)}
$$

$$
+ \frac{C_2 f(x) \sqrt{-b}}{b} \left( -\sqrt{\frac{-a^2 + b}{b}} b + \sqrt{-b}a \right) e^{\frac{\int f(x) \sqrt{-b} dx}{b} \left( -\sqrt{\frac{-a^2 + b}{b}} b + \sqrt{-b}a \right)}
$$

Therefore

$$
y = \frac{u'(x)}{u(x) f(x)}
$$
  
= 
$$
\frac{\frac{C_1 f(x) \sqrt{-b}}{b} \left( \sqrt{\frac{-a^2 + b}{b}} b + \sqrt{-b} a \right) e^{-\frac{\int f(x) \sqrt{-b} dx}{b} \left( \sqrt{\frac{-a^2 + b}{b}} b + \sqrt{-b} a \right)} + \frac{C_2 f(x) \sqrt{-b}}{b} \left( -\sqrt{\frac{-a^2 + b}{b}} b + \sqrt{-b} a \right) e^{-\frac{\int f(x) \sqrt{-b} dx}{b} \left( -\sqrt{\frac{-a^2 + b}{b}} b + \sqrt{-b} a \right)}{b}}
$$
  

$$
f(x) \left[ C_1 \exp \left( \frac{\int f(x) \sqrt{-b} dx \left( \sqrt{\frac{b - a^2}{b}} b + a \sqrt{-b} \right)}{b} \right) + C_2 \exp \left( \frac{\int f(x) \sqrt{-b} dx \left( -\sqrt{\frac{b - a^2}{b}} b + a \sqrt{-b} \right)}{b} \right) \right]
$$

Verification

```
✞ ☎
restart;
book:=diff(y(x),x)+f(x)*(2*a*y(x)+b+y(x)^2)=0;
eqU:=diff(u(x),x*2)+diff(u(x),x)*(- diff(f(x),x)/f(x)+2*a*f(x))+u(x)*f(x)^2*b=0;solU:=dsolve(eqU,u(x));
my_sol:=diff(rhs(solU),x)/(rhs(solU)*f(x));
odetest(y(x)=my_sol,book);
0
```
### **2.36 ODE No. 36**

$$
axy(x)^2 + y'(x) + y(x)^3 = 0
$$

 $\begin{pmatrix} 1 & 0 & 0 \\ 0 & 0 & 0 \\ 0 & 0 & 0 \\ 0 & 0 & 0 \\ 0 & 0 & 0 \\ 0 & 0 & 0 \\ 0 & 0 & 0 & 0 \\ 0 & 0 & 0 & 0 \\ 0 & 0 & 0 & 0 \\ 0 & 0 & 0 & 0 \\ 0 & 0 & 0 & 0 & 0 \\ 0 & 0 & 0 & 0 & 0 \\ 0 & 0 & 0 & 0 & 0 & 0 \\ 0 & 0 & 0 & 0 & 0 & 0 \\ 0 & 0 & 0 & 0 & 0 & 0 & 0 \\ 0 & 0 & 0 & 0 & 0 & 0 & 0 \\ 0 &$ 

 $\blacklozenge$  **Mathematica** : cpu = 0.813793 (sec), leaf count = 171

Solve 
$$
\left[ \frac{(-1)^{2/3} \sqrt[3]{2} a^{2/3} x \text{Ai}\left(-\frac{\sqrt[3]{-\frac{1}{2}} \sqrt[3]{a} (ax^2 y(x)-2)}{2y(x)}\right) - 2\text{Ai}'\left(-\frac{\sqrt[3]{-\frac{1}{2}} \sqrt[3]{a} (ax^2 y(x)-2)}{2y(x)}\right)}{(-1)^{2/3} \sqrt[3]{2} a^{2/3} x \text{Bi}\left(-\frac{\sqrt[3]{-\frac{1}{2}} \sqrt[3]{a} (ax^2 y(x)-2)}{2y(x)}\right) - 2\text{Bi}'\left(-\frac{\sqrt[3]{-\frac{1}{2}} \sqrt[3]{a} (ax^2 y(x)-2)}{2y(x)}\right)} + c_1 = 0, y(x)\right]
$$

 $\blacktriangle$  **Maple** : cpu = 0.326 (sec), leaf count = 62

$$
\begin{cases}\n y(x) = 2 \frac{a}{a^2 x^2 + 2 \text{ RootOf} \left( \sqrt[3]{-2a^2} \text{Bi} \left( \frac{Z}{2} \right) - C1 x + \sqrt[3]{-2a^2} x \text{Ai} \left( \frac{Z}{2} \right) + 2 \text{Bi}^{(1)} \left( \frac{Z}{2} \right) - C1 + 2 \text{Ai}^{(1)} \left( \frac{Z}{2} \right) \right)} \\
 \text{Hand solution} \\
 y'(x) = -axy^2 - y^3\n\end{cases}
$$
\n(1)

This is Abel first order non-linear. The general form is of Abel first kind is

$$
y'(x) = f_0(x) + f_1(x) y(x) + f_2(x) y^2(x) + f_3(x) y^3(x)
$$

In this case,  $f_0(x) = 0, f_1(x) = 0, f_2(x) = -ax, f_3(x) = -1$ . Note  $\left(\frac{f_3}{f_2}\right)$ *f*2  $\Big)^{\prime} = \big(\frac{1}{ax}\big)^{\prime} = -\frac{1}{a}$  $\frac{1}{a}$ . While Abel second kind has the form

$$
(y+g(x)) y'(x) = f_0(x) + f_1(x) y(x) + f_2(x) y^2(x)
$$

For  $g(x) \neq 0$ .

Looking at (1) again, using the transformation suggested in Kamke  $u = \frac{1}{y} - \frac{1}{2}$  $\frac{1}{2}ax^2$  or  $y = \frac{1}{u + \frac{1}{2}ax^2}$ Then

$$
y'=\frac{-u'-ax}{\left(u+\frac{1}{2}ax^2\right)^2}
$$

Equating the above to the RHS of (1) gives

$$
\frac{-u' - ax}{(u + \frac{1}{2}ax^2)^2} = -ax\left(\frac{1}{u + \frac{1}{2}ax^2}\right)^2 - \left(\frac{1}{u + \frac{1}{2}ax^2}\right)^3
$$

$$
-u' - ax = -ax - \frac{1}{u + \frac{1}{2}ax^2}
$$

$$
\frac{du}{dx} = \frac{1}{u + \frac{1}{2}ax^2}
$$

Writing as

$$
\frac{dx}{du} = u + \frac{1}{2}ax^2\tag{2}
$$

This can now be viewed as reverse Riccati in *x*. Using the standard transformation

$$
x = -\frac{z'}{z(\frac{1}{2}a)} = -\frac{2z'}{az}
$$
 (3)

Hence

$$
\frac{dx}{du} = -\frac{2}{a} \left( \frac{z''}{z} - \frac{(z')^2}{z^2} \right)
$$

Equating this to RHS of (2) gives a second order Airy ODE where the dependent variable is *z* and the independent variable is *u*

$$
-\frac{2}{a}\left(\frac{z''}{z} - \frac{(z')^2}{z^2}\right) = u + \frac{1}{2}a\left(-\frac{2z'}{az}\right)^2
$$

$$
-\frac{2}{a}\frac{z''}{z} + \frac{2}{a}\frac{(z')^2}{z^2} = u + \frac{1}{2}a\frac{4(z')^2}{a^2z^2}
$$

$$
-\frac{2}{a}\frac{z''}{z} + \frac{2}{a}\frac{(z')^2}{z^2} = u + \frac{2}{a}\frac{(z')^2}{z^2}
$$

$$
-\frac{2}{a}\frac{z''}{z} = u
$$

$$
z''(u) + \frac{a}{2}uz(u) = 0
$$

This is Airy ODE whose solution is found using power series method. The solution is

$$
z(u) = C_1 \text{ AiryAI}\left(-\frac{1}{2}2^{\frac{2}{3}}a^{\frac{1}{3}}u\right) + C_2 \text{ AiryBI}\left(-\frac{1}{2}2^{\frac{2}{3}}a^{\frac{1}{3}}u\right) \tag{4}
$$

We now go back to (3) and find *x*

$$
x = -\frac{2z'}{az}
$$

Since

$$
\frac{d}{du}\text{AiryAI}\left(-\frac{1}{2}2^{\frac{2}{3}}a^{\frac{1}{3}}u\right) = -\frac{1}{2}2^{\frac{2}{3}}a^{\frac{1}{3}}\text{AiryAI}\left(1, -\frac{1}{2}2^{\frac{2}{3}}a^{\frac{1}{3}}u\right)
$$
\n
$$
\frac{d}{du}\text{AiryBI}\left(-\frac{1}{2}2^{\frac{2}{3}}a^{\frac{1}{3}}u\right) = -\frac{1}{2}2^{\frac{2}{3}}a^{\frac{1}{3}}\text{AiryBI}\left(1, -\frac{1}{2}2^{\frac{2}{3}}a^{\frac{1}{3}}u\right)
$$

Then

$$
x=-\frac{2}{a}\frac{-C_{1}\frac{1}{2}2^{\frac{2}{3}}a^{\frac{1}{3}}\operatorname{AiryAI}\left(1,-\frac{1}{2}2^{\frac{2}{3}}a^{\frac{1}{3}}u\right)-C_{2}\frac{1}{2}2^{\frac{2}{3}}a^{\frac{1}{3}}\operatorname{AiryBI}\left(1,-\frac{1}{2}2^{\frac{2}{3}}a^{\frac{1}{3}}u\right)}{C_{1}\operatorname{AiryAI}\left(-\frac{1}{2}2^{\frac{2}{3}}a^{\frac{1}{3}}u\right)+C_{2}\operatorname{AiryBI}\left(-\frac{1}{2}2^{\frac{2}{3}}a^{\frac{1}{3}}u\right)}
$$

Therefore  $\frac{dx}{du}$  is now found from above. Once we find  $\frac{dx}{du}$  then  $\frac{du}{dx}$  is also found. Using  $\frac{du}{dx} = \frac{1}{u + \frac{1}{2}ax^2}$  now  $u(x)$  is found. Once  $u(x)$  is found then  $y(x)$  is found from the original transformation  $y = \frac{1}{u + \frac{1}{2}ax^2}$ . This is all now just algebra.

### **2.37 ODE No. 37**

$$
-ae^{x}y(x)^{2} + y'(x) - y(x)^{3} = 0
$$

 $\blacklozenge$  **Mathematica** : cpu = 1.40865 (sec), leaf count = 73

Solve 
$$
\left[-iae^{x} = \frac{2e^{-\frac{(ae^{x}y(x)+1)^{2}}{2y(x)^{2}}}}{2c_{1} - i\sqrt{2\pi}\text{erf}\left(\frac{ae^{x}y(x)+1}{\sqrt{2}y(x)}\right)}, y(x)\right]
$$

 $\blacktriangle$  **Maple** : cpu = 0.122 (sec), leaf count = 50

$$
\left\{ -C1 + \frac{1}{e^{x}a}e^{-\frac{\left(e^{x}a + (y(x))^{-1}\right)^{2}}{2}} + \frac{\sqrt{\pi}\sqrt{2}}{2}Erf\left(\frac{\left(e^{x}a + (y(x))^{-1}\right)\sqrt{2}}{2}\right) = 0 \right\}
$$

#### **2.38 ODE No. 38**

$$
-ay(x)^3 - \frac{b}{x^{3/2}} + y'(x) = 0
$$

 $\blacklozenge$  **Mathematica** : cpu = 0.160829 (sec), leaf count = 99

Solve 
$$
\left[-2\text{RootSum}\left[-2\text{\#1}^3 + \text{\#1}\sqrt[3]{-\frac{1}{ab^2}} - 2\&\right. \frac{\log\left(y(x)\sqrt[3]{\frac{ax^{3/2}}{b}} - \text{\#1}\right)}{\sqrt[3]{-\frac{1}{ab^2}} - 6\text{\#1}^2}\&\right] = \frac{ax\log(x)}{\left(\frac{ax^{3/2}}{b}\right)^{2/3}} + c_1, y(x)\right]
$$

 $\blacklozenge$  **Maple** : cpu = 0.068 (sec), leaf count = 34

$$
\left\{ y(x) = RootOf\left(-\ln(x) + \_CI + 2\int^{-Z} (2a_a a^3 + \_a + 2b)^{-1} d_a \right) \frac{1}{\sqrt{x}} \right\}
$$
  
Hand solution  

$$
y'(x) = ay^3 + bx^{-\frac{3}{2}}
$$
 (1)

This can be transformed to Abel first order non-linear ode as follows. Let  $y(x) = x^{-\frac{1}{2}}\eta(\xi)$ where  $\xi = \ln x$  hence

 $\frac{3}{2}$  (1)

$$
\frac{dy}{dx} = -\frac{1}{2}x^{-\frac{3}{2}}\eta(\xi) + x^{-\frac{1}{2}}\frac{d\eta}{d\xi}\frac{d\xi}{dx}
$$

$$
= -\frac{1}{2}x^{-\frac{3}{2}}\eta(\xi) + x^{-\frac{1}{2}}\frac{d\eta}{d\xi}\frac{1}{x}
$$

$$
= -\frac{1}{2}x^{-\frac{3}{2}}\eta(\xi) + x^{-\frac{3}{2}}\frac{d\eta}{d\xi}
$$

Substituting in (1) gives

$$
-\frac{1}{2}x^{-\frac{3}{2}}\eta(\xi) + x^{-\frac{3}{2}}\frac{d\eta}{d\xi} = a\left(x^{-\frac{1}{2}}\eta(\xi)\right)^3 + bx^{-\frac{3}{2}}
$$

$$
-\frac{1}{2}x^{-\frac{3}{2}}\eta(\xi) + x^{-\frac{3}{2}}\frac{d\eta}{d\xi} = ax^{-\frac{3}{2}}\eta^3(\xi) + bx^{-\frac{3}{2}}
$$

$$
-\frac{1}{2}\eta + \eta' = a\eta^3 + b
$$

$$
\eta' = b + \frac{1}{2}\eta + a\eta^3
$$

This is Abel first kind. In general form it is

$$
\eta'=f_0+f_1\eta+f_2\eta^2+f_3\eta^3
$$

Where in this case  $f_0 = b, f_1 = \frac{1}{2}$  $\frac{1}{2}$ ,  $f_2 = 0$ ,  $f_3 = a$ . Using Maple, the solution to the above is (I need to learn how to solve Able by hand more) is implicit, given as

$$
\eta = \xi - \int^{\eta(\xi)} \frac{1}{b + \frac{1}{2}z + az^3} dz + C
$$

Where *C* is constant of integration. Hence, since  $y(x) = x^{-\frac{1}{2}}\eta(\xi)$ , then  $\eta(\xi) =$ √  $\overline{x}y$  and the above becomes

$$
\sqrt{xy} = \ln x - \int^{\sqrt{xy}} \frac{1}{b + \frac{1}{2}z + az^3} dz + C
$$

$$
y(x) = \left(\ln x - \int^{\sqrt{xy}} \frac{1}{b + \frac{1}{2}z + az^3} dz + C\right) \frac{1}{\sqrt{x}}
$$

DId not verify. Need to look more into this later.

### **2.39 ODE No. 39**

$$
-a0 - a1y(x) - a2y(x)^{2} - a3y(x)^{3} + y'(x) = 0
$$

 $\blacklozenge$  **Mathematica** : cpu = 0.0644793 (sec), leaf count = 54

Solve 
$$
\left[c_1 + x = \text{RootSum}\left[\#1^3a3 + \#1^2a2 + \#1a1 + a0\&,\frac{\log(y(x) - \#1)}{3\#1^2a3 + 2\#1a2 + a1}\&\right], y(x)\right]
$$

 $\sqrt{\text{Maple}}$  : cpu = 0.016 (sec), leaf count = 30

$$
\left\{ x - \int_{0}^{y(x)} \left( \frac{a^3 a^3 + a^2 a^2 + a a d + a^2}{\right)^{-1}} d\mu x + \frac{C}{a^2} \right\}
$$

### **2.40 ODE No. 40**

$$
3ay(x)^3 + 6axy(x)^2 + y'(x) = 0
$$

 $\blacklozenge$  **Mathematica** : cpu = 0.498633 (sec), leaf count = 161

Solve 
$$
\begin{bmatrix} \sqrt[3]{-3}\sqrt[3]{a}x\text{Ai}\left(\frac{(-1)^{2/3}(3ax^2y(x)-1)}{\sqrt[3]{3}\sqrt[3]{a}y(x)}\right) + \text{Ai}'\left(\frac{(-1)^{2/3}(3ax^2y(x)-1)}{\sqrt[3]{3}\sqrt[3]{a}y(x)}\right) \\ \sqrt[3]{-3}\sqrt[3]{a}x\text{Bi}\left(\frac{(-1)^{2/3}(3ax^2y(x)-1)}{\sqrt[3]{3}\sqrt[3]{a}y(x)}\right) + \text{Bi}'\left(\frac{(-1)^{2/3}(3ax^2y(x)-1)}{\sqrt[3]{3}\sqrt[3]{a}y(x)}\right) + c_1 = 0, y(x) \end{bmatrix}
$$

 $\sqrt{\text{Maple}}$  : cpu = 0.078 (sec), leaf count = 48

$$
\left\{ y(x) = \left(3 \, ax^2 + RootOf\left(\sqrt[3]{-3 \, a} \text{Bi}(\_Z) \_CI x + \sqrt[3]{-3 \, a} x \text{Ai}(\_Z) + \text{Bi}^{(1)}(\_Z) \_CI + \text{Ai}^{(1)}(\_Z)\right) \sqrt[3]{-3} x \right\}
$$

#### **2.41 ODE No. 41**

 $axy(x)^3 + by(x)^2 + y'(x) = 0$ 

 $\blacklozenge$  **Mathematica** : cpu = 0.182639 (sec), leaf count = 98

Solve 
$$
\begin{bmatrix}\n b^2 \left( \frac{2 \tan^{-1} \left( \frac{-2 a x y(x) - b}{b \sqrt{-\frac{4 a}{b^2} - 1}} \right)}{\sqrt{-\frac{4 a}{b^2} - 1}} - \log \left( \frac{a x^2 y(x)^2 + b x y(x) - 1}{a x^2 y(x)^2} \right) \right) \\
 \frac{b^2 \log(x)}{a} = \frac{2a}{a x^2 y(x)^2} + c_1, y(x)\n\end{bmatrix}
$$

 $\blacklozenge$  **Maple** : cpu = 0.44 (sec), leaf count = 103

$$
\begin{cases} y(x) = \frac{1}{x} e^{RootOf(2\sqrt{b^2 + 4ab}Artanh(\frac{2ac - 2 + b}{\sqrt{b^2 + 4a}}) - \ln(x^2(ae^2 - 2 + be - 2 - 1))b^2 + 2 \cdot \frac{C_1b^2 + 2 \cdot \frac{C_1b^2 + 2 \
$$

## **2.42 ODE No. 42**

$$
y'(x) - x(x+2)y(x)^3 - (x+3)y(x)^2 = 0
$$

 $\blacklozenge$  **Mathematica** : cpu = 1.48843 (sec), leaf count = 136

Solve 
$$
\left[c_1 = -\frac{i\left(x \sinh\left(\frac{1}{2}\sqrt{\frac{2}{y(x)} + x(x+2)}\right) + \sqrt{\frac{2}{y(x)} + x(x+2)}\cosh\left(\frac{1}{2}\sqrt{\frac{2}{y(x)} + x(x+2)}\right)\right)}{\sqrt{\frac{2}{y(x)} + x(x+2)}\sinh\left(\frac{1}{2}\sqrt{\frac{2}{y(x)} + x(x+2)}\right) + x\cosh\left(\frac{1}{2}\sqrt{\frac{2}{y(x)} + x(x+2)}\right)}, y(x)\right]
$$

 $\blacklozenge$  **Maple** : cpu = 0.04 (sec), leaf count = 40

$$
\left\{ -C1 + Ar tanh\left(x\sqrt{y(x)}\frac{1}{\sqrt{x(x+2)y(x)+2}}\right) + \frac{1}{2}\sqrt{x(x+2)y(x)+2}\frac{1}{\sqrt{y(x)}} = 0 \right\}
$$

### **2.43 ODE No. 43**

$$
y(x)^3 (4a^2x + 3ax^2 + b) + y'(x) + 3xy(x)^2 = 0
$$

 $\blacklozenge$  **Mathematica** : cpu = 11.2014 (sec), leaf count = 352

Solve 
$$
\begin{bmatrix} c_1 = \frac{\left(3x - a\left(\sqrt{4 - \frac{3b}{a^3}} - 2\right)\right)J_{\frac{1}{2}\sqrt{4 - \frac{3b}{a^3}}} \left(-\frac{1}{2}i\sqrt{\frac{3(b + ax(4a + 3x))y(x) - 6a}{a^3y(x)}}\right) - ia\sqrt{\frac{3y(x)(ax(4a + 3x) + b) - 6a}{a^3y(x)}}J_{\frac{1}{2}}\left(\frac{1}{a}\left(\sqrt{4 - \frac{3b}{a^3}} - 2\right) - 3x\right)Y_{\frac{1}{2}\sqrt{4 - \frac{3b}{a^3}}}\left(-\frac{1}{2}i\sqrt{\frac{3(b + ax(4a + 3x))y(x) - 6a}{a^3y(x)}}\right) + ia\sqrt{\frac{3y(x)(ax(4a + 3x) + b) - 6a}{a^3y(x)}}Y_{\frac{1}{2}}\left(\frac{1}{a}\right)^{\frac{1}{2}}\left(\frac{1}{a}\right)^{\frac{1}{2}}\left(\frac
$$

 $\sqrt{ }$ 

 $\blacklozenge$  **Maple** : cpu = 2.155 (sec), leaf count = 373

$$
\left\{-C1+1\Biggl(-K_{\frac{1}{2}\sqrt{\frac{4a^{3}-3b}{a^{3}}}+1}\Biggl(-\frac{\sqrt{3}}{2}\sqrt{\frac{4y\left(x\right)a^{2}x+3\,ax^{2}y\left(x\right)+by\left(x\right)-2\,a}{a^{3}y\left(x\right)}}\right)\sqrt{3}\sqrt{\frac{4\,y\left(x\right)a^{2}x+3\,ax^{2}y\left(x\right)}{a^{3}y\left(x\right)}}\right)\right\}
$$

### **2.44 ODE No. 44**

$$
2ax^3y(x)^3 + y'(x) + 2xy(x) = 0
$$

 $\blacklozenge$  **Mathematica** : cpu = 0.0186119 (sec), leaf count = 65

$$
\left\{ \left\{ y(x) \to -\frac{1}{\sqrt{c_1 e^{2x^2} - \frac{1}{2} a (2x^2 + 1)}} \right\}, \left\{ y(x) \to \frac{1}{\sqrt{c_1 e^{2x^2} - \frac{1}{2} a (2x^2 + 1)}} \right\} \right\}
$$

 $\blacklozenge$  **Maple** : cpu = 0.029 (sec), leaf count = 53

$$
\left\{ y(x) = -2 \frac{1}{\sqrt{-4ax^2 + 4e^{2x^2} - C1 - 2a}}, y(x) = 2 \frac{1}{\sqrt{-4ax^2 + 4e^{2x^2} - C1 - 2a}} \right\}
$$
  
Hand solution  

$$
y' = -2xy - 2ax^3y^3
$$
 (1)

This is of the form  $y' = f_0 + f_1y + f_2y^2 + f_3y^3$  where  $f_0 = 0, f_2 = 0$ . Hence this is Bernoulli first order non-linear ODE. We start by diving by *y* 3

$$
\frac{y'}{y^3} = -2x\frac{1}{y^2} - 2ax^3
$$

Let  $u=\frac{1}{u^2}$  $\frac{1}{y^2}$ , hence  $u' = -2\frac{y'}{y^3}$  $\frac{y'}{y^3}$  and the above becomes

$$
-\frac{1}{2}u' = -2xu - 2ax^3
$$

$$
u' - 4xu = 4ax^3
$$

Integrating factor is  $e^{-4 \int x dx} = e^{-2x^2}$  hence

$$
\frac{d}{dx}\left(e^{-2x^2}u\right) = 4ax^3e^{-2x^2}
$$

Integrating

$$
e^{-2x^2}u = 4a \int x^3 e^{-2x^2} dx + C
$$

$$
= 4a \left(\frac{-1}{8}(2x^2 + 1) e^{-2x^2}\right) + C
$$

Therefore

$$
u = -\frac{1}{2}a(2x^2 + 1) + Ce^{2x^2}
$$

Hence

$$
y^{2} = \frac{1}{u} = \frac{1}{-\frac{1}{2}a(2x^{2}+1) + Ce^{2x^{2}}}
$$

 $\overline{1}$ 

Or

$$
y = \pm \frac{\sqrt{2}}{\sqrt{-a(2x^2+1)+Ce^{2x^2}}}
$$

✞ ☎

 $\begin{pmatrix} 1 & 0 & 0 \\ 0 & 0 & 0 \\ 0 & 0 & 0 \\ 0 & 0 & 0 \\ 0 & 0 & 0 \\ 0 & 0 & 0 \\ 0 & 0 & 0 & 0 \\ 0 & 0 & 0 & 0 \\ 0 & 0 & 0 & 0 \\ 0 & 0 & 0 & 0 \\ 0 & 0 & 0 & 0 & 0 \\ 0 & 0 & 0 & 0 & 0 \\ 0 & 0 & 0 & 0 & 0 & 0 \\ 0 & 0 & 0 & 0 & 0 & 0 \\ 0 & 0 & 0 & 0 & 0 & 0 & 0 \\ 0 & 0 & 0 & 0 & 0 & 0 & 0 \\ 0 &$ 

Verification

```
ode:=2*a*x^3*y(x)^3+diff(y(x),x)+2*x*y(x)=0;
my_sol:=sqrt(2)/sqrt(-a*(2*x^2+1)+_C1*exp(2*x^2));
odetest(y(x)=my_sol,ode);
0
my\_sol:=-sqrt(2)/sqrt(-a*(2*x^2+1)+C1*exp(2*x^2));
odetest(y(x)=my_sol,ode);
0
```
# **2.45 ODE No. 45**

$$
2y(x)^3\left(a^2x^3 - b^2x\right) + 3by(x)^2 + y'(x) = 0
$$

 $\blacklozenge$  **Mathematica** : cpu = 1.1062 (sec), leaf count = 120

Solve 
$$
\left[ \sqrt[4]{\frac{(bxy(x) - 1)^2}{a^2x^4y(x)^2} - 1} \left( \frac{(bxy(x) - 1) \, {}_2F_1\left(\frac{1}{2}, \frac{3}{4}; \frac{3}{2}; \frac{(bxy(x) - 1)^2}{a^2x^4y(x)^2}\right)}{2ax^2y(x)\sqrt[4]{1 - \frac{(bxy(x) - 1)^2}{a^2x^4y(x)^2}}} + \frac{ax}{b} \right) + c_1 = 0, y(x) \right]
$$

 $\blacklozenge$  **Maple** : cpu = 0.261 (sec), leaf count = 123

$$
\left\{-CI+1\sqrt[4]{\left(\frac{ax}{b}+\left(\frac{b^2y\left(x\right)}{a}-\frac{b}{ax}\right)^{-1}\right)^2-1}\left(\frac{b^2y(x)}{a}-\frac{b}{ax}\right)^{-1}\frac{1}{\sqrt{\frac{ax}{b}+\left(\frac{b^2y(x)}{a}-\frac{b}{ax}\right)^{-1}}}-\int^{\frac{ax^2y(x)}{bxy(x)-1}}1\sqrt[4]{\frac{bx^2y(x)}{a^2}}\right\}
$$

### **2.46 ODE No. 46**

$$
-x^{-a}y(x) + ax^{-a-1} - x^{-2a} - x^{a}y(x)^{3} + y'(x) + 3y(x)^{2} = 0
$$

 $\blacklozenge$  **Mathematica** : cpu = 0.427373 (sec), leaf count = 254

$$
\left\{\left\{y(x)\to x^{-a}-\frac{e^{\frac{2x^{1-a}}{a-1}}}{\sqrt{c_1-\frac{2x\left(\frac{4^{a+1}}{a-1}x\left(\frac{x^{1-a}}{1-a}\right)^\frac{2}{a-1}\Gamma\left(-\frac{2}{a-1},-\frac{4x^{1-a}}{a-1}\right)+e^{\frac{4x^{1-a}}{a-1}}x^a\right)}}{a+1}\right\},\left\{y(x)\to\frac{2x\left(\frac{4^{a+1}}{a-1}x\left(\frac{x^{1-a}}{1-a}\right)^\frac{2}{a-1}\Gamma\left(-\frac{2}{a-1},-\frac{4x^{1-a}}{a-1}\right)+e^{\frac{4x^{1-a}}{a-1}}x^a\right)}{b\sqrt{c_1-\frac{2x\left(\frac{4x^{1-a}}{a-1}x\left(\frac{x^{1-a}}{1-a}\right)^\frac{2}{a-1}\right)+e^{\frac{4x^{1-a}}{a-1}}x^a\right)}}}\right\}
$$

◆ **Maple** : cpu =  $0.119$  (sec), leaf count =  $956$ 

$$
\begin{cases}\ny(x) = -1 \mathrm{e}^{2 \frac{x}{(a-1)x^a}} \frac{x}{\sqrt{-C1 - 2 \frac{1}{1-a} 2^{-2 \frac{a}{1-a} - 2(1-a)^{-1}} \left( (1-a)^{-1} \right)^{-\frac{a}{1-a} - (1-a)^{-1}} \left( -\frac{(a-1)(1-a)}{(a+1)(-3+a)} 2^{-3+2 \frac{a}{1-a} + 2(1-a)^{-1}} \right)}}} \n\end{cases}
$$

#### **2.47 ODE No. 47**

$$
-a(x^{n}-x) y(x)^{3} + y'(x) - y(x)^{2} = 0
$$

 $\boldsymbol{\times}$  Mathematica : cpu = 35.7433 (sec), leaf count = 0, could not solve DSolve $[-y[x]^2 - a*(-x + x^n)*y[x]^3 +$  Derivative[1][y][x] == 0, y[x], x] **X** Maple : cpu = 0. (sec), leaf count = 0, could not solve dsolve(diff(y(x),x)-a\*(x^n-x)\*y(x)^3-y(x)^2 = 0,y(x))

#### **2.48 ODE No. 48**

 $y(x)^3(- (ax^n + bx)) - cy(x)^2 + y'(x) = 0$ 

 $\boldsymbol{\times}$  Mathematica : cpu = 37.5066 (sec), leaf count = 0, could not solve DSolve[-(c\*y[x]^2) - (b\*x + a\*x^n)\*y[x]^3 + Derivative[1][y][x] == 0, y[x], x] **X** Maple : cpu = 0. (sec), leaf count = 0, could not solve dsolve(diff(y(x),x)-(a\*x^n+b\*x)\*y(x)^3-c\*y(x)^2 = 0,y(x))

#### **2.49 ODE No. 49**

$$
ay(x)^{3}\phi'(x) + \frac{(2a+1)y(x)\phi''(x)}{\phi'(x)} + 6a\phi(x)y(x)^{2} + 2a + y'(x) + 2 = 0
$$

 $\boldsymbol{\chi}$  Mathematica : cpu = 29.0333 (sec), leaf count = 0, could not solve DSolve $[2 + 2*a + 6*a*phi[**x**]$ <sup>\*</sup>y $[x]$ <sup>2</sup> + a\*y $[x]$ <sup>\*</sup>3\*Derivative $[1]$ [phi] $[x]$  + Derivative $[1]$ [y]  $\boldsymbol{\times}$  **Maple** : cpu = 0. (sec), leaf count = 0, could not solve dsolve(diff(y(x),x)+a\*diff(phi(x),x)\*y(x)^3+6\*a\*phi(x)\*y(x)^2+(2\*a+1)\*y(x)\*diff(diff(phi(x),x)\*diff(phi(x),x)

#### **2.50 ODE No. 50**

$$
-f0(x) - f1(x)y(x) - f2(x)y(x)^{2} - f3(x)y(x)^{3} + y'(x) = 0
$$

 $\boldsymbol{\times}$  **Mathematica** : cpu = 300.125 (sec), leaf count = 0, timed out

\$Aborted

 $\boldsymbol{\times}$  **Maple** : cpu = 0. (sec), leaf count = 0, could not solve

dsolve(diff(y(x),x)-f3(x)\*y(x)^3-f2(x)\*y(x)^2-f1(x)\*y(x)-f0(x) = 0,y(x))

# **2.51 ODE No. 51**

$$
-h(x)(y(x)-f(x))(y(x)-g(x))\left(y(x)-\frac{af(x)+bg(x)}{a+b}\right)-\frac{f'(x)(y(x)-g(x))}{f(x)-g(x)}-\frac{(y(x)-f(x))g'(x)}{g(x)-f(x)}+y'(x)
$$

 $\blacklozenge$  **Mathematica** : cpu = 0.849361 (sec), leaf count = 322

Solve 
$$
\left[-\frac{1}{3}(a-b)^{2/3}(2a+b)^{2/3}(a+2b)^{2/3}\text{RootSum}\right] \neq 1^3(a-b)^{2/3}(2a+b)^{2/3}(a+2b)^{2/3}-3 \neq 1a^2-3 \neq 1a
$$

◆ **Maple** : cpu =  $0.207$  (sec), leaf count =  $237$ 

$$
\left\{ y(x) = \frac{1}{9a^3 + 18a^2b + 18ab^2 + 9b^3} \left( 2\left(a + 2b\right)\left(a + b/2\right)\left(a - b\right) \left(f(x) - g(x)\right) RootOf\left(-27 \int^{-2} \frac{1}{2a^3 + 18ab^2 + 9b^3} \left(2\left(a + 2b\right)\left(a + b/2\right)\left(a - b\right) \left(f(x) - g(x)\right) RootOf\left(-27 \int^{-2} \frac{1}{2a^3 + 18ab^2 + 9b^3} \left(2\left(a + 2b\right)\left(a + b/2\right)\left(a - b\right) \left(f(x) - g(x)\right) RootOf\left(-27 \int^{-2} \frac{1}{2a^3 + 18ab^2 + 9b^3} \left(2\left(a + 2b\right)\left(a + b/2\right)\left(a - b\right) \left(f(x) - g(x)\right) RootOf\left(-27 \int^{-2} \frac{1}{2a^3 + 18ab^2 + 9b^3} \left(2\left(a + 2b\right)\left(a + b/2\right)\left(a - b\right) \left(f(x) - g(x)\right) RootOf\left(-27 \int^{-2} \frac{1}{2a^3 + 18ab^2 + 9b^3} \left(2\left(a + 2b\right)\left(a + b/2\right)\left(a - b\right) \left(f(x) - g(x)\right) RootOf\left(-27 \int^{-2} \frac{1}{2a^3 + 18ab^2 + 9b^3} \left(2\left(a + 2b\right)\left(a + b/2\right)\left(a - b\right) \left(f(x) - g(x)\right) RootOf\left(-27 \int^{-2} \frac{1}{2a^3 + 18ab^2 + 9b^3} \left(2\left(a + 2b\right)\left(a + b/2\right)\left(a - b\right) \left(f(x) - g(x)\right) RootOf\left(-27 \int^{-2} \frac{1}{2a^3 + 18ab^2 + 9b^3} \left(2\left(a + 2b\right)\left(a + b/2\right)\left(a - b\right) \left(f(x) - g(x)\right) RootOf\left(-27 \int^{-2} \frac{1}{2a^3 + 18ab^2 + 9b^2} \left(2\left(a + 2b\right)\left(a + b/2\right)\left(a - b
$$

# **2.52 ODE No. 52**

$$
-ay(x)^n - bx^{\frac{n}{1-n}} + y'(x) = 0
$$

 $\blacklozenge$  **Mathematica** : cpu = 173.836 (sec), leaf count = 109

Solve 
$$
\left[\int_{1}^{x} bK[2]^{\frac{n}{1-n}} \left(\frac{aK[2]^{\frac{n}{n-1}}}{b}\right)^{\frac{1}{n}} dK[2] + c_1 = \int_{1}^{y(x) \left(\frac{ax^{\frac{n}{n-1}}}{b}\right)^{\frac{1}{n}}}\frac{1}{-K[1]\left(\frac{(-1)^{n}(n-1)-n b^{1-n}}{a}\right)^{\frac{1}{n}} + K[1]^{n} + 1}\right]
$$

 $\blacklozenge$  **Maple** : cpu = 0.264 (sec), leaf count = 61

$$
\left\{-\int_{-b}^{y(x)} 1 x^{\frac{n}{n-1}} \Big((ax(n-1) - a^n) + a^n x^{\frac{n}{n-1}} + b(n-1) x\Big)^{-1} d_a(n-1) + \ln(x) - C1 = 0\right\}
$$

# **2.53 ODE No. 53**

$$
f(x)^{1-n}g'(x)y(x)^n\left(-(ag(x)+b)^{-n}\right)-\frac{y(x)f'(x)}{f(x)}-f(x)g'(x)+y'(x)=0
$$

 $\blacklozenge$  **Mathematica** : cpu = 104.142 (sec), leaf count = 95

Solve 
$$
\left[\frac{f(x)(ag(x)+b)\log(ag(x)+b) (f(x)^{-n}(ag(x)+b)^{-n})^{\frac{1}{n}}}{a} + c_1 = \int_1^{y(x)(f(x)^{-n}(ag(x)+b)^{-n})^{\frac{1}{n}}} \frac{1}{-(a^n)^{\frac{1}{n}} K^n}\right]
$$

◆ **Maple** : cpu =  $0.072$  (sec), leaf count =  $281$ 

$$
\begin{cases}\n y(x) = \frac{(ag(x) + b) f(x)}{a} RootOf\left(-\int_{-\frac{a}{a}}^{\infty} \frac{d}{(\frac{d}{dx}g(x)) (ag(x) + b)^{-n} (f(x))^{1-n}} - \int_{-\frac{a}{a}}^{\infty} (f(x) \frac{d}{dx}g(x))^{-1}\right.\n\end{cases}
$$

## **2.54 ODE No. 54**

$$
-a^n f(x)^{1-n} g'(x) y(x)^n - \frac{y(x)f'(x)}{f(x)} - f(x)g'(x) + y'(x) = 0
$$

 $\blacklozenge$  **Mathematica** : cpu = 0.157262 (sec), leaf count = 74

Solve 
$$
\left[f(x)g(x)\left(a^{n}f(x)^{-n}\right)^{\frac{1}{n}}+c_{1}=y(x)\left(a^{n}f(x)^{-n}\right)^{\frac{1}{n}} {}_{2}F_{1}\left(1,\frac{1}{n};1+\frac{1}{n};-\left(\left(a^{n}f(x)^{-n}\right)^{\frac{1}{n}}y(x)\right)^{n}\right),y(x)\right]
$$

 $\blacklozenge$  **Maple** : cpu = 0.24 (sec), leaf count = 38

$$
\left\{\frac{ay(x)}{nf(x)}LerchPhi\left(-\left(\frac{ay(x)}{f(x)}\right)^n, 1, n^{-1}\right) - ag(x) + \_C1 = 0\right\}
$$

#### **2.55 ODE No. 55**

$$
-f(x)y(x)^n - g(x)y(x) - h(x) + y'(x) = 0
$$

 $\boldsymbol{\times}$  **Mathematica** : cpu = 4.1001 (sec), leaf count = 0, could not solve DSolve $[-h[x] - g[x]*y[x] - f[x]*y[x]$ <sup>n</sup> + Derivative[1][y][x] == 0, y[x], x] **X** Maple : cpu = 0. (sec), leaf count = 0, could not solve dsolve(diff(y(x),x)-f(x)\*y(x)^n-g(x)\*y(x)-h(x) = 0,y(x))

#### **2.56 ODE No. 56**

$$
-f(x)y(x)^{a} - g(x)y(x)^{b} + y'(x) = 0
$$

 $\boldsymbol{\times}$  Mathematica : cpu = 2.38726 (sec), leaf count = 0, could not solve DSolve $[-(f[x]*y[x]\hat{a}) - g[x]*y[x]\hat{b} + Derivative[1][y][x] == 0, y[x], x]$  $\boldsymbol{\chi}$  **Maple** : cpu = 0. (sec), leaf count = 0, could not solve dsolve(diff(y(x),x)-f(x)\*y(x)^a-g(x)\*y(x)^b = 0,y(x))

#### **2.57 ODE No. 57**

$$
y'(x) - \sqrt{|y(x)|} = 0
$$

 $\blacklozenge$  **Mathematica** : cpu = 170.178 (sec), leaf count = 263

$$
\left\{\left\{y(x) \to \text{InverseFunction}\left[ \frac{2 \ 2^{3/4} (1 - \#1) \sqrt[4]{1 + \frac{i(1 - \Re(\#1))}{|\Im(\#1)|}} (i|\Im(\#1)| - \Re(\#1) + 1) \, {}_2F_1\left(\frac{1}{4}, \frac{3}{4}; \frac{7}{4}; \frac{i(\#1^* + 1)}{4|\Im(\#1)|}\right)}{3 \left(\Im(\#1)^2 + (1 - \Re(\#1))^2\right)}\right\}
$$

 $\blacktriangle$  **Maple** : cpu = 0.124 (sec), leaf count = 31

$$
\left\{ x - \begin{cases} -2\sqrt{-y(x)} & y(x) \le 0 \\ 2\sqrt{y(x)} & 0 < y(x) \end{cases} + \_C1 = 0 \right\}
$$

# **2.58 ODE No. 58**

$$
a(-\sqrt{y(x)}) - bx + y'(x) = 0
$$

 $\blacklozenge$  **Mathematica** : cpu = 0.227216 (sec), leaf count = 114

Solve 
$$
\left[\frac{a^2 \log \left(a^2 \left(\sqrt{\frac{a^2 y(x)}{b^2 x^2}} - \frac{2y(x)}{bx^2} + 1\right)\right) + 2a^2 \log(x) + \frac{2a^3 \tanh^{-1} \left(\frac{a^2 - 4b \sqrt{\frac{a^2 y(x)}{b^2 x^2}}}{a \sqrt{a^2 + 8b}}\right)}{\sqrt{a^2 + 8b}} + 2bc_1}{b} = 0, y(x)\right]
$$

 $\blacklozenge$  **Maple** : cpu = 0.095 (sec), leaf count = 68

$$
\left\{-\frac{1}{2}\ln\left(\sqrt{y\left(x\right)}ax+bx^{2}-2y(x)\right)+a\sqrt{y\left(x\right)}Ar\tanh\left(1\left(a\sqrt{y\left(x\right)}+2\,bx\right)\frac{1}{\sqrt{y\left(x\right)\left(a^{2}+8\,b\right)}}\right)\frac{1}{\sqrt{y\left(x\right)\left(a^{2}+2\,b\right)}}\right\}
$$

# **2.59 ODE No. 59**

$$
a\left(-\sqrt{y(x)^2+1}\right)-b+y'(x)=0
$$

 $\blacklozenge$  **Mathematica** : cpu = 0.188531 (sec), leaf count = 96

$$
\left\{\left\{y(x) \to \text{InverseFunction}\left[\frac{\frac{b\tan^{-1}\left(\frac{\#1b}{\sqrt{\#1^2+1}\sqrt{a^2-b^2}}\right)}{\sqrt{a^2-b^2}} - \frac{b\tan^{-1}\left(\frac{\#1a}{\sqrt{a^2-b^2}}\right)}{\sqrt{a^2-b^2}} + \sinh^{-1}(\#1)\right\}\right\}\left[c_1 + x\right]\right\}
$$

 $\blacklozenge$  **Maple** : cpu = 0.09 (sec), leaf count = 26

$$
\left\{ x - \int^{y(x)} \left( a \sqrt{a^2 + 1} + b \right)^{-1} d_a a + C t = 0 \right\}
$$

### **2.60 ODE No. 60**

$$
y'(x) - \frac{\sqrt{y(x)^2 - 1}}{\sqrt{x^2 - 1}} = 0
$$

 $\blacklozenge$  **Mathematica** : cpu = 0.0574839 (sec), leaf count = 143

$$
\left\{ \left\{ y(x) \to -\frac{1}{2} e^{-c_1} \sqrt{e^{4c_1} \left( 2x^2 + 2\sqrt{x^2 - 1} x - 1 \right) + 2e^{2c_1} + 2x^2 - 2\sqrt{x^2 - 1} x - 1} \right\}, \left\{ y(x) \to \frac{1}{2} e^{-c_1} \sqrt{e^{4c_1} \left( 2x^2 + 2\sqrt{x^2 - 1} x - 1 \right) + 2e^{2c_1} + 2x^2 - 2\sqrt{x^2 - 1} x - 1} \right\} \right\}
$$

 $\blacklozenge$  **Maple** : cpu = 0.021 (sec), leaf count = 29

$$
\left\{\ln\left(x+\sqrt{x^2-1}\right)-\ln\left(y(x)+\sqrt{\left(y(x)\right)^2-1}\right)+\_C1=0\right\}
$$
  
Hand solution  

$$
y'=\pm\frac{\sqrt{y^2-1}}{\sqrt{x^2-1}}
$$
 (1)

Separable. For the positive case

$$
\frac{dy}{dx} \frac{1}{\sqrt{y^2 - 1}} = \frac{1}{\sqrt{x^2 - 1}}
$$

$$
\frac{dy}{(y^2 - 1)^{\frac{1}{2}}} = \frac{dx}{(x^2 - 1)^{\frac{1}{2}}}
$$

Integrating

$$
\int \frac{dy}{(y^2 - 1)^{\frac{1}{2}}} = \int \frac{dx}{(x^2 - 1)^{\frac{1}{2}}} + C
$$

But  $\int \frac{dy}{dx}$  $\frac{dy}{(y^2-1)^{\frac{1}{2}}}$  = tanh<sup>-1</sup>  $\frac{y}{(y^2-1)^{\frac{1}{2}}}$  = ln  $(y +$ √  $(y^2-1)$ , hence

$$
\ln\left(y+\sqrt{y^2-1}\right) = \ln\left(x+\sqrt{x^2-1}\right) + C
$$

For the negative case

$$
\frac{dy}{dx} \frac{1}{\sqrt{y^2 - 1}} = -\frac{1}{\sqrt{x^2 - 1}}
$$

$$
\frac{dy}{(y^2 - 1)^{\frac{1}{2}}} = -\frac{dx}{(x^2 - 1)^{\frac{1}{2}}}
$$

Integrating

$$
\int \frac{dy}{(y^2 - 1)^{\frac{1}{2}}} = -\int \frac{dx}{(x^2 - 1)^{\frac{1}{2}}} + C
$$

But  $\int \frac{dy}{dx}$  $\frac{dy}{(y^2-1)^{\frac{1}{2}}}$  = tanh<sup>-1</sup>  $\frac{y}{(y^2-1)^{\frac{1}{2}}}$  = ln  $(y +$ √  $(y^2-1)$ , hence  $\sqrt{ }$ √

$$
\ln\left(y+\sqrt{y^2-1}\right) = -\ln\left(x+\sqrt{x^2-1}\right) + C
$$

Therefore

$$
\ln\left(y+\sqrt{y^2-1}\right) = \pm \ln\left(x+\sqrt{x^2-1}\right) + C
$$

# **2.61 ODE No. 61**

$$
y'(x) - \frac{\sqrt{x^2 - 1}}{\sqrt{y(x)^2 - 1}} = 0
$$

 $\blacklozenge$  **Mathematica** : cpu = 0.190405 (sec), leaf count = 75

$$
\left\{ \left\{ y(x) \to \text{InverseFunction}\left[\frac{1}{2} \# 1 \sqrt{\#1^2 - 1} - \frac{1}{2} \log \left(\sqrt{\#1^2 - 1} + \#1\right) \&\right] \left[c_1 + \frac{1}{2} \sqrt{x^2 - 1} x - \frac{1}{2} \log \left(\sqrt{\#1^2 - 1} + \#1\right) \right] \right\}
$$

 $\blacklozenge$  **Maple** : cpu = 0.018 (sec), leaf count = 50

$$
\left\{ -C1 + x\sqrt{x^2 - 1} - \ln\left(x + \sqrt{x^2 - 1}\right) - y(x)\sqrt{(y(x))^2 - 1} + \ln\left(y(x) + \sqrt{(y(x))^2 - 1}\right) = 0 \right\}
$$

# **2.62 ODE No. 62**

$$
y'(x) - \frac{y(x) - x^2 \sqrt{x^2 - y(x)^2}}{xy(x)\sqrt{x^2 - y(x)^2} + x} = 0
$$

 $\blacklozenge$  **Mathematica** : cpu = 3.92514 (sec), leaf count = 36

Solve 
$$
\left[2\tan^{-1}\left(\frac{y(x)}{\sqrt{x^2-y(x)^2}}\right)+x^2+y(x)^2=2c_1, y(x)\right]
$$

 $\blacklozenge$  **Maple** : cpu = 0.424 (sec), leaf count = 34

$$
\left\{\frac{(y(x))^{2}}{2} + \arctan\left(y(x)\frac{1}{\sqrt{x^{2} - (y(x))^{2}}}\right) + \frac{x^{2}}{2} - C1 = 0\right\}
$$
  
Hand solution  

$$
y' = \frac{y - x^{2}\sqrt{x^{2} - y^{2}}}{xy\sqrt{x^{2} - y^{2} + x}}
$$
(1)

Let  $y = ux$  then  $y' = u + xu'$  therefore

$$
u + xu' = \frac{y - x^2 \sqrt{x^2 - y^2}}{xy\sqrt{x^2 - y^2} + x}
$$
  
= 
$$
\frac{ux - x^2 \sqrt{x^2 - (ux)^2}}{x (ux) \sqrt{x^2 - (ux)^2} + x}
$$
  
= 
$$
\frac{ux - x^3 \sqrt{1 - u^2}}{x^3 u\sqrt{1 - u^2} + x}
$$
  
= 
$$
\frac{u - x^2 \sqrt{1 - u^2}}{x^2 u\sqrt{1 - u^2} + 1}
$$

Hence

$$
u\left(x^{2}u\sqrt{1-u^{2}}+1\right)+xu'\left(x^{2}u\sqrt{1-u^{2}}+1\right)=u-x^{2}\sqrt{1-u^{2}}
$$
  

$$
x^{2}u^{2}\sqrt{1-u^{2}}+u+u'\left(x^{3}u\sqrt{1-u^{2}}+x\right)=u-x^{2}\sqrt{1-u^{2}}
$$
  

$$
x^{2}u^{2}\sqrt{1-u^{2}}+u'\left(x^{3}u\sqrt{1-u^{2}}+x\right)=-x^{2}\sqrt{1-u^{2}}
$$
  

$$
xu^{2}\sqrt{1-u^{2}}+u'\left(x^{2}u\sqrt{1-u^{2}}+1\right)=-x\sqrt{1-u^{2}}
$$
  

$$
xu^{2}+u'\left(x^{2}u+\frac{1}{\sqrt{1-u^{2}}}\right)=-x
$$
  

$$
x(1+u^{2})+u'\left(x^{2}u+\frac{1}{\sqrt{1-u^{2}}}\right)=0
$$

Hence

$$
x(1+u^2) dx + \left(x^2 u + \frac{1}{\sqrt{1-u^2}}\right) du = 0
$$
 (2)

Let  $M = x(1 + u^2)$ ,  $N = \left(x^2u + \frac{1}{\sqrt{1-x^2}}\right)$ 1−*u*<sup>2</sup> . *∂M*

$$
\frac{\partial u}{\partial u} = 2xu
$$

$$
\frac{\partial N}{\partial x} = 2xu
$$

Therefore (2) is exact. Let

$$
x(1+u^2) dx + \left(x^2u + \frac{1}{\sqrt{1-u^2}}\right) du = dU
$$

Since  $dU = \frac{\partial U}{\partial x} dx + \frac{\partial U}{\partial u} du$ . Comparing with the above, we see that

$$
\frac{\partial U}{\partial x} = x(1 + u^2) \tag{3}
$$

$$
\frac{\partial U}{\partial u} = x^2 u + \frac{1}{\sqrt{1 - u^2}}\tag{4}
$$

From (3)

$$
U = \int x(1 + u^2) dx
$$
  
=  $\frac{x^2}{2}(1 + u^2) + f(u)$  (5)

From (4)

$$
\frac{d}{du}\left(\frac{x^2}{2}(1+u^2) + f(u)\right) = x^2u + \frac{1}{\sqrt{1-u^2}}
$$

$$
x^2u + f'(u) = x^2u + \frac{1}{\sqrt{1-u^2}}
$$

$$
f'(u) = \frac{1}{\sqrt{1-u^2}}
$$

Therefore

$$
f(u) = \arcsin(u)
$$

From (5) we find

$$
U(x, u) = \frac{x^2}{2}(1 + u^2) + \arcsin(u)
$$

Since  $dU=0$  then

$$
\frac{x^2}{2}(1+u^2) + \arcsin(u) = C
$$

$$
\frac{x^2}{2}(1+u^2) + \arcsin(u) - C = 0
$$

Since  $y = ux$  then the above can be written as

$$
\frac{x^2}{2}\left(1+\left(\frac{y}{x}\right)^2\right) + \arcsin\left(\frac{y}{x}\right) - C = 0
$$

$$
\frac{x^2}{2}\left(\frac{x^2+y^2}{x^2}\right) + \arcsin\left(\frac{y}{x}\right) - C = 0
$$

$$
\frac{1}{2}(x^2+y^2) + \arcsin\left(\frac{y}{x}\right) - C = 0
$$

$$
\arcsin\left(\frac{y}{x}\right) = C - \frac{1}{2}(x^2+y^2)
$$

Hence

$$
\frac{y}{x} = \sin\left(C - \frac{1}{2}(x^2 + y^2)\right)
$$

$$
y(x) = x\sin\left(C - \frac{1}{2}(x^2 + y^2)\right)
$$

### **2.63 ODE No. 63**

$$
y'(x) - \frac{y(x)^{2} + 1}{(x+1)^{3/2} |y(x) + \sqrt{y(x) + 1}|} = 0
$$

 $\boldsymbol{\chi}$  Mathematica : cpu = 300.918 (sec), leaf count = 0, timed out \$Aborted

 $\blacktriangle$  **Maple** : cpu = 7.432 (sec), leaf count = 35

$$
\left\{-2\frac{1}{\sqrt{1+x}} - \int_{-\infty}^{y(x)} \frac{1}{-a^2+1} \Big|_{-}a + \sqrt{-a+1} \Big|_{-\infty} a + \Big|_{-\infty} C I = 0 \right\}
$$

## **2.64 ODE No. 64**

$$
y'(x) - \sqrt{\frac{ay(x)^2 + by(x) + c}{ax^2 + bx + c}} = 0
$$

 $\blacklozenge$  **Mathematica** : cpu = 0.186715 (sec), leaf count = 90

$$
\left\{ \left\{ y(x) \to \frac{e^{-\sqrt{a}c_1} \left( 2\sqrt{a} (e^{2\sqrt{a}c_1} - 1) \sqrt{x(ax + b) + c} + b(e^{\sqrt{a}c_1} - 1)^2 + 2ax(e^{2\sqrt{a}c_1} + 1) \right)}{4a} \right\} \right\}
$$

◆ **Maple** : cpu =  $0.105$  (sec), leaf count =  $124$ 

$$
\left\{-1\sqrt{\frac{a(y(x))^{2}+by(x)+c}{ax^{2}+bx+c}}\sqrt{ax^{2}+bx+c}\ln\left(\frac{1}{2}\left(2\sqrt{ax^{2}+bx+c}\sqrt{a}+2\,ax+b\right)\frac{1}{\sqrt{a}}\right)\frac{1}{\sqrt{a(y(x))^{2}+b}}\right\}
$$

### **2.65 ODE No. 65**

$$
y'(x) - \sqrt{\frac{y(x)^3 + 1}{x^3 + 1}} = 0
$$

 $\blacklozenge$  **Mathematica** : cpu = 1.60272 (sec), leaf count = 312

$$
\left\{\left\{y(x) \to \text{InverseFunction}\left[\frac{i(\#1+1)\sqrt{1+\frac{6i}{\left(\sqrt{3}-3i\right)(\#1+1)}}\sqrt{\frac{2}{3}-\frac{4i}{\left(\sqrt{3}+3i\right)(\#1+1)}}F\left(i\sinh^{-1}\left(\frac{\sqrt{-\frac{6i}{3i+\sqrt{3}}}}{\sqrt{\#1+1}}\right)\right)\right.\right\}
$$

 $\blacktriangle$  **Maple** : cpu = 0.059 (sec), leaf count = 47

$$
\left\{\int_{-\infty}^{y(x)} \frac{1}{\sqrt{-a^3+1}} d_{-}a + \int_{-\infty}^{x} d_{-}y\frac{\left(y(x)\right)^3+1}{-a^3+1} \frac{1}{\sqrt{\left(y(x)\right)^3+1}} d_{-}a + \left[1 - C I\right] = 0\right\}
$$

# **2.66 ODE No. 66**

$$
y'(x) - \frac{\sqrt{|(1-y(x))y(x)(1-ay(x))|}}{\sqrt{|(1-x)x(1-ax)|}} = 0
$$

 $\boldsymbol{\chi}$  Mathematica : cpu = 300.002 (sec), leaf count = 0, timed out \$Aborted

 $\blacktriangle$  **Maple** : cpu = 0.16 (sec), leaf count = 40

$$
\left\{ \int \frac{1}{\sqrt{|x(x-1)(ax-1)|}} dx - \int^{y(x)} \frac{1}{\sqrt{|a(-a-1)(-aa-1)|}} d_{a}a + C1 = 0 \right\}
$$

### **2.67 ODE No. 67**

$$
y'(x) - \frac{\sqrt{1 - y(x)^4}}{\sqrt{1 - x^4}} = 0
$$

 $\blacklozenge$  **Mathematica** : cpu = 0.21885 (sec), leaf count = 14

$$
\{\{y(x) \to \text{sn}(c_1 + F(\sin^{-1}(x) - 1)) - 1)\}\}\
$$

 $\blacktriangle$  **Maple** : cpu = 0.017 (sec), leaf count = 51

$$
\left\{EllipticF(x,i)\sqrt{-x^2+1}\sqrt{x^2+1}\frac{1}{\sqrt{-x^4+1}} - \int^{y(x)} \frac{1}{\sqrt{-a^4+1}}d_a a + \_C1 = 0\right\}
$$

# **2.68 ODE No. 68**

$$
y'(x) - \sqrt{\frac{ay(x)^4 + by(x)^2 + 1}{ax^4 + bx^2 + 1}} = 0
$$

 $\blacklozenge$  **Mathematica** : cpu = 0.910628 (sec), leaf count = 373

$$
\left\{\left\{y(x) \to \text{InverseFunction}\left[-\frac{i\sqrt{\frac{2\#1^2a + \sqrt{b^2 - 4a} + b}{\sqrt{b^2 - 4a} + b}} \sqrt{\frac{2\#1^2a}{b - \sqrt{b^2 - 4a}}} + 1F\left(i\sinh^{-1}\left(\sqrt{2}\sqrt{\frac{a}{b + \sqrt{b^2 - 4a}}} \#1\right)|\frac{b + \sqrt{b^2 - 4a}}{b - \sqrt{b^2 - 4a}}\right)\right\}
$$

 $\blacklozenge$  **Maple** : cpu = 0.068 (sec), leaf count = 77

$$
\left\{\int_{-\infty}^{y(x)}\frac{1}{\sqrt{-a^{4}a+\frac{a^{2}b+1}{a^{4}b+\frac{1}{a^{2}b+\frac{1}{a}}}}}d_{-}a+\int_{-\infty}^{x}1\sqrt{\frac{a\left(y\left(x\right)\right)^{4}+b\left(y\left(x\right)\right)^{2}+1}{-a^{4}a+\frac{a^{2}b+1}{a^{4}b+\frac{1}{a^{2}b+\frac{1}{a}}}}}\frac{1}{\sqrt{a\left(y\left(x\right)\right)^{4}+b\left(y\left(x\right)\right)^{2}+1}}d_{-}a+\frac{1}{a\left(y\left(x\right)\right)^{4}+b\left(y\left(x\right)\right)^{2}+1}}d_{-}a+\frac{1}{a\left(y\left(x\right)\right)^{4}+b\left(y\left(x\right)\right)^{2}+1}}d_{-}a+\frac{1}{a\left(y\left(x\right)\right)^{4}+b\left(y\left(x\right)\right)^{4}+b\left(y\left(x\right)\right)^{2}+1}}d_{-}a+\frac{1}{a\left(y\left(x\right)\right)^{4}+b\left(y\left(x\right)\right)^{4}+b\left(y\left(x\right)\right)^{4}+b\left(y\left(x\right)\right)^{2}+1}}d_{-}a+\frac{1}{a\left(y\left(x\right)\right)^{4}+b\left(y\left(x\right)\right)^{4}+b\left(y\left(x\
$$

# **2.69 ODE No. 69**

$$
y'(x) - \sqrt{(a0 + a1x + a2x^2 + a3x^3 + a4x^4)(b0 + b1y(x) + b2y(x)^2 + b3y(x)^3 + b4y(x)^4)} = 0
$$
  
Mathematica: cpu = 96.9186 (sec), leaf count = 12750

#### Too large to show

 $\blacklozenge$  **Maple** : cpu = 0.213 (sec), leaf count = 111

$$
\left\{\int_{-\frac{a^4b4}{\sqrt{-a^4b4+\frac{a^3b3+\frac{a^2b2}{a^2b2+\frac{a^2b4}{b^2+\frac{a^2b^2+a^2b^2+a^2b^2+a^2b^2}}}}dx}\right\}^{\;x}_{-4} + \int_{-\frac{a^4b4}{\sqrt{-a^4b^2+\frac{a^3b^2+a^2b^2+a^2b^2+a^2b^2+a^2b^2+a^2b^2}}}}dx} + \int_{-\frac{a^4b4}{\sqrt{-a^4b^2+\frac{a^3b^2+a^2b^2+a^2b^2+a^2b^2}}}}dx}.
$$

### **2.70 ODE No. 70**

$$
y'(x) - \sqrt{\frac{a0 + a1x + a2x^2 + a3x^3 + a4x^4}{b0 + b1y(x) + b2y(x)^2 + b3y(x)^3 + b4y(x)^4}} = 0
$$

 $\blacklozenge$  **Mathematica** : cpu = 287.031 (sec), leaf count = 23353

Too large to show

 $\blacklozenge$  **Maple** : cpu = 0.172 (sec), leaf count = 113

$$
\left\{\int_{0}^{y(x)} \sqrt{-a^4b4 + a^3b3 + a^2b2 + a^2b1 + b0}d_a a + \int_{0}^{x} -\sqrt{\frac{-a^4a4 + a^3a3 + a^2a2 + a^2b^2}{b4 (y(x))^4 + b3 (y(x))^3 + b2 (y(x))^2 + b^2(b(x))^2}}\right\}
$$

### **2.71 ODE No. 71**

$$
y'(x) - \sqrt{\frac{b0 + b1y(x) + b2y(x)^2 + b3y(x)^3 + b4y(x)^4}{a0 + a1x + a2x^2 + a3x^3 + a4x^4}} = 0
$$

 $\blacklozenge$  **Mathematica** : cpu = 4.07203 (sec), leaf count = 2237

Solve 
$$
\left[\frac{2F\left(\sin^{-1}\left(\sqrt{\frac{(x-\text{Root}\left[a4\#1^{4}+a3\#1^{3}+a2\#1^{2}+a1\#1+a0\&{,}1\right)\right)\left(\text{Root}\left[a4\#1^{4}+a3\#1^{3}+a2\#1^{2}+a1\#1+a0\&{,}2\right]-\text{Root}\left[a4\#1^{4}+a3\#1^{3}+a2\#1^{2}+a1\#1+a0\&{,}2\right]\right)}{\left(\frac{a}{a}+\frac{a}{a}+\frac
$$

 $\blacklozenge$  **Maple** : cpu = 0.135 (sec), leaf count = 113

$$
\left\{\int_{-\frac{a^4b_4 + a^3b_3 + a^2b_2 + a^2b_4 + b_0}{\sqrt{-a^4b_4 + a^3b_3 + a^2b_4 + a^2b_4 + b_0}}d_4x + \int_{-\frac{a^4a_4 + a^3a_3 + a^2a_4 + a^3b_4 + a_0}{\sqrt{-a^4b_4 + a^3b_4 + a^2b_4 + a_0^2}}d_4x + \int_{-\frac{a^4a_4 + a^3a_4 + a_0^2a_4 + a_0^2a_4 + a
$$

### **2.72 ODE No. 72**

 $y'(x) - R1(x, \sqrt{a0 + a1x + a2x^2 + a3x^3 + a4x^4}) R2(y(x), \sqrt{b0 + b1y(x) + b2y(x)^2 + b3y(x)^3 + b4y(x)^4})$  $\blacklozenge$  **Mathematica** : cpu = 1.08169 (sec), leaf count = 84

$$
\left\{ \left\{ y(x) \to \text{InverseFunction}\left[ \int_1^{\#1} \frac{1}{\text{R2}\left( K[1], \sqrt{\text{b1}K[1] + \text{b2}K[1]^2 + \text{b3}K[1]^3 + \text{b4}K[1]^4 + \text{b0}} \right) dK[1] \& \right] \right\}
$$

 $\sqrt{\text{Maple}}$  : cpu = 0.013 (sec), leaf count = 64

$$
\left\{\int R1\left(x,\sqrt{a4x^4+a3x^3+a2x^2+a1x+a0}\right)dx-\int^{y(x)}\left(R2\left(-a,\sqrt{-a^4b4+{-a^3b3+{-a^2b2+{-a^2b^2}}}\right)\right)dx\right\}
$$

### **2.73 ODE No. 73**

$$
y'(x) - \left(\frac{a0 + a1x + a2x^2 + a3x^3}{a0 + a1y(x) + a2y(x)^2 + a3y(x)^3}\right)^{2/3} = 0
$$

 $\blacklozenge$  **Mathematica** : cpu = 1.71927 (sec), leaf count = 733

Solve 
$$
\left[\frac{3(a0+y(x)(a1+y(x)(a2+a3y(x))))^{2/3} (y(x) - \text{Root}[\#1^{3}a3 + \#1^{2}a2 + \#1a1 + a0\&, 1]) F_{1}(\frac{5}{3}; -\frac{1}{2})}{5(\frac{y(x) - \text{Root}[\#1^{3}a3 + \#1^{2}a2 + \#1a1 + a0\&, 1]-\text{Root}[\#1^{3}a3 + \#1^{2}a2 + \#1a1 + a0\&, 1]-\text{Root}[\#1^{3}a3 + \#1^{2}a2 + \#1a1 + a0
$$

 $\blacklozenge$  **Maple** : cpu = 0.365 (sec), leaf count = 91

$$
\left\{\int_{0}^{y(x)}\left(-a^3a^3 + a^2a^2 + a a a b + a b\right)^{\frac{2}{3}} d_{-}a + \int_{0}^{x} -\left(\frac{a^3a^3 + a^2a^2 + a a b + a b}{a^3 (y(x))^3 + a^2 (y(x))^2 + a^2 y(x) + a b}\right)^{\frac{2}{3}}\left(a^{\frac{2}{3}} + a^{\frac{2}{3}}a^{\frac{2}{3}} + a^{\frac{2}{3}}a^{\frac{2}{
$$

#### **2.74 ODE No. 74**

$$
y'(x) - f(x)(y(x) - g(x))\sqrt{(y(x) - a)(y(x) - b)} = 0
$$

 $\boldsymbol{\times}$  Mathematica : cpu = 3.03356 (sec), leaf count = 0, could not solve DSolve[-(f[x]\*Sqrt[(-a + y[x])\*(-b + y[x])]\*(-g[x] + y[x])) + Derivative[1][y][x] == 0, **X** Maple : cpu = 0. (sec), leaf count = 0, could not solve dsolve(diff(y(x),x)-f(x)\*(y(x)-g(x))\*((y(x)-a)\*(y(x)-b))^(1/2) = 0,y(x))

#### **2.75 ODE No. 75**

$$
y'(x) - e^{x - y(x)} + e^x = 0
$$

 $\blacklozenge$  **Mathematica** : cpu = 0.0199862 (sec), leaf count = 18

$$
\left\{ \left\{ y(x) \to \log\left( e^{c_1 - e^x} + 1 \right) \right\} \right\}
$$

 $\blacktriangle$  **Maple** : cpu = 0.18 (sec), leaf count = 20

$$
\{y(x) = -e^x + \ln(-1 + e^{e^x + -Ct}) - Ct\}
$$
  
Hand solution

$$
y' = e^{x-y} - e^x
$$

$$
y' = e^x(e^{-y} - 1)
$$

$$
\frac{1}{e^{-y} - 1} dy = e^x dx
$$

$$
(1)
$$

Integrating both sides.  $\int \frac{1}{e^{-y}}$  $\frac{1}{e^{-y}-1}dy$ . Let  $e^{-y} = u$ , then  $\frac{du}{dy} = -e^{-y} = -u$ . Hence  $dy = -\frac{du}{u}$  $\frac{du}{u}$  , therefore the integral becomes

$$
\int \frac{1}{u-1} \left( -\frac{du}{u} \right) = -\int \frac{1}{u(u-1)} du
$$

 $\text{But } \frac{1}{u(u-1)} = -\left(\frac{1}{u} - \frac{1}{u-1}\right)$  $\frac{1}{u-1}$ ), hence  $-\int \frac{1}{\sqrt{2}}$  $\frac{1}{u(u-1)}du =$  $\int$   $\int$  1 *u*  $-\frac{1}{\sqrt{2}}$ *u* − 1  $\setminus$ *du*  $=\ln u - \ln (u - 1)$  $=\ln e^{-y} - \ln (e^{-y} - 1)$  $= -(\ln(e^{-y}-1) - \ln e^{-y})$  But  $\ln x - \ln y = \ln \left( \frac{x}{y} \right)$  $\left(\frac{x}{y}\right)$  and the above becomes

$$
\int \frac{1}{e^{-y} - 1} dy = -\left[\ln\left(\frac{e^{-y} - 1}{e^{-y}}\right)\right]
$$

$$
= -\ln(1 - e^y)
$$

Back to (1), when we integrate both sides, and since  $\int e^x dx = e^x + C$ 

$$
-\ln(1 - e^y) = e^x + C
$$

$$
\ln(1 - e^y) = -e^x + C_1
$$

Hence

$$
1 - e^{y} = \exp(-e^{x} + C_1)
$$

$$
e^{y} = 1 - \exp(-e^{x} + C_1)
$$

Taking logs

$$
y = \ln\left(1 - \exp\left(-e^x + C_1\right)\right)
$$

Let  $e^{C_1} = C_2$  then

$$
y = \ln\left(1 - C_2 e^{-e^x}\right)
$$

Verification

✞ ☎  $ode:=diff(y(x),x)=exp(x-y(x))-exp(x);$  $my\_sol:=log(1-.C1*exp(-exp(x)))$ ; odetest(y(x)=my\_sol,ode); 0

### **2.76 ODE No. 76**

$$
-a\cos(y(x)) + b + y'(x) = 0
$$

 $\overline{\phantom{a}}$   $\overline{\phantom{a}}$   $\overline{\$ 

 $\blacklozenge$  **Mathematica** : cpu = 0.119122 (sec), leaf count = 51

$$
\left\{ \left\{ y(x) \to 2 \tan^{-1} \left( \frac{(a-b) \tanh\left(\frac{1}{2}\sqrt{a^2 - b^2}(x - c_1)\right)}{\sqrt{a^2 - b^2}} \right) \right\} \right\}
$$

 $\blacktriangle$  **Maple** : cpu = 0.057 (sec), leaf count = 41

$$
\left\{ y(x) = 2 \arctan \left( \frac{\tanh (1/2\sqrt{a^2 - b^2}(x + \_C I)) \sqrt{a^2 - b^2}}{a + b} \right) \right\}
$$

**Hand solution** 

$$
y' = a\cos y + b
$$

This is separable.

$$
\frac{dy}{a\cos y + b} = dx
$$

$$
\int \frac{dy}{a\cos y + b} = x + C
$$
 (1)

Using standard Tangent half-angle substitution, let  $t = \tan \frac{y}{2}$ ,  $\cos y = \frac{1-t^2}{1+t^2}$  $\frac{1-t^2}{1+t^2}, dy = \frac{2}{1+t^2}$  $rac{2}{1+t^2}dt$ , then the integral becomes

$$
\int \frac{dy}{a \cos y + b} = \int \frac{2}{1 + t^2} \frac{1}{(a \frac{1 - t^2}{1 + t^2} + b)} dt
$$
  
=  $2 \int \frac{1 + t^2}{(1 + t^2) (a (1 - t^2) + b (1 + t^2))} dt$   
=  $2 \int \frac{dt}{a - at^2 + b + bt^2}$   
=  $2 \int \frac{dt}{(a + b) + t^2 (b - a)}$   
=  $2 \int \frac{dt}{(a + b) (1 + \frac{t^2(b - a)}{(a + b)})}$   
=  $\frac{2}{a + b} \int \frac{dt}{(1 + \frac{t^2(b - a)}{(a + b)})}$ 

Let  $z^2 = \frac{t^2(b-a)}{(a+b)}$  $\frac{a(b-a)}{(a+b)}$ , or  $z = \frac{t\sqrt{a+b}}{\sqrt{b}}$ √ *b*−*a*  $\frac{d^2b-a}{dt^2}$ , then  $\frac{dz}{dt}$  = √ √ *b*−*a*  $\frac{b-a}{a+b}$  and the above integral becomes

$$
\frac{2}{a+b} \int \frac{dt}{\left(1+\frac{t^2(b-a)}{(a+b)}\right)} = \frac{2}{a+b} \int \frac{\sqrt{a+b}}{\sqrt{b-a}} \frac{dz}{(1+z^2)}
$$

$$
= \frac{2}{a+b} \frac{\sqrt{a+b}}{\sqrt{b-a}} \int \frac{dz}{(1+z^2)}
$$

$$
= \frac{2}{\sqrt{a+b}} \frac{1}{\sqrt{b-a}} \int \frac{dz}{(1+z^2)}
$$

$$
= \frac{2}{\sqrt{(a+b)(b-a)}} \int \frac{dz}{(1+z^2)}
$$

$$
= \frac{2}{\sqrt{b^2-a^2}} \int \frac{dz}{(1+z^2)}
$$

Now,  $\int \frac{dz}{(1+z^2)}$  $\frac{dz}{(1+z^2)} = \arctan{(z)}$ , hence

$$
\frac{2}{\sqrt{b^2 - a^2}} \int \frac{dz}{(1 + z^2)} = \frac{2}{\sqrt{b^2 - a^2}} \arctan(z)
$$

$$
= \frac{2}{\sqrt{b^2 - a^2}} \arctan\left(\frac{t\sqrt{b - a}}{\sqrt{a + b}}\right)
$$

But  $t = \tan \frac{y}{2}$  therefore

$$
\frac{2}{\sqrt{b^2 - a^2}} \arctan\left(\frac{t\sqrt{b-a}}{\sqrt{a+b}}\right) = \frac{2}{\sqrt{b^2 - a^2}} \arctan\left(\frac{\tan\left(\frac{y}{2}\right)\sqrt{b-a}}{\sqrt{a+b}}\right)
$$

Going back to (1)

$$
\int \frac{dy}{a \cos y + b} = x + C
$$
  
\n
$$
\frac{2}{\sqrt{b^2 - a^2}} \arctan \left( \frac{\tan \left(\frac{y}{2}\right) \sqrt{b - a}}{\sqrt{a + b}} \right) = x + C
$$
  
\n
$$
\arctan \left( \frac{\tan \left(\frac{y}{2}\right) \sqrt{b - a}}{\sqrt{a + b}} \right) = \frac{1}{2} \sqrt{b^2 - a^2} (x + C)
$$
  
\n
$$
\frac{\tan \left(\frac{y}{2}\right) \sqrt{b - a}}{\sqrt{a + b}} = \tan \left( \frac{1}{2} \sqrt{b^2 - a^2} (x + C) \right)
$$
  
\n
$$
\tan \left(\frac{y}{2}\right) = \frac{\sqrt{a + b}}{\sqrt{b - a}} \tan \left( \frac{1}{2} \sqrt{b^2 - a^2} (x + C) \right)
$$
  
\n
$$
\frac{y}{2} = \arctan \left( \frac{(a + b)}{\sqrt{(a + b)(b - a)}} \tan \left( \frac{1}{2} \sqrt{b^2 - a^2} (x + C) \right) \right)
$$
  
\n
$$
= \arctan \left( \frac{(a + b)}{\sqrt{b^2 - a^2}} \tan \left( \frac{1}{2} \sqrt{b^2 - a^2} (x + C) \right) \right)
$$
  
\n
$$
y = 2 \arctan \left( \frac{a + b}{\sqrt{b^2 - a^2}} \tan \left( \frac{1}{2} \sqrt{b^2 - a^2} (x + C) \right) \right)
$$

Verification

✞ ☎  $ode:=diff(y(x),x)=a*cos(y(x))+b;$ my\_sol:=2\*arctan(  $(a+b)/sqrt(b^2-a^2)$  \* tan(1/2\*sqrt(b^2-a^2)\*(x+\_C1))); odetest(y(x)=my\_sol,ode); 0

## **2.77 ODE No. 77**

$$
y'(x) - \cos(ay(x) + bx) = 0
$$

 $\left($   $\left($   $\right)$   $\left($   $\left($   $\right)$   $\left($   $\left($   $\right)$   $\left($   $\left($   $\right)$   $\left($   $\left($   $\right)$   $\left($   $\left($   $\right)$   $\left($   $\left($   $\right)$   $\left($   $\left($   $\right)$   $\left($   $\left($   $\right)$   $\left($   $\left($   $\right)$   $\left($   $\left($   $\right)$   $\left($   $\left($   $\right)$   $\left($ 

 $\blacklozenge$  **Mathematica** : cpu = 0.317917 (sec), leaf count = 58

$$
\left\{\left\{y(x) \to \frac{2 \tan^{-1}\left(\frac{(a+b)\tanh\left(\frac{1}{2}\sqrt{a^2-b^2}(x-c_1)\right)}{\sqrt{a^2-b^2}}\right) - bx}{a}\right\}\right\}
$$

 $\blacklozenge$  **Maple** : cpu = 0.08 (sec), leaf count = 54

$$
\left\{ y(x) = \frac{1}{a} \left( -bx + 2 \arctan\left(\frac{\tanh\left(1/2\sqrt{a^2 - b^2}(x - \_C I)\right)\sqrt{a^2 - b^2}}{a - b}\right) \right) \right\}
$$
  
Hand solution  

$$
y' = \cos\left( ay + bx\right)
$$

This is separable after transformation of  $u = ay+bx$ , hence  $u' = ay'+b$  or  $y' = \frac{1}{a}$  $\frac{1}{a}(u'-b).$ Therefore the above becomes

$$
\frac{1}{a}(u'-b) = \cos(u)
$$

$$
u' = a\cos u + b
$$

$$
\frac{du}{a\cos u + b} = dx
$$

This is the same as Kamke 76 (the problem before this), which we solved using half angle tan transformation, and the answer is

$$
u = 2 \arctan\left(\frac{a+b}{\sqrt{b^2 - a^2}} \tan\left(\frac{1}{2}\sqrt{b^2 - a^2}(x+C)\right)\right)
$$

Since  $u = ay + bx$  then  $y = \frac{u - bx}{a}$  $\frac{-bx}{a}$ , hence

$$
y = \frac{1}{a} \left( 2 \arctan\left( \frac{a+b}{\sqrt{b^2 - a^2}} \tan\left( \frac{1}{2} \sqrt{b^2 - a^2} (x + C) \right) \right) - bx \right)
$$

✞ ☎

 $\begin{pmatrix} 1 & 0 & 0 \\ 0 & 0 & 0 \\ 0 & 0 & 0 \\ 0 & 0 & 0 \\ 0 & 0 & 0 \\ 0 & 0 & 0 \\ 0 & 0 & 0 & 0 \\ 0 & 0 & 0 & 0 \\ 0 & 0 & 0 & 0 \\ 0 & 0 & 0 & 0 \\ 0 & 0 & 0 & 0 & 0 \\ 0 & 0 & 0 & 0 & 0 \\ 0 & 0 & 0 & 0 & 0 & 0 \\ 0 & 0 & 0 & 0 & 0 & 0 \\ 0 & 0 & 0 & 0 & 0 & 0 & 0 \\ 0 & 0 & 0 & 0 & 0 & 0 & 0 \\ 0 &$ 

Verification

 $ode:=diff(y(x),x)=cos(a*y(x)+b*x);$ my\_sol:=(1/a)\*(2\*arctan( (a+b)/sqrt(b^2-a^2) \* tan(1/2\*sqrt(b^2-a^2)\*(x+\_C1)))-b\*x); odetest(y(x)=my\_sol,ode); 0

### **2.78 ODE No. 78**

$$
a\sin(\alpha y(x) + \beta x) + b + y'(x) = 0
$$

 $\blacklozenge$  **Mathematica** : cpu = 0.895857 (sec), leaf count = 86

$$
\left\{\left\{y(x) \to \frac{2 \tan^{-1}\left(\frac{\sqrt{(\beta-\alpha b)^2 - a^2 \alpha^2} \tan\left(\frac{1}{2}(c_1-x)\sqrt{(\beta-\alpha b)^2 - a^2 \alpha^2}\right) - a\alpha}{\alpha b - \beta}\right) - \beta x}{\alpha}\right\}\right\}
$$

 $\blacklozenge$  **Maple** : cpu = 2.156 (sec), leaf count = 89

$$
\begin{cases} y(x) = \frac{1}{\alpha} \left( -\beta x + 2 \arctan \left( \frac{-\tan \left( 1/2 \sqrt{(-a^2 + b^2) \alpha^2 - 2 \alpha b \beta + \beta^2 (x - \angle C)} \right) \sqrt{(-a^2 + b^2) \alpha^2 - 2 \alpha b \beta^2}}{b \alpha - \beta} \right) \right) \end{cases}
$$
  
Hand solution  

$$
y' = -a \sin (\alpha y + \beta x) - b
$$

This is separable after transformation of  $u = \alpha y + \beta x$ , hence  $u' = \alpha y' + \beta$  or  $y' =$ 1  $\frac{1}{\alpha}(u'-\beta)$ . Therefore the above becomes

$$
\frac{1}{\alpha}(u' - \beta) = -a\sin(u) - b
$$

$$
u' = -\alpha(a\sin(u) + b) + \beta
$$

$$
\frac{du}{\beta - \alpha(a\sin(u) + b)} = dx
$$
(1)

Using half angle tan transformation where  $\tan\left(\frac{u}{2}\right)$  $\left(\frac{u}{2}\right)=t, \sin\left(u\right)=\frac{2t}{t^2+1}$  $\frac{2t}{t^2+1}, du = \frac{2}{1+}$  $\frac{2}{1+t^2}dt$  then

$$
\int \frac{du}{\beta - \alpha (a \sin(u) + b)} = \int \frac{2}{1 + t^2} \frac{dt}{\beta - \alpha (a \frac{2t}{t^2 + 1} + b)}
$$
\n
$$
= 2 \int \frac{dt}{\beta (t^2 + 1) - \alpha (a2t + b(t^2 + 1))}
$$
\n
$$
= 2 \int \frac{dt}{t\beta^2 + \beta - (\alpha a2t + t^2\alpha b + \alpha b)}
$$
\n
$$
= 2 \int \frac{dt}{(\beta - \alpha b) \left(\frac{t\beta^2 - \alpha a2t - t^2\alpha b}{(\beta - \alpha b)} + 1\right)}
$$
\n
$$
= \frac{2}{(\beta - \alpha b)} \int \frac{dt}{\frac{t\beta^2 - \alpha a2t - t^2\alpha b}{(\beta - \alpha b)^2} + 1}
$$
\n
$$
= \frac{2}{(\beta - \alpha b)} \frac{-(\alpha b - \beta)}{\sqrt{\alpha^2 a^2 - (\alpha^2 b^2 + \beta^2 - 2\alpha b\beta)}} \tanh^{-1} \left(\frac{t + \frac{a\alpha}{b\alpha - \beta}(b\alpha - \beta)}{\sqrt{\alpha^2 a^2 - (\alpha^2 b^2 + \beta^2 - 2\alpha b\beta)}}\right)
$$
\n
$$
= \frac{2}{\sqrt{\alpha^2 a^2 - (\alpha^2 b^2 + \beta^2 - 2\alpha b\beta)}} \tanh^{-1} \left(\frac{t(b\alpha - \beta) + a\alpha}{\sqrt{\alpha^2 a^2 - (\alpha^2 b^2 + \beta^2 - 2\alpha b\beta)}}\right)
$$

But  $t = \tan\left(\frac{u}{2}\right)$  $\frac{u}{2}$ ) therefore

$$
\int \frac{du}{\beta - \alpha (a \sin(u) + b)} = \frac{2}{\sqrt{\alpha^2 a^2 - (\alpha^2 b^2 + \beta^2 - 2\alpha b \beta)}} \tanh^{-1} \left( \frac{\tan(\frac{u}{2}) (b\alpha - \beta) + a\alpha}{\sqrt{\alpha^2 a^2 - (\alpha^2 b^2 + \beta^2 - 2\alpha b \beta)}} \right)
$$

But  $u = \alpha y + \beta x$ , and the above becomes

$$
\int \frac{du}{\beta - \alpha \left(a \sin(u) + b\right)} = \frac{2 \tanh^{-1} \left(\frac{\tan\left(\frac{\alpha y + \beta x}{2}\right) (b \alpha - \beta) + a \alpha}{\sqrt{\alpha^2 a^2 - (\alpha^2 b^2 + \beta^2 - 2 \alpha b \beta)}}\right)}{\sqrt{\alpha^2 a^2 - (\alpha^2 b^2 + \beta^2 - 2 \alpha b \beta)}}
$$

Back to (1), therefore after integrating both sides

$$
\frac{2 \tanh^{-1} \left( \frac{\tan \left( \frac{\alpha y + \beta x}{2} \right) (b \alpha - \beta) + a \alpha}{\sqrt{\alpha^2 a^2 - (\alpha^2 b^2 + \beta^2 - 2 \alpha b \beta)}} \right)}{\sqrt{\alpha^2 a^2 - (\alpha^2 b^2 + \beta^2 - 2 \alpha b \beta)}} = x + C
$$

Let

$$
A = \sqrt{\alpha^2 a^2 - (\alpha^2 b^2 + \beta^2 - 2\alpha b \beta)}
$$

Then

$$
\tanh^{-1}\left(\frac{\tan\left(\frac{\alpha y+\beta x}{2}\right)(b\alpha-\beta)+a\alpha}{A}\right) = \frac{1}{2}A(x+C)
$$

$$
\frac{\tan\left(\frac{\alpha y+\beta x}{2}\right)(b\alpha-\beta)+a\alpha}{A} = \tanh\left(\frac{1}{2}A(x+C)\right)
$$

$$
\tan\left(\frac{\alpha y+\beta x}{2}\right)(b\alpha-\beta)+a\alpha = A\tanh\left(\frac{1}{2}A(x+C)\right)
$$

$$
\tan\left(\frac{\alpha y+\beta x}{2}\right) = \frac{A}{(b\alpha-\beta)}\tanh\left(\frac{1}{2}A(x+C)\right) - \frac{a\alpha}{(b\alpha-\beta)}
$$

$$
\frac{\alpha y+\beta x}{2} = \arctan\left(\frac{A}{(b\alpha-\beta)}\tanh\left(\frac{1}{2}A(x+C)\right) - \frac{a\alpha}{(b\alpha-\beta)}\right)
$$

$$
y = \frac{2}{\alpha}\arctan\left(\frac{A}{(b\alpha-\beta)}\tanh\left(\frac{1}{2}A(x+C)\right) - \frac{a\alpha}{(b\alpha-\beta)}\right) - \frac{\beta x}{\alpha}
$$

Verification

ode:=diff(y(x),x)=-a\*sin(alpha\*y(x)+beta\*x)-b; A0:=sqrt(alpha^2\*a^2-(alpha^2\*b^2+beta^2-2\*alpha\*b\*beta)); B0:=(alpha\*b-beta); my\_sol:=2/alpha\*arctan(A0/B0\*tanh((1/2)\*A0\*(x+\_C1))-a\*alpha/(B0))-beta\*x/alpha; odetest(y(x)=my\_sol,ode); 0

 $\left( \begin{array}{cc} \text{ } & \text{ } \\ \text{ } & \text{ } \end{array} \right)$ 

✞ ☎

### **2.79 ODE No. 79**

 $f(x) \cos(ay(x)) + g(x) \sin(ay(x)) + h(x) + y'(x) = 0$ 

 $\pmb{\times}$  **Mathematica** : cpu = 25.358 (sec), leaf count = 0 , could not solve DSolve[Cos[a\*y[x]]\*f[x] + h[x] + g[x]\*Sin[a\*y[x]] + Derivative[1][y][x] == 0, y[x], x]  $\boldsymbol{\mathsf{X}}$  **Maple** : cpu = 0. (sec), leaf count = 0 , could not solve dsolve(diff(y(x),x)+f(x)\*cos(a\*y(x))+g(x)\*sin(a\*y(x))+h(x) = 0,y(x))

#### **2.80 ODE No. 80**

$$
(1 - f'(x))\cos(y(x)) - f'(x) + f(x)\sin(y(x)) + y'(x) - 1 = 0
$$

 $\boldsymbol{\times}$  Mathematica : cpu = 24.0666 (sec), leaf count = 0, could not solve DSolve $[-1 + f[x]*Sin[y[x]] + Cos[y[x]]*(1 - Derivative[1][f][x]) - Derivative[1][f][x]$  $\blacklozenge$  **Maple** : cpu = 1.331 (sec), leaf count = 41

$$
\left\{ y(x) = 2 \arctan \left( \frac{-e^{\int f(x) dx} + \int e^{\int f(x) dx} dx f(x) + f(x) - CI}{-CI + \int e^{\int f(x) dx} dx} \right) \right\}
$$

#### **2.81 ODE No. 81**

 $y'(x) + 2 \tan(x) \tan(y(x)) - 1 = 0$ 

 $\boldsymbol{\times}$  Mathematica : cpu = 43.5291 (sec), leaf count = 0, could not solve DSolve $[-1 + 2*Tan[x]*Tan[y[x]] + Derivative[1][y][x] == 0, y[x], x]$  $\sqrt{\text{Maple}}$  : cpu = 1.237 (sec), leaf count = 78

$$
\left\{-C1+\tan{(x)}\,\frac{1}{\sqrt[4]{\frac{\left(1+\left(\tan{(y(x))}\right)^2\right)\left(1+\left(\tan{(x)})^2\right)}{\left(\tan{(y(x))}\tan{(x)}-1\right)^2}}}}+\frac{\tan{(y(x))}+\tan{(x)}}{2\tan{(y(x))}\tan{(x)}-2^2}\mathrm{F}_1(\frac{1}{2},\frac{5}{4};\frac{3}{2};-\frac{\left(\tan{(y(x))}+\tan{(y(x))}\right)\tan{(x)}}{\left(\tan{(y(x))}\tan{(x)}-1\right)^2}\right)\right\}
$$

#### **2.82 ODE No. 82**

$$
-a(\tan^2(y(x)) + 1) + y'(x) + \tan(x)\tan(y(x)) = 0
$$

 $\boldsymbol{\times}$  Mathematica : cpu = 50.567 (sec), leaf count = 0, could not solve DSolve[Tan[x]\*Tan[y[x]] - a\*(1 + Tan[y[x]]^2) + Derivative[1][y][x] == 0, y[x], x]  $\boldsymbol{\times}$  **Maple** : cpu = 0. (sec), leaf count = 0, could not solve dsolve(diff(y(x),x)-a\*(1+tan(y(x))^2)+tan(y(x))\*tan(x) = 0,y(x))

### **2.83 ODE No. 83**

 $y'(x) - \tan(xy(x)) = 0$ 

 $\boldsymbol{\times}$  Mathematica : cpu = 40.3927 (sec), leaf count = 0, could not solve DSolve $[-Tan[x*y[x]] + Derivative[1][y][x] == 0, y[x], x]$ 

 $\sqrt{\text{Maple}}$  : cpu = 0.45 (sec), leaf count = 44

$$
\left\{ y(x) = -iRootOf\left(\sqrt{2}\_CI - Erf\left(\frac{(-x+2)\sqrt{2}}{2}\right)\sqrt{\pi} - \sqrt{\pi} Erf\left(\frac{\sqrt{2}(x+2)}{2}\right) \right) \right\}
$$

**2.84 ODE No. 84**

$$
y'(x) - f(ax + by(x)) = 0
$$

 $\blacklozenge$  **Mathematica** : cpu = 10.9949 (sec), leaf count = 108

Solve 
$$
\left[c_1 = \int_1^{y(x)} \left(-\int_1^x \frac{ab^2 f'(aK[1]+bK[2])}{(b f(aK[1]+bK[2])+a)^2} dK[1] - \frac{b}{b f(bK[2]+ax)+a}\right) dK[2] + \int_1^x \frac{b f(aK[1]+bK[2]+bK[2]+bK[2]}{b f(aK[1]+bK[2]+aK[2]}\right) dK[2]
$$

 $\blacklozenge$  **Maple** : cpu = 0.138 (sec), leaf count = 37

$$
\left\{ y(x) = \frac{RootOf\left(\int_{0}^{-Z}(f(-a b) b + a)^{-1} d_{ab} - x + \_C I\right) b - ax}{b} \right\}
$$

**2.85 ODE No. 85**

$$
y'(x) - x^{a-1}y(x)^{1-b} f\left(\frac{x^a}{a} + \frac{y(x)^b}{b}\right) = 0
$$

 $\blacklozenge$  **Mathematica** : cpu = 199.305 (sec), leaf count = 160

Solve 
$$
\left[c_{1} = \int_{1}^{y(x)} \left(-\int_{1}^{x} \frac{K[1]^{a-1}K[2]^{b-1}f'\left(\frac{K[1]^{a}}{a} + \frac{K[2]^{b}}{b}\right)}{\left(f\left(\frac{K[1]^{a}}{a} + \frac{K[2]^{b}}{b}\right) + 1\right)^{2}} dK[1] - \frac{K[2]^{b-1}}{f\left(\frac{K[2]^{b}}{b} + \frac{x^{a}}{a}\right) + 1}\right) dK[2] + \int_{1}^{x} \frac{K[2]^{b}}{a^{a}} dK[1] dK[2] + \int_{1}^{x} \frac{K[2]^{b}}{a^{b}} dK[1] dK[2] + \int_{1}^{x} \frac{K[2]^{b}}{a^{b}} dK[1] dK[2] + \int_{1}^{x} \frac{K[2]^{b}}{a^{b}} dK[2] dK[2] + \int_{1}^{x} \frac{K[2]^{b}}{a^{b}} dK[2] dK[2] + \int_{1}^{x} \frac{K[2]^{b}}{a^{b}} dK[2] dK[2] + \int_{1}^{x} \frac{K[2]^{b}}{a^{b}} dK[2] dK[2] + \int_{1}^{x} \frac{K[2]^{b}}{a^{b}} dK[2] dK[2] + \int_{1}^{x} \frac{K[2]^{b}}{a^{b}} dK[2] dK[2] + \int_{1}^{x} \frac{K[2]^{b}}{a^{b}} dK[2] dK[2] + \int_{1}^{x} \frac{K[2]^{b}}{a^{b}} dK[2] dK[2] + \int_{1}^{x} \frac{K[2]^{b}}{a^{b}} dK[2] dK[2] + \int_{1}^{x} \frac{K[2]^{b}}{a^{b}} dK[2] + \int_{1}^{x} \frac{K[2]^{b}}{a^{b}} dK[2] + \int_{1}^{x} \frac{K[2]^{b}}{a^{b}} dK[2] + \int_{1}^{x} \frac{K[2]^{b}}{a^{b}} dK[2] + \int_{1}^{x} \frac{K[2]^{b}}{a^{b}} dK[2] + \int_{1}^{x} \frac{K[2]^{b}}{a^{b}}
$$

 $\blacklozenge$  **Maple** : cpu = 0.507 (sec), leaf count = 153

$$
\left\{y(x) = \sqrt[b]{-\frac{1}{a}\left(-RootOf\left(\int_{0}^{-Z}\left((\sqrt[a]{a})^{a} f\left(\frac{(\sqrt[a]{a})^{a} b + (\sqrt[b]{-b} + \underline{a})^{b} a}{ab}\right)(\sqrt[b]{-b} + \underline{a})^{-b}\underline{a} - (\sqrt[a]{a})^{c}\right)\right)}\right\}
$$

#### **2.86 ODE No. 86**

$$
y'(x) - \frac{y(x) - xf(ay(x)^2 + x^2)}{ay(x)f(ay(x)^2 + x^2) + x} = 0
$$

 $\boldsymbol{\mathsf{X}}$  **Mathematica** : cpu = 299.997 (sec), leaf count = 0 , timed out \$Aborted

 $\blacklozenge$  **Maple** : cpu = 0.647 (sec), leaf count = 52

$$
\left\{1\arctan\left(x\sqrt{a}\frac{1}{\sqrt{a^{2}(y(x))^{2}}}\right)\frac{1}{\sqrt{a}}-\frac{1}{2}\int^{(y(x))^{2}+\frac{x^{2}}{a}}\frac{f(-a a)}{-a}d_{-a}-C1=0\right\}
$$

**2.87 ODE No. 87**

$$
y'(x) - \frac{cx^{a}y(x)^{b} + ay(x)f(x^{c}y(x))}{bx f(x^{c}y(x)) - x^{a}y(x)^{b}} = 0
$$

 $\boldsymbol{\chi}$  Mathematica : cpu = 15.5968 (sec), leaf count = 0, could not solve DSolve[-((a\*f[x^c\*y[x]]\*y[x] + c\*x^a\*y[x]^b)/(b\*x\*f[x^c\*y[x]] - x^a\*y[x]^b)) + Derivat  $\boldsymbol{\times}$  **Maple** : cpu = 0. (sec), leaf count = 0, could not solve dsolve(diff(y(x),x)-(y(x)\*a\*f(x^c\*y(x))+c\*x^a\*y(x)^b)/(x\*b\*f(x^c\*y(x))-x^a\*y(x)^b) = 0

#### **2.88 ODE No. 88**

$$
-ce^{-2ax} - 4ay(x) - b + 2y'(x) - 3y(x)^2 = 0
$$

 $\blacklozenge$  **Mathematica** : cpu = 0.310741 (sec), leaf count = 2479

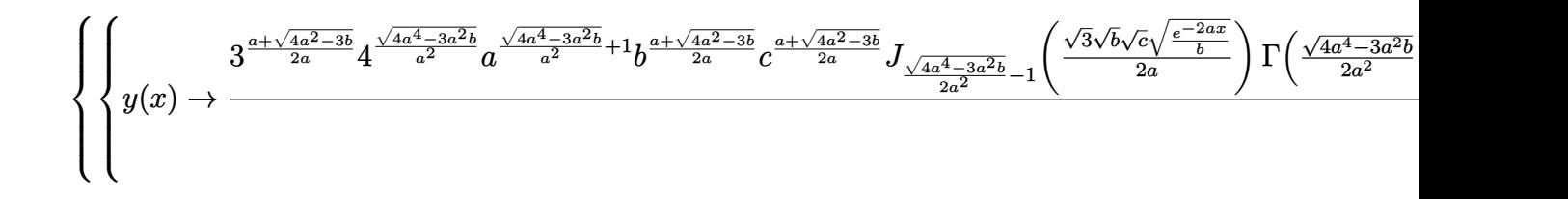

◆ **Maple** : cpu =  $0.267$  (sec), leaf count =  $256$ 

*u*

$$
\begin{cases} y(x) = 1 \left( -\sqrt{3} \left( Y_{-\frac{1}{2a}} \left( \sqrt{4a^2 - 3b} - 2a \right) \left( \frac{\sqrt{3}e^{-ax}}{2a} \sqrt{c} \right) - C_1 + J_{-\frac{1}{2a}} \left( \sqrt{4a^2 - 3b} - 2a \right) \left( \frac{\sqrt{3}e^{-ax}}{2a} \sqrt{c} \right) \right) e^{-ax} \sqrt{c} - \frac{1}{2b} + \frac{1}{2}ce^{-2ax} + 2ay + \frac{3}{2}y^2 \end{cases}
$$

This is of the form  $y' = f_0 + f_1y + f_2y^2$  with  $f_0 = \frac{1}{2}$  $\frac{1}{2}b + \frac{1}{2}$  $\frac{1}{2}ce^{-2ax}$ ,  $f_1 = 2a$ ,  $f_3 = \frac{3}{2}$  $\frac{3}{2}$ . Hence it is Riccati non-linear first order. Transforming to second order ODE using

$$
y = -\frac{u'}{uf_2}
$$

$$
= \frac{-2}{3}\frac{u'}{u}
$$

Hence  $y' = \frac{-2}{3}$  $\frac{-2}{3}\bigg(\frac{u''}{u}-\frac{(u')^2}{u^2}$  $\frac{u'^2}{u^2}$  and equating this to RHS of the ODE gives

$$
\frac{-2}{3}\left(\frac{u''}{u} - \frac{(u')^2}{u^2}\right) = \frac{1}{2}b + \frac{1}{2}ce^{-2ax} + 2a\left(\frac{-2}{3}\frac{u'}{u}\right) + \frac{3}{2}\left(\frac{-2}{3}\frac{u'}{u}\right)^2
$$

$$
\frac{-2}{3}\frac{u''}{u} + \frac{2}{3}\frac{(u')^2}{u^2} = \frac{1}{2}b + \frac{1}{2}ce^{-2ax} - \frac{4}{3}a\frac{u'}{u} + \frac{2}{3}\frac{(u')^2}{u^2}
$$

$$
\frac{-2}{3}\frac{u''}{u} = \frac{1}{2}b + \frac{1}{2}ce^{-2ax} - \frac{4}{3}a\frac{u'}{u}
$$

$$
\frac{u''}{u} = -\frac{3}{4}b - \frac{3}{4}ce^{-2ax} + 2a\frac{u'}{u}
$$

$$
u'' = -\left(\frac{3}{4}b + \frac{3}{4}ce^{-2ax}\right)u + 2au'
$$

$$
u'' - 2au' + \frac{3}{4}\left(b + ce^{-2ax}\right)u = 0
$$

This is second order linear ODE with varying coefficient. Solved using power series method giving solutions using special functions (Bessel functions). Let  $A =$  $\sqrt{4a^2-3b}$ method giving solutions using special functions (Bessel functions). Let  $A = \frac{\sqrt{4a^2-3b}}{a}, B = \sqrt{a^2-3b^2}$ 3*ce*−*ax*  $\frac{e^{-ax}}{a}$  then

$$
u(x) = C_1 e^{ax} \text{ BesselJ}\left(-\frac{1}{2}\frac{\sqrt{4a^2 - 3b}}{a}, \frac{1}{2}\frac{\sqrt{3c}e^{-ax}}{a}\right) + C_2 e^{ax} \text{ BesselY}\left(-\frac{1}{2}\frac{\sqrt{4a^2 - 3b}}{a}, \frac{1}{2}\frac{\sqrt{3c}e^{-ax}}{a}\right)
$$

But

$$
u'(x) = C_1 a \exp(ax) \text{BesselJ}\left(-\frac{1}{2} \frac{\sqrt{4 a^2 - 3 b}}{a}, 1/2 \frac{\sqrt{3} \sqrt{c} \exp(-ax)}{a}\right)
$$
  

$$
- \frac{1}{2} C_1 \exp(ax) \left(-\text{BesselJ}\left(-\frac{1}{2} \frac{\sqrt{4 a^2 - 3 b}}{a} + 1, 1/2 \frac{\sqrt{3} \sqrt{c} \exp(-ax)}{a}\right) - \frac{1}{3} \frac{\sqrt{3} \sqrt{4 a^2 - 3 b}}{\sqrt{c} \exp(-ax)} \text{BesselJ}\left(-\frac{1}{2} \frac{\sqrt{4 a^2 - 3 b}}{a} + C_2 a \exp(ax) \text{BesselJ}\left(-\frac{1}{2} \frac{\sqrt{4 a^2 - 3 b}}{a}, 1/2 \frac{\sqrt{3} \sqrt{c} \exp(-ax)}{a}\right)\right)
$$
  

$$
- \frac{1}{2} C_1 \exp(ax) \left(-\text{BesselY}\left(-\frac{1}{2} \frac{\sqrt{4 a^2 - 3 b}}{a} + 1, 1/2 \frac{\sqrt{3} \sqrt{c} \exp(-ax)}{a}\right) - \frac{1}{3} \frac{\sqrt{3} \sqrt{4 a^2 - 3 b}}{\sqrt{c} \exp(-ax)} \text{BesselY}\left(-\frac{1}{2} \frac{\sqrt{4 a^2 - 3 b}}{a} + 1, 1/2 \frac{\sqrt{3} \sqrt{c} \exp(-ax)}{a}\right)\right)
$$

Hence from  $y = \frac{-2}{3}$ 3  $u'$  $\frac{u'}{u}$  the solution is now found. Verification

```
✞ ☎
ode:=2*diff(y(x),x)-3*y(x)^2-4*a*y(x)=b+c*exp(-2*a*x);uode:=diff(u(x),x$2)-2*a*diff(u(x),x)+3/4*(b+c*(exp(-2*a*x)))*u(x)=0;uSol:=dsolve(uode,u(x));
my_sol:=(-2/3)*diff(rhs(uSol),x)/rhs(uSol);
odetest(y(x)=my_sol,ode);
0
```
# **2.89 ODE No. 89**

$$
xy'(x) - \sqrt{a^2 - x^2} = 0
$$

 $\begin{pmatrix} 1 & 0 & 0 \\ 0 & 0 & 0 \\ 0 & 0 & 0 \\ 0 & 0 & 0 \\ 0 & 0 & 0 \\ 0 & 0 & 0 \\ 0 & 0 & 0 & 0 \\ 0 & 0 & 0 & 0 \\ 0 & 0 & 0 & 0 \\ 0 & 0 & 0 & 0 \\ 0 & 0 & 0 & 0 & 0 \\ 0 & 0 & 0 & 0 & 0 \\ 0 & 0 & 0 & 0 & 0 & 0 \\ 0 & 0 & 0 & 0 & 0 & 0 \\ 0 & 0 & 0 & 0 & 0 & 0 & 0 \\ 0 & 0 & 0 & 0 & 0 & 0 & 0 \\ 0 &$ 

 $\blacklozenge$  **Mathematica** : cpu = 0.0336367 (sec), leaf count = 46

$$
\left\{ \left\{ y(x) \to \sqrt{a^2 - x^2} - a \log \left( a \left( \sqrt{a^2 - x^2} + a \right) \right) + a \log(x) + c_1 \right\} \right\}
$$

 $\blacklozenge$  **Maple** : cpu = 0.022 (sec), leaf count = 56

$$
\left\{y(x) = \sqrt{a^2 - x^2} - a^2 \ln\left(\frac{1}{x}\left(2a^2 + 2\sqrt{a^2}\sqrt{a^2 - x^2}\right)\right)\frac{1}{\sqrt{a^2}} + \_C1\right\}
$$
  
Hand solution  

$$
xy' = \pm\sqrt{a^2 - x^2}
$$

This is separable.  $y' = \frac{\pm \sqrt{a^2 - x^2}}{x}$  $rac{u^2-x^2}{x}$  or  $dy = \frac{\pm\sqrt{a^2-x^2}}{x}$  $\frac{d^2-x^2}{dx}dx$ . Hence

$$
y = \pm \int \frac{\sqrt{a^2 - x^2}}{x} dx + C
$$

Let  $x = a \sin u$ , then  $dx = a \cos(u) du$  and the integral becomes

$$
\int \frac{\sqrt{a^2 - x^2}}{x} dx = \int \frac{\sqrt{a^2 - a^2 \sin^2 u}}{a \sin u} a \cos(u) du
$$
  
= 
$$
\int \frac{a\sqrt{1 - \sin^2 u}}{a \sin u} a \cos(u) du
$$
  
= 
$$
a \int \frac{\cos u}{\sin u} \cos(u) du
$$
  
= 
$$
a \int \frac{\cos^2 u}{\sin u} du
$$
  
= 
$$
a \int \frac{1 - \sin^2 u}{\sin u} du
$$
  
= 
$$
a \left( \int \frac{1}{\sin u} du - \int \sin u du \right)
$$
  
= 
$$
a \left( \int \frac{1}{\sin u} du + \cos u \right)
$$
 (1)

For  $\int \frac{1}{\sin x}$  $\frac{1}{\sin u} du$ , using half tan angle, let  $t = \tan \left( \frac{u}{2} \right)$  $\frac{u}{2}$ ),  $du = \frac{2}{1+}$  $\frac{2}{1+t^2}dt$ ,  $\sin u = \frac{2t}{1+t}$  $\frac{2t}{1+t^2}$ , therefore

$$
\int \frac{1}{\sin u} du = \int \frac{1+t^2}{2t} \frac{2}{1+t^2} dt
$$

$$
= \int \frac{1}{t} dt
$$

$$
= \ln(t)
$$

Hence  $\int \frac{1}{\sin n}$  $\frac{1}{\sin u} du = \ln \left( \tan \left( \frac{u}{2} \right) \right)$  $\binom{u}{2}$ ) and from (1)

$$
\int \frac{\sqrt{a^2 - x^2}}{x} dx = a \left( \int \frac{1}{\sin u} du + \cos u \right)
$$

$$
= a \left( \ln \left( \tan \left( \frac{u}{2} \right) \right) + \cos u \right)
$$

But  $x = a \sin u$ , hence  $u = \arcsin \left(\frac{x}{a}\right)$  $\left(\frac{x}{a}\right)$  and the integral becomes

$$
\int \frac{\sqrt{a^2 - x^2}}{x} dx = a \left[ \ln \left( \tan \left( \frac{\arcsin \left( \frac{x}{a} \right)}{2} \right) \right) + \cos \left( \arcsin \left( \frac{x}{a} \right) \right) \right]
$$

Hence the solution is

$$
y = \pm a \left[ \ln \left( \tan \left( \frac{\arcsin \left( \frac{x}{a} \right)}{2} \right) \right) + \cos \left( \arcsin \left( \frac{x}{a} \right) \right) \right] + C
$$

Maple do not verify the above, but I do not see what is wrong with the solution. Will investigate more later.

#### **2.90 ODE No. 90**

$$
xy'(x) + y(x) - x\sin(x) = 0
$$

 $\blacklozenge$  **Mathematica** : cpu = 0.0163707 (sec), leaf count = 19

$$
\left\{ \left\{ y(x) \to \frac{c_1 + \sin(x) - x \cos(x)}{x} \right\} \right\}
$$

 $\blacklozenge$  **Maple** : cpu = 0.019 (sec), leaf count = 17

$$
\left\{ y(x) = \frac{\sin (x) - \cos (x) x + \_C t}{x} \right\}
$$
  
Hand solution

 $xy' + y = x \sin x$ 

Linear first order, exact, separable.  $y' + \frac{y}{x} = \sin x$ , integrating factor  $\mu = e^{\int \frac{1}{x} dx} = x$ , hence

$$
d(\mu y) = \mu \sin x
$$

$$
xy = \int x \sin x dx + C
$$

Using integration by parts.  $\int u dv = uv - \int v du$ . Let  $u = x, dv = \sin x$ , hence  $du =$  $1, v = -\cos x$ , therefore

$$
\int x \sin x dx = -x \cos x + \int \cos x
$$

$$
= -x \cos x + \sin x
$$

Hence

$$
xy = -x\cos x + \sin x + C
$$

$$
y = \frac{\sin x}{x} - \cos x + \frac{C}{x}
$$

✞ ☎

 $\left( \begin{array}{cc} \bullet & \bullet & \bullet \\ \bullet & \bullet & \bullet \end{array} \right)$ 

Verification

```
restart;
ode:=x*diff(y(x),x)+y(x)=x*sin(x);my\_sol:=sin(x)/x-cos(x)+C1/x;odetest(y(x)=my_sol,ode);
0
```
# **2.91 ODE No. 91**

$$
xy'(x) - y(x) - \frac{x}{\log(x)} = 0
$$

 $\blacklozenge$  **Mathematica** : cpu = 0.00691997 (sec), leaf count = 13

$$
\{\{y(x) \to x(c_1 + \log(\log(x)))\}\}\
$$

 $\blacklozenge$  **Maple** : cpu = 0.008 (sec), leaf count = 11

$$
\{y(x) = (\ln (\ln (x)) + \_C 1)x\}
$$

### **2.92 ODE No. 92**

$$
x^{2}(-\sin(x)) + xy'(x) - y(x) = 0
$$

 $\blacklozenge$  **Mathematica** : cpu = 0.0132669 (sec), leaf count = 14

$$
\{\{y(x) \to x(c_1 - \cos(x))\}\}\
$$

 $\blacklozenge$  **Maple** : cpu = 0.007 (sec), leaf count = 12

$$
\{y(x) = x(\_C1 - \cos(x))\}
$$
  
Hand solution

$$
xy'-y=x^2\sin x
$$

Linear first order, exact, separable.  $y' - \frac{y}{x} = x \sin x$ , integrating factor  $\mu = e^{\int -\frac{1}{x} dx}$  $e^{-\ln x} = \frac{1}{x}$  $\frac{1}{x}$ , hence

$$
d(\mu y) = \mu \sin x
$$

$$
\frac{1}{x}y = \int \sin x dx + C
$$

$$
y = x(C - \cos x)
$$

Verification

```
✞ ☎
restart;
ode:=x*diff(y(x),x)-y(x)=x^2*sin(x);my\_sol:=x*(-C1-cos(x));odetest(y(x)=my_sol,ode);
0
```
### **2.93 ODE No. 93**

$$
xy'(x) - y(x) - \frac{x\cos(\log(\log(x)))}{\log(x)} = 0
$$

 $\left( \begin{array}{cc} \bullet & \bullet & \bullet \\ \bullet & \bullet & \bullet \end{array} \right)$ 

 $\blacklozenge$  **Mathematica** : cpu = 0.0196656 (sec), leaf count = 14

 $\{ \{ y(x) \to x(c_1 + \sin(\log(\log(x)))) \} \}$ 

 $\blacklozenge$  **Maple** : cpu = 0.019 (sec), leaf count = 12

$$
\{y(x) = x(\sin(\ln(\ln(x)))) + \_C1)\}
$$

### **2.94 ODE No. 94**

$$
ay(x) + bx^n + xy'(x) = 0
$$

 $\blacklozenge$  **Mathematica** : cpu = 0.0164309 (sec), leaf count = 25

$$
\left\{ \left\{ y(x) \to c_1 x^{-a} - \frac{bx^n}{a+n} \right\} \right\}
$$

 $\blacklozenge$  **Maple** : cpu = 0.01 (sec), leaf count = 23

$$
\left\{ y(x) = -\frac{bx^n}{n+a} + x^{-a} - C1 \right\}
$$
  
Hand solution

$$
xy' + ay + bx^n = 0
$$

Linear first order, exact, separable.  $y' + \frac{ay}{x} = -bx^{n-1}$ , integrating factor  $\mu = e^{\int \frac{a}{x} dx}$  $e^{a \ln x} = x^a$ , hence

$$
d(\mu y) = -\mu bx^{n-1}
$$

$$
x^a y = -\int bx^{a+n-1} + C
$$

If  $a = -n$  then

$$
x^{a}y = -\int bx^{-1} + C
$$

$$
y = -x^{-a}b\ln(x) + x^{-a}C
$$

$$
= x^{-a}(C - b\ln x)
$$

If  $a \neq -n$  then

$$
x^{a}y = -\frac{bx^{a+n}}{a+n} + C
$$

$$
y = -b\frac{x^{n}}{a+n} + Cx^{-a}
$$

Verification

```
restart;
ode:=x*diff(y(x),x)+a*y(x)+b*x^n=0;s1:=x^(-a)*(\_C1-b*ln(x));s2:=-b*(x^n/(a+n))+C1*x^(-a);odetect(y(x)=s2,ode);0
```
### **2.95 ODE No. 95**

$$
x^2 + xy'(x) + y(x)^2 = 0
$$

 $\begin{pmatrix} 1 & 0 & 0 \\ 0 & 0 & 0 \\ 0 & 0 & 0 \\ 0 & 0 & 0 \\ 0 & 0 & 0 \\ 0 & 0 & 0 \\ 0 & 0 & 0 & 0 \\ 0 & 0 & 0 & 0 \\ 0 & 0 & 0 & 0 \\ 0 & 0 & 0 & 0 \\ 0 & 0 & 0 & 0 & 0 \\ 0 & 0 & 0 & 0 & 0 \\ 0 & 0 & 0 & 0 & 0 & 0 \\ 0 & 0 & 0 & 0 & 0 & 0 \\ 0 & 0 & 0 & 0 & 0 & 0 & 0 \\ 0 & 0 & 0 & 0 & 0 & 0 & 0 \\ 0 &$ 

✞ ☎

 $\blacklozenge$  **Mathematica** : cpu = 0.015068 (sec), leaf count = 30

$$
\left\{ \left\{ y(x) \to -\frac{x(c_1 J_1(x) + Y_1(x))}{c_1 J_0(x) + Y_0(x)} \right\} \right\}
$$

 $\blacklozenge$  **Maple** : cpu = 0.09 (sec), leaf count = 27

$$
\left\{y(x) = -\frac{\left(-\frac{C_1 Y_1(x) + J_1(x)) x}{C_1 Y_0(x) + J_0(x)}\right)}{\text{Hand solution}}
$$

 $xy' + y^2 + x^2 = 0$ 

This is Riccati first order non-linear. Writing it in standard form and for  $x \neq 0$ 

$$
y' = -x - \frac{1}{x}y^2
$$
  
=  $f_0 + f_1y + f_2y^2$  (1)

Where  $f_0 = -x, f_1 = 0, f_2 = -\frac{1}{x}$  $\frac{1}{x}$ . Using standard substitution  $y = \frac{-u'}{uf_2}$  $\frac{-u'}{u f_2}$  changes the ODE to second order linear ODE

$$
y = \frac{xu'}{u} \tag{2}
$$

Hence

$$
y' = \frac{u'}{u} + x\frac{u''}{u} - \frac{x(u')^2}{u^2}
$$
Equating this to RHS of (1) gives

$$
\frac{u'}{u} + x\frac{u''}{u} - \frac{x(u')^2}{u^2} = -x - \frac{1}{x}\left(\frac{xu'}{u}\right)^2
$$

$$
\frac{u'}{u} + x\frac{u''}{u} = -x
$$

$$
u'' + \frac{1}{x}u' + u = 0
$$

This is Lienard ODE. Since it is not constant coefficient ODE, the solution will be in Bessel functions, using Power series method. The solution is

 $u = C_1$  BesselJ  $(0, x) + C_2$  BesselY  $(0, x)$ 

But  $\frac{d}{dx}$  BesselJ  $(0, x) = -$  BesselJ  $(1, x)$  and  $\frac{d}{dx}$  BesselY  $(0, x) = -$  BesselY  $(1, x)$ , hence

 $u'(x) = -C_1$  BesselJ  $(1, x) - C_2$  BesselY  $(1, x)$ 

And from (2) the solution is

$$
y = \frac{xu'}{u}
$$
  
=  $x \frac{\left[-C_1 \text{BesselJ}(1, x) - C_2 \text{BesselY}(1, x)\right]}{C_1 \text{BesselJ}(0, x) + C_2 \text{BesselY}(0, x)}$   
=  $-x \frac{C_1 \text{BesselJ}(1, x) + C_2 \text{BesselY}(1, x)}{C_1 \text{BesselJ}(0, x) + C_2 \text{BesselY}(0, x)}$ 

Let  $C = \frac{C_1}{C_2}$  $\frac{C_1}{C_2}$  then

$$
y = -x \frac{C \text{ BesselJ}(1, x) + \text{BesselY}(1, x)}{C \text{ BesselJ}(0, x) + \text{BesselY}(0, x)}
$$

Verification

```
restart;
ode:=x*diff(y(x),x)+y(x)^2+x^2=0;my_sol:=-x*(_C1*BesselJ(1, x)+BesselY(1,x))/(_C1*BesselJ(0, x)+BesselY(0,x));
odetest(y(x)=my_sol,ode);
0
```
 $\begin{pmatrix} 1 & 0 & 0 \\ 0 & 0 & 0 \\ 0 & 0 & 0 \\ 0 & 0 & 0 \\ 0 & 0 & 0 \\ 0 & 0 & 0 \\ 0 & 0 & 0 & 0 \\ 0 & 0 & 0 & 0 \\ 0 & 0 & 0 & 0 \\ 0 & 0 & 0 & 0 \\ 0 & 0 & 0 & 0 & 0 \\ 0 & 0 & 0 & 0 & 0 \\ 0 & 0 & 0 & 0 & 0 & 0 \\ 0 & 0 & 0 & 0 & 0 & 0 \\ 0 & 0 & 0 & 0 & 0 & 0 & 0 \\ 0 & 0 & 0 & 0 & 0 & 0 & 0 \\ 0 &$ 

✞ ☎

## **2.96 ODE No. 96**

$$
xy'(x) - y(x)^2 + 1 = 0
$$

 $\blacklozenge$  **Mathematica** : cpu = 0.0240762 (sec), leaf count = 33

$$
\left\{ \left\{ y(x) \rightarrow \frac{1 - e^{2c_1}x^2}{e^{2c_1}x^2 + 1} \right\} \right\}
$$

 $\blacktriangle$  **Maple** : cpu = 0.073 (sec), leaf count = 11

$$
{y(x) = -\tanh (\ln (x) + \_C t)}
$$
  
Hand solution

 $xy'-y^2+1=0$ 

This is Riccati first order non-linear. But it is separable. Hence

$$
y' = \frac{y^2 - 1}{x} \tag{1}
$$

Hence

$$
\frac{dy}{dx} = \frac{y^2 - 1}{x}
$$

$$
\frac{dy}{y^2 - 1} = \frac{dx}{x}
$$

Integrating

$$
-\tanh^{-1}(y) = \ln x + C
$$

$$
y = -\tanh(\ln x + C)
$$

Verification

```
✞ ☎
restart;
ode:=x*diff(y(x),x)-y(x)^2+1=0;
my\_sol:=-tanh(ln(x)+_CI);odetest(y(x)=my_sol,ode);
0
```
 $\begin{pmatrix} 1 & 0 & 0 \\ 0 & 0 & 0 \\ 0 & 0 & 0 \\ 0 & 0 & 0 \\ 0 & 0 & 0 \\ 0 & 0 & 0 \\ 0 & 0 & 0 & 0 \\ 0 & 0 & 0 & 0 \\ 0 & 0 & 0 & 0 \\ 0 & 0 & 0 & 0 \\ 0 & 0 & 0 & 0 & 0 \\ 0 & 0 & 0 & 0 & 0 \\ 0 & 0 & 0 & 0 & 0 & 0 \\ 0 & 0 & 0 & 0 & 0 & 0 \\ 0 & 0 & 0 & 0 & 0 & 0 & 0 \\ 0 & 0 & 0 & 0 & 0 & 0 & 0 \\ 0 &$ 

# **2.97 ODE No. 97**

$$
ay(x)^{2} + bx^{2} + xy'(x) - y(x) = 0
$$

 $\blacklozenge$  **Mathematica** : cpu = 0.0269011 (sec), leaf count = 36

$$
\left\{ \left\{ y(x) \to -\frac{\sqrt{b}x \tan\left(\sqrt{a}\sqrt{b}(x-c_1)\right)}{\sqrt{a}} \right\} \right\}
$$

 $\blacklozenge$  **Maple** : cpu = 0.049 (sec), leaf count = 25

$$
\left\{ y(x) = -\frac{x}{a} \tan \left( \sqrt{ab}(x + \_C t) \right) \sqrt{ab} \right\}
$$
  
Hand solution

$$
ay^2 + bx^2 + xy' - y = 0
$$

This is Riccati first order non-linear. Let  $y = ux$ , hence the above becomes

$$
au2x2 + bx2 + x(u'x + u) - ux = 0
$$
  

$$
au2x + bx + u'x = 0
$$
  

$$
au2 + b + u' = 0
$$
  

$$
u' = -au2 - b
$$

Which is separable, Hence

$$
\frac{du}{au^2 + b} = -dx
$$

Integrating

$$
\frac{1}{\sqrt{ab}} \arctan\left(\frac{au}{\sqrt{ab}}\right) = -x + C
$$

$$
\frac{au}{\sqrt{ab}} = \tan\left(\sqrt{ab}(-x + C)\right)
$$

$$
u = \frac{\sqrt{ab}}{a} \tan\left(\sqrt{ab}(-x + C)\right)
$$

Therefore

$$
y = ux
$$
  
=  $x \frac{\sqrt{ab}}{a} \tan \left( \sqrt{ab}(-x + C) \right)$ 

✞ ☎

Verification

```
restart;
ode:=a*y(x)^2+b*x^2+x*diff(y(x),x)-y(x)=0;
my_sol:=x*sqrt(a*b)/a*tan(sqrt(a*b)*(-x+_C1));
odetest(y(x)=my_sol,ode);
0
```
#### **2.98 ODE No. 98**

$$
ay(x)^{2} + cx^{2b} - by(x) + xy'(x) = 0
$$

 $\begin{pmatrix} 1 & 0 & 0 \\ 0 & 0 & 0 \\ 0 & 0 & 0 \\ 0 & 0 & 0 \\ 0 & 0 & 0 \\ 0 & 0 & 0 \\ 0 & 0 & 0 \\ 0 & 0 & 0 \\ 0 & 0 & 0 & 0 \\ 0 & 0 & 0 & 0 \\ 0 & 0 & 0 & 0 \\ 0 & 0 & 0 & 0 & 0 \\ 0 & 0 & 0 & 0 & 0 \\ 0 & 0 & 0 & 0 & 0 \\ 0 & 0 & 0 & 0 & 0 & 0 \\ 0 & 0 & 0 & 0 & 0 & 0 \\ 0 & 0 & 0 & 0 & 0 & 0 & 0 \\ 0 &$ 

 $\blacklozenge$  **Mathematica** : cpu = 0.0251789 (sec), leaf count = 123

$$
\left\{\left\{y(x)\to \frac{\sqrt{-c}x^b\left(c_1\sin\left(\frac{\sqrt{-a}\sqrt{-c}x^b}{b}\right)-\cos\left(\frac{\sqrt{-a}\sqrt{-c}x^b}{b}\right)\right)}{\sqrt{-a}\left(\sin\left(\frac{\sqrt{-a}\sqrt{-c}x^b}{b}\right)+c_1\cos\left(\frac{\sqrt{-a}\sqrt{-c}x^b}{b}\right)\right)}\right\}\right\}
$$

 $\sqrt{\text{Maple}}$  : cpu = 0.069 (sec), leaf count = 38

$$
\left\{ y(x) = -\frac{1}{x^{-b}} \tan \left( \frac{1}{b} (\sqrt{c}x^{b}\sqrt{a} + \_C1 b) \right) \sqrt{c} \frac{1}{\sqrt{a}} \right\}
$$

#### **2.99 ODE No. 99**

 $ay(x)^2 - by(x) - cx^{\beta} + xy'(x) = 0$ 

 $\blacklozenge$  **Mathematica** : cpu = 0.0181882 (sec), leaf count = 243

$$
\left\{\left\{y(x)\to -\frac{\sqrt{-a}\sqrt{cx}^{\beta/2}\Big(c_1\Big(J_{1-\frac{b}{\beta}}\Big(\frac{2\sqrt{-a}\sqrt{cx}^{\beta/2}}{\beta}\Big)-J_{-\frac{b+\beta}{\beta}}\Big(\frac{2\sqrt{-a}\sqrt{cx}^{\beta/2}}{\beta}\Big)\Big)-2J_{\frac{b}{\beta}-1}\Big(\frac{2\sqrt{-a}\sqrt{cx}^{\beta/2}}{\beta}\Big)\Big)-bc_1J_{-\frac{b+\beta}{\beta}}\Big(\frac{2\sqrt{-a}\sqrt{cx}^{\beta/2}}{\beta}\Big)-bc_1J_{-\frac{b+\beta}{\beta}}\Big(\frac{2\sqrt{-a}\sqrt{cx}^{\beta/2}}{\beta}\Big)\Big)-bc_1J_{-\frac{b+\beta}{\beta}}\Big(\frac{2\sqrt{-a}\sqrt{cx}^{\beta/2}}{\beta}\Big)\Big)\right\}
$$

 $\blacklozenge$  **Maple** : cpu = 0.124 (sec), leaf count = 171

$$
\left\{y(x)=\frac{1}{a}\bigg(-\sqrt{-ac}\bigg(Y_{\frac{b+\beta}{\beta}}\bigg(2\,\frac{\sqrt{-ac}x^{\beta/2}}{\beta}\bigg)\_Cl +J_{\frac{b+\beta}{\beta}}\bigg(2\,\frac{\sqrt{-ac}x^{\beta/2}}{\beta}\bigg)\right)x^{\frac{\beta}{2}}+b\bigg(Y_{\frac{b}{\beta}}\bigg(2\,\frac{\sqrt{-ac}x^{\beta/2}}{\beta}\bigg)\_Cl +J_{\frac{b+\beta}{\beta}}\bigg(2\,\frac{\sqrt{-ac}x^{\beta/2}}{\beta}\bigg)\bigg)
$$

**2.100 ODE No. 100**

 $a + xy'(x) + xy(x)^2 = 0$ 

 $\blacklozenge$  **Mathematica** : cpu = 0.00855797 (sec), leaf count = 133

$$
\left\{ \left\{ y(x) \rightarrow \frac{i\sqrt{-a}(c_1-2)\sqrt{x}J_0(2i\sqrt{-a}\sqrt{x}) + c_1(J_1(2i\sqrt{-a}\sqrt{x}) - i\sqrt{-a}\sqrt{x}J_2(2i\sqrt{-a}\sqrt{x}))}{2(c_1-1)xJ_1(2i\sqrt{-a}\sqrt{x})} \right\} \right\}
$$

 $\sqrt{\text{Maple}}$  : cpu = 0.084 (sec), leaf count = 59

$$
\left\{y(x) = 1\sqrt{a}\left(J_0\left(2\sqrt{a}\sqrt{x}\right)\_CI + Y_0\left(2\sqrt{a}\sqrt{x}\right)\right)\frac{1}{\sqrt{x}}\left(\_CI\ J_1\left(2\sqrt{a}\sqrt{x}\right) + Y_1\left(2\sqrt{a}\sqrt{x}\right)\right)^{-1}\right\}
$$
  
Hand solution

$$
xy' + xy2 + a = 0
$$

$$
y' = -\frac{a}{x} - y2
$$

This is Riccati first order non-linear. Let  $y = -\frac{u'}{uR} = \frac{u'}{u}$  $\frac{u'}{u}$ , hence  $y' = \frac{u''}{u} - \frac{(u')^2}{u^2}$  $\frac{u'j^2}{u^2}$ . Equating this to RHS of the above gives

$$
\frac{u''}{u} - \frac{(u')^2}{u^2} = -\frac{a}{x} - \left(\frac{u'}{u}\right)^2
$$

$$
\frac{u''}{u} = -\frac{a}{x}
$$

$$
u'' + \frac{a}{x}u = 0
$$

This is linear second order, an Emden Fowler ODE, with removal singularity. Solved using power series method. The solution is

$$
u = C_1 \sqrt{x} \text{ BesselJ} (1, 2\sqrt{ax}) + C_2 \sqrt{x} \text{ BesselY} (1, 2\sqrt{ax})
$$

But

$$
\frac{d}{dx} \text{BesselJ} (1, 2\sqrt{ax}) = \frac{\sqrt{a}}{\sqrt{x}} \left( \text{BesselJ} (0, 2\sqrt{ax}) - \frac{1}{2} \frac{1}{\sqrt{ax}} \text{BesselJ} (1, 2\sqrt{ax}) \right)
$$

And

$$
\frac{d}{dx}\text{BesselY}\left(1,2\sqrt{ax}\right)=\frac{\sqrt{a}}{\sqrt{x}}\bigg(\text{BesselY}\left(0,2\sqrt{ax}\right)-\frac{1}{2}\frac{1}{\sqrt{ax}}\text{BesselY}\left(1,2\sqrt{ax}\right)\bigg)
$$

Therefore,

$$
u' = C_1 \left( \frac{1}{2\sqrt{x}} \text{BesselJ} \left( 1, 2\sqrt{a}\sqrt{x} \right) + \sqrt{x} \frac{\sqrt{a}}{\sqrt{x}} \left( \text{BesselJ} \left( 0, 2\sqrt{a}\sqrt{x} \right) - \frac{1}{2} \frac{1}{\sqrt{ax}} \text{BesselJ} \left( 1, 2\sqrt{a}\sqrt{x} \right) \right) \right)
$$
  
+ 
$$
C_2 \left( \frac{1}{2\sqrt{x}} \text{BesselY} \left( 1, 2\sqrt{a}\sqrt{x} \right) + \sqrt{x} \frac{\sqrt{a}}{\sqrt{x}} \left( \text{BesselY} \left( 0, 2\sqrt{ax} \right) - \frac{1}{2} \frac{1}{\sqrt{ax}} \text{BesselY} \left( 1, 2\sqrt{a}\sqrt{x} \right) \right) \right)
$$

Which is simplified to

$$
u' = C_1 \sqrt{a} \text{ BesselJ} (0, 2\sqrt{a}\sqrt{x}) + C_2 \sqrt{a} \text{ BesselY} (0, 2\sqrt{a}\sqrt{x})
$$

Therefore, from  $y = \frac{u'}{u}$  $\frac{u'}{u}$ , the solution is

$$
y = \frac{C_1\sqrt{a} \text{ BesselJ}(0, 2\sqrt{a}\sqrt{x}) + C_2\sqrt{a} \text{ BesselY}(0, 2\sqrt{a}\sqrt{x})}{C_1\sqrt{x} \text{ BesselJ}(1, 2\sqrt{a}\sqrt{x}) + C_2\sqrt{x} \text{ BesselY}(1, 2\sqrt{a}\sqrt{x})}
$$

Let  $C = \frac{C_1}{C_2}$  $\frac{C_1}{C_2}$ , hence

$$
y = \frac{C\sqrt{a} \text{BesselJ}(0, 2\sqrt{a}\sqrt{x}) + \sqrt{a} \text{BesselY}(0, 2\sqrt{a}\sqrt{x})}{C\sqrt{x} \text{BesselJ}(1, 2\sqrt{a}\sqrt{x}) + \sqrt{x} \text{BesselY}(1, 2\sqrt{a}\sqrt{x})}
$$

✞ ☎

Verification

```
restart;
ode:=x*diff(y(x),x)+x*y(x)^2+a=0;num:=_C1*sqrt(a)*BesselJ(0,2*sqrt(a)*sqrt(x))+sqrt(a)*BesselY(0,2*sqrt(a)*sqrt(x));
den:=_C1*sqrt(x)*BesselJ(1,2*sqrt(a)*sqrt(x))+sqrt(x)*BesselY(1,2*sqrt(a)*sqrt(x));
my_solution:=num/den;
odetest(y(x)=my_solution,ode);
0
\begin{pmatrix} 1 & 0 & 0 \\ 0 & 0 & 0 \\ 0 & 0 & 0 \\ 0 & 0 & 0 \\ 0 & 0 & 0 \\ 0 & 0 & 0 \\ 0 & 0 & 0 & 0 \\ 0 & 0 & 0 & 0 \\ 0 & 0 & 0 & 0 \\ 0 & 0 & 0 & 0 \\ 0 & 0 & 0 & 0 & 0 \\ 0 & 0 & 0 & 0 & 0 \\ 0 & 0 & 0 & 0 & 0 & 0 \\ 0 & 0 & 0 & 0 & 0 & 0 \\ 0 & 0 & 0 & 0 & 0 & 0 & 0 \\ 0 & 0 & 0 & 0 & 0 & 0 & 0 \\ 0 &
```
## **2.101 ODE No. 101**

$$
xy'(x) + xy(x)^2 - y(x) = 0
$$

 $\blacklozenge$  **Mathematica** : cpu = 0.00911666 (sec), leaf count = 18

$$
\left\{ \left\{ y(x) \to \frac{2x}{2c_1 + x^2} \right\} \right\}
$$

 $\blacktriangle$  **Maple** : cpu = 0.016 (sec), leaf count = 16

$$
\left\{y(x) = 2 \frac{x}{x^2 + 2 \_ C t}\right\}
$$
  
Hand solution

$$
xy' + xy^{2} - y = 0
$$
  

$$
y' = \frac{1}{x}y - y^{2}
$$
 (1)

This is of the form  $y' = f_0 + f_1y + f_2y^2$  with  $f_0 = 0, f_1 = \frac{1}{x}$  $\frac{1}{x}$ ,  $f_2 = -1$ . Since  $f_0 = 0$  this is Bernoulli differential equation. We always start by dividing by  $y^2$ 

$$
\frac{y'}{y^2} = \frac{1}{x} \frac{1}{y} - 1
$$

Then  $u=\frac{1}{u}$  $\frac{1}{y}$  or  $y=\frac{1}{u}$  $\frac{1}{u}$ , therefore  $y' = -\frac{u'}{u^2}$  $\frac{u'}{u^2}$ . Equating this to RHS of (1) gives

$$
-\frac{u'}{u^2}u^2 = \frac{1}{x}u - 1
$$

$$
-u' = \frac{u}{x} - 1
$$

$$
u' + \frac{u}{x} = 1
$$

Integrating factor is  $e^{\int \frac{1}{x} dx} = x$  and the above becomes

$$
d(xu)=x
$$

Integrating

$$
xu = \frac{x^2}{2} + C
$$

$$
u = \frac{x}{2} + \frac{C}{x}
$$

$$
= \frac{x^2 + 2C}{2x}
$$

Hence

$$
y = \frac{1}{u}
$$

$$
= \frac{2x}{x^2 + 2C}
$$

✞ ☎

 $\left( \begin{array}{cc} \text{ } & \text{ } \\ \text{ } & \text{ } \end{array} \right)$ 

Verification

restart;  $ode:=x*diff(y(x),x)+x*y(x)^2-y=0;$ my\_solution:= $2*x/(x^2+2*_C1);$ odetest(y(x)=my\_solution,ode); 0

## **2.102 ODE No. 102**

$$
-ax^3 + xy'(x) + xy(x)^2 - y(x) = 0
$$

 $\blacklozenge$  **Mathematica** : cpu = 0.0203004 (sec), leaf count = 30

$$
\left\{ \left\{ y(x) \to \sqrt{a}x \tanh\left(\frac{1}{2}\sqrt{a}(2c_1+x^2)\right) \right\} \right\}
$$

 $\blacktriangle$  **Maple** : cpu = 0.056 (sec), leaf count = 22

$$
\left\{ y(x) = \tanh\left(\frac{x^2 + 2 - C1}{2}\sqrt{a}\right)x\sqrt{a}\right\}
$$
  
Hand solution

$$
xy' + xy^2 - y - ax^3 = 0
$$

This is Riccati non-linear first order. But using the transformation  $y = xv$  it is transformed to easily solved ODE

$$
y'=v+xv'
$$

Therefore the ODE becomes

$$
x(v + xv') + x(xv)2 - xv - ax3 = 0
$$
  
\n
$$
xv + x2v' + x3v2 - xv - ax3 = 0
$$
  
\n
$$
x2v' + x3v2 - ax3 = 0
$$
  
\n
$$
v' + xv2 - ax = 0
$$
  
\n
$$
\frac{dv}{dx} = x(a - v2)
$$
  
\n
$$
\frac{dv}{a - v2} = xdx
$$

Integrating

$$
\frac{1}{\sqrt{a}} \tanh^{-1} \left( \frac{v}{\sqrt{a}} \right) = \frac{x^2}{2} + C
$$

$$
\tanh^{-1} \left( \frac{v}{\sqrt{a}} \right) = \sqrt{a} \left( \frac{x^2}{2} + C \right)
$$

$$
\frac{v}{\sqrt{a}} = \tanh \left( \sqrt{a} \left( \frac{x^2}{2} + C \right) \right)
$$

$$
v = \sqrt{a} \tanh \left( \sqrt{a} \left( \frac{x^2}{2} + C \right) \right)
$$

Therefore

$$
y = xv
$$
  
=  $x\sqrt{a} \tanh\left(\sqrt{a}\left(\frac{x^2}{2} + C\right)\right)$ 

✞ ☎

 $\left($   $\left($   $\right)$   $\left($   $\left($   $\right)$   $\left($   $\left($   $\right)$   $\left($   $\left($   $\right)$   $\left($   $\left($   $\right)$   $\left($   $\left($   $\right)$   $\left($   $\left($   $\right)$   $\left($   $\left($   $\right)$   $\left($   $\left($   $\right)$   $\left($   $\left($   $\right)$   $\left($   $\left($   $\right)$   $\left($   $\left($   $\right)$   $\left($ 

Verification

```
restart;
ode:=x*diff(y(x),x)+x*y(x)^2-y(x)-a*x^3=0;
my_solution:=x*sqrt(a)*tanh(sqrt(a)*(x^2/2+_C1));
odetest(y(x)=my_solution,ode);
0
```
## **2.103 ODE No. 103**

$$
-x^3 - (2x^2 + 1) y(x) + xy'(x) + xy(x)^2 = 0
$$

 $\blacklozenge$  **Mathematica** : cpu = 0.135376 (sec), leaf count = 72

$$
\left\{ \left\{ y(x) \to \frac{x\left( \left( 1+\sqrt{2} \right) e^{\sqrt{2}x^2} - \left( \sqrt{2}-1 \right) e^{2\sqrt{2}c_1} \right) }{e^{2\sqrt{2}c_1} + e^{\sqrt{2}x^2}} \right\} \right\}
$$

 $\blacklozenge$  **Maple** : cpu = 0.084 (sec), leaf count = 29

$$
\left\{ y(x) = \frac{\sqrt{2}x}{2} \left( \sqrt{2} + 2 \tanh \left( 1/2 \left( x^2 + 2 \right) - C1 \right) \sqrt{2} \right) \right) \right\}
$$
  
Hand solution

$$
xy' - xy^2 - (2x^2 + 1)y - x^3 = 0
$$

This is Riccati non-linear first order. Converting it to standard form

$$
y' = x2 + \frac{(2x2 + 1)}{x}y + y2
$$
  
= f<sub>0</sub> + f<sub>1</sub>y + f<sub>2</sub>y<sup>2</sup> (1)

Using standard transformation  $y = -\frac{u'}{u f}$  $\frac{u'}{uf_2}=-\frac{u'}{u}$  $\frac{u'}{u}$ , therefore

$$
y' = -\frac{u''}{u} + \frac{(u')^2}{u^2}
$$

Equating the above to RHS of (1) gives

$$
-\frac{u''}{u} + \frac{(u')^2}{u^2} = x^2 - \frac{(2x^2 + 1)}{x} \frac{u'}{u} + \left(-\frac{u'}{u}\right)^2
$$

$$
-\frac{u''}{u} = x^2 - \frac{(2x^2 + 1)}{x} \frac{u'}{u}
$$

$$
-u'' = ux^2 - \frac{(2x^2 + 1)}{x} u'
$$

$$
-u'' + \frac{(2x^2 + 1)}{x} u' - ux^2 = 0
$$

$$
xu'' - (2x^2 + 1) u' + ux^3 = 0
$$
(2)

 $\sim$ 

This is second order linear ODE (Sturm-Liouville). Using the transformation  $t = \frac{x^2}{2}$  $rac{c^2}{2}$ , then  $\frac{dt}{dx} = x$  and

$$
\frac{du}{dx} = \frac{du}{dt}\frac{dt}{dx} = x\frac{du}{dt} = \sqrt{2t}\frac{du}{dt}
$$

And

$$
\frac{d^2u}{dx^2} = \frac{d}{dx}\left(\frac{du}{dx}\right)
$$

$$
= \frac{d}{dx}\left(x\frac{du}{dt}\right)
$$

$$
= \frac{du}{dt} + x\frac{d^2u}{dt^2}\frac{dt}{dx}
$$

$$
= \frac{du}{dt} + x\frac{d^2u}{dt^2}x
$$

$$
= \frac{du}{dt} + x^2\frac{d^2u}{dt^2}
$$

$$
= \frac{du}{dt} + 2t\frac{d^2u}{dt^2}
$$

Hence (2) can be written as

$$
\sqrt{2t} \left( \frac{du}{dt} + 2t \frac{d^2u}{dt^2} \right) - (2(2t) + 1) \sqrt{2t} \frac{du}{dt} + u(2t)^{\frac{3}{2}} = 0
$$
  

$$
\sqrt{2t} \frac{du}{dt} + \sqrt{2t} 2t \frac{d^2u}{dt^2} - (4t + 1) \sqrt{2t} \frac{du}{dt} + u(\sqrt{2t})^3 = 0
$$
  

$$
\frac{du}{dt} + 2t \frac{d^2u}{dt^2} - (4t + 1) \frac{du}{dt} + 2tu = 0
$$
  

$$
\frac{du}{dt} + 2t \frac{d^2u}{dt^2} - 4t \frac{du}{dt} - \frac{du}{dt} + 2tu = 0
$$
  

$$
2t \frac{d^2u}{dt^2} - 4t \frac{du}{dt} + 2tu = 0
$$
  

$$
2t \left( \frac{d^2u}{dt^2} - 2 \frac{du}{dt} + u \right) = 0
$$

Hence

$$
\frac{d^2u}{dt^2}-2\frac{du}{dt}+u=0
$$

This is linear second order with constant coefficients. The indicial equation is  $\lambda^2 - 2\lambda$  + 1 = 0 with roots  $\lambda = \frac{-b \pm \sqrt{b^2 - 4ac}}{2a} = \frac{2 \pm \sqrt{4-4}}{2} = 1$  double root. Hence

$$
u(t) = Ae^t + tBe^t
$$

Since  $t=\frac{x^2}{2}$  $\frac{x^2}{2}$  then

$$
u(x) = Ae^{\frac{x^2}{2}} + \frac{x^2}{2}Be^{\frac{x^2}{2}}
$$

But  $y = -\frac{u'}{u}$  $\frac{u'}{u}$  therefore

$$
u' = Axe^{\frac{x^2}{2}} + \left(xBe^{\frac{x^2}{2}} + \frac{x^2}{2}xBe^{\frac{x^2}{2}}\right)
$$

$$
= Axe^{\frac{x^2}{2}} + xBe^{\frac{x^2}{2}} + \frac{x^3}{2}Be^{\frac{x^2}{2}}
$$

Hence

$$
y=-\frac{Axe^{\frac{x^2}{2}}+xBe^{\frac{x^2}{2}}+\frac{x^3}{2}Be^{\frac{x^2}{2}}}{Ae^{\frac{x^2}{2}}+\frac{x^2}{2}Be^{\frac{x^2}{2}}}=-\frac{Axe^{\frac{x^2}{2}}+B\left(xe^{\frac{x^2}{2}}+\frac{x^3}{2}e^{\frac{x^2}{2}}\right)}{Ae^{\frac{x^2}{2}}+\frac{x^2}{2}Be^{\frac{x^2}{2}}}
$$

Let  $C = \frac{A}{B}$ *B*

$$
y = -\frac{xe^{\frac{x^2}{2}}(C+1+\frac{x^2}{2})}{e^{\frac{x^2}{2}}(C+\frac{x^2}{2})}
$$
  
= 
$$
-\frac{x(C+1+\frac{x^2}{2})}{C+\frac{x^2}{2}}
$$
  
= 
$$
-\frac{x(2C+2+x^2)}{2C+x^2}
$$
  
= 
$$
-\frac{x(C_1+2+x^2)}{C_1+x^2}
$$

✞ ☎

Verification

```
restart;
ode:=x*diff(y(x),x)-x*y(x)^2-(2*x^2+1)*y(x)-x^3;
my\_solution:=-(x*(-C1+2+x^2))/(C1+x^2);odetest(y(x)=my_solution,ode);
0
```
## **2.104 ODE No. 104**

$$
axy(x)^{2} + bx + xy'(x) + 2y(x) = 0
$$

 $\begin{pmatrix} 1 & 0 & 0 \\ 0 & 0 & 0 \\ 0 & 0 & 0 \\ 0 & 0 & 0 \\ 0 & 0 & 0 \\ 0 & 0 & 0 \\ 0 & 0 & 0 \\ 0 & 0 & 0 \\ 0 & 0 & 0 & 0 \\ 0 & 0 & 0 & 0 \\ 0 & 0 & 0 & 0 \\ 0 & 0 & 0 & 0 & 0 \\ 0 & 0 & 0 & 0 & 0 \\ 0 & 0 & 0 & 0 & 0 \\ 0 & 0 & 0 & 0 & 0 & 0 \\ 0 & 0 & 0 & 0 & 0 & 0 \\ 0 & 0 & 0 & 0 & 0 & 0 & 0 \\ 0 &$ 

 $\blacklozenge$  **Mathematica** : cpu = 0.0165643 (sec), leaf count = 43

$$
\left\{ \left\{ y(x) \to -\sqrt{\frac{b}{a}} \tan \left( ax \sqrt{\frac{b}{a}} - c_1 \right) - \frac{1}{ax} \right\} \right\}
$$

 $\sqrt{\text{Maple}}$  : cpu = 0.088 (sec), leaf count = 63

$$
\left\{ y(x) = -\frac{1}{a} \left( -\frac{1}{x} \left( i \sqrt{a} \sqrt{b} x - 1 \right) + 1 e^{-2ix\sqrt{a} \sqrt{b}} \left( -C1 - \frac{i}{2} e^{-2ix\sqrt{a} \sqrt{b}} \frac{1}{\sqrt{a}} \frac{1}{\sqrt{b}} \right)^{-1} \right) \right\}
$$
  
Hand solution

 $xy' + axy^2 + 2y + bx = 0$ This is Riccati non-linear first order. Converting it to standard form

$$
y' = -b - \frac{2}{x}y - ay^2
$$
  
=  $f_0 + f_1y + f_2y^2$  (1)

Using transformation suggested by Kamke  $y = u(x) - \frac{1}{a^2}$  $\frac{1}{ax}$  then  $y' = u' + \frac{1}{ax}$  $\frac{1}{ax^2}$ . Equating this to RHS of (1) gives

$$
u' + \frac{1}{ax^2} = -b - \frac{2}{x} \left( u - \frac{1}{ax} \right) - a \left( u - \frac{1}{ax} \right)^2
$$
  
=  $-b - \frac{2}{x} u + \frac{2}{ax^2} - a \left( u^2 + \frac{1}{a^2 x^2} - \frac{2u}{ax} \right)$   
=  $-b - \frac{2}{x} u + \frac{2}{ax^2} - au^2 - \frac{1}{ax^2} + \frac{2u}{x}$ 

Hence

$$
u' = -b - au^2
$$

$$
\frac{du}{dx} = -b - au^2
$$

This is separable

$$
\frac{du}{b+au^2} = -dx
$$

Integrating

$$
\int \frac{du}{b+au^2} = -x + C
$$

$$
\frac{1}{\sqrt{ba}} \arctan\left(\frac{au}{\sqrt{ba}}\right) = -x + C
$$

$$
\arctan\left(\frac{au}{\sqrt{ba}}\right) = -\sqrt{ba}x + C
$$

$$
u = \frac{\sqrt{ba}}{a} \tan\left(-\sqrt{ba}x + C\right)
$$

Hence

$$
y = u - \frac{1}{ax}
$$
  
=  $\frac{\sqrt{ba}}{a} \tan \left( -\sqrt{ba}x + C \right) - \frac{1}{ax}$ 

Verification

✞ ☎ restart;  $ode:=x*diff(y(x),x)+a*x*y(x)^2+2*y(x)+b*x = 0;$ my\_solution:=sqrt(b\*a)/a\*tan(-sqrt(b\*a)\*x+\_C1)-1/(a\*x); odetest(y(x)=my\_solution,ode); 0

## **2.105 ODE No. 105**

$$
axy(x)^{2} + by(x) + cx + d + xy'(x) = 0
$$

 $\overline{\phantom{a}}$   $\overline{\phantom{a}}$   $\overline{\$ 

 $\blacklozenge$  **Mathematica** : cpu = 0.176929 (sec), leaf count = 301

$$
\left\{\left\{y(x)\rightarrow -\frac{i\left(\sqrt{c}c_{1}U\left(\frac{1}{2}\left(b+\frac{i\sqrt{ad}}{\sqrt{c}}\right),b,2i\sqrt{a}\sqrt{c}x\right)+c_{1}\left(b\sqrt{c}+i\sqrt{ad}\right)U\left(\frac{1}{2}\left(b+\frac{i\sqrt{ad}}{\sqrt{c}}+2\right),b+1,2i\sqrt{a}\sqrt{c}x\right)\right)}{ \sqrt{a}\left(c_{1}U\left(\frac{1}{2}\left(b+\frac{i\sqrt{ad}}{\sqrt{c}}\right),b,2i\sqrt{a}\sqrt{c}x\right)+L_{-\frac{b}{2}}^{b-1}}\right)}\right\}
$$

◆ **Maple** : cpu =  $0.333$  (sec), leaf count =  $844$ 

$$
\left\{ y(x) = -4c^2 \left( -1/4 \cdot C1 \left( a^3 c^2 d^2 + a^2 b^2 c^3 - 2 \left( -ac \right)^{3/2} abcd - 2 \left( -ac \right)^{5/2} bd \right) U \left( 1/2 \frac{(-ac)^{3/2} d + c(2)}{2} \right) \right) \right\}
$$

## **2.106 ODE No. 106**

$$
\frac{1}{2}(a-b)y(x) + x^{a}y(x)^{2} + x^{b} + xy'(x) = 0
$$

 $\blacklozenge$  **Mathematica** : cpu = 0.0423822 (sec), leaf count = 40

$$
\left\{ \left\{ y(x) \to -x^{\frac{b-a}{2}} \tan \left( \frac{2x^{\frac{a+b}{2}}}{a+b} - c_1 \right) \right\} \right\}
$$

 $\blacktriangle$  **Maple** : cpu = 0.072 (sec), leaf count = 41

$$
\left\{ y(x) = -1 \tan \left( \frac{1}{a+b} \left( 2 x^{a/2+b/2} + \_ C 1 (a+b) \right) \right) \left( x^{\frac{a}{2} - \frac{b}{2}} \right)^{-1} \right\}
$$

## **2.107 ODE No. 107**

$$
ax^{\alpha}y(x)^{2} + by(x) - cx^{\beta} + xy'(x) = 0
$$

 $\blacklozenge$  **Mathematica** : cpu = 0.268925 (sec), leaf count = 1286

$$
\left\{\left\{y(x)\rightarrow \frac{x^{-\alpha}\left((-1)^{\frac{b}{\alpha+\beta}}\sqrt{a\alpha}(\alpha+\beta)^{\frac{2b}{\alpha+\beta}}\sqrt{c}x^{\alpha+\beta}I_{\frac{b+\beta}{\alpha+\beta}}\left(\frac{2\sqrt{a}\sqrt{c}\sqrt{x^{\alpha+\beta}}}{\sqrt{(\alpha+\beta)^2}}\right)c_1\Gamma\left(\frac{b+\beta}{\alpha+\beta}\right)((\alpha+\beta)^2)^{\frac{\alpha}{\alpha+\beta}}+(-1)^{\frac{b}{\alpha+\beta}}\right\}\right\}
$$

 $\blacklozenge$  **Maple** : cpu = 0.284 (sec), leaf count = 174

$$
\left\{y(x)=-\frac{x^{1-\alpha}}{ax}\left(Y_{\frac{b+\beta}{\alpha+\beta}}\left(2\,\frac{\sqrt{-ac}x^{\alpha/2+\beta/2}}{\alpha+\beta}\right)\_Cl +J_{\frac{b+\beta}{\alpha+\beta}}\left(2\,\frac{\sqrt{-ac}x^{\alpha/2+\beta/2}}{\alpha+\beta}\right)\right)x^{\frac{\alpha}{2}+\frac{\beta}{2}}\sqrt{-ac}\left(Y_{\frac{b-\alpha}{\alpha+\beta}}\left(2\,\frac{\sqrt{-a}x^{\alpha/2+\beta/2}}{\alpha+\beta}\right)\right)\right\}
$$

## **2.108 ODE No. 108**

 $xy'(x) + y(x) + y(x)^2(-\log(x)) = 0$ 

 $\blacklozenge$  **Mathematica** : cpu = 0.0113495 (sec), leaf count = 15

$$
\left\{ \left\{ y(x) \to \frac{1}{c_1 x + \log(x) + 1} \right\} \right\}
$$

 $\blacktriangle$  **Maple** : cpu = 0.04 (sec), leaf count = 13

$$
\{y(x) = (1 + \_C1 x + \ln(x))^{-1}\}
$$

## **Hand solution**

 $xy' + axy^2 + 2y + bx = 0$ This is Riccati non-linear first order. Converting it to standard form

$$
xy' - y^2 \ln x + y = 0
$$
  
\n
$$
y' = -\frac{1}{x}y + y^2 \frac{\ln x}{x}
$$
  
\n
$$
= f_0 + f_1 y + f_2 y^2
$$
\n(1)

This is Bernoulli non-linear first order ODE since  $f_0 = 0$ . Dividing by  $y^2$  gives

$$
\frac{y'}{y^2} = -\frac{1}{x}\frac{1}{y} + \frac{\ln x}{x}
$$

Let  $u=\frac{1}{u}$  $\frac{1}{y}$ , hence  $u' = -\frac{y'}{y^2}$  $\frac{y'}{y^2}$ , and the above becomes

$$
-u' = -\frac{1}{x}u + \frac{\ln x}{x}
$$

$$
u' - \frac{1}{x}u = -\frac{\ln x}{x}
$$

Integrating factor is  $\mu = e^{\int -\frac{1}{x} dx} = e^{-\ln x} = \frac{1}{x}$  $\frac{1}{x}$ , hence

$$
d(\mu u) = -\mu \frac{\ln x}{x}
$$

Integrating

$$
\frac{1}{x}u = -\int \frac{1}{x^2} \ln x dx + C
$$

$$
= -\left(-\frac{\ln x}{x} - \frac{1}{x}\right) + C
$$

Therefore

$$
u = \ln x + 1 + Cx
$$

Since  $u=\frac{1}{u}$  $\frac{1}{y}$  then

$$
y = \frac{1}{\ln x + 1 + Cx}
$$

Verification

```
restart;
ode:=x*diff(y(x),x)-y(x)^2*ln(x)+y(x)=0;
my\_solution:=1/(ln(x)+1+_{C1*x});odetest(y(x)=my_solution,ode);
0
```
#### **2.109 ODE No. 109**

$$
xy'(x) - y(x)(2y(x)\log(x) - 1) = 0
$$

✞ ☎

 $\left( \begin{array}{cc} \bullet & \bullet & \bullet \\ \bullet & \bullet & \bullet \end{array} \right)$ 

 $\blacklozenge$  **Mathematica** : cpu = 0.0117834 (sec), leaf count = 17

$$
\left\{ \left\{ y(x) \to \frac{1}{c_1 x + 2 \log(x) + 2} \right\} \right\}
$$

 $\blacklozenge$  **Maple** : cpu = 0.017 (sec), leaf count = 15

$$
\{y(x) = (2 + \_C1 x + 2 \ln(x))^{-1}\}
$$
  
Hand solution

 $xy' + axy^2 + 2y + bx = 0$ This is Riccati non-linear first order. Converting it to standard form

$$
xy' - y(2y \ln x - 1) = 0
$$
  
\n
$$
xy' = y(2y \ln x - 1)
$$
  
\n
$$
y' = -\frac{1}{x}y + y^2 \frac{2}{x} \ln x
$$
  
\n
$$
y' = f_0 + f_1y + f_2y^2
$$
\n(1)

This is Bernoulli non-linear first order ODE since  $f_0 = 0$ . Dividing by  $y^2$  gives

$$
\frac{y'}{y^2} = -\frac{1}{x}\frac{1}{y} + \frac{2}{x}\ln x
$$

Putting  $u=\frac{1}{u}$  $\frac{1}{y}$ , hence  $u' = -\frac{y'}{y^2}$  $\frac{y'}{y^2}$ , and the above becomes

$$
-u' = -\frac{1}{x}u + 2\frac{\ln x}{x}
$$

$$
-u' + \frac{1}{x}u = 2\frac{\ln x}{x}
$$

$$
u' - \frac{1}{x}u = -2\frac{\ln x}{x}
$$

Integrating factor is  $\mu = e^{\int -\frac{1}{x} dx} = e^{-\ln x} = \frac{1}{x}$  $\frac{1}{x}$ , hence

$$
d(\mu u) = -2\mu \frac{\ln x}{x}
$$

$$
d\left(\frac{1}{x}u\right) = -2\frac{\ln x}{x^2}
$$

Integrating

$$
\frac{1}{x}u = -2\int \frac{1}{x^2} \ln x dx + C
$$

$$
= -2\left(-\frac{\ln x}{x} - \frac{1}{x}\right) + C
$$

Therefore

$$
u = -2x\left(-\frac{\ln x}{x} - \frac{1}{x}\right) + Cx
$$

$$
= 2(\ln x + 1) + Cx
$$

Since  $u=\frac{1}{u}$  $\frac{1}{y}$  then

$$
y = \frac{1}{2\left(\ln x + 1\right) + Cx}
$$

✞ ☎

 $\overline{\phantom{a}}$   $\overline{\phantom{a}}$   $\overline{\$ 

Verification

```
restart;
ode:=x*diff(y(x),x)-y(x)*(2*y(x)*ln(x)-1)=0;
my\_solution:=1/(2*(ln(x)+1)+C1*x);odetest(y(x)=my_solution,ode);
0
```
## **2.110 ODE No. 110**

$$
f(x) (y(x)^{2} - x^{2}) + xy'(x) = 0
$$

 $\boldsymbol{\times}$  Mathematica : cpu = 17.1362 (sec), leaf count = 0, could not solve DSolve[f[x]\*(-x<sup>2</sup> + y[x]<sup>2</sup>) + x\*Derivative[1][y][x] == 0, y[x], x]  $\boldsymbol{\times}$  **Maple** : cpu = 0. (sec), leaf count = 0, could not solve dsolve(x\*diff(y(x),x)+f(x)\*(y(x)^2-x^2) = 0,y(x))

#### **Hand solution**

 $xy' + axy^2 + 2y + bx = 0$ This is Riccati non-linear first order. Converting it to standard form

$$
xy' + f(x) (y2 - x2) - y = 0
$$
  

$$
xy' = -f(y2 - x2) + y
$$
  

$$
y' = -\frac{f}{x}y2 + fx + \frac{1}{x}y
$$
 (1)

This is Riccati non-linear first order oder. There are two particular solutions  $y_p = \pm x$ . Using  $y_p = x$ , then using the transformation  $y = y_p + \frac{1}{y}$  $\frac{1}{u}$ , gives  $y' = 1 - \frac{u'}{u^2}$  and (1) becomes

$$
1 - \frac{u'}{u^2} = -\frac{f}{x} \left(x + \frac{1}{u}\right)^2 + fx + \frac{1}{x} \left(x + \frac{1}{u}\right)
$$
  
=  $-\frac{f}{x} \left(x^2 + \frac{1}{u^2} + 2\frac{x}{u}\right) + fx + \left(1 + \frac{1}{ux}\right)$   
=  $-fx - \frac{f}{x} \frac{1}{u^2} - 2\frac{f}{u} + fx + 1 + \frac{1}{ux}$   
=  $-\frac{f}{x} \frac{1}{u^2} - 2\frac{f}{u} + 1 + \frac{1}{ux}$ 

Hence

$$
u^{2} - u' = -\frac{f}{x} - 2fu + u^{2} + \frac{u}{x}
$$

$$
-u' = -\frac{f}{x} - 2fu + \frac{u}{x}
$$

$$
-u' - \frac{u}{x} + 2fu = -\frac{f}{x}
$$

$$
u' + \frac{u}{x} - 2fu = -\frac{f}{x}
$$

$$
u' + u\left(\frac{1}{x} - 2f\right) = -\frac{f}{x}
$$

Integrating factor is  $\mu = e^{\int \frac{1}{x} - 2f} = e^{\ln x} e^{-2 \int f dx} = x e^{-2 \int f dx}$ , hence

$$
d(\mu u) = -\mu \frac{f}{x}
$$

$$
d\left(xe^{-2\int fdx}u\right) = -\left(xe^{-2\int fdx}\right)\frac{f}{x}
$$

$$
d\left(xe^{-2\int fdx}u\right) = -f\left(e^{-2\int fdx}\right)
$$

Integrating

$$
xe^{-2\int fdx}u = -\int f(e^{-2\int fdx}) + C
$$
  

$$
u = -\frac{1}{x}e^{2\int fdx} \int f(e^{-2\int fdx}) + C\frac{1}{x}e^{2\int fdx}
$$

Since  $u=\frac{1}{u}$  $\frac{1}{y}$  then

$$
y = \frac{1}{-\frac{1}{x}e^{2\int f dx \int f(e^{-2\int f dx}) + C\frac{1}{x}e^{2\int f dx}}
$$

$$
= \frac{xe^{-2\int f dx}}{-\int f e^{-2\int f dx} dx + C}
$$

Verification (Maple does not verify it, need to look more into this)

```
✞ ☎
ode:=x*diff(y(x),x)+f(x)*(y(x)^2-x^2) =0;
dsolve(ode,y(x));
fint:=Int(f(x),x);my_solution:=x*exp(-2*fint)/(-Int(f*exp(-2*fint),x)+_C1);
odetest(y(x)=my_solution,ode);
not zero
```
## **2.111 ODE No. 111**

$$
xy'(x) + y(x)^3 + 3xy(x)^2 = 0
$$

 $\left( \begin{array}{cc} \bullet & \bullet & \bullet \\ \bullet & \bullet & \bullet \end{array} \right)$ 

 $\blacklozenge$  **Mathematica** : cpu = 0.486581 (sec), leaf count = 55

Solve 
$$
\left[-3x = \frac{2e^{\frac{1}{2}(\frac{1}{y(x)}-3x)^2}}{2c_1 + \sqrt{2\pi}\mathrm{erfi}\left(\frac{\frac{1}{y(x)}-3x}{\sqrt{2}}\right)}, y(x)\right]
$$

 $\blacktriangle$  **Maple** : cpu = 0.173 (sec), leaf count = 54

$$
\left\{ -C1 - \frac{\frac{i}{3}}{x} e^{\frac{(3xy(x)-1)^2}{2(y(x))^2}} + \frac{\sqrt{\pi}\sqrt{2}}{2} Erf\left(\frac{(-i+3iy(x)x)\sqrt{2}}{2y(x)}\right) = 0 \right\}
$$

# **2.112 ODE No. 112**

$$
-\sqrt{x^2 + y(x)^2} + xy'(x) - y(x) = 0
$$

 $\blacklozenge$  **Mathematica** : cpu = 0.0218069 (sec), leaf count = 13

$$
\{\{y(x)\to x\sinh\left(c_1+\log(x)\right)\}\}\
$$

 $\blacklozenge$  **Maple** : cpu = 0.06 (sec), leaf count = 27

$$
\left\{\frac{1}{x^2}\sqrt{(y(x))^2 + x^2} + \frac{y(x)}{x^2} - CI = 0\right\}
$$
  
Hand solution  

$$
xy' = \sqrt{x^2 + y^2} + y
$$

Let  $y = xv$ , then  $y' = v + xv'$  and the above becomes

$$
x(v + xv') = \sqrt{x^2 + (xv)^2} + xv
$$

$$
x(v + xv') = x\sqrt{1 + v^2} + xv
$$

$$
(v + xv') = \sqrt{1 + v^2} + v
$$

$$
xv' = \sqrt{1 + v^2}
$$

Separable.

$$
\frac{dv}{\sqrt{1+v^2}} = \frac{1}{x}dx
$$

Integrating

$$
\operatorname{arcsinh}(v) = \ln x + C
$$

$$
v = \sinh(\ln x + C)
$$

Since  $y = xv$  then

$$
y = x \sinh(\ln x + C)
$$

Verification

```
ode:=x*diff(y(x),x)=sqrt(x^2+y(x)^2)+y(x);
y0:=x*sinh(ln(x)+C1);odetest(y(x)=y0,ode) assuming x>= 0;0
```
## **2.113 ODE No. 113**

$$
a\sqrt{x^2 + y(x)^2} + xy'(x) - y(x) = 0
$$

✞ ☎

 $\left($   $\left($   $\right)$   $\left($   $\left($   $\right)$   $\left($   $\left($   $\right)$   $\left($   $\left($   $\right)$   $\left($   $\left($   $\right)$   $\left($   $\left($   $\right)$   $\left($   $\left($   $\right)$   $\left($   $\left($   $\right)$   $\left($   $\left($   $\right)$   $\left($   $\left($   $\right)$   $\left($   $\left($   $\right)$   $\left($   $\left($   $\right)$   $\left($ 

 $\blacklozenge$  **Mathematica** : cpu = 0.023155 (sec), leaf count = 16

$$
\{\{y(x) \to x\sinh\left(c_1 - a\log(x)\right)\}\}\
$$

 $\blacklozenge$  **Maple** : cpu = 0.032 (sec), leaf count = 33

$$
\left\{\frac{x^a}{x}\sqrt{(y(x))^2 + x^2} + \frac{x^a y(x)}{x} - \_C1 = 0\right\}
$$
  
Hand solution  

$$
xy' = -a\sqrt{x^2 + y^2} + y
$$

Let  $y = xv$ , then  $y' = v + xv'$  and the above becomes

$$
x(v + xv') = -a\sqrt{x^2 + (xv)^2} + xv
$$

$$
x(v + xv') = -ax\sqrt{1 + v^2} + xv
$$

$$
(v + xv') = -a\sqrt{1 + v^2} + v
$$

$$
xv' = -a\sqrt{1 + v^2}
$$

Separable.

$$
\frac{dv}{\sqrt{1+v^2}} = \frac{-a}{x} dx
$$

Integrating

$$
\operatorname{arcsinh}(v) = -a \ln x + C
$$

$$
v = \sinh(C - a \ln x)
$$

Since  $y = xv$  then

$$
y = x \sinh(C - a \ln x)
$$

✞ ☎

 $\overline{\phantom{a}}$   $\overline{\phantom{a}}$   $\overline{\$ 

Verification

ode:=x\*diff(y(x),x)=-a\*sqrt(x^2+y(x)^2)+y(x); y0:=x\*sinh(\_C1-a\*ln(x)); odetest( $y(x)=y0$ , ode) assuming  $x \geq 0$ ; 0

#### **2.114 ODE No. 114**

$$
-x\sqrt{x^2+y(x)^2} + xy'(x) - y(x) = 0
$$

 $\blacklozenge$  **Mathematica** : cpu = 0.0207996 (sec), leaf count = 12

$$
\{\{y(x) \to x\sinh\left(c_1 + x\right)\}\}\
$$

 $\sqrt{\text{Maple}}$  : cpu = 2.618 (sec), leaf count = 28

$$
\left\{\ln\left(\sqrt{(y(x))^{2}+x^{2}}+y(x)\right)-x-\ln(x)-\_C1=0\right\}
$$
  
Hand solution  

$$
xy'=x\sqrt{x^{2}+y^{2}}+y
$$

Let  $y = xv$ , then  $y' = v + xv'$  and the above becomes

$$
x(v + xv') = x\sqrt{x^2 + (xv)^2} + xv
$$

$$
(v + xv') = x\sqrt{1 + v^2} + v
$$

$$
xv' = x\sqrt{1 + v^2}
$$

$$
v' = \sqrt{1 + v^2}
$$

Separable.

$$
\frac{dv}{\sqrt{1+v^2}} = dx
$$

Integrating

$$
\operatorname{arcsinh}(v) = x + C
$$

$$
v = \sinh(x + C)
$$

Since  $y = xv$  then

$$
y = x \sinh(x + C)
$$

✞ ☎

 $\begin{pmatrix} 1 & 0 & 0 \\ 0 & 0 & 0 \\ 0 & 0 & 0 \\ 0 & 0 & 0 \\ 0 & 0 & 0 \\ 0 & 0 & 0 \\ 0 & 0 & 0 \\ 0 & 0 & 0 \\ 0 & 0 & 0 & 0 \\ 0 & 0 & 0 & 0 \\ 0 & 0 & 0 & 0 \\ 0 & 0 & 0 & 0 & 0 \\ 0 & 0 & 0 & 0 & 0 \\ 0 & 0 & 0 & 0 & 0 \\ 0 & 0 & 0 & 0 & 0 & 0 \\ 0 & 0 & 0 & 0 & 0 & 0 \\ 0 & 0 & 0 & 0 & 0 & 0 & 0 \\ 0 &$ 

Verification

```
ode:=x*diff(y(x),x)=x*sqrt(x^2+y(x)^2)+y(x);
y0:=x*sinh(x+_C1);odetest(y(x)=y0,ode) assuming x>0;
0
```
### **2.115 ODE No. 115**

$$
-x(y(x) - x)\sqrt{x^2 + y(x)^2} + xy'(x) - y(x) = 0
$$

 $\blacklozenge$  **Mathematica** : cpu = 0.141582 (sec), leaf count = 81

$$
\left\{\left\{y(x) \to \frac{x\left(-2e^{\frac{2c_1+x^2}{\sqrt{2}}} + e^{\sqrt{2}(2c_1+x^2)} - 1\right)}{2e^{\frac{2c_1+x^2}{\sqrt{2}}} + e^{\sqrt{2}(2c_1+x^2)} - 1}\right\}\right\}
$$

 $\blacklozenge$  **Maple** : cpu = 0.243 (sec), leaf count = 49

$$
\left\{\ln\left(2\frac{\left(\sqrt{2 (y(x))^{2}+2 x^{2}}+y(x)+x\right) x}{y(x)-x}\right)+\frac{\sqrt{2}x^{2}}{2}-\ln(x)-C1=0\right\}
$$
  
Hand solution

$$
xy' = x(y-x)\sqrt{y^2 - x^2} + y
$$

Let  $y = xu$ , then  $y' = u + xu'$  and the above becomes

$$
x(u + xu') = x(xu - x)\sqrt{(xu)^2 - x^2} + xu
$$

$$
(u + xu') = (xu - x)\sqrt{(xu)^2 - x^2} + u
$$

$$
xu' = (xu - x)x\sqrt{u^2 - 1}
$$

$$
u' = x(u - 1)\sqrt{u^2 - 1}
$$

Separable.

$$
\frac{du}{(u-1)\sqrt{u^2-1}} = xdx
$$

$$
\frac{-u-1}{\sqrt{u^2-1}} = \frac{x^2}{2} + C
$$

But  $y = xu$ , hence

$$
\frac{-\frac{y}{x}-1}{\sqrt{\left(\frac{y}{x}\right)^2-1}}=\frac{x^2}{2}+C
$$

Let  $\frac{y}{x} = z$ 

$$
\frac{-z-1}{\sqrt{z^2-1}} = \frac{x^2}{2} + C
$$

$$
-z - 1 = \sqrt{z^2 - 1} \left(\frac{x^2}{2} + C\right)
$$

$$
(-z - 1)^2 = (z^2 - 1) \left(\frac{x^2}{2} + C\right)^2
$$

$$
z^2 + 1 + 2z = z^2 \left(\frac{x^2}{2} + C\right)^2 - \left(\frac{x^2}{2} + C\right)^2
$$

$$
z^2 \left(1 - \left(\frac{x^2}{2} + C\right)^2\right) + 2z + 1 + \left(\frac{x^2}{2} + C\right)^2 = 0
$$

Solving for *z* (quadratic formula, some conditions apply), one of the solutions is

$$
z = \frac{4Cx^2 + 4C^2 + x^4 + 4}{4Cx^2 + 4C^2 + x^4 - 4}
$$

Hence

$$
y = x\frac{4Cx^2 + 4C^2 + x^4 + 4}{4Cx^2 + 4C^2 + x^4 - 4}
$$

Need to work on verification. Kamke gives the final solution as

$$
y = x \frac{-2Cx^2 + C^2 + x^4 + 4}{-2Cx^2 + C^2 + x^4 - 4}
$$

I am not sure where my error now is. Need to look at this again.

# **2.116 ODE No. 116**

$$
-x\sqrt{(y(x)^{2}-4x^{2})(y(x)^{2}-x^{2})}+xy'(x)-y(x)=0
$$

 $\blacklozenge$  **Mathematica** : cpu = 0.563498 (sec), leaf count = 142

Solve 
$$
\left[ \frac{2\sqrt{\frac{y(x)+x}{2x-y(x)}}\sqrt{\frac{y(x)+2x}{2x-y(x)}} \left(\frac{y(x)}{x}-2\right)^{3/2} \sqrt{\frac{1}{\frac{y(x)}{x}-2}+1} F\left(\sin^{-1}\left(\sqrt{\frac{x+y(x)}{4x-2y(x)}}\right)\right)-8\right)}{\sqrt{\frac{y(x)+x}{x}}\sqrt{\frac{y(x)}{x}-1} \sqrt{\frac{y(x)}{x}+2}} = c_1 + \frac{x^2}{2}, y(x)
$$

 $\blacklozenge$  **Maple** : cpu = 0.263 (sec), leaf count = 86

$$
\left\{\int_{-b}^{x}1\biggl(-a\,\sqrt{4\,{\textstyle \Delta^{4} - 5\, \textstyle -a^{2} \, \bigl(y\,(x)\bigr)^{2} + \bigl(y\,(x)\bigr)^{4}} + y(x)\right)\,\frac{1}{\sqrt{4\,{\textstyle \Delta^{4} - 5\,{\textstyle \Delta^{2} \, \bigl(y\,(x)\bigr)^{2} + \bigl(y\,(x)\bigr)^{4}}}}\, \mathrm{d}\,{\textstyle \Delta^{2} + \int^{y(x)}1}.
$$

## **2.117 ODE No. 117**

$$
xy'(x) + x\left(-e^{\frac{y(x)}{x}}\right) - y(x) - x = 0
$$

 $\blacklozenge$  **Mathematica** : cpu = 0.0277913 (sec), leaf count = 21

$$
\left\{ \left\{ y(x) \to -x \log \left( \frac{e^{-c_1}}{x} - 1 \right) \right\} \right\}
$$

 $\blacktriangle$  **Maple** : cpu = 0.131 (sec), leaf count = 20

$$
\left\{ y(x) = \left( \ln \left( -\frac{x}{-1 + xe^{-Ct}} \right) + \_Ct \right) x \right\}
$$

## **2.118 ODE No. 118**

$$
xy'(x)-y(x)\log(y(x))=0
$$

 $\blacklozenge$  **Mathematica** : cpu = 0.0116429 (sec), leaf count = 13

$$
\left\{ \left\{ y(x) \to e^{e^{c_1}x} \right\} \right\}
$$

 $\blacklozenge$  **Maple** : cpu = 0.066 (sec), leaf count = 8

$$
\left\{ y(x) = e^{-Ct x} \right\}
$$

#### **2.119 ODE No. 119**

 $xy'(x) - y(x)(\log(xy(x)) - 1) = 0$ 

 $\blacklozenge$  **Mathematica** : cpu = 0.0307217 (sec), leaf count = 17

$$
\left\{ \left\{ y(x) \to \frac{e^{e^{c_1}x}}{x} \right\} \right\}
$$

 $\blacklozenge$  **Maple** : cpu = 0.075 (sec), leaf count = 14

$$
\left\{y(x) = \frac{1}{x}e^{-\frac{x}{CT}}\right\}
$$

#### **2.120 ODE No. 120**

$$
xy'(x) - y(x)\left(x\log\left(\frac{x^2}{y(x)}\right) + 2\right) = 0
$$

 $\blacklozenge$  **Mathematica** : cpu = 0.0550942 (sec), leaf count = 20

$$
\left\{ \left\{ y(x) \to x^2 e^{-2c_1 e^{-x}} \right\} \right\}
$$

 $\blacktriangle$  **Maple** : cpu = 0.199 (sec), leaf count = 17

$$
\left\{ y(x) = x^2 \left( e^{\frac{C_1}{e^x}} \right)^{-1} \right\}
$$

#### **2.121 ODE No. 121**

$$
xy'(x) - \sin(x - y(x)) = 0
$$

 $\boldsymbol{\chi}$  **Mathematica** : cpu = 3.15679 (sec), leaf count = 0, could not solve DSolve $[-Sin[x - y[x]] + x*Derivative[1][y][x] == 0, y[x], x]$  $\boldsymbol{\chi}$  **Maple** : cpu = 0. (sec), leaf count = 0, could not solve dsolve(x\*diff(y(x),x)-sin(x-y(x)) =  $0,y(x)$ )

## **2.122 ODE No. 122**

 $cos(y(x))$   $(sin(y(x)) - 3x^2 cos(y(x))) + xy'(x) = 0$ 

 $\blacklozenge$  **Mathematica** : cpu = 0.0888442 (sec), leaf count = 19

$$
\left\{ \left\{ y(x) \to \tan^{-1} \left( \frac{c_1}{2x} + x^2 \right) \right\} \right\}
$$

 $\blacktriangle$  **Maple** : cpu = 0.425 (sec), leaf count = 16

$$
\left\{ y(x) = \arctan\left(\frac{x^3 + 2 \cdot C1}{x}\right) \right\}
$$

## **2.123 ODE No. 123**

$$
xy'(x) - y(x) - x\sin\left(\frac{y(x)}{x}\right) = 0
$$

 $\blacklozenge$  **Mathematica** : cpu = 0.0655887 (sec), leaf count = 19

$$
\left\{ \left\{ y(x) \to 2x \cot^{-1} \left( \frac{e^{-c_1}}{x} \right) \right\} \right\}
$$

 $\blacktriangle$  **Maple** : cpu = 0.089 (sec), leaf count = 44

$$
\left\{ y(x) = \arctan\left(2 \frac{-C1 x}{-C1^2 x^2 + 1}, \frac{-C1^2 x^2 + 1}{-C1^2 x^2 + 1}\right) x \right\}
$$

#### **2.124 ODE No. 124**

$$
xy'(x) - y(x) + x\cos\left(\frac{y(x)}{x}\right) + x = 0
$$

 $\blacklozenge$  **Mathematica** : cpu = 0.0310135 (sec), leaf count = 16

$$
\left\{ \left\{ y(x) \to 2x \tan^{-1} \left( c_1 - \log(x) \right) \right\} \right\}
$$

 $\blacktriangle$  **Maple** : cpu = 0.037 (sec), leaf count = 12

$$
\{y(x) = -2 \arctan (\ln (x) + \_C1) x\}
$$

#### **2.125 ODE No. 125**

$$
xy'(x) - y(x) + x \tan\left(\frac{y(x)}{x}\right) = 0
$$

 $\blacklozenge$  **Mathematica** : cpu = 0.0402569 (sec), leaf count = 16

$$
\left\{ \left\{ y(x) \to x \sin^{-1} \left( \frac{e^{c_1}}{x} \right) \right\} \right\}
$$

 $\blacklozenge$  **Maple** : cpu = 0.075 (sec), leaf count = 14

$$
\left\{ y(x) = \arcsin\left(\frac{1}{-C1 x}\right) x \right\}
$$

## **2.126 ODE No. 126**

$$
xy'(x) - y(x)f(xy(x)) = 0
$$

 $\blacklozenge$  **Mathematica** : cpu = 19.679 (sec), leaf count = 84

Solve" *c*<sup>1</sup> = Z *<sup>y</sup>*(*x*) 1 − Z *<sup>x</sup>* 1 *f* 0 (*K*[1]*K*[2]) (*f*(*K*[1]*K*[2]) + 1)<sup>2</sup> *dK*[1] − 1 *<sup>K</sup>*[2]*f*(*xK*[2]) + *<sup>K</sup>*[2] *dK*[2] + <sup>Z</sup> *<sup>x</sup>* 1 *f*(*y*(*x*)*K*[1]) *<sup>K</sup>*[1]*f*(*y*(*x*)*K*[1]) + *<sup>K</sup>*[1] *dK*[1]*, y*(*x*)

 $\blacklozenge$  **Maple** : cpu = 0.028 (sec), leaf count = 29

$$
\left\{ y(x) = \frac{1}{x} RootOf\left(-\ln(x) + \_CI + \int^{-Z} \frac{1}{-a(1+f(-a))} d\_a \right) \right\}
$$

## **2.127 ODE No. 127**

$$
xy'(x) - y(x)f(x^a y(x)^b) = 0
$$

 $\boldsymbol{\chi}$  Mathematica : cpu = 300.003 (sec), leaf count = 0, timed out \$Aborted

 $\blacklozenge$  **Maple** : cpu = 0.128 (sec), leaf count = 39

$$
\left\{ \int_{-b}^{y(x)} \frac{1}{(f(x^a \_a^b) b + a) \_a} d_a - \frac{\ln(x)}{b} - Ct = 0 \right\}
$$

#### **2.128 ODE No. 128**

$$
-f(x)g(x^{a}y(x)) + ay(x) + xy'(x) = 0
$$

 $\blacklozenge$  **Mathematica** : cpu = 4.36837 (sec), leaf count = 39

Solve 
$$
\left[\int_1^x K[2]^{a-1} f(K[2]) dK[2] + c_1 = \int_1^{x^a y(x)} \frac{1}{g(K[1])} dK[1], y(x)\right]
$$

 $\sqrt{\text{Maple}}$  : cpu = 0.305 (sec), leaf count = 33

$$
\left\{ y(x) = \frac{RootOf(- \int f(x) x^{a-1} dx + \int^{-Z} (g(\_a))^{-1} d\_a + \_C1)}{x^a} \right\}
$$

#### **2.129 ODE No. 129**

$$
(x+1)y'(x) + y(x)(y(x) - x) = 0
$$

 $\blacklozenge$  **Mathematica** : cpu = 0.0306663 (sec), leaf count = 37

$$
\left\{ \left\{ y(x) \to -\frac{e^{x+1}}{e(e^x - c_1(x+1)) - (x+1)\mathrm{Ei}(x+1)} \right\} \right\}
$$

 $\sqrt{\text{Maple}}$  : cpu = 0.036 (sec), leaf count = 33

$$
\left\{ y(x) = \frac{e^x}{-e^{-1}(1+x) Ei(1, -1-x) - e^x + \_C1 (1+x)} \right\}
$$

## **2.130 ODE No. 130**

$$
-2x^3 + 2xy'(x) - y(x) = 0
$$

 $\blacklozenge$  **Mathematica** : cpu = 0.00695549 (sec), leaf count = 21

$$
\left\{ \left\{ y(x) \to c_1 \sqrt{x} + \frac{2x^3}{5} \right\} \right\}
$$

 $\blacktriangle$  **Maple** : cpu = 0.011 (sec), leaf count = 15

$$
\left\{ y(x) = \frac{2x^3}{5} + \sqrt{x} \cdot C1 \right\}
$$

#### **2.131 ODE No. 131**

$$
(2x+1)y'(x) - 4e^{-y(x)} + 2 = 0
$$

 $\blacklozenge$  **Mathematica** : cpu = 0.0181991 (sec), leaf count = 20

$$
\left\{ \left\{ y(x) \to \log \left( \frac{e^{c_1}}{2x+1} + 2 \right) \right\} \right\}
$$

 $\blacklozenge$  **Maple** : cpu = 0.22 (sec), leaf count = 31

$$
\left\{ y(x) = -\ln\left(\frac{2x+1}{-1+(4x+2)e^{2-Ct}}\right) - 2-Ct \right\}
$$

#### **2.132 ODE No. 132**

$$
3xy'(x) - y(x) - 3xy(x)^4 \log(x) = 0
$$

 $\blacklozenge$  **Mathematica** : cpu = 0.0124451 (sec), leaf count = 115

$$
\left\{ \left\{ y(x) \to \frac{(-2)^{2/3} \sqrt[3]{x}}{\sqrt[3]{4c_1 + 3x^2 - 6x^2 \log(x)}} \right\}, \left\{ y(x) \to \frac{2^{2/3} \sqrt[3]{x}}{\sqrt[3]{4c_1 + 3x^2 - 6x^2 \log(x)}} \right\}, \left\{ y(x) \to -\frac{\sqrt[3]{-1}2^{2/3} \sqrt[3]{x^2 - 6x^2 \log(x)}}{\sqrt[3]{4c_1 + 3x^2 - 6x^2 \log(x)}} \right\}
$$

 $\blacklozenge$  **Maple** : cpu = 0.039 (sec), leaf count = 153

$$
\left\{y(x) = \frac{1}{6 x^{2} \ln(x) - 3 x^{2} - 4 \cdot C I} \sqrt[3]{-4 x \left(6 x^{2} \ln(x) - 3 x^{2} - 4 \cdot C I\right)^{2}}, y(x) = \frac{i \sqrt{3} - 1}{12 x^{2} \ln(x) - 6 x^{2} - 8 \cdot C I} \right\}
$$

# **2.133 ODE No. 133**

$$
x^2y'(x) + y(x) - x = 0
$$

 $\blacklozenge$  **Mathematica** : cpu = 0.00723132 (sec), leaf count = 22

$$
\left\{ \left\{ y(x) \to e^{\frac{1}{x}} \left( c_1 - \mathrm{Ei} \left( -\frac{1}{x} \right) \right) \right\} \right\}
$$

 $\blacktriangle$  **Maple** : cpu = 0.012 (sec), leaf count = 16

$$
\left\{ y(x) = \left( Ei(1, x^{-1}) + \_ C1 \right) e^{x^{-1}} \right\}
$$

#### **2.134 ODE No. 134**

$$
x^{2}y'(x) + e^{x - \frac{1}{x}}x^{2} - y(x) = 0
$$

 $\blacklozenge$  **Mathematica** : cpu = 0.011874 (sec), leaf count = 21

$$
\{\{y(x) \to e^{-1/x}(c_1 - e^x)\}\}
$$

 $\blacklozenge$  **Maple** : cpu = 0.01 (sec), leaf count = 17

$$
\left\{ y(x) = (-e^x + \_C1) e^{-x^{-1}} \right\}
$$

## **2.135 ODE No. 135**

$$
x^2y'(x) - (x-1)y(x) = 0
$$

 $\blacklozenge$  **Mathematica** : cpu = 0.00706173 (sec), leaf count = 14

$$
\left\{ \left\{ y(x) \to c_1 e^{\frac{1}{x}} x \right\} \right\}
$$

 $\blacktriangle$  **Maple** : cpu = 0.007 (sec), leaf count = 11

$$
\left\{ y(x) = \_C1 \ x \mathrm{e}^{x^{-1}} \right\}
$$

## **2.136 ODE No. 136**

$$
x^{2}y'(x) + x^{2} + xy(x) + y(x)^{2} = 0
$$

 $\blacklozenge$  **Mathematica** : cpu = 0.0135971 (sec), leaf count = 24

$$
\left\{ \left\{ y(x) \to \frac{x(-c_1 + \log(x) - 1)}{c_1 - \log(x)} \right\} \right\}
$$

 $\blacklozenge$  **Maple** : cpu = 0.022 (sec), leaf count = 18

$$
\left\{ y(x) = -\frac{x(\ln(x) + \_C1 - 1)}{\ln(x) + \_C1} \right\}
$$

#### **2.137 ODE No. 137**

$$
x^2y'(x) - xy(x) - y(x)^2 = 0
$$

 $\blacklozenge$  **Mathematica** : cpu = 0.00894067 (sec), leaf count = 16

$$
\left\{ \left\{ y(x) \to \frac{x}{c_1 - \log(x)} \right\} \right\}
$$

 $\blacklozenge$  **Maple** : cpu = 0.02 (sec), leaf count = 14

$$
\left\{ y(x) = \frac{x}{-\ln(x) + \_C1} \right\}
$$

#### **2.138 ODE No. 138**

$$
x^2y'(x) - x^2 - xy(x) - y(x)^2 = 0
$$

 $\blacklozenge$  **Mathematica** : cpu = 0.0142969 (sec), leaf count = 13

$$
\{\{y(x)\to x\tan\left(c_1+\log(x)\right)\}\}\
$$

 $\blacktriangle$  **Maple** : cpu = 0.042 (sec), leaf count = 11

$$
\{y(x) = \tan(\ln(x) + \_C1)x\}
$$

#### **2.139 ODE No. 139**

$$
ax^{k} - (b-1)b + x^{2}(y'(x) + y(x)^{2}) = 0
$$

 $\blacklozenge$  **Mathematica** : cpu = 0.133718 (sec), leaf count = 397

$$
\left\{\left\{y(x)\rightarrow \frac{-\sqrt{a}c_1x^k\Gamma\left(\frac{-2b+k+1}{k}\right)J_{\frac{-2b+k+1}{k}}\left(\frac{2\sqrt{a}\sqrt{x^k}}{k}\right)+\sqrt{a}c_1x^k\Gamma\left(\frac{-2b+k+1}{k}\right)J_{\frac{-2b+k-1}{k}}\left(\frac{2\sqrt{a}\sqrt{x^k}}{k}\right)+c_1\sqrt{x^k}\Gamma\left(\frac{-2b+k+1}{k}\right)J_{\frac{-2b+k+1}{k}}\left(\frac{2\sqrt{a}\sqrt{x^k}}{k}\right)\right)\right\}
$$

 $\blacktriangle$  **Maple** : cpu = 0.154 (sec), leaf count = 219

$$
\Biggl\{y(x)=\frac{1}{2\,x}\biggl(-2\,J_{\frac{\sqrt{(-1+2\,b)^2}+k}{k}}\biggl(2\,\frac{\sqrt{a}x^{k/2}}{k}\biggr)\sqrt{a}x^{k/2} -2\,\sqrt{a}x^{k/2}Y_{\frac{\sqrt{(-1+2\,b)^2}+k}{k}}\biggl(2\,\frac{\sqrt{a}x^{k/2}}{k}\biggl)\_Cl\, +\,2\,\biggl(Y_{\frac{\sqrt{(-1+2\,b)^2}+k}{k}}\biggl(2\,\frac{\sqrt{a}x^{k/2}}{k}\biggr)\Biggr\}
$$

**2.140 ODE No. 140**

 $x^2(y'(x) + y(x)^2) + 4xy(x) + 2 = 0$ 

 $\blacklozenge$  **Mathematica** : cpu = 0.0101899 (sec), leaf count = 17

$$
\left\{ \left\{ y(x) \to \frac{1}{c_1 + x} - \frac{2}{x} \right\} \right\}
$$

 $\blacklozenge$  **Maple** : cpu = 0.067 (sec), leaf count = 20

$$
\left\{ y(x) = \frac{-2 \cdot C1 + x}{x \cdot (-x + \cdot C1)} \right\}
$$

#### **2.141 ODE No. 141**

$$
axy(x) + b + x^{2}(y'(x) + y(x)^{2}) = 0
$$

 $\blacklozenge$  **Mathematica** : cpu = 0.0267484 (sec), leaf count = 61

$$
\left\{ \left\{ y(x) \to \frac{\sqrt{a^2 - 2a - 4b + 1} \left( 1 - \frac{2c_1}{x^{\sqrt{a^2 - 2a - 4b + 1}} + c_1} \right) - a + 1}{2x} \right\} \right\}
$$

 $\blacktriangle$  **Maple** : cpu = 0.072 (sec), leaf count = 51

$$
\left\{y(x) = \frac{1}{2x} \left( -\tanh\left(\frac{-\ln(x) + C1}{2}\sqrt{a^2 - 2a - 4b + 1}\right)\sqrt{a^2 - 2a - 4b + 1} - a + 1\right) \right\}
$$

#### **2.142 ODE No. 142**

$$
-ax^2y(x) + ax + x^2(y'(x) - y(x)^2) + 2 = 0
$$

 $\blacklozenge$  **Mathematica** : cpu = 0.118093 (sec), leaf count = 71

$$
\left\{ \left\{ y(x) \rightarrow \frac{a^3c_1 + e^{ax}(-a^3x^3 + a^2x^2 - 2ax + 2)}{x(a^3c_1 + e^{ax}(a^2x^2 - 2ax + 2))} \right\} \right\}
$$

 $\blacklozenge$  **Maple** : cpu = 0.103 (sec), leaf count = 52

$$
\left\{ y(x) = \frac{-(ax-1)(a^2x^2+2)e^{ax} + C1}{((a^2x^2-2ax+2)e^{ax} + C1)x} \right\}
$$

#### **2.143 ODE No. 143**

$$
x^2 \big( a y(x)^2 + y'(x) \big) - b = 0
$$

 $\blacklozenge$  **Mathematica** : cpu = 0.00934321 (sec), leaf count = 51

$$
\left\{ \left\{ y(x) \rightarrow -\frac{\sqrt{4ab+1}\left(\frac{2c_1}{x^{\sqrt{4ab+1}}+c_1}-1\right)-1}{2ax} \right\} \right\}
$$

 $\blacklozenge$  **Maple** : cpu = 0.063 (sec), leaf count = 41

$$
\left\{ y(x) = \frac{1}{2ax} \left( -\tanh\left(\frac{-\ln\left(x\right) + \frac{C1}{2}\sqrt{4ab + 1}}{2}\right) \sqrt{4ab + 1} + 1 \right) \right\}
$$

# **2.144 ODE No. 144**

$$
x^{2}(ay(x)^{2} + y'(x)) + bx^{\alpha} + c = 0
$$

 $\blacklozenge$  **Mathematica** : cpu = 0.177544 (sec), leaf count = 1588

$$
\left\{\left(y\left(x\right)\to\frac{a^{\frac{\sqrt{\alpha^{2}\left(1-4ac\right)}}{\alpha^{2}}}\alpha^{\frac{2i\sqrt{4ac-1}}{\alpha}+1}(x^{\alpha})^{\frac{\sqrt{\alpha^{2}\left(1-4ac\right)}}{\alpha^{2}}}+\frac{1}{2}}J_{-\frac{\sqrt{\alpha^{2}\left(1-4ac\right)}}{\alpha^{2}}}\left(\frac{2\sqrt{a}\sqrt{b}\sqrt{x^{\alpha}}}{\alpha}\right)c_{1}\Gamma\left(1-\frac{\sqrt{1-4ac}}{\alpha}\right)b^{\frac{\sqrt{\alpha^{2}\left(1-4ac\right)}}{\alpha^{2}}}+a^{\frac{\sqrt{\alpha^{2}\left(1-4ac\right)}}{\alpha^{2}}}+b^{\frac{\sqrt{\alpha^{2}\left(1-4ac\right)}}{\alpha^{2}}}\right)\right\}
$$

 $\blacklozenge$  **Maple** : cpu = 0.123 (sec), leaf count = 219

$$
\left\{ y(x) = \frac{1}{2ax} \left( -2 \left( Y_{\frac{\sqrt{-4ac+1} + \alpha}{\alpha}} \left( 2 \frac{\sqrt{ab} x^{\alpha/2}}{\alpha} \right) - C1 + J_{\frac{\sqrt{-4ac+1} + \alpha}{\alpha}} \left( 2 \frac{\sqrt{ab} x^{\alpha/2}}{\alpha} \right) \right) \sqrt{ab} x^{\alpha/2} + (\sqrt{-4ac+1} \alpha)^2 \right\}
$$

# **2.145 ODE No. 145**

$$
-ax^2y(x)^2 + ay(x)^3 + x^2y'(x) = 0
$$

 $\blacklozenge$  **Mathematica** : cpu = 0.695262 (sec), leaf count = 239

Solve 
$$
\begin{bmatrix}\n\frac{\text{Ai}'\left(\frac{2ay(x)x^2+x+a(ax^3+2)y(x)^2}{2\sqrt[3]{2}a^{4/3}xy(x)^2}\right)-\frac{(axy(x)+1)\text{Ai}\left(\frac{2ay(x)x^2+x+a(ax^3+2)y(x)^2}{2\sqrt[3]{2}a^{4/3}xy(x)^2}\right)}{2^{2/3}a^{2/3}y(x)}+c_1=0, y(x) \\
\frac{\text{Bi}'\left(\frac{2ay(x)x^2+x+a(ax^3+2)y(x)^2}{2\sqrt[3]{2}a^{4/3}xy(x)^2}\right)-\frac{(axy(x)+1)\text{Bi}\left(\frac{2ay(x)x^2+x+a(ax^3+2)y(x)^2}{2\sqrt[3]{2}a^{4/3}xy(x)^2}\right)}{2^{2/3}a^{2/3}y(x)}+c_1=0, y(x)\n\end{bmatrix}
$$

$$
\sqrt{\text{ Maple}: \text{cpu} = 0.125 \text{ (sec), leaf count} = 117}
$$

$$
\left\{ y(x) = -\left( ax + (-2a)^{\frac{2}{3}} RootOf\left( Bi\left(\frac{1}{x}(-Z^2\sqrt[3]{-2ax} - 1) \frac{1}{\sqrt[3]{-2a}}\right) - CI\right) - Z + \right. - Z Ai\left(\frac{1}{x}(-Z^2\sqrt[3]{-2ax} - 1) \frac{1}{\sqrt[3]{-2a}}\right) \right\}
$$
# **2.146 ODE No. 146**

$$
ay(x)^{2} + x^{2}y'(x) + xy(x)^{3} = 0
$$

 $\blacklozenge$  **Mathematica** : cpu = 0.94965 (sec), leaf count = 73

Solve 
$$
\left[-\frac{ia}{x} = \frac{2e^{-\frac{(ay(x)+x)^2}{2x^2y(x)^2}}}{2c_1 - i\sqrt{2\pi}\mathrm{erf}\left(\frac{ay(x)+x}{\sqrt{2}xy(x)}\right)}, y(x)\right]
$$

 $\blacktriangle$  **Maple** : cpu = 0.174 (sec), leaf count = 84

$$
\left\{\frac{1}{2}\left(a\sqrt{\pi}\sqrt{2}Erf\left(\frac{\sqrt{2}(ay(x)+x)}{2xy(x)}\right)e^{\frac{(ay(x)+x)^2}{2x^2(y(x))^2}}+2x\right)e^{-\frac{((a-x)y(x)+x)((x+a)y(x)+x)}{2x^2(y(x))^2}}+\_CI=0\right\}
$$

# **2.147 ODE No. 147**

$$
ax^2y(x)^3 + by(x)^2 + x^2y'(x) = 0
$$

 $\blacklozenge$  **Mathematica** : cpu = 0.946483 (sec), leaf count = 279

Solve 
$$
\frac{\left[\frac{(by(x)+x)\text{Ai}\left(\frac{x^2+2by(x)x+\left(b^2-2ax^3\right)y(x)^2}{2\sqrt[3]{2}a^{2/3}b^{2/3}x^2y(x)^2}\right)}{2^{2/3}\sqrt[3]{a}\sqrt[3]{b}xy(x)} + \text{Ai}'\left(\frac{x^2+2by(x)x+\left(b^2-2ax^3\right)y(x)^2}{2\sqrt[3]{2}a^{2/3}b^{2/3}x^2y(x)^2}\right)}{2^{2/3}\sqrt[3]{a}\sqrt[3]{b}xy(x)} + c_1 = 0, y(x)\right]}{\frac{(by(x)+x)\text{Bi}\left(\frac{x^2+2by(x)x+\left(b^2-2ax^3\right)y(x)^2}{2\sqrt[3]{2}a^{2/3}b^{2/3}x^2y(x)^2}\right)}{2^{2/3}\sqrt[3]{a}\sqrt[3]{b}xy(x)} + \text{Bi}'\left(\frac{x^2+2by(x)x+\left(b^2-2ax^3\right)y(x)^2}{2\sqrt[3]{2}a^{2/3}b^{2/3}x^2y(x)^2}\right)}
$$

◆ **Maple** : cpu =  $0.477$  (sec), leaf count =  $178$ 

$$
\left\{ y(x) = -\sqrt[3]{2}abx \left( \sqrt[3]{2}ab^2 - 2\left(a^2b^2\right)^{2/3} RootOf\left( \text{Bi}\left( -1/2 \frac{a2^{2/3}x - 2 \_Z^2 \sqrt[3]{a^2b^2}}{\sqrt[3]{a^2b^2}} \right) - C1 \_Z + \_Z \text{Ai}\left( -\frac{a2^{2/3}x - 2 \_Z^2 \sqrt[3]{a^2b^2}}{\sqrt[3]{a^2b^2}} \right) \right) \right\}
$$

# **2.148 ODE No. 148**

$$
(x^2 + 1) y'(x) + xy(x) - 1 = 0
$$

 $\blacklozenge$  **Mathematica** : cpu = 0.0136358 (sec), leaf count = 20

$$
\left\{ \left\{ y(x) \to \frac{c_1 + \sinh^{-1}(x)}{\sqrt{x^2 + 1}} \right\} \right\}
$$

 $\blacktriangle$  **Maple** : cpu = 0.011 (sec), leaf count = 16

$$
\left\{ y(x) = (Arcsinh(x) + \_C1)\frac{1}{\sqrt{x^2 + 1}} \right\}
$$

# **2.149 ODE No. 149**

$$
(x^{2} + 1) y'(x) - x(x^{2} + 1) + xy(x) = 0
$$

 $\blacklozenge$  **Mathematica** : cpu = 0.0118612 (sec), leaf count = 27

$$
\left\{ \left\{ y(x) \to \frac{c_1}{\sqrt{x^2 + 1}} + \frac{1}{3} (x^2 + 1) \right\} \right\}
$$

 $\blacklozenge$  **Maple** : cpu = 0.012 (sec), leaf count = 20

$$
\left\{y(x) = \frac{x^2}{3} + \frac{1}{3} + \_C1\frac{1}{\sqrt{x^2 + 1}}\right\}
$$

#### **2.150 ODE No. 150**

$$
(x^{2} + 1) y'(x) - 2x^{2} + 2xy(x) = 0
$$

 $\blacklozenge$  **Mathematica** : cpu = 0.00798456 (sec), leaf count = 25

$$
\left\{ \left\{ y(x) \rightarrow \frac{3c_1 + 2x^3}{3x^2 + 3} \right\} \right\}
$$

 $\blacktriangle$  **Maple** : cpu = 0.007 (sec), leaf count = 23

$$
\left\{ y(x) = \frac{2x^3 + 3 \cdot 27}{3x^2 + 3} \right\}
$$

# **2.151 ODE No. 151**

$$
\left( x^2+1 \right) y'(x) + \left( 2 x y(x) - 1 \right) \left( y(x)^2+1 \right) = 0
$$

 $\blacklozenge$  **Mathematica** : cpu = 0.567877 (sec), leaf count = 161

Solve 
$$
\begin{bmatrix} c_1 = \frac{i\left(x\left(\sqrt[4]{\frac{(x^2+1)(y(x)^2+1)}{(xy(x)-1)^2}}\,2F_1\left(\frac{1}{2},\frac{5}{4};\frac{3}{2};-\frac{(x+y(x))^2}{(xy(x)-1)^2}\right)-2\right)+y(x)\left(\sqrt[4]{\frac{(x^2+1)(y(x)^2+1)}{(xy(x)-1)^2}}\,2F_1\left(\frac{1}{2},\frac{5}{4};\frac{3}{2};-\frac{(x+y(x))^2}{(xy(x)-1)^2}\right)\right)}{2(xy(x)-1)\sqrt[4]{-\frac{(x^2+1)(y(x)^2+1)}{(xy(x)-1)^2}}}\end{bmatrix}
$$

 $\blacklozenge$  **Maple** : cpu = 0.059 (sec), leaf count = 85

$$
\left\{ -C1 + x \frac{1}{\sqrt[4]{\left(x^{-1} + x^2 \left(\frac{y(x)x^4}{x^2 + 1} - \frac{x^3}{x^2 + 1}\right)^{-1}\right)^2 + 1}} + \frac{y(x) + x}{2xy(x) - 2} F_1(\frac{1}{2}, \frac{5}{4}; \frac{3}{2}; -\frac{(y(x) + x)^2}{(xy(x) - 1)^2}) = 0 \right\}
$$

# **2.152 ODE No. 152**

$$
(x^{2}+1) y'(x) - x(x^{2}+1) \cos^{2}(y(x)) + x \sin(y(x)) \cos(y(x)) = 0
$$

 $\blacklozenge$  **Mathematica** : cpu = 0.246745 (sec), leaf count = 39

$$
\left\{ \left\{ y(x) \to \tan^{-1} \left( \frac{-6c_1 \sqrt{x^2 + 1} + x^4 + 2x^2 + 1}{3x^2 + 3} \right) \right\} \right\}
$$

 $\blacklozenge$  **Maple** : cpu = 0.905 (sec), leaf count = 25

$$
\left\{ y(x) = \arctan\left( \frac{1}{3} \left( \left( x^2 + 1 \right)^{\frac{3}{2}} + 3 \right) - C1 \right) \frac{1}{\sqrt{x^2 + 1}} \right) \right\}
$$

# **2.153 ODE No. 153**

$$
a + (x2 - 1) y'(x) - xy(x) = 0
$$

 $\blacklozenge$  **Mathematica** : cpu = 0.0171092 (sec), leaf count = 21

$$
\left\{ \left\{ y(x) \to ax + c_1 \sqrt{x^2 - 1} \right\} \right\}
$$

 $\blacktriangle$  **Maple** : cpu = 0.016 (sec), leaf count = 20

$$
\left\{ y(x) = \sqrt{x-1}\sqrt{1+x} \cdot \mathbb{C}1 + ax \right\}
$$

# **2.154 ODE No. 154**

$$
(x2 - 1) y'(x) + 2xy(x) - cos(x) = 0
$$

 $\blacklozenge$  **Mathematica** : cpu = 0.0156437 (sec), leaf count = 18

$$
\left\{ \left\{ y(x) \to \frac{c_1 + \sin(x)}{x^2 - 1} \right\} \right\}
$$

 $\blacktriangle$  **Maple** : cpu = 0.013 (sec), leaf count = 16

$$
\left\{ y(x) = \frac{\sin(x) + C1}{x^2 - 1} \right\}
$$

# **2.155 ODE No. 155**

$$
(x2 - 1) y'(x) + y(x)2 - 2xy(x) + 1 = 0
$$

 $\blacklozenge$  **Mathematica** : cpu = 0.0188599 (sec), leaf count = 47

$$
\left\{ \left\{ y(x) \to \frac{2c_1x + x\log(1-x) - x\log(x+1) + 2}{2c_1 + \log(1-x) - \log(x+1)} \right\} \right\}
$$

 $\blacktriangle$  **Maple** : cpu = 0.111 (sec), leaf count = 14

$$
\{y(x) = x + (\_CI - Artanh(x))^{-1}\}
$$

# **2.156 ODE No. 156**

$$
(x2 - 1) y'(x) - y(x)(y(x) - x) = 0
$$

 $\blacklozenge$  **Mathematica** : cpu = 0.0182663 (sec), leaf count = 21

$$
\left\{ \left\{ y(x) \to \frac{1}{c_1 \sqrt{x^2 - 1} + x} \right\} \right\}
$$

 $\blacktriangle$  **Maple** : cpu = 0.02 (sec), leaf count = 20

$$
\left\{ y(x) = \left( \sqrt{x-1}\sqrt{1+x} \cdot \left[ C1 + x \right]^{-1} \right) \right\}
$$

#### **2.157 ODE No. 157**

$$
a(y(x)^{2} - 2xy(x) + 1) + (x^{2} - 1) y'(x) = 0
$$

 $\blacklozenge$  **Mathematica** : cpu = 0.0930213 (sec), leaf count = 32

$$
\left\{ \left\{ y(x) \rightarrow \frac{c_1 P_a(x) + Q_a(x)}{c_1 P_{a-1}(x) + Q_{a-1}(x)} \right\} \right\}
$$

◆ **Maple** : cpu =  $0.276$  (sec), leaf count =  $231$ 

$$
\begin{cases}\ny(x) = \frac{1}{(4+4x)a} \left(8 \frac{-C1 (1+x) ((a-1/2) x - a/2 + 1/2) \text{ HeunC} (0, -2a+1, 0, 0, a^2 - a + 1/2, 2(1-x))\right)\n\end{cases}
$$

#### **2.158 ODE No. 158**

$$
axy(x)^{2} + (x^{2} - 1) y'(x) + xy(x) = 0
$$

 $\blacklozenge$  **Mathematica** : cpu = 0.0366478 (sec), leaf count = 31

$$
\left\{ \left\{ y(x) \rightarrow -\frac{e^{c_1}}{ae^{c_1} - \sqrt{x^2 - 1}} \right\} \right\}
$$

 $\blacklozenge$  **Maple** : cpu = 0.022 (sec), leaf count = 22

$$
\left\{ y(x) = \left( \sqrt{x-1} \sqrt{1+x} \cdot C1 - a \right)^{-1} \right\}
$$

## **2.159 ODE No. 159**

$$
(x^2 - 1) y'(x) - 2xy(x) \log(y(x)) = 0
$$

 $\blacklozenge$  **Mathematica** : cpu = 0.0177953 (sec), leaf count = 17

$$
\left\{ \left\{ y(x) \to e^{e^{c_1}(x^2-1)} \right\} \right\}
$$

 $\blacktriangle$  **Maple** : cpu = 0.151 (sec), leaf count = 13

$$
\left\{ y(x) = e^{-C_1 (x-1)(1+x)} \right\}
$$

#### **2.160 ODE No. 160**

 $(x^2-4)y'(x) + (x+2)y(x)^2 - 4y(x) = 0$ 

 $\blacklozenge$  **Mathematica** : cpu = 0.0207676 (sec), leaf count = 27

$$
\left\{ \left\{ y(x) \to \frac{2-x}{(x+2) (c_1 - \log(x+2))} \right\} \right\}
$$

 $\blacktriangle$  **Maple** : cpu = 0.036 (sec), leaf count = 21

$$
\left\{ y(x) = \frac{x-2}{(x+2)(\ln(x+2) + \_C1)} \right\}
$$

#### **2.161 ODE No. 161**

$$
(x2 - 5x + 6) y'(x) + x2 + 3xy(x) - 8y(x) = 0
$$

 $\blacklozenge$  **Mathematica** : cpu = 0.0145644 (sec), leaf count = 34

$$
\left\{ \left\{ y(x) \to \frac{-12c_1 - 3x^4 + 8x^3}{12(x-3)(x-2)^2} \right\} \right\}
$$

 $\blacktriangle$  **Maple** : cpu = 0.016 (sec), leaf count = 27

$$
\left\{ y(x) = \frac{1}{(x-2)^2 (x-3)} \left( -\frac{x^4}{4} + \frac{2x^3}{3} + \_ C1 \right) \right\}
$$

## **2.162 ODE No. 162**

$$
k(-a + y(x) + x)(-b + y(x) + x) + (x - a)(x - b)y'(x) + y(x)^{2} = 0
$$

 $\blacklozenge$  **Mathematica** : cpu = 0.273015 (sec), leaf count = 99

$$
\left\{ \left\{ y(x) \to \frac{1}{2} \left( \sqrt{-\frac{k^2(a-b)^2}{(k+1)^2}} \tan \left( \frac{(k+1)\sqrt{-\frac{k^2(a-b)^2}{(k+1)^2}} (\log(x-b) - \log(x-a))}{2(a-b)} + c_1 \right) + \frac{k(a+b-2x)}{k+1} \right) \right\}
$$

 $\sqrt{\text{Maple}}$  : cpu = 0.201 (sec), leaf count = 58

$$
\left\{ y(x) = \frac{k \left( -C1 (a-x) (a-x)^{k} + (b-x)^{k} (b-x) \right)}{(k+1) \left( -C1 (a-x)^{k} + (b-x)^{k} \right)} \right\}
$$

## **2.163 ODE No. 163**

$$
2a^2x + 2x^2y'(x) - 2y(x)^2 - xy(x) = 0
$$

 $\blacklozenge$  **Mathematica** : cpu = 0.0135027 (sec), leaf count = 43

$$
\left\{ \left\{ y(x) \to -\sqrt{-a^2} \sqrt{x} \tan \left( \frac{2\sqrt{-a^2}}{\sqrt{x}} - c_1 \right) \right\} \right\}
$$

 $\blacklozenge$  **Maple** : cpu = 0.062 (sec), leaf count = 26

$$
\left\{ y(x) = i \tan \left( 1 \left( \frac{-C1 \sqrt{x} - 2 i a}{\sqrt{x}} \right) \sqrt{x} a \right) \right\}
$$

# **2.164 ODE No. 164**

$$
2a^2x + 2x^2y'(x) - 2y(x)^2 - 3xy(x) = 0
$$

 $\blacklozenge$  **Mathematica** : cpu = 0.0825984 (sec), leaf count = 76

$$
\left\{ \left\{ y(x) \rightarrow \frac{4a^2c_1\sqrt{x} + 2ac_1x + 2a\sqrt{x}e^{\frac{4a}{\sqrt{x}}} - xe^{\frac{4a}{\sqrt{x}}}}{2e^{\frac{4a}{\sqrt{x}}} - 4ac_1} \right\} \right\}
$$

 $\blacklozenge$  **Maple** : cpu = 0.222 (sec), leaf count = 102

$$
\left\{ y(x) = 1 \left( \left( -2 x \right) - \left( -\frac{a^2}{x} - x \right) \sin \left( 2 \sqrt{-\frac{a^2}{x}} \right) - x \left( -\frac{C_1}{x} - 2 \sqrt{-\frac{a^2}{x}} \right) \cos \left( 2 \sqrt{-\frac{a^2}{x}} \right) \right) \right\} (2 \cos \left( 2 \sqrt{-\frac{a^2}{x}} \right) - x \cos \left( 2 \sqrt{-\frac{a^2}{x}} \right) \cos \left( 2 \sqrt{-\frac{a^2}{x}} \right) \sin \left( 2 \sqrt{-\frac{a^2}{x}} \right) \cos \left( 2 \sqrt{-\frac{a^2}{x}} \right) \cos \left( 2 \sqrt{-\frac{a^2}{x}} \right) \sin \left( 2 \sqrt{-\frac{a^2}{x}} \right) \sin \left( 2 \sqrt{-\frac{a^2}{x}} \right) \cos \left( 2 \sqrt{-\frac{a^2}{x}} \right) \sin \left( 2 \sqrt{-\frac{a^2}{x}} \right) \sin \left( 2 \sqrt{-\frac{a^
$$

# **2.165 ODE No. 165**

$$
x(2x-1)y'(x) + y(x)^{2} - (4x+1)y(x) + 4x = 0
$$

 $\blacklozenge$  **Mathematica** : cpu = 0.0172302 (sec), leaf count = 22

$$
\left\{ \left\{ y(x) \to \frac{x(2x-1)}{x-c_1} + 1 \right\} \right\}
$$

 $\blacklozenge$  **Maple** : cpu = 0.027 (sec), leaf count = 17

$$
\left\{ y(x) = \frac{2x^2 - C1}{x + C1} \right\}
$$

# **2.166 ODE No. 166**

$$
2(x-1)xy'(x) + (x-1)y(x)^{2} - x = 0
$$

 $\blacklozenge$  **Mathematica** : cpu = 0.152649 (sec), leaf count = 63

$$
\left\{\left\{y(x) \to -\frac{2\left(\pi G_{2,2}^{2,0}\left(x\left|\begin{array}{c} \frac{1}{2},\frac{3}{2} \\ 0,1 \end{array}\right) + c_1(K(x) - E(x))\right)\right)}{\pi G_{2,2}^{2,0}\left(x\left|\begin{array}{c} \frac{1}{2},\frac{3}{2} \\ 0,0 \end{array}\right) + 2c_1E(x)\right)}\right\}\right\}
$$

 $\blacklozenge$  **Maple** : cpu = 0.194 (sec), leaf count = 97

$$
\left\{y(x) = \frac{x}{2x-2}\left(LegendreQ\left(-\frac{1}{2},1,\frac{2-x}{x}\right)\right) - C1 - LegendreQ\left(\frac{1}{2},1,\frac{2-x}{x}\right)\right\} - C1 + LegendreP\left(-\frac{1}{2},1,\frac{2-x}{x}\right)
$$

# **2.167 ODE No. 167**

$$
3x^2y'(x) - x^2 - 3xy(x) - 7y(x)^2 = 0
$$

 $\blacklozenge$  **Mathematica** : cpu = 0.0280684 (sec), leaf count = 29

$$
\left\{ \left\{ y(x) \to \frac{x \tan\left(\frac{1}{3}\sqrt{7}(3c_1 + \log(x))\right)}{\sqrt{7}} \right\} \right\}
$$

 $\blacktriangle$  **Maple** : cpu = 0.042 (sec), leaf count = 20

$$
\left\{ y(x) = \frac{x\sqrt{7}}{7} \tan \left( \frac{(\ln(x) + C_1)\sqrt{7}}{3} \right) \right\}
$$

#### **2.168 ODE No. 168**

$$
3(x2 - 4) y'(x) + y(x)2 - xy(x) - 3 = 0
$$

 $\blacklozenge$  **Mathematica** : cpu = 0.0958272 (sec), leaf count = 99

$$
\left\{\left\{y(x) \to \frac{-2c_1 x P_{-\frac{1}{6}}^{\frac{1}{3}}(\frac{x}{2}) + 3c_1 P_{\frac{5}{6}}^{\frac{1}{3}}(\frac{x}{2}) - 2x Q_{-\frac{1}{6}}^{\frac{1}{3}}(\frac{x}{2}) + 3 Q_{\frac{5}{6}}^{\frac{1}{3}}(\frac{x}{2})}{c_1 P_{-\frac{1}{6}}^{\frac{1}{3}}(\frac{x}{2}) + Q_{-\frac{1}{6}}^{\frac{1}{3}}(\frac{x}{2})}\right\}\right\}
$$

◆ **Maple** : cpu =  $0.187$  (sec), leaf count =  $140$ 

$$
\left\{ y(x) = -3(x+2) \left( \text{HeunC}\left(0, \frac{4}{3}, -\frac{1}{3}, 0, \frac{25}{36}, \frac{4}{3}(x+2)^{-1}\right) \right) - \frac{C1 - 1}{3} \left(-\frac{x}{4} - \frac{1}{2}\right)^{4/3} \text{HeunC}\left(0, -\frac{1}{2}\right)
$$

# **2.169 ODE No. 169**

 $(ax + b)^2y'(x) + y(x)^3(ax + b) + cy(x)^2 = 0$ 

 $\blacklozenge$  **Mathematica** : cpu = 2.83931 (sec), leaf count = 110

Solve 
$$
\left[-\frac{c}{\sqrt{-a(ax+b)^2}} = \frac{2 \exp \left(-\frac{(a(ax+b)+cy(x))^2}{2ay(x)^2(ax+b)^2}\right)}{2c_1 - \sqrt{2\pi} \operatorname{erfi}\left(\frac{a(ax+b)+cy(x)}{\sqrt{2}y(x)\sqrt{-a(ax+b)^2}}\right)}, y(x)\right]
$$

 $\blacklozenge$  **Maple** : cpu = 0.167 (sec), leaf count = 153

$$
\left\{\frac{1}{2}\left(\left(\sqrt{\pi}\sqrt{2}Erf\left(\frac{\sqrt{2}(cy(x)+a(ax+b))}{2\ (ax+b)\ y\ (x)}\frac{1}{\sqrt{a}}\right)e^{\frac{(cy(x)+a(ax+b))^2}{2(y(x))^2(ax+b)^2a}}ac+2\ a^{3/2}(ax+b)\right)e^{-\frac{((-ax-b+c)y(x)+a(ax+b))((ax+b)x)^2}{2(y(x))^2(ax+b)^2a}}\right\}
$$

### **2.170 ODE No. 170**

$$
-x^4 + x^3y'(x) - y(x)^2 = 0
$$

 $\blacklozenge$  **Mathematica** : cpu = 0.0219567 (sec), leaf count = 22

$$
\left\{ \left\{ y(x) \to \frac{x^2(c_1 + \log(x) - 1)}{c_1 + \log(x)} \right\} \right\}
$$

 $\blacklozenge$  **Maple** : cpu = 0.02 (sec), leaf count = 23

$$
\left\{ y(x) = \frac{\left(\ln\left(x\right) - C_1 - 1\right)x^2}{\ln\left(x\right) - C_1} \right\}
$$

# **2.171 ODE No. 171**

$$
x^3y'(x) - x^2y(x) - y(x)^2 = 0
$$

 $\blacklozenge$  **Mathematica** : cpu = 0.0103329 (sec), leaf count = 17

$$
\left\{ \left\{ y(x) \to \frac{x^2}{c_1 x + 1} \right\} \right\}
$$

 $\blacklozenge$  **Maple** : cpu = 0.016 (sec), leaf count = 15

$$
\left\{ y(x) = \frac{x^2}{\_ C1 x + 1} \right\}
$$

# **2.172 ODE No. 172**

$$
x^{4}(-y(x)^{2}) + x^{3}y'(x) + x^{2}y(x) + 20 = 0
$$

 $\blacklozenge$  **Mathematica** : cpu = 0.0432727 (sec), leaf count = 27

$$
\left\{ \left\{ y(x) \to \frac{4 - 5c_1 x^9}{c_1 x^{11} + x^2} \right\} \right\}
$$

 $\blacklozenge$  **Maple** : cpu = 0.518 (sec), leaf count = 26

$$
\left\{ y(x) = \frac{5 x^9 + 4 \_ C1}{(-x^9 + \_ C1) x^2} \right\}
$$

# **2.173 ODE No. 173**

$$
x^{6}(-y(x)^{2}) + x^{3}y'(x) - (2x - 3)x^{2}y(x) + 3 = 0
$$

 $\blacklozenge$  **Mathematica** : cpu = 0.0171684 (sec), leaf count = 25

$$
\left\{ \left\{ y(x) \to \frac{\frac{1}{c_1 e^{4x} + \frac{1}{4}} - 3}{x^3} \right\} \right\}
$$

 $\blacklozenge$  **Maple** : cpu = 0.052 (sec), leaf count = 27

$$
\left\{ y(x) = \frac{-3 (e^x)^4 - C1 - 3}{x^3 ((e^x)^4 - C1 - 3)} \right\}
$$

# **2.174 ODE No. 174**

$$
(x^2 + 1) xy'(x) + x^2 y(x) = 0
$$

 $\blacklozenge$  **Mathematica** : cpu = 0.00736379 (sec), leaf count = 17

$$
\left\{ \left\{ y(x) \to \frac{c_1}{\sqrt{x^2 + 1}} \right\} \right\}
$$

 $\blacklozenge$  **Maple** : cpu = 0.004 (sec), leaf count = 13

$$
\left\{y(x) = \_C1\frac{1}{\sqrt{x^2 + 1}}\right\}
$$

# **2.175 ODE No. 175**

$$
ax^{3} + (x^{2} - 1)xy'(x) - (2x^{2} - 1) y(x) = 0
$$

 $\blacklozenge$  **Mathematica** : cpu = 0.0221378 (sec), leaf count = 23

$$
\left\{ \left\{ y(x) \to x\left( a + c_1\sqrt{1 - x^2} \right) \right\} \right\}
$$

 $\blacklozenge$  **Maple** : cpu = 0.022 (sec), leaf count = 20

$$
\left\{y(x) = x\left(\sqrt{x-1}\sqrt{1+x}\_CI + a\right)\right\}
$$

# **2.176 ODE No. 176**

$$
(x2 - 1) xy'(x) + (x2 - 1) y(x)2 - x2 = 0
$$

 $\blacklozenge$  **Mathematica** : cpu = 0.126012 (sec), leaf count = 73

$$
\left\{\left\{y(x) \to -\frac{2\left(\pi G_{2,2}^{2,0}\left(x^2\left|\begin{array}{c} \frac{1}{2},\frac{3}{2} \\ 0,1 \end{array}\right) + c_1(K(x^2) - E(x^2))\right)}{\pi G_{2,2}^{2,0}\left(x^2\left|\begin{array}{c} \frac{1}{2},\frac{3}{2} \\ 0,0 \end{array}\right) + 2c_1E(x^2)}\right)\right\}\right\}
$$

 $\blacktriangle$  **Maple** : cpu = 0.128 (sec), leaf count = 30

$$
\left\{y(x) = \frac{-C1 \; EllipticCE(x) + EllipticE(x) - EllipticK(x)}{-C1 \; EllipticCE(x) - _C1 \; EllipticCK(x) + EllipticE(x)}\right\}
$$

# **2.177 ODE No. 177**

$$
(x-1)x^{2}y'(x) - (x-2)xy(x) - y(x)^{2} = 0
$$

 $\blacklozenge$  **Mathematica** : cpu = 0.0169118 (sec), leaf count = 20

$$
\left\{ \left\{ y(x) \to \frac{x^2}{c_1(-x) + c_1 + 1} \right\} \right\}
$$

 $\blacklozenge$  **Maple** : cpu = 0.028 (sec), leaf count = 17

$$
\left\{y(x) = \frac{x^2}{1 + \_C1 \ (x - 1)}\right\}
$$

# **2.178 ODE No. 178**

$$
2(x^{2}-1) xy'(x) + 2(x^{2}-1) y(x)^{2} - (3x^{2}-5) y(x) + x^{2} - 3 = 0
$$

 $\blacklozenge$  **Mathematica** : cpu = 0.0723487 (sec), leaf count = 52

$$
\left\{ \left\{ y(x) \to \frac{\sqrt{x}}{c_1\sqrt{1-x^2} - 2\sqrt{1-\frac{1}{x^2}}xF\left(\sin^{-1}\left(\frac{1}{\sqrt{x}}\right)\middle| -1\right)} + 1 \right\} \right\}
$$

 $\blacklozenge$  **Maple** : cpu = 0.208 (sec), leaf count = 63

$$
\left\{ y(x) = 1 - 2 \frac{\sqrt{x}}{\sqrt{x - 1}\sqrt{1 + x}} \left( -C1 - 2 \frac{EllipticF(\sqrt{1 + x}, 1/2\sqrt{2})\sqrt{-x}\sqrt{-2x + 2}\sqrt{2}}{\sqrt{2x - 2}\sqrt{x}} \right)^{-1} \right\}
$$

### **2.179 ODE No. 179**

$$
3x(x^{2}-1) y'(x) - (x^{2}+1) y(x) + xy(x)^{2} - 3x = 0
$$

 $\blacklozenge$  **Mathematica** : cpu = 1.65845 (sec), leaf count = 1619

 *y*(*x*) → *e* −2 R *<sup>x</sup>* <sup>1</sup> Root-125*K*[1]8−164*K*[1]6+70*K*[1]4−20*K*[1]2+ 1296*K*[1]12−5184*K*[1]10+7776*K*[1]8−5184*K*[1]6+1296*K*[1]<sup>4</sup> #1 <sup>4</sup>+ −3456*K*[1]11+12096*K*[1]9−15552*K*[1]7+8640*K*[1]5−1728*K*[1]<sup>3</sup>

◆ **Maple** : cpu =  $0.187$  (sec), leaf count =  $112$ 

$$
\left\{y(x)=35\,\frac{1}{\sqrt[3]{x}\,(8\,x^{2/3}{}_2\mathrm{F}_1(5/6,7/6;\,4/3;\,x^2)\_CI+8\,{}_2\mathrm{F}_1(1/2,5/6;\,2/3;\,x^2))}\left(-C1\,\left(\frac{8\,x^2}{7}-\frac{16}{35}\right){}_2\mathrm{F}_1(5/6)\right)\right\}
$$

### **2.180 ODE No. 180**

$$
(xy'(x) - y(x)) (ax2 + bx + c) + x2 - y(x)2 = 0
$$

 $\blacklozenge$  **Mathematica** : cpu = 0.132389 (sec), leaf count = 104

$$
\left\{\left\{\begin{matrix}x \\ y(x) \rightarrow -\frac{x\left(\exp\left(\frac{4\tan^{-1}\left(\frac{2ax+b}{\sqrt{4ac-b^2}}\right)}{\sqrt{4ac-b^2}}+2c_1\right)-1\right)}{\exp\left(\frac{4\tan^{-1}\left(\frac{2ax+b}{\sqrt{4ac-b^2}}\right)}{\sqrt{4ac-b^2}}+2c_1\right)+1\end{matrix}\right\}\right\}
$$

 $\blacklozenge$  **Maple** : cpu = 0.097 (sec), leaf count = 58

$$
\left\{ y(x) = -\tanh\left(1\left(\frac{-C1\sqrt{4ac - b^2} + 2\arctan\left(\frac{2ax + b}{\sqrt{4ac - b^2}}\right)\right)\frac{1}{\sqrt{4ac - b^2}}\right)x\right\}
$$

# **2.181 ODE No. 181**

$$
a + x^4(y'(x) + y(x)^2) = 0
$$

 $\blacklozenge$  **Mathematica** : cpu = 0.0130381 (sec), leaf count = 100

$$
\left\{\left\{y(x)\to \frac{\left(x+i\sqrt{-a}c_1\right)\cosh\left(\frac{\sqrt{-a}}{x}\right)-\left(\sqrt{-a}+ic_1x\right)\sinh\left(\frac{\sqrt{-a}}{x}\right)}{x^2\left(\cosh\left(\frac{\sqrt{-a}}{x}\right)-ic_1\sinh\left(\frac{\sqrt{-a}}{x}\right)\right)}\right\}\right\}
$$

 $\blacklozenge$  **Maple** : cpu = 0.084 (sec), leaf count = 28

$$
\left\{ y(x) = \frac{1}{x^2} \bigg( -\tan\left( \frac{-C1 \ x - 1}{x} \sqrt{a} \right) \sqrt{a} + x \bigg) \right\}
$$

### **2.182 ODE No. 182**

$$
(x3 - 1) xy'(x) + x2 - 2xy(x)2 + y(x) = 0
$$

 $\blacklozenge$  **Mathematica** : cpu = 0.181814 (sec), leaf count = 24

$$
\left\{ \left\{ y(x) \rightarrow \frac{x(2c_1x+1)}{2c_1+x^2} \right\} \right\}
$$

 $\blacktriangle$  **Maple** : cpu = 0.174 (sec), leaf count = 18

$$
\left\{y(x) = \frac{x(x + \_C1)}{\_C1 x^2 + 1}\right\}
$$

# **2.183 ODE No. 183**

$$
(2x^4 - x) y'(x) - 2(x^3 - 1) y(x) = 0
$$

 $\blacklozenge$  **Mathematica** : cpu = 0.0150524 (sec), leaf count = 22

$$
\left\{ \left\{ y(x) \to \frac{c_1 x^2}{\sqrt[3]{1 - 2x^3}} \right\} \right\}
$$

 $\blacktriangle$  **Maple** : cpu = 0.015 (sec), leaf count = 18

$$
\left\{ y(x) = \_ C 1 \ x^2 \frac{1}{\sqrt[3]{2 \, x^3 - 1}} \right\}
$$

# **2.184 ODE No. 184**

$$
(y'(x) + y(x)^{2}) (ax^{2} + bx + c)^{2} + A = 0
$$

 $\blacklozenge$  **Mathematica** : cpu = 1.62081 (sec), leaf count = 612

$$
\left\{\left(y(x) \to \frac{b^2c_1\left(-\exp\left(\frac{2\sqrt{4ac-b^2}\sqrt{1-\frac{4A}{b^2-4ac}}\tan^{-1}\left(\frac{2ax+b}{\sqrt{4ac-b^2}}\right)}{\sqrt{b^2-4ac}}\right)\right) + bc_1\sqrt{b^2-4ac}\sqrt{1-\frac{4A}{b^2-4ac}}\exp\left(\frac{2\sqrt{4ac-b^2}\sqrt{1-\frac{4A}{b^2-4ac}}\tan^{-1}\left(\frac{2ax+b}{\sqrt{4ac-b^2}}\right)}{\sqrt{b^2-4ac}}\right)\right)\right\}
$$

◆ **Maple** : cpu =  $0.456$  (sec), leaf count =  $493$ 

$$
\begin{cases} y(x) = 2 \frac{a}{\sqrt{-4ac + b^2} (2ax + b + i\sqrt{4ac - b^2}) (i\sqrt{4ac - b^2} - 2ax - b)} \left( -C1 \left( i\sqrt{\frac{-4ac + b^2 - 4A}{a^2}} a + C1 \right) \right) \end{cases}
$$

## **2.185 ODE No. 185**

$$
x^{7}y'(x) + 5x^{3}y(x)^{2} + 2(x^{2} + 1) y(x)^{3} = 0
$$

 $\blacklozenge$  **Mathematica** : cpu = 0.472041 (sec), leaf count = 106

Solve 
$$
\begin{bmatrix} c_1 = \frac{i\sqrt[4]{\frac{x^4}{y(x)^2} + \frac{1}{x^2} + \frac{2x}{y(x)} + 1}(x^3 + y(x)) \, _2F_1\left(\frac{1}{2}, \frac{5}{4}, \frac{3}{2}; -\frac{(x^3 + y(x))^2}{x^2 y(x)^2}\right)}{2xy(x)} + ix \\ \frac{i\sqrt[4]{-\frac{(x^3 + y(x))^2}{x^2 y(x)^2} - 1}}{y(x)} \end{bmatrix}
$$

 $\sqrt{\text{Maple}}$  : cpu = 0.049 (sec), leaf count = 63

$$
\left\{ -C1 + x \frac{1}{\sqrt[4]{\left(x^{-1} + \frac{x^2}{y(x)}\right)^2 + 1}} + \frac{x^3 + y(x)}{2xy(x)}{}_2F_1(\frac{1}{2}, \frac{5}{4}; \frac{3}{2}; -\frac{(x^3 + y(x))^2}{x^2(y(x))^2}) = 0 \right\}
$$

#### **2.186 ODE No. 186**

$$
-(n-1)x^{n-1}y(x) + x^{2n-2} + x^{n}y'(x) + y(x)^{2} = 0
$$

 $\blacklozenge$  **Mathematica** : cpu = 0.0301918 (sec), leaf count = 19

$$
\{\{y(x)\to x^{n-1}\tan\left(c_1-\log(x)\right)\}\}
$$

 $\blacktriangle$  **Maple** : cpu = 0.051 (sec), leaf count = 17

$$
\{y(x) = \tan(-\ln(x) + C1)x^{n-1}\}
$$

## **2.187 ODE No. 187**

$$
-ay(x)^2 - bx^{2n-2} + x^n y'(x) = 0
$$

 $\blacklozenge$  **Mathematica** : cpu = 0.0715414 (sec), leaf count = 154

$$
\left\{\left\{y(x)\rightarrow \frac{x^{n-1}\left(c_1\left(\sqrt{a}\sqrt{b}\sqrt{\frac{(n-1)^2}{ab}-4}+n-1\right)+\left(-\sqrt{a}\sqrt{b}\sqrt{\frac{(n-1)^2}{ab}-4}+n-1\right)x^{\sqrt{a}\sqrt{b}\sqrt{\frac{(n-1)^2}{ab}-4}}\right)}{2a\left(x^{\sqrt{a}\sqrt{b}\sqrt{\frac{(n-1)^2}{ab}-4}}+c_1\right)}\right\}\right\}
$$

 $\lambda$  $\overline{\mathcal{L}}$ 

 $\int$ 

 $\blacktriangle$  **Maple** : cpu = 0.103 (sec), leaf count = 60

$$
\left\{ y(x) = \frac{x^{n-1}}{2a} \left( -\sqrt{4ab - n^2 + 2n - 1} \tan \left( \frac{-\ln(x) + C}{2} \sqrt{4ab - n^2 + 2n - 1} \right) + n - 1 \right) \right\}
$$

### **2.188 ODE No. 188**

$$
-ay(x)^3 - bnx^3 + x^{2n+1}y'(x) = 0
$$

 $\boldsymbol{\times}$  **Mathematica** : cpu = 21.103 (sec), leaf count = 0, could not solve DSolve[-(b\*n\*x^3) - a\*y[x]^3 + x^(1 + 2\*n)\*Derivative[1][y][x] == 0, y[x], x]  $\blacklozenge$  **Maple** : cpu = 0.032 (sec), leaf count = 32

$$
\left\{ y(x) = RootOf\left(-\ln(x) + \_CI + \int^{-Z} (\_a^3 a - n \_a + b)^{-1} d\_a \right) x^n \right\}
$$

### **2.189 ODE No. 189**

$$
-ay(x)^{n} - bx^{(m+1)n} + x^{m(n-1)+n}y'(x) = 0
$$

 $\blacklozenge$  **Mathematica** : cpu = 107.912 (sec), leaf count = 90

Solve 
$$
\[bx^{m+1}\log(x)\left(\frac{ax^{-(m+1)n}}{b}\right)^{\frac{1}{n}}+c_1=\int_1^{y(x)\left(\frac{ax^{-(m+1)n}}{b}\right)^{\frac{1}{n}}}\frac{1}{-K[1]\left(\frac{b^{1-n}(m+1)^n}{a}\right)^{\frac{1}{n}}+K[1]^n+1}dK[1], y=\infty\]
$$

 $\sqrt{\text{Maple}}$  : cpu = 0.319 (sec), leaf count = 60

$$
\left\{ \int_{-b}^{y(x)} - \frac{x^{mn} x^n}{(x^m x b - (m+1) - a) x^n x^{mn} + x^m x a_{-} a^n} d_{-} a + \ln(x) - C I = 0 \right\}
$$

## **2.190 ODE No. 190**

$$
\sqrt{x^2 - 1}y'(x) - \sqrt{y(x)^2 - 1} = 0
$$

 $\blacklozenge$  **Mathematica** : cpu = 0.0575981 (sec), leaf count = 143

$$
\left\{ \left\{ y(x) \to -\frac{1}{2} e^{-c_1} \sqrt{e^{4c_1} \left( 2x^2 + 2\sqrt{x^2 - 1} x - 1 \right) + 2e^{2c_1} + 2x^2 - 2\sqrt{x^2 - 1} x - 1} \right\}, \left\{ y(x) \to \frac{1}{2} e^{-c_1} \sqrt{e^{4c_1} \left( 2x^2 + 2\sqrt{x^2 - 1} x - 1 \right) + 2e^{2c_1} + 2x^2 - 2\sqrt{x^2 - 1} x - 1} \right\}, \left\{ y(x) \to \frac{1}{2} e^{-c_1} \sqrt{e^{4c_1} \left( 2x^2 + 2\sqrt{x^2 - 1} x - 1 \right) + 2e^{2c_1} + 2x^2 - 2\sqrt{x^2 - 1} x - 1} \right\} \right\}
$$

4*c*<sup>1</sup>

(*x*))

 $\blacklozenge$  **Maple** : cpu = 0.009 (sec), leaf count = 29

$$
\left\{\ln\left(x+\sqrt{x^2-1}\right)-\ln\left(y(x)+\sqrt{(y(x))^2-1}\right)+\_C1=0\right\}
$$

## **2.191 ODE No. 191**

$$
\sqrt{1 - x^2}y'(x) - y(x)\sqrt{y(x)^2 - 1} = 0
$$

 $\blacklozenge$  **Mathematica** : cpu = 0.0304302 (sec), leaf count = 48

$$
\left\{ \left\{ y(x) \to -\cot\left(c_1 + \sin^{-1}(x)\right) \sqrt{\sec^2\left(c_1 + \sin^{-1}(x)\right)} \right\}, \left\{ y(x) \to \cot\left(c_1 + \sin^{-1}(x)\right) \sqrt{\sec^2\left(c_1 + \sin^{-1}(x)\right)} \right\}
$$

 $\blacktriangle$  **Maple** : cpu = 0.021 (sec), leaf count = 16

$$
\left\{\arcsin(x) + \arctan\left(\frac{1}{\sqrt{(y(x))^{2} - 1}}\right) + \_C1 = 0\right\}
$$

#### **2.192 ODE No. 192**

$$
\sqrt{a^2 + x^2}y'(x) - \sqrt{a^2 + x^2} + y(x) + x = 0
$$

 $\boldsymbol{\chi}$  Mathematica : cpu = 299.997 (sec), leaf count = 0, timed out \$Aborted

 $\sqrt{\text{Maple}}$  : cpu = 0.018 (sec), leaf count = 36

$$
\left\{ y(x) = 1 \left( a^2 \ln \left( x + \sqrt{a^2 + x^2} \right) + \_ C t \right) \left( x + \sqrt{a^2 + x^2} \right)^{-1} \right\}
$$

## **2.193 ODE No. 193**

$$
-ax(\log(x) + 1) + x \log(x)y'(x) + y(x) = 0
$$

 $\blacklozenge$  **Mathematica** : cpu = 0.00903635 (sec), leaf count = 16

$$
\left\{ \left\{ y(x) \to ax + \frac{c_1}{\log(x)} \right\} \right\}
$$

 $\blacktriangle$  **Maple** : cpu = 0.008 (sec), leaf count = 14

$$
\left\{ y(x) = ax + \frac{-C1}{\ln(x)} \right\}
$$

## **2.194 ODE No. 194**

$$
x \log(x) y'(x) - y(x) (2 \log^{2}(x) + 1) - y(x)^{2} \log(x) - \log^{3}(x) = 0
$$

 $\blacklozenge$  **Mathematica** : cpu = 0.0771034 (sec), leaf count = 30

$$
\left\{ \left\{ y(x) \to -\frac{\log(x) (2c_1 + \log^2(x) + 2)}{2c_1 + \log^2(x)} \right\} \right\}
$$

 $\blacklozenge$  **Maple** : cpu = 0.028 (sec), leaf count = 23

$$
\left\{ y(x) = -\frac{\ln(x) ((\ln(x))^{2} + C I + 2)}{(\ln(x))^{2} + C I + 2} \right\}
$$

# **2.195 ODE No. 195**

$$
\sin(x)y'(x) + y(x)^2(-\sin^2(x)) + y(x)(\cos(x) - 3\sin(x)) + 4 = 0
$$

 $\blacklozenge$  **Mathematica** : cpu = 0.0615259 (sec), leaf count = 24

$$
\left\{ \left\{ y(x) \to \left( \frac{1}{c_1 e^{5x} + \frac{1}{5}} - 4 \right) \csc(x) \right\} \right\}
$$

 $\blacktriangle$  **Maple** : cpu = 0.137 (sec), leaf count = 28

$$
\left\{ y(x) = \frac{-4 (e^x)^5 - C1 - 4}{\sin (x) ((e^x)^5 - C1 - 4)} \right\}
$$

## **2.196 ODE No. 196**

$$
\cos(x)y'(x) + y(x) + (\sin(x) + 1)\cos(x) = 0
$$

 $\blacklozenge$  **Mathematica** : cpu = 0.0707254 (sec), leaf count = 40

$$
\left\{ \left\{ y(x) \rightarrow e^{-2\tanh^{-1}(\tan(\frac{x}{2}))} \Big( c_1 + \sin(x) + 4\log\Big(\cos\Big(\frac{x}{2}\Big) - \sin\Big(\frac{x}{2}\Big) \Big) \Big) \right\} \right\}
$$

 $\blacklozenge$  **Maple** : cpu = 0.147 (sec), leaf count = 29

$$
\left\{ y(x) = \frac{\sin (x) + 2 \ln (\cos (x)) - 2 \ln (\sec (x) + \tan (x)) + C}{2 \sec (x) + \tan (x)} \right\}
$$

# **2.197 ODE No. 197**

$$
\cos(x)y'(x) - y(x)^4 - y(x)\sin(x) = 0
$$

 $\blacklozenge$  **Mathematica** : cpu = 0.053549 (sec), leaf count = 98

$$
\left\{ \left\{ y(x) \to \frac{1}{\sqrt[3]{c_1 \cos^3(x) - \sin(x) - 2\sin(x) \cos^2(x)}} \right\}, \left\{ y(x) \to -\frac{\sqrt[3]{-1}}{\sqrt[3]{c_1 \cos^3(x) - \sin(x) - 2\sin(x) \cos^2(x)}} \right\} \right\}
$$

 $\blacklozenge$  **Maple** : cpu = 0.115 (sec), leaf count = 237

$$
\left\{y(x) = \frac{1}{\_ C1 \, (\sin{(x)})^4 + 2 \, \cos{(x)} \, (\sin{(x)})^3 - 2 \, \_ C1 \, (\sin{(x)})^2 - 3 \, \cos{(x)} \sin{(x)} + \_ C1\right\}^3 \cos{(x)} \, (\_ 0
$$

**2.198 ODE No. 198**

 $\sin(x)\cos(x)y'(x) - y(x) - \sin^3(x) = 0$  $\blacklozenge$  **Mathematica** : cpu = 0.0286725 (sec), leaf count = 15

 $\{ \{ y(x) \to c_1 \tan(x) - \sin(x) \} \}$ 

 $\blacklozenge$  **Maple** : cpu = 0.016 (sec), leaf count = 13

$$
\{y(x) = \tan(x) \left(\_C1 - \cos(x)\right)\}
$$

### **2.199 ODE No. 199**

 $\sin(2x)y'(x) + \sin(2y(x)) = 0$ 

 $\blacklozenge$  **Mathematica** : cpu = 0.196427 (sec), leaf count = 15

$$
\{\{y(x)\to \cot^{-1}(e^{-2c_1}\tan(x))\}\}\
$$

 $\blacklozenge$  **Maple** : cpu = 0.23 (sec), leaf count = 102

$$
\left\{y(x) = \frac{1}{2}\arctan\left(2\frac{-C1(2\sin(2x) + \sin(4x))}{-C1^2\cos(4x) + C1^2 + 4\cos(2x) + \cos(4x) + 3}, \frac{-C1^2\cos(4x) - C1^2 + 4}{-C1^2\cos(4x) - C1^2 - 4}\right)\right\}
$$

#### **2.200 ODE No. 200**

$$
Ax(a\sin^2(x) + c) + y'(x)(a\sin^2(x) + b) + ay(x)\sin(2x) = 0
$$

 $\blacklozenge$  **Mathematica** : cpu = 0.0515421 (sec), leaf count = 59

$$
\left\{ \left\{ y(x) \to \frac{2aAx^2 - 2aAx\sin(2x) - aA\cos(2x) + 4Acx^2 + 4c_1}{4a\cos(2x) - 4(a + 2b)} \right\} \right\}
$$

 $\blacktriangle$  **Maple** : cpu = 0.062 (sec), leaf count = 53

$$
\left\{ y(x) = \frac{-A\cos(2x)a - 2A\sin(2x)ax + 2x^2(a + 2c)A - 8_C1}{4a\cos(2x) - 4a - 8b} \right\}
$$

#### **2.201 ODE No. 201**

$$
-y(x)f'(x) + 2f(x)y'(x) + 2f(x)y(x)^{2} - 2f(x)^{2} = 0
$$

 $\blacklozenge$  **Mathematica** : cpu = 0.07625 (sec), leaf count = 38

$$
\left\{ \left\{ y(x) \to i\sqrt{f(x)} \tan \left( c_1 + i \int_1^x -\sqrt{f(K[1])} \, dK[1] \right) \right\} \right\}
$$

 $\blacktriangle$  **Maple** : cpu = 0.052 (sec), leaf count = 23

$$
\left\{ y(x) = i \tan \left( -i \int \sqrt{f(x)} \, dx + \_ C t \right) \sqrt{f(x)} \right\}
$$

#### **2.202 ODE No. 202**

 $f(x)y'(x) + g(x)tg(y(x)) + h(x) = 0$ 

 $\boldsymbol{\times}$  **Mathematica** : cpu = 20.5507 (sec), leaf count = 0, could not solve DSolve $[h[x] + g[x]*tg[y[x]] + f[x]*Derivative[1][y][x] == 0, y[x], x]$ **X** Maple : cpu = 0. (sec), leaf count = 0, could not solve  $dsolve(f(x)*diff(y(x),x)+g(x)*tg(y(x))+h(x) = 0, y(x))$ 

#### **2.203 ODE No. 203**

$$
x^3 + y(x)y'(x) + y(x) = 0
$$

 $\boldsymbol{\chi}$  Mathematica : cpu = 3.31261 (sec), leaf count = 0, could not solve DSolve $[x^3 + y[x] + y[x]*$ Derivative $[1][y][x] == 0, y[x], x]$  $\boldsymbol{\times}$  **Maple** : cpu = 0. (sec), leaf count = 0, could not solve dsolve(y(x)\*diff(y(x),x)+y(x)+x^3 = 0,y(x))

#### **2.204 ODE No. 204**

$$
ay(x) + y(x)y'(x) + x = 0
$$

 $\blacklozenge$  **Mathematica** : cpu = 0.111158 (sec), leaf count = 67

Solve 
$$
\left[ \frac{1}{2} \log \left( \frac{axy(x) + x^2 + y(x)^2}{x^2} \right) + \log(x) = \frac{a \tan^{-1} \left( \frac{a + \frac{2y(x)}{x}}{\sqrt{4 - a^2}} \right)}{\sqrt{4 - a^2}} + c_1, y(x) \right]
$$

 $\sqrt{\text{Maple}}$  : cpu = 0.335 (sec), leaf count = 92

$$
\begin{cases} y(x) = RootOf\left(-Z^2 - e^{RootOf\left(x^2\left(\left(\tanh\left(\frac{2-CI + Z + 2\ln(x)}{2a}\sqrt{(a-2)(a+2)}\right)\right)^2 a^2 - 4\left(\tanh\left(1/2\frac{\sqrt{(a-2)(a+2)}(2-CI + Z + 2\ln(x))}{a}\right)\right)\right)^2 a^2 - 4\left(\tanh\left(\frac{2\ln(x)}{a}\right)\right)^2 a^2 - 4\left(\tanh\left(\frac{2\ln(x)}{a}\right)\right
$$

#### **2.205 ODE No. 205**

$$
\frac{1}{4}(a^2 - 1)x + ay(x) + bx^n + y(x)y'(x) = 0
$$

 $\boldsymbol{\times}$  Mathematica : cpu = 26.7273 (sec), leaf count = 0, could not solve DSolve $[((-1 + a^2)*x)/4 + bx^2n + a*y[x] + y[x]*Derivative[1][y][x] == 0, y[x], x]$  $\boldsymbol{\times}$  **Maple** : cpu = 0. (sec), leaf count = 0, could not solve dsolve(y(x)\*diff(y(x),x)+a\*y(x)+1/4\*(a^2-1)\*x+b\*x^n = 0,y(x))

#### **2.206 ODE No. 206**

$$
ay(x) - 2a + be^{x} + y(x)y'(x) = 0
$$

**X** Mathematica : cpu = 30.3675 (sec), leaf count = 0, could not solve DSolve[-2\*a + b\*E^x + a\*y[x] + y[x]\*Derivative[1][y][x] == 0, y[x], x]  $\boldsymbol{\times}$  **Maple** : cpu = 0. (sec), leaf count = 0, could not solve dsolve(y(x)\*diff(y(x),x)+a\*y(x)+b\*exp(x)-2\*a = 0,y(x))

#### **2.207 ODE No. 207**

$$
y(x)y'(x) + y(x)^2 + 4x(x+1) = 0
$$

 $\blacklozenge$  **Mathematica** : cpu = 0.0122621 (sec), leaf count = 47

$$
\left\{ \left\{ y(x) \rightarrow -\sqrt{c_1 e^{-2x} - 4x^2} \right\}, \left\{ y(x) \rightarrow \sqrt{c_1 e^{-2x} - 4x^2} \right\} \right\}
$$

 $\sqrt{\text{Maple}}$  : cpu = 0.029 (sec), leaf count = 37

$$
\left\{ y(x) = \sqrt{e^{-2x} - C1 - 4x^2}, y(x) = -\sqrt{e^{-2x} - C1 - 4x^2} \right\}
$$

### **2.208 ODE No. 208**

$$
ay(x)^{2} - b\cos(c+x) + y(x)y'(x) = 0
$$

 $\blacklozenge$  **Mathematica** : cpu = 0.0834006 (sec), leaf count = 120

$$
\left\{ \left\{ y(x) \to -\frac{\sqrt{e^{-2ax} \left( 4a^2 c_1 + 2be^{2ax} \sin(c+x) + c_1 \right) + 4ab \cos(c+x)}}{\sqrt{4a^2 + 1}} \right\}, \left\{ y(x) \to \frac{\sqrt{e^{-2ax} \left( 4a^2 c_1 + 2be^2 \right) + 4ab \cos(c+x)}}{\sqrt{4a^2 + 1}} \right\} \right\}
$$

◆ **Maple** : cpu =  $0.079$  (sec), leaf count =  $106$ 

$$
\left\{ y(x) = \frac{1}{4 a^2 + 1} \sqrt{16 (a^2 + 1/4)^2 \cdot C1 e^{-2ax} + 16 (a^2 + 1/4) (\cos (x + c) a + 1/2 \sin (x + c)) b}, y(x) = -1 \right\}
$$

#### **2.209 ODE No. 209**

$$
y(x)y'(x) - \sqrt{ay(x)^2 + b} = 0
$$

 $\blacklozenge$  **Mathematica** : cpu = 0.0221903 (sec), leaf count = 58

$$
\left\{ \left\{ y(x) \to -\frac{\sqrt{a^2 (c_1+x)^2 - b}}{\sqrt{a}} \right\}, \left\{ y(x) \to \frac{\sqrt{a^2 (c_1+x)^2 - b}}{\sqrt{a}} \right\} \right\}
$$

 $\blacktriangle$  **Maple** : cpu = 0.013 (sec), leaf count = 21

$$
\left\{ x - \frac{1}{a} \sqrt{a (y(x))^{2} + b} + \_C1 = 0 \right\}
$$

#### **2.210 ODE No. 210**

$$
y(x)y'(x) + xy(x)^2 - 4x = 0
$$

 $\blacklozenge$  **Mathematica** : cpu = 0.0170657 (sec), leaf count = 47

$$
\left\{ \left\{ y(x) \rightarrow -\sqrt{e^{2c_1-x^2}+4} \right\}, \left\{ y(x) \rightarrow \sqrt{e^{2c_1-x^2}+4} \right\} \right\}
$$

 $\blacklozenge$  **Maple** : cpu = 0.036 (sec), leaf count = 33

$$
\left\{ y(x) = \sqrt{e^{-x^2} - C1 + 4}, y(x) = -\sqrt{e^{-x^2} - C1 + 4} \right\}
$$

# **2.211 ODE No. 211**

$$
y(x)y'(x)-xe^{\frac{x}{y(x)}}=0
$$

 $\blacklozenge$  **Mathematica** : cpu = 54.4885 (sec), leaf count = 38

Solve 
$$
\left[c_1 = \int_1^{\frac{y(x)}{x}} \frac{K[1]}{K[1]^2 - e^{\frac{1}{K[1]}}} dK[1] + \log(x), y(x)\right]
$$

 $\blacklozenge$  **Maple** : cpu = 0.04 (sec), leaf count = 31

$$
\left\{ y(x) = RootOf\left(-\int_{-\frac{a}{-a^{2} + e^{-a^{-1}}}x}^{-\frac{a}{-a}} d_{-a} + \ln(x) + C1 \right)x \right\}
$$

# **2.212 ODE No. 212**

$$
g(x)f(x^{2} + y(x)^{2}) + y(x)y'(x) + x = 0
$$

 $\blacklozenge$  **Mathematica** : cpu = 28.5153 (sec), leaf count = 92

Solve 
$$
\left[c_1 = \int_1^{y(x)} \left(\frac{K[2]}{f(K[2]^2 + x^2)} - \int_1^x \frac{2K[1]K[2]f'(K[1]^2 + K[2]^2)}{f(K[1]^2 + K[2]^2)} dK[1]\right) dK[2] + \int_1^x \left(\frac{K[1]}{f(K[1]^2 + K[2]^2)}\right) dK[2] dK[2] + \int_1^x \left(\frac{K[1]}{f(K[1]^2 + K[2]^2)}\right) dK[2] dK[2] + \int_1^x \left(\frac{K[1]}{f(K
$$

 $\blacktriangle$  **Maple** : cpu = 0.152 (sec), leaf count = 30

$$
\left\{ \int_{-b}^{y(x)} \frac{-a}{f(-a^2 + x^2)} d_{-}a + \int g(x) dx - C I = 0 \right\}
$$

#### **2.213 ODE No. 213**

$$
(y(x) + 1)y'(x) - y(x) - x = 0
$$

 $\blacklozenge$  **Mathematica** : cpu = 0.149561 (sec), leaf count = 71

Solve 
$$
\left[ \frac{1}{2} \log \left( \frac{x^2 - y(x)^2 + (x - 3)y(x) - x - 1}{(x - 1)^2} \right) + \log(1 - x) = c_1 + \frac{\tanh^{-1} \left( \frac{y(x) + 2x - 1}{\sqrt{5}(y(x) + 1)} \right)}{\sqrt{5}}, y(x) \right]
$$

 $\blacklozenge$  **Maple** : cpu = 0.805 (sec), leaf count = 66

$$
\left\{-\frac{1}{2}\ln\left(\frac{(y(x))^{2} + (-x+3) y(x) - x^{2} + x + 1}{(x-1)^{2}}\right) - \frac{\sqrt{5}}{5} \text{Artanh}\left(\frac{(-2 y(x) - 3 + x) \sqrt{5}}{5 x - 5}\right) - \ln(x-1) - \frac{\sqrt{5}}{5} \text{Artanh}\left(\frac{(-2 y(x) - 3 + x) \sqrt{5}}{5 x - 5}\right) - \ln(x-1) - \frac{\sqrt{5}}{5} \text{Artanh}\left(\frac{(-2 y(x) - 3 + x) \sqrt{5}}{5 x - 5}\right) - \frac{\sqrt{5}}{5} \text{Artanh}\left(\frac{(-2 y(x) - 3 + x) \sqrt{5}}{5 x - 5}\right) - \frac{\sqrt{5}}{5} \text{Artanh}\left(\frac{(-2 y(x) - 3 + x) \sqrt{5}}{5 x - 5}\right) - \frac{\sqrt{5}}{5} \text{Artanh}\left(\frac{(-2 y(x) - 3 + x) \sqrt{5}}{5 x - 5}\right) - \frac{\sqrt{5}}{5} \text{Artanh}\left(\frac{(-2 y(x) - 3 + x) \sqrt{5}}{5 x - 5}\right) - \frac{\sqrt{5}}{5} \text{Artanh}\left(\frac{(-2 y(x) - 3 + x) \sqrt{5}}{5 x - 5}\right) - \frac{\sqrt{5}}{5} \text{Artanh}\left(\frac{(-2 y(x) - 3 + x) \sqrt{5}}{5 x - 5}\right) - \frac{\sqrt{5}}{5} \text{Artanh}\left(\frac{(-2 y(x) - 3 + x) \sqrt{5}}{5 x - 5}\right) - \frac{\sqrt{5}}{5} \text{Artanh}\left(\frac{(-2 y(x) - 3 + x) \sqrt{5}}{5 x - 5}\right) - \frac{\sqrt{5}}{5} \text{Artanh}\left(\frac{(-2 y(x) - 3 + x) \sqrt{5}}{5 x - 5}\right) - \frac{\sqrt{5}}{5} \text{Artanh}\left(\frac{(-2 y(x) - 3 + x) \sqrt{5}}{5 x - 5}\right) - \frac{\sqrt{5}}{5} \text{Artanh}\left(\frac{(-2 y(x) - 3 + x) \sqrt{5}}{5 x - 5}\right) - \frac{\sqrt{5}}{5} \text{Artanh}\left(\frac{(-2 y(x) - 3 + x) \
$$

## **2.214 ODE No. 214**

$$
(y(x) + x - 1)y'(x) - y(x) + 2x + 3 = 0
$$

 $\blacklozenge$  **Mathematica** : cpu = 0.162192 (sec), leaf count = 78

Solve 
$$
\left[2\sqrt{2}\tan^{-1}\left(\frac{-y(x)+2x+3}{\sqrt{2}(y(x)+x-1)}\right) = 3c_1 + 2\log\left(\frac{6x^2+3y(x)^2-10y(x)+8x+11}{(3x+2)^2}\right) + 4\log(3x+2)\right]
$$

 $\blacklozenge$  **Maple** : cpu = 0.212 (sec), leaf count = 48

$$
\left\{y(x)=\frac{5}{3}+\frac{\left(-3\,x-2\right)\sqrt{2}\tan\left(RootOf\left(\sqrt{2}\ln\left(2\left(\left(\tan\left(\underline{-Z}\right)\right)^2+1\right)\left(3\,x+2\right)^2\right)+2\sqrt{2}\underline{-C1-2}\underline{-Z}\right)\right)}{3}\right\}
$$

# **2.215 ODE No. 215**

$$
(y(x) + 2x - 2)y'(x) - y(x) + x + 1 = 0
$$

 $\blacklozenge$  **Mathematica** : cpu = 0.168613 (sec), leaf count = 80

Solve 
$$
\left[6\sqrt{3}\tan^{-1}\left(\frac{4-3y(x)}{\sqrt{3}(y(x)+2x-2)}\right)\right]
$$
 = 2*c*<sub>1</sub> + 3 log  $\left(\frac{3x^2+3y(x)^2+3(x-3)y(x)-6x+7}{(1-3x)^2}\right)$  + 6 log(*3*

 $\blacklozenge$  **Maple** : cpu = 0.239 (sec), leaf count = 51

$$
\left\{ y(x) = \frac{3}{2} - \frac{x}{2} + \frac{\sqrt{3}(3x-1)}{6} \tan \left( R \omega t O f \left( \sqrt{3} \ln \left( \frac{(3(\tan (\underline{-Z}))^2 + 3) (3x-1)^2}{4} \right) + 2 \sqrt{3} \underline{-C1 + 6} \underline{-1} \right) \right) \right\}
$$

## **2.216 ODE No. 216**

$$
(y(x) - 2x + 1)y'(x) + y(x) + x = 0
$$

 $\blacklozenge$  **Mathematica** : cpu = 0.142871 (sec), leaf count = 82

Solve 
$$
\left[6\sqrt{3}\tan^{-1}\left(\frac{3y(x)+1}{\sqrt{3}(-y(x)+2x-1)}\right)\right]
$$
 =  $2c_1 + 3\log\left(\frac{3x^2+3y(x)^2-3(x-1)y(x)-3x+1}{(1-3x)^2}\right)$  + 6 log

 $\blacklozenge$  **Maple** : cpu = 0.212 (sec), leaf count = 51

$$
\left\{ y(x) = \frac{(-3x+1)\sqrt{3}}{6} \tan \left( RootOf\left( \sqrt{3} \ln \left( \frac{\left(3 \left(\tan \left(\frac{z}{2}\right)\right)^2 + 3\right) \left(3 x - 1\right)^2}{4} \right) + 2 \sqrt{3} \right) C1 + 6 \right) \right\} \right\}.
$$

## **2.217 ODE No. 217**

$$
(y(x) - x^2) y'(x) - x = 0
$$

 $\blacklozenge$  **Mathematica** : cpu = 0.0190694 (sec), leaf count = 29

$$
\left\{ \left\{ y(x) \to \frac{1}{2} \Big( W \Big( -e^{c_1 - 2x^2 - 1} \Big) + 1 \Big) + x^2 \right\} \right\}
$$

 $\sqrt{\text{Maple}}$  : cpu = 0.063 (sec), leaf count = 23

$$
\left\{ y(x) = x^2 + \frac{lambertW(-4 \_ C1 e^{-2x^2-1})}{2} + \frac{1}{2} \right\}
$$

#### **2.218 ODE No. 218**

$$
(y(x) - x^2) y'(x) + 4xy(x) = 0
$$

 $\blacklozenge$  **Mathematica** : cpu = 0.103971 (sec), leaf count = 232

$$
\left\{ \left\{ y(x) \to x^2 \left( 1 + \frac{2 - 2i}{\sqrt{x^2 \sinh\left(\frac{2c_1}{9}\right) + x^2 \cosh\left(\frac{2c_1}{9}\right) - i} - (1 - i) \right) \right\}, \left\{ y(x) \to x^2 \left( 1 + \frac{2 - 2i}{(-1 + i) - \frac{i\sqrt{x^2 \sinh\left(\frac{2c_1}{9}\right) + i} - (1 - i)} \right) \right\} \right\}
$$

 $\blacktriangle$  **Maple** : cpu = 0.227 (sec), leaf count = 57

$$
\left\{ y(x) = -\frac{C1}{2}\sqrt{\frac{C1^2 - 4x^2}{2}} + \frac{C1^2}{2} - x^2, y(x) = \frac{C1}{2}\sqrt{\frac{C1^2 - 4x^2}{2}} + \frac{C1^2}{2} - x^2 \right\}
$$

#### **2.219 ODE No. 219**

 $-f0(x) - f1(x)y(x) - f2(x)y(x)^{2} + (g(x) + y(x))y'(x) = 0$ 

 $\boldsymbol{\chi}$  Mathematica : cpu = 301.838 (sec), leaf count = 0, timed out \$Aborted

 $\boldsymbol{\times}$  **Maple** : cpu = 0. (sec), leaf count = 0, could not solve

dsolve((y(x)+g(x))\*diff(y(x),x)-f2(x)\*y(x)^2-f1(x)\*y(x)-f0(x) = 0,y(x))

#### **2.220 ODE No. 220**

$$
-x^3 + 2y(x)y'(x) - xy(x)^2 = 0
$$

 $\blacklozenge$  **Mathematica** : cpu = 0.0141699 (sec), leaf count = 57

$$
\left\{ \left\{ y(x) \to -\sqrt{c_1 e^{\frac{x^2}{2}} - x^2 - 2} \right\}, \left\{ y(x) \to \sqrt{c_1 e^{\frac{x^2}{2}} - x^2 - 2} \right\} \right\}
$$

 $\blacktriangle$  **Maple** : cpu = 0.029 (sec), leaf count = 43

$$
\left\{ y(x) = \sqrt{e^{\frac{x^2}{2}} - C1 - x^2 - 2}, y(x) = -\sqrt{e^{\frac{x^2}{2}} - C1 - x^2 - 2} \right\}
$$

# **2.221 ODE No. 221**

$$
(2y(x) + x + 1)y'(x) - 2y(x) - x + 1 = 0
$$

 $\blacklozenge$  **Mathematica** : cpu = 0.0196371 (sec), leaf count = 30

$$
\left\{ \left\{ y(x) \to \frac{1}{6} \left( 4W \left( -e^{c_1 + \frac{9x}{4} - 1} \right) - 3x + 1 \right) \right\} \right\}
$$

 $\blacktriangle$  **Maple** : cpu = 0.087 (sec), leaf count = 21

$$
\left\{ y(x) = -\frac{x}{2} + \frac{2}{3} \text{lmbert } W \left( \frac{e^{-\frac{1}{4}} - CI}{4} e^{\frac{9 x}{4}} \right) + \frac{1}{6} \right\}
$$

#### **2.222 ODE No. 222**

$$
(2y(x) + x + 7)y'(x) - y(x) + 2x + 4 = 0
$$

 $\blacklozenge$  **Mathematica** : cpu = 0.0742891 (sec), leaf count = 65

Solve 
$$
\left[5c_1 + 2\log\left(\frac{4(x^2 + y(x)^2 + 4y(x) + 6x + 13)}{5(x+3)^2}\right) + 2\tan^{-1}\left(\frac{y(x) - 2(x+2)}{2y(x) + x + 7}\right) + 4\log(x+3) = 0, y
$$

 $\blacklozenge$  **Maple** : cpu = 0.088 (sec), leaf count = 32

$$
\{y(x) = -2 + (-x - 3)\tan (RootOf(\ln ((\cos (\_Z))^{-2}) - \_Z + 2\ln(x + 3) + 2\_CI))\}
$$

# **2.223 ODE No. 223**

$$
(2y(x) - x)y'(x) - y(x) - 2x = 0
$$

 $\blacklozenge$  **Mathematica** : cpu = 0.025752 (sec), leaf count = 55

$$
\left\{ \left\{ y(x) \to \frac{1}{2} \Big( x - \sqrt{5x^2 - 4e^{c_1}} \Big) \right\}, \left\{ y(x) \to \frac{1}{2} \Big( \sqrt{5x^2 - 4e^{c_1}} + x \Big) \right\} \right\}
$$

 $\blacklozenge$  **Maple** : cpu = 0.194 (sec), leaf count = 51

$$
\left\{ y(x) = \frac{1}{2\sqrt{C}} \left( -C1 x - \sqrt{5\sqrt{C}} \frac{C1^2 x^2 + 4}{2}, y(x) \right) = \frac{1}{2\sqrt{C}} \left( -C1 x + \sqrt{5\sqrt{C}} \frac{C1^2 x^2 + 4}{2} \right) \right\}
$$

# **2.224 ODE No. 224**

$$
(2y(x) - 6x)y'(x) - y(x) + 3x + 2 = 0
$$

 $\blacklozenge$  **Mathematica** : cpu = 0.0182778 (sec), leaf count = 29

$$
\left\{ \left\{ y(x) \to 3x - \frac{2}{5} \Big( W \Big( -e^{c_1 + \frac{25x}{4} - 1} \Big) + 1 \Big) \right\} \right\}
$$

 $\sqrt{\text{Maple}}$  : cpu = 0.068 (sec), leaf count = 35

$$
\left\{ y(x) = \frac{1}{5} e^{-lambertW\left(-\frac{e^{-1}}{2}e^{\frac{25}{4}x}e^{-\frac{25}{4}Ct}\right) + \frac{25x}{4} - 1 - \frac{25-Ct}{4}} + 3x - \frac{2}{5} \right\}
$$

## **2.225 ODE No. 225**

$$
(4y(x) + 2x + 3)y'(x) - 2y(x) - x - 1 = 0
$$

 $\blacklozenge$  **Mathematica** : cpu = 0.0164958 (sec), leaf count = 26

$$
\left\{ \left\{ y(x) \to \frac{1}{8} (W(-e^{c_1+8x-1}) - 4x - 5) \right\} \right\}
$$

 $\blacktriangle$  **Maple** : cpu = 0.058 (sec), leaf count = 20

$$
\left\{ y(x) = -\frac{x}{2} + \frac{lambert W (\mathrm{e}^{5} (\mathrm{e}^{x})^{8} \_C1)}{8} - \frac{5}{8} \right\}
$$

# **2.226 ODE No. 226**

$$
(4y(x) - 2x - 3)y'(x) + 2y(x) - x - 1 = 0
$$

 $\blacklozenge$  **Mathematica** : cpu = 0.0162478 (sec), leaf count = 28

$$
\left\{ \left\{ y(x) \to \frac{1}{8} (-W(-e^{c_1+8x-1}) + 4x + 5) \right\} \right\}
$$

 $\blacktriangle$  **Maple** : cpu = 0.056 (sec), leaf count = 21

$$
\left\{ y(x) = \frac{x}{2} - \frac{lambert W (-e^5 (e^x)^8 \_C 1)}{8} + \frac{5}{8} \right\}
$$

### **2.227 ODE No. 227**

$$
(4y(x) - 3x - 5)y'(x) - 3y(x) + 7x + 2 = 0
$$

 $\blacklozenge$  **Mathematica** : cpu = 0.0130579 (sec), leaf count = 71

$$
\left\{ \left\{ y(x) \to \frac{1}{4} \left( -i\sqrt{-16c_1 + 19x^2 - 14x - 25} + 3x + 5 \right) \right\}, \left\{ y(x) \to \frac{1}{4} \left( i\sqrt{-16c_1 + 19x^2 - 14x - 25} + 3x + 5 \right) \right\} \right\}
$$

 $\blacktriangle$  **Maple** : cpu = 0.213 (sec), leaf count = 33

$$
\left\{ y(x) = \frac{1}{76 \cdot C1} \left( -\sqrt{4 - 6859 \left( x - \frac{7}{19} \right)^2 \right) - C1^2 + (57 x + 95) \right) - C1} \right\}
$$

# **2.228 ODE No. 228**

$$
(4y(x) + 11x - 11)y'(x) - 25y(x) - 8x + 62 = 0
$$

 $\blacklozenge$  **Mathematica** : cpu = 0.404245 (sec), leaf count = 1677

$$
\left\{\left\{y(x)\to \frac{1}{4}\left[\frac{\sqrt[3]{-6561\cosh\left(\frac{3c_1}{4}\right)x^4-6561\sinh\left(\frac{3c_1}{4}\right)x^4+2916\cosh\left(\frac{3c_1}{4}\right)x^3+2916\sinh\left(\frac{3c_1}{4}\right)x^3+162\cosh\left(\frac{3c_1}{8}\right)x^2-486\cosh\left(\frac{3c_1}{4}\right)x^2-464\cosh\left(\frac{3c_1}{4}\right)x^3+162\cosh\left(\frac{3c_1}{4}\right)x^2-486\cosh\left(\frac{3c_1}{4}\right)x^2-464\cosh\left(\frac{3c_1}{4}\right)x^3+162\cosh\left(\frac{3c_1}{4}\right)x^2-486\cosh\left(\frac{3c_1}{4}\right)x^2-164\cosh\left(\frac{3c_1}{4}\right)x-164\cosh\left(\frac{3c_1}{4}\right)x-164\cosh\left(\frac{3
$$

 $\blacklozenge$  **Maple** : cpu = 0.451 (sec), leaf count = 271

$$
\left\{ y(x) = 1 \left( \left( -76 x + 28 \right) \sqrt[3]{\frac{64 - 8748 (9 x - 1)^2 \cdot C1 + 108 \sqrt{43046721}}{\sqrt{\left( -\frac{32}{177147} + (x - 1/9)^2 \cdot C1 + 108 \sqrt{43046721}}}} \right)} \right\}
$$

# **2.229 ODE No. 229**

 $(12y(x) - 5x - 8)y'(x) - 5y(x) + 2x + 3 = 0$ 

 $\blacklozenge$  **Mathematica** : cpu = 0.0128093 (sec), leaf count = 77

$$
\left\{ \left\{ y(x) \to \frac{1}{12} \left( -i\sqrt{-16(9c_1+4)-x^2-8x}+5x+8 \right) \right\}, \left\{ y(x) \to \frac{1}{12} \left( i\sqrt{-16(9c_1+4)-x^2-8x}+5x+8 \right) \right\}, \left\{ y(x) \to \frac{1}{12} \left( 16(9c_1+4)-x^2-8x+5x+8 \right) \right\}
$$

 $\blacktriangle$  **Maple** : cpu = 0.223 (sec), leaf count = 32

$$
\left\{ y(x) = \frac{1}{12 \cdot C I} \left( -\sqrt{(x+4)^2 \cdot C I^2 + 24} + (5 x + 8) \cdot C I \right) \right\}
$$

#### **2.230 ODE No. 230**

$$
ay(x)y'(x) + by(x)^{2} + f(x) = 0
$$

 $\blacklozenge$  **Mathematica** : cpu = 0.120458 (sec), leaf count = 96

$$
\left\{ \left\{ y(x) \to -e^{-\frac{bx}{a}} \sqrt{2 \int_1^x -\frac{f(K[1])e^{\frac{2bK[1]}{a}}}{a} dK[1] + c_1} \right\}, \left\{ y(x) \to e^{-\frac{bx}{a}} \sqrt{2 \int_1^x -\frac{f(K[1])e^{\frac{2bK[1]}{a}}}{a} dK[1] + c_1} \right\} \right\}
$$

 $\blacklozenge$  **Maple** : cpu = 0.05 (sec), leaf count = 100

$$
\left\{ y(x) = \frac{1}{a} \sqrt{e^{2 \frac{bx}{a}} a \left( \int_{-\infty}^{\infty} C1 a - 2 \int \left( e^{\frac{bx}{a}} \right)^2 f(x) \, dx \right)} \right. \left( e^{2 \frac{bx}{a}} \right)^{-1}, \, y(x) = -\frac{1}{a} \sqrt{e^{2 \frac{bx}{a}} a \left( \int_{-\infty}^{\infty} C1 a - 2 \int \left( e^{\frac{bx}{a}} \right)^2 f(x) \, dx \right)}
$$

## **2.231 ODE No. 231**

$$
y'(x)(ay(x) + bx + c) + \alpha y(x) + \beta x + \gamma = 0
$$

 $\blacklozenge$  **Mathematica** : cpu = 3.10313 (sec), leaf count = 252

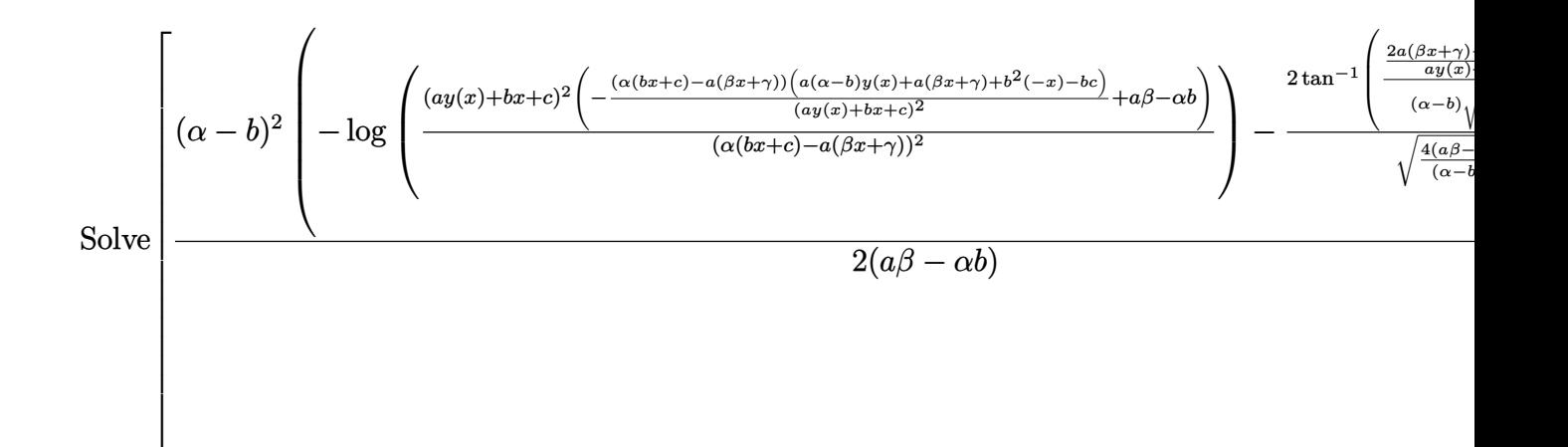

 $\sqrt{\text{Maple}}$ : cpu = 0.272 (sec), leaf count = 178

$$
\left\{ y(x) = \frac{1}{-a\beta + b\alpha} \left( -b\gamma + \beta c + \frac{x(a\beta - b\alpha) + a\gamma - \alpha c}{2a} \left( \sqrt{4 a\beta - \alpha^2 - 2 b\alpha - b^2} \tan \left( RootOf \left( \sqrt{4 a\beta - \alpha^2 - 2 b\alpha - b^2} \right) \right) \right) \right) \right\}
$$

### **2.232 ODE No. 232**

$$
x^2 + xy(x)y'(x) + y(x)^2 = 0
$$

 $\blacklozenge$  **Mathematica** : cpu = 0.00931537 (sec), leaf count = 46

$$
\left\{ \left\{ y(x) \to -\frac{\sqrt{c_1 - \frac{x^4}{2}}}{x} \right\}, \left\{ y(x) \to \frac{\sqrt{c_1 - \frac{x^4}{2}}}{x} \right\} \right\}
$$

 $\sqrt{\text{Maple}}$  : cpu = 0.023 (sec), leaf count = 39

$$
\left\{ y(x) = -\frac{1}{2x} \sqrt{-2x^4 + 4 \cdot 2x}, y(x) = \frac{1}{2x} \sqrt{-2x^4 + 4 \cdot 2x} \right\}
$$

#### **2.233 ODE No. 233**

$$
ax^{3}\cos(x) + xy(x)y'(x) - y(x)^{2} = 0
$$

 $\blacklozenge$  **Mathematica** : cpu = 0.0238753 (sec), leaf count = 38

$$
\left\{ \left\{ y(x) \to -x\sqrt{c_1 - 2a\sin(x)} \right\}, \left\{ y(x) \to x\sqrt{c_1 - 2a\sin(x)} \right\} \right\}
$$

 $\blacklozenge$  **Maple** : cpu = 0.03 (sec), leaf count = 30

$$
\left\{ y(x) = \sqrt{-2 a \sin(x) + C x}, y(x) = -\sqrt{-2 a \sin(x) + C x} \right\}
$$

#### **2.234 ODE No. 234**

$$
x^3 - 2x^2 + xy(x)y'(x) + xy(x) - y(x)^2 = 0
$$

 $\chi$  **Mathematica** : cpu = 29.1679 (sec), leaf count = 0, could not solve DSolve[-2\*x^2 + x^3 + x\*y[x] - y[x]^2 + x\*y[x]\*Derivative[1][y][x] == 0, y[x], x]  $\boldsymbol{\times}$  **Maple** : cpu = 0. (sec), leaf count = 0, could not solve dsolve(x\*y(x)\*diff(y(x),x)-y(x)^2+x\*y(x)+x^3-2\*x^2 = 0,y(x))

# **2.235 ODE No. 235**

$$
(a+xy(x))y'(x) + by(x) = 0
$$

 $\blacklozenge$  **Mathematica** : cpu = 0.072694 (sec), leaf count = 33

Solve 
$$
\left[x = \frac{e^{-\frac{y(x)}{b}}\left(bc_1 - a\mathrm{Ei}\left(\frac{y(x)}{b}\right)\right)}{b}, y(x)\right]
$$

 $\blacklozenge$  **Maple** : cpu = 0.059 (sec), leaf count = 30

$$
\left\{ -C1 + \left( -e^{\frac{y(x)}{b}}bx + aEi\left(1, -\frac{y(x)}{b}\right) \right)^{-1} = 0 \right\}
$$

# **2.236 ODE No. 236**

$$
x(y(x) + 4)y'(x) - y(x)^{2} - 2y(x) - 2x = 0
$$

 $\blacklozenge$  **Mathematica** : cpu = 0.0167044 (sec), leaf count = 84

$$
\left\{ \left\{ y(x) \to \frac{1}{\frac{1}{x+4} - \frac{\sqrt{x}}{(x+4)^{3/2}} \sqrt{c_1 - \frac{4}{x+4}}} - 4 \right\}, \left\{ y(x) \to \frac{1}{\frac{\sqrt{x}}{(x+4)^{3/2}} \sqrt{c_1 - \frac{4}{x+4}}} + \frac{1}{x+4} - 4 \right\} \right\}
$$

 $\blacktriangle$  **Maple** : cpu = 0.074 (sec), leaf count = 141

$$
\left\{ y(x) = 1 \left( -(x+4)^{\frac{3}{2}} \sqrt{\frac{-C1 (x+4) - 4}{x+4}} x - 16 \sqrt{x} - 4 x^{3/2} \right) \left( -(x+4)^{\frac{3}{2}} \sqrt{\frac{-C1 (x+4) - 4}{x+4}} + 4 \sqrt{x} \right) \right\}
$$

#### **2.237 ODE No. 237**

 $x(a + y(x))y'(x) + by(x) + cx = 0$ 

 $\boldsymbol{\times}$  **Mathematica** : cpu = 8.50438 (sec), leaf count = 0, could not solve DSolve[c\*x + b\*y[x] + x\*(a + y[x])\*Derivative[1][y][x] == 0, y[x], x] **X** Maple : cpu = 0. (sec), leaf count = 0, could not solve dsolve(x\*(y(x)+a)\*diff(y(x),x)+b\*y(x)+c\*x = 0,y(x))

#### **2.238 ODE No. 238**

$$
(a + x(y(x) + x))y'(x) - b - y(x)(y(x) + x) = 0
$$

 $\blacklozenge$  **Mathematica** : cpu = 0.0465657 (sec), leaf count = 176

$$
\left\{\left\{y(x) \to -\frac{\frac{a}{a^2 + ax^2 + bx^2} - \frac{1}{(a^2 + ax^2 + bx^2)^{3/2} \sqrt{c_1 - \frac{1}{(a+b)(a^2 + ax^2 + bx^2)}}}}{x}\right\}, \left\{y(x) \to -\frac{\frac{x}{(a^2 + ax^2 + bx^2)^{3/2} \sqrt{c_1 - \frac{x}{(a+b)(a^2 + ax^2 + bx^2)}}}}{x}\right\}
$$

 $\sqrt{\text{Maple}}$  : cpu = 0.082 (sec), leaf count = 93

$$
\left\{ y(x) = \frac{1}{-a^2 + \_ C1} \left( -abx - \_ C1 x + \sqrt{\_ C1 \ (a+b) \left( ax^2 + bx^2 + a^2 - \_ C1 \right)} \right), y(x) = \frac{1}{a^2 - \_ C1} \left( ab - \frac{1}{a^2 - \_ C1} \right)
$$

### **2.239 ODE No. 239**

$$
(xy(x) - x2) y'(x) - 2x2 - 3xy(x) + y(x)2 = 0
$$

 $\blacklozenge$  **Mathematica** : cpu = 0.0290539 (sec), leaf count = 54

$$
\left\{ \left\{ y(x) \to x - \frac{\sqrt{e^{2c_1} + 2x^4}}{x} \right\}, \left\{ y(x) \to \frac{\sqrt{e^{2c_1} + 2x^4}}{x} + x \right\} \right\}
$$

 $\sqrt{\text{Maple}}$  : cpu = 0.208 (sec), leaf count = 59

$$
\left\{ y(x) = \frac{1}{-C1 x} \left( -C1 x^2 - \sqrt{2 - C1^2 x^4 + 1} \right), y(x) = \frac{1}{-C1 x} \left( -C1 x^2 + \sqrt{2 - C1^2 x^4 + 1} \right) \right\}
$$

# **2.240 ODE No. 240**

 $ax + 2xy(x)y'(x) - y(x)^2 = 0$ 

 $\blacklozenge$  **Mathematica** : cpu = 0.00985327 (sec), leaf count = 39

$$
\left\{ \left\{ y(x) \to -\sqrt{x (c_1 - a \log(x))} \right\}, \left\{ y(x) \to \sqrt{x (c_1 - a \log(x))} \right\} \right\}
$$

 $\sqrt{\text{Maple}}$  : cpu = 0.031 (sec), leaf count = 34

$$
\left\{ y(x) = \sqrt{-ax \ln(x) + C1 x}, y(x) = -\sqrt{-x (a \ln(x) - C1)} \right\}
$$

# **2.241 ODE No. 241**

$$
ax^2 + 2xy(x)y'(x) - y(x)^2 = 0
$$

 $\blacklozenge$  **Mathematica** : cpu = 0.00989935 (sec), leaf count = 37

$$
\left\{ \left\{ y(x) \rightarrow -\sqrt{x (c_1 - ax)} \right\}, \left\{ y(x) \rightarrow \sqrt{x (c_1 - ax)} \right\} \right\}
$$

 $\blacklozenge$  **Maple** : cpu = 0.02 (sec), leaf count = 33

$$
\left\{ y(x) = \sqrt{-ax^2 + C1x}, y(x) = -\sqrt{-ax^2 + C1x} \right\}
$$

#### **2.242 ODE No. 242**

$$
2xy(x)y'(x) + 2y(x)^2 + 1 = 0
$$

 $\blacklozenge$  **Mathematica** : cpu = 0.0146105 (sec), leaf count = 60

$$
\left\{ \left\{ y(x) \to -\frac{\sqrt{e^{4c_1} - x^2}}{\sqrt{2}x} \right\}, \left\{ y(x) \to \frac{\sqrt{e^{4c_1} - x^2}}{\sqrt{2}x} \right\} \right\}
$$

 $\blacklozenge$  **Maple** : cpu = 0.022 (sec), leaf count = 39

$$
\left\{ y(x) = -\frac{1}{2x} \sqrt{-2x^2 + 4 \cdot C \cdot I}, y(x) = \frac{1}{2x} \sqrt{-2x^2 + 4 \cdot C \cdot I} \right\}
$$
## **2.243 ODE No. 243**

$$
x(2y(x) + x - 1)y'(x) - y(x)(y(x) + 2x + 1) = 0
$$

 $\blacklozenge$  **Mathematica** : cpu = 14.8853 (sec), leaf count = 451

$$
\left\{\left\{y(x)\to -\frac{\sqrt[3]{2}x}{\sqrt[3]{-27c_1^2x^2+\sqrt{108c_1^3x^3+(27c_1^2x-27c_1^2x^2)^2}+27c_1^2x}}+\frac{\sqrt[3]{-27c_1^2x^2+\sqrt{108c_1^3x^3+(27c_1^2x-27c_1^2x^2)}+47c_1x^2}}{3\sqrt[3]{2}c_1}\right\}
$$

 $\blacklozenge$  **Maple** : cpu = 0.16 (sec), leaf count = 391

$$
\left\{ y(x) = \frac{1}{80 - C1} \left( -3 \left( x \left( \sqrt{5} \sqrt{\frac{80 (x - 1)^2 - C1 - x}{C1}} + 20 x - 20 \right) - C1^2 \right)^{2/3} \left( 1 + i \sqrt{3} \right) \sqrt[3]{5} + 3 \left( i \sqrt{5} \sqrt{\frac{80 (x - 1)^2 - C1 - x}{C1}} + 20 x - 20 \right)^{2/3} \right)
$$

## **2.244 ODE No. 244**

$$
x(2y(x) - x - 1)y'(x) + (-y(x) + 2x - 1)y(x) = 0
$$

 $\blacklozenge$  **Mathematica** : cpu = 14.8035 (sec), leaf count = 457

$$
\left\{\left\{y(x) \to -\frac{\sqrt[3]{2x}}{\sqrt[3]{27c_1^2 x^2 + \sqrt{(27c_1^2 x^2 + 27c_1^2 x)^2 - 108c_1^3 x^3} + 27c_1^2 x}} - \frac{\sqrt[3]{27c_1^2 x^2 + \sqrt{(27c_1^2 x^2 + 27c_1^2 x)^2 - 108c_1^3 x^3} + 27c_1^2 x^2}}{3\sqrt[3]{2}c_1}\right\}
$$

 $\blacklozenge$  **Maple** : cpu = 0.135 (sec), leaf count = 391

$$
\left\{ y(x) = -\frac{3}{80 - C1} \left( \left( x \left( \sqrt{5} \sqrt{\frac{80 (1 + x)^2 - C1 - x}{C1}} - 20 x - 20 \right) - C1^2 \right)^{\frac{2}{3}} \left( 1 + i \sqrt{3} \right)^{\frac{3}{5}} - \left( \left( i \sqrt{3} - \frac{1}{2} \right)^{\frac{2}{3}} \right)^{\frac{2}{3}} \right)^{\frac{2}{3}} \right\}
$$

## **2.245 ODE No. 245**

$$
(4x^3 + 2xy(x)) y'(x) + 112x^2y(x) + y(x)^2 = 0
$$

 $\blacklozenge$  **Mathematica** : cpu = 0.490293 (sec), leaf count = 1453

$$
\left\{ \left\{ y(x) \to \text{Root}\left[ -1521681143169024 \# 1x^{22} - 697437190619136 \# 1^2x^{20} - 145299414712320 \# 1^3x^{18} - 18529414712320 \# 1^2x^{18} - 18529414712320 \# 1^3x^{18} - 18529414712320 \# 1^3x^{18} - 18529414
$$

 $\blacklozenge$  **Maple** : cpu = 0.345 (sec), leaf count = 31

$$
\left\{ y(x) = \frac{C1}{x^{28} (RootOf (x^{30} - Z^{360} - 24 x^{30} - Z^{330} - C1))^{330}} \right\}
$$

## **2.246 ODE No. 246**

$$
x(3y(x) + 2x)y'(x) + 3(y(x) + x)^{2} = 0
$$

 $\blacklozenge$  **Mathematica** : cpu = 0.0310378 (sec), leaf count = 71

$$
\left\{ \left\{ y(x) \to -\frac{\sqrt{6e^{4c_1} - 2x^4} + 4x^2}{6x} \right\}, \left\{ y(x) \to \frac{\sqrt{6e^{4c_1} - 2x^4} - 4x^2}{6x} \right\} \right\}
$$

 $\blacktriangle$  **Maple** : cpu = 0.077 (sec), leaf count = 63

$$
\left\{ y(x) = \frac{1}{6\sqrt{C1}x} \left( -4\sqrt{C1}x^2 - \sqrt{-2\sqrt{C1}x^4 + 6} \right), y(x) = \frac{1}{6\sqrt{C1}x} \left( -4\sqrt{C1}x^2 + \sqrt{-2\sqrt{C1}x^4 + 6} \right) \right\}
$$

### **2.247 ODE No. 247**

$$
-7x^2 + (3x+2)(y(x) - 2x - 1)y'(x) + xy(x) - y(x)^2 - 9x - 3 = 0
$$

 $\blacklozenge$  **Mathematica** : cpu = 14.8153 (sec), leaf count = 590

$$
\left\{\left\{y(x) \to \frac{x\left(\sqrt[3]{-2e^{2c_1}(3x+2) + 2\sqrt{e^{2c_1}(3x+2)^2\left(e^{2c_1} - (3x+2)^2\right)} + 27x^3 + 54x^2 + 36x + 8} + 12\right) + 2\sqrt[3]{-2e^{2c_1}(3x+2) + 2\sqrt{e^{2c_1}(3x+2)^2\left(e^{2c_1} - (3x+2)^2\right)} + 27x^2 + 2\sqrt{e^{2c_1}(3x+2)^2\left(e^{2c_1} - (3x+2)^2\right)} + 27x^3 + 54x^2 + 36x + 8 + 12\right)}\right\}
$$

◆ **Maple** : cpu =  $0.285$  (sec), leaf count =  $517$ 

$$
\begin{cases}\ny(x) = -\frac{1}{3} + \frac{3x+2}{6}\n\end{cases}\n\begin{pmatrix}\n7\left(-\frac{1}{4}\sqrt[3]{2(3x+2)} - \frac{C}{1-27(3x+2)} - \frac{C}{1-27(3x+2)} - \frac{C}{1-27(3x+2)} - \frac{C}{1-27(3x+2)}\right) \\
0. & \text{for } x \in \mathbb{R}.\n\end{cases}
$$

## **2.248 ODE No. 248**

$$
(x2 + 6xy(x) + 3) y'(x) + 3y(x)2 + 2xy(x) + 2x = 0
$$

 $\blacklozenge$  **Mathematica** : cpu = 0.0144966 (sec), leaf count = 83

$$
\left\{ \left\{ y(x) \to -\frac{\sqrt{36c_1x + x^4 - 12x^3 + 6x^2 + 9} + x^2 + 3}{6x} \right\}, \left\{ y(x) \to -\frac{-\sqrt{36c_1x + x^4 - 12x^3 + 6x^2 + 9} + x^2}{6x} \right\}
$$

 $\blacktriangle$  **Maple** : cpu = 0.027 (sec), leaf count = 75

$$
\left\{ y(x) = \frac{1}{6x} \left( -x^2 - 3 - \sqrt{x^4 - 12x^3 - 12 \cdot 01x + 6x^2 + 9} \right), y(x) = \frac{1}{6x} \left( -x^2 - 3 + \sqrt{x^4 - 12x^3 - 12} \right)
$$

### **2.249 ODE No. 249**

$$
y'(x) (axy(x) + bx^{n}) + \alpha y(x)^{3} + \beta y(x)^{2} = 0
$$

 $\blacklozenge$  **Mathematica** : cpu = 5.81297 (sec), leaf count = 103

Solve 
$$
\left[ \frac{\frac{(a(-n)+a+\alpha y(x))y(x)^{\frac{a-a n}{\beta}-1}(\alpha y(x)+\beta)^{\frac{a(n-1)}{\beta}}}{a(n-1)+\beta}-\frac{ax^{1-n}\exp\left(-\frac{a(n-1)(\log(y(x))- \log(\alpha y(x)+\beta))}{\beta}\right)}{b}}{a^2(n-1)^2} = c_1, y(x) \right]
$$

$$
\sqrt{\text{ Maple}: \text{cpu} = 0.235 \text{ (sec), leaf count} = 202}
$$

$$
\left\{ y(x) = \beta \left( RootOf\left(-x^{1-n} - Z^{\frac{a(n-1)}{\beta}}a^2\beta n + \right) - CI\right. a^2bn^2 + x^{1-n} - Z^{\frac{a(n-1)}{\beta}}a^2\beta - x^{1-n} - Z^{\frac{a(n-1)}{\beta}}a\beta^2 - Z^{\frac{an-n}{\beta}}a^2\beta n + \right\}
$$

#### **2.250 ODE No. 250**

$$
y'(x) (ax + Ax^{2} + by(x) + Bxy(x) + c) + Axy(x) + \alpha x - By(x)^{2} + \beta y(x) + \gamma = 0
$$

 $\boldsymbol{\chi}$  Mathematica : cpu = 301.524 (sec), leaf count = 0, timed out

\$Aborted

 $\boldsymbol{\chi}$  **Maple** : cpu = 0. (sec), leaf count = 0, could not solve

dsolve((B\*x\*y(x)+A\*x^2+a\*x+b\*y(x)+c)\*diff(y(x),x)-B\*g(x)^2+A\*x\*y(x)+alpha\*x+beta\*y(x)+

## **2.251 ODE No. 251**

$$
(x^2y(x) - 1) y'(x) + xy(x)^2 - 1 = 0
$$

 $\blacklozenge$  **Mathematica** : cpu = 0.0127901 (sec), leaf count = 57

$$
\left\{ \left\{ y(x) \to \frac{1 - \sqrt{c_1 x^2 + 2x^3 + 1}}{x^2} \right\}, \left\{ y(x) \to \frac{\sqrt{c_1 x^2 + 2x^3 + 1} + 1}{x^2} \right\} \right\}
$$

 $\blacklozenge$  **Maple** : cpu = 0.025 (sec), leaf count = 51

$$
\left\{ y(x) = \frac{1}{x^2} \Big( 1 - \sqrt{-2 \cdot 21 x^2 + 2 x^3 + 1} \Big), y(x) = \frac{1}{x^2} \Big( 1 + \sqrt{-2 \cdot 21 x^2 + 2 x^3 + 1} \Big) \right\}
$$

## **2.252 ODE No. 252**

$$
(x2y(x) - 1) y'(x) - xy(x)2 + 1 = 0
$$

 $\blacklozenge$  **Mathematica** : cpu = 14.8816 (sec), leaf count = 501

 *y*(*x*) → 3 q − (1 − 6*c*1) 2*x* <sup>3</sup> + p (6*c*<sup>1</sup> − 1) <sup>3</sup> (6*c*1*x* <sup>6</sup> + (2 − 12*c*1) *x* <sup>3</sup> + 6*c*<sup>1</sup> − 1) + 36*c* 2 <sup>1</sup> − 12*c*<sup>1</sup> + 1 6*c*<sup>1</sup> − 1 − 3 q − (1 − 6*c*1)

◆ **Maple** : cpu =  $0.913$  (sec), leaf count = 1338

$$
\left\{ y(x) = 1 \left( \left( (-\_C1 + 80) x^7 - 160 x^4 + 80 x \right) \sqrt[3]{4} \sqrt[3]{- C1 \left( -\frac{1}{4} + \sqrt{\frac{-5 x^6 + 10 x^3 - 5}{-80 + \left( -C1 - 80 \right) x^6 + 160 x^3}} \right) \right)} \right\}
$$

## **2.253 ODE No. 253**

$$
(x2y(x) - 1) y'(x) + 8xy(x)2 - 8 = 0
$$

 $\boldsymbol{\chi}$  Mathematica : cpu = 19.9765 (sec), leaf count = 0, could not solve DSolve[-8 + 8\*x\*y[x]^2 +  $(-1 + x^2*y[x])*$ Derivative[1][y][x] == 0, y[x], x] **X** Maple : cpu = 0. (sec), leaf count = 0, could not solve dsolve( $(x^2*y(x)-1)*diff(y(x),x)+8*x*y(x)^2-8 = 0,y(x)$ )

## **2.254 ODE No. 254**

$$
x^{2}y(x)^{3} + x(xy(x) - 2)y'(x) + xy(x)^{2} - 2y(x) = 0
$$

 $\blacklozenge$  **Mathematica** : cpu = 0.0164177 (sec), leaf count = 81

$$
\left\{ \left\{ y(x) \to \frac{2}{\sqrt{-\frac{1}{x^3}}x^2\sqrt{-x(4c_1 - 4\log(x) + 1)} + x} \right\}, \left\{ y(x) \to \frac{2}{\left(-\frac{1}{x^3}\right)^{3/2}x^5\sqrt{-x(4c_1 - 4\log(x) + 1)} + x} \right\}
$$

 $\sqrt{\text{Maple}}$  : cpu = 0.036 (sec), leaf count = 59

$$
\left\{ y(x) = \frac{1}{\left(-2\ln\left(x\right) + 2\right) - C1\right) x} \left(-1 + \sqrt{1 - 4\ln\left(x\right) + 4\right) - C1} \right\}, y(x) = \frac{1}{\left(2\ln\left(x\right) - 2\right) - C1\right) x} \left(1 + \sqrt{1 - 4\ln\left(x\right) + 4\right) - C1} \right\}
$$

#### **2.255 ODE No. 255**

$$
x(xy(x) - 3)y'(x) + xy(x)^{2} - y(x) = 0
$$

 $\blacklozenge$  **Mathematica** : cpu = 5.47235 (sec), leaf count = 30

$$
\left\{ \left\{ y(x) \rightarrow -\frac{3W\left(e^{\frac{9c_1}{2^{2/3}}-1}x^{2/3}\right)}{x} \right\} \right\}
$$

 $\blacklozenge$  **Maple** : cpu = 0.264 (sec), leaf count = 74

$$
\left\{y(x) = -3 \frac{\text{lambert } W\left(2/3 \sqrt[3]{-1/8 x^2} \_C1\right)}{x}, y(x) = -3 \frac{\text{lambert } W\left(-1/3 \sqrt[3]{-1/8 x^2} \_C1 \ (1+i\sqrt{3})\right)}{x}, y(x) = -3 \frac{\text{lambert } W\left(-1/3 \frac{1}{\sqrt[3]{-1/8 x^2}} \_C1 \ (1+i\sqrt{3})\right)}{x}, y(x) = -3 \frac{\text{lambert } W\left(-1/3 \frac{1}{\sqrt[3]{-1/8 x^2}} \_C1 \ (1+i\sqrt{3})\right)}{x}, y(x) = -3 \frac{\text{lambert } W\left(-1/3 \frac{1}{\sqrt[3]{-1/8 x^2}} \_C1 \ (1+i\sqrt{3})\right)}{x}, y(x) = -3 \frac{\text{lambert } W\left(-1/3 \frac{1}{\sqrt[3]{-1/8 x^2}} \_C1 \ (1+i\sqrt{3})\right)}{x}
$$

### **2.256 ODE No. 256**

$$
x^{2}(y(x) - 1)y'(x) + (x - 1)y(x) = 0
$$

 $\blacklozenge$  **Mathematica** : cpu = 0.0215314 (sec), leaf count = 21

$$
\left\{ \left\{ y(x) \to -W\Big(x\Big(-e^{\frac{1}{x}-c_1}\Big)\Big) \right\} \right\}
$$

 $\blacktriangle$  **Maple** : cpu = 0.061 (sec), leaf count = 31

$$
\left\{ y(x) = e^{\frac{-C1 x + x \ln(x) - \text{lambertW} \left( -x e^{-C1 + x^{-1}} \right) x + 1}{x}} \right\}
$$

#### **2.257 ODE No. 257**

$$
x(x^{4} + xy(x) - 1) y'(x) - y(x) (-x^{4} + xy(x) - 1) = 0
$$

 $\blacklozenge$  **Mathematica** : cpu = 0.4023 (sec), leaf count = 39

Solve 
$$
\left[ \frac{x\left(c_1 - 2\log\left(\frac{1}{1 - xy(x)}\right) - 2\right)}{y(x)} + 2x^2 + \frac{y(x)}{x} = 0, y(x) \right]
$$

 $\blacklozenge$  **Maple** : cpu = 0.13 (sec), leaf count = 98

$$
\left\{ y(x) = \frac{-C1 + e^{RootOf(-2 \_Z x^4 (e^{-Z})^2 + 2 x^4 (e^{-Z})^2 - 2 e^{-Z} \_C 1 x^4 + (e^{-Z})^2 - 2 e^{-Z} \_C 1 + \_C 1^2)}{xe^{RootOf(-2 \_Z x^4 (e^{-Z})^2 + 2 x^4 (e^{-Z})^2 - 2 e^{-Z} \_C 1 x^4 + (e^{-Z})^2 - 2 e^{-Z} \_C 1 + \_C 1^2)}} \right\}
$$

#### **2.258 ODE No. 258**

 $-2x^3 + 2x^2y(x)y'(x) - x^2 + y(x)^2 = 0$ 

 $\blacklozenge$  **Mathematica** : cpu = 0.0139484 (sec), leaf count = 43

$$
\left\{ \left\{ y(x) \to -\sqrt{c_1 e^{\frac{1}{x}} + x^2} \right\}, \left\{ y(x) \to \sqrt{c_1 e^{\frac{1}{x}} + x^2} \right\} \right\}
$$

 $\sqrt{\text{Maple}}$  : cpu = 0.028 (sec), leaf count = 33

$$
\left\{ y(x) = \sqrt{e^{x^{-1}} - C1 + x^2}, y(x) = -\sqrt{e^{x^{-1}} - C1 + x^2} \right\}
$$

### **2.259 ODE No. 259**

$$
2x^2y(x)y'(x) - e^{x-\frac{1}{x}}x^2 - y(x)^2 = 0
$$

 $\blacklozenge$  **Mathematica** : cpu = 0.0202089 (sec), leaf count = 50

$$
\left\{ \left\{ y(x) \rightarrow -e^{-\frac{1}{2}/x} \sqrt{c_1 + e^x} \right\}, \left\{ y(x) \rightarrow e^{-\frac{1}{2}/x} \sqrt{c_1 + e^x} \right\} \right\}
$$

 $\blacktriangle$  **Maple** : cpu = 0.033 (sec), leaf count = 51

$$
\left\{ y(x) = \sqrt{e^{-x^{-1}} - C1 + e^{\frac{x^2 - 1}{x}}}, y(x) = -\sqrt{e^{-x^{-1}} - C1 + e^{\frac{x^2 - 1}{x}}}\right\}
$$

## **2.260 ODE No. 260**

$$
(2x2y(x) + x) y'(x) - x2y(x)3 + 2xy(x)2 + y(x) = 0
$$

 $\blacklozenge$  **Mathematica** : cpu = 0.0153797 (sec), leaf count = 74

$$
\left\{ \left\{ y(x) \to \frac{x}{\frac{\sqrt{x(c_1 - 2\log(x) + 4)}}{\sqrt{\frac{1}{x^3}}} - 2x^2} \right\}, \left\{ y(x) \to -\frac{x}{\frac{\sqrt{x(c_1 - 2\log(x) + 4)}}{\sqrt{\frac{1}{x^3}}} + 2x^2} \right\} \right\}
$$

 $\sqrt{\text{Maple}}$  : cpu = 0.037 (sec), leaf count = 59

$$
\left\{ y(x) = \frac{1}{(2 \ln(x) - 2 - C1)x} \left( -2 + \sqrt{4 - 2 \ln(x) + 2 - C1} \right), y(x) = \frac{1}{(-2 \ln(x) + 2 - C1)x} \left( 2 + \sqrt{4 - 2 \ln(x) + C1} \right)
$$

## **2.261 ODE No. 261**

$$
(2x^2y(x) - x) y'(x) - 2xy(x)^2 - y(x) = 0
$$

 $\blacklozenge$  **Mathematica** : cpu = 1.10996 (sec), leaf count = 32

$$
\left\{\left\{y(x) \to -\frac{1}{2xW\left(\frac{e^{9c_1}}{x^2}\right)}\right\}\right\}
$$

 $\blacktriangle$  **Maple** : cpu = 0.16 (sec), leaf count = 18

$$
\left\{ y(x) = -\frac{1}{2 x} \left( \text{lmbert } W \left( -\frac{C T}{2 x^2} \right) \right)^{-1} \right\}
$$

## **2.262 ODE No. 262**

$$
2x3 + (2x2y(x) - x3) y'(x) - 4xy(x)2 + y(x)3 = 0
$$

 $\blacklozenge$  **Mathematica** : cpu = 0.0684052 (sec), leaf count = 101

$$
\left\{ \left\{ y(x) \to \frac{2x^3 - \sqrt{e^{2c_1}x^2(e^{2c_1} - 3x^2)}}{e^{2c_1} + x^2} \right\}, \left\{ y(x) \to \frac{\sqrt{e^{2c_1}x^2(e^{2c_1} - 3x^2)} + 2x^3}{e^{2c_1} + x^2} \right\} \right\}
$$

◆ **Maple** : cpu =  $0.357$  (sec), leaf count =  $65$ 

$$
\left\{ y(x) = \frac{x}{\_C1 x^2 - 1} \Big( 2 \_C1 x^2 - \sqrt{3 \_C1 x^2 + 1} \Big), y(x) = \frac{x}{\_C1 x^2 - 1} \Big( 2 \_C1 x^2 + \sqrt{3 \_C1 x^2 + 1} \Big) \right\}
$$

# **2.263 ODE No. 263**

$$
2x^3 + 3x^2y(x)^2 + y(x)y'(x) + 7 = 0
$$

 $\blacklozenge$  **Mathematica** : cpu = 0.0442947 (sec), leaf count = 120

$$
\left\{ \left\{ y(x) \to -\frac{1}{3} \sqrt{9c_1 e^{-2x^3} + \frac{20 \ 2^{2/3} e^{-2x^3} x \Gamma\left(\frac{1}{3}, -2x^3\right)}{\sqrt[3]{-x^3}} - 6x} \right\}, \left\{ y(x) \to \sqrt{c_1 e^{-2x^3} + \frac{20 \ 2^{2/3} e^{-2x^3} x \Gamma\left(\frac{1}{3}, -2x^3\right)}{9 \sqrt[3]{-x^3}}} \right\}
$$

$$
\sqrt{\text{ Maple}: \text{cpu} = 0.354 \text{ (sec)}, \text{leaf count} = 173}
$$

$$
\left\{y(x) = -\frac{2^{\frac{2}{3}}}{18\,\Gamma\left(2/3\right)}\sqrt{-240\,\sqrt[3]{-x^3}\Gamma\left(2/3\right)\sqrt[3]{2}\left(\frac{9\,\Gamma\left(2/3\right)\sqrt[3]{2}\left(-3/2\,\mathrm{e}^{-2\,x^3}\_CI+x\right)\sqrt[3]{-x^3}}{40} + \mathrm{e}^{-2\,x^3}x\left(\pi\right)\right)}\right\}
$$

#### **2.264 ODE No. 264**

$$
2x(x^3y(x) + 1) y'(x) + y(x) (3x^3y(x) - 1) = 0
$$

 $\blacklozenge$  **Mathematica** : cpu = 0.442585 (sec), leaf count = 680

$$
\left\{ \left\{ y(x) \to \text{Root}\left[81\#1^{7}e^{\frac{21c_1}{2}}x^{12} + 756\#1^{6}e^{\frac{21c_1}{2}}x^{9} + 2646\#1^{5}e^{\frac{21c_1}{2}}x^{6} + 4116\#1^{4}e^{\frac{21c_1}{2}}x^{3} + 2401\#1^{3}e^{\frac{21c_1}{2}} - \right] \right\}
$$

 $\sqrt{\text{Maple}}$  : cpu = 0.59 (sec), leaf count = 574

$$
\begin{cases}\ny(x) = \frac{-40353607 \left(RootOf(9 x^7 \_Z^{98} - 49 \_C1 \_Z^{42} + 14 \_C1 \_Z^{21} - \_C1)\right)^{91} \_C1 + 756315 \left(RootOf(9 x^7 \_Z^{98} - 49 \_C1 \_Z^{42} + 14 \_C1 \_Z^{21} - \_C1)\right)^7 \left(5764801 \_C1 \ (RootOf(9 x^7 \_Z^{98} - 49 \_C1 \_Z^{42} + 14 \_C1 \_Z^{21} - \_C1)\right)^7 \left(5764801 \_C1 \ (RootOf(9 x^7 \_Z^{98} - 49 \_C1 \_Z^{42} + 14 \_C1 \_Z^{21} - \_C1)\right)^7 \left(5764801 \_C1 \ (RootOf(9 x^7 \_Z^{98} - 49 \_C1 \_Z^{42} + 14 \_C1 \_Z^{21} - \_C1)\right)^7 \left(5764801 \_C1 \ (RootOf(9 x^7 \_Z^{98} - 49 \_C1 \_Z^{42} + 14 \_C1 \_Z^{21} - \_C1)\right)^7 \left(5764801 \_C1 \ (RootOf(9 x^7 \_Z^{98} - 49 \_C1 \_Z^{42} + 14 \_C1 \_Z^{21} - \_C1)\right)^7 \left(5764801 \_C1 \ (RootOf(9 x^7 \_Z^{98} - 49 \_C1 \_Z^{42} + 14 \_C1 \_Z^{21} - \_C1)\right)^7 \left(5764801 \_C1 \ (RootOf(9 x^7 \_Z^{98} - 49 \_C1 \_Z^{42} + 14 \_C1 \_Z^{21} - \_C1)\right)^7 \left(5764801 \_C1 \ (RootOf(9 x^7 \_Z^{98} - 49 \_C1 \_Z^{42} + 14 \_C1 \_Z^{21} - \_C1)\right)^7 \left(5764801 \_C1 \ (RootOf(9 x^7 \_Z^{98} - 49 \_C1 \_Z^{42} + 14 \_C1 \_Z^{21} -
$$

#### **2.265 ODE No. 265**

$$
2(n+1)^{2}x^{n-1}\left(x^{n^{2}}y(x)^{2}-1\right)+\left(x^{n(n+1)}y(x)-1\right)y'(x)=0
$$

 $\boldsymbol{\chi}$  Mathematica : cpu = 300.081 (sec), leaf count = 0, timed out

\$Aborted

 $\boldsymbol{\times}$  **Maple** : cpu = 0. (sec), leaf count = 0, could not solve

dsolve( $(x^*(n*(n+1))*y(x)-1)*diff(y(x),x)+2*(n+1)^2*x^*(n-1)*(x^*(n^2)*y(x)^2-1)$ 1) =  $0, y(x)$ 

#### **2.266 ODE No. 266**

$$
\sqrt{x^2+1}(y(x)-x)y'(x) - a\sqrt{(y(x)^2+1)^3} = 0
$$

 $\boldsymbol{\chi}$  Mathematica : cpu = 300.055 (sec), leaf count = 0, timed out \$Aborted

 $\sqrt{\text{Maple}}$  : cpu = 1.595 (sec), leaf count = 55

$$
\left\{ y(x) = \tan \left( RootOf\left( -\arctan(x) + \int^{-\arctan(x) + \_Z} - \frac{1}{2a^2 + \cos(2-a) - 1} \left( \cos(2-a) - 1 + \sqrt{-2a^2 + 1} \right) \right) \right\}
$$

#### **2.267 ODE No. 267**

$$
y(x)\sin^2(x)y'(x) + y(x)^2\sin(x)\cos(x) - 1 = 0
$$

 $\blacklozenge$  **Mathematica** : cpu = 0.0367153 (sec), leaf count = 36

$$
\left\{ \left\{ y(x) \rightarrow -\sqrt{c_1 + 2x} \csc(x) \right\}, \left\{ y(x) \rightarrow \sqrt{c_1 + 2x} \csc(x) \right\} \right\}
$$

 $\sqrt{\text{Maple}}$  : cpu = 0.032 (sec), leaf count = 32

$$
\left\{ y(x) = \frac{1}{\sin(x)} \sqrt{2x + C1}, y(x) = -\frac{1}{\sin(x)} \sqrt{2x + C1} \right\}
$$

#### **2.268 ODE No. 268**

$$
f(x)y(x)y'(x) + g(x)y(x)^{2} + h(x) = 0
$$

 $\blacklozenge$  **Mathematica** : cpu = 0.985958 (sec), leaf count = 140

$$
\left\{\left\{y(x) \to -e^{\int_1^x \frac{g(K[1])}{f(K[1])} dK[1]} \sqrt{2 \int_1^x \frac{h(K[2]) \exp\left(-2 \int_1^{K[2]} - \frac{g(K[1])}{f(K[1])} dK[1]\right)}{f(K[2])} dK[2] + c_1}\right\}, \left\{y(x) \to e^{\int_1^x \frac{g(K[1])}{f(K[2])} dK[2]} \right\}
$$

 $\sqrt{\text{Maple}}$  : cpu = 0.077 (sec), leaf count = 118

$$
\left\{ y(x) = 1 \sqrt{e^{2 \int \frac{g(x)}{f(x)} dx} \left( -2 \int \frac{h(x)}{f(x)} \left( e^{\int \frac{g(x)}{f(x)} dx} \right)^2 dx + \_ C1 \right)} \left( e^{2 \int \frac{g(x)}{f(x)} dx} \right)^{-1}, y(x) = -1 \sqrt{e^{2 \int \frac{g(x)}{f(x)} dx} \left( -2 \right)}
$$

#### **2.269 ODE No. 269**

 $-f0(x) - f1(x)y(x) - f2(x)y(x)^{2} - f3(x)y(x)^{3} + y'(x)(g0(x) + g1(x)y(x)) = 0$ 

 $\boldsymbol{\chi}$  Mathematica : cpu = 329.152 (sec), leaf count = 0, timed out

#### \$Aborted

 $\boldsymbol{\chi}$  **Maple** : cpu = 0. (sec), leaf count = 0, could not solve

dsolve((g1(x)\*y(x)+g0(x))\*diff(y(x),x)-f1(x)\*y(x)-f2(x)\*y(x)^2-f3(x)\*y(x)^3 $f0(x) = 0, y(x)$ 

## **2.270 ODE No. 270**

$$
x^{2} + (y(x)^{2} - x) y'(x) - y(x) = 0
$$

 $\blacklozenge$  **Mathematica** : cpu = 0.0214185 (sec), leaf count = 326

$$
\left\{ \left\{ y(x) \to -\frac{\sqrt[3]{2} \left( \sqrt{(6c_1 - 4)x^3 + 9c_1^2 + x^6} + 3c_1 + x^3 \right)^{2/3} + 2x}{2^{2/3} \sqrt[3]{\sqrt{(6c_1 - 4)x^3 + 9c_1^2 + x^6} + 3c_1 + x^3}} \right\}, \left\{ y(x) \to \frac{2^{2/3} (1 - i\sqrt{3}) \left( \sqrt{(6c_1 - 4)x^3 + 9c_1^2 + x^6} + 3c_1 + x^3 \right)^{2/3} + 2x}{4 \sqrt[3]{\sqrt{(6c_1 - 4)x^3 + 9c_1^2 + x^6} + 3c_1 + x^3}} \right\}
$$

 $\blacklozenge$  **Maple** : cpu = 0.032 (sec), leaf count = 319

$$
\left\{ y(x) = \frac{1}{2} \left( \left( -4x^3 - 12 \right) - C1 + 4\sqrt{x^6 + (6 - C1 - 4)x^3 + 9 \right) - C1^2} \right)^{\frac{2}{3}} + 4x \right\} \xrightarrow{\sqrt[3]{-4x^3 - 12 \left( -C1 + 4\sqrt{x^6 + 6 - C1 - 4} \right) - C1^2}} \left\{ y(x) = \frac{1}{2} \left( \left( -4x^3 - 12 \right) - C1 + 4\sqrt{x^6 + 6 - C1 - 4} \right) - C1^2 \right)^{\frac{2}{3}} + 4x \right\} \xrightarrow{\sqrt[3]{-4x^3 - 12 \left( -C1 + 4\sqrt{x^6 + 6} \right) - C1^2}} \left\{ y(x) = \frac{1}{2} \left( \left( -4x^3 - 12 \right) - C1 + 4\sqrt{x^6 + 6} \right) - C1^2 \right)^{\frac{2}{3}} + 4x \right\} \xrightarrow{\sqrt[3]{-4x^3 - 12 \left( -C1 + 4\sqrt{x^6 + 6} \right) - C1^2}} \left\{ y(x) = \frac{1}{2} \left( -4x^3 - 12 \right) - C1 + 4\sqrt{x^6 + 6} \right\} \xrightarrow{\sqrt[3]{-4x^3 - 12 \left( -C1 + 4\sqrt{x^6 + 6} \right) - C1^2}} \left\{ y(x) = \frac{1}{2} \left( -4x^3 - 12 \right) - C1 + 4\sqrt{x^6 + 6} \right\} \xrightarrow{\sqrt[3]{-4x^3 - 12 \left( -C1 + 4\sqrt{x^6 + 6} \right) - C1^2}} \left\{ y(x) = \frac{1}{2} \left( -4x^3 - 12 \right) - C1 + 4\sqrt{x^6 + 6} \right\} \xrightarrow{\sqrt[3]{-4x^3 - 12 \left( -C1 + 4\sqrt{x^6 + 6} \right) - C1^2}
$$

## **2.271 ODE No. 271**

$$
(x2 + y(x)2) y'(x) + 2x(y(x) + 2x) = 0
$$

 $\blacklozenge$  **Mathematica** : cpu = 0.139582 (sec), leaf count = 372

$$
\left\{ \left\{ y(x) \rightarrow \frac{\sqrt[3]{\sqrt{-8e^{3c_1}x^3 + e^{6c_1} + 20x^6} + e^{3c_1} - 4x^3}}{\sqrt[3]{2}} - \frac{\sqrt[3]{2x^2}}{\sqrt[3]{\sqrt{-8e^{3c_1}x^3 + e^{6c_1} + 20x^6} + e^{3c_1} - 4x^3}} \right\}, \left\{ y(x) \rightarrow \frac{\sqrt[3]{2x^2 + 4x^4}}{\sqrt[3]{2x^2 + 4x^4}} \right\}
$$

◆ **Maple** : cpu =  $0.229$  (sec), leaf count =  $352$ 

$$
\left\{ y(x) = 1 \left( \frac{1}{2} \sqrt[3]{4 - 16x^3 \cdot \frac{C1^{3/2} + 4\sqrt{20 - C1^3 x^6 - 8x^3 \cdot \frac{C1^{3/2} + 1}{C1}} - 2 \cdot \frac{C1x}{\sqrt[3]{4 - 16x^3 \cdot \frac{C1^{3/2} + 4\sqrt{20 - C1^3 x^6}}{C1}}}} \right)} \right\}
$$

## **2.272 ODE No. 272**

$$
(x^2 + y(x)^2) y'(x) - y(x)^2 = 0
$$

 $\blacklozenge$  **Mathematica** : cpu = 0.0732571 (sec), leaf count = 39

Solve 
$$
\left[ \log \left( \frac{y(x)}{x} \right) + \frac{2 \tan^{-1} \left( \frac{\frac{2y(x)}{x} - 1}{\sqrt{3}} \right)}{\sqrt{3}} + \log(x) = c_1, y(x) \right]
$$

 $\blacklozenge$  **Maple** : cpu = 0.181 (sec), leaf count = 43

$$
\left\{ y(x) = e^{\frac{2\sqrt{3}}{3}RootOf(-\sqrt{3}xe^{-Ct}+3\tan(-Z)xe^{-Ct}+2\sqrt{3}e^{2/3\sqrt{3}-Z}) - Ct} \right\}
$$

#### **2.273 ODE No. 273**

$$
(a + x2 + y(x)2) y'(x) + 2xy(x) = 0
$$

 $\blacklozenge$  **Mathematica** : cpu = 0.0203065 (sec), leaf count = 294

$$
\left\{\left\{y(x)\to \frac{\sqrt[3]{2}\left(\sqrt{4\left(a+x^2\right)^3+9c_1^2}+3c_1\right){}^{2/3}-2a-2x^2}{2^{2/3}\sqrt[3]{\sqrt{4\left(a+x^2\right)^3+9c_1^2}+3c_1}}\right\}, \left\{y(x)\to \frac{\left(1+i\sqrt{3}\right)\left(a+x^2\right)}{2^{2/3}\sqrt[3]{\sqrt{4\left(a+x^2\right)^3+9c_1^2}+3c_1}}\right\}
$$

 $\blacktriangle$  **Maple** : cpu = 0.029 (sec), leaf count = 401

 *y*(*x*) = − 1 4 *<sup>i</sup>* −12 \_*C1* + 4 p 4 *x* <sup>6</sup> + 12 *ax*<sup>4</sup> + 12 *a* 2*x* <sup>2</sup> + 4 *a* <sup>3</sup> + 9 \_*C1* <sup>2</sup> 2 3 + 4 *ix*<sup>2</sup> + 4 *ia* <sup>√</sup> 3 + −12 \_*C1* + 4 p

## **2.274 ODE No. 274**

$$
(a+x^2+y(x)^2) y'(x) + b + x^2 + 2xy(x) = 0
$$

 $\blacklozenge$  **Mathematica** : cpu = 0.0320931 (sec), leaf count = 396

 *y*(*x*) → √3 2 q 4 (*a* + *x* 2 ) <sup>3</sup> + (3*bx* − 3*c*<sup>1</sup> + *x* 3 ) <sup>2</sup> − 3*bx* + 3*c*<sup>1</sup> − *x* 3 <sup>2</sup>*/*<sup>3</sup> − 2*a* − 2*x* 2 2 2*/*3 3 rq 4 (*a* + *x* 2 ) <sup>3</sup> + (3*bx* − 3*c*<sup>1</sup> + *x* 3 ) <sup>2</sup> − 3*bx* + 3*c*<sup>1</sup> − *x* 3 *, y*(*x*) → 2 2*/*3 3 rq

 $\blacklozenge$  **Maple** : cpu = 0.042 (sec), leaf count = 657

$$
\begin{cases}\n y(x) = \frac{1}{2} \bigg( \bigg( -4x^3 - 12bx - 12 \bigg) - C1 + 4\sqrt{5x^6 + (12a + 6b)x^4 + 6x^3 \bigg) - C1 + (12a^2 + 9b^2)x^2 + 18bx \bigg) - C1 + 6C\bigg( \frac{1}{2} \bigg) - C1 + 6C\bigg( \frac{1}{2} \bigg) - C1 + 6C\bigg( \frac{1}{
$$

## **2.275 ODE No. 275**

$$
(x2 + y(x)2 + x) y'(x) - y(x) = 0
$$

 $\blacklozenge$  **Mathematica** : cpu = 0.03244 (sec), leaf count = 16

Solve 
$$
\left[c_1 + \tan^{-1}\left(\frac{x}{y(x)}\right) = y(x), y(x)\right]
$$

 $\blacklozenge$  **Maple** : cpu = 0.112 (sec), leaf count = 30

$$
\left\{ -C1 + \frac{(ix + y(x))e^{-2iy(x)}}{2iy(x) + 2x} = 0 \right\}
$$

## **2.276 ODE No. 276**

$$
\left( y(x)^2 - x^2 \right) y'(x) + 2xy(x) = 0
$$

 $\blacklozenge$  **Mathematica** : cpu = 0.0376752 (sec), leaf count = 61

$$
\left\{ \left\{ y(x) \to \frac{1}{2} \Big( e^{c_1} - \sqrt{e^{2c_1} - 4x^2} \Big) \right\}, \left\{ y(x) \to \frac{1}{2} \Big( \sqrt{e^{2c_1} - 4x^2} + e^{c_1} \Big) \right\} \right\}
$$

 $\blacktriangle$  **Maple** : cpu = 0.072 (sec), leaf count = 47

$$
\left\{ y(x) = \frac{1}{2\sqrt{C}} \left( 1 + \sqrt{-4 \sqrt{C}} \frac{C T^2 x^2 + 1}{2}, y(x) = \frac{1}{2\sqrt{C}} \left( 1 - \sqrt{-4 \sqrt{C}} \frac{C T^2 x^2 + 1}{2} \right) \right\}
$$

## **2.277 ODE No. 277**

$$
(x^4 + y(x)^2) y'(x) - 4x^3 y(x) = 0
$$

 $\blacklozenge$  **Mathematica** : cpu = 0.0164469 (sec), leaf count = 53

$$
\left\{ \left\{ y(x) \to \frac{1}{2} \left( c_1 - \sqrt{c_1^2 + 4x^4} \right) \right\}, \left\{ y(x) \to \frac{1}{2} \left( \sqrt{c_1^2 + 4x^4} + c_1 \right) \right\} \right\}
$$

 $\blacktriangle$  **Maple** : cpu = 0.391 (sec), leaf count = 41

$$
\left\{ y(x) = -\frac{1}{2}\sqrt{4x^4 + C^2} + \frac{C^2}{2}, y(x) = \frac{1}{2}\sqrt{4x^4 + C^2} + \frac{C^2}{2} \right\}
$$

## **2.278 ODE No. 278**

$$
y'(x) (y(x)^{2} + 4\sin(x)) - \cos(x) = 0
$$

 $\blacklozenge$  **Mathematica** : cpu = 0.103739 (sec), leaf count = 32

Solve 
$$
\left[ -\frac{1}{32} e^{-4y(x)} \left( 8y(x)^2 + 4y(x) + 32\sin(x) + 1 \right) = c_1, y(x) \right]
$$

 $\sqrt{\text{Maple}}$  : cpu = 0.062 (sec), leaf count = 28

$$
\left\{\frac{\left(-8\left(y(x)\right)^2 - 4y(x) - 32\sin(x) - 1\right)e^{-4y(x)}}{32} + \_ C1 = 0\right\}
$$

## **2.279 ODE No. 279**

$$
(y(x)^{2} + 2y(x) + x) y'(x) + y(x)^{2}(y(x) + x)^{2} + y(x)(y(x) + 1) = 0
$$

 $\blacklozenge$  **Mathematica** : cpu = 0.720059 (sec), leaf count = 106

$$
\left\{ \left\{ y(x) \to -\frac{\sqrt{(c_1x-x^2+1)^2+4(x-c_1)}-c_1x+x^2-1}{2(x-c_1)} \right\}, \left\{ y(x) \to \frac{\sqrt{(c_1x-x^2+1)^2+4(x-c_1)}}{2(x-c_1)} \right\}
$$

 $\sqrt{\text{Maple}}$  : cpu = 0.186 (sec), leaf count = 116

$$
\left\{ y(x) = \frac{1}{-2\sqrt{1+4x}} \left( -2x^2 + \sqrt{4x^4 - 4\sqrt{1+4x^3 + \left( -C1x^2 - 8 \right)x^2 + \left( 4\sqrt{1+16} \right)x - 8} \right) \right\}
$$

#### **2.280 ODE No. 280**

$$
(y(x) + x)^2 y'(x) - a^2 = 0
$$

 $\blacklozenge$  **Mathematica** : cpu = 0.0436029 (sec), leaf count = 20

Solve 
$$
\left[a \tan^{-1} \left(\frac{y(x) + x}{a}\right) + c_1 = y(x), y(x)\right]
$$

 $\blacktriangle$  **Maple** : cpu = 0.068 (sec), leaf count = 24

$$
\{y(x) = aRootOf(\tan (\_Z) a - Z a + C I - x) - C I\}
$$

#### **2.281 ODE No. 281**

$$
\left(-x^2 + 2xy(x) + y(x)^2\right)y'(x) + x^2 + 2xy(x) - y(x)^2 = 0
$$

 $\blacklozenge$  **Mathematica** : cpu = 0.0630951 (sec), leaf count = 75

$$
\left\{ \left\{ y(x) \to \frac{1}{2} \Big( e^{c_1} - \sqrt{4e^{c_1}x + e^{2c_1} - 4x^2} \Big) \right\}, \left\{ y(x) \to \frac{1}{2} \Big( \sqrt{4e^{c_1}x + e^{2c_1} - 4x^2} + e^{c_1} \Big) \right\} \right\}
$$

 $\sqrt{\text{Maple}}$  : cpu = 0.074 (sec), leaf count = 55

$$
\left\{ y(x) = \frac{1}{2\_{CI}} \left( 1 + \sqrt{-4\_{CI}^2 x^2 + 4\_{CI} x + 1} \right), y(x) = \frac{1}{2\_{CI}} \left( 1 - \sqrt{-4\_{CI}^2 x^2 + 4\_{CI} x + 1} \right) \right\}
$$

## **2.282 ODE No. 282**

$$
(y(x) + 3x - 1)2y'(x) - (2y(x) - 1)(4y(x) + 6x - 3) = 0
$$

 $\blacklozenge$  **Mathematica** : cpu = 0.153972 (sec), leaf count = 1089

$$
\left\{\left\{y(x) \to \frac{1}{6} \left(12x + 4e^{c_1} - \sqrt{36x^2 - 12x + 16e^{2c_1} + 16e^{c_1}(6x - 1) + 3 \ 2^{2/3} \sqrt[3]{-e^{c_1}(6x - 1)^4 (6x + e^{c_1} - 1)}\right)}\right\}
$$

 $\blacklozenge$  **Maple** : cpu = 0.326 (sec), leaf count = 71

$$
\left\{-\ln\left(\frac{-6y(x)+4-6x}{6x-1}\right)+3\ln\left(\frac{-6y(x)+3}{6x-1}\right)-3\ln\left(\frac{-6y(x)+18x}{6x-1}\right)-\ln(6x-1)-C1=0\right\}
$$

## **2.283 ODE No. 283**

$$
3(y(x)^{2} - x^{2}) y'(x) + 2y(x)^{3} - 6x(x+1)y(x) - 3e^{x} = 0
$$

 $\blacklozenge$  **Mathematica** : cpu = 0.0581702 (sec), leaf count = 497

$$
\left\{ \left\{ y(x) \to -\frac{e^{-2x}\sqrt[3]{\sqrt{e^{8x}(-2c_1e^{3x}+c_1^2-4e^{4x}x^6+e^{6x})}+c_1e^{4x}-e^{7x}}}{\sqrt[3]{2}} - \frac{\sqrt[3]{2}e^{2x}x^2}{\sqrt[3]{\sqrt{e^{8x}(-2c_1e^{3x}+c_1^2-4e^{4x}x^6)}}} \right\}
$$

 $\blacklozenge$  **Maple** : cpu = 0.079 (sec), leaf count = 407

$$
\begin{cases}\ny(x) = -\frac{1}{4e^{2x}} \left(-4x^2\left(i\sqrt{3}-1\right)(e^{2x})^2 + \left(1+i\sqrt{3}\right)\left(\left(4e^{3x} - 4\right) - 4x^6\left(e^{2x}\right)^2 + \left(e^{3x}\right)^2 - 2\right)\right)\n\end{cases}
$$

## **2.284 ODE No. 284**

$$
(x^2 + 4y(x)^2) y'(x) - xy(x) = 0
$$

 $\blacklozenge$  **Mathematica** : cpu = 0.0360862 (sec), leaf count = 59

$$
\left\{\left\{y(x) \to -\frac{x}{2\sqrt{W\left(\frac{1}{4}e^{-\frac{c_1}{2}}x^2\right)}}\right\}, \left\{y(x) \to \frac{x}{2\sqrt{W\left(\frac{1}{4}e^{-\frac{c_1}{2}}x^2\right)}}\right\}\right\}
$$

 $\blacklozenge$  **Maple** : cpu = 0.159 (sec), leaf count = 21

$$
\left\{ y(x) = e^{\frac{1}{2} \text{lambda} W \left( \frac{\left( e^{-Ct} \right)^2 x^2}{4} \right) - Ct} \right\}
$$

#### **2.285 ODE No. 285**

$$
(3x2 + 2xy(x) + 4y(x)2) y'(x) + 2x2 + 6xy(x) + y(x)2 = 0
$$

 $\blacklozenge$  **Mathematica** : cpu = 0.0359012 (sec), leaf count = 382

$$
\left\{ \left\{ y(x) \to \frac{1}{4} \left( \sqrt[3]{2 \sqrt{4e^{3c_1} x^3 + 16e^{6c_1} + 333x^6} + 8e^{3c_1} + x^3} - \frac{11x^2}{\sqrt[3]{2 \sqrt{4e^{3c_1} x^3 + 16e^{6c_1} + 333x^6} + 8e^{3c_1} + x^3} \right) \right\}
$$

◆ **Maple** : cpu =  $0.086$  (sec), leaf count =  $432$ 

$$
\left\{ y(x) = \frac{1}{-C1} \left( \frac{1}{4} \sqrt[3]{x^3 - C1^3 + 8 + 2\sqrt{333 - C1^6 x^6 + 4x^3 - C1^3 + 16}} - \frac{11 - C1^2 x^2}{4} \frac{1}{\sqrt[3]{x^3 - C1^3 + 8 + 2\sqrt{3x^2 - C1^3 + 8 + 2\sqrt{3x^2 - C1^3 +
$$

### **2.286 ODE No. 286**

$$
(2y(x) - 3x + 1)2y'(x) - (3y(x) - 2x - 4)2 = 0
$$

 $\blacklozenge$  **Mathematica** : cpu = 0.209106 (sec), leaf count = 3501

 $\blacklozenge$  **Maple** : cpu = 1.145 (sec), leaf count = 1337

$$
\begin{cases} y(x) = \frac{(5 x + 3) \left( RootOf((115330078125 \_ CI x^9 - 2283535546875 \_ CI x^8 + 20095112812500 \_ CI x^7 + 5 \right)}{5 \left( RootOf((115330078125 \_ CI x^9 - 2283535546875 \_ CI x^8 + 20095112812500 \_ CI x^7 + 20095112812500 \right)} \end{cases}
$$

## **2.287 ODE No. 287**

 $(2y(x) - 4x + 1)^2y'(x) - (y(x) - 2x)^2 = 0$ 

$$
ext{Mathematica : cpu = 2.32417 (sec), leaf count = 69}
$$

Solve 
$$
\left[\frac{1}{196}\left(112y(x) + \left(9\sqrt{2} - 8\right)\log\left(-7y(x) + 14x + \sqrt{2} - 4\right) - \left(8 + 9\sqrt{2}\right)\log\left(7y(x) - 14x + \sqrt{2} + \frac{1}{2}\right)\right)\right]
$$

 $\sqrt{\text{Maple}}$  : cpu = 0.082 (sec), leaf count = 56

$$
\left\{-\frac{x}{7}-\frac{9\sqrt{2}}{98}Ar tanh\left(\frac{(7y(x)-14x+4)\sqrt{2}}{2}\right)-\frac{2\ln\left(7\left(y(x)-2x\right)^2+8y(x)-16x+2\right)}{49}+\frac{4\,y(x)}{7}-\right.
$$

#### **2.288 ODE No. 288**

$$
\left(-3x^2y(x) + 6y(x)^2 + 1\right)y'(x) - 3xy(x)^2 + x = 0
$$

 $\blacklozenge$  **Mathematica** : cpu = 0.0227627 (sec), leaf count = 518

$$
\left\{ \left\{ y(x) \rightarrow \frac{1}{36} \left( -3\sqrt[3]{3}\sqrt[3]{4\sqrt{3}\sqrt{-54c_1x^6 + 648c_1x^2 + 432c_1^2 - 27x^8 + 207x^4 + 32} + 144c_1 - 9x^6 + 108x^2 + 144c_1x^2 + 144c_1x^2 + 144c
$$

 $\sqrt{\text{Maple}}$  : cpu = 0.041 (sec), leaf count = 579

 *y*(*x*) = − 1 24 −6 *x* 2 3 q −324 *x* <sup>2</sup> − 432 \_*C1* + 27 *x* <sup>6</sup> + 12 p −81 *x* <sup>8</sup> − 162 \_*C1 x* <sup>6</sup> + 621 *x* <sup>4</sup> + 1944 \_*C1 x*

<sup>2</sup> + 1296 \_*C1* <sup>2</sup> + 96 +

## **2.289 ODE No. 289**

$$
a + (6y(x) - x)^2 y'(x) - 6y(x)^2 + 2xy(x) = 0
$$

 $\blacklozenge$  **Mathematica** : cpu = 0.0158728 (sec), leaf count = 115

$$
\left\{ \left\{ y(x) \to \frac{1}{6} \left( \sqrt[3]{-18ax+18c_1-x^3}+x \right) \right\}, \left\{ y(x) \to \frac{x}{6}+\frac{1}{12}i\left(\sqrt{3}+i\right) \sqrt[3]{-18ax+18c_1-x^3} \right\}, \left\{ y(x) \to \frac{1}{6}i\left(\sqrt{3}+i\right) \sqrt[3]{-18ax+18c_1-x^3} \right\}
$$

 $\blacklozenge$  **Maple** : cpu = 0.041 (sec), leaf count = 115

$$
\left\{y(x) = \frac{1}{6}\sqrt[3]{-x^3 - 18ax - 18\_CI} + \frac{x}{6}, y(x) = -\frac{1}{12}\sqrt[3]{-x^3 - 18ax - 18\_CI} - \frac{i}{12}\sqrt{3}\sqrt[3]{-x^3 - 18ax - 18}\right\}
$$

#### **2.290 ODE No. 290**

$$
y'(x) (ay(x)^{2} + 2bxy(x) + cx^{2}) + by(x)^{2} + 2cxy(x) + dx^{2} = 0
$$

 $\blacklozenge$  **Mathematica** : cpu = 0.08718 (sec), leaf count = 744

$$
\begin{cases}\n2^{2/3}\sqrt[3]{\sqrt{(a^2(e^{3c_1}-dx^3)+3abcx^3-2b^3x^3)^2-4x^6(b^2-ac)^3}+a^2e^{3c_1}-a^2dx^3+3abcx^3-2b^3x^3)} \\
2a\n\end{cases}
$$

 $\blacklozenge$  **Maple** : cpu = 0.11 (sec), leaf count = 1388

$$
\begin{cases} y(x) = \frac{1}{-C1} \left( \frac{1}{2a} \sqrt[3]{-4 \cdot -C1^3 a^2 dx^3 + 12 \cdot x^3 \cdot C1^3 ba - 8b^3 x^3 \cdot C1^3 + 4 \sqrt{-C1^6 a^2 d^2 x^6 - 6 \cdot C1^6 abcdx}} \right) \end{cases}
$$

## **2.291 ODE No. 291**

$$
y'(x) (b(\alpha x + \beta y(x))^2 - \beta(ax + by(x))) - \alpha(ax + by(x)) + a(\alpha x + \beta y(x))^2 = 0
$$

 $\blacklozenge$  **Mathematica** : cpu = 0.803257 (sec), leaf count = 39

Solve 
$$
\left[ \frac{a\beta \left( \log(ax + by(x)) + \frac{1}{\alpha x + \beta y(x)} \right)}{a\beta - \alpha b} = c_1, y(x) \right]
$$

 $\blacktriangle$  **Maple** : cpu = 0.18 (sec), leaf count = 50

$$
\left\{ y(x) = \frac{-ax + e^{RootOf(-C1 a \beta x - C1 \alpha bx - Z a \beta x + Z \alpha bx - C1 \beta e^{-z} + e^{-z} - Z \beta + b)}}{b} \right\}
$$

### **2.292 ODE No. 292**

$$
y'(x)(ay(x) + bx + c)^{2} + (\alpha y(x) + \beta x + \gamma)^{2} = 0
$$

 $\blacklozenge$  **Mathematica** : cpu = 59.7166 (sec), leaf count = 760

Solve 
$$
\left[ (\alpha b - a\beta) \text{RootSum} \left[ \#1^3 a\beta^3 - \#1^3 \alpha b\beta^2 + 2 \#1^2 a\alpha \beta^2 y(x) + \#1^2 a b^2 \beta y(x) + 3\gamma \#1^2 a\beta^2 - 2 \#1^2 \alpha^2 b^2 \right] \right]
$$

 $\sqrt{\text{Maple}}$  : cpu = 0.047 (sec), leaf count = 115

$$
\left\{ y(x) = \frac{1}{a\beta - b\alpha} \left( ((bx + c)\alpha - a(\beta x + \gamma)) \text{RootOf} \left( \int_{-\frac{\alpha^3 a^2 - 2 - a^2 a b - a^2 \alpha^2 + 2 - a \alpha \beta + \dots + a b}{a^3 a^2 - 2 - a^2 a b - a^2 \alpha^2 + 2 - a \alpha \beta + \dots + a b} \right) \right\}
$$

<sup>2</sup> − *β*

# **2.293 ODE No. 293**

$$
x(y(x)^{2} - 3x) y'(x) + 2y(x)^{3} - 5xy(x) = 0
$$

 $\blacklozenge$  **Mathematica** : cpu = 0.104405 (sec), leaf count = 661

$$
\left\{ \left\{ y(x) \to \text{Root}\left[ -\#1^{15} - \frac{25\#1^{2}e^{\frac{65c_1}{2}}}{x^{26}} + \frac{65e^{\frac{65c_1}{2}}}{x^{25}} \& 1 \right] \right\}, \left\{ y(x) \to \text{Root}\left[ -\#1^{15} - \frac{25\#1^{2}e^{\frac{65c_1}{2}}}{x^{26}} + \frac{65e^{\frac{65c_1}{2}}}{x^{25}} \& 1 \right] \right\}
$$

 $\blacklozenge$  **Maple** : cpu = 0.395 (sec), leaf count = 35

$$
\left\{\ln(x) - C1 + \frac{6}{13}\ln\left(y(x)\frac{1}{\sqrt{x}}\right) - \frac{2}{65}\ln\left(\frac{5(y(x))^2 - 13x}{x}\right) = 0\right\}
$$

## **2.294 ODE No. 294**

$$
x(-a+x^2+y(x)^2)y'(x)-y(x)(a+x^2+y(x)^2)=0
$$

 $\blacklozenge$  **Mathematica** : cpu = 0.041988 (sec), leaf count = 65

$$
\left\{ \left\{ y(x) \to \frac{1}{2} \left( c_1 x - \sqrt{(c_1^2 + 4) x^2 - 4a} \right) \right\}, \left\{ y(x) \to \frac{1}{2} \left( \sqrt{(c_1^2 + 4) x^2 - 4a} + c_1 x \right) \right\} \right\}
$$

 $\blacklozenge$  **Maple** : cpu = 0.093 (sec), leaf count = 112

$$
\left\{ \left( (y(x))^{-2} - \left( -x^2 + a \right)^{-1} \right)^{-1} = -x\sqrt{x^2 - a} \frac{1}{\sqrt{-C1 + 4\frac{a}{x^2 - a}}} + \frac{x^2}{2} - \frac{a}{2}, \left( (y(x))^{-2} - \left( -x^2 + a \right)^{-1} \right)^{-1} = 0 \right\}
$$

## **2.295 ODE No. 295**

$$
x(-x^{2} + xy(x) + y(x)^{2})y'(x) + x^{2}y(x) - y(x)^{3} + xy(x)^{2} = 0
$$

 $\blacklozenge$  **Mathematica** : cpu = 0.061611 (sec), leaf count = 30

Solve 
$$
\left[c_1 = \frac{x}{y(x)} + \frac{y(x)}{x} + \log\left(\frac{y(x)}{x}\right) + 2\log(x), y(x)\right]
$$

 $\blacklozenge$  **Maple** : cpu = 0.219 (sec), leaf count = 29

$$
\left\{ y(x) = e^{RootOf((e^{-Z})^2 + 2e^{-Z}\ln(x) + 2e^{-Z} - CI + Ze^{-Z} + 1)}x \right\}
$$

### **2.296 ODE No. 296**

$$
x^{4} + x(x^{2}y(x) + x^{2} + y(x)^{2}) y'(x) - 2x^{2}y(x)^{2} - 2y(x)^{3} = 0
$$

 $\blacklozenge$  **Mathematica** : cpu = 0.593999 (sec), leaf count = 88

$$
\left\{ \left\{ y(x) \to -e^{-c_1} \left( \sqrt{x^2 \left( -e^{c_1} x^2 + e^{2c_1} + x^2 \right)} + x^2 \right) \right\}, \left\{ y(x) \to e^{-c_1} \left( \sqrt{x^2 \left( -e^{c_1} x^2 + e^{2c_1} + x^2 \right)} - x^2 \right) \right\} \right\}
$$

◆ **Maple** : cpu =  $0.786$  (sec), leaf count = 135

$$
\left\{ y(x) = -x \left( -x^3 + \_ C1 x + x^2 + \sqrt{-\_ C1 x^4 + \_ C1^2 x^2 + x^4} \right) \left( -\_ C1 x - x^2 + \sqrt{-\_ C1 x^4 + \_ C1^2 x^2} \right) \right\}
$$

#### **2.297 ODE No. 297**

$$
2x(5x^{2} + y(x)^{2}) y'(x) - x^{2}y(x) + y(x)^{3} = 0
$$

 $\blacklozenge$  **Mathematica** : cpu = 0.0594876 (sec), leaf count = 216

$$
\left\{ \left\{ y(x) \to \text{Root}\left[ -\#1^5 + \frac{\#1^2 e^{3c_1}}{x^{3/2}} + 3e^{3c_1}\sqrt{x} \& ,1 \right] \right\}, \left\{ y(x) \to \text{Root}\left[ -\#1^5 + \frac{\#1^2 e^{3c_1}}{x^{3/2}} + 3e^{3c_1}\sqrt{x} \& ,2 \right] \right\}
$$

 $\blacktriangle$  **Maple** : cpu = 0.402 (sec), leaf count = 29

$$
\left\{ y(x) = \left( RootOf(x^{9} - C1 - Z^{45} - Z^{18} - 6 - Z^{9} - 9) \right)^{\frac{9}{2}} x \right\}
$$

## **2.298 ODE No. 298**

$$
3xy(x)^2y'(x) + y(x)^3 - 2x = 0
$$

 $\blacklozenge$  **Mathematica** : cpu = 0.0108254 (sec), leaf count = 72

$$
\left\{ \left\{ y(x) \to \frac{\sqrt[3]{c_1 + x^2}}{\sqrt[3]{x}} \right\}, \left\{ y(x) \to -\frac{\sqrt[3]{-1}\sqrt[3]{c_1 + x^2}}{\sqrt[3]{x}} \right\}, \left\{ y(x) \to \frac{(-1)^{2/3}\sqrt[3]{c_1 + x^2}}{\sqrt[3]{x}} \right\} \right\}
$$

 $\sqrt{\text{Maple}}$  : cpu = 0.025 (sec), leaf count = 73

$$
\left\{ y(x) = \frac{1}{x} \sqrt[3]{(x^2 + (-C1)x^2}, y(x) = -\frac{1 + i\sqrt{3}}{2x} \sqrt[3]{(x^2 + (-C1)x^2}, y(x) = \frac{i\sqrt{3} - 1}{2x} \sqrt[3]{(x^2 + (-C1)x^2} \right\}
$$

## **2.299 ODE No. 299**

$$
(3xy(x)^{2} - x^{2}) y'(x) + y(x)^{3} - 2xy(x) = 0
$$

 $\blacklozenge$  **Mathematica** : cpu = 0.0209772 (sec), leaf count = 328

$$
\left\{ \left\{ y(x) \rightarrow -\frac{\sqrt[3]{2} \left(9 c_1 x^2+\sqrt{81 c_1^2 x^4-12 x^9}\right){}^{2/3}+2 \sqrt[3]{3} x^3}{6^{2/3} x \sqrt[3]{9 c_1 x^2+\sqrt{81 c_1^2 x^4-12 x^9}}} \right\}, \left\{ y(x) \rightarrow \frac{\sqrt[3]{3} \left(1-i \sqrt{3}\right) \left(18 c_1 x^2+2 \sqrt{81 c_1^2 x^4-12 x^9}\right){}^{2/3}+2 \sqrt[3]{3} x^3}{12 x \sqrt[3]{9 c_1 x^2+12 x^4}} \right\}
$$

◆ **Maple** : cpu =  $0.233$  (sec), leaf count =  $276$ 

$$
\left\{ y(x) = -\frac{12^{\frac{2}{3}}}{144 x} \left( \left( -12 \, ix^3 + i \left( \left( 12 \sqrt{-12 \, x^5 + 81 \cdot 10^2} - C1^2 + 108 \cdot 10^2 \right) x^2 \right)^{\frac{2}{3}} \right) \sqrt{3} + 12 \, x^3 + \left( \left( 12 \sqrt{-12 \, x^5 + 81 \cdot 10^2} - C1^2 + 108 \cdot 10^2 \right) x^2 \right)^{\frac{2}{3}} \right) \sqrt{3} + 12 \, x^3 + \left( \left( 12 \sqrt{-12 \, x^5 + 81 \cdot 10^2} - C1^2 + 108 \cdot 10^2 \right) x^2 \right)^{\frac{2}{3}} \right\}
$$

### **2.300 ODE No. 300**

$$
6xy(x)^2y'(x) + 2y(x)^3 + x = 0
$$

 $\blacklozenge$  **Mathematica** : cpu = 0.00999758 (sec), leaf count = 99

$$
\left\{ \left\{ y(x) \to \frac{\sqrt[3]{4c_1 - x^2}}{2^{2/3} \sqrt[3]{x}} \right\}, \left\{ y(x) \to -\frac{\sqrt[3]{-1} \sqrt[3]{4c_1 - x^2}}{2^{2/3} \sqrt[3]{x}} \right\}, \left\{ y(x) \to \frac{(-1)^{2/3} \sqrt[3]{4c_1 - x^2}}{2^{2/3} \sqrt[3]{x}} \right\} \right\}
$$

◆ **Maple** :  $cpu = 0.026$  (sec), leaf count = 83

$$
\begin{cases} y(x) = \frac{1}{2x} \sqrt[3]{-2(x^2 - 4 - C1)x^2}, y(x) = -\frac{1 + i\sqrt{3}}{4x} \sqrt[3]{-2(x^2 - 4 - C1)x^2}, y(x) = \frac{i\sqrt{3} - 1}{4x} \sqrt[3]{-2(x^2 - 4 - C1)x^2} \end{cases}
$$

### **2.301 ODE No. 301**

$$
(x2 + 6xy(x)2) y'(x) – y(x) (3y(x)2 – x) = 0
$$

 $\blacklozenge$  **Mathematica** : cpu = 0.0424699 (sec), leaf count = 64

$$
\left\{\left\{y(x) \to -\frac{\sqrt{x}\sqrt{W\left(\frac{6e^{3c_1}}{x^3}\right)}}{\sqrt{6}}\right\}, \left\{y(x) \to \frac{\sqrt{x}\sqrt{W\left(\frac{6e^{3c_1}}{x^3}\right)}}{\sqrt{6}}\right\}\right\}
$$

 $\blacktriangle$  **Maple** : cpu = 0.263 (sec), leaf count = 25

$$
\left\{ y(x) = \frac{1}{x} e^{-\frac{1}{2} \text{lambda} \left( 6 e^{3} - \frac{C_1}{x^3} \right) + \frac{3 - C_1}{2}} \right\}
$$

### **2.302 ODE No. 302**

$$
(x^{2}y(x)^{2} + x) y'(x) + y(x) = 0
$$

 $\blacklozenge$  **Mathematica** : cpu = 0.0195811 (sec), leaf count = 60

$$
\left\{ \left\{ y(x) \to \frac{1}{2} \left( c_1 - \frac{\sqrt{c_1^2 x + 4}}{\sqrt{x}} \right) \right\}, \left\{ y(x) \to \frac{1}{2} \left( \frac{\sqrt{c_1^2 x + 4}}{\sqrt{x}} + c_1 \right) \right\} \right\}
$$

 $\blacklozenge$  **Maple** : cpu = 0.173 (sec), leaf count = 133

$$
\left\{ y(x) = -\frac{1}{2\_{CI} x} \sqrt{-2x\_{CI} \left( -2\_{CI} - x + \sqrt{x(4\_{CI} + x)} \right)}, y(x) = \frac{1}{2\_{CI} x} \sqrt{-2x\_{CI} \left( -2\_{CI} x\right)}
$$

**2.303 ODE No. 303**

$$
y(x) (x2y(x)2 + 1) + x(xy(x) – 1)2y'(x) = 0
$$

 $\blacklozenge$  **Mathematica** : cpu = 0.0706054 (sec), leaf count = 24

Solve 
$$
\left[c_1 + \frac{1}{xy(x)} + 2\log(y(x)) = xy(x), y(x)\right]
$$

 $\blacklozenge$  **Maple** : cpu = 0.208 (sec), leaf count = 34

$$
\left\{ y(x) = \frac{e^{RootOf(-2e^{-Z}\ln(x) - e^{2} - e^{-Z} + 2e^{-Z} - C1 + 2 e^{-Z} + 1)}}{x} \right\}
$$

## **2.304 ODE No. 304**

$$
5x^{2}y(x)^{3} + (10x^{3}y(x)^{2} + x^{2}y(x) + 2x) y'(x) + xy(x)^{2} = 0
$$

 $\blacklozenge$  **Mathematica** : cpu = 45.2274 (sec), leaf count = 45

Solve 
$$
\left[c_1 + \frac{1}{2}\log(5x^2y(x)^2 + 2) + \log(y(x)) + \frac{\tan^{-1}(\sqrt{\frac{5}{2}}xy(x))}{\sqrt{10}} = 0, y(x)\right]
$$

 $\blacktriangle$  **Maple** : cpu = 0.311 (sec), leaf count = 44

$$
\left\{ y(x) = \frac{\sqrt{10}}{5 x} \tan \left( RootOf\left( \sqrt{10} \ln \left( \frac{4 (\tan (-Z))^{2} ((\tan (-Z))^{2} + 1)}{5 x^{2}} \right) + 2 \sqrt{10} - C1 + 2 - Z \right) \right) \right\}
$$

## **2.305 ODE No. 305**

$$
x^{2} + (y(x)^{3} - 3x) y'(x) - 3y(x) = 0
$$

 $\blacklozenge$  **Mathematica** : cpu = 0.100503 (sec), leaf count = 1211

$$
\begin{cases}\ny(x) \rightarrow -\frac{\sqrt{\frac{4x^3 + 12c_1 + \left(243x^2 - \frac{1}{432}\sqrt{11019960576x^4 - 4(144x^3 + 432c_1)^3}\right)^{2/3}}{\sqrt{6}}}}{\sqrt{6}} - \frac{1}{2}\sqrt{\frac{4x^3 + 12c_1 + \left(243x^2 - \frac{1}{432}\sqrt{11019960576x^4 - 4(144x^3 + 432c_1)^3}\right)^{2/3}}{\sqrt{\frac{4x^3 + 12c_1 + \left(243x^2 - \frac{1}{432}\sqrt{11019960576x^4 - 4(144x^3 + 432c_1)^3}\right)^{2/3}}{\sqrt{\frac{4x^3 + 12c_1 + \left(243x^2 - \frac{1}{432}\sqrt{11019960576x^4 - 4(144x^3 + 432c_1)^3}\right)^{2/3}}}}}} \end{cases}
$$

 $\blacklozenge$  **Maple** : cpu = 0.027 (sec), leaf count = 21

$$
\left\{\frac{x^3}{3} - 3xy(x) + \frac{(y(x))^4}{4} + \_C1 = 0\right\}
$$

#### **2.306 ODE No. 306**

$$
(y(x)^3 - x^3) y'(x) - x^2 y(x) = 0
$$

 $\blacklozenge$  **Mathematica** : cpu = 0.0524671 (sec), leaf count = 201

$$
\left\{ \left\{ y(x) \to \sqrt[3]{x^3 - \sqrt{x^6 - e^{6c_1}}} \right\}, \left\{ y(x) \to -\sqrt[3]{-1} \sqrt[3]{x^3 - \sqrt{x^6 - e^{6c_1}}} \right\}, \left\{ y(x) \to (-1)^{2/3} \sqrt[3]{x^3 - \sqrt{x^6 - e^{6c_1}}} \right\}
$$
\nMaple : cpu = 0.405 (sec), leaf count = 231

 $\sqrt{ }$  $\int$  $\overline{\mathcal{L}}$  $y(x) = x$ 1  $\frac{3}{3}$  $-\left( \begin{array}{rr} C1 & x^3 - \sqrt{\phantom{-}C1^2x^6 + 1} \end{array} \right)x^3 \_C1$  $y(x) = x$ 1  $\frac{1}{3}$  $-\left( \begin{array}{c|c} C1 & x^3 + \sqrt{\sqrt{C1^2x^6+1}} \end{array} \right)x^3 \_C1$  $, y$ <sup> $\vert$ </sup>

#### **2.307 ODE No. 307**

$$
y(x) (a+x^2+y(x)^2) y'(x) + x(-a+x^2+y(x)^2) = 0
$$

 $\blacklozenge$  **Mathematica** : cpu = 0.02317 (sec), leaf count = 149

$$
\left\{ \left\{ y(x) \to -\sqrt{-\sqrt{a^2 + 4ax^2 + 4c_1} - a - x^2} \right\}, \left\{ y(x) \to \sqrt{-\sqrt{a^2 + 4ax^2 + 4c_1} - a - x^2} \right\}, \left\{ y(x) \to -\sqrt{a^2 + 4ax^2 + 4a} - a - x^2 \right\} \right\}
$$

◆ **Maple** : cpu =  $0.056$  (sec), leaf count =  $125$ 

$$
\left\{ y(x) = \sqrt{-x^2 - a - \sqrt{4ax^2 + a^2 - 4\cdot\sqrt{1}}, y(x) = \sqrt{-x^2 - a + \sqrt{4ax^2 + a^2 - 4\cdot\sqrt{1}}, y(x)} = -\sqrt{-x^2 - a + \sqrt{4ax^2 + a^2 - 4\cdot\sqrt{1}}}\right\}
$$

<sup>2</sup> − *a* −

#### **2.308 ODE No. 308**

$$
2y(x)^3y'(x) + xy(x)^2 = 0
$$

 $\blacklozenge$  **Mathematica** : cpu = 0.00754362 (sec), leaf count = 48

$$
\left\{ \{y(x)\to 0\}, \left\{y(x)\to -\sqrt{2c_1-\frac{x^2}{2}}\right\}, \left\{y(x)\to \sqrt{2c_1-\frac{x^2}{2}}\right\} \right\}
$$

 $\blacklozenge$  **Maple** : cpu = 0.036 (sec), leaf count = 37

$$
\left\{ y(x) = 0, y(x) = -\frac{1}{2}\sqrt{-2x^2 + 4\cdot C}i, y(x) = \frac{1}{2}\sqrt{-2x^2 + 4\cdot C}i \right\}
$$

## **2.309 ODE No. 309**

$$
-2x^3 + (2y(x)^3 + y(x))y'(x) - x = 0
$$

 $\blacklozenge$  **Mathematica** : cpu = 0.0133462 (sec), leaf count = 151

$$
\left\{ \left\{ y(x) \rightarrow -\frac{\sqrt{-\sqrt{8c_1+4x^4+4x^2+1}-1}}{\sqrt{2}} \right\}, \left\{ y(x) \rightarrow \frac{\sqrt{-\sqrt{8c_1+4x^4+4x^2+1}-1}}{\sqrt{2}} \right\}, \left\{ y(x) \rightarrow -\frac{\sqrt{-\sqrt{8c_1+4x^4+4x^2+1}-1}}{\sqrt{2}} \right\}
$$

◆ **Maple** : cpu =  $0.049$  (sec), leaf count =  $113$ 

$$
\left\{y(x) = -\frac{1}{2}\sqrt{-2 - 2\sqrt{4x^4 + 4x^2 + 8\cdot C1 + 1}}, y(x) = \frac{1}{2}\sqrt{-2 - 2\sqrt{4x^4 + 4x^2 + 8\cdot C1 + 1}}, y(x) = -\frac{1}{2}\sqrt{-2 - 2\sqrt{4x^4 + 4x^2 + 8\cdot C1 + 1}}, y(x) = -\frac{1}{2}\sqrt{-2 - 2\sqrt{4x^4 + 4x^2 + 8\cdot C1 + 1}}, y(x) = -\frac{1}{2}\sqrt{-2 - 2\sqrt{4x^4 + 4x^2 + 8\cdot C1 + 1}}, y(x) = -\frac{1}{2}\sqrt{-2 - 2\sqrt{4x^4 + 4x^2 + 8\cdot C1 + 1}}\right\}
$$

## **2.310 ODE No. 310**

$$
x^{3} + (5x^{2}y(x) + 2y(x)^{3})y'(x) + 5xy(x)^{2} = 0
$$

 $\blacklozenge$  **Mathematica** : cpu = 0.04782 (sec), leaf count = 159

$$
\left\{ \left\{ y(x) \to -\frac{\sqrt{-\sqrt{2e^{4c_1} + 23x^4} - 5x^2}}{\sqrt{2}} \right\}, \left\{ y(x) \to \frac{\sqrt{-\sqrt{2e^{4c_1} + 23x^4} - 5x^2}}{\sqrt{2}} \right\}, \left\{ y(x) \to -\frac{\sqrt{\sqrt{2e^{4c_1} + 23x^4} - 5x^2}}{\sqrt{2}} \right\}
$$

 $\sqrt{\text{Maple}}$  : cpu = 0.132 (sec), leaf count = 125

$$
\left\{ y(x) = -\frac{1}{2}\sqrt{-10 \cdot 10^{2} - 2\sqrt{23 \cdot 10^{2} - 2^{4} + 2}} \frac{1}{\sqrt{-10}} y(x) \right\} = \frac{1}{2}\sqrt{-10 \cdot 10^{2} - 2\sqrt{23 \cdot 10^{2} - 2^{4} + 2}} \frac{1}{\sqrt{10}} y(x)
$$

## **2.311 ODE No. 311**

$$
4x3 + 9x2y(x) + (3x3 + 6x2y(x) - 3xy(x)2 + 20y(x)3) y'(x) + 6xy(x)2 - y(x)3 = 0
$$
  
Mathematica : cpu = 0.187068 (sec), leaf count = 2201

 *y*(*x*) → *x* 20 + 1 2 vuut− 39*x* 2 100 + p<sup>3</sup> 99*x* <sup>6</sup> + 351*e <sup>c</sup>*<sup>1</sup> *x* <sup>2</sup> + √ 3 √ −67037*x* <sup>12</sup> + 185406*e <sup>c</sup>*<sup>1</sup> *x* <sup>8</sup> − 83733*e* <sup>2</sup>*c*<sup>1</sup> *x* <sup>4</sup> + 32000*e* 5 √3 23<sup>2</sup>*/*<sup>3</sup>

 $\blacklozenge$  **Maple** : cpu = 0.102 (sec), leaf count = 50

$$
\left\{y(x)=\frac{RootOf(x^4\_CI^4+3\,x^3\_CI^3\_Z+3\_CI^2\_Z^2x^2--CI\_Z^3x+5\_Z^4-1)}{-CI}\right\}
$$

## **2.312 ODE No. 312**

$$
(y(x)y'(x) + x)\left(\frac{x^2}{a} + \frac{y(x)^2}{b}\right) + \frac{(a-b)(y(x)y'(x) - x)}{a+b} = 0
$$

 $\blacklozenge$  **Mathematica** : cpu = 0.265747 (sec), leaf count = 190

$$
\left\{\left\{y(x) \to -\frac{\sqrt{b}\sqrt{2a^2W\left(\frac{c_1(a+b)e^{-\frac{a^2(b+x^2)+ab^2-b^2x^2}{2a^2b}}}{2a^3b^2}\right)+(a+b)(a-x^2)}{\sqrt{a}\sqrt{a+b}}\right\}, \left\{y(x) \to \frac{\sqrt{b}\sqrt{2a^2W\left(\frac{c_1(a+b)e^{-\frac{a^2(b+x^2)+ab^2-b^2x^2}{2a^2b}}}{2a^2W\left(\frac{a+b}{b}\right)}\right)}{\sqrt{a}\sqrt{a+b}}\right\}
$$

 $\blacklozenge$  **Maple** : cpu = 1.551 (sec), leaf count = 240

$$
\begin{cases} y(x) = \frac{1}{a} \sqrt{\left(e^{\frac{1}{2a^2b} \left(-2\lambda a m b e r t W\left(1/2 \frac{(a+b)e^{-1/2}}{a^2b}e^{-1/2 \frac{x^2}{b}}e^{1/2 \frac{bx^2}{a^2}}e^{-1/2 \frac{b}{a}\left(e^{\frac{Ct}{ab}}\right)^{-1}\right)}a^2 b + (-x^2-b)a^2 + (-b^2-2Ct)a + b^2x^2\right)} + \frac{1}{a^2b^2b^2b^2}\right)}{1 - a^2b^2b^2b^2} \end{cases}
$$

## **2.313 ODE No. 313**

$$
y'(x) (3axy(x)^2 + 2ay(x)^3 - bx^3 + cx^2) - ay(x)^3 + 2bx^3 + 3bx^2y(x) + cy(x)^2 = 0
$$
  
Mathematica : cpu = 0.0849996 (sec), leaf count = 520

$$
\left\{\left\{y(x) \to \frac{-\sqrt[3]{2}\left(\sqrt{3}\sqrt{a^3\left(27ax^2\left(bx^2 + c_1\right)^2 + 4\left(cx + c_1\right)^3\right)} + 9a^2bx^3 + 9a^2c_1x\right){}^{2/3} + 2\sqrt[3]{3}acx + 2\sqrt[3]{3}acx^2 + 2\sqrt[3]{3}acx^2 + 2\sqrt[3]{3}acx^3 + 9a^2c_1x\right)}{6^{2/3}a\sqrt[3]{\sqrt{3}\sqrt{a^3\left(27ax^2\left(bx^2 + c_1\right)^2 + 4\left(cx + c_1\right)^3\right)} + 9a^2bx^3 + 9a^2c_1x}}
$$

 $\blacklozenge$  **Maple** : cpu = 0.223 (sec), leaf count = 748

$$
\begin{cases}\ny(x) = \frac{1}{6a} \left( (-12cx + 12 \cdot C1)a + \left( \left( -108bx^3 + 108 \cdot C1x + 12 \sqrt{\frac{81ab^2x^6 - 162 \cdot C1abx^4 + 12c^4}{2a^2b^2 - 162 \cdot C1a}} \right) \right)\n\end{cases}
$$

## **2.314 ODE No. 314**

$$
xy(x)^3y'(x) + y(x)^4 - x\sin(x) = 0
$$

 $\blacklozenge$  **Mathematica** : cpu = 0.0465439 (sec), leaf count = 164

$$
\left\{ \left\{ y(x) \to -\frac{\sqrt[4]{c_1 + 16x(x^2 - 6)\sin(x) - 4(x^4 - 12x^2 + 24)\cos(x)}}{x} \right\}, \left\{ y(x) \to -\frac{i\sqrt[4]{c_1 + 16x(x^2 - 6)\sin(x) - 4(x^2 - 12x^2 + 24)\cos(x)}}{x} \right\}
$$

◆ **Maple** :  $cpu = 0.058$  (sec), leaf count = 158

$$
\left\{ y(x) = \frac{1}{x} \sqrt[4]{(-4x^4 + 48x^2 - 96)\cos(x) + (16x^3 - 96x)\sin(x) + \_}C1, y(x) = \frac{-i}{x} \sqrt[4]{(-4x^4 + 48x^2 - 96x)\sin(x) + \_}C1, y(x) = \frac{-i}{x} \sqrt[4]{(-4x^4 + 48x^2 - 96x)\sin(x) + \_}C1}
$$

## **2.315 ODE No. 315**

$$
(2xy(x)^3 - x^4) y'(x) + 2x^3y(x) - y(x)^4 = 0
$$

 $\blacklozenge$  **Mathematica** : cpu = 0.11139 (sec), leaf count = 331

$$
\left\{ \left\{ y(x) \rightarrow \frac{\sqrt[3]{2}(\sqrt{81x^6 - 12e^{3c_1}x^3} - 9x^3)^{2/3} + 2\sqrt[3]{3}e^{c_1}x}{6^{2/3}\sqrt[3]{\sqrt{81x^6 - 12e^{3c_1}x^3} - 9x^3}} \right\}, \left\{ y(x) \rightarrow \frac{i\sqrt[3]{2}\sqrt[6]{3}(\sqrt{3} + i) \left(\sqrt{81x^6 - 12e^{3c_1}x^3} + 9x^3\right)}{2 \left(2^{2/3}3^{5/6}\sqrt[3]{\sqrt{81x^6 - 12e^{3c_1}x^3} + 9x^3}\right)} \right\}
$$

◆ **Maple** : cpu =  $0.106$  (sec), leaf count =  $376$ 

$$
\left\{ y(x) = \frac{\sqrt[3]{12}}{6-CI} \left( x\sqrt[3]{12} - CI + \left( x \left( -9 - CI x^2 + \sqrt{3} \sqrt{\frac{27 - C I^3 x^4 - 4x}{-C I}} - C I^2 \right)^{\frac{2}{3}} \right) \frac{\sqrt[2]{x \left( -9 - C I x^4 - 4x \right)}}{\sqrt[3]{x \left( -9 - C I x^4 - 4x \right)^2}} \right\}
$$

## **2.316 ODE No. 316**

$$
(2xy(x)^3 + y(x)) y'(x) + 2y(x)^2 = 0
$$

 $\blacklozenge$  **Mathematica** : cpu = 0.0674917 (sec), leaf count = 41

$$
\left\{ \{y(x)\rightarrow 0\}, \text{Solve}\left[x=\frac{1}{4}e^{-\frac{1}{2}y(x)^2}\left(4c_1-\text{Ei}\left(\frac{y(x)^2}{2}\right)\right), y(x)\right] \right\}
$$

 $\blacklozenge$  **Maple** : cpu = 0.06 (sec), leaf count = 53

$$
\left\{ y(x) = 0, y(x) = \sqrt{-2 \text{ RootOf} \left( e^{-Z} Ei(1, \_Z) + 4 e^{-Z} - C1 - 4 x \right)}, y(x) = -\sqrt{-2 \text{ RootOf} \left( e^{-Z} Ei(1, \_Z) + 4 e^{-Z} - C1 - 4 x \right)} \right\}
$$

### **2.317 ODE No. 317**

$$
(x2 + 2xy(x)3 + xy(x)) y'(x) + y(x)2 - xy(x) = 0
$$

 $\blacklozenge$  **Mathematica** : cpu = 0.361391 (sec), leaf count = 23

Solve 
$$
\left[ c_1 + \frac{x}{y(x)} = y(x)^2 + \log(y(x)) + \log(x), y(x) \right]
$$

 $\blacktriangle$  **Maple** : cpu = 0.148 (sec), leaf count = 29

$$
\left\{ y(x) = e^{RootOf(-(e^{-Z})^3 - e^{-Z}\ln(x) + e^{-Z} - C1 - Ze^{-Z} + x)} \right\}
$$

#### **2.318 ODE No. 318**

$$
(3xy(x)^3 - 4xy(x) + y(x))y'(x) + (y(x)^2 - 2)y(x)^2 = 0
$$

 $\blacklozenge$  **Mathematica** : cpu = 0.151758 (sec), leaf count = 2353

$$
\left\{y(x)\to 0\right\},\left\{y(x)\to -\frac{\sqrt{\frac{8\sqrt[3]{2}x^4+8\sqrt[3]{2}x^3+2\left(2\sqrt[3]{16x^6+24x^5}-3(9c_1^2-4)x^4+2x^3+3\sqrt{3}\sqrt{-x^7c_1^2(32x^3+48x^2-27c_1^2x+24x+4)}+ \sqrt[3]{x^2\sqrt[3]{16x^6+24x^5}-3(9c_1^2-4)x^4+2x^3+3\sqrt{3}\sqrt{-x^7c_1^2(32x^3+48x^2-27c_1^2x+24x+4)}}+ \sqrt[3]{x^2\sqrt[3]{16x^6+24x^5}-3(9c_1^2-4)x^4+2x^3+3\sqrt{3}\sqrt{-x^7c_1^2(32x^3+48x^2-27c_1^2x+24x+4)}+ \sqrt[3]{x^2\sqrt[3]{16x^6+24x^5}-3(9c_1^2-4)x^4+2x^3+3\sqrt{3}\sqrt{-x^7c_1^2(32x^3+48x^2-27c_1^2x+24x+4)}}+ \sqrt[3]{x^2\sqrt[3]{16x^6+24x^5}-3(9c_1^2-4)x^4+2x^3+3\sqrt{3}\sqrt{-x^7c_1^2(32x^3+48x^2-27c_1^2x+24x+4)}+ \sqrt[3]{x^2\sqrt[3]{16x^6+24x^5}-3(9c_1^2-4)x^4+2x^3+3\sqrt{3}\sqrt{-x^7c_1^2(32x^3+48x^2-27c_1^2x+24x+4)}}+ \sqrt[3]{x^2\sqrt[3]{16x^6+24x^5}-3(9c_1^2-4)x^4+2x^3+3\sqrt{3}\sqrt{-x^7c_1^2(32x^3+48x^2-27c_1^2x+24x+4)}}+ \sqrt[3]{x^2\sqrt[3]{16x^6+24x^5}-3(9c_1^2-4)x^4+2x^3+3\sqrt{3}\sqrt{-x^7c_1^2(32x^3+48x^2-27c_1^2x+24x+
$$

 $\blacklozenge$  **Maple** : cpu = 0.022 (sec), leaf count = 28

$$
\left\{ x + (y(x))^{-2} - \frac{C1}{(y(x))^{2}} \frac{1}{\sqrt{(y(x))^{2} - 2}} = 0, y(x) = 0 \right\}
$$

## **2.319 ODE No. 319**

$$
(7xy(x)^3 + y(x) - 5x) y'(x) + y(x)^4 - 5y(x) = 0
$$

 $\blacklozenge$  **Mathematica** : cpu = 0.0258067 (sec), leaf count = 302

$$
\{\{y(x) \to \text{Root}\left[10\#1^{7}x + 2\#1^{5} - 100\#1^{4}x - 25\#1^{2} + 250\#1x - 10c_{1}\&, 1\right]\}, \{y(x) \to \text{Root}\left[10\#1^{7}x + 10c_{1}\&, 1\right]\}
$$

 $\sqrt{\text{Maple}}$  : cpu = 0.039 (sec), leaf count = 35

$$
\left\{x + \frac{2(y(x))^{5} - 25(y(x))^{2} - 10 \_C1}{10 y(x) ((y(x))^{3} - 5)^{2}} = 0\right\}
$$

## **2.320 ODE No. 320**

$$
\left(x^2y(x)^3+xy(x)\right)y'(x)-1=0
$$

 $\blacklozenge$  **Mathematica** : cpu = 0.0583244 (sec), leaf count = 76

$$
\left\{\left\{y(x) \to -\frac{\sqrt{2xW\left(c_1e^{\frac{1}{2x}-1}\right)+2x-1}}{\sqrt{x}}\right\}, \left\{y(x) \to \frac{\sqrt{2xW\left(c_1e^{\frac{1}{2x}-1}\right)+2x-1}}{\sqrt{x}}\right\}\right\}
$$

 $\blacklozenge$  **Maple** : cpu = 0.11 (sec), leaf count = 78

$$
\left\{ y(x) = \frac{1}{x} \sqrt{2 x^2 \text{lambert } W \left( 1/2 \_ C1 e^{-1/2 \frac{2 x - 1}{x}} \right) + 2 x^2 - x}, y(x) = -\frac{1}{x} \sqrt{2 x^2 \text{lambert } W \left( 1/2 \_ C1 e^{-1/2 \frac{2 x - 1}{x}} \right)} \right\}
$$

#### **2.321 ODE No. 321**

$$
(2x^2y(x)^3 + x^2y(x)^2 - 2x) y'(x) - 2y(x) - 1 = 0
$$

 $\blacklozenge$  **Mathematica** : cpu = 0.302612 (sec), leaf count = 42

Solve 
$$
\left[\frac{1}{64}\left(-4y(x)^2 + 4y(x) - \frac{16}{2xy(x) + x} - 2\log(8y(x) + 4) + 3\right) = c_1, y(x)\right]
$$

 $\blacklozenge$  **Maple** : cpu = 0.195 (sec), leaf count = 42

$$
\left\{y(x) = \frac{e^{RootOf(x(e^{-x})^3 - 4x(e^{-x})^2 + 8 - C1xe^{-x} + 2 - xxe^{-x} + 3xe^{-x} + 16)}}{2} - \frac{1}{2}\right\}
$$

#### **2.322 ODE No. 322**

$$
(10x2y(x)3 - 3y(x)2 - 2) y'(x) + 5xy(x)4 + x = 0
$$

 $\blacklozenge$  **Mathematica** : cpu = 0.204729 (sec), leaf count = 2097

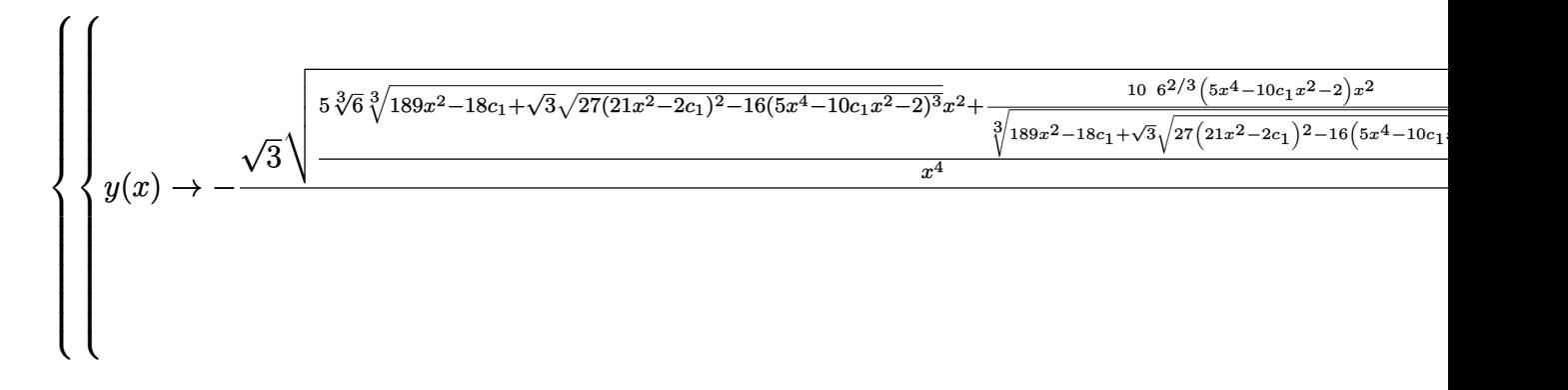

 $\blacklozenge$  **Maple** : cpu = 0.033 (sec), leaf count = 29

$$
\left\{\frac{5 x^{2}(y(x))^{4}}{2} - (y(x))^{3} + \frac{x^{2}}{2} - 2y(x) + \_C1 = 0\right\}
$$

## **2.323 ODE No. 323**

$$
xy'(x)\left(axy(x)^3+c\right)+y(x)\left(bx^3y(x)+c\right)=0
$$

 $\blacklozenge$  **Mathematica** : cpu = 0.0461494 (sec), leaf count = 484

$$
\left\{\left\{y(x)\to \frac{x(2c_1-bx^2)}{\sqrt[3]{3}\sqrt[3]{\sqrt{3}\sqrt{a^3x^4}\left(27ac^2+x^2\left(bx^2-2c_1\right)^3\right)}+9a^2cx^2}+\frac{\sqrt[3]{\sqrt{3}\sqrt{a^3x^4}\left(27ac^2+x^2\left(bx^2-2c_1\right)^3\right)}}{3^{2/3}ax}\right\}
$$

◆ **Maple** : cpu =  $0.134$  (sec), leaf count =  $630$ 

$$
\begin{cases}\ny(x) = -\frac{3^{\frac{2}{3}}}{18\,ax} \left( \left( 3\,i\left( bx^2 - 2 \right) x^2 a + i \right) \left( \left( 27\,c + 3\,\sqrt{\frac{3\,b^3x^8 - 18 \_C1\,b^2x^6 + 36 \_C1^2bx^4 - 24 \_C1\,b^2x^6 + 36 \right)}{a} \right) \right)\n\end{cases}
$$

## **2.324 ODE No. 324**

$$
(2x^3y(x)^3 - x) y'(x) + 2x^3y(x)^3 - y(x) = 0
$$

 $\blacklozenge$  **Mathematica** : cpu = 0.0342543 (sec), leaf count = 672

$$
\begin{cases}\ny(x) \rightarrow \frac{c_1x^2 + \frac{x^4(c_1-2x)^2}{\sqrt[3]{12c_1x^8 - 6c_1^2x^7 + c_1^3x^6 + 3\sqrt{3}\sqrt{x^8(-24c_1x^4 + 12c_1^2x^3 - 2c_1^3x^2 + 16x^5 + 27)} - 8x^9 - 27x^4}}{6x^2} + \sqrt[3]{12c_1x^8 - 6c_1^2x^7 + c_1^4x^6 + 3c_1^3x^6 + 3c_1^4x^7 - 2x^4x^4 + 12c_1^2x^3 - 2c_1^3x^2 + 16x^5 + 27)} - 8x^9 - 27x^4}\n\end{cases}
$$

 $\blacklozenge$  **Maple** : cpu = 0.14 (sec), leaf count = 815

$$
\begin{cases} y(x) = -\frac{1}{12x} \bigg( \big( -2 \angle C1 \, x + 4 \, x^2 \big) \sqrt[3]{\big( -C1^3 x^2 - 6 \angle C1^2 x^3 + 12 \angle C1 \, x^4 - 8 \, x^5 + 3 \sqrt{-6 \angle C1^3 x^2 + 36^2}} \big) \bigg) \bigg( -C1^3 x^2 - 6 \angle C1^2 x^3 + 12 \angle C1 \, x^4 - 8 \, x^5 + 3 \sqrt{-6 \angle C1^3 x^2 + 36^2} \bigg) \bigg) \bigg( -C1^3 x^2 - 6 \angle C1^2 x^3 + 12 \angle C1 \, x^4 - 8 \, x^5 + 3 \sqrt{-6 \angle C1^3 x^2 + 36^2} \bigg) \bigg) \bigg( -C1^3 x^2 - 6 \angle C1^2 x^3 + 12 \angle C1 \, x^4 - 8 \, x^5 + 3 \sqrt{-6 \angle C1^3 x^2 + 36^2} \bigg) \bigg) \bigg( -C1^3 x^2 - 6 \angle C1^2 x^3 + 12 \angle C1 \, x^4 - 8 \, x^5 + 3 \sqrt{-6 \angle C1^3 x^2 + 36^2} \bigg) \bigg( -C1^3 x^2 - 6 \angle C1^2 x^3 + 12 \angle C1 \, x^4 - 8 \, x^5 + 3 \sqrt{-6 \angle C1^3 x^2 + 36^2} \bigg) \bigg) \bigg( -C1^3 x^2 - 6 \angle C1^2 x^3 + 12 \angle C1 \, x^4 - 8 \, x^5 + 3 \sqrt{-6 \angle C1^3 x^2 + 36^2} \bigg) \bigg( -C1^3 x^2 - 6 \angle C1^2 x^3 + 12 \angle C1 \, x^4 - 8 \, x^5 + 3 \sqrt{-6 \angle C1^3 x^2 + 36^2} \bigg) \bigg) \bigg( -C1^3 x^2 - 6 \angle C1^2 x^3 + 3 \sqrt{-6 \angle C1^3 x^2 + 36^2} \bigg) \bigg( -C1^3 x^2 - 8 \angle C1^2 x^2 - 6 \angle C1^2 x^2 - 8 \angle C1^2 x^2 - 8 \angle C1^2 x^2
$$

## **2.325 ODE No. 325**

$$
y(x) (y(x)^3 - 2x^3) y'(x) + x (2y(x)^3 - x^3) = 0
$$

 $\blacklozenge$  **Mathematica** : cpu = 0.0592898 (sec), leaf count = 133

Solve 
$$
\left[7c_1 + \log\left(1 - \frac{y(x)}{x}\right) \right]
$$
 = RootSum  $\left[\#1^4 + \#1^3 + 3\#1^2 + \#1 + 1\&,\frac{8\#1^3\log\left(\frac{y(x)}{x} - \#1\right) + 9\#1^2}{\frac{y(x)}{x} - 3\#1^2 + 3\#1^2 + \#1 + 1\&,\frac{3\#1^3\log\left(\frac{y(x)}{x} - \#1\right) + 9\#1^2}{\frac{y(x)}{x} - 3\#1^2 + 3\#1^2 + \#1 + 1\&,\frac{3\#1^3\log\left(\frac{y(x)}{x} - \#1\right) + 9\#1^2}{\frac{y(x)}{x} - 3\#1^2 + 3\#1^2 + \#1 + 1\&,\frac{3\#1^3\log\left(\frac{y(x)}{x} - \#1\right) + 9\#1^2}{\frac{y(x)}{x} - 3\#1^2 + 3\#1^2 + 3\#1 + 3\#1 + 3\#1 + 3\#1 + 3\#1 + 3\#1 + 3\#1 + 3\#1 + 3\#1 +$ 

◆ **Maple** : cpu =  $0.632$  (sec), leaf count =  $124$ 

$$
\left\{-\frac{2}{7}\ln\left(\frac{4\,x^4+4\,x^3y(x)+12\,x^2(y(x))^2+4\,x(y(x))^3+4\,(y(x))^4}{x^4}\right)-\frac{2\,\sqrt{3}}{7}\arctan\left(\frac{\sqrt{3}(x+2\,y(x))}{3\,x}\right)+\right.
$$

2<br>2<br>2<br>2<br>2<br>2<br>2<br>2<br>2<br>2<br>2<br>1<br>

#### **2.326 ODE No. 326**

$$
y(x)y'(x) ((ay(x) + bx)^3 + bx^3) + x((ay(x) + bx)^3 + ay(x)^3) = 0
$$

 $\blacklozenge$  **Mathematica** : cpu = 4.9544 (sec), leaf count = 13289

#### Too large to show

◆ **Maple** : cpu =  $0.515$  (sec), leaf count =  $160$ 

$$
\begin{cases} y(x) = \frac{x(-C1 x - b RootOf(b^2 \_Z^4 - 2 bx \_C1 \_Z^3 + (a^2 x^2 \_C1^2 + b^2 x^2 \_C1^2 + \_C1^2 x^2 - a^2) \_Z^2 - a^2}{a RootOf(b^2 \_Z^4 - 2 bx \_C1 \_Z^3 + (a^2 x^2 \_C1^2 + b^2 x^2 \_C1^2 + \_C1^2 x^2 - a^2) \_Z^2 - 2 bx}\end{cases}
$$

### **2.327 ODE No. 327**

$$
\left(2x^2y(x)^3+xy(x)^4+2y(x)+x\right)y'(x)+y(x)^5+y(x)=0
$$

 $\blacklozenge$  **Mathematica** : cpu = 0.396922 (sec), leaf count = 575

$$
\begin{cases}\n\int_{y(x)} \frac{\frac{2c_1(c_1+3x^2)}{3^{\frac{9}{2}(c_1^2+3)x^2+\frac{3}{2}\sqrt{3}\sqrt{-4c_1^3x^6+(-c_1^4+18c_1^2+27)x^4+4c_1^3x^2+c_1^3}}}6x \\
\int_{0}^{\frac{3}{2}(c_1^2+3)x^2+\frac{3}{2}\sqrt{3}\sqrt{-4c_1^3x^6+(-c_1^4+18c_1^2+27)x^4+4c_1^3x^2+c_1^3}}6x\n\end{cases}
$$

 $\blacklozenge$  **Maple** : cpu = 0.21 (sec), leaf count = 583

$$
\begin{cases}\ny(x) = \frac{1}{12 \cdot 21 \cdot x} \left( \left( -12 \, ix^2 \right) - i \left( 108 \right) \right) \left( 27 \cdot 2 \right) \left( 27 \right) \left( 27
$$

#### **2.328 ODE No. 328**

$$
ax^2y(x)^n y'(x) - 2xy'(x) + y(x) = 0
$$

 $\blacklozenge$  **Mathematica** : cpu = 0.126164 (sec), leaf count = 35

Solve 
$$
\left[ \frac{n(-\log(-axy(x)^n + n + 2) - 2\log(y(x)) + \log(x))}{n + 2} = c_1, y(x) \right]
$$

 $\blacklozenge$  **Maple** : cpu = 0.218 (sec), leaf count = 33

$$
\left\{\frac{((y(x))^{n})^{2}((y(x))^{n}ax-n-2)^{n}}{x^{n}}-C1=0\right\}
$$

## **2.329 ODE No. 329**

$$
x^{n}y(x)^{m}(axy'(x) + by(x)) + \alpha xy'(x) + \beta y(x) = 0
$$

 $\blacklozenge$  **Mathematica** : cpu = 0.413813 (sec), leaf count = 97

Solve 
$$
\left[\frac{m((a\beta - \alpha b)\log(x^n y(x)^m(bm - an) - \alpha n + \beta m) + \alpha(bm - an)\log(y(x)(\beta m - \alpha n)) + \beta \log(x)(bm - \alpha m)}{(bm - an)(\beta m - \alpha n)}\right]
$$

 $\blacktriangle$  **Maple** : cpu = 0.388 (sec), leaf count = 71

$$
\left\{x^{\beta m(an-bm)}(x^n(an-bm)(y(x))^m - \beta m + \alpha n)^{-a\beta m + \alpha bm}((y(x))^m)^{\alpha(an-bm)} - C1 = 0\right\}
$$

#### **2.330 ODE No. 330**

$$
(f(y(x) + x) + 1)y'(x) + f(y(x) + x) = 0
$$

 $\blacklozenge$  **Mathematica** : cpu = 55.4958 (sec), leaf count = 49

Solve 
$$
\left[c_1 = \int_1^{y(x)} \left(-\int_1^x f'(K[1]+K[2]) dK[1]+f(K[2]+x)+1\right) dK[2]+\int_1^x f(K[1]+y(x)) dK[1], y(x)dx\right]
$$

 $\blacktriangle$  **Maple** : cpu = 0.039 (sec), leaf count = 22

$$
\left\{ y(x) = -x + RootOf\left( -x + \int_{0}^{-Z} 1 + f(\_a) d_a + \_C1 \right) \right\}
$$

#### **2.331 ODE No. 331**

$$
y'(x)\left(\sum_{\nu=1}^p y(x)^{\nu} f(\nu)(x)\right) - \sum_{\nu=1}^q y(x)^{\nu} g(\nu)(x) = 0
$$

 $\boldsymbol{\times}$  Mathematica : cpu = 56.0907 (sec), leaf count = 0, could not solve DSolve[-Sum[y[x]^nu\*g[nu][x], {nu, 1, q}] + Sum[y[x]^nu\*f[nu][x], {nu, 1, p}]\*Derivat:  $\boldsymbol{\times}$  **Maple** : cpu = 0. (sec), leaf count = 0, could not solve dsolve(diff(y(x),x)\*sum(f[nu](x)\*y(x)^nu,nu = 1 .. p)-sum(g[nu](x)\*y(x)^nu,nu = 1 .. q

#### **2.332 ODE No. 332**

$$
x\left(\sqrt{xy(x)}-1\right)y'(x)-y(x)\left(\sqrt{xy(x)}+1\right)=0
$$

 $\blacklozenge$  **Mathematica** : cpu = 0.12029 (sec), leaf count = 23

Solve 
$$
\left[c_1 + \log(x) = \frac{2}{\sqrt{xy(x)}} + \log(y(x)), y(x)\right]
$$

 $\blacklozenge$  **Maple** : cpu = 0.02 (sec), leaf count = 33

$$
\left\{-1\left(1+\left(-C1-\ln\left(x\right)+\frac{\ln\left(xy(x)\right)}{2}\right)\sqrt{xy\left(x\right)}\right)\frac{1}{\sqrt{xy\left(x\right)}}=0\right\}
$$
# **2.333 ODE No. 333**

$$
-x^{3/2}y(x)^{5/2} + (2x^{5/2}y(x)^{3/2} + x^2y(x) - x) y'(x) + xy(x)^2 - y(x) = 0
$$

 $\blacklozenge$  **Mathematica** : cpu = 0.272697 (sec), leaf count = 53

Solve 
$$
\left[ \frac{\sqrt{xy(x)}(-3x^{3/2}y(x)^{3/2}(\log(x) - 2\log(y(x)))-6xy(x) + 2)}{3x^2y(x)^2} = c_1, y(x) \right]
$$

 $\blacktriangle$  **Maple** : cpu = 0.112 (sec), leaf count = 32

$$
\left\{\ln\left(y(x)\right) - 1\frac{1}{\sqrt{x}}\frac{1}{\sqrt{y(x)}} + \frac{1}{3}\left(y(x)\right)^{-\frac{3}{2}}x^{-\frac{3}{2}} - \frac{\ln\left(x\right)}{2} - Ct = 0\right\}
$$

# **2.334 ODE No. 334**

$$
\left(\sqrt{y(x)+x}+1\right)y'(x)+1=0
$$

 $\blacklozenge$  **Mathematica** : cpu = 0.0357573 (sec), leaf count = 39

$$
\left\{ \left\{ y(x) \to -2\sqrt{c_1 + x + 1} + c_1 + 2 \right\}, \left\{ y(x) \to 2\sqrt{c_1 + x + 1} + c_1 + 2 \right\} \right\}
$$

 $\blacklozenge$  **Maple** : cpu = 0.038 (sec), leaf count = 19

$$
\{-y(x) - 2\sqrt{y(x) + x} - C1 = 0\}
$$

### **2.335 ODE No. 335**

$$
\sqrt{y(x)^2 - 1}y'(x) - \sqrt{x^2 - 1} = 0
$$

 $\blacklozenge$  **Mathematica** : cpu = 0.191568 (sec), leaf count = 75

$$
\left\{ \left\{ y(x) \to \text{InverseFunction}\left[ \frac{1}{2} \# 1 \sqrt{\#1^2 - 1} - \frac{1}{2} \log \left( \sqrt{\#1^2 - 1} + \# 1 \right) \& \right] \left[ c_1 + \frac{1}{2} \sqrt{x^2 - 1} x - \frac{1}{2} \log \left( \sqrt{\#1^2 - 1} \right) \right] \right\}
$$

 $\blacktriangle$  **Maple** : cpu = 0.018 (sec), leaf count = 50

$$
\left\{ -C1 + x\sqrt{x^2 - 1} - \ln\left(x + \sqrt{x^2 - 1}\right) - y(x)\sqrt{\left(y(x)\right)^2 - 1} + \ln\left(y(x) + \sqrt{\left(y(x)\right)^2 - 1}\right) = 0 \right\}
$$

#### **2.336 ODE No. 336**

$$
(ax + \sqrt{y(x)^2 + 1}) y'(x) + ay(x) + \sqrt{x^2 + 1} = 0
$$

 $\blacklozenge$  **Mathematica** : cpu = 0.0752833 (sec), leaf count = 43

Solve 
$$
\left[ y(x) \left( 2ax + \sqrt{y(x)^2 + 1} \right) + \sqrt{x^2 + 1}x + \sinh^{-1}(y(x)) + \sinh^{-1}(x) = 2c_1, y(x) \right]
$$

 $\blacktriangle$  **Maple** : cpu = 0.039 (sec), leaf count = 41

$$
\left\{\frac{x}{2}\sqrt{x^2+1}+\frac{Arcsinh(x)}{2}+axy(x)+\frac{y(x)}{2}\sqrt{\left(y(x)\right)^2+1}+\frac{Arcsinh(y(x))}{2}+ \_ C1=0\right\}
$$

#### **2.337 ODE No. 337**

$$
\left(\sqrt{x^2 + y(x)^2} + x\right)y'(x) - y(x) = 0
$$

 $\blacklozenge$  **Mathematica** : cpu = 0.059916 (sec), leaf count = 52

$$
\left\{ \left\{ y(x) \to -e^{\frac{c_1}{2}} \sqrt{e^{c_1} + 2x} \right\}, \left\{ y(x) \to e^{\frac{c_1}{2}} \sqrt{e^{c_1} + 2x} \right\} \right\}
$$

 $\sqrt{\text{Maple}}$  : cpu = 0.085 (sec), leaf count = 28

$$
\left\{-\_{C1} + \frac{1}{(y(x))^{2}}\sqrt{(y(x))^{2} + x^{2}} + \frac{x}{(y(x))^{2}} = 0\right\}
$$

## **2.338 ODE No. 338**

 $y'(x)\left(\sin(\alpha)\left(y(x)^2-x^2\right)-2x\cos(\alpha)y(x)+\sqrt{x^2+y(x)^2}y(x)\right)+\cos(\alpha)\left(y(x)^2-x^2\right)+2x\sin(\alpha)y(x)+x\sqrt{x^2+y(x)^2}$  $\blacklozenge$  **Mathematica** : cpu = 100.78 (sec), leaf count = 17681

#### Too large to show

 $\sqrt{\text{ Maple}}$  : cpu = 0.835 (sec), leaf count = 129

 *<sup>y</sup>*(*x*) = *RootOf* <sup>−</sup> ln (*x*) + <sup>Z</sup> \_*<sup>Z</sup>* 1 (\_*a* <sup>2</sup> + 1) (cos (2 *α*) \_*a* <sup>2</sup> + 2 \_*a* sin (2 *α*) + \_*a* <sup>2</sup> − cos (2 *α*) + 1) − cos (2 *α*) \_*a*

# **2.339 ODE No. 339**

$$
(x\sqrt{x^2+y(x)^2+1}-y(x)(x^2+y(x)^2))y'(x)-\sqrt{x^2+y(x)^2+1}y(x)-x(x^2+y(x)^2)=0
$$

 $\blacklozenge$  **Mathematica** : cpu = 0.12452 (sec), leaf count = 27

Solve 
$$
\left[ \sqrt{x^2 + y(x)^2 + 1} + \tan^{-1} \left( \frac{x}{y(x)} \right) = c_1, y(x) \right]
$$

 $\blacktriangle$  **Maple** : cpu = 0.227 (sec), leaf count = 27

$$
\left\{\arctan\left(\frac{y(x)}{x}\right) - \sqrt{x^2 + (y(x))^2 + 1} - \_C1 = 0\right\}
$$

## **2.340 ODE No. 340**

$$
y'(x)\left(\frac{e1(a+x)}{((a+x)^2+y(x)^2)^{3/2}}+\frac{e2(x-a)}{((x-a)^2+y(x)^2)^{3/2}}\right)-y(x)\left(\frac{e1}{((a+x)^2+y(x)^2)^{3/2}}+\frac{e2}{((x-a)^2+y(x)^2)^{3/2}}\right)
$$

 $\boldsymbol{\chi}$  Mathematica : cpu = 300. (sec), leaf count = 0, timed out

\$Aborted

 $\boldsymbol{\chi}$  **Maple** : cpu = 0. (sec), leaf count = 0, exception

time expired

### **2.341 ODE No. 341**

$$
(xe^{y(x)} + e^x) y'(x) + e^x y(x) + e^{y(x)} = 0
$$

 $\blacklozenge$  **Mathematica** : cpu = 0.0538696 (sec), leaf count = 33

$$
\left\{ \left\{ y(x) \to c_1 e^{-x} - W\Big(x e^{c_1 e^{-x} - x}\Big) \right\} \right\}
$$

 $\sqrt{\text{Maple}}$  : cpu = 0.079 (sec), leaf count = 33

$$
\left\{ y(x) = \frac{1}{e^x} \left( -\text{lambert } W \left( \frac{x}{e^x} \left( e^{\frac{-Ct}{e^x}} \right)^{-1} \right) e^x - Ct \right) \right\}
$$

### **2.342 ODE No. 342**

$$
x(2e^{-xy(x)} + 3e^{xy(x)}) (xy'(x) + y(x)) + 1 = 0
$$

 $\blacklozenge$  **Mathematica** : cpu = 0.291812 (sec), leaf count = 163

$$
\left\{ \left\{ y(x) \to -\frac{\cosh^{-1}\left(\frac{1}{24}\left(-5\sqrt{\log^2\left(\frac{c_1}{x}\right) + 24} - \log\left(\frac{c_1}{x}\right)\right)\right)}{x} \right\}, \left\{ y(x) \to \frac{\cosh^{-1}\left(\frac{1}{24}\left(-5\sqrt{\log^2\left(\frac{c_1}{x}\right) + 24} - \log\left(\frac{c_1}{x}\right)\right)\right)}{x} \right\}
$$

 $\blacktriangle$  **Maple** : cpu = 0.051 (sec), leaf count = 17

$$
\left\{ y(x) = \frac{1}{x} \ln \left( -\frac{\ln (x)}{5} + \frac{-C1}{5} \right) \right\}
$$

# **2.343 ODE No. 343**

$$
y'(x)(\log(y(x)) + x) - 1 = 0
$$

 $\blacklozenge$  **Mathematica** : cpu = 0.0659161 (sec), leaf count = 22

Solve 
$$
[\log(y(x)) + x = e^{y(x)}(c_1 + \text{Ei}(-y(x))), y(x)]
$$

 $\blacklozenge$  **Maple** : cpu = 0.11 (sec), leaf count = 27

$$
\left\{ y(x) = e^{RootOf(-x - Z - Ei(1, e^{-Z})e^{e^{-Z}} + \_C1e^{e^{-Z}})} \right\}
$$

# **2.344 ODE No. 344**

$$
y'(x)(\log(y(x)) + 2x - 1) - 2y(x) = 0
$$

 $\blacklozenge$  **Mathematica** : cpu = 0.0205507 (sec), leaf count = 23

$$
\left\{ \left\{ y(x) \rightarrow -\frac{W(-2c_1e^{-2x})}{2c_1} \right\} \right\}
$$

 $\blacktriangle$  **Maple** : cpu = 0.04 (sec), leaf count = 19

$$
\left\{y(x) = e^{-\operatorname{lambert}W(-2e^{-2x}-C1)-2x}\right\}
$$

# **2.345 ODE No. 345**

$$
xy'(x) (2x^2y(x) \log(y(x)) + 1) - 2y(x) = 0
$$

 $\blacklozenge$  **Mathematica** : cpu = 0.0743713 (sec), leaf count = 23

Solve 
$$
\left[ y(x) \left( \frac{1}{x^2} + y(x) \left( \log(y(x)) - \frac{1}{2} \right) \right) = c_1, y(x) \right]
$$

 $\sqrt{\text{Maple}}$  : cpu = 0.082 (sec), leaf count = 36

$$
\left\{ y(x) = e^{RootOf(2 \angle Z x^2 (e^{-Z})^2 - x^2 (e^{-Z})^2 + 2 \angle C1 x^2 + 2e^{-Z})} \right\}
$$

# **2.346 ODE No. 346**

 $xy'(x)(-ax + y(x) + y(x) \log(xy(x))) - y(x)(ax \log(xy(x)) + ax - y(x)) = 0$  $\blacklozenge$  **Mathematica** : cpu = 0.0866024 (sec), leaf count = 20

$$
Solve[(ax - y(x)) log(xy(x)) = c1, y(x)]
$$

 $\blacktriangle$  **Maple** : cpu = 0.307 (sec), leaf count = 19

$$
\left\{ (xy(x))^{-ax+y(x)} - C1 = 0 \right\}
$$

### **2.347 ODE No. 347**

$$
(\sin(x) + 1)y'(x)\sin(y(x)) + \cos(x)(\cos(y(x)) - 1) = 0
$$

 $\blacklozenge$  **Mathematica** : cpu = 0.141868 (sec), leaf count = 32

$$
\left\{ \{y(x) \to 0\}, \left\{ y(x) \to 2\sin^{-1}\left(\frac{1}{4}c_1\left(\sin\left(\frac{x}{2}\right) + \cos\left(\frac{x}{2}\right)\right)\right) \right\} \right\}
$$

 $\blacktriangle$  **Maple** : cpu = 0.201 (sec), leaf count = 16

$$
\{y(x) = \pi - \arccos(\sin(x) - C1 + C1 - 1)\}
$$

### **2.348 ODE No. 348**

$$
y'(x)(x\cos(y(x)) + \sin(x)) + \sin(y(x)) + y(x)\cos(x) = 0
$$

 $\blacklozenge$  **Mathematica** : cpu = 0.0545746 (sec), leaf count = 17

$$
Solve[c_1 = x \sin(y(x)) + y(x) \sin(x), y(x)]
$$

 $\blacktriangle$  **Maple** : cpu = 0.127 (sec), leaf count = 15

$$
\{y(x)\sin(x) + x\sin(y(x)) + \_C1 = 0\}
$$

# **2.349 ODE No. 349**

$$
xy'(x)\cot\left(\frac{y(x)}{x}\right) + 2x\sin\left(\frac{y(x)}{x}\right) - y(x)\cot\left(\frac{y(x)}{x}\right) = 0
$$

 $\blacklozenge$  **Mathematica** : cpu = 0.0490769 (sec), leaf count = 15

$$
\{ \{ y(x) \to x \csc^{-1} (2(c_1 + \log(x))) \} \}
$$

 $\blacktriangle$  **Maple** : cpu = 0.062 (sec), leaf count = 17

$$
\{y(x) = \arcsin((2 \ln(x) + 2 \_ C t)^{-1}) x\}
$$

# **2.350 ODE No. 350**

$$
y'(x)\cos(y(x)) - \sin(y(x)) - \cos(x)\sin^{2}(y(x)) = 0
$$

 $\blacklozenge$  **Mathematica** : cpu = 0.632679 (sec), leaf count = 53

$$
\left\{ \left\{ y(x) \to \csc^{-1} \left( \frac{1}{2} \left( -2c_1 e^{-x} - \sin(x) - \cos(x) \right) \right) \right\}, \left\{ y(x) \to -\csc^{-1} \left( \frac{1}{2} \left( 2c_1 e^{-x} + \sin(x) + \cos(x) \right) \right) \right\} \right\}
$$

◆ **Maple** :  $cpu = 0.998$  (sec), leaf count = 226

$$
\left\{ y(x) = \arctan\left( -2 \frac{e^x}{e^x (\cos(x) + \sin(x)) + 2 \_ C1}, \frac{\sqrt{16}}{4 \_ C1^2 + 4 e^x (\cos(x) + \sin(x)) \_ C1 + (e^x)^2 (2 \cos(x)) \right) \right\}
$$

# **2.351 ODE No. 351**

$$
y'(x)\cos(y(x)) - \sin^3(y(x)) + x\sin(y(x))\cos^2(y(x)) = 0
$$

 $\blacklozenge$  **Mathematica** : cpu = 0.405634 (sec), leaf count = 61

$$
\left\{ \left\{ y(x) \to -\cot^{-1}\left(\sqrt{e^{x^2}\left(4c_1 - \sqrt{\pi}\mathrm{erf}(x)\right)}\right) \right\}, \left\{ y(x) \to \cot^{-1}\left(\sqrt{e^{x^2}\left(4c_1 - \sqrt{\pi}\mathrm{erf}(x)\right)}\right) \right\} \right\}
$$

 $\sqrt{\text{Maple}}$  : cpu = 0.497 (sec), leaf count = 55

$$
\left\{ y(x) = -\arcsin\left(\frac{1}{\sqrt{1 - \sqrt{\pi}Erf(x) e^{x^2} - 2\_CI e^{x^2}}}\right), y(x) = \arcsin\left(\frac{1}{\sqrt{1 - \sqrt{\pi}Erf(x) e^{x^2} - 2\_CI e^{x^2}}}\right)\right\}
$$

#### **2.352 ODE No. 352**

 $y'(x)\cos(y(x))(\cos(y(x)) - \sin(\alpha)\sin(x)) + \cos(x)(\cos(x) - \sin(\alpha)\sin(y(x))) = 0$  $\blacklozenge$  **Mathematica** : cpu = 0.159641 (sec), leaf count = 32

Solve
$$
[c_1 + 2y(x) + sin(2y(x)) + 2x + sin(2x) = 4sin(\alpha)sin(x)sin(y(x)), y(x)]
$$

 $\sqrt{\text{Maple}}$  : cpu = 0.465 (sec), leaf count = 33

$$
\left\{\frac{\left(-2 \sin \left(\alpha \right) \sin \left(x\right)+\cos \left(y(x)\right)\right) \sin \left(y(x)\right)}{2}+\frac{\cos \left(x \right) \sin \left(x\right)}{2}+\frac{x}{2}+\_ C1+\frac{y(x)}{2}=0\right\}
$$

#### **2.353 ODE No. 353**

 $xy'(x)\cos(y(x)) + \sin(y(x)) = 0$ 

 $\blacklozenge$  **Mathematica** : cpu = 0.021492 (sec), leaf count = 14

$$
\left\{ \left\{ y(x) \to \sin^{-1} \left( \frac{e^{c_1}}{x} \right) \right\} \right\}
$$

 $\blacklozenge$  **Maple** : cpu = 0.1 (sec), leaf count = 12

$$
\left\{ y(x) = \arcsin\left(\frac{1}{-C1 x}\right) \right\}
$$

# **2.354 ODE No. 354**

$$
y'(x)(x\sin(y(x)) - 1) + \cos(y(x)) = 0
$$

 $\blacklozenge$  **Mathematica** : cpu = 0.0700131 (sec), leaf count = 145

$$
\left\{ \left\{ y(x) \to -\cos^{-1}\left( \frac{c_1 x - \sqrt{c_1^2 - x^2 + 1}}{c_1^2 + 1} \right) \right\}, \left\{ y(x) \to \cos^{-1}\left( \frac{c_1 x - \sqrt{c_1^2 - x^2 + 1}}{c_1^2 + 1} \right) \right\}, \left\{ y(x) \to -\cos^{-1}\left( \frac{c_1 x - \sqrt{c_1^2 - x^2 + 1}}{c_1^2 + 1} \right) \right\} \right\}
$$

 $\sqrt{\text{Maple}}$  : cpu = 0.06 (sec), leaf count = 108

$$
\left\{y(x) = \arctan\left(\frac{1}{-CI^2 + 1}\left(-C1\sqrt{-CI^2 - x^2 + 1} + x\right), \frac{1}{-CI^2 + 1}\left(-C1\right)x + \sqrt{-CI^2 - x^2 + 1}\right)\right\},\right\}
$$

#### **2.355 ODE No. 355**

$$
y'(x)(x\cos(y(x)) + \cos(x)) + \sin(y(x)) - y(x)\sin(x) = 0
$$

 $\blacklozenge$  **Mathematica** : cpu = 0.0539547 (sec), leaf count = 17

 $Solve[c_1 = x \sin(y(x)) + y(x) \cos(x), y(x)]$ 

 $\blacktriangle$  **Maple** : cpu = 0.109 (sec), leaf count = 15

 ${y(x) \cos(x) + x \sin(y(x)) + _0}C1 = 0$ 

# **2.356 ODE No. 356**

$$
y'(x) (x^{2} \cos(y(x)) + 2y(x) \sin(x)) + 2x \sin(y(x)) + y(x)^{2} \cos(x) = 0
$$

 $\blacklozenge$  **Mathematica** : cpu = 0.0718982 (sec), leaf count = 21

Solve 
$$
[c_1 = x^2 \sin(y(x)) + y(x)^2 \sin(x), y(x)]
$$

 $\blacktriangle$  **Maple** : cpu = 0.127 (sec), leaf count = 19

$$
\{(y(x))^{2} \sin (x) + x^{2} \sin (y(x)) + \_ C1 = 0\}
$$

### **2.357 ODE No. 357**

$$
x \log(x) y'(x) \sin(y(x)) + \cos(y(x))(1 - x \cos(y(x))) = 0
$$

 $\blacklozenge$  **Mathematica** : cpu = 0.328376 (sec), leaf count = 35

$$
\left\{ \left\{ y(x) \to -\sec^{-1}\left(\frac{x-c_1}{\log(x)}\right) \right\}, \left\{ y(x) \to \sec^{-1}\left(\frac{x-c_1}{\log(x)}\right) \right\} \right\}
$$

 $\blacktriangle$  **Maple** : cpu = 0.563 (sec), leaf count = 13

$$
\left\{ y(x) = \arccos\left(\frac{\ln(x)}{x + \_C1}\right) \right\}
$$

# **2.358 ODE No. 358**

$$
\cos(x)y'(x)\sin(y(x)) + \sin(x)\cos(y(x)) = 0
$$

 $\blacklozenge$  **Mathematica** : cpu = 0.0471148 (sec), leaf count = 29

$$
\left\{ \left\{ y(x) \to -\cos^{-1}\left(\frac{1}{2}c_1\sec(x)\right) \right\}, \left\{ y(x) \to \cos^{-1}\left(\frac{1}{2}c_1\sec(x)\right) \right\} \right\}
$$

 $\blacktriangle$  **Maple** : cpu = 0.119 (sec), leaf count = 11

$$
\left\{ y(x) = \arccos\left(\frac{-C1}{\cos(x)}\right) \right\}
$$

# **2.359 ODE No. 359**

$$
3\sin(x)y'(x)\sin(y(x)) + 5y(x)\cos^{4}(x) = 0
$$

 $\blacklozenge$  **Mathematica** : cpu = 0.0632189 (sec), leaf count = 42

$$
\left\{ \left\{ y(x) \to \text{SinIntegral}^{(-1)} \bigg( c_1 - \frac{5}{36} \Big( 15 \cos(x) + \cos(3x) + 12 \Big( \log \Big(\sin\Big(\frac{x}{2}\Big) \Big) - \log \Big(\cos\Big(\frac{x}{2}\Big) \Big) \Big) \Big) \right) \right\} \right\}
$$

 $\sqrt{\text{Maple}}$  : cpu = 0.069 (sec), leaf count = 28

$$
\left\{\frac{\cos(3x)}{12} + \frac{5\cos(x)}{4} + \ln(\csc(x) - \cot(x)) + \frac{3\operatorname{Si}(y(x))}{5} + \_CI = 0\right\}
$$

#### **2.360 ODE No. 360**

$$
y'(x)\cos(ay(x)) - b(1 - c\cos(ay(x)))\sqrt{c\cos(ay(x)) + \cos^2(ay(x)) - 1} = 0
$$

 $\blacklozenge$  **Mathematica** : cpu = 5.6072 (sec), leaf count = 369

$$
\left\{\left\{y(x) \to \text{InverseFunction}\begin{bmatrix} i(\cos(\#1a) + 1)\sqrt{\frac{2c\cos(\#1a) + \cos(2\#1a) - 1}{(\cos(\#1a) + 1)^2}}\sqrt{\frac{c\tan^2(\frac{\#1a}{2}) + \sqrt{c^2 + 4} + 2}{\sqrt{c^2 + 4} + 2}}\sqrt{1 - \frac{c\tan^2(\frac{\#1a}{2}) + \sqrt{c^2 + 4}}{\sqrt{c^2 + 4} + 2}}\sqrt{1 - \frac{c\tan^2(\frac{\#1a}{2}) + \sqrt{c^2 + 4}}{\sqrt{c^2 + 4} + 2}}\sqrt{1 - \frac{c\tan^2(\frac{\#1a}{2}) + \sqrt{c^2 + 4}}{\sqrt{c^2 + 4} + 2}}\sqrt{1 - \frac{c\tan^2(\frac{\#1a}{2}) + \sqrt{c^2 + 4}}{\sqrt{c^2 + 4} + 2}}\sqrt{1 - \frac{c\tan^2(\frac{\#1a}{2}) + \sqrt{c^2 + 4}}{\sqrt{c^2 + 4} + 2}}\sqrt{1 - \frac{c\tan^2(\frac{\#1a}{2}) + \sqrt{c^2 + 4}}{\sqrt{c^2 + 4} + 2}}\sqrt{1 - \frac{c\tan^2(\frac{\#1a}{2}) + \sqrt{c^2 + 4}}{\sqrt{c^2 + 4} + 2}}\sqrt{1 - \frac{c\tan^2(\frac{\#1a}{2}) + \sqrt{c^2 + 4}}{\sqrt{c^2 + 4} + 2}}\sqrt{1 - \frac{c\tan^2(\frac{\#1a}{2}) + \sqrt{c^2 + 4}}{\sqrt{c^2 + 4} + 2}}\sqrt{1 - \frac{c\tan^2(\frac{\#1a}{2}) + \sqrt{c^2 + 4}}{\sqrt{c^2 + 4} + 2}}\sqrt{1 - \frac{c\tan^2(\frac{\#1a}{2}) + \sqrt{c^2 + 4}}{\sqrt{c^2 + 4} + 2}}\sqrt{1 - \frac{c\tan^2(\frac{\#1a}{2}) + \sqrt{c^2 + 4}}{\sqrt{c^2 + 4} + 2}}\sqrt{1 - \frac{c\tan^2(\frac{\#1a}{2}) + \sqrt{c^2 + 4}}{\sqrt{c^2 + 4} + 2}}\sqrt{1 - \frac{c\tan^2(\frac{\#1a}{2}) + \sqrt{
$$

 $\blacklozenge$  **Maple** : cpu = 0.361 (sec), leaf count = 48

$$
\left\{ x + \int_{0}^{y(x)} 2 \frac{\cos(-aa)}{b(c \cos(-aa) - 1) \sqrt{2 \cos(2aa) - 2 + 4c \cos(-aa)}} d_-a + C_1 = 0 \right\}
$$

# **2.361 ODE No. 361**

 $y'(x)(-\sin(y(x)) + x\sin(xy(x)) + \cos(y(x)+x)) + y(x)\sin(xy(x)) + \cos(y(x)+x) + \cos(x) = 0$  $\blacklozenge$  **Mathematica** : cpu = 0.3685 (sec), leaf count = 23

Solve
$$
[c_1 + \cos(xy(x))] = \sin(y(x) + x) + \cos(y(x)) + \sin(x), y(x)]
$$

 $\blacktriangle$  **Maple** : cpu = 0.249 (sec), leaf count = 22

 ${-\cos(xy(x)) + \sin(x) + \sin(y(x) + x) + \cos(y(x)) + \_C1 = 0}$ 

#### **2.362 ODE No. 362**

$$
y'(x) (x^2y(x)\sin(xy(x)) - 4x) - y(x) + xy(x)^2\sin(xy(x)) = 0
$$

 $\blacklozenge$  **Mathematica** : cpu = 0.102191 (sec), leaf count = 20

Solve
$$
[c_1 + 4 \log(y(x)) + \cos(xy(x)) + \log(x) = 0, y(x)]
$$

 $\blacktriangle$  **Maple** : cpu = 0.299 (sec), leaf count = 23

$$
\left\{ y(x) = \frac{1}{x} RootOf\left(-\_Z + e^{-\frac{cos(-Z)}{4}}\_CI x^{\frac{3}{4}}\right) \right\}
$$

# **2.363 ODE No. 363**

$$
(xy'(x) - y(x))\cos^2\left(\frac{y(x)}{x}\right) + x = 0
$$

 $\blacklozenge$  **Mathematica** : cpu = 0.0483832 (sec), leaf count = 28

Solve 
$$
\left[4c_1 = \frac{2y(x)}{x} + \sin\left(\frac{2y(x)}{x}\right) + 4\log(x), y(x)\right]
$$

 $\sqrt{\text{Maple}}$  : cpu = 0.082 (sec), leaf count = 35

$$
\left\{-\frac{1}{2x}\left(\cos\left(\frac{y(x)}{x}\right)\sin\left(\frac{y(x)}{x}\right)x+y(x)\right)-\ln(x)-C1=0\right\}
$$

# **2.364 ODE No. 364**

$$
xy'(x)\left(y(x)\sin\left(\frac{y(x)}{x}\right) - x\cos\left(\frac{y(x)}{x}\right)\right) - y(x)\left(y(x)\sin\left(\frac{y(x)}{x}\right) + x\cos\left(\frac{y(x)}{x}\right)\right) = 0
$$

 $\blacklozenge$  **Mathematica** : cpu = 0.0853458 (sec), leaf count = 27

Solve 
$$
\left[c_1 + \log \left(\frac{y(x)}{x}\right) + \log \left(\cos \left(\frac{y(x)}{x}\right)\right) + 2\log(x) = 0, y(x)\right]
$$

 $\blacklozenge$  **Maple** : cpu = 0.128 (sec), leaf count = 23

$$
\left\{ y(x) = \frac{C1}{\cos (RootOf(-Z \cos(Z)x^{2} + C1))x} \right\}
$$

# **2.365 ODE No. 365**

$$
(y(x) f(x^2 + y(x)^2) - x) y'(x) + xf(x^2 + y(x)^2) + y(x) = 0
$$

 $\boldsymbol{\chi}$  Mathematica : cpu = 299.997 (sec), leaf count = 0, timed out \$Aborted

 $\blacktriangle$  **Maple** : cpu = 0.41 (sec), leaf count = 42

$$
\left\{ y(x) = x \left( \tan \left( RootOf\left( -2\_Z - \int \frac{x^2((\tan(.Z))^2 + 1)}{(\tan(.Z))^2} \frac{f(-a)}{a} d\_a + 2\_CI \right) \right) \right)^{-1} \right\}
$$

#### **2.366 ODE No. 366**

$$
f\big(ay(x)^{2} + x^{2}\big)\left(ay(x)y'(x) + x\right) - xy'(x) - y(x) = 0
$$

 $\boldsymbol{\chi}$  Mathematica : cpu = 299.996 (sec), leaf count = 0, timed out \$Aborted

 $\blacktriangle$  **Maple** : cpu = 0.113 (sec), leaf count = 45

$$
\left\{-ax(y(x))^{2}\frac{1}{\sqrt{a^{2}(y(x))^{2}}}-\int^{-\frac{a(y(x))^{2}}{2}-\frac{x^{2}}{2}}f(-2-a)\,d_{-}a+\_CI=0\right\}
$$

# **2.367 ODE No. 367**

$$
f(x^{c}y(x)) (bxy'(x) - a) - x^{a}y(x)^{b} (cy(x) + xy'(x)) = 0
$$

 $\boldsymbol{\times}$  Mathematica : cpu = 13.9811 (sec), leaf count = 0, could not solve DSolve[-(x^a\*y[x]^b\*(c\*y[x] + x\*Derivative[1][y][x])) + f[x^c\*y[x]]\*(-a + b\*x\*Derivati  $\boldsymbol{\times}$  **Maple** : cpu = 0. (sec), leaf count = 0, could not solve dsolve $(f(x^{\hat{}}c*y(x))*(b*x*diff(y(x),x)-a)-x^{\hat{}}a*y(x)^{\hat{}}b*(x*diff(y(x),x)+c*y(x)) = 0,y(x))$ 

#### **2.368 ODE No. 368**

$$
ay(x) + bx^2 + y'(x)^2 = 0
$$

 $\boldsymbol{\chi}$  Mathematica : cpu = 299.998 (sec), leaf count = 0, timed out

\$Aborted

 $\boldsymbol{\chi}$  **Maple** : cpu = 0. (sec), leaf count = 0, exception

time expired

# **2.369 ODE No. 369**

$$
-a^2 + y'(x)^2 + y(x)^2 = 0
$$

 $\blacklozenge$  **Mathematica** : cpu = 0.0401001 (sec), leaf count = 99

$$
\left\{ \left\{ y(x) \to -\frac{a \tan(x - c_1)}{\sqrt{\sec^2(x - c_1)}} \right\}, \left\{ y(x) \to \frac{a \tan(x - c_1)}{\sqrt{\sec^2(x - c_1)}} \right\}, \left\{ y(x) \to -\frac{a \tan(c_1 + x)}{\sqrt{\sec^2(c_1 + x)}} \right\}, \left\{ y(x) \to \frac{a \tan(x - c_1)}{\sqrt{\sec^2(x - c_1)}} \right\} \right\}
$$

 $\sqrt{\text{Maple}}$  : cpu = 0.167 (sec), leaf count = 68

$$
\left\{ y(x) = a, y(x) = \tan(-x + \_C1) \sqrt{\frac{a^2}{(\tan(-x + \_C1))^2 + 1}}, y(x) = -a, y(x) = -\tan(-x + \_C1) \sqrt{\frac{a^2}{(\tan(-x + \_C1))^2 + 1}} \right\}
$$

#### **2.370 ODE No. 370**

$$
-f(x)^2 + y'(x)^2 + y(x)^2 = 0
$$

 $\boldsymbol{\chi}$  Mathematica : cpu = 17.672 (sec), leaf count = 0, could not solve DSolve $[-f[x]^2 + y[x]^2 +$  Derivative[1][y][x]<sup>2</sup> == 0, y[x], x]  $\boldsymbol{\times}$  **Maple** : cpu = 0. (sec), leaf count = 0, could not solve dsolve(diff(y(x),x)^2+y(x)^2-f(x)^2 = 0,y(x))

#### **2.371 ODE No. 371**

$$
y'(x)^2 - y(x)^3 + y(x)^2 = 0
$$

 $\blacklozenge$  **Mathematica** : cpu = 0.0270578 (sec), leaf count = 35

$$
\left\{ \left\{ y(x) \to \sec^2 \left( \frac{1}{2} (x - c_1) \right) \right\}, \left\{ y(x) \to \tan^2 \left( \frac{1}{2} (c_1 + x) \right) + 1 \right\} \right\}
$$

 $\sqrt{\text{Maple}}$  : cpu = 0.097 (sec), leaf count = 20

$$
\left\{ y(x) = 1, y(x) = \left( \tan \left( -\frac{x}{2} + \frac{-C1}{2} \right) \right)^2 + 1 \right\}
$$

# **2.372 ODE No. 372**

$$
ay(x) + b + y'(x)^2 - 4y(x)^3 = 0
$$

 $\blacklozenge$  **Mathematica** : cpu = 0.0195565 (sec), leaf count = 27

$$
\{\{y(x) \to \wp(x - c_1; a, b)\}, \{y(x) \to \wp(x + c_1; a, b)\}\}\
$$

 $\sqrt{\text{Maple}}$  : cpu = 0.081 (sec), leaf count = 232

$$
\left\{ y(x) = \frac{1}{6} \left( \left( 27b + 3\sqrt{-3a^3 + 81b^2} \right)^{\frac{2}{3}} + 3a \right) \frac{1}{\sqrt[3]{27b + 3\sqrt{-3a^3 + 81b^2}}, y(x) = -\frac{1}{12} \left( \left( i \left( 27b + 3\sqrt{-3a^3 + 81b^2} \right)^{\frac{2}{3}} + 3a \right) \right) \right\}
$$

# **2.373 ODE No. 373**

$$
a^{2}y(x)^{2} (\log^{2}(y(x)) - 1) + y'(x)^{2} = 0
$$

 $\blacklozenge$  **Mathematica** : cpu = 0.234097 (sec), leaf count = 185

$$
\left\{ \left\{ y(x) \to \exp\left( -\frac{1}{2} \sqrt{-e^{-2c_1 + 2iax} - e^{2c_1 - 2iax} + 2} \right) \right\}, \left\{ y(x) \to \exp\left( \frac{1}{2} \sqrt{-e^{-2c_1 + 2iax} - e^{2c_1 - 2iax} + 2} \right) \right\},
$$

 $\blacklozenge$  **Maple** : cpu = 0.596 (sec), leaf count = 49

$$
\left\{ y(x) = \left( e^{-\sin(a(x - \_C t))} \right)^{-1}, y(x) = e^{-\sin(a(x - \_C t))}, y(x) = e^{RootOf(a^2(e^{-z})^2(\_Z^2 - 1))} \right\}
$$

### **2.374 ODE No. 374**

$$
y'(x)^2 - 2y'(x) - y(x)^2 = 0
$$

 $\blacklozenge$  **Mathematica** : cpu = 0.066524 (sec), leaf count = 73

$$
\left\{ \left\{ y(x) \to \text{InverseFunction}\left[ -\frac{\sqrt{\#1^2+1}}{\#1} - \frac{1}{\#1} + \sinh^{-1}(\#1)\&\right] [c_1 - x] \right\}, \left\{ y(x) \to \text{InverseFunction}\left[ \frac{\#1}{\#1} - \frac{1}{\#1} + \sinh^{-1}(\#1)\&\right] [c_1 - x] \right\}, \left\{ y(x) \to \text{InverseFunction}\left[ \frac{\#1}{\#1} - \frac{1}{\#1} + \sinh^{-1}(\#1)\&\right] [c_1 - x] \right\}
$$

 $\sqrt{\text{Maple}}$  : cpu = 0.04 (sec), leaf count = 85

$$
\left\{x - (y(x))^{-1} - \frac{1}{y(x)}((y(x))^{2} + 1)^{\frac{3}{2}} + y(x)\sqrt{(y(x))^{2} + 1} + Arcsinh(y(x)) - C1 = 0, x + \frac{1}{y(x)}((y(x))^{2} + 1 + c\right\}
$$

# **2.375 ODE No. 375**

 $ay'(x) + bx + y'(x)^2 = 0$ 

 $\blacklozenge$  **Mathematica** : cpu = 0.0454889 (sec), leaf count = 68

$$
\left\{ \left\{ y(x) \to c_1 - \frac{(a^2 - 4bx)^{3/2} + 6abx}{12b} \right\}, \left\{ y(x) \to \frac{1}{2} \left( \frac{(a^2 - 4bx)^{3/2}}{6b} - ax \right) + c_1 \right\} \right\}
$$

 $\blacklozenge$  **Maple** : cpu = 0.04 (sec), leaf count = 49

$$
\left\{y(x) = -\frac{ax}{2} - \frac{1}{12b}(a^2 - 4bx)^{\frac{3}{2}} + \_C1, y(x) = -\frac{ax}{2} + \frac{1}{12b}(a^2 - 4bx)^{\frac{3}{2}} + \_C1\right\}
$$

# **2.376 ODE No. 376**

$$
ay'(x) + by(x) + y'(x)^2 = 0
$$

 $\blacklozenge$  **Mathematica** : cpu = 0.339892 (sec), leaf count = 110

$$
\left\{ \left\{ y(x) \to \text{InverseFunction}\left[ -\frac{\sqrt{a^2 - 4 \# 1b} + a \log\left(\sqrt{a^2 - 4 \# 1b} - a\right)}{2b} \& \right] \left[ c_1 + \frac{x}{2} \right] \right\}, \left\{ y(x) \to \text{InverseFunction}\left[ -\frac{\sqrt{a^2 - 4 \# 1b} + a \log\left(\sqrt{a^2 - 4 \# 1b} - a\right)}{2b} \& \right] \right\}.
$$

$$
ext{Maple}: \text{cpu} = 0.749 \text{ (sec)}, \text{ leaf count} = 219
$$

$$
\begin{cases} y(x) = -\frac{1}{4b} e^{\frac{1}{2a} \left(-2\text{alambert }W\left(2\frac{e^{-1}}{a}e^{-\frac{C1b}{a}}\frac{1}{\sqrt{-b^{-1}}}\left(e^{\frac{bx}{a}}\right)^{-1}\right) - a\ln(-\frac{1}{4b}) - 2a + (-2x + 2\frac{C1}{b})\right)} \left(e^{\frac{1}{2a} \left(-2\text{alambert }W\left(2\frac{e^{-1}}{a}e^{-\frac{C1}{a}}\right)^{-1}\right)}\right) \end{cases}
$$

#### **2.377 ODE No. 377**

 $y'(x)^2 + (x-2)y'(x) - y(x) + 1 = 0$ 

 $\blacklozenge$  **Mathematica** : cpu = 0.00449866 (sec), leaf count = 17

$$
\{\{y(x)\to c_1(x-2)+c_1^2+1\}\}
$$

 $\blacklozenge$  **Maple** : cpu = 0.022 (sec), leaf count = 24

$$
\left\{ y(x) = -\frac{x^2}{4} + x, y(x) = 1 + \_C1^2 + (x - 2) \_C1 \right\}
$$

#### **2.378 ODE No. 378**

$$
(a+x)y'(x) + y'(x)^2 - y(x) = 0
$$

 $\blacklozenge$  **Mathematica** : cpu = 0.00529414 (sec), leaf count = 13

$$
\{\{y(x) \to c_1(a + c_1 + x)\}\}\
$$

 $\blacklozenge$  **Maple** : cpu = 0.023 (sec), leaf count = 20

$$
\left\{ y(x) = \_C1 \, (-C1 + a + x), y(x) = -\frac{(x+a)^2}{4} \right\}
$$

#### **2.379 ODE No. 379**

$$
y'(x)^2 - (x+1)y'(x) + y(x) = 0
$$
  
Mathematica : cpu = 0.00447594 (sec), leaf count = 15

$$
\{\{y(x)\to c_1(-c_1+x+1)\}\}\
$$

 $\blacklozenge$  **Maple** : cpu = 0.022 (sec), leaf count = 22

$$
\left\{ y(x) = \_C1 \left( -\_C1 + x + 1 \right), y(x) = \frac{(1+x)^2}{4} \right\}
$$

# **2.380 ODE No. 380**

$$
y'(x)^2 + 2xy'(x) - y(x) = 0
$$
  
Mathematica : cpu = 0.492589 (sec), leaf count = 1445

 $\sqrt{ }$  $\int$  $\overline{\mathcal{L}}$  $\sqrt{ }$  $\int$  $\overline{\mathcal{L}}$  $y(x) \rightarrow \frac{1}{2}$ 36  $\sqrt{ }$  $\sqrt{9(x^3 + 8\cosh(3c_1) + 8)}$ <br> $-\sqrt{9x^2 - \frac{3}{x^3}}$ <br> $\sqrt{r^6 - 20\cosh(3c_1)x^3 - 20\sinh(3c_1)x^3 - 8\cosh(6c_1) - 8\sinh(6c_1) + 8}$  $\frac{1}{3}$  $x^6 - 20\cosh\left(3c_1\right)x^3 - 20\sinh\left(3c_1\right)x^3 - 8\cosh\left(6c_1\right) - 8\sinh\left(6c_1\right) + 8\sqrt{-\left(\left(\frac{c_1}{c_1}\right)^2 + 8\right)^2}$ 

◆ **Maple** : cpu =  $0.046$  (sec), leaf count =  $619$ 

$$
\left\{ y(x) = \frac{1}{16} \left( i \left( 6 \right) - C1 - x^3 + 2 \sqrt{-3} - C1 x^3 + 9 - C1^2 \right)^{\frac{2}{3}} \sqrt{3} - i \sqrt{3} x^2 - \left( 6 \right) - C1 - x^3 + 2 \sqrt{-3} - C1 x^3 + C1 x^2 \right)^{\frac{2}{3}} \sqrt{3} \right\}
$$

# **2.381 ODE No. 381**

$$
y'(x)^2 - 2xy'(x) + y(x) = 0
$$

 $\blacklozenge$  **Mathematica** : cpu = 0.505699 (sec), leaf count = 1445

$$
\left\{\left\{y(x) \to \frac{1}{36} \left(9x^2 + \frac{9(x^3 + 8\cosh(3c_1) + 8\sin(3c_1))}{\sqrt[3]{x^6 - 20\cosh(3c_1)x^3 - 20\sinh(3c_1)x^3 - 8\cosh(6c_1) - 8\sinh(6c_1) + 8\sqrt{-\left(\frac{x^3 + 8x^2}{x^2 + 6x^2 - 12x^2}\right)^2}\right)}\right\}
$$

∙ 1

 $\blacklozenge$  **Maple** : cpu = 0.04 (sec), leaf count = 579

$$
\left\{ y(x) = -\frac{1}{16} \left( i \left( -6 \right) - C \cdot 1 + x^3 + 2 \right) \left( -3 \right) - C \cdot 1 + x^3 + 9 \right) - C \cdot 1^2 \right\}^{\frac{2}{3}} \sqrt{3} - i \sqrt{3} x^2 - \left( -6 \right) - C \cdot 1 + x^3 + 2 \left( -3 \right) - C \cdot 1 + x^3 + 2 \left( -3 \right) - C \cdot 1 + x^3 + 2 \left( -
$$

# **2.382 ODE No. 382**

$$
axy'(x) - bx^2 - c + y'(x)^2 = 0
$$

 $\blacklozenge$  **Mathematica** : cpu = 0.289062 (sec), leaf count = 186

$$
\left\{ \left\{ y(x) \to \frac{1}{4} x \sqrt{x^2 (a^2 + 4b) + 4c} + \frac{c \log \left( \sqrt{a^2 + 4b} \sqrt{x^2 (a^2 + 4b) + 4c} + a^2 x + 4bx \right)}{\sqrt{a^2 + 4b}} - \frac{ax^2}{4} + c_1 \right\}, \left\{ y(x) \to \frac{1}{4} x \sqrt{x^2 (a^2 + 4b) + 4c} + \frac{c \log \left( \sqrt{a^2 + 4b} \sqrt{x^2 (a^2 + 4b) + 4c} + a^2 x + 4b \right)}{\sqrt{a^2 + 4b}} - \frac{a^2}{4} + c_1 \right\} \right\}
$$

 $\blacklozenge$  **Maple** : cpu = 0.04 (sec), leaf count = 146

$$
\left\{ y(x) = -\frac{x}{4} \sqrt{(a^2 + 4b)x^2 + 4c} - c \ln \left( \sqrt{a^2 + 4bx} + \sqrt{(a^2 + 4b)x^2 + 4c} \right) \frac{1}{\sqrt{a^2 + 4b}} - \frac{ax^2}{4} + \frac{c}{a^2 + 4b} \right\}
$$

# **2.383 ODE No. 383**

 $axy'(x) + by(x) + cx^2 + y'(x)^2 = 0$ 

 $\boldsymbol{\chi}$  Mathematica : cpu = 300. (sec), leaf count = 0, timed out

\$Aborted

 $\boldsymbol{\chi}$  **Maple** : cpu = 0. (sec), leaf count = 0, exception

time expired

# **2.384 ODE No. 384**

$$
(ax + b)y'(x) - ay(x) + c + y'(x)^{2} = 0
$$

 $\blacklozenge$  **Mathematica** : cpu = 2.16568 (sec), leaf count = 133

$$
\left\{ \left\{ y(x) \to -\frac{2\sqrt{-a^4 e^{2c_1}(x+1)^2 + a^3(-(2x+1)) + 2a^2 bx + a(b^2 + e^{2c_1} - 4c)}}{4a^2} \right\}, \left\{ y(x) \to \frac{2\sqrt{-a^4 e^{2c_1}(x+1)^2 + a^3(-2a^2 x + 4c)}}{4a^2} \right\}
$$

 $\blacklozenge$  **Maple** : cpu = 0.028 (sec), leaf count = 50

$$
\left\{ y(x) = \frac{-C1^2 + (ax + b) - C1 + c}{a}, y(x) = \frac{-a^2x^2 - 2abx - b^2 + 4c}{4a} \right\}
$$

### **2.385 ODE No. 385**

$$
-2x^2y'(x) + y'(x)^2 + 2xy(x) = 0
$$

 $\boldsymbol{\chi}$  Mathematica : cpu = 301.968 (sec), leaf count = 0, timed out

\$Aborted

 $\blacklozenge$  **Maple** : cpu = 0.535 (sec), leaf count = 169

$$
\left\{y(x)=\frac{x^4-\left(RootOf(x^{16}-12\_{Z}^2x^{12}+16\_{Z}^3x^{10}+30\_{Z}^4x^8-96\_{Z}^5x^6+100\_{Z}^6x^4-48\_{Z}^7x^2+16\_{Z}^7x^2+16\_{Z}^7x^2+16\_{Z}^7x^2+16\_{Z}^7x^2+16\_{Z}^7x^2+16\_{Z}^7x^2+16\_{Z}^7x^3+16\_{Z}^7x^2+16\_{Z}^7x^2+1
$$

# **2.386 ODE No. 386**

$$
ax^3y'(x) - 2ax^2y(x) + y'(x)^2 = 0
$$

 $\blacklozenge$  **Mathematica** : cpu = 0.232011 (sec), leaf count = 98

$$
\left\{ \left\{ y(x) \to \frac{1}{2}(\sinh{(2c_1)} + \cosh{(2c_1)}) \left( -\sqrt{2}\sqrt{a}x^2 + 2\sinh{(2c_1)} + 2\cosh{(2c_1)} \right) \right\}, \left\{ y(x) \to \frac{1}{2}(\sinh{(2c_1)} + 2\cosh{(2c_1)}) \right\} \right\}
$$

 $\blacklozenge$  **Maple** : cpu = 0.781 (sec), leaf count = 27

$$
\left\{ y(x) = -\frac{ax^4}{8}, y(x) = \_C1 x^2 + 2 \frac{-C1^2}{a} \right\}
$$

# **2.387 ODE No. 387**

$$
y'(x)^{2} + e^{x}(y'(x) - y(x)) = 0
$$

 $\blacklozenge$  **Mathematica** : cpu = 0.908611 (sec), leaf count = 133

$$
\left\{\text{Solve}\left[\frac{e^{x/2}\sqrt{4y(x)+e^x}+4y(x)\log\left(\sqrt{4y(x)+e^x}+e^{x/2}\right)-e^x}{2y(x)}=c_1, y(x)\right], \text{Solve}\left[2\log(y(x))=c_1+\frac{1}{2}\log(y(x))\right]\right\}
$$

◆ **Maple** : cpu =  $1.367$  (sec), leaf count =  $115$ 

$$
\left\{\ln(y(x)) - \frac{1}{2y(x)}\sqrt{e^{2x} + 4y(x)e^x} - 2 \,Ar\tanh\left(\sqrt{e^{2x} + 4y(x)e^x}e^{-x}\right) - \frac{e^x}{2y(x)} - C1 = 0, \ln(y(x)) - C
$$

### **2.388 ODE No. 388**

$$
y'(x)^2 - 2y(x)y'(x) - 2x = 0
$$

 $\blacklozenge$  **Mathematica** : cpu = 0.768753 (sec), leaf count = 41

Solve 
$$
\left\{ x = \frac{K$1846402(2c_1 + \sinh^{-1}(K$1846402))}{2\sqrt{K$1846402^2 + 1}}, K$1846402 = 2\left(\frac{x}{K$1846402} + y(x)\right) \right\}, \{y(x), K$1846402 = 2\left(\frac{x}{K$1846402^2 + 1}\right)
$$

 $\blacklozenge$  **Maple** : cpu = 0.175 (sec), leaf count = 223

$$
\left\{1\Biggl(\biggl(\frac{y(x)}{2}-\frac{1}{2}\sqrt{{(y\left(x\right))}^{2}+2\,x}\Biggr) \, Arcsinh\biggl(-y(x)+\sqrt{{(y\left(x\right))}^{2}+2\,x}\biggr)+x\sqrt{2\,\left(y\left(x\right)\right)^{2}+2\,x-2\,y\left(x\right)\,\sqrt{2\,\left(x\right)^{2}+2\,x}\,\biggr)}\right\}
$$

# **2.389 ODE No. 389**

$$
y'(x)^{2} - (4y(x) + 1)y'(x) + y(x)(4y(x) + 1) = 0
$$

 $\blacklozenge$  **Mathematica** : cpu = 0.0484552 (sec), leaf count = 55

$$
\left\{ \left\{ y(x) \to \frac{1}{4} e^{x-4c_1} \left( e^x - 2e^{2c_1} \right) \right\}, \left\{ y(x) \to \frac{1}{4} e^{2c_1+x} \left( e^{2c_1+x} - 2 \right) \right\} \right\}
$$

 $\blacktriangle$  **Maple** : cpu = 2.236 (sec), leaf count = 71

$$
\left\{ y(x) = -\frac{1}{4}, y(x) = \frac{1}{-C1} \left( -\left(e^x\right)^2 \sqrt{-\frac{C1}{\left(e^x\right)^2}} + \_C1 \right) \frac{1}{\sqrt{-\frac{C1}{\left(e^x\right)^2}}}, y(x) = -\frac{1}{-C1} \left( \left(e^x\right)^2 \sqrt{-\frac{C1}{\left(e^x\right)^2}} + \_C1 \right)
$$

## **2.390 ODE No. 390**

$$
ay(x)y'(x) - bx - c + y'(x)^2 = 0
$$

 $\blacklozenge$  **Mathematica** : cpu = 2.26281 (sec), leaf count = 82

$$
\text{Solve}\left[\left\{\frac{c}{b}+x=\frac{\text{K\$1846815}\left(\tan^{-1}\left(\frac{\sqrt{a}\text{K\$1846815}}{\sqrt{b-a}\text{K\$1846815}^2}\right)+\sqrt{a}c_1\right)}{\sqrt{a}\sqrt{b-a}\text{K\$1846815}^2},y(x)=\frac{bx+c-\text{K\$1846815}^2}{a\text{K\$1846815}}\right\},\{y(x),\text{K}\right]
$$

◆ **Maple** :  $cpu = 1.085$  (sec), leaf count = 281

$$
\begin{cases} y(x) = 2 \frac{e^{RootOf(\sqrt{a}\_C1be^2-\frac{z}{c}-e^2-\frac{z}{abc}+e^2-\frac{z}{c}ac+\sqrt{a}\_C1b^2+ab^2x-\frac{z}{c}b^2+abc)}\left(-\frac{1}{4}\left(e^{2RootOf(\sqrt{a}\_C1be^2-\frac{z}{c}ac+\sqrt{a}\_C1b^2+ab^2x-\frac{z}{c}b^2+abc}\right)-\frac{1}{4}\left(e^{2RootOf(\sqrt{a}\_C1be^2-\frac{z}{c}ac+\sqrt{a}\_C1b^2+ab^2x-\frac{z}{c}b^2+abc}\right)}\right)}{a^{3/2}\left(e^{2RootOf(\sqrt{a}\_C1be^2-\frac{z}{c}ac+\sqrt{a}\_C1b^2+ab^2x-\frac{z}{c}b^2+abc}\right)}\end{cases}
$$

# **2.391 ODE No. 391**

$$
y'(x)(ay(x) + bx) + abxy(x) + y'(x)^{2} = 0
$$

 $\blacklozenge$  **Mathematica** : cpu = 0.00597026 (sec), leaf count = 29

$$
\left\{ \left\{ y(x) \to c_1 e^{-ax} \right\}, \left\{ y(x) \to c_1 - \frac{bx^2}{2} \right\} \right\}
$$

 $\blacktriangle$  **Maple** : cpu = 0.039 (sec), leaf count = 22

$$
\left\{ y(x) = \_C1 e^{-ax}, y(x) = -\frac{bx^2}{2} + \_C1 \right\}
$$

# **2.392 ODE No. 392**

$$
y(x)^{2} \log(ay(x)) - xy(x)y'(x) + y'(x)^{2} = 0
$$

 $\blacklozenge$  **Mathematica** : cpu = 0.254525 (sec), leaf count = 25

$$
\left\{ \left\{ y(x) \to \frac{e^{\frac{1}{4}c_1(2x-c_1)}}{a} \right\} \right\}
$$

 $\blacklozenge$  **Maple** : cpu = 1.853 (sec), leaf count = 50

$$
\left\{ y(x) = \frac{1}{a} e^{\frac{x^2}{4}}, y(x) = \frac{1}{e^{-Ct^2} e^{-Ct x} a}, y(x) = \frac{e^{-Ct x}}{e^{-Ct^2} a} \right\}
$$

# **2.393 ODE No. 393**

$$
y'(x)^{2} + 2y(x)\cot(x)y'(x) - y(x)^{2} = 0
$$

 $\blacklozenge$  **Mathematica** : cpu = 0.0345138 (sec), leaf count = 31

$$
\left\{ \left\{ y(x) \to c_1 \csc^2 \left( \frac{x}{2} \right) \right\}, \left\{ y(x) \to c_1 \sec^2 \left( \frac{x}{2} \right) \right\} \right\}
$$

 $\blacktriangle$  **Maple** : cpu = 0.265 (sec), leaf count = 77

$$
\left\{y(x) = \frac{C1}{\tan(x)} \left(1 + \sqrt{\left(\tan(x)\right)^2 + 1}\right) \frac{1}{\sqrt{\frac{(\tan(x))^2}{(\tan(x))^2+1}}}, y(x) = \frac{C1 \left((\tan(x))^2 + 1\right)}{\tan(x)} \sqrt{\frac{(\tan(x))^2}{(\tan(x))^2 + 1}} \left(1 + \frac{C1}{\tan(x)}\right) \right\}
$$

#### **2.394 ODE No. 394**

$$
-\big(g(x)-f(x)^2\big)\,e^{-2\int_a^xf(x\mathbf{p})\,dx\mathbf{p}}+2f(x)y(x)y'(x)+g(x)y(x)^2+y'(x)^2=0
$$

 $\boldsymbol{\times}$  Mathematica : cpu = 55.0923 (sec), leaf count = 0, could not solve DSolve[-((-f[x]^2 + g[x])/E^(2\*Integrate[f[xp], {xp, a, x}])) + g[x]\*y[x]^2 + 2\*f[x]\*y  $\sqrt{\text{Maple}}$  : cpu = 7.263 (sec), leaf count = 109

$$
\left\{y(x) = \tan\left(-\int \left(e^{\int_a^x f(xp) dxp}\right)^2 \sqrt{\frac{g(x) - \left(f(x)\right)^2}{\left(e^{\int_a^x f(xp) dxp}\right)^4}} dx + \_C1\right)\sqrt{e^{-2\int_a^x f(xp) dxp} \left(\sqrt{\tan\left(-\int \left(e^{\int_a^x f(xp) dxp}\right)^2 dx}\right)^2}\right)}\right\}
$$

#### **2.395 ODE No. 395**

$$
2f(x)y(x)y'(x) + g(x)y(x)^{2} + h(x) + y'(x)^{2} = 0
$$

 $\boldsymbol{\times}$  Mathematica : cpu = 32.3632 (sec), leaf count = 0, could not solve DSolve[h[x] + g[x]\*y[x]^2 + 2\*f[x]\*y[x]\*Derivative[1][y][x] + Derivative[1][y][x]^2 ==  $\boldsymbol{\times}$  **Maple** : cpu = 0. (sec), leaf count = 0, could not solve

dsolve(diff(y(x),x)^2+2\*f(x)\*y(x)\*diff(y(x),x)+g(x)\*y(x)^2+h(x) = 0,y(x))

### **2.396 ODE No. 396**

$$
(y(x) - x)y(x)y'(x) + y'(x)^{2} - xy(x)^{3} = 0
$$

 $\blacklozenge$  **Mathematica** : cpu = 0.0110695 (sec), leaf count = 29

$$
\left\{ \left\{ y(x) \to \frac{1}{x - c_1} \right\}, \left\{ y(x) \to c_1 e^{\frac{x^2}{2}} \right\} \right\}
$$

 $\blacktriangle$  **Maple** : cpu = 0.047 (sec), leaf count = 20

$$
\left\{ y(x) = (x + \_C1)^{-1}, y(x) = e^{\frac{x^2}{2}} \_C1 \right\}
$$

# **2.397 ODE No. 397**

$$
-2x^3y(x)^2y'(x) - 4x^2y(x)^3 + y'(x)^2 = 0
$$

 $\blacklozenge$  **Mathematica** : cpu = 0.661879 (sec), leaf count = 136

$$
\left\{\text{Solve}\left[4c_1 + \frac{2x\sqrt{x^4y(x) + 4}y(x)^{3/2}\sinh^{-1}\left(\frac{1}{2}x^2\sqrt{y(x)}\right)}{\sqrt{x^2y(x)^3(x^4y(x) + 4)}} + \log(y(x)) = 0, y(x)\right], \text{Solve}\left[4c_1 + \log(y(x))\right]
$$

◆ **Maple** : cpu =  $0.765$  (sec), leaf count =  $128$ 

$$
\left\{ y(x) = \frac{-2\sqrt{2}x^2 - 2\cdot C}{2\cdot C} \frac{C}{x^4 - C} \frac{C}{x^3}, y(x) = \frac{2\sqrt{2}x^2 - 2\cdot C}{2\cdot C} \frac{C}{x^4 - C} \frac{C}{x^3}, y(x) = \frac{(\sqrt{2}x^2 - C}{2\cdot C} \frac{C}{x^4 - 4}, y(x) = -4x^{-4}, y(x) = -4x^{-4}, y(x) = -4x^{-4}
$$

# **2.398 ODE No. 398**

$$
y'(x)^2 - 3xy(x)^{2/3}y'(x) + 9y(x)^{5/3} = 0
$$

 $\blacklozenge$  **Mathematica** : cpu = 1.05023 (sec), leaf count = 169

$$
\left\{\text{Solve}\left[\frac{1}{6}\left(\frac{\left(x^2-4\sqrt[3]{y(x)}\right)^{3/2}y(x)^2\left(6\log\left(\sqrt{x^2-4\sqrt[3]{y(x)}}+x\right)-\log(y(x))\right)}{\left(\left(x^2-4\sqrt[3]{y(x)}\right)y(x)^{4/3}\right)^{3/2}}+\log(y(x))\right)=c_1,y(x)\right\}
$$

◆ **Maple** : cpu =  $2.563$  (sec), leaf count =  $138$ 

$$
\left\{\ln(x) + \frac{1}{6}\ln\left(64\frac{y(x)}{x^6} - 1\right) - \frac{1}{6}\ln\left(4\sqrt[3]{\frac{y(x)}{x^6}} - 1\right) - \frac{1}{6}\ln\left(16\left(\frac{y(x)}{x^6}\right)^{2/3} + 4\sqrt[3]{\frac{y(x)}{x^6}} + 1\right) + \frac{1}{6}\ln\left(16\left(\frac{y(x)}{x^6}\right)^{2/3} + 1\right)\right\}
$$

*y*(*x*)

## **2.399 ODE No. 399**

$$
2y'(x)^{2} + (x - 1)y'(x) - y(x) = 0
$$

 $\blacklozenge$  **Mathematica** : cpu = 0.00471784 (sec), leaf count = 15

$$
\{\{y(x)\to c_1(2c_1+x-1)\}\}\
$$

 $\blacktriangle$  **Maple** : cpu = 0.021 (sec), leaf count = 22

$$
\left\{ y(x) = \_C1 (2 \_C1 + x - 1), y(x) = -\frac{(x-1)^2}{8} \right\}
$$

# **2.400 ODE No. 400**

$$
-2x^2y'(x) + 2y'(x)^2 + 3xy(x) = 0
$$

 $\blacklozenge$  **Mathematica** : cpu = 0.482218 (sec), leaf count = 183

$$
\left\{\text{Solve}\left[\frac{1}{3}\left(\frac{\sqrt{x^4-6xy(x)}\left(\log\left(1-\frac{x^{3/2}}{\sqrt{x^3-6y(x)}}\right)-\log\left(\frac{x^{3/2}}{\sqrt{x^3-6y(x)}}+1\right)\right)}{\sqrt{x}\sqrt{x^3-6y(x)}}+\log(y(x))\right)=c_1,y(x)\right],\text{Solve}\left[\frac{1}{3}\left(\frac{\sqrt{x^4-6xy(x)}\left(\log\left(1-\frac{x^{3/2}}{\sqrt{x^3-6y(x)}}\right)-\log\left(\frac{x^{3/2}}{\sqrt{x^3-6y(x)}}+1\right)\right)}{\sqrt{x}\sqrt{x^3-6y(x)}}\right]
$$

 $\blacktriangle$  **Maple** : cpu = 0.361 (sec), leaf count = 74

$$
\left\{y(x) = \frac{x^3}{6}, y(x) = \frac{1}{3\_\_CI}\left(-\sqrt{-6\_\_CIx}x + 3\right), y(x) = \frac{1}{3\_\_CI}\left(\sqrt{-6\_\_CIx}x + 3\right), y(x) = -\frac{x}{3}\sqrt{-6\_\_CIx}x + 3
$$

### **2.401 ODE No. 401**

$$
3y'(x)^2 - 2xy'(x) + y(x) = 0
$$

 $\blacklozenge$  **Mathematica** : cpu = 0.354048 (sec), leaf count = 1093

$$
\{ \{ y(x) \to \text{Root}[-16e^{6c_1}x^6 + 3\#1^4x^4 + 144e^{6c_1}\#1x^4 - 24\#1^5x^2 - 378e^{6c_1}\#1^2x^2 + 243e^{12c_1} + 48\#1^6 + 2 \}
$$
  
 **Maple** : cpu = 0.099 (sec), leaf count = 580

$$
\left\{ y(x) = -\frac{1}{48} \left( i \left( -54 \right) - C1 + x^3 + 6 \sqrt{-3 \cdot 21 x^3 + 81 \cdot 21^2} \right)^{\frac{2}{3}} \sqrt{3} - i \sqrt{3} x^2 - \left( -54 \cdot 21 + x^3 + 6 \sqrt{-3} \right)^{\frac{2}{3}} \sqrt{3} \right\}
$$

# **2.402 ODE No. 402**

 $x^2 + 4xy'(x) + 3y'(x)^2 - y(x) = 0$ 

 $\boldsymbol{\chi}$  Mathematica : cpu = 300.62 (sec), leaf count = 0, timed out

\$Aborted

 $\sqrt{\text{Maple}}$  : cpu = 0.245 (sec), leaf count = 101

$$
\left\{ y(x) = -\frac{x^2}{3}, y(x) = \frac{-3 \cdot 2^{-2} x^2 - 2 \sqrt{3} \cdot 2^{2} (1 + x + 3)}{12 \cdot 2^{2}} , y(x) = \frac{-3 \cdot 2^{2} x^2 + 2 \sqrt{3} \cdot 2^{2} (1 + x + 3)}{12 \cdot 2^{2}} , y(x) = -\frac{\sqrt{3} \cdot 2^{2} x^2 + 2 \sqrt{3} \cdot 2^{2}}{12 \cdot 2^{2}} \right\}
$$

3\_*C1 x*

**2.403 ODE No. 403**

$$
ay'(x)^{2} + by'(x) - y(x) = 0
$$

 $\blacklozenge$  **Mathematica** : cpu = 0.329527 (sec), leaf count = 116

$$
\left\{ \left\{ y(x) \to \text{InverseFunction}\left[ \frac{\sqrt{4\#1a+b^2} + b \log\left(\sqrt{4\#1a+b^2} - b\right)}{2a} \& \right] \left[ \frac{x}{2a} + c_1 \right] \right\}, \left\{ y(x) \to \text{InverseFunction}\left[ \frac{\sqrt{4\#1a+b^2} + b \log\left(\sqrt{4\#1a+b^2} - b\right)}{2a} \right] \right\}
$$

 $\blacklozenge$  **Maple** : cpu = 3.199 (sec), leaf count = 197

$$
\begin{cases} y(x) = \frac{1}{4a} e^{-\frac{1}{2b} \left(2 \text{blambert} W \left(2 \frac{e^{-1}}{b \sqrt{a^{-1}}} e^{\frac{x}{b}} \left(e^{-\frac{Ct}{b}}\right)^{-1}\right) + b \ln\left(\frac{1}{4a}\right) + 2 \right) - Ct + 2b - 2x} \right) e^{-\frac{1}{2b} \left(2 \text{blambert} W \left(2 \frac{e^{-1}}{b \sqrt{a^{-1}}} e^{\frac{x}{b}} \left(e^{-\frac{Ct}{b}}\right)^{-1}\right)\right)} \end{cases}
$$

# **2.404 ODE No. 404**

 $ay'(x)^2 + bx^2y'(x) + cxy(x) = 0$ 

 $\pmb{\times}$  **Mathematica** : cpu = 300.001 (sec), leaf count = 0 , timed out

\$Aborted

 $\sqrt{\text{Maple}}$  : cpu = 0.48 (sec), leaf count = 389

$$
\left\{\int_{-b}^{x} 1\left(-b_{-}a^{2} - \sqrt{-a^{4}b^{2} - 4_{-}a\,acy\left(x\right)}\right)\left(b_{-}a^{3} + \sqrt{-a^{4}b^{2} - 4_{-}a\,acy\left(x\right)}\right) - a_{-}a + 6\,ay(x)\right\}^{-1} d_{-}a + \int_{0}^{y(x)} d^{2}x \, dx
$$

# **2.405 ODE No. 405**

$$
ay'(x)^{2} + y(x)y'(x) - x = 0
$$

 $\blacklozenge$  **Mathematica** : cpu = 1.32885 (sec), leaf count = 40

Solve 
$$
\left\{ \left\{ x = \frac{\text{K$1887439}(a\sin^{-1}(\text{K$1887439}) + c_1)}{\sqrt{1 - \text{K$1887439}^2}}, a\text{K$1887439} + y(x) = \frac{x}{\text{K$1887439}} \right\}, \left\{ y(x), \text{K$1887439} + y(x) \right\}
$$

 $\blacklozenge$  **Maple** : cpu = 0.47 (sec), leaf count = 378

$$
\left\{ -C1\left(y(x) - \sqrt{4ax + (y(x))^{2}}\right) \frac{1}{\sqrt{\frac{1}{a}\left(-y(x) + \sqrt{4ax + (y(x))^{2}} - 2a\right)}} \frac{1}{\sqrt{\frac{1}{a}\left(-y(x) + \sqrt{4ax + (y(x))^{2}}\right)}}\right\}
$$

**2.406 ODE No. 406**

$$
ay'(x)^{2} - y(x)y'(x) - x = 0
$$

 $\blacklozenge$  **Mathematica** : cpu = 0.989952 (sec), leaf count = 38

Solve 
$$
\left\{ \left\{ x = \frac{\text{K$1887624}(a\sinh^{-1}(\text{K$1887624}) + c_1)}{\sqrt{\text{K$1887624}^2 + 1}}, a\text{K$1887624} = \frac{x}{\text{K$1887624}} + y(x) \right\}, \left\{ y(x), \text{K$18887624} \right\}
$$

◆ **Maple** : cpu =  $0.189$  (sec), leaf count =  $262$ 

$$
\left\{1\left(-\frac{\sqrt{2}}{2}\left(y(x)+\sqrt{4ax+\left(y\left(x\right)\right)^2}\right)Arcsinh\left(\frac{1}{2a}\left(y(x)+\sqrt{4ax+\left(y\left(x\right)\right)^2}\right)\right)+x\sqrt{\frac{1}{a^2}\left(y\left(x\right)\sqrt{4ax+\left(y\left(x\right)\right)^2}\right)}\right)\right\}
$$

# **2.407 ODE No. 407**

$$
xy'(x)^2 - y(x) = 0
$$

 $\blacklozenge$  **Mathematica** : cpu = 0.0170564 (sec), leaf count = 41

$$
\left\{ \left\{ y(x) \to \frac{1}{4} (c_1 - 2\sqrt{x})^2 \right\}, \left\{ y(x) \to \frac{1}{4} (c_1 + 2\sqrt{x})^2 \right\} \right\}
$$

 $\sqrt{\text{Maple}}$  : cpu = 0.074 (sec), leaf count = 39

$$
\left\{ y(x) = 0, y(x) = \frac{1}{x} \left( -x + \sqrt{-C1 x} \right)^2, y(x) = \frac{1}{x} \left( x + \sqrt{-C1 x} \right)^2 \right\}
$$

# **2.408 ODE No. 408**

$$
xy'(x)^2 - 2y(x) + x = 0
$$

 $\blacklozenge$  **Mathematica** : cpu = 1.13086 (sec), leaf count = 163

$$
\left\{\text{Solve}\left[\frac{\left(\sqrt{\frac{2y(x)}{x}-1}-1\right)\left(\left(\sqrt{\frac{2y(x)}{x}-1}-1\right)\log\left(\sqrt{\frac{2y(x)}{x}-1}-1\right)-1\right)}{\sqrt{\frac{2y(x)}{x}-1-\frac{y(x)}{x}}}\right]=c_1+\log(x),y(x)\right],\text{Solve}
$$

 $\blacklozenge$  **Maple** : cpu = 0.106 (sec), leaf count = 73

$$
\left\{ y(x) = \left( \frac{1}{2} \left( \text{lambert } W \left( \frac{1}{-CI} \sqrt{-CI x} \right) + 1 \right)^2 \left( \text{lambert } W \left( \frac{1}{-CI} \sqrt{-CI x} \right) \right)^{-2} + \frac{1}{2} \right) x, y(x) = \left( \frac{1}{2} \left( \frac{1}{2} \sqrt{-CI x} \right) + \frac{1}{2} \right) x \right\}
$$

**2.409 ODE No. 409**

 $xy'(x)^2 - 2y'(x) - y(x) = 0$ 

 $\blacklozenge$  **Mathematica** : cpu = 30.8002 (sec), leaf count = 39

Solve 
$$
\left\{\begin{aligned}\n\text{K$1888232x} &= \frac{y(\text{K$1888232})}{\text{K$1888232}} + 2, y(x) = \frac{\text{K$18888232}(c_1\text{K$1888232} - 2\text{K$1888232} \log(\text{K$1888232}))}{(\text{K$1888232} - 1)^2}\right\} \\
\text{Maple : cpu} &= 0.174 \text{ (sec), leaf count = 63} \\
\left\{y(x) &= x e^{2 \text{ RootOf}(-xe^2 - x + 2xe^{-x} + 2e^{-x} + \_C1 - 2\_Z - x)} - 2 e^{\text{RootOf}(-xe^2 - x + 2xe^{-x} + 2e^{-x} + \_C1 - 2\_Z - x)}\right\}\n\end{aligned}
$$

# **2.410 ODE No. 410**

 $xy'(x)^2 + 4y'(x) - 2y(x) = 0$ 

 $\blacklozenge$  **Mathematica** : cpu = 31.5139 (sec), leaf count = 40

$$
\text{Solve}\bigg[\bigg\{\text{K$1888546}x+4=\frac{2y(\text{K$1888546})}{\text{K$1888546}},y(x)=\frac{\text{K$1888546}(c_1\text{K$1888546}+4\text{K$1888546}\log(\text{K$18888546}))}{(\text{K$1888546}-2)^2}
$$

 $\blacklozenge$  **Maple** : cpu = 0.2 (sec), leaf count = 64

$$
\left\{y(x)=\frac{xe^{2RootOf(-xe^2-{}^Z+4\,x{\rm e}^{-}{}^Z-4\,{\rm e}^{-}{}^Z+_-C\,I+8\,\_Z-4\,x)}}{2}+2\,{\rm e}^{RootOf(-xe^2-{}^Z+4\,xe^{\,\_Z}-4\,{\rm e}^{-}{}^Z+_-C\,I+8\,\_Z-4\,x)}\right\}
$$

# **2.411 ODE No. 411**

$$
xy'(x)^{2} + xy'(x) - y(x) = 0
$$

 $\blacklozenge$  **Mathematica** : cpu = 1.31113 (sec), leaf count = 180

$$
\left\{\text{Solve}\left[\frac{x\left(\sqrt{\frac{4y(x)}{x}+1}-1\right)\left(\left(\sqrt{\frac{4y(x)}{x}+1}-1\right)\log\left(\sqrt{\frac{4y(x)}{x}+1}-1\right)-1\right)}{2x\left(\sqrt{\frac{4y(x)}{x}+1}-1\right)-4y(x)}=c_1+\frac{\log(x)}{2},y(x)\right],\text{Solv}
$$

 $\blacklozenge$  **Maple** : cpu = 0.109 (sec), leaf count = 65

$$
\left\{ y(x) = \frac{x}{4} \left( 1 + 2 \operatorname{lambdaW} \left( -1/2 \frac{1}{\sqrt{\frac{-CI}{x}}} \right) \right) \left( \operatorname{lambdaW} \left( -\frac{1}{2} \frac{1}{\sqrt{\frac{-CI}{x}}} \right) \right)^{-2}, y(x) = \frac{x}{4} \left( 1 + 2 \operatorname{lambdaW} \left( -\frac{1}{2} \frac{1}{\sqrt{\frac{-CI}{x}}} \right) \right)^{-2}
$$

# **2.412 ODE No. 412**

$$
a + xy'(x)^{2} + y(x)y'(x) = 0
$$

 $\blacklozenge$  **Mathematica** : cpu = 27.8654 (sec), leaf count = 16145

#### Too large to show

◆ **Maple** : cpu =  $0.142$  (sec), leaf count =  $146$ 

$$
\left\{-\frac{C1 x^2 \left(\frac{1}{x} \left(-y(x)+\sqrt{(y(x))^2-4ax}\right)\right)^{\frac{3}{2}} \left(-y(x)+\sqrt{(y(x))^2-4ax}\right)^{-2}+x+\frac{4 ax^2}{3}\left(-y(x)+\sqrt{(y(x))^2-4ax}\right)\right)^{-2}\right\} + \frac{C1}{x^2} \left(-y(x)+\sqrt{(y(x))^2-4ax}\right)^{-2}+x+\frac{2}{x} \left(-y(x)+\sqrt{(y(x))^2-4ax}\right)^{-2}\right\}
$$

### **2.413 ODE No. 413**

$$
-x^2 + xy'(x)^2 + y(x)y'(x) = 0
$$

 $\boldsymbol{\chi}$  Mathematica : cpu = 300.001 (sec), leaf count = 0, timed out

\$Aborted

◆ **Maple** : cpu =  $0.326$  (sec), leaf count =  $269$ 

$$
\left\{ \int_{-b}^{x} \frac{1}{a} \left( -y(x) - \sqrt{4-a^3 + (y(x))^2} \right) \left( \sqrt{4-a^3 + (y(x))^2} + 4y(x) \right)^{-1} d_a - x + \int_{-b}^{y(x)} 1 \left( -2 + \left( -48 - \frac{1}{2} \right) \right) \left( \sqrt{4-a^3 + (y(x))^2} + 4y(x) \right)^{-1} d_a - x \right\}
$$

# **2.414 ODE No. 414**

$$
x^3 + xy'(x)^2 + y(x)y'(x) = 0
$$

 $\boldsymbol{\chi}$  Mathematica : cpu = 300.002 (sec), leaf count = 0, timed out

\$Aborted

 $\sqrt{\text{Maple}}$  : cpu = 0.329 (sec), leaf count = 269

$$
\left\{\int_{-b}^{x} \frac{1}{a} \left(-y(x) - \sqrt{-4-a^4 + (y(x))^2}\right) \left(\sqrt{-4-a^4 + (y(x))^2} + 5y(x)\right)^{-1} d_a + \int_{-b}^{y(x)} 1\right) \left(-2 + \left(80 - \frac{b^2}{a^2}\right)\right) d_b
$$

# **2.415 ODE No. 415**

$$
y(x)y'(x) + xy'(x)^{2} - y(x)^{4} = 0
$$

 $\blacklozenge$  **Mathematica** : cpu = 0.223351 (sec), leaf count = 133

$$
\left\{ \left\{ y(x) \to -\frac{\sqrt{\tanh^2\left(\frac{1}{2}\left(c_1 - \log(x)\right)\right) - 1}}{2\sqrt{x}} \right\}, \left\{ y(x) \to \frac{\sqrt{\tanh^2\left(\frac{1}{2}\left(c_1 - \log(x)\right)\right) - 1}}{2\sqrt{x}} \right\}, \left\{ y(x) \to -\frac{\sqrt{\tanh^2\left(\frac{1}{2}\left(c_1 - \log(x)\right)\right) - 1}}{2\sqrt{x}} \right\} \right\}
$$

 $\sqrt{\text{Maple}}$  : cpu = 0.459 (sec), leaf count = 95

$$
\left\{ y(x) = -\frac{1}{2} \frac{1}{\sqrt{-x}}, y(x) = \frac{1}{2} \frac{1}{\sqrt{-x}}, y(x) = -\frac{1}{2x} \sqrt{-\left( \tanh\left(-\frac{\ln(x)}{2} + \frac{-C_1}{2}\right)\right)^2 x + x} \left( \tanh\left(-\frac{\ln(x)}{2} + \frac{C_1}{2}\right) \right)^2 x + x \left( \tanh\left(-\frac{\ln(x)}{2} + \frac{C_1}{2}\right) \right)^2 x \right\}
$$

# **2.416 ODE No. 416**

$$
xy'(x)^{2} + (y(x) - 3x)y'(x) + y(x) = 0
$$

 $\boldsymbol{\chi}$  Mathematica : cpu = 302.024 (sec), leaf count = 0, timed out \$Aborted

 $\sqrt{\text{Maple}}$  : cpu = 0.131 (sec), leaf count = 136

$$
\left\{-\frac{C1}{x}\left(5x - y(x) + \sqrt{9x^2 - 10xy(x) + (y(x))^2}\right)\left(\frac{1}{x}\left(3x - y(x) + \sqrt{9x^2 - 10xy(x) + (y(x))^2}\right)\right)\right\}
$$

# **2.417 ODE No. 417**

$$
a+xy'(x)^2-y(x)y'(x)=0
$$

 $\blacklozenge$  **Mathematica** : cpu = 0.411499 (sec), leaf count = 183

$$
\left\{\left\{y(x)\rightarrow-\frac{-8a^2-\sqrt{a\left(\sinh\left(2c_1\right)+\cosh\left(2c_1\right)\right)\left(\left(-4a+x-1\right)\sinh\left(\frac{c_1}{2}\right)+\left(4a-x-1\right)\cosh\left(\frac{c_1}{2}\right)\right)^2+\right.\\ \left.-4a+\sinh\left(c_1\right)+\cosh\left(c_1\right)\right)}\right\}
$$

 $\sqrt{\text{Maple}}$  : cpu = 0.056 (sec), leaf count = 35

$$
\left\{ y(x) = \frac{x \_ C1^2 + a}{C1}, y(x) = -2\sqrt{ax}, y(x) = 2\sqrt{ax} \right\}
$$

# **2.418 ODE No. 418**

$$
ay(x) + xy'(x)^{2} - y(x)y'(x) = 0
$$

 $\blacklozenge$  **Mathematica** : cpu = 0.929131 (sec), leaf count = 158

$$
\left\{\text{Solve}\left[\frac{y(x)}{ax} + \frac{\sqrt{\frac{y(x)}{x}}\sqrt{\frac{y(x)}{x} - 4a}}{a} + 4c_1 + 2\log(x) = 4\log\left(\sqrt{\frac{y(x)}{x} - 4a} + \sqrt{\frac{y(x)}{x}}\right), y(x)\right], \text{Solve}\left[\frac{\sqrt{\frac{y(x)}{x}} - 4a}{a}\right]
$$

 $\blacklozenge$  **Maple** : cpu = 0.079 (sec), leaf count = 42

$$
\left\{ y(x) = 0, y(x) = -ax \left( \text{lmbert } W \left( -\frac{x e}{-C1 a} \right) - 1 \right)^2 \left( \text{lmbert } W \left( -\frac{x e}{-C1 a} \right) \right)^{-1} \right\}
$$

## **2.419 ODE No. 419**

$$
xy'(x)^{2} + 2y(x)y'(x) - x = 0
$$

 $\blacklozenge$  **Mathematica** : cpu = 1.72883 (sec), leaf count = 6977

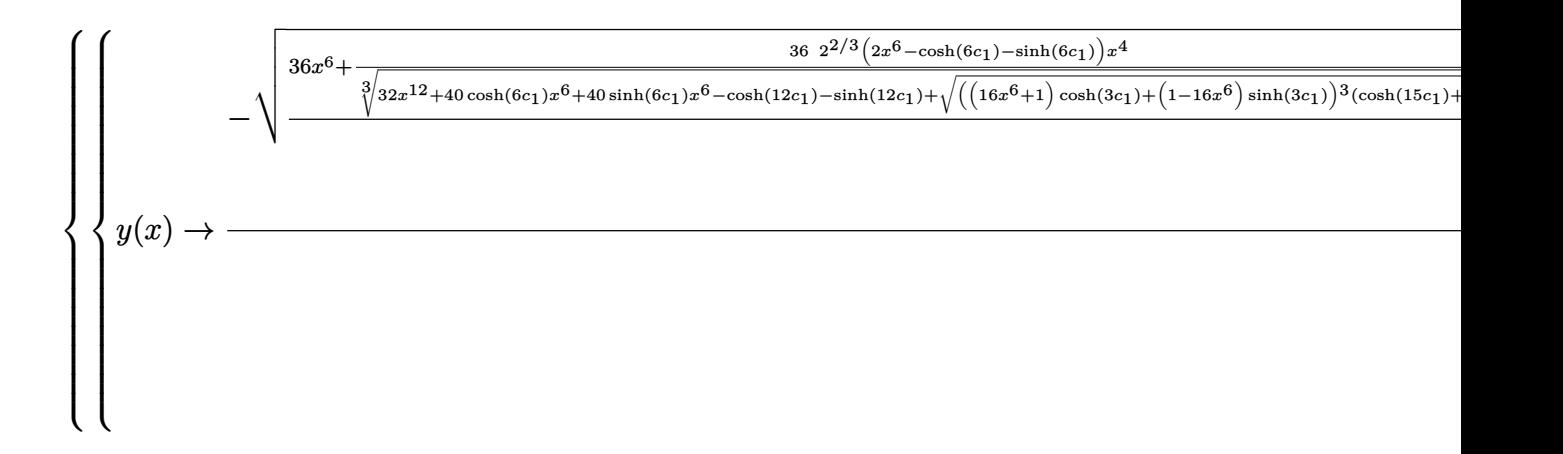

 $\sqrt{\text{Maple}}$  : cpu = 0.075 (sec), leaf count = 109

$$
\left\{ x + \frac{-C1}{x} \left( y(x) - \sqrt{(y(x))^{2} + x^{2}} \right) \left( \frac{1}{x^{2}} \left( 2x^{2} + 6 (y(x))^{2} - 6 y(x) \sqrt{(y(x))^{2} + x^{2}} \right) \right)^{-\frac{2}{3}} = 0, \frac{-C1}{x} \left( \sqrt{3} \left( \frac{1}{x^{2}} \right)^{2} \right)
$$

# **2.420 ODE No. 420**

$$
a + xy'(x)^{2} - 2y(x)y'(x) = 0
$$

 $\blacklozenge$  **Mathematica** : cpu = 1.90715 (sec), leaf count = 9391

◆ **Maple** : cpu =  $0.145$  (sec), leaf count =  $689$ 

$$
\begin{cases}\ny(x) = \frac{x}{12 \cdot C1} \left( 4 \cdot \frac{x^2}{\sqrt[3]{-36 a \cdot C1^2 + 8 x^3 + 12 \sqrt{a (9 a \cdot C1^2 - 4 x^3)}} \cdot C1} + 2 x + \sqrt[3]{-36 a \cdot C1^2 + 8 x^3}\n\end{cases}
$$

# **2.421 ODE No. 421**

 $xy'(x)^2 - 2y(x)y'(x) - x = 0$  $\blacklozenge$  **Mathematica** : cpu = 0.0318624 (sec), leaf count = 27

$$
\{\{y(x) \to x \sinh (c_1 - \log(x))\}, \{y(x) \to x \sinh (c_1 + \log(x))\}\}\
$$

 $\blacklozenge$  **Maple** : cpu = 0.057 (sec), leaf count = 32

$$
\left\{ y(x) = -ix, y(x) = ix, y(x) = -\frac{C1^2 - x^2}{2 - C1} \right\}
$$

# **2.422 ODE No. 422**

$$
xy'(x)^2 - 2y(x)y'(x) + 4x = 0
$$

 $\blacklozenge$  **Mathematica** : cpu = 0.0485758 (sec), leaf count = 29

$$
\{\{y(x) \to 2x\cosh (c_1 - \log(x))\}, \{y(x) \to 2x\cosh (c_1 + \log(x))\}\}\
$$

 $\blacklozenge$  **Maple** : cpu = 0.061 (sec), leaf count = 30

$$
\left\{ y(x) = -2x, y(x) = 2x, y(x) = \frac{4 - C1^2 + x^2}{2 - C1} \right\}
$$

# **2.423 ODE No. 423**

$$
xy'(x)^{2} - 2y(x)y'(x) + 2y(x) + x = 0
$$

 $\blacklozenge$  **Mathematica** : cpu = 0.0796002 (sec), leaf count = 51

$$
\left\{ \left\{ y(x) \to -e^{-c_1}x^2 - \frac{e^{c_1}}{2} + x \right\}, \left\{ y(x) \to -\frac{1}{2}e^{c_1}x^2 - e^{-c_1} + x \right\} \right\}
$$

 $\blacktriangle$  **Maple** : cpu = 0.066 (sec), leaf count = 44

$$
\left\{ y(x) = \left(1 - \sqrt{2}\right)x, y(x) = \left(1 + \sqrt{2}\right)x, y(x) = \frac{2 - C1^2 + 2 - C1 x + x^2}{2 - C1} \right\}
$$

# **2.424 ODE No. 424**

$$
ay(x)y'(x) + bx + xy'(x)^2 = 0
$$

 $\blacklozenge$  **Mathematica** : cpu = 0.642587 (sec), leaf count = 223

Solve 
$$
\left\{\frac{-2a \tan^{-1} \left(\frac{ay(x)}{x \sqrt{4b - \frac{a^2 y(x)^2}{x^2}}}\right) + (a+2) \left(2 \tan^{-1} \left(\frac{(a+2)y(x)}{x \sqrt{4b - \frac{a^2 y(x)^2}{x^2}}}\right) - i \log \left(\frac{(a+1)y(x)^2}{x^2} + b\right)\right)}{8(a+1)} = c_1 + \frac{a_2}{a_1} + \frac{a_3}{a_2} + \frac{a_4}{a_3} + \frac{a_5}{a_4} + \frac{a_6}{a_5} + \frac{a_6}{a_6} + \frac{a_7}{a_6} + \frac{a_7}{a_7}}{8(a+1)}\right\}
$$

 $\blacktriangle$  **Maple** : cpu = 0.283 (sec), leaf count = 193

$$
\left\{\frac{1}{x}\left(-\_{CI}\left(ay(x) - \sqrt{a^2(y(x))^2 - 4bx^2}\right)\left(\frac{a}{2x^2}\left(-y(x)(a+1)\sqrt{a^2(y(x))^2 - 4bx^2} + (a^2+a)(y(x))\right)\right)\right)\right\}
$$

# **2.425 ODE No. 425**

$$
(x+1)y'(x)^{2} - (y(x) + x)y'(x) + y(x) = 0
$$

 $\blacklozenge$  **Mathematica** : cpu = 0.277315 (sec), leaf count = 57

$$
\left\{ \left\{ y(x) \to -\frac{e^{c_1}(e^{c_1}-2x)}{2(e^{c_1}+2)} \right\}, \left\{ y(x) \to \frac{2e^{c_1}(x-2e^{c_1})}{2e^{c_1}+1} \right\} \right\}
$$

 $\blacklozenge$  **Maple** : cpu = 0.06 (sec), leaf count = 45

$$
\left\{ y(x) = \frac{-C1 (C1 x + C1 - x)}{-C1 - 1}, y(x) = x + 2 - 2\sqrt{1 + x}, y(x) = x + 2 + 2\sqrt{1 + x} \right\}
$$

# **2.426 ODE No. 426**

$$
(3x+1)y'(x)2 - 3(y(x) + 2)y'(x) + 9 = 0
$$

 $\blacklozenge$  **Mathematica** : cpu = 0.423408 (sec), leaf count = 150

$$
\left\{ \left\{ y(x) \to -\frac{\sqrt{(\sinh(2c_1) + \cosh(2c_1))((3x - 34)\cosh(\frac{c_1}{2}) - 3(x - 12)\sinh(\frac{c_1}{2}))^2} + 8\sinh(c_1) + 8\cos(\frac{c_1}{2})}{\sinh(c_1) + \cosh(c_1) - 36} \right\}
$$

 $\blacktriangle$  **Maple** : cpu = 0.061 (sec), leaf count = 51

$$
\left\{ y(x) = \frac{9 + (3x + 1) - C1^2 - 6 - C1}{3 - C1}, y(x) = -2 - 2\sqrt{3x + 1}, y(x) = -2 + 2\sqrt{3x + 1} \right\}
$$

# **2.427 ODE No. 427**

$$
(3x+5)y'(x)^{2} - (3y(x) + x)y'(x) + y(x) = 0
$$

 $\blacklozenge$  **Mathematica** : cpu = 0.657718 (sec), leaf count = 300

$$
\left\{\left\{y(x) \to -\frac{-3e^{\frac{4c_1}{3}}(2x+5)+\sqrt{5}\sqrt{-e^{\frac{4c_1}{3}}\left(e^{\frac{4c_1}{3}}-12x-15\right){}^2}+30x+25}{18\left(e^{\frac{4c_1}{3}}+5\right)}\right\}, \left\{y(x) \to \frac{3e^{\frac{4c_1}{3}}(2x+5)+\sqrt{5}\sqrt{-e^{\frac{4c_1}{3}}\left(e^{\frac{4c_1}{3}}+5\right){}^2}}{18\left(e^{\frac{4c_1}{3}}+5\right)}\right\}
$$

 $\blacktriangle$  **Maple** : cpu = 0.06 (sec), leaf count = 60

$$
\left\{ y(x) = \frac{(3x+5)\_C1^2 - C1 x}{3\_C1 - 1}, y(x) = \frac{x}{3} + \frac{10}{9} - \frac{2}{9}\sqrt{15 x + 25}, y(x) = \frac{x}{3} + \frac{10}{9} + \frac{2}{9}\sqrt{15 x + 25} \right\}
$$

# **2.428 ODE No. 428**

$$
y'(x)(-ay(x) + bx + c) + axy'(x)^{2} - by(x) = 0
$$

 $\boldsymbol{\chi}$  Mathematica : cpu = 300.046 (sec), leaf count = 0, timed out

\$Aborted

 $\sqrt{\text{Maple}}$  : cpu = 0.091 (sec), leaf count = 66

$$
\left\{ y(x) = \frac{1}{a} \left( -bx + c - 2\sqrt{-bcx} \right), y(x) = \frac{1}{a} \left( -bx + c + 2\sqrt{-bcx} \right), y(x) = \frac{-C1 \left( -C1 \, ax + bx + c \right)}{-C1 \, a + b} \right\}
$$

# **2.429 ODE No. 429**

 $-y'(x)(ay(x) - a + bx - b) + axy'(x)^2 + by(x) = 0$ 

 $\boldsymbol{\mathsf{X}}$  **Mathematica** : cpu = 300.123 (sec), leaf count = 0 , timed out

\$Aborted

 $\blacklozenge$  **Maple** : cpu = 0.102 (sec), leaf count = 72

$$
\left\{ y(x) = \frac{1}{a} \left( bx + a + b - 2\sqrt{bx(a+b)} \right), y(x) = \frac{1}{a} \left( bx + a + b + 2\sqrt{bx(a+b)} \right), y(x) = \frac{-C1 \left( -C1 \, ax - C1 \right)}{-C1 \, ab}.
$$

# **2.430 ODE No. 430**

 $a0x + y'(x)(a1x + b1y(x) + c1) + (a2x + c2)y'(x)^{2} + b0y(x) + c0 = 0$ 

 $\blacklozenge$  **Mathematica** : cpu = 265.685 (sec), leaf count = 296

Solve 
$$
\begin{cases} x = (b0 + b1K\$3169819)(a0 + K\$3169819(a1 + K\$3169819(a2 + b1) + b0))^{-\frac{2a2 + b1}{2(a2 + b1)}} \exp\left(\frac{(b1(b1 + b1))}{b1} + (b1 + b1)(b1 + b1))}{b1} \right) \end{cases}
$$

◆ **Maple** : cpu = 1.954 (sec), leaf count =  $1602$ 

$$
\left\{\frac{1}{2 a 2 x + 2 c 2}\left(2 \left(b 1 \sqrt{b 1^2 (y(x))^{2} + ((2 b 1 a 1 - 4 a 2 b 0) x - 4 b 0 c 2 + 2 b 1 c 1)}y(x) + (-4 a 0 a 2 + 4 b 0 a 1 + 4 b 0 a 1 + 4 b 0 a 1 + 4 b 0 a 1 + b 0 a 1 + b 0 a 1
$$

# **2.431 ODE No. 431**

 $x^2y'(x)^2 - y(x)^4 + y(x)^2 = 0$ 

 $\blacklozenge$  **Mathematica** : cpu = 0.0377143 (sec), leaf count = 103

$$
\left\{ \left\{ y(x) \to \sqrt{\sec^2\left(c_1 - \log(x)\right)} (-\cot\left(c_1 - \log(x)\right)) \right\}, \left\{ y(x) \to \sqrt{\sec^2\left(c_1 - \log(x)\right)} \cot\left(c_1 - \log(x)\right) \right\}, \left\{ y(x) \to \sqrt{\sec^2\left(c_1 - \log(x)\right)} \cot\left(c_1 - \log(x)\right) \right\} \right\}
$$

 $\blacklozenge$  **Maple** : cpu = 0.372 (sec), leaf count = 62

$$
\left\{ y(x) = -1, y(x) = 1, y(x) = \frac{1}{\tan(-\ln(x) + \_C1)} \sqrt{\left(\tan(-\ln(x) + \_C1)\right)^2 + 1}, y(x) = -\frac{1}{\tan(-\ln(x) + \_C1)} \right\}
$$
### **2.432 ODE No. 432**

$$
(a + xy'(x))^{2} - 2ay(x) + x^{2} = 0
$$

 $\blacklozenge$  **Mathematica** : cpu = 1.83313 (sec), leaf count = 49

Solve 
$$
\left[ \left\{ \frac{\left( \mathbf{K\$3172799}^2 + 1 \right) x^2}{a} + a + 2 \mathbf{K\$3172799} x = 2y(x), x = \frac{c_1 - a \sinh^{-1}(\mathbf{K\$3172799})}{\sqrt{\mathbf{K\$3172799}^2 + 1}} \right\}, \{y(x), \mathbf{K\$3172799} \right]
$$

 $\sqrt{\text{Maple}}$  : cpu = 9.984 (sec), leaf count = 242

$$
\left\{y(x)=\frac{1}{2\,a\left(\left(RootOf\left((Arcsinh\left(\_Z\right)\right)^2a^2-\_Z^2x^2-2\,Arcsinh\left(\_Z\right)\_CI\right)a+\_CI^2-x^2)\right)^2+1\right)}\right(-2\,a^2\right\}
$$

#### **2.433 ODE No. 433**

$$
-4a - 4x^{2} + (xy'(x) + y(x) + 2x)^{2} - 4xy(x) = 0
$$

 $\blacklozenge$  **Mathematica** : cpu = 0.524063 (sec), leaf count = 22

$$
\left\{ \left\{ y(x) \to \frac{c_1(c_1 - 2x) - a}{x} \right\} \right\}
$$

 $\blacktriangle$  **Maple** : cpu = 0.401 (sec), leaf count = 34

$$
\left\{ y(x) = \frac{-x^2 - a}{x}, y(x) = \_C1 + \frac{-C1^2 - 4a}{4x} \right\}
$$

#### **2.434 ODE No. 434**

$$
x^{2}y'(x)^{2} - x^{2} - 2xy(x)y'(x) = 0
$$

 $\blacklozenge$  **Mathematica** : cpu = 0.0341983 (sec), leaf count = 27

$$
\{\{y(x) \to x \sinh (c_1 - \log(x))\}, \{y(x) \to x \sinh (c_1 + \log(x))\}\}\
$$

 $\blacklozenge$  **Maple** : cpu = 0.02 (sec), leaf count = 7

$$
\{y(x) = x + \_C1\}
$$

### **2.435 ODE No. 435**

$$
x^{2}y'(x)^{2} - 2xy(x)y'(x) + y(x)(y(x) + 1) - x = 0
$$

 $\blacklozenge$  **Mathematica** : cpu = 0.0370615 (sec), leaf count = 55

$$
\left\{ \left\{ y(x) \to \frac{c_1^2 x}{4} - i c_1 \sqrt{x} + x - 1 \right\}, \left\{ y(x) \to \frac{c_1^2 x}{4} + i c_1 \sqrt{x} + x - 1 \right\} \right\}
$$

 $\blacktriangle$  **Maple** : cpu = 0.554 (sec), leaf count = 22

$$
\left\{ y(x) = x, y(x) = \_C1\sqrt{x} - \frac{x_C1^2}{4} + x - 1 \right\}
$$

#### **2.436 ODE No. 436**

$$
-x^4 + x^2y'(x)^2 + (1 - x^2)y(x)^2 - 2xy(x)y'(x) = 0
$$

 $\blacklozenge$  **Mathematica** : cpu = 0.0349765 (sec), leaf count = 26

$$
\{\{y(x) \to -x\sinh(x - c_1)\}, \{y(x) \to x\sinh(c_1 + x)\}\}\
$$

 $\blacklozenge$  **Maple** : cpu = 4.388 (sec), leaf count = 61

$$
\left\{ y(x) = -ix, y(x) = ix, y(x) = -\frac{x((e^x)^2 - C1^2)}{2e^x - C1}, y(x) = \frac{x((e^x)^2 - C1^2 - 1)}{2e^x - C1} \right\}
$$

### **2.437 ODE No. 437**

$$
-(a+2xy(x))y'(x) + x^2y'(x)^2 + y(x)^2 = 0
$$

 $\blacklozenge$  **Mathematica** : cpu = 0.300038 (sec), leaf count = 47

$$
\left\{ \left\{ y(x) \rightarrow \frac{x - 2\sqrt{a}c_1}{4c_1^2} \right\}, \left\{ y(x) \rightarrow \frac{2\sqrt{a}c_1 + x}{4c_1^2} \right\} \right\}
$$

 $\sqrt{\text{Maple}}$  : cpu = 0.095 (sec), leaf count = 36

$$
\left\{ y(x) = -\frac{a}{4x}, y(x) = \_C1 \ x - \sqrt{\_C1 \ a}, y(x) = \_C1 \ x + \sqrt{\_C1 \ a} \right\}
$$

### **2.438 ODE No. 438**

$$
x^{2}y'(x)^{2} + 3xy(x)y'(x) + 2y(x)^{2} = 0
$$

 $\blacklozenge$  **Mathematica** : cpu = 0.00702141 (sec), leaf count = 21

$$
\left\{ \left\{ y(x) \to \frac{c_1}{x^2} \right\}, \left\{ y(x) \to \frac{c_1}{x} \right\} \right\}
$$

 $\blacklozenge$  **Maple** : cpu = 0.026 (sec), leaf count = 17

$$
\left\{y(x) = \frac{-C1}{x^2}, y(x) = \frac{-C1}{x}\right\}
$$

### **2.439 ODE No. 439**

$$
x^{2}y'(x)^{2} + 3xy(x)y'(x) + 3y(x)^{2} = 0
$$

 $\blacklozenge$  **Mathematica** : cpu = 0.0144319 (sec), leaf count = 49

$$
\left\{ \left\{ y(x) \to c_1 x^{-\frac{3}{2} - \frac{i\sqrt{3}}{2}} \right\}, \left\{ y(x) \to c_1 x^{\frac{1}{2}i\left(\sqrt{3} + 3i\right)} \right\} \right\}
$$

 $\blacktriangle$  **Maple** : cpu = 0.115 (sec), leaf count = 33

$$
\left\{y(x) = \_C1 \ x^{-\frac{i}{2}\sqrt{3}}x^{-\frac{3}{2}}, y(x) = \_C1 \ x^{\frac{i}{2}\sqrt{3}}x^{-\frac{3}{2}}\right\}
$$

#### **2.440 ODE No. 440**

$$
x^{2}y'(x)^{2} + 4xy(x)y'(x) - 5y(x)^{2} = 0
$$

 $\blacklozenge$  **Mathematica** : cpu = 0.00658879 (sec), leaf count = 19

$$
\left\{ \left\{ y(x) \to \frac{c_1}{x^5} \right\}, \left\{ y(x) \to c_1 x \right\} \right\}
$$

 $\blacklozenge$  **Maple** : cpu = 0.028 (sec), leaf count = 15

$$
\left\{ y(x) = \frac{-C1}{x^5}, y(x) = -C1 \, x \right\}
$$

### **2.441 ODE No. 441**

$$
x^{2}y'(x)^{2} - 4x(y(x) + 2)y'(x) + 4y(x)(y(x) + 2) = 0
$$

 $\blacklozenge$  **Mathematica** : cpu = 0.0959875 (sec), leaf count = 59

$$
\left\{ \left\{ y(x) \to e^{-c_1} x\left( x - 2\sqrt{2}e^{\frac{c_1}{2}} \right) \right\}, \left\{ y(x) \to e^{c_1} x^2 - 2\sqrt{2}e^{\frac{c_1}{2}} x \right\} \right\}
$$

 $\blacklozenge$  **Maple** : cpu = 4.48 (sec), leaf count = 137

$$
\left\{ y(x) = -2, y(x) = \frac{1}{-C1} \left( x^2 - 2\sqrt{2} \sqrt{-C1 x^2} \right), y(x) = \frac{1}{-C1} \left( 2\sqrt{2} \sqrt{-C1 x^2} + x^2 \right), y(x) = \frac{x(-8 - C1)}{-C1^2} \left( -4\sqrt{2} \sqrt{-C1 x^2} + x^2 \right)
$$

### **2.442 ODE No. 442**

$$
x^{2}y'(x)^{2} + (1 - x) (y(x)^{2} - x^{2}y(x)) + (x^{3} + x^{2}y(x) - 2xy(x)) y'(x) = 0
$$

 $\blacklozenge$  **Mathematica** : cpu = 0.00907731 (sec), leaf count = 26

$$
\{\{y(x) \to c_1 e^{-x} x\}, \{y(x) \to x(c_1 - x)\}\}\
$$

 $\blacklozenge$  **Maple** : cpu = 0.03 (sec), leaf count = 21

$$
\{y(x) = (-x + \_C1)x, y(x) = \_C1 e^{-x} x\}
$$

### **2.443 ODE No. 443**

$$
x(xy'(x) - y(x))^{2} - y'(x) = 0
$$

 $\blacklozenge$  **Mathematica** : cpu = 0.57194 (sec), leaf count = 1921

$$
\{ \{ y(x) \to \text{Root} \left[ 1024x^{12} - 576e^{12c_1} \# 1^4 x^8 - 2176e^{12c_1} \# 1^3 x^6 + 81e^{24c_1} \# 1^8 x^4 - 1536e^{12c_1} \# 1^2 x^4 + 36e^{24c_1} \# 1^4 x^6 \} \}
$$
\n
$$
\text{Maple : cpu = 6.944 (sec), leaf count = 221}
$$

$$
\left\{ y(x) = -\frac{2}{9x^2}, y(x) = \frac{(RootOf(-729 \ - C1 \ x^{12} + \_Z^8 - 12 \_Z^7 + 60 \_Z^6 - 160 \_Z^5 + 240 \_Z^4 - 192 \_Z^7 + 60 \_Z^7 - 160 \_Z^7 + 240 \_Z^7 + 160 \_Z^8 - 120 \_Z^9 + 160 \_Z^9 + 160
$$

### **2.444 ODE No. 444**

$$
x^{2}y'(x)^{2} - (y(x) - 2x)y(x)y'(x) + y(x)^{2} = 0
$$

 $\blacklozenge$  **Mathematica** : cpu = 0.15472 (sec), leaf count = 73

$$
\left\{ \left\{ y(x) \to \frac{\sinh(2c_1) - \cosh(2c_1)}{x \sinh(2c_1) + x \cosh(2c_1) - 1} \right\}, \left\{ y(x) \to \frac{\sinh(2c_1) - \cosh(2c_1)}{x \sinh(2c_1) + x \cosh(2c_1) + 1} \right\} \right\}
$$

 $\blacktriangle$  **Maple** : cpu = 4.137 (sec), leaf count = 120

$$
\left\{ y(x) = \frac{-Ct^3\sqrt{2} - 2x - Ct^2}{-2 - Ct^2 + 4x^2}, y(x) = \frac{-Ct^2(\sqrt{2} - Ct + 2x)}{2 - Ct^2 - 4x^2}, y(x) = 4x, y(x) = -2\frac{-Ct^2(-\sqrt{2} - Ct + 2x)}{-2 - Ct^2 + x^2} \right\}
$$

#### **2.445 ODE No. 445**

$$
y'(x) (ax^2y(x)^3 + b) + aby(x)^3 + x^2y'(x)^2 = 0
$$

 $\blacklozenge$  **Mathematica** : cpu = 0.00979791 (sec), leaf count = 49

$$
\left\{ \left\{ y(x) \to -\frac{1}{\sqrt{2ax - 2c_1}} \right\}, \left\{ y(x) \to \frac{1}{\sqrt{2ax - 2c_1}} \right\}, \left\{ y(x) \to \frac{b}{x} + c_1 \right\} \right\}
$$

 $\sqrt{\text{Maple}}$  : cpu = 0.051 (sec), leaf count = 35

$$
\left\{ y(x) = \frac{1}{\sqrt{2ax + \_C1}}, y(x) = -\frac{1}{\sqrt{2ax + \_C1}}, y(x) = \frac{b}{x} + \_C1 \right\}
$$

#### **2.446 ODE No. 446**

$$
(x^{2} + 1) y'(x)^{2} - 2xy(x)y'(x) + y(x)^{2} - 1 = 0
$$

 $\blacklozenge$  **Mathematica** : cpu = 0.508063 (sec), leaf count = 167

$$
\left\{ \left\{ y(x) \to -\frac{-e^{2c_1}x + 2e^{c_1} + x}{e^{2c_1} + 1} \right\}, \left\{ y(x) \to \frac{e^{2c_1}x + 2e^{c_1} - x}{e^{2c_1} + 1} \right\}, \left\{ y(x) \to \frac{(e^{4c_1} - 1)x + 2\sqrt{-e^{2c_1}(e^{2c_1} - 1)x}}{(e^{2c_1} - 1)x} \right\}
$$

 $\blacklozenge$  **Maple** : cpu = 0.104 (sec), leaf count = 57

$$
\left\{y(x) = \sqrt{x^2 + 1}, y(x) = -\sqrt{x^2 + 1}, y(x) = \_C1 \ x - \sqrt{-\_C1^2 + 1}, y(x) = \_C1 \ x + \sqrt{-\_C1^2 + 1}\right\}
$$

# **2.447 ODE No. 447**

$$
(x^2 - 1) y'(x)^2 - 1 = 0
$$

 $\blacklozenge$  **Mathematica** : cpu = 0.0142079 (sec), leaf count = 89

$$
\left\{ \left\{ y(x) \to \frac{1}{2} \left( 2c_1 + \log \left( 1 - \frac{x}{\sqrt{x^2 - 1}} \right) - \log \left( \frac{x}{\sqrt{x^2 - 1}} + 1 \right) \right) \right\}, \left\{ y(x) \to \frac{1}{2} \left( 2c_1 - \log \left( 1 - \frac{x}{\sqrt{x^2 - 1}} \right) \right) \right\}
$$

 $\blacklozenge$  **Maple** : cpu = 0.079 (sec), leaf count = 33

$$
\left\{ y(x) = -\ln\left(x + \sqrt{x^2 - 1}\right) + \_C1, y(x) = \ln\left(x + \sqrt{x^2 - 1}\right) + \_C1 \right\}
$$

### **2.448 ODE No. 448**

$$
\left(x^2-1\right)y'(x)^2-y(x)^2+1=0
$$

 $\blacklozenge$  **Mathematica** : cpu = 0.100583 (sec), leaf count = 287

$$
\left\{ \left\{ y(x) \to -\frac{1}{2} e^{-c_1} \sqrt{e^{4c_1} \left( 2x^2 + 2\sqrt{x^2 - 1} x - 1 \right) + 2e^{2c_1} + 2x^2 - 2\sqrt{x^2 - 1} x - 1} \right\}, \left\{ y(x) \to \frac{1}{2} e^{-c_1} \sqrt{e^{4c_1} \left( 2x^2 + 2\sqrt{x^2 - 1} x - 1 \right) + 2e^{2c_1} + 2x^2 - 2\sqrt{x^2 - 1} x - 1} \right\} \right\}
$$

◆ **Maple** : cpu = 99.797 (sec), leaf count = 166

$$
\left\{1\sqrt{\left(-1+y\left(x\right)\right)\left(1+y\left(x\right)\right)}\ln\left(y(x)+\sqrt{\left(y\left(x\right)\right)^{2}-1}\right)\frac{1}{\sqrt{-1+y\left(x\right)}}\frac{1}{\sqrt{1+y\left(x\right)}}+\int^{x}\frac{1}{-a^{2}-1}\sqrt{\left(-a^{2}-1\right)}\right\}dx
$$

#### **2.449 ODE No. 449**

 $(x^2 - a^2) y'(x)^2 + 2xy(x)y'(x) + y(x)^2 = 0$ 

 $\blacklozenge$  **Mathematica** : cpu = 0.0099307 (sec), leaf count = 27

$$
\left\{ \left\{ y(x) \to \frac{c_1}{a-x} \right\}, \left\{ y(x) \to \frac{c_1}{a+x} \right\} \right\}
$$

 $\blacklozenge$  **Maple** : cpu = 0.029 (sec), leaf count = 23

$$
\left\{ y(x) = \frac{-C1}{a-x}, y(x) = \frac{-C1}{x+a} \right\}
$$

### **2.450 ODE No. 450**

$$
(x2 - a2) y'(x)2 - x2 - 2xy(x)y'(x) = 0
$$

 $\blacklozenge$  **Mathematica** : cpu = 0.456419 (sec), leaf count = 26

$$
\left\{ \left\{ y(x) \to \frac{a^2 + c_1^2 - x^2}{2c_1} \right\} \right\}
$$

 $\blacklozenge$  **Maple** : cpu = 0.738 (sec), leaf count = 51

$$
\left\{ y(x) = \sqrt{a^2 - x^2}, y(x) = -\sqrt{a^2 - x^2}, y(x) = \_C1 x^2 - \_C1 a^2 - \frac{1}{4 \_C1} \right\}
$$

### **2.451 ODE No. 451**

$$
(a+x^2) y'(x)^2 + b - 2xy(x)y'(x) + y(x)^2 = 0
$$

 $\pmb{\times}$  **Mathematica** : cpu = 300.532 (sec), leaf count = 0 , timed out

\$Aborted

 $\blacklozenge$  **Maple** : cpu = 0.16 (sec), leaf count = 78

$$
\left\{ y(x) = \frac{1}{a} \sqrt{-ab(x^2 + a)}, y(x) = -\frac{1}{a} \sqrt{-ab(x^2 + a)}, y(x) = \_C1 x - \sqrt{-a}\_C1^2 - b, y(x) = \_C1 x +
$$

# **2.452 ODE No. 452**

$$
(2x2 + 1) y'(x)2 + (x2 + 2xy(x) + y(x)2 + 2) y'(x) + 2y(x)2 + 1 = 0
$$

 $\chi$  **Mathematica** : cpu = 301.246 (sec), leaf count = 0, timed out

\$Aborted

 $\blacktriangle$  **Maple** : cpu = 1.787 (sec), leaf count = 37

$$
\left\{ y(x) = -3x - 2\sqrt{2x^2 + 1}, y(x) = -3x + 2\sqrt{2x^2 + 1} \right\}
$$

# **2.453 ODE No. 453**

$$
\left(a^2-1\right)x^2y'(x)^2+a^2x^2+2xy(x)y'(x)-y(x)^2=0
$$

 $\blacklozenge$  **Mathematica** : cpu = 0.770837 (sec), leaf count = 369

Solve 
$$
\begin{cases} a \left(2 \log (x-a^2x) - \log \left(\frac{(a^2-1) \left(y(x)+ix \left(a \sqrt{a^2 - \frac{y(x)^2}{x^2}-1}+a^2-1\right)\right)}{a^3 (x+iy(x))}\right) + \log \left(\frac{i (a^2-1) \left(x \left(a \sqrt{a^2 - \frac{y(x)^2}{x^2}-1}+a^2\right)\right)}{a^3 (x-iy(x))}\right)}{2 (a^2-1)}\right)\end{cases}
$$

◆ **Maple** :  $cpu = 2.388$  (sec), leaf count = 229

$$
\left\{\frac{1}{2\,a}\left(-2\_{C1\,a}+2\,a\ln\left(x\right)+\ln\left(\frac{\left(y(x)\right)^2+x^2}{x^2}\right)a-2\,\sqrt{-a^2}\arctan\left(\frac{a^2y(x)}{\sqrt{-a^2}x}\frac{1}{\sqrt{\frac{\left(y(x)\right)^2+(-a^2+1)x^2}{x^2}}}\right)+2\right.\right.
$$

# **2.454 ODE No. 454**

$$
ax^2y'(x)^2 - (a-1)ax^2 - 2axy(x)y'(x) + y(x)^2 = 0
$$

 $\blacklozenge$  **Mathematica** : cpu = 0.341317 (sec), leaf count = 241

$$
\left\{ \left\{ y(x) \to \frac{1}{2} \sqrt{a} e^{-c_1} x^{1-\sqrt{\frac{a-1}{a}}} \left( x^2 \sqrt{\frac{a-1}{a}} - e^{2c_1} \right) \right\}, \left\{ y(x) \to \frac{1}{2} \sqrt{a} e^{-c_1} x^{1-\sqrt{\frac{a-1}{a}}} \left( e^{2c_1} - x^2 \sqrt{\frac{a-1}{a}} \right) \right\}, \left\{ y(x) \to \frac{1}{2} \sqrt{a} e^{-c_1} x^{1-\sqrt{\frac{a-1}{a}}} \right\} \right\}
$$

◆ **Maple** : cpu =  $0.283$  (sec), leaf count =  $106$ 

$$
\left\{ y(x) = \sqrt{-a}x, y(x) = RootOf\left(-\ln(x) - \int_{a}^{-\frac{x}{a}} \frac{1}{a-a} \sqrt{a-a} \sqrt{a-a} \left(\frac{1}{a-a} - \ln(x) - \int_{a}^{-\frac{x}{a}} \frac{1}{a-a} \sqrt{a-a} \right) \right\} x, \right\}
$$

### **2.455 ODE No. 455**

$$
a + x^3 y'(x)^2 + x^2 y(x) y'(x) = 0
$$

 $\blacklozenge$  **Mathematica** : cpu = 0.405235 (sec), leaf count = 123

$$
\left\{ \left\{ y(x) \to -\frac{e^{-\frac{c_1}{2}}(2ae^{c_1}+x)}{\sqrt{2}x} \right\}, \left\{ y(x) \to \frac{e^{-\frac{c_1}{2}}(2ae^{c_1}+x)}{\sqrt{2}x} \right\}, \left\{ y(x) \to -\frac{e^{-\frac{c_1}{2}}(2ax+e^{c_1})}{\sqrt{2}x} \right\}, \left\{ y(x) \to \frac{e^{-\frac{c_1}{2}}(2ax+e^{c_1}+x)}{\sqrt{2}x} \right\}
$$

 $\blacklozenge$  **Maple** : cpu = 0.556 (sec), leaf count = 66

$$
\left\{ y(x) = -2 \frac{\sqrt{ax}}{x}, y(x) = 2 \frac{\sqrt{ax}}{x}, y(x) = \frac{-C1^2 + 4ax}{2 - C1x}, y(x) = \frac{x - C1^2 + 4a}{2 - C1x} \right\}
$$

# **2.456 ODE No. 456**

$$
2(1-x^2)y(x)y'(x) + x(x^2-1)y'(x)^2 + xy(x)^2 - x = 0
$$

 $\blacklozenge$  **Mathematica** : cpu = 0.122194 (sec), leaf count = 61

$$
\left\{ \left\{ y(x) \to x \cos \left( 2 \tan^{-1} \left( \sqrt{\frac{x-1}{x+1}} \right) + ic_1 \right) \right\}, \left\{ y(x) \to x \cos \left( 2 \tan^{-1} \left( \sqrt{\frac{x-1}{x+1}} \right) - ic_1 \right) \right\} \right\}
$$

 $\sqrt{\text{Maple}}$  : cpu = 0.753 (sec), leaf count = 33

$$
\left\{y(x) = x, y(x) = -x, y(x) = \sqrt{-\_C t^2 + 1} + \sqrt{x^2 - 1}\_C t\right\}
$$

# **2.457 ODE No. 457**

$$
x^4y'(x)^2 - xy'(x) - y(x) = 0
$$

 $\blacklozenge$  **Mathematica** : cpu = 1.2066 (sec), leaf count = 406

Solve 
$$
\left\{\text{Solve}\left[\frac{2x\sqrt{4x^2y(x)+1}\log(x)+x\sqrt{4x^2y(x)+1}\log(y(x))-x\sqrt{4x^2y(x)+1}\log(4x^2y(x)+1)-2x\sqrt{4x^2y(x)+1}\log(y(x)+1)\right]}{2x^2y(x)+x^2y(x)+1}\right\}
$$

 $\blacktriangle$  **Maple** : cpu = 0.97 (sec), leaf count = 45

$$
\left\{ y(x) = \frac{i_{-}C1 - x}{x_{-}C1^{2}}, y(x) = \frac{-i_{-}C1 - x}{x_{-}C1^{2}}, y(x) = -\frac{1}{4x^{2}} \right\}
$$

# **2.458 ODE No. 458**

$$
x^2(x^2 - a^2) y'(x)^2 - 1 = 0
$$

 $\blacklozenge$  **Mathematica** : cpu = 0.0671227 (sec), leaf count = 139

$$
\left\{\left\{y(x) \to c_1 - \frac{ix\sqrt{x^2 - a^2}\log\left(\frac{2(\sqrt{x^2 - a^2} - ia)}{x}\right)}{a\sqrt{x^4 - a^2x^2}}\right\}, \left\{y(x) \to c_1 + \frac{ix\sqrt{x^2 - a^2}\log\left(\frac{2(\sqrt{x^2 - a^2} - ia)}{x}\right)}{a\sqrt{x^4 - a^2x^2}}\right\}\right\}
$$

 $\blacklozenge$  **Maple** : cpu = 0.06 (sec), leaf count = 90

$$
\left\{ y(x) = -1 \ln \left( \frac{1}{x} \left( -2a^2 + 2\sqrt{-a^2 - x^2} \right) \right) \frac{1}{\sqrt{-a^2}} + \frac{C_1}{x} y(x) = 1 \ln \left( \frac{1}{x} \left( -2a^2 + 2\sqrt{-a^2 - x^2} \right) \right) \right\}
$$

# **2.459 ODE No. 459**

$$
-(y'(x) - 1)^2 + e^{-2x}y'(x)^2 + e^{-2y(x)} = 0
$$

 $\blacklozenge$  **Mathematica** : cpu = 3.27401 (sec), leaf count = 241

$$
\left\{ \left\{ y(x) \to \log \left( -\frac{ie^{-c_1}(e^x + 1) (e^{2c_1 + x} - e^{2c_1} + e^x + 1)}{2\sqrt{(e^x + 1)^2}} \right) \right\}, \left\{ y(x) \to \log \left( \frac{ie^{-c_1}(e^x + 1) (e^{2c_1 + x} - e^{2c_1 + x})}{2\sqrt{(e^x + 1)^2}} \right) \right\} \right\}
$$

 $\blacklozenge$  **Maple** : cpu = 0.711 (sec), leaf count = 65

$$
\left\{ y(x) = x + \ln \left( \frac{1}{e^x} \left( -1 - \sqrt{(e^x)^2 - \frac{(e^x)^2}{(e^{-Ct})^2}} \right) \right) + \frac{C}{t} y(x) = x + \ln \left( \frac{1}{e^x} \left( -1 + \sqrt{(e^x)^2 - \frac{(e^x)^2}{(e^{-Ct})^2}} \right) \right) \right\}
$$

#### **2.460 ODE No. 460**

$$
\cos^4(x)\left(y'(x)^2 + y(x)^2\right) - a^2 = 0
$$

 $\boldsymbol{\chi}$  Mathematica : cpu = 56.6131 (sec), leaf count = 0, could not solve DSolve[-a^2 + Cos[x]^4\*(y[x]^2 + Derivative[1][y][x]^2) == 0, y[x], x]  $\boldsymbol{\chi}$  **Maple** : cpu = 0. (sec), leaf count = 0, could not solve dsolve((diff(y(x),x)^2+y(x)^2)\*cos(x)^4-a^2 = 0,y(x))

#### **2.461 ODE No. 461**

$$
a(x)y'(x)^{2} + 2b(x)y(x)y'(x) + c(x)y(x)^{2} + 2d(x)y'(x) + 2e(x)y(x) + f(x) = 0
$$

 $\boldsymbol{\chi}$  Mathematica : cpu = 300.061 (sec), leaf count = 0, timed out

\$Aborted

 $\boldsymbol{\chi}$  **Maple** : cpu = 0. (sec), leaf count = 0, could not solve

dsolve(d0(x)\*diff(y(x),x)^2+2\*b0(x)\*y(x)\*diff(y(x),x)+c0(x)\*y(x)^2+2\*d0(x)\*diff(y(x),x

#### **2.462 ODE No. 462**

$$
y(x)y'(x)^2 - 1 = 0
$$

 $\blacklozenge$  **Mathematica** : cpu = 0.0153052 (sec), leaf count = 43

$$
\left\{ \left\{ y(x) \to \left(\frac{3}{2}\right)^{2/3} (c_1 - x)^{2/3} \right\}, \left\{ y(x) \to \left(\frac{3}{2}\right)^{2/3} (c_1 + x)^{2/3} \right\} \right\}
$$

 $\blacklozenge$  **Maple** : cpu = 0.034 (sec), leaf count = 27

$$
\left\{x - \frac{2}{3}(y(x))^{\frac{3}{2}} - \_C1 = 0, x + \frac{2}{3}(y(x))^{\frac{3}{2}} - \_C1 = 0\right\}
$$

### **2.463 ODE No. 463**

$$
y(x)y'(x)^2 - e^{2x} = 0
$$

 $\blacklozenge$  **Mathematica** : cpu = 0.0180833 (sec), leaf count = 47

$$
\left\{ \left\{ y(x) \to \left(\frac{3}{2}\right)^{2/3} (c_1 - e^x)^{2/3} \right\}, \left\{ y(x) \to \left(\frac{3}{2}\right)^{2/3} (c_1 + e^x)^{2/3} \right\} \right\}
$$

 $\blacktriangle$  **Maple** : cpu = 0.091 (sec), leaf count = 50

$$
\left\{-1\sqrt{\left(e^{x}\right)^{2}y\left(x\right)}\frac{1}{\sqrt{y\left(x\right)}}+\frac{2}{3}(y(x))^{\frac{3}{2}}+ \_ C1=0,1\sqrt{\left(e^{x}\right)^{2}y\left(x\right)}\frac{1}{\sqrt{y\left(x\right)}}+\frac{2}{3}(y(x))^{\frac{3}{2}}+ \_ C1=0\right\}
$$

#### **2.464 ODE No. 464**

$$
y(x)y'(x)^{2} + 2xy'(x) - y(x) = 0
$$

 $\blacklozenge$  **Mathematica** : cpu = 0.064472 (sec), leaf count = 52

$$
\left\{ \left\{ y(x) \to -e^{\frac{c_1}{2}} \sqrt{e^{c_1} - 2x} \right\}, \left\{ y(x) \to e^{\frac{c_1}{2}} \sqrt{e^{c_1} - 2x} \right\} \right\}
$$

 $\blacklozenge$  **Maple** : cpu = 0.45 (sec), leaf count = 70

$$
\left\{y(x) = \sqrt{\underline{C}T^2 - 2x}\underline{C}T, y(x) = \sqrt{\underline{C}T^2 + 2x}\underline{C}T, y(x) = -ix, y(x) = ix, y(x) = -\sqrt{\underline{C}T(2x)}.
$$

### **2.465 ODE No. 465**

$$
y(x)y'(x)^{2} + 2xy'(x) - 9y(x) = 0
$$

 $\boldsymbol{\chi}$  Mathematica : cpu = 300.247 (sec), leaf count = 0, timed out

\$Aborted

 $\sqrt{\text{Maple}}$  : cpu = 0.079 (sec), leaf count = 210

$$
\left\{-C1\,x\bigg(x+\sqrt{x^2+9\,\left(y\left(x\right)\right)^2}\bigg)\,\left(\frac{1}{y\left(x\right)}\bigg(-x-\sqrt{x^2+9\,\left(y\left(x\right)\right)^2}\bigg)\right)^{\frac{2}{7}}\,\left(x\sqrt{x^2+9\,\left(y\left(x\right)\right)^2}+x^2+\left(y(x\right)\right)\,\left(y\left(x\right)\right)^2\right)\right\}
$$

# **2.466 ODE No. 466**

$$
y(x)y'(x)^{2} - 2xy'(x) + y(x) = 0
$$

 $\blacklozenge$  **Mathematica** : cpu = 0.264793 (sec), leaf count = 119

$$
\left\{ \left\{ y(x) \to -\sqrt{-\left(\sinh\left(c_1\right) + \cosh\left(c_1\right)\right) \left(\sinh\left(c_1\right) + \cosh\left(c_1\right) + 2x\right)}\right\}, \left\{ y(x) \to \sqrt{-\left(\sinh\left(c_1\right) + \cosh\left(c_1\right)\right)}\right\}
$$

 $\blacktriangle$  **Maple** : cpu = 0.392 (sec), leaf count = 71

$$
\left\{y(x) = x, y(x) = \sqrt{\_C1^2 - 2ix\_\_C1}, y(x) = \sqrt{\_C1^2 + 2ix\_\_C1}, y(x) = -x, y(x) = -\sqrt{\_C1^2 - 2ix\_\_C1}
$$

# **2.467 ODE No. 467**

$$
y(x)y'(x)^{2} - 4xy'(x) + y(x) = 0
$$

 $\boldsymbol{\chi}$  Mathematica : cpu = 300.125 (sec), leaf count = 0, timed out

\$Aborted

 $\sqrt{\text{Maple}}$  : cpu = 0.074 (sec), leaf count = 148

$$
\left\{-\frac{C1 x}{y \left(x\right)} \frac{1}{\sqrt[3]{\frac{1}{\left(y(x)\right)^2}} \left(8 x^2-4 \left(y \left(x\right)\right)^2-4 x \sqrt{-\left(y \left(x\right)\right)^2+4 x^2}\right)} \frac{1}{\sqrt[3]{\frac{1}{y(x)}} \left(2 x-\sqrt{-\left(y \left(x\right)\right)^2+4 x^2}\right)}} + x =
$$

#### **2.468 ODE No. 468**

$$
-4a^2xy'(x) + a^2y(x) + y(x)y'(x)^2 = 0
$$

 $\boldsymbol{\chi}$  Mathematica : cpu = 300.344 (sec), leaf count = 0, timed out

\$Aborted

 $\sqrt{\text{Maple}}$  : cpu = 0.082 (sec), leaf count = 181

$$
\left\{-\frac{C1 x}{a y\left(x\right)} \frac{1}{\sqrt[3]{\frac{a^{2}}{\left(y\left(x\right)\right)^{2}}\left(2\,a^{2} x^{2}+\sqrt{4\,a^{2} x^{2}-\left(y\left(x\right)\right)^{2}} a x-\left(y\left(x\right)\right)^{2}\right)}\,\sqrt[3]{\frac{a}{y\left(x\right)}\left(2\,a x+\sqrt{4\,a^{2} x^{2}-\left(y\left(x\right)\right)^{2}}\right)}+x \right\}
$$

# **2.469 ODE No. 469**

$$
axy'(x) + by(x) + y(x)y'(x)^2 = 0
$$

 $\blacklozenge$  **Mathematica** : cpu = 0.510391 (sec), leaf count = 245

Solve 
$$
\begin{bmatrix} \frac{1}{8} \\ \frac{1}{8} \\ \frac{1}{8} \end{bmatrix} \frac{2a \tanh^{-1} \left( \frac{\sqrt{a^2 - \frac{4by(x)^2}{x^2}}}{a} \right) - 2(a+2b) \tanh^{-1} \left( \frac{\sqrt{a^2 - \frac{4by(x)^2}{x^2}}}{a+2b} \right) + a \log \left( a + b + \frac{y(x)^2}{x^2} \right) + 2b \log \left( a + b + \frac{y(x)^2}{x^2} \right)
$$

 $\blacklozenge$  **Maple** : cpu = 0.112 (sec), leaf count = 264

$$
\left\{\frac{x}{(y(x))^{2}}\left(-C1\left(-\frac{1}{2y(x)}\left(ax+\sqrt{a^{2}x^{2}-4b(y(x))^{2}}\right)\right)^{-\frac{a}{a+b}}\left(ax+\sqrt{a^{2}x^{2}-4b(y(x))^{2}}\right)\left(\frac{a}{2(y(x))^{2}}\right)^{2}\right\}\right\}
$$

**2.470 ODE No. 470**

$$
x^3y'(x) - x^2y(x) + y(x)y'(x)^2 = 0
$$

 $\blacklozenge$  **Mathematica** : cpu = 0.425766 (sec), leaf count = 197

$$
\left\{\text{Solve}\left[\frac{\sqrt{x^6+4x^2y(x)^2}\left(\log\left(1-\frac{x^2}{\sqrt{x^4+4y(x)^2}}\right)-\log\left(\frac{x^2}{\sqrt{x^4+4y(x)^2}}+1\right)\right)}{4x\sqrt{x^4+4y(x)^2}}+\frac{1}{2}\log(y(x))=c_1,y(x)\right],\text{Solve}\left[\frac{\sqrt{x^6+4x^2y(x)^2}\left(\log\left(1-\frac{x^2}{\sqrt{x^4+4y(x)^2}}\right)-\log\left(\frac{x^2}{\sqrt{x^4+4y(x)^2}}+1\right)\right)}{4x\sqrt{x^4+4y(x)^2}}+\frac{1}{2}\log(y(x))\right]=c_1, y(x)
$$

 $\blacklozenge$  **Maple** : cpu = 0.352 (sec), leaf count = 87

$$
\left\{y(x) = -\frac{i}{2}x^2, y(x) = \frac{i}{2}x^2, y(x) = -\frac{1}{4}\sqrt{-4\cdot 2x^2 + 2x^2}, y(x) = \frac{1}{4}\sqrt{-4\cdot 2x^2 + 2x^2}, y(x) = -\frac{1}{4}\sqrt{-4\cdot 2x^2 + 2x^2}
$$

# **2.471 ODE No. 471**

$$
y(x)y'(x)^{2} - (y(x) - x)y'(x) - x = 0
$$

 $\blacklozenge$  **Mathematica** : cpu = 0.00742235 (sec), leaf count = 47

$$
\left\{ \left\{ y(x) \rightarrow c_1 + x \right\}, \left\{ y(x) \rightarrow -\sqrt{2c_1 - x^2} \right\}, \left\{ y(x) \rightarrow \sqrt{2c_1 - x^2} \right\} \right\}
$$

 $\sqrt{\text{Maple}}$  : cpu = 0.023 (sec), leaf count = 33

$$
\left\{ y(x) = \sqrt{-x^2 + \_C1}, y(x) = -\sqrt{-x^2 + \_C1}, y(x) = x + \_C1 \right\}
$$

### **2.472 ODE No. 472**

$$
(y(x) + x)y'(x)^{2} + 2xy'(x) - y(x) = 0
$$

 $\blacklozenge$  **Mathematica** : cpu = 0.201694 (sec), leaf count = 121

$$
\left\{ \left\{ y(x) \to -\frac{2}{3} \sqrt{e^{c_1}(e^{c_1}-3x)}-\frac{e^{c_1}}{3} \right\}, \left\{ y(x) \to \frac{2}{3} \sqrt{e^{c_1}(e^{c_1}-3x)}-\frac{e^{c_1}}{3} \right\}, \left\{ y(x) \to e^{c_1}-2 \sqrt{e^{c_1}(e^{c_1}+1)} \right\}
$$

◆ **Maple** : cpu =  $0.445$  (sec), leaf count =  $121$ 

$$
\left\{\ln\left(x\right) - Artanh\left(\frac{y(x) + 2x}{2x} \frac{1}{\sqrt{\frac{(y(x))^2 + xy(x) + x^2}{x^2}}}\right) + \ln\left(\frac{y(x)}{x}\right) - \_C1 = 0, \ln\left(x\right) + Artanh\left(\frac{y(x) + 2x}{2x}\right)\right\}
$$

# **2.473 ODE No. 473**

$$
(y(x) - 2x)y'(x)^{2} - 2(x - 1)y'(x) + y(x) - 2 = 0
$$

 $\blacklozenge$  **Mathematica** : cpu = 0.389256 (sec), leaf count = 137

$$
\left\{ \left\{ y(x) \to -\frac{1}{2} \sqrt{-e^{c_1}(e^{c_1}+4x-4)}-\frac{e^{c_1}}{2}+2 \right\}, \left\{ y(x) \to \frac{1}{2} \left( \sqrt{-e^{c_1}(e^{c_1}+4x-4)}-e^{c_1}+4 \right) \right\}, \left\{ y(x) \to \frac{1}{2} \left( \sqrt{-e^{c_1}(e^{c_1}+4x-4)}-e^{c_1}+4 \right) \right\}
$$

 $\blacktriangle$  **Maple** : cpu = 0.594 (sec), leaf count = 71

$$
\left\{ y(x) = 2 + \_C1 - \sqrt{\_C1 \ (-C1 + 2x - 2)}, y(x) = 2 + \frac{-C1}{2} - \frac{1}{2} \sqrt{\_C1 \ (-C1 + 4x - 4)}, y(x) = 2 + \frac{-C1}{2} - \frac{1}{2} \sqrt{\_C1 \ (-C1 + 4x - 4)}, y(x) = 2 + \frac{-C1}{2} - \frac{1}{2} \sqrt{\_C1
$$

### **2.474 ODE No. 474**

$$
2y(x)y'(x)^2 - (4x - 5)y'(x) + 2y(x) = 0
$$

 $\blacklozenge$  **Mathematica** : cpu = 0.241137 (sec), leaf count = 135

$$
\left\{ \left\{ y(x) \to -i\sqrt{2}e^{\frac{c_1}{2}}\sqrt{8e^{c_1} + 4x - 5} \right\}, \left\{ y(x) \to i\sqrt{2}e^{\frac{c_1}{2}}\sqrt{8e^{c_1} + 4x - 5} \right\}, \left\{ y(x) \to -\frac{1}{4}ie^{\frac{c_1}{2}}\sqrt{e^{c_1} + 8x - 1} \right\}
$$
  
Maple : cpu = 1.243 (sec), leaf count = 152

$$
\left\{\ln\left(x-\frac{5}{4}\right)-\frac{1}{2}\ln\left(4\,\frac{y(x)}{4\,x-5}+1\right)-\frac{1}{2}\ln\left(4\,\frac{y(x)}{4\,x-5}-1\right)+\ln\left(\frac{y(x)}{4\,x-5}\right)+\frac{1}{2}\ln\left(16\,\frac{\left(y(x)\right)^2}{\left(4\,x-5\right)^2}-1\right)\right\}
$$

#### **2.475 ODE No. 475**

$$
4y(x)y'(x)^{2} + 2xy'(x) - y(x) = 0
$$

 $\blacklozenge$  **Mathematica** : cpu = 0.0705002 (sec), leaf count = 57

$$
\left\{ \left\{ y(x) \to -\frac{1}{2} e^{2c_1} \sqrt{e^{4c_1} - 2x} \right\}, \left\{ y(x) \to \frac{1}{2} e^{2c_1} \sqrt{e^{4c_1} - 2x} \right\} \right\}
$$

 $\blacktriangle$  **Maple** : cpu = 0.447 (sec), leaf count = 67

$$
\left\{ y(x) = \sqrt{\underline{C}t^2 - x \underline{C}t}, y(x) = \sqrt{\underline{C}t^2 + x \underline{C}t}, y(x) = -\frac{i}{2}x, y(x) = \frac{i}{2}x, y(x) = -\sqrt{\underline{C}t(x) + \underline{C}t}
$$

#### **2.476 ODE No. 476**

$$
4x^3y'(x) - 4x^2y(x) + 9y(x)y'(x)^2 = 0
$$

 $\blacklozenge$  **Mathematica** : cpu = 0.430162 (sec), leaf count = 197

$$
\left\{\text{Solve}\left[\frac{\sqrt{x^6+9x^2y(x)^2}\left(\log\left(1-\frac{x^2}{\sqrt{x^4+9y(x)^2}}\right)-\log\left(\frac{x^2}{\sqrt{x^4+9y(x)^2}}+1\right)\right)}{4x\sqrt{x^4+9y(x)^2}}+\frac{1}{2}\log(y(x))=c_1,y(x)\right],\text{Solve}\left[\frac{\sqrt{x^6+9x^2y(x)^2}\left(\log\left(1-\frac{x^2}{\sqrt{x^4+9y(x)^2}}\right)-\log\left(\frac{x^2}{\sqrt{x^4+9y(x)^2}}+1\right)\right)}{4x\sqrt{x^4+9y(x)^2}}+\frac{1}{2}\log(y(x))\right]=c_1, y(x)
$$

 $\blacklozenge$  **Maple** : cpu = 0.299 (sec), leaf count = 87

$$
\left\{y(x) = -\frac{i}{3}x^2, y(x) = \frac{i}{3}x^2, y(x) = -\frac{1}{6}\sqrt{-4\cdot 2x^2 + \cdot 2x^2}, y(x) = \frac{1}{6}\sqrt{-4\cdot 2x^2 + \cdot 2x^2}, y(x) = -\frac{1}{6}\sqrt{-4\cdot 2x^2 + \cdot 2x^2}
$$

### **2.477 ODE No. 477**

$$
ay(x)y'(x)^{2} + (2x - b)y'(x) - y(x) = 0
$$

 $\blacklozenge$  **Mathematica** : cpu = 0.311782 (sec), leaf count = 136

$$
\left\{ \left\{ y(x) \to -\frac{e^{\frac{c_1}{2}\sqrt{2b+e^{c_1}-4x}}{2\sqrt{a}} \right\}, \left\{ y(x) \to \frac{e^{\frac{c_1}{2}\sqrt{2b+e^{c_1}-4x}}{2\sqrt{a}} \right\}, \left\{ y(x) \to -e^{\frac{c_1}{2}\sqrt{4(ae^{c_1}+x)-2b}} \right\},
$$

 $\sqrt{\text{Maple}}$  : cpu = 0.495 (sec), leaf count = 622

$$
\left\{\int_{-b}^{x} \left(-4 - a + 2b - 2\sqrt{4 a (y(x))^{2} + (b - 2 - a)^{2}}\right) \left((-b + 2 - a)\sqrt{4 a (y(x))^{2} + (b - 2 - a)^{2}} + 4 a (y(x))^{2}\right)\right\}
$$

#### **2.478 ODE No. 478**

$$
(y'(x)^2 + 1) (ay(x) + b) - c = 0
$$

 $\blacklozenge$  **Mathematica** : cpu = 0.172847 (sec), leaf count = 141

$$
\left\{\left\{y(x)\to \text{InverseFunction}\left[\frac{c\tan^{-1}\left(\frac{\sqrt{\#1a+b}}{\sqrt{-\#1a-b+c}}\right)-\sqrt{\#1a+b}\sqrt{-\#1a-b+c}}{a}\&\right][c_1-x]\right\},\left\{y(x)\to\frac{c}{a}\right\}\right\}
$$

 $\sqrt{\text{Maple}}$  : cpu = 0.094 (sec), leaf count = 88

$$
\left\{ x - \int_{-\infty}^{\infty} (a a + b) \frac{1}{\sqrt{-\left(-a a + b\right)\left(-a a + b - c\right)}} d_{-} a - C t = 0, x - \int_{-\infty}^{\infty} -\left(-a a + b\right) \frac{1}{\sqrt{-\left(-a a + b\right)\left(-a + b - c\right)}} d_{-} a - C t = 0, x - \int_{-\infty}^{\infty} -\left(-a a + b\right) \frac{1}{\sqrt{-\left(-a a + b\right)\left(-a + b - c\right)}} d_{-} a - C t = 0, x - \int_{-\infty}^{\infty} -\left(-a a + b\right) \frac{1}{\sqrt{-\left(-a a + b\right)\left(-a + b - c\right)}} d_{-} a - C t = 0, x - \int_{-\infty}^{\infty} -\left(-a a + b\right) \frac{1}{\sqrt{-\left(-a a + b\right)\left(-a + b - c\right)}} d_{-} a - C t = 0, x - \int_{-\infty}^{\infty} -\left(-a a + b\right) \frac{1}{\sqrt{-\left(-a a + b\right)\left(-a + b - c\right)}} d_{-} a - C t = 0, x - \int_{-\infty}^{\infty} -\left(-a a + b\right) \frac{1}{\sqrt{-\left(-a a + b\right)\left(-a + b - c\right)}} d_{-} a - C t = 0, x - \int_{-\infty}^{\infty} -\left(-a a + b\right) \frac{1}{\sqrt{-\left(-a a + b\right)\left(-a + b - c\right)}} d_{-} a - C t = 0, x - \int_{-\infty}^{\infty} -\left(-a a + b\right) \frac{1}{\sqrt{-\left(-a a + b\right)\left(-a + b - c\right)}} d_{-} a - C t = 0, x - \int_{-\infty}^{\infty} -\left(-a a + b\right) \frac{1}{\sqrt{-\left(-a a + b\right)\left(-a + b - c\right)}} d_{-} a - C t = 0, x - \int_{-\infty}^{\infty} -\left(-a a + b\right) \frac{1}{\sqrt{-\left(-a a + b\right)\left(-a + b - c\right)}} d_{-} a - C t = 0, x - \int_{-\infty}^{\infty} -\left(-a a + b\right) \frac{1}{\sqrt{-\left(-a a + b\right)\left(-
$$

### **2.479 ODE No. 479**

$$
a0x + y'(x)(a1x + b1y(x) + c1) + y'(x)^{2}(a2x + b2y(x) + c2) + b0y(x) + c0 = 0
$$

 $\pmb{\times}$  **Mathematica** : cpu = 300.032 (sec), leaf count = 0 , timed out

#### \$Aborted

 $\blacklozenge$  **Maple** : cpu = 0.3 (sec), leaf count = 929

$$
\begin{cases} x - e^{-\int \frac{1}{2\,b\,2\,y(x) + 2\,a\,2\,x + 2\,c\,2}\left(-a\,1\,x - b\,1\,y(x) - c\,1 + \sqrt{-4\,a\,0\,a\,2\,x^2 - 4\,a\,0\,b\,2\,xy(x) + a\,1^2x^2 + 2\,a\,1\,b\,1\,xy(x) - 4\,a\,2\,b\,0\,xy(x) - 4\,b\,0\,b\,2\,(y(x))^2 + b\,1^2(y(x))^2 - 4\,a\,0\,c\,2\,x + 2\,c\,2\,b\,x + 2\,c\,x + 2\,c\,x + 2\,c\,x + 2\,b\,x + 2\,c\,x + 2\,b\,x + 2\,c\,x + 2\,b\,x + 2\,c\,x + 2\,b\,x + 2\,c\,x + 2\,b\,x + 2\,c\,x + 2\,b\,x + 2\,c\,x + 2\,c\
$$

#### **2.480 ODE No. 480**

$$
(ay(x) - x2) y'(x)2 + 2xy(x)y'(x)2 - y(x)2 = 0
$$

 $\boldsymbol{\chi}$  Mathematica : cpu = 30.8793 (sec), leaf count = 0, could not solve DSolve $[-y[x]^2$  + 2\*x\*y[x]\*Derivative[1][y][x]<sup>-</sup>2 + (-x<sup>-</sup>2 + a\*y[x])\*Derivative[1][y][x]<sup>-</sup>  $\boldsymbol{\times}$  **Maple** : cpu = 0. (sec), leaf count = 0, could not solve dsolve((a\*y(x)-x^2)\*diff(y(x),x)^2+2\*x\*y(x)\*diff(y(x),x)^2-y(x)^2 = 0,y(x))

#### **2.481 ODE No. 481**

$$
(x2 + y(x)2) y'(x) + xy(x)y'(x)2 + xy(x) = 0
$$

 $\blacklozenge$  **Mathematica** : cpu = 0.00894355 (sec), leaf count = 49

$$
\left\{ \left\{ y(x) \to \frac{c_1}{x} \right\}, \left\{ y(x) \to -\sqrt{2c_1 - x^2} \right\}, \left\{ y(x) \to \sqrt{2c_1 - x^2} \right\} \right\}
$$

 $\sqrt{\text{Maple}}$  : cpu = 0.023 (sec), leaf count = 35

$$
\left\{ y(x) = \sqrt{-x^2 + \_C1}, y(x) = \frac{-C1}{x}, y(x) = -\sqrt{-x^2 + \_C1} \right\}
$$

#### **2.482 ODE No. 482**

$$
(a+x^{22}-y(x)^2)y'(x)+xy(x)y'(x)^2-xy(x)=0
$$

 $\boldsymbol{\chi}$  Mathematica : cpu = 64.1115 (sec), leaf count = 0, could not solve DSolve[-(x\*y[x]) + (a + x^22 - y[x]^2)\*Derivative[1][y][x] + x\*y[x]\*Derivative[1][y][x]  $\boldsymbol{\times}$  **Maple** : cpu = 0. (sec), leaf count = 0, could not solve dsolve(x\*y(x)\*diff(y(x),x)^2+(x^22-y(x)^2+a)\*diff(y(x),x)-x\*y(x) = 0,y(x))

### **2.483 ODE No. 483**

$$
(2xy(x) - x2) y'(x)2 + 2xy(x)y'(x) - y(x)2 + 2xy(x) = 0
$$

 $\blacklozenge$  **Mathematica** : cpu = 0.189444 (sec), leaf count = 69

$$
\left\{ \left\{ y(x) \to e^{\frac{c_1}{2}} - \sqrt{x\left(2e^{\frac{c_1}{2}} - x\right)} \right\}, \left\{ y(x) \to \sqrt{x\left(2e^{\frac{c_1}{2}} - x\right)} + e^{\frac{c_1}{2}} \right\} \right\}
$$

 $\sqrt{\text{Maple}}$  : cpu = 0.079 (sec), leaf count = 103

$$
\left\{ y(x) = 0, y(x) = RootOf\left(-2 \ln(x) + \int_{-\frac{\pi}{a}}^{\infty} \frac{1}{(-a^2 + 1)} \left(-2 - a^2 + \sqrt{2} \sqrt{-a (-a-1)^2}\right) d_{-}a + 2 - C\right\}
$$

### **2.484 ODE No. 484**

$$
(2xy(x) - x2) y'(x)2 - 6xy(x)y'(x) - y(x)2 + 2xy(x) = 0
$$

 $\blacklozenge$  **Mathematica** : cpu = 0.174965 (sec), leaf count = 79

$$
\left\{ \left\{ y(x) \rightarrow -\sqrt{x\left(3x - 2e^{\frac{c_1}{2}}\right)} - e^{\frac{c_1}{2}} + 2x \right\}, \left\{ y(x) \rightarrow \sqrt{x\left(3x - 2e^{\frac{c_1}{2}}\right)} - e^{\frac{c_1}{2}} + 2x \right\} \right\}
$$

 $\sqrt{\text{Maple}}$  : cpu = 0.079 (sec), leaf count = 115

$$
\left\{ y(x) = 0, y(x) = RootOf\left(-2 \ln(x) + \int_{-\frac{\pi}{a}}^{\frac{\pi}{a}} \frac{1}{(-a^2 - 4 - a + 1)} \left(-2 - a^2 + \sqrt{2} \sqrt{-a (-a + 1)^2} + 4 - \frac{1}{(-a^2 - 4 - a + 1)}\right)\right\}
$$

# **2.485 ODE No. 485**

$$
-y'(x) (ay(x)^{2} + bx^{2} + c) + axy(x)y'(x)^{2} + bxy(x) = 0
$$

 $\boldsymbol{\chi}$  Mathematica : cpu = 300. (sec), leaf count = 0, timed out \$Aborted

 $\boldsymbol{\chi}$  **Maple** : cpu = 0. (sec), leaf count = 0, exception

time expired

### **2.486 ODE No. 486**

$$
-a^2 + y(x)^2 y'(x)^2 + y(x)^2 = 0
$$

 $\blacklozenge$  **Mathematica** : cpu = 0.0264691 (sec), leaf count = 89

$$
\left\{ \left\{ y(x) \to -\sqrt{a^2 - (c_1 + x)^2} \right\}, \left\{ y(x) \to \sqrt{a^2 - (c_1 + x)^2} \right\}, \left\{ y(x) \to -\sqrt{a^2 - (x - c_1)^2} \right\}, \left\{ y(x) \to \sqrt{a^2 - (x - c_1)^2} \right\}, \left\{ y(x) \to \sqrt{a^2 - (x - c_1)^2} \right\} \right\}
$$

$$
\left\{y(x) = a, y(x) = \sqrt{-\_C1^2 + 2\_CLx + a^2 - x^2}, y(x) = -a, y(x) = -\sqrt{(-\_CL + a + x)\_C1 + a - x^2}
$$

### **2.487 ODE No. 487**

$$
-6x^3y'(x) + 4x^2y(x) + y(x)^2y'(x)^2 = 0
$$

 $\blacklozenge$  **Mathematica** : cpu = 0.489713 (sec), leaf count = 215

$$
\left\{\text{Solve}\left[\frac{\sqrt{9x^6-4x^2y(x)^3}\left(\log\left(1-\frac{3x^2}{\sqrt{9x^4-4y(x)^3}}\right)-\log\left(\frac{3x^2}{\sqrt{9x^4-4y(x)^3}}+1\right)\right)}{4x\sqrt{9x^4-4y(x)^3}}+\frac{3}{4}\log(y(x))=c_1,y(x)\right],\text{Sc}
$$

 $\blacklozenge$  **Maple** : cpu = 0.421 (sec), leaf count = 100

$$
\left\{ y(x) = RootOf\left(-\ln\left(x\right) + \int^{-Z} -\frac{3}{4\_{a}(4\_{a}^{3}-9)}\left(4\_{a}^{3}+3\sqrt{-4\_{a}^{3}+9}-9\right)d_{a}^{2}+ \right.\\ \left. -C1\right)x^{\frac{4}{3}}, y(x) = k\left[0, 0\right]\left[1, 0\right]\left[1, 0\right]
$$

#### **2.488 ODE No. 488**

$$
4a2 - 4ay(x)y'(x) - 4ax + y(x)2y'(x)2 + y(x)2 = 0
$$

 $\blacklozenge$  **Mathematica** : cpu = 0.396546 (sec), leaf count = 85

$$
\left\{ \left\{ y(x) \to -\frac{\sqrt{16a^3x - 4a^2x^2 - 4ac_1x - c_1^2}}{2a} \right\}, \left\{ y(x) \to \frac{\sqrt{16a^3x - 4a^2x^2 - 4ac_1x - c_1^2}}{2a} \right\} \right\}
$$

 $\blacklozenge$  **Maple** : cpu = 0.415 (sec), leaf count = 111

$$
\left\{ y(x) = -2\sqrt{ax}, y(x) = 2\sqrt{ax}, y(x) = -\frac{1}{4a}\sqrt{-16a^4 + 32a^3x + (-16x^2 + 8\cdot\text{C1})a^2 + 8xa\cdot\text{C1} - 0} \right\}
$$

### **2.489 ODE No. 489**

$$
ay(x)^{2} + bx + c + y(x)^{2}y'(x)^{2} + 2xy(x)y'(x) = 0
$$

 $\boldsymbol{\times}$  Mathematica : cpu = 301.043 (sec), leaf count = 0, timed out

\$Aborted

 $\sqrt{\text{Maple}}$  : cpu = 2.219 (sec), leaf count = 551

$$
\left\{ y(x) = -\frac{\sqrt{16}}{2 a (a+1)} \sqrt{\left( (a+1)^2 a \left( ax - \frac{b}{2} + x \right)^2 RootOf\left( -b \ln(2ax - b + 2x) + 2 \int^{-2} 1/4 \frac{a}{(4 - a a)^2} \right)} \right)} \right\}
$$

**2.490 ODE No. 490**

$$
a - x2 - 2xy(x)y'(x) + y(x)2y'(x)2 + 2y(x)2 = 0
$$

 $\blacklozenge$  **Mathematica** : cpu = 0.614215 (sec), leaf count = 63

$$
\left\{ \left\{ y(x) \to -\sqrt{-\frac{a}{2} + 4c_1x - 2c_1^2 - x^2} \right\}, \left\{ y(x) \to \sqrt{-\frac{a}{2} + 4c_1x - 2c_1^2 - x^2} \right\} \right\}
$$

◆ **Maple** : cpu =  $0.421$  (sec), leaf count =  $145$ 

$$
\left\{ y(x) = \sqrt{-2\sqrt{a+2\sqrt{a^2-2}}x - 2a}, y(x) = \sqrt{2\sqrt{a+2\sqrt{a^2-2}}x - 2a}, y(x) = -\sqrt{-2a^2-2a}, y(x) = -\sqrt{-2a^2-2a}, y(x) = -\sqrt{-2a
$$

# **2.491 ODE No. 491**

$$
(a-1)b + ax2 + 2axy(x)y'(x) + (1-a)y(x)2 + y(x)2y'(x)2 = 0
$$
  
smatics:  $c$ pu = 1.02986 (sec) leaf count = 65

 $\blacklozenge$  **Mathematica** : cpu = 1.02986 (sec), leaf count = 65

$$
\left\{ \left\{ y(x) \to -\sqrt{-2(a-1)c_1x + (a-1)c_1^2 + b - x^2} \right\}, \left\{ y(x) \to \sqrt{-2(a-1)c_1x + (a-1)c_1^2 + b - x^2} \right\} \right\}
$$

 $\sqrt{\text{Maple}}$  : cpu = 0.721 (sec), leaf count = 195

$$
\left\{ y(x) = \sqrt{-ax^2 + b}, y(x) = \frac{1}{a} \sqrt{a \left( -2x\sqrt{-a(b - c1)(a - 1)} + (-x^2 + b)a - b + c1 \right)}, y(x) = \frac{1}{a} \sqrt{-a^2 + b^2}, y(x) = \frac{1}{a} \sqrt{-a^2 + b^2}, y(x) = \frac{1}{a
$$

# **2.492 ODE No. 492**

$$
(y(x)^2 - a^2) y'(x)^2 + y(x)^2 = 0
$$

 $\blacklozenge$  **Mathematica** : cpu = 0.291883 (sec), leaf count = 111

$$
\left\{ \left\{ y(x) \to \text{InverseFunction}\left[\sqrt{a^2 - \#1^2} - a\log\left(a\sqrt{a^2 - \#1^2} + a^2\right) + a\log(\#1)\&\right] \left[c_1 - x\right] \right\}, \left\{ y(x) - a\log\left(a\sqrt{a^2 - \#1^2} + a^2\right) + a\log\left(\#1\right)\&\right\} \right\}
$$

 $\blacklozenge$  **Maple** : cpu = 0.399 (sec), leaf count = 122

$$
\left\{ x - \sqrt{a^2 - (y(x))^2} + a^2 \ln \left( \frac{1}{y(x)} \left( 2a^2 + 2\sqrt{a^2} \sqrt{a^2 - (y(x))^2} \right) \right) \frac{1}{\sqrt{a^2}} - Ct = 0, x + \sqrt{a^2 - (y(x))} \right\}
$$

#### **2.493 ODE No. 493**

$$
(a2 - 2ax + y(x)2) y'(x)2 + 2ay(x)y'(x) + y(x)2 = 0
$$

 $\blacklozenge$  **Mathematica** : cpu = 9.33235 (sec), leaf count = 393

$$
\left\{\text{Solve}\left[\left\{y(x)=-\frac{\sqrt{-aK\$3195500^2\left(aK\$3195500^2-2\left(K\$3195500^2+1\right)x\right)}+aK\$3195500}{K\$3195500^2+1},x=\frac{a\left(c_1^2+1\right)x}{K\$3195500^2+1}\right)}{x^2+1} \right\}
$$

 $\blacktriangle$  **Maple** : cpu = 1.034 (sec), leaf count = 111

$$
\left\{ [x(\_T) = \frac{1}{2a} \left( \left( Artanh \left( \frac{1}{\sqrt{-T^2 + 1}} \right) \right)^2 \sqrt{-T^2 + 1} a^2 + \left( -2a \_ C1 \sqrt{-T^2 + 1} - 2a^2 \right) Artanh \left( \frac{1}{\sqrt{-T^2 + 1}} \right) \right) \right\}
$$

### **2.494 ODE No. 494**

$$
(y(x)^{2} - a^{2}x^{2}) y'(x)^{2} + (1 - a^{2}) x^{2} + 2xy(x)y'(x) = 0
$$

 $\boldsymbol{\chi}$  Mathematica : cpu = 301.198 (sec), leaf count = 0, timed out \$Aborted

 $\blacktriangle$  **Maple** : cpu = 0.18 (sec), leaf count = 161

$$
\left\{ y(x) = \sqrt{a^2 - 1}x, y(x) = RootOf\left(-\ln(x) + \int^{-Z} \frac{1}{(-a^2 + 1)(-a^2 - a^2 + 1)}\left(-\frac{a^3 + a^2 + \sqrt{-a^2 a^2}}{a^2 + 1}\right)\right)\right\}
$$

### **2.495 ODE No. 495**

 (1 − *a*)*x* <sup>2</sup> + *y*(*x*) 2 *y* 0 (*x*) <sup>2</sup> + 2*axy*(*x*)*y* 0 (*x*) + (1 − *a*)*y*(*x*) <sup>2</sup> + *x* <sup>2</sup> = 0

 $\blacklozenge$  **Mathematica** : cpu = 0.147074 (sec), leaf count = 79

$$
\left\{\text{Solve}\left[\sqrt{a-1}\tan^{-1}\left(\frac{y(x)}{x}\right)=c_1+\frac{1}{2}\log\left(\frac{y(x)^2}{x^2}+1\right)+\log(x),y(x)\right],\text{Solve}\left[\sqrt{a-1}\tan^{-1}\left(\frac{y(x)}{x}\right)+\log(x)\right]\right\}
$$

 $\blacktriangle$  **Maple** : cpu = 0.421 (sec), leaf count = 61

$$
\left\{ y(x) = \tan\left( RootOf\left(-2\_Z\sqrt{a-1} - \ln\left(\frac{x^2}{\left(\cos\left(-Z\right)\right)^2}\right) + 2\_CI\right) \right) x, y(x) = \tan\left( RootOf\left(2\_Z\sqrt{a-1} - \ln\left(\frac{x^2}{\left(\cos\left(-Z\right)\right)^2}\right) + 2\_CI\right) \right) x, y(x) = \tan\left( RootOf\left(2\_Z\sqrt{a-1} - \ln\left(\frac{x^2}{\left(\cos\left(-Z\right)\right)^2}\right) + 2\_CI\right) \right) x, y(x) = \tan\left( RootOf\left(2\_Z\sqrt{a-1} - \ln\left(\frac{x^2}{\left(\cos\left(-Z\right)\right)^2}\right) + 2\_CI\right) \right) x, y(x) = \tan\left( rootOf\left(2\_Z\sqrt{a-1} - \ln\left(\frac{x^2}{\left(\cos\left(-Z\right)\right)^2}\right) + 2\_CI\right) \right) x, y(x) = \tan\left( rootOf\left(2\_Z\sqrt{a-1} - \ln\left(\frac{x^2}{\left(\cos\left(-Z\right)\right)^2}\right) + 2\_CI\right) \right) x, y(x) = \tan\left( rootOf\left(2\_Z\sqrt{a-1} - \ln\left(\frac{x^2}{\left(\cos\left(-Z\right)\right)^2}\right) + 2\_CI\right) \right) x, y(x) = \tan\left( rootOf\left(2\_Z\sqrt{a-1} - \ln\left(\frac{x^2}{\left(\cos\left(-Z\right)\right)^2}\right) + 2\_CI\right) \right) x, y(x) = \tan\left( rootOf\left(2\_Z\sqrt{a-1} - \ln\left(\frac{x^2}{\left(\cos\left(-Z\right)\right)^2}\right) + 2\_CI\right) \right) x, y(x) = \tan\left( rootOf\left(2\_Z\sqrt{a-1} - \ln\left(\frac{x^2}{\left(\cos\left(-Z\right)\right)^2}\right) + 2\_CI\right) \right) x, y(x) = \tan\left( rootOf\left(2\_Z\sqrt{a-1} - \ln\left(\frac{x^2}{\left(\cos\left(-Z\right)\right)^2}\right) + 2\_CI\right) \right) x, y(x) = \tan\left( rootOf\left(2\_Z\sqrt{a-1} - \ln\left(\frac{x^2}{\left(\cos\left
$$

#### **2.496 ODE No. 496**

$$
(y(x) - x)^2 (y'(x)^2 + 1) - a^2(y'(x) + 1)^2 = 0
$$

 $\blacklozenge$  **Mathematica** : cpu = 97.2234 (sec), leaf count = 53

$$
\left\{ \left\{ y(x) \to c_1 - \sqrt{a^2 - (x - c_1)^2} \right\}, \left\{ y(x) \to \sqrt{a^2 - (x - c_1)^2} + c_1 \right\} \right\}
$$

 $\blacklozenge$  **Maple** : cpu = 0.247 (sec), leaf count = 130

$$
\left\{ y(x) = x - \sqrt{2}a, y(x) = x + \sqrt{2}a, y(x) = x + RootOf\left(-x + \int_{-\frac{\sqrt{2}}{2}}^{\infty} \frac{1}{2a^2 - 4a^2} \left( \frac{-a^2 - 2a^2 + \sqrt{-a^2 - 4a^2}}{2a^2 - 4a^2} \right) \right) \right\}
$$

# **2.497 ODE No. 497**

$$
-x^{2} - 2xy(x)y'(x) + 3y(x)^{2}y'(x)^{2} + 4y(x)^{2} = 0
$$

 $\blacklozenge$  **Mathematica** : cpu = 0.182909 (sec), leaf count = 203

$$
\left\{ \left\{ y(x) \rightarrow -\frac{\sqrt{-4ix\sinh(3c_1) - 4ix\cosh(3c_1) + \sinh(6c_1) + \cosh(6c_1) - 3x^2}}{\sqrt{3}} \right\}, \left\{ y(x) \rightarrow \frac{\sqrt{-4ix\sinh(3c_1) - 4ix\cosh(3c_1) + \cosh(6c_1) - 3x^2}}{\sqrt{3}} \right\}
$$

 $\blacktriangle$  **Maple** : cpu = 0.534 (sec), leaf count = 203

$$
\left\{\ln\left(x\right)-\frac{\sqrt{3}}{6}\sqrt{\frac{\left(\sqrt{3}x+3\,y\left(x\right)\right)\left(\sqrt{3}x-3\,y\left(x\right)\right)}{x^{2}}+\frac{1}{2}\sqrt{\frac{x^{2}-3\,\left(y\left(x\right)\right)^{2}}{x^{2}}}-Artanh\left(\frac{1}{2}\sqrt{\frac{x^{2}-3\,\left(y\left(x\right)\right)^{2}}{x^{2}}}\right)\right\}
$$

### **2.498 ODE No. 498**

$$
(3y(x) - 2)y'(x)^{2} + 4y(x) - 4 = 0
$$

 $\blacklozenge$  **Mathematica** : cpu = 0.108821 (sec), leaf count = 107

$$
\left\{ \left\{ y(x) \to \text{InverseFunction}\left[ -\sqrt{1-\#1}\sqrt{3\#1-2} - \frac{\sin^{-1}\left(\sqrt{3-3\#1}\right)}{\sqrt{3}} \& \right] \left[ c_1 - 2x \right] \right\}, \left\{ y(x) \to \text{Inversus}\left[ c_1 - 2x \right] \& \left[ c_1 - 2x \right] \right\} \right\}
$$

 $\sqrt{\text{Maple}}$  : cpu = 0.296 (sec), leaf count = 99

$$
\begin{cases} y(x) = 1, y(x) = \frac{\sin (RootOf(-8\sqrt{3}\_CI\_Z + 8\sqrt{3}x\_Z - (\cos(\_Z))^2 + 48\_CI^2 - 96\_CIx + 48x\_Z)}{6} \end{cases}
$$

#### **2.499 ODE No. 499**

$$
a^{2}(-x^{2}) - 2a^{2}xy(x)y'(x) + (1 - a^{2}) y(x)^{2}y'(x)^{2} + y(x)^{2} = 0
$$

 $\blacklozenge$  **Mathematica** : cpu = 0.304955 (sec), leaf count = 126

$$
\left\{ \left\{ y(x) \to -\frac{\sqrt{2(a^2-1)x(e^{(a^2-1)c_1} + e^{2(a^2-1)c_1} + (a^2-1)^3(-x^2)}}{\sqrt{(a^2-1)^3}} \right\}, \left\{ y(x) \to \frac{\sqrt{2(a^2-1)x(e^{(a^2-1)c_1} + (a^2-1)^2(-a^2))}}{\sqrt{(a^2-1)^3}} \right\}
$$

 $\sqrt{\text{Maple}}$ : cpu = 0.203 (sec), leaf count = 189

$$
\left\{ y(x) = RootOf\left(-\ln\left(x\right) + \int^{-Z} \frac{a}{\left(-a^2 + 1\right)\left(-a^2a^2 - a^2 + a^2\right)} \left(-a^2a^2 + a^2 - a^2 + \sqrt{-a^2a^2 - a^2}\right)\right\}
$$

#### **2.500 ODE No. 500**

$$
(a - b)y(x)^{2}y'(x)^{2} - ab + ay(x)^{2} - bx^{2} - 2bxy(x)y'(x) = 0
$$

 $\blacklozenge$  **Mathematica** : cpu = 1.33685 (sec), leaf count = 86

$$
\left\{ \left\{ y(x) \rightarrow -\frac{\sqrt{a((x-c_1)^2 - b) + b(b-x^2)}}{\sqrt{b-a}} \right\}, \left\{ y(x) \rightarrow \frac{\sqrt{a((x-c_1)^2 - b) + b(b-x^2)}}{\sqrt{b-a}} \right\} \right\}
$$

 $\blacklozenge$  **Maple** : cpu = 0.881 (sec), leaf count = 220

$$
\left\{ y(x) = \frac{1}{b} \sqrt{b \left( -2x\sqrt{-ab(b - c)}} + (-x^2 + c^2 + c^2 + a^2)b - c^2 + a^2 \right)}, y(x) = \frac{1}{b} \sqrt{(2x\sqrt{-ab(b - c)}} + (-x^2 + c^2 + c^2 + a^2 + c^2 + a^2 + c^2 + c^2 + a^2 + c^2 + c^2 + c^2 +
$$

### **2.501 ODE No. 501**

$$
y'(x)^2 (ay(x)^2 + bx + c) - by(x)y'(x) + dy(x)^2 = 0
$$

 $\blacklozenge$  **Mathematica** : cpu = 32.3596 (sec), leaf count = 613

$$
\left\{\text{Solve}\left[\left\{y(x)=\frac{b \text{K\$3265384}-\sqrt{\text{K\$3265384}^2 \left(-4 b x \left(a \text{K\$3265384}^2+d\right)-4 c \left(a \text{K\$3265384}^2+d\right)+b^2\right)}{2 \left(a \text{K\$3265384}^2+d\right)}\right\}
$$

◆ **Maple** : cpu = 4.406 (sec), leaf count =  $215$ 

$$
\left\{ \left[ x(\_T) = -\frac{1}{4bd} \left( \left( \ln \left( \frac{1}{T} \left( \sqrt{d} \sqrt{T^2 a + d} + d \right) \right) \right)^2 \sqrt{T^2 a + db^2} + \left( \left( 2 \ln (2) b^2 + 4 \sqrt{d} \right) C I b \right) \sqrt{T^2 a + db^2} \right) \right\} \right\}
$$

### **2.502 ODE No. 502**

$$
(ay(x) - bx)^2 (a^2y'(x)^2 + b^2) - c^2(ay'(x) + b)^2 = 0
$$

 $\blacklozenge$  **Mathematica** : cpu = 1.74292 (sec), leaf count = 71

$$
\left\{ \left\{ y(x) \to \frac{bc_1 - \sqrt{c^2 - b^2 (x - c_1)^2}}{a} \right\}, \left\{ y(x) \to \frac{\sqrt{c^2 - b^2 (x - c_1)^2} + bc_1}{a} \right\} \right\}
$$

◆ **Maple** : cpu =  $0.367$  (sec), leaf count = 195

$$
\left\{ y(x) = \frac{bx - \sqrt{2}c}{a}, y(x) = \frac{bx + \sqrt{2}c}{a}, y(x) = \frac{1}{a} \left( RootOf\left(-x + \int^{-Z} \frac{a}{(2 - a^2 a^2 - 4c^2)b} \left( -\frac{a^2 a^2 + 2c^2 - a^2}{a^2 a^2 - 4c^2}\right) \right) \right)\right\}
$$

### **2.503 ODE No. 503**

$$
a0 + y'(x)(a1x + b1y(x) + c1) + y'(x)^{2}(a2x + b2y(x) + c2)^{2} + b0y(x) + c0 = 0
$$

 $\boldsymbol{\chi}$  Mathematica : cpu = 300.05 (sec), leaf count = 0, timed out

\$Aborted

 $\boldsymbol{\chi}$  **Maple** : cpu = 0. (sec), leaf count = 0, could not solve

dsolve((b2\*y(x)+a2\*x+c2)^2\*diff(y(x),x)^2+(a1\*x+b1\*y(x)+c1)\*diff(y(x),x)+b0\*y(x)+a0+c0

#### **2.504 ODE No. 504**

$$
- \bigl(-a+x^3+y(x)^3\bigr)\,y'(x) + x^2y(x) + xy(x)^2y'(x)^2 = 0
$$

 $\boldsymbol{\chi}$  Mathematica : cpu = 300. (sec), leaf count = 0, timed out

\$Aborted

 $\blacktriangle$  **Maple** : cpu = 0.799 (sec), leaf count = 247

$$
\left\{\int_{-b}^{y(x)} -a^2 \frac{1}{\sqrt{x^6 + (-2 - a^3 - 2a)x^3 + (-a^3 + a)^2}} d_a a - \frac{\ln(x)}{2} - C I = 0, \int_{-b}^{y(x)} -a^2 \frac{1}{\sqrt{x^6 + (-2 - a^3 - 2a)x^3 + (-a^3 - a)^2}} d_a a - \frac{\ln(x)}{2} - C I = 0, \int_{-b}^{y(x)} -a^2 \frac{1}{\sqrt{x^6 + (-2 - a^3 - 2a)x^3 + (-a^3 - a)^2}} d_a a - \frac{\ln(x)}{2} - C I = 0, \int_{-b}^{y(x)} -a^2 \frac{1}{\sqrt{x^6 + (-2 - a^3 - 2a)x^3 + (-a^3 - a)^2}} d_a a - \frac{\ln(x)}{2} - C I = 0, \int_{-b}^{y(x)} -a^2 \frac{1}{\sqrt{x^6 + (-2 - a^3 - 2a)x^3 + (-a^3 - a)^2}} d_a a - \frac{\ln(x)}{2} - C I = 0, \int_{-b}^{y(x)} -a^2 \frac{1}{\sqrt{x^6 + (-2 - a^3 - 2a)x^3 + (-a^3 - a)^2}} d_a a - \frac{\ln(x)}{2} - C I = 0, \int_{-b}^{y(x)} -a^2 \frac{1}{\sqrt{x^6 + (-2 - a^3 - 2a)x^3 + (-a^3 - a)^2}} d_a a - \frac{\ln(x)}{2} - C I = 0, \int_{-b}^{b} -a^2 \frac{1}{\sqrt{x^6 + (-2 - a^3 - 2a)x^3 + (-a^3 - a)^2}} d_a a - \frac{\ln(x)}{2} - C I = 0, \int_{-b}^{b} -a^2 \frac{1}{\sqrt{x^6 + (-2 - a^3 - 2a)x^3 + (-a^3 - a)^2}} d_a a - \frac{\ln(x)}{2} - C I = 0, \int_{-b}^{b} -a^2 \frac{1}{\sqrt{x^6 + (-2 - a^3 - 2a)x^3 + (-a^3 - a)^2}} d_a a - \frac{\ln(x)}{2} - C I = 0
$$

### **2.505 ODE No. 505**

$$
-x^3 + xy(x)^2y'(x)^2 - 2y(x)^3y'(x) + 2xy(x)^2 = 0
$$

 $\blacklozenge$  **Mathematica** : cpu = 0.0148364 (sec), leaf count = 73

$$
\left\{ \left\{ y(x) \rightarrow -\sqrt{2c_1 + x^2} \right\}, \left\{ y(x) \rightarrow \sqrt{2c_1 + x^2} \right\}, \left\{ y(x) \rightarrow -\sqrt{c_1 x^4 + x^2} \right\}, \left\{ y(x) \rightarrow \sqrt{c_1 x^4 + x^2} \right\} \right\}
$$

 $\blacktriangle$  **Maple** : cpu = 0.035 (sec), leaf count = 52

$$
\left\{y(x) = \sqrt{x^2 - C_1}, y(x) = \sqrt{C_1 x^2 + 1}x, y(x) = -\sqrt{x^2 - C_1}, y(x) = -\sqrt{C_1 x^2 + 1}x\right\}
$$

#### **2.506 ODE No. 506**

$$
2x^{2}(y(x) - x)y(x)^{2}y'(x) + x^{2}(xy(x)^{2} - 1) y'(x)^{2} - (x^{2}y(x) - 1) y(x)^{2} = 0
$$

 $\boldsymbol{\times}$  Mathematica : cpu = 63.2637 (sec), leaf count = 0, could not solve DSolve[-(y[x]^2\*(-1 + x^2\*y[x])) + 2\*x^2\*y[x]^2\*(-x + y[x])\*Derivative[1][y][x] + x^2\* 1 +  $x*y[x]^2)*$ Derivative[1][y][x]<sup>2</sup> == 0,  $y[x]$ , x]

 $\boldsymbol{\times}$  **Maple** : cpu = 0. (sec), leaf count = 0, could not solve

dsolve(x^2\*(x\*y(x)^2-1)\*diff(y(x),x)^2+2\*x^2\*y(x)^2\*(y(x)-x)\*diff(y(x),x) $y(x)^2*(x^2*y(x)-1)=0, y(x))$ 

**2.507 ODE No. 507**

$$
(y(x)^{4} - a^{2}x^{2}) y'(x)^{2} + 2a^{2}xy(x)y'(x) + y(x)^{2} (y(x)^{2} - a^{2}) = 0
$$

 $\blacklozenge$  **Mathematica** : cpu = 30.9609 (sec), leaf count = 408

$$
\left\{\text{Solve}\left[\left\{x=\frac{\text{K$3275690}y(\text{K$3275690})-\frac{\sqrt{a^2\left(\text{K$3275690}^4+\text{K$3275690}^2\right)y(\text{K$3275690}^4)}{a^2}}{\text{K$3275690}^2},ac_1\sqrt{\text{K$3275690}}+\frac{2a_4\sqrt{a^2\left(\text{K$3275690}^2+\text{K$3275690}^2\right)^2}}{a^2}}{\text{K$3275690}^2}\right]\right\}
$$

 $\boldsymbol{\chi}$  **Maple** : cpu = 0. (sec), leaf count = 0, exception time expired

#### **2.508 ODE No. 508**

$$
(x^{2}y(x)^{2} - x^{2} + y(x)^{4}) y'(x)^{2} + 2xy(x)y'(x) - y(x)^{2} = 0
$$

 $\boldsymbol{\times}$  Mathematica : cpu = 55.2558 (sec), leaf count = 0, could not solve DSolve $[-y[x]^2$  + 2\*x\*y[x]\*Derivative[1][y][x] +  $(-x^2 + x^2+y[x]^2 + y[x]^4)$ \*Derivativ  $\sqrt{\text{Maple}}$ : cpu = 1.865 (sec), leaf count = 60

$$
\left\{y(x) = -ix, y(x) = ix, y(x) = -Artanh(RootOf((Artanh(\_Z))^2 \_Z^2 - 2 \,Artanh(\_Z) \_CI \_Z^2 + \_C \right\}
$$

#### **2.509 ODE No. 509**

$$
9(x^{2} - 1) y(x)^{4} y'(x)^{2} - 4x^{2} - 6xy(x)^{5} y'(x) = 0
$$

 $\pmb{\times}$  **Mathematica** : cpu = 299.997 (sec), leaf count = 0 , timed out \$Aborted

 $\blacklozenge$  **Maple** : cpu = 1.319 (sec), leaf count = 212

$$
\begin{cases} y(x) = \sqrt[6]{-4x^2+4}, y(x) = -\sqrt[6]{-4x^2+4}, y(x) = -\frac{i\sqrt{3}-1}{2}\sqrt[6]{-4x^2+4}, y(x) = \frac{i\sqrt{3}-1}{2}\sqrt[6]{-4x^2+4}, y(x) = \frac{(-1)^2}{2} \sqrt[6]{-4x^2+4}, y(x) = \frac{(-1)^2}{2} \
$$

#### **2.510 ODE No. 510**

$$
-(x^4y(x)^2 - 1) y(x)^2 + x^2(x^2y(x)^4 - 1) y'(x)^2 + 2x^3(y(x)^2 - x^2) y(x)^3y'(x) = 0
$$
  
**7** Mathematica : cpu = 61.0098 (sec), leaf count = 0, could not solve

DSolve[-(y[x]^2\*(-1 + x^4\*y[x]^2)) + 2\*x^3\*y[x]^3\*(-x^2 + y[x]^2)\*Derivative[1][y][x]  $1 + x^2*y[x]^2$ )\*Derivative[1][y][x]<sup>2</sup> == 0, y[x], x]

 $\boldsymbol{\chi}$  **Maple** : cpu = 0. (sec), leaf count = 0, could not solve

dsolve(x^2\*(x^2\*y(x)^4-1)\*diff(y(x),x)^2+2\*x^3\*y(x)^3\*(y(x)^2-x^2)\*diff(y(x),x) $y(x)^2*(x^4*y(x)^2-1)=0, y(x))$ 

#### **2.511 ODE No. 511**

$$
(a^{2}\sqrt{x^{2}+y(x)^{2}}-x^{2})y'(x)^{2}+a^{2}\sqrt{x^{2}+y(x)^{2}}+2xy(x)y'(x)-y(x)^{2}=0
$$

 $\blacklozenge$  **Mathematica** : cpu = 1.77823 (sec), leaf count = 225

Solve 
$$
\left[\tan^{-1}\left(\frac{x}{y(x)}\right) = \frac{2a\sqrt{x^2 + y(x)^2}\sqrt{\sqrt{x^2 + y(x)^2} - a^2}\tan^{-1}\left(\frac{\sqrt{\sqrt{x^2 + y(x)^2} - a^2}}{a}\right)}{\sqrt{a^2(x^2 + y(x)^2)}\left(\sqrt{x^2 + y(x)^2} - a^2\right)} + c_1, y(x)\right]
$$
, Solve

 $\sqrt{\text{Maple}}$  : cpu = 4.663 (sec), leaf count = 199

$$
\left\{\arctan\left(\frac{x}{y(x)}\right) - 2\frac{\sqrt{a^2((y(x))^2 + x^2)\left(-a^2 + \sqrt{(y(x))^2 + x^2}\right)}}{a\sqrt{(y(x))^2 + x^2}\sqrt{-a^2 + \sqrt{(y(x))^2 + x^2}}} \arctan\left(\frac{\sqrt{-a^2 + \sqrt{(y(x))^2 + x^2}}}{a}\right)\right\}
$$

# **2.512 ODE No. 512**

$$
(a(x^{2} + y(x)^{2})^{3/2} - x^{2}) y'(x)^{2} + a(x^{2} + y(x)^{2})^{3/2} + 2xy(x)y'(x) - y(x)^{2} = 0
$$

 $\blacklozenge$  **Mathematica** : cpu = 6.05523 (sec), leaf count = 713

Solve 
$$
\[\tan^{-1}\left(\frac{x}{y(x)}\right) - \frac{i\sqrt{a\left((x^2 + y(x)^2)^{5/2} - a(x^2 + y(x)^2)^3\right)}}{\sqrt{a^2 + y^2 + y^2 + y^2}}\right] \left(\sqrt{2}\left(\log\left(\frac{a^{3/2}\left(3i\sqrt{2}a\sqrt{x^2 + y(x)^2} + 4\sqrt{a}\sqrt{y(x)^2 + y(x)^2}\right)}{4a\sqrt{x^2 + y^2 + y^2}}\right)\right)\]
$$

 $\blacklozenge$  **Maple** : cpu = 7.115 (sec), leaf count = 137

$$
\left\{ y(x) = x \left( \tan \left( RootOf \left( -2 + \int \frac{x^2 \left( (\tan(-Z))^2 + 1 \right)}{(\tan(-Z))^2} - \frac{1}{2 \cdot a^2 \left( -a a^2 - 1 \right)} (a \sqrt{-a} + 1) \sqrt{-a^3 a^2 + -a^{\frac{5}{2}} a} \right) \right) \right\}
$$

# **2.513 ODE No. 513**

$$
y'(x)^2 \sin(y(x)) + 2xy'(x) \cos^3(y(x)) - \sin(y(x)) \cos^4(y(x)) = 0
$$

 $\boldsymbol{\chi}$  Mathematica : cpu = 300.038 (sec), leaf count = 0, timed out

\$Aborted

◆ **Maple** : cpu = 4.607 (sec), leaf count = 1134

$$
\left\{ [x(\_T) = \frac{1}{2\_T} \left( \left( \cos \left( \frac{1}{2} \arctan \left( 1 \left( \_CT^2 \_T^2 - 2 \_T \_C1 \right) \sqrt[3]{\_CT^3 \_T^3 + 54 \_T \_C1 + 6\sqrt{3}} \sqrt{1 + 1} \right) \right) \right) \right\}
$$

### **2.514 ODE No. 514**

$$
y'(x)^{2}(a\cos(y(x)) + b) - c\cos(y(x)) + d = 0
$$

 $\blacklozenge$  **Mathematica** : cpu = 15.4497 (sec), leaf count = 605

$$
\left\{\left\{y(x) \to \text{InverseFunction}\left[\frac{4\sin^2\left(\frac{\#1}{2}\right)\csc(\#1)\sqrt{a\cos(\#1)+b}\sqrt{\frac{\cot^2\left(\frac{\#1}{2}\right)(c-d)}{c+d}}\sqrt{\frac{\csc^2\left(\frac{\#1}{2}\right)(a+b)(d-c\cos(\#1))}{ad+bc}}{y(x)}\right)\right\}
$$

 $\blacktriangle$  **Maple** : cpu = 0.343 (sec), leaf count = 87

$$
\left\{x - \int_{a}^{y(x)} (a \cos{(-a)} + b) \frac{1}{\sqrt{(a \cos{(-a)} + b)(c \cos{(-a)} - d)}} d_{a} - C1 = 0, x - \int_{a}^{y(x)} -(a \cos{(-a)} + b) \frac{1}{\sqrt{(a \cos{(-a)} + b)(c \cos{(-a)} - d)}} d_{a} - C1 = 0, x - \int_{a}^{x} (a \cos{(-a)} + b) \frac{1}{\sqrt{(a \cos{(-a)} + b)(c \cos{(-a)} - d)}} d_{a} - C1 = 0, x - \int_{a}^{x} (a \cos{(-a)} + b) \frac{1}{\sqrt{(a \cos{(-a)} + b)(c \cos{(-a)} - d)}} d_{a} - C1 = 0, x - \int_{a}^{x} (a \cos{(-a)} + b) \frac{1}{\sqrt{(a \cos{(-a)} + b)(c \cos{(-a)} - d)}} d_{a} - C1 = 0, x - \int_{a}^{x} (a \cos{(-a)} + b) \frac{1}{\sqrt{(a \cos{(-a)} + b)(c \cos{(-a)} - d)}} d_{a} - C1 = 0, x - \int_{a}^{x} (a \cos{(-a)} + b) \frac{1}{\sqrt{(a \cos{(-a)} + b)(c \cos{(-a)} - d)}} d_{a} - C1 = 0, x - \int_{a}^{x} (a \cos{(-a)} + b) \frac{1}{\sqrt{(a \cos{(-a)} + b)(c \cos{(-a)} - d)}} d_{a} - C1 = 0, x - \int_{a}^{x} (a \cos{(-a)} + b) \frac{1}{\sqrt{(a \cos{(-a)} + b)(c \cos{(-a)} - d)}} d_{a} - C1 = 0, x - \int_{a}^{x} (a \cos{(-a)} + b) \frac{1}{\sqrt{(a \cos{(-a)} + b)(c \cos{(-a)} - d)}} d_{a} - C1 = 0, x - \int_{a}^{x} (a \cos{(-a)} + b) \frac{1}{\sqrt{(a \cos{(-a)} + b)(c \cos{(-a)} - d)}} d_{a} - C1 = 0, x - \int_{a}^{x} (a \cos{(-a)} + b) \frac{1}{\sqrt{(a \cos{(-a)} + b)(c \cos{(-a)} - d)}} d_{a} - C1 = 0, x - \int_{a}^{x} (a \cos{(-a)} + b) \frac{1}{\sqrt{(a \cos{(-
$$

# **2.515 ODE No. 515**

$$
f(x^{2} + y(x)^{2}) (y'(x)^{2} + 1) - (xy'(x) - y(x))^{2} = 0
$$

 $\boldsymbol{\chi}$  Mathematica : cpu = 300. (sec), leaf count = 0, timed out

\$Aborted

 $\sqrt{\text{Maple}}$  : cpu = 2.48 (sec), leaf count = 113

$$
\left\{ y(x) = x \left( \tan \left( RootOf \left( -2 + \int \frac{x^2 ((\tan(-Z))^2 + 1)}{(\tan(-Z))^2} - \frac{1}{2 \cdot a (f \cdot (a)) - a}) \sqrt{- (f \cdot (a)) - a} f \cdot (a) \right) d \right) \right) \right\}
$$

### **2.516 ODE No. 516**

$$
(x^{2} + y(x)^{2}) f\left(\frac{x}{\sqrt{x^{2} + y(x)^{2}}}\right) (y'(x)^{2} + 1) - (xy'(x) - y(x))^{2} = 0
$$

 $\blacklozenge$  **Mathematica** : cpu = 3.90664 (sec), leaf count = 229

$$
\left\{\text{Solve}\left[c_{1}=\log(x)+\int_{1}^{\frac{y(x)}{x}}\frac{(K[1]^{2}+1)f\left(\frac{1}{\sqrt{K[1]^{2}+1}}\right)-1}{(K[1]-i)(K[1]+i)\sqrt{f\left(\frac{1}{\sqrt{K[1]^{2}+1}}\right)}\left(K[1]\sqrt{f\left(\frac{1}{\sqrt{K[1]^{2}+1}}\right)}+i\sqrt{f\left(\frac{1}{\sqrt{K[1]^{2}+1}}\right)}\right)\right\}
$$

 $\blacktriangle$  **Maple** : cpu = 1.222 (sec), leaf count = 70

$$
\left\{ y(x) = RootOf\left(-\ln\left(x\right) + \int^{-Z} -\frac{1}{a^2 + 1}\left(-a\int \left(\frac{1}{\sqrt{-a^2 + 1}}\right) + \sqrt{-\left(f\left(\frac{1}{\sqrt{-a^2 + 1}}\right)\right)^2 + f\left(\frac{1}{\sqrt{-a^2 + 1}}\right)\right)}\right\}
$$

### **2.517 ODE No. 517**

$$
(x^{2} + y(x)^{2}) f\left(\frac{y(x)}{\sqrt{x^{2} + y(x)^{2}}}\right) (y'(x)^{2} + 1) - (xy'(x) - y(x))^{2} = 0
$$

 $\blacklozenge$  **Mathematica** : cpu = 4.17096 (sec), leaf count = 253

$$
\left\{\text{Solve}\begin{bmatrix}c_1=\log(x)+\int_1^{\frac{y(x)}{x}}\frac{(K[1]^2+1)\int\left(\frac{K[1]}{\sqrt{K[1]^2+1}}\right)-1}{(K[1]-i)(K[1]+i)\sqrt{f\left(\frac{K[1]}{\sqrt{K[1]^2+1}}\right)}\left(K[1]\sqrt{f\left(\frac{K[1]}{\sqrt{K[1]^2+1}}\right)}+i\sqrt{f\left(\frac{K[1]}{\sqrt{K[1]^2+1}}\right)}\right)\end{bmatrix}\right\}
$$

 $\blacklozenge$  **Maple** : cpu = 1.252 (sec), leaf count = 155

$$
\left\{ y(x) = RootOf\left(-\ln(x) + \int_{-\frac{a^2 + 1}{a^2 + 1}}^{-\frac{a^2 + 1}{a^2 + 1}} \left( -a f\left( -a \frac{1}{\sqrt{-a^2 + 1}} \right) + \sqrt{-\left(f\left( -a \frac{1}{\sqrt{-a^2 + 1}} \right)\right)^2 + f\left( -a f\left( -a \frac{1}{\sqrt{-a^2 + 1}} \right)\right)^2 + f\left( -a f\left( -a \frac{1}{\sqrt{-a^2 + 1}} \right)\right)^2 \right) \right\}
$$

### **2.518 ODE No. 518**

$$
y'(x)^3 - (y(x) - a)^2(y(x) - b)^2 = 0
$$

 $\blacklozenge$  **Mathematica** : cpu = 0.797865 (sec), leaf count = 236

$$
\left\{ \left\{ y(x) \to \text{InverseFunction}\left[ -\frac{3\sqrt[3]{a-\#1}\left(\frac{\#1-b}{a-b}\right)^{2/3} \, _2F_1\left(\frac{1}{3},\frac{2}{3};\frac{4}{3};\frac{a-\#1}{a-b}\right)}{(b-\#1)^{2/3}} \& \right] \left[c_1+x\right] \right\}, \left\{ y(x) \to \text{InverseF}(b) \right\}.
$$

◆ **Maple** : cpu =  $0.772$  (sec), leaf count =  $126$ 

$$
\left\{ x - \int_{-\frac{\sqrt{y(x)}}{\sqrt[3]{(-a-a)^2 (-a-b)^2}}}^{\infty} d_{a-a} - C_1 = 0, x - \int_{-\infty}^{\frac{\sqrt{y(x)}}{\sqrt[3]{(-a+a)^2 (-a+b)^2}}}^{\infty} d_{a-a} - C_1 = 0, x - \int_{-\infty}^{\frac{\sqrt{y(x)}}{\sqrt[3]{(-a+a)^2 (-a+b)^2}}}^{\infty} d_{a-a} - C_1 = 0, x - \int_{-\infty}^{\frac{\sqrt{y(x)}}{\sqrt[3]{(-a+b)^2 (-a+b)^2}}}^{\infty} d_{a-a} - C_1 = 0, x - \int_{-\infty}^{\frac{\sqrt{y(x)}}{\sqrt[3]{(-a+b)^2 (-a+b)^2}}}^{\infty} d_{a-a} - C_1 = 0, x - \int_{-\infty}^{\frac{\sqrt{y(x)}}{\sqrt[3]{(-a+b)^2 (-a+b)^2}}}^{\infty} d_{a-a} - C_1 = 0, x - \int_{-\infty}^{\frac{\sqrt{y(x)}}{\sqrt[3]{(-a+b)^2 (-a+b)^2}}}^{\infty} d_{a-a} - C_1 = 0, x - \int_{-\infty}^{\frac{\sqrt{y(x)}}{\sqrt[3]{(-a+b)^2 (-a+b)^2}}}^{\infty} d_{a-a} - C_1 = 0, x - \int_{-\infty}^{\frac{\sqrt{y(x)}}{\sqrt[3]{(-a+b)^2 (-a+b)^2}}}^{\infty} d_{a-a} - C_1 = 0, x - \int_{-\infty}^{\frac{\sqrt{y(x)}}{\sqrt[3]{(-a+b)^2 (-a+b)^2}}}^{\infty} d_{a-a} - C_1 = 0, x - \int_{-\infty}^{\frac{\sqrt{y(x)}}{\sqrt[3]{(-a+b)^2 (-a+b)^2}}}^{\infty} d_{a-a} - C_1 = 0, x - \int_{-\infty}^{\frac{\sqrt{y(x)}}{\sqrt[3]{(-a+b)^2 (-a+b)^2}}}^{\infty} d_{a-a} - C_1 = 0, x - \int_{-\infty}^{\frac{\sqrt{y(x)}}{\sqrt[3]{(-a+b)^2 (-a+b)^2}}^{\infty} d_{a-a} - C_1 = 0, x - \int_{-\infty}^{\frac{\sqrt{y(x)}}{\sqrt[3]{(-a+b)^2 (-a+b)^2}}^{\infty} d_{a-a} - C_1 = 0, x - \int_{-\infty}^{\frac{\sqrt{y(x)}}{\sqrt[3]{(-a+b)^2 (-a+b)^2
$$

# **2.519 ODE No. 519**

$$
y'(x)^3 - f(x) (ay(x)^2 + by(x) + c)^2 = 0
$$

 $\blacklozenge$  **Mathematica** : cpu = 1.9505 (sec), leaf count = 473

$$
\left\{\left\{y(x) \to \text{InverseFunction}\left[\frac{3(2\#1a - \sqrt{b^2 - 4ac} + b)\left(\frac{2\#1a + \sqrt{b^2 - 4ac} + b}{\sqrt{b^2 - 4ac}}\right)^{2/3} {}_2F_1\left(\frac{1}{3}, \frac{2}{3}; \frac{4}{3}; \frac{-b - 2a\#1 + \sqrt{b^2 - 4ac}}{2\sqrt{b^2 - 4ac}}\right)^{2/3} \right]}{2\ 2^{2/3}a(\#1(\#1a + b) + c)^{2/3}}\right\}
$$

 $\blacklozenge$  **Maple** : cpu = 0.505 (sec), leaf count = 197

$$
\left\{\int_{-\infty}^{\infty} \left(-a^2a + b_-a + c\right)^{-\frac{2}{3}} d_-a + \int_{-\infty}^{\infty} \left(-1\sqrt[3]{f(-a)\left(a\left(y(x)\right)^2 + by(x) + c\right)^2} \left(a(y(x))^2 + by(x) + c\right)^{-\frac{2}{3}} d_-d\right)\right\}
$$

#### **2.520 ODE No. 520**

 $y'(x)^3 + y'(x) - y(x) = 0$ 

 $\blacklozenge$  **Mathematica** : cpu = 233.727 (sec), leaf count = 3323

$$
\left\{\{y(x) \to \text{InverseFunction}\left[\frac{\left(243\#1^2 - 27\sqrt{81\#1^2 + 12}\#1 - 24\sqrt[3]{2}\sqrt[6]{3}\tan^{-1}\left(\frac{1}{\sqrt{3}} - \left(\frac{2}{3}\right)^{2/3}\sqrt[3]{\sqrt{81\#1^2 + 12}\right)}\right)\right\}
$$

◆ **Maple** : cpu =  $0.699$  (sec), leaf count =  $245$ 

$$
\left\{x-\int^{y(x)} 6\, \frac{\sqrt[3]{108\_{a}+12\,\sqrt{81\_{a}{}^2+12}}}{(108\_{a}+12\,\sqrt{81\_{a}{}^2+12})^{2/3}-12}d_{-}a-(-C1=0,x-\int^{y(x)}-12\, \frac{\sqrt[3]{108\_{a}{}^2+12}}{(i\sqrt{3}-1)\,\left(-\sqrt[3]{108\_{a}{}^2+12}\right)}d_{-}a\right\}
$$

### **2.521 ODE No. 521**

$$
y'(x)^3 + xy'(x) - y(x) = 0
$$

 $\blacklozenge$  **Mathematica** : cpu = 0.00411851 (sec), leaf count = 14

$$
\{\big\{\{y(x)\to c_1\big(c_1^2+x\big)\big\}\big\}
$$

 $\blacktriangle$  **Maple** : cpu = 0.57 (sec), leaf count = 33

$$
\left\{ y(x) = \_C1 \left( \_C1^2 + x \right), y(x) = -\frac{2x}{9} \sqrt{-3x}, y(x) = \frac{2x}{9} \sqrt{-3x} \right\}
$$

**2.522 ODE No. 522**

$$
y'(x)^3 - (x+5)y'(x) + y(x) = 0
$$

 $\blacklozenge$  **Mathematica** : cpu = 0.00425611 (sec), leaf count = 17

$$
\{\{y(x)\to c_1(-c_1^2+x+5)\}\}
$$

 $\blacktriangle$  **Maple** : cpu = 0.585 (sec), leaf count = 44

$$
\left\{ y(x) = \_C1 \left( -\_C1^2 + x + 5 \right), y(x) = -\frac{2x + 10}{9} \sqrt{3x + 15}, y(x) = \frac{2x + 10}{9} \sqrt{3x + 15} \right\}
$$

#### **2.523 ODE No. 523**

$$
-axy'(x) + x^3 + y'(x)^3 = 0
$$

 $\boldsymbol{\chi}$  Mathematica : cpu = 299.998 (sec), leaf count = 0, timed out

\$Aborted

 $\blacktriangle$  **Maple** : cpu = 0.597 (sec), leaf count = 231

$$
\left\{ y(x) = \int i \left( \left( \frac{i}{12} - \frac{\sqrt{3}}{12} \right) \left( -108 x^3 + 12 \sqrt{-12 a^3 x^3 + 81 x^6} \right)^{\frac{2}{3}} + a \left( \sqrt{3} + i \right) x \right) \frac{1}{\sqrt[3]{-108 x^3 + 12 \sqrt{-12}}}
$$

### **2.524 ODE No. 524**

$$
y'(x)^3 - 2y(x)y'(x) + y(x)^2 = 0
$$

 $\pmb{\times}$  **Mathematica** : cpu = 611.964 (sec), leaf count = 0 , timed out

\$Aborted

 $\sqrt{\text{Maple}}$  : cpu = 0.6 (sec), leaf count = 261

$$
\left\{x-\int^{y(x)}\!\!\!\!\!6\,\frac{\sqrt[3]{-108\,\underline{a}^{2}+12\,\sqrt{3}\sqrt{27\,\underline{a}^{4}-32\,\underline{a}^{3}}}}{\left(-108\,\underline{a}^{2}+12\,\sqrt{3}\sqrt{27\,\underline{a}^{4}-32\,\underline{a}^{3}}\right)^{2/3}+24\,\underline{a}^{d}}d\underline{a}^{2}-C\mathit{1}=0,x-\int^{y(x)}\!\!\!\!\!\!24\,\frac{\sqrt[3]{-108\,\underline{a}^{2}+12\,\sqrt{3}\sqrt{27\,\underline{a}^{4}-32\,\underline{a}^{3}}}}{\left(i\sqrt{3}+1\right)^{2}}d\underline{a}^{2}-\frac{1}{24}\,\frac{\sqrt{2}}{2}\right\}
$$

#### **2.525 ODE No. 525**

$$
-axy(x)y'(x) + 2ay(x)^{2} + y'(x)^{2} = 0
$$

 $\blacklozenge$  **Mathematica** : cpu = 5.95425 (sec), leaf count = 121

$$
\left\{ \left\{ y(x) \rightarrow \frac{c_1 e^{\frac{1}{4} \left(ax^2 + \sqrt{ax\sqrt{ax^2 - 8}}\right)}}{(\sqrt{a}\sqrt{ax^2 - 8} + ax)^2} \right\}, \left\{ y(x) \rightarrow ac_1 e^{\frac{1}{4} \left(ax^2 - \sqrt{ax\sqrt{ax^2 - 8}}\right)} \left(\sqrt{ax^2 - 8} + \sqrt{ax}\right)^2 \right\} \right\}
$$

 $\blacklozenge$  **Maple** : cpu = 0.625 (sec), leaf count = 122

$$
\left\{ y(x) = \_C1 \left( a^2 x \frac{1}{\sqrt{a^2}} + \sqrt{a^2 x^2 - 8a} \right)^{-2 \frac{a}{\sqrt{a^2}}} e^{\frac{x}{4} \left( ax + \sqrt{a^2 x^2 - 8a} \right)}, y(x) = \_C1 \left( a^2 x \frac{1}{\sqrt{a^2}} + \sqrt{a^2 x^2 - 8a} \right)^2 \right\}
$$

### **2.526 ODE No. 526**

 $-x^3y(x)^3 - (x^2 + xy(x) + y(x)^2) y'(x)^2 + (x^3y(x) + x^2y(x)^2 + xy(x)^3) y'(x) + y'(x)^3 = 0$  $\blacklozenge$  **Mathematica** : cpu = 0.186442 (sec), leaf count = 43

$$
\left\{ \left\{ y(x) \rightarrow -\frac{1}{c_1 + x} \right\}, \left\{ y(x) \rightarrow c_1 e^{\frac{x^2}{2}} \right\}, \left\{ y(x) \rightarrow c_1 + \frac{x^3}{3} \right\} \right\}
$$

 $\blacktriangle$  **Maple** : cpu = 0.022 (sec), leaf count = 32

$$
\left\{ y(x) = \left( \_C1 - x \right)^{-1}, y(x) = \_C1 e^{\frac{x^2}{2}}, y(x) = \frac{x^3}{3} + \_C1 \right\}
$$

### **2.527 ODE No. 527**

$$
-xy(x)^4y'(x) + y'(x)^3 - y(x)^5 = 0
$$

 $\boldsymbol{\chi}$  Mathematica : cpu = 299.999 (sec), leaf count = 0, timed out

\$Aborted

 $\blacklozenge$  **Maple** : cpu = 1.239 (sec), leaf count = 43

$$
\left\{ y(x) = \sqrt{\frac{C I^{10}}{\left(-C I^4 x - 1\right)^2}} - C I, y(x) = -\frac{3\sqrt{3}}{2} x^{-\frac{3}{2}}, y(x) = \frac{3\sqrt{3}}{2} x^{-\frac{3}{2}} \right\}
$$

### **2.528 ODE No. 528**

 $abx + ay'(x)^2 + by(x) + y'(x)^3 = 0$ 

 $\boldsymbol{\chi}$  Mathematica : cpu = 300.006 (sec), leaf count = 0, timed out

\$Aborted

 $\sqrt{\text{Maple}}$  : cpu = 0.644 (sec), leaf count = 86

$$
\begin{cases} y(x) = -ax - \frac{\left(e^{RootOf(-2a^2 - Z - 3e^2 - Z + 8ae^{-Z} + 2_C Ib - 5a^2 - 2bx)} - a\right)^2 e^{RootOf(-2a^2 - Z - 3e^2 - Z + 8ae^{-Z} + 2_C Ib - 5a^2 - 5ab)} - a\right)^2 e^{RootOf(-2a^2 - Z - 3e^2 - Z + 8ae^{-Z} + 2_C Ib - 5a^2 - 5ab)} \end{cases}
$$

# **2.529 ODE No. 529**

$$
y'(x)^3 + xy'(x)^2 - y(x) = 0
$$

 $\blacklozenge$  **Mathematica** : cpu = 64.755 (sec), leaf count = 1484

 *y*(*x*) → −16*x* <sup>4</sup> + 8 3 q −8*x* <sup>3</sup> − 36*x* <sup>2</sup> <sup>−</sup> <sup>54</sup>*<sup>x</sup>* + 108*c*<sup>1</sup> + 6<sup>√</sup> 6 p (2*c*<sup>1</sup> + 1) (−4*x* <sup>3</sup> − 18*x* <sup>2</sup> <sup>−</sup> <sup>27</sup>*<sup>x</sup>* + 27*c*1) + 27 <sup>−</sup> <sup>12</sup>

◆ **Maple** : cpu =  $0.597$  (sec), leaf count =  $1251$ 

$$
\begin{cases} y(x) = 0, y(x) = 1 \left( \left( 4\,x - 6 \right) \sqrt[3]{-36\,x^2 - 54\,x + 108 \_C1 - 8\,x^3 + 27 + 6\,\sqrt{-6\,\left( 1 + 2 \_C1 \right) \left( 4\,x^3 + 18 \right) - 16\,\sqrt{2}} \right)} \right)
$$

#### **2.530 ODE No. 530**

 $y'(x)^3 - y(x)y'(x)^2 + y(x)^2 = 0$ 

 $\boldsymbol{\chi}$  Mathematica : cpu = 300.014 (sec), leaf count = 0, timed out

\$Aborted

 $\sqrt{\text{Maple}}$  : cpu = 0.666 (sec), leaf count = 432

$$
\left\{x-\int^{y(x)}\!\!\!\!\!\!6\,\frac{\sqrt[3]{-108\_\_a^2+8\_\_a^3+12\,\sqrt{-12\_\_a^5+81\_\_a^4}}}{4\_\_a^2+2\_\_a\,\sqrt[3]{-108\_\_a^2+8\_\_a^3+12\,\sqrt{-12\_\_a^5+81\_\_a^4}+(-{108\_\_a^2+8\_\_a^3+12\,\sqrt{-12\_\_a^3})}}\right\}
$$

#### **2.531 ODE No. 531**

$$
-x^3y(x)^6 - (x^2 + y(x)^4 + xy(x)^2) y'(x)^2 + (x^3y(x)^2 + x^2y(x)^4 + xy(x)^6) y'(x) + y'(x)^2 = 0
$$

 $\boldsymbol{\chi}$  Mathematica : cpu = 71.0576 (sec), leaf count = 0, could not solve DSolve[-(x^3\*y[x]^6) + (x^3\*y[x]^2 + x^2\*y[x]^4 + x\*y[x]^6)\*Derivative[1][y][x] + Deri  $\boldsymbol{\times}$  **Maple** : cpu = 0. (sec), leaf count = 0, could not solve dsolve(diff(y(x),x)^2-(y(x)^4+x\*y(x)^2+x^2)\*diff(y(x),x)^2+(x\*y(x)^6+x^2\*y(x)^4+x^3\*y(  $x^3*y(x)^6=0, y(x)$ 

#### **2.532 ODE No. 532**

$$
ay'(x)^3 + by'(x)^2 + cy'(x) - d - y(x) = 0
$$

 $\boldsymbol{\chi}$  Mathematica : cpu = 300.002 (sec), leaf count = 0, timed out

\$Aborted

 $\sqrt{\text{Maple}}$  : cpu = 0.697 (sec), leaf count = 848

$$
\left\{x - \int_{0}^{y(x)} 6 \frac{a \sqrt[3]{12 \sqrt{3} \sqrt{27 (d + x^2)}}}{\left(12 \sqrt{3} \sqrt{27 (d + x^2)^2} a^2 + 18 c \left((d + x^2)^2 + 2 \sqrt{9 c^2}\right) a + (-4 d - 4 x^2)^{2/3} b^3 - b^2 c^2 a + (108 d - 12 x^2)^{2/3} b^2\right)}\right\}
$$
# **2.533 ODE No. 533**

 $a + xy'(x)^3 - y(x)y'(x)^2 = 0$ 

 $\boldsymbol{\chi}$  Mathematica : cpu = 300.263 (sec), leaf count = 0, timed out

\$Aborted

 $\sqrt{\text{Maple}}$ : cpu = 0.576 (sec), leaf count = 76

$$
\left\{ y(x) = \frac{-Ct^3x + a}{-Ct^2}, y(x) = \frac{3\sqrt[3]{2}}{2}\sqrt[3]{ax^2}, y(x) = \frac{3\sqrt[3]{2}(i\sqrt{3}-1)}{4}\sqrt[3]{ax^2}, y(x) = -\frac{3\sqrt[3]{2}(i\sqrt{3}+1)}{4}\sqrt[3]{ax^2} \right\}
$$

#### **2.534 ODE No. 534**

 $4xy'(x)^3 - 6y(x)y'(x)^2 + 3y(x) - x = 0$ 

 $\pmb{\times}$  **Mathematica** : cpu = 300.001 (sec), leaf count = 0 , timed out

\$Aborted

 $\blacktriangle$  **Maple** : cpu = 0.638 (sec), leaf count = 84

$$
\left\{ y(x) = x, y(x) = -\frac{\left(1+\sqrt{3}\right)x}{2}, y(x) = \frac{\left(\sqrt{3}-1\right)x}{2}, y(x) = \frac{1}{3\_\_CI} \left(-\sqrt{2}\left(-C1+x\right)\sqrt{\_CI\left(-C1+x\right)}\right)
$$

### **2.535 ODE No. 535**

 $8xy'(x)^3 - 12y(x)y'(x)^2 + 9y(x) = 0$ 

 $\chi$  Mathematica : cpu = 300. (sec), leaf count = 0, timed out

\$Aborted

 $\blacktriangle$  **Maple** : cpu = 0.594 (sec), leaf count = 51

$$
\left\{y(x) = 0, y(x) = -\frac{3x}{2}, y(x) = \frac{3x}{2}, y(x) = -\frac{1}{3\sqrt{12}}(-C_1(3\sqrt{12}+x))^{\frac{3}{2}}, y(x) = \frac{1}{3\sqrt{12}}(-C_1(3\sqrt{12}+x))^{\frac{3}{2}}
$$

#### **2.536 ODE No. 536**

$$
bx\big(x^2-a^2\big)\,y'(x)^2+\big(x^2-a^2\big)\,y'(x)^3+bx+y'(x)=0
$$

 $\blacklozenge$  **Mathematica** : cpu = 0.0165045 (sec), leaf count = 64

$$
\left\{ \left\{ y(x) \to c_1 - \frac{bx^2}{2} \right\}, \left\{ y(x) \to c_1 - \tan^{-1} \left( \frac{x}{\sqrt{a^2 - x^2}} \right) \right\}, \left\{ y(x) \to \tan^{-1} \left( \frac{x}{\sqrt{a^2 - x^2}} \right) + c_1 \right\} \right\}
$$

 $\blacktriangle$  **Maple** : cpu = 0.589 (sec), leaf count = 52

$$
\left\{ y(x) = -\frac{bx^2}{2} + C_1, y(x) = -\arctan\left(x\frac{1}{\sqrt{a^2 - x^2}}\right) + C_1, y(x) = \arctan\left(x\frac{1}{\sqrt{a^2 - x^2}}\right) + C_1 \right\}
$$

#### **2.537 ODE No. 537**

$$
(x6 + 3xy(x)2) y'(x) - 2x5y(x) + x3y'(x)3 - 3x2y(x)y'(x)2 - y(x)3 = 0
$$

 $\boldsymbol{\mathsf{X}}$  **Mathematica** : cpu = 300. (sec), leaf count = 0 , timed out

\$Aborted

 $\boldsymbol{\chi}$  **Maple** : cpu = 0. (sec), leaf count = 0, could not solve

dsolve(x^3\*diff(y(x),x)^3-3\*x^2\*y(x)\*diff(y(x),x)^2+(3\*x\*y(x)^2+x^6)\*diff(y(x),x) $y(x)^{-3-2*x^5*y(x)=0, y(x))$ 

### **2.538 ODE No. 538**

$$
2(xy'(x) + y(x))^{3} - y(x)y'(x) = 0
$$

 $\boldsymbol{\chi}$  Mathematica : cpu = 299.999 (sec), leaf count = 0, timed out

\$Aborted

 $\sqrt{\text{Maple}}$  : cpu = 1.496 (sec), leaf count = 1532

$$
\left\{\int_{-b}^{x} \left(-6^{\frac{2}{3}} \left(-9 y(x)\left(-1/9 \sqrt{3}\sqrt{\frac{27-a (y(x))^{2}-2 y(x)}{-a}}+y(x)\right)-a^{2}\right)^{\frac{2}{3}}+6\right. -a y(x)\left(\sqrt[3]{6} \sqrt[3]{-9 y(x)}\sqrt{3}\right)\right\}
$$

#### **2.539 ODE No. 539**

 $\sin(x)y'(x)^3 - y'(x)^2 (y(x)\sin(x) - \cos^2(x)) - y'(x) (y(x)\cos^2(x) + \sin(x)) + y(x)\sin(x) = 0$  $\blacklozenge$  **Mathematica** : cpu = 0.0358302 (sec), leaf count = 45

$$
\left\{ \left\{ y(x) \to c_1 e^x \right\}, \left\{ y(x) \to c_1 - \cos(x) \right\}, \left\{ y(x) \to c_1 - \log\left(\sin\left(\frac{x}{2}\right)\right) + \log\left(\cos\left(\frac{x}{2}\right)\right) \right\} \right\}
$$

 $\blacktriangle$  **Maple** : cpu = 1.182 (sec), leaf count = 32

$$
\{y(x) = \_C1 e^x, y(x) = -\cos(x) + \_C1, y(x) = -\ln(\csc(x) - \cot(x)) + \_C1\}
$$

#### **2.540 ODE No. 540**

$$
2y(x)y'(x)^3 - y(x)y'(x)^2 + 2xy'(x) - x = 0
$$

 $\blacklozenge$  **Mathematica** : cpu = 0.0213839 (sec), leaf count = 61

$$
\left\{ \left\{ y(x) \to c_1 + \frac{x}{2} \right\}, \left\{ y(x) \to \left( \frac{3c_1}{2} - ix^{3/2} \right)^{2/3} \right\}, \left\{ y(x) \to \left( \frac{3c_1}{2} + ix^{3/2} \right)^{2/3} \right\} \right\}
$$

 $\sqrt{\text{Maple}}$  : cpu = 0.634 (sec), leaf count = 109

$$
\left\{ x + \frac{-C1 x}{y(x)} \left( \frac{1}{y(x)} \left( -\sqrt{-xy(x)} + y(x) \right) \right)^{-\frac{2}{3}} \left( \frac{1}{y(x)} \left( -x + \sqrt{-xy(x)} + y(x) \right) \right)^{-\frac{2}{3}} = 0, x + \frac{-C1 x}{y(x)} \left( \frac{1}{y(x)} \left( -x + \sqrt{-xy(x)} + y(x) \right) \right)^{-\frac{2}{3}} \right\}
$$

#### **2.541 ODE No. 541**

$$
y(x)^{2}y'(x)^{3} + 2xy'(x) - y(x) = 0
$$

 $\chi$  Mathematica : cpu = 300. (sec), leaf count = 0, timed out \$Aborted

 $\blacktriangle$  **Maple** : cpu = 1.118 (sec), leaf count = 103

$$
\left\{ y(x) = \sqrt{\underline{C}T^3 + 2\underline{C}T x}, y(x) = -\frac{2i}{3}\sqrt[4]{2}\sqrt[4]{3}\sqrt[4]{-x^3}, y(x) = \frac{2i}{3}\sqrt[4]{2}\sqrt[4]{3}\sqrt[4]{-x^3}, y(x) = -\sqrt{\underline{C}T^3 + 2\underline{C}T^2}
$$

## **2.542 ODE No. 542**

$$
16y(x)^{2}y'(x)^{3} + 2xy'(x) - y(x) = 0
$$

 $\boldsymbol{\chi}$  Mathematica : cpu = 300. (sec), leaf count = 0, timed out

\$Aborted

 $\sqrt{\text{Maple}}$  : cpu = 1.089 (sec), leaf count = 107

$$
\left\{ y(x) = \sqrt{16 \cdot 10^{-2} + 2 \cdot 10^{-2} + 2} = -\frac{i}{3} \sqrt[4]{2} \sqrt[4]{3} \sqrt[4]{-x^3}, y(x) = \frac{i}{3} \sqrt[4]{2} \sqrt[4]{3} \sqrt[4]{-x^3}, y(x) = -\sqrt{16 \cdot 10^{-2} + 2} = -\sqrt{16 \cdot 10^{-2} + 2} = -\sqrt{16 \cdot
$$

#### **2.543 ODE No. 543**

$$
x(x^{2}+1) y'(x) - x^{2} y(x) + y(x)^{3} (-y'(x)^{2}) + xy(x)^{2} y'(x)^{3} = 0
$$

 $\boldsymbol{\chi}$  Mathematica : cpu = 300.015 (sec), leaf count = 0, timed out

\$Aborted

 $\blacklozenge$  **Maple** : cpu = 1.931 (sec), leaf count = 277

$$
\left\{ y(x) = -\frac{i}{2} \sqrt[4]{-16 x^4 + 40 x^2 + 2 - 2 \sqrt{-\left(8 x^2 - 1\right)^3}}, y(x) = -\frac{i}{2} \sqrt[4]{-16 x^4 + 40 x^2 + 2 + 2 \sqrt{-\left(8 x^2 - 1\right)^3}} \right\}
$$

#### **2.544 ODE No. 544**

$$
x^{7}y(x)^{2}y'(x)^{3} - (3x^{6}y(x)^{3} - 1) y'(x)^{2} + 3x^{5}y(x)^{4}y'(x) - x^{4}y(x)^{5} = 0
$$

 $\boldsymbol{\chi}$  Mathematica : cpu = 299.999 (sec), leaf count = 0, timed out

\$Aborted

◆ **Maple** : cpu = 1.584 (sec), leaf count =  $4201$ 

$$
\left\{\int_{-b}^x \frac{1}{a} \left(\left(-1-i\sqrt{3}\right) \left(-108 \left(y(x)\right)^6 \frac{a^{12}}{2}+12 \sqrt{3} \sqrt{\frac{27-a^6 \left(y\left(x\right)\right)^3-4}{y\left(x\right)}} \left(y(x)\right)^5 \frac{a^9}{2}+72 \frac{a^6 \left(y(x)\right)^3-4}{y\left(x\right)}\right)^5\right\} \right\}
$$

## **2.545 ODE No. 545**

$$
y'(x)^4 - (y(x) - a)^3(y(x) - b)^2 = 0
$$

 $\blacklozenge$  **Mathematica** : cpu = 0.820463 (sec), leaf count = 383

$$
\left\{\left\{y(x) \to \text{InverseFunction}\left[-\frac{\sqrt[4]{a-\#1}\sqrt{\frac{\#1-b}{a-b}}B_{\frac{a-\#1}{a-b}}\left(\frac{1}{4},\frac{1}{2}\right)}{\sqrt{b-\#1}\sqrt[4]{\frac{a-\#1}{a-b}}}\&\right]\left[c_1-\sqrt[4]{-1}x\right]\right\}, \left\{y(x) \to \text{InverseFunction}\left[\frac{a-\#1}{a-\#1}\sqrt{\frac{a-\#1}{a-b}}\right]\&\right\}
$$

◆ **Maple** : cpu =  $0.737$  (sec), leaf count =  $144$ 

$$
\left\{ x - \int_{0}^{y(x)} \frac{1}{\sqrt[4]{\left(-a-a\right)^3 \left(-a-b\right)^2}} d_{a}a - \left[1 - \left(1 - 0\right)x - \int_{0}^{y(x)} -i \frac{1}{\sqrt[4]{-\left(-a+a\right)^3 \left(-a+b\right)^2}} d_{a}a - \left[1 - \left(1 - \left(1 - \frac{1}{\sqrt{a^2 - a^2}}\right)\right)\right] \right\}
$$

## **2.546 ODE No. 546**

$$
y'(x)^4 + 3(x - 1)y'(x)^2 - 3(2y(x) - 1)y'(x) + 3x = 0
$$

 $\pmb{\mathcal{X}}$  **Mathematica** : cpu = 300.008 (sec), leaf count = 0 , timed out

\$Aborted

 $\blacklozenge$  **Maple** : cpu = 0.682 (sec), leaf count = 171

$$
\left\{ y(x) = 1 \Big( \big( -6 + \_ C1^3 + (6x - 6) \_ C1 \big) \sqrt{\_ C1^2 + 4x} - 2 \_ C1^4 + (-14x + 6) \_ C1^2 + \Big( \big( \_ C1^2 + 4x^2 \big) \Big) \right)
$$

# **2.547 ODE No. 547**

 $y'(x)^4 - 4y(x)(xy'(x) - 2y(x))^2 = 0$ 

 $\blacklozenge$  **Mathematica** : cpu = 1.80494 (sec), leaf count = 321

$$
\left\{\text{Solve}\left[\frac{\sqrt{x^2-4\sqrt{y(x)}}\sqrt{y(x)}\left(4\log\left(\sqrt{x^2-4\sqrt{y(x)}}+x\right)-\log(y(x))\right)}{\sqrt{\left(x^2-4\sqrt{y(x)}\right)y(x)}}+\log(y(x))=4c_1,y(x)\right],\text{So}\right\}
$$

◆ **Maple** : cpu =  $0.809$  (sec), leaf count =  $118$ 

$$
\left\{\frac{1}{1\sqrt{y\left(x\right)}\left(\sqrt{x^2-4\sqrt{y\left(x\right)}}+x\right)^{1\sqrt{x^2y\left(x\right)-4\left(y\left(x\right)\right)^{3/2}}\frac{1}{\sqrt{x^2-4\sqrt{y\left(x\right)}}}\frac{1}{\sqrt{y\left(x\right)}}}\left(\sqrt{x^2-4\sqrt{y\left(x\right)}}-x\right)^{1\sqrt{x^2y\left(x\right)-4\left(y\left(x\right)\right)^{3/2}}}\right)\right\}
$$

## **2.548 ODE No. 548**

$$
y'(x)^6 - (y(x) - a)^4 (y(x) - b)^3 = 0
$$

 $\blacklozenge$  **Mathematica** : cpu = 1.10865 (sec), leaf count = 569

$$
\left\{\left\{y(x) \to \text{InverseFunction}\left[-\frac{\sqrt[3]{a-\#1}\sqrt{\frac{\#1-b}{a-b}}B_{\frac{a-\#1}{a-b}}(\frac{1}{3},\frac{1}{2})}{\sqrt{b-\#1}\sqrt[3]{\frac{a-\#1}{a-b}}} \&\right\}\left[c_1-ix\right]\right\}, \left\{y(x) \to \text{InverseFunction}\left[\frac{a-\#1}{a-\#1}\sqrt{\frac{a-\#1}{a-\#1}}\right], \left\{y(x) \to \text{InverseFunction}\left[\frac{a-\#1}{a-\#1}\sqrt{\frac{a-\#1}{a-\#1}}\right], \left\{y(x) \to \text{InverseFunction}\left[\frac{a-\#1}{a-\#1}\sqrt{\frac{a-\#1}{a-\#1}}\right], \left\{y(x) \to \text{InverseFunction}\left[\frac{a-\#1}{a-\#1}\sqrt{\frac{a-\#1}{a-\#1}}\right], \left\{y(x) \to \text{InverseFunction}\left[\frac{a-\#1}{a-\#1}\sqrt{\frac{a-\#1}{a-\#1}}\right], \left\{y(x) \to \text{InverseFunction}\left[\frac{a-\#1}{a-\#1}\sqrt{\frac{a-\#1}{a-\#1}}\right], \left\{y(x) \to \text{InverseFunction}\left[\frac{a-\#1}{a-\#1}\sqrt{\frac{a-\#1}{a-\#1}}\right], \left\{y(x) \to \text{InverseFunction}\left[\frac{a-\#1}{a-\#1}\sqrt{\frac{a-\#1}{a-\#1}}\right], \left\{y(x) \to \text{InverseFunction}\left[\frac{a-\#1}{a-\#1}\sqrt{\frac{a-\#1}{a-\#1}}\right], \left\{y(x) \to \text{InverseFunction}\left[\frac{a-\#1}{a-\#1}\sqrt{\frac{a-\#1}{a-\#1}}\right], \left\{y(x) \to \text{InverseFunction}\left[\frac{a-\#1}{a-\#1}\sqrt{\frac{a-\#1}{a-\#1}}\right], \left\{y(x) \to \text{InverseFunction}\left[\frac{a-\#1}{a-\#1}\sqrt{\frac{a-\#1}{a-\#1}}\right], \left\{y(x) \to \text{InverseFunction}\left[\frac{a-\#1}{a-\#1}\sqrt{\frac{a-\#1}{a-\#1}}\right], \left\{y(x) \to \text{InverseFunction}\left[\frac{a-\#1}{a-\#1}\sqrt{\frac{a-\#1}{a-\#1}}\right], \left\{
$$

◆ **Maple** : cpu =  $0.898$  (sec), leaf count =  $246$ 

$$
\left\{x-\int_{-\frac{\delta}{\sqrt{2}}}^{\frac{y(x)}{2}}\frac{1}{\sqrt[6]{(-a-a)^4(-a-b)^3}}a_{-a}a_{-a} - C_1 = 0, x-\int_{-\frac{\delta}{\sqrt{2}}}^{\frac{y(x)}{2}}\frac{-2i}{\sqrt[6]{-(-a+a)^4(-a+b)^3}}a_{-a} - C_1 = 0, x-\int_{-\frac{\delta}{\sqrt{2}}}^{\frac{y(x)}{2}}\frac{-2i}{\sqrt[6]{-(-a+a)^4(-a+b)^3}}a_{-a} - C_1 = 0, x-\int_{-\frac{\delta}{\sqrt{2}}}^{\frac{y(x)}{2}}\frac{-2i}{\sqrt[6]{-(-a+a)^4(-a+b)^3}}a_{-a} - C_1 = 0, x-\int_{-\frac{\delta}{\sqrt{2}}}^{\frac{y(x)}{2}}\frac{-2i}{\sqrt[6]{-(-a+a)^4(-a+b)^3}}a_{-a} - C_1 = 0, x-\int_{-\frac{\delta}{\sqrt{2}}}^{\frac{y(x)}{2}}\frac{-2i}{\sqrt[6]{-(-a+a)^4(-a+b)^3}}a_{-a} - C_1 = 0, x-\int_{-\frac{\delta}{\sqrt{2}}}^{\frac{y(x)}{2}}\frac{-2i}{\sqrt[6]{-(-a+a)^4(-a+b)^3}}a_{-a} - C_1 = 0, x-\int_{-\frac{\delta}{\sqrt{2}}}^{\frac{y(x)}{2}}\frac{-2i}{\sqrt[6]{-(-a+a)^4(-a+b)^3}}a_{-a} - C_1 = 0, x-\int_{-\frac{\delta}{\sqrt{2}}}^{\frac{y(x)}{2}}\frac{-2i}{\sqrt[6]{-(-a+a)^4(-a+b)^3}}a_{-a} - C_1 = 0, x-\int_{-\frac{\delta}{\sqrt{2}}}^{\frac{y(x)}{2}}\frac{-2i}{\sqrt[6]{-(-a+a)^4(-a+b)^3}}a_{-a} - C_1 = 0, x-\int_{-\frac{\delta}{\sqrt{2}}}^{\frac{y(x)}{2}}\frac{-2i}{\sqrt[6]{-(-a+a)^4(-a+b)^3}}a_{-a} - C_1 = 0, x-\int_{-\frac{\delta}{\sqrt{2}}}^{\frac{y(x)}{2}}\frac{-2i}{\sqrt[6]{-(-a+a)^4(-a+b)^3}}a_{-a} - C_1 = 0, x-\int_{-\frac{\delta}{\sqrt{2}}}^{\frac{y(x)}{2}}\frac{-2i}{\sqrt[
$$

### **2.549 ODE No. 549**

$$
x^2(y'(x)^2+1)^3-a^2=0
$$

 $\blacklozenge$  **Mathematica** : cpu = 0.49358 (sec), leaf count = 360

$$
\left\{ \left\{ y(x) \to c_1 - \frac{1}{4} \sqrt[3]{x} \sqrt{-4 + \frac{2i \left(\sqrt{3} + i\right) a^{2/3}}{x^{2/3}}} \left( 2x^{2/3} + \left( 1 - i \sqrt{3} \right) a^{2/3} \right) \right\}, \left\{ y(x) \to c_1 + \frac{1}{4} \sqrt[3]{x} \sqrt{-4 + \frac{2i \left(\sqrt{3} + i\right) a^{2/3}}} \right\} \right\}
$$

2*i*

 $\blacklozenge$  **Maple** : cpu = 1.07 (sec), leaf count = 545

$$
\left\{y(x) = 1\sqrt{-\frac{1}{a^4} (a^2 x)^{\frac{4}{3}} \left((a^2 x)^{\frac{2}{3}} - a^2\right)} \left(a^2 - \left(a^2 x\right)^{\frac{2}{3}}\right) \left(a^2 x\right)^{-\frac{2}{3}} + \_ C1, y(x) = 1\sqrt{-\frac{1}{a^4} (a^2 x)^{\frac{4}{3}} \left((a^2 x)^{\frac{2}{3}} - a^2\right)}\right\}
$$

## **2.550 ODE No. 550**

 $(-ay(x)^s - bx^{\frac{rs}{r-s}} + y'(x)^r) = 0$ 

 $\boldsymbol{\mathsf{X}}$  **Mathematica** : cpu = 299.997 (sec), leaf count = 0, timed out \$Aborted

 $\sqrt{\text{Maple}}$  : cpu = 0.319 (sec), leaf count = 60

$$
\left\{ (-r+s) \int_{-b}^{y(x)} \left( x(r-s) \sqrt[r]{a_- a^s + bx^{\frac{rs}{r-s}} - r_- a} \right)^{-1} d_- a + \ln(x) - Ct = 0 \right\}
$$

**2.551 ODE No. 551**

$$
y'(x)^n - f(x)^n (y(x) - a)^{n+1} (y(x) - b)^{n-1} = 0
$$

 $\blacklozenge$  **Mathematica** : cpu = 0.941048 (sec), leaf count = 79

$$
\left\{ \left\{ y(x) \to \frac{a(a-b)^n \left( \int_1^x (-1)^{\frac{1}{n}+1} f(K[1]) dK[1] + c_1 \right)^n + bn^n}{(a-b)^n \left( \int_1^x (-1)^{\frac{1}{n}+1} f(K[1]) dK[1] + c_1 \right)^n + n^n} \right\} \right\}
$$

 $\sqrt{\text{Maple}}$  : cpu = 0.446 (sec), leaf count = 55

$$
\left\{y(x) = 1\left(b\left(-\frac{n}{(a-b)\left(\int f(x) dx + \_C I\right)}\right)^n - a\right)\left(-1 + \left(-\frac{n}{(a-b)\left(\int f(x) dx + \_C I\right)}\right)^n\right)^{-1}\right\}
$$

#### **2.552 ODE No. 552**

$$
y'(x)^n - f(x)g(y(x)) = 0
$$

 $\blacklozenge$  **Mathematica** : cpu = 0.178343 (sec), leaf count = 39

$$
\left\{ \left\{ y(x) \to \text{InverseFunction}\left[\int_1^{\#1} g(K[1])^{-1/n} dK[1]\&\right] \left[\int_1^x f(K[2])^{\frac{1}{n}} dK[2] + c_1\right] \right\} \right\}
$$

 $\blacktriangle$  **Maple** : cpu = 0.094 (sec), leaf count = 43

$$
\left\{ \int^{y(x)} (g(\_a))^{-n^{-1}} d\_a + \int^x - \frac{\sqrt[n]{f(\_a) g(y(x))}}{\sqrt[n]{g(y(x))}} d\_a + \_C1 = 0 \right\}
$$

#### **2.553 ODE No. 553**

$$
ay'(x)^m + by'(x)^n - y(x) = 0
$$

 $\blacklozenge$  **Mathematica** : cpu = 0.183762 (sec), leaf count = 51

Solve 
$$
\left\{ \left\{ x = \frac{amK\$5280599^{m-1}}{m-1} + \frac{bnK\$5280599^{n-1}}{n-1} + c_1, aK\$5280599^m + bK\$5280599^n = y(x) \right\}, \left\{ y(x), y(x), y(x), y(x), y(x)\right\} \right\}
$$

 $\sqrt{\text{Maple}}$  : cpu = 0.061 (sec), leaf count = 36

$$
\left\{ x - \int_{0}^{y(x)} (RootOf(-a\_Zm - b\_Zn + ... a))^{-1} d\_a - ... C1 = 0, y(x) = 0 \right\}
$$

#### **2.554 ODE No. 554**

$$
x^{n-1}y'(x)^n - nxy'(x) + y(x) = 0
$$

 $\blacklozenge$  **Mathematica** : cpu = 0.124577 (sec), leaf count = 44

 $\text{Solve}\Big[\Big\{\text{K$$5280784}nx = \text{K$$5280784}^n x^{n-1} + y(x), x = c_1(\text{K$$5280784} - \text{K$$5280784}n)^{\frac{n}{1-n}}\Big\} \, , \{y(x), \text{K$$5280788} n\}$ 

 $\blacktriangle$  **Maple** : cpu = 0.438 (sec), leaf count = 32

$$
\left\{ y(x) = \frac{1}{-CI} \left( -CI^2 n \sqrt[n]{\frac{x}{-CI}} - \left( -CI^{-1} \right)^{-n} \right) \right\}
$$

#### **2.555 ODE No. 555**

$$
xy'(x) + \sqrt{y'(x)^2 + 1} - y(x) = 0
$$

 $\pmb{\times}$  **Mathematica** : cpu = 301.855 (sec), leaf count = 0 , timed out \$Aborted

 $\blacktriangle$  **Maple** : cpu = 1.141 (sec), leaf count = 15

$$
\left\{ y(x) = \sqrt{\_C1^2 + 1} + \_C1 x \right\}
$$

# **2.556 ODE No. 556**

$$
xy'(x)^{2} + \sqrt{y'(x)^{2} + 1} + y(x) = 0
$$

 $\blacklozenge$  **Mathematica** : cpu = 7.0677 (sec), leaf count = 50

Solve"(*<sup>x</sup>* <sup>=</sup> <sup>−</sup> −*c*<sup>1</sup> + p K\$5281017<sup>2</sup> + 1 + sinh<sup>−</sup><sup>1</sup> (K\$5281017) (K\$5281017 + 1)<sup>2</sup> *,* K\$5281017<sup>2</sup> *x* + p K\$5281017<sup>2</sup> + 1 + *<sup>y</sup>*(*x*) = 0)

◆ **Maple** : cpu =  $1.318$  (sec), leaf count =  $581$ 

$$
\left\{\begin{array}{c}\nx^{2} \left(\sqrt{-4xy(x)+2+2\sqrt{4x^{2}-4xy(x)+1}}-2x\right)^{-2}+x+2\frac{x^{2}}{\left(\sqrt{-4xy(x)+2+2\sqrt{4x^{2}-4x}}\right)}\n\end{array}\right.
$$

## **2.557 ODE No. 557**

$$
x(y'(x) + \sqrt{y'(x)^2 + 1}) - y(x) = 0
$$

 $\blacklozenge$  **Mathematica** : cpu = 0.0167966 (sec), leaf count = 37

$$
\left\{ \left\{ y(x) \rightarrow -\sqrt{-x(x-c_1)} \right\}, \left\{ y(x) \rightarrow \sqrt{-x(x-c_1)} \right\} \right\}
$$

 $\blacklozenge$  **Maple** : cpu = 1.251 (sec), leaf count = 74

$$
\left\{2xy(x) - C1 \frac{1}{\sqrt{\frac{((y(x))^2 + x^2)}{x^2(y(x))^2}}} \left(\sqrt{\frac{x^4 + 2 x^2 (y(x))^2 + (y(x))^4}{x^2 (y(x))^2}} xy(x) + (y(x))^2 - x^2\right)^{-1} + x = 0\right\}
$$

## **2.558 ODE No. 558**

$$
ax\sqrt{y'(x)^2+1}+xy'(x)-y(x)=0
$$

 $\blacklozenge$  **Mathematica** : cpu = 0.800949 (sec), leaf count = 369

Solve 
$$
\begin{cases} a \left(2 \log (x-a^2x) - \log \left(\frac{(a^2-1) \left(y(x)+ix\left(a \sqrt{a^2 - \frac{y(x)^2}{x^2}-1}+a^2-1\right)\right)}{a^3(x+iy(x))}\right) + \log \left(\frac{i(a^2-1) \left(x\left(a \sqrt{a^2 - \frac{y(x)^2}{x^2}-1}+a^2\right)\right)}{a^3(x-iy(x))}\right)}{2(a^2-1)}\right) \end{cases}
$$

 $\blacklozenge$  **Maple** : cpu = 1.29 (sec), leaf count = 223

$$
\left\{ x - C t e^{\frac{1}{a} Arcsinh\left(\frac{1}{(a^{2}-1)x}\left(\sqrt{-a^{2}x^{2}+x^{2}+(y(x))^{2}}a+y(x)\right)\right)} \frac{1}{\sqrt{\frac{1}{(a^{2}-1)^{2}x^{2}}\left(-a^{2}x^{2}+a^{2}\left(y(x)\right)^{2}+2\sqrt{-a^{2}x^{2}+x^{2}+a^{2}}\right)^{2}}} \right\}
$$

### **2.559 ODE No. 559**

$$
-ay(x)y'(x) - ax + y(x)\sqrt{y'(x)^2 + 1} = 0
$$

 $\blacklozenge$  **Mathematica** : cpu = 0.334332 (sec), leaf count = 126

$$
\left\{ \left\{ y(x) \to -\frac{\sqrt{2(a^2-1)x e^{(a^2-1)c_1} + e^{2(a^2-1)c_1} + (a^2-1)^3(-x^2)}}{\sqrt{(a^2-1)^3}} \right\}, \left\{ y(x) \to \frac{\sqrt{2(a^2-1)x e^{(a^2-1)c_1} + (a^2-1)^3(-x^2)}}{\sqrt{(a^2-1)^3}} \right\}
$$

 $\blacklozenge$  **Maple** : cpu = 1.421 (sec), leaf count = 215

$$
\left\{-e^{\int \frac{1}{(a^2-1)y(x)} \left(-a^2x-\sqrt{(a^2-1)(y(x))^2+a^2x^2}\right)} a\left(a\sqrt{-a^2+1}-a\right) \frac{1}{\sqrt{-a^2+1}} \left(-a\,a-\sqrt{-a^2+1}\right)^{-1} \left(-a^2a-\sqrt{-a^2+1}-a+a\right)^{-1}a-a}{C1+2a^2+1} \right\}
$$

#### **2.560 ODE No. 560**

$$
ay(x)\sqrt{y'(x)^2+1} - x^2 - 2xy(x)y'(x) + y(x)^2 = 0
$$

 $\blacklozenge$  **Mathematica** : cpu = 22.0818 (sec), leaf count = 86

$$
\left\{ \left\{ y(x) \to -\frac{\sqrt{4x^2 - a^2(c_1x + 2)^2}}{\sqrt{a^2c_1^2 - 4}} \right\}, \left\{ y(x) \to \frac{\sqrt{4x^2 - a^2(c_1x + 2)^2}}{\sqrt{a^2c_1^2 - 4}} \right\} \right\}
$$

 $\blacklozenge$  **Maple** : cpu = 2.122 (sec), leaf count = 1120

$$
\left\{\int_{-b}^{x} \left[2 \left(a^3-2 \right-a \left(y(x)\right)^2+\sqrt{a^2 \left(-a^4+2 \right-a^2 \left(y\left(x)\right)^2-a^2 \left(y\left(x\right)\right)^2+\left(y\left(x\right)\right)^4)}\right) \left(-2 \, a^2 \left(a \left(y(x)\right)^2+\right.\right.\right.\right.
$$

#### **2.561 ODE No. 561**

$$
f(x^{2} + y(x)^{2}) \sqrt{y'(x)^{2} + 1} - xy'(x) + y(x) = 0
$$

 $\boldsymbol{\times}$  Mathematica : cpu = 300.002 (sec), leaf count = 0, timed out \$Aborted

 $\sqrt{\text{Maple}}$ : cpu = 2.066 (sec), leaf count = 50

$$
\left\{ y(x) = x \left( \tan \left( RootOf\left( -2\_Z + \int \frac{x^2((\tan(-Z))^2 + 1)}{(\tan(-Z))^2} \frac{f(-a)}{a} \frac{1}{\sqrt{- (f(-a))^2 + a}} d_a a + 2\_CI \right) \right) \right)^{-1} \right\}
$$

#### **2.562 ODE No. 562**

$$
a\sqrt[3]{y'(x)^3 + 1} + bxy'(x) - y(x) = 0
$$

 $\boldsymbol{\chi}$  Mathematica : cpu = 300.03 (sec), leaf count = 0, timed out

\$Aborted

 $\sqrt{\text{Maple}}$  : cpu = 1.29 (sec), leaf count = 3306

 $\sqrt{ }$  $\int$  $\overline{\mathcal{L}}$  $\sqrt{ }$ −  $\int \frac{1}{2 b^3 x^3 + 2 a^3}$  $\sqrt{ }$  $\left(2 \, b^{2} x^{2} y(x)\sqrt[3]{-4 \, b^{6} x^{6} - 8 \, a^{3} b^{3} x^{3} - 4 \, b^{3} x^{3} (y(x))^{3} + 4 \, \sqrt{b^{6} x^{6} + 2 \, a^{3} b^{3} x^{3} + 2 \, b^{3} x^{3} (y(x))^{3} + a^{6} - 2 \, (y(x))^{3} a^{3} + (y(x))^{6} b^{3} x^{3} - 4 \, a^{3} y^{2} + 2 \, b^{2} y^{2} + 2 \, b^{2} y^{2} + 2 \, b^{2} y^{2} + 2 \, b^{2$ <sup>6</sup>+4 (*y*(*x*))<sup>3</sup>

### **2.563 ODE No. 563**

$$
ay(x) + b + xy'(x) + \log(y'(x)) = 0
$$

 $\blacklozenge$  **Mathematica** : cpu = 0.158852 (sec), leaf count = 52

Solve 
$$
\left[W(xe^{-ay(x)-b}) + \frac{(a+1)\log(1-aW(xe^{-ay(x)-b}))}{a} + ay(x) = c_1, y(x)\right]
$$

 $\sqrt{\text{Maple}}$  : cpu = 0.181 (sec), leaf count = 66

$$
\left\{-\left({\rm e}^{-ay(x) - \textit{lambert} W(x {\rm e}^{-ay(x) - b}) - b}\right)^{-(a+1)^{-1}} \_C1 + x - \frac{{\rm e}^{ay(x) + \textit{lambert} W(x {\rm e}^{-ay(x) - b}) + b}}{a} = 0\right\}
$$

## **2.564 ODE No. 564**

$$
a(xy'(x) - y(x)) + \log(y'(x)) = 0
$$

 $\blacklozenge$  **Mathematica** : cpu = 0.0427089 (sec), leaf count = 21

$$
\left\{ \left\{ y(x) \to e^{-c_1}x - \frac{c_1}{a} \right\} \right\}
$$

 $\blacklozenge$  **Maple** : cpu = 0.029 (sec), leaf count = 32

$$
\left\{ y(x) = \frac{1}{a} \left( \ln \left( -\frac{1}{ax} \right) - 1 \right), y(x) = \underline{\hspace{2cm}} C1 \ x + \frac{\ln \left( \underline{\hspace{2cm}} C1 \right)}{a} \right\}
$$

# **2.565 ODE No. 565**

$$
y'(x) + y(x) \log(y'(x)) - xy(x) - y(x) \log(y(x)) = 0
$$

 $\blacklozenge$  **Mathematica** : cpu = 0.0118145 (sec), leaf count = 24

$$
\left\{ \left\{ y(x) \to c_1 e^{\frac{1}{2}W(e^x)(W(e^x)+2)} \right\} \right\}
$$

 $\blacktriangle$  **Maple** : cpu = 0.18 (sec), leaf count = 17

$$
\left\{y(x) = \_C1\,\mathrm{e}^{\frac{\mathrm{lambert}W\left(\mathrm{e}^x\right)\left(\mathrm{lambert}W\left(\mathrm{e}^x\right)+2\right)}{2}}\right\}
$$

### **2.566 ODE No. 566**

 $y'(x) + \sin(y'(x)) - x = 0$ 

 $\boldsymbol{\times}$  Mathematica : cpu = 0.0194614 (sec), leaf count = 0, could not solve DSolve $[-x + Sin[Derivative[1][y][x]] + Derivative[1][y][x] = 0, y[x], x]$  $\blacklozenge$  **Maple** : cpu = 0.038 (sec), leaf count = 16

$$
\left\{ y(x) = \int RootOf(\sin(\_Z) + \_Z - x) dx + \_C1 \right\}
$$

#### **2.567 ODE No. 567**

 $a \cos(y'(x)) + by'(x) + x = 0$ 

 $\boldsymbol{\times}$  **Mathematica** : cpu = 0.0121245 (sec), leaf count = 0, could not solve DSolve[x + a\*Cos[Derivative[1][y][x]] + b\*Derivative[1][y][x] == 0, y[x], x]  $\blacktriangle$  **Maple** : cpu = 0.042 (sec), leaf count = 18

$$
\left\{ y(x) = \int RootOf(a\cos(-Z) + Zb + x) dx + C1 \right\}
$$

#### **2.568 ODE No. 568**

$$
y'(x)^2 \sin (y'(x)) - y(x) = 0
$$

 $\blacklozenge$  **Mathematica** : cpu = 0.0552216 (sec), leaf count = 27

 $\text{Solve}[\{\cos(\text{K$5321143})+x=c_1+\text{K$5321143}\sin(\text{K$5321143}), \text{K$5321143}^2\sin(\text{K$5321143})=y(x)\}$  ,  $\{y\in\mathbb{C}\}$ 

 $\blacktriangle$  **Maple** : cpu = 0.071 (sec), leaf count = 32

$$
\left\{ x - \int_{0}^{y(x)} \left( RootOf(\sin(\_Z) \_Z^2 - \_a)\right)^{-1} d\_a - \_C1 = 0, y(x) = 0 \right\}
$$

## **2.569 ODE No. 569**

$$
(y'(x)^2+1)\sin^2(y(x)-xy'(x))-1=0
$$

 $\blacklozenge$  **Mathematica** : cpu = 0.0425547 (sec), leaf count = 59

$$
\left\{ \left\{ y(x) \to c_1 x - \frac{1}{2} \cos^{-1} \left( \frac{c_1^2 - 1}{c_1^2 + 1} \right) \right\}, \left\{ y(x) \to c_1 x + \frac{1}{2} \cos^{-1} \left( \frac{c_1^2 - 1}{c_1^2 + 1} \right) \right\} \right\}
$$

 $\blacklozenge$  **Maple** : cpu = 0.562 (sec), leaf count = 147

$$
\left\{ y(x) = \_C1 \ x - \arcsin\left(\frac{1}{\sqrt{\_C1^2 + 1}}\right), y(x) = \_C1 \ x + \arcsin\left(\frac{1}{\sqrt{\_C1^2 + 1}}\right), y(x) = -x\sqrt{x^{-1}}\sqrt{1}
$$

### **2.570 ODE No. 570**

$$
(y'(x)^{2} + 1) (ax + \tan^{-1} (y'(x))) + y'(x) = 0
$$

 $\boldsymbol{\times}$  **Mathematica** : cpu = 0.114217 (sec), leaf count = 0, could not solve DSolve[Derivative[1][y][x] + (a\*x + ArcTan[Derivative[1][y][x]])\*(1 + Derivative[1][y]  $\blacklozenge$  **Maple** : cpu = 0.064 (sec), leaf count = 30

$$
\left\{ y(x) = \int \tan \left( RootOf(ax(\tan (\_Z))^2 + (\tan (\_Z))^2 \_Z + ax + \tan (\_Z) + \_Z) \right) dx + \_C1 \right\}
$$

#### **2.571 ODE No. 571**

$$
ax^n f(y'(x)) + xy'(x) - y(x) = 0
$$

 $\blacklozenge$  **Mathematica** : cpu = 0.112931 (sec), leaf count = 67

Solve 
$$
\left[ \left\{ af(K\$5321505)x^{n} + K\$5321505x = y(x), \left( f(K\$5321505)^{\frac{1}{n}-1} \left( (n-1) \int_{1}^{K\$5321505} -\frac{f(K[1])^{-1/n}}{an} \right) \right) \right\} \right]
$$

◆ **Maple** : cpu =  $0.286$  (sec), leaf count =  $169$ 

$$
\left\{ [y(\_T) = a \left( \left( \frac{1}{anf(\_T)} \left( (1-n) \int (f(\_T))^{-n^{-1}} d_T + (1-n) \right) \right)^{(n-1)^{-1}} (f(\_T))^{\frac{1}{n(n-1)}} \right)^n f(\_T) \right\}
$$

#### **2.572 ODE No. 572**

$$
f(y'(x)) (xy'(x) - y(x))^{n} + y(x)g(y'(x)) + xh(y'(x)) = 0
$$

 $\boldsymbol{\times}$  **Mathematica** : cpu = 0.0310708 (sec), leaf count = 0, could not solve

DSolve[x\*h[Derivative[1][y][x]] + g[Derivative[1][y][x]]\*y[x] + f[Derivative[1][y][x]]  $y[x] + x *$ Derivative[1][y][x])^n == 0,  $y[x]$ , x]

 $\boldsymbol{\times}$  **Maple** : cpu = 0. (sec), leaf count = 0, could not solve

dsolve((x\*diff(y(x),x)-y(x))^n\*f(diff(y(x),x))+y(x)\*g(diff(y(x),x))+x\*h(diff(y(x),x))=

## **2.573 ODE No. 573**

$$
f(xy'(x)^{2}) + 2xy'(x) - y(x) = 0
$$

 $\blacklozenge$  **Mathematica** : cpu = 0.0131712 (sec), leaf count = 42

$$
\left\{ \left\{ y(x) \rightarrow f(c_1) - 2\sqrt{c_1}\sqrt{x}, y(x) \rightarrow f(c_1) + 2\sqrt{c_1}\sqrt{x} \right\} \right\}
$$

 $\blacktriangle$  **Maple** : cpu = 0.163 (sec), leaf count = 16

$$
\left\{ y(x) = f\left(\frac{-C1^2}{4}\right) + -C1\sqrt{x} \right\}
$$

#### **2.574 ODE No. 574**

$$
f\left(x - \frac{3}{2}y'(x)^2\right) + y'(x)^3 - y(x) = 0
$$

 $\blacklozenge$  **Mathematica** : cpu = 0.0161083 (sec), leaf count = 62

$$
\left\{ \left\{ y(x) \to \frac{1}{9} \Big( 9f(c_1) + 2\sqrt{6}(x - c_1)^{3/2} \Big) , y(x) \to \frac{1}{9} \Big( 9f(c_1) - 2\sqrt{6}(x - c_1)^{3/2} \Big) \right\} \right\}
$$

 $\blacktriangle$  **Maple** : cpu = 0.148 (sec), leaf count = 41

$$
\left\{ y(x) = f(-C1) - \frac{2\sqrt{6}}{9} \sqrt{(-C1 + x)^3}, y(x) = f(-C1) + \frac{2\sqrt{6}}{9} \sqrt{(-C1 + x)^3} \right\}
$$

#### **2.575 ODE No. 575**

$$
y'(x) f (xy(x)y'(x) - y(x)^{2}) + x^{2}(-y'(x)) + xy(x) = 0
$$

 $\boldsymbol{\chi}$  Mathematica : cpu = 0.0168097 (sec), leaf count = 0, could not solve DSolve[x\*y[x] - x^2\*Derivative[1][y][x] + f[-y[x]^2 + x\*y[x]\*Derivative[1][y][x]]\*Deri **X** Maple : cpu = 0. (sec), leaf count = 0, could not solve dsolve(diff(y(x),x)\*f(x\*y(x)\*diff(y(x),x)-y(x)^2)-x^2\*diff(y(x),x)+x\*y(x)=0,y(x))

#### **2.576 ODE No. 576**

 $\phi(f(x, y(x), y'(x)), g(x, y(x), y'(x))) = 0$ 

 $\boldsymbol{\times}$  Mathematica : cpu = 0.00731643 (sec), leaf count = 0, could not solve DSolve[phi[f[x, y[x], Derivative[1][y][x]], g[x, y[x], Derivative[1][y][x]]] == 0, y[x]  $\boldsymbol{\times}$  **Maple** : cpu = 0. (sec), leaf count = 0, could not solve  $dsolve(phi(f(x,y(x),diff(y(x),x)),g(x,y(x),diff(y(x),x)))=0,y(x))$ 

#### **2.577 ODE No. 577**

$$
y'(x) = F\left(\frac{y(x)}{a+x}\right)
$$

 $\blacklozenge$  **Mathematica** : cpu = 15.8652 (sec), leaf count = 141

Solve 
$$
\left[c_{1} = \int_{1}^{y(x)} \left(\frac{1}{K[2] - (a+x)F\left(\frac{K[2]}{a+x}\right)} - \int_{1}^{x} \frac{(K[1] + a)F\left(\frac{K[2]}{K[1]+a}\right) - K[2]F'\left(\frac{K[2]}{K[1]+a}\right)}{(K[1] + a)\left(K[2] - (K[1] + a)F\left(\frac{K[2]}{K[1]+a}\right)\right)^{2}} dK[1]\right)\right]
$$

*dK*[2] + <sup>Z</sup> *<sup>x</sup>*

 $\sqrt{\text{Maple}}$  : cpu = 0.042 (sec), leaf count = 28

$$
\left\{ y(x) = -RootOf\left( \int_{0}^{-Z} (F(-a) + a)^{-1} d_{a} + \ln(x + a) + C1 \right) (x + a) \right\}
$$

# **2.578 ODE No. 578**

$$
y'(x) = F(y(x) - x^2) + 2x
$$

 $\blacklozenge$  **Mathematica** : cpu = 20.5121 (sec), leaf count = 88

Solve 
$$
\left[c_1 = \int_1^{y(x)} \left(-\int_1^x \frac{2K[1]F'(K[2] - K[1]^2)}{F(K[2] - K[1]^2)^2} dK[1] - \frac{1}{F(K[2] - x^2)}\right) dK[2] + \int_1^x \left(\frac{2K[1]}{F(y(x) - K[1]^2)^2}\right) dK[2] + \int_1^x \left(\frac{2K[1]}{F(y(x) - K[1]^2)^2}\right) dK[2] + \int_1^x \left(\frac{2K[1]}{F(y(x) - K
$$

 $\blacktriangle$  **Maple** : cpu = 0.053 (sec), leaf count = 22

$$
\left\{ y(x) = x^2 + RootOf\left( -x + \int^{-Z} (F(\_ a))^{-1} d_- a + \_ C I \right) \right\}
$$

## **2.579 ODE No. 579**

$$
y'(x) = F\left(\frac{ax^2}{4} + \frac{bx}{2} + y(x)\right) - \frac{ax}{2}
$$

 $\blacklozenge$  **Mathematica** : cpu = 16.549 (sec), leaf count = 162

Solve 
$$
\left[c_1 = \int_1^{y(x)} \left(-\int_1^x \frac{2(aK[1]+b)F'\left(\frac{1}{4}aK[1]^2 + \frac{1}{2}bK[1]+K[2]\right)}{(2F\left(\frac{1}{4}aK[1]^2 + \frac{1}{2}bK[1]+K[2]\right) + b)^2} dK[1] - \frac{2}{2F\left(K[2] + \frac{ax^2}{4} + \frac{bx}{2}\right) + b}\right)
$$

 $\blacklozenge$  **Maple** : cpu = 0.058 (sec), leaf count = 35

$$
\left\{ y(x) = -\frac{ax^2}{4} - \frac{bx}{2} + RootOf\left(-x+2\int^{-Z} (2F(\_a) + b)^{-1} d\_a + \_CI\right) \right\}
$$

### **2.580 ODE No. 580**

$$
y'(x) = e^{bx} F(e^{-bx} y(x))
$$

 $\blacklozenge$  **Mathematica** : cpu = 33.5262 (sec), leaf count = 161

Solve 
$$
\left[c_1 = \int_1^{y(x)} \left( \frac{1}{bK[2] - e^{bx}F(e^{-bx}K[2])} - \int_1^x \frac{b(e^{bK[1]}F(K[2]e^{-bK[1]}) - K[2]F'(K[2]e^{-bK[1]}))}{(e^{bK[1]}F(K[2]e^{-bK[1]}) - bK[2])^2} dK[1] \right]
$$

 $\blacklozenge$  **Maple** : cpu = 0.074 (sec), leaf count = 31

$$
\left\{ y(x) = \frac{RootOf(-x) - \int_{0}^{-Z} (F(-a) - b - a)^{-1} d_{a} - (-C1))}{e^{-bx}} \right\}
$$

# **2.581 ODE No. 581**

$$
y'(x) = \frac{xF\left(\frac{x^2y(x) + \frac{1}{4}}{x^2}\right) + \frac{1}{2}}{x^3}
$$

 $\blacklozenge$  **Mathematica** : cpu = 48.8932 (sec), leaf count = 107

Solve 
$$
\left[c_1 = \int_1^{y(x)} \left(-\int_1^x -\frac{F'\left(K[2] + \frac{1}{4K[1]^2}\right)}{2K[1]^3 F\left(K[2] + \frac{1}{4K[1]^2}\right)^2} dK[1] - \frac{1}{F\left(K[2] + \frac{1}{4x^2}\right)}\right) dK[2] + \int_1^x \frac{\frac{1}{F\left(\frac{1}{4K[1]^2} + y\left(\frac{1}{4K[1]^2}\right) + \frac{1}{4K[1]^2}\right)}{2K[1]^3 F\left(K[2] + \frac{1}{4K[1]^2}\right)^2} dK[1] + \int_1^x \frac{\frac{1}{F\left(\frac{1}{4K[1]^2} + y\left(\frac{1}{4K[1]^2}\right) + \frac{1}{4K[1]^2}\right)}{2K[1]^3 F\left(K[2] + \frac{1}{4K[1]^2}\right)^2} dK[1] + \int_1^x \frac{\frac{1}{F\left(\frac{1}{4K[1]^2} + y\left(\frac{1}{4K[1]^2}\right) + \frac{1}{4K[1]^2}\right)}{2K[1]^3 F\left(K[2] + \frac{1}{4K[1]^2}\right)^2} dK[1] + \int_1^x \frac{\frac{1}{F\left(\frac{1}{4K[1]^2} + y\left(\frac{1}{4K[1]^2}\right) + \frac{1}{4K[1]^2}\right)}{2K[1]^3 F\left(K[2] + \frac{1}{4K[1]^2}\right)^2} dK[1] + \int_1^x \frac{\frac{1}{F\left(\frac{1}{4K[1]^2} + y\left(\frac{1}{4K[1]^2}\right) + \frac{1}{4K[1]^2}\right)}{2K[1]^3 F\left(K[2] + \frac{1}{4K[1]^2}\right)^2} dK[1] + \int_1^x \frac{\frac{1}{F\left(\frac{1}{4K[1]^2} + y\left(\frac{1}{4K[1]^2}\right) + \frac{1}{4K[1]^2}\right)}{2K[1]^3 F\left(K[2] + \frac{1}{4K[1]^2}\right)^2} dK[1] + \int_1^x \frac{\frac{1}{F\left(\frac{1}{4K[1]^2} + y\left(\frac{1}{4K[1]^2}\right) + \frac{
$$

 $\blacklozenge$  **Maple** : cpu = 0.107 (sec), leaf count = 32

$$
\left\{ y(x) = \frac{4 \text{ RootOf}\left(\int_{0}^{-Z} (F(-a))^{-1} d_{-}ax + C1x + 1\right)x^2 - 1}{4 x^2} \right\}
$$

**2.582 ODE No. 582**

$$
y'(x) = \frac{ax^2 F\left(\frac{axy(x)+1}{ax}\right) + 1}{ax^2}
$$

 $\blacklozenge$  **Mathematica** : cpu = 21.0914 (sec), leaf count = 103

Solve 
$$
\left[c_{1} = \int_{1}^{y(x)} \left(\frac{1}{F(K[2] + \frac{1}{ax})} - \int_{1}^{x} \frac{F'\left(\frac{1}{aK[1]} + K[2]\right)}{aK[1]^{2}F\left(\frac{1}{aK[1]} + K[2]\right)^{2}} dK[1]\right) dK[2] + \int_{1}^{x} \left(-\frac{1}{aK[1]^{2}F\left(\frac{1}{aK[1]} + K[2]\right)^{2}}\right) dK[2] dK[2] + \int_{1}^{x} \left(-\frac{1}{aK[1]^{2}F\left(\frac{1}{aK[1]} + K[2]\right)^{2}}\right) dK[2] dK[2] + \int_{1}^{x} \left(-\frac{1}{aK[1]^{2}F\left(\frac{1}{aK[1]} + K[2]\right)^{2}}\right) dK[2] dK[2] + \int_{1}^{x} \left(-\frac{1}{aK[1]^{2}F\left(\frac{1}{aK[1]} + K[2]\right)^{2}}\right) dK[2] dK[2] + \int_{1}^{x} \left(-\frac{1}{aK[1]^{2}F\left(\frac{1}{aK[1]} + K[2]\right)^{2}}\right) dK[2] dK[2] + \int_{1}^{x} \left(-\frac{1}{aK[1]^{2}F\left(\frac{1}{aK[1]} + K[2]\right)^{2}}\right) dK[2] dK[2] + \int_{1}^{x} \left(-\frac{1}{aK[1]^{2}F\left(\frac{1}{aK[1]} + K[2]\right)^{2}}\right) dK[2] dK[2] + \int_{1}^{x} \left(-\frac{1}{aK[1]^{2}F\left(\frac{1}{aK[1]} + K[2]\right)^{2}}\right) dK[2] dK[2] + \int_{1}^{x} \left(-\frac{1}{aK[1]^{2}F\left(\frac{1}{aK[1]} + K[2]\right)^{2}}\right) dK[2] dK[2] + \int_{1}^{x} \left(-\frac{1}{aK[1]^{2}F\left(\frac{1}{aK[1]} + K[2]\right)^{2}}\right) dK[2] dK[2] + \int_{1}^{x} \left(-\frac{1}{aK[1]^{2}F\left(\frac{1}{aK
$$

 $\blacklozenge$  **Maple** : cpu = 0.228 (sec), leaf count = 30

$$
\left\{ y(x) = \frac{RootOf(-x) - \int_{-a}^{a} (F(-a))^{-1} d_a a + C I)}{ax} \right\}
$$

# **2.583 ODE No. 583**

$$
y'(x) = -\frac{1}{2}x\left(ax^2 - 2F\left(\frac{ax^4}{8} + y(x)\right)\right)
$$

 $\blacklozenge$  **Mathematica** : cpu = 51.4666 (sec), leaf count = 111

Solve 
$$
\left[c_{1} = \int_{1}^{y(x)} \left(-\int_{1}^{x} \frac{aK[1]^{3}F'(\frac{1}{8}aK[1]^{4} + K[2])}{2F(\frac{1}{8}aK[1]^{4} + K[2])^{2}} dK[1] - \frac{1}{F(K[2] + \frac{ax^{4}}{8})}\right) dK[2] + \int_{1}^{x} \left(K[1] - \frac{1}{2K[2] + \frac{ax^{4}}{8}}\right) dK[2] + \int_{1}^{x} \left(K[1] - \frac{1}{2K[2] + \frac{ax^{4}}{8}}\right) dK[2] + \int_{1}^{x} \left(K[1] - \frac{1}{2K[2] + \frac{ax^{4}}{8}}\right) dK[2] + \int_{1}^{x} \left(K[1] - \frac{1}{2K[2] + \frac{ax^{4}}{8}}\right) dK[2] + \int_{1}^{x} \left(K[1] - \frac{1}{2K[2] + \frac{ax^{4}}{8}}\right) dK[2] + \int_{1}^{x} \left(K[1] - \frac{1}{2K[2] + \frac{ax^{4}}{8}}\right) dK[2] + \int_{1}^{x} \left(K[1] - \frac{1}{2K[2] + \frac{ax^{4}}{8}}\right) dK[2] + \int_{1}^{x} \left(K[1] - \frac{1}{2K[2] + \frac{ax^{4}}{8}}\right) dK[2] + \int_{1}^{x} \left(K[1] - \frac{1}{2K[2] + \frac{ax^{4}}{8}}\right) dK[2] + \int_{1}^{x} \left(K[1] - \frac{1}{2K[2] + \frac{ax^{4}}{8}}\right) dK[2] + \int_{1}^{x} \left(K[1] - \frac{1}{2K[2] + \frac{ax^{4}}{8}}\right) dK[2] + \int_{1}^{x} \left(K[1] - \frac{1}{2K[2] + \frac{ax^{4}}{8}}\right) dK[2] + \int_{1}^{x} \left(K[1] - \frac{1}{2K[2] + \frac{ax^{4}}{8}}\right) dK[2] + \int_{1}^{x} \left(K[1] - \frac{1}{2K[2] + \frac{ax^{4}}{8}}\right) dK[2] + \int_{1}^{
$$

 $\blacklozenge$  **Maple** : cpu = 0.152 (sec), leaf count = 31

$$
\left\{ y(x) = -\frac{ax^4}{8} + RootOf\left(-x^2 + 2\int^{-Z} (F(\_a))^{-1} d_a + 2\right) \right\}
$$

### **2.584 ODE No. 584**

$$
y'(x) = \frac{2a}{2aF(y(x)^2 - 4ax) + y(x)}
$$

 $\blacklozenge$  **Mathematica** : cpu = 24.2744 (sec), leaf count = 107

Solve 
$$
\left[c_1 = \int_1^{y(x)} \left(\frac{\frac{K[2]}{F(K[2]^2 - 4ax)} + 2a}{4a^2} - \int_1^x \frac{K[2]F'(K[2]^2 - 4aK[1])}{aF(K[2]^2 - 4aK[1])^2} dK[1]\right) dK[2] + \int_1^x -\frac{1}{2aF(y(x)^2 - 4aK[1])^2} dK[1]\right)
$$

 $\blacklozenge$  **Maple** : cpu = 0.082 (sec), leaf count = 35

$$
\left\{\frac{y(x)}{2a} + \frac{\int^{(y(x))^2 - 4ax} (F(-a))^{-1} d^- a}{8 a^2} - Ct = 0\right\}
$$

## **2.585 ODE No. 585**

$$
y'(x) = y(x)F(\log(\log(y(x))) - \log(x))
$$

 $\blacklozenge$  **Mathematica** : cpu = 157.691 (sec), leaf count = 141

Solve 
$$
\left[c_1 = \int_1^{y(x)} \left(\frac{1}{xK[2]F(\log(\log(K[2])) - \log(x)) - K[2] \log(K[2])} - \int_1^x \frac{F'(\log(\log(K[2])) - \log(K[2])) - \log(K[2]) - K[2] \log(K[2]) - K[2] \log(K[2]) - K[2] \log(K[2])\right)\right]
$$

◆ **Maple** : cpu =  $0.669$  (sec), leaf count =  $120$ 

$$
\left\{ \int_{-b}^{x} \frac{F(\ln(\ln(y(x))) - \ln(\underline{a}))}{-aF(\ln(\ln(y(x)))-\ln(\underline{a})) + \ln(y(x))} d\underline{a} + \int_{-a}^{y(x)} - \frac{1}{-f(-xF(\ln(\ln(\underline{a})) - \ln(x)) + \ln(\underline{a}))} d\underline{a} + \int_{-a}^{y(x)} f(x) f(x) \frac{1}{\ln(\underline{a})(x)} d\underline{a} + \int_{-a}^{y(x)} f(x) f(x) \frac{1}{\ln(\underline{a})(x)} d\underline{a} + \int_{-a}^{y(x)} f(x) f(x)
$$

## **2.586 ODE No. 586**

$$
y'(x) = \frac{xF\left(\frac{y(x)}{\sqrt{x^2+1}}\right)}{\sqrt{x^2+1}}
$$

 $\blacklozenge$  **Mathematica** : cpu = 200.045 (sec), leaf count = 395

Solve 
$$
c_1 = \int_1^{y(x)} \frac{-\left((x^2+1)F\left(\frac{K[2]}{\sqrt{x^2+1}}\right)^2 - K[2]^2\right) \left(\int_1^x \frac{K[1]\left((K[1]^2+1)^{3/2}K[2]F\left(\frac{K[2]}{\sqrt{K[1]^2+1}}\right)^2 \left(F'\left(\frac{K[2]}{\sqrt{K[1]^2+1}}\right) - 2\right)}{2\sqrt{x^2+1}}\right)}{x^2 + x^2}
$$

 $\blacklozenge$  **Maple** : cpu = 0.279 (sec), leaf count = 39

$$
\left\{ y(x) = RootOf\left(-\ln\left(x^2 + 1\right) + 2\int^{-Z} (F(\_ a) - a)^{-1} d_a + 2\right) \sqrt{x^2 + 1} \right\}
$$

# **2.587 ODE No. 587**

$$
y'(x) = \frac{1}{2}\sqrt{x}\left(2F\left(y(x) - \frac{x^3}{6}\right) + x^{3/2}\right)
$$

 $\blacklozenge$  **Mathematica** : cpu = 261.979 (sec), leaf count = 109

Solve 
$$
\left[c_1 = \int_1^{y(x)} \left(-\int_1^x \frac{K[1]^2 F'\left(K[2] - \frac{K[1]^3}{6}\right)}{2F\left(K[2] - \frac{K[1]^3}{6}\right)^2} dK[1] - \frac{1}{F\left(K[2] - \frac{x^3}{6}\right)}\right) dK[2] + \int_1^x \left(\frac{K[1]^2}{2F\left(y(x) - \frac{K[1]^3}{6}\right)^2} dK[1] \right)
$$

 $\blacklozenge$  **Maple** : cpu = 0.144 (sec), leaf count = 29

$$
\left\{ \int_{-b}^{y(x)} \left( F\left( -a - \frac{x^3}{6} \right) \right)^{-1} d_{-}a - \frac{2}{3} x^{\frac{3}{2}} - C t = 0 \right\}
$$

# **2.588 ODE No. 588**

$$
y'(x) = \frac{F(-(x - y(x))(y(x) + x)) + x}{y(x)}
$$

 $\blacklozenge$  **Mathematica** : cpu = 40.8576 (sec), leaf count = 99

Solve 
$$
\left[c_1 = \int_1^{y(x)} \left(-\int_1^x \frac{2K[1]K[2]F'(K[2]^2 - K[1]^2)}{F(K[2]^2 - K[1]^2)} dK[1] - \frac{K[2]}{F(K[2]^2 - x^2)}\right) dK[2] + \int_1^x \left(\frac{2}{F(y(x))}\right)^2 dK[2] dK[2] + \int_1^x \left(\frac{2}{F(y(x))}\right)^2 dK[2] + \int_1^x \left(\frac{2}{F(y(x))}\right)^2 dK[2] + \int_1^x \left(\frac{2}{F(y(x))}\right)^2 dK[2] + \int_1^x \left(\frac{2}{F(y(x))}\right)^2 dK[2] + \int_1^x \left(\
$$

 $\blacklozenge$  **Maple** : cpu = 0.144 (sec), leaf count = 53

$$
\left\{ y(x) = \sqrt{x^2 + RootOf\left( -2x + \int_{0}^{-\pi} (F(-a))^{-1} d_{-}a + 2 \right) }, y(x) = -\sqrt{x^2 + RootOf\left( -2x + \int_{0}^{-\pi} f(x) dx \right) } \right\}
$$

## **2.589 ODE No. 589**

$$
y'(x) = \frac{y(x)^2 F\left(\frac{1 - y(x) \log(x)}{y(x)}\right)}{x}
$$

 $\blacklozenge$  **Mathematica** : cpu = 25.5939 (sec), leaf count = 118

Solve 
$$
\left[c_1 = \int_1^{y(x)} \left(-\int_1^x -\frac{F'\left(\frac{1}{K[2]} - \log(K[1])\right)}{K[1]K[2]^2 \left(F\left(\frac{1}{K[2]} - \log(K[1])\right) + 1\right)^2} dK[1] - \frac{1}{K[2]^2 \left(F\left(\frac{1}{K[2]} - \log(x)\right) + 1\right)^2}\right)\right]
$$

 $\blacklozenge$  **Maple** : cpu = 0.168 (sec), leaf count = 38

$$
\left\{ \int_{-b}^{y(x)} \frac{1}{-a^2} \left( F\left(\frac{1-a \ln(x)}{-a}\right) + 1 \right)^{-1} d\_a - \ln(x) - C I = 0 \right\}
$$

**2.590 ODE No. 590**

$$
y'(x) = \frac{x}{F(x^2 + y(x)^2) - y(x)}
$$

 $\blacklozenge$  **Mathematica** : cpu = 39.1142 (sec), leaf count = 91

Solve 
$$
\left[c_1 = \int_1^{y(x)} \left(-\int_1^x \frac{2K[1]K[2]F'(K[1]^2 + K[2]^2)}{F(K[1]^2 + K[2]^2)} dK[1] - \frac{K[2]}{F(K[2]^2 + x^2)} + 1\right) dK[2] + \int_1^x - \frac{K[2]}{F(K[2]^2 + x^2)} dK[1] \right]
$$

 $\sqrt{\text{Maple}}$  : cpu = 0.156 (sec), leaf count = 28

$$
\left\{-y(x) + \frac{\int^{(y(x))^2 + x^2} (F(-a))^{-1} d^- a}{2} - Ct = 0\right\}
$$

### **2.591 ODE No. 591**

$$
y'(x) = \frac{xF\left(\frac{ay(x)^2 + bx^2}{a}\right)}{\sqrt{a}y(x)}
$$

 $\blacklozenge$  **Mathematica** : cpu = 26.3451 (sec), leaf count = 160

Solve *c*<sup>1</sup> = Z *<sup>y</sup>*(*x*) 1 − Z *<sup>x</sup>* 1 2*b* <sup>2</sup>*K*[1]*K*[2]*F* 0 *bK*[1]<sup>2</sup> *<sup>a</sup>* + *K*[2]<sup>2</sup> √ *a* √ *aF bK*[1]<sup>2</sup> *<sup>a</sup>* + *K*[2]<sup>2</sup> + *b* 2 *dK*[1] − *bK*[2] √ *aF K*[2]<sup>2</sup> + *bx*<sup>2</sup> *a* + *b dK*[2] + <sup>Z</sup> *<sup>x</sup>*

 $\blacktriangle$  **Maple** : cpu = 0.217 (sec), leaf count = 108

$$
\left\{ y(x) = \frac{1}{a} \sqrt{a \left( -bx^2 + RootOf\left( \int_{0}^{-z} (F(-a)a + b\sqrt{a})^{-1} d_{ab} a^{\frac{3}{2}} - bx^2 + 2 \right) a \right)}, y(x) = -\frac{1}{a} \sqrt{a^2 + ab^2}
$$

### **2.592 ODE No. 592**

$$
y'(x) = \frac{F\left(-\frac{2x^3}{5} + y(x) - 2\sqrt{x}\right) + \frac{6x^3}{5} + \sqrt{x}}{x}
$$

 $\boldsymbol{\chi}$  Mathematica : cpu = 300.001 (sec), leaf count = 0, timed out \$Aborted

 $\blacktriangle$  **Maple** : cpu = 0.206 (sec), leaf count = 33

$$
\left\{ \int_{-b}^{y(x)} \left( F\left( -a - \frac{2x^3}{5} - 2\sqrt{x} \right) \right)^{-1} d_{-}a - \ln(x) - Ct = 0 \right\}
$$

#### **2.593 ODE No. 593**

$$
y'(x) = \frac{e^x F(y(x)^{3/2} - \frac{3e^x}{2})}{\sqrt{y(x)}}
$$

 $\blacklozenge$  **Mathematica** : cpu = 35.9726 (sec), leaf count = 149

Solve *c*<sup>1</sup> = Z *<sup>y</sup>*(*x*) 1 p *K*[2] *F K*[2]<sup>3</sup>*/*<sup>2</sup> − 3*e x* 2 − 1 − Z *<sup>x</sup>* 1 3*e <sup>K</sup>*[1]p *K*[2]*F* 0 *K*[2]<sup>3</sup>*/*<sup>2</sup> − 3*eK*[1] 2 2 *F K*[2]<sup>3</sup>*/*<sup>2</sup> − 3*eK*[1] 2 − 1 2 *dK*[1] *dK*[2] + <sup>Z</sup> *<sup>x</sup>* 1

−

 $\blacklozenge$  **Maple** : cpu = 0.363 (sec), leaf count = 35

$$
\left\{ \int_{-b}^{y(x)} 1 \sqrt{-a} \left( F\left( -a^{\frac{3}{2}} - \frac{3 e^x}{2} \right) - 1 \right)^{-1} d_- a - e^x - C t = 0 \right\}
$$

# **2.594 ODE No. 594**

$$
y'(x) = \frac{xF\left(\frac{y(x)^2 - b}{x^2}\right)}{y(x)}
$$

 $\blacklozenge$  **Mathematica** : cpu = 23.8897 (sec), leaf count = 188

Solve 
$$
\left[c_{1} = \int_{1}^{y(x)} \left(\frac{K[2]}{x^{2}F\left(\frac{K[2]^{2}-b}{x^{2}}\right)-K[2]^{2}+b}-\int_{1}^{x} -\frac{2K[2]\left((b-K[2]^{2})F'\left(\frac{K[2]^{2}-b}{K[1]^{2}}\right)+K[1]^{2}F\left(\frac{K[2]^{2}-b}{K[1]^{2}}\right)-K[2]^{2}+b\right)}{K[1]\left(K[1]^{2}F\left(\frac{K[2]^{2}-b}{K[1]^{2}}\right)-K[2]^{2}+b\right)^{2}}\right]
$$

 $\blacklozenge$  **Maple** : cpu = 0.168 (sec), leaf count = 67

$$
\left\{ y(x) = \sqrt{RootOf\left(-2 \ln(x) + \int_{0}^{-Z} (F(-a) - a)^{-1} d_a + 2 \cdot C I\right) x^2 + b}, y(x) = -\sqrt{RootOf\left(-2 \ln(x) + \int_{0}^{-Z} (F(-a) - a)^{-1} d_a + 2 \cdot C I\right) x^2 + b} \right\}
$$

**2.595 ODE No. 595**

$$
y'(x) = \frac{F\left(\frac{xy(x)^2 + 1}{x}\right)}{x^2 y(x)}
$$

 $\blacklozenge$  **Mathematica** : cpu = 24.7921 (sec), leaf count = 127

Solve *c*<sup>1</sup> = Z *<sup>y</sup>*(*x*) 1 1 − 2*F K*[2]<sup>2</sup> + 1 *x* R *<sup>x</sup>* 1 2*K*[2]*F* 0 *K*[2]2+ <sup>1</sup> *K*[1] *K*[1]<sup>2</sup> 1−2*F K*[2]2+ <sup>1</sup> *K*[1]<sup>2</sup> *dK*[1] + *<sup>K</sup>*[2] 2*F K*[2]<sup>2</sup> + 1 *x* − 1 *dK*[2] + <sup>Z</sup> *<sup>x</sup>* 1 − *F K*[1]<sup>2</sup> 2*F*

 $\blacklozenge$  **Maple** : cpu = 0.158 (sec), leaf count = 72

$$
\left\{ y(x) = \frac{1}{x} \sqrt{x \left( RootOf\left(\int_{0}^{-x} (-1 + 2 F\left(-a\right))^{-1} d_{-} ax + \left[ C1 x + 1 \right] x - 1 \right)}, y(x) = -\frac{1}{x} \sqrt{x \left( RootOf\left(\int_{0}^{-x} (-1 + 2 F\left(-a\right))^{-1} d_{-} ax + \left[ C1 x + 1 \right] x - 1 \right)} \right)\right\}
$$

# **2.596 ODE No. 596**

$$
y'(x) = \frac{F(x^2 + y(x) - x) - 2x^2 + x}{x}
$$

 $\blacklozenge$  **Mathematica** : cpu = 243.588 (sec), leaf count = 103

Solve 
$$
\left[c_1 = \int_1^{y(x)} \left(-\int_1^x \frac{(2K[1]-1)F'(K[1]^2 - K[1]+K[2])}{F(K[1]^2 - K[1]+K[2])^2} dK[1] - \frac{1}{F(K[2]+x^2-x)}\right) dK[2] + \int_1^x dK[2] dK[2] + \int_1^x dK[2] dK[
$$

 $\blacktriangle$  **Maple** : cpu = 0.109 (sec), leaf count = 26

$$
\left\{ y(x) = -x^2 + RootOf\left( -\ln(x) + \int^{-Z} (F(\_a))^{-1} d_a + \_C1 \right) + x \right\}
$$

## **2.597 ODE No. 597**

$$
y'(x) = \frac{2a}{x^2 \left(2aF\left(\frac{xy(x)^2 - 4a}{x}\right) - y(x)\right)}
$$

 $\blacklozenge$  **Mathematica** : cpu = 33.757 (sec), leaf count = 112

Solve 
$$
\left[c_1 = \int_1^{y(x)} \left(-\int_1^x \frac{2K[2]F'\left(K[2]^2 - \frac{4a}{K[1]}\right)}{K[1]^2 F\left(K[2]^2 - \frac{4a}{K[1]}\right)^2} dK[1] - \frac{K[2]}{2aF\left(K[2]^2 - \frac{4a}{x}\right)} + 1\right) dK[2] + \int_1^x - \frac{K[1]^2}{K[1]^2} dK[1] dK[2] + \int_1^x \frac{2K[2]^2}{K[1]^2} dK[1] dK[2] + \int_1^x \frac{2K[2]^2}{K[1]^2} dK[1] dK[2] + \
$$

 $\blacktriangle$  **Maple** : cpu = 0.413 (sec), leaf count = 37

$$
\left\{-\frac{y(x)}{2a} + \frac{1}{8 a^2} \int^{(y(x))^2 - 4\frac{a}{x}} (F(\_a))^{-1} d_a - C I = 0\right\}
$$

# **2.598 ODE No. 598**

$$
y'(x) = \frac{F\left(\frac{y(x)}{x}\right) + y(x)}{x - 1}
$$

 $\blacklozenge$  **Mathematica** : cpu = 0.10243 (sec), leaf count = 35

Solve 
$$
\left[ c_1 + \log(1-x) = \int_1^{\frac{y(x)}{x}} \frac{1}{F(K[1]) + K[1]} dK[1] + \log(x), y(x) \right]
$$

 $\blacklozenge$  **Maple** : cpu = 0.031 (sec), leaf count = 29

$$
\left\{ y(x) = RootOf\left(-\int^{-Z} (F(\_a) + \_a)^{-1} d\_a + \ln(x - 1) - \ln(x) + \_C1 \right) x \right\}
$$

**2.599 ODE No. 599**

$$
y'(x) = \frac{F(x^2 + y(x)^2) - x}{y(x)}
$$

 $\blacklozenge$  **Mathematica** : cpu = 28.1177 (sec), leaf count = 92

Solve 
$$
\left[c_1 = \int_1^{y(x)} \left(-\int_1^x \frac{2K[1]K[2]F'(K[1]^2 + K[2]^2)}{F(K[1]^2 + K[2]^2)} dK[1] - \frac{K[2]}{F(K[2]^2 + x^2)}\right) dK[2] + \int_1^x \left(1 - \frac{K[2]}{F(K[2]^2 + x^2)}\right) dK[2] + \int_1^x \left(1 - \frac{K[2]}{F(K[2]^2 + x^2)}\right) dK[2
$$

 $\blacklozenge$  **Maple** : cpu = 0.115 (sec), leaf count = 57

$$
\left\{ y(x) = \sqrt{-x^2 + RootOf\left(-2x + \int^{-Z} (F(-a))^{-1} d_- a + 2 \right)}, y(x) = -\sqrt{-x^2 + RootOf\left(-2x + \frac{1}{2}\right)} \right\}
$$

# **2.600 ODE No. 600**

$$
y'(x) = \frac{y(x)^2 F\left(\frac{1-2y(x)\log(x)}{y(x)}\right)}{x}
$$

 $\blacklozenge$  **Mathematica** : cpu = 26.2149 (sec), leaf count = 119

Solve 
$$
\left[c_1 = \int_1^{y(x)} \left(-\int_1^x -\frac{4F'\left(\frac{1}{K[2]} - 2\log(K[1])\right)}{K[1]K[2]^2\left(F\left(\frac{1}{K[2]} - 2\log(K[1])\right) + 2\right)^2} dK[1] - \frac{2}{K[2]^2\left(F\left(\frac{1}{K[2]} - 2\log(x)\right)\right)}\right]
$$

 $\blacklozenge$  **Maple** : cpu = 0.174 (sec), leaf count = 38

$$
\left\{ \int_{-b}^{y(x)} \frac{1}{-a^2} \left( F\left( \frac{-2 - a \ln(x) + 1}{-a} \right) + 2 \right)^{-1} d_a - \ln(x) - Ct = 0 \right\}
$$

# **2.601 ODE No. 601**

$$
y'(x) = \frac{xF(-(x - y(x))(y(x) + x))}{y(x)}
$$

 $\blacklozenge$  **Mathematica** : cpu = 41.7872 (sec), leaf count = 116

Solve" *c*<sup>1</sup> = Z *<sup>y</sup>*(*x*) 1 *K*[2] *F* (*K*[2]<sup>2</sup> − *x* 2 ) − 1 − Z *<sup>x</sup>* 1 2*K*[1]*K*[2]*F* 0 (*K*[2]<sup>2</sup> − *K*[1]<sup>2</sup> ) (*F* (*K*[2]<sup>2</sup> − *K*[1]<sup>2</sup> ) − 1)<sup>2</sup> *dK*[1] *dK*[2] + <sup>Z</sup> *<sup>x</sup>* 1 *K*[1]*F*(*y*(*x*) 1 − *F* (*y*(*x*)

 $\blacklozenge$  **Maple** : cpu = 0.152 (sec), leaf count = 61

$$
\left\{ y(x) = \sqrt{x^2 + RootOf\left(-x^2 + \int^{-Z} (F(-a) - 1)^{-1} d_a a + 2 \right)}, y(x) = -\sqrt{x^2 + RootOf\left(-x^2 + \int^{-Z} (F(-a) - 1)^{-1} d_a a + 2 \right)} \right\}
$$

# **2.602 ODE No. 602**

$$
y'(x) = \frac{y(x)^2 \left(x^2 F\left(\frac{x^2 - y(x)}{x^2 y(x)}\right) + 2\right)}{x^3}
$$

 $\blacklozenge$  **Mathematica** : cpu = 239.346 (sec), leaf count = 111

Solve 
$$
\left[c_1 = \int_1^{y(x)} \left(-\int_1^x \frac{2F'\left(\frac{1}{K[2]} - \frac{1}{K[1]^2}\right)}{K[1]^3K[2]^2F\left(\frac{1}{K[2]} - \frac{1}{K[1]^2}\right)^2} dK[1] - \frac{1}{K[2]^2F\left(\frac{1}{K[2]} - \frac{1}{x^2}\right)}\right) dK[2] + \int_1^x \left(\frac{1}{K[2]} - \frac{1}{K[2]^2F\left(\frac{1}{K[2]} - \frac{1}{x^2}\right)}\right) dK[2] + \int_1^x \left(\frac{1}{K[2]} - \frac{1}{K[2]^2F\left(\frac{1}{K[2]} - \frac{1}{x^2}\right)}\right) dK[2] + \int_1^x \left(\frac{1}{K[2]} - \frac{1}{K[2]^2F\left(\frac{1}{K[2]} - \frac{1}{x^2}\right)}\right) dK[2] + \int_1^x \left(\frac{1}{K[2]} - \frac{1}{K[2]^2F\left(\frac{1}{K[2]} - \frac{1}{x^2}\right)}\right) dK[2] + \int_1^x \left(\frac{1}{K[2]} - \frac{1}{K[2]^2F\left(\frac{1}{K[2]} - \frac{1}{x^2}\right)}\right) dK[2] + \int_1^x \left(\frac{1}{K[2]} - \frac{1}{K[2]^2F\left(\frac{1}{K[2]} - \frac{1}{x^2}\right)}\right) dK[2] + \int_1^x \left(\frac{1}{K[2]} - \frac{1}{K[2]^2F\left(\frac{1}{K[2]} - \frac{1}{x^2}\right)}\right) dK[2] + \int_1^x \left(\frac{1}{K[2]} - \frac{1}{K[2]^2F\left(\frac{1}{K[2]} - \frac{1}{x^2}\right)}\right) dK[2] + \int_1^x \left(\frac{1}{K[2]} - \frac{1}{K[2]^2F\left(\frac{1}{K[2]} - \frac{1}{x^2}\right)}\right) dK[2] + \int_1^x \left(\frac{1}{K[2]} - \frac{1}{K[2]^2F\left(\frac{1}{K[2]} - \frac{1}{x^2}\right)}\right) dK[2] + \int_1^x \
$$

 $\blacklozenge$  **Maple** : cpu = 0.152 (sec), leaf count = 33

$$
\left\{ y(x) = \frac{x^2}{RootOf(-\ln(x) - \int^{-Z} (F(\_a))^{-1} d_a + \_C1) x^2 + 1} \right\}
$$

# **2.603 ODE No. 603**

$$
y'(x) = \frac{2xF(y(x) + \log(2x + 1)) + F(y(x) + \log(2x + 1)) - 2}{2x + 1}
$$

 $\blacklozenge$  **Mathematica** : cpu = 20.9561 (sec), leaf count = 102

Solve 
$$
\left[c_1 = \int_1^{y(x)} \left(\frac{1}{F(K[2] + \log(2x + 1))} - \int_1^x -\frac{2F'(K[2] + \log(2K[1] + 1))}{(2K[1] + 1)F(K[2] + \log(2K[1] + 1))^2} dK[1]\right) dK[2]\right]
$$

 $\blacktriangle$  **Maple** : cpu = 0.157 (sec), leaf count = 27

$$
\left\{ y(x) = -\ln(2x+1) + RootOf\left(-x + \int^{-Z} (F(\_a))^{-1} d_a + C I\right) \right\}
$$

# **2.604 ODE No. 604**

$$
y'(x) = \frac{2y(x)^3}{2y(x)F\left(\frac{4xy(x)^2+1}{y(x)^2}\right)+1}
$$

 $\blacklozenge$  **Mathematica** : cpu = 29.325 (sec), leaf count = 97

$$
\text{Solve}\left[c_{1}=\int_{1}^{y(x)}\left(\frac{\frac{1}{F\left(\frac{1}{K[2]^{2}}+4x\right)}+2K[2]}{2K[2]^{3}}-\int_{1}^{x}-\frac{2F'\left(4K[1]+\frac{1}{K[2]^{2}}\right)}{K[2]^{3}F\left(4K[1]+\frac{1}{K[2]^{2}}\right)^{2}}dK[1]\right)\,dK[2]+\int_{1}^{x}-\frac{2F'\left(4K[1]+\frac{1}{K[2]^{2}}\right)}{F\left(4K[1]+\frac{1}{K[2]^{2}}\right)^{2}}dK[1]\,dK[2]
$$

 $\blacklozenge$  **Maple** : cpu = 0.163 (sec), leaf count = 30

$$
\left\{-\_C1 - (y(x))^{-1} - \frac{\int^{4x + (y(x))^{-2}} (F(-a))^{-1} d\_a}{4} = 0\right\}
$$

**2.605 ODE No. 605**

$$
y'(x) = -\frac{y(x)^2 \left(2x - F\left(\frac{1 - \frac{1}{2}xy(x)}{y(x)}\right)\right)}{4x}
$$

 $\blacklozenge$  **Mathematica** : cpu = 215.819 (sec), leaf count = 103

Solve 
$$
\left[c_1 = \int_1^{y(x)} \left(-\int_1^x -\frac{2F'\left(\frac{1}{K[2]} - \frac{K[1]}{2}\right)}{K[2]^2 F\left(\frac{1}{K[2]} - \frac{K[1]}{2}\right)^2} dK[1] - \frac{4}{K[2]^2 F\left(\frac{1}{K[2]} - \frac{x}{2}\right)}\right) dK[2] + \int_1^x \left(\frac{1}{K[1]} - \frac{K[1]}{2}\right) dK[2] dK[2] + \int_1^x \left(\frac{1}{K[2]} - \frac{K[1]}{2}\right) dK[2] dK[2] + \int_1^x \left(\frac{1}{K[2]} - \frac{K[1]}{2}\right) dK[2] dK[2] + \int_1^x \left(\frac{1}{K[2]} - \frac{K[1]}{2}\right) dK[2] dK[2] + \int_1^x \left(\frac{1}{K[2]} - \frac{K[1]}{2}\right) dK[2] dK[2] + \int_1^x \left(\frac{1}{K[2]} - \frac{K[1]}{2}\right) dK[2] dK[2] + \int_1^x \left(\frac{1}{K[2]} - \frac{K[1]}{2}\right) dK[2] dK[2] + \int_1^x \left(\frac{1}{K[2]} - \frac{K[1]}{2}\right) dK[2] dK[2] + \int_1^x \left(\frac{1}{K[2]} - \frac{K[1]}{2}\right) dK[2] dK[2] + \int_1^x \left(\frac{1}{K[2]} - \frac{K[1]}{2}\right) dK[2] dK[2] + \int_1^x \left(\frac{1}{K[2]} - \frac{K[1]}{2}\right) dK[2] dK[2] + \int_1^x \left(\frac{1}{K[2]} - \frac{K[1]}{2}\right) dK[2] dK[2] + \int_1^x \left(\frac{1}{K[2]} - \frac{K[1]}{2}\right) dK[2] dK[2] + \int_1^x \left(\frac{1}{K[2]} - \frac{K[1]}{2}\right) dK[2] dK[2] + \int_1^x \left(\frac{1}{K[2]} - \frac{K[1]}{2}\right) dK[2] dK[2] + \int_1^x \left(\frac{
$$

 $\blacktriangle$  **Maple** : cpu = 0.148 (sec), leaf count = 29

$$
\left\{ y(x) = 2 \left( 2 \text{ RootOf} \left( -\ln(x) - 4 \int_{0}^{-Z} (F(-a))^{-1} d_{-}a + C I \right) + x \right)^{-1} \right\}
$$

## **2.606 ODE No. 606**

$$
y'(x) = -x\left(-F\left(y(x) - \frac{1}{2}e^{-x^2}x^2\right) + e^{-x^2}x^2 - e^{-x^2}\right)
$$

 $\blacklozenge$  **Mathematica** : cpu = 78.7855 (sec), leaf count = 180

Solve 
$$
\left[c_{1} = \int_{1}^{y(x)} \left(-\int_{1}^{x} \frac{e^{-K[1]^{2}}K[1](K[1]^{2}-1) F'\left(K[2]-\frac{1}{2}e^{-K[1]^{2}}K[1]^{2}\right)}{F\left(K[2]-\frac{1}{2}e^{-K[1]^{2}}K[1]^{2}\right)^{2}} dK[1] - \frac{1}{F\left(K[2]-\frac{1}{2}e^{-x^{2}}x^{2}\right)}\right]
$$

 $\sqrt{\text{Maple}}$  : cpu = 0.88 (sec), leaf count = 34

$$
\left\{ y(x) = \frac{x^2 e^{-x^2}}{2} + RootOf\left(x^2 - 2\int^{-Z} (F(\_a))^{-1} d_a + 2\right) \right\}
$$

### **2.607 ODE No. 607**

$$
y'(x) = \frac{x^3 F\left(\frac{y(x)}{x^2}\right) + 2y(x)}{x}
$$

 $\boldsymbol{\mathsf{X}}$  **Mathematica** : cpu = 299.998 (sec), leaf count = 0 , timed out \$Aborted

 $\blacklozenge$  **Maple** : cpu = 0.109 (sec), leaf count = 22

$$
\left\{ y(x) = RootOf\left( -x + \int_{0}^{-Z} (F(\_a))^{-1} d_a + C1 \right) x^2 \right\}
$$

### **2.608 ODE No. 608**

$$
y'(x) = \frac{\sqrt{y(x)}}{F\left(\frac{x-y(x)}{\sqrt{y(x)}}\right) + \sqrt{y(x)}}
$$

 $\boldsymbol{\chi}$  Mathematica : cpu = 300.002 (sec), leaf count = 0, timed out \$Aborted

 $\blacklozenge$  **Maple** : cpu = 0.174 (sec), leaf count = 40

$$
\left\{\frac{\ln(y(x))}{2} - \int^{x\frac{1}{\sqrt{y(x)}} - \sqrt{y(x)}} (2 F(\underline{a}) - \underline{a})^{-1} d\underline{a} - \underline{c}C1 = 0\right\}
$$

# **2.609 ODE No. 609**

$$
y'(x) = \frac{F(x^3y(x)) - 3x^2y(x)}{x^3}
$$

 $\blacklozenge$  **Mathematica** : cpu = 62.7832 (sec), leaf count = 107

Solve 
$$
\left[c_1 = \int_1^{y(x)} \left(-\int_1^x \frac{3K[1]^5K[2]F'(K[1]^3K[2]) - 3K[1]^2F(K[1]^3K[2])}{F(K[1]^3K[2])^2} dK[1] - \frac{x^3}{F(x^3K[2])}\right) dK[2]
$$

 $\blacktriangle$  **Maple** : cpu = 0.179 (sec), leaf count = 22

$$
\left\{ y(x) = \frac{RootOf(x - \int^{-Z} (F(\_a))^{-1} d_a a + \_C I)}{x^3} \right\}
$$

### **2.610 ODE No. 610**

$$
y'(x) = \frac{x^2 F\left(\frac{y(x)}{x}\right) + y(x)}{x}
$$

 $\blacklozenge$  **Mathematica** : cpu = 0.0777875 (sec), leaf count = 24

Solve 
$$
\left[ c_1 + x = \int_1^{\frac{y(x)}{x}} \frac{1}{F(K[1])} dK[1], y(x) \right]
$$

 $\blacktriangle$  **Maple** : cpu = 0.022 (sec), leaf count = 20

$$
\left\{y(x) = RootOf\left(x - \int^{-Z} (F(\_a))^{-1} d_a a + \_C 1\right)x\right\}
$$

# **2.611 ODE No. 611**

$$
y'(x) = \frac{F(x(y(x) + x)) - y(x) - 2x}{x}
$$

 $\blacklozenge$  **Mathematica** : cpu = 47.1978 (sec), leaf count = 116

Solve 
$$
\left[c_1 = \int_1^{y(x)} \left(-\int_1^x \frac{K[1](2K[1]+K[2])F'(K[1](K[1]+K[2])) - F(K[1](K[1]+K[2]))}{F(K[1](K[1]+K[2]))^2}\right)dK[1] - \frac{F(K[1](K[1]+K[2]))}{F(K[1](K[1]+K[2]))^2}\right]
$$

 $\sqrt{\text{Maple}}$  : cpu = 0.098 (sec), leaf count = 28

$$
\left\{ y(x) = \frac{-x^2 + RootOf(-x) - {x^2} (F(-a))^{-1} d_- a + C1)}{x} \right\}
$$

# **2.612 ODE No. 612**

$$
y'(x) = \frac{1}{2}e^{\frac{x^2}{4}} \left( 2F\left(e^{-\frac{x^2}{4}}y(x)\right) + e^{-\frac{x^2}{4}}xy(x)\right)
$$

 $\blacklozenge$  **Mathematica** : cpu = 60.227 (sec), leaf count = 169

Solve 
$$
\left[c_1 = \int_1^{y(x)} \left(-\int_1^x \frac{e^{-\frac{1}{2}K[1]^2}K[1]\left(e^{\frac{K[1]^2}{4}}F\left(e^{-\frac{1}{4}K[1]^2}K[2]\right) - K[2]F'\left(e^{-\frac{1}{4}K[1]^2}K[2]\right)\right)}{2F\left(e^{-\frac{1}{4}K[1]^2}K[2]\right)^2}\right. dK[1] - \frac{1}{F\left(e^{-\frac{1}{4}K[1]^2}K[2]\right)^2}.
$$

*e*

− *<sup>x</sup>*<sup>2</sup>

 $\blacklozenge$  **Maple** : cpu = 0.155 (sec), leaf count = 27

$$
\left\{ y(x) = RootOf\left( -x + \int_{0}^{-Z} (F(-a))^{-1} d_- a + C1 \right) \left( e^{-\frac{x^2}{4}} \right)^{-1} \right\}
$$

## **2.613 ODE No. 613**

$$
y'(x) = \frac{x^2 F\left(\frac{y(x) - x\log(x)}{x}\right) + y(x) + x}{x}
$$

 $\boldsymbol{\chi}$  Mathematica : cpu = 299.999 (sec), leaf count = 0, timed out \$Aborted

 $\blacktriangle$  **Maple** : cpu = 0.114 (sec), leaf count = 23

$$
\left\{ y(x) = \left( \ln(x) + RootOf\left( -x + \int^{-Z} (F(-a))^{-1} d_a a + C I \right) \right) x \right\}
$$

# **2.614 ODE No. 614**

$$
y'(x) = \frac{(a-1)(a+1)x}{a^2 F\left(-\frac{1}{2}a^2 x^2 + \frac{x^2}{2} + \frac{y(x)^2}{2}\right) - F\left(-\frac{1}{2}a^2 x^2 + \frac{x^2}{2} + \frac{y(x)^2}{2}\right) + y(x)}
$$

 $\blacklozenge$  **Mathematica** : cpu = 90.1062 (sec), leaf count = 144

Solve 
$$
\left[c_1 = \int_1^{y(x)} \left(-\int_1^x \frac{K[1]K[2]F'(\frac{1}{2}(K[2]^2 - (a^2 - 1)K[1]^2))}{F(\frac{1}{2}(K[2]^2 - (a^2 - 1)K[1]^2))^2} dK[1] + \frac{K[2]}{(a-1)(a+1)F(\frac{1}{2}(K[2]^2 - a^2))}\right]\right]
$$

 $\blacktriangle$  **Maple** : cpu = 0.439 (sec), leaf count = 60

$$
\left\{\frac{y(x)}{(a-1)(a+1)} + \frac{1}{2 a^4 - 4 a^2 + 2} \int^{-a^2 x^2 + x^2 + (y(x))^2} \left(F\left(-\frac{a}{2}\right)\right)^{-1} d_{-}a - C1 = 0\right\}
$$

### **2.615 ODE No. 615**

$$
y'(x) = \frac{y(x)}{x(y(x)F(xy(x))-1)}
$$

 $\blacklozenge$  **Mathematica** : cpu = 19.8811 (sec), leaf count = 74

Solve 
$$
\left[c_1 = \int_1^{y(x)} \left(-\int_1^x \frac{F'(K[1]K[2])}{F(K[1]K[2])^2} dK[1] - \frac{1}{K[2]F(xK[2])} + 1\right) dK[2] + \int_1^x - \frac{1}{K[1]F(y(x)K[1])} dK[2] \right]
$$

 $\blacklozenge$  **Maple** : cpu = 0.145 (sec), leaf count = 26

$$
\left\{-y(x) + \int^{xy(x)} \frac{1}{F(-a)-a} d_-a - C I = 0\right\}
$$

## **2.616 ODE No. 616**

$$
y'(x) = \frac{F(x(xy(x) - 1)) - 2x^3y(x) + x^2}{x^4}
$$

 $\blacklozenge$  **Mathematica** : cpu = 58.3193 (sec), leaf count = 126

Solve 
$$
\left[c_1 = \int_1^{y(x)} \left(-\int_1^x \frac{K[1](K[1](2K[1]K[2]-1)F'(K[1](K[1]K[2]-1)) - 2F(K[1](K[1]K[2]-1))}{F(K[1](K[1]K[2]-1))^2}\right)\right]
$$

 $\blacktriangle$  **Maple** : cpu = 0.101 (sec), leaf count = 26

$$
\left\{ y(x) = \frac{RootOf(f^{-Z}(F(-a))^{-1}d\_ax + ... C1x + 1) + x}{x^2} \right\}
$$

## **2.617 ODE No. 617**

$$
y'(x) = \frac{1}{9}e^{-\frac{3x^2}{2}}xy(x)^2F\left(\frac{e^{\frac{3x^2}{2}}(y(x) + 3)}{3y(x)}\right)
$$

 $\blacklozenge$  **Mathematica** : cpu = 279.88 (sec), leaf count = 302

Solve 
$$
c_1 = \int_1^{y(x)} \left(-\int_1^x \frac{27e^{\frac{3K[1]^2}{2}}K[1]K[2]F\left(\frac{e^{\frac{3K[1]^2}{2}}(K[2]+3)}{3K[2]}\right) - 9e^{3K[1]^2}K[1](K[2]+3)F'\left(\frac{e^{\frac{3K[1]^2}{2}}(K[2]+3)}{3K[2]}\right) - 9e^{3K[1]^2}K[1](K[2]+3)F'\left(\frac{e^{\frac{3K[1]^2}{2}}(K[2]+3)}{3K[2]}\right)\right)
$$

 $\blacklozenge$  **Maple** : cpu = 0.31 (sec), leaf count = 47

$$
\left\{ y(x) = -3 \frac{e^{3/2x^{2}}}{e^{3/2x^{2}} - 3 RootOf \left( -x^{2} - 18 \int^{-Z} (F(-a) - 27 - a)^{-1} d_{a} + 2 - C1 \right)} \right\}
$$

# **2.618 ODE No. 618**

$$
y'(x) = \frac{(y(x) + 1)(x(y(x) - \log(y(x) + 1) - \log(x)) + 1)}{xy(x)}
$$

 $\blacklozenge$  **Mathematica** : cpu = 0.096942 (sec), leaf count = 25

$$
\left\{ \left\{ y(x) \to -W\left( -\frac{e^{c_1 e^x - 1}}{x} \right) - 1 \right\} \right\}
$$

 $\blacktriangle$  **Maple** : cpu = 0.496 (sec), leaf count = 34

$$
\left\{ y(x) = \frac{1}{x} \left( e^{-lambertW \left( -\frac{e^{-Ct e^{x} - 1}}{x} \right) + \_Ct e^{x} - 1} - x \right) \right\}
$$

## **2.619 ODE No. 619**

$$
y'(x) = \frac{6y(x)}{-F\left(-\frac{1}{3}y(x)^4 - \frac{y(x)^3}{2} - y(x)^2 - y(x) + x\right) + 8y(x)^4 + 9y(x)^3 + 12y(x)^2 + 6y(x)}
$$

 $\blacklozenge$  **Mathematica** : cpu = 263.339 (sec), leaf count = 195

Solve 
$$
\left[c_1 = \int_1^{y(x)} \left(-\int_1^x \frac{(8K[2]^3 + 9K[2]^2 + 12K[2] + 6) F'(K[1] - \frac{1}{6}K[2](2K[2]^3 + 3K[2]^2 + 6K[2] + F'(K[1] - \frac{1}{6}K[2](2K[2]^3 + 3K[2]^2 + 6K[2] + 6)\right)^2\right]
$$

 $\blacklozenge$  **Maple** : cpu = 0.444 (sec), leaf count = 81

$$
\left\{ \int_{-b}^{y(x)} \frac{1}{-a} \left( -8 - a^4 - 9 - a^3 - 12 - a^2 + F\left(-\frac{-a^4}{3} - \frac{-a^3}{2} - a^2 - a + x\right) - 6 - a \right) \left( F\left(-\frac{-a^4}{3} - \frac{-a^4}{2} - a\right) + 2\right) \right\}
$$

### **2.620 ODE No. 620**

$$
y'(x) = \frac{e^{2F(-(x-y(x))(y(x)+x))} + x^2 + 2xy(x) + y(x)^2}{-e^{2F(-(x-y(x))(y(x)+x))} + x^2 + 2xy(x) + y(x)^2}
$$

 $\boldsymbol{\mathsf{X}}$  **Mathematica** : cpu = 299.999 (sec), leaf count = 0 , timed out \$Aborted

 $\blacktriangle$  **Maple** : cpu = 0.224 (sec), leaf count = 37

$$
\left\{ y(x) = e^{RootOf\left(-2+\int^{(e-Z)^2-2e-Z} e^{2F(-a)} + a^{-a}\right)^{-1} d_- a + \_C I\right)} - x \right\}
$$

# **2.621 ODE No. 621**

$$
y'(x) = \frac{1}{y(x) + \sqrt{x}}
$$

 $\blacklozenge$  **Mathematica** : cpu = 0.0890061 (sec), leaf count = 445

$$
\left\{ \left\{ y(x) \to \frac{1}{\text{Root} \left[ \#1^6 \left( 16e^{12c_1} + 16x^3 \right) - 24 \#1^4 x^2 + 8 \#1^3 x^{3/2} + 9 \#1^2 x - 6 \#1 \sqrt{x} + 1 \& , 1 \right]} - \sqrt{x} \right\}, \left\{ y(x) \to \text{Maple : cpu = 0.366 (sec), leaf count = 59} \right\}
$$

$$
\left\{y(x) = 1\left(\sqrt{x}\left(RootOf\left(\_Z^{18}\_CI - 9x\_Z^6 - 6\sqrt{x}\_Z^3 - 1\right)\right)^3 + 1\right)\left(RootOf\left(\_Z^{18}\_CI - 9x\_Z^6 - 6\sqrt{x}\_Z^3 - 1\right)\right)\right)\right\}
$$

# **2.622 ODE No. 622**

$$
y'(x) = \frac{1}{y(x) + \sqrt{3x + 1} + 2}
$$

 $\blacklozenge$  **Mathematica** : cpu = 0.44448 (sec), leaf count = 140

Solve 
$$
\left[44c_1 + 6\sqrt{33}\tanh^{-1}\left(\frac{3y(x) + 7\sqrt{3x + 1} + 6}{\sqrt{33}(y(x) + \sqrt{3x + 1} + 2)}\right) = 33\left(\log\left(\frac{-3\sqrt{3x + 1}y(x)^2 - 3(3x + 4\sqrt{3x + 1} + 2)}{3x + 1}\right)\right)\right)
$$

 $\blacklozenge$  **Maple** : cpu = 0.243 (sec), leaf count = 77

$$
\left\{\ln\left(\left(3\,y(x)+6\right)\sqrt{3\,x+1}+3\left(y(x)\right)^2-6\,x+12\,y(x)+10\right)-6\,\frac{\sqrt{3\,x+1}}{\sqrt{99\,x+33}}Ar\tanh\left(\frac{3\,\sqrt{3\,x+1}+6\,y(x)}{\sqrt{99\,x+33}}+3\,y(x)+10\right)\right\}
$$
#### **2.623 ODE No. 623**

$$
y'(x) = \frac{x^2}{x^{3/2} + y(x)}
$$

 $\blacklozenge$  **Mathematica** : cpu = 0.218485 (sec), leaf count = 77

Solve 
$$
\left[44c_1 + 6\sqrt{33}\tanh^{-1}\left(\frac{7x^{3/2} + 3y(x)}{\sqrt{33}(x^{3/2} + y(x))}\right) = 33\left(\log\left(-\frac{3y(x)}{2x^{3/2}} - \frac{3y(x)^2}{2x^3} + 1\right) + 3\log(x)\right), y(x)\right]
$$

 $\blacklozenge$  **Maple** : cpu = 0.278 (sec), leaf count = 49

$$
\left\{\ln\left(3\,x^{3/2}y(x)-2\,x^3+3\left(y(x)\right)^2\right)-\frac{2\,\sqrt{33}}{11}Ar\tanh\left(\frac{\sqrt{33}}{11}\left(x^{\frac{3}{2}}+2\,y(x)\right)x^{-\frac{3}{2}}\right)-\_CI=0\right\}
$$

### **2.624 ODE No. 624**

$$
y'(x) = \frac{x^{5/3}}{x^{4/3} + y(x)}
$$

 $\blacklozenge$  **Mathematica** : cpu = 50.4989 (sec), leaf count = 9837

#### Too large to show

 $\blacktriangle$  **Maple** : cpu = 1.454 (sec), leaf count = 46

$$
\left\{y(x)=\frac{1}{2}\big(RootOf(\_Z^{192}+12\,x^{4/3}\_Z^{176}+48\,x^{8/3}\_Z^{160}+64\,x^4\_Z^{144}-\_C1)\big)^{16}+\frac{1}{2}x^{\frac{4}{3}}\right\}
$$

**2.625 ODE No. 625**

$$
y'(x) = \frac{1}{2}ix^2(-2\sqrt{6y(x) - x^3} + i)
$$

 $\blacklozenge$  **Mathematica** : cpu = 0.294718 (sec), leaf count = 67

Solve 
$$
\left[ 12ic_1 + 2\sqrt{6y(x) - x^3} + i \log (-x^3 + 6y(x) + 1) + 2ix^3 = 2 \tan^{-1} \left( \sqrt{6y(x) - x^3} \right), y(x) \right]
$$
  
\n**Maple**: cpu = 0.232 (sec), leaf count = 55

$$
\left\{\ln\left(-x^3+6y(x)+1\right)-2i\sqrt{-x^3+6y(x)}+2i\arctan\left(\sqrt{-x^3+6y(x)}\right)+2x^3-\_CI=0\right\}
$$

# **2.626 ODE No. 626**

$$
y'(x) = \frac{x}{\sqrt{x^2 + 1} + y(x)}
$$

 $\blacklozenge$  **Mathematica** : cpu = 0.238508 (sec), leaf count = 88

Solve 
$$
\left[ \frac{1}{2} \left( \log \left( -\frac{y(x)^2}{x^2 + 1} - \frac{y(x)}{\sqrt{x^2 + 1}} + 1 \right) + \log (x^2 + 1) \right) = c_1 + \frac{\tanh^{-1} \left( \frac{3\sqrt{x^2 + 1} + y(x)}{\sqrt{5} \left( \sqrt{x^2 + 1} + y(x) \right)} \right)}{\sqrt{5}}, y(x) \right]
$$

◆ **Maple** : cpu =  $0.403$  (sec), leaf count =  $115$ 

$$
\left\{\frac{2}{3}\ln\left(-\frac{1296}{11}\left(\sqrt{x^2+1}y(x)-x^2+(y(x))^2-1\right)\left(y(x)+\sqrt{x^2+1}\right)^{-2}\right)-\frac{4\sqrt{5}}{15}Ar\tanh\left(\sqrt{5}\left(3\sqrt{x^2+1}y(x)-\sqrt{x^2+1}y(x)-\sqrt{x^2+1}y(x)\right)\right)\right\}
$$

# **2.627 ODE No. 627**

$$
y'(x) = \frac{(y(x) \log(x) - 1)^2}{x}
$$

 $\blacklozenge$  **Mathematica** : cpu = 1.00894 (sec), leaf count = 25

$$
\left\{ \left\{ y(x) \to \frac{\tan\left(c_1 + \log(x)\right)}{\log(x)\tan\left(c_1 + \log(x)\right) + 1} \right\} \right\}
$$

 $\blacklozenge$  **Maple** : cpu = 0.268 (sec), leaf count = 35

$$
\left\{ y(x) = \frac{\sin (\ln (x)) C1 + \cos (\ln (x))}{C1 + \ln (x)) \cos (\ln (x)) + \sin (\ln (x)) (\ln (x) C1 - 1)} \right\}
$$

### **2.628 ODE No. 628**

$$
y'(x) = \frac{1}{3}x(3\sqrt{x^2 + 3y(x)} - 2)
$$

 $\blacklozenge$  **Mathematica** : cpu = 0.0788533 (sec), leaf count = 32

$$
\left\{ \left\{ y(x) \to \frac{1}{48} (-2(27c_1 + 8) x^2 + 81c_1^2 + 9x^4) \right\} \right\}
$$

 $\blacklozenge$  **Maple** : cpu = 0.242 (sec), leaf count = 23

$$
\left\{ -C1 + \frac{3x^2}{4} + \frac{2}{3} - \sqrt{x^2 + 3y(x)} = 0 \right\}
$$

### **2.629 ODE No. 629**

$$
y'(x) = \frac{(2y(x)\log(x) - 1)^2}{x}
$$

 $\blacklozenge$  **Mathematica** : cpu = 0.782168 (sec), leaf count = 38

$$
\left\{ \left\{ y(x) \to \frac{1}{\sqrt{2} \left( \sqrt{2} \log(x) - \tan\left( \frac{c_1 + 2 \log(x)}{\sqrt{2}} \right) \right)} \right\} \right\}
$$

 $\blacklozenge$  **Maple** : cpu = 0.22 (sec), leaf count = 62

$$
\left\{ y(x) = \frac{\sin (\ln (x) \sqrt{2}) - C1 - \cos (\ln (x) \sqrt{2})}{\sin (\ln (x) \sqrt{2}) (2 - C1 \ln (x) + \sqrt{2}) + (\sqrt{2} - C1 - 2 \ln (x)) \cos (\ln (x) \sqrt{2})} \right\}
$$

**2.630 ODE No. 630**

$$
y'(x) = \frac{e^{bx}}{e^{-bx}y(x) + 1}
$$

 $\blacklozenge$  **Mathematica** : cpu = 0.631021 (sec), leaf count = 101

Solve 
$$
\left[\frac{1}{2}b(\log(-be^{-2bx}y(x)^2 - be^{-bx}y(x) + 1) + 2bx) = \frac{b\tan^{-1}\left(\frac{(b+2)(-e^{bx}) - by(x)}{b\sqrt{-\frac{b+4}{b}}(e^{bx}+y(x))}\right)}{\sqrt{-\frac{b+4}{b}}} + c_1, y(x)\right]
$$

 $\blacklozenge$  **Maple** : cpu = 0.359 (sec), leaf count = 98

$$
\begin{cases} y(x) = \frac{1}{e^{-bx}} RootOf\left(-e^{RootOf\left(\left(\tanh\left(\frac{2-CIb-2bx - 2}{2b}\sqrt{b^2+4b}\right)\right)^2b+4\left(\tanh\left(1/2\frac{\sqrt{b^2+4b}(2-CIb-2bx - 2)}{b}\right)\right)^2-4e^{-z}-b-4\right)\right)}\right) \end{cases}
$$

## **2.631 ODE No. 631**

$$
y'(x) = \frac{1}{2}x^2 \left(2\sqrt{x^3 - 6y(x)} + 1\right)
$$

 $\blacklozenge$  **Mathematica** : cpu = 0.0895143 (sec), leaf count = 31

$$
\left\{ \left\{ y(x) \to \frac{1}{6} \big( (1 - 12c_1) x^3 - 36c_1^2 - x^6 \big) \right\} \right\}
$$

 $\blacklozenge$  **Maple** : cpu = 0.226 (sec), leaf count = 23

$$
\left\{ -C1 - x^3 - \frac{1}{2} - \sqrt{x^3 - 6y(x)} = 0 \right\}
$$

## **2.632 ODE No. 632**

$$
y'(x) = \frac{e^x}{e^{-x}y(x) + 1}
$$

 $\blacklozenge$  **Mathematica** : cpu = 0.226849 (sec), leaf count = 65

Solve 
$$
\left[\frac{1}{2}\log\left(-e^{-2x}y(x)^2 - e^{-x}y(x) + 1\right) + x = c_1 + \frac{\tanh^{-1}\left(\frac{y(x) + 3e^x}{\sqrt{5}(y(x) + e^x)}\right)}{\sqrt{5}}, y(x)\right]
$$

 $\blacklozenge$  **Maple** : cpu = 0.276 (sec), leaf count = 54

$$
\left\{ x - \frac{\sqrt{5}}{5} \text{Artanh}\left( \frac{2y(x)\sqrt{5}e^{-x}}{5} + \frac{\sqrt{5}}{5} \right) + \frac{\ln((y(x))^2(e^{-x})^2 + y(x)e^{-x} - 1)}{2} - \_{CI} = 0 \right\}
$$

### **2.633 ODE No. 633**

$$
y'(x) = \frac{e^{2x/3}}{e^{-2x/3}y(x) + 1}
$$

 $\blacklozenge$  **Mathematica** : cpu = 0.25893 (sec), leaf count = 85

Solve 
$$
\left[7\left(-9c_1+3\log\left(-\frac{2}{3}e^{-4x/3}y(x)^2-\frac{2}{3}e^{-2x/3}y(x)+1\right)+4x\right)\right]=6\sqrt{7}\tanh^{-1}\left(\frac{y(x)+4e^{2x/3}}{\sqrt{7}\left(y(x)+e^{2x/3}\right)}\right)
$$
,

 $\blacklozenge$  **Maple** : cpu = 1.015 (sec), leaf count = 52

$$
\left\{y(x)=1RootOf\bigg(-{\rm e}^{RootOf\bigg(343-343\,\left(\tanh\left(1/6\,(4\_{CI}-4\,x-3\_{Z})\sqrt{7}\right)\right)^2+98\,{\rm e}^{-Z}\right)}-3+2\_{Z}+2\_{Z}^2\right)\left({\rm e}^{-\frac{2\,x}{3}}\right)^{-1}\right\}
$$

)

#### **2.634 ODE No. 634**

$$
y'(x) = \frac{x^5 \sqrt{4x^2 y(x) + 1} + \frac{1}{2}}{x^3}
$$

 $\blacklozenge$  **Mathematica** : cpu = 0.174837 (sec), leaf count = 31

$$
\left\{ \left\{ y(x) \to \frac{1}{16} \left( -8c_1 x^4 + 16c_1^2 + x^8 - \frac{4}{x^2} \right) \right\} \right\}
$$

 $\blacklozenge$  **Maple** : cpu = 0.264 (sec), leaf count = 26

$$
\left\{ -C1 - \frac{1}{x}\sqrt{4x^2y(x) + 1} + \frac{x^4}{2} = 0 \right\}
$$

**2.635 ODE No. 635**

$$
y'(x) = \frac{1}{2}x(2\sqrt{x^3 - 6y(x)} + x)
$$

 $\blacklozenge$  **Mathematica** : cpu = 0.120605 (sec), leaf count = 33

$$
\left\{ \left\{ y(x) \to \frac{1}{24} (36c_1x^2 - 36c_1^2 - 9x^4 + 4x^3) \right\} \right\}
$$

 $\blacktriangle$  **Maple** : cpu = 0.218 (sec), leaf count = 22

$$
\left\{ -C1 - \frac{3 x^{2}}{2} - \sqrt{x^{3} - 6 y(x)} = 0 \right\}
$$

### **2.636 ODE No. 636**

$$
y'(x) = y(x) \left( x^2 - \log(y(x)) \right)
$$

 $\blacklozenge$  **Mathematica** : cpu = 0.0522832 (sec), leaf count = 24

$$
\left\{ \left\{ y(x) \to e^{-2c_1 e^{-x} + x^2 - 2x + 2} \right\} \right\}
$$

 $\blacktriangle$  **Maple** : cpu = 0.244 (sec), leaf count = 19

$$
\left\{ y(x) = e^{\frac{-C_1}{e^x} + x^2 - 2x + 2} \right\}
$$

### **2.637 ODE No. 637**

$$
y'(x) = \frac{e^{-x^2}x}{e^{x^2}y(x) + 1}
$$

 $\blacklozenge$  **Mathematica** : cpu = 16.0273 (sec), leaf count = 53

Solve 
$$
\left[2x^2 = 4c_1 + \log \left(2e^{2x^2}y(x)^2 + 2e^{x^2}y(x) + 1\right) + 2\tan^{-1}\left(2e^{x^2}y(x) + 1\right), y(x)\right]
$$

$$
\sqrt{\text{ Maple}: \text{cpu} = 0.478 \text{ (sec), leaf count}} = 84
$$

$$
\left\{ y(x) = -\frac{1}{e^{x^2}} \tan \left( R \omega t O f \left( 2 x^2 + 2 \ln (9/2 \tan (\_ Z) - 9/2) - \ln \left( \frac{81 (\tan (\_ Z))^2}{10} + \frac{81}{10} \right) + 6 \_ C1 - \right) \right\}
$$

#### **2.638 ODE No. 638**

 $y'(x) = y(x)(-(\log(x) - \log(\log(y(x))))))$ 

 $\boldsymbol{\times}$  **Mathematica** : cpu = 2.70105 (sec), leaf count = 0, could not solve DSolve[Derivative[1][y][x] ==  $-((Log[x] - Log[Log[y[x]]]) * y[x]), y[x], x]$  $\sqrt{\text{Maple}}$  : cpu = 0.237 (sec), leaf count = 35

$$
\left\{ \int_{-b}^{y(x)} \frac{1}{-a(x \ln(x) - \ln(\ln(-a)) x + \ln(-a))} d_{-}a + \ln(x) - C I = 0 \right\}
$$

#### **2.639 ODE No. 639**

 $y'(x) = y(x)(\log(x) - \log(\log(y(x))))^2$ 

 $\boldsymbol{\chi}$  Mathematica : cpu = 0.323946 (sec), leaf count = 0, could not solve DSolve[Derivative[1][y][x] ==  $(Log[x] - Log[Log[y[x]]])^2*y[x], y[x], x]$  $\sqrt{\text{Maple}}$ : cpu = 0.355 (sec), leaf count = 50

$$
\left\{\int_{-b}^{y(x)} \frac{1}{-a(x(\ln(x))^{2} - 2\ln(x)\ln(\ln(\_a))x + (\ln(\ln(\_a)))^{2}x - \ln(\_a))} d_{-}a - \ln(x) - C1 = 0\right\}
$$

#### **2.640 ODE No. 640**

$$
y'(x) = \frac{y(x)}{\log(\log(y(x))) - \log(x) + 1}
$$

 $\boldsymbol{\times}$  Mathematica : cpu = 3.67285 (sec), leaf count = 0, could not solve DSolve[Derivative[1][y][x] ==  $y[x]/(1 - Log[x] + Log[Log[y[x]]])$ ,  $y[x]$ , x]  $\blacktriangle$  **Maple** : cpu = 0.515 (sec), leaf count = 47

$$
\left\{ \int_{-b}^{y(x)} \frac{-\ln(\ln(-a)) + \ln(x) - 1}{(\ln(-a)\ln(x) - \ln(-a)\ln(\ln(-a)) + x - \ln(-a)) - a} d_a - Ct = 0 \right\}
$$

#### **2.641 ODE No. 641**

$$
y'(x) = \frac{x^4 \sqrt{4x^2 y(x) + 1} + \frac{1}{2}}{x^3}
$$

 $\blacklozenge$  **Mathematica** : cpu = 0.174807 (sec), leaf count = 33

$$
\left\{ \left\{ y(x) \to -\frac{2c_1x^3}{3} + c_1^2 + \frac{x^6}{9} - \frac{1}{4x^2} \right\} \right\}
$$

 $\blacktriangle$  **Maple** : cpu = 0.251 (sec), leaf count = 26

$$
\left\{ -C1 - \frac{1}{x} \sqrt{4 x^2 y(x) + 1} + \frac{2 x^3}{3} = 0 \right\}
$$

### **2.642 ODE No. 642**

$$
y'(x) = \frac{(4ax - y(x)^2)^2}{y(x)}
$$

 $\blacklozenge$  **Mathematica** : cpu = 0.134522 (sec), leaf count = 95

$$
\left\{ \left\{ y(x) \to -\sqrt{4ax - \sqrt{2}\sqrt{a}\tanh\left(\frac{\sqrt{2}(2ax - c_1)}{\sqrt{a}}\right)}\right\}, \left\{ y(x) \to \sqrt{4ax - \sqrt{2}\sqrt{a}\tanh\left(\frac{\sqrt{2}(2ax - c_1)}{\sqrt{a}}\right)}\right\} \right\}
$$

|<br>|<br>|

 $\blacklozenge$  **Maple** : cpu = 0.283 (sec), leaf count = 286

$$
\left\{ y(x) = \sqrt{4} \sqrt{\left( -C1 e^{2x(\sqrt{2}\sqrt{a}-2ax)} + e^{-2x(\sqrt{2}\sqrt{a}+2ax)} \right) \left( -C1 \left( ax - \frac{\sqrt{2}}{4} \sqrt{a} \right) e^{2x(\sqrt{2}\sqrt{a}-2ax)} + e^{-2x(\sqrt{2}\sqrt{a}-2ax)} \right) } \right\}
$$

### **2.643 ODE No. 643**

$$
y'(x) = \frac{1}{3}x(3x\sqrt{x^2 + 3y(x)} - 2)
$$

 $\blacklozenge$  **Mathematica** : cpu = 0.121572 (sec), leaf count = 31

$$
\left\{ \left\{ y(x) \to \frac{1}{12} \left( -6c_1 x^3 + 9c_1^2 + x^6 - 4x^2 \right) \right\} \right\}
$$

 $\blacklozenge$  **Maple** : cpu = 0.219 (sec), leaf count = 22

$$
\left\{ -C1 + \frac{x^3}{2} - \sqrt{x^2 + 3y(x)} = 0 \right\}
$$

### **2.644 ODE No. 644**

$$
y'(x) = -\frac{1}{2}x^2 \left( ax - 2\sqrt{a(ax^4 + 8y(x))} \right)
$$

 $\blacklozenge$  **Mathematica** : cpu = 0.271347 (sec), leaf count = 34

$$
\left\{ \left\{ y(x) \rightarrow \frac{1}{72}a(-96c_1x^3 + 144c_1^2 + 16x^6 - 9x^4) \right\} \right\}
$$

 $\blacktriangle$  **Maple** : cpu = 0.388 (sec), leaf count = 27

$$
\left\{ -C1 + \frac{4ax^3}{3} - \sqrt{a(ax^4 + 8y(x))} = 0 \right\}
$$

### **2.645 ODE No. 645**

$$
y'(x) = y(x)(x - \log(y(x)))
$$

 $\blacklozenge$  **Mathematica** : cpu = 0.0358369 (sec), leaf count = 20

$$
\left\{ \left\{ y(x) \to e^{-e^{c_1 - x} + x - 1} \right\} \right\}
$$

 $\blacktriangle$  **Maple** : cpu = 0.171 (sec), leaf count = 14

$$
\left\{y(x) = e^{\frac{-Ct}{e^x} - 1 + x}\right\}
$$

## **2.646 ODE No. 646**

$$
y'(x) = \frac{\sqrt{x^3 - 6y(x)} + \frac{x^3}{2} + \frac{x^2}{2}}{x+1}
$$

 $\blacklozenge$  **Mathematica** : cpu = 0.175496 (sec), leaf count = 35

$$
\left\{ \left\{ y(x) \to \frac{1}{6} (18c_1 \log(x+1) - 9c_1^2 + x^3 - 9 \log^2(x+1)) \right\} \right\}
$$

 $\blacktriangle$  **Maple** : cpu = 0.294 (sec), leaf count = 23

$$
\left\{ -C1 - 3\ln(1+x) - \sqrt{x^3 - 6y(x)} = 0 \right\}
$$

## **2.647 ODE No. 647**

$$
y'(x)=\frac{x(ay(x)^2+bx^2)^2}{a^{5/2}y(x)}
$$

 $\blacklozenge$  **Mathematica** : cpu = 0.388574 (sec), leaf count = 117

$$
\left\{\left\{y(x) \to -\sqrt{\frac{a^{3/4}\sqrt{b}\tan\left(\frac{a^{3/2}bx^2 + 2c_1}{a^{9/4}\sqrt{b}}\right) - bx^2}{a}}\right\}, \left\{y(x) \to \sqrt{\frac{a^{3/4}\sqrt{b}\tan\left(\frac{a^{3/2}bx^2 + 2c_1}{a^{9/4}\sqrt{b}}\right) - bx^2}{a}}\right\}\right\}
$$

◆ **Maple** : cpu =  $0.321$  (sec), leaf count =  $460$ 

$$
\left\{y(x) = \frac{1}{a}\sqrt{-\left(-C1e^{\frac{x^2}{2}\left(2a^{3/2}\sqrt{-\frac{b}{a^{3/2}}}+bx^2\right)a^{-\frac{3}{2}}}+e^{\frac{x^2}{2}\left(-2a^{3/2}\sqrt{-\frac{b}{a^{3/2}}}+bx^2\right)a^{-\frac{3}{2}}}\right)a\left(\left(bx^2-a^{\frac{3}{2}}\sqrt{-ba^{-\frac{3}{2}}}\right)e^{\frac{x^2}{2}}\right)\right\}
$$

 $\overline{1}$ 

#### **2.648 ODE No. 648**

$$
y'(x) = -\frac{\sqrt{a}x^3\left(-2\sqrt{ax^4 + 8y(x)} + \sqrt{a}x + \sqrt{a}\right)}{2(x+1)}
$$

 $\blacklozenge$  **Mathematica** : cpu = 0.343122 (sec), leaf count = 96

$$
\left\{ \left\{ y(x) \to \frac{1}{72}a(-96c_1x^3 + 72(2c_1 - 1)x^2 - 48(-6c_1 + 2x^3 - 3x^2 + 6x + 9) \log(x + 1) - 144(2c_1 - 3)x \right\} \right\}
$$

 $\blacklozenge$  **Maple** : cpu = 0.693 (sec), leaf count = 41

$$
\left\{\frac{1}{4}\sqrt{ax^4+8y\left(x\right)}\frac{1}{\sqrt{a}}-\frac{x^3}{3}+\frac{x^2}{2}-x+\ln{(1+x)}-\_C1=0\right\}
$$

### **2.649 ODE No. 649**

$$
y'(x) = x\sqrt{x^2 + 8y(x) - 2x + 1} - \frac{x}{4} + \frac{1}{4}
$$

 $\blacklozenge$  **Mathematica** : cpu = 0.174886 (sec), leaf count = 36

$$
\left\{ \left\{ y(x) \rightarrow \frac{1}{8} \left( -(16c_1 + 1)x^2 + 16c_1^2 + 4x^4 + 2x - 1 \right) \right\} \right\}
$$

 $\blacktriangle$  **Maple** : cpu = 0.247 (sec), leaf count = 27

$$
\left\{ -C1 + 2x^2 + \frac{1}{4} - \sqrt{x^2 - 2x + 1 + 8y(x)} = 0 \right\}
$$

### **2.650 ODE No. 650**

$$
y'(x) = x\sqrt{a^2 + 2ax + x^2 + 4y(x)} - \frac{a}{2} - \frac{x}{2}
$$

 $\blacklozenge$  **Mathematica** : cpu = 0.235919 (sec), leaf count = 39

$$
\left\{ \left\{ y(x) \to \frac{1}{4}(-a^2 - 2ax - (4c_1 + 1)x^2 + 4c_1^2 + x^4) \right\} \right\}
$$

 $\blacklozenge$  **Maple** : cpu = 0.271 (sec), leaf count = 28

$$
\left\{ -C1 + x^2 + \frac{1}{2} - \sqrt{x^2 + 2ax + a^2 + 4y(x)} = 0 \right\}
$$

**2.651 ODE No. 651**

$$
y'(x) = \frac{y(x) (x^2 + \log(y(x)))}{x}
$$

 $\blacklozenge$  **Mathematica** : cpu = 0.0333049 (sec), leaf count = 15

$$
\{\{y(x)\rightarrow e^{x(2c_1+x)}\}\}
$$

 $\blacktriangle$  **Maple** : cpu = 0.079 (sec), leaf count = 13

$$
\left\{ y(x) = e^{-C1 x} e^{x^2} \right\}
$$

### **2.652 ODE No. 652**

$$
y'(x) = \frac{x\sqrt{4ax - y(x)^2} + 2a}{y(x)}
$$

 $\blacklozenge$  **Mathematica** : cpu = 1.89049 (sec), leaf count = 103

$$
\left\{ \left\{ y(x) \to -\frac{\sqrt{256a^4x(16a-x^3) + 32a^2e^{c_1}x^2 - e^{2c_1}}}{32a^2} \right\}, \left\{ y(x) \to \frac{\sqrt{256a^4x(16a-x^3) + 32a^2e^{c_1}x^2 - e^{2c_1}x^2}}{32a^2} \right\}
$$

 $\blacklozenge$  **Maple** : cpu = 0.187 (sec), leaf count = 27

$$
\left\{-\sqrt{-\left(y\left(x\right)\right)^{2}+4\,ax}-\frac{x^{2}}{2}-\_CI=0\right\}
$$

#### **2.653 ODE No. 653**

$$
y'(x) = x\sqrt{x^2 + 4y(x) - 4x} - \frac{x}{2} + 1
$$

 $\blacklozenge$  **Mathematica** : cpu = 0.176385 (sec), leaf count = 31

$$
\left\{ \left\{ y(x) \to -\frac{1}{4} (4c_1 + 1) x^2 + c_1^2 + \frac{x^4}{4} + x \right\} \right\}
$$

 $\blacklozenge$  **Maple** : cpu = 0.222 (sec), leaf count = 24

$$
\left\{ -C1 + x^2 + \frac{1}{2} - \sqrt{x^2 - 4x + 4y(x)} = 0 \right\}
$$

**2.654 ODE No. 654**

$$
y'(x) = \frac{\sqrt{x^2 + 3y(x)} - \frac{2x^2}{3} - \frac{2x}{3}}{x+1}
$$

 $\blacklozenge$  **Mathematica** : cpu = 0.159764 (sec), leaf count = 37

$$
\left\{ \left\{ y(x) \to \frac{1}{12} (-18c_1 \log(x+1) + 9c_1^2 - 4x^2 + 9 \log^2(x+1)) \right\} \right\}
$$

 $\blacktriangle$  **Maple** : cpu = 0.292 (sec), leaf count = 23

$$
\left\{ -C1 + \frac{3\ln(1+x)}{2} - \sqrt{x^2 + 3y(x)} = 0 \right\}
$$

### **2.655 ODE No. 655**

$$
y'(x) = \frac{e^{-4x/3}y(x)^3}{e^{-2x/3}y(x) + 1}
$$

 $\blacklozenge$  **Mathematica** : cpu = 20.2263 (sec), leaf count = 79

Solve 
$$
\left[ \frac{3}{2} \log(y(x)) - \frac{3}{4} \log(-3y(x)^2 + 2e^{2x/3}y(x) + 2e^{4x/3}) + \frac{3 \tanh^{-1}(\frac{y(x) + 2e^{2x/3}}{\sqrt{7}y(x)})}{2\sqrt{7}} + x = c_1, y(x) \right]
$$

 $\sqrt{\text{Maple}}$  : cpu = 0.706 (sec), leaf count = 66

$$
\left\{x+\frac{3\sqrt{7}}{14}Ar\tanh\left(\frac{3y(x)\sqrt{7}}{7}e^{-\frac{2x}{3}}-\frac{\sqrt{7}}{7}\right)-\frac{3}{4}\ln\left(3\left(y(x)\right)^2\left(e^{-2/3x}\right)^2-2y(x)e^{-2/3x}-2\right)+\frac{3}{2}\ln\left(y(x)\right)\right\}
$$

## **2.656 ODE No. 656**

$$
y'(x) = \frac{y(x) (x^3 + \log(y(x)))}{x}
$$

 $\blacklozenge$  **Mathematica** : cpu = 0.0390253 (sec), leaf count = 20

$$
\left\{ \left\{ y(x) \to e^{3c_1x + \frac{x^3}{2}} \right\} \right\}
$$

 $\blacklozenge$  **Maple** : cpu = 0.089 (sec), leaf count = 15

$$
\left\{y(x) = e^{\frac{x^3}{2}} e^{-C1 x}\right\}
$$

### **2.657 ODE No. 657**

$$
y'(x) = x^2 \sqrt{x^2 + 8y(x) - 2x + 1} - \frac{x}{4} + \frac{1}{4}
$$

 $\blacklozenge$  **Mathematica** : cpu = 0.182646 (sec), leaf count = 37

$$
\left\{ \left\{ y(x) \rightarrow \frac{1}{72} \left( -96 c_1 x^3 + 144 c_1^2 + 16 x^6 - 9 x^2 + 18 x - 9 \right) \right\} \right\}
$$

 $\blacklozenge$  **Maple** : cpu = 0.239 (sec), leaf count = 26

$$
\left\{ -C1 + \frac{4x^3}{3} - \sqrt{x^2 - 2x + 1 + 8y(x)} = 0 \right\}
$$

### **2.658 ODE No. 658**

$$
y'(x) = \frac{\sqrt{x^2 + 8y(x) - 2x + 1} - \frac{x^2}{4} + \frac{1}{4}}{x + 1}
$$

 $\blacklozenge$  **Mathematica** : cpu = 0.243088 (sec), leaf count = 46

$$
\left\{ \left\{ y(x) \to \frac{1}{8} (16c_1^2 - x^2 + 2x - 1) - 4c_1 \log(4(x+1)) + 2 \log^2(4(x+1)) \right\} \right\}
$$

 $\sqrt{\text{Maple}}$  : cpu = 0.331 (sec), leaf count = 28

$$
\left\{ -C1 + 4\ln(1+x) - \frac{1}{4} - \sqrt{x^2 - 2x + 1 + 8y(x)} = 0 \right\}
$$

### **2.659 ODE No. 659**

$$
y'(x) = x\sqrt{a^2x^2 + 2abx + 4ay(x) + b^2 - 4c} - \frac{ax}{2} - \frac{b}{2}
$$

 $\blacklozenge$  **Mathematica** : cpu = 0.433611 (sec), leaf count = 51

$$
\left\{ \left\{ y(x) \to \frac{a^2(-(4c_1+1)x^2+4c_1^2+x^4)-2abx-b^2+4c}{4a} \right\} \right\}
$$

 $\blacktriangle$  **Maple** : cpu = 0.271 (sec), leaf count = 41

$$
\left\{ -C1 + ax^{2} + \frac{a}{2} - \sqrt{a^{2}x^{2} + 2abx + b^{2} + 4ay(x) - 4c} = 0 \right\}
$$

**2.660 ODE No. 660**

$$
y'(x) = x^2 \sqrt{a^2 + 2ax + x^2 + 4y(x)} - \frac{a}{2} - \frac{x}{2}
$$

 $\blacklozenge$  **Mathematica** : cpu = 0.258556 (sec), leaf count = 42

$$
\left\{ \left\{ y(x) \rightarrow \frac{1}{36} \left( -9a^2 - 18ax - 24c_1x^3 + 36c_1^2 + 4x^6 - 9x^2 \right) \right\} \right\}
$$

 $\blacklozenge$  **Maple** : cpu = 0.26 (sec), leaf count = 29

$$
\left\{ -C1 + \frac{2x^3}{3} - \sqrt{x^2 + 2ax + a^2 + 4y(x)} = 0 \right\}
$$

### **2.661 ODE No. 661**

$$
y'(x) = x^2 \sqrt{a^2 x^2 + 2abx + 4ay(x) + b^2 - 4c} - \frac{ax}{2} - \frac{b}{2}
$$

 $\blacklozenge$  **Mathematica** : cpu = 0.428699 (sec), leaf count = 54

$$
\left\{ \left\{ y(x) \rightarrow \frac{a^2(-24c_1x^3 + 36c_1^2 + 4x^6 - 9x^2) - 18abx - 9b^2 + 36c}{36a} \right\} \right\}
$$

 $\blacktriangle$  **Maple** : cpu = 0.255 (sec), leaf count = 39

$$
\left\{ -C1 + \frac{2ax^3}{3} - \sqrt{a^2x^2 + 2abx + b^2 + 4ay(x) - 4c} = 0 \right\}
$$

### **2.662 ODE No. 662**

$$
y'(x) = x^2 \sqrt{x^2 - 4y(x) + 2x + 1} + \frac{x}{2} + \frac{1}{2}
$$

 $\blacklozenge$  **Mathematica** : cpu = 0.187073 (sec), leaf count = 37

$$
\left\{ \left\{ y(x) \rightarrow \frac{1}{36} \left( 24c_1 x^3 - 36c_1^2 - 4x^6 + 9x^2 + 18x + 9 \right) \right\} \right\}
$$

 $\blacktriangle$  **Maple** : cpu = 0.251 (sec), leaf count = 26

$$
\left\{ -C1 - \frac{2x^3}{3} - \sqrt{x^2 + 2x + 1 - 4y(x)} = 0 \right\}
$$

#### **2.663 ODE No. 663**

$$
y'(x) = \frac{x^2 \sqrt{4ax - y(x)^2} + 2a}{y(x)}
$$

 $\blacklozenge$  **Mathematica** : cpu = 2.17623 (sec), leaf count = 103

$$
\left\{ \left\{ y(x) \to -\frac{\sqrt{4096a^6x \left(36a - x^5\right) + 128a^3e^{c_1}x^3 - e^{2c_1}}}{192a^3} \right\}, \left\{ y(x) \to \frac{\sqrt{4096a^6x \left(36a - x^5\right) + 128a^3e^{c_1}x^3}}{192a^3} \right\} \right\}
$$

 $\blacktriangle$  **Maple** : cpu = 0.182 (sec), leaf count = 27

$$
\left\{-\sqrt{-\left(y\left(x\right)\right)^{2}+4\,ax}-\frac{x^{3}}{3}-\_C1=0\right\}
$$

### **2.664 ODE No. 664**

$$
y'(x) = x^2 \sqrt{x^2 + 4y(x) - 4x} - \frac{x}{2} + 1
$$

 $\blacklozenge$  **Mathematica** : cpu = 0.185587 (sec), leaf count = 34

$$
\left\{ \left\{ y(x) \to -\frac{2c_1x^3}{3} + c_1^2 + \frac{x^6}{9} - \frac{x^2}{4} + x \right\} \right\}
$$

 $\blacktriangle$  **Maple** : cpu = 0.221 (sec), leaf count = 25

$$
\left\{ -C1 + \frac{2x^3}{3} - \sqrt{x^2 - 4x + 4y(x)} = 0 \right\}
$$

#### **2.665 ODE No. 665**

$$
y'(x) = -\frac{\sqrt{a}(-2\sqrt{ax^4 + 8y(x)} + \sqrt{a}x^4 + \sqrt{a}x^3)}{2(x+1)}
$$

 $\blacklozenge$  **Mathematica** : cpu = 0.25935 (sec), leaf count = 39

$$
\left\{ \left\{ y(x) \to -4ac_1 \log(x+1) + 2ac_1^2 - \frac{ax^4}{8} + 2a \log^2(x+1) \right\} \right\}
$$

 $\sqrt{\text{Maple}}$  : cpu = 0.524 (sec), leaf count = 28

$$
\left\{ -\frac{1}{4}\sqrt{ax^4 + 8y(x)}\frac{1}{\sqrt{a}} + \ln(1+x) - Ct = 0 \right\}
$$

### **2.666 ODE No. 666**

$$
y'(x) = y(x) (x3 + x2 - log(y(x)) + 1)
$$

 $\blacklozenge$  **Mathematica** : cpu = 0.0704419 (sec), leaf count = 29

$$
\left\{ \left\{ y(x) \to e^{-c_1 e^{-x} + x^3 - 2x^2 + 4x - 3} \right\} \right\}
$$

 $\blacklozenge$  **Maple** : cpu = 0.255 (sec), leaf count = 24

$$
\left\{ y(x) = e^{\frac{Ct}{e^x} + x^3 - 2x^2 + 4x - 3} \right\}
$$

# **2.667 ODE No. 667**

$$
y'(x) = \frac{e^{-2bx}y(x)^3}{e^{-bx}y(x)+1}
$$

 $\blacklozenge$  **Mathematica** : cpu = 1.19101 (sec), leaf count = 84

Solve 
$$
\left[ \frac{\log(y(x))}{b} - \frac{\log(y(x)^2 - be^{bx}(e^{bx} + y(x)))}{2b} + \frac{\tanh^{-1}\left(\frac{\sqrt{\frac{b}{b+4}}(2e^{bx} + y(x))}{y(x)}\right)}{\sqrt{b}\sqrt{b+4}} + x = c_1, y(x) \right]
$$

 $\blacklozenge$  **Maple** : cpu = 0.236 (sec), leaf count = 82

$$
\left\{ bx - bArtanh\left( (-2y(x)e^{-bx} + b)\frac{1}{\sqrt{b^2 + 4b}} \right) \frac{1}{\sqrt{b^2 + 4b}} - \frac{\ln(-by(x)e^{-bx} + (y(x))^2 (e^{-bx})^2 - b)}{2} + \ln(-by(x)e^{-bx}) \right\}
$$

**2.668 ODE No. 668**

$$
y'(x) = \frac{e^{-2x}y(x)^3}{e^{-x}y(x)+1}
$$

 $\blacklozenge$  **Mathematica** : cpu = 0.668362 (sec), leaf count = 59

Solve 
$$
\left[ \log(y(x)) - \frac{1}{2} \log(-y(x)^2 + e^x y(x) + e^{2x}) + \frac{\tanh^{-1}(\frac{y(x) + 2e^x}{\sqrt{5}y(x)})}{\sqrt{5}} + x = c_1, y(x) \right]
$$

 $\blacklozenge$  **Maple** : cpu = 0.78 (sec), leaf count = 58

$$
\left\{ y(x) = e^{RootOf\left(2\sqrt{5}Artanh\left(1/5\frac{\left(-2e^{-Z}+e^{x}\right)\sqrt{5}}{e^{x}}\right)+5\ln\left(-(e^{x})^{2}-e^{x}+2+(e^{-Z})^{2}\right)+10\_{CI}-10\_{Z}-10x\right)}\right\}
$$

#### **2.669 ODE No. 669**

$$
y'(x) = \frac{e^x (3e^x - 2y(x)^{3/2})^2}{4\sqrt{y(x)}}
$$

 $\blacklozenge$  **Mathematica** : cpu = 0.842076 (sec), leaf count = 222

$$
\left\{ \left\{ y(x) \rightarrow \frac{\left(\frac{3}{2}e^{3c_1+x} + e^{3c_1} - e^{3e^x} + \frac{3}{2}e^{x+3e^x}\right){}^{2/3}}{\sqrt[3]{(e^{3c_1} + e^{3e^x})^2}} \right\}, \left\{ y(x) \rightarrow -\frac{\sqrt[3]{-1}\left(\frac{3}{2}e^{3c_1+x} + e^{3c_1} - e^{3e^x} + \frac{3}{2}e^{x+3e^x}\right){}^{2/3}}{\sqrt[3]{(e^{3c_1} + e^{3e^x})^2}} \right\}
$$

 $\blacktriangle$  **Maple** : cpu = 0.219 (sec), leaf count = 72

$$
\left\{-C1+1e^{-\frac{3e^{x}}{2}-\frac{9e^{2x}}{8}}\left(-2\left(y(x)\right)^{3/2}e^{x}+3e^{2x}+2e^{x}\right)\left(e^{\frac{3e^{x}}{2}-\frac{9e^{2x}}{8}}\right)^{-1}\left(-2\left(y(x)\right)^{3/2}e^{x}+3e^{2x}-2e^{x}\right)^{-1}=\right\}
$$

## **2.670 ODE No. 670**

$$
y'(x) = \frac{1}{2}ixy(x)\left(-2\sqrt{4\log(a) - x^2 + 4\log(y(x))} + i\right)
$$

 $\blacklozenge$  **Mathematica** : cpu = 0.488872 (sec), leaf count = 83

Solve 
$$
\left[ 2i\sqrt{4\log(a) - x^2 + 4\log(y(x))} - 2i\tan^{-1}\left(\sqrt{4\log(a) - x^2 + 4\log(y(x))}\right) + 8\log(a) = \log(4\log(a))
$$

 $\blacktriangle$  **Maple** : cpu = 0.361 (sec), leaf count = 70

$$
\left\{\frac{1}{2}\sqrt{-x^2+4\,\ln{(a)}+4\,\ln{(y\,(x))}}-\frac{1}{2}\arctan{\left(\sqrt{-x^2+4\,\ln{(a)}+4\,\ln{(y\,(x))}}\right)}+\frac{i}{4}\ln{(x^2-4\,\ln{(a)}-4)}
$$

## **2.671 ODE No. 671**

$$
y'(x) = \frac{(xy(x)^2 + 1)^2}{x^4 y(x)}
$$

 $\blacklozenge$  **Mathematica** : cpu = 0.411664 (sec), leaf count = 162

$$
\left\{\left\{y(x) \to -\frac{\sqrt{\frac{(\sqrt{2}x-2)e^{\frac{2\sqrt{2}(c_1x+1)}{x}}-\sqrt{2}x-2}}{x}}{\sqrt{2}\sqrt{e^{\frac{2\sqrt{2}(c_1x+1)}{x}}+1}}+1}, \left\{y(x) \to \frac{\sqrt{\frac{(\sqrt{2}x-2)e^{\frac{2\sqrt{2}(c_1x+1)}{x}}-\sqrt{2}x-2}}{x}}{\sqrt{2}\sqrt{e^{\frac{2\sqrt{2}(c_1x+1)}{x}}+1}}+1}\right\}\right\}
$$

 $\blacklozenge$  **Maple** : cpu = 0.237 (sec), leaf count = 237

$$
\left\{ y(x) = -\frac{\sqrt{2}}{2x} \sqrt{-\left(-C1\left(\sqrt{2}x+2\right)e^{\frac{-1-\sqrt{2}x}{x^2}} + \left(2-\sqrt{2}x\right)e^{\frac{-1+\sqrt{2}x}{x^2}}\right)x \left(-C1e^{\frac{-1-\sqrt{2}x}{x^2}} + e^{\frac{-1+\sqrt{2}x}{x^2}}\right)}\right\}
$$

### **2.672 ODE No. 672**

$$
y'(x) = \frac{x^2\left(\sqrt{4y(x)^3 - 9x^4} + 3x\right)}{y(x)^2}
$$

 $\boldsymbol{\chi}$  Mathematica : cpu = 300.092 (sec), leaf count = 0, timed out \$Aborted

 $\blacktriangle$  **Maple** : cpu = 0.213 (sec), leaf count = 36

$$
\left\{ \int_{-b}^{y(x)} -a^2 \frac{1}{\sqrt{-9x^4 + 4 - a^3}} d_- a - \frac{x^3}{3} - Ct = 0 \right\}
$$

### **2.673 ODE No. 673**

$$
y'(x) = \frac{\frac{1}{2}x^2\cos(2y(x)) + \frac{x^2}{2} - \frac{1}{2}\sin(2y(x))}{x}
$$

 $\blacklozenge$  **Mathematica** : cpu = 0.0832016 (sec), leaf count = 23

$$
\left\{ \left\{ y(x) \to \tan^{-1} \left( \frac{3c_1 + 2x^3}{6x} \right) \right\} \right\}
$$

 $\blacklozenge$  **Maple** : cpu = 0.447 (sec), leaf count = 17

$$
\left\{ y(x) = \arctan\left(\frac{x^3 + 6 \cdot C1}{3 x}\right) \right\}
$$

### **2.674 ODE No. 674**

$$
y'(x) = \frac{\sqrt{x^2 + 4y(x) - 4x} - \frac{x^2}{2} + \frac{x}{2} + 1}{x + 1}
$$

 $\blacklozenge$  **Mathematica** : cpu = 0.224409 (sec), leaf count = 32

$$
\left\{ \left\{ y(x) \to -2c_1 \log(x+1) + c_1^2 - \frac{x^2}{4} + x + \log^2(x+1) \right\} \right\}
$$

 $\blacklozenge$  **Maple** : cpu = 0.325 (sec), leaf count = 27

$$
\left\{ -C1 + 2\ln(1+x) - 1 - \sqrt{x^2 - 4x + 4y(x)} = 0 \right\}
$$

## **2.675 ODE No. 675**

$$
y'(x) = \frac{ax^4 + ae^x x^3 + ax^3 - x^2y(x)^2 - e^x xy(x)^2 - xy(x)^2 + y(x)}{x}
$$

 $\blacklozenge$  **Mathematica** : cpu = 0.0515133 (sec), leaf count = 45

$$
\left\{ \left\{ y(x) \rightarrow \sqrt{a}x \tanh\left(\frac{1}{6}\sqrt{a}(6c_1 + 2x^3 + 3x^2 + 6e^x(x-1))\right) \right\} \right\}
$$

 $\blacktriangle$  **Maple** : cpu = 0.076 (sec), leaf count = 37

$$
\left\{ y(x) = \tanh\left( \frac{(6x - 6)e^x + 2x^3 + 3x^2 + 6 \cdot C1}{6} \sqrt{a} \right) x \sqrt{a} \right\}
$$

### **2.676 ODE No. 676**

$$
y'(x) = \frac{x^6 \sqrt{4x^2 y(x) + 1} + \frac{x}{2} + \frac{1}{2}}{x^3(x+1)}
$$

 $\blacklozenge$  **Mathematica** : cpu = 0.331112 (sec), leaf count = 120

$$
\left\{ \left\{ y(x) \to -\frac{1}{12} (6c_1 - 11) x^4 + \left( \frac{2c_1}{3} - 1 \right) x^3 - (c_1 - 1) x^2 + \left( -2c_1 + \frac{x^4}{2} - \frac{2x^3}{3} + x^2 - 2x \right) \log(x + 1) \right\}
$$

 $\blacktriangle$  **Maple** : cpu = 0.585 (sec), leaf count = 43

$$
\left\{ -C1 + 2\ln\left(1+x\right) - \frac{1}{x}\sqrt{4\,x^2y\left(x\right) + 1} - 2\,x + x^2 - \frac{2\,x^3}{3} + \frac{x^4}{2} = 0 \right\}
$$

## **2.677 ODE No. 677**

$$
y'(x) = \frac{ax^4 + ax^3 + ax^3\log(x+1) - x^2y(x)^2 - xy(x)^2 + y(x) - xy(x)^2\log(x+1)}{x}
$$

 $\blacklozenge$  **Mathematica** : cpu = 0.0355605 (sec), leaf count = 51

$$
\left\{ \left\{ y(x) \to \sqrt{a}x \tanh\left(\frac{1}{12}\sqrt{a}(12c_1+4x^3+3x^2+6(x^2-1)\log(x+1)+6x)\right) \right\} \right\}
$$

 $\blacklozenge$  **Maple** : cpu = 0.077 (sec), leaf count = 48

$$
\left\{ y(x) = \tanh\left(\frac{6\ln\left(1+x\right)x^2 + 4x^3 + 3x^2 - 6\ln\left(1+x\right) + 12\_{CI} + 6x + 9}{12}\sqrt{a}\right)x\sqrt{a}\right\}
$$

### **2.678 ODE No. 678**

$$
y'(x) = \frac{x^2 \left(2x\sqrt{x^3 - 6y(x)} + x + 1\right)}{2(x+1)}
$$

 $\blacklozenge$  **Mathematica** : cpu = 0.240924 (sec), leaf count = 90

$$
\left\{ \left\{ y(x) \to \left( -3c_1 + x^3 - \frac{3x^2}{2} + 3x \right) \log(x+1) + \frac{1}{24} \left( 8(3c_1 + 5) x^3 - 36(c_1 + 1) x^2 + 72c_1 x - 36c_1^2 - 4x^4 \right) \right\}
$$

 $\blacktriangle$  **Maple** : cpu = 0.357 (sec), leaf count = 37

$$
\left\{ -C1 - x^3 + \frac{3 x^2}{2} - 3 x + 3 \ln(1+x) - \frac{1}{2} - \sqrt{x^3 - 6 y(x)} = 0 \right\}
$$

## **2.679 ODE No. 679**

$$
y'(x) = \frac{x^4 + x^3 + x^3 \log(x) + 7x^2 y(x)^2 + 7xy(x)^2 + y(x) + 7xy(x)^2 \log(x)}{x}
$$

 $\blacklozenge$  **Mathematica** : cpu = 0.0329753 (sec), leaf count = 44

$$
\left\{ \left\{ y(x) \to \frac{x \tan \left( \frac{1}{12} \sqrt{7} (12c_1 + 4x^3 + 3x^2 + 6x^2 \log(x)) \right)}{\sqrt{7}} \right\} \right\}
$$

 $\blacktriangle$  **Maple** : cpu = 0.065 (sec), leaf count = 37

$$
\left\{ y(x) = \frac{x\sqrt{7}}{7} \tan \left( \frac{(6 x^2 \ln(x) + 4 x^3 + 3 x^2 + 12 \cdot 2)}{12} \right) \right\}
$$

# **2.680 ODE No. 680**

$$
y'(x) = \frac{\sqrt{x^2 - 4y(x) + 2x + 1} + \frac{x^2}{2} + x + \frac{1}{2}}{x + 1}
$$

 $\blacklozenge$  **Mathematica** : cpu = 0.225691 (sec), leaf count = 39

$$
\left\{ \left\{ y(x) \to \frac{1}{4} (8c_1 \log(x+1) - 4c_1^2 + x^2 + 2x - 4 \log^2(x+1) + 1) \right\} \right\}
$$

 $\blacklozenge$  **Maple** : cpu = 0.336 (sec), leaf count = 28

$$
\left\{ -C1 - 2\ln(1+x) - \frac{1}{2} - \sqrt{x^2 + 2x + 1 - 4y(x)} = 0 \right\}
$$

## **2.681 ODE No. 681**

$$
y'(x) = \frac{ax^2y(x)^2 + axy(x)^2 + axy(x)^2 \log(\frac{1}{x}) + bx^4 + bx^3 + bx^3 \log(\frac{1}{x}) + y(x)}{x}
$$

 $\blacklozenge$  **Mathematica** : cpu = 0.0413496 (sec), leaf count = 54

$$
\left\{ \left\{ y(x) \rightarrow \frac{\sqrt{b}x \tan\left(\frac{1}{12}\sqrt{a}\sqrt{b}(12c_1+4x^3+9x^2-6x^2\log(x))\right)}{\sqrt{a}} \right\} \right\}
$$

 $\blacklozenge$  **Maple** : cpu = 0.083 (sec), leaf count = 45

$$
\left\{ y(x) = \frac{x}{a} \tan \left( \frac{4x^3 + 6x^2 \ln (x^{-1}) + 9x^2 + 12 \cdot 2}{12} \sqrt{ab} \right) \sqrt{ab} \right\}
$$

### **2.682 ODE No. 682**

$$
y'(x) = \frac{2a}{x(-8a^2 + 2axy(x)^2 - xy(x))}
$$

 $\blacklozenge$  **Mathematica** : cpu = 0.115544 (sec), leaf count = 33

Solve 
$$
\left[\frac{e^{-4ay(x)}(xy(x)^2-4a)}{8ax} = c_1, y(x)\right]
$$

 $\sqrt{\text{Maple}}$  : cpu = 0.294 (sec), leaf count = 28

$$
\left\{ -C1 + \frac{-x(y(x))^{2} + 4a}{e^{4ay(x)}x} = 0 \right\}
$$

### **2.683 ODE No. 683**

$$
y'(x) = \frac{y(x) (x^4 y(x) \log(x(x+1)) - x^3 \log(x(x+1)) - 1)}{x}
$$

 $\blacklozenge$  **Mathematica** : cpu = 0.388746 (sec), leaf count = 72

$$
\left\{ \left\{ y(x) \to \frac{e^{\frac{1}{9}x(2x^2+3)}}{x\left(c_1e^{\frac{x^2}{6}}\sqrt[3]{x+1}(x(x+1))^{\frac{x^3}{3}} + e^{\frac{1}{9}x(2x^2+3)}\right)} \right\} \right\}
$$

 $\blacklozenge$  **Maple** : cpu = 0.203 (sec), leaf count = 152

$$
\begin{cases} y(x) = \frac{1}{x}(x(1+x))^{-\frac{x^3}{3}} e^{\frac{2\,x^3}{9}} e^{-\frac{x^2}{6}} e^{\frac{x}{3}} \left( (1+x)^{-\frac{x^3}{3}} x^{-\frac{x^3}{3}} e^{\frac{x}{6} \left( ix^2 \pi \left( csgn(ix(1+x)) \right)^3 - ix^2 \left( csgn(ix) + csgn(i+ix) \right) \pi \left( csgn(ix(1+x)) \right)^2 \right)} \end{cases}
$$

#### **2.684 ODE No. 684**

$$
y'(x) = \frac{x^2 \sqrt{x^2 + y(x)^2} + y(x)}{x}
$$

 $\blacklozenge$  **Mathematica** : cpu = 0.024035 (sec), leaf count = 18

$$
\left\{ \left\{ y(x) \to x \sinh \left( c_1 + \frac{x^2}{2} \right) \right\} \right\}
$$

 $\blacklozenge$  **Maple** : cpu = 3.462 (sec), leaf count = 30

$$
\left\{\ln\left(\sqrt{(y(x))^{2}+x^{2}}+y(x)\right)-\frac{x^{2}}{2}-\ln(x)-C1=0\right\}
$$

### **2.685 ODE No. 685**

$$
y'(x) = \frac{x^3 \log((x-1)(x+1)) + y(x) + 7xy(x)^2 \log((x-1)(x+1))}{x}
$$

 $\blacklozenge$  **Mathematica** : cpu = 0.0365175 (sec), leaf count = 62

$$
\left\{ \left\{ y(x) \to \frac{x \tan \left( \frac{1}{2} \sqrt{7} (2c_1 - x^2 + x^2 \log(x - 1) + x^2 \log(x + 1) - \log(1 - x) - \log(x + 1)) \right)}{\sqrt{7}} \right\} \right\}
$$

 $\sqrt{\text{Maple}}$  : cpu = 0.098 (sec), leaf count = 48

$$
\left\{ y(x) = \frac{x\sqrt{7}}{7} \tan \left( \frac{(x^2 \ln ((x-1)(1+x)) - x^2 - \ln ((x-1)(1+x)) + 2 \cdot (2t+1) \sqrt{7})}{2} \right) \right\}
$$

#### **2.686 ODE No. 686**

$$
y'(x) = \frac{e^{2x^2}xy(x)^3}{e^{x^2}y(x)+1}
$$

 $\blacklozenge$  **Mathematica** : cpu = 15.6215 (sec), leaf count = 49

Solve 
$$
\left[-\frac{1}{2}\log\left(e^{2x^2}y(x)^2 + 2e^{x^2}y(x) + 2\right) + \tan^{-1}\left(e^{x^2}y(x) + 1\right) + \log(y(x)) = c_1, y(x)\right]
$$

 $\blacklozenge$  **Maple** : cpu = 0.433 (sec), leaf count = 85

$$
\left\{ y(x) = \frac{1}{e^{x^2}} \left( 1 - \tan \left( R \omega t O f \left( -2 x^2 + 2 \ln \left( 9/2 \tan \left( -Z \right) - 9/2 \right) - \ln \left( \frac{81 \left( \tan \left( -Z \right) \right)^2}{10} + \frac{81}{10} \right) + 6 \right) \right) \right\}
$$

## **2.687 ODE No. 687**

$$
y'(x) = \frac{x^3(-\log\left(\frac{x+1}{x-1}\right)) + y(x) + xy(x)^2 \log\left(\frac{x+1}{x-1}\right)}{x}
$$

 $\blacklozenge$  **Mathematica** : cpu = 0.062577 (sec), leaf count = 111

$$
\left\{ \left\{ y(x) \rightarrow \frac{x\left( -(x+1)^{x^2} e^{2(c_1+x)} + x\left( (x+1)^{x^2} e^{2(c_1+x)} + (x-1)^{x^2} \right) + (x-1)^{x^2} \right) \right\} \right\}
$$

 $\blacktriangle$  **Maple** : cpu = 0.127 (sec), leaf count = 39

$$
\left\{ y(x) = -\tanh\left(\frac{x^2}{2}\ln\left(\frac{1+x}{x-1}\right) - \frac{1}{2}\ln\left(\frac{1+x}{x-1}\right) + \_CI + x - 1\right)x \right\}
$$

**2.688 ODE No. 688**

$$
y'(x) = \frac{e^{\frac{x+1}{x-1}}x^3 + e^{\frac{x+1}{x-1}}xy(x)^2 + y(x)}{x}
$$

 $\blacklozenge$  **Mathematica** : cpu = 0.111451 (sec), leaf count = 45

$$
\left\{ \left\{ y(x) \to x \tan \left( c_1 - 4e \mathrm{Ei} \left( \frac{2}{x-1} \right) + \frac{1}{2} e^{\frac{x+1}{x-1}} (x^2 + 2x - 3) \right) \right\} \right\}
$$

 $\blacktriangle$  **Maple** : cpu = 0.109 (sec), leaf count = 42

$$
\left\{ y(x) = \tan \left( \frac{x^2 + 2x - 3}{2} e^{\frac{1+x}{x-1}} + 4 e E i (1, -2 (x-1)^{-1}) + \_ C t \right) x \right\}
$$

#### **2.689 ODE No. 689**

$$
y'(x) = \frac{-e^{x+1}x^3 + e^{x+1}xy(x)^2 + xy(x) - y(x)}{(x-1)x}
$$

 $\blacklozenge$  **Mathematica** : cpu = 0.0706954 (sec), leaf count = 55

$$
\left\{ \left\{ y(x) \to \frac{x - xe^{2(c_1 + e^2 \text{Ei}(x-1) + e^{x+1})}}{e^{2(c_1 + e^2 \text{Ei}(x-1) + e^{x+1})} + 1} \right\} \right\}
$$

 $\blacklozenge$  **Maple** : cpu = 0.066 (sec), leaf count = 25

$$
\{y(x) = -\tanh(e^{1+x} - e^2Ei(1, 1-x) + \_CI\}x\}
$$

### **2.690 ODE No. 690**

$$
y'(x) = \frac{-\frac{x^2}{4} + x^3\sqrt{x^2 + 8y(x) - 2x + 1} + \frac{1}{4}}{x+1}
$$

 $\blacklozenge$  **Mathematica** : cpu = 0.309514 (sec), leaf count = 106

$$
\left\{ \left\{ y(x) \to -\frac{2}{3}(-6c_1 + 2x^3 - 3x^2 + 6x + 11) \log(4(x+1)) + \frac{1}{72}((32 - 96c_1)x^3 + 3(48c_1 - 43)x^2 - 6(48c_1 - 43)x^2 \right) \right\}
$$

 $\blacklozenge$  **Maple** : cpu = 0.389 (sec), leaf count = 40

$$
\left\{ -C1 + \frac{4x^3}{3} - 2x^2 + 4x - 4\ln(1+x) - \sqrt{x^2 - 2x + 1 + 8y(x)} = 0 \right\}
$$

#### **2.691 ODE No. 691**

$$
y'(x) = \frac{\frac{1}{2}x^3\cos(2y(x)) + \frac{x^3}{2} - \frac{1}{2}\sin(2y(x))}{x}
$$

 $\blacklozenge$  **Mathematica** : cpu = 0.0780879 (sec), leaf count = 21

$$
\left\{ \left\{ y(x) \to \tan^{-1} \left( \frac{2c_1 + x^4}{4x} \right) \right\} \right\}
$$

 $\blacklozenge$  **Maple** : cpu = 0.674 (sec), leaf count = 17

$$
\left\{y(x)=\arctan\left(\frac{x^4+8\_{Cl}}{4\,x}\right)\right\}
$$

### **2.692 ODE No. 692**

$$
y'(x) = \frac{x^3 \sqrt{x^2 + y(x)^2} + y(x)}{x}
$$

 $\blacklozenge$  **Mathematica** : cpu = 0.0236843 (sec), leaf count = 18

$$
\left\{ \left\{ y(x) \to x \sinh \left( c_1 + \frac{x^3}{3} \right) \right\} \right\}
$$

 $\blacklozenge$  **Maple** : cpu = 3.109 (sec), leaf count = 30

$$
\left\{\ln\left(\sqrt{(y(x))^{2}+x^{2}}+y(x)\right)-\frac{x^{3}}{3}-\ln(x)-C1=0\right\}
$$

#### **2.693 ODE No. 693**

$$
y'(x) = e^{bx} \left( e^{-3bx} y(x)^3 + e^{-2bx} y(x)^2 + 1 \right)
$$

 $\blacklozenge$  **Mathematica** : cpu = 0.244658 (sec), leaf count = 143

$$
\text{Solve}\!\left[3(9b+29)^{2/3}\text{RootSum}\!\left[\#1^3(9b+29)^{2/3}-9\#1b-3\#1+(9b+29)^{2/3}\&,\frac{\log\left(\frac{e^{-2bx}(e^{bx}+3y(x))}{\sqrt[3]{(9b+29)e^{-3bx}}}-\#1^2\right)}{\#1^2\left(-(9b+29)^{2/3}\right)+3b}\right]\right]
$$

 $\blacktriangle$  **Maple** : cpu = 0.118 (sec), leaf count = 40

$$
\left\{ y(x) = \frac{1}{e^{-bx}} RootOf\left(-x - \int_{-\infty}^{-Z} -(-a^3 + a^2 - b - a + 1)^{-1} d_a - a + \frac{C}{2}\right) \right\}
$$

#### **2.694 ODE No. 694**

$$
y'(x) = \frac{x^3 \sqrt{4x^2 y(x) + 1} + \frac{x}{2} + \frac{1}{2}}{x^3 (x + 1)}
$$

 $\blacklozenge$  **Mathematica** : cpu = 0.283941 (sec), leaf count = 43

$$
\left\{ \left\{ y(x) \to -2c_1x - 2(x - c_1)\log(x + 1) + c_1^2 + x^2 - \frac{1}{4x^2} + \log^2(x + 1) \right\} \right\}
$$

 $\blacktriangle$  **Maple** : cpu = 0.359 (sec), leaf count = 30

$$
\left\{-2 \ln (1+x) - \frac{1}{x} \sqrt{4 x^2 y(x) + 1} + 2 x + \_ C t = 0\right\}
$$

### **2.695 ODE No. 695**

$$
y'(x) = \frac{x^4 + x^3 + x^2y(x)^2 + xy(x)^2 + y(x)\log(x - 1)}{x\log(x - 1)}
$$

 $\blacklozenge$  **Mathematica** : cpu = 0.0736661 (sec), leaf count = 34

$$
\{\{y(x) \to x \tan (c_1 + 2\text{Ei}(\log(x-1)) + 3\text{Ei}(2\log(x-1)) + \text{Ei}(3\log(x-1)))\}\}\
$$

 $\sqrt{\text{Maple}}$  : cpu = 0.066 (sec), leaf count = 39

$$
\{y(x) = \tan(-Ei(1, -3\ln(x-1)) - 3Ei(1, -2\ln(x-1)) - 2Ei(1, -\ln(x-1)) + C1)x\}
$$

#### **2.696 ODE No. 696**

$$
y'(x) = \frac{e^{x+1}x^3 + 7e^{x+1}xy(x)^2 + y(x)\log(x-1)}{x\log(x-1)}
$$

 $\boldsymbol{\chi}$  Mathematica : cpu = 299.997 (sec), leaf count = 0, timed out \$Aborted

 $\sqrt{\text{Maple}}$  : cpu = 0.076 (sec), leaf count = 32

$$
\left\{ y(x) = \frac{x\sqrt{7}}{7} \tan \left( \left( e \int \frac{xe^x}{\ln(x-1)} dx + C \right) \sqrt{7} \right) \right\}
$$

#### **2.697 ODE No. 697**

$$
y'(x) = e^{2x/3} (e^{-2x}y(x)^3 + e^{-4x/3}y(x)^2 + 1)
$$

 $\blacklozenge$  **Mathematica** : cpu = 0.204075 (sec), leaf count = 112

$$
\text{Solve}\left[105\text{RootSum}\left[-35\#1^{3}+9\sqrt[3]{35}\#1-35\&,\frac{\log\left(\frac{e^{-4x/3}(3y(x)+e^{2x/3})}{\sqrt[3]{35}\sqrt[3]{e^{-2x}}}-\#1\right)}{3\sqrt[3]{35}-35\#1^{2}}\&\right]+9c_{1}+35^{2/3}e^{4x/3}\big(e^{-2x^{2}/3}\big)\right]
$$

 $\blacktriangle$  **Maple** : cpu = 0.118 (sec), leaf count = 40

$$
\left\{ y(x) = RootOf\left(-x+3\int^{-Z} (3-a^3+3-a^2-2-a+3)^{-1} d_-a + \_CI\right) \left(e^{-\frac{2\pi}{3}}\right)^{-1} \right\}
$$

# **2.698 ODE No. 698**

$$
y'(x) = e^x \left(e^{-3x} y(x)^3 + e^{-2x} y(x)^2 + 1\right)
$$

 $\blacklozenge$  **Mathematica** : cpu = 0.205971 (sec), leaf count = 104

Solve 
$$
\left[57\text{RootSum}\left[-19\#1^3+6\sqrt[3]{38}\#1-19\&,\frac{\log\left(\frac{e^{-2x}(3y(x)+e^x)}{\sqrt[3]{38}\sqrt[3]{e^{-3x}}}-\#1\right)}{2\sqrt[3]{38}-19\#1^2}\&\right]+9c_1+38^{2/3}e^{2x}(e^{-3x})^{2/3}x\right]
$$

 $\blacklozenge$  **Maple** : cpu = 0.102 (sec), leaf count = 34

$$
\left\{ y(x) = \frac{RootOf(-x + \int_{0}^{-Z} (\_a^3 + \_a^2 - \_a + 1)^{-1} d\_a + \_C1)}{e^{-x}} \right\}
$$

**2.699 ODE No. 699**

$$
y'(x) = \frac{x\left(3x^2\sqrt{x^2 + 3y(x)} - 2x - 2\right)}{3(x+1)}
$$

 $\blacklozenge$  **Mathematica** : cpu = 0.245965 (sec), leaf count = 90

$$
\left\{ \left\{ y(x) \to \frac{1}{48} \left( -12(2c_1+3)x^3 + 4(9c_1+5)x^2 - 12(-6c_1+2x^3-3x^2+6x) \log(x+1) - 72c_1x + 36c_1^2 + 16c_1x^2 + 16c_1x^2 + 16
$$

 $\blacklozenge$  **Maple** : cpu = 0.359 (sec), leaf count = 36

$$
\left\{ -C1 + \frac{x^3}{2} - \frac{3 x^2}{4} - \frac{3 \ln(1+x)}{2} + \frac{3 x}{2} - \sqrt{x^2 + 3 y(x)} = 0 \right\}
$$

### **2.700 ODE No. 700**

$$
y'(x) = \frac{1}{xy(x) (xy(x)^2 + x + 1)}
$$

 $\blacklozenge$  **Mathematica** : cpu = 0.0660066 (sec), leaf count = 72

$$
\left\{\left\{y(x) \to -\frac{\sqrt{2xW\left(c_1e^{\frac{1}{2}(\frac{1}{x}-1)}\right)+x-1}}{\sqrt{x}}\right\}, \left\{y(x) \to \frac{\sqrt{2xW\left(c_1e^{\frac{1}{2}(\frac{1}{x}-1)}\right)+x-1}}{\sqrt{x}}\right\}\right\}
$$

 $\blacktriangle$  **Maple** : cpu = 0.134 (sec), leaf count = 62

$$
\left\{ y(x) = \frac{1}{x} \sqrt{x \left( 2 \operatorname{lambdaW} \left( 1/2 \_ C1 e^{-1/2 \frac{x-1}{x}} \right) x + x - 1 \right)}, y(x) = -\frac{1}{x} \sqrt{x \left( 2 \operatorname{lambdaW} \left( 1/2 \_ C1 e^{-1/2 \frac{x-1}{x}} \right) x + x - 1 \right)} \right\}
$$

## **2.701 ODE No. 701**

$$
y'(x) = \frac{x^4 + x^4 \log(x) - 2x^2 y(x) - 2x^2 y(x) \log(x) + y(x)^2 + y(x)^2 \log(x) + 2e^x x - 2x - \log(x) - 1}{e^x - 1}
$$

 $\boldsymbol{\chi}$  Mathematica : cpu = 300.04 (sec), leaf count = 0, timed out

\$Aborted

 $\blacktriangle$  **Maple** : cpu = 5.999 (sec), leaf count = 71

$$
\left\{ y(x) = 1 \left( -x^2 \left( e^{\int \frac{\ln(x) + 1}{e^x - 1} dx} \right)^2 + \_ C1 x^2 + \left( e^{\int \frac{\ln(x) + 1}{e^x - 1} dx} \right)^2 + \_ C1 \right) \left( -\left( e^{\int \frac{\ln(x) + 1}{e^x - 1} dx} \right)^2 + \_ C1 \right)^{-1} \right\}
$$

### **2.702 ODE No. 702**

$$
y'(x) = \frac{-x^3 + x^3(-\log(x)) - xy(x)^2 + xy(x) - e^x y(x) - xy(x)^2 \log(x)}{x(x - e^x)}
$$

 $\pmb{\times}$  **Mathematica** : cpu = 300.041 (sec), leaf count = 0 , timed out \$Aborted

 $\sqrt{\text{Maple}}$  : cpu = 0.097 (sec), leaf count = 35

$$
\left\{ y(x) = \tan \left( \int \frac{x \ln(x)}{e^x - x} dx + \int \frac{x}{e^x - x} dx + C \right) x \right\}
$$

### **2.703 ODE No. 703**

$$
y'(x) = \frac{y(x)\left(x^3y(x) + x^2y(x)\log(x) - x^2 - x - x\log(x) + 1\right)}{(x - 1)x}
$$

 $\boldsymbol{\chi}$  Mathematica : cpu = 301.303 (sec), leaf count = 0, timed out \$Aborted

 $\blacktriangle$  **Maple** : cpu = 0.342 (sec), leaf count = 44

$$
\left\{ y(x) = \frac{e^{dilog(x)}}{xe^x (x-1)} \left( \int -\frac{e^{dilog(x)} (x + \ln(x))}{(x-1)^2 e^x} dx + \_C1 \right)^{-1} \right\}
$$

## **2.704 ODE No. 704**

$$
y'(x) = \frac{2ax^3y(x)^2 + 2bx^5 - y(x) + xy(x)\log(x)}{x(x\log(x) - 1)}
$$

 $\boldsymbol{\chi}$  Mathematica : cpu = 300.038 (sec), leaf count = 0, timed out \$Aborted

 $\sqrt{\text{Maple}}$  : cpu = 0.074 (sec), leaf count = 38

$$
\left\{ y(x) = \frac{x}{a} \tan \left( 2 \sqrt{ab} \left( -C1 + \int \frac{x^3}{x \ln(x) - 1} \, dx \right) \right) \sqrt{ab} \right\}
$$

## **2.705 ODE No. 705**

$$
y'(x) = \frac{y(x) (x^4 + x^3 + \log(y(x)) + x)}{x}
$$

 $\blacklozenge$  **Mathematica** : cpu = 0.0670514 (sec), leaf count = 30

$$
\left\{ \left\{ y(x) \to x^x e^{c_1 x + \frac{x^4}{3} + \frac{x^3}{2}} \right\} \right\}
$$

 $\blacktriangle$  **Maple** : cpu = 0.237 (sec), leaf count = 24

$$
\left\{y(x) = e^{\frac{x^4}{3}} e^{\frac{x^3}{2}} e^{-C1 x} x^x\right\}
$$

### **2.706 ODE No. 706**

$$
y'(x) = -\frac{1}{8}x(y(x) + 1)^2(-\log(y(x) - 1) + \log(y(x) + 1) + 2\log(x))
$$

 $\pmb{\times}$  **Mathematica** : cpu = 300.029 (sec), leaf count = 0 , timed out

\$Aborted

 $\sqrt{\text{Maple}}$  : cpu = 0.69 (sec), leaf count = 65

$$
\left\{ \int_{-b}^{y(x)} \frac{1}{2-a+2} \left( \frac{x^2(-a+1)\ln(-a+1)}{2} - \frac{x^2(-a+1)\ln(-a-1)}{2} + x^2(-a+1)\ln(x) + 4-a-4 \right)^{-1} dx \right\}
$$

### **2.707 ODE No. 707**

$$
y'(x) = \frac{1}{16}x(y(x) + 1)^2(-\log(y(x) - 1) + \log(y(x) + 1) + 2\log(x))^2
$$

 $\boldsymbol{\chi}$  Mathematica : cpu = 300. (sec), leaf count = 0, timed out

\$Aborted

◆ **Maple** : cpu =  $0.628$  (sec), leaf count =  $105$ 

$$
\left\{\int_{-b}^{y(x)} \frac{1}{4-a+4} \left(\frac{x^2(-a+1)\left(\ln\left(-a-1\right)\right)^2}{4}-\left(\ln\left(x\right)+\frac{\ln\left(-a+1\right)}{2}\right)\left(-a+1\right)x^2 \ln\left(-a-1\right)+\frac{x^2(-a+1)}{2}\right)\right\}
$$

#### **2.708 ODE No. 708**

$$
y'(x) = \frac{(4ax - y(x)^{2})^{3}}{y(x) (4ax - y(x)^{2} - 1)}
$$

 $\blacklozenge$  **Mathematica** : cpu = 0.316698 (sec), leaf count = 82

Solve 
$$
\left[2ax = \text{RootSum}\left[-\#1^3 + 2\#1a - 2a\&\frac{\#1a\log(-\#1 + 4ax - y(x)^2) - a\log(-\#1 + 4ax - y(x)^2)}{2a - 3\#1^2}\right]\right]
$$

◆ **Maple** : cpu = 15.668 (sec), leaf count =  $229$ 

$$
\left\{\int_{-b}^{x} -\frac{\left(4-a a-\left(y(x)\right)^{2}\right)^{3}}{-\left(y(x)\right)^{6}+12-a a \left(y\left(x\right)\right)^{4}+\left(-48-a^{2} a^{2}+2 a\right) \left(y\left(x\right)\right)^{2}+64-a^{3} a^{3}-8-a a^{2}+2 a}\, \mathrm{d}_{-}a+\int^{y(x)} \right\}
$$

### **2.709 ODE No. 709**

$$
y'(x) = \frac{x^3 \sqrt{4ax - y(x)^2 + 2ax + 2a}}{(x+1)y(x)}
$$

 $\blacklozenge$  **Mathematica** : cpu = 5.48258 (sec), leaf count = 143

$$
\left\{ \left\{ y(x) \rightarrow -\frac{1}{6} \sqrt{144ax - (6c_1 + 2x^3 - 3x^2 + 6x)^2 + 12(6c_1 + 2x^3 - 3x^2 + 6x) \log(x + 1) - 36 \log^2(x + 1)} \right\}
$$

 $\blacklozenge$  **Maple** : cpu = 0.287 (sec), leaf count = 39

$$
\left\{-\sqrt{-\left(y\left(x\right)\right)^{2}+4\,ax}-\frac{x^{3}}{3}+\frac{x^{2}}{2}-x+\ln\left(1+x\right)-C1=0\right\}
$$

#### **2.710 ODE No. 710**

$$
y'(x) = \frac{2x^3 + 4x^2y(x) + 2xy(x)^2 + 2x + e^{\frac{1}{x}} - \log(x)}{\log(x) - e^{\frac{1}{x}}}
$$

 $\boldsymbol{\mathsf{X}}$  **Mathematica** : cpu = 300.02 (sec), leaf count = 0 , timed out \$Aborted

 $\blacktriangle$  **Maple** : cpu = 2.484 (sec), leaf count = 31

$$
\left\{ y(x) = -x + \tan \left( 2 \angle C1 - 2 \int -\frac{x}{\ln(x) - e^{x^{-1}}} dx \right) \right\}
$$

### **2.711 ODE No. 711**

$$
y'(x) = -\frac{y(x)(x \log(y(x)) + \log(y(x)) - 1)}{x + 1}
$$

 $\blacklozenge$  **Mathematica** : cpu = 0.0821572 (sec), leaf count = 24

$$
\left\{ \left\{ y(x) \to e^{e^{-x-1}(ec_1 + \mathrm{Ei}(x+1))} \right\} \right\}
$$

 $\blacklozenge$  **Maple** : cpu = 0.15 (sec), leaf count = 31

$$
\left\{y(x) = 1e^{\frac{-Ct}{e^x}} \left(e^{\frac{Ei(1, -1-x)}{e^x e}}\right)^{-1}\right\}
$$

## **2.712 ODE No. 712**

$$
y'(x) = \frac{\frac{x^2}{2} + x^3\sqrt{x^2 - 4y(x) + 2x + 1} + x + \frac{1}{2}}{x + 1}
$$

 $\blacklozenge$  **Mathematica** : cpu = 0.284873 (sec), leaf count = 102

$$
\left\{ \left\{ y(x) \to \frac{1}{36} \left( 8(3c_1 - 1) x^3 + (39 - 36c_1) x^2 + 12(-6c_1 + 2x^3 - 3x^2 + 6x + 11) \right) \log(x+1) + 6(12c_1 - 1) \right\} \right\}
$$

 $\blacklozenge$  **Maple** : cpu = 0.386 (sec), leaf count = 38

$$
\left\{ -C1 - \frac{2x^3}{3} + x^2 - 2x + 2\ln(1+x) - \sqrt{x^2 + 2x + 1 - 4y(x)} = 0 \right\}
$$

### **2.713 ODE No. 713**

$$
y'(x) = \frac{-a^2 - aby(x) - ab\sqrt{x} + ab + b^2x + b^2}{a(a(-y(x)) - a\sqrt{x} + a + bx + b)}
$$

 $\blacklozenge$  **Mathematica** : cpu = 0.13143 (sec), leaf count = 607

$$
\left\{\left\{y(x)\to \frac{\frac{1}{\text{Root}\left[\#1^6\left(16e^{12c_1}+16x^3\right)-\frac{24\#1^4x^2}{a^4}+\frac{8\#1^3x^{3/2}}{a^6}+\frac{9\#1^2x}{a^8}-\frac{6\#1\sqrt{x}}{a^{10}}+\frac{1}{a^{12}}\&{,}1\right]} +a\left(a\left(-\sqrt{x}\right)+a+bx+b\right)\right\}}{a^2},\right\},
$$

◆ **Maple** :  $cpu = 0.403$  (sec), leaf count = 86

$$
\left\{ y(x) = \frac{1}{2a} \left( 3 \tanh \left( RootOf \left( 729 x^3 (\tanh \left( \_Z \right) \right)^6 a^6 - 2187 x^3 (\tanh \left( \_Z \right) \right)^4 a^6 + 2187 x^3 (\tanh \left( \_Z \right) \right)^2 a^6 \right) \right\}
$$

## **2.714 ODE No. 714**

$$
y'(x) = -\frac{y(x)\left(x^3y(x) + x^2y(x)\log(x) - x^2 + e^x - x\log(x) - \log\left(\frac{1}{x}\right)\right)}{x\left(e^x - \log\left(\frac{1}{x}\right)\right)}
$$

 $\chi$  **Mathematica** : cpu = 300.049 (sec), leaf count = 0, timed out

\$Aborted

 $\blacklozenge$  **Maple** : cpu = 0.207 (sec), leaf count = 96

$$
\left\{y(x) = 1 e^{\int \frac{x \ln(x) + x^2 + \ln(x^{-1}) - e^x}{(-\ln(x^{-1}) + e^x)x} dx} \left( \int \frac{x(x + \ln(x))}{-\ln(x^{-1}) + e^x} e^{\int \frac{x \ln(x) + x^2 + \ln(x^{-1}) - e^x}{(-\ln(x^{-1}) + e^x)x} dx} dx + \_C1 \right)^{-1} \right\}
$$

## **2.715 ODE No. 715**

$$
y'(x) = \frac{-\frac{x^2}{2} + x^3\sqrt{x^2 + 4y(x) - 4x} + \frac{x}{2} + 1}{x + 1}
$$

 $\blacklozenge$  **Mathematica** : cpu = 0.301611 (sec), leaf count = 89

$$
\left\{ \left\{ y(x) \to -\frac{1}{3}(2c_1+3)x^3 + \left(c_1+\frac{3}{4}\right)x^2 + \left(2c_1-\frac{2x^3}{3}+x^2-2x\right) \log(x+1) - 2c_1x + c_1^2 + \frac{x^6}{9} - \frac{x^5}{3} + \frac{1}{9} \right) \right\}
$$

 $\blacktriangle$  **Maple** : cpu = 0.348 (sec), leaf count = 39

$$
\left\{ -C1 + \frac{2x^3}{3} - x^2 + 2x - 2\ln(1+x) - \sqrt{x^2 - 4x + 4y(x)} = 0 \right\}
$$

### **2.716 ODE No. 716**

$$
y'(x) = \frac{\sqrt{9x^4 - 4y(x)^3} + 3x^4 + 3x^3}{(x+1)y(x)^2}
$$

 $\blacklozenge$  **Mathematica** : cpu = 5.67084 (sec), leaf count = 133

$$
\left\{ \left\{ y(x) \to \left( -\frac{3}{2} \right)^{2/3} \sqrt[3]{8c_1 \log(x+1) - 4c_1^2 + x^4 - 4 \log^2(x+1)} \right\}, \left\{ y(x) \to \left( \frac{3}{2} \right)^{2/3} \sqrt[3]{8c_1 \log(x+1) - 4 \log^2(x+1)} \right\} \right\}
$$

 $\blacktriangle$  **Maple** : cpu = 0.341 (sec), leaf count = 37

$$
\left\{ \int_{-b}^{y(x)} -a^2 \frac{1}{\sqrt{9x^4 - 4 - a^3}} d_- a - \ln(1+x) - Ct = 0 \right\}
$$

# **2.717 ODE No. 717**

$$
y'(x) = \frac{\sqrt{a^2 + 2ax + x^2 + 4y(x)} - \frac{ax}{2} - \frac{a}{2} - \frac{x^2}{2} - \frac{x}{2}}{x+1}
$$

 $\blacklozenge$  **Mathematica** : cpu = 0.337539 (sec), leaf count = 44

$$
\left\{ \left\{ y(x) \to -\frac{a^2}{4} - \frac{ax}{2} - 2c_1 \log(x+1) + c_1^2 - \frac{x^2}{4} + \log^2(x+1) \right\} \right\}
$$

 $\blacklozenge$  **Maple** : cpu = 0.414 (sec), leaf count = 33

$$
\left\{ -C1 + \frac{a}{2} + 2\ln(1+x) - \sqrt{x^2 + 2ax + a^2 + 4y(x)} = 0 \right\}
$$

## **2.718 ODE No. 718**

$$
y'(x) = e^{-x^2}x\left(e^{3x^2}y(x)^3 + e^{2x^2}y(x)^2 + 1\right)
$$

 $\blacklozenge$  **Mathematica** : cpu = 0.193932 (sec), leaf count = 123

Solve 
$$
\left[\frac{11}{3}\text{RootSum}\left[11\#1^3 + 15\sqrt[3]{11}\#1 + 11\&,\frac{\log\left(\frac{e^{x^2}x\left(3e^{x^2}y(x)+1\right)}{\sqrt[3]{11}\sqrt[3]{e^{3x^2}x^3}} - \#1\right)}{11\#1^2 + 5\sqrt[3]{11}}\&\right] = c_1 + \frac{1}{18}11^{2/3}e^{-2x^2}\left(e^{3x^2} + \frac{1}{18}e^{3x^2} + \frac{1}{18}e^{3x^2}
$$

 $\blacklozenge$  **Maple** : cpu = 0.073 (sec), leaf count = 44

$$
\left\{ y(x) = \frac{-11 \text{ RootOf}\left(-5 x^2 + 20250 \int^{-Z} (121 \underline{\hspace{0.3cm}} a^3 + 3375 \underline{\hspace{0.3cm}} a - 3375)^{-1} d \underline{\hspace{0.3cm}} a + 6 \underline{\hspace{0.3cm}} C1 \right) - 15}{45 e^{x^2}} \right\}
$$
# **2.719 ODE No. 719**

$$
y'(x) = \frac{e^{-x}y(x)\left(x^2y(x)\log(2x) - e^x - x\log(2x)\right)}{x}
$$

 $\blacklozenge$  **Mathematica** : cpu = 0.11635 (sec), leaf count = 44

$$
\left\{ \left\{ y(x) \to \frac{2^{e^{-x}}}{x (c_1 x^{-e^{-x}} e^{\text{Ei}(-x)} + 2^{e^{-x}})} \right\} \right\}
$$

 $\blacktriangle$  **Maple** : cpu = 0.155 (sec), leaf count = 34

$$
\left\{ y(x) = \left( 2^{-e^{-x}} \_ C1 x^{-e^{-x}+1} e^{-Ei(1,x)} + x \right)^{-1} \right\}
$$

### **2.720 ODE No. 720**

$$
y'(x) = \frac{x^3\left(\sqrt{9x^4 - 4y(x)^3} + 3x + 3\right)}{(x+1)y(x)^2}
$$

 $\blacklozenge$  **Mathematica** : cpu = 5.91932 (sec), leaf count = 272

$$
\left\{ \left\{ y(x) \to \sqrt[3]{(6c_1+9)x^3 - 9(c_1+1)x^2 + 3(-6c_1+2x^3-3x^2+6x)\log(x+1)+18c_1x-9c_1^2-x^6+3x^2+16c_1x^2+16c_1x
$$

 $\blacktriangle$  **Maple** : cpu = 0.247 (sec), leaf count = 48

$$
\left\{ \int_{-b}^{y(x)} -a^2 \frac{1}{\sqrt{9x^4 - 4 - a^3}} d_- a - \frac{x^3}{3} + \frac{x^2}{2} - x + \ln(1 + x) - Ct = 0 \right\}
$$

### **2.721 ODE No. 721**

$$
y'(x) = \frac{1}{36}\sqrt{x}\left(18x^{3/2} + x^6 - 12x^3y(x) + 36y(x)^2\right)
$$

 $\blacklozenge$  **Mathematica** : cpu = 0.022093 (sec), leaf count = 27

$$
\left\{ \left\{ y(x) \to \frac{1}{c_1 - \frac{2x^{3/2}}{3}} + \frac{x^3}{6} \right\} \right\}
$$

 $\blacklozenge$  **Maple** : cpu = 0.085 (sec), leaf count = 19

$$
\left\{ y(x) = \frac{x^3}{6} + \left( -C1 - \frac{2}{3}x^{\frac{3}{2}} \right)^{-1} \right\}
$$

# **2.722 ODE No. 722**

$$
y'(x) = -\frac{y(x)^3}{x(-y(x) + 2y(x)\log(x) - 1)}
$$

 $\blacklozenge$  **Mathematica** : cpu = 84.3171 (sec), leaf count = 490

Solve 
$$
\left[-\frac{\sqrt[3]{-2}\left((-2)^{2/3}-\frac{(1-2\log(x))^2\left(-\frac{1}{(2\log(x)-1)^3}\right)^{2/3}(y(x)(5-4\log(x))+2)}{2\sqrt[3]{2}(y(x)(2\log(x)-1)-1)}\right)\left(\frac{y(x)(4\log(x)-5)-2}{\sqrt[3]{2}\sqrt[3]{-\frac{1}{(2\log(x)-1)^3}(2\log(x)-1)(y(x)(2\log(x)-1))}}\right)\right]
$$

3

 $\blacklozenge$  **Maple** : cpu = 0.441 (sec), leaf count = 70

$$
\begin{cases} y(x) = 1 e^{RootOf\left(-e^{-Z}\ln\left(\frac{e^{-Z}+2}{2x^4}\right)+3\right)-CI e^{-Z}+2\left(-e^{-Z}+2\right)} \left(1+(2\ln(x)-1)e^{RootOf\left(-e^{-Z}\ln\left(\frac{e^{-Z}+2}{2x^4}\right)+3\right)-CI e^{-Z}+2\left(-e^{-Z}+2\right)}\right)\right) \end{cases}
$$

## **2.723 ODE No. 723**

$$
y'(x) = \frac{2a}{32a^3x^2 - 16a^2xy(x)^2 + 2ay(x)^4 + y(x)}
$$

 $\blacklozenge$  **Mathematica** : cpu = 0.0818036 (sec), leaf count = 672

$$
\left\{ \left\{ y(x) \rightarrow -\frac{\sqrt[3]{-1024a^6c_1^3 + 9216a^5c_1x - 432a^2 + 16\sqrt{a^4\left( (64a^4c_1^3 - 576a^3c_1x + 27)^2 - 4096a^5\left( ac_1^2 + 36a^4c_1^2\right)}{12\sqrt[3]{2}a} \right\} \right\}
$$

◆ **Maple** : cpu =  $0.085$  (sec), leaf count =  $856$ 

$$
\begin{cases}\n y(x) = -\frac{1}{12 a} \left(-8 \frac{C1 a^2 \sqrt[3]{\left(64 \frac{C1^3 a^4 - 576}{C1 a^3 x + 3 \sqrt{-12288 \frac{C1^4 a^7 x + 24576}{C1^2 a^6 x^2 - 12288}}\right)^{1/2}}}{x^2 x + 24576} \right)\n\end{cases}
$$

# **2.724 ODE No. 724**

$$
y'(x) = -\frac{y(x)^3}{x(-y(x) + y(x)\log(x) - 1)}
$$

 $\blacklozenge$  **Mathematica** : cpu = 90.9813 (sec), leaf count = 422

Solve 
$$
\left[-\frac{\sqrt[3]{-2}\left(\frac{1-y(x)(\log(x)-4)}{\sqrt[3]{2}\sqrt[3]{-\frac{1}{(\log(x)-1)^3}}(\log(x)-1)(y(x)(\log(x)-1)-1)}+(-2)^{2/3}\right)\left(\frac{2^{2/3}(y(x)(\log(x)-4)-1)}{\sqrt[3]{-\frac{1}{(\log(x)-1)^3}}(\log(x)-1)(y(x)(\log(x)-1)-1)}+(-2)^{2/3}\right)\right]}{\sqrt[3]{-\frac{1}{(\log(x)-1)^3}}(\log(x)-1)(y(x)(\log(x)-1)-1)}\right]
$$

 $\blacklozenge$  **Maple** : cpu = 0.065 (sec), leaf count = 18

$$
\left\{ y(x) = \left( -\lambda W \left( \underline{C} I e^{-2} x \right) + \ln(x) - 2 \right)^{-1} \right\}
$$

# **2.725 ODE No. 725**

$$
y'(x) = \frac{x^2 \log(2x) + 2xy(x) \log(2x) + y(x)^2 \log(2x) - \log(x) + \log(2x)}{\log(x)}
$$

 $\blacklozenge$  **Mathematica** : cpu = 0.275193 (sec), leaf count = 19

$$
\{\{y(x) \to \tan\,(c_1 + \log(2)\mathrm{li}(x) + x) - x\}\}\
$$

 $\sqrt{\text{Maple}}$  : cpu = 0.976 (sec), leaf count = 25

$$
\{y(x) = -x - \tan(\ln(2)) Ei(1, -\ln(x)) + \_C1 - x)\}
$$

# **2.726 ODE No. 726**

$$
y'(x) = \frac{a^2 - aby(x) - ab\sqrt{x} - b^2x + bc}{a\left(ay(x) + a\sqrt{x} + bx - c\right)}
$$

 $\blacklozenge$  **Mathematica** : cpu = 0.103583 (sec), leaf count = 607

$$
\left\{\left\{y(x)\to \frac{\frac{1}{\text{Root}\Big[\#1^6\left(16e^{12c_1}+16x^3\right)-\frac{24\#1^4x^2}{a^4}+\frac{8\#1^3x^{3/2}}{a^6}+\frac{9\#1^2x}{a^8}-\frac{6\#1\sqrt{x}}{a^{10}}+\frac{1}{a^{12}}\&{,}1\right]} +a\left(a\left(-\sqrt{x}\right)-bx+c\right)}{a^2}\right\},\left\{y(x)\to \frac{1}{\left(a^2\sqrt{x}\right)^2}+\frac{1}{\left(a^2\sqrt{x}\right)^2}+\frac{1}{\left(a^
$$

 $\blacklozenge$  **Maple** : cpu = 0.312 (sec), leaf count = 83

$$
\left\{ y(x) = \frac{1}{2a} \left( 3 \tanh \left( RootOf \left( -729 x^3 (\tanh \left( -Z \right) \right)^6 a^6 + 2187 x^3 (\tanh \left( -Z \right) \right)^4 a^6 - 2187 x^3 (\tanh \left( -Z \right) \right)^2 \right) \right\}
$$

# **2.727 ODE No. 727**

$$
y'(x) = \frac{y(x)(y(x) + 2x + 2)}{(x+1)(\log(y(x)) + 2x - 1)}
$$

 $\blacklozenge$  **Mathematica** : cpu = 0.52934 (sec), leaf count = 29

$$
\left\{ \left\{ y(x) \to \frac{W(e^{-2x}(c_1 + \log(x+1)))}{c_1 + \log(x+1)} \right\} \right\}
$$

 $\blacklozenge$  **Maple** : cpu = 0.42 (sec), leaf count = 25

$$
\left\{ y(x) = e^{-\text{lambert } W((\ln(1+x) - C1)e^{-2x}) - 2x} \right\}
$$

# **2.728 ODE No. 728**

$$
y'(x) = \frac{y(x) (x^3 + 3y(x)^2)}{x (6y(x)^2 + x)}
$$

 $\blacklozenge$  **Mathematica** : cpu = 0.438695 (sec), leaf count = 72

$$
\left\{ \left\{ y(x) \to -\frac{\sqrt{x}\sqrt{W\left(\frac{6e^{2c_1+x^2}}{x}\right)}}{\sqrt{6}} \right\}, \left\{ y(x) \to \frac{\sqrt{x}\sqrt{W\left(\frac{6e^{2c_1+x^2}}{x}\right)}}{\sqrt{6}} \right\} \right\}
$$

 $\blacktriangle$  **Maple** : cpu = 0.375 (sec), leaf count = 50

$$
\left\{ \left( \left( y(x) \right)^{-2} + 6 x^{-1} \right)^{-1} = \frac{x}{54} \left( e^{RootOf \left( x^2 e^{-Z} - e^{-Z} \ln \left( \frac{\left( e^{-Z} + 9 \right) x}{2} \right) + 3 \right) - CI e^{-Z} + \left( Z e^{-Z} + 9 \right)} + 9 \right) \right\}
$$

### **2.729 ODE No. 729**

$$
y'(x) = \frac{(x-y(x))y(x)}{x(x-y(x)^3)}
$$

 $\blacklozenge$  **Mathematica** : cpu = 0.363675 (sec), leaf count = 315

$$
\left\{ \left\{ y(x) \to \frac{2\sqrt[3]{2}(c_1 - \log(x))}{\sqrt[3]{2\sqrt{(6c_1 - 6\log(x))^3 + 729x^2} + 54x}} - \frac{\sqrt[3]{2\sqrt{(6c_1 - 6\log(x))^3 + 729x^2} + 54x}}{3\sqrt[3]{2}} \right\}, \left\{ y(x) \to \frac{2\sqrt[3]{2}(c_1 - \log(x))^3 + 729x^2 + 54x}{3\sqrt[3]{2}} \right\}
$$

◆ **Maple** : cpu =  $0.118$  (sec), leaf count =  $404$ 

$$
\left\{ y(x) = \frac{1}{3} \left( \left( -27 x + 3 \sqrt{24 \cdot C T^3 - 72 \cdot C T^2 \ln(x) + 72 \cdot C T \left( \ln(x) \right)^2 - 24 \left( \ln(x) \right)^3 + 81 x^2} \right)^{\frac{2}{3}} + 6 \ln(x) \right\}
$$

**2.730 ODE No. 730**

$$
y'(x) = \frac{e^x (2y(x)^{3/2} - 3e^x)^3}{4\sqrt{y(x)} (2y(x)^{3/2} - 3e^x + 2)}
$$

 $\boldsymbol{\times}$  Mathematica : cpu = 50.4353 (sec), leaf count = 0, could not solve DSolve[Derivative[1][y][x] ==  $(E^x * (-3*E^x + 2*y[x]^(3/2))^3)/(4*Sqrt[y[x]]*(2 - 3*E^2))$  $\blacklozenge$  **Maple** : cpu = 1.892 (sec), leaf count = 41

$$
\left\{ e^x - \int^{(y(x))^{\frac{3}{2}} - \frac{3e^x}{2}} \frac{2+2-a}{3-a^3-3-a-3} a-a - Ct = 0 \right\}
$$

#### **2.731 ODE No. 731**

$$
y'(x) = \frac{2y(x) + 1}{x(2xy(x)^3 + xy(x)^2 - 2)}
$$

 $\blacklozenge$  **Mathematica** : cpu = 0.332074 (sec), leaf count = 42

Solve 
$$
\left[\frac{1}{64}\left(-4y(x)^2 + 4y(x) - \frac{16}{2xy(x) + x} - 2\log(8y(x) + 4) + 3\right) = c_1, y(x)\right]
$$

 $\blacktriangle$  **Maple** : cpu = 0.204 (sec), leaf count = 42

$$
\left\{ y(x) = \frac{e^{RootOf(x(e^{-x})^3 - 4(e^{-x})^2x + 8 - C1xe^{-x} + 2 - Ze^{-x}x + 3e^{-x}x + 16)}}{2} - \frac{1}{2} \right\}
$$

#### **2.732 ODE No. 732**

$$
y'(x) = \frac{x^3\sqrt{a^2+2ax+x^2+4y(x)}-\frac{ax}{2}-\frac{a}{2}-\frac{x^2}{2}-\frac{x}{2}}{x+1}
$$

 $\blacklozenge$  **Mathematica** : cpu = 0.525318 (sec), leaf count = 105

$$
\left\{ \left\{ y(x) \to -\frac{a^2}{4} - \frac{ax}{2} - \frac{2c_1x^3}{3} + c_1x^2 + \left(2c_1 - \frac{2x^3}{3} + x^2 - 2x\right) \log(x+1) - 2c_1x + c_1^2 + \frac{x^6}{9} - \frac{x^5}{3} + \frac{11x^2}{12} \right\} \right\}
$$

 $\blacktriangle$  **Maple** : cpu = 0.428 (sec), leaf count = 43

$$
\left\{ -C1 + \frac{2x^3}{3} - x^2 + 2x - 2\ln(1+x) - \sqrt{x^2 + 2ax + a^2 + 4y(x)} = 0 \right\}
$$

#### **2.733 ODE No. 733**

$$
y'(x) = \csc(x) \left( x^4 \log(2x) - 2x^2 y(x) \log(2x) + y(x)^2 \log(2x) - \log(2x) + 2x \sin(x) \right)
$$

 $\boldsymbol{\chi}$  Mathematica : cpu = 300.01 (sec), leaf count = 0, timed out

#### \$Aborted

 $\boldsymbol{\chi}$  **Maple** : cpu = 0. (sec), leaf count = 0, could not solve dsolve(diff(y(x),x) =  $(2*x*sin(x)-ln(2*x)+ln(2*x)*x^4-2*ln(2*x)*x^2*y(x)+ln(2*x)*y(x)^2)$ 

### **2.734 ODE No. 734**

$$
y'(x) = \frac{y(x) (x^3 - x \log(y(x)) - \log(y(x)))}{x + 1}
$$

 $\blacklozenge$  **Mathematica** : cpu = 0.126356 (sec), leaf count = 37

$$
\{\{y(x) \to \exp(-c_1e^{-x} - e^{-x-1}Ei(x+1) + x^2 - 3x + 4)\}\}
$$

 $\blacktriangle$  **Maple** : cpu = 0.168 (sec), leaf count = 39

$$
\left\{ y(x) = \frac{e^{x^2} e^4}{(e^x)^3} e^{\frac{C_1}{e^x}} e^{\frac{Ei(1, -1 - x)}{e^x e}} \right\}
$$

## **2.735 ODE No. 735**

$$
y'(x) = \frac{(2y(x)\log(x) - 1)^3}{x(-y(x) + 2y(x)\log(x) - 1)}
$$

 $\boldsymbol{\chi}$  Mathematica : cpu = 299.999 (sec), leaf count = 0, timed out \$Aborted

 $\blacklozenge$  **Maple** : cpu = 0.082 (sec), leaf count = 78

$$
\begin{cases}\ny(x) = \frac{71 \text{ RootOf}\left(-82944 \int^{-Z} (5041 \underline{\hspace{0.3cm}} a^3 - 27648 \underline{\hspace{0.3cm}} a + 27648\right)^{-1} d \underline{\hspace{0.3cm}} a - 16 \ln(x) + 3 \underline{\hspace{0.3cm}} C}{(142 \ln(x) - 71) \text{ RootOf}\left(-82944 \int^{-Z} (5041 \underline{\hspace{0.3cm}} a^3 - 27648 \underline{\hspace{0.3cm}} a + 27648\right)^{-1} d \underline{\hspace{0.3cm}} a - 16 \ln(x) + 3 \underline{\hspace{0.3cm}} C}\n\end{cases}
$$

#### **2.736 ODE No. 736**

$$
y'(x) = \frac{x^4 - 2x^2y(x) + 2x^2 + y(x)^2 + 2x - 1}{x + 1}
$$

 $\blacklozenge$  **Mathematica** : cpu = 0.113672 (sec), leaf count = 30

$$
\left\{ \left\{ y(x) \to -\frac{2(x+1)^2}{-2c_1 + x^2 + 2x} + x^2 + 1 \right\} \right\}
$$

 $\blacklozenge$  **Maple** : cpu = 0.183 (sec), leaf count = 43

$$
\left\{ y(x) = \frac{-C1(x^4 + 2x^3 - x^2 - 2x - 2) + x^2 + 1}{1 + (x^2 + 2x) - C1} \right\}
$$

# **2.737 ODE No. 737**

$$
y'(x) = \frac{x(2x^3 - 2xy(x) + x - 1)}{x^2 - y(x)}
$$

 $\blacklozenge$  **Mathematica** : cpu = 0.0371284 (sec), leaf count = 36

$$
\left\{ \left\{ y(x) \to \frac{1}{2} \Big( W \Big( -e^{c_1 + \frac{4x^3}{3} - 2x^2 - 1} \Big) + 1 \Big) + x^2 \right\} \right\}
$$

 $\blacktriangle$  **Maple** : cpu = 0.107 (sec), leaf count = 29

$$
\left\{ y(x) = x^2 + \frac{1}{2} \text{lambert } W \left( -2 \frac{e^{4/3 x^3} - C1 e^{-1}}{(e^x)^2} \right) + \frac{1}{2} \right\}
$$

# **2.738 ODE No. 738**

$$
y'(x) = \frac{2a}{32a^3 - 16a^2xy(x)^2 + 2ax^2y(x)^4 - x^2y(x)}
$$

 $\blacklozenge$  **Mathematica** : cpu = 0.561394 (sec), leaf count = 1200

$$
\left\{\left(y(x) \rightarrow \frac{-2(4a + e^{c_1}) + \frac{2\sqrt[3]{2304x^2a^4 - 64x^3a^3 + 576e^{c_1}x^2a^3 - 48e^{c_1}x^3a^2 - 216x^3a^2 - 12e^{2c_1}x^3a - e^{3c_1}x^3 + \sqrt{x^3(x(-2304a^4 - 64(9e^{c_1}x^2a^3 - 48e^{c_1}x^3a^2 - 12e^{2c_1}x^3a - e^{3c_1}x^3 + \sqrt{x^3(x(-2304a^4 - 64(9e^{c_1}x^2a^3 - 48e^{c_1}x^3a^2 - 12e^{2c_1}x^3a - e^{3c_1}x^3 + \sqrt{x^3(x(-2304a^4 - 64(9e^{c_1}x^2a^3 - 48e^{c_1}x^3a^2 - 12e^{2c_1}x^3a - e^{3c_1}x^3 + \sqrt{x^3(x(-2304a^4 - 64(9e^{c_1}x^2a^3 - 48e^{c_1}x^3a - e^{3c_1}x^3a - e^{3c_1}x^3a - e^{3c_1}x^3a - e^{3c_1}x^3a - e^{3c_1}x^3a - e^{3c_1}x^3a - e^{3c_1}x^3a - e^{3c_1}x^3a - e^{3c_1}x^3a - e^{3c_1}x^3a - e^{3c_1}x^3a - e^{3c_1}x^3a - e^{3c_1}x^3a - e^{3c_1}x^2a - e^{3c_1}x^2a - e^{3c_1}x^2a - e^{3c_1}x^2a - e^{3c_1}x^2a - e^{3c_1}x^2a - e^{3c_1}x^2a - e^{3c_1}x^2a - e^{3c_1}x^2a - e^{3c_1}x^2a - e^{3c_1}x^2a - e^{3c_1}x^2a - e^{3c_1}x^2a - e^{3c_1}x^2a - e^{3c_1}x^2a - e^{3c_1}x^2a - e^{3c_1}x^2a - e^{3
$$

◆ **Maple** : cpu =  $0.816$  (sec), leaf count =  $1054$ 

$$
\begin{cases}\ny(x) = \frac{1}{24 \cdot C1 \, ax} \left( -2x \sqrt[3]{-216 \cdot C1^3 a^2 x^3 + 576 \cdot C1^2 a^3 x^2 + 12 a \cdot C1 x^2} \sqrt{\frac{(324 \cdot C1^4 a^2 + 3 \cdot C1)}{24 \cdot C1 x^2}} \right)\n\end{cases}
$$

# **2.739 ODE No. 739**

$$
y'(x) = \frac{2y(x) + 1}{x(2xy(x)^2 + xy(x) - 2)}
$$

 $\blacklozenge$  **Mathematica** : cpu = 0.247033 (sec), leaf count = 34

Solve 
$$
\left[\frac{1}{8} \left(-2y(x) - \frac{4}{2xy(x) + x} + \log(4y(x) + 2) - 1\right) = c_1, y(x)\right]
$$

 $\blacktriangle$  **Maple** : cpu = 0.199 (sec), leaf count = 35

$$
\left\{ y(x) = \frac{e^{RootOf((e-2)^2x+2\_CI\ x e^{-2} - \_Ze^{-2}x - e^{-2}x+4)}}{2} - \frac{1}{2} \right\}
$$

# **2.740 ODE No. 740**

$$
y'(x) = \frac{x^4 - 2x^2y(x)^2 + y(x)^4 + x}{y(x)}
$$

 $\blacklozenge$  **Mathematica** : cpu = 0.0702624 (sec), leaf count = 74

$$
\left\{ \left\{ y(x) \to -\frac{\sqrt{2c_1x^2 + 2x^3 - 1}}{\sqrt{2}\sqrt{c_1 + x}} \right\}, \left\{ y(x) \to \frac{\sqrt{2c_1x^2 + 2x^3 - 1}}{\sqrt{2}\sqrt{c_1 + x}} \right\} \right\}
$$

 $\blacklozenge$  **Maple** : cpu = 0.111 (sec), leaf count = 72

$$
\left\{ y(x) = \frac{\sqrt{2}}{2 - C1 + 2x} \sqrt{(-C1 + x)(2 - C1 x^2 + 2 x^3 - 1)}, y(x) = -\frac{\sqrt{2}}{2 - C1 + 2x} \sqrt{(-C1 + x)(2 - C1 x^2 + 2 x^2 + 2 x^2 + 2 x^3 - 1)} \right\}
$$

# **2.741 ODE No. 741**

$$
y'(x)=\frac{x(ay(x)^2+bx^2)^3}{a^{5/2}y(x)\left(ay(x)^2+a+bx^2\right)}
$$

 $\blacklozenge$  **Mathematica** : cpu = 3.67628 (sec), leaf count = 172

Solve 
$$
\left[x^2 = a^{3/2} \text{RootSum}\right] \neq 1^3 b^3 + 3 \neq 1^2 a b^2 y(x)^2 + \neq 1 a^{3/2} b^2 + 3 \neq 1 a^2 b y(x)^4 + a^{5/2} b y(x)^2 + a^{5/2} b + a^3 y(x)^2 + a^{5/2} b^2 + a^4 y(x)^2 + a^{5/2} b^2 + a^{5/2} b^2 + a^{
$$

◆ **Maple** : cpu =  $1.049$  (sec), leaf count =  $246$ 

$$
\left\{\int_{-b}^{x} \frac{\left(-a^2b + a(y(x))^2\right)^3 - a}{a^3} \left(b((y(x))^2 + 1) a^{\frac{5}{2}} + a^{\frac{3}{2}}b^2 - a^2 + \left(-a^2b + a(y(x))^2\right)^3\right)^{-1} d_a + \int_{0}^{y(x)} 1\right) \left(1 - a^{\frac{5}{2}} + a^{\frac{5}{2}}b^2 - a^2 + a^{\frac{5}{2}}b^2 - a^2\right)
$$

### **2.742 ODE No. 742**

$$
y'(x) = -\frac{(-\cos(y(x)) + x + 1)\cos(y(x))}{(x+1)(x\sin(y(x)) - 1)}
$$

 $\blacklozenge$  **Mathematica** : cpu = 5.80925 (sec), leaf count = 221

$$
\left\{ \left\{ y(x) \to -\sec^{-1} \left( \frac{-\sqrt{2c_1 \log(x+1) + c_1^2 - x^2 + \log^2(x+1) + 1} + c_1 x + x \log(x+1)}{x^2 - 1} \right) \right\}, \left\{ y(x) \to -\sec^{-1} \left( \frac{-\sqrt{2c_1 \log(x+1) + c_1^2 - x^2 + \log^2(x+1) + 1} + c_1 x + x \log(x+1)}{x^2 - 1} \right) \right\}, \left\{ y(x) \to -\sec^{-1} \left( \frac{-\sqrt{2c_1 \log(x+1) + c_1^2 - x^2 + \log^2(x+1) + 1} + c_1 x + x \log(x+1)}{x^2 - 1} \right) \right\}
$$

◆ **Maple** : cpu = 1.676 (sec), leaf count = 239

$$
\left\{ y(x) = \arctan\left(\frac{1}{-CI^2 - 2 - CI\ln(1+x) + (\ln(1+x))^2 + 1}\right) \left( (-\ln(1+x) + CI)\sqrt{(\ln(1+x))^2 - 2}\right) \right\}
$$

#### **2.743 ODE No. 743**

$$
y'(x) = -\frac{i(x^4 + 8x^2y(x)^2 + 16y(x)^4 + 8ix)}{32y(x)}
$$

 $\chi$  Mathematica : cpu = 47.4469 (sec), leaf count = 0, could not solve DSolve[Derivative[1][y][x] ==  $((-1/32)*((8*1)*x + x^4 + 8*x^2*y[x]^2 + 16*y[x]^4))/y$ [x] ◆ **Maple** : cpu =  $0.456$  (sec), leaf count =  $296$ 

$$
\left\{ y(x) = \sqrt{2} \sqrt{\left( \left( i \sqrt{3} + 1 \right) - C I \text{ Ai}^{(1)} \left( \frac{\left( - \sqrt{3} + i \right) x}{2} \right) + \left( i \sqrt{3} + 1 \right) \text{Bi}^{(1)} \left( \frac{\left( - \sqrt{3} + i \right) x}{2} \right) - \frac{x^2}{2} \left( \text{Ai} \left( - \sqrt{3} + i \right) x \right) \right)}{2} \right\}
$$

### **2.744 ODE No. 744**

$$
y'(x) = \frac{x}{x^4 + 2x^2y(x)^2 + y(x)^4 - y(x)}
$$

 $\blacklozenge$  **Mathematica** : cpu = 0.0559614 (sec), leaf count = 534

$$
\left\{\left\{y(x)\to \frac{\sqrt[3]{144c_1x^2+2\sqrt{(12x^2-4c_1^2)^3+4\left(36c_1x^2+4c_1^3-27\right)^2+16c_1^3-108}}{6\sqrt[3]{2}}+\frac{\sqrt[3]{36c_1x^2+3\sqrt{3}}\sqrt{36c_1x^2+3\sqrt{3}}\sqrt{36c_1x^2+3\sqrt{3}}\sqrt{36c_1x^2+3\sqrt{3}}}}{2\sqrt[3]{36c_1x^2+3\sqrt{3}}\sqrt{36c_1x^2+3\sqrt{3}}}\right\}
$$

 $\blacktriangle$  **Maple** : cpu = 0.216 (sec), leaf count = 621

$$
\begin{cases} y(x) = -\frac{1}{12} \left( 2 \cdot 21 \sqrt[3]{-36 \cdot 21 x^2 - 54 - \frac{C}{1^3} + 6 \sqrt{48 x^6 + 24 x^4 \cdot C} \sqrt{1^2 + \left( 3 \cdot 21^4 + 108 \cdot C}{1^3} \right) x^2} \right) \end{cases}
$$

### **2.745 ODE No. 745**

$$
y'(x) = \frac{(y(x) \log(x) - 1)^3}{x(-y(x) + y(x) \log(x) - 1)}
$$

 $\boldsymbol{\chi}$  Mathematica : cpu = 299.998 (sec), leaf count = 0, timed out

\$Aborted

 $\sqrt{\text{Maple}}$  : cpu = 0.08 (sec), leaf count = 78

$$
\begin{cases}\ny(x) = \frac{47 \text{ RootOf}\left(-27783 \int^{-Z} (2209 \text{ m}^3 - 9261 \text{ m}^3 - 9261\right)^{-1} d \text{m}^3 - 7 \ln(x) + 3 \text{ m}^2)}{(47 \ln(x) - 47) \text{ RootOf}\left(-27783 \int^{-Z} (2209 \text{ m}^3 - 9261 \text{ m}^3 + 9261\right)^{-1} d \text{m}^3 - 7 \ln(x) + 3 \text{ m}^2)}\n\end{cases}
$$

# **2.746 ODE No. 746**

$$
y'(x) = -\frac{i(x^4 + 2x^2y(x)^2 + y(x)^4 + ix)}{y(x)}
$$

 $\chi$  **Mathematica** : cpu = 46.0786 (sec), leaf count = 0, could not solve DSolve[Derivative[1][y][x] ==  $((-1)*(I*x + x^4 + 2*x^2*y[x]^2 + y[x]^4))/y[x]$ , y[x], x ◆ **Maple** : cpu =  $0.386$  (sec), leaf count =  $232$ 

$$
\left\{y(x)=\frac{\sqrt{2}}{2\,\mathrm{Ai}\left(-\sqrt[3]{-8\,i}x\right)\_C I+2\,\mathrm{Bi}\left(-\sqrt[3]{-8\,i}x\right)}\sqrt{\left(\left(i\sqrt{3}+1\right)\_C I\,\mathrm{Ai}^{(1)}\left(-\sqrt[3]{-8\,i}x\right)+\left(i\sqrt{3}+1\right)\mathrm{Bi}^{(1)}\right)}\right\}
$$

## **2.747 ODE No. 747**

$$
y'(x) = -\frac{y(x)\cot(x)(x^2y(x)(-\log(2x)) + x\log(2x) + \tan(x))}{x}
$$

 $\pmb{\times}$  **Mathematica** : cpu = 300.018 (sec), leaf count = 0 , timed out

\$Aborted

 $\blacklozenge$  **Maple** : cpu = 0.37 (sec), leaf count = 75

$$
\left\{ y(x) = 1 e^{\int \frac{-x \ln(x) - x \ln(2) - \tan(x)}{x \tan(x)} dx} \left( \int -\frac{x(\ln(2) + \ln(x))}{\tan(x)} e^{\int \frac{-x \ln(x) - x \ln(2) - \tan(x)}{x \tan(x)} dx} dx + \_C1 \right)^{-1} \right\}
$$

# **2.748 ODE No. 748**

$$
y'(x) = \frac{y(x)(y(x) + x)}{x(y(x)^3 + x)}
$$

 $\blacklozenge$  **Mathematica** : cpu = 0.366453 (sec), leaf count = 286

$$
\left\{ \left\{ y(x) \rightarrow \frac{2\sqrt[3]{2}(c_1 + \log(x))}{\sqrt[3]{\sqrt{2916x^2 - 864 (c_1 + \log(x))^3} + 54x}} + \frac{\sqrt[3]{\frac{1}{6}\sqrt{2916x^2 - 864 (c_1 + \log(x))^3} + 9x}}{3^{2/3}} \right\}, \left\{ y(x) \rightarrow \frac{2\sqrt[3]{2}(c_1 + \log(x))^3 + 54x}{3^{2/3}} \right\}
$$

◆ **Maple** : cpu =  $0.117$  (sec), leaf count =  $404$ 

$$
\left\{ y(x) = -\frac{1}{6} \left( \left( i \left( 27 x + 3 \sqrt{-24 \cdot 27^3 - 72 \cdot 27^2 \ln(x) - 72 \cdot 27^2 \ln(x)} \right)^2 - 24 \left( \ln(x) \right)^3 + 81 x^2 \right)^{\frac{2}{3}} - \frac{1}{2} \right) \right\}
$$

# **2.749 ODE No. 749**

$$
y'(x) = \frac{x(x - y(x))^2(y(x) + x)^2}{y(x)}
$$

 $\blacklozenge$  **Mathematica** : cpu = 0.113753 (sec), leaf count = 102

$$
\left\{ \left\{ y(x) \to -\frac{\sqrt{(x^2 - 1)e^{4c_1 + 2x^2} + x^2 + 1}}{\sqrt{e^{4c_1 + 2x^2} + 1}} \right\}, \left\{ y(x) \to \frac{\sqrt{(x^2 - 1)e^{4c_1 + 2x^2} + x^2 + 1}}{\sqrt{e^{4c_1 + 2x^2} + 1}} \right\} \right\}
$$

 $\blacklozenge$  **Maple** : cpu = 0.155 (sec), leaf count = 192

$$
\left\{ y(x) = 1 \sqrt{\left( -C1 e^{-\frac{x^2(x^2-2)}{2}} + e^{-\frac{x^2(x^2+2)}{2}} \right) \left( (x^2+1) e^{-\frac{x^2(x^2+2)}{2}} + C1 (x^2-1) e^{-\frac{x^2(x^2-2)}{2}} \right)} \right) \left( -C1 e^{-\frac{x^2(x^2-2)}{2}} + C1 e^{-\frac{x^2(x^2-2)}{2}} \right)
$$

# **2.750 ODE No. 750**

$$
y'(x) = \frac{y(x) (x^2 + 3y(x)^2)}{x (6y(x)^2 + x)}
$$

 $\blacklozenge$  **Mathematica** : cpu = 0.398561 (sec), leaf count = 68

$$
\left\{\left\{y(x) \to -\frac{\sqrt{x}\sqrt{W\left(\frac{6e^{2(c_1+x)}}{x}\right)}}{\sqrt{6}}\right\}, \left\{y(x) \to \frac{\sqrt{x}\sqrt{W\left(\frac{6e^{2(c_1+x)}}{x}\right)}}{\sqrt{6}}\right\}\right\}
$$

 $\blacklozenge$  **Maple** : cpu = 0.359 (sec), leaf count = 49

$$
\left\{ \left( (y(x))^{-2} + 6 x^{-1} \right)^{-1} = \frac{x}{54} \left( e^{RootOf\left( -e^{-z} \ln \left( \frac{(e^{-z} + 9)x}{2} \right) + 3 \right) - C1 e^{-z} + \left( -e^{-z} + 2e^{-z} + 9 \right)} + 9 \right) \right\}
$$

#### **2.751 ODE No. 751**

$$
y'(x) = \frac{y(x) (x^4 + x \log(y(x)) + \log(y(x)))}{x(x+1)}
$$

 $\blacklozenge$  **Mathematica** : cpu = 0.0855551 (sec), leaf count = 29

$$
\left\{ \left\{ y(x) \rightarrow (x+1)^x e^{\frac{1}{2}x(2c_1+x^2-2x)} \right\} \right\}
$$

 $\blacktriangle$  **Maple** : cpu = 0.117 (sec), leaf count = 26

$$
\left\{ y(x) = \frac{(1+x)^x e^{-C1 x}}{e^{x^2}} e^{\frac{x^3}{2}} \right\}
$$

#### **2.752 ODE No. 752**

$$
y'(x) = \frac{\cos(y(x)) (x^3 \cos(y(x)) - x - 1)}{(x + 1)(x \sin(y(x)) - 1)}
$$

 $\boldsymbol{\chi}$  Mathematica : cpu = 33.5384 (sec), leaf count = 0, could not solve DSolve[Derivative[1][y][x] ==  $(Cos[y[x]]*(-1 - x + x^3*Cos[y[x]]))/((1 + x)*( 1 + x * \sin[y[x]]))$ ,  $y[x]$ ,  $x]$ 

 $\blacklozenge$  **Maple** : cpu = 1.475 (sec), leaf count = 723

$$
\left\{y(x) = \arctan\left(\frac{1}{36\left(\ln\left(1+x\right)\right)^2 + \left(-24\,x^3 + 36\,x^2 - 72\right)\,C1 - 72\,x\right)\ln\left(1+x\right) + 4\,x^6 - 12\,x^5 + 33\,x^4 + 10\right\}\right\}
$$

### **2.753 ODE No. 753**

$$
y'(x) = \frac{y(x) \log(y(x)) (x^4 \log(y(x)) + x + 1)}{x(x + 1)}
$$

 $\blacklozenge$  **Mathematica** : cpu = 0.124865 (sec), leaf count = 41

$$
\left\{ \left\{ y(x) \to \exp \left( \frac{12x}{12c_1 - 3x^4 + 4x^3 - 6x^2 + 12x - 12\log(x+1)} \right) \right\} \right\}
$$

 $\blacklozenge$  **Maple** : cpu = 0.17 (sec), leaf count = 38

$$
\left\{y(x) = e^{-12 \frac{x}{3x^4 - 4x^3 + 6x^2 + 12 \ln(1+x) - 12 \cdot C_1 - 12x}}\right\}
$$

# **2.754 ODE No. 754**

$$
y'(x) = \frac{x^3 + xy(x)^2 + xy(x) + y(x)^3}{x^2}
$$

 $\blacklozenge$  **Mathematica** : cpu = 0.0347119 (sec), leaf count = 47

Solve 
$$
\left[c_1 + x = \text{RootSum}\left[\#1^3 + \#1^2 + 1\&, \frac{\log\left(\frac{y(x)}{x} - \#1\right)}{3\#1^2 + 2\#1}\&\right], y(x)\right]
$$

 $\blacklozenge$  **Maple** : cpu = 0.027 (sec), leaf count = 26

$$
\left\{ y(x) = RootOf\left(-\int^{-Z} (\_a^3 + \_a^2 + 1)^{-1} d\_a + x + \_C1 \right) x \right\}
$$

**2.755 ODE No. 755**

$$
y'(x) = \frac{y(x)^{3/2}}{x^2 - 2xy(x) + y(x)^2 + y(x)^{3/2}}
$$

 $\blacklozenge$  **Mathematica** : cpu = 0.213749 (sec), leaf count = 2213

$$
\left\{\left\{y(x) \to \frac{1}{3}\left(2\left(x + e^{c_1} + 2e^{2c_1}\right) - \sqrt[3]{x^3 + 3e^{c_1}x^2 - 3e^{2c_1}(4x - 1)x - 96e^{5c_1} - 64e^{6c_1} + 6e^{4c_1}(8x - 5) + 6e^{4c_1}x^2 - 3e^{2c_1}x^2 - 3e^{2c_1}x^2 - 3e
$$

 $\blacklozenge$  **Maple** : cpu = 0.115 (sec), leaf count = 44

$$
\left\{2\frac{\sqrt{y(x)}}{y(x)-x} + (y(x)-x)^{-1} - 2\frac{x}{(y(x)-x)\sqrt{y(x)}} - C1 = 0\right\}
$$

# **2.756 ODE No. 756**

$$
y'(x) = \frac{x^6 + 2x^3y(x) + x^2y(x)^2 + y(x)^3}{x^4}
$$

 $\blacklozenge$  **Mathematica** : cpu = 0.127242 (sec), leaf count = 93

Solve 
$$
\left[87\text{RootSum}\left[-29\#1^{3}+3\sqrt[3]{29}\#1-29\&,\frac{\log\left(\frac{x^{2}+3y(x)}{\sqrt[3]{29}\sqrt[3]{\frac{1}{x^{6}}x^{4}}}-\#1\right)}{\sqrt[3]{29}-29\#1^{2}}\&\right]+9c_{1}+29^{2/3}\left(\frac{1}{x^{6}}\right)^{2/3}x^{5}=0,
$$

 $\blacklozenge$  **Maple** : cpu = 0.042 (sec), leaf count = 37

$$
\left\{ y(x) = \frac{\left(-3 + 29 \text{ RootOf}\left(-81 \text{ } \int^{-Z} (841 \underline{\hspace*{0.3cm}} a^3 - 27 \underline{\hspace*{0.3cm}} a + 27)^{-1} \, d \underline{\hspace*{0.3cm}} a + x + 3 \underline{\hspace*{0.3cm}} C1 \right) \right) x^2}{9} \right\}
$$

**2.757 ODE No. 757**

$$
y'(x) = \frac{x^3 + 2x^2 - 4xy(x) - 4x - 8}{2x^2 - 8y(x) + 4x - 8}
$$

 $\blacklozenge$  **Mathematica** : cpu = 0.0319904 (sec), leaf count = 33

$$
\left\{ \left\{ y(x) \to \frac{1}{4} \left( 8W \left( -e^{c_1 - \frac{x}{4} - 1} \right) + x^2 + 2x + 4 \right) \right\} \right\}
$$

 $\blacklozenge$  **Maple** : cpu = 0.085 (sec), leaf count = 26

$$
\left\{ y(x) = \frac{x^2}{4} + 2 \operatorname{lambda}(1/2 \_ C1 e^{-x/4} e^{-1/2}) + \frac{x}{2} + 1 \right\}
$$

#### **2.758 ODE No. 758**

$$
y'(x) = \frac{y(x) (x^3y(x) + 2x + 2)}{(x+1)(\log(y(x)) + 2x - 1)}
$$

 $\blacklozenge$  **Mathematica** : cpu = 1.09633 (sec), leaf count = 459

$$
\left\{ \left\{ y(x) \rightarrow \frac{6W\left(-\frac{1}{6}\sqrt[6]{e^{-12x}(6c_1+2x^3-3x^2+6x-6\log(x+1))^6}\right)}{6c_1+2x^3-3x^2+6x-6\log(x+1)} \right\}, \left\{ y(x) \rightarrow \frac{6W\left(\frac{1}{6}\sqrt[6]{e^{-12x}(6c_1+1)}\right)}{6c_1+2x^3-6x}\right\}
$$

 $\blacklozenge$  **Maple** : cpu = 0.25 (sec), leaf count = 41

$$
\left\{ y(x) = e^{-\text{lambert}W\left(-\frac{\left(-2x^3+3x^2+6\ln(1+x)+6\right)C1-6x\right)e^{-2x}}{6}\right)-2x } \right\}
$$

# **2.759 ODE No. 759**

$$
y'(x) = -\frac{ix(x^8 + 18x^4y(x)^2 + 54ix^2 + 81y(x)^4)}{243y(x)}
$$

 $\boldsymbol{\times}$  **Mathematica** : cpu = 40.9393 (sec), leaf count = 0, could not solve DSolve[Derivative[1][y][x] ==  $((-1/243)*x*((54*I)*x^2 + x^8 + 18*x^4*y[x]^2 + 81*y[x]$ ◆ **Maple** : cpu =  $0.581$  (sec), leaf count =  $305$ 

$$
\left\{y(x) = -\frac{\sqrt{3}}{3x}\sqrt{\left(J_{\frac{1}{3}}\left(\left(\frac{2}{27}-\frac{2i}{27}\right)\sqrt{6}x^3\right) - C_1 + Y_{\frac{1}{3}}\left(\left(\frac{2}{27}-\frac{2i}{27}\right)\sqrt{6}x^3\right)\right)\left(-9\left(1/27\right)x^6 + i\right) - C_1J_{1/2}\right\}
$$

#### **2.760 ODE No. 760**

$$
y'(x) = \frac{(xy(x)^2 + 1)^3}{x^4y(x)\,(xy(x)^2 + x + 1)}
$$

 $\blacklozenge$  **Mathematica** : cpu = 1.57349 (sec), leaf count = 85

Solve 
$$
\left[5\left(c_1+\frac{1}{x}\right)+2\log (xy(x)^2-x+1)+\tan^{-1}(2xy(x)^4+2(x+1)y(x)^2+x+1)=\log (2x^2y(x)^4+1)\right]
$$

 $\blacklozenge$  **Maple** : cpu = 1.796 (sec), leaf count = 137

$$
\left\{\frac{\left(-1+y(x)\right)\left(1+y(x)\right)\left(2\,\ln\left(x(y(x))^2-x+1\right)x-\ln\left(2\,x^2(y(x))^4+(2\,x^2+4\,x)\left(y(x)\right)^2+x^2+2\,x+2\right)}{10\,x}\right\}
$$

#### **2.761 ODE No. 761**

$$
y'(x) = \frac{-x^3 + 4x^2 - 4xy(x) - 4x + 8}{2x^2 + 8y(x) - 8x + 8}
$$

 $\blacklozenge$  **Mathematica** : cpu = 0.0291189 (sec), leaf count = 26

$$
\left\{ \left\{ y(x) \to W(-e^{c_1 - x - 1}) - \frac{x^2}{4} + x \right\} \right\}
$$

 $\sqrt{\text{Maple}}$  : cpu = 0.074 (sec), leaf count = 18

$$
\left\{ y(x) = -\frac{x^2}{4} + \text{lambert } W\left(\frac{-C1}{e^x}\right) + x \right\}
$$

# **2.762 ODE No. 762**

$$
y'(x) = -\frac{y(x)(x \log(y(x)) + \log(y(x)) - x)}{x(x+1)}
$$

 $\blacklozenge$  **Mathematica** : cpu = 0.0675246 (sec), leaf count = 26

$$
\left\{ \left\{ y(x) \to (x+1)^{-1/x} e^{1-\frac{c_1}{x}} \right\} \right\}
$$

 $\blacklozenge$  **Maple** : cpu = 0.133 (sec), leaf count = 22

$$
\left\{y(x) = \frac{e}{\sqrt[x]{1+x}}e^{\frac{-Ct}{x}}\right\}
$$

### **2.763 ODE No. 763**

$$
y'(x) = \frac{y(x)(x \log(y(x)) + \log(y(x)) + x)}{x(x+1)}
$$

 $\blacklozenge$  **Mathematica** : cpu = 0.0663589 (sec), leaf count = 21

$$
\left\{ \left\{ y(x) \to \left( \frac{x}{x+1} \right)^x e^{c_1 x} \right\} \right\}
$$

 $\blacktriangle$  **Maple** : cpu = 0.12 (sec), leaf count = 14

$$
\left\{ y(x) = \left( \frac{-C1 \ x}{1+x} \right)^x \right\}
$$

#### **2.764 ODE No. 764**

$$
y'(x) = \frac{y(x) (x^4 - x \log(y(x)) - \log(y(x)))}{x(x+1)}
$$

 $\blacklozenge$  **Mathematica** : cpu = 0.104082 (sec), leaf count = 46

$$
\left\{ \left\{ y(x) \to (x+1)^{\frac{1}{x}} \exp \left( -\frac{12c_1 - 3x^4 + 4x^3 - 6x^2 + 12x + 25}{12x} \right) \right\} \right\}
$$

 $\blacktriangle$  **Maple** : cpu = 0.148 (sec), leaf count = 36

$$
\left\{y(x) = e^{\frac{x^3}{4}}e^{-\frac{x^2}{3}}e^{\frac{x}{2}}\sqrt[4]{1+x}e^{-Ct}\right\}
$$

#### **2.765 ODE No. 765**

$$
y'(x)=\frac{y(x)\left(xy(x)\log\left(\frac{(x-1)(x+1)}{x}\right)-\log\left(\frac{(x-1)(x+1)}{x}\right)-1\right)}{x}
$$

 $\boldsymbol{\chi}$  Mathematica : cpu = 300.002 (sec), leaf count = 0, timed out \$Aborted

◆ **Maple** : cpu =  $0.269$  (sec), leaf count =  $106$ 

$$
\left\{ y(x) = \frac{e^{dilog(1+x)}x^{\ln(1+x)}}{xe^{dilog(x)}} e^{-\frac{(\ln(x))^2}{2}} \left( \int -\frac{e^{dilog(1+x)}x^{\ln(1+x)}}{xe^{dilog(x)}} e^{-\frac{(\ln(x))^2}{2}} \ln\left(\frac{(x-1)(1+x)}{x}\right) \left( x^{\ln\left(\frac{(x-1)(1+x)}{x}\right)} \right) \right) \right\}
$$

### **2.766 ODE No. 766**

$$
y'(x)=\frac{y(x)\left(x^2y(x)\log\left(\frac{(x-1)(x+1)}{x}\right)-x\log\left(\frac{(x-1)(x+1)}{x}\right)-\log(x)\right)}{x\log(x)}
$$

 $\boldsymbol{\chi}$  Mathematica : cpu = 299.998 (sec), leaf count = 0, timed out \$Aborted

 $\blacklozenge$  **Maple** : cpu = 0.182 (sec), leaf count = 89

$$
\left\{y(x) = 1 e^{\int \frac{1}{x \ln(x)} \left(-x \ln\left(\frac{(x-1)(1+x)}{x}\right) - \ln(x)\right) dx} \left(\int -\frac{x}{\ln(x)} e^{\int \frac{1}{x \ln(x)} \left(-x \ln\left(\frac{(x-1)(1+x)}{x}\right) - \ln(x)\right) dx} \ln\left(\frac{(x-1)(1+x)}{x}\right)\right)\right\}
$$

# **2.767 ODE No. 767**

$$
y'(x) = \frac{-x^3 + 2x^2 - 8xy(x) - 8x + 32}{4x^2 + 32y(x) - 8x + 32}
$$

 $\blacklozenge$  **Mathematica** : cpu = 0.0309524 (sec), leaf count = 35

$$
\left\{ \left\{ y(x) \to 4W \left( -e^{c_1 - \frac{x}{16} - 1} \right) - \frac{x^2}{8} + \frac{x}{4} + 3 \right\} \right\}
$$

 $\sqrt{\text{Maple}}$  : cpu = 0.085 (sec), leaf count = 26

$$
\left\{ y(x) = -\frac{x^2}{8} + 4 \operatorname{lambda}(1/4 \_ C1 e^{-x/16} e^{-3/4}) + \frac{x}{4} + 3 \right\}
$$

# **2.768 ODE No. 768**

$$
y'(x) = \frac{y(x)(y(x) + 1)}{x(xy(x) - y(x) - 1)}
$$

 $\blacklozenge$  **Mathematica** : cpu = 1.60318 (sec), leaf count = 66

Solve 
$$
\left[ \frac{2^{2/3} \left( xy(x) \left( -\log \left( \frac{xy(x)}{(x-1)y(x)-1} \right) + \log \left( \frac{y(x)+1}{-xy(x)+y(x)+1} \right) + \log(x)+1 \right) -1 \right)}{9xy(x)} = c_1, y(x) \right]
$$

 $\blacklozenge$  **Maple** : cpu = 0.104 (sec), leaf count = 26

$$
\left\{ y(x) = -\left(xlambertW\left(\frac{1}{xe^{x^{-1}} - CI}\right) + 1\right)^{-1} \right\}
$$

#### **2.769 ODE No. 769**

$$
y'(x) = -\frac{ix(x^8 + 8x^4y(x)^2 + 16ix^2 + 16y(x)^4)}{32y(x)}
$$

 $\boldsymbol{\chi}$  Mathematica : cpu = 42.9508 (sec), leaf count = 0, could not solve DSolve[Derivative[1][y][x] ==  $((-1/32)*x*((16*1)*x^2 + x^8 + 8*x^4*y[x]^2 + 16*y[x]^4)$  $\blacktriangle$  **Maple** : cpu = 0.47 (sec), leaf count = 251

$$
\left\{y(x) = -\frac{\sqrt{4}}{2x}\sqrt{\left(-2\left(1/8\,x^6+i\right)\_{CI}J_{1/3}\left(\left(1/3-i/3\right)x^3\right) + \left(-\frac{x^6}{4}-2\,i\right)Y_{\frac{1}{3}}\left(\left(\frac{1}{3}-\frac{i}{3}\right)x^3\right) + \left(1+i\right)\right)}\right\}
$$

# **2.770 ODE No. 770**

$$
y'(x) = \frac{2y(x)^6}{32x^2y(x)^4 + y(x)^3 + 16xy(x)^2 + 2}
$$

 $\blacklozenge$  **Mathematica** : cpu = 0.14317 (sec), leaf count = 687

$$
\begin{cases}\n2\sqrt[3]{2}\sqrt[3]{4608c_1^2x^2+3\sqrt{3}\sqrt{(1-16c_1x)^2(2048c_1^2x^2+64c_1(4c_1^3-9)x-16c_1^3+4096x^3+27)}}-\n\end{cases}
$$

6 (1 − 16*c*1*x*)

<sup>2</sup>\_*C1* <sup>2</sup> + 16 \_*C1* + 256 *x* + (4096 *x*

 $\sqrt{\text{ Maple}}$  : cpu = 0.147 (sec), leaf count = 1105

$$
\begin{cases}\ny(x) = \frac{1}{96x + 6 \cdot 0.01} \left(32 \cdot 0.01 \cdot x \sqrt[3]{96 \sqrt{3} \left(\frac{0.01}{16} + x\right) \sqrt{(4096 \cdot x^3 + 27)} \cdot 0.01^4 + 576 \cdot x \cdot 0.01^3 + 2048 \cdot x\right)}\n\end{cases}
$$

# **2.771 ODE No. 771**

$$
y'(x) = \frac{-a^2x^3 - 2abx^2 - 4axy(x) - 4ax + 8}{2ax^2 + 4bx + 8y(x) + 8}
$$

 $\blacklozenge$  **Mathematica** : cpu = 0.0380669 (sec), leaf count = 48

$$
\left\{ \left\{ y(x) \to -\frac{abx^2 + 8W(-e^{-\frac{b^2x}{4} + c_1 - 1}) + 2b^2x + 4b + 8}{4b} \right\} \right\}
$$

 $\blacktriangle$  **Maple** : cpu = 0.148 (sec), leaf count = 84

$$
\begin{cases} y(x) = \frac{1}{4b} \left( -ax^2b - 2b^2x - 4b + 4e^{1/4\frac{1}{a}\left(-4\lambda w + W\left(-1/2e^{-1/4b^2x}e^{-1/2\frac{C_1b^2}{a}e^{-b/2}e^{-1}\right)a + (-b^2x - 2b - 4)a - 2\right)} - 2ab\lambda w\right)} \right)
$$

# **2.772 ODE No. 772**

$$
y'(x) = \frac{y(x)\log(y(x))(x\log(y(x)) + x + 1)}{x(x+1)}
$$

 $\blacklozenge$  **Mathematica** : cpu = 0.0753505 (sec), leaf count = 21

$$
\left\{ \left\{ y(x) \to e^{\frac{x}{c_1 - x + \log(x+1)}} \right\} \right\}
$$

 $\blacktriangle$  **Maple** : cpu = 0.132 (sec), leaf count = 18

$$
\left\{y(x) = e^{\frac{x}{\ln(1+x)+\_C I - x}}\right\}
$$

#### **2.773 ODE No. 773**

$$
y'(x) = \frac{y(x)^2 + xy(x) + x}{(x - 1)(y(x) + x)}
$$

 $\blacklozenge$  **Mathematica** : cpu = 0.0913292 (sec), leaf count = 59

Solve 
$$
\left[\frac{1}{2}\log\left(\frac{x^2+xy(x)+y(x)^2}{x^2}\right)+\frac{\tan^{-1}\left(\frac{2y(x)+x}{\sqrt{3}x}\right)}{\sqrt{3}}+\log(x)=c_1+\log(1-x),y(x)\right]
$$

 $\blacklozenge$  **Maple** : cpu = 0.315 (sec), leaf count = 48

$$
\left\{ y(x) = -\frac{x}{2} + \frac{\sqrt{3}x}{2} \tan \left( RootOf\left( -\sqrt{3} \ln \left( \frac{3 x^2 \left( (\tan \left( \frac{x}{2} \right) \right)^2 + 1)}{4 (x - 1)^2} \right) + 2 \sqrt{3} \right) C1 - 2 \right) \right) \right\}
$$

## **2.774 ODE No. 774**

$$
y'(x) = \frac{-2ax^2 - x^3 - 4xy(x) - 4x + 8}{4ax + 2x^2 + 8y(x) + 8}
$$

 $\blacklozenge$  **Mathematica** : cpu = 0.0360075 (sec), leaf count = 46

$$
\left\{ \left\{ y(x) \to -\frac{8W\left(-e^{-\frac{a^2x}{4} + c_1 - 1}\right) + 2a^2x + a(x^2 + 4) + 8}{4a} \right\} \right\}
$$

 $\blacklozenge$  **Maple** : cpu = 0.131 (sec), leaf count = 51

$$
\left\{ y(x) = \frac{1}{4a} \left( -2 a^2 x - a x^2 - 8 \operatorname{lmbert} W \left( -1/2 e^{-1/4 a^2 x} e^{-a/2} e^{-1} e^{1/4} - C^{1 a^2} \right) - 4 a - 8 \right) \right\}
$$

## **2.775 ODE No. 775**

$$
y'(x) = \frac{-y(x) + \sqrt{y(x)} + x}{-y(x) + \sqrt{y(x)} + x + 1}
$$

 $\blacklozenge$  **Mathematica** : cpu = 0.11259 (sec), leaf count = 943

$$
\{ \{ y(x) \to \text{Root} \big[ x^6 - 2e^{3c_1}x^3 + e^{6c_1} + \#1^6 + (-6x - 6) \#1^5 + (15x^2 + 24x + 9) \#1^4 + (-20x^3 - 36x^2 - 6) \} \}
$$
\nMaple : cpu = 0.105 (sec), leaf count = 44

$$
\left\{-2\left(y(x)\right)^{3/2}+\left(y(x)\right)^3+\left(-3\,x-3\right)\left(y(x)\right)^2+\left(3\,x^2+3\,x\right)y(x)-x^3-\_C1=0\right\}
$$

# **2.776 ODE No. 776**

$$
y'(x) = \frac{y(x)\left(x^2y(x)\log\left(\frac{x^2+1}{x}\right)-x\log\left(\frac{x^2+1}{x}\right)-\log\left(\frac{1}{x}\right)\right)}{x\log\left(\frac{1}{x}\right)}
$$

 $\pmb{\times}$  **Mathematica** : cpu = 300.046 (sec), leaf count = 0 , timed out \$Aborted

 $\sqrt{\text{Maple}}$  : cpu = 0.228 (sec), leaf count = 96

$$
\begin{cases} y(x) = 1 e^{\int \frac{1}{x \ln(x^{-1})} \left( -\ln\left(\frac{x^2+1}{x}\right) x - \ln(x^{-1}) \right) dx} \left( \int -\frac{x}{\ln(x^{-1})} e^{\int \frac{1}{x \ln(x^{-1})} \left( -\ln\left(\frac{x^2+1}{x}\right) x - \ln(x^{-1}) \right) dx} \ln\left(\frac{x^2+1}{x}\right) dx + \frac{1}{2} \ln\left(\frac{x^2+1}{x}\right) \ln(x^{-1}) \right) \end{cases}
$$

# **2.777 ODE No. 777**

$$
y'(x) = \frac{y(x)(y(x) + 1)}{x(xy(x)^4 - y(x) - 1)}
$$

 $\blacklozenge$  **Mathematica** : cpu = 0.155963 (sec), leaf count = 34

Solve 
$$
\left[ y(x) + \frac{3}{2} = c_1 + \frac{y(x)^2}{2} + \frac{1}{xy(x)} + \log(y(x) + 1), y(x) \right]
$$

 $\blacklozenge$  **Maple** : cpu = 0.226 (sec), leaf count = 51

$$
\left\{ y(x) = e^{RootOf(x(e-2)^3 - 5(e-2)^2x + 2_C1xe^{-z} + 2_Cxe^{-z} + 7e^{-z}x - 2_C1x - 2x_Cz - 3x + 2)} - 1 \right\}
$$

# **2.778 ODE No. 778**

$$
y'(x) = \frac{x^9 y(x)^3 + x^6 y(x)^2 - 3x^2 y(x) + 1}{x^3}
$$

 $\blacklozenge$  **Mathematica** : cpu = 0.112769 (sec), leaf count = 95

Solve 
$$
\left[ -\frac{29}{3} \text{RootSum}\left[ -29 \#1^3 + 3 \sqrt[3]{29} \#1 - 29 \& \frac{\log \left( \frac{3x^6y(x) + x^3}{\sqrt[3]{29} \sqrt[3]{x^9}} - \#1 \right)}{\sqrt[3]{29} - 29 \#1^2} \& \right] = c_1 + \frac{29^{2/3} (x^9)^{2/3}}{9x^5}, y(x) \right]
$$

 $\blacklozenge$  **Maple** : cpu = 0.04 (sec), leaf count = 37

$$
\left\{ y(x) = \frac{-3 + 29 \text{ RootOf}\left(-81 \int_{0}^{-2} (841 - a^3 - 27 - a + 27)^{-1} d_a - a + x + 3 - C1\right)}{9 x^3} \right\}
$$

# **2.779 ODE No. 779**

$$
y'(x) = \frac{x^3y(x) + x^3 + xy(x)^2 + y(x)^3}{(x-1)x^3}
$$

 $\blacklozenge$  **Mathematica** : cpu = 0.0533349 (sec), leaf count = 51

Solve 
$$
\left[4c_1 + \log \left(\frac{y(x)^2}{x^2} + 1\right) + 4\log(1-x) = 2\left(\log \left(\frac{y(x)+x}{x}\right) + \tan^{-1}\left(\frac{y(x)}{x}\right) + 2\log(x)\right), y(x)\right]
$$

 $\blacklozenge$  **Maple** : cpu = 0.122 (sec), leaf count = 50

$$
\left\{\frac{1}{2}\ln\left(\frac{y(x)+x}{x}\right) - \frac{1}{4}\ln\left(\frac{(y(x))^{2}+x^{2}}{x^{2}}\right) + \frac{1}{2}\arctan\left(\frac{y(x)}{x}\right) - \ln(x-1) + \ln(x) - C1 = 0\right\}
$$

# **2.780 ODE No. 780**

$$
y'(x) = \frac{x\sqrt{x^2 + y(x)^2} + xy(x) + y(x)}{x(x+1)}
$$

 $\blacklozenge$  **Mathematica** : cpu = 0.0300308 (sec), leaf count = 15

$$
\{\{y(x) \to x \sinh (c_1 + \log(x+1))\}\}\
$$

 $\blacklozenge$  **Maple** : cpu = 0.486 (sec), leaf count = 27

$$
\left\{ -C1 + \frac{1}{x(1+x)} \left( \sqrt{(y(x))^{2} + x^{2}} + y(x) \right) = 0 \right\}
$$

## **2.781 ODE No. 781**

$$
y'(x) = \frac{y(x) (x^4 + x^3 + 3y(x)^2 + x)}{x (6y(x)^2 + x)}
$$

 $\blacklozenge$  **Mathematica** : cpu = 0.616553 (sec), leaf count = 82

$$
\left\{\left\{y(x) \to -\frac{\sqrt{x}\sqrt{W\left(6xe^{2c_1 + \frac{2x^3}{3} + x^2}\right)}}{\sqrt{6}}\right\}, \left\{y(x) \to \frac{\sqrt{x}\sqrt{W\left(6xe^{2c_1 + \frac{2x^3}{3} + x^2}\right)}}{\sqrt{6}}\right\}\right\}
$$

 $\blacktriangle$  **Maple** : cpu = 0.436 (sec), leaf count = 61

$$
\left\{ \left( (y(x))^{-2} + 6 x^{-1} \right)^{-1} = \frac{x}{54} \left( e^{RootOf \left( 2x^3 e^{-z} + 3x^2 e^{-z} - 3e^{-z} \ln \left( 1/2 \frac{e^{-z} + 9}{x} \right) + 9 - C1 e^{-z} + 3 \right)} - 9 \right) + 9 \right\}
$$

### **2.782 ODE No. 782**

$$
y'(x) = \frac{y(x)\coth\left(\frac{1}{x}\right)\left(x^2y(x)\log\left(\frac{x^2+1}{x}\right) - x\log\left(\frac{x^2+1}{x}\right) - \tanh\left(\frac{1}{x}\right)\right)}{x}
$$

 $\boldsymbol{\chi}$  Mathematica : cpu = 299.999 (sec), leaf count = 0, timed out

\$Aborted

 $\blacktriangle$  **Maple** : cpu = 1.455 (sec), leaf count = 96

 *y*(*x*) = 1e R 1 *x* tanh *x*−1 − ln *x* 2+1 *x x*−tanh *x*−<sup>1</sup> d*x* Z − *x* tanh (*x* −1 ) e R 1 *x* tanh *x*−1 − ln *x* 2+1 *x x*−tanh *x*−<sup>1</sup> d*x* ln *x* <sup>2</sup> + 1 *x*

#### **2.783 ODE No. 783**

$$
y'(x) = -\frac{y(x)\coth(x)(x^2y(x)(-\log(2x)) + x\log(2x) + \tanh(x))}{x}
$$

 $\boldsymbol{\chi}$  Mathematica : cpu = 300.052 (sec), leaf count = 0, timed out

\$Aborted

 $\blacklozenge$  **Maple** : cpu = 0.195 (sec), leaf count = 75

$$
\left\{y(x) = 1 \mathrm{e}^{\int \frac{-x \ln(x) - x \ln(2) - \tanh(x)}{x \tanh(x)} \, \mathrm{d}x} \left( \int -\frac{x(\ln(2) + \ln(x))}{\tanh(x)} \mathrm{e}^{\int \frac{-x \ln(x) - x \ln(2) - \tanh(x)}{x \tanh(x)} \, \mathrm{d}x} \, \mathrm{d}x + \_C1 \right)^{-1} \right\}
$$

### **2.784 ODE No. 784**

$$
y'(x) = \operatorname{csch}(x) (x^2 \log(x) + 2xy(x) \log(x) + y(x)^2 \log(x) + \log(x) - \sinh(x))
$$

 $\pmb{\times}$  **Mathematica** : cpu = 300.085 (sec), leaf count = 0 , timed out \$Aborted

◆ **Maple** : cpu = 29.607 (sec), leaf count = 24

$$
\left\{ y(x) = -x - \tan \left( -C1 - \int \frac{\ln (x)}{\sinh (x)} dx \right) \right\}
$$

### **2.785 ODE No. 785**

$$
y'(x) = \frac{x^2 \sinh(x) + 2xy(x) \sinh(x) + y(x)^2 \sinh(x) - \log(x) + \sinh(x)}{\log(x)}
$$

 $\boldsymbol{\chi}$  Mathematica : cpu = 300.055 (sec), leaf count = 0, timed out \$Aborted

◆ **Maple** : cpu = 86.08 (sec), leaf count = 24

$$
\left\{ y(x) = -x - \tan \left( -C1 - \int \frac{\sinh (x)}{\ln (x)} dx \right) \right\}
$$

# **2.786 ODE No. 786**

$$
y'(x) = \frac{axy(x)^2\cosh(x) + bx^3\cosh(x) + y(x)\log(x)}{x\log(x)}
$$

 $\boldsymbol{\chi}$  Mathematica : cpu = 300.038 (sec), leaf count = 0, timed out \$Aborted

 $\sqrt{\text{Maple}}$  : cpu = 0.089 (sec), leaf count = 33

$$
\left\{ y(x) = \frac{x}{a} \tan \left( \sqrt{ab} \left( -Ct + \int \frac{x \cosh(x)}{\ln(x)} dx \right) \right) \sqrt{ab} \right\}
$$

# **2.787 ODE No. 787**

$$
y'(x) = \frac{x(2x^4 - 2x^2y(x) + x^2 - x - 1)}{(x+1)(x^2 - y(x))}
$$

 $\blacklozenge$  **Mathematica** : cpu = 44.4699 (sec), leaf count = 488

Solve 
$$
\frac{\left[ \left(2 - \frac{x(x^2 - x - 1)(2x^2 - 2y(x) + 3)}{\sqrt[3]{x^3(x^2 - x - 1)^3}(x^2 - y(x))}\right) \left(\frac{x(x^2 - x - 1)(2x^2 - 2y(x) + 3)}{\sqrt[3]{x^3(x^2 - x - 1)^3}(x^2 - y(x))} + 4\right) \left(\left(1 - \frac{x(x^2 - x - 1)(2x^2 - 2y(x) + 3)}{2\sqrt[3]{x^3(x^2 - x - 1)^3}(x^2 - y(x))}\right) \log \left(\frac{2 - \frac{x(x^2 - x - 1)(2x^2 - 2y(x) + 3)}{\sqrt[3]{x^3(x^2 - x - 1)^3}(x^2 - y(x))}}{18\sqrt[3]{2}\left(-\frac{(2x^2 - 2y(x) + 3)^3}{8(x^2 - y(x))^3} + \frac{3x(x^2 - x^2 - 3)}{2\sqrt[3]{x^3(x^2 - x - 1)^3}(x^2 - y(x))}\right)}\right]
$$

 $\blacktriangle$  **Maple** : cpu = 0.472 (sec), leaf count = 191

$$
\begin{cases} y(x) = 1 \bigg( 4 x^2 e^{RootOf\left( 8 x^3 e^{-Z} - 24 x^2 e^{-Z} - 36 x^3 + 6 \ln \left( \frac{2 e^{-Z} - 9}{(1+x)^4} \right) e^{-Z} + 18 \right) - C1 e^{-Z} - 6 \right) e^{-Z} + 24 e^{-Z} x + 108 x^2 - 27 \ln \left( \frac{2 e^{-Z} - 9}{(1+x)^4} \right) - C1 e^{-Z} + 16 \left( 1 + 2 \right) e^{-Z} + C1 e^{-Z} + C1 e^{-Z} +
$$

#### **2.788 ODE No. 788**

$$
y'(x) = -\frac{y(x)\left(x^2y(x)(-\coth(x+1)) + \log(x-1) + x\coth(x+1)\right)}{x\log(x-1)}
$$

 $\boldsymbol{\chi}$  Mathematica : cpu = 300.007 (sec), leaf count = 0, timed out

\$Aborted

◆ **Maple** : cpu =  $0.279$  (sec), leaf count =  $108$ 

$$
\begin{cases} y(x) = 1 \Big( e^{-\int \frac{-\ln(x-1)\sinh(1+x) - x\cosh(1+x)}{\sinh(1+x)x\ln(x-1)}} \mathrm{d}x \Big)^{-1} \left( -Ct + \int -\frac{x\cosh\left(1+x\right)}{\ln\left(x-1\right)\sinh\left(1+x\right)} e^{\int \frac{-\ln(x-1)\sinh(1+x) - x\cosh(1+x)}{\sinh(1+x)x\ln(x-1)}} \mathrm{d}x \right)^{-1} \Big( e^{-Ct} \Big( e^{-Ct} \Big) \Big\{ \exp\left( -Ct \Big) \Big\} \Big\} \Big\{ \exp\left( -Ct \Big) \Big\} \Big\} \Big\{ \exp\left( -Ct \Big) \Big\} \Big\{ \exp\left( -Ct \Big) \Big\} \Big\} \Big\{ \exp\left( -Ct \Big) \Big\} \Big\{ \exp\left( -Ct \Big) \Big\} \Big\} \Big\{ \exp\left( -Ct \Big) \Big\} \Big\} \Big\{ \exp\left( -Ct \Big) \Big\} \Big\} \Big\{ \exp\left( -Ct \Big) \Big\} \Big\} \Big\{ \exp\left( -Ct \Big) \Big\} \Big\} \Big\{ \exp\left( -Ct \Big) \Big\} \Big\} \Big\{ \exp\left( -Ct \Big) \Big\} \Big\} \Big\{ \exp\left( -Ct \Big) \Big\} \Big\{ \exp\left( -Ct \Big) \Big\} \Big\} \Big\{ \exp\left( -Ct \Big) \Big\} \Big\} \Big\{ \exp\left( -Ct \Big) \Big\} \Big\} \Big\{ \exp\left( -Ct \Big) \Big\} \Big\} \Big\{ \exp\left( -Ct \Big) \Big\} \Big\} \Big\{ \exp\left( -Ct \Big) \Big\} \Big\} \Big\{ \exp\left( -Ct \Big) \Big\} \Big\} \Big\{ \exp\left( -Ct \Big) \Big\} \Big\} \Big\{ \exp\left( -Ct \Big) \Big\} \Big\} \Big\{ \exp\left( -Ct \Big) \Big\} \Big\} \Big\{ \exp\left( -Ct \Big) \Big\} \Big\{ \exp\left( -Ct \Big) \Big\} \Big\} \Big\} \Big\{ \exp\left( -Ct \Big
$$

#### **2.789 ODE No. 789**

$$
y'(x) = \frac{x^2 \coth(x+1) + 2xy(x) \coth(x+1) + y(x)^2 \coth(x+1) - \log(x-1) + \coth(x+1)}{\log(x-1)}
$$

 $\boldsymbol{\chi}$  Mathematica : cpu = 300.007 (sec), leaf count = 0, timed out

#### \$Aborted

 $\boldsymbol{\times}$  **Maple** : cpu = 0. (sec), leaf count = 0, could not solve

dsolve(diff(y(x),x) =  $-(\ln(x-1)-\coth(1+x)*x^2-2*\coth(1+x)*x*y(x)-\coth(1+x) \coth(1+x)*y(x)^2)/ln(x-1)$ ,  $y(x)$ )

#### **2.790 ODE No. 790**

$$
y'(x) = \frac{x^4 \coth\left(\frac{x+1}{x-1}\right) - 2x^2 y(x) \coth\left(\frac{x+1}{x-1}\right) + y(x)^2 \coth\left(\frac{x+1}{x-1}\right) + 2x \log\left(\frac{1}{x-1}\right) - \coth\left(\frac{x+1}{x-1}\right)}{\log\left(\frac{1}{x-1}\right)}
$$

 $\boldsymbol{\chi}$  Mathematica : cpu = 300.009 (sec), leaf count = 0, timed out

\$Aborted

 $\boldsymbol{\times}$  **Maple** : cpu = 0. (sec), leaf count = 0, could not solve

dsolve(diff(y(x),x) =  $(2*x*\ln(1/(x-1)) - \coth((1+x)/(x-1)) + \coth((1+x)/(x-1)) * y(x)^2 2*coth((1+x)/(x-1))*x^2*y(x)+coth((1+x)/(x-1))*x^4)/ln(1/(x-1)),y(x))$ 

### **2.791 ODE No. 791**

$$
y'(x)=\frac{\text{sech}\big(\frac{1}{x-1}\big)\left(x^5+x^4-2x^3y(x)-2x^2y(x)+2x^2\cosh\big(\frac{1}{x-1}\big)+xy(x)^2+y(x)^2-x-2x\cosh\big(\frac{1}{x-1}\big)\right)}{x-1}
$$

 $\boldsymbol{\chi}$  Mathematica : cpu = 300.058 (sec), leaf count = 0, timed out

\$Aborted

 $\sqrt{\text{Maple}}$  : cpu = 18.084 (sec), leaf count = 306

$$
\begin{cases} y(x) = 1 \left( (-x^2 + 1) \left( e^{\frac{1}{\left( e^{(x-1)^{-1}} \right)^2 + 1} \int \frac{e^{(x-1)^{-1}} (1+x)}{\left( \left( e^{(x-1)^{-1}} \right)^2 + 1} \right) (x-1)} dx \right)^4 \left( e^{\frac{1}{\left( e^{(x-1)^{-1}} \right)^2 + 1} \int \frac{e^{(x-1)^{-1}} (1+x)}{\left( \left( e^{(x-1)^{-1}} \right)^2 + 1} \right) (x-1)} dx e^{2(x-1)^2} \right) \end{cases}
$$

# **2.792 ODE No. 792**

$$
y'(x) = \frac{y(x)\text{sech}\left(\frac{1}{x+1}\right)\left(x^3y(x) + x^2y(x) - x^2 - x - x\cosh\left(\frac{1}{x+1}\right) + \cosh\left(\frac{1}{x+1}\right)\right)}{(x-1)x}
$$

 $\pmb{\times}$  **Mathematica** : cpu = 316.528 (sec), leaf count = 0 , timed out

\$Aborted

◆ **Maple** : cpu =  $0.407$  (sec), leaf count =  $112$ 

$$
\left\{y(x) = 1 e^{\int \frac{(1-x)\cosh((1+x)^{-1})-x^2-x}{x(x-1)\cosh((1+x)^{-1})}dx} \left(\int -\frac{x(1+x)}{(x-1)\cosh((1+x)^{-1})} e^{\int \frac{(1-x)\cosh((1+x)^{-1})-x^2-x}{x(x-1)\cosh((1+x)^{-1})}dx} dx + \_C1\right)^{-1}
$$

# **2.793 ODE No. 793**

$$
y'(x) = -\frac{y(x)(xy(x) + 1)}{x(xy(x) - y(x) + 1)}
$$

 $\blacklozenge$  **Mathematica** : cpu = 25.0813 (sec), leaf count = 399

Solve 
$$
\left[-\frac{\sqrt[3]{-2}\left(\frac{2^{2/3}((x-1)y(x)-2)}{\sqrt[3]{-\frac{1}{(x-1)^3}(x-1)((x-1)y(x)+1)}}+(-2)^{2/3}\right)\left(\frac{-xy(x)+y(x)+2}{\sqrt[3]{2\sqrt[3]{-\frac{1}{(x-1)^3}(x-1)((x-1)y(x)+1)}}+(-2)^{2/3}\right)\left(\frac{\sqrt[3]{-\frac{1}{(x-1)^3}(x-1)(x-1)(x-1)}}{\sqrt[3]{-\frac{1}{(x-1)^3}(x-1)(x-1)(x-1)(x-1)}}+(-2)^{2/3}\right)}\right]
$$

 $\blacklozenge$  **Maple** : cpu = 0.142 (sec), leaf count = 32

$$
\left\{ y(x) = -2 \frac{1}{x} e^{-lambert W \left(-2 \frac{(x-1)(e^{-Ct})^3 e^{-1}}{x}\right) + 3 \_ Ct - 1} \right\}
$$

# **2.794 ODE No. 794**

$$
y'(x) = \frac{y(x)}{x(x^3y(x)^4 + x^2y(x)^3 + y(x) - 1)}
$$

 $\blacklozenge$  **Mathematica** : cpu = 0.114555 (sec), leaf count = 66

Solve 
$$
\left[c_1 + \log(x) = \text{RootSum}\left[\#1^3y(x)^3 + \#1^2y(x)^2 + 1\&\frac{\#1y(x)\log(x - \#1) + \log(x - \#1)}{3\#1y(x) + 2}\&\right] + y(x)\right]
$$

 $\blacklozenge$  **Maple** : cpu = 0.442 (sec), leaf count = 32

$$
\left\{-y(x) + \int^{xy(x)} \frac{1}{-a\left(-a^3 + \frac{a^2 + 1}{a^2 + 1}\right)} d_{-}a - C_1 = 0\right\}
$$

# **2.795 ODE No. 795**

$$
y'(x) = \frac{a^3 + 3a^2x + 3ax^2 + ay(x)^2 + x^3 + y(x)^3 + xy(x)^2}{(a+x)^3}
$$

 $\blacklozenge$  **Mathematica** : cpu = 0.297673 (sec), leaf count = 106

Solve 
$$
\left[57\text{RootSum}\left[-19\#1^{3}+6\sqrt[3]{38}\#1-19\&,\frac{\log\left(\frac{a+3y(x)+x}{\sqrt[3]{38}\sqrt[3]{\frac{1}{(a+x)^{6}}}(a+x)^{3}}-\#1\right)}{2\sqrt[3]{38}-19\#1^{2}}\&\right]+38^{2/3}\left(\frac{1}{(a+x)^{6}}\right)^{2/3}\right]
$$

 $\blacklozenge$  **Maple** : cpu = 0.037 (sec), leaf count = 37

$$
\left\{ y(x) = -RootOf\left(-\int_{-\infty}^{-x} \left(-a^{3} - a^{2} - a - 1\right)^{-1} d_{a} + \ln(x + a) + C1\right) (x + a) \right\}
$$

# **2.796 ODE No. 796**

$$
y'(x) = \frac{e^{-\frac{3x^2}{2}}xy(x)^3}{3\left(e^{\frac{3x^2}{2}}y(x) + 3e^{\frac{3x^2}{2}} + 3y(x)\right)}
$$

 $\blacklozenge$  **Mathematica** : cpu = 17.7638 (sec), leaf count = 103

Solve 
$$
\left[-\frac{1}{2}\log\left(9e^{\frac{3x^2}{2}}(y(x)+3)y(x)+3e^{3x^2}(y(x)+3)^2-y(x)^2\right)+3\sqrt{\frac{3}{31}}\tanh^{-1}\left(\frac{\sqrt{\frac{3}{31}}\left(2e^{\frac{3x^2}{2}}(y(x)+3)\right)^2}{y(x)}\right)\right]
$$

◆ **Maple** : cpu = 1.475 (sec), leaf count = 143

$$
\begin{cases} y(x) = RootOf\left( \left(7e^{3x^2 + RootOf\left((e^{3/2x^2}\right)^2 \left(217\left(\tanh\left(\frac{(-C1 - 5 - Z)\sqrt{93}}{90}\right)\right)^2 e^{3x^2 + ... + 42} \tanh\left(\frac{(-C1 - 5 - Z)\sqrt{93}}{90}\right)\sqrt{93}e^{3x^2 + ... - 2} + 10\right)\right)}\right) \end{cases}
$$

# **2.797 ODE No. 797**

$$
y'(x)=\frac{y(x)\left(x^3y(x)\cosh\left(\frac{x+1}{x-1}\right)+x^2y(x)\cosh\left(\frac{x+1}{x-1}\right)-x^2\cosh\left(\frac{x+1}{x-1}\right)-x\cosh\left(\frac{x+1}{x-1}\right)-1\right)}{x}
$$

 $\blacklozenge$  **Mathematica** : cpu = 2.69668 (sec), leaf count = 146

$$
\left\{\left\{y(x)\to \frac{\exp\left(\frac{(3e^2-1)\mathrm{Chi}\left(\frac{2}{x-1}\right)+(1+3e^2)\mathrm{Shi}\left(\frac{2}{x-1}\right)}{e}\right)\right)}{x\left(c_1\exp\left(\frac{(x-1)\left((-x+e^2(x+5)-1)\sinh\left(\frac{2}{x-1}\right)+(x+e^2(x+5)+1\right)\cosh\left(\frac{2}{x-1}\right)\right)}{4e}\right)+\exp\left(\frac{(3e^2-1)\mathrm{Chi}\left(\frac{2}{x-1}\right)+(1+3e^2)\mathrm{Shi}\left(\frac{2}{x-1}\right)}{e}\right)}{x\left(c_1\exp\left(\frac{(x-1)\left((-x+e^2(x+5)-1)\sinh\left(\frac{2}{x-1}\right)+(x+e^2(x+5)+1\right)\cosh\left(\frac{2}{x-1}\right)\right)}{4e}\right)}\right\}
$$

$$
ext{Maple : cpu = 0.421 (sec), leaf count = 168}
$$

$$
\left\{ y(x) = \frac{1}{x} \left( e^{\frac{x^2 - 1}{4} e^{\frac{-1 - x}{x - 1}} + \frac{x^2 + 4x - 5}{4} e^{\frac{1 + x}{x - 1}} - Ei(1, 2(x - 1)^{-1}) e^{-1} + 3e^{Ei}(1, -2(x - 1)^{-1})} \right)^{-1} \left( -Ct + \int -\cosh\left(\frac{1 + x}{x - 1}\right) e^{-t} \right)
$$

# **2.798 ODE No. 798**

$$
y'(x) = \frac{y(x)(y(x) + x + 1)}{(x + 1)(2y(x)^3 + y(x) + x)}
$$

 $\blacklozenge$  **Mathematica** : cpu = 0.766854 (sec), leaf count = 25

Solve 
$$
\left[ c_1 + \frac{x}{y(x)} + \log(x+1) = y(x)^2 + \log(y(x)), y(x) \right]
$$

 $\blacklozenge$  **Maple** : cpu = 0.173 (sec), leaf count = 30

$$
\left\{ y(x) = e^{RootOf(-(e-2)^3 + ln(1+x)e-2} + C1e^{-2} - Ze^{-2} + x)} \right\}
$$

# **2.799 ODE No. 799**

$$
y'(x)=\frac{y(x)\left(e^{\frac{x+1}{x-1}}x^3y(x)+e^{\frac{x+1}{x-1}}x^2y(x)-e^{\frac{x+1}{x-1}}x^2-e^{\frac{x+1}{x-1}}x-1\right)}{x}
$$

 $\blacklozenge$  **Mathematica** : cpu = 0.51033 (sec), leaf count = 50

$$
\left\{ \left\{ y(x) \rightarrow \frac{1}{c_1 x \exp\left(\frac{1}{2} e^{\frac{x+1}{x-1}} (x^2 + 4x - 5) - 6e \text{Ei} \left( \frac{2}{x-1} \right) \right) + x} \right\} \right\}
$$

 $\blacklozenge$  **Maple** : cpu = 0.362 (sec), leaf count = 147

$$
\left\{y(x) = \frac{1}{x} e^{\frac{5}{2}e^{\frac{1+x}{x-1}}} e^{-\frac{x^2}{2}e^{\frac{1+x}{x-1}}} \left(e^{eEi\left(1, -2(x-1)^{-1}\right)}\right)^{-6} \left(e^{xe^{\frac{1+x}{x-1}}}\right)^{-2} \left(\int -(1+x)e^{\frac{1+x}{x-1}} e^{\frac{5}{2}e^{\frac{1+x}{x-1}}} e^{-\frac{x^2}{2}e^{\frac{1+x}{x-1}}} \left(e^{eEi\left(1, -2(x-1)^{-1}\right)}\right)\right)^{-2} \left(\int -(1+x)e^{\frac{1+x}{x-1}} e^{-\frac{5}{2}e^{\frac{1+x}{x-1}}} e^{-\frac{x^2}{2}e^{\frac{1+x}{x-1}}} \left(e^{eEi\left(1, -2(x-1)^{-1}\right)}\right)\right)^{-2} \left(\int -(1+x)e^{\frac{1+x}{x-1}} e^{-\frac{5}{2}e^{\frac{1+x}{x-1}}} e^{-\frac{x^2}{2}e^{\frac{1+x}{x-1}}} \left(e^{-\frac{5}{2}e^{-\frac{1+x}{x-1}}}e^{-\frac{5}{2}e^{-\frac{1+x}{x-1}}} \left(e^{-\frac{5}{2}e^{-\frac{1+x}{x-1}}}e^{-\frac{5}{2}e^{-\frac{1+x}{x-1}}} \left(e^{-\frac{5}{2}e^{-\frac{1+x}{x-1}}}e^{-\frac{5}{2}e^{-\frac{1+x}{x-1}}} \left(e^{-\frac{5}{2}e^{-\frac{1+x}{x-1}}}e^{-\frac{5}{2}e^{-\frac{1+x}{x-1}}} \left(e^{-\frac{5}{2}e^{-\frac{1+x}{x-1}}}e^{-\frac{5}{2}e^{-\frac{1+x}{x-1}}} \left(e^{-\frac{5}{2}e^{-\frac{1+x}{x-1}}}e^{-\frac{5}{2}e^{-\frac{5}{2}e^{-\frac{1+x}{x-1}}} \left(e^{-\frac{5}{2}e^{-\frac{5}{2}e^{-\frac{1+x}{x-1}}}e^{-\frac{5}{2}e^{-\frac{5}{2}e^{-\frac{1+x}{x-1}}} e^{-\frac{5}{2}e^{-\frac{5}{2}e^{-\frac{1+x}{x-1}}} e^{-\frac{5}{2}e^{-\frac{5}{2}e^{-\frac{5}{2}e^{-\frac{1+x}{x-1
$$

# **2.800 ODE No. 800**

$$
y'(x) = \frac{-b^3 + 6b^2x - 12bx^2 - 4by(x)^2 + 8x^3 + 8y(x)^3 + 8xy(x)^2}{(2x - b)^3}
$$

 $\blacklozenge$  **Mathematica** : cpu = 0.289902 (sec), leaf count = 118

Solve 
$$
\left[57\text{RootSum}\left[-19\text{\#1}^3+6\sqrt[3]{38}\text{\#1}-19\text{\&},\frac{\log\left(\frac{b-6y(x)-2x}{\sqrt[3]{38}\sqrt[3]{\frac{1}{(b-2x)^6}(b-2x)^3}}- \#1\right)}{2\sqrt[3]{38}-19\text{\#1}^2}\text{\&} \right]+38^{2/3}\left(\frac{1}{(b-2x)^6}\right)^{2/3}\right]
$$

 $\blacklozenge$  **Maple** : cpu = 0.038 (sec), leaf count = 41

$$
\left\{ y(x) = \frac{RootOf(-\int_{0}^{-2} (-a^{3} - a^{2} - a - 1)^{-1} d_{a} a + \ln(-2x + b) + \_C I)(-2x + b)}{2} \right\}
$$

**2.801 ODE No. 801**

$$
y'(x) = \frac{1}{2}e^{\frac{x^2}{4}} \left(2e^{-\frac{3x^2}{4}}y(x)^3 + 2e^{-\frac{x^2}{2}}y(x)^2 + e^{-\frac{x^2}{4}}xy(x) + 2\right)
$$

 $\blacklozenge$  **Mathematica** : cpu = 0.180674 (sec), leaf count = 124

Solve 
$$
\left[ 87 \text{RootSum} \left[ -29 \# 1^3 + 3 \sqrt[3]{29} \# 1 - 29 \& \frac{\log \left( \frac{e^{-\frac{x^2}{2} \left( e^{\frac{x^2}{4}} + 3y(x) \right)}}{\sqrt[3]{29} - \sqrt[3]{e^{-\frac{3x^2}{4}}}} - \# 1 \right)} \& \frac{1}{2} \right] + 9c_1 + 29^{2/3} e^{\frac{x^2}{2} \left( e^{-\frac{3x^2}{4}} - \frac{3x^2}{4} \right)} \& \frac{1}{2} + 3c_1 + 29^{2/3} e^{\frac{x^2}{2} \left( e^{-\frac{3x^2}{4}} - \frac{3x^2}{4} \right)} \& \frac{1}{2} + 3c_1 + 29^{2/3} e^{\frac{x^2}{2} \left( e^{-\frac{3x^2}{4}} - \frac{3x^2}{4} \right)} \& \frac{1}{2} + 3c_1 + 29^{2/3} e^{\frac{x^2}{2} \left( e^{-\frac{3x^2}{4}} - \frac{3x^2}{4} \right)} \& \frac{1}{2} + 3c_1 + 29^{2/3} e^{\frac{x^2}{2} \left( e^{-\frac{3x^2}{4}} - \frac{3x^2}{4} \right)} \& \frac{1}{2} + 3c_1 + 29^{2/3} e^{\frac{x^2}{2} \left( e^{-\frac{3x^2}{4}} - \frac{3x^2}{4} \right)} \& \frac{1}{2} + 3c_1 + 29^{2/3} e^{\frac{x^2}{2} \left( e^{-\frac{3x^2}{4}} - \frac{3x^2}{4} \right)} \& \frac{1}{2} + 3c_1 + 29^{2/3} e^{\frac{x^2}{2} \left( e^{-\frac{3x^2}{4}} - \frac{3x^2}{4} \right)} \& \frac{1}{2} + 3c_1 + 29^{2/3} e^{\frac{x^2}{2} \left( e^{-\frac{3x^2}{4}} - \frac{3x^2}{4} \right)} \& \frac{1}{2} + 3c_1 + 29^{2/3} e^{\frac{x^2}{2} \left( e^{-\frac{3x^2}{4}} - \frac{3x^2}{4} \right)} \& \
$$

 $\blacklozenge$  **Maple** : cpu = 0.073 (sec), leaf count = 63

$$
\left\{ y(x) = \frac{1}{9} \left( -3 e^{-1/4x^2} e^{1/4x^2} + 29 RootOf \left( -81 \int^{-Z} (841 - a^3 - 27 - a + 27)^{-1} d_a + x + 3 - C1 \right) \right) \right\}
$$

# **2.802 ODE No. 802**

$$
y'(x) = \frac{-\mathrm{F1}(y(x) + \frac{1}{x}) + \frac{1}{x}}{x}
$$

 $\blacklozenge$  **Mathematica** : cpu = 0.0930712 (sec), leaf count = 88

Solve 
$$
\left[c_{1} = \int_{1}^{y(x)} \left(-\int_{1}^{x} -\frac{\mathrm{F1}'\left(K[2] + \frac{1}{K[1]}\right)}{K[1]^{2}\left(-\mathrm{F1}\left(K[2] + \frac{1}{K[1]}\right)\right)^{2}} dK[1] - \frac{1}{\mathrm{F1}\left(K[2] + \frac{1}{x}\right)}\right) dK[2] + \int_{1}^{x} \frac{\mathrm{F1}\left(\frac{1}{K}[2] + \frac{1}{K[1]}\right)}{K[1]^{2}\left(\mathrm{F1}\left(K[2] + \frac{1}{K[1]}\right)\right)^{2}} dK[1] + \frac{1}{\mathrm{F1}\left(K[2] + \frac{1}{x}\right)} dK[2] + \frac{1}{\mathrm{F1}\left(K[2] + \frac{1}{x}\right)} dK[2] + \frac{1}{\mathrm{F1}\left(K[2] + \frac{1}{x}\right)} dK
$$

 $\blacklozenge$  **Maple** : cpu = 0.122 (sec), leaf count = 27

$$
\left\{ y(x) = \frac{RootOf(-\ln(x) + \int_{0}^{-Z} (\_FI(\_a))^{-1} d_a + \_CI)}{x} \right\}
$$

**2.803 ODE No. 803**

$$
y'(x) = \frac{-F1(y(x)^{2} - 2\log(x))}{x\sqrt{y(x)^{2}}}
$$

 $\blacklozenge$  **Mathematica** : cpu = 0.107856 (sec), leaf count = 234

Solve 
$$
c_1 = \int_1^{y(x)} \frac{-((\underline{F1}(K[2]^2 - 2\log(x))))^2 - 1) \left(\int_1^x \frac{2(\sqrt{K[2]^2}(\underline{F1}(K[2]^2 - 2\log(K[1]))^2 + 2K[2]\underline{F1}(K[2]^2 - 2\log(K[1]))}{K[1]((\underline{F1}(K[2]^2 - 2\log(K[1]))^2 + 2K[2])^2 - 2K[2]}\right)}{\underline{F1}(K[2]^2 - 2K[2] - 2K[2] -
$$

 $\blacklozenge$  **Maple** : cpu = 0.491 (sec), leaf count = 65

$$
\left\{ y(x) = \sqrt{2 \ln(x) + 2 \text{ RootOf}\left(\ln(x) - \int_{0}^{-x} (-F1(2-a) - 1)^{-1} d_{-}a + C1\right)}, y(x) = -\sqrt{2 \ln(x) + 2 \ln(x)}
$$

### **2.804 ODE No. 804**

$$
y'(x) = \frac{\frac{1}{2}x^4\cos(2y(x)) + \frac{x^4}{2} - \frac{1}{2}x\sin(2y(x)) - \frac{1}{2}\sin(2y(x))}{x(x+1)}
$$

 $\blacklozenge$  **Mathematica** : cpu = 0.512204 (sec), leaf count = 43

$$
\left\{ \left\{ y(x) \to \tan^{-1} \left( \frac{-12c_1 + 3x^4 - 4x^3 + 6x^2 - 12x + 12\log(x+1) - 25}{12x} \right) \right\} \right\}
$$

 $\sqrt{\text{Maple}}$  : cpu = 1.154 (sec), leaf count = 38

$$
\left\{ y(x) = \arctan\left( \frac{3x^4 - 4x^3 + 6x^2 + 12\ln(1+x) - 12\_{CI} - 12x}{12x} \right) \right\}
$$

#### **2.805 ODE No. 805**

$$
y'(x) = \frac{x^4 \sqrt{x^2 + y(x)^2} + xy(x) + y(x)}{x(x+1)}
$$

 $\blacklozenge$  **Mathematica** : cpu = 0.0409954 (sec), leaf count = 35

$$
\left\{ \left\{ y(x) \to x \sinh \left( c_1 + \frac{x^3}{3} - \frac{x^2}{2} + x - \log(x+1) + \frac{11}{6} \right) \right\} \right\}
$$

 $\blacktriangle$  **Maple** : cpu = 0.688 (sec), leaf count = 42

$$
\left\{\ln\left(y(x) + \sqrt{(y(x))^{2} + x^{2}}\right) - \frac{x^{3}}{3} + \frac{x^{2}}{2} - x + \ln(1+x) - \ln(x) - C1 = 0\right\}
$$

**2.806 ODE No. 806**

$$
y'(x) = \frac{-\frac{1}{2}x\sin(2y(x)) - \frac{1}{2}\sin(2y(x)) + \frac{1}{2}x\cos(2y(x)) + \frac{x}{2}}{x(x+1)}
$$

 $\blacklozenge$  **Mathematica** : cpu = 0.257519 (sec), leaf count = 22

$$
\left\{ \left\{ y(x) \to \tan^{-1} \left( \frac{-c_1 + x - \log(x+1)}{x} \right) \right\} \right\}
$$

 $\blacktriangle$  **Maple** : cpu = 0.674 (sec), leaf count = 22

$$
\left\{ y(x) = -\arctan\left(\frac{-x + \ln(1+x) - C1}{x}\right) \right\}
$$
## **2.807 ODE No. 807**

$$
y'(x) = -\frac{1}{-e^{y(x)}y(x) - F1(y(x) - \log(x)) - x}
$$

 $\chi$  Mathematica : cpu = 2.10644 (sec), leaf count = 0, could not solve DSolve[Derivative[1][y][x] ==  $-(-x - E^{y}[x]*y[x]*F1[-Log[x] + y[x]])^(-$ 1), y[x], x]

 $\blacktriangle$  **Maple** : cpu = 0.687 (sec), leaf count = 43

$$
\left\{\frac{\left(\ln\left(x\right)\right)^{2}}{2}-y(x)\ln\left(x\right)-\int_{0}^{y(x)-\ln(x)}\frac{-F1\left(-a\right)-a+e^{-a}}{-F1\left(-a\right)}d_{-}a+...-CI=0\right\}
$$

**2.808 ODE No. 808**

$$
y'(x) = \frac{(y(x) + 1)(2y(x) + 1)}{x(2xy(x) - 2y(x) + x - 2)}
$$

 $\blacklozenge$  **Mathematica** : cpu = 2.31121 (sec), leaf count = 149

Solve 
$$
\sqrt{\frac{2^{2/3} \left(x \log \left(-\frac{6 \cdot 2^{2/3} (y(x)+1)}{2(x-1) y(x)+x-2}\right)-x \log \left(\frac{3 \cdot 2^{2/3} (2xy(x)+x)}{2(x-1) y(x)+x-2}\right)+2xy(x) \left(\log \left(-\frac{6 \cdot 2^{2/3} (y(x)+1)}{2(x-1) y(x)+x-2}\right)-\log \left(\frac{3 \cdot 2^{2/3} (2xy(x)+x)}{2(x-1) y(x)+x-2}\right)\right)}{9 (2xy(x)+x)}
$$

 $\blacklozenge$  **Maple** : cpu = 0.102 (sec), leaf count = 45

$$
\left\{ y(x) = 1 \left( -x \operatorname{lambert} W \left( \frac{1}{x e^{x^{-1}} - C I} \right) - 2 \right) \left( 2 x \operatorname{lambert} W \left( \frac{1}{x e^{x^{-1}} - C I} \right) + 2 \right)^{-1} \right\}
$$

**2.809 ODE No. 809**

$$
y'(x) = \frac{64x^3 - 240x^2 + 64xy(x)^2 + 64y(x)^3 - 80y(x)^2 + 300x - 125}{(4x - 5)^3}
$$

 $\blacklozenge$  **Mathematica** : cpu = 0.259583 (sec), leaf count = 118

Solve 
$$
\left[57\text{RootSum}\left[-19\#1^{3}+6\sqrt[3]{38}\#1-19\&,\frac{\log\left(\frac{12y(x)+4x-5}{\sqrt[3]{38}\sqrt[3]{\frac{1}{(5-4x)^{6}}}(4x-5)^{3}}-\#1\right)}{2\sqrt[3]{38}-19\#1^{2}}\&\right]+9c_{1}+38^{2/3}\left(\frac{1}{(5-4x)^{6}}\right)\right]
$$

 $\blacklozenge$  **Maple** : cpu = 0.035 (sec), leaf count = 41

$$
\left\{ y(x) = -\frac{RootOf(-\int_{0}^{-Z} (-a^{3} - a^{2} - a - 1)^{-1} d_{a} a + \ln(4 x - 5) + \frac{C1}{4}) (4 x - 5)}{4} \right\}
$$

## **2.810 ODE No. 810**

$$
y'(x) = \frac{x^2 \log^2(x) + y(x)^2 + y(x) - 2xy(x) \log(x) + x}{x}
$$

 $\blacklozenge$  **Mathematica** : cpu = 0.020048 (sec), leaf count = 18

$$
\left\{ \left\{ y(x) \to x\left( \frac{1}{c_1 - x} + \log(x) \right) \right\} \right\}
$$

 $\blacktriangle$  **Maple** : cpu = 0.05 (sec), leaf count = 16

$$
\{y(x) = (\ln(x) + (-C1 - x)^{-1}) x\}
$$

## **2.811 ODE No. 811**

$$
y'(x) = \frac{x^4 + x^3 e^{y(x)} + xy(x) + e^{y(x)}y(x) - x \log(e^{y(x)} + x) - e^{y(x)} \log(e^{y(x)} + x) + x}{x^2}
$$

 $\blacklozenge$  **Mathematica** : cpu = 2.61822 (sec), leaf count = 29

$$
\left\{ \left\{ y(x) \to -\log \left( \frac{e^{-\frac{1}{2}x(2c_1+x^2)}-1}{x} \right) \right\} \right\}
$$

 $\blacktriangle$  **Maple** : cpu = 2.295 (sec), leaf count = 32

$$
\left\{ y(x) = \frac{x^3}{2} + C1 x + \ln \left( -x \left( -1 + e^{\frac{x^3}{2}} e^{-C1 x} \right)^{-1} \right) \right\}
$$

## **2.812 ODE No. 812**

$$
y'(x) = x^{3}\sqrt{x^{3} - 6y(x)} + \sqrt{x^{3} - 6y(x)} + \frac{x^{2}}{2} + x^{2}\sqrt{x^{3} - 6y(x)}
$$

 $\blacklozenge$  **Mathematica** : cpu = 0.374485 (sec), leaf count = 76

$$
\left\{ \left\{ y(x) \to \left( \frac{3c_1}{4} - 1 \right) x^4 + \left( c_1 + \frac{1}{6} \right) x^3 + 3c_1 x - \frac{3c_1^2}{2} - \frac{3x^8}{32} - \frac{x^7}{4} - \frac{x^6}{6} - \frac{3x^5}{4} - \frac{3x^2}{2} \right\} \right\}
$$

 $\sqrt{\text{Maple}}$  : cpu = 0.289 (sec), leaf count = 30

$$
\left\{ -C1 - \frac{3 x^4}{4} - x^3 - 3 x - \sqrt{x^3 - 6 y(x)} = 0 \right\}
$$

#### **2.813 ODE No. 813**

$$
y'(x) = \frac{1}{2}\sqrt{a}\left(2\sqrt{ax^4 + 8y(x)} - \sqrt{ax^3 + 2x^3}\sqrt{ax^4 + 8y(x)} + 2x^2\sqrt{ax^4 + 8y(x)}\right)
$$
  
Mathematica : cpu = 0.556973 (sec), leaf count = 64

 $\left\{ \left\{ y(x) \rightarrow \frac{1}{\pi} \right\}$ 72  $a\big( (87-72c_1)\, x^4 - 96c_1 x^3 - 288c_1 x + 144c_1^2 + 9x^8 + 24x^7 + 16x^6 + 72x^5 + 144x^2 \big) \bigg\} \bigg\}$ 

 $\blacktriangle$  **Maple** : cpu = 0.568 (sec), leaf count = 40

$$
\left\{\frac{1}{4}\sqrt{ax^4+8y\left(x\right)}+\frac{-3x^4-4x^3-12x}{12}\sqrt{a}-\_C1=0\right\}
$$

#### **2.814 ODE No. 814**

$$
y'(x) = \frac{y(x) (x^7 y(x)^2 - 3x^3 y(x) - 3)}{x (x^3 y(x) + 1)}
$$

 $\blacklozenge$  **Mathematica** : cpu = 0.0204428 (sec), leaf count = 70

$$
\left\{\left\{y(x) \to \frac{x}{\sqrt{x(c_1-2x+1)}} - x^4\right\}, \left\{y(x) \to -\frac{x}{\sqrt{x(c_1-2x+1)}} + x^4\right\}\right\}
$$

 $\blacklozenge$  **Maple** : cpu = 0.047 (sec), leaf count = 38

$$
\left\{ y(x) = \frac{1}{x^3} \left( \sqrt{\frac{-C1 - 2x}{-C1 - 2x}} - 1 \right)^{-1}, y(x) = -\frac{1}{x^3} \left( \sqrt{\frac{-C1 - 2x}{-C1 - 2x}} + 1 \right)^{-1} \right\}
$$

## **2.815 ODE No. 815**

$$
y'(x) = \frac{e^{3x^2}x(y(x) + 3)^3}{81\left(e^{\frac{3x^2}{2}}y(x) + 3e^{\frac{3x^2}{2}} + 3y(x)\right)}
$$

 $\blacklozenge$  **Mathematica** : cpu = 19.202 (sec), leaf count = 100

Solve 
$$
\left[\frac{1}{6}\left(\log\left(-81e^{\frac{3x^2}{2}}(y(x)+3)y(x)+e^{3x^2}(y(x)+3)^2-243y(x)^2\right)-2\log(y(x)+3)\right)\right]=c_1+\sqrt{\frac{3}{31}}\tanh\left(\frac{3}{2}\log\left(\frac{y(x)+3y(x)+3}{2}\right)-\frac{3}{2}\log\left(\frac{y(x)+3}{2}\right)\right)\right)
$$

◆ **Maple** : cpu = 1.016 (sec), leaf count =  $168$ 

$$
\left\{-10\,\ln\left(\frac{10\,\mathrm{e}^{3/2\,x^2}(3+y(x))}{27\,\mathrm{e}^{3/2\,x^2}+9\,\mathrm{e}^{3/2\,x^2}y\left(x\right)+27\,y\left(x\right)}\right)+5\,\ln\left(\frac{100\,(3+y(x))^2\,\left(\mathrm{e}^{3/2\,x^2}\right)^2+\left(-8100\,(y(x))^2-24\right)\,\mathrm{e}^{3/2\,x^2}}{189\,\left(\mathrm{e}^{3/2\,x^2}\left(3+y\left(x\right)\right)+8\,\mathrm{e}^{3/2\,x^2}\left(3+y\left(x\right)\right)\right)}\right)\right\}
$$

#### **2.816 ODE No. 816**

$$
y'(x) = \frac{x(x - y(x))^3(y(x) + x)^3}{y(x)(x^2 - y(x)^2 - 1)}
$$

 $\blacklozenge$  **Mathematica** : cpu = 0.180857 (sec), leaf count = 72

Solve 
$$
\left[ \text{RootSum}\left[ \#1^3 - \#1 + 1 \&, \frac{\#1 \log \left( -\#1 + x^2 - y(x)^2 \right) - \log \left( -\#1 + x^2 - y(x)^2 \right)}{3 \#1^2 - 1} \& \right] + x^2 = 2c_1, y
$$

 $\blacklozenge$  **Maple** : cpu = 0.711 (sec), leaf count = 190

$$
\left\{\int_{-b}^{x} \frac{\left(-a-y(x)\right)^{3}\left(-a+y(x)\right)^{3}a}{-a^{6}-3-a^{4}\left(y\left(x\right)\right)^{2}+3-a^{2}\left(y\left(x\right)\right)^{4}-\left(y\left(x\right)\right)^{6}-a^{2}+\left(y\left(x\right)\right)^{2}+1}\right\}d-a+\int_{-b}^{y\left(x\right)}-\frac{\left(-b-a\right)^{2}+b-a\left(y\left(x\right)\right)^{2}+b-a\left(y\left(x\right)\right)^{2}
$$

#### **2.817 ODE No. 817**

$$
y'(x) = \frac{\csc(y(x)) \left(\frac{1}{2}x^3 \log(x) \cos(2y(x)) + \frac{1}{2}x^3 \log(x) - \cos(y(x))\right)}{x \log(x)}
$$

 $\blacklozenge$  **Mathematica** : cpu = 0.43147 (sec), leaf count = 59

$$
\left\{ \left\{ y(x) \to -\sec^{-1} \left( -\frac{9c_1 + x^3 - 3x^3 \log(x)}{9 \log(x)} \right) \right\}, \left\{ y(x) \to \sec^{-1} \left( -\frac{9c_1 + x^3 - 3x^3 \log(x)}{9 \log(x)} \right) \right\} \right\}
$$

 $\sqrt{\text{Maple}}$  : cpu = 0.723 (sec), leaf count = 27

$$
\left\{ y(x) = \arccos \left( 9 \frac{\ln(x)}{3 x^3 \ln(x) - x^3 + 9 \_ C1} \right) \right\}
$$

## **2.818 ODE No. 818**

$$
y'(x) = \frac{y(x)}{x (xy(x)^4 + xy(x)^3 + xy(x) - 1)}
$$

 $\blacklozenge$  **Mathematica** : cpu = 0.0858181 (sec), leaf count = 34

Solve 
$$
\left[\frac{y(x)^3}{3} + \frac{y(x)^2}{2} + \frac{1}{xy(x)} + \log(y(x)) = c_1, y(x)\right]
$$

 $\blacklozenge$  **Maple** : cpu = 0.208 (sec), leaf count = 34

$$
\left\{ y(x) = e^{RootOf(-2x(e^{-x})^4 - 3x(e^{-x})^3 + 6_Ctxe^{-x} - 6_Cxe^{-x} - 6)} \right\}
$$

#### **2.819 ODE No. 819**

$$
y'(x) = x^2 \sqrt{x^2 + 3y(x)} + \sqrt{x^2 + 3y(x)} + x^3 \sqrt{x^2 + 3y(x)} - \frac{2x}{3}
$$

 $\blacklozenge$  **Mathematica** : cpu = 0.255669 (sec), leaf count = 63

$$
\left\{ \left\{ y(x) \to \frac{1}{192} \big( (96 - 72c_1) x^4 - 96c_1 x^3 - 288c_1 x + 144c_1^2 + 9x^8 + 24x^7 + 16x^6 + 72x^5 + 80x^2 \big) \right\} \right\}
$$
  
Maple : cpu = 0.287 (sec), leaf count = 30

$$
\left\{ -C1 + \frac{3 x^4}{8} + \frac{x^3}{2} + \frac{3 x}{2} - \sqrt{x^2 + 3 y(x)} = 0 \right\}
$$

## **2.820 ODE No. 820**

$$
y'(x) = \frac{\csc(y(x))(\frac{1}{2}x^2\log(x)\cos(2y(x)) + \frac{1}{2}x^2\log(x) - \cos(y(x)))}{x\log(x)}
$$

 $\blacklozenge$  **Mathematica** : cpu = 0.380749 (sec), leaf count = 59

$$
\left\{ \left\{ y(x) \to -\sec^{-1} \left( -\frac{4c_1 + x^2 - 2x^2 \log(x)}{4 \log(x)} \right) \right\}, \left\{ y(x) \to \sec^{-1} \left( -\frac{4c_1 + x^2 - 2x^2 \log(x)}{4 \log(x)} \right) \right\} \right\}
$$

 $\blacklozenge$  **Maple** : cpu = 0.706 (sec), leaf count = 27

$$
\left\{ y(x) = \arccos\left(4\frac{\ln(x)}{2x^2\ln(x) - x^2 + 4\_{CI}}\right) \right\}
$$

## **2.821 ODE No. 821**

$$
y'(x) = \frac{y(x)(xy(x) + 1)}{x(x^3y(x)^4 - xy(x) - 1)}
$$

 $\blacklozenge$  **Mathematica** : cpu = 0.175289 (sec), leaf count = 1993

$$
\begin{cases} y(x) \rightarrow \frac{c_1}{4} - \frac{1}{2} \sqrt{\frac{c_1^2}{4} + \frac{\sqrt[3]{36c_1^2 x^6 + 27x^5 + \sqrt{x^9 (216x^3 (6c_1 - 1) c_1^3 + 216x^2 c_1^2 - 9x (512c_1 - 81) - 409^2)}}{6x^3}} \end{cases}
$$

 $\blacklozenge$  **Maple** : cpu = 0.165 (sec), leaf count = 27

$$
\left\{-\frac{1}{3 x^{3} (y(x))^{3}} - \frac{1}{2 x^{2} (y(x))^{2}} - y(x) + \_ C1 = 0\right\}
$$

#### **2.822 ODE No. 822**

$$
y'(x) = \frac{1}{4}x\left(-4e^{-x^2}x^2y(x) - 4e^{-x^2}x^2 + 4e^{-x^2} + e^{-2x^2}x^4 + 4y(x)^2\right)
$$

 $\blacklozenge$  **Mathematica** : cpu = 0.0511664 (sec), leaf count = 32

$$
\left\{ \left\{ y(x) \to \frac{1}{c_1 - \frac{x^2}{2}} + \frac{1}{2} e^{-x^2} x^2 \right\} \right\}
$$

 $\blacktriangle$  **Maple** : cpu = 0.129 (sec), leaf count = 25

$$
\left\{ y(x) = \frac{x^2 e^{-x^2}}{2} + \left( -C1 - \frac{x^2}{2} \right)^{-1} \right\}
$$

#### **2.823 ODE No. 823**

$$
y'(x) = \frac{y(x)(y(x) + x)}{x(y(x)^4 + y(x)^3 + y(x) + x)}
$$

 $\blacklozenge$  **Mathematica** : cpu = 0.515067 (sec), leaf count = 35

Solve 
$$
\left[\frac{y(x)^3}{3} + \frac{y(x)^2}{2} + \log(y(x)) = c_1 + \frac{x}{y(x)} + \log(x), y(x)\right]
$$

 $\sqrt{\text{Maple}}$  : cpu = 0.202 (sec), leaf count = 38

$$
\left\{ y(x) = e^{RootOf(-2(e^{-x})^4 - 3(e^{-x})^3 + 6e^{-x}\ln(x) + 6_Ct e^{-x} - 6_Ct e^{-x} + 6x)} \right\}
$$

# **2.824 ODE No. 824**

$$
y'(x) = \frac{y(x) (x^3 + x^2y(x) + y(x)^2)}{(x - 1)x^2(y(x) + x)}
$$

 $\blacklozenge$  **Mathematica** : cpu = 0.103049 (sec), leaf count = 66

Solve 
$$
\left[ \log \left( \frac{y(x)}{x} \right) + \frac{\tan^{-1} \left( \frac{2y(x) + x}{\sqrt{3}x} \right)}{\sqrt{3}} + \log(x) = c_1 + \frac{1}{2} \log \left( \frac{x^2 + xy(x) + y(x)^2}{x^2} \right) + \log(1 - x), y(x) \right]
$$

 $\blacklozenge$  **Maple** : cpu = 0.591 (sec), leaf count = 61

$$
\left\{-\frac{1}{2}\ln\left(\frac{(y(x))^{2}+xy(x)+x^{2}}{x^{2}}\right)+\frac{\sqrt{3}}{3}\arctan\left(\frac{\sqrt{3}(x+2y(x))}{3x}\right)+\ln\left(\frac{y(x)}{x}\right)-\ln(x-1)+\ln(x)-\frac{1}{2}\ln(x-1)+\ln(x-1)\right\}
$$

## **2.825 ODE No. 825**

$$
y'(x) = \frac{x(x^2y(x)^3 + (x^2 + 1)^{3/2}y(x)^2 + x^2(x^2 + 1)^{3/2} + (x^2 + 1)^{3/2} + y(x)^3)}{(x^2 + 1)^3}
$$

 $\blacklozenge$  **Mathematica** : cpu = 0.31871 (sec), leaf count = 144

Solve 
$$
\left[-\frac{19}{3}\text{RootSum}\left[-19\#1^3 + 6\sqrt[3]{38}\#1 - 19\&,\frac{\log\left(\frac{x\left(\frac{3y(x)}{(x^2+1)^2} + \frac{1}{(x^2+1)^{3/2}}\right)}{\sqrt[3]{38}\sqrt[3]{\frac{x^3}{(x^2+1)^{9/2}}}} - \#1\right)}{2\sqrt[3]{38} - 19\#1^2}\&\right] = \frac{1}{18}\left(18c_1 + \frac{3}{18}\right)
$$

 $\blacklozenge$  **Maple** : cpu = 0.115 (sec), leaf count = 48

$$
\left\{ y(x) = \frac{19 \text{ RootOf}\left(-1296 \int^{-Z} (361 - a^3 - 432 - a + 432)^{-1} d_a - a + 2 \ln(x^2 + 1) + 3 \right) - 6}{18} \sqrt{x^2 + 1} \right\}
$$

#### **2.826 ODE No. 826**

$$
y'(x) = \frac{y(x) (3xy(x)^2 + 3y(x)^2 + x)}{x(x+1) (6y(x)^2 + x)}
$$

 $\blacklozenge$  **Mathematica** : cpu = 0.742797 (sec), leaf count = 70

$$
\left\{\left\{y(x) \to -\frac{\sqrt{x}\sqrt{W\left(\frac{6e^{2c_1}x}{(x+1)^2}\right)}}{\sqrt{6}}\right\}, \left\{y(x) \to \frac{\sqrt{x}\sqrt{W\left(\frac{6e^{2c_1}x}{(x+1)^2}\right)}}{\sqrt{6}}\right\}\right\}
$$

 $\blacktriangle$  **Maple** : cpu = 0.513 (sec), leaf count = 51

$$
\left\{ \left( (y(x))^{-2} + 6 x^{-1} \right)^{-1} = \frac{x}{54} \left( e^{RootOf \left( -e^{-Z} \ln \left( \frac{(1+x)^2 \left( e^{-Z} + 9 \right)}{2x} \right) + 3 \right) - C1 e^{-Z} + \left( -Z e^{-Z} + 9 \right)} + 9 \right) \right\}
$$

## **2.827 ODE No. 827**

$$
y'(x) = \frac{x^2y(x)\sqrt{x^2 + y(x)^2} + x^3(-\sqrt{x^2 + y(x)^2}) + y(x)}{x}
$$

 $\blacklozenge$  **Mathematica** : cpu = 0.152296 (sec), leaf count = 93

$$
\left\{ \left\{ y(x) \rightarrow \frac{x\left(-2e^{\frac{1}{3}\sqrt{2}(3c_1+x^3)} + e^{\frac{2}{3}\sqrt{2}(3c_1+x^3)} - 1\right)}{2e^{\frac{1}{3}\sqrt{2}(3c_1+x^3)} + e^{\frac{2}{3}\sqrt{2}(3c_1+x^3)} - 1} \right\} \right\}
$$

 $\blacktriangle$  **Maple** : cpu = 0.259 (sec), leaf count = 49

$$
\left\{\ln\left(2\frac{x\left(\sqrt{2(y(x))^{2}+2x^{2}}+y(x)+x\right)}{y(x)-x}\right)+\frac{\sqrt{2}x^{3}}{3}-\ln(x)-\frac{C}{1}=0\right\}
$$

**2.828 ODE No. 828**

$$
y'(x) = \frac{(y(x) + 1)(2y(x) + 1)}{x(2xy(x)^4 + xy(x)^3 - 2y(x) - 2)}
$$

 $\blacklozenge$  **Mathematica** : cpu = 0.414039 (sec), leaf count = 46

Solve 
$$
\left[\frac{1}{16}\left(-2y(x)^2 + 6y(x) - \frac{8}{2xy(x) + x} - 8\log(y(x) + 1) + \log(2y(x) + 1)\right) = c_1, y(x)\right]
$$

 $\blacklozenge$  **Maple** : cpu = 0.399 (sec), leaf count = 54

$$
\left\{y(x) = \frac{1}{2}e^{RootOf(x(e-2)^3 - 8(e-2)^2x + 16\ln(1/2e-2+1/2)xe-2} + 8\_CIxe-2-2\_Ze-2x+7e-2x+16)} - \frac{1}{2}\right\}
$$

# **2.829 ODE No. 829**

$$
y'(x) = \frac{x^6 \sqrt{4x^2 y(x) + 1} + x^5 \sqrt{4x^2 y(x) + 1} + x^3 \sqrt{4x^2 y(x) + 1} + \frac{1}{2}}{x^3}
$$

 $\blacklozenge$  **Mathematica** : cpu = 0.43994 (sec), leaf count = 81

$$
\left\{ \left\{ y(x) \rightarrow -\frac{2c_1x^5}{5} - \frac{1}{4}(2c_1 - 1)x^4 - c_1x^2 + c_1^2 + \frac{x^{10}}{25} + \frac{x^9}{10} + \frac{x^8}{16} + \frac{x^7}{5} + \frac{x^6}{4} - \frac{1}{4x^2} \right\} \right\}
$$

 $\blacktriangle$  **Maple** : cpu = 0.348 (sec), leaf count = 34

$$
\left\{ -C1 - \frac{1}{x}\sqrt{4x^2y(x) + 1} + x^2 + \frac{x^4}{2} + \frac{2x^5}{5} = 0 \right\}
$$

## **2.830 ODE No. 830**

$$
y'(x) = \frac{(x - y(x))y(x)}{x(-y(x)^4 - y(x)^3 - y(x) + x)}
$$

 $\blacklozenge$  **Mathematica** : cpu = 0.576527 (sec), leaf count = 34

Solve 
$$
\left[log(x) = c_1 + \frac{y(x)^3}{3} + \frac{y(x)^2}{2} + \frac{x}{y(x)} + log(y(x)), y(x)\right]
$$

 $\sqrt{\text{Maple}}$  : cpu = 0.179 (sec), leaf count = 38

$$
\left\{ y(x) = e^{RootOf(2(e^{-x})^4 + 3(e^{-x})^3 - 6e^{-x}\ln(x) + 6Cte^{-x} + 6Cte^{-x} + 6x)} \right\}
$$

#### **2.831 ODE No. 831**

$$
y'(x) = \frac{x^3 \sqrt{4ax - y(x)^2} + x^2 \sqrt{4ax - y(x)^2} + \sqrt{4ax - y(x)^2} + 2a}{y(x)}
$$

 $\blacklozenge$  **Mathematica** : cpu = 5.04915 (sec), leaf count = 79

$$
\left\{ \left\{ y(x) \to -\frac{1}{12} \sqrt{576ax - (12c_1 + 3x^4 + 4x^3 + 12x)^2} \right\}, \left\{ y(x) \to \frac{1}{12} \sqrt{576ax - (12c_1 + 3x^4 + 4x^3 + 12x)^2} \right\} \right\}
$$

 $\blacklozenge$  **Maple** : cpu = 0.339 (sec), leaf count = 35

$$
\left\{-\sqrt{-\left(y\left(x\right)\right)^{2}+4\,ax}-\frac{x^{4}}{4}-\frac{x^{3}}{3}-x--C1=0\right\}
$$

#### **2.832 ODE No. 832**

$$
y'(x) = \frac{y(x)(y(x) + x + 1)}{(x + 1) (y(x)^4 + y(x)^3 + y(x)^2 + x)}
$$

 $\blacklozenge$  **Mathematica** : cpu = 3.6994 (sec), leaf count = 2405

$$
\left\{\left(y(x) \to \frac{1}{8} \left( -4 \sqrt{\frac{-8x + 3c_1 + 3\log(x)}{\sqrt[3]{36 (c_1 + \log(x+1))^{2} + 18 (c_1 + \log(x+1)) + 69x + \sqrt{(36 (c_1 + \log(x+1))^{2} + 1}}}} \right)\right\}
$$

 $\blacklozenge$  **Maple** : cpu = 0.199 (sec), leaf count = 31

$$
\left\{\ln\left(1+x\right)+\frac{x}{y\left(x\right)}-\frac{\left(y(x)\right)^3}{3}-\frac{\left(y(x)\right)^2}{2}-y(x)+\_C1=0\right\}
$$

# **2.833 ODE No. 833**

$$
y'(x) = \frac{x^4(-\sqrt{x^2 + y(x)^2}) + x^3y(x)\sqrt{x^2 + y(x)^2} + y(x)}{x}
$$

 $\blacklozenge$  **Mathematica** : cpu = 0.156925 (sec), leaf count = 87

$$
\left\{\left\{\begin{matrix}x & \sqrt{-2e^{\frac{4c_1+x^4}{2\sqrt{2}}}+e^{\frac{4c_1+x^4}{\sqrt{2}}}-1} \\ y(x) & \sqrt{2e^{\frac{4c_1+x^4}{2\sqrt{2}}}+e^{\frac{4c_1+x^4}{\sqrt{2}}}-1} \end{matrix}\right\}\right\}
$$

 $\blacklozenge$  **Maple** : cpu = 0.209 (sec), leaf count = 49

$$
\left\{\ln\left(2\frac{x(\sqrt{2(y(x))^{2}+2x^{2}}+y(x)+x)}{y(x)-x}\right)+\frac{\sqrt{2}x^{4}}{4}-\ln(x)-C1=0\right\}
$$

#### **2.834 ODE No. 834**

$$
y'(x) = \frac{y(x) (x^4 + 3xy(x)^2 + 3y(x)^2)}{x(x+1) (6y(x)^2 + x)}
$$

 $\blacklozenge$  **Mathematica** : cpu = 0.926321 (sec), leaf count = 90

$$
\left\{\left\{y(x) \to -\frac{\sqrt{x}\sqrt{W\left(\frac{6(x+1)^2e^{2c_1+x^2-2x-3}}{x}\right)}}{\sqrt{6}}\right\}, \left\{y(x) \to \frac{\sqrt{x}\sqrt{W\left(\frac{6(x+1)^2e^{2c_1+x^2-2x-3}}{x}\right)}}{\sqrt{6}}\right\}\right\}
$$

 $\sqrt{\text{Maple}}$ : cpu = 0.644 (sec), leaf count = 60

$$
\left\{ \left( (y(x))^{-2} + 6 x^{-1} \right)^{-1} = \frac{x}{54} \left( e^{RootOf \left( x^2 e^{-Z} - e^{-Z} \ln \left( \frac{(e^{-Z} + 9)x}{2(1+x)^2} \right) + 3 \right) - CI e^{-Z} + \_Z e^{-Z} - 2e^{-Z} x + 9} \right) + 9 \right) \right\}
$$

## **2.835 ODE No. 835**

$$
y'(x)=-\frac{1}{x\left(-\sqrt[3]{y(x)^3}\right)\_ \mathrm{F1}\left(y(x)^3-3\log(x)\right)-x\left(y(x)^3\right)^{2/3}}
$$

 $\pmb{\times}$  **Mathematica** : cpu = 3.02542 (sec), leaf count = 0 , could not solve DSolve[Derivative[1][y][x] ==  $-(-x*(y[x]^3)(2/3)) - x*(y[x]^3)(1/3)*_F1[ 3*Log[x] + y[x]^3]$  (-1),  $y[x]$ , x]

 $\boldsymbol{\times}$  **Maple** : cpu = 0. (sec), leaf count = 0, could not solve dsolve(diff(y(x),x) = -1/(-(y(x)^3)^(2/3)\*x-\_F1(y(x)^3-3\*ln(x))\*(y(x)^3)^(1/3)\*x),y(x)

#### **2.836 ODE No. 836**

$$
y'(x) = \frac{(x - y(x))y(x)(y(x) + 1)}{x(xy(x) - y(x) + x)}
$$

 $\blacklozenge$  **Mathematica** : cpu = 21.2753 (sec), leaf count = 379

Solve 1 9 2 2*/*3 1 − (*x*−1)<sup>2</sup> *x* 6 (*x*−1)3 2*/*<sup>3</sup> ((*x*+2)*y*(*x*)+*x*) *x*4((*x*−1)*y*(*x*)+*x*) ! *x* 6 (*x*−1)3 2*/*<sup>3</sup> (*x*−1)<sup>2</sup> ((*x*+2)*y*(*x*)+*x*) *<sup>x</sup>*4((*x*−1)*y*(*x*)+*x*) + 2! <sup>1</sup> <sup>−</sup> (*x*−1)<sup>2</sup> *x* 6 (*x*−1)3 2*/*<sup>3</sup> *x*4((*x*−1)*y*(*x*)+*x*)

 $\sqrt{\text{Maple}}$  : cpu = 0.345 (sec), leaf count = 73

$$
\begin{cases} y(x) = -xe^{RootOf\left(-\ln\left(\frac{e-2}{2} + \frac{9}{2}\right)e^{-Z} + 3\right) - C1e^{-Z} + \_Ze^{-Z} - e^{-Z}x + 9\right)} \left(-9 + (x-1)e^{RootOf\left(-\ln\left(\frac{e-2}{2} + \frac{9}{2}\right)e^{-Z} + 3\right) - C1e^{-Z} + 9\right)}\right) \end{cases}
$$

#### **2.837 ODE No. 837**

$$
y'(x) = -\frac{1}{-\sqrt[3]{y(x)^3} \log(x) \log(x) + y(2\text{Ei}(-\log(x)) + y(x)^3) - (y(x)^3)^{2/3} \log(x)}
$$

 $\boldsymbol{\chi}$  Mathematica : cpu = 3.55007 (sec), leaf count = 0, could not solve DSolve[Derivative[1][y][x] ==  $-(-(\text{Log}[x]*(y[x]\hat{3})\hat{-(}2/3)) - \text{Log}[x]*(y[x]\hat{3})\hat{-(}1/3)*F1[3]$ Log[x]] + y[x]^3])^(-1), y[x], x]

 $\boldsymbol{\times}$  **Maple** : cpu = 0. (sec), leaf count = 0, could not solve

dsolve(diff(y(x),x) =  $-1/(-ln(x)*(y(x)^3)^(2/3)-F1(y(x)^3+3*Ei(1,-ln(x)))*ln(x)*(y(x))$ 

## **2.838 ODE No. 838**

$$
y'(x) = \frac{\frac{8x^{7/2}}{5} + \frac{4x^6}{25} - \frac{4}{5}x^3y(x) + \frac{6x^3}{5} - 4\sqrt{xy(x)} + y(x)^2 + 4x + \sqrt{x}}{x}
$$

 $\blacklozenge$  **Mathematica** : cpu = 0.0329968 (sec), leaf count = 29

$$
\left\{ \left\{ y(x) \to \frac{1}{c_1 - \log(x)} + \frac{2x^3}{5} + 2\sqrt{x} \right\} \right\}
$$

 $\blacktriangle$  **Maple** : cpu = 0.118 (sec), leaf count = 25

$$
\left\{ y(x) = \frac{2 x}{5} \left( x^2 + 5 \frac{1}{\sqrt{x}} \right) + \left( -C1 - \ln(x) \right)^{-1} \right\}
$$

## **2.839 ODE No. 839**

$$
y'(x) = \frac{e^{\frac{y(x)}{x}} \left(x^2 + x e^{-\frac{y(x)}{x}} + e^{-\frac{y(x)}{x}} y(x)\right)}{x}
$$

 $\blacklozenge$  **Mathematica** : cpu = 0.0878126 (sec), leaf count = 28

$$
\left\{ \left\{ y(x) \to -x \log \left( \frac{e^{2c_1} - x^2}{2x} \right) \right\} \right\}
$$

 $\sqrt{\text{Maple}}$  : cpu = 0.085 (sec), leaf count = 19

$$
\left\{ y(x) = \ln \left( 2 \frac{x}{-x^2 - C I} \right) x \right\}
$$

# **2.840 ODE No. 840**

$$
y'(x) = \frac{e^{\frac{y(x)}{x}} \left(x^3 + x e^{-\frac{y(x)}{x}} + e^{-\frac{y(x)}{x}} y(x)\right)}{x}
$$

 $\blacklozenge$  **Mathematica** : cpu = 0.105776 (sec), leaf count = 28

$$
\left\{ \left\{ y(x) \to -x \log \left( \frac{e^{3c_1} - x^3}{3x} \right) \right\} \right\}
$$

 $\blacklozenge$  **Maple** : cpu = 0.08 (sec), leaf count = 19

$$
\left\{ y(x) = \ln \left( 3 \frac{x}{-x^3 - C I} \right) x \right\}
$$

## **2.841 ODE No. 841**

$$
y'(x) = \frac{-2a^{3/2}bx^2y(x)^2 + 2a^{3/2}cy(x)^2 + a^{5/2}y(x)^4 + \sqrt{a}b^2x^4 - 2\sqrt{a}bcx^2 + \sqrt{a}c^2 + bx^3}{ax^2y(x)}
$$

 $\blacklozenge$  **Mathematica** : cpu = 1.5048 (sec), leaf count = 208

$$
\left\{ \left\{ y(x) \rightarrow -\frac{\sqrt{-2a^{5/2}(c-bx^2)+4a^3bx\,(bx^2-c)+a^2x+4\sqrt{a}bc_1\,(bx^2-c)+2bc_1x}}{\sqrt{2}\sqrt{2a^{3/2}bc_1+a^{7/2}+2a^4bx}} \right\}, \left\{ y(x) \rightarrow \frac{\sqrt{-2a^{5/2}(c-bx^2)+4a^3bx\,(bx^2-c)+a^2x+4\sqrt{a}bc_1\,(bx^2-c)+2bc_1x}{\sqrt{2}\sqrt{2a^{3/2}bc_1+a^{7/2}+2a^4bx}} \right\}
$$

 $\blacklozenge$  **Maple** : cpu = 0.337 (sec), leaf count = 97

$$
\left\{ y(x) = \frac{1}{\_ C1 x + 1} \sqrt{\left( \left( \_ C1 x + 1 \right) \left( bx^2 - c \right) \sqrt{a} + \frac{x}{2} \right) \left( \_ C1 x + 1 \right) a^{\frac{3}{2}} a^{-\frac{3}{2}}, y(x) = -2 \frac{\sqrt{\left( \left( \_ C1 x + 1 \right) a^{\frac{3}{2}} \right) a^2}}{\sqrt{\left( \frac{3}{2} \right) a^2}} \right\} a^{-\frac{3}{2}}}
$$

## **2.842 ODE No. 842**

$$
y'(x) = \frac{2x^2y(x)\log^2(x) + x^2y(x)^2\log(x) + x^2\log^3(x) + y(x)}{x\log(x)}
$$

 $\blacklozenge$  **Mathematica** : cpu = 0.134354 (sec), leaf count = 44

$$
\left\{ \left\{ y(x) \to \frac{\log(x) \left( -4(c_1+1) + x^2 - 2x^2 \log(x) \right)}{4c_1 - x^2 + 2x^2 \log(x)} \right\} \right\}
$$

 $\blacklozenge$  **Maple** : cpu = 0.036 (sec), leaf count = 43

$$
\left\{ y(x) = -\frac{\ln(x) (2 x^2 \ln(x) - x^2 + 2 \angle C1 + 4)}{2 x^2 \ln(x) - x^2 + 2 \angle C1} \right\}
$$

# **2.843 ODE No. 843**

$$
y'(x) = \frac{2x^3y(x)\log^2(x) + x^3y(x)^2\log(x) + x^3\log^3(x) + y(x)}{x\log(x)}
$$

 $\blacklozenge$  **Mathematica** : cpu = 0.141499 (sec), leaf count = 44

$$
\left\{ \left\{ y(x) \to \frac{\log(x) (-9(c_1+1) + x^3 - 3x^3 \log(x))}{9c_1 - x^3 + 3x^3 \log(x)} \right\} \right\}
$$

 $\blacklozenge$  **Maple** : cpu = 0.04 (sec), leaf count = 43

$$
\left\{ y(x) = -\frac{\ln(x) (6 x^3 \ln(x) - 2 x^3 + 9 \angle(7 + 18)}{6 x^3 \ln(x) - 2 x^3 + 9 \angle(7)} \right\}
$$

## **2.844 ODE No. 844**

$$
y'(x) = \frac{y(x)(y(x) + 1)(y(x) + x)}{x(xy(x) + y(x) + x)}
$$

 $\blacklozenge$  **Mathematica** : cpu = 26.7652 (sec), leaf count = 386

Solve 
$$
\frac{\left[2^{2/3}\left(1-\frac{\left(\frac{x^{6}}{(x+1)^{3}}\right)^{2/3}(x+1)^{2}((x-2)y(x)+x)}{x^{4}((x+1)y(x)+x)}\right)\left(\frac{\left(\frac{x^{6}}{(x+1)^{3}}\right)^{2/3}(x+1)^{2}((x-2)y(x)+x)}{x^{4}((x+1)y(x)+x)}+2\right)\left(\left(1-\frac{\left(\frac{x^{6}}{(x+1)^{3}}\right)^{2/3}(x+1)^{2}((x-2)y(x)+x)}{x^{4}((x+1)y(x)}\right)\right)\right]}{9}
$$

 $\blacklozenge$  **Maple** : cpu = 0.332 (sec), leaf count = 97

**2.845 ODE No. 845**

$$
\begin{cases} y(x) = -xe^{RootOf\left(-\ln\left(\frac{e-Z}{2} + \frac{9}{2}\right)e^{-Z} + 3\right) - CI e^{-Z} + \_Z e^{-Z} + e^{-Z}x + 9\right)} \left(e^{RootOf\left(-\ln\left(\frac{e-Z}{2} + \frac{9}{2}\right)e^{-Z} + 3\right) - CI e^{-Z} + \_Z e^{-Z} + e^{-Z}x + 9\right)}\right) \end{cases}
$$

$$
y'(x) = \frac{\sqrt{4y(x)^3 - 9x^4} + 3x^3 + x^3\sqrt{4y(x)^3 - 9x^4} + x^2\sqrt{4y(x)^3 - 9x^4}}{y(x)^2}
$$

 $\blacklozenge$  **Mathematica** : cpu = 6.58029 (sec), leaf count = 218

$$
\left\{ \left\{ y(x) \rightarrow -\frac{1}{2} \sqrt[3]{-\frac{1}{2}} \sqrt[3]{12 \left(6 c_1 + 11\right) x^4 + 96 c_1 x^3 + 288 c_1 x + 144 c_1^2 + 9 x^8 + 24 x^7 + 16 x^6 + 72 x^5 + 144 x^2} \right\}
$$

 $\blacklozenge$  **Maple** : cpu = 0.264 (sec), leaf count = 44

$$
\left\{ \int_{-b}^{y(x)} -a^2 \frac{1}{\sqrt{-9x^4 + 4 - a^3}} d - a - \frac{x^4}{4} - \frac{x^3}{3} - x - \frac{C1}{a} = 0 \right\}
$$

## **2.846 ODE No. 846**

$$
y'(x) = \frac{1}{x^2\left(-\left(\frac{1}{y(x)}+1\right)\right)\_\mathrm{FI}\left(x\left(\frac{1}{y(x)}+1\right)\right) + x^2\_ \mathrm{FI}\left(x\left(\frac{1}{y(x)}+1\right)\right) + x\left(\frac{1}{y(x)}+1\right) - x}
$$

 $\blacklozenge$  **Mathematica** : cpu = 1.60597 (sec), leaf count = 174

Solve 
$$
\left[c_{1} = \int_{1}^{y(x)} \left(\frac{x_{-}F1\left(x\left(\frac{1}{K[2]}+1\right)\right)-1}{x(K[2]+1)-F1\left(x\left(\frac{1}{K[2]}+1\right)\right)-K[2]} - \int_{1}^{x} \frac{K[1](K[2]+1)-F1'\left(K[1]\left(\frac{1}{K[2]}+1\right)\right)}{K[2]\left(K[2]-K[1](K[2]+1)\right)}\right]
$$

 $\blacklozenge$  **Maple** : cpu = 0.22 (sec), leaf count = 40

$$
\left\{ y(x) = e^{RootOf\left(-\frac{Z - \int e^{-Z}x}{e^{-Z} - 1} \frac{1}{\left(-F^I(-a) - a - 1\right) - a} d - a + \left(-C I\right)}\right) - 1 \right\}
$$

## **2.847 ODE No. 847**

$$
y'(x) = x^2\sqrt{x^2 - 4y(x) + 2x + 1} + \sqrt{x^2 - 4y(x) + 2x + 1} + x^3\sqrt{x^2 - 4y(x) + 2x + 1} + \frac{x}{2} + \frac{1}{2}
$$
  
Mathematica:  $x \to 0$  403375 (see) leaf count = 69

**Mathematica** : cpu =  $0.403375$  (sec), leaf count =  $69$ 

$$
\left\{ \left\{ y(x) \rightarrow \frac{1}{144} \left( 24(3c_1 - 4) x^4 + 96c_1 x^3 + 72(4c_1 + 1) x - 144c_1^2 - 9x^8 - 24x^7 - 16x^6 - 72x^5 - 108x^2 + 108x^4 + 16x^3 - 16x^2 + 108x^2 + 108x^2 + 108x^3 + 108x^2 + 108x^2 + 108x^3 + 108x^2 + 108x^2 + 108x^2 + 108x^2 + 108x^3 + 108x^2 + 108x^2 + 108
$$

 $\blacktriangle$  **Maple** : cpu = 0.326 (sec), leaf count = 34

$$
\left\{ -C1 - \frac{x^4}{2} - \frac{2x^3}{3} - 2x - \sqrt{x^2 + 2x + 1 - 4y(x)} = 0 \right\}
$$

#### **2.848 ODE No. 848**

$$
y'(x) = \_ \text{F1}(y(x) - \log(\sinh(x))) + \coth(x)
$$

 $\blacklozenge$  **Mathematica** : cpu = 0.132786 (sec), leaf count = 91

Solve 
$$
\left[c_1 = \int_1^{y(x)} \left(\frac{1}{\sqrt{\frac{F1(K[2] - \log(\sinh(x)))}{\sqrt{F1(K[2] - \log(\sinh(K[1))))}}}} - \int_1^x \frac{\coth(K[1]) - F1'(K[2] - \log(\sinh(K[1))))}{\sqrt{\frac{F1(K[2] - \log(\sinh(K[1))))}{\sqrt{F1(K[2] - \log(\sinh(K[1))))}}}} dK[1]\right) dK
$$

 $\blacktriangle$  **Maple** : cpu = 0.609 (sec), leaf count = 27

$$
\left\{ \int_{-b}^{y(x)} (\_FI (\_a - \ln (\sinh (x))))^{-1} d_a - x - C I = 0 \right\}
$$

#### **2.849 ODE No. 849**

$$
y'(x) = x^2 \sqrt{x^2 + 4y(x) - 4x} + \sqrt{x^2 + 4y(x) - 4x} + x^3 \sqrt{x^2 + 4y(x) - 4x} - \frac{x}{2} + 1
$$

 $\blacklozenge$  **Mathematica** : cpu = 0.365431 (sec), leaf count = 73

$$
\left\{ \left\{ y(x) \to -\frac{1}{6} (3c_1 - 4) x^4 - \frac{2c_1 x^3}{3} - 2c_1 x + c_1^2 + \frac{x^8}{16} + \frac{x^7}{6} + \frac{x^6}{9} + \frac{x^5}{2} + \frac{3x^2}{4} + x \right\} \right\}
$$

 $\blacklozenge$  **Maple** : cpu = 0.337 (sec), leaf count = 33

$$
\left\{ -C1 + \frac{x^4}{2} + \frac{2 x^3}{3} + 2 x - \sqrt{x^2 - 4 x + 4 y(x)} = 0 \right\}
$$

## **2.850 ODE No. 850**

$$
y'(x) = \_ \text{F1}(y(x) - \log(\sin(x)) + \log(\cos(x) + 1)) + \csc(x)
$$

 $\blacklozenge$  **Mathematica** : cpu = 0.246239 (sec), leaf count = 114

Solve 
$$
\left[c_1 = \int_1^{y(x)} \left(\frac{1}{\sqrt{\frac{F1(K[2] - \log(\sin(x)) + \log(\cos(x) + 1))}{\log(\cos(x)) + 1}}}\right) \int_1^x \frac{\csc(K[1]) - F1'(K[2] - \log(\sin(K[1])) + 1)}{\sqrt{\frac{F1(K[2] - \log(\sin(K[1])) + 1}{\log(\cos(K[1])) + 1}}}\right)
$$

 $\blacklozenge$  **Maple** : cpu = 1.155 (sec), leaf count = 32

$$
\left\{ \int_{-b}^{y(x)} \left( -F1 \left( -a - \ln \left( \sin \left( x \right) \right) + \ln \left( \cos \left( x \right) + 1 \right) \right) \right)^{-1} d - a - x - C1 = 0 \right\}
$$

# **2.851 ODE No. 851**

$$
y'(x) = \frac{a^3x^3 + 3a^2bx^2y(x) + a^2bx^2 + 3ab^2xy(x)^2 + 2ab^2xy(x) + b^3y(x)^3 + b^3y(x)^2 + b^3}{b^3}
$$

 $\blacklozenge$  **Mathematica** : cpu = 0.256512 (sec), leaf count = 136

Solve 
$$
\left[3(27a+29b)^{2/3}\text{RootSum}\left[\#1^{3}(27a+29b)^{2/3}-3\#1b^{2/3}+(27a+29b)^{2/3}\&,\frac{\log\left(\frac{3ax+3by(x)+b}{b\sqrt[3]{\frac{27a}{b}}+29}-\#1^{2}\right)}{b^{2/3}-\#1^{2}(27a+29b)}\right]\right]
$$

 $\blacklozenge$  **Maple** : cpu = 0.079 (sec), leaf count = 42

$$
\left\{ y(x) = \frac{RootOf\left(\int_{0}^{-Z} \left(\frac{a^3b + a^2b + a + b\right)^{-1} d\_ab - x + \_CI}{b}\right)b - ax}{b} \right\}
$$

**2.852** ODE No. 852  

$$
y'(x) = \frac{\alpha^3 y(x)^3 + \alpha^3 y(x)^2 + \alpha^3 + 3\alpha^2 \beta xy(x)^2 + 2\alpha^2 \beta xy(x) + 3\alpha \beta^2 x^2 y(x) + \alpha \beta^2 x^2 + \beta^3 x^3}{\alpha^3}
$$

 $\blacklozenge$  **Mathematica** : cpu = 0.248095 (sec), leaf count = 136

Solve 
$$
\left[3(29\alpha+27\beta)^{2/3}\text{RootSum}\left[\#1^{3}(29\alpha+27\beta)^{2/3}-3\#1\alpha^{2/3}+(29\alpha+27\beta)^{2/3}\&,\frac{\log\left(\frac{3\alpha y(x)+\alpha+3\beta x}{\alpha^{3/27\beta}+29}-\frac{3\alpha y(x)}{\alpha^{2/3}}\right)}{\alpha^{2/3}-\#1^{2}(29\alpha+27\beta)^{2/3}}\right]\right]
$$

 $\blacklozenge$  **Maple** : cpu = 0.082 (sec), leaf count = 42

$$
\left\{ y(x) = \frac{RootOf\left(\int_{-\infty}^{\infty} (a^3 \alpha + a^2 \alpha + \alpha + \beta)^{-1} d_a a \alpha - x + C1\right) \alpha - \beta x}{\alpha} \right\}
$$

## **2.853 ODE No. 853**

$$
y'(x) = \frac{x^3y(x)^3 + 6x^2y(x)^2 + 14xy(x) + 2x + 12}{x^2(xy(x) + x + 2)}
$$

 $\blacklozenge$  **Mathematica** : cpu = 0.0230312 (sec), leaf count = 75

$$
\left\{ \left\{ y(x) \rightarrow \frac{-2\sqrt{c_1 - 2x} + x + 2}{x(\sqrt{c_1 - 2x} - 1)} \right\}, \left\{ y(x) \rightarrow -\frac{2\sqrt{c_1 - 2x} + x + 2}{x\sqrt{c_1 - 2x} + x} \right\} \right\}
$$

◆ **Maple** :  $cpu = 0.047$  (sec), leaf count = 63

$$
\left\{y(x) = \frac{1}{x}\left(-2\sqrt{-C1 - 2x} - x - 2\right)\left(\sqrt{-C1 - 2x} + 1\right)^{-1}, y(x) = \frac{1}{x}\left(-2\sqrt{-C1 - 2x} + x + 2\right)\left(\sqrt{-C1 - 2x} + x + 2\right)\right\}
$$

#### **2.854 ODE No. 854**

$$
y'(x) = \frac{y(x)\left(x^2\log^2(y(x)) + 2x^2\log(x)\log(y(x)) + x^2\log^2(x) + \log(y(x)) + \log(x) - 1\right)}{x}
$$

 $\boldsymbol{\times}$  **Mathematica** : cpu = 0.767822 (sec), leaf count = 0, could not solve DSolve[Derivative[1][y][x] ==  $((-1 + Log[x] + x^2 * Log[x]^2 + Log[y[x]] + 2*x^2 * Log[x])$  $\blacktriangle$  **Maple** : cpu = 0.342 (sec), leaf count = 51

$$
\left\{y(x) = 1\left(x^{\frac{x^3}{x^3+3\_CI}}\right)^{-1}\left(x^{\frac{CI}{x^3+3\_CI}}\right)^{-3}\left(e^{\frac{x}{x^3+3\_CI}}\right)^{-3}\right\}
$$

#### **2.855 ODE No. 855**

$$
y'(x) = \frac{y(x)\left(x^3\log^2(y(x)) + 2x^3\log(x)\log(y(x)) + x^3\log^2(x) + \log(y(x)) + \log(x) - 1\right)}{x}
$$

 $\boldsymbol{\chi}$  Mathematica : cpu = 0.804365 (sec), leaf count = 0, could not solve DSolve[Derivative[1][y][x] ==  $((-1 + Log[x] + x^3 * Log[x]^2 + Log[y[x]] + 2*x^3 * Log[x])$  $\blacktriangle$  **Maple** : cpu = 0.354 (sec), leaf count = 51

$$
\left\{ y(x) = 1 \left( x^{\frac{x^4}{x^4 + 4 \_ CI}} \right)^{-1} \left( x^{\frac{CI}{x^4 + 4 \_ CI}} \right)^{-4} \left( e^{\frac{x}{x^4 + 4 \_ CI}} \right)^{-4} \right\}
$$

# **2.856 ODE No. 856**

$$
y'(x) = -\frac{x(-\mathrm{F1}(y(x)^2 - 2x) - \frac{1}{x})}{\sqrt{y(x)^2}}
$$

 $\blacklozenge$  **Mathematica** : cpu = 1.05229 (sec), leaf count = 100

Solve 
$$
\left[c_{1} = \int_{1}^{y(x)} \left(\frac{\sqrt{K[2]^{2}}}{\sqrt{F1(K[2]^{2} - 2x)}} - \int_{1}^{x} \frac{2K[2] \sqrt{F1(K[2]^{2} - 2K[1])}}{\sqrt{F1(K[2]^{2} - 2K[1])^{2}}} dK[1]\right) dK[2] + \int_{1}^{x} \left(-\frac{\sqrt{F1(K[2]^{2} - 2K[1])^{2}}}{\sqrt{F1(K[2]^{2} - 2K[1])^{2}}} dK[1]\right) dK[2]
$$

 $\blacklozenge$  **Maple** : cpu = 0.372 (sec), leaf count = 65

$$
\left\{ y(x) = \sqrt{2 \text{ RootOf} \left( x^2 - 2 \int_{0}^{x} (-F1 (2-a))^{-1} d_{-}a + 4 - C1 \right) + 2x}, y(x) = -\sqrt{2 \text{RootOf} \left( x^2 - 2 \int_{0}^{x} (-F1 (2-a))^{-1} d_{-}a + 4 - C1 \right) + 2x} \right\}
$$

# **2.857 ODE No. 857**

$$
y'(x) = x^2 \sqrt{x^2 + 8y(x) - 2x + 1} + \sqrt{x^2 + 8y(x) - 2x + 1} + x^3 \sqrt{x^2 + 8y(x) - 2x + 1} - \frac{x}{4} + \frac{1}{4}
$$
  
Mathematica : cpu = 0.383251 (sec), leaf count = 77

$$
\left\{\left\{y(x)\to \left(\frac{4}{3}-c_1\right)x^4-\frac{4c_1x^3}{3}+\left(\frac{1}{4}-4c_1\right)x+2c_1^2+\frac{x^8}{8}+\frac{x^7}{3}+\frac{2x^6}{9}+x^5+\frac{15x^2}{8}-\frac{1}{8}\right\}\right\}
$$

 $\blacklozenge$  **Maple** : cpu = 0.326 (sec), leaf count = 32

$$
\left\{ -C1 + x^4 + \frac{4x^3}{3} + 4x - \sqrt{x^2 - 2x + 1 + 8y(x)} = 0 \right\}
$$

## **2.858 ODE No. 858**

$$
y'(x) = \frac{a^3y(x)^3 + a^3y(x)^2 + a^3 + 3a^2bxy(x)^2 + 2a^2bxy(x) + 3ab^2x^2y(x) + ab^2x^2 + b^3x^3}{a^3}
$$

 $\blacklozenge$  **Mathematica** : cpu = 0.258441 (sec), leaf count = 136

Solve 
$$
\left[3(29a+27b)^{2/3}\text{RootSum}\left[\#1^{3}(29a+27b)^{2/3}-3\#1a^{2/3}+(29a+27b)^{2/3}\&,\frac{\log\left(\frac{3ay(x)+a+3bx}{a\sqrt[3]{\frac{27b}{a}+29}}-\#1^{2}\right)}{a^{2/3}-\#1^{2}(29a+27b)}\right]\right]
$$

 $\blacktriangle$  **Maple** : cpu = 0.081 (sec), leaf count = 42

$$
\left\{y(x)=\frac{\text{RootOf}\left(\int^{-Z}(-a^3a+...+a^2a+a+b)^{-1}d\_aa-x+...C1\right)a-bx}{a}\right\}
$$

**2.859 ODE No. 859**

$$
y'(x) = \frac{-F1(y(x)^2 - 2x) + x}{x\sqrt{y(x)^2}}
$$

 $\blacklozenge$  **Mathematica** : cpu = 1.52031 (sec), leaf count = 102

Solve 
$$
\left[c_{1} = \int_{1}^{y(x)} \left(\frac{\sqrt{K[2]^{2}}}{\sqrt{F1(K[2]^{2} - 2x)}} - \int_{1}^{x} \frac{2K[2] \sqrt{F1(K[2]^{2} - 2K[1])}}{\sqrt{F1(K[2]^{2} - 2K[1])^{2}}} dK[1]\right) dK[2] + \int_{1}^{x} \left(-\frac{\sqrt{F1(K[2]^{2} - 2K[1])^{2}}}{\sqrt{F1(K[2]^{2} - 2K[1])^{2}}} dK[1]\right) dK[2]
$$

 $\sqrt{\text{Maple}}$  : cpu = 0.32 (sec), leaf count = 63

$$
\left\{ y(x) = \sqrt{2 \text{ RootOf}\left(\ln{(x)} - \int_{0}^{x} (-F1 (2-a))^{-1} d_{-}a + 2 C1\right) + 2 x}, y(x) = -\sqrt{2 \text{RootOf}\left(\ln{(x)} - \int_{0}^{x} (-F1 (2-a))^{-1} d_{-}a\right)} \right\}
$$

# **2.860 ODE No. 860**

$$
y'(x) = \frac{\frac{1}{2}x^4\cos(2y(x)) + \frac{x^4}{2} + \frac{1}{2}x^3\cos(2y(x)) + \frac{x^3}{2} - \frac{1}{2}\sin(2y(x)) + \frac{1}{2}x\cos(2y(x)) + \frac{x}{2}}{x}
$$

 $\blacklozenge$  **Mathematica** : cpu = 0.171996 (sec), leaf count = 35

$$
\left\{ \left\{ y(x) \to \tan^{-1} \left( \frac{c_1}{2x} + \frac{x^4}{5} + \frac{x^3}{4} + \frac{x}{2} \right) \right\} \right\}
$$

 $\blacktriangle$  **Maple** : cpu = 2.081 (sec), leaf count = 29

$$
\left\{ y(x) = \arctan \left( \frac{4 x^5 + 5 x^4 + 10 x^2 + 40 \_C1}{20 x} \right) \right\}
$$

## **2.861 ODE No. 861**

$$
y'(x)=-\frac{e^{-1/x}\biggl(-\_{\rm F1}\Bigl(e^{\frac{1}{x}}y(x)\Bigr)-\frac{e^{\frac{1}{x}}y(x)}{x}\Bigr)}{x}
$$

 $\blacklozenge$  **Mathematica** : cpu = 2.13422 (sec), leaf count = 137

Solve 
$$
\begin{bmatrix} c_1 = \int_1^{y(x)} \left( - \int_1^x \frac{e^{\frac{1}{K[1]}} \left( -\frac{F1}{K[1]}K[2] \right) - e^{\frac{1}{K[1]}} K[2] - F1' \left( e^{\frac{1}{K[1]}} K[2] \right) \right) dK[1] - \frac{e^{\frac{1}{x}}}{K[1] \left( e^{\frac{1}{x}} K[2] \right)} dK[1] - \frac{F1}{K[1] \left( e^{\frac{1}{x}} K[2] \right)} \end{bmatrix}
$$

 $\blacklozenge$  **Maple** : cpu = 0.197 (sec), leaf count = 26

$$
\left\{ y(x) = \frac{RootOf(-\ln(x) + \int^{-Z} (\_FI(\_a))^{-1} d\_a + \_C1)}{e^{x^{-1}}}\right\}
$$

## **2.862 ODE No. 862**

$$
y'(x) = -\log(y(x) - 1)\left(\frac{\text{Ei}(-\log(y(x) - 1))}{x} - \_{1(x)\right)
$$

 $\boldsymbol{\chi}$  Mathematica : cpu = 1.32494 (sec), leaf count = 0, could not solve DSolve[Derivative[1][y][x] ==  $-(Log[-1 + y[x]) * (ExpIntegralEi[-Log[-1 + y[x]]]/x - F)]$  $\blacklozenge$  **Maple** : cpu = 0.249 (sec), leaf count = 27

$$
\left\{ y(x) = e^{RootOf(f\left(-\frac{F1(x)}{x} dx x + \_C1 x + Ei(1, -2)\right)} + 1 \right\}
$$

**2.863 ODE No. 863**

$$
y'(x) = \frac{x\sqrt{x^2 + y(x)^2} + x^4\sqrt{x^2 + y(x)^2} + x^3\sqrt{x^2 + y(x)^2} + y(x)}{x}
$$

 $\blacklozenge$  **Mathematica** : cpu = 0.0402805 (sec), leaf count = 26

$$
\left\{ \left\{ y(x) \to x \sinh \left( c_1 + \frac{x^4}{4} + \frac{x^3}{3} + x \right) \right\} \right\}
$$

 $\blacklozenge$  **Maple** : cpu = 6.411 (sec), leaf count = 38

$$
\left\{\ln\left(y(x) + \sqrt{(y(x))^{2} + x^{2}}\right) - \frac{x^{4}}{4} - \frac{x^{3}}{3} - x - \ln(x) - Ct = 0\right\}
$$

#### **2.864 ODE No. 864**

$$
y'(x) = \frac{e^{\frac{x^2}{4}}y(x)\left(2e^{-\frac{3x^2}{4}}y(x)^2 + e^{-\frac{x^2}{2}}xy(x) + e^{-\frac{x^2}{4}}x\right)}{2e^{-\frac{x^2}{4}}y(x) + 2}
$$

 $\blacklozenge$  **Mathematica** : cpu = 0.0498129 (sec), leaf count = 98

$$
\left\{ \left\{ y(x) \to \frac{e^{\frac{x^2}{2}}}{\sqrt{e^{\frac{x^2}{2}} (c_1 - 2x + 1)} - e^{\frac{x^2}{4}}} \right\}, \left\{ y(x) \to -\frac{e^{\frac{x^2}{2}}}{\sqrt{e^{\frac{x^2}{2}} (c_1 - 2x + 1)} + e^{\frac{x^2}{4}}} \right\} \right\}
$$

 $\blacklozenge$  **Maple** : cpu = 0.105 (sec), leaf count = 162

$$
\left\{y(x) = 1\left(e^{\frac{x^2}{2}}\left(\sqrt{\frac{C1-2x}{2}}-1\right)e^{-\frac{x^2}{4}}-e^{\frac{x^2}{4}}\sqrt{\frac{C1-2x}{2}}\right)\left(e^{-\frac{x^2}{4}}\right)^{-1}\left(e^{-\frac{x^2}{4}}e^{\frac{x^2}{2}}+e^{\frac{x^2}{4}}\sqrt{\frac{C1-2x}{2}}\right)^{-1},\right\}
$$

#### **2.865 ODE No. 865**

$$
y'(x) = (1 - y(x)) \left( -f(x) + \frac{y(x) \log(y(x) - 1)}{x(1 - y(x)) \log(x)} - \frac{\log(y(x) - 1)}{x(1 - y(x)) \log(x)} \right)
$$

 $\boldsymbol{\chi}$  Mathematica : cpu = 300. (sec), leaf count = 0, timed out

\$Aborted

 $\blacklozenge$  **Maple** : cpu = 0.352 (sec), leaf count = 23

$$
\left\{y(x) = e^{\int \frac{f(x)}{\ln(x)} dx \ln(x)} x^{-Ct} + 1\right\}
$$

#### **2.866 ODE No. 866**

$$
y'(x) = x^2 \sqrt{a^2 + 2ax + x^2 + 4y(x)} + \sqrt{a^2 + 2ax + x^2 + 4y(x)} + x^3 \sqrt{a^2 + 2ax + x^2 + 4y(x)} - \frac{a}{2} - \frac{x}{2}
$$
  
\nMathematica : cpu = 0.545014 (sec), leaf count = 85

$$
\left\{ \left\{ y(x) \rightarrow -\frac{a^2}{4} - \frac{ax}{2} - \frac{1}{6} (3c_1 - 4) x^4 - \frac{2c_1 x^3}{3} - 2c_1 x + c_1^2 + \frac{x^8}{16} + \frac{x^7}{6} + \frac{x^6}{9} + \frac{x^5}{2} + \frac{3x^2}{4} \right\} \right\}
$$

 $\blacklozenge$  **Maple** : cpu = 0.368 (sec), leaf count = 37

$$
\left\{ -C1 + \frac{x^4}{2} + \frac{2x^3}{3} + 2x - \sqrt{x^2 + 2ax + a^2 + 4y(x)} = 0 \right\}
$$

#### **2.867 ODE No. 867**

$$
y'(x) = \frac{x^6}{27} + \frac{1}{3}x^4y(x) + \frac{x^4}{9} + x^2y(x)^2 + \frac{2}{3}x^2y(x) + y(x)^3 + y(x)^2 - \frac{2x}{3} + 1
$$

 $\blacklozenge$  **Mathematica** : cpu = 0.105247 (sec), leaf count = 75

Solve 
$$
\left[ 87 \text{RootSum} \left[ -29 \#1^3 + 3 \sqrt[3]{29} \#1 - 29 \& \frac{\log \left( \frac{x^2 + 3y(x) + 1}{\sqrt[3]{29}} - \#1 \right)}{\sqrt[3]{29} - 29 \#1^2} \& \right] + 9c_1 + 29^{2/3} x = 0, y(x) \right]
$$

 $\blacklozenge$  **Maple** : cpu = 0.079 (sec), leaf count = 30

$$
\left\{ y(x) = -\frac{x^2}{3} + RootOf\left(-x + \int_{-\infty}^{-Z} \left(-a^3 + \frac{a^2 + 1}{a^2 + 1}\right)^{-1} d_a - a + \frac{C}{a^2}\right) \right\}
$$

## **2.868 ODE No. 868**

$$
y'(x) = -x^6 + 3x^4y(x) + x^4 - 3x^2y(x)^2 - 2x^2y(x) + y(x)^3 + y(x)^2 + 2x + 1
$$

 $\blacklozenge$  **Mathematica** : cpu = 0.0701453 (sec), leaf count = 77

Solve 
$$
\left[ 87 \text{RootSum} \left[ -29 \# 1^3 + 3 \sqrt[3]{29} \# 1 - 29 \& \frac{\log \left( \frac{-3x^2 + 3y(x) + 1}{\sqrt[3]{29}} - \# 1 \right)}{\sqrt[3]{29} - 29 \# 1^2} \& \right] + 9c_1 + 29^{2/3} x = 0, y(x) \right]
$$

 $\sqrt{\text{Maple}}$  : cpu = 0.074 (sec), leaf count = 28

$$
\left\{ y(x) = x^2 + RootOf\left( -x + \int_{0}^{-Z} \left( -a^3 + -a^2 + 1 \right)^{-1} d_a + C I \right) \right\}
$$

## **2.869 ODE No. 869**

$$
y'(x) = \frac{2x^5 + 2x^4 - 2x^3y(x) + x^3 - 2x^2y(x) + 3x^2 - 2y(x) - x + 1}{x^2 - y(x)}
$$

 $\blacklozenge$  **Mathematica** : cpu = 0.0418731 (sec), leaf count = 42

$$
\left\{ \left\{ y(x) \to \frac{1}{2} \Big( W \Big( -e^{c_1+x^4+\frac{4x^3}{3}-2x^2+4x-1} \Big) +1 \Big) +x^2 \right\} \right\}
$$

 $\blacktriangle$  **Maple** : cpu = 0.111 (sec), leaf count = 37

$$
\left\{ y(x) = x^2 + \frac{1}{2} \text{lmbert } W \left( -2 \frac{e^{x^4} e^{4/3 x^3} - C I \left( e^x \right)^4 e^{-1}}{\left( e^{x^2} \right)^2} \right) + \frac{1}{2} \right\}
$$

## **2.870 ODE No. 870**

$$
y'(x) = \frac{e^{\frac{y(x)}{x}} \left(x^4 + x^3 + xe^{-\frac{y(x)}{x}} + e^{-\frac{y(x)}{x}} y(x) + x\right)}{x}
$$

 $\blacklozenge$  **Mathematica** : cpu = 2.01045 (sec), leaf count = 32

$$
\left\{ \left\{ y(x) \to -x \log \left( -\frac{c_1}{x} - \frac{x^3}{4} - \frac{x^2}{3} - 1 \right) \right\} \right\}
$$

 $\blacklozenge$  **Maple** : cpu = 1.033 (sec), leaf count = 30

$$
\left\{ y(x) = -\ln \left( -\frac{3x^4 + 4x^3 + 12 \cdot 2 + 12x}{12x} \right) x \right\}
$$

## **2.871 ODE No. 871**

$$
y'(x) = \frac{2xy(x)^2 + y(x)^2 + 4xy(x)\log(2x+1) + 2y(x)\log(2x+1) + 2x\log^2(2x+1) + \log^2(2x+1) - 2}{2x+1}
$$

 $\blacklozenge$  **Mathematica** : cpu = 0.0276437 (sec), leaf count = 22

$$
\left\{ \left\{ y(x) \to \frac{1}{c_1 - x} - \log(2x + 1) \right\} \right\}
$$

 $\blacklozenge$  **Maple** : cpu = 0.091 (sec), leaf count = 26

$$
\left\{ y(x) = \frac{-1 + (-C1 - x) \ln(2 x + 1)}{-C1 + x} \right\}
$$

## **2.872 ODE No. 872**

$$
y'(x) = \frac{14x^{7/2} + \frac{12x^6}{5} - 6x^3y(x) - 6x^3 - 5\sqrt{xy}(x) + 10x - 5\sqrt{x} - 5}{x(2x^3 - 5y(x) + 10\sqrt{x} - 5)}
$$

 $\blacklozenge$  **Mathematica** : cpu = 0.0519894 (sec), leaf count = 92

$$
\left\{ \left\{ y(x) \to \sqrt{-\frac{1}{x}} \sqrt{-x (c_1 + 2 \log(x) + 1)} + \frac{2x^3}{5} + 2\sqrt{x} - 1 \right\}, \left\{ y(x) \to \left( -\frac{1}{x} \right)^{3/2} x \sqrt{-x (c_1 + 2 \log(x))} \right\}
$$

 $\blacklozenge$  **Maple** : cpu = 0.073 (sec), leaf count = 49

$$
\left\{ y(x) = \frac{2x^3}{5} + 2\sqrt{x} - \sqrt{\frac{-C1 + 2\ln(x)}{-1}}, y(x) = \frac{2x^3}{5} + 2\sqrt{x} + \sqrt{\frac{-C1 + 2\ln(x)}{-1}} \right\}
$$

## **2.873 ODE No. 873**

$$
y'(x) = \frac{2y(x) + 1}{x(2xy(x)^4 + 3xy(x)^3 + xy(x)^2 + 2xy(x) + x - 2)}
$$

 $\blacklozenge$  **Mathematica** : cpu = 0.703386 (sec), leaf count = 48

Solve 
$$
\left[\frac{1}{192}\left(-16y(x)^3 - 12y(x)^2 + 12y(x) - \frac{96}{2xy(x) + x} - 54\log(4y(x) + 2) + 7\right) = c_1, y(x)\right]
$$

 $\blacklozenge$  **Maple** : cpu = 0.309 (sec), leaf count = 50

$$
\left\{y(x) = \frac{e^{RootOf(2x(e-2)^4 - 3x(e-2)^3 - 6(e-2)^2x + 48 \cdot \text{C1} x e^{-2} + 54 \cdot \text{C2} e^{-2x+7e-2x+96})}{2} - \frac{1}{2}\right\}
$$

## **2.874 ODE No. 874**

 $y'(x) = \frac{1}{54}$ 512  $x(a^3x^{12} + 24a^2x^8y(x) + 8a^2x^8 + 192ax^4y(x)^2 + 128ax^4y(x) - 256ax^2 + 512y(x)^3 + 512y(x)$  $\overline{\phantom{a}}$  $\blacklozenge$  **Mathematica** : cpu = 0.108145 (sec), leaf count = 95

Solve 
$$
\left[174 \text{RootSum}\left[-29 \#1^{3}+3 \sqrt[3]{29} \#1-29 \&,\frac{\log\left(\frac{x(3ax^{4}+24y(x)+8)}{8 \sqrt[3]{29} \sqrt[3]{x^{3}}}-\#1\right)}{\sqrt[3]{29}-29 \#1^{2}} \&\right]+18c_{1}+29^{2/3}(x^{3})^{2/3}=0\right]
$$

 $\blacktriangle$  **Maple** : cpu = 0.061 (sec), leaf count = 40

$$
\left\{ y(x) = -\frac{ax^4}{8} - \frac{1}{3} + \frac{29 \text{ RootOf}\left(x^2 - 162 \int^{-Z} (841 - a^3 - 27 - a + 27)^{-1} d_a + 6 - C1\right)}{9} \right\}
$$

## **2.875 ODE No. 875**

$$
y'(x) = \frac{x^5(-\sqrt{x^2 + y(x)^2}) + x^4y(x)\sqrt{x^2 + y(x)^2} + xy(x) + y(x)}{x(x+1)}
$$

 $\blacklozenge$  **Mathematica** : cpu = 0.397783 (sec), leaf count = 213

$$
\left\{\left\{y(x)\to \frac{x\left(2(x+1)^{\sqrt{2}}\exp\left(\frac{12c_1+3x^4+6x^2+4(x^2+3)x+25}{6\sqrt{2}}\right)+(x+1)^{2\sqrt{2}}\left(-e^{\frac{4c_1+x^4+2x^2}{\sqrt{2}}}\right)+e^{\frac{4x^3+12x+25}{3\sqrt{2}}}\right)\right\}}{-2(x+1)^{\sqrt{2}}\exp\left(\frac{12c_1+3x^4+6x^2+4(x^2+3)x+25}{6\sqrt{2}}\right)+(x+1)^{2\sqrt{2}}\left(-e^{\frac{4c_1+x^4+2x^2}{\sqrt{2}}}\right)+e^{\frac{4x^3+12x+25}{3\sqrt{2}}}\right)\right\}
$$

 $\blacklozenge$  **Maple** : cpu = 0.295 (sec), leaf count = 73

$$
\left\{\ln\left(2\frac{x\left(\sqrt{2(y(x))^{2}+2x^{2}}+y(x)+x\right)}{y(x)-x}\right)+\sqrt{2}\ln(1+x)+\frac{(3x^{4}-4x^{3}+6x^{2}-12x)\sqrt{2}}{12}-C1-\right.
$$

**2.876 ODE No. 876**

$$
y'(x) = -\frac{y(x)^2 (x^2y(x) - 2xy(x) + y(x) - 2x)}{2x(xy(x) - 2y(x) - 2)}
$$

 $\blacklozenge$  **Mathematica** : cpu = 0.0231 (sec), leaf count = 89

$$
\left\{ \left\{ y(x) \to \frac{2}{\sqrt{2}\sqrt{-\frac{1}{x}}\sqrt{-x(2c_1 - \log(x) + 2)} + x - 2} \right\}, \left\{ y(x) \to -\frac{2}{\sqrt{2}\sqrt{-\frac{1}{x}}\sqrt{-x(2c_1 - \log(x) + 2)}} - \frac{2}{\sqrt{2}\sqrt{-\frac{1}{x}}\sqrt{-x(2c_1 - \log(x) + 2)}} \right\} \right\}
$$

 $\blacklozenge$  **Maple** : cpu = 0.059 (sec), leaf count = 41

$$
\left\{ y(x) = -4\left(\sqrt{\frac{-C1 - 8\ln(x)}{-2x + 4}}\right)^{-1}, y(x) = 4\left(\sqrt{\frac{-C1 - 8\ln(x)}{2x - 4}}\right)^{-1} \right\}
$$

#### **2.877 ODE No. 877**

$$
y'(x) = \frac{x^6 - 3x^4y(x) + 2x^3 + 3x^2y(x)^2 - 2xy(x) - y(x)^3 - 2x}{x^2 - y(x) - 1}
$$

 $\blacklozenge$  **Mathematica** : cpu = 0.02127 (sec), leaf count = 47

$$
\left\{ \left\{ y(x) \rightarrow \frac{1}{\sqrt{c_1 - 2x} - 1} + x^2 \right\}, \left\{ y(x) \rightarrow x^2 - \frac{1}{\sqrt{c_1 - 2x} + 1} \right\} \right\}
$$

 $\blacktriangle$  **Maple** : cpu = 0.056 (sec), leaf count = 73

$$
\left\{ y(x) = \frac{1}{-2\sqrt{1+2x}} \left( -2\sqrt{1+x^2+2x^3} + \sqrt{2\sqrt{1-2x+1}} - 1 \right), y(x) = \frac{1}{-2x+2\sqrt{1-2x+1}} \left( 2\sqrt{1+x^2+2x+1} - 1 \right)
$$

#### **2.878 ODE No. 878**

$$
y'(x) = \frac{-64a^3x^3 + 48a^2x^2y(x)^2 + 16a^2x^2 - 12axy(x)^4 - 8axy(x)^2 + y(x)^6 + y(x)^4 + 1}{y(x)}
$$

 $\blacklozenge$  **Mathematica** : cpu = 0.325962 (sec), leaf count = 128

Solve 
$$
\left[2ax = a\text{RootSum}\left[64\#1^3a^3 - 48\#1^2a^2y(x)^2 - 16\#1^2a^2 + 12\#1ay(x)^4 + 8\#1ay(x)^2 + 2a - y(x)^6\right]\right]
$$

 $\boldsymbol{\times}$  **Maple** : cpu = 0. (sec), leaf count = 0, could not solve dsolve(diff(y(x),x) = (1+y(x)^4-8\*a\*x\*y(x)^2+16\*a^2\*x^2+y(x)^6-12\*y(x)^4\*a\*x+48\*y(x)^2\*a^2\*x^2-  $64*a^3*x^3)/y(x),y(x))$ 

#### **2.879 ODE No. 879**

$$
y'(x) = \frac{x^2(-\sqrt{x^2 + y(x)^2}) + xy(x)\sqrt{x^2 + y(x)^2} + xy(x) + y(x)}{x(x+1)}
$$

 $\blacklozenge$  **Mathematica** : cpu = 0.198454 (sec), leaf count = 109

$$
\left\{ \left\{ y(x) \rightarrow \frac{x\left(-2(x+1)^{\sqrt{2}}e^{\sqrt{2}(c_1+x)} + e^{2\sqrt{2}(c_1+x)} - (x+1)^{2\sqrt{2}}\right)}{2(x+1)^{\sqrt{2}}e^{\sqrt{2}(c_1+x)} + e^{2\sqrt{2}(c_1+x)} - (x+1)^{2\sqrt{2}}} \right\} \right\}
$$

 $\blacklozenge$  **Maple** : cpu = 0.26 (sec), leaf count = 55

$$
\left\{\ln\left(2\frac{x(\sqrt{2(y(x))^{2}+2x^{2}}+y(x)+x)}{y(x)-x}\right)+\sqrt{2}x-\sqrt{2}\ln(1+x)-\ln(x)-C1=0\right\}
$$

## **2.880 ODE No. 880**

$$
y'(x) = -\frac{2a}{128a^4x^3 - 96a^3x^2y(x)^2 - 32a^3x^2 + 24a^2xy(x)^4 + 16a^2xy(x)^2 - 2ay(x)^6 - 2ay(x)^4 - 2a - y(x)}
$$
  
Mathematica : cpu = 0.173741 (sec), leaf count = 126

Solve 8*ac*<sup>1</sup> <sup>=</sup> RootSumh −64#1 3 *a* <sup>3</sup> + 48#1 2 *a* 2 *y*(*x*) <sup>2</sup> + 16#1 2 *a* <sup>2</sup> − 12#1*ay*(*x*) <sup>4</sup> − 8#1*ay*(*x*) <sup>2</sup> + *y*(*x*) <sup>6</sup> + *y*(*x*) *a*

$$
\sqrt{\text{ Maple}: \text{cpu} = 0.079 \text{ (sec), leaf count} = 41}
$$

$$
\left\{\frac{y(x)}{2a} + \frac{\int^{(y(x))^2 - 4ax} (-a^3 + a^2 + 1)^{-1} d_a a}{8 a^2} - Ct = 0\right\}
$$

#### **2.881 ODE No. 881**

$$
y'(x) = \frac{x^6 + 9x^4y(x) - 6x^3 + 27x^2y(x)^2 - 18xy(x) + 27y(x)^3 - 18x}{9x^2 + 27y(x) + 27}
$$

 $\blacklozenge$  **Mathematica** : cpu = 0.0212978 (sec), leaf count = 57

$$
\left\{ \left\{ y(x) \to \frac{27}{\sqrt{c_1 - 1458x} - 27} - \frac{x^2}{3} \right\}, \left\{ y(x) \to -\frac{27}{\sqrt{c_1 - 1458x} + 27} - \frac{x^2}{3} \right\} \right\}
$$

 $\blacklozenge$  **Maple** : cpu = 0.059 (sec), leaf count = 77

$$
\left\{ y(x) = \frac{1}{6\sqrt{C1 - 6x}} \left( -2\sqrt{C1 - 2x^2 + 2x^3 - 3x^2 - 2x + 1} + 3 \right), y(x) = \frac{1}{6\sqrt{C1 - 6x}} \left( -2\sqrt{C1 - 2x^2 + 1} + 3 \right) \right\}
$$

## **2.882 ODE No. 882**

$$
y'(x) = -\frac{1}{216}\sqrt{x}(-108x^{3/2} + x^9 - 18x^6y(x) - 6x^6 + 108x^3y(x)^2 + 72x^3y(x) - 216y(x)^3 - 216y(x)^2 - 21
$$
  
Mathematica : cpu = 0.119687 (sec), leaf count = 106

$$
\text{Solve}\left[ 261 \text{RootSum}\left[ -29\#1^{3} + 3\sqrt[3]{29}\#1 - 29 \& , \frac{\log\left(-\#1 - \frac{\sqrt{x}(x^{3} - 6y(x) - 2)}{2\sqrt[3]{29}\sqrt[3]{x^{3/2}}}\right)}{\sqrt[3]{29} - 29\#1^{2}} \& \right] + 27c_{1} + 2\ 29^{2/3}\sqrt{x}(x^{3/2}) \right]
$$

 $\blacklozenge$  **Maple** : cpu = 0.073 (sec), leaf count = 41

$$
\left\{ y(x) = \frac{x^3}{6} - \frac{1}{3} + \frac{29}{9} RootOf\left(2x^{3/2} - 243\int^{-Z} (841 - a^3 - 27 - a + 27)^{-1} d_a + 9 - C1\right) \right\}
$$

## **2.883 ODE No. 883**

$$
y'(x) = \frac{x(a^3y(x)^6 + a^3y(x)^4 + a^3 + 3a^2bx^2y(x)^4 + 2a^2bx^2y(x)^2 + 3ab^2x^4y(x)^2 + ab^2x^4 + b^3x^6)}{a^{7/2}y(x)}
$$

 $\blacklozenge$  **Mathematica** : cpu = 1.73623 (sec), leaf count = 159

Solve 
$$
\left[x^2 = a^{5/2} \text{RootSum}\right] \left(\#1^3 b^3 + 3 \#1^2 a b^2 y(x)^2 + \#1^2 a b^2 + 3 \#1 a^2 b y(x)^4 + 2 \#1 a^2 b y(x)^2 + a^{5/2} b + a^3 y(x)^2\right)
$$

◆ **Maple** : cpu =  $0.742$  (sec), leaf count =  $352$ 

$$
\left\{\int_{-b}^{x} (b^3 - a^6 + 3(y(x))^2 ab^2 - a^4 + 3(y(x))^4 a^2 b - a^2 + (y(x))^6 a^3 + a - a^4 b^2 + 2 a^2 (y(x))^2 b - a^2 + (y(x))^4 a^3 + 2 a^2 (y(x))^2 b - a^2 + (y(x))^4 a^3 + 2 a^2 (y(x))^2 b - a^2 + (y(x))^4 a^3 + 2 a^2 (y(x))^2 b - a^2 + (y(x))^4 a^3 + 2 a^2 (y(x))^2 b - a^2 + (y(x))^4 a^3 + 2 a^2 (y(x))^2 b - a^2 + (y(x))^4 a^2 + 2 a^2 (y(x))^2 b - a^2 + (y(x))^4 a^3 + 2 a^2 (y(x))^2 b - a^2 + (y(x))^4 a^3 + 2 a^2 (y(x))^2 b - a^2 + (y(x))^4 a^2 + 2 a^2 (y(x))^2 b - a^2 + (y(x))^4 a^3 + 2 a^2 (y(x))^2 b - a^2 + (y(x))^4 a^3 + 2 a^2 (y(x))^2 b - a^2 + (y(x))^4 a^3 + 2 a^2 (y(x))^2 b - a^2 + (y(x))^4 a^3 + 2 a^2 (y(x))^2 b - a^2 + (y(x))^4 a^3 + 2 a^2 (y(x))^2 b - a^2 + (y(x))^4 a^3 + 2 a^2 (y(x))^2 b - a^2 + (y(x))^4 a^3 + 2 a^2 (y(x))^2 b - a^2 + (y(x))^4 a^2 + 2 a^2 (y(x))^2 b - a^2 + (y(x))^4 a^2 + 2 a^2 (y(x))^2 b - a^2 + (y(x))^4 a^2 + 2 a^2 (y(x))^2 b - a^2 + (y(x))^4 a^2 + 2 a^2 (y(x))^2 b - a^2 + (y(x))^4 a^3 + 2 a^2 (y(x))^2 b - a^2 + (y(x))^4 a^3 + 2 a^2 (y(x))^2 b - a^2 + (y(x))^4 a^3 + 2 a^2 (y(x))^2 b - a^2 + (y(x))^4 a^3 + 2 a^2 (y(x))^2 b - a^2 + (y(x))^4 a^2 + 2 a^2 (y(x))^2 b - a^2 + (y(x))^4 a^2 + 2 a^2 (y(x))^2 b - a^2 + (y(x))^4 b - a^2 (y(x))^2 b - a^2 + (y(x))^4
$$

#### **2.884 ODE No. 884**

$$
y'(x) = -\frac{x(x^6 - 3x^4y(x)^2 - x^4 + 3x^2y(x)^4 + 2x^2y(x)^2 - y(x)^6 - y(x)^4 - 1)}{y(x)}
$$

 $\blacklozenge$  **Mathematica** : cpu = 0.62982 (sec), leaf count = 71

Solve 
$$
\left[ \frac{1}{4} \left( 2 \log \left( -x^2 + y(x)^2 + 1 \right) - 2x^2 - \frac{1}{y(x)(y(x) + x)} + \frac{1}{xy(x) - y(x)^2} - 2 \log(x - y(x)) - 2 \log(y(x) + x) \right] \right]
$$

 $\sqrt{\text{Maple}}$  : cpu = 0.503 (sec), leaf count = 107

$$
\begin{cases} y(x) = e^{RootOf\left(3x^2(e^{-x})^2 - 6x^3e^{-x} - 3(e^{-x})^2\ln\left(\frac{(e^{-x})^2 - 2e^{-x}x + 1}{e^{-x} - 2x}\right) - 2(e^{-x})^2 - Ct + 3 - Z(e^{-x})^2 + 6e^{-x}\ln\left(\frac{(e^{-x})^2 - 2e^{-x}x + 1}{e^{-x} - 2x}\right)x + 1\right)}\end{cases}
$$

#### **2.885 ODE No. 885**

$$
y'(x) = -\frac{i(x^6 + 12x^4y(x)^2 + 4x^4 + 48x^2y(x)^4 + 32x^2y(x)^2 + 64y(x)^6 + 64y(x)^4 + 32ix + 64)}{128y(x)}
$$

 $\boldsymbol{\chi}$  Mathematica : cpu = 40.9953 (sec), leaf count = 0, could not solve DSolve[Derivative[1][y][x] ==  $((-1/128)*(64 + (32*I)*x + 4*x^4 + x^6 + 32*x^2*y[x]^2 + 4*x^3 + x^6 + 32*x^3*y[x]^2]$  $\boldsymbol{\times}$  **Maple** : cpu = 0. (sec), leaf count = 0, could not solve dsolve(diff(y(x),x) =  $-1/128*I*(32*I*x+64+64*y(x)^4+32*x^2*y(x)^2+4*x^4+64*y(x)^6+48*x^2)$ 

## **2.886 ODE No. 886**

$$
y'(x) = \frac{x^6 y(x)^3 - 3x^5 y(x)^2 + x^4 y(x)^2 + 3x^4 y(x) - 4x^3 y(x) - x^3 + 2x^2 + 1}{x^4}
$$

 $\blacklozenge$  **Mathematica** : cpu = 0.09962 (sec), leaf count = 79

Solve 
$$
\left[ 87 \text{RootSum} \left[ -29 \# 1^3 + 3 \sqrt[3]{29} \# 1 - 29 \& \right. , \frac{\log \left( \frac{3x^2 y(x) - 3x + 1}{\sqrt[3]{29}} - \# 1 \right)}{\sqrt[3]{29} - 29 \# 1^2} \& \right] + 9c_1 = \frac{29^{2/3}}{x}, y(x) \right]
$$

 $\blacktriangle$  **Maple** : cpu = 0.049 (sec), leaf count = 42

$$
\left\{ y(x) = \frac{9\,x - 3 + 29\,RootOf(-81\,\int^{-Z} (841\,\frac{a^3 - 27\,\frac{a}{a^2 + 27})^{-1}\,d}\,\frac{a}{a}\,dx + 3\,\frac{C1\,x - 1}{x - 1})}{9\,x^2} \right\}
$$

## **2.887 ODE No. 887**

$$
y'(x) = \frac{a^3x^3y(x)^3 + 3a^2x^2y(x)^2 + a^2xy(x) + a^2x + 3axy(x) + a + 1}{a^2x^2(axy(x) + ax + 1)}
$$

 $\blacklozenge$  **Mathematica** : cpu = 0.0302666 (sec), leaf count = 91

$$
\left\{ \left\{ y(x) \to \frac{a^3}{\sqrt{c_1 - 2a^6x - a^3}} - \frac{1}{ax} \right\}, \left\{ y(x) \to -\frac{\sqrt{c_1 - 2a^6x + a^4x + a^3}}{ax\sqrt{c_1 - 2a^6x + a^4x}} \right\} \right\}
$$

 $\blacklozenge$  **Maple** : cpu = 0.06 (sec), leaf count = 72

$$
\left\{ y(x) = \frac{1}{ax} \left( -ax - \sqrt{\frac{-C1 - 2x}{1 - 2}} - 1 \right) \left( \sqrt{\frac{-C1 - 2x}{1 - 2x}} + 1 \right)^{-1}, y(x) = \frac{1}{ax} \left( ax - \sqrt{\frac{-C1 - 2x}{1 - 2x}} + 1 \right) \left( \sqrt{\frac{-C1 - 2x}{1 - 2x}} + 1 \right)^{-1}, y(x) = \frac{1}{ax} \left( ax - \sqrt{\frac{-C1 - 2x}{1 - 2x}} + 1 \right)^{-1}
$$

#### **2.888 ODE No. 888**

$$
y'(x) = \frac{x^4y(x)^3 - 5x^3y(x)^2 + 6x^2y(x) - 2xy(x) - 2x + 1}{x^2(x^2y(x) - x + 1)}
$$

 $\blacklozenge$  **Mathematica** : cpu = 0.0235739 (sec), leaf count = 67

$$
\left\{\left\{y(x) \to \frac{1}{x^4 \left(\frac{1}{x^2} - \frac{1}{x^2 \sqrt{c_1 + \frac{2}{x}}}\right)} + \frac{x-1}{x^2}\right\}, \left\{y(x) \to \frac{\frac{1}{\sqrt{c_1 + \frac{2}{x}} + 1} + x - 1}{x^2}\right\}\right\}
$$

 $\blacklozenge$  **Maple** : cpu = 0.071 (sec), leaf count = 79

$$
\left\{ y(x) = \frac{1}{x^2} \left( \sqrt{\frac{-C1 x + 2}{x}} x - x + 1 \right) \left( \sqrt{\frac{-C1 x + 2}{x}} - 1 \right)^{-1}, y(x) = \frac{1}{x^2} \left( \sqrt{\frac{-C1 x + 2}{x}} x + x - 1 \right) \left( \sqrt{\frac{-C1 x + 2}{x}} x + x \right)^{-1} \right\}
$$

#### **2.889 ODE No. 889**

$$
y'(x)=-\frac{e^x\big(-8y(x)^{9/2}+36e^xy(x)^3-8y(x)^3+24e^xy(x)^{3/2}-54e^{2x}y(x)^{3/2}-18e^{2x}+27e^{3x}-8\big)}{8\sqrt{y(x)}}
$$

 $\boldsymbol{\chi}$  Mathematica : cpu = 300.29 (sec), leaf count = 0, timed out

#### \$Aborted

 $\blacktriangle$  **Maple** : cpu = 1.217 (sec), leaf count = 49

$$
\left\{ e^x - \frac{2}{3} \ln \left( \left( y(x) \right)^{\frac{3}{2}} - \frac{3 e^x}{2} + 1 \right) - 4 \left( -6 \left( y(x) \right)^{3/2} + 9 e^x \right)^{-1} + \frac{2}{3} \ln \left( \left( y(x) \right)^{\frac{3}{2}} - \frac{3 e^x}{2} \right) - \_ C1 = 0 \right\}
$$

#### **2.890 ODE No. 890**

$$
y'(x) = \frac{x}{x^6 + 3x^4y(x)^2 + x^4 + 3x^2y(x)^4 + 2x^2y(x)^2 + y(x)^6 + y(x)^4 - y(x) + 1}
$$

 $\blacklozenge$  **Mathematica** : cpu = 0.174856 (sec), leaf count = 103

Solve 
$$
\left[ \text{RootSum}\left[ \#1^3 + 3 \#1^2 y(x)^2 + \#1^2 + 3 \#1 y(x)^4 + 2 \#1 y(x)^2 + y(x)^6 + y(x)^4 + 1 \& \frac{3 \#1^2 + 6 \#1 y(x)^2 + 2 \#1^2}{3 \#1^2 + 6 \#1 y(x)^2 + 2 \#1^2} \right] \right]
$$

 $\blacklozenge$  **Maple** : cpu = 0.806 (sec), leaf count = 34

$$
\left\{-y(x) + \frac{\int^{(y(x))^2 + x^2} (-a^3 + a^2 + 1)^{-1} d_a a}{2} - Ct = 0\right\}
$$

# **2.891 ODE No. 891**

$$
y'(x) = \frac{y(x)^2 (x^4y(x) + 2x^2y(x) + 2x^2 - 2y(x))}{x^3 (x^2y(x) + x^2 - y(x))}
$$

 $\blacklozenge$  **Mathematica** : cpu = 0.0302647 (sec), leaf count = 86

$$
\left\{ \left\{ y(x) \to \frac{x^2}{x^2 \left( \sqrt{\frac{1}{x^5}} \sqrt{x^5 (c_1 - 2 \log(x) + 1)} - 1 \right) + 1} \right\}, \left\{ y(x) \to -\frac{x^2}{x^2 \left( \sqrt{\frac{1}{x^5}} \sqrt{x^5 (c_1 - 2 \log(x) + 1)} + 1 \right)} \right\}
$$

 $\blacklozenge$  **Maple** : cpu = 0.07 (sec), leaf count = 56

$$
\left\{ y(x) = x^2 \left( \sqrt{\frac{-C1 - 2 \ln(x)}{2}} - x^2 + 1 \right)^{-1}, y(x) = -x^2 \left( \sqrt{\frac{-C1 - 2 \ln(x)}{2}} + x^2 - 1 \right)^{-1} \right\}
$$

## **2.892 ODE No. 892**

$$
y'(x) = \frac{e^{-\frac{2}{x^2 - y(x)^2 - 1}} + x^2 + 2xy(x) + y(x)^2}{-e^{-\frac{2}{x^2 - y(x)^2 - 1}} + x^2 + 2xy(x) + y(x)^2}
$$

 $\boldsymbol{\chi}$  Mathematica : cpu = 300.026 (sec), leaf count = 0, timed out \$Aborted

 $\blacklozenge$  **Maple** : cpu = 0.607 (sec), leaf count = 40

$$
\left\{ y(x) = e^{RootOf\left(-2+\int^{(e-2)^2 - 2e^{-x}} e^{2(-a+1)^{-1}} + a\right)^{-1} d_a a + C I} \right) - x \right\}
$$

**2.893 ODE No. 893**  

$$
y'(x) = \frac{x^3y(x)^3 + x^3y(x)^2 + x^3 + 6x^2y(x)^2 + 4x^2y(x) + 12xy(x) + 6x + 8}{x^3}
$$

 $\blacklozenge$  **Mathematica** : cpu = 0.102397 (sec), leaf count = 77

Solve 
$$
\left[ 87 \text{RootSum} \left[ -29 \# 1^3 + 3 \sqrt[3]{29} \# 1 - 29 \& \frac{\log \left( \frac{3xy(x) + x + 6}{\sqrt[3]{29} x} - \# 1 \right)}{\sqrt[3]{29} - 29 \# 1^2} \& \right] + 9c_1 + 29^{2/3} x = 0, y(x) \right]
$$

 $\blacktriangle$  **Maple** : cpu = 0.044 (sec), leaf count = 41

$$
\left\{ y(x) = \frac{29 \text{ RootOf} \left(-81 \int_{0}^{-2} (841 - a^3 - 27 - a + 27)^{-1} d_a - a + x + 3 - C1 \right) x - 3 x - 18}{9 x} \right\}
$$
#### **2.894 ODE No. 894**

$$
y'(x)=-\frac{i(x^6+3x^4y(x)^2+x^4+3x^2y(x)^4+2x^2y(x)^2+y(x)^6+y(x)^4+ix+1)}{y(x)}
$$

 $\boldsymbol{\chi}$  Mathematica : cpu = 40.8903 (sec), leaf count = 0, could not solve DSolve[Derivative[1][y][x] ==  $((-1)*(1 + 1*x + x^4 + x^6 + 2*x^2*y[x]^2 + 3*x^4*y[x]^2$  $\boldsymbol{\times}$  **Maple** : cpu = 0. (sec), leaf count = 0, could not solve dsolve(diff(y(x),x) =  $-I*(I*x+1+x^4+2*x^2*y(x)^2+y(x)^4+x^6+3*x^4*y(x)^2+3*x^2*y(x)^4+y(x))^2$ 

#### **2.895 ODE No. 895**

$$
y'(x) = \frac{x(a^3x^{12} + 24a^2x^8y(x) - 32a^2x^6 + 192ax^4y(x)^2 - 256ax^2y(x) - 256ax^2 + 512y(x)^3)}{64ax^4 + 512y(x) + 512}
$$

 $\blacklozenge$  **Mathematica** : cpu = 0.0290958 (sec), leaf count = 63

$$
\left\{ \left\{ y(x) \to \frac{512}{\sqrt{c_1 - 262144x^2} - 512} - \frac{ax^4}{8} \right\}, \left\{ y(x) \to -\frac{ax^4}{8} - \frac{512}{\sqrt{c_1 - 262144x^2} + 512} \right\} \right\}
$$

 $\sqrt{\text{Maple}}$  : cpu = 0.064 (sec), leaf count = 79

$$
\left\{ y(x) = 1\left(-8 + \left(-\sqrt{-x^2 + \_ C1} - 1\right)ax^4\right) \left(8 + 8\sqrt{-x^2 + \_ C1}\right)^{-1}, y(x) = 1\left(8 + \left(-\sqrt{-x^2 + \_ C1} - 1\right)ax^4\right)\right)\right\}
$$

#### **2.896 ODE No. 896**

$$
y'(x) = \frac{-x^6 + 3x^4y(x)^2 + x^4 - 3x^2y(x)^4 - 2x^2y(x)^2 + y(x)^6 + y(x)^4 + x + 1}{y(x)}
$$

 $\blacklozenge$  **Mathematica** : cpu = 0.272599 (sec), leaf count = 102

Solve 
$$
\left[2(c_1+x) = \text{RootSum}\left[-\#1^3 + 3\#1^2y(x)^2 + \#1^2 - 3\#1y(x)^4 - 2\#1y(x)^2 + y(x)^6 + y(x)^4 + 1\&\right]\right]
$$

 $\blacklozenge$  **Maple** : cpu = 0.619 (sec), leaf count = 63

$$
\left\{\int_{-b}^{y(x)} \frac{-a}{-a^6+3-a^4x^2-3x^4-a^2+x^6-a^4+2x^2-a^2-x^4-1}d_a^2+x-CT=0\right\}
$$

## **2.897 ODE No. 897**

$$
y'(x) = \frac{\sqrt{x}(-108x^{3/2}y(x) + 18x^{9/2} - 108x^{3/2} + x^9 - 18x^6y(x) + 108x^3y(x)^2 - 216y(x)^3)}{36x^3 - 216y(x) - 216}
$$

 $\blacklozenge$  **Mathematica** : cpu = 0.0314452 (sec), leaf count = 65

$$
\left\{ \left\{ y(x) \to \frac{x^3}{6} - \frac{216}{\sqrt{c_1 - 62208x^{3/2}} + 216} \right\}, \left\{ y(x) \to \frac{216}{\sqrt{c_1 - 62208x^{3/2}} - 216} + \frac{x^3}{6} \right\} \right\}
$$

 $\blacklozenge$  **Maple** : cpu = 0.085 (sec), leaf count = 87

$$
\left\{ y(x) = 1\left(\sqrt{9 - C1 - 12x^{3/2}}x^3 - 3x^3 + 18\right) \left(6\sqrt{9 - C1 - 12x^{3/2}} - 18\right)^{-1}, y(x) = 1\left(\sqrt{9 - C1 - 12x^3}\right)^{-1}\right\}
$$

## **2.898 ODE No. 898**

$$
y'(x) = \frac{4x^6y(x)^3 + 2x^5y(x) + 2x^5 + 3x^4y(x)^2 + \frac{x^3}{2} + \frac{3}{4}x^2y(x) + \frac{1}{16}}{x^6(4x^2y(x) + 4x^2 + 1)}
$$

 $\blacklozenge$  **Mathematica** : cpu = 0.0271506 (sec), leaf count = 95

$$
\left\{ \left\{ y(x) \to \frac{-\sqrt{c_1 + \frac{8192}{x}} + 256x^2 + 64}{4x^2 \left( \sqrt{c_1 + \frac{8192}{x}} - 64 \right)} \right\}, \left\{ y(x) \to -\frac{\sqrt{c_1 + \frac{8192}{x}} + 256x^2 + 64}{4x^2 \left( \sqrt{c_1 + \frac{8192}{x}} + 64 \right)} \right\} \right\}
$$

 $\blacklozenge$  **Maple** : cpu = 0.058 (sec), leaf count = 87

$$
\left\{ y(x) = \frac{1}{4x^2} \left( -4x^2 - \sqrt{\frac{-C1x+2}{x}} - 1 \right) \left( \sqrt{\frac{-C1x+2}{x}} + 1 \right)^{-1}, y(x) = \frac{1}{4x^2} \left( 4x^2 - \sqrt{\frac{-C1x+2}{x}} + 1 \right) \right\}
$$

## **2.899 ODE No. 899**

$$
y'(x) = \frac{x^6 y(x)^3 + x^6 y(x)^2 + x^6 + \frac{x^5}{2} + \frac{3}{4}x^4 y(x)^2 + \frac{1}{2}x^4 y(x) + \frac{3}{16}x^2 y(x) + \frac{x^2}{16} + \frac{1}{64}x^3}{x^8}
$$

 $\blacklozenge$  **Mathematica** : cpu = 0.120303 (sec), leaf count = 101

Solve 
$$
\left[29^{2/3}\left(\frac{1}{x^6}\right)^{2/3}x^3 = 87\text{RootSum}\left[-29\#1^3 + 3\sqrt[3]{29}\#1 - 29\&,\frac{\log\left(\frac{12x^2y(x) + 4x^2 + 3}{4\sqrt[3]{29}\sqrt[3]{\frac{1}{x^6}x^4}} - \#1\right)}{\sqrt[3]{29} - 29\#1^2}\&\right] + 9c_1,
$$

 $\blacklozenge$  **Maple** : cpu = 0.049 (sec), leaf count = 47

$$
\left\{ y(x) = \frac{116 \text{ RootOf} \left(-81 \int_{0}^{-2} (841 \frac{a^3 - 27}{a} + 27)^{-1} d\_ax + 3 \frac{C1}{a} x - 1 \right) x^2 - 12 x^2 - 9}{36 x^2} \right\}
$$

**2.900 ODE No. 900**

$$
y'(x) = \frac{2a(4ax - y(x)^2 - 1)}{128a^4x^3 - 96a^3x^2y(x)^2 + 24a^2xy(x)^4 - 2ay(x)^6 + 4axy(x) - y(x)^3 - y(x)}
$$
  
Mathematica : cpu = 0.106797 (sec), leaf count = 381

$$
\left\{ \left\{ y(x) \to \text{Root}\left[8\#1^{5}a - 16\#1^{4}a^{2}c_{1} - 64\#1^{3}a^{2}x + \#1^{2}\left(128a^{3}c_{1}x - 2\right) + 128\#1a^{3}x^{2} - 256a^{4}c_{1}x^{2} + 8ax^{2}x^{2} + 24ax^{2}x^{2} + 24
$$

 $\blacklozenge$  **Maple** : cpu = 0.086 (sec), leaf count = 48

$$
\left\{\frac{y(x)}{2a} - \frac{1}{16 a^2 \left(\left(y(x)\right)^2 - 4ax\right)^2} + \left(32 a^3 x - 8 a^2 (y(x))^2\right)^{-1} - \_ C1 = 0\right\}
$$

#### **2.901 ODE No. 901**

$$
y'(x) = \frac{y(x) (-ax \log(y(x)) + x^2 + y(x))}{x(ax - y(x) - y(x) \log(x) - y(x) \log(y(x)))}
$$

 $\blacklozenge$  **Mathematica** : cpu = 0.169782 (sec), leaf count = 29

Solve 
$$
[2c_1 + x^2 + 2y(x)(\log(y(x)) + \log(x)) = 2ax \log(y(x)), y(x)]
$$

 $\blacktriangle$  **Maple** : cpu = 0.631 (sec), leaf count = 30

$$
\left\{ y(x) = e^{RootOf(-2 \angle Zax + 2e^{-Z}\ln(x) + 2 \angle Ze^{-Z} + 2 \angle CIa + x^2)} \right\}
$$

#### **2.902 ODE No. 902**

$$
y'(x) = \frac{x^6 - 3x^4y(x)^2 + x^3 + 3x^2y(x)^4 - xy(x)^2 - y(x)^6 - x}{y(x)(x^2 - y(x)^2 - 1)}
$$

 $\blacklozenge$  **Mathematica** : cpu = 0.120381 (sec), leaf count = 195

$$
\left\{ \left\{ y(x) \to -\frac{1}{2} \sqrt{-\frac{4c_1 x^2 + \sqrt{4c_1 - 4x + 1} - 4x^3 + 1}{x - c_1}} \right\}, \left\{ y(x) \to \frac{1}{2} \sqrt{-\frac{4c_1 x^2 + \sqrt{4c_1 - 4x + 1} - 4x^3 + 1}{x - c_1}} \right\} \right\}
$$

 $\sqrt{\text{Maple}}$ : cpu = 0.269 (sec), leaf count = 183

$$
\left\{ y(x) = \frac{1}{2\sqrt{1+6x}} \sqrt{\left(\sqrt{C1+3x}\right)\left(4\sqrt{C1\right)x^2 + 12x^3} - \sqrt{-12\sqrt{C1-36x+9}-3}}\right), y(x) = \frac{1}{2\sqrt{C1+1}}.
$$

#### **2.903 ODE No. 903**

$$
y'(x) = \frac{\sin\left(\frac{y(x)}{x}\right)\csc\left(\frac{y(x)}{2x}\right)\sec\left(\frac{y(x)}{2x}\right)\left(2x^2\sin\left(\frac{y(x)}{2x}\right)\cos\left(\frac{y(x)}{2x}\right) + y(x)\right)}{2x}
$$

 $\blacklozenge$  **Mathematica** : cpu = 0.0689802 (sec), leaf count = 19

$$
\{\{y(x)\to 2x\cot^{-1}(e^{-c_1-x})\}\}
$$

 $\blacklozenge$  **Maple** : cpu = 0.09 (sec), leaf count = 48

$$
\left\{ y(x) = \arctan\left(2 \frac{e^x - C1}{-C1^2 (e^x)^2 + 1}, \frac{-C1^2 (e^x)^2 + 1}{-C1^2 (e^x)^2 + 1}\right) x \right\}
$$

## **2.904 ODE No. 904**

$$
y'(x) = \frac{\sin\left(\frac{y(x)}{x}\right)\csc\left(\frac{y(x)}{2x}\right)\sec\left(\frac{y(x)}{2x}\right)\left(2x^3\sin\left(\frac{y(x)}{2x}\right)\cos\left(\frac{y(x)}{2x}\right) + y(x)\right)}{2x}
$$

 $\blacklozenge$  **Mathematica** : cpu = 0.0588351 (sec), leaf count = 23

$$
\left\{ \left\{ y(x) \to 2x \cot^{-1} \left( e^{-c_1 - \frac{x^2}{2}} \right) \right\} \right\}
$$

 $\blacktriangle$  **Maple** : cpu = 0.071 (sec), leaf count = 64

$$
\left\{ y(x) = \arctan\left( 2 \frac{e^{1/2x^2} - C1}{\left(e^{1/2x^2}\right)^2 - C1^2 + 1}, 1 \left( -\left(e^{\frac{x^2}{2}}\right)^2 - C1^2 + 1 \right) \left( \left(e^{\frac{x^2}{2}}\right)^2 - C1^2 + 1 \right)^{-1} \right) x \right\}
$$

## **2.905 ODE No. 905**

$$
y'(x) = \frac{a^3x^3y(x)^3 + a^3x^3y(x)^2 + a^3x^3 + 3a^2x^2y(x)^2 + 2a^2x^2y(x) + a^2x + 3axy(x) + ax + 1}{a^3x^3}
$$

 $\blacklozenge$  **Mathematica** : cpu = 0.0879962 (sec), leaf count = 83

Solve 
$$
\left[ 87 \text{RootSum} \left[ -29 \#1^3 + 3 \sqrt[3]{29} \#1 - 29 \& \frac{\log \left( \frac{ax+3}{ax} + 3y(x) - \#1 \right)}{\sqrt[3]{29} - 29 \#1^2} \& \right] + 9c_1 + 29^{2/3} x = 0, y(x) \right]
$$

 $\blacklozenge$  **Maple** : cpu = 0.057 (sec), leaf count = 46

$$
\left\{ y(x) = \frac{29 \text{ RootOf} \left(-81 \int_{0}^{-2} (841 - a^3 - 27 - a + 27)^{-1} d_a + x + 3 - C1 \right) ax - 3ax - 9}{9 \, ax} \right\}
$$

#### **2.906 ODE No. 906**

$$
y'(x) = \frac{x(x^2 + y(x)^2 + 1)}{x^6 + 3x^4y(x)^2 + 3x^2y(x)^4 - x^2y(x) + y(x)^6 - y(x)^3 - y(x)}
$$

 $\blacklozenge$  **Mathematica** : cpu = 0.0629981 (sec), leaf count = 326

$$
\left\{ \left\{ y(x) \to \text{Root}\left[4\#1^5 - 4\#1^4c_1 + 8\#1^3x^2 + \#1^2(2 - 8c_1x^2) + 4\#1x^4 - 4c_1x^4 + 2x^2 + 1\&, 1 \right] \right\}, \left\{ y(x) - 4c_1x^4 + 2x^3 + 1\&, 1 \right\} \right\}
$$

 $\blacklozenge$  **Maple** : cpu = 0.346 (sec), leaf count = 37

$$
\left\{-\frac{1}{4\left(\left(y(x)\right)^2 + x^2\right)^2} - \left(2x^2 + 2\left(y(x)\right)^2\right)^{-1} - y(x) + \_C1 = 0\right\}
$$

### **2.907 ODE No. 907**

$$
y'(x) = \frac{\frac{3x^2}{2} + x^2 \sin(x) - 2x^2 \cos(x) + \frac{1}{2}x^2 \cos(2x) - 2xy(x) + y(x)^2 + 2xy(x) \cos(x) + x - x \cos(x)}{x}
$$

 $\blacklozenge$  **Mathematica** : cpu = 0.0612222 (sec), leaf count = 21

$$
\left\{ \left\{ y(x) \to \frac{1}{c_1 - \log(x)} + x + x(-\cos(x)) \right\} \right\}
$$

 $\blacktriangle$  **Maple** : cpu = 0.169 (sec), leaf count = 20

$$
\{y(x) = -(-1 + \cos(x)) x + (-C1 - \ln(x))^{-1}\}
$$

#### **2.908 ODE No. 908**

$$
y'(x) = \frac{4(a-1)(a+1)x}{a^6x^4 - 3a^4x^4 - 2a^4x^2y(x)^2 + 3a^2x^4 + 4a^2x^2y(x)^2 + a^2y(x)^4 - x^4 - 2x^2y(x)^2 - y(x)^4 + 4y(x)}
$$
  
Mathematica: cpu = 1.88568 (sec), leaf count = 1003

 $\sqrt{ }$  $\int$  $\overline{\mathcal{L}}$  $\sqrt{ }$  $\int$  $\begin{array}{c} \end{array}$  $y(x) \rightarrow$  $c_1 + \sqrt[3]{ }$  $-9x^2c_1a^6 + 27x^2c_1a^4 + 27a^4 - 27x^2c_1a^2 - 54a^2 + c_1^3 + 9x^2c_1 + \frac{1}{2}$ 2  $\sqrt{4\left(-9x^2c_1a^6+27\right)}$   $\sqrt{\text{Maple}}$  : cpu = 0.422 (sec), leaf count = 1742

$$
\begin{cases}\ny(x) = -\frac{9^{\frac{2}{3}}}{54a^2 - 54}\left(\left(2 - C1a^2 - 2 - C1\right)\sqrt[3]{9}\sqrt[3]{\left(a + 1\right)^2\left(a - 1\right)^2\left(\frac{1}{3}\sqrt{-3\left(a - 1\right)^5\left(a + 1\right)^5x^6 + 6 - C1\right)^5}\right)\n\end{cases}
$$

# **2.909 ODE No. 909**  $y'(x) = \frac{x^3y(x)^6 + x^3y(x)^4 + x^3 + 3x^2y(x)^4 + 2x^2y(x)^2 + 3xy(x)^2 + x + 1}{5}$  $x^5y(x)$

 $\pmb{\times}$  **Mathematica** : cpu = 40.8656 (sec), leaf count = 0 , could not solve DSolve[Derivative[1][y][x] ==  $(1 + x + x^3 + 3*x*y[x]^2 + 2*x^2*y[x]^2 + 3*x^2*y[x]^4$  $\boldsymbol{\times}$  **Maple** : cpu = 0. (sec), leaf count = 0, could not solve dsolve(diff(y(x),x) = (x^3+y(x)^4\*x^3+2\*x^2\*y(x)^2+x+x^3\*y(x)^6+3\*x^2\*y(x)^4+3\*x\*y(x)^

#### **2.910 ODE No. 910**

$$
y'(x) = \frac{x^6 + 3x^5y(x) + 3x^4y(x)^2 + x^4 + x^3y(x)^3 + 2x^3y(x) + x^2y(x)^2 - y(x) - 2x + 1}{x}
$$

 $\blacklozenge$  **Mathematica** : cpu = 0.106269 (sec), leaf count = 95

Solve 
$$
\left[ 87 \text{RootSum} \left[ -29 \# 1^3 + 3 \sqrt[3]{29} \# 1 - 29 \& \frac{\log \left( \frac{x(3x^2 + 3xy(x) + 1)}{\sqrt[3]{29} \sqrt[3]{x^3}} - \# 1 \right)}{\sqrt[3]{29} - 29 \# 1^2} \& \right] + 9c_1 + \frac{29^{2/3} (x^3)^{2/3}}{x} = 0,
$$

 $\blacklozenge$  **Maple** : cpu = 0.047 (sec), leaf count = 42

$$
\left\{ y(x) = \frac{-9x^2 + 29 \text{ RootOf}\left(-81 \int_{0}^{-2} (841 - a^3 - 27 - a + 27)^{-1} d_a + x + 3 - C1 - 3}{9 x} \right\}
$$

### **2.911 ODE No. 911**

$$
y'(x) = -y(x)\left(-\_F1(x) - \frac{\log(y(x))}{x} + \cot(x)\log(y(x))\right)
$$

 $\blacklozenge$  **Mathematica** : cpu = 3.79748 (sec), leaf count = 53

Solve 
$$
\left[c_1 + 2\sin(1)\log(y(x))\right] = \int_1^x \frac{2K[1]\sin(K[1]) - F1(K[1]) + 2\log(y(x))(\sin(K[1]) - K[1]\cos(K[1]))}{K[1]^2}
$$

 $\blacklozenge$  **Maple** : cpu = 0.607 (sec), leaf count = 30

$$
\left\{y(x) = e^{\frac{C1 x}{\sin(x)}} e^{\frac{x}{\sin(x)} \int \frac{-F1(x)\sin(x)}{x} dx}\right\}
$$

#### **2.912 ODE No. 912**

$$
y'(x) = \frac{2ax}{-128a^4 + 96a^3xy(x)^2 + 32a^3x - 24a^2x^2y(x)^4 - 16a^2x^2y(x)^2 + 2ax^3y(x)^6 + 2ax^3y(x)^4 + 2ax^3 - 3x^2y(x)^4 + 2ax^3 - 3x^2y(x)^2 + 2ax^3y(x)^2 + 2ax^3y(x)^4 + 2ax^3 - 3x^2y(x)^2 + 2ax^3y(x)^2 + 2ax^3y(x)^2 + 2ax^3 - 3x^2y(x)^2 + 2ax^3y(x)^2 + 2ax^3y(x)^2 + 2ax^3 - 3x^2y(x)^2 + 2ax^3y(x)^2 + 2ax^3 - 3x^2y(x)^2 + 2ax^3 - 3x^2y(x)^2 + 2ax^2 - 3x^2y(x)^2 + 2ax^2 - 3x^2 - 3x^2 - 3x^2 - 3x^2 - 3x^2 - 3x^2 - 3x^2 - 3x^2 - 3x^2 - 3x^2 - 3x^2 - 3x^2 - 3x^2 - 3x^2 - 3x^2 - 3x^2 - 3x^2 - 3x^2 - 3x^2 - 3x^2 - 3x^2 - 3x^2 - 3x^2 - 3x^2 - 3x^2 - 3x^2 - 3x^2 - 3x^2 - 3x^2 - 3x^2 - 3x^2 - 3x^2 - 3x^2 - 3x^2 - 3x^2 - 3x^2 - 3x^2 - 3x^2 -
$$

Solve 
$$
\left[ y(x) = \text{RootSum} \left[ -\#1^3 y(x)^6 - \#1^3 y(x)^4 - \#1^3 + 12 \#1^2 ay(x)^4 + 8 \#1^2 ay(x)^2 - 48 \#1a^2 y(x)^2 - \#1^3 y(x)^6 - \#1^3 y(x)^4 - \#1^3 y(x)^4 + 8 \#1^2 ay(x)^2 - 48 \#1a^2 y(x)^2 - \#1^3 y(x)^4 \right] \right]
$$

 $\boldsymbol{\chi}$  **Maple** : cpu = 0. (sec), leaf count = 0, exception time expired

#### **2.913 ODE No. 913**

$$
y'(x) = \frac{y(x)^3 + y(x) + y(x)^3 (-\log^3(x)) + y(x)^3 \log^2(x) + 3y(x)^2 \log^2(x) - 2y(x)^2 \log(x) - 3y(x) \log(x)}{xy(x)}
$$

 $\pmb{\times}$  **Mathematica** : cpu = 299.998 (sec), leaf count = 0 , timed out

#### \$Aborted

 $\blacktriangle$  **Maple** : cpu = 0.079 (sec), leaf count = 43

$$
\left\{ y(x) = 9 \left( 9 \ln(x) + 56 R \omega t O f \left( -81 \int_{0}^{-2} (3136 - a^3 - 27 - a + 27)^{-1} d - a - \ln(x) + 3 - C I \right) - 3 \right)^{-1} \right\}
$$

#### **2.914 ODE No. 914**

$$
y'(x) = \frac{2a(-4a + xy(x)^2 + x)}{-128a^4 + 96a^3xy(x)^2 - 24a^2x^2y(x)^4 + 2ax^3y(x)^6 + 4ax^2y(x) - x^3y(x)^3 - x^3y(x)}
$$
  
Mathematica : cpu = 2.05103 (sec), leaf count = 401

$$
\{ \{ y(x) \to \text{Root} \left[ 8 \# 1^5 a x^2 - 8 \# 1^4 a c_1 x^2 - 64 \# 1^3 a^2 x + \# 1^2 (64 a^2 c_1 x + 2 x^2) + 128 \# 1 a^3 - 128 a^3 c_1 - 8 a x \} \right] \}
$$
\n
$$
\text{Maple : cpu = 3.152 (sec), leaf count = 71}
$$

$$
\left\{\frac{x(y(x))^{4} + (-4a + x) (y(x))^{2} - 2a}{2a (y(x))^{4} ( -x (y(x))^{2} + 4a)^{2}} + \frac{8a (y(x))^{5} + 2 (y(x))^{2} + 1}{16 a^{2} (y(x))^{4}} + \_ C1 = 0\right\}
$$

#### **2.915 ODE No. 915**

$$
y'(x) = \frac{y(x)^3 + y(x) - 8y(x)^3 \log^3(x) + 4y(x)^3 \log^2(x) + 12y(x)^2 \log^2(x) - 4y(x)^2 \log(x) - 6y(x) \log(x) - 4y(x)^2 \log(x)}{xy(x)}
$$

 $\boldsymbol{\chi}$  Mathematica : cpu = 299.999 (sec), leaf count = 0, timed out

\$Aborted

 $\blacklozenge$  **Maple** : cpu = 0.099 (sec), leaf count = 43

$$
\left\{ y(x) = 9 \left( 18 \ln(x) + 83 RootOf \left( -81 \int^{-Z} (6889 - a^3 - 27 - a + 27)^{-1} d_a - \ln(x) + 3 - C1 \right) - 3 \right) \right\}
$$

#### **2.916 ODE No. 916**

$$
y'(x) = \frac{y(x)\left(x^4\log^2(y(x)) + 2x^4\log(x)\log(y(x)) + x^4\log^2(x) + x\log(y(x)) + \log(y(x)) - x + x\log(x) + x\log(x)\right)}{x(x+1)}
$$

 $\boldsymbol{\times}$  Mathematica : cpu = 2.62613 (sec), leaf count = 0, could not solve DSolve[Derivative[1][y][x] ==  $((-1 - x + Log[x] + x*Log[x] + x^4*Log[x]$ <sup>2</sup> + Log[y[x]]  $\blacktriangle$  **Maple** : cpu = 0.469 (sec), leaf count = 73

$$
\left\{y(x)=e^{\frac{-12 \ln(x) \ln(1+x)+(-3 x^4+4 x^3-6 x^2+12_C (1+12 x) \ln(x)-12 x}{3 x^4-4 x^3+6 x^2+12 \ln(1+x)-12_C (1-12 x)}}\right\}
$$

#### **2.917 ODE No. 917**

$$
y'(x) = \frac{y(x)\left(x\log^2(y(x)) + 2x\log(x)\log(y(x)) + x\log(y(x)) + \log(y(x)) - x + x\log^2(x) + x\log(x) + \log(x)\right)}{x(x+1)}
$$

 $\boldsymbol{\chi}$  Mathematica : cpu = 1.55329 (sec), leaf count = 0, could not solve

DSolve[Derivative[1][y][x] ==  $((-1 - x + Log[x] + x * Log[x] + x *Log[x]^2 + Log[y[x]] +$  $\blacklozenge$  **Maple** : cpu = 0.378 (sec), leaf count = 38

$$
\left\{y(x)=\mathrm{e}^{\frac{\ln(x)\ln(1+x)+(-Cl-x)\ln(x)-x}{-\ln(1+x)--Cl+x}}\right\}
$$

#### **2.918 ODE No. 918**

$$
y'(x) = \frac{2y(x)^8}{128x^3y(x)^6 + 32x^2y(x)^6 + 96x^2y(x)^4 + 2y(x)^6 + y(x)^5 + 16xy(x)^4 + 24xy(x)^2 + 2y(x)^2 + 2}
$$
  
**X** Mathematica : cpu = 300.009 (sec), leaf count = 0, timed out

\$Aborted

 $\blacktriangle$  **Maple** : cpu = 1.384 (sec), leaf count = 41

$$
\left\{x - RootOf\left(\int_{0}^{-Z} (64 - a^3 + 16 - a^2 + 1)^{-1} d_{ay}(x) + \frac{C1}{a^2} y(x) + 1\right) + \frac{1}{4 (y(x))^2} = 0\right\}
$$

#### **2.919 ODE No. 919**

$$
y'(x) = \frac{\left(-y(x) + \sqrt{y(x)} + x\right)y(x)^{3/2}}{x^3 - 3x^2y(x) + 3xy(x)^2 + xy(x)^{3/2} - y(x)^3 - y(x)^{5/2} + y(x)^2}
$$

 $\boldsymbol{\chi}$  Mathematica : cpu = 300.651 (sec), leaf count = 0, timed out

\$Aborted

 $\blacklozenge$  **Maple** : cpu = 0.179 (sec), leaf count = 61

$$
\left\{-1\bigg(\left(x-y(x)-\sqrt{y(x)}\right)\sqrt{2\,y(x)-\sqrt{y(x)}-2\,x}+\_C1\,\left(y(x)-x\right)^{\frac{3}{2}}\left(y(x)\right)^{\frac{3}{4}}\right)\left(y(x)-x\right)^{-\frac{3}{2}}\,\left(y(x)\right)^{-\frac{3}{4}}
$$

#### **2.920 ODE No. 920**

$$
y'(x) = \frac{2y(x)^6 (4xy(x)^2 + y(x)^2 + 1)}{128x^3y(x)^6 + 96x^2y(x)^4 + 4xy(x)^5 + y(x)^5 + y(x)^3 + 24xy(x)^2 + 2}
$$

 $\blacklozenge$  **Mathematica** : cpu = 0.276486 (sec), leaf count = 301

$$
\left\{ \left\{ y(x) \to \text{Root}\left[\#1^5(128c_1x^2 - 8x - 1) + 128\#1^4x^2 + \#1^3(64c_1x - 2) + 64\#1^2x + 8\#1c_1 + 8x, 1 \right] \right\}, \left\{ 12c_1x^2 - 8x^2 - 8x^2 + 12x^2 + 12x^2
$$

*y*(*x*) → Root-

 $\boldsymbol{\times}$  **Maple** : cpu = 0. (sec), leaf count = 0, could not solve dsolve(diff(y(x),x) = 2\*y(x)^6\*(1+4\*x\*y(x)^2+y(x)^2)/(y(x)^3+4\*y(x)^5\*x+y(x)^5+2+24\*x\*

### **2.921 ODE No. 921**

$$
y'(x) = -y(x) \left( -\frac{\text{F1}(x) - \frac{\log(y(x))}{x} + \frac{\log(y(x))}{x \log(x)}}{x \log(x)} \right)
$$

 $\blacklozenge$  **Mathematica** : cpu = 3.23732 (sec), leaf count = 47

Solve 
$$
\left[ \text{ConditionalExpression} \right[ c_1 = \int_1^x -\frac{K[1] \log(K[1]) - F1(K[1]) + \log(y(x))(\log(K[1]) - 1)}{K[1]^2} dK[1], \Re(\log(K[1]) - 1) \right]
$$

 $\blacktriangle$  **Maple** : cpu = 0.188 (sec), leaf count = 30

$$
\left\{y(x) = e^{\frac{C_1 x}{\ln(x)}} e^{\frac{x}{\ln(x)} \int \frac{-F_1(x) \ln(x)}{x} dx}\right\}
$$

#### **2.922 ODE No. 922**

$$
y'(x) = \frac{y(x)^2}{x^3 - 3x^2y(x) + x^2\sqrt{y(x)} + 3xy(x)^2 - 2xy(x)^{3/2} - y(x)^3 + y(x)^{5/2} + y(x)^{2} + y(x)^{3/2}}
$$
  
**7** Mathematica : cpu = 300.056 (sec), leaf count = 0, timed out

#### \$Aborted

 $\blacktriangle$  **Maple** : cpu = 0.188 (sec), leaf count = 47

$$
\left\{\frac{\ln\left(y(x)\right)}{2} - \int^{x\frac{1}{\sqrt{y(x)}} - \sqrt{y(x)}} \left(2 - a^3 + 2 - a^2 - a + 2\right)^{-1} d - a - Ct = 0\right\}
$$

#### **2.923 ODE No. 923**

$$
y'(x) = \frac{x^2 + 2xy(x) + e^{-2(x-y(x))(y(x)+x)} + y(x)^2}{x^2 + 2xy(x) - e^{-2(x-y(x))(y(x)+x)} + y(x)^2}
$$

 $\boldsymbol{\chi}$  Mathematica : cpu = 299.998 (sec), leaf count = 0, timed out \$Aborted

 $\sqrt{\text{Maple}}$  : cpu = 0.376 (sec), leaf count = 36

$$
\left\{ y(x) = e^{RootOf\left(-2+\int^{(e^{-Z})^2 - 2e^{-Z}x}(e^{2}-4)} - 1\right)} - x \right\}
$$

#### **2.924 ODE No. 924**

$$
y'(x)=-\frac{y(x)\left(-\_\mathrm{F}1(x)-\frac{\log^2(y(x))}{2x}\right)}{\log(y(x))}
$$

 $\blacklozenge$  **Mathematica** : cpu = 1.0248 (sec), leaf count = 53

Solve 
$$
\left[\text{ConditionalExpression}\right[2c_1=2\int_1^x -\frac{2K[1]\_\text{F1}(K[1])+\log^2(y(x))}{2K[1]^2}dK[1]+\log^2(y(x)),\Re(x)>0\right]
$$

 $\blacktriangle$  **Maple** : cpu = 0.206 (sec), leaf count = 46

$$
\left\{ y(x) = e^{\sqrt{2 \int \frac{-F_l(x)}{x} dx x + 2 C_l x}}, y(x) = e^{-\sqrt{2} \sqrt{x \left( \int \frac{-F_l(x)}{x} dx + C_l x \right)}} \right\}
$$

#### **2.925 ODE No. 925**

$$
y'(x) = \frac{x^2 + 2xy(x) + e^{2(x-y(x))^2(y(x)+x)^2} + y(x)^2}{x^2 + 2xy(x) - e^{2(x-y(x))^2(y(x)+x)^2} + y(x)^2}
$$

 $\boldsymbol{\chi}$  Mathematica : cpu = 299.999 (sec), leaf count = 0, timed out \$Aborted

 $\sqrt{\text{Maple}}$  : cpu = 0.374 (sec), leaf count = 38

$$
\left\{ y(x) = e^{RootOf\left(-2+\int^{(e-2)^2-2e-2}x(e^{2-a^2}+a)^{-1}d_-a+...C1\right)} - x \right\}
$$

### **2.926 ODE No. 926**

$$
y'(x) = \frac{\frac{1}{16}x^3y(x)^3 - \frac{1}{2}x^2y(x)^3 - \frac{3}{8}x^2y(x)^2 + xy(x)^3 + xy(x)^2 + \frac{3}{4}xy(x) - \frac{1}{2}}{x(xy(x) - 2y(x) - 2)}
$$

 $\blacklozenge$  **Mathematica** : cpu = 0.0309082 (sec), leaf count = 77

$$
\left\{ \left\{ y(x) \to \frac{2\left(\sqrt{c_1 + 2048\log(x)} - 64\right)}{x\left(\sqrt{c_1 + 2048\log(x)} - 64\right) + 128} \right\}, \left\{ y(x) \to \frac{2\left(\sqrt{c_1 + 2048\log(x)} + 64\right)}{x\left(\sqrt{c_1 + 2048\log(x)} + 64\right) - 128} \right\} \right\}
$$

 $\blacklozenge$  **Maple** : cpu = 0.102 (sec), leaf count = 67

$$
\left\{ y(x) = 1\left(2\sqrt{-C1 + 8\ln(x)} - 8\right) \left(x\sqrt{-C1 + 8\ln(x)} - 4x + 8\right)^{-1}, y(x) = 1\left(2\sqrt{-C1 + 8\ln(x)} + 8\ln(x)\right)\right\}
$$

#### **2.927 ODE No. 927**

 $y'(x) = -\frac{1}{2}$ 8  $x\Big(12e^{-x^2}x^2y(x)^2+8e^{-x^2}x^2y(x)+8e^{-x^2}x^2-8e^{-x^2}+e^{-3x^2}x^6-6e^{-2x^2}x^4y(x)-2e^{-2x^2}x^4-8y^3\Big)$  $\blacklozenge$  **Mathematica** : cpu = 0.168687 (sec), leaf count = 100

Solve 
$$
\left[174 \text{RootSum}\left[-29 \#1^{3}+3 \sqrt[3]{29} \#1-29 \&,\frac{\log\left(\frac{-\frac{3}{2}e^{-x^{2}}x^{3}+3xy(x)+x}{\sqrt[3]{29} \sqrt[3]{x^{3}}}-\#1\right)}{\sqrt[3]{29}-29 \#1^{2}} \&\right]+18c_{1}+29^{2/3}(x^{3})^{2/3}\right]
$$

◆ **Maple** : cpu =  $0.146$  (sec), leaf count =  $68$ 

$$
\left\{ y(x) = \frac{58 \text{ RootOf}\left(x^2 - 162 \int^{-Z} (841 - a^3 - 27 - a + 27)^{-1} d_a - a + 6 - C1\right) + \left(9 x^2 - 6 e^{x^2}\right) e^{-x^2}}{18 e^{-x^2} e^{x^2}} \right\}
$$

### **2.928 ODE No. 928**

$$
y'(x) = \frac{e^{\frac{y(x)}{x}} \left(x^2 e^{-\frac{y(x)}{x}} + x e^{-\frac{y(x)}{x}} + x e^{-\frac{y(x)}{x}} y(x) + e^{-\frac{y(x)}{x}} y(x) + x\right)}{x(x+1)}
$$

 $\blacklozenge$  **Mathematica** : cpu = 1.7204 (sec), leaf count = 22

$$
\left\{ \left\{ y(x) \to -x \log \left( \frac{c_1 - \log(x+1)}{x} \right) \right\} \right\}
$$

 $\blacktriangle$  **Maple** : cpu = 0.48 (sec), leaf count = 20

$$
\left\{ y(x) = -\ln\left(\frac{-\ln(1+x) + \_C1}{x}\right)x \right\}
$$

#### **2.929 ODE No. 929**

$$
y'(x) = \frac{-\frac{1}{32}x^3y(x)^3 + \frac{1}{16}x^2y(x)^3 + \frac{3}{16}x^2y(x)^2 - \frac{1}{2}xy(x)^3 + \frac{y(x)^3}{4} - \frac{1}{4}xy(x)^2 - \frac{3}{8}xy(x) + \frac{y(x)}{4} + \frac{1}{4}x^2y(x)}{xy(x)}
$$

 $\pmb{\times}$  **Mathematica** : cpu = 299.998 (sec), leaf count = 0 , timed out

\$Aborted

 $\blacktriangle$  **Maple** : cpu = 0.063 (sec), leaf count = 42

$$
\left\{ y(x) = 18 \left( 58 \text{ RootOf} \left( -324 \int_{0}^{-2} (841 - a^3 - 27 - a + 27)^{-1} d_a - \ln(x) + 12 - C1 \right) + 9 x - 6 \right)^{-1} \right\}
$$

#### **2.930 ODE No. 930**

$$
y'(x) = \frac{e^{\frac{y(x)}{x}} \left(x^4 + x^2 e^{-\frac{y(x)}{x}} + x e^{-\frac{y(x)}{x}} + x e^{-\frac{y(x)}{x}} y(x) + e^{-\frac{y(x)}{x}} y(x)\right)}{x(x+1)}
$$

 $\blacklozenge$  **Mathematica** : cpu = 2.02138 (sec), leaf count = 38

$$
\left\{ \left\{ y(x) \to -x \log \left( -\frac{c_1 + \frac{x^3}{3} - \frac{x^2}{2} + x - \log(x+1)}{x} \right) \right\} \right\}
$$

 $\blacklozenge$  **Maple** : cpu = 0.712 (sec), leaf count = 36

$$
\left\{ y(x) = -\ln \left( \frac{-2x^3 + 3x^2 + 6\ln(1+x) - 6 \cdot 27 - 6x}{6x} \right) x \right\}
$$

### **2.931 ODE No. 931**

$$
y'(x) = \frac{x^6 + 3x^5y(x) + 3x^4y(x)^2 + x^3y(x)^3 - 2x^3 - 3x^2y(x) - xy(x)^2 - y(x) - 2x}{x(x^2 + xy(x) + 1)}
$$

 $\blacklozenge$  **Mathematica** : cpu = 0.0304228 (sec), leaf count = 53

$$
\left\{ \left\{ y(x) \to \frac{1}{x\left(\sqrt{c_1 - 2x} - 1\right)} - x \right\}, \left\{ y(x) \to -\frac{1}{x\sqrt{c_1 - 2x} + x} - x \right\} \right\}
$$

 $\blacktriangle$  **Maple** : cpu = 0.057 (sec), leaf count = 73

$$
\left\{y(x) = \frac{1}{x}\left(-\sqrt{\frac{-C1 - 2xx^2 - x^2 - 1}{\sqrt{\frac{-C1 - 2x + 1}{\sqrt{\frac{-C1 - 2x + 1}{\sqrt{\frac{-C1 - 2x^2 + x^2 + 1}{\sqrt{\frac{-C1 - 2x + 1}{\sqrt{\frac{-C1 - 2x + 1}{\sqrt{\frac{-C1 + 2x + 1}{\sqrt{\frac{-C1 + 2x
$$

## **2.932 ODE No. 932**

$$
y'(x) = \frac{e^{-\frac{3x^2}{2}}x\left(3e^{3x^2}y(x)^3 + e^{\frac{9x^2}{2}}y(x)^3 + 18e^{3x^2}y(x)^2 + 9e^{\frac{9x^2}{2}}y(x)^2 + 27e^{3x^2}y(x) + 27e^{\frac{9x^2}{2}}y(x) + 27e^{\frac{9x^2}{2}} + 243y(x)\right)}{243y(x)}
$$

 $\pmb{\times}$  **Mathematica** : cpu = 299.999 (sec), leaf count = 0 , timed out

\$Aborted

 $\blacklozenge$  **Maple** : cpu = 0.208 (sec), leaf count = 54

$$
\begin{cases}\ny(x) = -369 - \frac{e^{3/2x^2}}{123 + 123e^{3/2x^2} - 136 RootOf(-41x^2 - 50243409 \int_{0}^{x} -\frac{2}{3} (9248 - a^3 - 1860867 - a + 18608666)}\n\end{cases}
$$

### **2.933 ODE No. 933**

$$
y'(x) = \frac{x^3 + x^3(-\log^3(x)) + x^3\log^2(x) + 3x^2y(x)\log^2(x) - 2x^2y(x)\log(x) + x^2 + xy(x)^2 + xy(x) + y(x)^2}{x^2}
$$

 $\blacklozenge$  **Mathematica** : cpu = 0.107182 (sec), leaf count = 93

Solve 
$$
\left[ 87 \text{RootSum} \left[ -29 \#1^{3} + 3 \sqrt[3]{29} \#1 - 29 \& \left( \frac{3y(x) + x - 3x \log(x)}{\sqrt[3]{29} \sqrt[3]{\frac{1}{x^{3}}} x^{2}} - \#1 \right) \& \left( \sqrt[3]{29 - 29} \#1^{2} \right) \& \left( \sqrt[3]{\frac{1}{x^{3}}} \right) \right] + 9c_{1} + \frac{29^{2/3}}{\sqrt[3]{\frac{1}{x^{3}}}} = 0, y(x)
$$

 $\blacklozenge$  **Maple** : cpu = 0.059 (sec), leaf count = 39

$$
\left\{y(x)=\frac{x\left(9\,\ln\left(x\right)-3+29\,RootOf\left(-81\,\int^{-Z}\left(841\,-a^3-27\,-a+27\right)^{-1}d\_a+x+3\,-CI\right)\right)}{9}\right\}
$$

#### **2.934 ODE No. 934**

 $y'(x) = -\frac{x^6}{64}$ 64  $-\frac{3x^5}{20}$ 32 + 3 16  $x^4y(x)-\frac{x^4}{2}$ 8 + 3 4  $x^3y(x)+\frac{x^3}{2}$ 8  $-\frac{3}{4}$ 4  $x^2y(x)^2+\frac{1}{4}$ 4  $x^2y(x)+\frac{x^2}{4}$ 4  $-\frac{3}{2}$ 2  $xy(x)^2 - xy(x) + y(x)^3 + y(x)$  $\blacklozenge$  **Mathematica** : cpu = 0.164997 (sec), leaf count = 101

Solve 
$$
\left[-\frac{31}{3}\text{RootSum}\left[-31\#1^3+3\ 2^{2/3}\sqrt[3]{31}\#1-31\&,\frac{\log\left(\sqrt[3]{\frac{2}{31}}\left(-\frac{3x^2}{4}+3y(x)-\frac{3x}{2}+1\right)-\#1\right)}{2^{2/3}\sqrt[3]{31}-31\#1^2}\&\right]=0
$$

 $\blacklozenge$  **Maple** : cpu = 0.182 (sec), leaf count = 39

$$
\left\{ y(x) = \frac{x^2}{4} + \frac{x}{2} + RootOf\left(-x + 2\int^{-Z} (2 - a^3 + 2 - a^2 + 1)^{-1} d_- a + \_CI \right) \right\}
$$

#### **2.935 ODE No. 935**

$$
y'(x) = \frac{x^6}{64} - \frac{3x^5}{16} + \frac{3}{16}x^4y(x) + \frac{13x^4}{16} - \frac{3}{2}x^3y(x) - \frac{3x^3}{2} + \frac{3}{4}x^2y(x)^2 + \frac{7}{2}x^2y(x) + x^2 - 3xy(x)^2 - 2xy(x) + y(x)^3 + y(x)^2
$$
  
Mathematica : cpu = 48.6677 (sec), leaf count = 117

Solve 
$$
\left[ -\frac{2^{2/3}(x^2(-\log{(4y(x) + (x-2)^2)}) + (x-4)x \log(-4y(x) - (x-4)x) + 4x \log(4y(x) + (x-2)^2)}{9(4y(x) + (x-4)x)} \right]
$$

 $\blacklozenge$  **Maple** : cpu = 0.964 (sec), leaf count = 55

$$
\left\{y(x) = \frac{e^{RootOf(\ln(e^{-x}-4)e^{-x} + \_C1e^{-x} - \_Ze^{-x} + e^{-x}x - 4\ln(e^{-x}-4) - 4\_C1 + 4\_Z - 4x + 4)}}{4} - 1 - \frac{x^2}{4} + x\right\}
$$

### **2.936 ODE No. 936**

$$
y'(x) = \frac{x^6}{512} - \frac{3x^5}{256} + \frac{3}{64}x^4y(x) + \frac{5x^4}{128} - \frac{3}{16}x^3y(x) - \frac{5x^3}{64} + \frac{3}{8}x^2y(x)^2 + \frac{7}{16}x^2y(x) + \frac{x^2}{16} - \frac{3}{4}xy(x)^2 - \frac{1}{2}xy(x) + y(x)
$$

<sup>3</sup>+*y*(*x*)

 $\blacklozenge$  **Mathematica** : cpu = 0.156153 (sec), leaf count = 85

Solve 
$$
\left[1068 \text{RootSum}\left[-89 \#1^{3} + 6\sqrt[3]{178} \#1 - 89 \& \frac{\log\left(\frac{3x^{2} + 24y(x) - 6x + 8}{4\sqrt[3]{178}} - \#1\right)}{2\sqrt[3]{178} - 89 \#1^{2}} \& \right] + 36c_{1} + 178^{2/3} x = 0,
$$

 $\sqrt{\text{Maple}}$  : cpu = 0.095 (sec), leaf count = 39

$$
\left\{ y(x) = -\frac{x^2}{8} + \frac{x}{4} + RootOf\left(-x + 4\int^{-Z} (4 - a^3 + 4 - a^2 + 3)^{-1} d_- a + \_CI \right) \right\}
$$

## **2.937 ODE No. 937**

$$
y'(x) = \frac{2xy(x)^3 + y(x)^3 - 2y(x) + 6xy(x)\log^2(2x+1) + 3y(x)\log^2(2x+1) + 6xy(x)^2\log(2x+1) + 3y(x)\log^2(2x+1) + 3y(x)\log^2(2x+1)
$$

 $\blacklozenge$  **Mathematica** : cpu = 0.0277468 (sec), leaf count = 57

$$
\left\{ \left\{ y(x) \to \frac{1}{\sqrt{c_1 - 2x} - 1} - \log(2x + 1) \right\}, \left\{ y(x) \to -\frac{1}{\sqrt{c_1 - 2x} + 1} - \log(2x + 1) \right\} \right\}
$$

$$
ext{Maple : cpu = 0.753 (sec), leaf count = 79}
$$

$$
\left\{ y(x) = 1 \left( -\sqrt{\frac{-C1 - 2x \ln(2x + 1) - \ln(2x + 1) - 1}} \right) \left( \sqrt{\frac{-C1 - 2x}{2}} + 1 \right)^{-1}, y(x) = 1 \left( -\sqrt{\frac{-C1 - 2x}{2}} + 1 \right)^{-1} \right\}
$$

### **2.938 ODE No. 938**

$$
y'(x) = \frac{x^6 - 3x^5 + 3x^4y(x) + 4x^4 - 6x^3y(x) - 3x^3 + 3x^2y(x)^2 + 5x^2y(x) - x^2 - 3xy(x)^2 - 2xy(x) + y(x)^2 - 3x^3 - 3x^2y(x) - 3x^3 - 3x^2y(x) - 3x^2 - 3x^2y(x) - 3x^2 - 3x^2y(x) - 3x^3 - 3x^2y(x) - 3x^2 - 3x^2y(x) - 3x^2 - 3x^2y(x) - 3x^3 - 3x^2y(x) - 3x^2 - 3x^2y(x) - 3x^2 - 3x^2 - 3x^2 - 3x^2 - 3x^2 - 3x^2 - 3x^2 - 3x^2 - 3x^2 - 3x^2 - 3x^2 - 3x^2 - 3x^2 - 3x^2 - 3x^2 - 3x^2 - 3x^2 - 3x^2 - 3x^2 - 3x^2 - 3x^2 - 3x^2
$$

 $\blacklozenge$  **Mathematica** : cpu = 0.103253 (sec), leaf count = 101

Solve 
$$
\left[87\text{RootSum}\left[-29\#1^{3}+3\sqrt[3]{29}\#1-29\&,\frac{\log\left(\frac{3x^{2}+3y(x)-3x+1}{\sqrt[3]{29}\sqrt[3]{\frac{1}{x^{3}}}}x+41\right)}{\sqrt[3]{29}-29\#1^{2}}\&\right]+9c_{1}+29^{2/3}\left(\frac{1}{x^{3}}\right)^{2/3}x^{2}\right]
$$

log(*x*) = 0*, y*(*x*)

<sup>−</sup><sup>2</sup> *<sup>y</sup>*(*x*) + *<sup>x</sup>*

 $\blacklozenge$  **Maple** : cpu = 0.053 (sec), leaf count = 39

$$
\left\{ y(x) = -x^2 + x - \frac{1}{3} + \frac{29 \text{ RootOf} \left( -81 \int_{0}^{-2} (841 - a^3 - 27 - a + 27)^{-1} d_a + \ln(x) + 3 - C1 \right)}{9} \right\}
$$

## **2.939 ODE No. 939**

$$
y'(x) = \frac{x^6 + 6x^5 - 12x^4y(x) + 12x^4 - 48x^3y(x) + 16x^3 + 48x^2y(x)^2 - 48x^2y(x) + 16x^2 + 96xy(x)^2 - 32x^2y(x)}{16x^2 - 64y(x) + 32x - 64}
$$

 $\blacklozenge$  **Mathematica** : cpu = 0.513419 (sec), leaf count = 137

Solve 
$$
\left[2\text{RootSum}\left[\#1^4 + 4\#1^3 - 8\#1^2y(x) - 16\#1y(x) - 8\#1 + 16y(x)^2 + 16y(x) + 8\&\sqrt{\frac{\#1^2(-\log(x - 1))}{\#1^2(-\log(x - 1))}}\right]\right]
$$

$$
\sqrt{\text{ Maple}: \text{cpu} = 2.057 \text{ (sec), leaf count} = 70}
$$

$$
\left\{x - \frac{4}{5}\ln\left(y(x) - \frac{x^2}{4} - \frac{x}{2} - 1\right) + \frac{2}{5}\ln\left(2\left(y(x) - 1/4x^2 - x/2\right)^2 + 2y(x) - \frac{x^2}{2} - x + 1\right) - \frac{2}{5}\arctan\left(\frac{x^2}{4} - \frac{x^2}{4} - \frac{x^2}{4} - x + 1\right)\right\}
$$

### **2.940 ODE No. 940**

$$
y'(x) = \frac{x^3 \log^3(x) - 3x^2 y(x) \log^2(x) - x^2 + x^2 \log(x) - y(x)^3 - y(x)^2 - 2xy(x) + 3xy(x)^2 \log(x) + xy(x)}{x(-y(x) - x + x \log(x))}
$$

 $\blacklozenge$  **Mathematica** : cpu = 0.0211314 (sec), leaf count = 49

$$
\left\{ \left\{ y(x) \to x\left( \log(x) - \frac{1}{\sqrt{c_1 - 2x} + 1} \right) \right\}, \left\{ y(x) \to x\left( \frac{1}{\sqrt{c_1 - 2x} - 1} + \log(x) \right) \right\} \right\}
$$

 $\sqrt{\text{Maple}}$  : cpu = 0.062 (sec), leaf count = 63

$$
\left\{ y(x) = x \Big( \ln(x) \sqrt{\frac{-C1 - 2x}} - \ln(x) + 1 \Big) \left( \sqrt{\frac{-C1 - 2x}} - 1 \right)^{-1}, y(x) = x \Big( \ln(x) \sqrt{\frac{-C1 - 2x}} + \ln(x) \Big) \right\}
$$

#### **2.941 ODE No. 941**

$$
y'(x) = \frac{x^6 - 12x^5 + 12x^4y(x) + 48x^4 - 96x^3y(x) - 72x^3 + 48x^2y(x)^2 + 192x^2y(x) + 32x^2 - 192xy(x)^2 - 16x^2 + 64y(x) - 64x + 64}{x^2 + 64y(x) - 64x + 64}
$$

 $\blacklozenge$  **Mathematica** : cpu = 0.406547 (sec), leaf count = 53

 $\text{Solve}\bigl[x = 8\text{RootSum}\bigl[11776\#1^3 - 40\#1 - 1\&,\#1\log\big(17664\#1^2 - 1472\#1 + 11x^2 + 44y(x) - 44x - 40\big)\big]$  $\blacklozenge$  **Maple** : cpu = 0.091 (sec), leaf count = 35

$$
\left\{ y(x) = -\frac{x^2}{4} + x + RootOf\left( -x + \int_{-\frac{\pi}{a^3 - \frac{a}{a^3 - a}} - 1}^{\infty} d_a + \frac{C}{a^3 - a} \right) \right\}
$$

#### **2.942 ODE No. 942**

$$
y'(x) = \frac{-\exp\left(\frac{2(x-y(x))^3(y(x)+x)^3}{x^2-y(x)^2-1}\right) - x^2 - 2xy(x) - y(x)^2}{\exp\left(\frac{2(x-y(x))^3(y(x)+x)^3}{x^2-y(x)^2-1}\right) - x^2 - 2xy(x) - y(x)^2}
$$

 $\boldsymbol{\chi}$  Mathematica : cpu = 300.001 (sec), leaf count = 0, timed out \$Aborted

 $\blacktriangle$  **Maple** : cpu = 1.43 (sec), leaf count = 43

$$
\left\{ y(x) = e^{RootOf\left(-2+\int^{(e-2)^2-2e-2x}\left(e^2\frac{a^3}{e^2-1} + a\right)^{-1}d_a - a + cI\right)} - x \right\}
$$

#### **2.943 ODE No. 943**

$$
y'(x) = \frac{x^6 - 6x^5 + 24x^4y(x) + 12x^4 - 96x^3y(x) - 24x^3 + 192x^2y(x)^2 + 96x^2y(x) + 32x^2 - 384xy(x)^2 - 64x^2 + 512y(x) - 128x + 512}
$$

 $\blacklozenge$  **Mathematica** : cpu = 0.473396 (sec), leaf count = 53

 $\text{Solve}[x=16 \text{RootSum}\big[6656\#1^3-23\#1-1 \& ,\#1\log \big(79872\#1^2-18304\#1+181 x^2+1448 y(x)-362 x^3\big]$  $\blacktriangle$  **Maple** : cpu = 0.074 (sec), leaf count = 40

$$
\left\{ y(x) = -\frac{x^2}{8} + \frac{x}{4} + RootOf\left(-x + \int^{-Z} 4 \frac{a+1}{4a^3 - a^3 - a} d\mu a + \mu C I \right) \right\}
$$

#### **2.944 ODE No. 944**

$$
y'(x) = \frac{a^3x^6 + 6a^2bx^5 + 12a^2x^4y(x) - 8a^2x^3 + 12ab^2x^4 + 48abx^3y(x) - 16abx^2 + 48ax^2y(x)^2 - 32axy(x)}{16ax^2 + 32bx + 64y(x) + 64}
$$

 $\blacklozenge$  **Mathematica** : cpu = 1.97403 (sec), leaf count = 233

Solve 
$$
\left[x = 4 \text{RootSum}\right]
$$
  $\#1^6a^3 + 6 \#1^5a^2b + 12 \#1^4a^2y(x) + 12 \#1^4ab^2 + 48 \#1^3aby(x) + 8 \#1^3b^3 + 8 \#1^2ab^2$ 

 $\blacklozenge$  **Maple** : cpu = 0.1 (sec), leaf count = 47

$$
\left\{ y(x) = -\frac{ax^2}{4} - \frac{bx}{2} + RootOf\left(bx + 2\int^{-Z} -\frac{b(-a+1)}{2-a^3 + b_-a + b}d_-a + 2\right) - C1 \right) \right\}
$$

#### **2.945 ODE No. 945**

$$
y'(x) = \frac{8a^3x^3 + 12a^2x^4 + 48a^2x^2y(x) + 6ax^5 + 48ax^3y(x) - 16ax^2 + 96axy(x)^2 + x^6 + 12x^4y(x) - 8x^3 + 32ax + 16x^2 + 64y(x) + 64}{32ax + 16x^2 + 64y(x) + 64}
$$

 $\blacklozenge$  **Mathematica** : cpu = 1.55542 (sec), leaf count = 213

Solve 
$$
\left[x = 4 \text{RootSum}\right]
$$
  $\#1^6 + 6 \#1^5a + 12 \#1^4a^2 + 12 \#1^4y(x) + 8 \#1^3a^3 + 48 \#1^3ay(x) + 48 \#1^2a^2y(x) +$ 

 $\blacktriangle$  **Maple** : cpu = 0.085 (sec), leaf count = 41

$$
\left\{ y(x) = -\frac{x^2}{4} - \frac{ax}{2} + RootOf\left(-x + \int^{-Z} 2\frac{a+1}{2a^3 + a^2 + a} d\frac{a}{2} + \frac{C}{2} \right) \right\}
$$

#### **2.946 ODE No. 946**

$$
y'(x) = \frac{x\left(12e^{-x^2}x^2y(x)^2 + 8e^{-x^2}x^2y(x) - 8e^{-x^2}y(x) + 4e^{-2x^2}x^2 + 8e^{-x^2}x^2 - 8e^{-x^2} + e^{-3x^2}x^6 - 6e^{-2x^2}x^4\right)}{4e^{-x^2}x^2 - 8y(x) - 8}
$$

 $\blacklozenge$  **Mathematica** : cpu = 0.0888007 (sec), leaf count = 75

$$
\left\{ \left\{ y(x) \to \frac{8}{\sqrt{c_1 - 64x^2} - 8} + \frac{1}{2} e^{-x^2} x^2 \right\}, \left\{ y(x) \to \frac{1}{2} e^{-x^2} x^2 - \frac{8}{\sqrt{c_1 - 64x^2} + 8} \right\} \right\}
$$

 $\blacklozenge$  **Maple** : cpu = 0.185 (sec), leaf count = 85

$$
\left\{ y(x) = 1\left(-2 + x^2\left(\sqrt{-x^2 + 1}\right)e^{-x^2}\right) \left(2\sqrt{-x^2 + 1}\right)e^{-x^2}\right) \left(2\sqrt{-x^2 + 1}\right)\right\}^{-1}, y(x) = 1\left(2 + x^2\left(\sqrt{-x^2 + 1}\right)e^{-x^2}\right)\left(2\sqrt{-x^2 + 1}\right)
$$

## **2.947 ODE No. 947**

$$
y'(x) = \frac{x^3 \sin(x) + x^2 y(x)^2 + 2x^2 y(x) \cos(x) + \frac{x^2}{2} + x^2 \cos(x) + \frac{1}{2}x^2 \cos(2x) + 2xy(x) - 2xy(x) \sin(x) + \frac{1}{2}x^2 \cos(2x) + 2xy(x) \sin(x) + \frac{1}{2}x^2 \cos(2x) + 2xy(x) \sin(x) + \frac{1}{2}x^2 \cos(2x) + 2xy(x) \sin(x) + \frac{1}{2}x^2 \cos(2x) + 2xy(x) \sin(x) + \frac{1}{2}x^2 \cos(2x) + 2xy(x) \sin(x) + \frac{1}{2}x^2 \cos(2x) + 2xy(x) \sin(x) + \frac{1}{2}x^2 \cos(2x) + 2xy(x) \sin(x) + \frac{1}{2}x^2 \cos(2x) + 2xy(x) \sin(x) + \frac{1}{2}x^2 \cos(2x) + 2xy(x) \sin(x) + \frac{1}{2}x^2 \cos(2x) + 2xy(x) \sin(x) + \frac{1}{2}x^2 \cos(2x) + 2xy(x) \sin(x) + \frac{1}{2}x^2 \cos(2x) + 2xy(x) \sin(x) + \frac{1}{2}x^2 \cos(x) + 2xy(x) \sin(x) + \frac{1}{2}x^2 \cos(x) + 2xy(x) \sin(x) + \frac{1}{2}x^2 \cos(x) + 2xy(x) \sin(x) + \frac{1}{2}x^2 \cos(x) + 2xy(x) \sin(x) + \frac{1}{2}x^2 \cos(x) + 2xy(x) \sin(x) + \frac{1}{2}x^2 \cos(x) + 2xy(x) \sin(x) + \frac{1}{2}x^2 \cos(x) + 2xy(x) \sin(x) + \frac{1}{2}x^2 \cos(x) + 2xy(x) \sin(x) + 2xy(x) \sin(x) + 2xy(x) \cos(x) + 2xy(x) \cos(x) + 2xy(x) \sin(x) + 2xy(x) \cos(x) + 2xy(x) \cos(x) + 2xy(x) \cos(x) + 2xy(x) \cos(x) + 2xy(x) \cos(x) + 2xy(x) \cos(x) + 2xy(x) \cos(x) + 2xy(x) \cos(x) + 2xy(x) \cos(x) + 2xy(x) \cos(x) + 2xy(x) \cos(x)
$$

 $\blacklozenge$  **Mathematica** : cpu = 0.118684 (sec), leaf count = 28

$$
\left\{ \left\{ y(x) \to \frac{1}{c_1 - \log(x)} + \frac{\sin(x) - x\cos(x) - 1}{x} \right\} \right\}
$$

 $\blacklozenge$  **Maple** : cpu = 0.761 (sec), leaf count = 44

$$
\left\{ y(x) = \frac{(\cos(x) x - \sin(x) + 1) \ln(x) - \cos(x) - C_1 x + \sin(x) - C_1 + x - C_1}{x (-C_1 - \ln(x))} \right\}
$$

## **2.948 ODE No. 948**

$$
y'(x) = -\frac{216y(x)}{36x^2 + 4y(x)^8 + 12y(x)^7 + 33y(x)^6 + 60y(x)^5 - 24xy(x)^4 - 216y(x)^4 - 36xy(x)^3 - 252y(x)^3 - 40y(x)^4 - 36xy(x)^5 - 24xy(x)^5 - 216y(x)^6 - 216y(x)^7 - 216y(x)^7 -
$$

Solve 
$$
\left[ \frac{36}{y(x) (2y(x)^3 + 3y(x)^2 + 6y(x) + 6) - 6x} + \log(y(x)) = c_1, y(x) \right]
$$

◆ **Maple** :  $cpu = 0.469$  (sec), leaf count = 68

$$
\begin{cases} y(x) = e^{RootOf\left(-12\_\_CI\left(e^{-Z}\right)^4 - 2\left(e^{-Z}\right)^4\_\_Z - 18\left(e^{-Z}\right)^3\_\_CI - 3\left(e^{-Z}\right)^3\_\_Z - 36\left(e^{-Z}\right)^2\_\_CI - 6\_\_Z\left(e^{-Z}\right)^2 - 36\_\_CI\right)} e^{-Z} - 6\_\_Z e^{-Z} + 36\_\_Z e^{-Z} + 36\_\_Z e
$$

## **2.949 ODE No. 949**

$$
y'(x) = \frac{x^6 - 3x^5 + 3x^4y(x) + x^4 - 6x^3y(x) + 2x^3 + 3x^2y(x)^2 + x^2y(x) - 3x^2 - 3xy(x)^2 + xy(x) + y(x)^3}{x(x^2 + y(x) - x + 1)}
$$

 $\blacklozenge$  **Mathematica** : cpu = 0.0217093 (sec), leaf count = 55

$$
\left\{ \left\{ y(x) \to \frac{1}{\sqrt{c_1 - 2\log(x) - 1}} - x^2 + x \right\}, \left\{ y(x) \to -\frac{1}{\sqrt{c_1 - 2\log(x) + 1}} - x^2 + x \right\} \right\}
$$

 $\blacklozenge$  **Maple** : cpu = 0.06 (sec), leaf count = 81

$$
\left\{ y(x) = 1 \left( \left( -x^2 + x \right) \sqrt{\frac{-C1 - 2 \ln(x)}{-2 + x - 1}} \right) \left( 1 + \sqrt{\frac{-C1 - 2 \ln(x)}} \right)^{-1}, y(x) = 1 \left( \left( -x^2 + x \right) \right)
$$

### **2.950 ODE No. 950**

$$
y'(x) = \frac{a^3x^6}{64} + \frac{3}{32}a^2bx^5 + \frac{3}{16}a^2x^4y(x) + \frac{a^2x^4}{16} + \frac{3}{16}ab^2x^4 + \frac{3}{4}abx^3y(x) + \frac{1}{4}abx^3 + \frac{3}{4}ax^2y(x)^2 + \frac{1}{2}ax^2y(x) - \frac{ax}{2} + \frac{b^2}{2}b^2
$$
  
Mathematica : cpu = 0.252374 (sec), leaf count = 138

$$
\text{Solve} \left[ -\frac{1}{3}(27b+58)^{2/3} \text{RootSum}\left[ \#1^{3}(27b+58)^{2/3} - 3 \ 2^{2/3} \#1 + (27b+58)^{2/3} \& , \frac{\log \left( \frac{\sqrt[3]{2}(\frac{1}{4}(3ax^{2}+6bx+4)+3ax^{2})}{\sqrt[3]{27b+58}}}{2^{2/3} - \#1^{2}(27b+4ax^{2})}\right) \right] \right]
$$

 $\blacklozenge$  **Maple** : cpu = 0.113 (sec), leaf count = 42

$$
\left\{ y(x) = -\frac{ax^2}{4} - \frac{bx}{2} + RootOf\left(-x+2\int^{-Z} (2-a^3+2-a^2+b+2)^{-1} d_-a + \_CI\right) \right\}
$$

### **2.951 ODE No. 951**

$$
y'(x) = \frac{a^3x^3}{8} + \frac{3a^2x^4}{16} + \frac{3}{4}a^2x^2y(x) + \frac{a^2x^2}{4} + \frac{3ax^5}{32} + \frac{3}{4}ax^3y(x) + \frac{ax^3}{4} + \frac{3}{2}axy(x)^2 + axy(x) + \frac{x^6}{64} + \frac{3}{16}x^4y(x) + \frac{x^4}{16}
$$
  
Mathematica : cpu = 0.229789 (sec), leaf count = 137

+

Solve 
$$
\left[ -\frac{1}{3} (27a + 58)^{2/3} \text{RootSum} \left[ \#1^3 (27a + 58)^{2/3} - 3 \ 2^{2/3} \#1 + (27a + 58)^{2/3} \& , \frac{\log \left( \frac{\sqrt[3]{2} (\frac{1}{4} (6ax + 3x^2 + 4) + 33x^2 + 4)}{\sqrt[3]{27a + 58}} \right)}{2^{2/3} - \#1^2 (27a + 58)^{2/3} \right] \right]
$$

 $\blacktriangle$  **Maple** : cpu = 0.105 (sec), leaf count = 41

$$
\left\{ y(x) = -\frac{x^2}{4} - \frac{ax}{2} + RootOf\left(-x+2\int^{-Z} (2-a^3+2-a^2+a+2)^{-1} d_-a + \_CI\right) \right\}
$$

## **2.952 ODE No. 952**

$$
y'(x) = \frac{-x^2\sqrt{x^2 + y(x)^2} + xy(x)\sqrt{x^2 + y(x)^2} + x^5(-\sqrt{x^2 + y(x)^2}) + x^4y(x)\sqrt{x^2 + y(x)^2} - x^4\sqrt{x^2 + y(x)^2}
$$

 $\blacklozenge$  **Mathematica** : cpu = 0.168538 (sec), leaf count = 141

$$
\left\{\left\{y(x)\rightarrow \frac{x\left(-2e^{\frac{20c_1+4x^5+5x^4+10x^2}{10\sqrt{2}}}\right)+e^{\frac{20c_1+4x^5+5x^4+10x^2}{5\sqrt{2}}}-1\right)}{2e^{\frac{20c_1+4x^5+5x^4+10x^2}{10\sqrt{2}}}\left.+e^{\frac{20c_1+4x^5+5x^4+10x^2}{5\sqrt{2}}}-1\right)}\right\}
$$

 $\blacklozenge$  **Maple** : cpu = 0.71 (sec), leaf count = 62

$$
\left\{\ln\left(2\frac{x\left(\sqrt{2(y(x))^{2}+2x^{2}}+y(x)+x\right)}{y(x)-x}\right)+\frac{(4x^{5}+5x^{4}+10x^{2})\sqrt{2}}{20}-\frac{C1-\ln(x)}{2}\right\}
$$

#### **2.953 ODE No. 953**

$$
y'(x) = \frac{y(x)\left(x^4\log^2(y(x)) + 2x^4\log(x)\log(y(x)) + x^4\log^2(x) + x^3\log^2(y(x)) + 2x^3\log(x)\log(y(x)) + x^3\log^2(y(x))\right)}{x}
$$

 $\boldsymbol{\times}$  Mathematica : cpu = 1.54226 (sec), leaf count = 0, could not solve DSolve[Derivative[1][y][x] ==  $((-1 + Log[x] + x * Log[x])^2 + x^3 * Log[x]^2 + x^4 * Log[x]^2)$  $\blacklozenge$  **Maple** : cpu = 0.921 (sec), leaf count = 145

$$
\left\{y(x) = 1\left(x^{\frac{x^5}{4x^5+5x^4+10x^2+20\_C1}}\right)^{-4}\left(x^{\frac{x^4}{4x^5+5x^4+10x^2+20\_C1}}\right)^{-5}\left(x^{\frac{x^2}{4x^5+5x^4+10x^2+20\_C1}}\right)^{-10}\left(x^{\frac{C1}{4x^5+5x^4+10x^2+20\_C1}}\right)\right\}
$$

#### **2.954 ODE No. 954**

$$
y'(x) = \frac{\frac{24}{5}x^{7/2}y(x) - \frac{24x^{13/2}}{25} + \frac{8x^{7/2}}{5} - 8x^{3/2} - \frac{8x^9}{125} + \frac{12}{25}x^6y(x) + \frac{4x^6}{25} - \frac{24x^4}{5} - \frac{6}{5}x^3y(x)^2 - \frac{4}{5}x^3y(x) + \frac{6x^3}{5} + \frac{12x^2}{5} - \frac{12x^2}{5} - \
$$

 $\blacklozenge$  **Mathematica** : cpu = 0.125687 (sec), leaf count = 108

Solve 
$$
\left[ 87 \text{RootSum} \left[ -29 \#1^{3} + 3 \sqrt[3]{29} \#1 - 29 \& \right. \frac{\log \left( \frac{-6x^{3} + 15y(x) - 30\sqrt{x} + 5}{5 \sqrt[3]{29} \sqrt[3]{\frac{1}{x^{3}}} x} - \#1 \right)}{\sqrt[3]{29} - 29 \#1^{2}} \& \right] + 9c_{1} + 29^{2/3} \left( \frac{1}{x^{3}} \right)^{2/3}
$$

 $\blacktriangle$  **Maple** : cpu = 0.109 (sec), leaf count = 53

$$
\left\{ y(x) = \frac{1}{45} \left( 18 x^{7/2} + 145 RootOf \left( -81 \int_{0}^{-2} (841 - a^3 - 27 - a + 27)^{-1} d - a + \ln(x) + 3 - C1 \right) \sqrt{x} - 11 \right) \right\}
$$

### **2.955 ODE No. 955**

$$
y'(x) = \frac{-24x^{7/2}y(x) + \frac{24x^{13/2}}{5} + 14x^{7/2} + 40x^{3/2} + \frac{8x^9}{25} - \frac{12}{5}x^6y(x) + \frac{12x^6}{5} + 24x^4 + 6x^3y(x)^2 - 6x^3y(x) - x(x^2 - 5)y(x) + 10\sqrt{x - 5}
$$

 $\blacklozenge$  **Mathematica** : cpu = 0.0423076 (sec), leaf count = 73

$$
\left\{ \left\{ y(x) \to -\frac{125}{\sqrt{c_1 - 31250 \log(x)} + 125} + \frac{2x^3}{5} + 2\sqrt{x} \right\}, \left\{ y(x) \to \frac{125}{\sqrt{c_1 - 31250 \log(x)} - 125} + \frac{2x^3}{5} + 2\sqrt{x} \right\}
$$

 $\blacklozenge$  **Maple** : cpu = 0.212 (sec), leaf count = 101

$$
\left\{ y(x) = 1 \left( \left( 2x^3 + 10\sqrt{x} \right) \sqrt{\frac{-C1 - 2\ln(x)}{-2x^3 - 10\sqrt{x} + 5} \right) \left( 5\sqrt{\frac{-C1 - 2\ln(x)}{-5}} \right)^{-1}, y(x) = 1 \right\}
$$

#### **2.956 ODE No. 956**

$$
y'(x) = \frac{y(x)\left(y(x)e^{\frac{2\log^2(x)}{\log(x)+1}}x^{\frac{2}{\log(x)+1}+2}+y(x)e^{\frac{2\log^2(x)}{\log(x)+1}}\log^2(x)x^{\frac{2}{\log(x)+1}+2}+2y(x)e^{\frac{2\log^2(x)}{\log(x)+1}}\log(x)x^{\frac{2}{\log(x)+1}+2}-e^{\frac{2}{\log(x)+1}+2}\right)}{x(\log(x)+1)}
$$

 $\blacklozenge$  **Mathematica** : cpu = 0.23732 (sec), leaf count = 28

$$
\left\{ \left\{ y(x) \to \frac{1}{\left( c_1 e^{\frac{x^4}{4}} + 1 \right) (\log(x) + 1)} \right\} \right\}
$$

 $\blacklozenge$  **Maple** : cpu = 1.581 (sec), leaf count = 79

$$
\left\{y(x) = \frac{1}{\ln(x) + 1} e^{-\frac{x^4}{4}} \left(x^{-2\frac{\ln(x)}{\ln(x) + 1}} (\ln(x) + 1) e^{\frac{(-4 \ln(x) - 4)\ln(\ln(x) + 1) - x^4 \ln(x) - x^4 + 8(\ln(x))^2}{4 \ln(x) + 4}} + \_C1\right)^{-1}\right\}
$$

## **2.957 ODE No. 957**

$$
y'(x) = \frac{y(x)\left(y(x)e^{\frac{2\log^2(x)}{\log(x)+1}}x^{\frac{2}{\log(x)+1}+3}+y(x)e^{\frac{2\log^2(x)}{\log(x)+1}}\log^2(x)x^{\frac{2}{\log(x)+1}+3}+2y(x)e^{\frac{2\log^2(x)}{\log(x)+1}}\log(x)x^{\frac{2}{\log(x)+1}+3}-e^{\frac{2}{\log(x)+1}+2}\right)}{x(\log(x)+1)}
$$

2 log2(*x*) log(*x*)+1 *x*

 $\blacklozenge$  **Mathematica** : cpu = 0.225523 (sec), leaf count = 28

$$
\left\{ \left\{ y(x) \to \frac{1}{\left( c_1 e^{\frac{x^5}{5}} + 1 \right) (\log(x) + 1)} \right\} \right\}
$$

 $\blacklozenge$  **Maple** : cpu = 0.883 (sec), leaf count = 79

$$
\left\{y(x) = \frac{1}{\ln(x) + 1} e^{-\frac{x^5}{5}} \left(x^{-2\frac{\ln(x)}{\ln(x) + 1}} (\ln(x) + 1) e^{\frac{(-5\ln(x) - 5)\ln(\ln(x) + 1) - x^5 \ln(x) - x^5 + 10(\ln(x))^2}{5\ln(x) + 5}} + \_C1\right)^{-1}\right\}
$$

#### **2.958 ODE No. 958**

$$
y'(x) = \frac{2xy(x)^3 + y(x)^3 + 2xy(x)^2 + y(x)^2 + 6xy(x)\log^2(2x+1) + 3y(x)\log^2(2x+1) + 6xy(x)^2\log(2x+1)}{x^2 + 3x^2 + 3x^2}
$$

 $\blacklozenge$  **Mathematica** : cpu = 0.0932245 (sec), leaf count = 80

Solve 
$$
\left[ 87 \text{RootSum} \left[ -29 \#1^{3} + 3 \sqrt[3]{29} \#1 - 29 \& \frac{\log \left( \frac{3y(x) + 3 \log(2x + 1) + 1}{\sqrt[3]{29}} - \#1 \right)}{\sqrt[3]{29} - 29 \#1^{2}} \& \right] + 9c_{1} + 29^{2/3} x = 0, y(x)
$$

 $\blacktriangle$  **Maple** : cpu = 0.099 (sec), leaf count = 40

$$
\left\{ y(x) = -\ln\left(2x+1\right) - \frac{1}{3} + \frac{29 \text{ RootOf}\left(-81 \int^{-Z} (841 - a^3 - 27 - a + 27)^{-1} d_a - x + 3 - C1\right)}{9} \right\}
$$

#### **2.959 ODE No. 959**

$$
y'(x) = \frac{\csc\left(\frac{y(x)}{2x}\right)\sec\left(\frac{y(x)}{2x}\right)\sec\left(\frac{y(x)}{x}\right)\left(x^3\sin\left(\frac{y(x)}{2x}\right)\sin\left(\frac{y(x)}{x}\right)\cos\left(\frac{y(x)}{2x}\right) - \frac{1}{2}y(x)\sin\left(\frac{y(x)}{x}\right) + \frac{1}{2}y(x)\sin\left(\frac{y(x)}{2x}\right)\cos\left(\frac{y(x)}{2x}\right)\cos\left(\frac{y(x)}{2x}\right)\cos\left(\frac{y(x)}{2x}\right) - \frac{1}{2}y(x)\sin\left(\frac{y(x)}{2x}\right)\cos\left(\frac{y(x)}{2x}\right)\cos\left(\frac{y(x)}{2x}\right)\cos\left(\frac{y(x)}{2x}\right)\cos\left(\frac{y(x)}{2x}\right)\sin\left(\frac{y(x)}{2x}\right)\sin\left(\frac{y(x)}{2x}\right)\cos\left(\frac{y(x)}{2x}\right)\cos\left(\frac{y(x)}{2x}\right)\sin\left(\frac{y(x)}{2x}\right)\sin\left(\frac{y(x)}{
$$

 $\blacklozenge$  **Mathematica** : cpu = 0.049913 (sec), leaf count = 20

$$
\left\{ \left\{ y(x) \to x \sin^{-1} \left( e^{c_1 + \frac{x^2}{2}} \right) \right\} \right\}
$$

 $\blacklozenge$  **Maple** : cpu = 0.228 (sec), leaf count = 15

$$
\left\{ y(x) = \arcsin\left(e^{\frac{x^2}{2}} - C1\right)x \right\}
$$

### **2.960 ODE No. 960**

$$
y'(x) = \frac{\csc\left(\frac{y(x)}{2x}\right)\sec\left(\frac{y(x)}{2x}\right)\sec\left(\frac{y(x)}{x}\right)\left(x^2\sin\left(\frac{y(x)}{2x}\right)\sin\left(\frac{y(x)}{x}\right)\cos\left(\frac{y(x)}{2x}\right) - \frac{1}{2}y(x)\sin\left(\frac{y(x)}{x}\right) + \frac{1}{2}y(x)\sin\left(\frac{y(x)}{2x}\right)\cos\left(\frac{y(x)}{2x}\right)\cos\left(\frac{y(x)}{2x}\right)\cos\left(\frac{y(x)}{2x}\right) - \frac{1}{2}y(x)\sin\left(\frac{y(x)}{2x}\right)\cos\left(\frac{y(x)}{2x}\right)\cos\left(\frac{y(x)}{2x}\right)\sin\left(\frac{y(x)}{2x}\right)\sin\left(\frac{y(x)}{2x}\right)\cos\left(\frac{y(x)}{2x}\right)\cos\left(\frac{y(x)}{2x}\right)\sin\left(\frac{y(x)}{2x}\right) + \frac{1}{2}y(x)\sin\left(\frac{y(x)}{2x}\right)\cos\left(\frac{y(x)}{2x}\right)\cos\left(\frac{y(x)}{2x}\right)\cos\left(\frac{y(x)}{2x}\right)\sin\left(\frac{y(x)}{2x}\right)\sin\left(\frac{y(x)}{2x}\right
$$

 $\blacklozenge$  **Mathematica** : cpu = 0.0387277 (sec), leaf count = 14

$$
\left\{ \left\{ y(x) \to x \sin^{-1} \left( e^{c_1 + x} \right) \right\} \right\}
$$

 $\blacklozenge$  **Maple** : cpu = 0.13 (sec), leaf count = 11

$$
\{y(x) = \arcsin \left(\frac{-C_1 e^x}{x}\right)\}
$$

### **2.961 ODE No. 961**

$$
y'(x) = \frac{\exp(-2x^6 + 6x^4y(x)^2 + 2x^4 - 6x^2y(x)^4 - 4x^2y(x)^2 + 2y(x)^6 + 2y(x)^4 + 2) + x^2 + 2xy(x) + y(x)^4 + 2x^2y(x)^2 + 2x^4 - 6x^2y(x)^4 - 4x^2y(x)^2 + 2y(x)^6 + 2y(x)^4 + 2) + x^2 + 2xy(x) + y(x)^2 + 2x^3 - 6x^2y(x)^2 + 2y(x)^2 + 2y(x)^4 + 2) + x^2 + 2xy(x) + y(x)^2 + 2x^3 - 6x^2y(x)^2 + 2x^4 - 6x^2y(x)^2 + 2y(x)^6 + 2y(x)^4 + 2) + x^2 + 2xy(x) + y(x)^2 + 2x^3 - 6x^2y(x)^2 + 2x^4 - 6x^2y(x)^2 + 2y(x)^6 + 2y(x)^4 + 2) + x^2 + 2xy(x) + y(x)^2 + 2y(x)^2 + 2y(x)^2 +
$$

 $\boldsymbol{\mathsf{X}}$  **Mathematica** : cpu = 300.002 (sec), leaf count = 0 , timed out

\$Aborted

 $\blacktriangle$  **Maple** : cpu = 1.017 (sec), leaf count = 45

$$
\left\{ y(x) = e^{RootOf\left(-Z + \int^{(e-Z)^2 - 2e^{-Z}x} (e^{2 - a^3 + 2 - a^2 + 2} + a)^{-1} d_a a + \_C I\right)} - x \right\}
$$

### **2.962 ODE No. 962**

$$
y'(x) = \frac{4(a-1)(a+1)x(a^2x^2+4a^6x^6-3a^6x^4y(x)^2+6a^4x^6+9a^4x^4y(x)^2+3a^4x^2y(x)^4-4a^2x^6-9a^2x^4y(x)^2-6a^2x^2y(x)^4-4a^2x^6-9a^2x^4y(x)^2-6a^2x^2y(x)^4-12a^2x^6-9a^2x^4y(x)^2-6a^2x^2y(x)^4-12a^2x^6-9a^2x^2y(x)^4-12a^2x^6-9a^2x^2y(x)^4-12a^2x^6-9a^2x^2y(x)^4-12a^2x^6-9a^2x^2y(x)^4-12a^2x^
$$

$$
\left\{ \left\{ y(x) \to \text{Root}\left[ 2x^4a^8 - 8x^4a^6 + e^{c_1}x^4a^4 + 11x^4a^4 - 2e^{c_1}x^4a^2 - 6x^4a^2 + 4x^2a^2 + (2a^2 - 2) \# 1^5 + e^{c_1}x^4 + 11x^4a^4 - 2e^{c_1}x^4a^2 - 6x^4a^2 + 4x^2a^2 + (2a^2 - 2) \# 1^5 + e^{c_1}x^4 + 11x^4a^4 - 2e^{c_1}x^4a^2 - 6x^4a^2 + 4x^2a^2 + (2a^2 - 2) \# 1^5 + e^{c_1}x^4 + 11x^4a^2 - 2x^2a^2 + 4x^2a^2 + 2x^2a^2 + 2x^3a^2 + 2x^2a^2 + 2x^2a^2 + 2x^3a^2 + 2x^2a^2 + 2x^2a
$$

$$
\sqrt{\text{ Maple}: \text{cpu} = 1.891 \text{ (sec), leaf count} = 79}
$$

$$
\left\{-\frac{y(x)}{\left(a-1\right)\left(a+1\right)}+2\,\frac{1}{\left(a^2-1\right)^2\left(a^2x^2-x^2-\left(y\left(x\right)\right)^2\right)^2}-2\,\frac{1}{\left(a^2-1\right)^2\left(a^2x^2-x^2-\left(y\left(x\right)\right)^2\right)}+C1=0\right\}
$$

# **2.963 ODE No. 963**

$$
y'(x) = \frac{-\frac{5x^3}{2} + \frac{15}{4}x^3\cos(x) - \frac{3}{2}x^3\cos(2x) + \frac{1}{4}x^3\cos(3x) + \frac{9}{2}x^2y(x) - 6x^2y(x)\cos(x) + \frac{3}{2}x^2y(x)\cos(2x) + \frac{3}{2}x^3y(x)\cos(2x) + \frac{1}{2}x^2y(x)\cos(2x) + \frac{1}{2}x^2y(x)\cos(2x)
$$

 $\blacklozenge$  **Mathematica** : cpu = 0.156711 (sec), leaf count = 101

Solve 
$$
\left[ 87 \text{RootSum} \left[ -29 \#1^{3} + 3 \sqrt[3]{29} \#1 - 29 \& \right. \frac{\log \left( \frac{3y(x) - 3x + 3x \cos(x) + 1}{\sqrt[3]{29} \sqrt[3]{\frac{1}{x^{3}}} x} - \#1 \right)}{\sqrt[3]{29} - 29 \#1^{2}} \& \right] + 9c_{1} + 29^{2/3} \left( \frac{1}{x^{3}} \right)^{2/3}
$$

 $\blacklozenge$  **Maple** : cpu = 0.368 (sec), leaf count = 39

$$
\left\{ y(x) = -\cos(x) x + x - \frac{1}{3} + \frac{29 \text{ RootOf} \left( -81 \int_{0}^{-2} (841 - a^3 - 27 - a + 27)^{-1} d_a a + \ln(x) + 3 - C1 \right)}{9} \right\}
$$

## **2.964 ODE No. 964**

$$
y'(x) = -\frac{a^8x^6 - 4a^6x^6 - 3a^6x^4y(x)^2 - 2a^6x^4 + 6a^4x^6 + 9a^4x^4y(x)^2 + 6a^4x^4 + 3a^4x^2y(x)^4 + 4a^4x^2y(x)^2}
$$
  
Mathematica : cpu = 5.72073 (sec), leaf count = 247

Solve 
$$
\left[ \left( a^{2} - 1 \right) c_{1} = \frac{4 \text{RootSum} \left[ -\#1^{3} a^{6} + 3 \#1^{3} a^{4} - 3 \#1^{3} a^{2} + \#1^{3} + 3 \#1^{2} a^{4} y(x)^{2} + 2 \#1^{2} a^{4} - 6 \#1^{2} a^{2} \right] - 2 \left[ a^{2} - 1 \right] a^{2} \right]
$$

*y*(*x*)

$$
ext{Maple : cpu = 4.441 (sec), leaf count = 80}
$$

$$
\left\{\frac{y(x)}{(a-1)(a+1)}+4\,\frac{1}{a^4-2\,a^2+1}\sum_{-R=RootOf(-Z^3+2\,-Z^2+8)}\frac{\ln\left(-a^2x^2+x^2+(y(x))^2\,-\,-R\right)}{3\,-R^2+4\,-R}-\_CI=0\right\}
$$

### **2.965 ODE No. 965**

$$
y'(x) = \frac{\csc\left(\frac{y(x)}{2x}\right)\sec\left(\frac{y(x)}{2x}\right)\sec\left(\frac{y(x)}{x}\right)\left(x^4\sin\left(\frac{y(x)}{2x}\right)\sin\left(\frac{y(x)}{x}\right)\cos\left(\frac{y(x)}{2x}\right) + x^3\sin\left(\frac{y(x)}{2x}\right)\sin\left(\frac{y(x)}{x}\right)\cos\left(\frac{y(x)}{2x}\right)}{x^2\cos\left(\frac{y(x)}{2x}\right)\cos\left(\frac{y(x)}{2x}\right)\sin\left(\frac{y(x)}{2x}\right)\sin\left(\frac{y(x)}{2x}\right)}{x^2\cos\left(\frac{y(x)}{2x}\right)\cos\left(\frac{y(x)}{2x}\right)\sin\left(\frac{y(x)}{2x}\right)\sin\left(\frac{y(x)}{2x}\right)}{x^2\cos\left(\frac{y(x)}{2x}\right)\sin\left(\frac{y(x)}{2x}\right)\sin\left(\frac{y(x)}{2x}\right)}{x^2\cos\left(\frac{y(x)}{2x}\right)\sin\left(\frac{y(x)}{2x}\right)\sin\left(\frac{y(x)}{2x}\right)}{x^2\cos\left(\frac{y(x)}{2x}\right)\sin\left(\frac{y(x)}{2x}\right)\sin\left(\frac{y(x)}{2x}\right)}{x^2\cos\left(\frac{y(x)}{2x}\right)\sin\left(\frac{y(x)}{2x}\right)\sin\left(\frac{y(x)}{2x}\right)}{x^2\cos\left(\frac{y(x)}{2x}\right)\sin\left(\frac{y(x)}{2x}\right)\sin\left(\frac{y(x)}{2x}\right)}{x^2\cos\left(\frac{y(x)}{2x}\right)\sin\left(\frac{y(x)}{2x}\right)}{x^2\cos\left(\frac{y(x)}{2x}\right)\sin\left(\frac{y(x)}{2x}\right)}{x^2\cos\left(\frac{y(x)}{2x}\right)\sin\left(\frac{y(x)}{2x}\right)}{x^2\cos\left(\frac{y(x)}{2x}\right)\sin\left(\frac{y(x)}{2x}\right)}{x^2\cos\left(\frac{y(x)}{2x}\right)\sin\left(\frac{y(x)}{2x}\right)}{x^2\cos\left(\frac{y(x)}{2x}\right)\sin\left(\frac{y(x)}{2x}\right)}{x^2\cos\left(\frac{y(x)}{2x}\
$$

*y*(*x*)

 $\blacklozenge$  **Mathematica** : cpu = 0.0651388 (sec), leaf count = 29

$$
\left\{ \left\{ y(x) \to x \sin^{-1} \left( x e^{c_1 + \frac{x^3}{3} + \frac{x^2}{2}} \right) \right\} \right\}
$$

 $\blacklozenge$  **Maple** : cpu = 0.144 (sec), leaf count = 26

$$
\left\{ y(x) = \arcsin\left( -C1 \ x \left( e^{-\frac{x^3}{3}} \right)^{-1} \left( e^{-\frac{x^2}{2}} \right)^{-1} \right) x \right\}
$$

### **2.966 ODE No. 966**

$$
y'(x) = -\frac{16x^3 - 216x^2y(x)^4 - 324x^2y(x)^3 - 648x^2y(x)^2 - 648x^2y(x) + 216x^2 - 8y(x)^{12} - 36y(x)^{11} - 1}{\text{Mathematica : cpu = 0.496767 (sec), leaf count = 292}}
$$

Solve 
$$
\bigg[c_1 = 72 \text{RootSum} \bigg[ -216 \#1^3 + 216 \#1^2 y(x)^4 + 324 \#1^2 y(x)^3 + 648 \#1^2 y(x)^2 + 648 \#1^2 y(x) - 216 \#1^2 y(x)^2 + 648 \#1^2 y(x)^3 + 648 \#1^2 y(x)^2 + 648 \#1^2 y(x)^3 + 648 \#1^2 y(x)^2 + 648 \#1^2 y(x)^2 + 648
$$

 $\blacklozenge$  **Maple** : cpu = 2.192 (sec), leaf count = 50

$$
\left\{ y(x) = e^{RootOf\left(-2-6 \int^{x-1/3} (e^{-Z})^4 - 1/2 (e^{-Z})^3 - (e^{-Z})^2 - e^{-Z} (-a^3 + a^2 + 1)^{-1} d_- a + C I\right)} \right\}
$$

### **2.967 ODE No. 967**

$$
y'(x) = -\frac{x(64x^9 - 288x^8y(x) - 96x^8 + 432x^7y(x)^2 + 288x^7y(x) - 144x^7 - 216x^6y(x)^3 - 216x^6y(x)^2 - 240x^5y(x)^2 - 144x^5 - 160x^5y(x)^2 - 144x^5 - 160x^5y(x)^2 - 144x^5 - 160x^5 - 160x^5 - 1
$$

 $\blacklozenge$  **Mathematica** : cpu = 0.191033 (sec), leaf count = 143

Solve 
$$
\begin{bmatrix}\n\int_{174 \text{RootSum}} \begin{bmatrix}\n\log \left( \frac{\left(\frac{x^3}{(x^2+1)^3}\right)^{2/3} (x^2+1)(-4x^3+6x^2y(x)+2x^2+6y(x)+5)}{2\sqrt[3]{29}x^2} - \#1 \\
+ \frac{3\sqrt[3]{29}}{2\sqrt[3]{29}x^2} - \frac{29\#1^2}{2\sqrt[3]{29}x^2} - \frac{29\#1^2}{2\sqrt[3]{29}x^2}\n\end{bmatrix}\n\end{bmatrix}
$$

 $\blacklozenge$  **Maple** : cpu = 0.115 (sec), leaf count = 91

$$
\left\{ y(x) = \frac{58 \text{ RootOf} \left(-162 \int_{0}^{-2} (841 - a^3 - 27 - a + 27)^{-1} d_a + \ln(x^2 + 1) + 6 - C1\right) x^2 + 12 x^3 - 6 x^2 + 18}{18 x^2 + 18} \right\}
$$

# **2.968 ODE No. 968**

$$
y'(x) = \frac{\csc\left(\frac{y(x)}{2x}\right)\sec\left(\frac{y(x)}{2x}\right)\sec\left(\frac{y(x)}{x}\right)\left(x^4\sin\left(\frac{y(x)}{2x}\right)\sin\left(\frac{y(x)}{x}\right)\cos\left(\frac{y(x)}{2x}\right) - \frac{1}{2}xy(x)\sin\left(\frac{y(x)}{x}\right) - \frac{1}{2}y(x)\sin\left(\frac{y(x)}{2x}\right)\cos\left(\frac{y(x)}{2x}\right)\cos\left(\frac{y(x)}{2x}\right) - \frac{1}{2}y(x)\sin\left(\frac{y(x)}{2x}\right)\cos\left(\frac{y(x)}{2x}\right)\cos\left(\frac{y(x)}{2x}\right) - \frac{1}{2}y(x)\sin\left(\frac{y(x)}{2x}\right)\cos\left(\frac{y(x)}{2x}\right)\cos\left(\frac{y(x)}{2x}\right) - \frac{1}{2}y(x)\sin\left(\frac{y(x)}{2x}\right)\cos\left(\frac{y(x)}{2x}\right) - \frac{1}{2}y(x)\sin\left(\frac{y(x)}{2x}\right)\cos\left(\frac{y(x)}{2x}\right) - \frac{1}{2}y(x)\sin\left(\frac{y(x)}{2x}\right)\cos\left(\frac{y(x)}{2x}\right) - \frac{1}{2}y(x)\sin\left(\frac{y(x)}{2x}\right)\cos\left(\frac{y(x)}{2x}\right) - \frac{1}{2}y(x)\sin\left(\frac{y(x)}{2x}\right)\cos\left(\frac{y(x)}{2x}\right) - \frac{1}{2}y(x)\sin\left(\frac{y(x)}{2x}\right)\cos\left(\frac{y(x)}{2x}\right) - \frac{1}{2}y(x)\sin\left(\frac{y(x)}{2x}\right)\cos\left(\frac{y(x)}{2x}\right) - \frac{1}{2}y(x)\sin\left(\frac{y(x)}{2x}\right)\cos\left(\frac{y(x)}{2x}\right) - \frac{1}{2}y(x)\sin\left(\frac{y(x)}{2x}\right)\cos\left(\frac{y(x)}{2x}\right) - \frac{1}{2}y(x)\sin\left(\frac{y(x)}{2x}\right)\cos\left(\frac{y(x)}{2x}\right) - \frac{1}{2}y(x)\sin\left(\frac{y(x)}{2x}\right)\cos\left(\frac{y(x)}{2x}\right) - \frac{1}{2}y(x)\sin\
$$

 $\blacklozenge$  **Mathematica** : cpu = 0.0899114 (sec), leaf count = 30

$$
\left\{ \left\{ y(x) \to x \sin^{-1} \left( (x+1)e^{c_1 + \frac{x^2}{2} - x - \frac{3}{2}} \right) \right\} \right\}
$$

 $\blacklozenge$  **Maple** : cpu = 0.923 (sec), leaf count = 22

$$
\left\{ y(x) = \arcsin \left( \frac{-C1 (1+x)}{e^x} e^{\frac{x^2}{2}} \right) x \right\}
$$

### **2.969 ODE No. 969**

$$
y'(x) = \frac{\csc\left(\frac{y(x)}{2x}\right)\sec\left(\frac{y(x)}{2x}\right)\sec\left(\frac{y(x)}{x}\right)\left(-\frac{1}{2}xy(x)\sin\left(\frac{y(x)}{x}\right) - \frac{1}{2}y(x)\sin\left(\frac{y(x)}{x}\right) + x\sin\left(\frac{y(x)}{2x}\right)\sin\left(\frac{y(x)}{x}\right)\cot\left(\frac{y(x)}{2x}\right)}{x}\right)}{x}
$$

 $\blacklozenge$  **Mathematica** : cpu = 0.0632535 (sec), leaf count = 19

$$
\left\{ \left\{ y(x) \to x \sin^{-1} \left( \frac{e^{c_1} x}{x+1} \right) \right\} \right\}
$$

 $\blacklozenge$  **Maple** : cpu = 1.01 (sec), leaf count = 15

$$
\left\{ y(x) = \arcsin\left(\frac{-C1 \ x}{1+x}\right)x \right\}
$$

### **2.970 ODE No. 970**

$$
y'(x) = -\frac{16x^3 - 216x^2y(x)^4 - 324x^2y(x)^3 - 648x^2y(x)^2 - 648x^2y(x) - 8y(x)^{12} - 36y(x)^{11} - 126y(x)^{10}}{\text{Mathematica : cpu = 0.540043 (sec), leaf count = 66}}
$$

Solve 
$$
\left[ \frac{36(2y(x)^4 + 3y(x)^3 + 6y(x)^2 + 6y(x) - 6x - 3)}{(y(x)(2y(x)^3 + 3y(x)^2 + 6y(x) + 6) - 6x)^2} + \log(y(x)) = c_1, y(x) \right]
$$

◆ **Maple** : cpu =  $0.976$  (sec), leaf count =  $181$ 

$$
\bigg\{\frac{1}{6\_{CI} - 6\ln(y(x))} \Big(-6\sqrt{3\ln(y(x)) - 3\_{CI} + 9} + (2(y(x))^{4} + 3(y(x))^{3} + 6(y(x))^{2} - 6x + 6y(x)\bigg\}
$$

Ì

## **2.971 ODE No. 971**

$$
y'(x) = \frac{(xy(x) + 1)^3}{x^5}
$$

 $\blacklozenge$  **Mathematica** : cpu = 0.193417 (sec), leaf count = 124

Solve 
$$
\[6\left(c_1 + \left(-\frac{1}{x^6}\right)^{5/3}x^9\right) + \log\left(-\sqrt[3]{-\frac{1}{x^6}}(xy(x) + 1)^2 + \left(-\frac{1}{x^6}\right)^{2/3}x^3(xy(x) + 1) + 1\right) = 2\left(\sqrt{3} \tan^{-1}\left(\frac{1}{x^6}\right)\right)
$$

◆ **Maple** :  $cpu = 3.673$  (sec), leaf count =  $86$ 

$$
\left\{ y(x) = \frac{\sqrt{3}}{6x} \left( 3 \tan \left( RootOf \left( -18x^3 \left( -x^{-6} \right)^{2/3} - 6 \right) - Z\sqrt{3} - \ln \left( \frac{\left( \sqrt{3} + \tan \left( -Z \right) \right)^6}{\left( \left( \tan \left( -Z \right) \right)^2 + 1 \right)^3} \right) + 18 \right) - C1 \right) \right) x \right\}
$$

### **2.972 ODE No. 972**

$$
y'(x) = \frac{x(-2x^4 + 2x^2y(x) - x^2 + 1)}{y(x) - x^2}
$$

 $\blacklozenge$  **Mathematica** : cpu = 0.0268076 (sec), leaf count = 32

$$
\left\{ \left\{ y(x) \to \frac{1}{2} \Big( W \Big( -e^{c_1 + x^4 - 2x^2 - 1} \Big) + 1 \Big) + x^2 \right\} \right\}
$$

 $\blacktriangle$  **Maple** : cpu = 0.507 (sec), leaf count = 27

$$
\left\{ y(x) = x^2 + \frac{1}{2} \text{lambert } W \left( -2 \frac{e^{x^4} - C I e^{-1}}{(e^{x^2})^2} \right) + \frac{1}{2} \right\}
$$

## **2.973 ODE No. 973**

$$
y'(x) = e^{-2bx}y(x)\left(e^{bx}y(x) + e^{2bx} + y(x)^2\right)
$$

 $\blacklozenge$  **Mathematica** : cpu = 0.254827 (sec), leaf count = 143

Solve 
$$
\[3(9b-7)^{2/3}\text{RootSum}\left[\#1^3(9b-7)^{2/3}-9\#1b+6\#1+(9b-7)^{2/3}\&,\frac{\log\left(\frac{e^{-2bx}(e^{bx}+3y(x))}{\sqrt[3]{(9b-7)e^{-3bx}}}-\#1\right)}{\#1^2\left(-(9b-7)^{2/3}\right)+3b-2}\right]
$$

◆ **Maple** : cpu = 1.176 (sec), leaf count =  $134$ 

$$
\left\{ y(x) = -\frac{1}{2} \tan \left( R \omega t \right) \left( -\sqrt{-\left(e^{bx}\right)^2 \left(4 \, b - 3\right)} \ln \left( \left( 4 \left( \tan \left( -Z \right) \right)^2 \right) b - 3 \left( \tan \left( -Z \right) \right)^2 + 4 \, b - 3 \right) \left( \tan \left( -Z \right) \right)^2 \right) \right\}
$$

#### **2.974 ODE No. 974**

$$
y'(x) = -x^6 + 3x^4y(x) - 3x^2y(x)^2 + y(x)^3 + 2x
$$

 $\blacklozenge$  **Mathematica** : cpu = 0.010354 (sec), leaf count = 39

$$
\left\{ \left\{ y(x) \to x^2 - \frac{1}{\sqrt{c_1 - 2x}} \right\}, \left\{ y(x) \to \frac{1}{\sqrt{c_1 - 2x}} + x^2 \right\} \right\}
$$

 $\blacklozenge$  **Maple** : cpu = 0.05 (sec), leaf count = 57

$$
\left\{ y(x) = 1\left(x^2\sqrt{-2x+2\cdot-C1} - 1\right) \frac{1}{\sqrt{-2x+2\cdot-C1}}, y(x) = 1\left(x^2\sqrt{-2x+2\cdot-C1} + 1\right) \frac{1}{\sqrt{-2x+2\cdot-C1}} \right\}
$$

## **2.975 ODE No. 975**

$$
y'(x) = \frac{x^6}{27} + \frac{1}{3}x^4y(x) + x^2y(x)^2 + y(x)^3 - \frac{2x}{3}
$$

 $\blacklozenge$  **Mathematica** : cpu = 0.0125949 (sec), leaf count = 47

$$
\left\{ \left\{ y(x) \rightarrow -\frac{1}{\sqrt{c_1 - 2x}} - \frac{x^2}{3} \right\}, \left\{ y(x) \rightarrow \frac{1}{\sqrt{c_1 - 2x}} - \frac{x^2}{3} \right\} \right\}
$$

 $\blacklozenge$  **Maple** : cpu = 0.053 (sec), leaf count = 59

$$
\left\{ y(x) = -\frac{1}{3} \left( x^2 \sqrt{-54 - C1 - 2x} - 3 \right) \frac{1}{\sqrt{-54 - C1 - 2x}}, y(x) = -\frac{1}{3} \left( x^2 \sqrt{-54 - C1 - 2x} + 3 \right) \frac{1}{\sqrt{-54 - C1 - 2x}} \right\}
$$

#### **2.976 ODE No. 976**

$$
y'(x) = \frac{y(x) (x^7 y(x)^2 + x^4 y(x) + x - 3)}{x}
$$

 $\blacklozenge$  **Mathematica** : cpu = 0.138371 (sec), leaf count = 101

Solve 
$$
\left[ -\frac{7}{3} \text{RootSum} \left[ -7 \# 1^3 + 6 \sqrt[3]{-7} \# 1 - 7 \& , \frac{\log \left( \frac{3x^6y(x) + x^3}{\sqrt[3]{7} \sqrt[3]{-x^9}} - \# 1 \right)}{2 \sqrt[3]{-7} - 7 \# 1^2} \& \right] = c_1 + \frac{7^{2/3}(-x^9)^{2/3}}{9x^5}, y(x) \right]
$$

 $\blacklozenge$  **Maple** : cpu = 1.674 (sec), leaf count = 57

$$
\left\{ y(x) = \frac{1}{2x^3} \left( \sqrt{3} \tan \left( R \cot \left( \frac{9 \left( \tan \left( \frac{Z}{Z} \right) \right)^2 + 9}{7 \left( \sqrt{3} - 3 \tan \left( \frac{Z}{Z} \right) \right)^2} \right) + 3 \sqrt{3} \right) - 7 \left( \frac{Z}{Z} \right) \right) \right\}
$$

#### **2.977 ODE No. 977**

$$
y'(x) = e^{2x^2}xy(x)\left(e^{-x^2}y(x) + e^{-2x^2} + y(x)^2\right)
$$

 $\blacklozenge$  **Mathematica** : cpu = 0.295733 (sec), leaf count = 135

Solve 
$$
\left[-\frac{25}{3}\text{RootSum}\left[-25\#1^3 + 24\sqrt[3]{-1}5^{2/3}\#1 - 25\&,\frac{\log\left(\frac{e^{x^2}x\left(3e^{x^2}y(x) + 1\right)}{5^{2/3}\sqrt[3]{-e^{3x^2}x^3}} - \#1\right)}{8\sqrt[3]{-1}5^{2/3} - 25\#1^2}\&\right] = c_1 + \frac{5}{18}\sqrt[3]{5}e^{-2}
$$

◆ **Maple** : cpu =  $0.836$  (sec), leaf count =  $122$ 

$$
\left\{ y(x) = \frac{1}{2 e^{x^2}} \left( \sqrt{11} \tan \left( R \omega t \right) \left( -4 \sqrt{11} x^2 + 4 \sqrt{11} \ln (11) + 8 \sqrt{11} \ln \left( -\frac{36 \sqrt{11}}{11} + 36 \tan \left( -z \right) \right) - \right) \right\}
$$

## **2.978 ODE No. 978**

$$
y'(x) = \frac{y(x) (x^2 + xy(x) + y(x)^2 + x)}{x^2}
$$

 $\blacklozenge$  **Mathematica** : cpu = 0.088449 (sec), leaf count = 58

Solve 
$$
\left[ \log \left( \frac{y(x)}{x} \right) = c_1 + \frac{1}{2} \log \left( \frac{x^2 + xy(x) + y(x)^2}{x^2} \right) + \frac{\tan^{-1} \left( \frac{2y(x) + x}{\sqrt{3}x} \right)}{\sqrt{3}} + x, y(x) \right]
$$

 $\blacklozenge$  **Maple** : cpu = 0.385 (sec), leaf count = 71

$$
\left\{ y(x) = -\frac{x}{2} + \frac{\sqrt{3}x}{2} \tan \left( R \omega t \right) - \sqrt{3} \ln (3) - \sqrt{3} \ln \left( \frac{4}{3 + 3 \left( \tan (\frac{\omega}{2}) \right)^2} \right) - 2 \sqrt{3} \ln \left( -\frac{1}{6} \sqrt{3} + \frac{1}{2} \right) \right\}
$$

### **2.979 ODE No. 979**

$$
y'(x) = \frac{-x^3 + 3x^2y(x) - 3xy(x)^2 + y(x)^3 + x}{x}
$$

 $\blacklozenge$  **Mathematica** : cpu = 0.0115335 (sec), leaf count = 37

$$
\left\{ \left\{ y(x) \to x - \frac{1}{\sqrt{c_1 - 2\log(x)}} \right\}, \left\{ y(x) \to \frac{1}{\sqrt{c_1 - 2\log(x)}} + x \right\} \right\}
$$

 $\blacktriangle$  **Maple** : cpu = 0.067 (sec), leaf count = 57

$$
\left\{ y(x) = 1\left(x\sqrt{2 - C1 - 2\ln(x)} - 1\right) \frac{1}{\sqrt{2 - C1 - 2\ln(x)}}, y(x) = 1\left(x\sqrt{2 - C1 - 2\ln(x)} + 1\right) \frac{1}{\sqrt{2 - C1 - 2\ln(x)}} \right\}
$$

### **2.980 ODE No. 980**

$$
y'(x) = \frac{x^3y(x)^3 + 6x^2y(x)^2 + 12xy(x) + 2x + 8}{x^3}
$$

 $\blacklozenge$  **Mathematica** : cpu = 0.0134054 (sec), leaf count = 44

$$
\left\{ \left\{ y(x) \to -\frac{\frac{x}{\sqrt{c_1 - 2x}} + 2}{x} \right\}, \left\{ y(x) \to \frac{1}{\sqrt{c_1 - 2x}} - \frac{2}{x} \right\} \right\}
$$

 $\blacklozenge$  **Maple** : cpu = 0.024 (sec), leaf count = 35

$$
\left\{ y(x) = -\frac{1}{\sqrt{C-1-2x}} - 2x^{-1}, y(x) = \frac{1}{\sqrt{C-1-2x}} - 2x^{-1} \right\}
$$

## **2.981 ODE No. 981**

$$
y'(x) = \frac{a^3x^3y(x)^3 + 3a^2x^2y(x)^2 + a^2x + 3axy(x) + 1}{a^3x^3}
$$

 $\blacklozenge$  **Mathematica** : cpu = 0.0184813 (sec), leaf count = 49

$$
\left\{ \left\{ y(x) \rightarrow -\frac{1}{ax} - \frac{1}{\sqrt{c_1 - 2x}} \right\}, \left\{ y(x) \rightarrow \frac{1}{\sqrt{c_1 - 2x}} - \frac{1}{ax} \right\} \right\}
$$

 $\blacktriangle$  **Maple** : cpu = 0.03 (sec), leaf count = 41

$$
\left\{ y(x) = -\frac{1}{\sqrt{C_1 - 2x}} - \frac{1}{ax}, y(x) = \frac{1}{\sqrt{C_1 - 2x}} - \frac{1}{ax} \right\}
$$

#### **2.982 ODE No. 982**

$$
y'(x) = \frac{1}{2}e^{-\frac{x^2}{2}}y(x)\left(2e^{\frac{x^2}{4}}y(x) + 2e^{\frac{x^2}{2}} + e^{\frac{x^2}{2}}x + 2y(x)^2\right)
$$

 $\blacklozenge$  **Mathematica** : cpu = 0.164922 (sec), leaf count = 130

Solve 
$$
\left[21\text{RootSum}\left[-7\#1^{3}+6\sqrt[3]{-7}\#1-7\&,\frac{\log\left(\frac{e^{-\frac{x^{2}}{2}\left(e^{\frac{x^{2}}{4}}+3y(x)\right)}{\sqrt[3]{7}\sqrt[3]{-e^{-\frac{3x^{2}}{4}}}}-\#1\right)}{2\sqrt[3]{-7}-7\#1^{2}}\&+9c_{1}+7^{2/3}e^{\frac{x^{2}}{2}}\left(-e^{-\frac{3x^{2}}{4}}\right)\right]\right]
$$

 $\blacklozenge$  **Maple** : cpu = 0.929 (sec), leaf count = 145

$$
\left\{-\frac{2}{3}\ln\left(-6+\left(18\,y(x)\,\mathrm{e}^{-1/2\,x^2}+6\,\mathrm{e}^{-1/4\,x^2}\right)\mathrm{e}^{\frac{x^2}{4}}\right)+\frac{1}{3}\ln\left(36+\frac{324}{7}\left(y(x)\,\mathrm{e}^{-\frac{x^2}{2}}+\frac{1}{3}\mathrm{e}^{-\frac{x^2}{4}}\right)^2\left(\mathrm{e}^{\frac{x^2}{4}}\right)^2+\frac{1}{7}\left(\frac{1}{2}\right)^2\right\}
$$

108 *y*(*x*) e<sup>−</sup>1*/*<sup>2</sup> *<sup>x</sup>*

### **2.983 ODE No. 983**

$$
y'(x) = \frac{-x^3 + 3x^2y(x) + x^2 - 3xy(x)^2 + y(x)^3}{(x - 1)(x + 1)}
$$

 $\blacklozenge$  **Mathematica** : cpu = 0.520806 (sec), leaf count = 176

Solve 
$$
\left[\frac{1}{6}\left(-\log\left(\left(\frac{1}{(x^{2}-1)^{3}}\right)^{2/3}(x^{2}-1)^{2}(x-y(x))+\frac{(x-y(x))^{2}}{\left(\frac{1}{(x^{2}-1)^{3}}\right)^{2/3}(x^{2}-1)^{2}}+1\right)+2\log\left(\frac{y(x)}{\sqrt[3]{\frac{1}{(x^{2}-1)^{3}}}}\right)\right]
$$

◆ **Maple** : cpu =  $0.869$  (sec), leaf count =  $188$ 

$$
\left\{ y(x) = \frac{\sqrt{3}}{2} \left( \frac{x^2 - 1}{3} \left( 3 \tan \left( R \cot \theta \right) \left( 9 \left( \frac{1}{\left( 1 + x \right)^3 \left( x - 1 \right)^3} \right)^{2/3} \ln \left( \frac{x - 1}{1 + x} \right) x^4 - 18 \left( \frac{1}{\left( 1 + x \right)^3 \left( x - 1 \right)^3} \right) \right) \right) \right\}
$$

# **2.984 ODE No. 984**

$$
y'(x) = \frac{e^{-2x}(x-1)y(x)(x^2y(x)^2 + e^xxy(x) + e^{2x})}{x}
$$

 $\blacklozenge$  **Mathematica** : cpu = 9.76365 (sec), leaf count = 341

Solve 
$$
\left[\frac{2^{2/3}\left(1-\frac{e^x(e^{-3x}(x-1)^3)^{2/3}(3xy(x)+e^x)}{(x-1)^2}\right)\left(\frac{e^x(e^{-3x}(x-1)^3)^{2/3}(3xy(x)+e^x)}{(x-1)^2}+2\right)\left(\left(1-\frac{e^x(e^{-3x}(x-1)^3)^{2/3}(3xy(x)+e^x)}{(x-1)^2}\right)\right)}{9\left(-e^{-3x}\left(3x\right)\right)}\right]
$$

 $\blacklozenge$  **Maple** : cpu = 0.698 (sec), leaf count = 40

$$
\left\{ y(x) = \frac{1}{9x} e^{RootOf\left(-e^{-x} \ln\left(\frac{(e^{-x}+9)x}{2}\right) + 3\right) - CI\ e^{-x} + \frac{1}{2}e^{-x} + e^{-x}x + 9} + x \right\}
$$
# **2.985 ODE No. 985**

$$
y'(x) = \frac{(xy(x) + 1) (x^2y(x)^2 + x^2y(x) + x^2 + 2xy(x) + x + 1)}{x^5}
$$

 $\blacklozenge$  **Mathematica** : cpu = 0.303364 (sec), leaf count = 96

Solve 
$$
\left[34^{2/3}\left(-\frac{1}{x^6}\right)^{2/3}x^3 = 51 \text{RootSum}\left[-17\#1^3 + 3\sqrt[3]{-34}\#1 - 17\&,\frac{\log\left(\frac{3xy(x)+x+3}{\sqrt[3]{34}\sqrt[3]{-\frac{1}{x^6}}x^3} - \#1\right)}{\sqrt[3]{-34} - 17\#1^2} \&\right] + 9c
$$

 $\blacklozenge$  **Maple** : cpu = 0.056 (sec), leaf count = 43

$$
\left\{y(x)=\frac{17\,RootOf\left(162\,\int^{-Z}(289\,-a^3+54\,-a-54)^{-1}\,d\_ax+3\,-C1\,x+2\right)x-3\,x-9}{9\,x}\right\}
$$

**2.986 ODE No. 986**  

$$
y'(x) = \frac{-x^3 \log^3(x) + 3x^2 y(x) \log^2(x) + x^2 + y(x)^3 + xy(x) - 3xy(x)^2 \log(x)}{x^2}
$$

 $\blacklozenge$  **Mathematica** : cpu = 0.0148441 (sec), leaf count = 41

$$
\left\{ \left\{ y(x) \to x \left( \log(x) - \frac{1}{\sqrt{c_1 - 2x}} \right) \right\}, \left\{ y(x) \to x \left( \frac{1}{\sqrt{c_1 - 2x}} + \log(x) \right) \right\} \right\}
$$

 $\blacklozenge$  **Maple** : cpu = 0.033 (sec), leaf count = 36

$$
\left\{ y(x) = -x \frac{1}{\sqrt{C_1 - 2x}} + x \ln(x), y(x) = x \frac{1}{\sqrt{C_1 - 2x}} + x \ln(x) \right\}
$$

### **2.987 ODE No. 987**

$$
y'(x) = \frac{y(x)}{x} - F(x) (y(x)^{2} - ax^{2})
$$

 $\blacklozenge$  **Mathematica** : cpu = 0.100115 (sec), leaf count = 34

$$
\left\{ \left\{ y(x) \to \sqrt{a}x \tanh\left(\sqrt{a}\left(\int_1^x K[1]F(K[1]) dK[1] + c_1\right) \right) \right\} \right\}
$$

 $\blacklozenge$  **Maple** : cpu = 0.21 (sec), leaf count = 22

$$
\left\{ y(x) = \tanh\left(\sqrt{a}\left(\frac{-C1 + \int F(x) \, x \, dx}{\right)\right) x \sqrt{a} \right\}
$$

#### **2.988 ODE No. 988**

$$
y'(x) = \frac{y(x)}{x} - F(x) (-x^2 - 2xy(x) + y(x)^2)
$$

 $\blacklozenge$  **Mathematica** : cpu = 0.322391 (sec), leaf count = 77

$$
\left\{\left\{y(x)\to \frac{x\big(-\big(\sqrt{2}-1\big)\exp\big(2\sqrt{2}\big(\int_1^x K[1]\big(-F(K[1])\big)\,dK[1]+c_1\big)\big)+1+\sqrt{2}\big)}{\exp\big(2\sqrt{2}\,\big(\int_1^x K[1]\big(-F(K[1])\big)\,dK[1]+c_1\big)\big)+1}\right\}\right\}
$$

 $\blacklozenge$  **Maple** : cpu = 0.109 (sec), leaf count = 29

$$
\left\{ y(x) = \frac{x(\sqrt{2} + 2 \tanh\left(\left(\frac{-C1 + \int F(x) \cdot x \cdot dx\right) \sqrt{2}}{2}\right) \sqrt{2}}{2} \right\}
$$

**2.989 ODE No. 989**

$$
y'(x) = \frac{y(x)}{x} - F(x) (-ay(x)^{2} - bx^{2})
$$

 $\blacklozenge$  **Mathematica** : cpu = 0.103905 (sec), leaf count = 44

$$
\left\{ \left\{ y(x) \rightarrow \frac{\sqrt{b}x \tan \left( \sqrt{a} \sqrt{b} \left( \int_1^x K[1] F(K[1]) dK[1] + c_1 \right) \right)}{\sqrt{a}} \right\} \right\}
$$

 $\blacklozenge$  **Maple** : cpu = 0.097 (sec), leaf count = 29

$$
\left\{ y(x) = \frac{x}{a} \tan \left( \sqrt{ab} \left( \frac{-C1}{\sqrt{F(x)x} \, dx} \right) \right) \sqrt{ab} \right\}
$$

## **2.990 ODE No. 990**

$$
y'(x) = 2x - F(x) (-x^4 + 2x^2y(x) - y(x)^2 + 1)
$$

 $\blacklozenge$  **Mathematica** : cpu = 0.461554 (sec), leaf count = 48

$$
\left\{ \left\{ y(x) \to -\frac{2e^{\int_1^x 2F(K[5])\,dK[5]}}{e^{\text{Integrate}[2F(K[5]),\{K[5],1,x\},\text{Assumptions}\to\text{True}]}-2c_1} + x^2 + 1 \right\} \right\}
$$

 $\blacklozenge$  **Maple** : cpu = 0.76 (sec), leaf count = 44

$$
\left\{ y(x) = \frac{-x^2 (e^{\int F(x) dx})^2 + C1 x^2 + (e^{\int F(x) dx})^2 + C1}{-(e^{\int F(x) dx})^2 + C1} \right\}
$$

**2.991 ODE No. 991**

$$
y'(x) = \frac{y(x)}{x} - F(x) (x^2 + 2xy(x) - y(x)^2)
$$

 $\blacklozenge$  **Mathematica** : cpu = 0.294911 (sec), leaf count = 75

$$
\left\{ \left\{ y(x) \rightarrow \frac{x(-( \sqrt{2}-1)\exp\left(2\sqrt{2}\left(\int_{1}^{x} K[1]F(K[1]) dK[1]+c_1\right)\right)+1+\sqrt{2}\right)}{\exp\left(2\sqrt{2}\left(\int_{1}^{x} K[1]F(K[1]) dK[1]+c_1\right)\right)+1} \right\} \right\}
$$

 $\blacklozenge$  **Maple** : cpu = 0.101 (sec), leaf count = 29

$$
\left\{ y(x) = \frac{x(\sqrt{2} - 2 \tanh\left(\left(\frac{-C1 + \int F(x) x \, dx\right) \sqrt{2}\right)) \sqrt{2}}{2} \right\}
$$

### **2.992 ODE No. 992**

$$
y'(x) = \frac{y(x)}{x} - F(x) (-x^3 - 7xy(x)^2)
$$

 $\blacklozenge$  **Mathematica** : cpu = 0.105968 (sec), leaf count = 36

$$
\left\{ \left\{ y(x) \rightarrow \frac{x \tan \left( \sqrt{7} \left( \int_1^x K[1]^2 F(K[1]) dK[1] + c_1 \right) \right)}{\sqrt{7}} \right\} \right\}
$$

 $\sqrt{\text{Maple}}$  : cpu = 0.092 (sec), leaf count = 25

$$
\left\{ y(x) = \frac{\tan\left(\left(\int F(x) x^2 dx + \_C I\right) \sqrt{7} \right) x \sqrt{7}}{7} \right\}
$$

## **2.993 ODE No. 993**

$$
y'(x) = \frac{y(x)}{x \log(x)} - F(x) (-y(x)^{2} - 2y(x) \log(x) - \log^{2}(x))
$$

 $\chi$  **Mathematica** : cpu = 299.998 (sec), leaf count = 0, timed out \$Aborted

 $\sqrt{\text{Maple}}$  : cpu = 0.049 (sec), leaf count = 35

$$
\left\{ y(x) = -\frac{\ln(x) \left( \int -2 \ln(x) F(x) dx - C(1-2)}{\int -2 \ln(x) F(x) dx - C(1-2)} \right) \right\}
$$

#### **2.994 ODE No. 994**

$$
y'(x) = \frac{y(x)}{x \log(x)} - x^3(-y(x)^2 - 2y(x) \log(x) - \log^2(x))
$$

 $\blacklozenge$  **Mathematica** : cpu = 0.128321 (sec), leaf count = 44

$$
\left\{ \left\{ y(x) \to \frac{\log(x) \left( -16(c_1+1) + x^4 - 4x^4 \log(x) \right)}{16c_1 - x^4 + 4x^4 \log(x)} \right\} \right\}
$$

 $\blacktriangle$  **Maple** : cpu = 0.043 (sec), leaf count = 43

$$
\left\{ y(x) = -\frac{\ln(x) (4 x^4 \ln(x) - x^4 + 8 \cdot C1 + 16)}{4 x^4 \ln(x) - x^4 + 8 \cdot C1} \right\}
$$

### **2.995 ODE No. 995**

$$
y'(x) = (y(x) - e^x)^2 + e^x
$$

 $\blacklozenge$  **Mathematica** : cpu = 0.0174033 (sec), leaf count = 17

$$
\left\{ \left\{ y(x) \to \frac{1}{c_1 - x} + e^x \right\} \right\}
$$

 $\blacktriangle$  **Maple** : cpu = 0.15 (sec), leaf count = 14

$$
\{y(x) = e^x + (-CI - x)^{-1}\}
$$

#### **2.996 ODE No. 996**

$$
y'(x) = \frac{(y(x) - \text{Si}(x))^2 + \sin(x)}{x}
$$

 $\boldsymbol{\chi}$  Mathematica : cpu = 72.0067 (sec), leaf count = 0, could not solve DSolve[Derivative[1][y][x] ==  $(Sin[x] + (-Similar] + y[x])^2)/x, y[x], x]$  $\blacktriangle$  **Maple** : cpu = 0.112 (sec), leaf count = 15

$$
\{y(x) = Si(x) + (\_CI - \ln(x))^{-1}\}
$$

#### **2.997 ODE No. 997**

$$
y'(x) = (y(x) + \cos(x))^2 + \sin(x)
$$

 $\blacklozenge$  **Mathematica** : cpu = 0.0308541 (sec), leaf count = 18

$$
\left\{ \left\{ y(x) \to \frac{1}{c_1 - x} - \cos(x) \right\} \right\}
$$

 $\sqrt{\text{Maple}}$  : cpu = 0.073 (sec), leaf count = 16

$$
\{y(x) = -\cos(x) + (-CI - x)^{-1}\}
$$

### **2.998 ODE No. 998**

$$
y'(x) = \frac{(-\text{Ci}(x) + y(x) - \log(x))^2 + \cos(x)}{x}
$$

 $\blacklozenge$  **Mathematica** : cpu = 0.476039 (sec), leaf count = 26

$$
\left\{ \left\{ y(x) \to -\frac{2x^2}{x^2 - 2c_1} + \text{Ci}(x) + \log(x) + 1 \right\} \right\}
$$

 $\blacklozenge$  **Maple** : cpu = 0.43 (sec), leaf count = 27

$$
\left\{ y(x) = \ln(x) + Ci(x) + \frac{-C1 x^2 + 1}{C1 x^2 + 1} \right\}
$$

#### **2.999 ODE No. 999**

$$
y'(x) = \frac{(y(x) - x + \log(x+1))^2 + x}{x+1}
$$

 $\blacklozenge$  **Mathematica** : cpu = 0.0240231 (sec), leaf count = 24

$$
\left\{ \left\{ y(x) \to \frac{1}{c_1 - \log(x+1)} + x - \log(x+1) \right\} \right\}
$$

 $\sqrt{\text{Maple}}$  : cpu = 0.078 (sec), leaf count = 36

$$
\left\{ y(x) = \frac{-\left(\ln\left(1+x\right)\right)^2 + \left(-\_C1 + x\right)\ln\left(1+x\right) + \_C1 x - 1}{\ln\left(1+x\right) + \_C1}\right\}
$$

## **2.1000 ODE No. 1000**

$$
y'(x) = \frac{x^3 + 2x^2y(x) - xy(x) - y(x)^2 + xy(x)\log(x)}{x^2(x + \log(x))}
$$

 $\boldsymbol{\chi}$  Mathematica : cpu = 300.057 (sec), leaf count = 0, timed out \$Aborted

 $\blacklozenge$  **Maple** : cpu = 0.184 (sec), leaf count = 19

$$
\left\{ y(x) = \frac{x(-C1)x - 1)}{\ln(x) - C1 + 1} \right\}
$$

### **2.1001 ODE No. 1001**

 $y''(x) = 0$ 

 $\blacklozenge$  **Mathematica** : cpu = 0.00409388 (sec), leaf count = 12

$$
\{\{y(x) \to c_2x + c_1\}\}\
$$

 $\blacklozenge$  **Maple** : cpu = 0.006 (sec), leaf count = 9

$$
\{y(x) = \_C1 x + \_C2\}
$$
  
Hand solution

 $y'' = 0$ 

Integration twice gives

$$
y(x)=c_1x+c_2\\
$$

### **2.1002 ODE No. 1002**

 $y''(x) + y(x) = 0$ 

 $\blacklozenge$  **Mathematica** : cpu = 0.00482152 (sec), leaf count = 16

$$
\{\{y(x) \to c_2 \sin(x) + c_1 \cos(x)\}\}\
$$

 $\blacklozenge$  **Maple** : cpu = 0.023 (sec), leaf count = 13

$$
{y(x) = _C1 \sin (x) + _C2 \cos (x)}
$$
  
Hand solution

 $y'' + y = 0$ 

Let  $y = e^{\lambda x}$ , substitution in above gives

$$
\lambda^2 e^{\lambda x} + e^{\lambda x} = 0
$$

$$
\lambda^2 + 1 = 0
$$

Hence  $\lambda = \pm i$ , therefore the solution is

$$
y = Ae^{ix} + Be^{-ix}
$$
  
=  $A(\cos x + i \sin x) + B(\cos x - i \sin x)$   
=  $\cos x(A + B) + \sin x(Ai - iB)$   
=  $\cos x(A + B) + \sin x(i(A - B))$ 

Let  $A + B = c_1$ ,  $i(A - B) = c_2$  hence

 $y = c_1 \cos x + c_2 \sin x$ 

### **2.1003 ODE No. 1003**

$$
-\sin(nx) + y''(x) + y(x) = 0
$$

 $\blacklozenge$  **Mathematica** : cpu = 0.138313 (sec), leaf count = 29

$$
\left\{ \left\{ y(x) \to c_2 \sin(x) + c_1 \cos(x) - \frac{\sin(nx)}{n^2 - 1} \right\} \right\}
$$

 $\blacklozenge$  **Maple** : cpu = 0.477 (sec), leaf count = 26

$$
\left\{y(x) = \sin(x) \_ C2 + \cos(x) \_ C1 - \frac{\sin(nx)}{n^2 - 1}\right\}
$$
  
Hand solution

$$
y'' + y = \sin nx \tag{1}
$$

We start by solving the homogeneous equation

$$
y'' + y = 0
$$

Let  $y = e^{\lambda x}$ , substitution in above gives

$$
\lambda^2 e^{\lambda x} + e^{\lambda x} = 0
$$

$$
\lambda^2 + 1 = 0
$$

Hence  $\lambda = \pm i$ , therefore the solution is

$$
y_h = Ae^{ix} + Be^{-ix}
$$
  
=  $A(\cos x + i \sin x) + B(\cos x - i \sin x)$   
=  $\cos x(A + B) + \sin x(Ai - iB)$   
=  $\cos x(A + B) + \sin x(i(A - B))$ 

Let  $A + B = c_1$ ,  $i(A - B) = c_2$  hence

$$
y_h = c_1 \cos x + c_2 \sin x
$$

Now we solve for the particular solution using variation of parameters. Let

$$
y_p = u_1(x)\cos x + u_2(x)\sin x
$$
  
\n
$$
y'_p = u'_1\cos x - u_1\sin x + u'_2\sin x + u_2\cos x
$$
  
\n
$$
= u_2\cos x - u_1\sin x + u'_1\cos x + u'_2\sin x
$$

Let first condition be

$$
u_1' \cos x + u_2' \sin x = 0 \tag{2}
$$

Hence

$$
y'_p = u_2 \cos x - u_1 \sin x
$$
  

$$
y''_p = u'_2 \cos x - u_2 \sin x - u'_1 \sin x - u_1 \cos x
$$

Substituting in (1) gives

$$
y''_p + y_p = \sin nx
$$
  

$$
u'_2 \cos x - u_2 \sin x - u'_1 \sin x - u_1 \cos x + u_1 \cos x + u_2 \sin x = \sin nx
$$
  

$$
u'_2 \cos x - u'_1 \sin x = \sin nx
$$
 (3)

So we have two equations  $(1)(2)$  to solve for  $u_1, u_2$ 

$$
u'_1 \cos x + u'_2 \sin x = 0
$$
  

$$
u'_2 \cos x - u'_1 \sin x = \sin nx
$$

From the first equation

$$
u_1' = -u_2' \frac{\sin x}{\cos x} \tag{4}
$$

Substituting in the second equation

$$
u'_2 \cos x - \left(-u'_2 \frac{\sin x}{\cos x}\right) \sin x = \sin nx
$$
  

$$
u'_2 \left(\cos x + \frac{\sin x}{\cos x} \sin x\right) = \sin nx
$$
  

$$
u'_2 \left(\frac{\cos^2 x + \sin^2 x}{\cos x}\right) = \sin nx
$$
  

$$
u'_2 = \cos x \sin nx
$$

Hence

$$
u_2 = \int \cos x \sin(nx) dx
$$
  
= 
$$
\frac{-n \cos x \cos(nx) - \sin x \sin(nx)}{n^2 - 1}
$$

From (4)

$$
u'_1 = -\cos x \sin nx \frac{\sin x}{\cos x}
$$
  

$$
u_1 = -\int \sin (nx) \sin x dx
$$
  

$$
= \frac{n \cos (nx) \sin x - \cos x \sin (nx)}{n^2 - 1}
$$

Since  $y_p = u_1(x) \cos x + u_2(x) \sin x$  then

$$
y_p = \left(\frac{n\cos(nx)\sin x - \cos x \sin(nx)}{n^2 - 1}\right)\cos x + \left(\frac{-n\cos x \cos(nx) - \sin x \sin(nx)}{n^2 - 1}\right)\sin x
$$
  
= 
$$
\frac{n\cos(nx)\cos x \sin x - \cos^2 x \sin(nx) - n\cos x \sin x \cos(nx) - \sin^2 x \sin(nx)}{n^2 - 1}
$$
  
= 
$$
\frac{-\sin(nx)(\cos^2 x + \sin^2 x)}{n^2 - 1}
$$
  
= 
$$
\frac{\sin(nx)}{1 - n^2}
$$

Therefore, the full solution is (for  $n^2 \neq 1$ )

$$
y = y_h + y_p
$$
  
=  $c_1 \cos x + c_2 \sin x + \frac{\sin(nx)}{1 - n^2}$ 

Solution using undetermined coefficients: Since RHS is  $\sin nx$  we guess  $y_p = A \cos(nx) +$ *B* sin (*nx*), therefore

$$
y_p' = -An\sin(nx) + Bn\cos(nx)
$$
  

$$
y_p'' = -An^2\cos(nx) - Bn^2\sin(nx)
$$

Plug into the ODE gives

$$
y_p'' + y_p = \sin nx
$$
  
-
$$
An^2 \cos(nx) - Bn^2 \sin(nx) + A \cos(nx) + B \sin(nx) = \sin nx
$$
  

$$
\cos(nx) (-An^2 + A) + \sin(nx) (-Bn^2 + B) = \sin(nx)
$$

Hence  $-Bn^2 - B = 1$  and  $-An^2 + A = 0$ . Therefore  $A = 0$  and from the first equation

$$
B(n2+1) = -1
$$

$$
B = \frac{-1}{n2+1}
$$

Hence

$$
y_p = A \cos(nx) + B \sin(nx)
$$

$$
= \frac{\sin(nx)}{1 - n^2}
$$

Which is the same as variation of parameters method.

Note: Full solution should also really consider the case for  $n = 1$ . Will update later

#### **2.1004 ODE No. 1004**

 $-a\cos(bx) + y''(x) + y(x) = 0$ 

 $\blacklozenge$  **Mathematica** : cpu = 0.119277 (sec), leaf count = 30

$$
\left\{ \left\{ y(x) \rightarrow -\frac{a\cos(bx)}{b^2 - 1} + c_2\sin(x) + c_1\cos(x) \right\} \right\}
$$

 $\blacklozenge$  **Maple** : cpu = 0.056 (sec), leaf count = 27

$$
\left\{ y(x) = \sin(x) \, \_C2 + \cos(x) \, \_C1 - \frac{a \cos(bx)}{b^2 - 1} \right\}
$$

### **Hand solution**

$$
y'' + y = a\cos bx \tag{1}
$$

We start by solving the homogeneous equation

$$
y''+y=0
$$

Let  $y = e^{\lambda x}$ , substitution in above gives

$$
\lambda^2 e^{\lambda x} + e^{\lambda x} = 0
$$

$$
\lambda^2 + 1 = 0
$$

Hence  $\lambda = \pm i$ , therefore the solution is

$$
y_h = Ae^{ix} + Be^{-ix}
$$
  
=  $A(\cos x + i \sin x) + B(\cos x - i \sin x)$   
=  $\cos x(A + B) + \sin x(Ai - iB)$   
=  $\cos x(A + B) + \sin x(i(A - B))$ 

Let  $A + B = c_1$ ,  $i(A - B) = c_2$  hence

$$
y_h = c_1 \cos x + c_2 \sin x
$$

Now we solve for the particular solution using variation of parameters. Let

$$
y_p = u_1(x)\cos x + u_2(x)\sin x
$$
  
\n
$$
y'_p = u'_1\cos x - u_1\sin x + u'_2\sin x + u_2\cos x
$$
  
\n
$$
= u_2\cos x - u_1\sin x + u'_1\cos x + u'_2\sin x
$$

Let first condition be

$$
u_1' \cos x + u_2' \sin x = 0 \tag{2}
$$

Hence

$$
y'_p = u_2 \cos x - u_1 \sin x
$$
  

$$
y''_p = u'_2 \cos x - u_2 \sin x - u'_1 \sin x - u_1 \cos x
$$

Substituting in (1) gives

$$
y''_p + y_p = a \cos bx
$$
  

$$
u'_2 \cos x - u_2 \sin x - u'_1 \sin x - u_1 \cos x + u_1 \cos x + u_2 \sin x = a \cos bx
$$
  

$$
u'_2 \cos x - u'_1 \sin x = a \cos bx
$$
 (3)

So we have two equations  $(1)(2)$  to solve for  $u_1, u_2$ 

$$
u'_1 \cos x + u'_2 \sin x = 0
$$
  

$$
u'_2 \cos x - u'_1 \sin x = a \cos bx
$$

From the first equation

$$
u_1' = -u_2' \frac{\sin x}{\cos x} \tag{4}
$$

Substituting in the second equation

$$
u'_2 \cos x - \left(-u'_2 \frac{\sin x}{\cos x}\right) \sin x = a \cos bx
$$

$$
u'_2 \left(\cos x + \frac{\sin x}{\cos x} \sin x\right) = a \cos bx
$$

$$
u'_2 \left(\frac{\cos^2 x + \sin^2 x}{\cos x}\right) = a \cos bx
$$

$$
u'_2 = a \cos x \cos bx
$$

Hence

$$
u_2 = a \int \cos x \cos (bx) dx
$$
  
=  $a \frac{-\cos (bx) \sin x + b \cos x \sin (bx)}{b^2 - 1}$ 

From (4)

$$
u'_1 = -a \cos (bx) \sin x
$$
  

$$
u_1 = -a \int \cos (bx) \sin x dx
$$
  

$$
= -a \frac{\cos (bx) \cos x + b \sin x \sin (bx)}{b^2 - 1}
$$

Since  $y_p = u_1(x) \cos x + u_2(x) \sin x$  then

$$
y_p = \left(-a \frac{\cos (bx) \cos x + b \sin x \sin (bx)}{b^2 - 1}\right) \cos x + \left(a \frac{-\cos (bx) \sin x + b \cos x \sin (bx)}{b^2 - 1}\right) \sin x
$$
  
=  $\frac{-a \cos (bx) \cos^2 x - ab \cos x \sin x \sin (bx) - a \cos (bx) \sin^2 x + ab \sin x \cos x \sin (bx)}{b^2 - 1}$   
=  $\frac{-a \cos (bx) \cos^2 x - a \cos (bx) \sin^2 x}{b^2 - 1}$   
=  $\frac{-a \cos (bx) (\cos^2 x + \sin^2 x)}{b^2 - 1}$   
=  $\frac{-a \cos (bx)}{b^2 - 1}$   
=  $\frac{a \cos (bx)}{b^2 - 1}$   
=  $\frac{a \cos (bx)}{1 - b^2}$ 

Therefore, the full solution is (for  $b^2 \neq 1$ )

$$
y = y_h + y_p
$$
  
=  $c_1 \cos x + c_2 \sin x + \frac{a \cos (bx)}{1 - b^2}$ 

✞ ☎

 $\begin{pmatrix} 1 & 0 & 0 \\ 0 & 0 & 0 \\ 0 & 0 & 0 \\ 0 & 0 & 0 \\ 0 & 0 & 0 \\ 0 & 0 & 0 \\ 0 & 0 & 0 \\ 0 & 0 & 0 \\ 0 & 0 & 0 & 0 \\ 0 & 0 & 0 & 0 \\ 0 & 0 & 0 & 0 \\ 0 & 0 & 0 & 0 & 0 \\ 0 & 0 & 0 & 0 & 0 \\ 0 & 0 & 0 & 0 & 0 \\ 0 & 0 & 0 & 0 & 0 & 0 \\ 0 & 0 & 0 & 0 & 0 & 0 \\ 0 & 0 & 0 & 0 & 0 & 0 & 0 \\ 0 &$ 

```
restart;
ode:=diff(df(x),x),x)+y(x)-a*cos(b*x)=0;y0:=[C1*cos(x)+C2*sin(x)+a*cos(b*x)/(1-b^2);odetest(y(x)=y0,ode);
0
```
## **2.1005 ODE No. 1005**

 $-\sin(ax)\sin(bx) + y''(x) + y(x) = 0$  $\blacklozenge$  **Mathematica** : cpu = 0.609458 (sec), leaf count = 159

$$
\left\{ \left\{ y(x) \to \frac{a^4 c_2 \sin(x) - 2a^2 b^2 c_2 \sin(x) - a^2 \sin(ax) \sin(bx) - 2a^2 c_2 \sin(x) + c_1 \left( a^4 - 2a^2 (b^2 + 1) + (b^2 - a^2)(b^2 + 1) \right) \right) \right\}
$$

$$
ext{Maple : cpu = 0.121 (sec), leaf count = 82}
$$

$$
\begin{cases} y(x) = \sin(x) \, _1C2 + \cos(x) \, _1C1 + \frac{- (a+b+1) (a+b-1) \cos(x(a-b)) + \cos((a+b)x) (a-b+1)}{2 \, a^4 + (-4b^2 - 4) \, a^2 + 2 \, b^4 - 4 \, b^2 + 2} \end{cases}
$$

#### **Hand solution**

$$
y'' + y = \sin ax \sin bx \tag{1}
$$

We start by solving the homogeneous equation

$$
y'' + y = 0
$$

Let  $y = e^{\lambda x}$ , substitution in above gives

$$
\lambda^2 e^{\lambda x} + e^{\lambda x} = 0
$$

$$
\lambda^2 + 1 = 0
$$

Hence  $\lambda = \pm i$ , therefore the solution is

$$
y_h = Ae^{ix} + Be^{-ix}
$$
  
=  $A(\cos x + i \sin x) + B(\cos x - i \sin x)$   
=  $\cos x(A + B) + \sin x(Ai - iB)$   
=  $\cos x(A + B) + \sin x(i(A - B))$ 

Let  $A + B = c_1$ ,  $i(A - B) = c_2$  hence

$$
y_h = c_1 \cos x + c_2 \sin x
$$

$$
= y_h = c_1 y_1 + c_2 y_2
$$

Now we solve for the particular solution using variation of parameters.

$$
y_p = u_1y_1 + u_2y_2
$$

Wonskian is

$$
W = \begin{vmatrix} y_1 & y_2 \\ y'_1 & y'_2 \end{vmatrix} = \begin{vmatrix} \cos x & \sin x \\ -\sin x & \cos x \end{vmatrix} = \cos^2 x + \sin^2 x = 1
$$

Hence, using  $f = \sin ax \sin bx$ , which is the RHS of the ODE, and noting that  $a_0$  is the coefficient of  $y''$  which is one here, then

$$
u_1 = \int \frac{-y_2}{W} \frac{f}{a_0} dx = -\int \sin x \sin (ax) \sin (bx) dx
$$
  
=  $-\frac{1}{4} \left( \frac{\cos ((a - b - 1)x)}{a - b - 1} - \frac{\cos ((a - b + 1)x)}{a - b + 1} - \frac{\cos ((a + b - 1)x)}{a + b - 1} + \frac{\cos ((a + b + 1)x)}{a + b + 1} \right)$ 

And

$$
u_2 = \int \frac{y_1}{W} \frac{f}{a_0} dx = -\int \cos x \sin (ax) \sin (bx) dx
$$
  
=  $\frac{1}{4} \left( \frac{\sin ((a - b - 1) x)}{a - b - 1} + \frac{\sin ((a - b + 1) x)}{a - b + 1} - \frac{\sin ((a + b - 1) x)}{a + b - 1} - \frac{\sin ((a + b + 1) x)}{a + b + 1} \right)$ 

Since  $y_p = u_1(x) \cos x + u_2(x) \sin x$  then

$$
y_p = -\frac{1}{4} \left( \frac{\cos((a-b-1)x)}{a-b-1} - \frac{\cos((a-b+1)x)}{a-b+1} - \frac{\cos((a+b-1)x)}{a+b-1} + \frac{\cos((a+b+1)x)}{a+b+1} \right) \cos x + \frac{1}{4} \left( \frac{\sin((a-b-1)x)}{a-b-1} + \frac{\sin((a-b+1)x)}{a-b+1} - \frac{\sin((a+b-1)x)}{a+b-1} - \frac{\sin((a+b+1)x)}{a+b+1} \right) \sin x
$$

$$
=\frac{1}{4}\left(-\frac{\cos^2((a-b-1)x)}{a-b-1}+\frac{\sin^2((a-b-1)x)}{a-b-1}\right)+\frac{1}{4}\left(\frac{\cos^2((a-b+1)x)}{a-b+1}+\frac{\sin^2((a-b+1)x)}{a-b+1}\right)+\frac{1}{4}\left(\frac{\cos^2((a+b-1)x)}{a+b-1}-\frac{\sin^2((a+b-1)x)}{a+b-1}\right)+\frac{1}{4}\left(-\frac{\cos^2((a+b+1)x)}{a+b+1}-\frac{\sin^2((a+b+1)x)}{a+b+1}\right)
$$

$$
= \frac{1}{4} \left( -\frac{\cos^2((a-b-1)x)}{a-b-1} + \frac{\sin^2((a-b-1)x)}{a-b-1} \right) + \frac{1}{4} \left( \frac{1}{a-b+1} \right)
$$

$$
+ \frac{1}{4} \left( \frac{\cos^2((a+b-1)x)}{a+b-1} - \frac{\sin^2((a+b-1)x)}{a+b-1} \right) - \frac{1}{4} \left( \frac{1}{a+b+1} \right)
$$

Let  $a - b - 1 = \alpha$ ,  $a + b - 1 = \beta$  then

$$
y_p = \frac{1}{4} \left( \frac{\sin^2{(\alpha x)} - \cos^2{(\alpha x)}}{\alpha} \right) + \frac{1}{4} \left( \frac{\cos^2{(\beta x)} - \sin^2{(\beta x)}}{\beta} \right) + \frac{1}{4} \left( \frac{1}{\alpha + 2} \right) - \frac{1}{4} \left( \frac{1}{\beta + 2} \right)
$$

$$
= \frac{1}{4} \left( \frac{\sin^2{(\alpha x)} - \cos^2{(\alpha x)}}{\alpha} + \frac{\cos^2{(\beta x)} - \sin^2{(\beta x)}}{\beta} + \frac{1}{\alpha + 2} - \frac{1}{\beta + 2} \right)
$$

Therefore, the full solution is

$$
y = y_h + y_p
$$
  
= c<sub>1</sub> cos x + c<sub>2</sub> sin x +  $\frac{1}{4}$   $\bigg( \frac{\sin^2 (\alpha x) - \cos^2 (\alpha x)}{\alpha} + \frac{\cos^2 (\beta x) - \sin^2 (\beta x)}{\beta} + \frac{1}{\alpha + 2} - \frac{1}{\beta + 2} \bigg)$ 

I made mistake. Need to go over it again. I do not see it now. Maple does not verify.

✞ ☎

```
restart;
ode:=diff(df(x),x),x)+y(x)-sin(a*x)*sin(b*x)=0;alpha:=a-b-1;
beta:=a+b-1;yp:=1/4*(1/alpha* (sin(alpha*x)^2-cos(alpha*x)^2)+1/beta* (cos(beta*x)^2-sin(beta*x)^2))+(1/
y0:=yp+\_C1*sin(x)+\_C2*cos(x);not zero
\begin{pmatrix} 1 & 0 & 0 \\ 0 & 0 & 0 \\ 0 & 0 & 0 \\ 0 & 0 & 0 \\ 0 & 0 & 0 \\ 0 & 0 & 0 \\ 0 & 0 & 0 & 0 \\ 0 & 0 & 0 & 0 \\ 0 & 0 & 0 & 0 \\ 0 & 0 & 0 & 0 \\ 0 & 0 & 0 & 0 & 0 \\ 0 & 0 & 0 & 0 & 0 \\ 0 & 0 & 0 & 0 & 0 & 0 \\ 0 & 0 & 0 & 0 & 0 & 0 \\ 0 & 0 & 0 & 0 & 0 & 0 & 0 \\ 0 & 0 & 0 & 0 & 0 & 0 & 0 \\ 0 &
```
### **2.1006 ODE No. 1006**

 $y''(x) - y(x) = 0$ 

 $\blacklozenge$  **Mathematica** : cpu = 0.00472456 (sec), leaf count = 20

$$
\{\{y(x) \to c_1 e^x + c_2 e^{-x}\}\}
$$

 $\blacklozenge$  **Maple** : cpu = 0.013 (sec), leaf count = 15

$$
\{y(x) = \_C1 e^x + \_C2 e^{-x}\}
$$
  
Hand solution

$$
y'' - y = 0 \tag{1}
$$

Let  $y = e^{\lambda x}$ , substitution in above gives

$$
\lambda^2 e^{\lambda x} - e^{\lambda x} = 0
$$

$$
\lambda^2 - 1 = 0
$$

Hence  $\lambda = \pm 1$ , therefore the solution is

$$
y_h = Ae^x + Be^{-x}
$$

### **2.1007 ODE No. 1007**

$$
-4e^{x^2}x^2 + y''(x) - 2y(x) = 0
$$

 $\blacklozenge$  **Mathematica** : cpu = 0.0890615 (sec), leaf count = 36

$$
\left\{ \left\{ y(x) \to c_1 e^{\sqrt{2}x} + c_2 e^{-\sqrt{2}x} + e^{x^2} \right\} \right\}
$$

 $\blacklozenge$  **Maple** : cpu = 0.198 (sec), leaf count = 26

$$
\left\{ y(x) = e^{\sqrt{2}x} - C2 + e^{-\sqrt{2}x} - C1 + e^{x^2} \right\}
$$
  
Hand solution

$$
y'' - 2y = 4x^2 e^{x^2}
$$
 (1)

We start by solving the homogeneous equation

$$
y''-2y=0
$$

Let  $y = e^{\lambda x}$ , substitution in above gives

$$
\lambda^2 e^{\lambda x} - 2e^{\lambda x} = 0
$$

$$
\lambda^2 - 2 = 0
$$

Hence  $\lambda = \pm$ √ 2, therefore the solution is

$$
y_h = Ae^{\sqrt{2}x} + Be^{\sqrt{2}x}
$$

$$
= Ay_1 + By_2
$$

Now we solve for the particular solution using variation of parameters.

$$
y_p = u_1y_1 + u_2y_2
$$

wronskian is

$$
W = \begin{vmatrix} y_1 & y_2 \\ y'_1 & y'_2 \end{vmatrix} = \begin{vmatrix} e^{\sqrt{2}x} & e^{\sqrt{2}x} \\ \sqrt{2}e^{\sqrt{2}x} & -\sqrt{2}e^{-\sqrt{2}x} \end{vmatrix} = -\sqrt{2} - \sqrt{2} = -2\sqrt{2}
$$

Hence, using  $f = 4x^2e^{x^2}$ , which is the RHS of the ODE, and noting that  $a_0$  is the coefficient of  $y''$  which is one here, then

$$
u_1 = \int \frac{-y_2}{W} \frac{f}{a_0} dx = -\int \frac{e^{-\sqrt{2}x}}{-2\sqrt{2}} 4x^2 e^{x^2} dx
$$
  
=  $\frac{2}{\sqrt{2}} \int x^2 e^{x^2} \sqrt{2}x dx$   
=  $\frac{2}{\sqrt{2}} \left( \frac{1}{4} e^{x(x-\sqrt{2})} \left( \sqrt{2} + 2x \right) \right)$ 

And

$$
u_2 = \int \frac{y_1}{W} \frac{f}{a_0} dx = \int \frac{e^{\sqrt{2}x}}{-2\sqrt{2}} 4x^2 e^{x^2} dx
$$
  
=  $\frac{-2}{\sqrt{2}} \int x^2 e^{x^2} \sqrt[4]{2}x dx$   
=  $\frac{-2}{\sqrt{2}} \left( -\frac{1}{4} e^{x(x+\sqrt{2})} \left( \sqrt{2} - 2x \right) \right)$ 

Since  $y_p = u_1 e^{\sqrt{2}x} + u_2 e^{-\sqrt{2}x}$  then

$$
y_p = \frac{2}{\sqrt{2}} \left( \frac{1}{4} e^{x(x-\sqrt{2})} \left( \sqrt{2} + 2x \right) \right) e^{\sqrt{2}x} - \frac{2}{\sqrt{2}} \left( -\frac{1}{4} e^{x(x+\sqrt{2})} \left( \sqrt{2} - 2x \right) \right) e^{\sqrt{2}x}
$$
  
=  $\frac{2}{\sqrt{2}} \frac{1}{4} e^{x^2} \left( \sqrt{2} + 2x \right) + \frac{2}{\sqrt{2}} \frac{1}{4} e^{x^2} \left( \sqrt{2} - 2x \right)$   
=  $\frac{1}{2} e^{x^2} + \frac{1}{2} e^{x^2}$   
=  $e^{x^2}$ 

Therefore, the full solution is

$$
y = y_h + y_p
$$
  
=  $Ae^{\sqrt{2}x} + Be^{\sqrt{2}x} + e^{x^2}$ 

✞ ☎

 $\begin{pmatrix} 1 & 0 & 0 \\ 0 & 0 & 0 \\ 0 & 0 & 0 \\ 0 & 0 & 0 \\ 0 & 0 & 0 \\ 0 & 0 & 0 \\ 0 & 0 & 0 & 0 \\ 0 & 0 & 0 & 0 \\ 0 & 0 & 0 & 0 \\ 0 & 0 & 0 & 0 \\ 0 & 0 & 0 & 0 & 0 \\ 0 & 0 & 0 & 0 & 0 \\ 0 & 0 & 0 & 0 & 0 & 0 \\ 0 & 0 & 0 & 0 & 0 & 0 \\ 0 & 0 & 0 & 0 & 0 & 0 & 0 \\ 0 & 0 & 0 & 0 & 0 & 0 & 0 \\ 0 &$ 

restart; ode:=diff(y(x),x\$2)-2\*y(x)=4\*x^2\*exp(x^2);  $y0:=$  $C1*exp(sqrt(2)*x)+C2*exp(-sqrt(2)*x)+exp(x^2);$ odetest(y(x)=y0,ode); 0

### **2.1008 ODE No. 1008**

$$
a^{2}y(x) - \cot(ax) + y''(x) = 0
$$
\nMathematica :  $\text{cpu} = 0.0448451 \text{ (sec)}$ ,  $\text{leaf count} = 46$ 

\n
$$
\left\{ \left\{ y(x) \to \frac{\sin(ax) \left( a^{2}c_{2} + \log \left( \sin \left( \frac{ax}{2} \right) \right) - \log \left( \cos \left( \frac{ax}{2} \right) \right) \right)}{a^{2}} + c_{1} \cos(ax) \right\} \right\}
$$
\nMaple :  $\text{cpu} = 0.133 \text{ (sec)}$ ,  $\text{leaf count} = 41$ 

\n
$$
\left\{ \left( \text{else } \cos \left( \frac{ax}{2} \right) \right) - \cos \left( \frac{ax}{2} \right) \right\} \text{ sin } (ax), \left( 1 - \cos(ax) \right) \right\}
$$

$$
\left\{ y(x) = \sin (ax) \cdot C2 + \cos (ax) \cdot C1 + \frac{\sin (ax)}{a^2} \ln \left( \frac{1 - \cos (ax)}{\sin (ax)} \right) \right\}
$$

### **2.1009 ODE No. 1009**

 $ly(x) + y''(x) = 0$ 

 $\blacklozenge$  **Mathematica** : cpu = 0.00501735 (sec), leaf count = 28

$$
\left\{ \left\{ y(x) \to c_2 \sin\left(\sqrt{l}x\right) + c_1 \cos\left(\sqrt{l}x\right) \right\} \right\}
$$

 $\blacklozenge$  **Maple** : cpu = 0.036 (sec), leaf count = 21

$$
\left\{ y(x) = \_C1 \sin\left(\sqrt{l}x\right) + \_C2 \cos\left(\sqrt{l}x\right) \right\}
$$

### **2.1010 ODE No. 1010**

$$
y(x)(ax+b) + y''(x) = 0
$$

 $\blacklozenge$  **Mathematica** : cpu = 0.0072454 (sec), leaf count = 42

$$
\left\{ \left\{ y(x) \to c_1 \mathrm{Ai}\left( -\frac{b+ax}{(-a)^{2/3}} \right) + c_2 \mathrm{Bi}\left( -\frac{b+ax}{(-a)^{2/3}} \right) \right\} \right\}
$$

 $\blacklozenge$  **Maple** : cpu = 0.092 (sec), leaf count = 31

$$
\left\{y(x) = \_C1 \text{ Ai}\left(-(ax+b)a^{-\frac{2}{3}}\right) + \_C2 \text{ Bi}\left(-(ax+b)a^{-\frac{2}{3}}\right)\right\}
$$
  
Hand solution  

$$
y'' + (ax+b)y = 0
$$
 (1)

For  $a \neq 0$ . Let  $y = \eta(\xi)$ ,  $\xi = ax + b$ , hence

$$
\frac{dy}{dx} = \frac{d\eta}{d\xi} \frac{d\xi}{dx}
$$

$$
= \frac{d\eta}{d\xi} a
$$

And

$$
\frac{d^2y}{dx^2} = \frac{d}{dx}\left(\frac{d\eta}{d\xi}a\right)
$$

$$
= a\frac{d}{dx}\left(\frac{d\eta}{d\xi}\right)
$$

$$
= a\left(\frac{d^2\eta}{d\xi^2}\frac{d\xi}{dx}\right)
$$

$$
= a^2\frac{d^2\eta}{d\xi^2}
$$

Therefore (1) becomes

$$
a^{2}\frac{d^{2}\eta}{d\xi^{2}} + \xi\eta(\xi) = 0
$$
  

$$
a^{2}\eta'' + \xi\eta = 0
$$
 (2)

This is Airy ODE but with plus sign instead of the normal Airy  $\eta'' - \xi \eta = 0$ . Let

$$
\eta = \sum_{n=0}^{\infty} c_n \xi^n
$$
  
\n
$$
\eta' = \sum_{n=0}^{\infty} n c_n \xi^{n-1} = \sum_{n=1}^{\infty} n c_n \xi^{n-1} = \sum_{n=0}^{\infty} (n+1) c_{n+1} \xi^n
$$
  
\n
$$
\eta'' = \sum_{n=0}^{\infty} n(n+1) c_{n+1} \xi^{n-1} = \sum_{n=1}^{\infty} n(n+1) c_{n+1} \xi^{n-1} = \sum_{n=0}^{\infty} (n+1) (n+2) c_{n+2} \xi^n
$$

Hence (2) becomes

$$
a^{2} \sum_{n=0}^{\infty} (n+1) (n+2) c_{n+2} \xi^{n} + \xi \sum_{n=0}^{\infty} c_{n} \xi^{n} = 0
$$
  

$$
\sum_{n=0}^{\infty} a^{2} (n+1) (n+2) c_{n+2} \xi^{n} + \sum_{n=0}^{\infty} c_{n} \xi^{n+1} = 0
$$
  

$$
\sum_{n=0}^{\infty} a^{2} (n+1) (n+2) c_{n+2} \xi^{n} + \sum_{n=1}^{\infty} c_{n-1} \xi^{n} = 0
$$
  

$$
2a^{2} c_{2} + \sum_{n=1}^{\infty} (a^{2} (n+1) (n+2) c_{n+2} + c_{n-1}) \xi^{n} = 0
$$

Hence

$$
2a^2c_2 = 0\tag{3}
$$

$$
a^{2}(n+1)(n+2)c_{n+2} + c_{n-1} = 0 \qquad n \ge 1
$$
\n(4)

From (3) and since 
$$
a \neq 0
$$

$$
c_2 = 0
$$

From (4)

$$
c_{n+2} = \frac{-c_{n-1}}{a^2 (n+1) (n+2)}
$$

Hence for  $n = 3$ , we see from the above recurrence equation and because  $c_2 = 0$  that

$$
c_5 = \frac{-c_2}{a^2\left(4\right)\left(6\right)} = 0
$$

Similarly, for  $n = 6$ 

$$
c_8 = \frac{-c_5}{a^2\left(7\right)\left(8\right)} = 0
$$

Similarly, for  $n = 9$ 

$$
c_{11} = \frac{-c_8}{a^2 (10) (11)} = 0
$$

And so on. Hence we found so far that for  $n = 3, 6, 9, 12, \cdots$  all terms generated which are  $c_5, c_8, c_{11}, \cdots$  are zero.

Now, for  $n = 1$ , the recurrence equation gives

$$
c_3=\frac{-c_0}{a^2}\frac{1}{2\cdot 3}
$$

For  $n=2$ 

$$
c_4=\frac{-c_1}{a^2}\frac{1}{3\cdot 4}
$$

For  $n=4$ 

$$
c_6 = \frac{-c_3}{a^2(5)(6)} = c_0 \left(\frac{1}{a^2} \frac{1}{5 \cdot 6}\right) \left(\frac{1}{a^2} \frac{1}{2 \cdot 3}\right)
$$

For  $n=5$ 

$$
c_7 = \frac{-c_4}{a^2 (6) (7)} = c_1 \left(\frac{1}{a^2} \frac{1}{6 \cdot 7}\right) \left(\frac{1}{a^2} \frac{1}{3 \cdot 4}\right)
$$

For  $n=7$ 

$$
c_9 = \frac{-c_6}{a^2 (8) (9)} = -c_0 \left(\frac{1}{a^2} \frac{1}{8 \cdot 9}\right) \left(\frac{1}{a^2} \frac{1}{5 \cdot 6}\right) \left(\frac{1}{a^2} \frac{1}{2 \cdot 3}\right)
$$

For  $n=8$ 

$$
c_{10} = \frac{-c_7}{a^2 (9) (10)} = -c_1 \left(\frac{1}{a^2} \frac{1}{9 \cdot 10}\right) \left(\frac{1}{a^2} \frac{1}{6 \cdot 7}\right) \left(\frac{1}{a^2} \frac{1}{3 \cdot 4}\right)
$$

Therefore, in summary, this is what we have so far. For  $n = 3, 6, 9, 12, \cdots$  all terms are zero. For  $n = 1, 4, 7, \cdots$  all terms are expressed using  $c_0$  and for  $n = 2, 5, 8, \cdots$  all terms are expressed using  $c_1$ . So there are two arbitrary constants  $c_0, c_1$ .

In other words,  $c_2, c_5, c_8, c_{11}, \dots = 0$  and  $c_3, c_6, c_9, c_{12}, \dots = f(c_0)$  and  $c_4, c_7, c_{10}, c_{13}, \dots =$  $f(c_1)$ .

$$
\eta = \sum_{n=0}^{\infty} c_n \xi^n
$$
  
= c<sub>0</sub> + c<sub>1</sub>  $\xi^1$  + c<sub>2</sub>  $\xi^2$  + c<sub>3</sub>  $\xi^3$  + · · ·  
= c<sub>0</sub> + (c<sub>1</sub>  $\xi^1$ ) + 0 - (c<sub>0</sub>  $\frac{\xi^3}{a^2} \frac{1}{2 \cdot 3}$ ) - (c<sub>1</sub>  $\frac{\xi^4}{a^2} \frac{1}{3 \cdot 4}$ ) + 0 + c<sub>0</sub>  $\frac{\xi^6}{a^4} \frac{1}{2 \cdot 3 \cdot 5 \cdot 6}$  + c<sub>1</sub>  $\frac{\xi^7}{a^4} \frac{1}{3 \cdot 4 \cdot 6 \cdot 7}$  + 0  
= c<sub>0</sub>  $\left(1 - \frac{\xi^3}{a^2} \frac{1}{2 \cdot 3} + \frac{\xi^6}{a^4} \frac{1}{2 \cdot 3 \cdot 5 \cdot 6} - \cdots \right)$  + c<sub>1</sub>  $\left(\xi - \frac{\xi^4}{a^2} \frac{1}{3 \cdot 4} + \frac{\xi^7}{a^4} \frac{1}{3 \cdot 4 \cdot 6 \cdot 7} - \cdots \right)$   
= c<sub>0</sub>  $\left(1 - \frac{1}{a^2} \frac{\xi^3}{3!} + \frac{1 \cdot 4}{a^4} \frac{\xi^6}{6!} - \frac{1 \cdot 4 \cdot 7}{a^6} \frac{\xi^9}{9!} + \cdots \right)$  + c<sub>1</sub>  $\left(\xi - \frac{\xi^4}{a^2} \frac{2}{4!} + \frac{\xi^7}{a^4} \frac{2 \cdot 5}{7!} - \frac{\xi^{10}}{a^6} \frac{2 \cdot 5 \cdot 8}{10!} + \cdots \right)$ 

Hence

$$
\eta = c_0 \left( \sum_{n=0}^{\infty} 3^n \left( \frac{1}{3} \right)_n \frac{(-1)^n}{a^{2n}} \frac{\xi^{3n}}{(3n)!} \right) + c_1 \left( \sum_{n=0}^{\infty} 3^n \left( \frac{2}{3} \right)_n \frac{(-1)^n}{a^{2n}} \frac{\xi^{3n+1}}{(3n+1)!} \right) \tag{5}
$$

Where

$$
3^{n} \left(\frac{1}{3}\right)_{n} = (1) \cdot (4) \cdot (7) \dots (3n-2)
$$

$$
3^{n} \left(\frac{2}{3}\right)_{n} = (2) \cdot (5) \cdot (8) \dots (3n-1)
$$

And

$$
\left(\frac{1}{3}\right)_0 = \left(\frac{2}{3}\right)_0 = 1
$$

Equation (5) can be simplified more by moving  $\frac{(-1)^n}{a^{2n}}$  into  $\xi$  as follows

$$
\eta = c_0 \left( \sum_{n=0}^{\infty} 3^n \left( \frac{1}{3} \right)_n \frac{1}{(3n)!} \left( \frac{-\xi}{a^{\frac{2}{3}}} \right)^{3n} \right) + ac_1 \left( \sum_{n=0}^{\infty} 3^n \left( \frac{2}{3} \right)_n \frac{1}{(3n+1)!} \left( \frac{-\xi}{a^{\frac{2}{3}}} \right)^{3n+1} \right)
$$

 $\operatorname{Let}\ \big(\frac{-\xi}{2}$  $\overline{a^{\frac{2}{3}}}$  $= z$  then the above is

$$
\eta = c_0 \left( \sum_{n=0}^{\infty} 3^n \left( \frac{1}{3} \right)_n \frac{z^{3n}}{(3n)!} \right) + ac_1 \left( \sum_{n=0}^{\infty} 3^n \left( \frac{2}{3} \right)_n \frac{z^{3n+1}}{(3n+1)!} \right)
$$

Let

$$
f(\xi) = \sum_{n=0}^{\infty} 3^n \left(\frac{1}{3}\right)_n \frac{\xi^{3n}}{(3n)!}
$$

$$
g(\xi) = \sum_{n=0}^{\infty} 3^n \left(\frac{2}{3}\right)_n \frac{\xi^{3n+1}}{(3n+1)!}
$$

Now looking at definition of AiryAI (*z*) we see

$$
AiryAI(z) = r_1f(z) - r_2g(z)
$$
  
AiryBI(z) =  $\sqrt{3}(r_1f(z) + r_2g(z))$ 

These are Airy functions AiryAI and AiryBI with appropriate choice of  $c_0, c_1$ . See definition of these special functions. Converting back to *x* using  $\xi = ax + b$  should result in solution given by CAS. Need to write these final details to make sure. Will finish later.

# **2.1011 ODE No. 1011**

 $y''(x) - (x^2 + 1) y(x) = 0$ 

 $\blacklozenge$  **Mathematica** : cpu = 0.00783961 (sec), leaf count = 33

$$
\left\{ \left\{ y(x) \to c_1 D_{-1} \left( \sqrt{2}x \right) + c_2 D_0 \left( i \sqrt{2}x \right) \right\} \right\}
$$

 $\blacklozenge$  **Maple** : cpu = 0.094 (sec), leaf count = 17

$$
\left\{y(x) = e^{\frac{x^2}{2}}(Erf(x) - C2 + C1)\right\}
$$
  
Hand solution  

$$
y'' - (x^2 + 1) y = 0
$$
 (1)

Second order with varying coefficient. Using power series, let  $y = \sum_{n=0}^{\infty} c_n x^n$ , hence

$$
y' = \sum_{n=0}^{\infty} nc_n x^{n-1} = \sum_{n=1}^{\infty} nc_n x^{n-1} = \sum_{n=0}^{\infty} (n+1) c_{n+1} x^n
$$
  

$$
y'' = \sum_{n=0}^{\infty} n(n+1) c_{n+1} x^{n-1} = \sum_{n=1}^{\infty} n(n+1) c_{n+1} x^{n-1} = \sum_{n=0}^{\infty} (n+1) (n+2) c_{n+2} x^n
$$

Substituting back in the original ODE gives

$$
\sum_{n=0}^{\infty} (n+1)(n+2) c_{n+2}x^n - (x^2+1) \sum_{n=0}^{\infty} c_n x^n = 0
$$
  

$$
\sum_{n=0}^{\infty} (n+1)(n+2) c_{n+2}x^n - x^2 \sum_{n=0}^{\infty} c_n x^n - \sum_{n=0}^{\infty} c_n x^n = 0
$$
  

$$
\sum_{n=0}^{\infty} (n+1)(n+2) c_{n+2}x^n - \sum_{n=0}^{\infty} c_n x^{n+2} - \sum_{n=0}^{\infty} c_n x^n = 0
$$
  

$$
\sum_{n=0}^{\infty} (n+1)(n+2) c_{n+2}x^n - \sum_{n=2}^{\infty} c_{n-2}x^n - \sum_{n=0}^{\infty} c_n x^n = 0
$$

For  $\mathfrak{n}=0$ 

$$
(n+1)(n+2) c_{n+2} - c_n = 0
$$
  
2c<sub>2</sub> - c<sub>0</sub> = 0  
c<sub>2</sub> =  $\frac{c_0}{2}$ 

For  $n=1\,$ 

$$
(n+1)(n+2)c_{n+2} - c_n = 0
$$
  
(2) (3)  $c_3 - c_1 = 0$   
 $c_3 = \frac{c_1}{6}$ 

For  $n\geq 2$ 

$$
(n+1)(n+2)c_{n+2} - c_{n-2} - c_n = 0
$$

$$
c_{n+2} = \frac{c_{n-2} + c_n}{(n+1)(n+2)}
$$

Hence for  $n=2$ 

$$
c_4 = \frac{c_0 + c_2}{(3)(4)} = \frac{c_0 + \frac{c_0}{2}}{(3)(4)} = \frac{2c_0 + c_0}{(2)(3)(4)} = c_0 \frac{3}{(2)(3)(4)}
$$

For  $n=3$ 

$$
c_5 = \frac{c_1 + c_3}{(4)(5)} = \frac{c_1 + \frac{c_1}{6}}{(4)(5)} = \frac{6c_1 + c_1}{(4)(5)(6)} = c_1 \frac{7}{(4)(5)(6)}
$$

For  $n=4$ 

$$
c_6 = \frac{c_2 + c_4}{(5)(6)} = \frac{\frac{c_0}{2} + c_0 \frac{3}{(2)(3)(4)}}{(5)(6)} = \frac{c_0(3)(4) + 3c_0}{(2)(3)(4)(5)(6)} = c_0 \frac{15}{(2)(3)(4)(5)(6)}
$$

For  $n=5$ 

$$
c_7 = \frac{c_3 + c_5}{(6)(7)}
$$
  
= 
$$
\frac{\frac{c_1}{6} + c_1 \frac{7}{(4)(5)(6)}}{(6)(7)} = \frac{3}{560}c_1
$$

And so on. Hence the series is

$$
y = \sum_{n=0}^{\infty} c_n x^n
$$
  
= c<sub>0</sub> + c<sub>1</sub>x + c<sub>2</sub>x<sup>2</sup> + c<sub>3</sub>x<sup>3</sup> + ...  
= c<sub>0</sub> + c<sub>1</sub>x + \frac{c\_0}{2}x<sup>2</sup> + \frac{c\_1}{6}x<sup>3</sup> + c<sub>0</sub> \frac{3}{(2)(3)(4)}x<sup>4</sup> + c<sub>1</sub> \frac{7}{(4)(5)(6)}x<sup>5</sup> + c<sub>0</sub> \frac{15}{(2)(3)(4)(5)(6)}x<sup>6</sup> + c<sub>1</sub> \frac{3}{560}x<sup>7</sup> + ...  
= c<sub>0</sub> + c<sub>1</sub>x + \frac{c\_0}{2}x<sup>2</sup> + \frac{c\_1}{6}x<sup>3</sup> + c<sub>0</sub> \frac{1}{8}x<sup>4</sup> + c<sub>1</sub> \frac{7}{120}x<sup>5</sup> + c<sub>0</sub> \frac{1}{48}x<sup>6</sup> + c<sub>1</sub> \frac{3}{560}x<sup>7</sup> + ...  
= c<sub>0</sub> \left(1 + \frac{x<sup>2</sup>}{2} + \frac{1}{8}x<sup>4</sup> + \frac{1}{48}x<sup>6</sup> + ... \right) + c<sub>1</sub> \left(x + \frac{1}{6}x<sup>3</sup> + \frac{7}{120}x<sup>5</sup> + \frac{3}{560}x<sup>7</sup> + ... \right)

Now the power series for  $e^{\frac{x^2}{2}} = 1 + \frac{x^2}{2} + \frac{x^4}{8} + \frac{x^6}{48} + \cdots$ , so we can convert the first term above (the expression for  $c_0$  to be  $e^{\frac{x^2}{2}}$ . Hence

$$
c_0\left(1+\frac{x^2}{2}+\frac{1}{8}x^4+\frac{1}{48}x^6+\cdots\right)=c_0e^{\frac{x^2}{2}}
$$

So now we have to work on the second term (the expression for  $c_1$ )

$$
c_1\left(x+\frac{1}{6}x^3+\frac{7}{120}x^5+\frac{3}{560}x^7+\cdots\right)=?
$$

Recall that series for error function is

$$
\operatorname{erf}(x) = \frac{2}{\sqrt{\pi}} \left( x - \frac{x^3}{3} + \frac{x^5}{10} - \frac{x^7}{48} + \dotsb \right)
$$

Multiplying  $e^{\frac{x^2}{2}}$  by erf  $(x)$  gives

$$
e^{\frac{x^2}{2}} \operatorname{erf}(x) = \frac{2}{\sqrt{\pi}} \left( 1 + \frac{x^2}{2} + \frac{x^4}{(2)(4)} + \frac{x^6}{(2)(4)(6)} + \cdots \right) \left( x - \frac{x^3}{3} + \frac{x^5}{10} - \frac{x^7}{48} + \cdots \right)
$$
  
=  $\frac{2}{\sqrt{\pi}} \left( x - \frac{x^3}{3} + \frac{x^5}{10} - \frac{x^7}{48} + \cdots + \frac{x^3}{2} - \frac{x^5}{6} + \frac{x^7}{20} - \frac{x^{15}}{96} + \cdots \right)$   
=  $\frac{2}{\sqrt{\pi}} \left( x + \frac{x^3}{6} + \frac{7x^5}{120} + \frac{3}{560}x^7 + \cdots \right)$ 

Comparing the above to the term next to  $c_1$  above, we see they are the same with a multiplier  $\frac{2}{\sqrt{2}}$  $\frac{1}{\pi}$ , which can be absorbed into the constant *c*<sub>1</sub>, Hence

$$
y = c_0 \left( 1 + \frac{x^2}{2} + \frac{1}{8} x^4 + \frac{1}{48} x^6 + \dots \right) + c_1 \left( x + \frac{1}{6} x^3 + \frac{7}{120} x^5 + \frac{3}{560} x^7 + \dots \right)
$$
  
=  $c_0 e^{\frac{x^2}{2}} + c_1 \left( e^{\frac{x^2}{2}} \operatorname{erf}(x) \right)$ 

Hence final solution is

$$
y = c_0 e^{\frac{x^2}{2}} + c_2 (e^{\frac{x^2}{2}} \text{erf}(x))
$$

✞ ☎

Verification

```
restart;
ode:=diff(df(x),x),x)-(x^2+1)*y(x)=0;y0:=_C1*exp(x^2/2)+_C2*exp(x^2/2)*erf(x);
odetest(y(x)=y0,ode);0
```
 $\begin{pmatrix} 1 & 0 & 0 \\ 0 & 0 & 0 \\ 0 & 0 & 0 \\ 0 & 0 & 0 \\ 0 & 0 & 0 \\ 0 & 0 & 0 \\ 0 & 0 & 0 & 0 \\ 0 & 0 & 0 & 0 \\ 0 & 0 & 0 & 0 \\ 0 & 0 & 0 & 0 \\ 0 & 0 & 0 & 0 & 0 \\ 0 & 0 & 0 & 0 & 0 \\ 0 & 0 & 0 & 0 & 0 & 0 \\ 0 & 0 & 0 & 0 & 0 & 0 \\ 0 & 0 & 0 & 0 & 0 & 0 & 0 \\ 0 & 0 & 0 & 0 & 0 & 0 & 0 \\ 0 &$ 

## **2.1012 ODE No. 1012**

$$
y''(x) - (a + x^2) y(x) = 0
$$

 $\blacklozenge$  **Mathematica** : cpu = 0.0081036 (sec), leaf count = 47

$$
\left\{ \left\{ y(x) \rightarrow c_1 D_{\frac{1}{2}(-a-1)} \left( \sqrt{2}x \right) + c_2 D_{\frac{a-1}{2}} \left( i \sqrt{2}x \right) \right\} \right\}
$$

 $\blacktriangle$  **Maple** : cpu = 0.776 (sec), leaf count = 29

$$
\left\{ y(x) = 1 \left( \begin{array}{c} C2 \ W_{-\frac{a}{4},\frac{1}{4}}(x^2) + \begin{array}{c} -C1 \ M_{-\frac{a}{4},\frac{1}{4}}(x^2) \end{array} \right) \frac{1}{\sqrt{x}} \right\}
$$

## **2.1013 ODE No. 1013**

$$
y''(x) - (a^2x^2 + a) y(x) = 0
$$

 $\blacklozenge$  **Mathematica** : cpu = 0.0198835 (sec), leaf count = 43

$$
\left\{ \left\{ y(x) \to c_1 D_{-1} \left( \sqrt{2} \sqrt{a} x \right) + c_2 D_0 \left( i \sqrt{2} \sqrt{a} x \right) \right\} \right\}
$$

 $\blacktriangle$  **Maple** : cpu = 0.055 (sec), leaf count = 22

$$
\left\{y(x)=\mathrm{e}^{\frac{ax^2}{2}}\!\left( \operatorname{Erf}\!\left( \sqrt{a}x\right) \_C2+\_C1\right)\right\}
$$

### **2.1014 ODE No. 1014**

 $y''(x) - cx^a y(x) = 0$ 

 $\blacklozenge$  **Mathematica** : cpu = 0.0306689 (sec), leaf count = 119

$$
\left\{ \left\{ y(x) \to (a+2)^{-\frac{1}{a+2}} \sqrt{x} c^{\frac{1}{2a+4}} \left( c_1 \Gamma\left(\frac{a+1}{a+2}\right) I_{-\frac{1}{a+2}} \left( \frac{2\sqrt{c} x^{\frac{a}{2}+1}}{a+2} \right) + (-1)^{\frac{1}{a+2}} c_2 \Gamma\left(1+\frac{1}{a+2}\right) I_{\frac{1}{a+2}} \left( \frac{2\sqrt{c} x}{a+2} \right) \right) \right\}
$$

 $\sqrt{\text{Maple}}$  : cpu = 0.291 (sec), leaf count = 63

$$
\left\{ y(x) = \sqrt{x} \left( Y_{(a+2)^{-1}} \left( 2 \frac{\sqrt{-c} x^{a/2+1}}{a+2} \right) \right) - C2 + J_{(a+2)^{-1}} \left( 2 \frac{\sqrt{-c} x^{a/2+1}}{a+2} \right) \right) - C1 \right) \right\}
$$

## **2.1015 ODE No. 1015**

$$
y''(x) - y(x) (a^2 x^{2n} - 1) = 0
$$

 $\boldsymbol{\chi}$  Mathematica : cpu = 0.348802 (sec), leaf count = 0, could not solve DSolve[-((-1 + a^2\*x^(2\*n))\*y[x]) + Derivative[2][y][x] == 0, y[x], x]  $\boldsymbol{\times}$  **Maple** : cpu = 0. (sec), leaf count = 0, result contains DESol

$$
\left\{y(x) = DESol\left(\left\{\frac{d^2}{dx^2} - Y(x) + \left(-a^2x^{2n} + 1\right) - Y(x)\right\}, \left\{-Y(x)\right\}\right)\right\}
$$

## **2.1016 ODE No. 1016**

 $y(x) (ax^{2c} + bx^{c-1}) + y''(x) = 0$ 

 $\blacklozenge$  **Mathematica** : cpu = 0.152081 (sec), leaf count = 225

$$
\left\{ \left\{ y(x) \to 2^{\frac{c}{2c+2}} x^{-c/2} (x^{c+1})^{\frac{c}{2c+2}} e^{-\frac{\sqrt{a} x^{c+1}}{\sqrt{-(c+1)^2}}} \left( c_1 U \left( -\frac{(c+1) (c b + b + \sqrt{a} c \sqrt{-(c+1)^2})}{2\sqrt{a} (- (c+1)^2)^{3/2}}, \frac{c}{c+1}, \frac{2\sqrt{a} x^{c+1}}{\sqrt{-(c+1)^2}} \right) \right) \right\}
$$

 $\blacktriangle$  **Maple** : cpu = 0.489 (sec), leaf count = 91

$$
\left\{ y(x) = x^{-\frac{c}{2}} \left( M_{\frac{-ib}{2c+2}\frac{1}{\sqrt{a}},(2c+2)^{-1}} \left( \frac{2ix^{c+1}}{c+1} \sqrt{a} \right) \right) - C1 + W_{\frac{-ib}{2c+2}\frac{1}{\sqrt{a}},(2c+2)^{-1}} \left( \frac{2ix^{c+1}}{c+1} \sqrt{a} \right) \right) - C2 \right) \right\}
$$

## **2.1017 ODE No. 1017**

$$
(e^{2x} - v^2) y(x) + y''(x) = 0
$$

 $\blacklozenge$  **Mathematica** : cpu = 0.0270895 (sec), leaf count = 46

$$
\left\{ \left\{ y(x) \to c_1 \Gamma(1-v) J_{-v} \left( \sqrt{e^{2x}} \right) + c_2 \Gamma(v+1) J_v \left( \sqrt{e^{2x}} \right) \right\} \right\}
$$

 $\blacklozenge$  **Maple** : cpu = 0.062 (sec), leaf count = 17

$$
\{y(x) = \_C1 J_v(e^x) + \_C2 Y_v(e^x)\}
$$

### **2.1018 ODE No. 1018**

 $ae^{bx}y(x) + y''(x) = 0$ 

 $\blacklozenge$  **Mathematica** : cpu = 0.0226904 (sec), leaf count = 55

$$
\left\{ \left\{ y(x) \to c_1 J_0 \left( \frac{2\sqrt{a}\sqrt{e^{bx}}}{b} \right) + 2c_2 Y_0 \left( \frac{2\sqrt{a}\sqrt{e^{bx}}}{b} \right) \right\} \right\}
$$

 $\blacktriangle$  **Maple** : cpu = 0.133 (sec), leaf count = 39

$$
\left\{ y(x) = \_C 1 J_0 \left( 2 \frac{\sqrt{a} e^{1/2 bx}}{b} \right) + \_C 2 Y_0 \left( 2 \frac{\sqrt{a} e^{1/2 bx}}{b} \right) \right\}
$$

### **2.1019 ODE No. 1019**

$$
y''(x) - y(x) \left( 4a^2 b^2 x^2 e^{2bx^2} - 1 \right) = 0
$$

 $\boldsymbol{\chi}$  Mathematica : cpu = 0.814252 (sec), leaf count = 0, could not solve DSolve[-((-1 + 4\*a^2\*b^2\*E^(2\*b\*x^2)\*x^2)\*y[x]) + Derivative[2][y][x] == 0, y[x], x]  $\boldsymbol{\chi}$  **Maple** : cpu = 0. (sec), leaf count = 0, result contains DESol

$$
\left\{ y(x) = DESol\left( \left\{ \frac{\mathrm{d}^2}{\mathrm{d}x^2} - Y(x) + \left( -4a^2b^2x^2e^{2bx^2} + 1 \right) - Y(x) \right\}, \{-Y(x)\} \right) \right\}
$$

#### **2.1020 ODE No. 1020**

$$
y(x)\left(a e^{2x}+be^x+c\right)+y^{\prime\prime}(x)=0
$$

 $\blacklozenge$  **Mathematica** : cpu = 0.727741 (sec), leaf count = 136

$$
\left\{ \left\{ y(x) \rightarrow e^{-i\sqrt{a}e^x} (e^x)^{i\sqrt{c}} \left( c_1 U\left(\frac{ib}{2\sqrt{a}} + i\sqrt{c} + \frac{1}{2}, 2i\sqrt{c} + 1, 2i\sqrt{a}e^x \right) + c_2 L_{-\frac{ib}{2\sqrt{a}} - i\sqrt{c} - \frac{1}{2}}^{2i\sqrt{c}} (2i\sqrt{a}e^x) \right) \right\} \right\}
$$

 $\sqrt{\text{Maple}}$  : cpu = 0.396 (sec), leaf count = 58

$$
\left\{ y(x) = e^{-\frac{x}{2}} \Big( M_{-\frac{i}{2}b\frac{1}{\sqrt{a}}, i\sqrt{c}} (2 i \sqrt{a} e^x) \_C 1 + W_{-\frac{i}{2}b\frac{1}{\sqrt{a}}, i\sqrt{c}} (2 i \sqrt{a} e^x) \_C 2 \Big) \right\}
$$

### **2.1021 ODE No. 1021**

 $y(x) (a \cos^2(x) + b) + y''(x) = 0$ 

 $\blacklozenge$  **Mathematica** : cpu = 0.0469676 (sec), leaf count = 40

$$
\left\{\left\{y(x) \to c_1 \text{MathieuC}\Big[\frac{a}{2}+b, -\frac{a}{4}, x\Big]+c_2 \text{MathieuS}\Big[\frac{a}{2}+b, -\frac{a}{4}, x\Big]\right\}\right\}
$$

 $\sqrt{\text{Maple}}$  : cpu = 3.908 (sec), leaf count = 39

$$
\left\{y(x) = \_C1\;MathieuC\left(-\frac{a}{2} - b, \frac{a}{4}, ix\right) + \_C2\;MathieuS\left(-\frac{a}{2} - b, \frac{a}{4}, ix\right)\right\}
$$

## **2.1022 ODE No. 1022**

 $y(x)(a\cos(2x) + b) + y''(x) = 0$ 

 $\blacklozenge$  **Mathematica** : cpu = 0.0281999 (sec), leaf count = 28

$$
\left\{\left\{y(x) \to c_1 \text{MathieuC}\Big[b, -\frac{a}{2}, x\Big]+c_2 \text{MathieuS}\Big[b, -\frac{a}{2}, x\Big]\right\}\right\}
$$

 $\blacklozenge$  **Maple** : cpu = 0.529 (sec), leaf count = 21

$$
\left\{y(x) = \_C1\;MathieuC\Big(b, -\frac{a}{2}, x\Big) + \_C2\;MathieuS\Big(b, -\frac{a}{2}, x\Big)\right\}
$$

#### **2.1023 ODE No. 1023**

$$
y(x) (a \cos^2(x) + b) + y''(x) = 0
$$

 $\blacklozenge$  **Mathematica** : cpu = 0.0147596 (sec), leaf count = 40

$$
\left\{\left\{y(x) \to c_1 \text{MathieuC}\left[\frac{a}{2}+b, -\frac{a}{4}, x\right] + c_2 \text{MathieuS}\left[\frac{a}{2}+b, -\frac{a}{4}, x\right]\right\}\right\}
$$

 $\blacklozenge$  **Maple** : cpu = 0.472 (sec), leaf count = 29

$$
\left\{y(x) = \_C1\;MathieuC\Big(\frac{a}{2} + b, -\frac{a}{4}, x\Big) + \_C2\;MathieuS\Big(\frac{a}{2} + b, -\frac{a}{4}, x\Big)\right\}
$$

#### **2.1024 ODE No. 1024**

 $y''(x) - y(x) (2 tan<sup>2</sup>(x) + 1) = 0$ 

 $\blacklozenge$  **Mathematica** : cpu = 0.168943 (sec), leaf count = 54

$$
\left\{ \left\{ y(x) \rightarrow \frac{\sqrt[4]{\sin^2(x)} \left( -c_2 \sqrt{\sin^2(x)} + 2c_1 \sec(x) + c_2 \sec(x) \sin^{-1}(\cos(x)) \right)}{2 \sqrt[4]{-\sin^2(x)}} \right\} \right\}
$$

 $\blacktriangle$  **Maple** : cpu = 0.217 (sec), leaf count = 30

$$
\left\{ y(x) = \frac{i \cos (x) \sin (x) - C2 + \ln (\cos (x) + i \sin (x)) - C2 + C1}{\cos (x)} \right\}
$$

#### **2.1025 ODE No. 1025**

$$
y''(x) - y(x) (a + (m-1)m \sec^{2}(x) + (n-1)n \csc^{2}(x)) = 0
$$

 $\blacklozenge$  **Mathematica** : cpu = 1.02848 (sec), leaf count = 158

$$
\left\{ \left\{ y(x) \to \frac{(-1)^{-m} \cos^2(x)^{-\frac{m}{2}-\frac{1}{4}} (-\sin^2(x))^{n/2} \left( c_1(-1)^m \cos^2(x)^{m+\frac{1}{2}} {}_2F_1(\frac{1}{2}(m+n-\sqrt{-a}),\frac{1}{2}(m+n+\sqrt{-a})) \right)^2 \right\}
$$

◆ **Maple** : cpu =  $0.378$  (sec), leaf count =  $102$ 

$$
\left\{y(x) = (\sin(x))^n \left(\left(\cos(x)\right)^{-m+1} {}_2F_1\left(\frac{n}{2} - \frac{m}{2} + \frac{i}{2}\sqrt{a} + \frac{1}{2}, \frac{n}{2} - \frac{m}{2} - \frac{i}{2}\sqrt{a} + \frac{1}{2}; \frac{3}{2} - m; \left(\cos(x)\right)^2\right)\right\}^2C^2\right\}
$$

#### **2.1026 ODE No. 1026**

 $y''(x) - y(x)(B + n(n+1)\wp(x; g2, g3)) = 0$ 

 $\boldsymbol{\times}$  Mathematica : cpu = 0.184525 (sec), leaf count = 0, could not solve DSolve[-((B + n\*(1 + n)\*WeierstrassP[x, {g2, g3}])\*y[x]) + Derivative[2][y][x] == 0, y  $\boldsymbol{\chi}$  **Maple** : cpu = 0. (sec), leaf count = 0, result contains DESol

$$
\left\{y(x) = DESol\left(\left\{\frac{d^2}{dx^2} - Y(x) + (-n(n+1) \text{ Weierstrass} P(x, g\mathcal{Q}, g\mathcal{Q}) - B) - Y(x)\right\}, \{-Y(x)\}\right)\right\}
$$

#### **2.1027 ODE No. 1027**

 $y(x)$   $(ax + k)^2 + b) + y''(x) = 0$ 

 $\boldsymbol{\chi}$  Mathematica : cpu = 1.68429 (sec), leaf count = 0, could not solve DSolve[(b + a\*JacobiSN[x, k]^2)\*y[x] + Derivative[2][y][x] == 0, y[x], x]  $\blacklozenge$  **Maple** : cpu = 1.302 (sec), leaf count = 69

$$
\left\{y(x) = \_C1 \text{ HeunG}\left(k^{-2}, \frac{b}{4k^2}, -\frac{n}{2}, \frac{n}{2} + \frac{1}{2}, \frac{1}{2}, \frac{1}{2}, (Jacobi SN(x, k))^2\right) + \_C2 \text{ HeunG}\left(k^{-2}, \frac{k^2 + b + 1}{4k^2}, \frac{b}{2}, \frac{b}{2}, \frac{b}{2}, \frac{b}{2}, \frac{b}{2}, \frac{b}{2}, \frac{b}{2}, \frac{b}{2}, \frac{c}{2}\right)\right\}
$$

*n*

#### **2.1028 ODE No. 1028**

$$
y''(x) - y(x) \left( ap(x) + b + \frac{p^4(x)}{30} + \frac{7p''(x)}{3} \right) = 0
$$

 $\pmb{\times}$  **Mathematica** : cpu = 0.291498 (sec), leaf count = 0, could not solve DSolve[-(y[x]\*(b + a\*p[x] + (p^4)[x]/30 + (7\*Derivative[2][p][x])/3)) + Derivative[2][  $\boldsymbol{\times}$  **Maple** : cpu = 0. (sec), leaf count = 0, result contains DESol

$$
\left\{ y(x) = DESol\left( \left\{ \frac{d^2}{dx^2} - Y(x) + \left( -\frac{\frac{d^4}{dx^4}p(x)}{30} - \frac{7\frac{d^2}{dx^2}p(x)}{3} - ap(x) - b \right) - Y(x) \right\}, \{-Y(x)\}\right) \right\}
$$

#### **2.1029 ODE No. 1029**

$$
y''(x) - y(x) (f'(x) + f(x)^{2}) = 0
$$

 $\boldsymbol{\chi}$  Mathematica : cpu = 0.122683 (sec), leaf count = 0, could not solve DSolve $[-(y[x]*(f[x]^2 + Derivative[1][f][x])) + Derivative[2][y][x] == 0, y[x], x]$  $\blacklozenge$  **Maple** : cpu = 0.609 (sec), leaf count = 22

$$
\left\{ y(x) = \left( \int e^{\int -2f(x) dx} dx + C1 \right) e^{\int f(x) dx} C2 \right\}
$$

#### **2.1030 ODE No. 1030**

 $y(x)(l + P(x)) + y''(x) = 0$ 

 $\boldsymbol{\times}$  **Mathematica** : cpu = 0.130571 (sec), leaf count = 0, could not solve  $DSolve[(1 + P[x]) * y[x] + Derivative[2][y][x] == 0, y[x], x]$  $\boldsymbol{\times}$  **Maple** : cpu = 0. (sec), leaf count = 0, result contains DESol

$$
\left\{y(x) = DESol\left(\left\{(P(x) + l) - Y(x) + \frac{d^2}{dx^2} - Y(x)\right\}, \{-Y(x)\}\right)\right\}
$$

#### **2.1031 ODE No. 1031**

 $y''(x) - f(x)y(x) = 0$ 

 $\boldsymbol{\chi}$  Mathematica : cpu = 0.10018 (sec), leaf count = 0, could not solve DSolve $[-(f[x]*y[x]) + Derivative[2][y][x] == 0, y[x], x]$ 

 $\boldsymbol{\times}$  **Maple** : cpu = 0. (sec), leaf count = 0, result contains DESol

$$
\left\{y(x) = DESol\left(\left\{-f(x) - Y(x) + \frac{d^2}{dx^2} - Y(x)\right\}, \left\{-Y(x)\right\}\right)\right\}
$$

#### **2.1032 ODE No. 1032**

$$
y(x)\left(\frac{\left(\frac{1}{4}-v^2\right)g'(x)^2}{g(x)}+g'(x)^2+\frac{g^3(x)}{2g'(x)}-\frac{3g''(x)^2}{4g'(x)^2}\right)+y''(x)=0
$$

 $\pmb{\times}$  **Mathematica** : cpu = 0.551328 (sec), leaf count = 0 , could not solve DSolve[y[x]\*((g^3)[x]/(2\*Derivative[1][g][x]) + Derivative[1][g][x]^2 + ((1/4 - v^2)\*I  $\blacktriangle$  **Maple** : cpu = 0.411 (sec), leaf count = 48

$$
\left\{y(x) = 1\left(\_{C2} W_{\frac{i}{2}v^{2} - \frac{i}{8}, \frac{1}{2}}(2ig(x)) + C1 M_{\frac{i}{2}v^{2} - \frac{i}{8}, \frac{1}{2}}(2ig(x))\right) \frac{1}{\sqrt{\frac{d}{dx}g(x)}}\right\}
$$

# **2.1033 ODE No. 1033**

$$
ae^{-2x}y(x) + y''(x) + y'(x) = 0
$$

 $\blacklozenge$  **Mathematica** : cpu = 0.0181857 (sec), leaf count = 37

$$
\left\{ \left\{ y(x) \to c_1 \cos \left( \sqrt{a} e^{-x} \right) - c_2 \sin \left( \sqrt{a} e^{-x} \right) \right\} \right\}
$$

 $\blacklozenge$  **Maple** : cpu = 0.121 (sec), leaf count = 27

$$
\{y(x) = \angle C1 \sin(e^{-x}\sqrt{a}) + \angle C2 \cos(e^{-x}\sqrt{a})\}
$$
  
Hand solution  

$$
y'' + y' + ae^{-2x}y = 0
$$

Let  $y(x) = \eta(\xi)$  where  $\xi = e^{-x}$ , hence

$$
\frac{dy}{dx} = \frac{d\eta}{d\xi} \frac{d\xi}{dx}
$$

$$
= \frac{d\eta}{d\xi} (-e^{-x})
$$

And

$$
\frac{d^2y}{dx^2} = \frac{d}{dx} \left( \frac{d\eta}{d\xi} \left( -e^{-x} \right) \right)
$$
  
= 
$$
\frac{d^2\eta}{d\xi^2} \frac{d\xi}{dx} \left( -e^{-x} \right) + \frac{d\eta}{d\xi} \left( e^{-x} \right)
$$
  
= 
$$
\frac{d^2\eta}{d\xi^2} \left( -e^{-x} \right) \left( -e^{-x} \right) + \frac{d\eta}{d\xi} \left( e^{-x} \right)
$$
  
= 
$$
\frac{d^2\eta}{d\xi^2} \left( e^{-2x} \right) + \frac{d\eta}{d\xi} \left( e^{-x} \right)
$$

Hence the original ODE becomes

$$
\frac{d^2\eta}{d\xi^2}(e^{-2x}) + \frac{d\eta}{d\xi}(e^{-x}) + \frac{d\eta}{d\xi}(-e^{-x}) + ae^{-2x}\eta(\xi) = 0
$$
  

$$
\eta'' + a\eta = 0
$$

This is standard second order with constant coefficients. The solution is

$$
\eta = c_1 \cos \left( \sqrt{a} \xi \right) + c_2 \sin \left( \sqrt{a} \xi \right)
$$

Substituting back

$$
y(x) = c_1 \cos \left(\sqrt{a}e^{-x}\right) + c_2 \sin \left(\sqrt{a}e^{-x}\right)
$$

✞ ☎

Verification

```
restart;
ode:=diff(df(x),x),x)+diff(y(x),x)+a*exp(-2*x)*y(x)=0;ys:=_C1*cos(sqrt(a)*exp(-x))+_C2*sin(sqrt(a)*exp(-x));
odetest(y(x)=ys,ode);
0
```
## **2.1034 ODE No. 1034**

$$
y''(x) - y'(x) + e^{2x}y(x) = 0
$$

 $\left($   $\left($   $\right)$   $\left($   $\left($   $\right)$   $\left($   $\left($   $\right)$   $\left($   $\left($   $\right)$   $\left($   $\left($   $\right)$   $\left($   $\left($   $\right)$   $\left($   $\left($   $\right)$   $\left($   $\left($   $\right)$   $\left($   $\left($   $\right)$   $\left($   $\left($   $\right)$   $\left($   $\left($   $\right)$   $\left($   $\left($   $\right)$   $\left($ 

 $\blacklozenge$  **Mathematica** : cpu = 0.0134515 (sec), leaf count = 20

$$
\{\{y(x) \to c_2 \sin(e^x) + c_1 \cos(e^x)\}\}\
$$

 $\blacktriangle$  **Maple** : cpu = 0.014 (sec), leaf count = 15

$$
\{y(x) = \_C1 \sin(e^x) + \_C2 \cos(e^x)\}\
$$
  
Hand solution

$$
y'' - y' + e^{2x}y = 0
$$

Let  $y(x) = \eta(\xi)$  where  $\xi = e^x$ , hence

$$
\frac{dy}{dx} = \frac{d\eta}{d\xi} \frac{d\xi}{dx}
$$

$$
= \frac{d\eta}{d\xi} e^x
$$
And

$$
\frac{d^2y}{dx^2} = \frac{d}{dx} \left(\frac{d\eta}{d\xi} e^x\right)
$$
  
= 
$$
\frac{d^2\eta}{d\xi^2} \frac{d\xi}{dx} (e^x) + \frac{d\eta}{d\xi} (e^x)
$$
  
= 
$$
\frac{d^2\eta}{d\xi^2} (e^x) (e^x) + \frac{d\eta}{d\xi} (e^x)
$$
  
= 
$$
\frac{d^2\eta}{d\xi^2} (e^{2x}) + \frac{d\eta}{d\xi} (e^x)
$$

Hence the original ODE becomes

$$
\frac{d^2\eta}{d\xi^2}(e^{2x}) + \frac{d\eta}{d\xi}(e^x) - \frac{d\eta}{d\xi}(e^x) + e^{2x}\eta = 0
$$

$$
\eta'' + \eta = 0
$$

This is standard second order with constant coefficients. The solution is

$$
\eta = c_1 \cos(\xi) + c_2 \sin(\xi)
$$

Substituting back

$$
y(x) = c_1 \cos(e^x) + c_2 \sin(e^x)
$$

✞ ☎

 $\begin{pmatrix} 1 & 0 & 0 \\ 0 & 0 & 0 \\ 0 & 0 & 0 \\ 0 & 0 & 0 \\ 0 & 0 & 0 \\ 0 & 0 & 0 \\ 0 & 0 & 0 & 0 \\ 0 & 0 & 0 & 0 \\ 0 & 0 & 0 & 0 \\ 0 & 0 & 0 & 0 \\ 0 & 0 & 0 & 0 & 0 \\ 0 & 0 & 0 & 0 & 0 \\ 0 & 0 & 0 & 0 & 0 & 0 \\ 0 & 0 & 0 & 0 & 0 & 0 \\ 0 & 0 & 0 & 0 & 0 & 0 & 0 \\ 0 & 0 & 0 & 0 & 0 & 0 & 0 \\ 0 &$ 

Verification

```
restart;
ode:=diff(df(x),x),x)-diff(y(x),x)+exp(2*x)*y(x)=0;ys:=_C1*cos(exp(x))+_C2*sin(exp(x));odetest(y(x)=ys,ode);
0
```
### **2.1035 ODE No. 1035**

 $ay'(x) + by(x) + y''(x) = 0$ 

 $\blacklozenge$  **Mathematica** : cpu = 0.0056314 (sec), leaf count = 47

$$
\left\{ \left\{ y(x) \to e^{-\frac{1}{2}x(\sqrt{a^2-4b}+a)} \left( c_2 e^{x\sqrt{a^2-4b}} + c_1 \right) \right\} \right\}
$$

 $\blacktriangle$  **Maple** : cpu = 0.023 (sec), leaf count = 41

$$
\left\{ y(x) = \_ C1 e^{-\frac{x}{2}(a - \sqrt{a^2 - 4b})} + \_ C2 e^{-\frac{x}{2}(a + \sqrt{a^2 - 4b})} \right\}
$$

## **2.1036 ODE No. 1036**

$$
ay'(x) + by(x) - f(x) + y''(x) = 0
$$

 $\blacklozenge$  **Mathematica** : cpu = 0.527777 (sec), leaf count = 150

$$
\left\{ \left\{ y(x) \to e^{-\frac{1}{2}x(\sqrt{a^2-4b}+a)} \left( \int_1^x -\frac{f(K[1])e^{\frac{1}{2}(\sqrt{a^2-4b}+a)K[1]}}{\sqrt{a^2-4b}} dK[1] + e^{x\sqrt{a^2-4b}} \int_1^x \frac{f(K[2])e^{\frac{1}{2}(a-\sqrt{a^2-4b})K[2]}}{\sqrt{a^2-4b}} dK[1] \right) \right\}
$$

 $\blacktriangle$  **Maple** : cpu = 0.357 (sec), leaf count = 124

$$
\left\{y(x) = e^{-\frac{x}{2}(a-\sqrt{a^2-4b})} - C^2 + e^{-\frac{x}{2}(a+\sqrt{a^2-4b})} - C^2 + 1\right\left(\int f(x) e^{-\frac{x}{2}(-a+\sqrt{a^2-4b})} dx e^{x\sqrt{a^2-4b}} - \int f(x) e^{\frac{x}{2}(a+\sqrt{a^2-4b})} dx\right\}
$$

### **2.1037 ODE No. 1037**

$$
ay'(x) + y(x) (-(b2x2 + c)) + y''(x) = 0
$$

 $\blacklozenge$  **Mathematica** : cpu = 0.0485969 (sec), leaf count = 74

$$
\left\{ \left\{ y(x) \to e^{-\frac{1}{2}x(a+bx)} \left( c_1 H_{-\frac{a^2+4(b+c)}{8b}} \left( \sqrt{b}x \right) + c_2 {}_1F_1 \left( \frac{a^2+4(b+c)}{16b}; \frac{1}{2}; bx^2 \right) \right) \right\} \right\}
$$

 $\blacktriangle$  **Maple** : cpu = 0.209 (sec), leaf count = 64

$$
\left\{ y(x) = e^{-\frac{x(bx+a)}{2}} x \left( U\left(\frac{a^2+12b+4c}{16b}, \frac{3}{2}, bx^2\right) \right) - C2 + M\left(\frac{a^2+12b+4c}{16b}, \frac{3}{2}, bx^2\right) \right) - C1 \right) \right\}
$$

# **2.1038 ODE No. 1038**

 $2ay'(x) + f(x)y(x) + y''(x) = 0$ 

 $\boldsymbol{\times}$  Mathematica : cpu = 0.275464 (sec), leaf count = 0, could not solve

DSolve $[f[x]*y[x] + 2*a*Derivative[1][y][x] + Derivative[2][y][x] == 0, y[x], x]$ 

 $\boldsymbol{\chi}$  **Maple** : cpu = 0. (sec), leaf count = 0, result contains DESol

$$
\left\{ y(x) = DESol\left( \left\{ f(x) - Y(x) + 2a\frac{d}{dx} - Y(x) + \frac{d^2}{dx^2} - Y(x) \right\}, \{-Y(x)\} \right) \right\}
$$

**2.1039 ODE No. 1039**

 $y''(x) + xy'(x) + y(x) = 0$ 

 $\blacklozenge$  **Mathematica** : cpu = 0.0122861 (sec), leaf count = 41

$$
\left\{ \left\{ y(x) \to \frac{1}{2} e^{-\frac{x^2}{2}} \left( \sqrt{2\pi} c_1 \text{erfi}\left(\frac{x}{\sqrt{2}}\right) + 2c_2 \right) \right\} \right\}
$$

 $\blacktriangle$  **Maple** : cpu = 0.012 (sec), leaf count = 25

$$
\left\{ y(x) = \left( Erf\left(\frac{i}{2}\sqrt{2}x\right) \_C1 + \_C2\right) \left(e^{\frac{x^2}{2}}\right)^{-1} \right\}
$$

#### **2.1040 ODE No. 1040**

$$
y''(x) + xy'(x) - y(x) = 0
$$

 $\blacklozenge$  **Mathematica** : cpu = 0.0456886 (sec), leaf count = 45

$$
\left\{ \left\{ y(x) \to -\sqrt{\frac{\pi}{2}} c_2 x \text{erf}\left(\frac{x}{\sqrt{2}}\right) - c_2 e^{-\frac{x^2}{2}} + c_1 x \right\} \right\}
$$

 $\sqrt{\text{Maple}}$  : cpu = 0.086 (sec), leaf count = 34

$$
\left\{ y(x) = -\_{C2} e^{-\frac{x^2}{2}} + \left( -\frac{C2\sqrt{\pi}\sqrt{2}}{2} Erf\left(\frac{\sqrt{2}x}{2}\right) + C1 \right) x \right\}
$$

## **2.1041 ODE No. 1041**

 $(n+1)y(x) + y''(x) + xy'(x) = 0$ 

 $\blacklozenge$  **Mathematica** : cpu = 0.00942641 (sec), leaf count = 47

$$
\left\{ \left\{ y(x) \to e^{-\frac{x^2}{2}} \left( c_1 H_n\left(\frac{x}{\sqrt{2}}\right) + c_2 {}_1F_1\left(-\frac{n}{2}; \frac{1}{2}; \frac{x^2}{2}\right) \right) \right\} \right\}
$$

 $\blacktriangle$  **Maple** : cpu = 0.162 (sec), leaf count = 41

$$
\left\{ y(x) = e^{-\frac{x^2}{2}} x \left( U \left( -\frac{n}{2} + \frac{1}{2}, \frac{3}{2}, \frac{x^2}{2} \right) \right) - C2 + M \left( -\frac{n}{2} + \frac{1}{2}, \frac{3}{2}, \frac{x^2}{2} \right) \right) - C1 \right\}
$$

## **2.1042 ODE No. 1042**

$$
-ny(x) + y''(x) + xy'(x) = 0
$$

 $\blacklozenge$  **Mathematica** : cpu = 0.0083551 (sec), leaf count = 53

$$
\left\{ \left\{ y(x) \to e^{-\frac{x^2}{2}} \left( c_1 H_{-n-1} \left( \frac{x}{\sqrt{2}} \right) + c_2 {}_1F_1 \left( \frac{n+1}{2}; \frac{1}{2}; \frac{x^2}{2} \right) \right) \right\} \right\}
$$

 $\blacklozenge$  **Maple** : cpu = 0.168 (sec), leaf count = 41

$$
\left\{ y(x) = e^{-\frac{x^2}{2}} x \left( U\left(\frac{n}{2} + 1, \frac{3}{2}, \frac{x^2}{2}\right) \right) - C2 + M\left(\frac{n}{2} + 1, \frac{3}{2}, \frac{x^2}{2}\right) \right) - C1 \right\}
$$

## **2.1043 ODE No. 1043**

$$
y''(x) - xy'(x) + 2y(x) = 0
$$

 $\blacklozenge$  **Mathematica** : cpu = 0.0603023 (sec), leaf count = 54

$$
\left\{ \left\{ y(x) \to \frac{1}{4} c_2 \left( \sqrt{2\pi} (x^2 - 1) \operatorname{erfi} \left( \frac{x}{\sqrt{2}} \right) - 2e^{\frac{x^2}{2}} x \right) + c_1 (x^2 - 1) \right\} \right\}
$$

 $\blacktriangle$  **Maple** : cpu = 0.798 (sec), leaf count = 42

$$
\left\{ y(x) = 2 e^{1/2x^2} - C1 x - (x - 1) (1 + x) \left( \sqrt{2} erf \left( \frac{\sqrt{2}x}{2} \right) \sqrt{\pi} - C1 - C2 \right) \right\}
$$

# **Hand solution**

$$
y'' - xy' + 2y = 0 \tag{1}
$$

Second order with varying coefficient. Using power series, let  $y = \sum_{n=0}^{\infty} c_n x^n$ , hence

$$
y' = \sum_{n=0}^{\infty} nc_n x^{n-1} = \sum_{n=1}^{\infty} nc_n x^{n-1} = \sum_{n=0}^{\infty} (n+1) c_{n+1} x^n
$$
  

$$
y'' = \sum_{n=0}^{\infty} n(n+1) c_{n+1} x^{n-1} = \sum_{n=1}^{\infty} n(n+1) c_{n+1} x^{n-1} = \sum_{n=0}^{\infty} (n+1) (n+2) c_{n+2} x^n
$$

Substituting back in the original ODE gives

$$
\sum_{n=0}^{\infty} (n+1)(n+2)c_{n+2}x^{n} - x \sum_{n=0}^{\infty} (n+1)c_{n+1}x^{n} + 2 \sum_{n=0}^{\infty} c_{n}x^{n} = 0
$$
  

$$
\sum_{n=0}^{\infty} (n+1)(n+2)c_{n+2}x^{n} - \sum_{n=0}^{\infty} (n+1)c_{n+1}x^{n+1} + \sum_{n=0}^{\infty} 2c_{n}x^{n} = 0
$$
  

$$
\sum_{n=0}^{\infty} (n+1)(n+2)c_{n+2}x^{n} - \sum_{n=1}^{\infty} nc_{n}x^{n} + \sum_{n=0}^{\infty} 2c_{n}x^{n} = 0
$$

For  $n=0$ 

$$
(n+1)(n+2)c_{n+2} + 2c_n = 0
$$

$$
(1) (2) c_2 + 2c_0 = 0
$$

$$
c_2 = -c_0
$$

For  $n\geq 1$ 

$$
(n+1)(n+2)c_{n+2} - nc_n + 2c_n = 0
$$

$$
c_{n+2} = \frac{c_n(n-2)}{(n+1)(n+2)}
$$

Hence for  $n = 1$ 

$$
c_3 = \frac{-c_1}{(2)(3)}
$$

For  $n=2$ 

$$
c_4 = \frac{c_2(2-2)}{(3)(4)} = 0
$$

For  $n=3$ 

$$
c_5 = \frac{c_3}{(4)(5)} = \frac{-c_1}{(2)(3)(4)(5)}
$$

For  $n = 4$  and since  $c_4 = 0$  then

$$
c_6=\frac{c_4(n-2)}{\left(n+1\right)\left(n+2\right)}=0
$$

For  $n=5$ 

$$
c_7=\frac{3 c_5}{\left(6\right)\left(7\right)}=-\frac{3 c_1}{\left(2\right)\left(3\right)\left(4\right)\left(5\right)\left(6\right)\left(7\right)}
$$

For  $n = 6$  and since  $c_6 = 0$  then

$$
c_8 = \frac{c_6(n-2)}{(n+1)(n+2)} = 0
$$

For  $n=7$ 

$$
c_9 = \frac{5c_7}{(8)(9)} = -\frac{(3)(5)c_1}{(2)(3)(4)(5)(6)(7)(8)(9)}
$$

And so on. Hence

$$
y = \sum_{n=0}^{\infty} c_n x^n
$$
  
= c<sub>0</sub> + c<sub>1</sub>x + c<sub>2</sub>x<sup>2</sup> + c<sub>3</sub>x<sup>3</sup> + ...  
= c<sub>0</sub> + c<sub>1</sub>x - c<sub>0</sub>x<sup>2</sup> -  $\frac{c_1}{(2)(3)}x^3 - \frac{c_1}{(2)(3)(4)(5)}x^5 - \frac{3c_1}{(2)(3)(4)(5)(6)(7)}x^7 - \frac{(3)(5)c_1}{(2)(3)(4)(5)(6)(7)(8)(9)}$   
= c<sub>0</sub>(1 - x<sup>2</sup>) + c<sub>1</sub>  $\left(x - \frac{1}{(2)(3)}x^3 - \frac{1}{(2)(3)(4)(5)}x^5 - \frac{3}{(2)(3)(4)(5)(6)(7)}x^7 - \frac{(3)(5)}{(2)(3)(4)(5)(6)(7)(8)(9)}$   
= c<sub>0</sub>(1 - x<sup>2</sup>) + c<sub>1</sub>  $\left(x - \frac{1}{3!}x^3 - \frac{1}{5!}x^5 - \frac{3}{7!}x^7 - \frac{15}{9!}x^9 - \cdots\right)$ 

Hence

$$
y(x) = c_0(1 - x^2) + c_1\left(x - \frac{1}{6}x^3 - \frac{1}{120}x^5 - \frac{1}{1680}x^7 - \frac{1}{24192}x^9 - \cdots\right)
$$

✞ ☎

Verification

```
restart;
Order:=10:
sol:=dsolve(ode,y(x),series):
subs({y(0)=c0,D(y)(0)=c1},rhs(sol)):
sol:=convert(%,polynom):
sol:=collect(sol,{c0,c1});
sol := (-x^2+1)*c0+(x-(1/6)*x^3-(1/120)*x^5-(1/1680)*x^7-(1/24192)*x^9)*c1\begin{pmatrix} 1 & 0 & 0 \\ 0 & 0 & 0 \\ 0 & 0 & 0 \\ 0 & 0 & 0 \\ 0 & 0 & 0 \\ 0 & 0 & 0 \\ 0 & 0 & 0 & 0 \\ 0 & 0 & 0 & 0 \\ 0 & 0 & 0 & 0 \\ 0 & 0 & 0 & 0 \\ 0 & 0 & 0 & 0 & 0 \\ 0 & 0 & 0 & 0 & 0 \\ 0 & 0 & 0 & 0 & 0 & 0 \\ 0 & 0 & 0 & 0 & 0 & 0 \\ 0 & 0 & 0 & 0 & 0 & 0 & 0 \\ 0 & 0 & 0 & 0 & 0 & 0 & 0 \\ 0 &
```
## **2.1044 ODE No. 1044**

 $-ay(x) + y''(x) - xy'(x) = 0$ 

 $\blacklozenge$  **Mathematica** : cpu = 0.00891891 (sec), leaf count = 39

$$
\left\{ \left\{ y(x) \to c_1 H_{-a}\left(\frac{x}{\sqrt{2}}\right) + c_2 {}_1F_1\left(\frac{a}{2}; \frac{1}{2}; \frac{x^2}{2}\right) \right\} \right\}
$$

 $\sqrt{\text{Maple}}$  : cpu = 0.135 (sec), leaf count = 35

$$
\left\{ y(x) = x \left( U\left( \frac{1}{2} + \frac{a}{2}, \frac{3}{2}, \frac{x^2}{2} \right) \right) - C2 + M\left( \frac{1}{2} + \frac{a}{2}, \frac{3}{2}, \frac{x^2}{2} \right) \right) - C1 \right\}
$$

## **2.1045 ODE No. 1045**

$$
y''(x) - xy'(x) + (x - 1)y(x) = 0
$$

 $\blacklozenge$  **Mathematica** : cpu = 0.0373293 (sec), leaf count = 39

$$
\left\{ \left\{ y(x) \to \sqrt{\frac{\pi}{2}} c_2 e^{x-2} \text{erfi}\left(\frac{x-2}{\sqrt{2}}\right) + c_1 e^x \right\} \right\}
$$

 $\blacktriangle$  **Maple** : cpu = 0.014 (sec), leaf count = 21

$$
\left\{ y(x) = e^x \left( Erf \left( \frac{i}{2} \sqrt{2}(x-2) \right) \_C1 + \_C2 \right) \right\}
$$

### **2.1046 ODE No. 1046**

$$
ay(x) + y''(x) - 2xy'(x) = 0
$$

 $\blacklozenge$  **Mathematica** : cpu = 0.00714364 (sec), leaf count = 31

$$
\left\{ \left\{ y(x) \to c_1 H_{\frac{a}{2}}(x) + c_2 {}_1F_1\left(-\frac{a}{4}; \frac{1}{2}; x^2\right) \right\} \right\}
$$

 $\blacklozenge$  **Maple** : cpu = 0.23 (sec), leaf count = 31

$$
\left\{ y(x) = x \left( U\left( \frac{1}{2} - \frac{a}{4}, \frac{3}{2}, x^2 \right) \right) - C2 + M\left( \frac{1}{2} - \frac{a}{4}, \frac{3}{2}, x^2 \right) \right) - C1 \right\}
$$

# **2.1047 ODE No. 1047**

$$
(4x^2+2)\,y(x)+y''(x)+4xy'(x)=0
$$

 $\blacklozenge$  Mathematica : cpu = 0.0157592 (sec), leaf count = 20

$$
\left\{ \left\{ y(x) \to e^{-x^2} (c_2 x + c_1) \right\} \right\}
$$

 $\blacklozenge$  **Maple** : cpu = 0.075 (sec), leaf count = 16

$$
\left\{y(x) = e^{-x^2}(-C2x + C1)\right\}
$$
  
Hand solution  

$$
y'' + 4xy' + (4x^2 + 2) y = 0
$$
 (1)

Second order with varying coefficient. Using power series, let  $y = \sum_{n=0}^{\infty} c_n x^n$ , hence

$$
y' = \sum_{n=0}^{\infty} nc_n x^{n-1} = \sum_{n=1}^{\infty} nc_n x^{n-1} = \sum_{n=0}^{\infty} (n+1) c_{n+1} x^n
$$
  

$$
y'' = \sum_{n=0}^{\infty} n(n+1) c_{n+1} x^{n-1} = \sum_{n=1}^{\infty} n(n+1) c_{n+1} x^{n-1} = \sum_{n=0}^{\infty} (n+1) (n+2) c_{n+2} x^n
$$

Substituting back in the original ODE gives

$$
\sum_{n=0}^{\infty} (n+1)(n+2) c_{n+2}x^{n} + 4x \sum_{n=0}^{\infty} (n+1) c_{n+1}x^{n} + (4x^{2}+2) \sum_{n=0}^{\infty} c_{n}x^{n} = 0
$$
  

$$
\sum_{n=0}^{\infty} (n+1)(n+2) c_{n+2}x^{n} + \sum_{n=0}^{\infty} 4(n+1) c_{n+1}x^{n+1} + \sum_{n=0}^{\infty} 4c_{n}x^{n+2} + \sum_{n=0}^{\infty} 2c_{n}x^{n} = 0
$$
  

$$
\sum_{n=0}^{\infty} (n+1)(n+2) c_{n+2}x^{n} + \sum_{n=1}^{\infty} 4n c_{n}x^{n} + \sum_{n=2}^{\infty} 4c_{n-2}x^{n} + \sum_{n=0}^{\infty} 2c_{n}x^{n} = 0
$$

For  $n=0$ 

$$
(n+1)(n+2)c_{n+2} + 2c_n = 0
$$

$$
(1) (2) c_2 + 2c_0 = 0
$$

$$
c_2 = -c_0
$$

For  $n=1$ 

$$
(n+1)(n+2)c_{n+2} + 4nc_n + 2c_n = 0
$$
  
(2) (3)  $c_3 + 4c_1 + 2c_1 = 0$   
 $c_3 = -c_1$ 

For  $n\geq 2$ 

$$
(n+1)(n+2)c_{n+2} + 4nc_n + 4c_{n-2} + 2c_n = 0
$$

$$
c_{n+2} = \frac{(-4n-2)c_n - 4c_{n-2}}{(n+1)(n+2)}
$$

Hence for  $n = 2$ 

$$
c_4 = \frac{(-8-2) c_2 - 4c_0}{(3)(4)} = \frac{(-8-2) (-c_0) - 4c_0}{(3)(4)} = c_0 \frac{6}{(3)(4)}
$$

For  $n=3$ 

$$
c_5 = \frac{(-12-2) c_3 - 4c_1}{(4) (5)} = \frac{(-12-2) (-c_1) - 4c_1}{(4) (5)} = c_1 \frac{10}{(4) (5)}
$$

For  $n=4$ 

$$
c_6 = \frac{\left(-16 - 2\right)c_4 - 4c_2}{\left(5\right)\left(6\right)} = \frac{\left(-16 - 2\right)\left(c_0\frac{6}{\left(3\right)\left(4\right)}\right) - 4(-c_0)}{\left(5\right)\left(6\right)} = c_0\frac{-5}{\left(5\right)\left(6\right)}
$$

For  $n=5$ 

$$
c_7 = \frac{(-20 - 2) c_5 - 4c_3}{(6)(7)} = \frac{(-20 - 2) \left(c_1 \frac{10}{(4)(5)}\right) - 4(-c_1)}{(6)(7)} = c_1 \frac{-7}{(6)(7)}
$$

For  $n=6$ 

$$
c_8 = \frac{\left(-24 - 2\right)c_6 - 4c_4}{\left(7\right)\left(8\right)} = \frac{\left(-24 - 2\right)\left(c_0\frac{-5}{\left(5\right)\left(6\right)}\right) - 4\left(c_0\frac{6}{\left(3\right)\left(4\right)}\right)}{\left(7\right)\left(8\right)} = c_0\frac{7}{3}\frac{1}{\left(7\right)\left(8\right)}
$$

And so on. Hence

$$
y = \sum_{n=0}^{\infty} c_n x^n
$$
  
= c<sub>0</sub> + c<sub>1</sub>x + c<sub>2</sub>x<sup>2</sup> + ...  
= c<sub>0</sub> + c<sub>1</sub>x - c<sub>0</sub>x<sup>2</sup> - c<sub>1</sub>x<sup>3</sup> + c<sub>0</sub>  $\frac{6}{(3)(4)}x^4$  + c<sub>1</sub>  $\frac{10}{(4)(5)}x^5$  - c<sub>0</sub>  $\frac{5}{(5)(7)}x^6$  - c<sub>1</sub>  $\frac{7}{(6)(7)}x^7$  + c<sub>0</sub>  $\frac{12}{7} \frac{1}{(7)(8)}x^8$  + ...  
= c<sub>0</sub>  $\left(1 - x^2 + \frac{6}{(3)(4)}x^4 - \frac{5}{(5)(6)}x^6 + \frac{7}{3}\frac{1}{(7)(8)}x^8 + \cdots \right)$  + c<sub>1</sub>  $\left(x - x^3 + \frac{10}{(4)(5)}x^5 - \frac{7}{(6)(7)}x^7 + \cdots \right)$   
= c<sub>0</sub>  $\left(1 - x^2 + \frac{1}{2}x^4 - \frac{1}{6}x^6 + \frac{1}{24}x^8 + \cdots \right)$  + c<sub>1</sub>  $\left(x - x^3 + \frac{1}{2}x^5 - \frac{1}{6}x^7 + \cdots \right)$ 

But Taylor series for  $e^{-x^2} = 1 - x^2 + \frac{1}{2}$  $\frac{1}{2}x^4 - \frac{x^6}{4} + \cdots$ , therefore the above becomes  $y = c_0 e^{-x^2} + c_1 x e^{-x^2}$ 

✞ ☎

Verification

```
restart;
restart;
ode:=diff(df(x),x),x)+4*x*diff(y(x),x)+(4*x^2+2)*y(x)=0;y0:=[C0*exp(-x^2)+C1*x*exp(-x^2);odetect(y(x)=y0,ode);0
```
## **2.1048 ODE No. 1048**

$$
(2n + 3x2 - 1) y(x) + y''(x) - 4xy'(x) = 0
$$

 $\begin{pmatrix} 1 & 0 & 0 \\ 0 & 0 & 0 \\ 0 & 0 & 0 \\ 0 & 0 & 0 \\ 0 & 0 & 0 \\ 0 & 0 & 0 \\ 0 & 0 & 0 \\ 0 & 0 & 0 \\ 0 & 0 & 0 & 0 \\ 0 & 0 & 0 & 0 \\ 0 & 0 & 0 & 0 \\ 0 & 0 & 0 & 0 & 0 \\ 0 & 0 & 0 & 0 & 0 \\ 0 & 0 & 0 & 0 & 0 \\ 0 & 0 & 0 & 0 & 0 & 0 \\ 0 & 0 & 0 & 0 & 0 & 0 \\ 0 & 0 & 0 & 0 & 0 & 0 & 0 \\ 0 &$ 

 $\blacklozenge$  **Mathematica** : cpu = 0.0108491 (sec), leaf count = 37

$$
\left\{ \left\{ y(x) \to e^{\frac{x^2}{2}} \left( c_1 H_n(x) + c_2 {}_1F_1\left( -\frac{n}{2}; \frac{1}{2}; x^2 \right) \right) \right\} \right\}
$$

 $\blacklozenge$  **Maple** : cpu = 0.197 (sec), leaf count = 37

$$
\left\{ y(x) = e^{\frac{x^2}{2}} x \left( U \left( -\frac{n}{2} + \frac{1}{2}, \frac{3}{2}, x^2 \right) \right) - C2 + M \left( -\frac{n}{2} + \frac{1}{2}, \frac{3}{2}, x^2 \right) \right) - C1 \right\}
$$

#### **2.1049 ODE No. 1049**

$$
(4x^2 - 1) y(x) + y''(x) - 4xy'(x) - e^x = 0
$$

 $\blacklozenge$  **Mathematica** : cpu = 0.0732687 (sec), leaf count = 105

$$
\left\{ \left\{ y(x) \rightarrow \frac{1}{4} e^{x(x-i)-\frac{i}{2}} \left( 2e^{\frac{i}{2}} (2c_1 - ic_2 e^{2ix}) - ie^i \sqrt{\pi} \text{erf} \left( -x + \left( \frac{1}{2} + \frac{i}{2} \right) \right) + \sqrt{\pi} e^{2ix} \text{erfi} \left( \left( \frac{1}{2} + \frac{i}{2} \right) - ix \right) \right) \right\}
$$

 $\sqrt{\text{Maple}}$ : cpu = 0.425 (sec), leaf count = 66

$$
\begin{cases} y(x) = \frac{((i\cos(x) + \sin(x))\sqrt{\pi}e^{\frac{i}{2}}Erf(x - \frac{1}{2} - \frac{i}{2}) - e^{-\frac{i}{2}}\sqrt{\pi}(i\cos(x) - \sin(x))Erf(x - \frac{1}{2} + \frac{i}{2}) + 4\sin(x) + e^{-\frac{i}{2}}\sqrt{\pi}(i\cos(x) - \sin(x))Erf(x - \frac{1}{2} + \frac{i}{2}) + 4\sin(x) \end{cases}
$$

### **2.1050 ODE No. 1050**

$$
(4x^2 - 2) y(x) + y''(x) - 4xy'(x) = 0
$$

 $\blacklozenge$  **Mathematica** : cpu = 0.0129024 (sec), leaf count = 18

$$
\left\{ \left\{ y(x) \to e^{x^2}(c_2x + c_1) \right\} \right\}
$$

 $\blacktriangle$  **Maple** : cpu = 0.089 (sec), leaf count = 14

$$
\left\{ y(x) = e^{x^2} (C2 x + C1) \right\}
$$

# **2.1051 ODE No. 1051**

$$
(4x2 - 3) y(x) - ex2 + y''(x) - 4xy'(x) = 0
$$

 $\blacklozenge$  **Mathematica** : cpu = 0.0394275 (sec), leaf count = 34

$$
\left\{ \left\{ y(x) \to \frac{1}{2} e^{(x-1)x} (c_2 e^{2x} + 2c_1 - 2e^x) \right\} \right\}
$$

 $\blacklozenge$  **Maple** : cpu = 0.102 (sec), leaf count = 27

$$
\left\{ y(x) = e^{x(1+x)} - C2 + e^{(x-1)x} - C1 - e^{x^2} \right\}
$$

### **2.1052 ODE No. 1052**

$$
axy'(x) + by(x) + y''(x) = 0
$$

 $\blacklozenge$  **Mathematica** : cpu = 0.0221029 (sec), leaf count = 67

$$
\left\{ \left\{ y(x) \to e^{-\frac{ax^2}{2}} \left( c_1 H_{\frac{b}{a}-1} \left( \frac{\sqrt{a}x}{\sqrt{2}} \right) + c_2 {}_1F_1 \left( \frac{a-b}{2a}; \frac{1}{2}; \frac{ax^2}{2} \right) \right) \right\} \right\}
$$

 $\sqrt{\text{Maple}}$  : cpu = 0.184 (sec), leaf count = 58

$$
\left\{ y(x) = e^{-\frac{ax^2}{2}} x \left( U\left(\frac{2a-b}{2a}, \frac{3}{2}, \frac{ax^2}{2}\right) \right) - C2 + M\left(\frac{2a-b}{2a}, \frac{3}{2}, \frac{ax^2}{2}\right) \right) - C1 \right\}
$$

## **2.1053 ODE No. 1053**

$$
a^2x^2y(x) + 2axy'(x) + y''(x) = 0
$$

 $\blacklozenge$  **Mathematica** : cpu = 0.0317981 (sec), leaf count = 56

$$
\left\{ \left\{ y(x) \rightarrow \frac{e^{-\frac{ax^2}{2} - \sqrt{a}x} \left( c_2 e^{2\sqrt{a}x} + 2\sqrt{a}c_1 \right)}{2\sqrt{a}} \right\} \right\}
$$

 $\sqrt{\text{Maple}}$  : cpu = 0.077 (sec), leaf count = 35

$$
\left\{ y(x) = \_ C1 e^{-\frac{x}{2}(ax - 2\sqrt{a})} + \_ C2 e^{-\frac{x}{2}(ax + 2\sqrt{a})} \right\}
$$

## **2.1054 ODE No. 1054**

$$
(ax + b)y'(x) + y(x)(cx + d) + y''(x) = 0
$$

 $\blacklozenge$  **Mathematica** : cpu = 0.052494 (sec), leaf count = 132

$$
\left\{ \left\{ y(x) \to e^{\frac{cx}{a} - \frac{ax^2}{2} - bx} \left( c_2 {}_1F_1 \left( \frac{a^3 - da^2 + bca - c^2}{2a^3}; \frac{1}{2}; \frac{(xa^2 + ba - 2c)^2}{2a^3} \right) + c_1 H_{\frac{-a^3 + da^2 - bca + c^2}{a^3}} \left( \frac{xa^2 + ba}{\sqrt{2}a^3} \right) \right) \right\}
$$

 $\blacklozenge$  **Maple** : cpu = 0.106 (sec), leaf count = 98

$$
\left\{ y(x) = e^{-\frac{cx}{a}} \left( U\left( \frac{a^2d - abc + c^2}{2a^3}, \frac{1}{2}, -\frac{(a^2x + ab - 2c)^2}{2a^3} \right) \right) - C2 + M\left( \frac{a^2d - abc + c^2}{2a^3}, \frac{1}{2}, -\frac{(a^2x + ab - 2c)^2}{2a^3} \right) \right\}
$$

## **2.1055 ODE No. 1055**

$$
(ax + b)y'(x) + y(x) (a1x2 + b1x + c1) + y''(x) = 0
$$

 $\blacklozenge$  **Mathematica** : cpu = 0.22678 (sec), leaf count = 305

$$
\left\{\left\{y(x)\to \exp\left(-\frac{x\left(a\left(x\sqrt{a^2-4a1}+2b\right)+2b\sqrt{a^2-4a1}+a^2x-4(a1x+b1)\right)}{4\sqrt{a^2-4a1}}\right)\left(c_1H_{\frac{-a^3-\left(\sqrt{a^2-4a1}-2c1\right)}{2a^2-4a1}}\right)\right\}
$$

◆ **Maple** : cpu =  $0.307$  (sec), leaf count =  $262$ 

$$
\left\{ y(x) = \left( -C2 \left( a^2 x + ab - 4 a 1 x - 2 b 1 \right) {}_1F_1(\frac{1}{4} \left( 3 \left( a^2 - 4 a 1 \right)^{3/2} + a^3 - 2 a^2 c 1 + (2 b 1 b - 4 a 1) a + (-1)^{3/2} \right) \right) \right\}
$$

## **2.1056 ODE No. 1056**

$$
x^{2}(-y'(x)) + y''(x) + xy(x) = 0
$$

 $\blacklozenge$  **Mathematica** : cpu = 0.0516147 (sec), leaf count = 51

$$
\left\{ \left\{ y(x) \to -c_2 e^{\frac{x^3}{3}} + \frac{c_2 \sqrt[3]{-x^3} \Gamma\left(\frac{2}{3}, -\frac{x^3}{3}\right)}{\sqrt[3]{3}} + c_1 x \right\} \right\}
$$

 $\blacktriangle$  **Maple** : cpu = 0.783 (sec), leaf count = 48

$$
\left\{ y(x) = \frac{1}{x^2} \bigg( -(-x^3)^{\frac{2}{3}} \sqrt[3]{3} e^{\frac{x^3}{3}} - C^2 + x^3 \bigg( -C^2 \Gamma\left(\frac{2}{3}\right) - C^2 \Gamma\left(\frac{2}{3}, -\frac{x^3}{3}\right) + C^2 I \bigg) \bigg) \right\}
$$

# **2.1057 ODE No. 1057**

$$
x^{2}(-y'(x)) + y''(x) - (x+1)^{2}y(x) = 0
$$

 $\blacklozenge$  **Mathematica** : cpu = 0.957095 (sec), leaf count = 43

$$
\left\{ \left\{ y(x) \to e^{\frac{x^3}{3}+x} \bigg( c_2 \int_1^x e^{-\frac{1}{3}K[1](K[1]^2+6)} dK[1]+c_1 \bigg) \right\} \right\}
$$

 $\blacktriangle$  **Maple** : cpu = 1.428 (sec), leaf count = 50

$$
\left\{ y(x) = \_C 1 \text{ Heun } T\left(0, -3, 2\sqrt[3]{3}, \frac{3^{\frac{2}{3}}x}{3}\right) e^{-x} + \_C 2 \text{ Heun } T\left(0, 3, 2\sqrt[3]{3}, -\frac{3^{\frac{2}{3}}x}{3}\right) e^{\frac{x(x^2+3)}{3}} \right\}
$$

**2.1058 ODE No. 1058**

$$
(x4 - 2) xy(x) - (x + 1)x2y'(x) + y''(x) = 0
$$

 $\blacklozenge$  **Mathematica** : cpu = 1.06986 (sec), leaf count = 43

$$
\left\{ \left\{ y(x) \to e^{\frac{x^3}{3}} \left( c_2 \int_1^x e^{\frac{1}{12}K[1]^3(3K[1]-4)} dK[1] + c_1 \right) \right\} \right\}
$$

 $\blacklozenge$  **Maple** : cpu = 0.441 (sec), leaf count = 29

$$
\left\{ y(x) = e^{\frac{x^3}{3}} \left( \int e^{\frac{x^4}{4} - \frac{x^3}{3}} dx \right) C2 + C1 \right) \right\}
$$

## **2.1059 ODE No. 1059**

$$
x^4y'(x) - x^3y(x) + y''(x) = 0
$$

 $\blacklozenge$  **Mathematica** : cpu = 0.0745403 (sec), leaf count = 49

$$
\left\{ \left\{ y(x) \rightarrow -c_2 e^{-\frac{x^5}{5}} + \frac{c_2 \sqrt[5]{x^5} \Gamma\left(\frac{4}{5}, \frac{x^5}{5}\right)}{\sqrt[5]{5}} + c_1 x \right\} \right\}
$$

 $\blacktriangle$  **Maple** : cpu = 0.237 (sec), leaf count = 56

$$
\left\{y(x) = \frac{1}{x^7}\left(9\_\_\_\_\_\_\_\_\_{}^5\left(x^5+4\right)M_{7/5,\,\frac{9}{10}}\left(1/5\,x^5\right) + x^8\!\left(x^2\_\_\_\_\_\_\_\_\_\_\_\_\_\_\_\_\_\_\_{}^8\left(x^5\right)\right) + \_C1\right)\right)\right\}
$$

### **2.1060 ODE No. 1060**

$$
ax^{q-1}y'(x) + bx^{q-2}y(x) + y''(x) = 0
$$
  
20.264833 (200) log 6 count = 81

 $\blacklozenge$  **Mathematica** : cpu = 0.0364833 (sec), leaf count = 81

$$
\left\{ \left\{ y(x) \to c_2 q^{-1/q} a^{\frac{1}{q}} (x^q)^{\frac{1}{q}} {}_{1}F_1\left(\frac{a+b}{aq}; 1+\frac{1}{q}; -\frac{ax^q}{q}\right) + c_1 {}_{1}F_1\left(\frac{b}{aq}; \frac{q-1}{q}; -\frac{ax^q}{q}\right) \right\} \right\}
$$

$$
ext{Maple : cpu = 0.988 (sec), leaf count = 81}
$$

$$
\left\{y(x) = e^{-\frac{ax^q}{q}}x\left(U\left(\frac{aq-b}{aq}, \frac{q+1}{q}, \frac{ax^q}{q}\right)\right)\_C2 + M\left(\frac{aq-b}{aq}, \frac{q+1}{q}, \frac{ax^q}{q}\right)\_C1\right)\right\}
$$

**2.1061 ODE No. 1061**

$$
-e^{-\frac{x^{3/2}}{3}}x + y''(x) + \sqrt{x}y'(x) + \left(\frac{x}{4} + \frac{1}{4\sqrt{x}} - 9\right)y(x) = 0
$$

 $\blacklozenge$  **Mathematica** : cpu = 0.10066 (sec), leaf count = 45

$$
\left\{ \left\{ y(x) \to \frac{1}{18} e^{-\frac{1}{3}(\sqrt{x}+9)x} (3c_2 e^{6x} + 18c_1 - 2e^{3x} x) \right\} \right\}
$$

 $\blacktriangle$  **Maple** : cpu = 0.159 (sec), leaf count = 28

$$
\left\{ y(x) = -\frac{-9\cosh(3x) - C1 - 9\sinh(3x) - C2 + x}{9} e^{-\frac{1}{3}x^{\frac{3}{2}}} \right\}
$$

## **2.1062 ODE No. 1062**

$$
\frac{(x+\sqrt{x}-8) y(x)}{4x^2} + y''(x) - \frac{y'(x)}{\sqrt{x}} = 0
$$

 $\blacklozenge$  **Mathematica** : cpu = 0.0321507 (sec), leaf count = 30

$$
\left\{ \left\{ y(x) \rightarrow \frac{e^{\sqrt{x}}(c_2x^3 + 3c_1)}{3x} \right\} \right\}
$$

 $\blacktriangle$  **Maple** : cpu = 0.035 (sec), leaf count = 19

$$
\left\{ y(x) = \frac{-C2 x^3 - C1}{x} e^{\sqrt{x}} \right\}
$$

## **2.1063 ODE No. 1063**

$$
y''(x) - (2e^x + 1) y'(x) + e^{2x} y(x) - e^{3x} = 0
$$

 $\blacklozenge$  **Mathematica** : cpu = 0.0486449 (sec), leaf count = 28

$$
\{\{y(x) \to c_1 e^{e^x} + c_2 e^{x + e^x} + e^x + 2\}\}\
$$

 $\blacklozenge$  **Maple** : cpu = 0.382 (sec), leaf count = 61

$$
\left\{ y(x) = \left( \begin{array}{c|c} C1 & \cosh\left(\frac{x}{2}\right) + \cdots + C2 & \sinh\left(\frac{x}{2}\right) \end{array} \right) e^{e^x + \frac{x}{2}} + \left( \left( e^{2x} + e^x + 1 \right) \cosh\left(\frac{x}{2}\right) - 3 \left( e^x + 1/3 e^{2x} + 1 \right) \sin\left(\frac{x}{2}\right) \right) \right\}
$$

### **2.1064 ODE No. 1064**

$$
ay'(x) + by(x) + y''(x) + \tan(x) = 0
$$

 $\blacklozenge$  **Mathematica** : cpu = 0.705721 (sec), leaf count = 502

$$
\left\{ \left\{ y(x) \to \frac{e^{-\frac{1}{2}x(\sqrt{a^2-4b}+a)} \left( (2a-i(b-4)) \left( 2ib\sqrt{a^2-4b} \left( c_2 e^{x\sqrt{a^2-4b}} + c_1 \right) + (\sqrt{a^2-4b}+a) e^{\frac{1}{2}x (\sqrt{a^2-4b})} \right) \right\} \right\}
$$

◆ **Maple** : cpu =  $0.394$  (sec), leaf count =  $125$ 

$$
\left\{ y(x) = e^{-\frac{x}{2}(a - \sqrt{a^2 - 4b})} - C^2 + e^{-\frac{x}{2}(a + \sqrt{a^2 - 4b})} - C^2 - 1 \right\} \left( \int \tan(x) e^{-\frac{x}{2}(-a + \sqrt{a^2 - 4b})} dx e^{x \sqrt{a^2 - 4b}} - \int \tan(x) e^{-\frac{x}{2}(-a + \sqrt{a^2 - 4b})} dx \right)
$$

## **2.1065 ODE No. 1065**

$$
(n2 – a2) y(x) + 2n \cot(x) y'(x) + y''(x) = 0
$$

 $\blacklozenge$  **Mathematica** : cpu = 0.173468 (sec), leaf count = 83

$$
\left\{ \left\{ y(x) \to \left( -\sin^2(x) \right)^{\frac{1}{4} - \frac{n}{2}} \left( c_1 P_{\sqrt{2n^2 - a^2} - \frac{1}{2}}^{\frac{n-1}{2}} (\cos(x)) + c_2 Q_{\sqrt{2n^2 - a^2} - \frac{1}{2}}^{\frac{n-1}{2}} (\cos(x)) \right) \right\} \right\}
$$

 $\sqrt{\text{Maple}}$  : cpu = 0.532 (sec), leaf count = 60

$$
\left\{y(x) = (\sin(x))^{-n+\frac{1}{2}} \left( \text{Legendre} P\left(-\frac{1}{2} + \sqrt{-a^2 + 2n^2}, n - \frac{1}{2}, \cos(x) \right) \right) \right\} - C_1 + \text{Legendre} Q\left(-\frac{1}{2} + \sqrt{-a^2 + 2n^2}\right)
$$

## **2.1066 ODE No. 1066**

$$
y''(x) + \tan(x)y'(x) + y(x)\cos^{2}(x) = 0
$$

 $\blacklozenge$  **Mathematica** : cpu = 0.0384925 (sec), leaf count = 18

$$
\{\{y(x) \to c_2 \sin(\sin(x)) + c_1 \cos(\sin(x))\}\}\
$$

 $\sqrt{\text{Maple}}$  : cpu = 0.12 (sec), leaf count = 15

$$
\{y(x) = \_C1 \sin(\sin(x)) + \_C2 \cos(\sin(x))\}
$$

### **2.1067 ODE No. 1067**

$$
y''(x) + \tan(x)y'(x) - y(x)\cos^{2}(x) = 0
$$

 $\blacklozenge$  **Mathematica** : cpu = 0.0345519 (sec), leaf count = 21

$$
\{\{y(x)\to c_1\cosh(\sin(x))+ic_2\sinh(\sin(x))\}\}\
$$

 $\blacktriangle$  **Maple** : cpu = 0.061 (sec), leaf count = 17

$$
\{y(x) = \_C1 e^{\sin(x)} + \_C2 e^{-\sin(x)}\}
$$

## **2.1068 ODE No. 1068**

 $v(v+1)y(x) + y''(x) + \cot(x)y'(x) = 0$ 

 $\blacklozenge$  **Mathematica** : cpu = 0.149439 (sec), leaf count = 20

$$
\{\{y(x) \to c_1P_v(\cos(x)) + c_2Q_v(\cos(x))\}\}\
$$

 $\blacklozenge$  **Maple** : cpu = 0.929 (sec), leaf count = 45

$$
\left\{ y(x) = \_C1 \_2F_1\left(-\frac{v}{2}, \frac{1}{2} + \frac{v}{2}; \frac{1}{2}; (\cos(x))^2) + \_C2 \cos(x) \_2F_1\left(1 + \frac{v}{2}, \frac{1}{2} - \frac{v}{2}; \frac{3}{2}; (\cos(x))^2) \right) \right\}
$$

### **2.1069 ODE No. 1069**

$$
y''(x) - \cot(x)y'(x) + y(x)\sin^{2}(x) = 0
$$

 $\blacklozenge$  **Mathematica** : cpu = 0.0370826 (sec), leaf count = 19

$$
\{\{y(x)\to c_1\cos(\cos(x))-c_2\sin(\cos(x))\}\}\
$$

 $\blacktriangle$  **Maple** : cpu = 0.164 (sec), leaf count = 15

$$
\{y(x) = \_C1 \sin(\cos(x)) + \_C2 \cos(\cos(x))\}
$$

### **2.1070 ODE No. 1070**

$$
a \tan(x) y'(x) + b y(x) + y''(x) = 0
$$

 $\blacklozenge$  **Mathematica** : cpu = 0.352534 (sec), leaf count = 129

$$
\left\{ \left\{ y(x) \to c_{1,2} F_{1} \left( \frac{1}{4} \left( -a - \sqrt{a^{2} + 4b} \right), \frac{1}{4} \left( \sqrt{a^{2} + 4b} - a \right); \frac{1 - a}{2}; \cos^{2}(x) \right) + i^{a+1} c_{2} \cos^{a+1}(x) \right\} F_{1} \left( \frac{1}{4} \left( a - \sqrt{a^{2} + 4b} \right), \frac{1}{4} \left( \sqrt{a^{2} + 4b} - a \right) \right\} F_{2} \left( \frac{1}{2} \left( a - \sqrt{a^{2} + 4b} \right), \frac{1}{4} \left( \sqrt{a^{2} + 4b} - a \right) + \frac{1 - a}{2}; \cos^{2}(x) \right) \right\} F_{3} \left( \frac{1}{4} \left( a - \sqrt{a^{2} + 4b} \right), \frac{1}{4} \left( \sqrt{a^{2} + 4b} - a \right) + \frac{1 - a}{2}; \cos^{2}(x) \right) \right\}
$$

 $\blacktriangle$  **Maple** : cpu = 0.322 (sec), leaf count = 60

$$
\left\{ y(x) = (\cos(x))^{\frac{1}{2} + \frac{a}{2}} \left( \text{Legendre} \, Q \left( \frac{1}{2} \sqrt{a^2 + 4b} - \frac{1}{2}, \frac{1}{2} + \frac{a}{2}, \sin(x) \right) \right) \right\} - C2 + \text{Legendre} \, P \left( \frac{1}{2} \sqrt{a^2 + 4b} - \frac{1}{2}, \cos(x) \right)
$$

#### **2.1071 ODE No. 1071**

$$
(b2 – a2) y(x) + 2a \cot(ax)y'(x) + y''(x) = 0
$$

 $\blacklozenge$  **Mathematica** : cpu = 0.0856508 (sec), leaf count = 43

$$
\left\{ \left\{ y(x) \to \frac{1}{2} e^{-ibx} \csc(ax) \left( 2c_1 - \frac{ic_2 e^{2ibx}}{b} \right) \right\} \right\}
$$

 $\blacklozenge$  **Maple** : cpu = 0.139 (sec), leaf count = 24

$$
\left\{ y(x) = \frac{-C1\,\sin\left(bx\right) + \_C2\,\cos\left(bx\right)}{\sin\left(ax\right)} \right\}
$$

#### **2.1072 ODE No. 1072**

$$
y(x) (-4a n p(x)^{2} + a + b p(x)) + a p''(x) y'(x) + y''(x) = 0
$$

 $\boldsymbol{\times}$  **Mathematica** : cpu = 0.29564 (sec), leaf count = 0, could not solve DSolve[(a + b\*p[x] - 4\*a\*n\*p[x]^2)\*y[x] + a\*Derivative[1][y][x]\*Derivative[2][p][x] +  $\boldsymbol{\chi}$  **Maple** : cpu = 0. (sec), leaf count = 0, result contains DESol

$$
\left\{y(x) = DESol\left(\left\{\frac{d^2}{dx^2} - Y(x) + a\left(\frac{d^2}{dx^2}p(x)\right)\frac{d}{dx} - Y(x) + \left(a + bp(x) - 4\,na(p(x))^2\right) - Y(x)\right\}, \left\{-Y(x)\right\}\right\}
$$

### **2.1073 ODE No. 1073**

$$
\frac{y'(x)\left(-\wp(x;a,b)\wp'(x;a,b)+\wp(x;a,b)^3-6\wp(x;a,b)^2+\frac{a}{2}\right)}{\wp'(x;a,b)-\wp(x;a,b)^2}+\frac{y(x)\left(\wp(x;a,b)^2(-\wp'(x;a,b))-\left(6\wp(x;a,b)^2\wp'(x;a,b)^2\right)\right)}{\wp(x;a,b)^2+\wp'(x;b)}.
$$

 $\boldsymbol{\times}$  **Mathematica** : cpu = 1.3532 (sec), leaf count = 0, could not solve

DSolve[((-(WeierstrassP[x, {a, b}]\*(-a/2 + 6\*WeierstrassP[x, {a, b}]^2)) - Weierstrass WeierstrassP[x, {a, b}]<sup> $\sim$ 2 + WeierstrassPPrime[x, {a, b}]) + Derivative[2][y][x] == 0,</sup>

 $\boldsymbol{\chi}$  **Maple** : cpu = 0. (sec), leaf count = 0, result contains DESol

$$
\begin{cases} y(x) = DESol\left(\frac{d^2}{dx^2} - Y(x) + \frac{\frac{d}{dx} - Y(x)}{WeierstrassPPrime(x, a, b) + (WeierstrassP(x, a, b))^2}\right)\left(11 \text{ Weierstrass.}\right) \end{cases}
$$

#### **2.1074 ODE No. 1074**

$$
\frac{k^{2} \text{cn}(x|k) \text{sn}(x|k)y'(x)}{\text{dn}(x|k)} + n^{2} y(x) \text{dn}(x|k)^{2} + y''(x) = 0
$$

 $\boldsymbol{\chi}$  Mathematica : cpu = 56.4014 (sec), leaf count = 0, could not solve

DSolve[n^2\*JacobiDN[x, k]^2\*y[x] + (k^2\*JacobiCN[x, k]\*JacobiSN[x, k]\*Derivative[1][y]  $\blacktriangle$  **Maple** : cpu = 0.088 (sec), leaf count = 21

$$
\{y(x) = \_C1 \sin(nJacobiAM(x,k)) + \_C2 \cos(nJacobiAM(x,k))\}
$$

#### **2.1075 ODE No. 1075**

 $f(x)y'(x) + g(x)y(x) + y''(x) = 0$ 

 $\boldsymbol{\chi}$  Mathematica : cpu = 0.185445 (sec), leaf count = 0, could not solve DSolve $[g[x]*y[x] + f[x]*Derivative[1][y][x] + Derivative[2][y][x] == 0, y[x], x]$  $\boldsymbol{\times}$  **Maple** : cpu = 0. (sec), leaf count = 0, result contains DESol

$$
\left\{y(x) = DESol\left(\left\{g(x) - Y(x) + f(x)\frac{d}{dx} - Y(x) + \frac{d^2}{dx^2} - Y(x)\right\}, \{-Y(x)\}\right)\right\}
$$

### **2.1076 ODE No. 1076**

 $y(x) (a + f'(x)) + f(x)y'(x) - g(x) + y''(x) = 0$ 

 $\pmb{\times}$  **Mathematica** : cpu = 0.20895 (sec), leaf count = 0 , could not solve DSolve $[-g[x] + y[x]*(a + Derivative[1][f][x]) + f[x]*Derivative[1][y][x] + Derivative$  $\boldsymbol{\chi}$  **Maple** : cpu = 0. (sec), leaf count = 0, result contains DESol

$$
\left\{y(x) = DESol\left(\left\{\frac{d^2}{dx^2} - Y(x) + f(x)\frac{d}{dx} - Y(x) + \left(\frac{d}{dx}f(x) + a\right) - Y(x) - g(x)\right\}, \{-Y(x)\}\right)\right\}
$$

### **2.1077 ODE No. 1077**

 $y'(x)(af(x)+b) + y(x)(cf(x)+d) + y''(x) = 0$ 

 $\boldsymbol{\chi}$  Mathematica : cpu = 0.319134 (sec), leaf count = 0, could not solve DSolve[(d + c\*f[x])\*y[x] + (b + a\*f[x])\*Derivative[1][y][x] + Derivative[2][y][x] == 0,  $\boldsymbol{\times}$  **Maple** : cpu = 0. (sec), leaf count = 0, result contains DESol

$$
\left\{y(x) = DESol\left(\left\{\frac{d^2}{dx^2} - Y(x) + (af(x) + b)\frac{d}{dx} - Y(x) + (cf(x) + d) - Y(x)\right\}, \{-Y(x)\}\right)\right\}
$$

**2.1078 ODE No. 1078**

$$
y(x)\left(a + \frac{f'(x)}{2} + \frac{f(x)^2}{4}\right) + f(x)y'(x) + y''(x) = 0
$$

 $\blacklozenge$  **Mathematica** : cpu = 0.0692852 (sec), leaf count = 68

$$
\left\{ \left\{ y(x) \rightarrow \frac{\left(2\sqrt{a}c_1 - ic_2 e^{2i\sqrt{a}x}\right) e^{-\frac{1}{2}\int_1^x f(K[1]) dK[1] - i\sqrt{a}x}}{2\sqrt{a}} \right\} \right\}
$$

 $\sqrt{\text{Maple}}$  : cpu = 0.048 (sec), leaf count = 33

$$
\left\{ y(x) = e^{-\frac{\int f(x) dx}{2}} \left( \sinh\left(\sqrt{-a}x\right) \_C t + \cosh\left(\sqrt{-a}x\right) \_C 2 \right) \right\}
$$

### **2.1079 ODE No. 1079**

$$
by(x)f(x)^{2a} - \frac{af'(x)y'(x)}{f(x)} + y''(x) = 0
$$

 $\blacklozenge$  **Mathematica** : cpu = 0.26827 (sec), leaf count = 299

$$
\left\{ \left\{ y(x) \rightarrow -\frac{\sqrt{c_1} \exp \left( -c_2 - \int_1^x -i \sqrt{b} f(K[1])^a dK[1] \right) \left( -1 + \exp \left( 2 \left( c_2 + \int_1^x -i \sqrt{b} f(K[1])^a dK[1] \right) \right) \right) \right. \\ \left. \left. \left\{ y(x) \rightarrow -\frac{\sqrt{c_1} \exp \left( -c_2 - \int_1^x -i \sqrt{b} f(K[1])^a dK[1] \right) \left( -1 + \exp \left( 2 \left( c_2 + \int_1^x -i \sqrt{b} f(K[1])^a dK[1] \right) \right) \right) \right) \right\} \right\}
$$

 $\blacklozenge$  **Maple** : cpu = 0.03 (sec), leaf count = 37

$$
\left\{ y(x) = \_C1 \, e^{\int i(f(x))^a \sqrt{b} \, dx} + \_C2 \, e^{-\int i(f(x))^a \sqrt{b} \, dx} \right\}
$$

#### **2.1080 ODE No. 1080**

$$
y(x)\left(a^2 + \frac{af'(x)}{f(x)} - b^2f(x)^2\right) - y'(x)\left(2a + \frac{f'(x)}{f(x)}\right) + y''(x) = 0
$$

 $\boldsymbol{\times}$  **Mathematica** : cpu = 0.313091 (sec), leaf count = 0, could not solve DSolve[y[x]\*(a^2 - b^2\*f[x]^2 + (a\*Derivative[1][f][x])/f[x]) - (2\*a + Derivative[1][1][x]] + 0, y  $\blacksquare$  **Maple** : cpu = 0.433 (sec), leaf count = 74

$$
\left\{ y(x) = e^{\int -1 \left( \frac{f(x) (e^{-Ct b})^2 b}{(e^b \int f(x) dx)^2} + b f(x) - \frac{(e^{-Ct b})^2 a}{(e^b \int f(x) dx)^2} + a \right) \left( \frac{(e^{-Ct b})^2}{(e^b \int f(x) dx)^2} - 1 \right)^{-1} dx} - C2 \right\}
$$

#### **2.1081 ODE No. 1081**

$$
-\frac{a^2y(x)f'(x)^2}{b^2+f(x)^2} + \frac{f(x)f^3(x)y'(x)}{b^2+f(x)^2} + y''(x) = 0
$$

 $\boldsymbol{\chi}$  Mathematica : cpu = 0.878538 (sec), leaf count = 0, could not solve DSolve[-((a^2\*y[x]\*Derivative[1][f][x]^2)/(b^2 + f[x]^2)) + (f[x]\*(f^3)[x]\*Derivative  $\boldsymbol{\chi}$  **Maple** : cpu = 0. (sec), leaf count = 0, result contains DESol

$$
\left\{ y(x) = DESol\left( \left\{ \frac{d^2}{dx^2} - Y(x) + \frac{f(x)\left( \frac{d^3}{dx^3} f(x) \right) \frac{d}{dx} - Y(x)}{(f(x))^2 + b^2} - \frac{\left( \frac{d}{dx} f(x) \right)^2 a^2 - Y(x)}{(f(x))^2 + b^2} \right\}, \{-Y(x)\} \right) \right\}
$$

### **2.1082 ODE No. 1082**

$$
y(x)\left(\frac{(m^2 - v^2) g'(x)^2}{g(x)} + g'(x)^2\right) - y'(x)\left(\frac{(2m - 1)g'(x)}{g(x)} + \frac{g''(x)}{g'(x)}\right) + y''(x) = 0
$$

 $\boldsymbol{\chi}$  Mathematica : cpu = 0.576896 (sec), leaf count = 0, could not solve

DSolve[y[x]\*(Derivative[1][g][x]^2 + ((m^2 - v^2)\*Derivative[1][g][x]^2)/g[x]) - Deriv 1 + 2\*m)\*Derivative[1][g][x])/g[x] + Derivative[2][g][x]/Derivative[1][g][x]) + Deriva  $\blacklozenge$  **Maple** : cpu = 0.224 (sec), leaf count = 74

$$
\left\{y(x) = (g(x))^{2m} e^{-ig(x)} \left(U\left(\frac{i}{2}m^2 - \frac{i}{2}v^2 + m + \frac{1}{2}, 2m + 1, 2ig(x)\right) \right) - C2 + M\left(\frac{i}{2}m^2 - \frac{i}{2}v^2 + m + \frac{1}{2}, 2m + 1, 2ig(x)\right)\right\}
$$

#### **2.1083 ODE No. 1083**

$$
-\frac{f'(x)y'(x)}{f(x)} + y(x)\left(-\frac{f''(x)}{2f(x)} + \frac{3f'(x)^2}{4f(x)^2} + \frac{\left(\frac{1}{4} - v^2\right)g'(x)^2}{g(x)^2} + g'(x)^2 + \frac{g^3(x)}{2g'(x)} - \frac{3g''(x)^2}{4g'(x)^2}\right) + y''(x) = 0
$$

 $\boldsymbol{\times}$  **Mathematica** : cpu = 0.909063 (sec), leaf count = 0, could not solve DSolve[-((Derivative[1][f][x]\*Derivative[1][y][x])/f[x]) + y[x]\*((3\*Derivative[1][f][1][x]}  $\blacktriangle$  **Maple** : cpu = 0.144 (sec), leaf count = 31

$$
\left\{y(x) = \sqrt{\frac{f(x) g(x)}{\frac{d}{dx}g(x)}} (Y_v(g(x))\_C2 + J_v(g(x))\_C1)\right\}
$$

## **2.1084 ODE No. 1084**

$$
-y'(x)\left(\frac{2f'(x)}{f(x)}-\frac{g'(x)}{g(x)}+\frac{g''(x)}{g'(x)}\right)+y(x)\left(-\frac{f''(x)}{f(x)}+\frac{f'(x)\left(\frac{2f'(x)}{f(x)}-\frac{g'(x)}{g(x)}+\frac{g''(x)}{g'(x)}\right)}{f(x)}-\frac{v^2g'(x)^2}{g(x)^2}+g'(x)^2\right)+
$$

 $\boldsymbol{\times}$  **Mathematica** : cpu = 0.933138 (sec), leaf count = 0, could not solve DSolve  $[-$  (Derivative [1] [y] [x] \* ((2\*Derivative [1] [f] [x])/f [x] - Derivative [1] [g] [x]/g[x]  $\blacktriangle$  **Maple** : cpu = 0.109 (sec), leaf count = 20

$$
{y(x) = f(x) (Y_v(g(x)) \_ C2 + J_v(g(x)) \_ C1)}
$$

#### **2.1085 ODE No. 1085**

$$
-y'(x)\left(\frac{(2v-1)g'(x)}{g(x)}+\frac{g''(x)}{g'(x)}+\frac{2h'(x)}{h(x)}\right)+y(x)\left(g'(x)^2+\frac{h'(x)\left(\frac{(2v-1)g'(x)}{g(x)}+\frac{g''(x)}{g'(x)}+\frac{2h'(x)}{h(x)}\right)}{h(x)}-\frac{h''(x)}{h(x)}\right)+\frac{2h'(x)}{h(x)}\left(g'(x)^2+\frac{h'(x)\left(\frac{(2v-1)g'(x)}{g(x)}+\frac{2h'(x)}{h(x)}\right)}{h(x)}-\frac{h''(x)}{h(x)}\right)+\frac{2h'(x)}{h(x)}\left(g'(x)^2+\frac{h'(x)\left(\frac{(2v-1)g'(x)}{g(x)}+\frac{2h'(x)}{h(x)}\right)}{h(x)}-\frac{h''(x)}{h(x)}\right)+\frac{2h'(x)}{h(x)}\left(g'(x)^2+\frac{h'(x)\left(\frac{(2v-1)g'(x)}{g(x)}+\frac{2h'(x)}{h(x)}\right)}{h(x)}-\frac{h''(x)}{h(x)}\right)+\frac{2h'(x)}{h(x)}\left(g'(x)^2+\frac{h'(x)\left(\frac{(2v-1)g'(x)}{g(x)}+\frac{2h'(x)}{h(x)}\right)}{h(x)}-\frac{h''(x)}{h(x)}\right)+\frac{2h'(x)}{h(x)}\left(g'(x)^2+\frac{h'(x)\left(\frac{(2v-1)g'(x)}{g(x)}+\frac{2h'(x)}{h(x)}\right)}{h(x)}-\frac{h'(x)}{h(x)}\right)+\frac{2h'(x)}{h(x)}\left(g'(x)^2+\frac{2h'(x)}{h(x)}+\frac{2h'(x)}{h(x)}\right)+\frac{2h'(x)}{h(x)}\left(g'(x)^2+\frac{2h'(x)}{h(x)}+\frac{2h'(x)}{h(x)}\right)+\frac{2h'(x)}{h(x)}\left(g'(x)^2+\frac{2h'(x)}{h(x)}+\frac{2h'(x)}{h(x)}\right)+\frac{2h'(x)}{h(x)}\left(g'(x)^2+\frac{2h'(x)}{h(x)}+\frac{2h'(x)}{h(x)}\right)+\frac{2h'(x)}{h(x)}\right)+\frac{2h'(x)}{h(x)}\left(g'(x)^2+\frac{2h'(x)}{h(x)}+\frac{2h'(x)}{h(x)}\right)+
$$

 $\pmb{\times}$  **Mathematica** : cpu = 0.967098 (sec), leaf count = 0 , could not solve

DSolve[-(Derivative[1][y][x]\*(((-1 + 2\*v)\*Derivative[1][g][x])/g[x] + (2\*Derivative[1] 1 + 2\*v)\*Derivative[1][g][x])/g[x] + (2\*Derivative[1][h][x])/h[x] + Derivative[2][g][x]  $\blacklozenge$  **Maple** : cpu = 0.121 (sec), leaf count = 24

$$
{y(x) = h(x) (g(x))^{v} (Y_{v}(g(x)) \_ C2 + J_{v}(g(x)) \_ C1)}
$$

### **2.1086 ODE No. 1086**

 $4y''(x) + 9xy(x) = 0$ 

 $\blacklozenge$  **Mathematica** : cpu = 0.00543749 (sec), leaf count = 42

$$
\left\{ \left\{ y(x) \to c_1 \text{Ai}\left(\sqrt[3]{-1}\left(\frac{3}{2}\right)^{2/3} x\right) + c_2 \text{Bi}\left(\sqrt[3]{-1}\left(\frac{3}{2}\right)^{2/3} x\right) \right\} \right\}
$$

 $\sqrt{\text{Maple}}$  : cpu = 0.036 (sec), leaf count = 29

$$
\left\{ y(x) = \angle C1 \text{ Ai}\left(-\frac{3^{\frac{2}{3}}\sqrt[3]{2}x}{2}\right) + \angle C2 \text{ Bi}\left(-\frac{3^{\frac{2}{3}}\sqrt[3]{2}x}{2}\right) \right\}
$$

## **2.1087 ODE No. 1087**

$$
4y''(x) - (a+x^2) y(x) = 0
$$

 $\blacklozenge$  **Mathematica** : cpu = 0.0113038 (sec), leaf count = 36

$$
\left\{ \left\{ y(x) \to c_1 D_{\frac{1}{4}(-a-2)}(x) + c_2 D_{\frac{a-2}{4}}(ix) \right\} \right\}
$$

 $\sqrt{\text{Maple}}$  : cpu = 0.173 (sec), leaf count = 33

$$
\left\{ y(x) = 1 \left( \begin{array}{c} -C2 \ W_{-\frac{a}{8},\frac{1}{4}} \left( \frac{x^2}{2} \right) + \begin{array}{c} -C1 \ M_{-\frac{a}{8},\frac{1}{4}} \left( \frac{x^2}{2} \right) \end{array} \right) \frac{1}{\sqrt{x}} \right\}
$$

### **2.1088 C**

$$
4y''(x) + 4\tan(x)y'(x) + y(x) (-(5\tan^2(x) + 2)) = 0
$$

 $\blacklozenge$  **Mathematica** : cpu = 0.117546 (sec), leaf count = 97

$$
\left\{\left\{y(x)\to \frac{3\sqrt[8]{-1}c_2\sqrt[4]{-\cos^4(x)}\sqrt{1+i\sqrt{-\cos^4(x)}}+3(-1)^{7/8}c_2\sinh^{-1}\left(\frac{(1+i)\sqrt[4]{-\cos^4(x)}}{\sqrt{2}}\right)-2(-1)^{7/8}c_1}{2\sqrt[8]{-\cos^4(x)}}\right\}
$$

 $\blacklozenge$  **Maple** : cpu = 0.219 (sec), leaf count = 31

$$
\left\{ y(x) = (i \cos(x) \sin(x) - C2 - \ln(\sin(x) + i \cos(x)) - C2 + C1) \frac{1}{\sqrt{\cos(x)}} \right\}
$$

### **2.1089 ODE No. 1089**

$$
-y'(x)(ab + c + x) + ay''(x) + y(x)(b(c + x) + d) = 0
$$

 $\blacklozenge$  **Mathematica** : cpu = 0.0460108 (sec), leaf count = 63

$$
\left\{ \left\{ y(x) \rightarrow e^{bx} \left( c_1 H_d \left( \frac{-ab+c+x}{\sqrt{2}\sqrt{a}} \right) + c_{2,1} F_1 \left( -\frac{d}{2}; \frac{1}{2}; \frac{(-ab+c+x)^2}{2a} \right) \right) \right\} \right\}
$$

 $\sqrt{\text{Maple}}$  : cpu = 0.086 (sec), leaf count = 58

$$
\left\{ y(x) = e^{bx} \left( U \left( -\frac{d}{2}, \frac{1}{2}, \frac{(ab - c - x)^2}{2a} \right) \right) - C2 + M \left( -\frac{d}{2}, \frac{1}{2}, \frac{(ab - c - x)^2}{2a} \right) \right) - C1 \right\}
$$

### **2.1090 ODE No. 1090**

$$
a(a^{2} - 2be^{-ax}) y'(x) + a^{2}y''(x) + b^{2}e^{-2ax}y(x) = 0
$$

 $\blacklozenge$  **Mathematica** : cpu = 0.0338537 (sec), leaf count = 45

$$
\left\{ \left\{ y(x) \rightarrow \frac{e^{-\frac{be^{-ax}}{a^2} - ax}(a^2c_1e^{ax} - bc_2)}{a^2} \right\} \right\}
$$

 $\blacktriangle$  **Maple** : cpu = 0.081 (sec), leaf count = 40

$$
\left\{ y(x) = e^{-\frac{a^3x + 2be^{-ax}}{2a^2}} \left( \sinh\left(\frac{ax}{2}\right) \right) - C1 + \cosh\left(\frac{ax}{2}\right) \right) - C2 \right\}
$$

### **2.1091 ODE No. 1091**

$$
x(y''(x) + y(x)) - \cos(x) = 0
$$

 $\blacklozenge$  **Mathematica** : cpu = 0.0289893 (sec), leaf count = 41

$$
\left\{ \left\{ y(x) \to c_2 \sin(x) + c_1 \cos(x) + \frac{1}{2} (\text{Ci}(2x) \sin(x) - \text{Si}(2x) \cos(x) + \log(x) \sin(x)) \right\} \right\}
$$

 $\sqrt{\text{Maple}}$  : cpu = 0.059 (sec), leaf count = 35

$$
\left\{ y(x) = \frac{\sin (x) C i(2x)}{2} - \frac{Si(2x) \cos (x)}{2} + \frac{(2 C2 + \ln (x)) \sin (x)}{2} + \cos (x) C1 \right\}
$$

## **2.1092 ODE No. 1092**

 $(a + x)y(x) + xy''(x) = 0$ 

 $\blacklozenge$  **Mathematica** : cpu = 0.0970979 (sec), leaf count = 53

$$
\left\{ \left\{ y(x) \rightarrow e^{-ix} x \left( c_2 {}_1F_1 \left( \frac{ia}{2} + 1; 2; 2ix \right) + c_1 U \left( \frac{ia}{2} + 1, 2, 2ix \right) \right) \right\} \right\}
$$

 $\blacktriangle$  **Maple** : cpu = 0.089 (sec), leaf count = 29

$$
\left\{ y(x) = \_C 1 \ M_{-\frac{i}{2}a, \frac{1}{2}}(2ix) + \_C 2 \ W_{-\frac{i}{2}a, \frac{1}{2}}(2ix) \right\}
$$

# **2.1093 ODE No. 1093**

$$
xy''(x) + y'(x) = 0
$$

 $\blacklozenge$  **Mathematica** : cpu = 0.00540069 (sec), leaf count = 13

$$
\{\{y(x) \to c_1 \log(x) + c_2\}\}\
$$

 $\blacktriangle$  **Maple** : cpu = 0.012 (sec), leaf count = 10

$$
\{y(x) = \_C2 \ln(x) + \_C1\}
$$

### **2.1094 ODE No. 1094**

 $ay(x) + xy''(x) + y'(x) = 0$ 

 $\blacklozenge$  **Mathematica** : cpu = 0.0223605 (sec), leaf count = 41

$$
\left\{ \left\{ y(x) \rightarrow c_1 J_0 \left( 2\sqrt{a}\sqrt{x} \right) + 2c_2 Y_0 \left( 2\sqrt{a}\sqrt{x} \right) \right\} \right\}
$$

 $\blacktriangle$  **Maple** : cpu = 0.013 (sec), leaf count = 29

$$
\{y(x) = \_C1 J_0(2\sqrt{a}\sqrt{x}) + \_C2 Y_0(2\sqrt{a}\sqrt{x})\}
$$

## **2.1095 ODE No. 1095**

 $lxy(x) + xy''(x) + y'(x) = 0$ 

 $\blacklozenge$  **Mathematica** : cpu = 0.0101176 (sec), leaf count = 30

$$
\left\{ \left\{ y(x) \to c_1 J_0 \Big( \sqrt{l} x \Big) + c_2 Y_0 \Big( \sqrt{l} x \Big) \right\} \right\}
$$

 $\blacktriangle$  **Maple** : cpu = 0.072 (sec), leaf count = 23

$$
\left\{y(x) = \_C1 J_0(\sqrt{1}x) + \_C2 Y_0(\sqrt{1}x)\right\}
$$

#### **2.1096 ODE No. 1096**

 $(a + x)y(x) + xy''(x) + y'(x) = 0$ 

 $\blacklozenge$  **Mathematica** : cpu = 0.013079 (sec), leaf count = 55

$$
\left\{ \left\{ y(x) \to e^{-ix} \left( c_1 U\left( \frac{ia}{2} + \frac{1}{2}, 1, 2ix \right) + c_2 L_{-\frac{1}{2}i(a-i)}(2ix) \right) \right\} \right\}
$$

 $\blacklozenge$  **Maple** : cpu = 0.153 (sec), leaf count = 39

$$
\left\{ y(x) = e^{-ix} \left( U\left( \frac{1}{2} + \frac{i}{2}a, 1, 2ix \right) \_C 2 + M\left( \frac{1}{2} + \frac{i}{2}a, 1, 2ix \right) \_C 1 \right) \right\}
$$

### **2.1097 ODE No. 1097**

$$
ay(x) + xy''(x) - y'(x) = 0
$$

 $\blacklozenge$  **Mathematica** : cpu = 0.0282559 (sec), leaf count = 45

$$
\{\{y(x)\rightarrow 2ax(c_1J_2(2\sqrt{a}\sqrt{x})-c_2Y_2(2\sqrt{a}\sqrt{x}))\}\}\
$$

 $\blacktriangle$  **Maple** : cpu = 0.014 (sec), leaf count = 31

$$
\{y(x) = x(Y_2(2\sqrt{a}\sqrt{x}) - C2 + J_2(2\sqrt{a}\sqrt{x}) - C1)\}\
$$

## **2.1098 ODE No. 1098**

$$
-ax^3y(x) + xy''(x) - y'(x) = 0
$$

 $\blacklozenge$  **Mathematica** : cpu = 0.00973359 (sec), leaf count = 41

$$
\left\{ \left\{ y(x) \to c_1 \cosh\left(\frac{\sqrt{a}x^2}{2}\right) + ic_2 \sinh\left(\frac{\sqrt{a}x^2}{2}\right) \right\} \right\}
$$

 $\blacktriangle$  **Maple** : cpu = 0.013 (sec), leaf count = 27

$$
\left\{ y(x) = \_C1 \sinh\left(\frac{x^2}{2}\sqrt{a}\right) + \_C2 \cosh\left(\frac{x^2}{2}\sqrt{a}\right) \right\}
$$

### **2.1099 ODE No. 1099**

$$
x^{3}(e^{x^{3}} - v^{2}) y(x) + xy''(x) - y'(x) = 0
$$

 $\pmb{\times}$  **Mathematica** : cpu = 1.13889 (sec), leaf count = 0 , could not solve DSolve[(E^x^3 - v^2)\*x^3\*y[x] - Derivative[1][y][x] + x\*Derivative[2][y][x] == 0, y[x]  $\blacktriangle$  **Maple** : cpu = 0.119 (sec), leaf count = 25

$$
\left\{ y(x) = \_C1 J_v \left( e^{\frac{x^2}{2}} \right) + \_C2 Y_v \left( e^{\frac{x^2}{2}} \right) \right\}
$$

### **2.1100 ODE No. 1100**

$$
xy''(x) + 2y'(x) - xy(x) - e^x = 0
$$

 $\blacklozenge$  **Mathematica** : cpu = 0.0317127 (sec), leaf count = 37

$$
\left\{ \left\{ y(x) \to \frac{e^{-x}(e^{2x}(2c_2 + 2x - 1) + 4c_1)}{4x} \right\} \right\}
$$

 $\blacklozenge$  **Maple** : cpu = 0.099 (sec), leaf count = 23

$$
\left\{y(x) = \frac{\sinh(x) - C2}{x} + \frac{\cosh(x) - C1}{x} + \frac{e^x}{2}\right\}
$$
  
Hand solution

$$
xy'' + 2y' - xy = e^x \tag{1}
$$

First method, much shorter, using transformation. Let  $y_h = \frac{u(x)}{x}$  $\frac{(x)}{x}$ , hence (now we are solving only the homogeneous part).

$$
y' = \frac{u'}{x} - \frac{u}{x^2}
$$
  

$$
y'' = \frac{u''}{x} - \frac{u'}{x^2} - \frac{u'}{x^2} + 2\frac{u}{x^3}
$$

And (1) becomes

$$
x\left(\frac{u''}{x} - \frac{u'}{x^2} - \frac{u'}{x^2} + 2\frac{u}{x^3}\right) + 2\left(\frac{u'}{x} - \frac{u}{x^2}\right) - x\left(\frac{u}{x}\right) = 0
$$
  

$$
u'' - 2\frac{u'}{x} + 2\frac{u}{x^2} + \frac{2u'}{x} - \frac{2u}{x^2} - u = 0
$$
  

$$
u'' - u = 0
$$

Hence the roots of the characteristic equation are  $\pm 1$  and the solution is

$$
u = Ae^x + Be^{-x}
$$

Hence

$$
y_h = \frac{1}{x}(Ae^x + Be^{-x})
$$

The particular solution is found below, and given in the second method. The transformation method is much simpler.

The second method, which is much longer, using series method. This is used if a transformation is not known or can not be found. There is singularity at  $x = 0$ . We need to check if the singularity is regular or not. Writing in standard form  $y'' + p(x) y' + p(x)$  $q(x) y = 0$  gives (we are looking at the homogeneous part now only)

$$
y'' + \frac{2}{x}y' - y = 0
$$

Hence  $\lim_{x\to 0} xp(x) = \lim_{x\to 0} x_x^2 = 2$  which is analytic at  $x = 0$ . And  $\lim_{x\to 0} x^2q(x) =$  $\lim_{x\to 0} -x^2 = 0$  which is analytic. Hence the singularity is regular (removable). Using Frobenius series, assume that

$$
y = \sum_{n = -\infty}^{\infty} c_n x^{n+r}
$$

Where  $c_n = 0$  for  $n < 0$ . Hence

$$
y' = \sum (n+r) c_n x^{n+r-1}
$$
  

$$
y'' = \sum (n+r) (n+r-1) c_n x^{n+r-2}
$$

Substituting back in the original ODE gives

$$
\sum (n+r)(n+r-1)c_nx^{n+r-1} + \sum 2(n+r)c_nx^{n+r-1} - \sum c_nx^{n+r+1} = 0
$$

Adjusting so that all have same power  $x^{n+r}$  gives

$$
\sum (n + r + 1) (n + r) c_{n+1} x^{n+r} + \sum 2(n + r + 1) c_{n+1} x^{n+r} - \sum c_{n-1} x^{n+r} = 0
$$

Hence

$$
(n+r+1)(n+r) c_{n+1} + 2(n+r+1) c_{n+1} - c_{n-1} = 0
$$
  

$$
(n+r+1) (2+(n+r)) c_{n+1} - c_{n-1} = 0
$$
 (2)

We want equation with  $c_0$  in it. Hence let  $n = -1$ 

$$
(-1+r+1)(2+(-1+r))c_0-c_{-2}=0
$$

But  $c_n = 0$  for all  $n < 0$  hence

$$
(-1+r+1)(2+(-1+r))c_0=0
$$

But  $c_0 \neq 0$ , as this is the basis for this method. Therefore, we obtain the indicial equation for *r*

$$
(-1+r+1)(2+(-1+r)) = 0
$$
  

$$
r(r+1) = 0
$$

Hence  $r = 0$  or  $r = -1$  are the roots. Now for each  $r$  we find a solution. Using  $r = 0$ , we go back the recurrence equation (2)

$$
(n+1)(2+n) c_{n+1} - c_{n-1} = 0
$$

$$
c_{n+1} = \frac{c_{n-1}}{(n+1)(2+n)}
$$

For 
$$
n = 0
$$
  
\nFor  $n = 1$   
\n
$$
c_1 = \frac{c_{-1}}{(n+1)(2+n)} = 0
$$
\nFor  $n = 1$   
\n
$$
c_2 = \frac{c_0}{(2)(3)}
$$
\nFor  $n = 2$   
\n
$$
c_3 = \frac{c_1}{(n+1)(2+n)} = 0
$$

For  $n=3$ 

$$
c_4 = \frac{c_2}{\left(4\right)\left(5\right)} = \frac{c_0}{\left(2\right)\left(3\right)\left(4\right)\left(5\right)}
$$

And so on. Hence, for  $r = 0$  we have

$$
y_{r=0} = \sum_{n=0}^{\infty} c_n x^n = c_0 + c_1 x^1 + c_2 x^2 + c_3 x^3 + \cdots
$$
  
=  $c_0 + \frac{c_0}{6} x^2 + \frac{c_0}{120} x^4 + \cdots$   
=  $A \left( 1 + \frac{1}{6} x^2 + \frac{1}{120} x^4 + \cdots \right)$  (3)

Where  $A$  is used as arbitrary constant instead of  $a_0$ . Now we find the solution for  $r = -1$ *.* we go back the recurrence equation (2)

$$
(n-1+1)(2+(n-1))c_{n+1} - c_{n-1} = 0
$$

$$
n(1+n)c_{n+1} - c_{n-1} = 0
$$

$$
c_{n+1} = \frac{c_{n-1}}{n(1+n)}
$$

For  $n = 0$ 

$$
c_1=\frac{c_{-1}}{n\left(1+n\right)}=0
$$

For  $n=1$ 

For  $n=2$ 

$$
c_2=\frac{c_0}{2}
$$

$$
c_3 = \frac{c_1}{n\left(1+n\right)} = 0
$$

For  $n=3$ 

$$
c_4 = \frac{c_2}{(3)(4)} = \frac{c_0}{(2)(3)(4)}
$$

For  $n=4$ 

$$
c_5 = \frac{c_3}{n\left(1+n\right)} = 0
$$

For  $n=5$ 

$$
c_6 = \frac{c_4}{(5)(6)} = \frac{c_0}{(2)(3)(4)(5)(6)}
$$

And so on. Hence solution is

$$
y_{r=-1} = \frac{1}{x} \sum_{n=0}^{\infty} c_n x^n = \frac{1}{x} \left( c_0 + \frac{c_0}{2} x^2 + \frac{c_0}{(2)(3)(4)} x^4 + \frac{c_0}{(2)(3)(4)(5)(6)} x^6 + \cdots \right)
$$
  
=  $\frac{B}{x} \left( 1 + \frac{1}{2} x^2 + \frac{1}{24} x^4 + \frac{1}{720} x^6 + \cdots \right)$ 

Where  $B$  is used as arbitrary constant instead of  $a_0$ . Therefore, the homogeneous solution found is

$$
y_h = y_{r=0} + y_{r=-1}
$$
  
=  $A\left(1 + \frac{1}{6}x^2 + \frac{1}{120}x^4 + \cdots\right) + \frac{B}{x}\left(1 + \frac{1}{2}x^2 + \frac{1}{24}x^4 + \frac{1}{720}x^6 + \cdots\right)$ 

But

$$
e^{x} = 1 + x + \frac{1}{2}x^{2} + \frac{1}{6}x^{3} + \frac{1}{24}x^{4} + \frac{1}{120}x^{5} + \dots
$$
 (3)

And

$$
e^{-x} = 1 - x + \frac{1}{2}x^2 - \frac{1}{6}x^3 + \frac{1}{24}x^4 - \frac{1}{120}x^5 + \cdots
$$
 (4)

Hence adding  $(3)+(4)$  gives

$$
e^{x} + e^{-x} = 2 + 2\frac{1}{2}x^{2} + 2\frac{1}{24}x^{4} + \cdots
$$

$$
= 2\left(1 + \frac{1}{2}x^{2} + \frac{1}{24}x^{4} + \frac{1}{720}x^{6}\cdots\right)
$$

But  $y_{r=-1} = \frac{B}{x}$  $\frac{B}{x}(1+\frac{1}{2}x^2+\frac{1}{24}x^4+\frac{1}{720}x^6+\cdots),$  therefore comparing the result we found above, we see that we can write  $y_{r=-1}$  as

$$
y_{r=-1} = \frac{B}{x} \left( \frac{e^x + e^{-x}}{2} \right)
$$

Similarly, we obtain  $y_{r=0}$  expression

$$
\frac{1}{x}e^x = \frac{1}{x}\left(1 + x + \frac{1}{2}x^2 + \frac{1}{6}x^3 + \frac{1}{24}x^4 + \frac{1}{120}x^5 + \cdots\right)
$$

$$
= \frac{1}{x} + 1 + \frac{1}{2}x + \frac{1}{6}x^2 + \frac{1}{24}x^3 + \frac{1}{120}x^4 + \cdots
$$
(3A)

And

$$
\frac{1}{x}e^{-x} = \frac{1}{x}\left(1 - x + \frac{1}{2}x^2 - \frac{1}{6}x^3 + \frac{1}{24}x^4 - \frac{1}{120}x^5 + \cdots\right)
$$

$$
= \frac{1}{x} - 1 + \frac{1}{2}x - \frac{1}{6}x^2 + \frac{1}{24}x^3 - \frac{1}{120}x^4 + \cdots
$$
(4A)

Now (3A)-(4A) gives

$$
\frac{1}{x}e^x - \frac{1}{x}e^{-x} = \left(\frac{1}{x} + 1 + \frac{1}{2}x + \frac{1}{6}x^2 + \frac{1}{24}x^3 + \frac{1}{120}x^4 + \cdots\right) - \left(\frac{1}{x} - 1 + \frac{1}{2}x - \frac{1}{6}x^2 + \frac{1}{24}x^3 - \frac{1}{120}x^4 + \cdots\right)
$$
\n
$$
= 2 + 2\frac{1}{6}x^2 + 2\frac{1}{120}x^4 + \cdots
$$
\n
$$
= 2\left(1 + \frac{1}{6}x^2 + \frac{1}{120}x^4 + \cdots\right)
$$

Hence

$$
\left(1 + \frac{1}{6}x^2 + \frac{1}{120}x^4 + \dots\right) = \frac{1}{2x}(e^x - e^{-x})
$$

But  $y_{r=0} = A\left(1 + \frac{1}{6}x^2 + \frac{1}{120}x^4 + \cdots\right)$ , therefore comparing the result we found above, wee see that we can write  $y_{r=0}$  as

$$
y_{r=0} = A\left(\frac{1}{2x}(e^x - e^{-x})\right)
$$

$$
= \frac{A}{2x}(e^x - e^{-x})
$$

Therefore

$$
y_h = y_{r=0} + y_{r=-1}
$$
  
=  $\frac{A}{2x} (e^x - e^{-x}) + \frac{B}{2x} (e^x + e^{-x})$   
=  $\frac{1}{x} \left( \frac{A}{2} e^x - \frac{A}{2} e^{-x} + \frac{B}{2} e^x + \frac{B}{2} e^{-x} \right)$   
=  $\frac{1}{x} \left( e^x \left( \frac{A}{2} + \frac{B}{2} \right) + e^{-x} \left( -\frac{A}{2} + \frac{B}{2} \right) \right)$ 

Let  $\frac{A+B}{2} = A_0$ ,  $\frac{B-A}{2} = B_0$  hence the above becomes

$$
y_h = \frac{1}{x} \left( A_0 e^x + B_0 e^{-x} \right)
$$

We see this is the same solution using the transformation method given above. We now need to find particular solution. Let  $y_1 = \frac{e^x}{x}$  $\frac{e^{x}}{x},y_{2}=\frac{e^{-x}}{x}$  $\frac{-x}{x}$ , hence  $y'_1 = \frac{e^x}{x} - \frac{e^x}{x^2}$  and

 $y_2' = \frac{-e^{-x}}{x^2} - \frac{e^{-x}}{x}$  $\frac{-x}{x}$ , hence the Wronskian is

$$
W = \begin{vmatrix} y_1 & y_2 \\ y'_1 & y'_2 \end{vmatrix}
$$
  
= 
$$
\begin{vmatrix} \frac{e^x}{x} & \frac{e^{-x}}{x} \\ \frac{e^x}{x} - \frac{e^x}{x^2} & \frac{-e^{-x}}{x^2} - \frac{e^{-x}}{x} \end{vmatrix}
$$
  
= 
$$
\frac{e^x}{x} \left( \frac{-e^{-x}}{x^2} - \frac{e^{-x}}{x} \right) - \frac{e^{-x}}{x} \left( \frac{e^x}{x} - \frac{e^x}{x^2} \right)
$$
  
= 
$$
\left( \frac{-1}{x^3} - \frac{1}{x^2} \right) - \left( \frac{1}{x^2} - \frac{1}{x^3} \right)
$$
  
= 
$$
-\frac{2}{x^2}
$$

Therefore, let  $y_p = u_1y_1 + u_2y_2$  and hence

$$
u_1 = -\int \frac{y_2}{aW} e^x dx
$$

Where  $a = x$  since the original ODE is  $xy'' + 2y' - xy = e^x$ , and a is the coefficient of y'' always. Hence the above becomes

$$
u_1 = -\int \frac{\frac{e^{-x}}{x}}{x\left(-\frac{2}{x^2}\right)} e^x dx = \int \frac{e^{-x}}{2} e^x dx = \int \frac{1}{2} dx = \frac{x}{2}
$$

And

$$
u_2 = \int \frac{\frac{e^x}{x}}{x\left(-\frac{2}{x^2}\right)} e^x dx = -\int \frac{\frac{e^x}{x}}{\frac{2}{x}} e^x dx = -\frac{1}{2} \int e^{2x} dx = -\frac{1}{2} \frac{e^{2x}}{2} = -\frac{1}{4} e^{2x}
$$

Hence

$$
y_p = u_1 y_1 + u_2 y_2
$$
  
=  $\frac{x e^x}{2 x} - \frac{1}{4} e^{2x} \frac{e^{-x}}{x}$   
=  $\frac{1}{2} e^x - \frac{1}{4x} e^x$ 

Therefore

$$
y_p = e^x \left(\frac{1}{2} - \frac{1}{4x}\right)
$$

Hence the general solution is

$$
y = y_h + y_p
$$
  
=  $\frac{1}{x} (A_0 e^x + B_0 e^{-x}) + e^x \left(\frac{1}{2} - \frac{1}{4x}\right)$ 

Verification

```
restart;
ode:=x*diff(df(x),x),x)+2*diff(y(x),x)-x*y(x)=exp(x);y0:=1/x*(-C1* exp(x) + C2*exp(-x)) + (1/2-1/(4*x))*exp(x);odetest(y(x)=y0,ode);
0
```
#### **2.1101 ODE No. 1101**

$$
axy(x) + xy''(x) + 2y'(x) = 0
$$

✞ ☎

 $\left( \begin{array}{cc} \bullet & \bullet & \bullet \\ \bullet & \bullet & \bullet \end{array} \right)$ 

 $\blacklozenge$  **Mathematica** : cpu = 0.0248756 (sec), leaf count = 52

$$
\left\{ \left\{ y(x) \rightarrow \frac{2c_1 e^{-i\sqrt{a}x} - \frac{ic_2 e^{i\sqrt{a}x}}{\sqrt{a}}}{2x} \right\} \right\}
$$

 $\blacklozenge$  **Maple** : cpu = 0.063 (sec), leaf count = 29

$$
\left\{ y(x) = \frac{1}{x} \left( \begin{array}{c} C2 \cosh(\sqrt{-a}x) + C1 \sinh(\sqrt{-a}x) \end{array} \right) \right\}
$$
  
Hand solution  

$$
xy'' + 2y' + axy = 0
$$
 (1)

First method much shorter, using transformation suggested by Kamke. Let  $y = \frac{u(x)}{x}$  $\frac{(x)}{x}$ , hence

$$
y' = \frac{u'}{x} - \frac{u}{x^2}
$$
  

$$
y'' = \frac{u''}{x} - \frac{u'}{x^2} - \frac{u'}{x^2} + 2\frac{u}{x^3}
$$

And (1) becomes

$$
x\left(\frac{u''}{x} - \frac{u'}{x^2} - \frac{u'}{x^2} + 2\frac{u}{x^3}\right) + 2\left(\frac{u'}{x} - \frac{u}{x^2}\right) + ax\left(\frac{u}{x}\right) = 0
$$
  

$$
u'' - 2\frac{u'}{x} + 2\frac{u}{x^2} + \frac{2u'}{x} - \frac{2u}{x^2} + au = 0
$$
  

$$
u'' + au = 0
$$

Hence the roots of the characteristic equation are  $\pm$ √ −*a* and the solution is

$$
u = A\cos\left(\sqrt{a}x\right) + B\sin\left(\sqrt{a}x\right)
$$

Hence

$$
y = \frac{1}{x} (A \cos (\sqrt{a}x) + B \sin (\sqrt{a}x))
$$

Second method Using series method.

There is singularity at  $x = 0$ . We need to check if it regular or not. Writing in standard form  $y'' + p(x) y' + q(x) y = 0$  gives (we are looking at the homogeneous part now only)

$$
y'' + \frac{2}{x}y' + ay = 0
$$

Hence  $\lim_{x\to 0} xp(x) = \lim_{x\to 0} x \frac{2}{x} = 2$  which is analytic at  $x = 0$ . And  $\lim_{x\to 0} x^2q(x) =$  $\lim_{x\to 0} -ax^2 = 0$  which is analytic. Hence the singularity is regular (removable). Using Frobenius series, assume that

$$
y = \sum_{n = -\infty}^{\infty} c_n x^{n+r}
$$

Where  $c_n = 0$  for  $n < 0$ . Hence

$$
y' = \sum (n+r) c_n x^{n+r-1}
$$
  

$$
y'' = \sum (n+r) (n+r-1) c_n x^{n+r-2}
$$

Substituting back in the original ODE gives

$$
\sum (n+r)(n+r-1)c_nx^{n+r-1} + \sum 2(n+r)c_nx^{n+r-1} + \sum ac_nx^{n+r+1} = 0
$$

Adjusting so that all have same power  $x^{n+r}$  gives

$$
\sum (n + r + 1) (n + r) c_{n+1} x^{n+r} + \sum 2(n + r + 1) c_{n+1} x^{n+r} + \sum a c_{n-1} x^{n+r} = 0
$$

Hence

$$
(n + r + 1) (n + r) c_{n+1} + 2(n + r + 1) c_{n+1} + ac_{n-1} = 0
$$
  

$$
(n + r + 1) (2 + (n + r)) c_{n+1} + ac_{n-1} = 0
$$
 (2)

We want equation with  $c_0$  in it. Hence let  $n = -1$ 

$$
\left( -1+r+1 \right) \left( 2+\left( -1+r \right) \right) c_0 + a c_{-2} = 0
$$

But  $c_n = 0$  for all  $n < 0$  hence

$$
(-1+r+1)(2+(-1+r))c_0=0
$$

But  $c_0 \neq 0$ , as this is the basis for this method. Therefore, we obtain the indicial equation for *r*

$$
(-1+r+1)(2+(-1+r)) = 0
$$
  

$$
r(r+1) = 0
$$

Hence  $r = 0$  or  $r = -1$  are the roots. Now for each  $r$  we find a solution. Using  $r = 0$ , we go back the recurrence equation (2)

$$
(n+1)(2+n) c_{n+1} + ac_{n-1} = 0
$$

$$
c_{n+1} = \frac{-ac_{n-1}}{(n+1)(2+n)}
$$

For  $n=0$ 

$$
c_1 = \frac{-ac_{-1}}{\left(n+1\right)\left(2+n\right)} = 0
$$

For  $n=1$ 

$$
c_2 = \frac{-ac_0}{(2)(3)}
$$

For  $n=2$ 

$$
c_3 = \frac{-ac_1}{\left(n+1\right)\left(2+n\right)} = 0
$$

For  $n=3$ 

$$
c_4 = \frac{-ac_2}{(4)(5)} = \frac{-a(-ac_0)}{(2)(3)(4)(5)} = \frac{a^2c_0}{(2)(3)(4)(5)}
$$

And so on. Hence, for  $r = 0$  we have

$$
y_{r=0} = \sum_{n=0}^{\infty} c_n x^n = c_0 + c_1 x^1 + c_2 x^2 + c_3 x^3 + \cdots
$$
  
=  $c_0 - a \frac{c_0}{6} x^2 + a^2 \frac{c_0}{120} x^4 + \cdots$   
=  $A \left( 1 - a \frac{1}{6} x^2 + a^2 \frac{1}{120} x^4 + \cdots \right)$  (3)

Where  $A$  is used as arbitrary constant instead of  $a_0$ . Now we find the solution for  $r = -1$ *.* we go back the recurrence equation (2)

$$
(n-1+1)(2+(n-1))c_{n+1} + ac_{n-1} = 0
$$

$$
n(1+n)c_{n+1} + ac_{n-1} = 0
$$

$$
c_{n+1} = \frac{-ac_{n-1}}{n(1+n)}
$$
For 
$$
n = 0
$$
  
\nFor  $n = 1$   
\nFor  $n = 2$   
\n $c_1 = \frac{-ac_{-1}}{n(1+n)} = 0$   
\n $c_2 = \frac{-ac_0}{2}$ 

$$
c_3 = \frac{-ac_1}{n\left(1+n\right)} = 0
$$

For  $n=3$ 

$$
c_4 = \frac{-ac_2}{(3)(4)} = \frac{-a(-ac_0)}{(2)(3)(4)} = \frac{a^2c_0}{(2)(3)(4)}
$$

For  $n=4$ 

$$
c_5 = \frac{-ac_3}{n(1+n)} = 0
$$

For  $n=5$ 

$$
c_6 = \frac{-ac_4}{(5)(6)} = \frac{-a(a^2c_0)}{(2)(3)(4)(5)(6)} = \frac{-a^3c_0}{(2)(3)(4)(5)(6)}
$$

And so on. Hence solution is

$$
y_{r=-1} = \frac{1}{x} \sum_{n=0}^{\infty} c_n x^n = \frac{1}{x} \left( c_0 - \frac{ac_0}{2} x^2 + \frac{a^2 c_0}{(2)(3)(4)} x^4 - \frac{a^3 c_0}{(2)(3)(4)(5)(6)} x^6 + \cdots \right)
$$
  
=  $\frac{B}{x} \left( 1 - \frac{a}{2} x^2 + \frac{a^2}{24} x^4 - \frac{a^3}{720} x^6 + \cdots \right)$ 

Where  $B$  is used as arbitrary constant instead of  $a_0$ . Therefore, the homogeneous solution found is

$$
y_h = y_{r=0} + y_{r=-1}
$$
  
=  $A\left(1 - a\frac{1}{6}x^2 + a^2\frac{1}{120}x^4 + \cdots\right) + \frac{B}{x}\left(1 - \frac{a}{2}x^2 + \frac{a^2}{24}x^4 - \frac{a^3}{720}x^6 + \cdots\right)$   
=  $A\left(1 - \frac{1}{6}(\sqrt{a}x)^2 + \frac{1}{120}(\sqrt{a}x)^4 + \cdots\right) + \frac{B}{x}\left(1 - \frac{1}{2}(\sqrt{a}x)^2 + \frac{1}{24}(\sqrt{a}x)^4 - \frac{1}{720}(\sqrt{a}x)^6 + \cdots\right)$ 

But

$$
\sin x = x - \frac{1}{6}x^3 + \frac{1}{120}x^5 - \dotsb \tag{3}
$$

And

$$
\cos x = 1 - \frac{1}{2}x^2 + \frac{1}{24}x^4 - \frac{1}{720}x^6 + \dotsb \tag{4}
$$

Therefore

$$
\sin (\sqrt{a}x) = \sqrt{a}x - \frac{1}{6}(\sqrt{a}x)^3 + \frac{1}{120}(\sqrt{a}x)^5 - \cdots
$$
  
\n
$$
\cos (\sqrt{a}x) = 1 - \frac{1}{2}(\sqrt{a}x)^2 + \frac{1}{24}(\sqrt{a}x)^4 - \frac{1}{720}(\sqrt{a}x)^6 + \cdots
$$

Therefore, using the above, we can write  $y_h$  as

$$
y_h = \frac{A}{\sqrt{a}x} \sqrt{a}x \left( 1 - \frac{1}{6} (\sqrt{a}x)^2 + \frac{1}{120} (\sqrt{a}x)^4 + \cdots \right) + \frac{B}{x} \cos (\sqrt{a}x)
$$
  
=  $\frac{A}{\sqrt{a}x} \left( \sqrt{a}x - \frac{1}{6} (\sqrt{a}x)^3 + \frac{1}{120} (\sqrt{a}x)^5 + \cdots \right) + \frac{B}{x} \cos (\sqrt{a}x)$   
=  $\frac{A}{\sqrt{a}x} \sin (\sqrt{a}x) + \frac{B}{x} \cos (\sqrt{a}x)$ 

Let  $A_0 = \frac{A}{\sqrt{a}}$  $\frac{a}{a}$ , hence the above becomes the same solution found using the transformation method

$$
y(x) = \frac{1}{x} (A_0 \sin (\sqrt{a}x) + B \cos (\sqrt{a}x))
$$

Clearly, the transformation method is much faster and better. But the trick is to see the correct transformation needed and this is not always easy.

Third method Using Laplace transform. Using property  $\mathcal{L}xf(x) = -\frac{d}{ds}F(s)$  then the Laplace transform of the ODE becomes

$$
\mathcal{L}(xy'' + 2y' + axy) = 0
$$

$$
-\frac{d}{ds}(\mathcal{L}y'') + 2\left(-\frac{d}{ds}(\mathcal{L}y')\right) + a\left(-\frac{d}{ds}Y\right) = 0
$$

$$
-\frac{d}{ds}(s^2Y - sA - B) + 2\left(-\frac{d}{ds}(sY - A)\right) + a(-Y') = 0
$$

Where  $A = y(0)$ ,  $B = y'(0)$ . Simplifying gives

$$
-(2sY + s2Y' - A) - 2(Y + sY') - aY' = 0
$$
  
Y'(-s<sup>2</sup> - 2s - a) + Y(-2s - 2) + A = 0  
Y' + Y $\frac{2s + 2}{s2 + 2s + a} = \frac{A}{s2 + 2s + a}$ 

This is first order ODE, which is solved easily using an integrating factor. Solving for *Y* (*s*) gives

$$
Y(s) = \frac{As + c_1}{s^2 + a + 2s}
$$

Where  $c_1$  is constant of integration. The inverse Laplace of the above is

$$
y(x) = e^{-x} \left( A \cos \left( x \sqrt{1-a} \right) + \frac{(-A+c_1)}{\sqrt{1-a}} \sinh \left( x \sqrt{1-a} \right) \right)
$$

I need to find why the above does not verify. May be I made a mistake somewhere. Verification of the result of the first two methods is below.

```
restart;
ode:=x*diff(df(x),x),x)+2*diff(y(x),x)+a*x*y(x)=0;y0:=1/x*(-C1* cos(sqrt(a)*x)+ C2*sin(sqrt(a)*x));odetest(y(x)=y0,ode);
0
```
### **2.1102 ODE No. 1102**

$$
ax^2y(x) + xy''(x) + 2y'(x) = 0
$$

✞ ☎

 $\left( \begin{array}{cc} \bullet & \bullet & \bullet \\ \bullet & \bullet & \bullet \end{array} \right)$ 

 $\blacklozenge$  **Mathematica** : cpu = 0.00689022 (sec), leaf count = 36

$$
\left\{ \left\{ y(x) \rightarrow \frac{c_1 \text{Ai}\left(\sqrt[3]{-a}x\right)+c_2 \text{Bi}\left(\sqrt[3]{-a}x\right)}{x} \right\} \right\}
$$

 $\sqrt{\text{Maple}}$  : cpu = 0.086 (sec), leaf count = 33

$$
\left\{ y(x) = 1 \left( -C2 Y_{\frac{1}{3}} \left( \frac{2}{3} \sqrt{a} x^{\frac{3}{2}} \right) + -C1 J_{\frac{1}{3}} \left( \frac{2}{3} \sqrt{a} x^{\frac{3}{2}} \right) \right) \frac{1}{\sqrt{x}} \right\}
$$
  
Hand solution  

$$
xy'' + 2y' + ax^2y = 0
$$
 (1)

Since there is a term 2y, we can use  $y = \frac{u(x)}{x}$  $\frac{(x)}{x}$ , hence

$$
y' = \frac{u'}{x} - \frac{u}{x^2}
$$
  

$$
y'' = \frac{u''}{x} - \frac{u'}{x^2} - \frac{u'}{x^2} + 2\frac{u}{x^3}
$$

And (1) becomes

$$
x\left(\frac{u''}{x} - \frac{u'}{x^2} - \frac{u'}{x^2} + 2\frac{u}{x^3}\right) + 2\left(\frac{u'}{x} - \frac{u}{x^2}\right) + ax^2\left(\frac{u}{x}\right) = 0
$$
  

$$
u'' - 2\frac{u'}{x} + 2\frac{u}{x^2} + \frac{2u'}{x} - \frac{2u}{x^2} + axu = 0
$$
  

$$
u'' + axu = 0
$$
 (2)

This is Emdon-Fowler. (form is  $u'' + x^n u = 0$ ) with  $n = 1$ . Assume that

$$
u = \sum_{n=0}^{\infty} c_n x^n
$$

Hence

$$
u' = \sum_{n=0}^{n} n c_n x^{n-1} = \sum_{n=1}^{n} n c_n x^{n-1} = \sum_{n=0}^{n} (n+1) c_{n+1} x^n
$$
  

$$
u'' = \sum_{n=0}^{n} n(n+1) c_{n+1} x^{n-1} = \sum_{n=1}^{n} n(n+1) c_{n+1} x^{n-1} = \sum_{n=0}^{n} (n+1) (n+2) c_{n+2} x^n
$$

Substituting back in (2) gives

$$
\sum_{n=0}^{n} (n+1)(n+2)c_{n+2}x^{n} + \sum_{n=0}^{n} ac_n x^{n+1} = 0
$$
  

$$
\sum_{n=0}^{n} (n+1)(n+2)c_{n+2}x^{n} + \sum_{n=1}^{n} ac_{n-1}x^{n} = 0
$$

For  $n=0$ 

$$
\left( 1\right) \left( 2\right) c_{2}=0
$$

Hence  $c_2 = 0$ . For  $n \geq 1$ 

$$
(n+1)(n+2)c_{n+2} + ac_{n-1} = 0
$$

$$
c_{n+2} = \frac{-ac_{n-1}}{(n+1)(n+2)}
$$
(3)

For  $n = 1$ , from  $(3)$  $c_3 =$ −*ac*<sup>0</sup> (2) (3) For  $n = 2$ , from  $(3)$  $c_4 =$ −*ac*<sup>1</sup> (3) (4)

For  $n = 3$ , from (3)

$$
c_5 = \frac{-ac_2}{(4)(5)} = 0
$$

For  $n = 4$ , from  $(3)$ 

$$
c_6 = \frac{-ac_3}{(5)(6)} = \frac{-a}{(5)(6)} \left(\frac{-ac_0}{(2)(3)}\right) = \frac{a^2c_0}{(2)(3)(5)(6)}
$$

For  $n = 5$ , from  $(3)$ 

$$
c_7 = \frac{-ac_4}{(6)(7)} = \frac{-a}{(6)(7)} \left(\frac{-ac_1}{(3)(4)}\right) = \frac{a^2c_1}{(3)(4)(6)(7)}
$$

For  $n = 6$ , from  $(3)$ 

$$
c_8=\frac{-ac_5}{(7)(8)}=0
$$

For  $n = 7$ , from (3)

$$
c_9 = \frac{-ac_6}{(8)(9)} = \frac{-a}{(8)(9)} \left( \frac{a^2 c_0}{(2)(3)(5)(6)} \right) = \frac{-a^3 c_0}{(2)(3)(5)(6)(8)(9)}
$$

For  $n = 8$ , from (3)

$$
c_{10} = \frac{-ac_7}{(9)(10)} = \frac{-a}{(9)(10)} \left( \frac{a^2 c_1}{(3)(4)(6)(7)} \right) = \frac{-a^3 c_1}{(3)(4)(6)(7)(9)(10)}
$$

And so on. Hence,

*u* = X∞ *n*=0 *cnx <sup>n</sup>* = *c*<sup>0</sup> + *c*1*x* <sup>1</sup> + *c*2*x* <sup>2</sup> + *c*3*x* <sup>3</sup> + · · · = *c*<sup>0</sup> + *c*1*x* + 0 + *c*3*x* <sup>3</sup> + *c*4*x* <sup>4</sup> + 0 + *c*6*x* <sup>6</sup> + *c*7*x* <sup>7</sup> + 0 + *c*9*x* <sup>9</sup> + · · · = *c*<sup>0</sup> + *c*1*x* − *ac*<sup>0</sup> (2) (3)*<sup>x</sup>* <sup>3</sup> − *ac*<sup>1</sup> (3) (4)*<sup>x</sup>* <sup>4</sup> + *a* 2 *c*0 (2) (3) (5) (6)*<sup>x</sup>* <sup>6</sup> + *a* 2 *c*1 (3) (4) (6) (7)*<sup>x</sup>* <sup>7</sup> − *a* 3 *c*0 (2) (3) (5) (6) (8) (9)*<sup>x</sup>* <sup>9</sup> − (3) (4) (6) (7) (9) (10)*<sup>x</sup>* = *c*<sup>0</sup> 1 − *a* 6 *x* <sup>3</sup> + *a* 2 180 *x* <sup>6</sup> − *a* 3 12 960 *x* <sup>9</sup> <sup>+</sup> · · · + *xc*<sup>1</sup> 1 − *a* 12 *x* <sup>3</sup> + *a* 2 504 *x* <sup>6</sup> − *a* 3 45 360 *x* <sup>9</sup> <sup>+</sup> · · · = *c*<sup>0</sup> 1 − 1 6 *a* 1 <sup>3</sup> *x* 3 + 1 180 *a* 1 <sup>3</sup> *x* 6 − 1 12 960 *a* 1 <sup>3</sup> *x* 9 <sup>+</sup> · · · + *xc*<sup>1</sup> 1 − 1 12 *a* 1 <sup>3</sup> *x* 3 + 1 504 *a* 1 <sup>3</sup> *x* 6 − 1 45 360

Comparing the above to the series expansion of Airy functions, we see that

$$
u = c_0 \operatorname{AiryAI}\left(-a^{\frac{1}{3}}x\right) + c_1 \operatorname{AiryBI}\left(-a^{\frac{1}{3}}x\right)
$$

And since  $y = \frac{u(x)}{x}$  $\frac{(x)}{x}$  then

$$
y = \frac{1}{x} \Big( c_0 \text{AiryAI}\left(-a^{\frac{1}{3}}x\right) + c_1 \text{AiryBI}\left(-a^{\frac{1}{3}}x\right) \Big)
$$

Verification

```
✞ ☎
restart;
#for series solution of u''+axu=0, use this:
Order:=10;
sol:=dsolve(ode,u(x),series);
sol:=convert(sol,polynom);
sol:=subs({u(0)=c0,D(u)(0)=c1},rhs(sol));collect(sol,{c0,c1});
(1-(1/6)*a*x^3+(1/180)*a^2*x^6-(1/12960)*a^3*x^9)*c0+(x-(1/12)*a*x^4+(1/504)*a^2*x^7)*c1#to verify final solution use this:
ode:=x*diff(y(x),x$2)+2*diff(y(x),x)+a*x^2*y(x)=0;
y0:=(1/x)*(_C0*AiryAi(-a^(1/3)*x)+_C1*AiryBi(-a^(1/3)*x));
odetest(y(x)=y0,ode);
0
```
 $\begin{pmatrix} 1 & 0 & 0 \\ 0 & 0 & 0 \\ 0 & 0 & 0 \\ 0 & 0 & 0 \\ 0 & 0 & 0 \\ 0 & 0 & 0 \\ 0 & 0 & 0 & 0 \\ 0 & 0 & 0 & 0 \\ 0 & 0 & 0 & 0 \\ 0 & 0 & 0 & 0 \\ 0 & 0 & 0 & 0 & 0 \\ 0 & 0 & 0 & 0 & 0 \\ 0 & 0 & 0 & 0 & 0 & 0 \\ 0 & 0 & 0 & 0 & 0 & 0 \\ 0 & 0 & 0 & 0 & 0 & 0 & 0 \\ 0 & 0 & 0 & 0 & 0 & 0 & 0 \\ 0 &$ 

## **2.1103 ODE No. 1103**

 $ay(x) + xy''(x) - 2y'(x) = 0$ 

 $\blacklozenge$  **Mathematica** : cpu = 0.0308106 (sec), leaf count = 56

$$
\{\{y(x)\to 2a^{3/2}x^{3/2}\big(3c_1J_3\big(2\sqrt{a}\sqrt{x}\big)-ic_2Y_3\big(2\sqrt{a}\sqrt{x}\big)\big)\}\}
$$

 $\sqrt{\text{Maple}}$  : cpu = 0.013 (sec), leaf count = 33

$$
\left\{ y(x) = x^{\frac{3}{2}} \big( Y_3 \big( 2\sqrt{a}\sqrt{x} \big) - C2 + J_3 \big( 2\sqrt{a}\sqrt{x} \big) - C1 \big) \right\}
$$

# **2.1104 ODE No. 1104**

$$
ay(x) + vy'(x) + xy''(x) = 0
$$

 $\blacklozenge$  **Mathematica** : cpu = 0.0369761 (sec), leaf count = 77

$$
\left\{ \left\{ y(x) \to a^{\frac{1}{2} - \frac{v}{2}} x^{\frac{1}{2} - \frac{v}{2}} (c_2 \Gamma(2 - v) J_{1-v}(2\sqrt{a}\sqrt{x}) + c_1 \Gamma(v) J_{v-1}(2\sqrt{a}\sqrt{x})) \right\} \right\}
$$

 $\blacklozenge$  **Maple** : cpu = 0.024 (sec), leaf count = 41

$$
\left\{ y(x) = x^{\frac{1}{2} - \frac{v}{2}} (Y_{v-1} (2\sqrt{a\sqrt{x}}) - C2 + J_{v-1} (2\sqrt{a\sqrt{x}}) - C1) \right\}
$$

# **2.1105 ODE No. 1105**

$$
ay'(x) + bxy(x) + xy''(x) = 0
$$

 $\blacklozenge$  **Mathematica** : cpu = 0.0219992 (sec), leaf count = 54

$$
\left\{ \left\{ y(x) \rightarrow x^{\frac{1}{2} - \frac{a}{2}} \left( c_1 J_{\frac{a-1}{2}} \left( \sqrt{b}x \right) + c_2 Y_{\frac{a-1}{2}} \left( \sqrt{b}x \right) \right) \right\} \right\}
$$

 $\sqrt{\text{Maple}}$  : cpu = 0.071 (sec), leaf count = 39

$$
\left\{y(x) = x^{-\frac{a}{2} + \frac{1}{2}} \left(Y_{\frac{a}{2} - \frac{1}{2}} \left(\sqrt{b}x\right) \_ C2 + J_{\frac{a}{2} - \frac{1}{2}} \left(\sqrt{b}x\right) \_ C1\right)\right\}
$$

# **2.1106 ODE No. 1106**

$$
ay'(x) + bx^{\mathrm{al}}y(x) + xy''(x) = 0
$$

 $\blacklozenge$  **Mathematica** : cpu = 0.0541039 (sec), leaf count = 165

$$
\left\{ \left\{ y(x) \to \left( \frac{1}{a1} + 1 \right)^{\frac{a-1}{a1+1}} a1^{\frac{a-1}{a1+1}} b^{\frac{1-a}{2a1+2}} (x^{a1})^{-\frac{a-1}{2a1}} \left( c_2 \Gamma \left( \frac{-a + a1 + 2}{a1 + 1} \right) J_{\frac{1-a}{a1+1}} \left( \frac{2 \sqrt{b} (x^{a1})^{\frac{a1+1}{2a1}}}{a1 + 1} \right) + c_1 \Gamma \left( \frac{a+1}{a1 + 1} \right) \right) \right\}
$$

 $\blacklozenge$  **Maple** : cpu = 0.213 (sec), leaf count = 71

$$
\left\{y(x) = x^{-\frac{a}{2} + \frac{1}{2}} \left(Y_{\frac{a-1}{aI+1}}\left(2\frac{\sqrt{b}x^{aI/2+1/2}}{aI+1}\right) - C2 + J_{\frac{a-1}{aI+1}}\left(2\frac{\sqrt{b}x^{aI/2+1/2}}{aI+1}\right) - C1\right)\right\}
$$

## **2.1107 ODE No. 1107**

$$
ay(x) + (b+x)y'(x) + xy''(x) = 0
$$

 $\blacklozenge$  **Mathematica** : cpu = 0.0312772 (sec), leaf count = 36

$$
\{\{y(x) \to e^{-x}(c_1U(b-a,b,x) + c_2L_{a-b}^{b-1}(x))\}\}\
$$

 $\blacktriangle$  **Maple** : cpu = 0.156 (sec), leaf count = 30

$$
\{y(x) = e^{-x}(U(-a+b, b, x) \_C2 + M(-a+b, b, x) \_C1)\}
$$

## **2.1108 ODE No. 1108**

 $(a + b + x)y'(x) + ay(x) + xy''(x) = 0$ 

 $\blacklozenge$  **Mathematica** : cpu = 0.0368769 (sec), leaf count = 33

$$
\{\{y(x) \to e^{-x}(c_1U(b, a+b, x) + c_2L_{-b}^{a+b-1}(x))\}\}\
$$

 $\blacktriangle$  **Maple** : cpu = 0.162 (sec), leaf count = 26

$$
\{y(x) = e^{-x}(U(b, a+b, x) \_C2 + M(b, a+b, x) \_C1)\}
$$

# **2.1109 ODE No. 1109**

$$
xy''(x) - xy'(x) - y(x) - e^x x(x+1) = 0
$$

 $\blacklozenge$  **Mathematica** : cpu = 0.0574256 (sec), leaf count = 45

$$
\{\{y(x) \to -c_2(e^x x \text{Ei}(-x) + 1) + c_1 e^x x + e^x (x^2 + x - x \log(-x) - 1)\}\}\
$$

 $\sqrt{\text{Maple}}$  : cpu = 0.063 (sec), leaf count = 33

$$
\{y(x) = e^x(-C1 x E i(1, x) + x^2 + C2 x - x \ln(x) + e^{-x} - C1 - 1)\}
$$

# **2.1110 ODE No. 1110**

 $-ay(x) + xy''(x) - xy'(x) = 0$ 

 $\blacklozenge$  **Mathematica** : cpu = 0.0415973 (sec), leaf count = 36

$$
\left\{ \left\{ y(x) \to c_2 G_{1,2}^{2,0} \left( -x \middle| \begin{array}{c} 1-a \\ 0,1 \end{array} \right) + c_1 x_1 F_1(a+1;2;x) \right\} \right\}
$$

 $\blacktriangle$  **Maple** : cpu = 0.111 (sec), leaf count = 23

$$
\{y(x) = x(M(a+1, 2, x) \_C1 + U(a+1, 2, x) \_C2)\}
$$

## **2.1111 ODE No. 1111**

$$
xy''(x) - (x+1)y'(x) + y(x) = 0
$$

 $\blacklozenge$  **Mathematica** : cpu = 0.0199948 (sec), leaf count = 19

$$
\{\{y(x) \to c_1 e^x - c_2(x+1)\}\}\
$$

 $\sqrt{\text{Maple}}$  : cpu = 0.088 (sec), leaf count = 13

$$
{y(x) = \_C2 e^x + \_C1 x + \_C1}
$$
  
Hand solution

$$
xy'' - (x+1)y' + y = 0
$$
 (1)

Taking Laplace transform of each term and using property of  $\mathcal{L}(xf(x)) = -\frac{d}{ds}F(s)$ where  $F(s) = \mathcal{L}f(x)$ , then

$$
\mathcal{L}(xy'')=-\frac{d}{ds}(\mathcal{L}y'')
$$

Let  $\mathcal{L}y(x) = Y(s) \equiv Y$ . Now  $\mathcal{L}y'' = s^2Y - sy(0) - y'(0)$ . Assuming  $y(0) = A, y'(0) = B$ then

$$
\mathcal{L}(xy'') = -\frac{d}{ds}(s^2Y - As - B)
$$

$$
= -(2sY + s^2Y' - A)
$$

And

$$
\mathcal{L}((x+1) y') = \mathcal{L}(xy' + y')
$$
  
=  $-\frac{d}{ds}(\mathcal{L}y') + \mathcal{L}y'$   
=  $-\frac{d}{ds}(sY - y(0)) + (sY - y(0))$   
=  $-\frac{d}{ds}(sY - A) + (sY - y(0))$   
=  $-(Y + sY') + (sY - A)$   
=  $-Y - sY' + sY - A$ 

Hence Laplace transform of the ODE becomes

$$
-(2sY + s2Y' - A) - (-Y - sY' + sY - A) + Y = 0
$$
  
\n
$$
-2sY - s2Y' + A + Y + sY' - sY + A + Y = 0
$$
  
\n
$$
Y'(s - s2) + Y(-2s + 1 - s + 1) = -2A
$$
  
\n
$$
Y'(s2 - s) + Y(3s - 2) = 2A
$$
  
\n
$$
Y' + \frac{(3s - 2)}{s(s - 1)}Y = \frac{2A}{s(s - 1)}
$$

The integrating factor is  $\mu = e^{\int \frac{(3s-2)}{s(s-1)}} = e^{\ln(s-1)+2\ln(s)} = (s-1) s^2$ , hence

$$
d((s-1) s2Y) = (s-1) s2 \frac{2A}{s (s-1)}
$$

$$
(s-1) s2Y = 2A \int s ds + c1
$$

$$
(s-1) s2Y = 2A \frac{s2}{2} + c1
$$

$$
Y = \frac{As2 + c1}{(s-1) s2}
$$

Inverse Laplace transform gives

$$
y(x) = -c_1 + (A + c_1) e^x - c_1 x
$$
  
= -c\_1(1+x) + (A + c\_1) e^x

Let  $-c_1 = A_0, A + c_1 + B_0$ , hence

$$
y(x) = A_0(1+x) + B_0 e^x
$$

✞ ☎

Verification

rrestart;  $ode:=x*diff(df(x),x),x)-(1+x)*diff(y(x),x)+y(x)=0;$  $y0:=-CO*(1+x)+Cl*exp(x);$  $odetect(y(x)=y0,ode);$ 0

#### **2.1112 ODE No. 1112**

 $xy''(x) - (x+1)y'(x) - 2(x-1)y(x) = 0$ 

 $\left( \begin{array}{cc} \bullet & \bullet & \bullet \\ \bullet & \bullet & \bullet \end{array} \right)$ 

 $\blacklozenge$  **Mathematica** : cpu = 0.029676 (sec), leaf count = 30

$$
\left\{ \left\{ y(x) \to c_1 e^{2x} - \frac{1}{9} c_2 e^{-x} (3x+1) \right\} \right\}
$$

 $\sqrt{\text{Maple}}$  : cpu = 0.079 (sec), leaf count = 22

$$
\{y(x) = \_C1 e^{2x} + \_C2 e^{-x} (3x+1)\}
$$

## **2.1113 ODE No. 1113**

 $-ay(x) + (b-x)y'(x) + xy''(x) = 0$ 

 $\blacklozenge$  **Mathematica** : cpu = 0.0235102 (sec), leaf count = 24

$$
\{\{y(x)\to c_1U(a,b,x)+c_2L_{-a}^{b-1}(x)\}\}
$$

 $\blacklozenge$  **Maple** : cpu = 0.137 (sec), leaf count = 17

$$
\{y(x) = \_C1 M(a, b, x) + \_C2 U(a, b, x)\}
$$

## **2.1114 ODE No. 1114**

 $xy''(x) - 2(x-1)y'(x) - y(x) = 0$ 

 $\blacklozenge$  **Mathematica** : cpu = 0.0431454 (sec), leaf count = 39

$$
\left\{ \left\{ y(x) \to c_2 G_{1,2}^{2,0} \left( -2x \Big| \begin{array}{c} \frac{1}{2} \\ -1,0 \end{array} \right) + c_1 e^x (I_0(x) - I_1(x)) \right\} \right\}
$$

 $\blacklozenge$  **Maple** : cpu = 0.098 (sec), leaf count = 34

$$
\{y(x) = (\_C2 K_1(-x) - \_C2 K_0(-x) + \_C1 (I_0(x) - I_1(x))) e^x\}
$$

#### **2.1115 ODE No. 1115**

$$
xy''(x) - (3x - 2)y'(x) - (2x - 3)y(x) = 0
$$

 $\blacklozenge$  **Mathematica** : cpu = 0.0686772 (sec), leaf count = 63

$$
\left\{ \left\{ y(x) \to e^{-\frac{1}{2}(\sqrt{17}-3)x} \left( c_{2\ 1} F_1 \left( 1 - \frac{6}{\sqrt{17}}; 2; \sqrt{17} x \right) + c_1 U \left( 1 - \frac{6}{\sqrt{17}}, 2, \sqrt{17} x \right) \right) \right\} \right\}
$$

 $\blacklozenge$  **Maple** : cpu = 2.3 (sec), leaf count = 47

$$
\left\{ y(x) = e^{-\frac{x(-3+\sqrt{17})}{2}} \left( M \left( 1 - \frac{6\sqrt{17}}{17}, 2, \sqrt{17}x \right) - C1 + U \left( 1 - \frac{6\sqrt{17}}{17}, 2, \sqrt{17}x \right) - C2 \right) \right\}
$$

## **2.1116 ODE No. 1116**

$$
y'(x)(ax + b + n) + any(x) + xy''(x) = 0
$$

 $\blacklozenge$  **Mathematica** : cpu = 0.063466 (sec), leaf count = 38

$$
\{\{y(x) \to e^{-ax}(c_1U(b, b+n, ax) + c_2L_{-b}^{b+n-1}(ax))\}\}\
$$

 $\blacktriangle$  **Maple** : cpu = 0.151 (sec), leaf count = 31

$$
\{y(x) = e^{-ax}(U(b, b+n, ax) - C2 + M(b, b+n, ax) - C1)\}
$$

# **2.1117 ODE No. 1117**

$$
-(x+1)(a+b)y'(x) + abxy(x) + xy''(x) = 0
$$

 $\blacklozenge$  **Mathematica** : cpu = 0.0984111 (sec), leaf count = 87

$$
\left\{ \left\{ y(x) \to e^{bx} x^{a+b+1} \bigg( c_1 U\bigg( \frac{a^2 + ba + a - b}{a - b}, a + b + 2, (a - b)x \bigg) + c_2 L_{-\frac{a^2 + ba + a - b}{a - b}}^{a + b + 1} ((a - b)x) \bigg) \right\} \right\}
$$

 $\blacktriangle$  **Maple** : cpu = 0.189 (sec), leaf count = 82

$$
\left\{ y(x) = e^{bx}x^{a+b+1} \left( M\left( \frac{a^2 + ab + a - b}{a - b}, a + b + 2, x(a - b) \right) \right) \right\} - C1 + U\left( \frac{a^2 + ab + a - b}{a - b}, a + b + 2, x(a - b) \right)
$$

### **2.1118 ODE No. 1118**

$$
y'(x)(x(a + b) + m + n) + y(x)(abx + an + bm) + xy''(x) = 0
$$

 $\blacklozenge$  **Mathematica** : cpu = 0.102392 (sec), leaf count = 46

$$
\{\{y(x) \to e^{-ax}(c_1U(m, m+n, (a-b)x) + c_2L_{-m}^{m+n-1}((a-b)x))\}\}\
$$

 $\blacklozenge$  **Maple** : cpu = 0.168 (sec), leaf count = 39

$$
\{y(x) = e^{-ax}(U(m, m+n, x(a-b))\_C2 + M(m, m+n, x(a-b))\_C1)\}
$$

## **2.1119 ODE No. 1119**

$$
y(x) (a2x + 2ab) – 2(ax + b)y'(x) + xy''(x) = 0
$$

 $\blacklozenge$  **Mathematica** : cpu = 0.179657 (sec), leaf count = 75

$$
\left\{ \left\{ y(x) \to \frac{e^{ax} x^{b - \frac{1}{2}\sqrt{(2b+1)^2} + \frac{1}{2}} \left( c_2 x^{\sqrt{(2b+1)^2}} + \sqrt{(2b+1)^2} c_1 \right)}{\sqrt{(2b+1)^2}} \right\} \right\}
$$

 $\blacktriangle$  **Maple** : cpu = 0.075 (sec), leaf count = 20

$$
\left\{y(x)=\mathrm{e}^{ax}\!\left(x^{2\,b+1}\_\mathit{C2}+\_\mathit{C1}\right)\right\}
$$

## **2.1120 ODE No. 1120**

$$
(ax + b)y'(x) + y(x)(cx + d) + xy''(x) = 0
$$

 $\blacklozenge$  **Mathematica** : cpu = 0.0646185 (sec), leaf count = 135

$$
\left\{ \left\{ y(x) \to e^{-\frac{1}{2}x\left( \sqrt{a^2-4c}+a \right)} \left( c_1U \left( \frac{ab+\sqrt{a^2-4c}b-2d}{2\sqrt{a^2-4c}}, b, \sqrt{a^2-4c}x \right) + c_2 L_{\frac{ab+\sqrt{a^2-4c}b-2d}{2\sqrt{a^2-4c}}}^{b-1} \left( \sqrt{a^2-4c}x \right) \right) \right\}
$$

◆ **Maple** : cpu =  $0.286$  (sec), leaf count =  $109$ 

$$
\left\{ y(x) = e^{-\frac{x}{2}(a + \sqrt{a^2 - 4c})} \left( M \left( \frac{1}{2} \left( b\sqrt{a^2 - 4c} + ab - 2d \right) \frac{1}{\sqrt{a^2 - 4c}}, b, \sqrt{a^2 - 4cx} \right) \right) \right\} - C_1 + U \left( \frac{1}{2} \left( b\sqrt{a^2 - 4c} + ab - 2d \right) \frac{1}{\sqrt{a^2 - 4c}} \right)
$$

# **2.1121 ODE No. 1121**

$$
-(x2 - x) y'(x) + xy''(x) + (x - 1)y(x) = 0
$$

 $\blacklozenge$  **Mathematica** : cpu = 11.7816 (sec), leaf count = 36

$$
\left\{ \left\{ y(x) \to x \Bigg( c_2 \int_1^x \frac{e^{\frac{1}{2}(K[1]-2)K[1]}}{K[1]^2} dK[1] + c_1 \Bigg) \right\} \right\}
$$

 $\blacklozenge$  **Maple** : cpu = 0.036 (sec), leaf count = 23

$$
\left\{y(x) = \left(\int \frac{1}{x^2} e^{\frac{x(x-2)}{2}} dx \_ C1 + \_ C2 \right)x\right\}
$$

## **2.1122 ODE No. 1122**

$$
-(x2 - x - 2) y'(x) + xy''(x) - x(x + 3)y(x) = 0
$$

 $\blacklozenge$  **Mathematica** : cpu = 11.4423 (sec), leaf count = 44

$$
\left\{ \left\{ y(x) \to e^{\frac{x^2}{2}} \left( c_2 \int_1^x \frac{e^{-\frac{1}{2}K[1](K[1]+2)}}{K[1]^2} dK[1] + c_1 \right) \right\} \right\}
$$

 $\blacklozenge$  **Maple** : cpu = 0.36 (sec), leaf count = 28

$$
\left\{ y(x) = e^{\frac{x^2}{2}} \left( \int \frac{1}{x^2} e^{-\frac{x(x+2)}{2}} dx \right) C2 + C1 \right) \right\}
$$

## **2.1123 ODE No. 1123**

$$
-(2ax^2+1) y'(x) + bx^3y(x) + xy''(x) = 0
$$

 $\blacklozenge$  **Mathematica** : cpu = 0.012895 (sec), leaf count = 53

$$
\left\{ \left\{ y(x) \rightarrow e^{-\frac{1}{2}x^2(\sqrt{a^2-b}-a)} \left( c_2 e^{x^2 \sqrt{a^2-b}} + c_1 \right) \right\} \right\}
$$

 $\sqrt{\text{Maple}}$  : cpu = 0.089 (sec), leaf count = 45

$$
\left\{ y(x) = \_ C1 e^{\frac{x^2}{2} (\sqrt{a^2 - b} + a)} + \_ C2 e^{-\frac{x^2}{2} (\sqrt{a^2 - b} - a)} \right\}
$$

#### **2.1124 ODE No. 1124**

$$
-2(x2 - a) y'(x) + 2nxy(x) + xy''(x) = 0
$$

 $\blacklozenge$  **Mathematica** : cpu = 0.0798296 (sec), leaf count = 65

$$
\left\{ \left\{ y(x) \to c_{1,1}F_{1}\left(-\frac{n}{2};a+\frac{1}{2};x^{2}\right)+i^{1-2a}c_{2}x^{1-2a}{}_{1}F_{1}\left(-a-\frac{n}{2}+\frac{1}{2};\frac{3}{2}-a;x^{2}\right)\right\} \right\}
$$

 $\blacklozenge$  **Maple** : cpu = 0.154 (sec), leaf count = 29

$$
\left\{ y(x) = \_C 1 \ M \left( -\frac{n}{2}, \ \frac{1}{2} + a, \ x^2 \right) + \_C 2 \ U \left( -\frac{n}{2}, \ \frac{1}{2} + a, \ x^2 \right) \right\}
$$

# **2.1125 ODE No. 1125**

$$
-4x^5 - 4x^3y(x) + (4x^2 - 1)y'(x) + xy''(x) = 0
$$

 $\blacklozenge$  **Mathematica** : cpu = 0.243478 (sec), leaf count = 45

$$
\left\{ \left\{ y(x) \to c_1 e^{(\sqrt{2}-1)x^2} + c_2 e^{-(1+\sqrt{2})x^2} - x^2 - 2 \right\} \right\}
$$

 $\blacklozenge$  **Maple** : cpu = 0.079 (sec), leaf count = 36

$$
\left\{ y(x) = e^{x^2(\sqrt{2}-1)} - C2 + e^{-x^2(1+\sqrt{2})} - C1 - x^2 - 2 \right\}
$$

# **2.1126 ODE No. 1126**

$$
(a2x3 + a) y(x) + (2ax3 - 1) y'(x) + xy''(x) = 0
$$

 $\boldsymbol{\chi}$  Mathematica : cpu = 1.06041 (sec), leaf count = 0, DifferentialRoot result

$$
\{ \{ y(x) \to \text{DifferentialRoot}(\{y,x\}, \{ (a^2x^3 + a) y(x) + (2x^3a - 1) y'(x) + xy''(x) = 0, y(1) = c_1, y'(1) = 0 \} \}
$$

 $\blacklozenge$  **Maple** : cpu = 0.055 (sec), leaf count = 19

$$
\left\{ y(x) = e^{-\frac{ax^3}{3}} \left( \angle C2 x^2 + \angle C1 \right) \right\}
$$

## **2.1127 ODE No. 1127**

$$
y(x) (a2x \log2(x) + a \log(x) + a) + (2ax \log(x) + 1)y'(x) + xy''(x) = 0
$$

 $\blacklozenge$  **Mathematica** : cpu = 0.0423192 (sec), leaf count = 25

$$
\{\{y(x)\rightarrow e^{ax}x^{-ax}(c_2\log(x)+c_1)\}\}
$$

 $\blacktriangle$  **Maple** : cpu = 0.026 (sec), leaf count = 21

$$
\{y(x) = x^{-ax}e^{ax}(\ln(x) - C2 + C1)\}
$$

# **2.1128 ODE No. 1128**

$$
(xf(x) + 2)y'(x) + f(x)y(x) + xy''(x) = 0
$$

 $\pmb{\times}$  **Mathematica** : cpu = 0.249206 (sec), leaf count = 0, could not solve DSolve[f[x]\*y[x] +  $(2 + x*f[x])*$ Derivative[1][y][x] + x\*Derivative[2][y][x] == 0, y[x]  $\blacklozenge$  **Maple** : cpu = 0.337 (sec), leaf count = 32

$$
\left\{ y(x) = \frac{1}{x} \left( -C2 \int e^{\int \frac{-xf(x)-2}{x} dx} x^2 dx + C1 \right) \right\}
$$

### **2.1129 ODE No. 1129**

$$
(x-3)y''(x) - (4x-9)y'(x) + (3x-6)y(x) = 0
$$

 $\blacklozenge$  **Mathematica** : cpu = 0.0429588 (sec), leaf count = 42

$$
\left\{ \left\{ y(x) \rightarrow \frac{1}{8} c_2 e^{3x-9} (4x^3 - 42x^2 + 150x - 183) + c_1 e^{x-3} \right\} \right\}
$$

 $\blacklozenge$  **Maple** : cpu = 0.051 (sec), leaf count = 30

$$
\{y(x) = \_C1 e^x + \_C2 e^{3x} (4x^3 - 42x^2 + 150x - 183)\}
$$

### **2.1130 ODE No. 1130**

$$
ay(x) + 2xy''(x) + y'(x) = 0
$$

 $\blacklozenge$  **Mathematica** : cpu = 0.012617 (sec), leaf count = 46

$$
\left\{ \left\{ y(x) \to c_2 \sin \left( \sqrt{2} \sqrt{a} \sqrt{x} \right) + c_1 \cos \left( \sqrt{2} \sqrt{a} \sqrt{x} \right) \right\} \right\}
$$

 $\blacktriangle$  **Maple** : cpu = 0.023 (sec), leaf count = 31

$$
\left\{ y(x) = \_C1 \sin\left(\sqrt{x}\sqrt{2}\sqrt{a}\right) + \_C2 \cos\left(\sqrt{x}\sqrt{2}\sqrt{a}\right) \right\}
$$

## **2.1131 ODE No. 1131**

 $ay(x) + 2xy''(x) - (x-1)y'(x) = 0$ 

 $\blacklozenge$  **Mathematica** : cpu = 0.0112135 (sec), leaf count = 48

$$
\left\{ \left\{ y(x) \to \sqrt{x} \left( c_1 U\left( \frac{1}{2} - a, \frac{3}{2}, \frac{x}{2} \right) + c_2 L_{a-\frac{1}{2}}^{\frac{1}{2}} \left( \frac{x}{2} \right) \right) \right\} \right\}
$$

 $\blacktriangle$  **Maple** : cpu = 0.155 (sec), leaf count = 33

$$
\left\{ y(x) = \sqrt{x} \left( U \left( -a + \frac{1}{2}, \frac{3}{2}, \frac{x}{2} \right) \right) - C2 + M \left( -a + \frac{1}{2}, \frac{3}{2}, \frac{x}{2} \right) \right) - C1 \right\}
$$

## **2.1132 ODE No. 1132**

$$
ay(x) + 2xy''(x) - (2x - 1)y'(x) = 0
$$

 $\blacklozenge$  **Mathematica** : cpu = 0.0110753 (sec), leaf count = 44

$$
\left\{ \left\{ y(x) \rightarrow \sqrt{x} \left( c_1 U\left( \frac{1-a}{2}, \frac{3}{2}, x \right) + c_2 L_{\frac{a-1}{2}}^{\frac{1}{2}}(x) \right) \right\} \right\}
$$

 $\blacklozenge$  **Maple** : cpu = 0.155 (sec), leaf count = 29

$$
\left\{ y(x) = \sqrt{x} \left( U \left( -\frac{a}{2} + \frac{1}{2}, \frac{3}{2}, x \right) \right) - C2 + M \left( -\frac{a}{2} + \frac{1}{2}, \frac{3}{2}, x \right) \right) - C1 \right\}
$$

# **2.1133 ODE No. 1133**

$$
(2x-1)y''(x) - (3x-4)y'(x) + (x-3)y(x) = 0
$$

 $\blacklozenge$  **Mathematica** : cpu = 0.100317 (sec), leaf count = 78

$$
\left\{ \left\{ y(x) \to 2^{5/8} c_1 e^{x - \frac{1}{2}} - \frac{2^{3/8} c_2 e^{\frac{x}{2} - \frac{1}{4}}}{\sqrt[4]{2x - 1}} + \frac{c_2 e^{x - \frac{1}{2}} \Gamma(\frac{3}{4}, \frac{1}{4}(2x - 1))}{\sqrt[8]{2}} \right\} \right\}
$$

 $\blacklozenge$  **Maple** : cpu = 0.217 (sec), leaf count = 37

$$
\left\{y(x) = 1e^{\frac{x}{2}} \left( U\left(1, \frac{3}{4}, \frac{x}{2} - \frac{1}{4}\right) \right) - C2 + M\left(1, \frac{3}{4}, \frac{x}{2} - \frac{1}{4}\right) \right) - C1\right\} \frac{1}{\sqrt[4]{2x - 1}}\right\}
$$

## **2.1134 ODE No. 1134**

$$
4xy''(x) - (a+x)y(x) = 0
$$

 $\blacklozenge$  **Mathematica** : cpu = 0.0989762 (sec), leaf count = 44

$$
\left\{ \left\{ y(x) \to \frac{1}{4} e^{-x/2} x \Big( c_{2\,1} F_1\Big( \frac{a}{4} + 1; 2; x \Big) + c_1 U\Big( \frac{a}{4} + 1, 2, x \Big) \Big) \right\} \right\}
$$

 $\blacktriangle$  **Maple** : cpu = 0.085 (sec), leaf count = 21

$$
\left\{ y(x) = \_C 1 \ M_{-\frac{a}{4},\frac{1}{2}}(x) + \_C 2 \ W_{-\frac{a}{4},\frac{1}{2}}(x) \right\}
$$

## **2.1135 ODE No. 1135**

 $4xy''(x) + 2y'(x) - y(x) = 0$ 

 $\blacklozenge$  **Mathematica** : cpu = 0.010036 (sec), leaf count = 27

$$
\{\{y(x) \to c_1 \cosh(\sqrt{x}) + ic_2 \sinh(\sqrt{x})\}\}
$$

 $\blacktriangle$  **Maple** : cpu = 0.017 (sec), leaf count = 17

$$
\{y(x) = \_C1 \sinh(\sqrt{x}) + \_C2 \cosh(\sqrt{x})\}
$$

## **2.1136 ODE No. 1136**

 $4xy''(x) + 4y'(x) - (x+2)y(x) = 0$ 

 $\blacklozenge$  **Mathematica** : cpu = 0.0238564 (sec), leaf count = 23

$$
\{\{y(x) \to e^{x/2}(c_2 \text{Ei}(-x) + c_1)\}\}\
$$

 $\blacktriangle$  **Maple** : cpu = 0.05 (sec), leaf count = 16

$$
\{y(x) = e^{\frac{x}{2}}(Ei(1, x) - C2 + C1)\}
$$

## **2.1137 ODE No. 1137**

$$
ly(x) + 4xy''(x) - (x+2)y(x) + 4y(x) = 0
$$

 $\blacklozenge$  **Mathematica** : cpu = 0.0996923 (sec), leaf count = 48

$$
\left\{ \left\{ y(x) \to \frac{1}{4} e^{-x/2} x \left( c_2 {}_1F_1 \left( \frac{1}{2} - \frac{l}{4}; 2; x \right) + c_1 U \left( \frac{1}{2} - \frac{l}{4}, 2, x \right) \right) \right\} \right\}
$$

 $\blacktriangle$  **Maple** : cpu = 0.082 (sec), leaf count = 25

$$
\left\{ y(x) = \_C 1 \ M_{\frac{l}{4} + \frac{1}{2},\frac{1}{2}}(x) + \_C 2 \ W_{\frac{l}{4} + \frac{1}{2},\frac{1}{2}}(x) \right\}
$$

## **2.1138 ODE No. 1138**

$$
y(x)(-(-2m - 4n + x)) + 4my'(x) + 4xy''(x) = 0
$$

 $\blacklozenge$  **Mathematica** : cpu = 0.0335276 (sec), leaf count = 32

$$
\{\{y(x) \to e^{-x/2}(c_1U(-n,m,x) + c_2L_n^{m-1}(x))\}\}\
$$

 $\blacktriangle$  **Maple** : cpu = 0.135 (sec), leaf count = 26

$$
\{y(x) = e^{-\frac{x}{2}}(U(-n, m, x) \_C2 + M(-n, m, x) \_C1)\}
$$

### **2.1139 ODE No. 1139**

$$
-(a+x)y(x) + 16xy''(x) + 8y'(x) = 0
$$

 $\blacklozenge$  **Mathematica** : cpu = 0.0134585 (sec), leaf count = 59

$$
\left\{ \left\{ y(x) \to e^{-x/4} \sqrt{x} \left( c_1 U\left( \frac{a+6}{8}, \frac{3}{2}, \frac{x}{2} \right) + c_2 L_{\frac{1}{8}(-a-6)}^{\frac{1}{2}} \left( \frac{x}{2} \right) \right) \right\} \right\}
$$

 $\blacktriangle$  **Maple** : cpu = 0.162 (sec), leaf count = 37

$$
\left\{ y(x) = \sqrt{x}e^{-\frac{x}{4}} \left( U\left(\frac{a}{8} + \frac{3}{4}, \frac{3}{2}, \frac{x}{2}\right) \right) - C2 + M\left(\frac{a}{8} + \frac{3}{4}, \frac{3}{2}, \frac{x}{2}\right) \right) - C1 \right\}
$$

## **2.1140 ODE No. 1140**

 $axy''(x) + by'(x) + cy(x) = 0$ 

 $\blacklozenge$  **Mathematica** : cpu = 0.0522576 (sec), leaf count = 120

$$
\left\{\left\{y(x)\to a^{\frac{1}{2}\left(\frac{b}{a}-1\right)}c^{\frac{a-b}{2a}}x^{\frac{a-b}{2a}}\left(c_1\Gamma\left(\frac{b}{a}\right)J_{\frac{b}{a}-1}\left(\frac{2\sqrt{c}\sqrt{x}}{\sqrt{a}}\right)+c_2\Gamma\left(2-\frac{b}{a}\right)J_{1-\frac{b}{a}}\left(\frac{2\sqrt{c}\sqrt{x}}{\sqrt{a}}\right)\right)\right\}\right\}
$$

 $\sqrt{\text{Maple}}$  : cpu = 0.036 (sec), leaf count = 66

$$
\left\{ y(x) = x^{\frac{a-b}{2a}} \left( Y_{\frac{-a+b}{a}} \left( 2\sqrt{\frac{c}{a}} \sqrt{x} \right) \right) - C2 + J_{\frac{-a+b}{a}} \left( 2\sqrt{\frac{c}{a}} \sqrt{x} \right) \right) - C1 \right\}
$$

## **2.1141 ODE No. 1141**

$$
(3a + bx)y'(x) + axy''(x) + 3by(x) = 0
$$

 $\blacklozenge$  **Mathematica** : cpu = 0.112558 (sec), leaf count = 63

$$
\left\{ \left\{ y(x) \rightarrow \frac{1}{2} \left( \frac{b^2 c_2 e^{-\frac{bx}{a}} \text{Ei}\left(\frac{bx}{a}\right)}{a^2} - \frac{c_2(a+bx)}{ax^2} + 2c_1 e^{-\frac{bx}{a}} \right) \right\} \right\}
$$

 $\blacklozenge$  **Maple** : cpu = 0.1 (sec), leaf count = 55

$$
\left\{ y(x) = \frac{1}{x^2} \left( Ei \left( 1, -\frac{bx}{a} \right) e^{-\frac{bx}{a}} \right) C2 b^2 x^2 + \left[ C1 e^{-\frac{bx}{a}} x^2 + a \right] C2 (bx + a) \right) \right\}
$$

#### **2.1142 ODE No. 1142**

$$
cy(x)\sqrt[5]{ax+b} + 5(ax+b)y''(x) + 8ay'(x) = 0
$$

 $\blacklozenge$  **Mathematica** : cpu = 0.0472319 (sec), leaf count = 89

$$
\left\{ \left\{ y(x) \rightarrow \frac{3a\left(c_2 \sin\left(\frac{\sqrt{5}\sqrt{c}(ax+b)^{3/5}}{3a}\right) + 2c_1 \cos\left(\frac{\sqrt{5}\sqrt{c}(ax+b)^{3/5}}{3a}\right)\right)}{\sqrt{5}\sqrt{c}(ax+b)^{3/5}} \right\} \right\}
$$

 $\sqrt{\text{Maple}}$  : cpu = 0.253 (sec), leaf count = 53

$$
\left\{ y(x) = 1 \left( \int_C 2 \cosh \left( \frac{1}{3a} (ax + b)^{\frac{3}{5}} \sqrt{-5c} \right) + \int_C 2 \sinh \left( \frac{1}{3a} (ax + b)^{\frac{3}{5}} \sqrt{-5c} \right) \right) (ax + b)^{-\frac{3}{5}} \right\}
$$

## **2.1143 ODE No. 1143**

 $(a + bx)y'(x) + 2axy''(x) + cy(x) = 0$ 

 $\blacklozenge$  **Mathematica** : cpu = 0.0460051 (sec), leaf count = 70

$$
\left\{ \left\{ y(x) \to \sqrt{x}e^{-\frac{bx}{2a}} \left( c_1U\left(1-\frac{c}{b}, \frac{3}{2}, \frac{bx}{2a}\right) + c_2L_{\frac{c}{b}-1}^{\frac{1}{2}}\left(\frac{bx}{2a}\right) \right) \right\} \right\}
$$

 $\blacktriangle$  **Maple** : cpu = 0.282 (sec), leaf count = 57

$$
\left\{y(x) = \sqrt{x}e^{-\frac{bx}{2a}}\left(M\left(\frac{b-c}{b}, \frac{3}{2}, \frac{bx}{2a}\right) - C1 + U\left(\frac{b-c}{b}, \frac{3}{2}, \frac{bx}{2a}\right) - C2\right)\right\}
$$

# **2.1144 ODE No. 1144**

 $(3a + bx)y'(x) + 2axy''(x) + cy(x) = 0$ 

 $\blacklozenge$  **Mathematica** : cpu = 0.0460633 (sec), leaf count = 69

$$
\left\{ \left\{ y(x) \rightarrow e^{-\frac{bx}{2a}} \left( c_1 U\left(\frac{3}{2} - \frac{c}{b}, \frac{3}{2}, \frac{bx}{2a} \right) + c_2 L_{\frac{c}{b} - \frac{3}{2}}^{\frac{1}{2}}\left(\frac{bx}{2a}\right) \right) \right\} \right\}
$$

 $\blacktriangle$  **Maple** : cpu = 0.197 (sec), leaf count = 60

$$
\left\{ y(x) = e^{-\frac{bx}{2a}} \left( U\left( \frac{3b - 2c}{2b}, \frac{3}{2}, \frac{bx}{2a} \right) \right) - C2 + M\left( \frac{3b - 2c}{2b}, \frac{3}{2}, \frac{bx}{2a} \right) \right) - C1 \right\}
$$

### **2.1145 ODE No. 1145**

$$
y(x)(a0x + b0) + (a1x + b1)y'(x) + (a2x + b2)y''(x) = 0
$$

 $\blacklozenge$  **Mathematica** : cpu = 0.406984 (sec), leaf count = 301

$$
\left\{ \left\{ y(x) \to e^{-\frac{x\left(\sqrt{a^{12}-4a0a^{2}}+a1\right)}{2a^{2}}}\left(a2x+b2\right)^{\frac{a1b^{2}+a^{2}}{a^{2}}-a2b1}\right.\left(c_{1}U\left(\frac{2\left(\sqrt{a^{12}-4a0a^{2}}-b0\right)a^{2}+\left(a1b1-\sqrt{a^{12}}-a^{2}b^{2}\right)a^{2}}{2a^{2}}\right)\right)\right\}
$$

◆ **Maple** : cpu =  $0.327$  (sec), leaf count =  $248$ 

$$
\left\{y(x) = \left(a2\,x + b2\right)^{\frac{a1\,b2 + a2^2 - a2\,b1}{a2^2}} e^{-\frac{x}{2\,a2}\left(\sqrt{-4\,a0\,a2 + a1^2} + a1\right)} \left(U\left(\frac{1}{2\,a2^2}\left(\left(a1\,b2 + 2\,a2^2 - a2\,b1\right)\sqrt{-4\,a0\,a2^2}\right)\right)\right)\right\}
$$

# **2.1146 ODE No. 1146**

$$
x^2y''(x) - 6y(x) = 0
$$

 $\blacklozenge$  **Mathematica** : cpu = 0.0256614 (sec), leaf count = 18

$$
\left\{ \left\{ y(x) \to \frac{c_1 x^5 + c_2}{x^2} \right\} \right\}
$$

 $\blacktriangle$  **Maple** : cpu = 0.013 (sec), leaf count = 15

$$
\left\{ y(x) = \frac{-C1 x^5 + C2}{x^2} \right\}
$$

# **2.1147 ODE No. 1147**

$$
x^2y''(x) - 12y(x) = 0
$$

 $\blacklozenge$  **Mathematica** : cpu = 0.0169688 (sec), leaf count = 18

$$
\left\{ \left\{ y(x) \to \frac{c_1 x^7 + c_2}{x^3} \right\} \right\}
$$

 $\blacktriangle$  **Maple** : cpu = 0.015 (sec), leaf count = 15

$$
\left\{ y(x) = \frac{-C1 x^7 + C2}{x^3} \right\}
$$

# **2.1148 ODE No. 1148**

$$
ay(x) + x^2y''(x) = 0
$$

 $\blacklozenge$  **Mathematica** : cpu = 0.0104388 (sec), leaf count = 42

$$
\left\{ \left\{ y(x) \rightarrow x^{\frac{1}{2}-\frac{1}{2}\sqrt{1-4a}} \left( c_2 x^{\sqrt{1-4a}} + c_1 \right) \right\} \right\}
$$

 $\sqrt{\text{Maple}}$  : cpu = 0.027 (sec), leaf count = 35

$$
\left\{y(x) = \_C1\ x^{\frac{1}{2} + \frac{1}{2}\sqrt{1-4a}} + \_C2\ x^{\frac{1}{2} - \frac{1}{2}\sqrt{1-4a}}\right\}
$$

# **2.1149 ODE No. 1149**

 $y(x)(ax + b) + x^2y''(x) = 0$ 

 $\blacklozenge$  **Mathematica** : cpu = 0.0659737 (sec), leaf count = 95

$$
\left\{ \left\{ y(x) \rightarrow \sqrt{a}\sqrt{x} \Big( c_1 \Gamma\Big(1-\sqrt{1-4b}\Big) J_{-\sqrt{1-4b}}\big(2\sqrt{a}\sqrt{x}\big) + c_2 \Gamma\Big(\sqrt{1-4b}+1\Big) J_{\sqrt{1-4b}}\big(2\sqrt{a}\sqrt{x}\big) \Big) \right\} \right\}
$$

 $\blacktriangle$  **Maple** : cpu = 0.019 (sec), leaf count = 45

$$
\{y(x) = \sqrt{x}(Y_{\sqrt{1-4b}}(2\sqrt{a}\sqrt{x}) - C2 + J_{\sqrt{1-4b}}(2\sqrt{a}\sqrt{x}) - C1)\}
$$

# **2.1150 ODE No. 1150**

$$
x^{2}y''(x) + \left(x^{2} - 2\right)y(x) = 0
$$

 $\blacklozenge$  **Mathematica** : cpu = 0.00968688 (sec), leaf count = 42

$$
\left\{ \left\{ y(x) \rightarrow -\frac{\sqrt{\frac{2}{\pi}}((c_2x - c_1)\sin(x) + (c_1x + c_2)\cos(x))}{x} \right\} \right\}
$$

 $\blacktriangle$  **Maple** : cpu = 0.126 (sec), leaf count = 27

$$
\left\{ y(x) = \frac{(-C1 x + C2) \cos(x) + \sin(x) (-C2 x - C1)}{x} \right\}
$$

# **2.1151 ODE No. 1151**

$$
x^{2}y''(x) - (ax^{2} + 2) y(x) = 0
$$

 $\blacklozenge$  **Mathematica** : cpu = 0.0192093 (sec), leaf count = 88

$$
\left\{\left\{y(x)\to -\frac{i\sqrt{\frac{2}{\pi}}\sqrt{x}\left(\left(c_1+i\sqrt{a}c_2x\right)\sinh\left(\sqrt{a}x\right)-\left(\sqrt{a}c_1x+ic_2\right)\cosh\left(\sqrt{a}x\right)\right)}{\left(-i\sqrt{a}x\right)^{3/2}}\right\}\right\}
$$

 $\blacktriangle$  **Maple** : cpu = 0.131 (sec), leaf count = 43

$$
\left\{ y(x) = \frac{1}{x} \left( \int_C C2 \left( ax + \sqrt{a} \right) e^{-\sqrt{a}x} - \int_C C1 e^{\sqrt{a}x} \left( ax - \sqrt{a} \right) \right) \right\}
$$

# **2.1152 ODE No. 1152**

$$
(a2x2 - 6) y(x) + x2y''(x) = 0
$$

 $\blacklozenge$  **Mathematica** : cpu = 0.0205839 (sec), leaf count = 79

$$
\left\{ \left\{ y(x) \to -\frac{\sqrt{\frac{2}{\pi}}\sqrt{x}((c_1(a^2x^2-3)+3ac_2x)\sin(ax)+(-a^2c_2x^2+3ac_1x+3c_2)\cos(ax))}{(ax)^{5/2}} \right\} \right\}
$$

 $\sqrt{\text{Maple}}$  : cpu = 0.337 (sec), leaf count = 53

$$
\left\{ y(x) = \frac{(-C1 a^2 x^2 + 3_C 2 ax - 3_C 1)\cos(ax) + \sin(ax)(C2 a^2 x^2 - 3_C 1 ax - 3_C 2)}{x^2} \right\}
$$

## **2.1153 ODE No. 1153**

$$
y(x) (ax2 - (v - 1)v) + x2y''(x) = 0
$$

 $\blacklozenge$  **Mathematica** : cpu = 0.0341823 (sec), leaf count = 44

$$
\left\{ \left\{ y(x) \rightarrow \sqrt{x} \Big( c_1 J_{v-\frac{1}{2}} \big( \sqrt{a} x \big) + c_2 Y_{v-\frac{1}{2}} \big( \sqrt{a} x \big) \Big) \right\} \right\}
$$

 $\blacktriangle$  **Maple** : cpu = 0.059 (sec), leaf count = 31

$$
\left\{ y(x) = \sqrt{x} \Big( Y_{v - \frac{1}{2}} \big( \sqrt{a} x \big) \_ C2 + J_{v - \frac{1}{2}} \big( \sqrt{a} x \big) \_ C1 \Big) \right\}
$$

# **2.1154 ODE No. 1154**

 $y(x) (ax^2 + bx + c) + x^2y''(x) = 0$ 

 $\blacklozenge$  **Mathematica** : cpu = 0.0217944 (sec), leaf count = 88

$$
\left\{ \left\{ y(x) \to c_1 M_{-\frac{ib}{2\sqrt{a}},-\frac{1}{2}i\sqrt{4c-1}} (2i\sqrt{a}x) + c_2 W_{-\frac{ib}{2\sqrt{a}},-\frac{1}{2}i\sqrt{4c-1}} (2i\sqrt{a}x) \right\} \right\}
$$

 $\blacklozenge$  **Maple** : cpu = 0.184 (sec), leaf count = 57

$$
\left\{y(x) = \_C 1 \ M_{-\frac{i}{2}b\frac{1}{\sqrt{a}},\frac{1}{2}\sqrt{1-4c}}(2i\sqrt{a}x) + \_C 2 W_{-\frac{i}{2}b\frac{1}{\sqrt{a}},\frac{1}{2}\sqrt{1-4c}}(2i\sqrt{a}x)\right\}
$$

# **2.1155 ODE No. 1155**

$$
y(x) (axk - (b-1)b) + x2y''(x) = 0
$$

 $\blacklozenge$  **Mathematica** : cpu = 0.05359 (sec), leaf count = 116

$$
\left\{ \left\{ y(x) \rightarrow k^{-1/k} a^{\frac{1}{2}/k} \left(x^k\right)^{\frac{1}{2}/k} \left(c_1 \Gamma\left(\frac{-2b+k+1}{k}\right) J_{\frac{1-2b}{k}}\left(\frac{2\sqrt{a}\sqrt{x^k}}{k}\right)+c_2 \Gamma\left(\frac{2b+k-1}{k}\right) J_{\frac{2b-1}{k}}\left(\frac{2\sqrt{a}\sqrt{x^k}}{k}\right)\right)\right\} \right\}
$$

 $\blacktriangle$  **Maple** : cpu = 0.102 (sec), leaf count = 67

$$
\bigg\{y(x)=\sqrt{x}\bigg(Y_{\frac{1}{k}\sqrt{(2\,b-1)^2}}\bigg(2\,\frac{\sqrt{a}x^{k/2}}{k}\bigg)\_{\!\!-} C2+\,J_{\frac{1}{k}\sqrt{(2\,b-1)^2}}\bigg(2\,\frac{\sqrt{a}x^{k/2}}{k}\bigg)\_{\!\!-} C1\bigg)\bigg\}
$$

# **2.1156 ODE No. 1156**

$$
x^{2}y''(x) + \frac{y(x)}{\log(x)} - e^{x}x(x\log(x) + 2) = 0
$$

 $\chi$  Mathematica : cpu = 0.227286 (sec), leaf count = 0, could not solve

DSolve[-(E^x\*x\*(2 + x\*Log[x])) + y[x]/Log[x] + x^2\*Derivative[2][y][x] == 0, y[x], x]  $\blacktriangle$  **Maple** : cpu = 0.221 (sec), leaf count = 71

$$
\left\{ y(x) = \ln(x) \right. \quad -C2 - \left( Ei(1, -\ln(x)) \ln(x) + x \right) \right. \quad -C1 - \left( - \int \frac{\left( Ei(1, -\ln(x)) \ln(x) + x \right) e^x (2 + x \ln(x))}{x} \right)
$$

# **2.1157 ODE No. 1157**

$$
ay'(x) + x^2y''(x) - xy(x) = 0
$$

 $\pmb{\times}$  **Mathematica** : cpu = 0.526593 (sec), leaf count = 0, DifferentialRoot result

$$
\{ \{y(x) \to \text{DifferentialRoot}(\{y,x\}, \{y''(x)x^2 - y(x)x + ay'(x) = 0, y(1) = c_1, y'(1) = c_2\}) (x) \} \}
$$

 $\boldsymbol{\chi}$  **Maple** : cpu = 0. (sec), leaf count = 0, result contains DESol

$$
\left\{y(x) = DESol\left(\left\{\frac{d^2}{dx^2} - Y(x) + \frac{a\frac{d}{dx} - Y(x)}{x^2} - \frac{Y(x)}{x}\right\}, \{-Y(x)\}\right)\right\}
$$

# **2.1158 ODE No. 1158**

$$
-y(x)\left(ab+b^{2}x^{2}\right) + ay'(x) + x^{2}y''(x) = 0
$$

 $\blacklozenge$  **Mathematica** : cpu = 18.5256 (sec), leaf count = 37

$$
\left\{ \left\{ y(x) \to e^{bx} \left( c_2 \int_1^x e^{\frac{a}{K[1]} - 2bK[1]} dK[1] + c_1 \right) \right\} \right\}
$$

◆ **Maple** : cpu =  $0.558$  (sec), leaf count =  $178$ 

$$
\left\{y(x) = \sqrt{x}\left(e^{bx}HeunD\left(-4\sqrt{2}\sqrt{ab}, -1 - 4\sqrt{2}\sqrt{ab}, 8\sqrt{2}\sqrt{ab}, -4\sqrt{2}\sqrt{ab} + 1, 1\left(\sqrt{2}\sqrt{ab}x - a\right)\left(\sqrt{2}\sqrt{ab}\right)\right)\right\}
$$

## **2.1159 ODE No. 1159**

$$
-ax^{2} + x^{2}y''(x) + xy'(x) - y(x) = 0
$$

 $\blacklozenge$  **Mathematica** : cpu = 0.0161867 (sec), leaf count = 39

$$
\left\{ \left\{ y(x) \to \frac{2ax^3 + 3c_1(x^2 + 1) + 3ic_2(x^2 - 1)}{6x} \right\} \right\}
$$

 $\blacktriangle$  **Maple** : cpu = 0.033 (sec), leaf count = 19

$$
\left\{ y(x) = x\_C2 + \frac{ax^2}{3} + \frac{-C1}{x} \right\}
$$

# **2.1160 ODE No. 1160**

$$
ay(x) + x^2y''(x) + xy'(x) = 0
$$

 $\blacklozenge$  **Mathematica** : cpu = 0.00984495 (sec), leaf count = 30

$$
\{\{y(x) \to c_2\sin\left(\sqrt{a}\log(x)\right) + c_1\cos\left(\sqrt{a}\log(x)\right)\}\}
$$

 $\blacklozenge$  **Maple** : cpu = 0.023 (sec), leaf count = 23

$$
\{y(x) = \_C1 \sin(\sqrt{a}\ln(x)) + \_C2 \cos(\sqrt{a}\ln(x))\}
$$

# **2.1161 ODE No. 1161**

 $-(a+x)y(x) + x^2y''(x) + xy'(x) = 0$ 

 $\blacklozenge$  **Mathematica** : cpu = 0.0515507 (sec), leaf count = 78

$$
\left\{ \left\{ y(x) \rightarrow (-1)^{-\sqrt{a}} c_1 \Gamma(1 - 2\sqrt{a}) I_{-2\sqrt{a}}(2\sqrt{x}) + (-1)^{\sqrt{a}} c_2 \Gamma(2\sqrt{a} + 1) I_{2\sqrt{a}}(2\sqrt{x}) \right\} \right\}
$$

 $\blacktriangle$  **Maple** : cpu = 0.016 (sec), leaf count = 31

$$
\{y(x) = \_C1 \ I_{2\sqrt{a}}(2\sqrt{x}) + \_C2 K_{2\sqrt{a}}(2\sqrt{x})\}
$$

#### **2.1162 ODE No. 1162**

$$
(x2 – v2) y(x) + x2y''(x) + xy'(x) = 0
$$

 $\blacklozenge$  **Mathematica** : cpu = 0.0647379 (sec), leaf count = 18

$$
\{\{y(x) \to c_1 J_v(x) + c_2 Y_v(x)\}\}\
$$

 $\blacklozenge$  **Maple** : cpu = 0.016 (sec), leaf count = 15

$$
\{y(x) = \_C1 J_v(x) + \_C2 Y_v(x)\}
$$

# **2.1163 ODE No. 1163**

$$
-f(x) + (x2 – v2) y(x) + x2y''(x) + xy'(x) = 0
$$

 $\blacklozenge$  **Mathematica** : cpu = 0.361619 (sec), leaf count = 70

$$
\left\{ \left\{ y(x) \to J_v(x) \int_1^x -\frac{\pi f(K[1])Y_v(K[1])}{2K[1]} dK[1] + Y_v(x) \int_1^x \frac{\pi f(K[2])J_v(K[2])}{2K[2]} dK[2] + c_1 J_v(x) + c_2 Y_v(x) \right\} \right\}
$$

 $\blacktriangle$  **Maple** : cpu = 0.099 (sec), leaf count = 49

$$
\left\{ y(x) = \frac{Y_v(x)\pi}{2} \int \frac{J_v(x)f(x)}{x} dx - \frac{J_v(x)\pi}{2} \int \frac{Y_v(x)f(x)}{x} dx + Y_v(x) \_ C1 + J_v(x) \_ C2 \right\}
$$

# **2.1164 ODE No. 1164**

$$
y(x) (lx2 – v2) + x2y''(x) + xy'(x) = 0
$$

 $\blacklozenge$  **Mathematica** : cpu = 0.02218 (sec), leaf count = 30

$$
\left\{ \left\{ y(x) \to c_1 J_v \Big( \sqrt{l} x \Big) + c_2 Y_v \Big( \sqrt{l} x \Big) \right\} \right\}
$$

 $\blacktriangle$  **Maple** : cpu = 0.049 (sec), leaf count = 23

$$
\left\{ y(x) = \angle C1 J_v \left( \sqrt{l}x \right) + \angle C2 Y_v \left( \sqrt{l}x \right) \right\}
$$

# **2.1165 ODE No. 1165**

 $(a+x)y'(x) + x^2y''(x) - y(x) = 0$ 

 $\blacklozenge$  **Mathematica** : cpu = 0.0804561 (sec), leaf count = 26

$$
\left\{ \left\{ y(x) \to \frac{c_2(a+x)}{a^2} + c_1 x e^{a/x} \right\} \right\}
$$

 $\blacklozenge$  **Maple** : cpu = 0.03 (sec), leaf count = 19

$$
\left\{y(x) = (x+a) \_C1 + \_C2 \ x e^{\frac{a}{x}}\right\}
$$

## **2.1166 ODE No. 1166**

$$
-3x^3 + x^2y''(x) - xy'(x) + y(x) = 0
$$

 $\blacklozenge$  **Mathematica** : cpu = 0.0147013 (sec), leaf count = 23

$$
\left\{ \left\{ y(x) \to c_1 x + c_2 x \log(x) + \frac{3x^3}{4} \right\} \right\}
$$

 $\blacklozenge$  **Maple** : cpu = 0.022 (sec), leaf count = 21

$$
\left\{ y(x) = \frac{x(4 \ln(x) - C1 + 3x^2 + 4 - C2)}{4} \right\}
$$

## **2.1167 ODE No. 1167**

$$
y(x) (axm + b) + x2y''(x) - xy'(x) = 0
$$

 $\blacklozenge$  **Mathematica** : cpu = 0.0868936 (sec), leaf count = 130

$$
\left\{ \left\{ y(x) \rightarrow m^{-2/m} a^{\frac{1}{m}} (x^m)^{\frac{1}{m}} \left( c_1 \Gamma\left(1-\frac{2i\sqrt{b-1}}{m}\right) J_{-\frac{2i\sqrt{b-1}}{m}}\left(\frac{2\sqrt{a}\sqrt{x^m}}{m}\right) + c_2 \Gamma\left(\frac{2i\sqrt{b-1}}{m}+1\right) J_{\frac{2i\sqrt{b-1}}{m}}\right(\sqrt{a}) \right\} \right\}
$$

 $\sqrt{\text{Maple}}$  : cpu = 0.069 (sec), leaf count = 63

$$
\bigg\{y(x)=x\bigg(Y_2\tfrac{\sqrt{1-b}}{m}\bigg(2\,\frac{\sqrt{a}x^{m/2}}{m}\bigg)\_C2+J_2\tfrac{\sqrt{1-b}}{m}\bigg(2\,\frac{\sqrt{a}x^{m/2}}{m}\bigg)\_C1\bigg)\bigg\}
$$

## **2.1168 ODE No. 1168**

$$
x^2y''(x) + 2xy'(x) = 0
$$

 $\blacklozenge$  **Mathematica** : cpu = 0.00561284 (sec), leaf count = 15

$$
\left\{ \left\{ y(x) \to c_2 - \frac{c_1}{x} \right\} \right\}
$$

 $\blacklozenge$  **Maple** : cpu = 0.016 (sec), leaf count = 11

$$
\left\{ y(x) = \_C1 + \frac{-C2}{x} \right\}
$$

### **2.1169 ODE No. 1169**

$$
y(x) (ax - b2) + x2y''(x) + 2xy'(x) = 0
$$

 $\blacklozenge$  **Mathematica** : cpu = 0.0726469 (sec), leaf count = 103

$$
\left\{\left\{y(x)\to \frac{c_1\Gamma\left(1-\sqrt{4b^2+1}\right)J_{-\sqrt{4b^2+1}}\big(2\sqrt{a}\sqrt{x}\big)+c_2\Gamma\big(\sqrt{4b^2+1}+1\big)J_{\sqrt{4b^2+1}}\big(2\sqrt{a}\sqrt{x}\big)}{\sqrt{a}\sqrt{x}}\right\}\right\}
$$

 $\blacklozenge$  **Maple** : cpu = 0.052 (sec), leaf count = 49

$$
\left\{ y(x) = 1 \left( \frac{C2 \, Y_{\sqrt{4b^2+1}} \left( 2 \sqrt{a} \sqrt{x} \right) + \frac{C1 \, J_{\sqrt{4b^2+1}} \left( 2 \sqrt{a} \sqrt{x} \right) \right) \frac{1}{\sqrt{x}} \right\}
$$

# **2.1170 ODE No. 1170**

$$
y(x) (ax2 + b) + x2y''(x) + 2xy'(x) = 0
$$

 $\blacklozenge$  **Mathematica** : cpu = 0.0246327 (sec), leaf count = 58

$$
\left\{\left\{y(x)\rightarrow c_1j_{\frac{1}{2}(\sqrt{1-4b}-1)}\left(\sqrt{a}x\right)+c_2y_{\frac{1}{2}(\sqrt{1-4b}-1)}\left(\sqrt{a}x\right)\right\}\right\}
$$

 $\sqrt{\text{Maple}}$  : cpu = 0.09 (sec), leaf count = 43

$$
\left\{ y(x) = 1 \left( \int_{-\infty}^{\infty} C \, dY_{\frac{1}{2}\sqrt{1-4b}} \left( \sqrt{a}x \right) + \int_{-\infty}^{\infty} C \, dY_{\frac{1}{2}\sqrt{1-4b}} \left( \sqrt{a}x \right) \right) \frac{1}{\sqrt{x}} \right\}
$$

# **2.1171 ODE No. 1171**

$$
y(x) (ax + lx2 - n(n + 1)) + x2y''(x) + 2xy'(x) = 0
$$

 $\blacklozenge$  **Mathematica** : cpu = 0.0562692 (sec), leaf count = 92

$$
\left\{ \left\{ y(x) \rightarrow e^{-i\sqrt{t}x} x^n \left( c_1 U\left(\frac{ia}{2\sqrt{l}} + n + 1, 2n + 2, 2i\sqrt{l}x \right) + c_2 L_{-\frac{ia}{2\sqrt{l}} - n - 1}^{2n + 1} \left(2i\sqrt{l}x\right) \right) \right\} \right\}
$$

 $\blacktriangle$  **Maple** : cpu = 0.228 (sec), leaf count = 49

$$
\left\{y(x) = \frac{1}{x} \Bigl( \begin{array}{c} -C2 \; W_{-\frac{i}{2}a\frac{1}{\sqrt{l}}, \, n+\frac{1}{2}} \Bigl( 2 \, i \sqrt{l} x \Bigr) + \_ C 1 \; M_{-\frac{i}{2}a\frac{1}{\sqrt{l}}, \, n+\frac{1}{2}} \Bigl( 2 \, i \sqrt{l} x \Bigr) \Bigr) \end{array} \right\}
$$

### **2.1172 ODE No. 1172**

$$
ay(x) + x2y''(x) + 2(x - 1)y'(x) = 0
$$

 $\blacklozenge$  **Mathematica** : cpu = 0.0712835 (sec), leaf count = 145

$$
\left\{ \left\{ y(x) \to 2^{\frac{1}{2} - \frac{1}{2}\sqrt{1-4a}} \left( \frac{1}{x} \right)^{\frac{1}{2} - \frac{1}{2}\sqrt{1-4a}} \left( 2^{\sqrt{1-4a}} c_2 \left( \frac{1}{x} \right)^{\sqrt{1-4a}} \ {}_1F_1 \left( \frac{1}{2} \left( \sqrt{1-4a} + 1 \right); \sqrt{1-4a} + 1; - \frac{2}{x} \right) + c \right) \right\} \right\}
$$

 $\blacklozenge$  **Maple** : cpu = 0.067 (sec), leaf count = 47

$$
\left\{ y(x) = e^{-x^{-1}} \sqrt{x^{-1}} \left( K_{\frac{1}{2}\sqrt{1-4a}}(x^{-1}) \cdot \ldots \cdot C2 + I_{\frac{1}{2}\sqrt{1-4a}}(x^{-1}) \cdot \ldots \cdot C1 \right) \right\}
$$

# **2.1173 ODE No. 1173**

$$
2(a+x)y'(x) - (b-1)by(x) + x^2y''(x) = 0
$$

 $\blacklozenge$  **Mathematica** : cpu = 0.106528 (sec), leaf count = 74

$$
\left\{ \left\{ y(x) \to (-2)^{1-b} c_1 a^{1-b} \left( \frac{1}{x} \right)^{1-b} {}_1F_1 \left( 1-b; 2-2b; \frac{2a}{x} \right) + (-2)^b c_2 a^b \left( \frac{1}{x} \right)^b {}_1F_1 \left( b; 2b; \frac{2a}{x} \right) \right\} \right\}
$$

 $\blacktriangle$  **Maple** : cpu = 0.192 (sec), leaf count = 37

$$
\left\{ y(x) = 1 e^{\frac{a}{x}} \left( K_{b - \frac{1}{2}} \left( \frac{a}{x} \right) \right) - C2 + I_{b - \frac{1}{2}} \left( \frac{a}{x} \right) \right\} - C1 \right) \frac{1}{\sqrt{x}} \right\}
$$

# **2.1174 ODE No. 1174**

$$
x^{5}(-\log(x)) + x^{2}y''(x) - 2xy'(x) + 2y(x) = 0
$$

 $\blacklozenge$  **Mathematica** : cpu = 0.0230001 (sec), leaf count = 32

$$
\left\{ \left\{ y(x) \to c_2 x^2 + c_1 x - \frac{7x^5}{144} + \frac{1}{12} x^5 \log(x) \right\} \right\}
$$

 $\blacktriangle$  **Maple** : cpu = 0.134 (sec), leaf count = 25

$$
\left\{ y(x) = \frac{x^5 \ln(x)}{12} - \frac{7 x^5}{144} + \_C 2 x^2 + \_C 1 x \right\}
$$

# **2.1175 ODE No. 1175**

$$
-(ax2 + 12a + 4) cos(x) + x2y''(x) - 2xy'(x) - 4y(x) - x sin(x) = 0
$$

 $\blacklozenge$  **Mathematica** : cpu = 0.186033 (sec), leaf count = 33

$$
\left\{ \left\{ y(x) \rightarrow \frac{-(2a+1)\sin(x) - ax\cos(x) + c_2x^5 + c_1}{x} \right\} \right\}
$$

 $\blacklozenge$  **Maple** : cpu = 0.071 (sec), leaf count = 29

$$
\left\{ y(x) = \frac{(-2a-1)\sin(x) + x^5 \cdot C^2 - ax \cos(x) + C^1}{x} \right\}
$$

# **2.1176 ODE No. 1176**

$$
x^{2}y''(x) + (x^{2} + 2) y(x) - 2xy'(x) = 0
$$

 $\blacklozenge$  **Mathematica** : cpu = 0.0194797 (sec), leaf count = 33

$$
\left\{ \left\{ y(x) \to c_1 e^{-ix} x - \frac{1}{2} i c_2 e^{ix} x \right\} \right\}
$$

 $\blacklozenge$  **Maple** : cpu = 0.052 (sec), leaf count = 15

$$
\{y(x) = x(\cos(x) \, \_\_C 2 + \sin(x) \, \_\_C 1)\}
$$

# **2.1177 ODE No. 1177**

$$
x^{2}y''(x) + (x^{2} + 2) y'(x) + x^{2}(-\sec(x)) - 2xy'(x) = 0
$$

 $\chi$  Mathematica : cpu = 299.999 (sec), leaf count = 0, timed out

\$Aborted

 $\blacklozenge$  **Maple** : cpu = 0.101 (sec), leaf count = 34

$$
\left\{ y(x) = x \left( -\cos\left(x\right) \int \frac{\sin\left(x\right)}{\cos\left(x\right)x} \, \mathrm{d}x + \cos\left(x\right) \_C t + \sin\left(x\right) \left( \_C 2 + \ln\left(x\right) \right) \right) \right\}
$$

### **2.1178 ODE No. 1178**

$$
x^{3}(-\sec(x)) + x^{2}y''(x) + (x^{2} + 2) y(x) - 2xy'(x) = 0
$$

 $\blacklozenge$  **Mathematica** : cpu = 0.0714364 (sec), leaf count = 63

$$
\left\{ \left\{ y(x) \to \frac{1}{2} e^{-ix} x \left( -ic_2 e^{2ix} + 2c_1 + e^{2ix} \log \left( 1 + e^{-2ix} \right) + \log \left( 1 + e^{2ix} \right) \right) \right\} \right\}
$$

 $\blacktriangle$  **Maple** : cpu = 0.041 (sec), leaf count = 23

$$
\{y(x) = x(\cos(x)\ln(\cos(x)) + \cos(x) \_C1 + \sin(x)(x + \_C2))\}
$$

## **2.1179 ODE No. 1179**

$$
(a2x2 + 2) y(x) + x2y''(x) - 2xy'(x) = 0
$$

 $\blacklozenge$  **Mathematica** : cpu = 0.0226504 (sec), leaf count = 38

$$
\left\{ \left\{ y(x) \to c_1 x e^{-iax} - \frac{ic_2 x e^{iax}}{2a} \right\} \right\}
$$

 $\blacklozenge$  **Maple** : cpu = 0.052 (sec), leaf count = 19

$$
\{y(x) = x(\sin(ax) \cdot \_C1 + \cos(ax) \cdot \_C2)\}\
$$

# **2.1180 ODE No. 1180**

$$
-f(x) + (-v2 + x2 + 1) y(x) + x2y''(x) + 3xy'(x) = 0
$$

 $\blacklozenge$  **Mathematica** : cpu = 0.229584 (sec), leaf count = 66

$$
\left\{ \left\{ y(x) \to \frac{J_v(x)\int_1^x - \frac{1}{2}\pi f(K[1])Y_v(K[1])\,dK[1] + Y_v(x)\int_1^x \frac{1}{2}\pi f(K[2])J_v(K[2])\,dK[2] + c_1J_v(x) + c_2Y_v(x)\right) \right\}
$$

$$
\blacklozenge
$$
 Maple : cpu = 0.128 (sec), leaf count = 49

$$
\left\{y(x) = \frac{-J_v(x)\pi \int Y_v(x)f(x) dx + Y_v(x)\pi \int J_v(x)f(x) dx + 2Y_v(x) - C_1 + 2J_v(x) - C_2}{2x}\right\}
$$

# **2.1181 ODE No. 1181**

 $x^2y''(x) + (3x - 1)y'(x) + y(x) = 0$ 

 $\blacklozenge$  **Mathematica** : cpu = 0.0455817 (sec), leaf count = 27

$$
\left\{ \left\{ y(x) \to \frac{e^{-1/x} (c_1 - c_2 \text{Ei}(\frac{1}{x}))}{x} \right\} \right\}
$$

 $\blacktriangle$  **Maple** : cpu = 0.03 (sec), leaf count = 25

$$
\left\{ y(x) = \frac{1}{e^{x^{-1}}x} (-C1 Ei(1, -x^{-1}) + C2) \right\}
$$

## **2.1182 ODE No. 1182**

 $x^2y''(x) - 3xy'(x) + 4y(x) - 5x = 0$ 

 $\blacklozenge$  **Mathematica** : cpu = 0.0173771 (sec), leaf count = 20

$$
\{\{y(x) \to x(c_1x + 2c_2x\log(x) + 5)\}\}\
$$

 $\blacktriangle$  **Maple** : cpu = 0.021 (sec), leaf count = 20

$$
\{y(x) = \angle C2 x^2 + x^2 \ln(x) \angle C1 + 5x\}
$$

## **2.1183 ODE No. 1183**

 $x^2y''(x) + x^2(-\log(x)) - 3xy'(x) - 5y(x) = 0$ 

 $\blacklozenge$  **Mathematica** : cpu = 0.029651 (sec), leaf count = 27

$$
\left\{ \left\{ y(x) \to c_1 x^5 + \frac{c_2}{x} - \frac{1}{9} x^2 \log(x) \right\} \right\}
$$

 $\blacktriangle$  **Maple** : cpu = 0.023 (sec), leaf count = 22

$$
\left\{ y(x) = x^5 \_C2 + \frac{-C1}{x} - \frac{x^2 \ln(x)}{9} \right\}
$$

### **2.1184 ODE No. 1184**

$$
-x^4 + x^2y''(x) + x^2 - 4xy'(x) + 6y(x) = 0
$$

 $\blacklozenge$  **Mathematica** : cpu = 0.0207026 (sec), leaf count = 30

$$
\left\{ \left\{ y(x) \to \frac{1}{2} x^2 (2c_2 x + 2c_1 + x^2 + 2 \log(x) + 2) \right\} \right\}
$$

 $\blacklozenge$  **Maple** : cpu = 0.043 (sec), leaf count = 25

$$
\left\{ y(x) = \frac{x^2(2x - C2 + x^2 + 2\ln(x) + 2 - C1 + 2)}{2} \right\}
$$

## **2.1185 ODE No. 1185**

$$
-(2x^3 - 4) y(x) + x^2y''(x) + 5xy'(x) = 0
$$

 $\blacklozenge$  **Mathematica** : cpu = 0.040029 (sec), leaf count = 65

$$
\left\{ \left\{ y(x) \rightarrow \frac{6\sqrt[3]{3}c_2 K_0 \left(\frac{2}{3}\sqrt{2}x^{3/2}\right) - 3\sqrt[3]{-3}c_1 I_0 \left(\frac{2}{3}\sqrt{2}x^{3/2}\right)}{2^{2/3}x^2} \right\} \right\}
$$

 $\blacklozenge$  **Maple** : cpu = 0.045 (sec), leaf count = 33

$$
\left\{ y(x) = \frac{1}{x^2} \left( -C2 K_0 \left( \frac{2\sqrt{2}}{3} x^{\frac{3}{2}} \right) + -C1 I_0 \left( \frac{2\sqrt{2}}{3} x^{\frac{3}{2}} \right) \right) \right\}
$$

## **2.1186 ODE No. 1186**

$$
x^{3}(-\sin(x)) + x^{2}y''(x) - 5xy'(x) + 8y(x) = 0
$$

 $\blacklozenge$  **Mathematica** : cpu = 0.0363863 (sec), leaf count = 37

$$
\left\{ \left\{ y(x) \to \frac{1}{2} x^2 (2c_2 x^2 + 2c_1 + x^2 \text{Ci}(x) - x \sin(x) + \cos(x)) \right\} \right\}
$$

 $\sqrt{\text{Maple}}$  : cpu = 0.049 (sec), leaf count = 36

$$
\left\{ y(x) = \frac{x^4 Ci(x)}{2} - \frac{\sin(x)x^3}{2} + \frac{x^2(2 \cdot 2x^2 + 2 \cdot 2x + \cos(x))}{2} \right\}
$$

**2.1187 ODE No. 1187**

$$
axy'(x) + by(x) + x^2y''(x) = 0
$$

 $\blacklozenge$  **Mathematica** : cpu = 0.0125575 (sec), leaf count = 57

$$
\left\{ \left\{ y(x) \to x^{\frac{1}{2} \left( -\sqrt{a^2 - 2a - 4b + 1} - a + 1 \right) } \left( c_2 x^{\sqrt{a^2 - 2a - 4b + 1}} + c_1 \right) \right\} \right\}
$$

 $\blacklozenge$  **Maple** : cpu = 0.029 (sec), leaf count = 53

$$
\left\{y(x) = \_ C1 \ x^{-\frac{a}{2} + \frac{1}{2} + \frac{1}{2}\sqrt{a^2 - 2a - 4b + 1}} + \_ C2 \ x^{-\frac{a}{2} + \frac{1}{2} - \frac{1}{2}\sqrt{a^2 - 2a - 4b + 1}}\right\}
$$

## **2.1188 ODE No. 1188**

 $(ax + b)y'(x) + cy(x) + x^2y''(x) = 0$ 

 $\blacklozenge$  **Mathematica** : cpu = 0.138515 (sec), leaf count = 243

$$
\left\{ \left\{ y(x) \to -i^{-\sqrt{a^2 - 2a - 4c + 1} + a + 1} b^{\frac{1}{2} \left( -\sqrt{a^2 - 2a - 4c + 1} + a - 1 \right)} \left( \frac{1}{x} \right)^{\frac{1}{2} \left( -\sqrt{a^2 - 2a - 4c + 1} + a - 1 \right)} \right\} \left( c_{1} {}_{1}F_{1} \left( \frac{1}{2} \left( a - \sqrt{a^2 - 2a} \right)^{\frac{1}{2} \left( a - \sqrt{a^2 - 2a} \right)} \right) \right)
$$

 $\sqrt{\text{Maple}}$  : cpu = 0.266 (sec), leaf count = 114

$$
\left\{y(x)=x^{-\frac{1}{2}\sqrt{a^2-2\,a-4\,c+1}-\frac{a}{2}+\frac{1}{2}}\left(U\left(-\frac{1}{2}+\frac{1}{2}\sqrt{a^2-2\,a-4\,c+1}+\frac{a}{2},\,1+\sqrt{a^2-2\,a-4\,c+1},\,\frac{b}{x}\right)\right)\right\}
$$

#### **2.1189 ODE No. 1189**

$$
axy'(x) + y(x) (bxm + c) + x2y''(x) = 0
$$

 $\blacklozenge$  **Mathematica** : cpu = 0.0737966 (sec), leaf count = 168

$$
\left\{ \left\{ y(x) \rightarrow m^{\frac{a-1}{m}}b^{-\frac{a-1}{2m}}(x^m)^{-\frac{a-1}{2m}} \left( c_1 \Gamma\left(1 - \frac{\sqrt{a^2 - 2a - 4c + 1}}{m} \right) J_{-\frac{\sqrt{a^2 - 2a - 4c + 1}}{m}}\left(\frac{2\sqrt{b}\sqrt{x^m}}{m} \right) + c_2 \Gamma\left(\frac{m+1}{m}\right) J_{-\frac{\sqrt{a^2 - 2a - 4c + 1}}{m}}\left(\frac{2\sqrt{b}\sqrt{x^m}}{m} \right) \right\}
$$

 $\blacktriangle$  **Maple** : cpu = 0.062 (sec), leaf count = 79

$$
\left\{ y(x) = x^{-\frac{a}{2} + \frac{1}{2}} \left( Y_{\frac{1}{m}\sqrt{a^2 - 2a - 4c + 1}} \left( 2 \frac{\sqrt{b}x^{m/2}}{m} \right) \right) - C2 + J_{\frac{1}{m}\sqrt{a^2 - 2a - 4c + 1}} \left( 2 \frac{\sqrt{b}x^{m/2}}{m} \right) - C1 \right) \right\}
$$

### **2.1190 ODE No. 1190**

 $y(x)(ax + b) + x^2y''(x) + x^2y'(x) = 0$ 

 $\blacklozenge$  **Mathematica** : cpu = 0.0333734 (sec), leaf count = 95

$$
\left\{\left\{y(x)\to e^{-x}x^{\frac{1}{2}(\sqrt{1-4b}+1)}\left(c_1U\left(\frac{1}{2}\left(-2a+\sqrt{1-4b}+1\right),\sqrt{1-4b}+1,x\right)+c_2L_{a-\frac{1}{2}\sqrt{1-4b}-\frac{1}{2}}^{\sqrt{1-4b}}(x)\right)\right\}\right\}
$$

 $\blacklozenge$  **Maple** : cpu = 0.165 (sec), leaf count = 38

$$
\left\{ y(x) = e^{-\frac{x}{2}} \Big( W_{a, \frac{1}{2}\sqrt{1-4b}}(x) - C^2 + M_{a, \frac{1}{2}\sqrt{1-4b}}(x) - C^2 \Big) \right\}
$$
# **2.1191 ODE No. 1191**

$$
x^{2}y''(x) + x^{2}y'(x) - 2y(x) = 0
$$

 $\blacklozenge$  **Mathematica** : cpu = 0.0102353 (sec), leaf count = 72

$$
\left\{ \left\{ y(x) \rightarrow \frac{e^{-x/2} \left( 2(2c_1 + ic_2 x) \sinh\left(\frac{x}{2}\right) - 2(c_1 x + 2ic_2) \cosh\left(\frac{x}{2}\right) \right)}{\sqrt{\pi} \sqrt{-ix} \sqrt{x}} \right\} \right\}
$$

 $\blacktriangle$  **Maple** : cpu = 0.025 (sec), leaf count = 23

$$
\left\{ y(x) = \frac{-C2(x+2)e^{-x} + C1(x-2)}{x} \right\}
$$

# **2.1192 ODE No. 1192**

$$
x^{2}y''(x) + (x^{2} - 1) y'(x) - y(x) = 0
$$

 $\blacklozenge$  **Mathematica** : cpu = 13.3919 (sec), leaf count = 34

$$
\left\{ \left\{ y(x) \to e^{-x} \left( c_2 \int_1^x e^{K[1] - \frac{1}{K[1]}} dK[1] + c_1 \right) \right\} \right\}
$$

 $\blacktriangle$  **Maple** : cpu = 0.339 (sec), leaf count = 51

$$
\left\{ y(x) = \sqrt{x} \left( e^{-x} \text{HeunD} \left( 4, 3, -8, 5, \frac{x-1}{1+x} \right) \right) - C1 + e^{-x^{-1}} \text{HeunD} \left( -4, 3, -8, 5, \frac{x-1}{1+x} \right) \right) - C2 \right\}
$$

### **2.1193 ODE No. 1193**

$$
x^{2}y''(x) + (x+1)xy'(x) + (x-9)y(x) = 0
$$

 $\blacklozenge$  **Mathematica** : cpu = 0.051632 (sec), leaf count = 42

$$
\left\{ \left\{ y(x) \to \frac{c_1((x-8)x+20) - c_2e^{-x}(x^3+9x^2+36x+60)}{x^3} \right\} \right\}
$$

 $\sqrt{\text{Maple}}$  : cpu = 0.059 (sec), leaf count = 38

$$
\left\{ y(x) = \frac{-C2(x^3 + 9x^2 + 36x + 60)e^{-x} + C1(x^2 - 8x + 20)}{x^3} \right\}
$$

### **2.1194 ODE No. 1194**

$$
x^{2}y''(x) + (x+1)xy'(x) + (3x - 1)y(x) = 0
$$

 $\blacklozenge$  **Mathematica** : cpu = 0.0629693 (sec), leaf count = 66

$$
\left\{ \left\{ y(x) \rightarrow \frac{e^{-x}(c_2(x-3)x^2 \text{Ei}(x) + 6c_1 x^3 - x^2 (c_2 e^x + 18c_1) + 2c_2 e^x x + c_2 e^x)}{6x} \right\} \right\}
$$

 $\sqrt{\text{Maple}}$  : cpu = 0.081 (sec), leaf count = 48

$$
\left\{ y(x) = \frac{x^2 \cdot C2 e^{-x} (x-3) Ei(1,-x) + x^2 \cdot C1 (x-3) e^{-x} + C2 (x^2 - 2 x - 1)}{x} \right\}
$$

# **2.1195 ODE No. 1195**

$$
x^{2}y''(x) + (x+3)xy'(x) - y(x) = 0
$$

 $\blacklozenge$  **Mathematica** : cpu = 0.036666 (sec), leaf count = 63

$$
\left\{ \left\{ y(x) \to e^{-x} x^{\sqrt{2}-1} \Big( c_1 U\Big(2 + \sqrt{2}, 1 + 2\sqrt{2}, x\Big) + c_2 L_{-2-\sqrt{2}}^{2\sqrt{2}}(x) \Big) \right\} \right\}
$$

 $\blacklozenge$  **Maple** : cpu = 0.197 (sec), leaf count = 93

$$
\left\{ y(x) = -1e^{-\frac{x}{2}} \left( -\frac{C1}{2} \left( \sqrt{2} + x + 1 \right) I_{-\frac{1}{2} + \sqrt{2}} \left( \frac{x}{2} \right) - \frac{C1}{2} \left( -\sqrt{2} + x + 1 \right) I_{\frac{1}{2} + \sqrt{2}} \left( \frac{x}{2} \right) + \left( \left( -x - \sqrt{2} - x \right) - \frac{C1}{2} \right) I_{-\frac{1}{2} + \sqrt{2}} \left( \frac{x}{2} \right) \right) \right\}
$$

### **2.1196 ODE No. 1196**

 $x^2y''(x) - (x-1)xy'(x) + (x-1)y(x) = 0$ 

 $\blacklozenge$  **Mathematica** : cpu = 0.0320986 (sec), leaf count = 34

$$
\left\{ \left\{ y(x) \rightarrow \frac{c_2(x^2 \text{Ei}(x) - e^x(x+1))}{2x} + c_1 x \right\} \right\}
$$

 $\blacktriangle$  **Maple** : cpu = 0.123 (sec), leaf count = 31

$$
\left\{ y(x) = \frac{Ei(1, -x) - C2 x^2 + C2 (1 + x) e^x + C1 x^2}{x} \right\}
$$

## **2.1197 ODE No. 1197**

$$
-(a+x)y(x) + x^2y''(x) - (x^2 - 2x) y'(x) = 0
$$

 $\blacklozenge$  **Mathematica** : cpu = 0.0205513 (sec), leaf count = 67

$$
\left\{ \left\{ y(x) \rightarrow \frac{e^{x/2} \left( c_1 J_{\frac{1}{2}\sqrt{4a+1}}\left(-\frac{ix}{2}\right) + c_2 Y_{\frac{1}{2}\sqrt{4a+1}}\left(-\frac{ix}{2}\right) \right)}{\sqrt{x}} \right\} \right\}
$$

 $\blacktriangle$  **Maple** : cpu = 0.096 (sec), leaf count = 43

$$
\left\{ y(x) = 1 e^{\frac{x}{2}} \left( K_{\frac{1}{2}\sqrt{4a+1}}\left(\frac{x}{2}\right) \right) - C2 + I_{\frac{1}{2}\sqrt{4a+1}}\left(\frac{x}{2}\right) \right. - C1 \left. \right) \frac{1}{\sqrt{x}} \right\}
$$

# **2.1198 ODE No. 1198**

$$
x^{2}y''(x) - (x^{2} - 2x) y'(x) - (3x + 2)y(x) = 0
$$

 $\blacklozenge$  **Mathematica** : cpu = 0.0329468 (sec), leaf count = 41

$$
\left\{ \left\{ y(x) \to c_1 e^x x - \frac{c_2 (e^x x^3 \text{Ei}(-x) + x^2 - x + 2)}{6x^2} \right\} \right\}
$$

 $\blacklozenge$  **Maple** : cpu = 0.064 (sec), leaf count = 37

$$
\left\{ y(x) = \frac{e^x E i(1, x) - C2 x^3 + C1 x^3 e^x - C2 (x^2 - x + 2)}{x^2} \right\}
$$

**2.1199 ODE No. 1199**

 $x^2y''(x) - (x+4)xy'(x) + 4y(x) = 0$ 

 $\blacklozenge$  **Mathematica** : cpu = 0.0134841 (sec), leaf count = 41

$$
\left\{ \left\{ y(x) \to c_2 e^x x^4 - \frac{1}{6} c_1 x (e^x x^3 \text{Ei}(-x) + x^2 - x + 2) \right\} \right\}
$$

 $\sqrt{\text{Maple}}$  : cpu = 0.033 (sec), leaf count = 35

$$
\{y(x) = x(e^x E i(1, x) - C2 x^3 + C1 x^3 e^x - C2 (x^2 - x + 2))\}
$$

# **2.1200 ODE No. 1200**

$$
-(v-1)vy(x) + x^2y''(x) + 2x^2y'(x) = 0
$$

 $\blacklozenge$  **Mathematica** : cpu = 0.0229387 (sec), leaf count = 45

$$
\left\{ \left\{ y(x) \rightarrow e^{-x} \sqrt{x} \Big( c_1 J_{v-\frac{1}{2}}(-ix) + c_2 Y_{v-\frac{1}{2}}(-ix) \Big) \right\} \right\}
$$

 $\blacktriangle$  **Maple** : cpu = 0.034 (sec), leaf count = 27

$$
\left\{ y(x) = \sqrt{x}e^{-x} \Big( K_{v-\frac{1}{2}}(x) - C^2 + I_{v-\frac{1}{2}}(x) - C^2 \Big) \right\}
$$

# **2.1201 ODE No. 1201**

$$
x^{2}y''(x) + (2x + 1)xy'(x) - 4y(x) = 0
$$

 $\blacklozenge$  **Mathematica** : cpu = 0.0590115 (sec), leaf count = 44

$$
\left\{ \left\{ y(x) \to \frac{e^{-2x}(c_2e^{2x}(2x^2 - 4x + 3) + c_1(4x + 6))}{4x^2} \right\} \right\}
$$

 $\blacklozenge$  **Maple** : cpu = 0.03 (sec), leaf count = 34

$$
\left\{ y(x) = \frac{-C1(2x^2 - 4x + 3)}{x^2} + \frac{-C2e^{-2x}(2x + 3)}{x^2} \right\}
$$

# **2.1202 ODE No. 1202**

$$
x^{2}y''(x) - 2(x+1)xy'(x) + 2(x+1)y(x) = 0
$$

 $\blacklozenge$  **Mathematica** : cpu = 0.0155941 (sec), leaf count = 21

$$
\left\{ \left\{ y(x) \to x\left( \frac{1}{2}c_2e^{2x} + c_1 \right) \right\} \right\}
$$

◆ **Maple** :  $cpu = 0.065$  (sec), leaf count = 14

$$
\left\{y(x)=x\bigl({\rm e}^{2\,x}\_{C2}+\_{C1}\bigr)\right\}
$$

# **2.1203 ODE No. 1203**

$$
ax^2y'(x) + x^2y''(x) - 2y(x) = 0
$$

 $\blacklozenge$  **Mathematica** : cpu = 0.0231224 (sec), leaf count = 80

$$
\left\{ \left\{ y(x) \to -\frac{ax^{3/2}e^{-\frac{ax}{2}} (2(2c_1 + iac_2x)\sinh\left(\frac{ax}{2}\right) - 2(ac_1x + 2ic_2)\cosh\left(\frac{ax}{2}\right))}{\sqrt{\pi}(-iax)^{5/2}} \right\} \right\}
$$

 $\sqrt{\text{Maple}}$  : cpu = 0.035 (sec), leaf count = 28

$$
\left\{ y(x) = \frac{-C2 (ax + 2) e^{-ax} + C1 (ax - 2)}{x} \right\}
$$

# **2.1204 ODE No. 1204**

$$
x^{2}(a+2b)y'(x) + y(x)\left(bx^{2}(a+b) - 2\right) + x^{2}y''(x) = 0
$$

 $\blacklozenge$  **Mathematica** : cpu = 0.0213637 (sec), leaf count = 84

$$
\left\{ \left\{ y(x) \to -\frac{ax^{3/2}e^{-\frac{1}{2}x(a+2b)}(2(2c_1+iac_2x)\sinh\left(\frac{ax}{2}\right)-2(ac_1x+2ic_2)\cosh\left(\frac{ax}{2}\right))}{\sqrt{\pi}(-iax)^{5/2}} \right\} \right\}
$$

 $\sqrt{\text{Maple}}$  : cpu = 0.082 (sec), leaf count = 35

$$
\left\{ y(x) = \frac{-C2 (ax + 2) e^{-(a+b)x} + C1 e^{-bx} (ax - 2)}{x} \right\}
$$

### **2.1205 ODE No. 1205**

$$
ax^2y'(x) + f(x)y(x) + x^2y''(x) = 0
$$

 $\boldsymbol{\times}$  **Mathematica** : cpu = 0.222568 (sec), leaf count = 0, could not solve DSolve $[f[x]*y[x] + ax^2*Derivative[1][y][x] + x^2*Derivative[2][y][x] == 0, y[x], x]$  $\boldsymbol{\mathsf{X}}$  **Maple** : cpu = 0. (sec), leaf count = 0 , result contains DESol

$$
\left\{y(x) = DESol\left(\left\{\frac{f(x)}{x^2} + a\frac{d}{dx} - Y(x) + \frac{d^2}{dx^2} - Y(x)\right\}, \{-Y(x)\}\right)\right\}
$$

### **2.1206 ODE No. 1206**

$$
y(x) (abx + cx^{2} + d) + x(2ax + b)y'(x) + x^{2}y''(x) = 0
$$

 $\blacklozenge$  **Mathematica** : cpu = 0.116462 (sec), leaf count = 102

$$
\left\{\left\{y(x)\to e^{-ax}x^{\frac{1}{2}-\frac{b}{2}}\Big(c_1J_{\frac{1}{2}\sqrt{b^2-2b-4d+1}}\Big(-i\sqrt{a^2-c}x\Big)+c_2Y_{\frac{1}{2}\sqrt{b^2-2b-4d+1}}\Big(-i\sqrt{a^2-c}x\Big)\Big)\right\}\right\}
$$

 $\blacklozenge$  **Maple** : cpu = 0.117 (sec), leaf count = 76

$$
\left\{y(x) = e^{-ax}x^{-\frac{b}{2}+\frac{1}{2}}\Big(Y_{\frac{1}{2}\sqrt{b^2-2b-4d+1}}\Big(\sqrt{-a^2+cx}\Big) - C^2 + J_{\frac{1}{2}\sqrt{b^2-2b-4d+1}}\Big(\sqrt{-a^2+cx}\Big) - C^2\Big)\right\}
$$

# **2.1207 ODE No. 1207**

$$
x(ax + b)y'(x) + y(x) (a1x^{2} + b1x + c1) + x^{2}y''(x) = 0
$$

 $\blacklozenge$  **Mathematica** : cpu = 0.130498 (sec), leaf count = 223

$$
\left\{ \left\{ y(x) \to e^{-\frac{1}{2}x(\sqrt{a^2-4a1}+a)} x^{\frac{1}{2}(\sqrt{b^2-2b-4c1+1}-b+1)} \right. \left( c_1 U \left( \frac{ab-2b1+\sqrt{a^2-4a1}(\sqrt{b^2-2b-4c1+1}+1)}{2\sqrt{a^2-4a1}} \right) \right. \right.
$$

$$
\sqrt{\text{ Maple}: \text{cpu} = 0.318 \text{ (sec), leaf count} = 110}
$$

$$
\left\{y(x) = e^{-\frac{ax}{2}}x^{-\frac{b}{2}} \left(M_{-\frac{ab-2b1}{2}\frac{1}{\sqrt{a^2-4at}},\frac{1}{2}\sqrt{b^2-2b-4at+1}} \left(\sqrt{a^2-4at}x\right) \right) - C1 + W_{-\frac{ab-2b1}{2}\frac{1}{\sqrt{a^2-4at}},\frac{1}{2}\sqrt{b^2-2b-4at+1}}\right\}
$$

### **2.1208 ODE No. 1208**

$$
x^{3}y'(x) + x^{2}y''(x) + (x^{2} - 2) y(x) = 0
$$

 $\blacklozenge$  **Mathematica** : cpu = 0.0556318 (sec), leaf count = 49

$$
\left\{ \left\{ y(x) \rightarrow \frac{\sqrt{2\pi}c_2 \text{erf}\left(\frac{x}{\sqrt{2}}\right) - 2c_2 e^{-\frac{x^2}{2}}x + 2c_1}{2x} \right\} \right\}
$$

 $\blacklozenge$  **Maple** : cpu = 0.067 (sec), leaf count = 36

$$
\left\{ y(x) = \frac{1}{x} \left( -Erf\left(\frac{\sqrt{2}x}{2}\right) \sqrt{\pi} \sqrt{2} \right) C2 + 2 e^{-1/2x^2} \left( C2 x + C1 \right) \right\}
$$

# **2.1209 ODE No. 1209**

$$
x^{2}y''(x) + (x^{2} + 2)xy'(x) + (x^{2} - 2) y(x) = 0
$$

 $\blacklozenge$  **Mathematica** : cpu = 0.0230977 (sec), leaf count = 59

$$
\left\{ \left\{ y(x) \rightarrow \frac{e^{-\frac{x^2}{2}} \left( 2 \left( c_1 e^{\frac{x^2}{2}} x + c_2 \right) - \sqrt{2\pi} c_1 \text{erfi} \left( \frac{x}{\sqrt{2}} \right) \right) }{2x^2} \right\} \right\}
$$

 $\sqrt{\text{Maple}}$  : cpu = 0.073 (sec), leaf count = 40

$$
\left\{ y(x) = \frac{1}{x^2} \left( \left( i \mathbf{E} r f\left(\frac{i}{2}\sqrt{2}x\right) \sqrt{\pi}\sqrt{2} \_ C2 + \_ C1 \right) e^{-\frac{x^2}{2}} + 2 \_ C2 x \right) \right\}
$$

### **2.1210 ODE No. 1210**

$$
y(x)\left(a((-1)^n - 1) + 2nx^2\right) - 2x(x^2 - a)\,y'(x) + x^2y''(x) = 0
$$

 $\blacklozenge$  **Mathematica** : cpu = 0.288948 (sec), leaf count = 231

$$
\left\{ \left\{ y(x) \to i^{-a}(-1)^{\frac{1}{4}\left(1-\sqrt{4a^2-4a(-1)^n+1}\right)} x^{\frac{1}{2}\left(-\sqrt{4a^2-4a(-1)^n+1}-2a+1\right)} \left(c_{1} F_1\left(\frac{1}{4}\left(-2a-2n-\sqrt{4a^2-4(-1)^n+1}-c_{1}\right)+c_{1}c_{2}\right)\right)\right)\right\}
$$

$$
\sqrt{\text{ Maple}: \text{cpu} = 0.926 \text{ (sec), leaf count} = 81}
$$

$$
\left\{y(x) = e^{\frac{x^2}{2}}x^{-\frac{1}{2}-a}\left(M_{\frac{n}{2}+\frac{a}{2}+\frac{1}{4},\frac{1}{4}\sqrt{1-4\left(-1\right)^n a+4\,a^2}}(x^2) \_CI + W_{\frac{n}{2}+\frac{a}{2}+\frac{1}{4},\frac{1}{4}\sqrt{1-4\left(-1\right)^n a+4\,a^2}}(x^2) \_C^2\right)\right\}
$$

# **2.1211 ODE No. 1211**

$$
4x^{3}y'(x) + x^{2}y''(x) + (4x^{4} + 2x^{2} + 1) y(x) = 0
$$

 $\blacklozenge$  **Mathematica** : cpu = 0.0618513 (sec), leaf count = 60

$$
\left\{ \left\{ y(x) \to \frac{1}{3} e^{-x^2} x^{\frac{1}{2} - \frac{i\sqrt{3}}{2}} \left( 3c_1 - i\sqrt{3}c_2 x^{i\sqrt{3}} \right) \right\} \right\}
$$

 $\sqrt{\text{Maple}}$  : cpu = 0.092 (sec), leaf count = 36

$$
\left\{ y(x) = e^{-x^2} \left( x^{\frac{1}{2} - \frac{i}{2}\sqrt{3}} \_ C2 + x^{\frac{1}{2} + \frac{i}{2}\sqrt{3}} \_ C1 \right) \right\}
$$

# **2.1212 ODE No. 1212**

$$
x(ax^2 + b) y'(x) + f(x)y(x) + x^2y''(x) = 0
$$

 $\boldsymbol{\chi}$  Mathematica : cpu = 0.381742 (sec), leaf count = 0, could not solve DSolve[f[x]\*y[x] + x\*(b + a\*x^2)\*Derivative[1][y][x] + x^2\*Derivative[2][y][x] == 0, y  $\boldsymbol{\times}$  **Maple** : cpu = 0. (sec), leaf count = 0, result contains DESol

$$
\left\{ y(x) = DESol\left( \left\{ \frac{f(x) - Y(x)}{x^2} + \frac{(ax^2 + b)\frac{d}{dx} - Y(x)}{x} + \frac{d^2}{dx^2} - Y(x) \right\}, \{-Y(x)\} \right) \right\}
$$

**2.1213 ODE No. 1213**

 $(x^3 + 1) xy'(x) + x^2 y''(x) - y(x) = 0$ 

 $\blacklozenge$  **Mathematica** : cpu = 0.0895664 (sec), leaf count = 54

$$
\left\{ \left\{ y(x) \rightarrow \frac{\sqrt[3]{3}c_{1} {}_{1}F_{1}\left(-\frac{1}{3};\frac{1}{3};-\frac{x^{3}}{3}\right)}{x} + \frac{c_{2}x {}_{1}F_{1}\left(\frac{1}{3};\frac{5}{3};-\frac{x^{3}}{3}\right)}{\sqrt[3]{3}} \right\} \right\}
$$

 $\sqrt{\text{Maple}}$  : cpu = 0.116 (sec), leaf count = 53

$$
\left\{ y(x) = \left( \begin{array}{c|c} -C & I_{-\frac{1}{6}} \left( \frac{x^3}{6} \right) + \end{array} \right) + \begin{array}{c|c} -C & I_{\frac{5}{6}} \left( \frac{x^3}{6} \right) -C & \left( K_{\frac{1}{6}} \left( \frac{x^3}{6} \right) - K_{\frac{5}{6}} \left( \frac{x^3}{6} \right) \right) \end{array} \right) e^{-\frac{x^3}{6}} & x^{\frac{3}{2}} \right\}
$$

### **2.1214 ODE No. 1214**

$$
y(x) (-a2 + x2(2a + 2n + 1) + a(-1)n - x4) + x2y''(x) = 0
$$

 $\blacklozenge$  **Mathematica** : cpu = 0.314773 (sec), leaf count = 191

$$
\begin{cases} \left\{ y(x) \to \frac{e^{-\frac{x^2}{2} 2^{\frac{1}{4} \left(\sqrt{4a^2 - 4a(-1)^n + 1} + 2\right)} (x^2)^{\frac{1}{4} \left(\sqrt{4a^2 - 4a(-1)^n + 1} + 2\right)} \left(c_1 U\left(\frac{1}{4} \left(-2a - 2n + \sqrt{4a^2 - 4(-1)^n a + 1} + 2a\right)\right) \sqrt{x} \right)}{ \sqrt{x}} \end{cases}
$$

 $\blacktriangle$  **Maple** : cpu = 0.899 (sec), leaf count = 71

$$
\left\{ y(x) = 1 \left( \begin{array}{c} C2 \, W_{\frac{n}{2} + \frac{a}{2} + \frac{1}{4}, \frac{1}{4} \sqrt{1 - 4(-1)^n a + 4 a^2}}(x^2) + \_ C1 \, M_{\frac{n}{2} + \frac{a}{2} + \frac{1}{4}, \frac{1}{4} \sqrt{1 - 4(-1)^n a + 4 a^2}}(x^2) \end{array} \right) \frac{1}{\sqrt{x}} \right\}
$$

### **2.1215 ODE No. 1215**

$$
xy'(x) (axn + b) + y(x) (a1x2n + b1xn + c1) + x2y''(x) = 0
$$

 $\blacklozenge$  **Mathematica** : cpu = 0.165526 (sec), leaf count = 410

$$
\left\{\left\{y(x)\to 2^{\frac{1}{2}\left(\frac{\sqrt{n^2\left(b^2-2b-4c1+1\right)}}{n^2}+1\right)}x^{\frac{1}{2}\left(-b-n+1\right)}e^{-\frac{\left(\sqrt{a^2-4a1}+a\right)x^n}{2n}\left(x^n\right)^{\frac{1}{2}\left(\frac{\sqrt{n^2\left(b^2-2b-4c1+1\right)}}{n^2}+1\right)}\right\}\left(c_1U\right)^{\frac{1}{2}\left(\frac{\left(n^2+\sqrt{b^2-4b^2}-b^2\right)x^{3n}\left(x^n\right)}{n^2}+1\right)}\right\}
$$

 $\sqrt{\text{Maple}}$  : cpu = 0.371 (sec), leaf count = 148

$$
\left\{y(x) = e^{-\frac{ax^n}{2n}}x^{-\frac{b}{2}-\frac{n}{2}+\frac{1}{2}}\left(M_{-\frac{(b+n-1)a-2b}{2n},\frac{1}{\sqrt{a^2-4a1}},\frac{1}{2n}\sqrt{b^2-2b-4c-1}+\frac{1}{2n}}\left(\frac{x^n}{n}\sqrt{a^2-4a1}\right)\right)\right\}
$$

# **2.1216 ODE No. 1216**

$$
xy'(x) (ax^{a1} + b) + y(x) (Ax^{2a1} + Bx^{a1} + Cx^{b1} + DD) + x^2y''(x) = 0
$$

 $\boldsymbol{\times}$  Mathematica : cpu = 1.51967 (sec), leaf count = 0, could not solve DSolve[(DD + B\*x^a1 + A\*x^(2\*a1) + C\*x^b1)\*y[x] + x\*(b + a\*x^a1)\*Derivative[1][y][x] - $\boldsymbol{\chi}$  **Maple** : cpu = 0. (sec), leaf count = 0, result contains DESol

$$
\left\{y(x) = DESol\left(\left\{\frac{d^2}{dx^2} - Y(x) + \frac{(ax^{a1} + b)\frac{d}{dx} - Y(x)}{x} + \frac{(Ax^{2a1} + Bx^{a1} + Cx^{b1} + DD) - Y(x)}{x^2}\right\}, \{-Y(x) + \frac{(Ax^{2a1} + Bx^{a1} + Cx^{b1} + DD) - Y(x)}{x^2}\right\}
$$

### **2.1217 ODE No. 1217**

$$
-y(x)(a + x \tan(x)) + x^{2}y''(x) - (2x^{2} \tan(x) - x)y'(x) = 0
$$

 $\blacklozenge$  **Mathematica** : cpu = 0.157838 (sec), leaf count = 29

$$
\{\{y(x)\to\sec(x)\left(c_1J_{\sqrt{a}}(x)+c_2Y_{\sqrt{a}}(x)\right)\}\}\
$$

 $\blacktriangle$  **Maple** : cpu = 0.059 (sec), leaf count = 24

 *<sup>y</sup>*(*x*) = <sup>1</sup> cos (*x*) \_*C2 Y*<sup>√</sup> *a* (*x*) + \_*C1 J*<sup>√</sup> *a* (*x*) 

### **2.1218 ODE No. 1218**

$$
y(x)(a + x \cot(x)) + x^2y''(x) + (2x^2 \cot(x) + x) y'(x) = 0
$$

 $\blacklozenge$  **Mathematica** : cpu = 0.157905 (sec), leaf count = 37

$$
\{\{y(x)\to \csc(x)\left(c_1J_{i\sqrt{a}}(x)+c_2Y_{i\sqrt{a}}(x)\right)\}\}\
$$

 $\blacktriangle$  **Maple** : cpu = 0.065 (sec), leaf count = 30

$$
\left\{ y(x) = \frac{1}{\sin(x)} \bigl( -C2 \, Y_{i\sqrt{a}}(x) + C1 \, J_{i\sqrt{a}}(x) \bigr) \right\}
$$

# **2.1219 ODE No. 1219**

$$
y(x) (ax2 + bx + c + xf'(x) + f(x)2 - f(x)) + 2xf(x)y'(x) + x2y''(x) = 0
$$

 $\boldsymbol{\chi}$  Mathematica : cpu = 300.032 (sec), leaf count = 0, timed out

#### \$Aborted

 $\blacktriangle$  **Maple** : cpu = 0.181 (sec), leaf count = 69

$$
\left\{y(x) = e^{-\int \frac{f(x)}{x} dx} \Big(W_{-\frac{i}{2}b\frac{1}{\sqrt{a}},\frac{1}{2}\sqrt{1-4c}}(2i\sqrt{a}x) \_C2 + M_{-\frac{i}{2}b\frac{1}{\sqrt{a}},\frac{1}{2}\sqrt{1-4c}}(2i\sqrt{a}x) \_C1\Big)\right\}
$$

## **2.1220 ODE No. 1220**

$$
y(x)\left(x^2(a+f'(x)+f(x)^2)-(v-1)v\right)+2x^2f(x)y'(x)+x^2y''(x)=0
$$

 $\blacklozenge$  **Mathematica** : cpu = 195.204 (sec), leaf count = 61

$$
\left\{ \left\{ y(x) \to \left( c_1 J_{v-\frac{1}{2}}(\sqrt{a}x) + c_2 Y_{v-\frac{1}{2}}(\sqrt{a}x) \right) e^{\int_1^x \left( \frac{1}{2K[1]} - f(K[1]) \right) dK[1]} \right\} \right\}
$$

 $\blacktriangle$  **Maple** : cpu = 0.037 (sec), leaf count = 40

$$
\left\{y(x) = \sqrt{x}e^{-\frac{\int 2f(x) dx}{2}} \left(Y_{v-\frac{1}{2}}(\sqrt{a}x) \cdot \frac{C}{2} + J_{v-\frac{1}{2}}(\sqrt{a}x) \cdot \frac{C}{2}I\right)\right\}
$$

# **2.1221 ODE No. 1221**

 $y(x)(x^2(-f'(x) + f(x)^2 + 1) - xf(x) - v^2) + (x - 2x^2f(x))y'(x) + x^2y''(x) = 0$ 

 $\blacklozenge$  **Mathematica** : cpu = 0.0752385 (sec), leaf count = 30

$$
\left\{ \left\{ y(x) \to (c_1 J_v(x) + c_2 Y_v(x)) e^{\int_1^x f(K[1]) dK[1]} \right\} \right\}
$$

 $\sqrt{\text{Maple}}$  : cpu = 0.037 (sec), leaf count = 35

$$
\left\{y(x) = \sqrt{x}e^{-\frac{1}{2}\int \frac{-2xf(x)+1}{x} dx}(Y_v(x)\_C^2 + J_v(x)\_C^1)\right\}
$$

# **2.1222 ODE No. 1222**

$$
(x2 + 1) y''(x) + xy'(x) + 2y(x) = 0
$$

 $\blacklozenge$  **Mathematica** : cpu = 0.0272966 (sec), leaf count = 30

$$
\left\{ \left\{ y(x) \to c_2 \sin \left( \sqrt{2} \sinh^{-1}(x) \right) + c_1 \cos \left( \sqrt{2} \sinh^{-1}(x) \right) \right\} \right\}
$$

 $\blacktriangle$  **Maple** : cpu = 0.034 (sec), leaf count = 23

$$
\left\{y(x) = \_C1 \sin\left(\sqrt{2}Arcsinh(x)\right) + \_C2 \cos\left(\sqrt{2}Arcsinh(x)\right)\right\}
$$

## **2.1223 ODE No. 1223**

$$
(x2 + 1) y''(x) + xy'(x) - 9y(x) = 0
$$

 $\blacklozenge$  **Mathematica** : cpu = 0.0227678 (sec), leaf count = 25

$$
\left\{ \left\{ y(x) \rightarrow c_1 \cosh \left( 3 \sinh^{-1}(x) \right) + ic_2 \sinh \left( 3 \sinh^{-1}(x) \right) \right\} \right\}
$$

 $\blacktriangle$  **Maple** : cpu = 0.026 (sec), leaf count = 39

$$
\left\{ y(x) = \_C1 \sin \left( 3 \arctan \left( \frac{x}{\sqrt{-x^2 - 1}} \right) \right) + \_C2 \cos \left( 3 \arctan \left( \frac{x}{\sqrt{-x^2 - 1}} \right) \right) \right\}
$$

### **2.1224 ODE No. 1224**

 $ay(x) + (x^2 + 1) y''(x) + xy'(x) = 0$ 

 $\blacklozenge$  **Mathematica** : cpu = 0.0209487 (sec), leaf count = 30

$$
\left\{ \left\{ y(x) \to c_2 \sin \left( \sqrt{a} \sinh^{-1}(x) \right) + c_1 \cos \left( \sqrt{a} \sinh^{-1}(x) \right) \right\} \right\}
$$

 $\sqrt{\text{Maple}}$  : cpu = 0.029 (sec), leaf count = 23

$$
\{y(x) = \_C1 \sin(\sqrt{a} Arcsinh(x)) + \_C2 \cos(\sqrt{a} Arcsinh(x))\}
$$

### **2.1225 ODE No. 1225**

 $(x^2 + 1) y''(x) - xy'(x) + y(x) = 0$ 

 $\blacklozenge$  **Mathematica** : cpu = 0.0397497 (sec), leaf count = 29

$$
\left\{ \left\{ y(x) \to -c_2 \sqrt{x^2 + 1} + c_1 x + c_2 x \sinh^{-1}(x) \right\} \right\}
$$

 $\sqrt{\text{Maple}}$  : cpu = 0.068 (sec), leaf count = 23

$$
\left\{y(x) = -\sqrt{x^2 + 1}\_C2 + x(\_C2 \operatorname{Arcsinh}(x) + \_C1)\right\}
$$

#### **2.1226 ODE No. 1226**

$$
-(v-1)vy(x) + (x2 + 1) y''(x) + 2xy'(x) = 0
$$

 $\blacklozenge$  **Mathematica** : cpu = 0.0247248 (sec), leaf count = 30

$$
\{\{y(x) \to c_1 P_{v-1}(ix) + c_2 Q_{v-1}(ix)\}\}\
$$

 $\sqrt{\text{Maple}}$  : cpu = 0.095 (sec), leaf count = 25

$$
\{y(x) = \_C1 \ LegendreP(v-1, ix) + \_C2 \ LegendreQ(v-1, ix)\}
$$

### **2.1227 ODE No. 1227**

$$
(x^{2}+1) y''(x) - 2xy'(x) + 2y(x) = 0
$$

 $\blacklozenge$  **Mathematica** : cpu = 0.035964 (sec), leaf count = 21

$$
\left\{ \left\{ y(x) \rightarrow c_2 x - c_1 (x-i)^2 \right\} \right\}
$$

 $\blacktriangle$  **Maple** : cpu = 0.02 (sec), leaf count = 16

$$
\{y(x) = \_C2 x^2 + \_C1 x - \_C2\}
$$

## **2.1228 ODE No. 1228**

 $ay(x) + (x^2 + 1) y''(x) + 3xy'(x) = 0$ 

 $\blacklozenge$  **Mathematica** : cpu = 0.0169537 (sec), leaf count = 66

$$
\left\{ \left\{ y(x) \to \frac{c_1 P_{\sqrt{1-a} - \frac{1}{2}}^{\frac{1}{2}}(ix) + c_2 Q_{\sqrt{1-a} - \frac{1}{2}}^{\frac{1}{2}}(ix)}{\sqrt[4]{x^2 + 1}} \right\} \right\}
$$

 $\sqrt{\text{Maple}}$  : cpu = 0.188 (sec), leaf count = 53

$$
\left\{ y(x) = 1 \left( \int_{-\infty}^{\infty} C \left( x + \sqrt{x^2 + 1} \right)^{-\sqrt{1 - a}} + \int_{-\infty}^{\infty} C \left( x + \sqrt{x^2 + 1} \right)^{\sqrt{1 - a}} \right) \frac{1}{\sqrt{x^2 + 1}} \right\}
$$

#### **2.1229 ODE No. 1229**

$$
(x2 + 1) y''(x) + 4xy'(x) + 2y(x) + 2x - 2\cos(x) = 0
$$

 $\blacklozenge$  **Mathematica** : cpu = 0.0491726 (sec), leaf count = 33

$$
\left\{ \left\{ y(x) \to -\frac{-3c_2x - 3c_1 + x^3 + 6\cos(x)}{3x^2 + 3} \right\} \right\}
$$

 $\blacklozenge$  **Maple** : cpu = 0.041 (sec), leaf count = 31

$$
\left\{ y(x) = \frac{-x^3 + 3 \cdot 0.01 x - 6 \cos(x) + 3 \cdot 0.02}{3 x^2 + 3} \right\}
$$

# **2.1230 ODE No. 1230**

$$
axy'(x) + (a-2)y(x) + (x^{2} + 1) y''(x) = 0
$$

 $\blacklozenge$  **Mathematica** : cpu = 0.0297515 (sec), leaf count = 68

$$
\left\{ \left\{ y(x) \to \left(x^2 + 1\right)^{\frac{1}{2} - \frac{a}{4}} \left( c_1 P_{\frac{a-4}{2}}^{\frac{a-2}{2}}(ix) + c_2 Q_{\frac{a-4}{2}}^{\frac{a-2}{2}}(ix) \right) \right\} \right\}
$$

 $\sqrt{\text{Maple}}$  : cpu = 0.322 (sec), leaf count = 36

$$
\left\{ y(x) = \_C1 \left( x^2 + 1 \right)^{1 - \frac{a}{2}} + \_C2 \, {}_2F_1(1, \frac{a}{2} - \frac{1}{2}; \frac{3}{2}; -x^2) x \right\}
$$

# **2.1231 ODE No. 1231**

$$
(x2 - 1) y''(x) - v(v + 1)y(x) = 0
$$

 $\blacklozenge$  **Mathematica** : cpu = 0.078389 (sec), leaf count = 56

$$
\left\{ \left\{ y(x) \to c_1 \, {}_2F_1\left( -\frac{v}{2} - \frac{1}{2}, \frac{v}{2}; \frac{1}{2}; x^2 \right) + ic_2 x \, {}_2F_1\left( -\frac{v}{2}, \frac{v+1}{2}; \frac{3}{2}; x^2 \right) \right\} \right\}
$$

 $\blacktriangle$  **Maple** : cpu = 0.109 (sec), leaf count = 52

$$
\left\{ y(x) = -(x-1)(1+x) \left( {}_2F_1(1-\frac{v}{2},\frac{3}{2}+\frac{v}{2};\frac{3}{2};x^2) \_C2 x + \_C1 {}_2F_1(1+\frac{v}{2},\frac{1}{2}-\frac{v}{2};\frac{1}{2};x^2) \right) \right\}
$$

#### **2.1232 ODE No. 1232**

$$
\frac{nxP_n(x) - nP_{n-1}(x)}{x^2 - 1} - n(n+1)y(x) + (x^2 - 1) y''(x) = 0
$$

 $\boldsymbol{\chi}$  Mathematica : cpu = 299.998 (sec), leaf count = 0, timed out \$Aborted

 $\blacktriangle$  **Maple** : cpu = 0.514 (sec), leaf count = 409

$$
\left\{ y(x) = -3 \left( -2 \cdot \frac{F_1(n/2 + 1, -n/2 + 1/2; 1/2; x^2)(n+1)}{\left( x - 1 \right)^3 \left( 1 + x \right)^3 \left( \left( 2 \cdot \frac{F_1(n/2 + 1, -n/2)}{\left( x - 1 \right)^3 \left( 1 + x \right)^3 \left( \left( 2 \cdot \frac{F_1(n/2 + 1, -n/2)}{\left( x - 1 \right)^3 \left( 1 + x \right)^3 \left( \left( 2 \cdot \frac{F_1(n/2 + 1, -n/2)}{\left( x - 1 \right)^3 \left( 1 + x \right)^3 \left( \left( 2 \cdot \frac{F_1(n/2 + 1, -n/2)}{\left( x - 1 \right)^3 \left( 1 + x \right)^3 \left( \left( 2 \cdot \frac{F_1(n/2 + 1, -n/2)}{\left( x - 1 \right)^3 \left( 1 + x \right)^3 \left( \left( 2 \cdot \frac{F_1(n/2 + 1, -n/2)}{\left( x - 1 \right)^3 \left( 1 + x \right)^3 \left( \left( 2 \cdot \frac{F_1(n/2 + 1, -n/2)}{\left( x - 1 \right)^3 \left( 1 + x \right)^3 \left( \left( 2 \cdot \frac{F_1(n/2 + 1, -n/2)}{\left( x - 1 \right)^3 \left( 1 + x \right)^3 \left( \left( 2 \cdot \frac{F_1(n/2 + 1, -n/2)}{\left( 1 + x \right)^3 \left( \left( 2 \cdot \frac{F_1(n/2 + 1, -n/2)}{\left( 1 + x \right)^3 \left( \left( 2 \cdot \frac{F_1(n/2 + 1, -n/2)}{\left( 1 + x \right)^3 \left( \left( 2 \cdot \frac{F_1(n/2 + 1, -n/2)}{\left( 1 + x \right)^3 \left( \left( 2 \cdot \frac{F_1(n/2 + 1, -n/2)}{\left( 1 + x \right)^3 \left( \left( 2 \cdot \frac{F_1(n/2 + 1, -n/2)}{\left( 1 + x \right)^3 \left( \left( 2 \cdot \frac{F_1(n/2 + 1, -n/2)}{\left( 1 + x \right)^3 \left( \left( 2 \cdot \frac
$$

### **2.1233 ODE No. 1233**

$$
\frac{nxQ_n(x) - nQ_{n-1}(x)}{x^2 - 1} - n(n+1)y(x) + (x^2 - 1) y''(x) = 0
$$

 $\pmb{\times}$  **Mathematica** : cpu = 299.998 (sec), leaf count = 0 , timed out

\$Aborted

 $\blacklozenge$  **Maple** : cpu = 0.243 (sec), leaf count = 409

$$
\left\{ y(x) = -3 \left( -2F_1(n/2+1, -n/2+1/2; 1/2; x^2)(n+1) \int -1/3 \frac{(x-1)^3 (1+x)^3 ((2F_1(n/2+1, -n/2) + 1/2; x^2)(n+1)}{(x-1)^3 (1+x)^3 (1-x^2)} \right) \right\}
$$

# **2.1234 ODE No. 1234**

$$
(x2 - 1) y''(x) + xy'(x) + 2 = 0
$$

 $\blacklozenge$  **Mathematica** : cpu = 0.0982297 (sec), leaf count = 97

$$
\left\{ \left\{ y(x) \to c_1 \log \left( \sqrt{x^2 - 1} + x \right) + c_2 - \frac{1}{4} \log^2 \left( 1 - \frac{x}{\sqrt{x^2 - 1}} \right) - \frac{1}{4} \log^2 \left( \frac{x}{\sqrt{x^2 - 1}} + 1 \right) + \frac{1}{2} \log \left( \frac{x}{\sqrt{x^2 - 1}} \right) \right\} \right\}
$$

 $\boldsymbol{\chi}$  **Maple** : cpu = 0. (sec), leaf count = 0, exception time expired

# **2.1235 ODE No. 1235**

$$
ay(x) + (x2 - 1) y''(x) + xy'(x) = 0
$$

 $\blacklozenge$  **Mathematica** : cpu = 0.0665848 (sec), leaf count = 97

$$
\left\{ \left\{ y(x) \to c_1 \cos \left( \frac{1}{2} \sqrt{a} \left( \log \left( 1 - \frac{x}{\sqrt{x^2 - 1}} \right) - \log \left( \frac{x}{\sqrt{x^2 - 1}} + 1 \right) \right) \right) - c_2 \sin \left( \frac{1}{2} \sqrt{a} \left( \log \left( 1 - \frac{x}{\sqrt{x^2 - 1}} \right) \right) \right) \right\}
$$

 $\blacktriangle$  **Maple** : cpu = 0.037 (sec), leaf count = 45

$$
\left\{ y(x) = 1 \left( -C1 \left( \left( x + \sqrt{x^2 - 1} \right)^{i\sqrt{a}} \right)^2 + -C2 \right) \left( \left( x + \sqrt{x^2 - 1} \right)^{i\sqrt{a}} \right)^{-1} \right\}
$$

# **2.1236 ODE No. 1236**

$$
f(x)y(x) + (x2 – 1) y''(x) + xy'(x) = 0
$$

 $\pmb{\times}$  **Mathematica** : cpu = 0.382232 (sec), leaf count = 0 , could not solve DSolve[f[x]\*y[x] + x\*Derivative[1][y][x] +  $(-1 + x^2)$ \*Derivative[2][y][x] == 0, y[x],  $\boldsymbol{\chi}$  **Maple** : cpu = 0. (sec), leaf count = 0, result contains DESol

$$
\left\{ y(x) = DESol\left( \left\{ \frac{f(x) - Y(x)}{x^2 - 1} + \frac{x \frac{d}{dx} - Y(x)}{x^2 - 1} + \frac{d^2}{dx^2} - Y(x) \right\}, \{-Y(x)\} \right) \right\}
$$

**2.1237 ODE No. 1237**

 $(x^2-1)y''(x) + 2xy'(x) = 0$ 

 $\blacklozenge$  **Mathematica** : cpu = 0.0112977 (sec), leaf count = 27

$$
\left\{ \left\{ y(x) \to \frac{1}{2}c_1(\log(1-x) - \log(x+1)) + c_2 \right\} \right\}
$$

 $\blacklozenge$  **Maple** : cpu = 0.179 (sec), leaf count = 20

$$
\left\{ y(x) = \_C1 - \frac{\left(\ln\left(1+x\right) - \ln\left(x-1\right)\right) \_C2}{2} \right\}
$$

#### **2.1238 ODE No. 1238**

$$
-a + (x2 - 1) y''(x) + 2xy'(x) = 0
$$

 $\blacklozenge$  **Mathematica** : cpu = 0.0208399 (sec), leaf count = 36

$$
\left\{ \left\{ y(x) \to \frac{1}{2}(a+c_1) \log(1-x) + \frac{1}{2}(a-c_1) \log(x+1) + c_2 \right\} \right\}
$$

 $\blacktriangle$  **Maple** : cpu = 0.031 (sec), leaf count = 26

$$
\left\{ y(x) = \frac{(a - C1) \ln(1 + x)}{2} + \frac{(a + C1) \ln(x - 1)}{2} + C2 \right\}
$$

# **2.1239 ODE No. 1239**

$$
-ly(x) + (x2 - 1) y''(x) + 2xy'(x) = 0
$$

 $\blacklozenge$  **Mathematica** : cpu = 0.0144086 (sec), leaf count = 46

$$
\left\{ \left\{ y(x) \to c_1 P_{\frac{1}{2}(\sqrt{4l+1}-1)}(x) + c_2 Q_{\frac{1}{2}(\sqrt{4l+1}-1)}(x) \right\} \right\}
$$

 $\sqrt{\text{Maple}}$  : cpu = 0.097 (sec), leaf count = 35

$$
\left\{y(x) = \_C1 \ LegendreP\left(\frac{1}{2}\sqrt{1+4\,l} - \frac{1}{2}, x\right) + \_C2 \ LegendreQ\left(\frac{1}{2}\sqrt{1+4\,l} - \frac{1}{2}, x\right)\right\}
$$

# **2.1240 ODE No. 1240**

$$
-v(v+1)y(x) + (x2 – 1) y''(x) + 2xy'(x) = 0
$$

 $\blacklozenge$  **Mathematica** : cpu = 0.0187927 (sec), leaf count = 18

$$
\{\{y(x) \to c_1 P_v(x) + c_2 Q_v(x)\}\}\
$$

 $\blacktriangle$  **Maple** : cpu = 0.083 (sec), leaf count = 15

$$
\{y(x) = \_C1 \ LegendreP(v,x) + \_C2 \ LegendreQ(v,x)\}
$$

### **2.1241 ODE No. 1241**

$$
-(v-1)(v+2)y(x) + (x2 - 1) y''(x) - 2xy'(x) = 0
$$

 $\blacklozenge$  **Mathematica** : cpu = 0.0170152 (sec), leaf count = 26

$$
\{\{y(x) \to (x^2 - 1) (c_1 P_v^2(x) + c_2 Q_v^2(x))\}\}\
$$

 $\blacklozenge$  **Maple** : cpu = 0.09 (sec), leaf count = 24

$$
\{y(x)=(x-1)(1+x)\,(\_\_C2\ LegendreQ(v,2,x)+\_\_C1\ LegendreP(v,2,x))\}
$$

# **2.1242 ODE No. 1242**

$$
(x2 - 1) y''(x) - (x2 - x) y(x) - (3x + 1)y'(x) = 0
$$

 $\blacklozenge$  **Mathematica** : cpu = 0.0831143 (sec), leaf count = 50

$$
\{\{y(x) \to e^{-x-2}(c_2(x+1)^2 \text{Ei}(2(x+1)) + e^2(c_1(x+1)^2 - 2c_2e^{2x}))\}\}\
$$

 $\blacktriangle$  **Maple** : cpu = 0.107 (sec), leaf count = 41

$$
\{y(x) = \_C2 e^{-x-2}(1+x)^2 Ei(1, -2x-2) + \_C1 e^{-x}(1+x)^2 + 2e^x \_C2\}
$$

# **2.1243 ODE No. 1243**

$$
(x2 - 1) y''(x) + (x2 + 1) y(x) + 4xy'(x) = 0
$$

 $\blacklozenge$  **Mathematica** : cpu = 0.032408 (sec), leaf count = 41

$$
\left\{ \left\{ y(x) \rightarrow \frac{e^{-ix}(2c_1 - ic_2 e^{2ix})}{2(x^2 - 1)} \right\} \right\}
$$

 $\blacktriangle$  **Maple** : cpu = 0.074 (sec), leaf count = 21

$$
\left\{ y(x) = \frac{-C2 \cos(x) + C1 \sin(x)}{x^2 - 1} \right\}
$$

# **2.1244 ODE No. 1244**

$$
-(v-n)(n+v+1)y(x) + 2(n+1)xy'(x) + (x2 - 1) y''(x) = 0
$$

 $\blacklozenge$  **Mathematica** : cpu = 0.0319056 (sec), leaf count = 32

$$
\left\{ \left\{ y(x) \to (x^2 - 1)^{-n/2} (c_1 P_v^n(x) + c_2 Q_v^n(x)) \right\} \right\}
$$

 $\blacktriangle$  **Maple** : cpu = 0.139 (sec), leaf count = 27

$$
\left\{y(x) = (x^2 - 1)^{-\frac{n}{2}} (LegendreQ(v, n, x) \_{C2} + LegendreP(v, n, x) \_{C1})\right\}
$$

### **2.1245 ODE No. 1245**

$$
-(-n+v+1)(n+v)y(x) - 2(n-1)xy'(x) + (x2 - 1) y''(x) = 0
$$

 $\blacklozenge$  **Mathematica** : cpu = 0.0224229 (sec), leaf count = 32

$$
\left\{ \left\{ y(x) \to (x^2 - 1)^{n/2} (c_1 P_v^n(x) + c_2 Q_v^n(x)) \right\} \right\}
$$

 $\blacktriangle$  **Maple** : cpu = 0.105 (sec), leaf count = 27

$$
\left\{y(x) = \left(x^2 - 1\right)^{\frac{n}{2}} \left(LegendreQ(v, n, x) \_{C2} + LegendreP(v, n, x) \_{C1}\right)\right\}
$$

# **2.1246 ODE No. 1246**

 $-2(v-1)xy'(x) - 2vy(x) + (x^2 - 1) y''(x) = 0$ 

 $\blacklozenge$  **Mathematica** : cpu = 0.021653 (sec), leaf count = 32

$$
\left\{ \left\{ y(x) \to (x^2 - 1)^{v/2} (c_1 P_v^v(x) + c_2 Q_v^v(x)) \right\} \right\}
$$

 $\blacklozenge$  **Maple** : cpu = 0.291 (sec), leaf count = 28

$$
\left\{ y(x) = (x^2 - 1)^{v} \left( {}_{2}F_{1}(\frac{1}{2}, v + 1; \frac{3}{2}; x^2) \_{C2} x + \_{C1} \right) \right\}
$$

### **2.1247 ODE No. 1247**

$$
2axy'(x) + (a-1)ay(x) + (x2 – 1) y''(x) = 0
$$

 $\blacklozenge$  **Mathematica** : cpu = 0.237442 (sec), leaf count = 87

$$
\left\{ \left\{ y(x) \rightarrow \frac{\sqrt{1-x^2}(x^2-1)^{-a/2} e^{-\sqrt{(a-1)^2}\tanh^{-1}(x)} \left(c_2 e^{2\sqrt{(a-1)^2}\tanh^{-1}(x)} + 2\sqrt{(a-1)^2} c_1\right)}{2\sqrt{(a-1)^2}} \right\} \right\}
$$

 $\blacklozenge$  **Maple** : cpu = 0.038 (sec), leaf count = 27

$$
\{y(x) = \_C1 (1+x)^{1-a} + \_C2 (x-1)^{1-a}\}
$$

## **2.1248 ODE No. 1248**

 $axy'(x) + y(x)(bx^{2} + cx + d) + (x^{2} - 1) y''(x) = 0$ 

 $\pmb{\times}$  **Mathematica** : cpu = 2.25297 (sec), leaf count = 0, DifferentialRoot result

$$
\{ \{ y(x) \to \text{DifferentialRoot}(\{y, x\}, \{ (bx^2 + cx + d) y(x) + xay'(x) + (x^2 - 1) y''(x) = 0, y(0) = c_1, y'(0) \}
$$
  
 **Maple** : cpu = 0.574 (sec), leaf count = 134

$$
\left\{ y(x) = e^{\sqrt{-b}x} (x^2 - 1)^{-\frac{a}{4}} \left( \left( -\frac{1}{2} + \frac{x}{2} \right)^{\frac{a}{4}} \text{HeunC} \left( 4\sqrt{-b}, 1 - \frac{a}{2}, \frac{a}{2} - 1, 2c, d - c - \frac{a^2}{8} + b + \frac{1}{2}, \frac{1}{2} + \frac{x}{2} \right) \right\}
$$

### **2.1249 ODE No. 1249**

 $(ax + b)y'(x) + cy(x) + (x^2 - 1) y''(x) = 0$ 

 $\blacklozenge$  **Mathematica** : cpu = 0.183564 (sec), leaf count = 190

$$
\left\{ \left\{ y(x) \to \frac{1}{2} (x-1)^{\frac{1}{2}(-a-b)} \left( 2c_1(x-1)^{\frac{a+b}{2}} {}_2F_1\left(\frac{1}{2}\left(a-\sqrt{a^2-2a-4c+1}-1\right),\frac{1}{2}\left(a+\sqrt{a^2-2a-4c+1}\right)\right), \frac{1}{2}\left(a-\sqrt{a^2-2a-4c+1}\right)\right\}
$$

$$
\sqrt{\text{ Maple}: \text{cpu} = 0.141 \text{ (sec), leaf count} = 134}
$$

$$
\left\{ y(x) = \_C 1_2 \mathrm{F}_1 \left(-\frac{1}{2} + \frac{1}{2}\sqrt{a^2 - 2a - 4c + 1} + \frac{a}{2}, -\frac{1}{2} - \frac{1}{2}\sqrt{a^2 - 2a - 4c + 1} + \frac{a}{2}; \frac{a}{2} - \frac{b}{2}; \frac{1}{2} + \frac{x}{2} \right) + \frac{a}{2} \right\}
$$

# **2.1250 ODE No. 1250**

$$
(x2 – a2) y''(x) + 8xy'(x) + 12y(x) = 0
$$

 $\blacklozenge$  **Mathematica** : cpu = 0.0541896 (sec), leaf count = 38

$$
\left\{ \left\{ y(x) \to \frac{\frac{c_2(a^2+3x^2)}{(a-x)^3}+3c_1}{3(a+x)^3} \right\} \right\}
$$

 $\blacklozenge$  **Maple** : cpu = 0.034 (sec), leaf count = 41

$$
\left\{ y(x) = \frac{3 \angle C2 a^2 x + \angle C2 x^3 + \angle C1 a^2 + 3 \angle C1 x^2}{(a - x)^3 (x + a)^3} \right\}
$$

# **2.1251 ODE No. 1251**

$$
x(x + 1)y''(x) - (x - 1)y'(x) + y(x) = 0
$$

 $\blacklozenge$  **Mathematica** : cpu = 0.0388672 (sec), leaf count = 23

$$
\{\{y(x)\to c_1(x-1)+c_2((x-1)\log(x)-4)\}\}\
$$

 $\blacklozenge$  **Maple** : cpu = 0.05 (sec), leaf count = 20

$$
{y(x) = \_C2(x-1)\ln(x) - 4\_\_C2 + \_C1(x-1)}
$$

### **2.1252 ODE No. 1252**

 $(ax + b)y'(x) + cy(x) + x(x + 1)y''(x) = 0$ 

 $\blacklozenge$  **Mathematica** : cpu = 0.173287 (sec), leaf count = 131

$$
\left\{ \left\{ y(x) \to c_2 x^{1-b} {}_2F_1\left( \frac{1}{2}\left(a-2b-\sqrt{a^2-2a-4c+1}+1\right), \frac{1}{2}\left(a-2b+\sqrt{a^2-2a-4c+1}+1\right); 2-b; \frac{1}{2}\left(a-2b+\sqrt{a^2-2a-4c+1}+1\right), 2-b; \frac{1}{2}\left(a-2b+\sqrt{a^2-2a-4c+1}+1\right), 2-b; \frac{1}{2}\left(a-2b+\sqrt{a^2-2a-4c+1}+1\right)
$$

$$
\sqrt{\text{ Maple}: \text{cpu} = 0.124 \text{ (sec)}, \text{leaf count} = 124}
$$

$$
\left\{ y(x) = \_C 1_2 \mathrm{F}_1 \left(-\frac{1}{2} + \frac{1}{2}\sqrt{a^2 - 2a - 4c + 1} + \frac{a}{2}, -\frac{1}{2} - \frac{1}{2}\sqrt{a^2 - 2a - 4c + 1} + \frac{a}{2}; a - b; 1 + x\right) + \_C 2 \right\}
$$

#### **2.1253 ODE No. 1253**

$$
x(x + 1)y''(x) + (3x + 2)y'(x) + y(x) = 0
$$

 $\blacklozenge$  **Mathematica** : cpu = 0.0283023 (sec), leaf count = 28

$$
\left\{ \left\{ y(x) \to \frac{c_2 \log(2(x+1)) + 2c_1}{\sqrt{2}x} \right\} \right\}
$$

 $\blacktriangle$  **Maple** : cpu = 0.011 (sec), leaf count = 16

$$
\left\{ y(x) = \frac{-C1 \ln(1+x) + C2}{x} \right\}
$$

# **2.1254 ODE No. 1254**

 $\left($ 

$$
x^{2} + x - 2) y''(x) + (x^{2} - x) y'(x) - (6x^{2} + 7x) y(x) = 0
$$

 $\blacklozenge$  **Mathematica** : cpu = 0.100072 (sec), leaf count = 52

$$
\left\{ \left\{ y(x) \to 39c_2 e^{2x-5}(x-1) \mathrm{Ei}(5-5x) + c_1(-e^{2x}) (x-1) + \frac{1}{5} c_2 e^{-3x} (x+44) \right\} \right\}
$$

 $\blacklozenge$  **Maple** : cpu = 0.1 (sec), leaf count = 42

$$
\{y(x) = -195 \_ C2 e^{2x-5}(x-1) Ei(1,5x-5) + C2 (x+44) e^{-3x} + C1 e^{2x}(x-1)\}
$$

#### **2.1255 ODE No. 1255**

$$
ay'(x) + (x - 1)xy''(x) - 2y(x) = 0
$$

 $\blacklozenge$  **Mathematica** : cpu = 0.224513 (sec), leaf count = 87

$$
\left\{ \left\{ y(x) \rightarrow \frac{(a^2 + a(2x - 1) + 2(x - 1)x) \left( \frac{c_2 x^{a+1} (1-x)^{1-a}}{(a-1)a(a+1)(a^2 + a(2x-1)+2(x-1)x)} + c_1 \right)}{a^2 + 3a + 4} \right\} \right\}
$$

 $\blacklozenge$  **Maple** : cpu = 0.03 (sec), leaf count = 42

$$
\left\{ y(x) = \_C1 \left( a^2 + a(2x - 1) + 2x^2 - 2x \right) + \frac{-C2 x^a x(x - 1)}{(x - 1)^a} \right\}
$$

### **2.1256 ODE No. 1256**

 $-v(v+1)y(x) + (x-1)xy''(x) + (2x-1)y'(x) = 0$ 

 $\blacklozenge$  **Mathematica** : cpu = 0.0242148 (sec), leaf count = 26

 $\{\{y(x) \rightarrow c_1 P_v(2x-1) + c_2 Q_v(2x-1)\}\}\$ 

 $\blacktriangle$  **Maple** : cpu = 0.265 (sec), leaf count = 51

$$
\{y(x) = \_C1 \, {}_2\mathrm{F}_1(-v, -v; -2\,v; x^{-1})x^v + \_C2 \, {}_2\mathrm{F}_1(v+1, v+1; 2\,v+2; x^{-1})x^{-v-1}\}
$$

# **2.1257 ODE No. 1257**

$$
((a+1)x + b)y'(x) + (x - 1)xy''(x) = 0
$$

 $\blacklozenge$  **Mathematica** : cpu = 0.051687 (sec), leaf count = 33

$$
\left\{ \left\{ y(x) \to \frac{c_1 x^{b+1} \, _2F_1(b+1, a+b+1; b+2; x)}{b+1} + c_2 \right\} \right\}
$$

 $\blacktriangle$  **Maple** : cpu = 0.349 (sec), leaf count = 27

$$
\{y(x) = \_C1 + {}_2\mathrm{F}_1(b+1, a+b+1; b+2; x)x^{b+1}\_C2\}
$$

# **2.1258 ODE No. 1258**

$$
(ax + b)y'(x) + cy(x) + (x - 1)xy''(x) = 0
$$

 $\blacklozenge$  **Mathematica** : cpu = 0.173455 (sec), leaf count = 130

$$
\left\{ \left\{ y(x) \to (-1)^{b+1} c_2 x^{b+1} {}_2F_1\left( \frac{1}{2}\left(a+2b-\sqrt{a^2-2a-4c+1}+1\right), \frac{1}{2}\left(a+2b+\sqrt{a^2-2a-4c+1}+1\right) \right) \right\}
$$

$$
\sqrt{\text{ Maple}: \text{cpu} = 0.119 \text{ (sec), leaf count} = 110}
$$

$$
\left\{ y(x) = \_C 1_2 \mathcal{F}_1 \left( -\frac{1}{2} + \frac{1}{2} \sqrt{a^2 - 2a - 4c + 1} + \frac{a}{2}, -\frac{1}{2} - \frac{1}{2} \sqrt{a^2 - 2a - 4c + 1} + \frac{a}{2}; -b; x \right) + \_C 2 x^{b+1} \right\}
$$

 $\ddot{\cdot}$ 

# **2.1259 ODE No. 1259**

$$
((a+1)x + b)y'(x) - ly(x) + (x-1)xy''(x) = 0
$$

 $\blacklozenge$  **Mathematica** : cpu = 0.150648 (sec), leaf count = 112

$$
\left\{ \left\{ y(x) \to (-1)^{b+1} c_2 x^{b+1} {}_2F_1\left( \frac{1}{2}\left(a+2b-\sqrt{a^2+4l}+2\right), \frac{1}{2}\left(a+2b+\sqrt{a^2+4l}+2\right) ; b+2 ; x\right) + c_{1\ 2}F_1\right\} \right\}
$$

 $\blacktriangle$  **Maple** : cpu = 0.125 (sec), leaf count = 92

$$
\left\{y(x)=-C1\;{}_2\mathrm{F}_1(\frac{a}{2}-\frac{1}{2}\sqrt{a^2+4\,l},\frac{a}{2}+\frac{1}{2}\sqrt{a^2+4\,l};\,-b;\,x)+\_C2\,x^{b+1}{}_2\mathrm{F}_1(\frac{a}{2}-\frac{1}{2}\sqrt{a^2+4\,l}+b+1,\frac{a}{2}+\frac{1}{2}\right\}
$$

#### **2.1260 ODE No. 1260**

$$
y'(x)(x(a1 + b1 + 1) - d1) + a1b1d1 + (x - 1)xy''(x) = 0
$$

 $\blacklozenge$  **Mathematica** : cpu = 0.188233 (sec), leaf count = 65

$$
\begin{cases} \left\{ y(x) \to \text{alblx} \Gamma(\text{d}1+1) \, {}_{3}\tilde{F}_{2}(1, \text{al}+\text{bl}+1, 1; \text{d}1+1, 2; x) - \frac{c_{1}x^{1-\text{d}1} \, {}_{2}F_{1}(1-\text{d}1, \text{al}+\text{bl}-\text{d}1+1; 2-1; 2)}{\text{d}1-1} \right\} \\ \text{Maple:} \text{cup = 0.905 (sec) leaf count} = 76 \end{cases}
$$

**EXAMPLE** 
$$
1.500 - 0.500
$$
 (sec), real count = 10

$$
\left\{y(x) = \int \left(-b1\left(\text{signum}(x-1)\right)^{a1+b1-d1}\left(-\text{signum}(x-1)\right)^{-a1-b1+d1}a1\, {}_2\mathrm{F}_1(d1, -a1-b1+d1; 1+a1)\right)\right\}
$$

#### **2.1261 ODE No. 1261**

 $y(x)(2lx(-n+p-1)+2lp+m)+2(x(-2l+n+1)-lx^2+n+1)$   $y'(x)+x(x+2)y''(x)=0$  $\pmb{\times}$  **Mathematica** : cpu = 2.55256 (sec), leaf count = 0 , DifferentialRoot result

 $\{ \{y(x) \to \text{DifferentialRoot}(\{y, x\}, \{(-2xl - 2xnl + 2xpl + 2pl + m)y(x) + 2(-lx^2 - 2lx + nx + x + n\}) \}$ ◆ **Maple** : cpu =  $0.458$  (sec), leaf count =  $105$ 

$$
\left\{y(x) = (x+2)^{-\frac{n}{2}-\frac{1}{2}}\left(-\frac{x}{2}-1\right)^{\frac{n}{2}+\frac{1}{2}}\left(HeunC\left(4l,-n,n,-4\,pl,\frac{(4\,n+4\,p+4)\,l}{2}-\frac{n^2}{2}+m-n,-\frac{x}{2}\right)x^{-\frac{1}{2}}\right\}
$$

#### **2.1262 ODE No. 1262**

$$
(x2 + x - 1) y'(x) + (x + 1)2 y''(x) - (x + 2)y(x) = 0
$$

 $\blacklozenge$  **Mathematica** : cpu = 49.6316 (sec), leaf count = 45

$$
\left\{ \left\{ y(x) \to e^{-x} \left( c_2 \int_1^x e^{\frac{K[1]^2 + K[1]-1}{K[1]+1}} (K[1]+1) dK[1] + c_1 \right) \right\} \right\}
$$

 $\sqrt{\text{Maple}}$ : cpu = 0.493 (sec), leaf count = 53

$$
\left\{ y(x) = (1+x) \left( \begin{array}{c} C1 e^{-x} HeunD\left(4,4,-8,12,\frac{x}{x+2}\right) + \begin{array}{c} -C2 \text{ HeunD}\left(-4,4,-8,12,\frac{x}{x+2}\right) e^{\frac{x-1}{2+2x}} \end{array}\right) \right\}
$$

# **2.1263 ODE No. 1263**

$$
-(20x+30) (x2+3x)7/3 + x(x+3)y''(x) + (3x - 1)y'(x) + y(x) = 0
$$

 $\boldsymbol{\chi}$  Mathematica : cpu = 299.997 (sec), leaf count = 0, timed out

\$Aborted

 $\blacklozenge$  **Maple** : cpu = 0.134 (sec), leaf count = 52

$$
\left\{ y(x) = 1 \left( \begin{array}{c} 1 \\ -C2 + \int \frac{1}{x^2 + 3x} \left( \begin{array}{c} -C1 + 3\left(x^2 + 3x\right)^{7/3} x(x+3) \end{array} \right) (x+3)^{\frac{7}{3}} x^{-\frac{4}{3}} dx \right) x^{\frac{4}{3}} (x+3)^{-\frac{7}{3}} \end{array} \right\}
$$

### **2.1264 ODE No. 1264**

$$
(x2 + 3x + 4) y''(x) + (x2 + x + 1) y'(x) - (2x + 3)y(x) = 0
$$

 $\blacklozenge$  **Mathematica** : cpu = 0.0776137 (sec), leaf count = 23

$$
\{\{y(x)\to c_2(x^2+x+3)+c_1e^{-x}\}\}\
$$

 $\blacktriangle$  **Maple** : cpu = 0.074 (sec), leaf count = 19

$$
\{y(x) = \_C1 e^{-x} + \_C2 (x^2 + x + 3)\}
$$

## **2.1265 ODE No. 1265**

$$
(x-2)(x-1)y''(x) - (2x-3)y'(x) + y(x) = 0
$$

 $\blacklozenge$  **Mathematica** : cpu = 0.0464943 (sec), leaf count = 57

$$
\left\{ \left\{ y(x) \to (x^2 - 3x + 2) \left( c_1 P_{\frac{1}{2}}^2 (-1+\sqrt{5}) (2x - 3) + c_2 Q_{\frac{1}{2}}^2 (-1+\sqrt{5}) (2x - 3) \right) \right\} \right\}
$$

 $\blacklozenge$  **Maple** : cpu = 9.507 (sec), leaf count = 93

$$
\left\{ y(x) = (x-2)^2 \left( -C_1 \cdot 2F_1\left(\frac{1}{2} - \frac{\sqrt{5}}{2}, \frac{5}{2} - \frac{\sqrt{5}}{2}; -\sqrt{5} + 1; (x-1)^{-1}\right)(x-1)^{\frac{\sqrt{5}}{2} - \frac{1}{2}} + \_ C2 \cdot 2F_1\left(\frac{1}{2} + \frac{\sqrt{5}}{2}, \frac{5}{2} - \frac{\sqrt{5}}{2}; -\sqrt{5} + 1; (x-1)^{-1}\right)(x-1)^{\frac{\sqrt{5}}{2} - \frac{1}{2}} + \_ C2 \cdot 2F_1\left(\frac{1}{2} + \frac{\sqrt{5}}{2}, \frac{5}{2} - \frac{\sqrt{5}}{2}; -\sqrt{5} + 1; (x-1)^{-1}\right)(x-1)^{\frac{\sqrt{5}}{2} - \frac{1}{2}} + \_ C2 \cdot 2F_1\left(\frac{1}{2} + \frac{\sqrt{5}}{2}, \frac{5}{2} - \frac{\sqrt{5}}{2}; -\sqrt{5} + 1; (x-1)^{-1}\right)(x-1)^{\frac{\sqrt{5}}{2} - \frac{1}{2}} + \_ C2 \cdot 2F_1\left(\frac{1}{2} + \frac{\sqrt{5}}{2}, \frac{5}{2} - \frac{\sqrt{5}}{2}; -\sqrt{5} + 1; (x-1)^{-1}\right)(x-1)^{\frac{\sqrt{5}}{2} - \frac{1}{2}} + \_ C2 \cdot 2F_1\left(\frac{1}{2} + \frac{\sqrt{5}}{2}, \frac{5}{2} - \frac{\sqrt{5}}{2}; -\sqrt{5} + 1; (x-1)^{-1}\right)(x-1)^{\frac{\sqrt{5}}{2} - \frac{1}{2}} + \_ C2 \cdot 2F_1\left(\frac{1}{2} + \frac{\sqrt{5}}{2}, \frac{5}{2} - \frac{\sqrt{5}}{2}; -\sqrt{5} + 1; (x-1)^{-1}\right)(x-1)^{\frac{\sqrt{5}}{2} - \frac{1}{2}} + \_ C2 \cdot 2F_1\left(\frac{1}{2} + \frac{\sqrt{5}}{2}, \frac{5}{2} - \frac{\sqrt{5}}{2}; -\sqrt{5} + 1; (x-1)^{-1}\right)(x-1)^{\frac{\sqrt{5}}{2} - \frac{1}{2}} + \_ C2 \cdot
$$

#### **2.1266 ODE No. 1266**

$$
(x-2)2y''(x) - (x-2)y'(x) - 3y(x) = 0
$$

 $\blacklozenge$  **Mathematica** : cpu = 0.0285672 (sec), leaf count = 22

$$
\left\{ \left\{ y(x) \to c_1(x-2)^3 + \frac{c_2}{x-2} \right\} \right\}
$$

 $\sqrt{\text{Maple}}$  : cpu = 0.015 (sec), leaf count = 19

$$
\left\{ y(x) = \frac{-C1 (x - 2)^{4} + C2}{x - 2} \right\}
$$

### **2.1267 ODE No. 1267**

$$
-(l+2x^2-5x) y'(x) + 2x^2y''(x) - (4x - 1)y(x) = 0
$$

 $\blacklozenge$  **Mathematica** : cpu = 0.440983 (sec), leaf count = 154

$$
\left\{\left\{y(x)\rightarrow \frac{e^{x-\frac{l}{2x}\left(\frac{\sqrt{2\pi}c_2e^{-\sqrt{2}\sqrt{-l}}l\left(e^{2\sqrt{2}\sqrt{-l}}\mathrm{erf}\left(\frac{\sqrt{-l}}{\sqrt{2}\sqrt{x}}+\sqrt{x}\right)+\mathrm{erf}\left(\frac{\sqrt{2}\sqrt{-l}-2x}{2\sqrt{x}}\right)-e^{2\sqrt{2}\sqrt{-l}}+1\right)}{-l)^{3/2}}+2c_1\right)}{2\sqrt{x}}\right\}\right\}
$$

 $\blacktriangle$  **Maple** : cpu = 0.176 (sec), leaf count = 41

$$
\left\{ y(x) = e^x \left( \int \frac{1}{2 e^x} e^{\frac{l}{2x}} x^{-\frac{3}{2}} dx + \int \frac{1}{\sqrt{x}} \left( e^{\frac{l}{2x}} \right)^{-1} \right\}
$$

#### **2.1268 ODE No. 1268**

 $y(x)(ax + b) + 2(x - 1)xy''(x) + (2x - 1)y'(x) = 0$ 

 $\boldsymbol{\times}$  Mathematica : cpu = 1.6191 (sec), leaf count = 0, DifferentialRoot result

 $\{ \{y(x) \rightarrow \text{DifferentialRoot}(\{y,x\}, \{(xa+b)y(x)+(2x-1)y'(x)+2(x-1)xy''(x)=0, y(2)=c_1, y'(2)=c_2, y'(2)=c_2, y'(2)=c_2, y'(2)=c_2, y'(2)=c_2, y'(2)=c_2, y'(2)=c_2, y'(2)=c_2, y'(2)=c_2, y'(2)=c_2, y'(2)=c_2, y'(2)=c_2, y'(2)=c_2, y'(2)=c_2, y'(2)=c_2, y'(2)=c_2, y'(2)=c_2, y'(2)=c_2, y'(2)=c_2, y'(2)=c_2, y'(2$  $\blacklozenge$  **Maple** : cpu = 0.314 (sec), leaf count = 39

$$
\left\{y(x) = \_C1 \text{ MathieuC} \left(-a - 2b, \frac{a}{2}, \arccos\left(\sqrt{x}\right)\right) + \_C2 \text{ MathieuS} \left(-a - 2b, \frac{a}{2}, \arccos\left(\sqrt{x}\right)\right)\right\}
$$

### **2.1269 ODE No. 1269**

$$
((2v + 5)x – 2v – 3)y'(x) + (v + 1)y(x) + 2(x – 1)xy''(x) = 0
$$

 $\blacklozenge$  **Mathematica** : cpu = 0.0942167 (sec), leaf count = 59

$$
\left\{ \left\{ y(x) \to c_{1,2} F_{1} \left( \frac{1}{2}, v+1; v+ \frac{3}{2}; x \right) - ic_{2} i^{-2v} x^{-v-\frac{1}{2}} {}_{2}F_{1} \left( \frac{1}{2}, -v; \frac{1}{2} - v; x \right) \right\} \right\}
$$

 $\blacktriangle$  **Maple** : cpu = 0.21 (sec), leaf count = 40

$$
\left\{y(x) = \_C1 \, {}_2\mathrm{F}_1(\frac{1}{2},v+1;\,\frac{3}{2}+v;\,x) + \_C2 \, x^{-\frac{1}{2}-v} {}_2\mathrm{F}_1(\frac{1}{2},-v;\,\frac{1}{2}-v;\,x)\right\}
$$

# **2.1270 ODE No. 1270**

$$
(2x2 + 6x + 4) y''(x) + (10x2 + 21x + 8) y'(x) + (12x2 + 17x + 8) y(x) = 0
$$

 $\boldsymbol{\chi}$  Mathematica : cpu = 303.607 (sec), leaf count = 0, timed out

\$Aborted

 $\blacktriangle$  **Maple** : cpu = 0.539 (sec), leaf count = 46

$$
\left\{ y(x) = e^{-2x}(x+2)^4 \left( -C2 \text{ HeunC} \left( -1, \frac{5}{2}, 4, -\frac{7}{4}, \frac{7}{2}, -1-x \right) (1+x)^{\frac{5}{2}} + \right) - C1 \text{ HeunC} \left( -1, -\frac{5}{2}, 4, -\frac{7}{4}, -\frac{7}{4}, -\
$$

# **2.1271 ODE No. 1271**

$$
4x^2y''(x) + y(x) = 0
$$

 $\blacklozenge$  **Mathematica** : cpu = 0.012 (sec), leaf count = 24

$$
\left\{ \left\{ y(x) \to \frac{1}{2} \sqrt{x} (c_2 \log(x) + 2c_1) \right\} \right\}
$$

 $\blacktriangle$  **Maple** : cpu = 0.013 (sec), leaf count = 14

$$
\left\{y(x) = \sqrt{x}(\ln(x) \cdot C2 + C1)\right\}
$$

## **2.1272 ODE No. 1272**

 $(4a^2x^2+1)y(x)+4x^2y''(x)=0$ 

 $\blacklozenge$  **Mathematica** : cpu = 0.012896 (sec), leaf count = 28

$$
\{\big\{y(x)\to\sqrt{x}(c_1J_0(ax)+c_2Y_0(ax))\big\}\big\}
$$

 $\sqrt{\text{Maple}}$  : cpu = 0.066 (sec), leaf count = 23

$$
\{y(x) = \sqrt{x}(Y_0(ax)\_C2 + J_0(ax)\_C1)\}
$$

## **2.1273 ODE No. 1273**

 $4x^2y''(x) - y(x) (-4kx + 4m^2 + x^2 - 1) = 0$ 

 $\blacklozenge$  **Mathematica** : cpu = 0.0176465 (sec), leaf count = 20

$$
\{\{y(x) \to c_1M_{k,m}(x) + c_2W_{k,m}(x)\}\}\
$$

 $\blacktriangle$  **Maple** : cpu = 0.141 (sec), leaf count = 17

$$
\{y(x) = \_C1 M_{k,m}(x) + \_C2 W_{k,m}(x)\}
$$

### **2.1274 ODE No. 1274**

$$
(x - v2) y(x) + 4x2y''(x) + 4xy'(x) = 0
$$

 $\blacklozenge$  **Mathematica** : cpu = 0.0439767 (sec), leaf count = 38

$$
\left\{ \left\{ y(x) \rightarrow c_1 \Gamma(1-v) J_{-v}(\sqrt{x}) + c_2 \Gamma(v+1) J_v(\sqrt{x}) \right\} \right\}
$$

 $\blacktriangle$  **Maple** : cpu = 0.014 (sec), leaf count = 19

$$
\{y(x) = \_C1 J_v(\sqrt{x}) + \_C2 Y_v(\sqrt{x})\}
$$

### **2.1275 ODE No. 1275**

$$
y(x)\left(2x(2l -m +1)-m^2-x^2+1\right)+4x^2y''(x)+4xy'(x)=0
$$

 $\blacklozenge$  **Mathematica** : cpu = 0.0372548 (sec), leaf count = 97

$$
\left\{ \left\{ y(x) \to e^{-x/2} x^{\frac{\sqrt{m^2-1}}{2}} \left( c_1 U\left( \frac{1}{2} \left( -2l + m + \sqrt{m^2 - 1} \right), \sqrt{m^2 - 1} + 1, x \right) + c_2 L_{l - \frac{m}{2} - \frac{\sqrt{m^2-1}}{2}}^{\sqrt{m^2-1}}(x) \right) \right\} \right\}
$$

 $\blacktriangle$  **Maple** : cpu = 0.264 (sec), leaf count = 53

$$
\left\{ y(x) = 1 \left( \begin{array}{c} C I \ M_{l - \frac{m}{2} + \frac{1}{2}, \frac{1}{2} \sqrt{m-1} \sqrt{m+1}}(x) + \Delta Z \ W_{l - \frac{m}{2} + \frac{1}{2}, \frac{1}{2} \sqrt{m-1} \sqrt{m+1}}(x) \end{array} \right) \frac{1}{\sqrt{x}} \right\}
$$

# **2.1276 ODE No. 1276**

$$
-4e^{x}\sqrt{x^3} + 4x^2y''(x) - (4x^2 + 1) y(x) + 4xy'(x) = 0
$$

 $\blacklozenge$  **Mathematica** : cpu = 0.0613003 (sec), leaf count = 55

$$
\left\{ \left\{ y(x) \to \frac{c_1 e^{-x}}{\sqrt{x}} + \frac{c_2 e^x}{2\sqrt{x}} + \frac{e^x \sqrt{x^3} (2x - 1)}{4x^2} \right\} \right\}
$$

 $\blacklozenge$  **Maple** : cpu = 0.125 (sec), leaf count = 31

$$
\left\{ y(x) = \sinh(x) \, \text{---} C2 \frac{1}{\sqrt{x}} + \cosh(x) \, \text{---} C1 \frac{1}{\sqrt{x}} + \frac{e^x}{2 \, x} \sqrt{x^3} \right\}
$$

# **2.1277 ODE No. 1277**

 $-(ax^2+1)y(x) + 4x^2y''(x) + 4xy'(x) = 0$ 

 $\blacklozenge$  **Mathematica** : cpu = 0.0292075 (sec), leaf count = 49

$$
\left\{ \left\{ y(x) \rightarrow \frac{e^{-\frac{\sqrt{a}x}{2}} \left( c_2 e^{\sqrt{a}x} + \sqrt{a}c_1 \right)}{\sqrt{a}\sqrt{x}} \right\} \right\}
$$

 $\blacklozenge$  **Maple** : cpu = 0.114 (sec), leaf count = 27

$$
\left\{ y(x) = 1 \left( \begin{array}{c} C2 \cosh\left(\frac{x}{2}\sqrt{a}\right) + \begin{array}{c} C1 \sinh\left(\frac{x}{2}\sqrt{a}\right) \end{array} \right) \frac{1}{\sqrt{x}} \right\} \end{array}
$$

# **2.1278 ODE No. 1278**

$$
f(x)y(x) + 4x^2y''(x) + 4xy'(x) = 0
$$

 $\chi$  Mathematica : cpu = 0.259204 (sec), leaf count = 0, could not solve DSolve $[f[x]*y[x] + 4*x*Derivative[1][y][x] + 4*x^2*Derivative[2][y][x] == 0, y[x], x]$  $\boldsymbol{\chi}$  **Maple** : cpu = 0. (sec), leaf count = 0, result contains DESol

$$
\left\{ y(x) = DESol\left( \left\{ \frac{f(x) - Y(x)}{4x^2} + \frac{\frac{d}{dx} - Y(x)}{x} + \frac{d^2}{dx^2} - Y(x) \right\}, \{-Y(x)\} \right) \right\}
$$

**2.1279 ODE No. 1279**

$$
4x^{2}y''(x) + 5xy'(x) - y(x) - \log(x) = 0
$$

 $\blacklozenge$  **Mathematica** : cpu = 0.208026 (sec), leaf count = 45

$$
\left\{ \left\{ y(x) \to c_1 x^{\frac{1}{8}(\sqrt{17}-1)} + c_2 x^{-\frac{1}{8}-\frac{\sqrt{17}}{8}} - \log(x) - 1 \right\} \right\}
$$

 $\blacklozenge$  **Maple** : cpu = 0.544 (sec), leaf count = 32

$$
\left\{y(x) = x^{-\frac{1}{8} + \frac{\sqrt{17}}{8}} \_C2 + x^{-\frac{1}{8} - \frac{\sqrt{17}}{8}} \_C1 - \ln(x) - 1\right\}
$$

#### **2.1280 ODE No. 1280**

$$
4x^{2}y''(x) - (4x^{2} + 12x + 3) y(x) + 8xy'(x) = 0
$$

 $\blacklozenge$  **Mathematica** : cpu = 0.0408997 (sec), leaf count = 52

$$
\left\{ \left\{ y(x) \to \frac{c_2 e^{-x} (4e^{2x} x^2 \text{Ei}(-2x) + 2x - 1)}{2x^{3/2}} + c_1 e^x \sqrt{x} \right\} \right\}
$$

 $\blacktriangle$  **Maple** : cpu = 0.087 (sec), leaf count = 40

$$
\left\{ y(x) = (4e^x E i(1,2x) - C2x^2 + (-2x+1) - C2e^{-x} + C1x^2 e^x)x^{-\frac{3}{2}} \right\}
$$

### **2.1281 ODE No. 1281**

$$
4x^{2}y''(x) + (4x^{2} - 4x - 1) y(x) - 4(2x - 1)xy'(x) = 0
$$

 $\blacklozenge$  **Mathematica** : cpu = 0.0203948 (sec), leaf count = 21

$$
\left\{ \left\{ y(x) \to \frac{e^x(c_2x + c_1)}{\sqrt{x}} \right\} \right\}
$$

 $\blacklozenge$  **Maple** : cpu = 0.094 (sec), leaf count = 15

$$
\left\{ y(x) = e^x (\_C2 x + \_C1) \frac{1}{\sqrt{x}} \right\}
$$

# **2.1282 ODE No. 1282**

$$
4x^{3}y'(x) + 4x^{2}y''(x) + (x^{2} - 4)(x^{2} + 6)y(x) = 0
$$

 $\blacklozenge$  **Mathematica** : cpu = 0.0229422 (sec), leaf count = 32

$$
\left\{ \left\{ y(x) \to \frac{e^{-\frac{x^2}{4}} (c_2 x^5 + 5c_1)}{5x^2} \right\} \right\}
$$

 $\blacktriangle$  **Maple** : cpu = 0.089 (sec), leaf count = 21

$$
\left\{ y(x) = \frac{-C2 x^5 - C1}{x^2} e^{-\frac{x^2}{4}} \right\}
$$

# **2.1283 ODE No. 1283**

$$
4x^{2}y''(x) + 4x^{2}\log(x)y'(x) + y(x)\left(x^{2}\log^{2}(x) + 2x - 8\right) - 4\sqrt{e^{x}x^{-x}}x^{2} = 0
$$

 $\blacklozenge$  **Mathematica** : cpu = 0.110716 (sec), leaf count = 89

$$
\left\{ \left\{ y(x) \to c_1 e^{x/2} x^{-\frac{x}{2}-1} + \frac{1}{3} c_2 e^{x/2} x^{2-\frac{x}{2}} - \frac{1}{9} \sqrt{e^x x^{-x}} x^2 + \frac{1}{3} \sqrt{e^x x^{-x}} x^2 \log(x) \right\} \right\}
$$

 $\blacktriangle$  **Maple** : cpu = 0.185 (sec), leaf count = 48

$$
\left\{ y(x) = \frac{x^2}{3} \left( \ln(x) - \frac{1}{3} \right) \sqrt{x^{-x} e^x} + e^{\frac{x}{2}} \left( \frac{-C_1 x^{-\frac{x}{2} + 2} + C_2 x^{-\frac{x}{2} - 1}}{-C_1 x^{-\frac{x}{2} + 2}} \right) \right\}
$$

### **2.1284 ODE No. 1284**

$$
(2x+1)^2y''(x) - 2(2x+1)y'(x) - 12y(x) - 3x - 1 = 0
$$

 $\blacklozenge$  **Mathematica** : cpu = 0.044664 (sec), leaf count = 41

$$
\left\{ \left\{ y(x) \rightarrow \frac{192c_1(2x+1)^4 + 192c_2 - 72x^2 - 56x - 7}{192(2x+1)} \right\} \right\}
$$

 $\blacktriangle$  **Maple** : cpu = 0.034 (sec), leaf count = 41

$$
\left\{ y(x) = \frac{-C1}{2x+1} + (2x+1)^3 \right. - C2 + \frac{-72x^2 - 56x - 7}{384x + 192} \right\}
$$

# **2.1285 ODE No. 1285**

$$
((4a+2)x-a)y'(x) + (a-1)ay(x) + x(4x-1)y''(x) = 0
$$

 $\blacklozenge$  **Mathematica** : cpu = 0.335652 (sec), leaf count = 119

$$
\left\{\left\{y(x)\to \frac{\sqrt[4]{4x-1}x^{\frac{1}{2}-\frac{a}{2}}e^{-\sqrt{-(a-1)^2}\tan^{-1}(\sqrt{4x-1})}\left(4\sqrt{-(a-1)^2}c_1e^{2\sqrt{-(a-1)^2}\tan^{-1}(\sqrt{4x-1})}-c_2\right)}{2\sqrt{-(a-1)^2}\sqrt[4]{1-4x}}\right\}\right\}
$$

 $\blacklozenge$  **Maple** : cpu = 0.171 (sec), leaf count = 52

$$
\left\{ y(x) = \_C 1_2 \mathrm{F}_1\left(\frac{a}{2}, \frac{a}{2} - \frac{1}{2}; a; 4x\right) + \_C 2 x^{1-a} {}_{2}\mathrm{F}_1\left(1 - \frac{a}{2}, -\frac{a}{2} + \frac{1}{2}; -a + 2; 4x\right) \right\}
$$

### **2.1286 ODE No. 1286**

$$
(3x-1)2y''(x) + 3(3x - 1)y'(x) - 9y(x) - \log2(3x - 1) = 0
$$

 $\blacklozenge$  **Mathematica** : cpu = 0.105471 (sec), leaf count = 80

$$
\left\{ \left\{ y(x) \to \frac{-81c_1x^2 - 81ic_2x^2 + 54c_1x + 54ic_2x - 18c_1 - 12x + (2 - 6x)\log^2(3x - 1) - 2\log(1 - 3x) + 54x - 18 + 12x\right\} \right\}
$$

 $\blacklozenge$  **Maple** : cpu = 0.031 (sec), leaf count = 32

$$
\left\{ y(x) = \frac{-C1}{3x - 1} + (3x - 1) - C2 - \frac{(\ln(3x - 1))^2}{9} - \frac{2}{9} \right\}
$$

### **2.1287 ODE No. 1287**

$$
9(x-1)xy''(x) + 3(2x-1)y'(x) - 20y(x) = 0
$$

 $\blacklozenge$  **Mathematica** : cpu = 0.0182602 (sec), leaf count = 51

$$
\left\{ \left\{ y(x) \to c_2 \sqrt[3]{-(x-1)x} Q_1^{\frac{2}{3}} (2x-1) + \frac{c_1 x^{2/3} (6x-5)}{3 \Gamma \left( \frac{4}{3} \right)} \right\} \right\}
$$

 $\blacktriangle$  **Maple** : cpu = 0.034 (sec), leaf count = 27

$$
\left\{ y(x) = \_C 1 \left( 6 x - 5 \right) x^{\frac{2}{3}} + \_C 2 \left( 6 x - 1 \right) (x - 1)^{\frac{2}{3}} \right\}
$$

# **2.1288 ODE No. 1288**

$$
16x^2y''(x) + (4x + 3)y(x) = 0
$$

 $\blacklozenge$  **Mathematica** : cpu = 0.0378675 (sec), leaf count = 43

$$
\left\{ \left\{ y(x) \to e^{-i\sqrt{x}} \sqrt[4]{x} \left( c_1 e^{2i\sqrt{x}} + ic_2 \right) \right\} \right\}
$$

 $\blacktriangle$  **Maple** : cpu = 0.038 (sec), leaf count = 21

$$
\{y(x) = \sqrt[4]{x}(\cos(\sqrt{x}) \_C2 + \sin(\sqrt{x}) \_C1)\}
$$

# **2.1289 ODE No. 1289**

$$
16x^{2}y''(x) + 32xy'(x) - (4x + 5)y(x) = 0
$$

 $\blacklozenge$  **Mathematica** : cpu = 0.0851429 (sec), leaf count = 51

$$
\left\{ \left\{ y(x) \rightarrow \frac{e^{-\sqrt{x}} \left( c_2 \left( \sqrt{x}+1 \right) - c_1 e^{2\sqrt{x}} \left( \sqrt{x}-1 \right) \right)}{x^{5/4}} \right\} \right\}
$$

 $\sqrt{\text{Maple}}$  : cpu = 0.148 (sec), leaf count = 33

$$
\left\{ y(x) = 1 \left( \begin{array}{c} C2 \left( \sqrt{x} + 1 \right) e^{-\sqrt{x}} + \_ C1 e^{\sqrt{x}} \left( \sqrt{x} - 1 \right) \right) x^{-\frac{5}{4}} \end{array} \right\}
$$

# **2.1290 ODE No. 1290**

$$
(27x^2 + 4) y''(x) + 27xy'(x) - 3y(x) = 0
$$

 $\blacklozenge$  **Mathematica** : cpu = 0.163566 (sec), leaf count = 103

$$
\left\{\left\{y(x) \to c_1 \cosh\left(\frac{\sqrt{-27x^2 - 4} \tan^{-1}\left(\frac{3x}{\sqrt{-9x^2 - \frac{4}{3}}}\right)}{3\sqrt{27x^2 + 4}}\right) + ic_2 \sinh\left(\frac{\sqrt{-27x^2 - 4} \tan^{-1}\left(\frac{3x}{\sqrt{-9x^2 - \frac{4}{3}}}\right)}{3\sqrt{27x^2 + 4}}\right)\right\}\right\}
$$

 $\blacktriangle$  **Maple** : cpu = 0.033 (sec), leaf count = 47

$$
\left\{ y(x) = \_C1 \sin\left(\frac{1}{3}\arctan\left(3\frac{\sqrt{3}x}{\sqrt{-27x^2-4}}\right)\right) + \_C2 \cos\left(\frac{1}{3}\arctan\left(3\frac{\sqrt{3}x}{\sqrt{-27x^2-4}}\right)\right) \right\}
$$

# **2.1291 ODE No. 1291**

$$
48(x - 1)xy''(x) + (152x - 40)y'(x) + 53y(x) = 0
$$

 $\blacklozenge$  **Mathematica** : cpu = 0.081643 (sec), leaf count = 82

$$
\left\{ \left\{ y(x) \to \sqrt[6]{-1}c_2 \sqrt[6]{x}_2 F_1\left( \frac{5}{4} - \frac{\sqrt{\frac{5}{2}}}{6}, \frac{1}{12} \left(15 + \sqrt{10}\right) ; \frac{7}{6}; x \right) + c_1 {}_2F_1\left( \frac{1}{12} \left(13 - \sqrt{10}\right), \frac{1}{12} \left(13 + \sqrt{10}\right) ; \frac{7}{12} \left(13 + \sqrt{10}\right) \right) \right\}
$$

 $\blacklozenge$  **Maple** : cpu = 0.148 (sec), leaf count = 62

$$
\left\{ y(x) = \_C 1_2 \mathrm{F}_1\left(\frac{13}{12} - \frac{\sqrt{5}\sqrt{2}}{12}, \frac{13}{12} + \frac{\sqrt{5}\sqrt{2}}{12}; \frac{5}{6}; x\right) + \_C 2_2 \sqrt[6]{x_2} \mathrm{F}_1\left(\frac{5}{4} - \frac{\sqrt{5}\sqrt{2}}{12}, \frac{5}{4} + \frac{\sqrt{5}\sqrt{2}}{12}; \frac{7}{6}; x\right) \right\}
$$

# **2.1292 ODE No. 1292**

$$
50(x-1)xy''(x) + 25(2x-1)y'(x) - 2y(x) = 0
$$

 $\blacklozenge$  **Mathematica** : cpu = 0.0401615 (sec), leaf count = 53

$$
\left\{ \left\{ y(x) \to c_1 \cosh\left(\frac{2}{5} \log\left(\sqrt{x-1} + \sqrt{x}\right)\right) + ic_2 \sinh\left(\frac{2}{5} \log\left(\sqrt{x-1} + \sqrt{x}\right)\right) \right\} \right\}
$$

 $\blacklozenge$  **Maple** : cpu = 0.155 (sec), leaf count = 31

$$
\left\{ y(x) = 1 \left( \begin{array}{c|c} C1 & (\sqrt{x} + \sqrt{x-1})^{\frac{4}{5}} + \end{array} \right) (\sqrt{x} + \sqrt{x-1})^{-\frac{2}{5}} \right\}
$$

# **2.1293 ODE No. 1293**

$$
144(x - 1)xy''(x) + (120x - 48)y'(x) + y(x) = 0
$$

 $\blacklozenge$  **Mathematica** : cpu = 0.333703 (sec), leaf count = 44

$$
\left\{ \left\{ y(x) \to (-1)^{2/3} c_2 x^{2/3} {}_2F_1\left(\frac{7}{12}, \frac{7}{12}; \frac{5}{3}; x\right) + c_1 {}_2F_1\left(-\frac{1}{12}, -\frac{1}{12}; \frac{1}{3}; x\right) \right\} \right\}
$$

 $\blacklozenge$  **Maple** : cpu = 0.141 (sec), leaf count = 33

$$
\left\{y(x) = \sqrt[3]{x}\bigg(LegendreQ\bigg(-\frac{1}{2}, \frac{2}{3}, \sqrt{1-x}\bigg) \_C2 + LegendreP\bigg(-\frac{1}{2}, \frac{2}{3}, \sqrt{1-x}\bigg) \_C1\bigg)\right\}
$$

# **2.1294 ODE No. 1294**

$$
144(x - 1)xy''(x) + (168x - 96)y'(x) + y(x) = 0
$$

 $\blacklozenge$  **Mathematica** : cpu = 0.106142 (sec), leaf count = 44

$$
\left\{ \left\{ y(x) \to c_{1,2} F_{1} \left( \frac{1}{12}, \frac{1}{12}; \frac{2}{3}; x \right) + \sqrt[3]{-1} c_{2} \sqrt[3]{x}_{2} F_{1} \left( \frac{5}{12}, \frac{5}{12}; \frac{4}{3}; x \right) \right\} \right\}
$$

 $\blacklozenge$  **Maple** : cpu = 0.137 (sec), leaf count = 33

$$
\left\{ y(x) = \sqrt[6]{x} \left( \text{LegendreQ}\left(-\frac{1}{2}, \frac{1}{3}, \sqrt{1-x}\right) \_C2 + \text{LegendreP}\left(-\frac{1}{2}, \frac{1}{3}, \sqrt{1-x}\right) \_C1 \right) \right\}
$$

# **2.1295 ODE No. 1295**

$$
ax^{2}y''(x) + bxy'(x) + y(x)(cx^{2} + dx + f) = 0
$$

 $\blacklozenge$  **Mathematica** : cpu = 0.285405 (sec), leaf count = 229

$$
\left\{ \left\{ y(x) \to e^{-\frac{i\sqrt{c}x}{\sqrt{a}}} x^{\frac{\sqrt{a^2-2a(b+2f)+b^2}+a-b}{2a}} \left( c_1 U \left( \frac{a+\frac{id\sqrt{a}}{\sqrt{c}}+\sqrt{a^2-2(b+2f)a+b^2}}{2a}, \frac{a+\sqrt{a^2-2(b+2f)a+b^2}}{a} \right) \right) \right\}
$$

◆ **Maple** : cpu =  $0.422$  (sec), leaf count =  $106$ 

$$
\left\{y(x) = x^{-\frac{b}{2a}} \left(M_{-\frac{i}{2}d\frac{1}{\sqrt{c}}\frac{1}{\sqrt{a}},\frac{1}{2a}\sqrt{a^2+(-2b-4f)a+b^2}} \left(2\,ix\sqrt{c}\frac{1}{\sqrt{a}}\right) - C1 + W_{-\frac{i}{2}d\frac{1}{\sqrt{c}}\frac{1}{\sqrt{a}},\frac{1}{2a}\sqrt{a^2+(-2b-4f)a+b^2}} \right)\right\}
$$

#### **2.1296 ODE No. 1296**

$$
y(x) (a0x2 + b0x + c0) + (a1x2 + b1x) y'(x) + a2x2y''(x) = 0
$$

 $\blacklozenge$  **Mathematica** : cpu = 0.557298 (sec), leaf count = 272

$$
\left\{\left\{y(x)\to e^{-\frac{x(\sqrt{a^{2}-4a0a^{2}}+a1)}{2a^{2}}}}x^{\frac{\sqrt{a^{2}-2a^{2}(b1+2c0)+b^{2}}+a2-b1}{2a^{2}}}\right(c_{1}U\left(\frac{-\frac{2b0a^{2}}{\sqrt{a^{2}}-4a0a^{2}}+a2+\frac{a1b1}{\sqrt{a^{2}}-4a0a^{2}}+\sqrt{a2^{2}-2(1-a0a^{2})}}{2a^{2}}}\right)\right\}
$$

◆ **Maple** : cpu =  $0.444$  (sec), leaf count =  $150$ 

$$
\left\{y(x) = x^{-\frac{b1}{2a2}}e^{-\frac{a1 x}{2a2}} \left(M_{-\frac{a1 b1 - 2 a2 b0}{2a2}} \frac{1}{\sqrt{-4 a0 a2 + a1^2}}, \frac{1}{2a2} \sqrt{a2^2 + (-2 b1 - 4 c0) a2 + b1^2} \left(\frac{x}{a2} \sqrt{-4 a0 a2 + a1^2}\right) - C1 + V_{-\frac{a1 b1}{2a2}} \sqrt{-4 a0 a2 + a1^2}\right)\right\}
$$

### **2.1297 ODE No. 1297**

$$
(ax^{2} + 1) y''(x) + axy'(x) + by(x) = 0
$$

 $\blacklozenge$  **Mathematica** : cpu = 0.0347205 (sec), leaf count = 52

$$
\left\{ \left\{ y(x) \to c_2 \sin \left( \frac{\sqrt{b} \sinh^{-1}(\sqrt{a}x)}{\sqrt{a}} \right) + c_1 \cos \left( \frac{\sqrt{b} \sinh^{-1}(\sqrt{a}x)}{\sqrt{a}} \right) \right\} \right\}
$$
$\blacklozenge$  **Maple** : cpu = 0.04 (sec), leaf count = 63

$$
\left\{ y(x) = 1 \left( -C1 \left( \left( \sqrt{a}x + \sqrt{ax^2 + 1} \right)^{i\sqrt{b}} \frac{1}{\sqrt{a}} \right)^2 + -C2 \right) \left( \left( \sqrt{a}x + \sqrt{ax^2 + 1} \right)^{i\sqrt{b}} \frac{1}{\sqrt{a}} \right)^{-1} \right\}
$$

### **2.1298 ODE No. 1298**

$$
(ax2 + 1) y''(x) + bxy'(x) + cy(x) = 0
$$

 $\blacklozenge$  **Mathematica** : cpu = 0.0799461 (sec), leaf count = 135

$$
\left\{\left\{y(x)\to\left(ax^2+1\right)^{\frac{1}{2}-\frac{b}{4a}}\left(c_1P_{\frac{\sqrt{a^2-2(b+2c)a+b^2}-a}{2a}}^{\frac{b}{2a}-1}\left(i\sqrt{a}x\right)+c_2Q_{\frac{\sqrt{a^2-2(b+2c)a+b^2}-a}{2a}}^{\frac{b}{2a}-1}\left(i\sqrt{a}x\right)\right)\right\}\right\}
$$

◆ **Maple** : cpu =  $0.224$  (sec), leaf count =  $124$ 

$$
\left\{y(x) = \left(ax^2 + 1\right)^{\frac{2a-b}{4a}} \left(LegendreP\left(\frac{1}{2a}\left(\sqrt{a^2 + (-2b - 4c)a + b^2} - a\right), \frac{2a-b}{2a}, \sqrt{-a}x\right) \right) \right\}
$$

#### **2.1299 ODE No. 1299**

$$
(a2x2 - 1) y''(x) + 2a2xy'(x) = 0
$$

 $\blacklozenge$  **Mathematica** : cpu = 0.0142492 (sec), leaf count = 19

$$
\left\{ \left\{ y(x) \to c_2 - \frac{c_1 \tanh^{-1}(ax)}{a} \right\} \right\}
$$

 $\blacktriangle$  **Maple** : cpu = 0.025 (sec), leaf count = 27

$$
\left\{ y(x) = \_C1 - \frac{(\ln(ax + 1) - \ln(ax - 1)) \_C2}{2a} \right\}
$$

## **2.1300 ODE No. 1300**

$$
(a2x2 - 1) y''(x) + 2a2xy'(x) - 2a2y(x) = 0
$$

 $\blacklozenge$  **Mathematica** : cpu = 0.0183556 (sec), leaf count = 39

$$
\left\{ \left\{ y(x) \rightarrow ac_1x - \frac{1}{2}c_2(ax\log(1-ax) - ax\log(ax+1) + 2) \right\} \right\}
$$

 $\blacktriangle$  **Maple** : cpu = 0.067 (sec), leaf count = 31

$$
\left\{ y(x) = -\frac{-C2 a \ln (ax + 1)x}{2} + \frac{-C2 a \ln (ax - 1)x}{2} + \frac{-C1 x + C2}{2} \right\}
$$

# **2.1301 ODE No. 1301**

$$
(ax2 + bx) y''(x) - 2ay(x) + 2by'(x) = 0
$$

 $\blacklozenge$  **Mathematica** : cpu = 0.0330121 (sec), leaf count = 30

$$
\left\{ \left\{ y(x) \rightarrow \frac{\frac{c_2(ax+b)^3}{a} + 3c_1}{3x} \right\} \right\}
$$

 $\blacklozenge$  **Maple** : cpu = 0.035 (sec), leaf count = 19

$$
\left\{ y(x) = \frac{-C1 + C2 (ax + b)^3}{x} \right\}
$$

## **2.1302 ODE No. 1302**

$$
A0y(x)(ax + b) + A1(ax + b)y'(x) + A2(ax + b)^{2}y''(x) = 0
$$

 $\blacklozenge$  **Mathematica** : cpu = 0.0841241 (sec), leaf count = 165

$$
\left\{ \left\{ y(x) \to (-1)^{-\frac{A1}{aA2}} \left( \frac{b}{a} + x \right)^{\frac{A1}{2aA2}} (A2(ax + b))^{-\frac{A1}{2aA2}} \left( -\frac{A0(ax + b)}{a^2 A2} \right)^{\frac{1}{2} - \frac{A1}{2aA2}} \left( c_1(-1)^{\frac{A1}{aA2}} I_{\frac{A1}{aA2} - 1} \right) \right\}
$$

 $\sqrt{\text{Maple}}$  : cpu = 0.143 (sec), leaf count = 98

$$
\left\{y(x)=(ax+b)^{-\frac{-aA\beta+AI}{2aA\beta}}\left(Y_{\frac{aA\beta-AI}{aA\beta}}\left(2\sqrt{A0}\sqrt{\frac{ax+b}{a^2A\beta}}\right)\right)\right\}
$$
\n
$$
-C\beta+J_{\frac{aA\beta-AI}{aA\beta}}\left(2\sqrt{A0}\sqrt{\frac{ax+b}{a^2A\beta}}\right)\right\}
$$

#### **2.1303 ODE No. 1303**

 $y''(x)(ax^2+bx+c) + (dx+f)y'(x) + gy(x) = 0$ 

 $\boldsymbol{\times}$  Mathematica : cpu = 14.5262 (sec), leaf count = 0, DifferentialRoot result

 $\{ \{y(x) \rightarrow \text{DifferentialRoot}(\{y,x\},\{gy(x) + (xd + f)y'(x) + (ax^2 + bx + c) y''(x) = 0, y(0) = c_1, y'(0) = c_2, y'(0) = c_1, y'(0) = c_2, y'(0) = c_1, y'(0) = c_2, y'(0) = c_2, y'(0) = c_1, y'(0) = c_2, y'(0) = c_2, y'(0) = c_1, y'(0) = c_2, y'(0) = c_2, y'(0) = c_2, y'(0) = c_2, y'(0) = c_1, y'(0) = c_2, y'(0) = c_2, y'(0$  $\sqrt{\text{Maple}}$  : cpu = 0.379 (sec), leaf count = 501

$$
\begin{cases} y(x) = \frac{-C1}{2} \mathcal{F}_1\left(\frac{1}{2a}\left(-a+d+\sqrt{a^2+(-2d-4g)a+d^2}\right), -\frac{1}{2a}\left(a-d+\sqrt{a^2+(-2d-4g)a+d^2}\right)\right) \end{cases}
$$

#### **2.1304 ODE No. 1304**

$$
x^{3}y''(x) + xy'(x) - (2x + 3)y(x) = 0
$$

 $\blacklozenge$  **Mathematica** : cpu = 0.0516278 (sec), leaf count = 50

$$
\left\{ \left\{ y(x) \to \frac{c_2 e^{\frac{1}{x}} \text{Ei}\left(-\frac{1}{x}\right) + c_2 x (2x^2 - x + 1) + 6c_1 e^{\frac{1}{x}}}{6x} \right\} \right\}
$$

 $\sqrt{\text{Maple}}$  : cpu = 0.066 (sec), leaf count = 38

$$
\left\{ y(x) = \frac{1}{x} \Big( Ei(1, x^{-1}) e^{x^{-1}} \_C2 + \_C1 e^{x^{-1}} - 2 \_C2 x (x^2 - x/2 + 1/2) \Big) \right\}
$$

**2.1305 ODE No. 1305**

$$
x^3y''(x) + 2xy'(x) - y(x) = 0
$$

 $\blacklozenge$  **Mathematica** : cpu = 0.0841337 (sec), leaf count = 47

$$
\left\{ \left\{ y(x) \to c_2 G_{1,2}^{2,0} \left( -\frac{2}{x} \Big| \begin{array}{c} \frac{1}{2} \\ -1,0 \end{array} \right) + c_1 e^{\frac{1}{x}} \left( I_0 \left( \frac{1}{x} \right) - I_1 \left( \frac{1}{x} \right) \right) \right\} \right\}
$$

 $\blacktriangle$  **Maple** : cpu = 0.099 (sec), leaf count = 44

$$
\left\{y(x) = \left(\begin{array}{c|c} C2 & K_1(-x^{-1}) & -C2 & K_0(-x^{-1}) & +C1 & (I_0(x^{-1}) & -I_1(x^{-1})) \end{array}\right) e^{x^{-1}}\right\}
$$

## **2.1306 ODE No. 1306**

 $y(x) (ax^2 + a + bx) + x^3y''(x) + x^2y'(x) = 0$ 

 $\boldsymbol{\chi}$  Mathematica : cpu = 1.04927 (sec), leaf count = 0, DifferentialRoot result

$$
\{ \{ y(x) \to \text{DifferentialRoot}(\{y, x\}, \{y''(x)x^3 + y'(x)x^2 + (ax^2 + bx + a) y(x) = 0, y(1) = c_1, y'(1) = c_2 \}) \}
$$
\nMaple : cpu = 0.7 (sec), leaf count = 69

$$
\left\{ y(x) = \text{HeunD}\left(0, 8a + 4b, 0, 8a - 4b, \frac{1+x}{x-1}\right) \left(\int \frac{1}{x} \left(\text{HeunD}\left(0, 8a + 4b, 0, 8a - 4b, \frac{1+x}{x-1}\right)\right)^{-2} dx\right]
$$

**2.1307 ODE No. 1307**

$$
x^{3}y''(x) + (x+1)xy'(x) - 2y(x) = 0
$$

 $\blacklozenge$  **Mathematica** : cpu = 0.108154 (sec), leaf count = 44

$$
\left\{ \left\{ y(x) \rightarrow \frac{-c_2 e^{\frac{1}{x}} (x+1) \mathrm{Ei}\left(-\frac{1}{x}\right) + c_1 e^{\frac{1}{x}} (x+1) - c_2 x}{x} \right\} \right\}
$$

 $\sqrt{\text{Maple}}$  : cpu = 0.099 (sec), leaf count = 36

$$
\left\{ y(x) = \frac{-C2 e^{x^{-1}(1+x) E i(1, x^{-1}) + C1 (1+x) e^{x^{-1}} - C2 x}{x} \right\}
$$

**2.1308 ODE No. 1308**

$$
x^{3}y''(x) - x^{2}y'(x) + xy(x) - \log^{3}(x) = 0
$$

 $\blacklozenge$  **Mathematica** : cpu = 0.0215749 (sec), leaf count = 41

$$
\left\{ \left\{ y(x) \to c_1 x + c_2 x \log(x) + \frac{2 \log^3(x) + 6 \log^2(x) + 9 \log(x) + 6}{8x} \right\} \right\}
$$

 $\blacktriangle$  **Maple** : cpu = 0.027 (sec), leaf count = 40

$$
\left\{ y(x) = \frac{2 \left(\ln(x)\right)^3 + 6 \left(\ln(x)\right)^2 + (8 \cdot C1 x^2 + 9) \ln(x) + 8 \cdot C2 x^2 + 6}{8 x} \right\}
$$

### **2.1309 ODE No. 1309**

$$
x^{3}y''(x) - (x^{2} - 1) y'(x) + xy(x) = 0
$$

 $\blacklozenge$  **Mathematica** : cpu = 0.0976665 (sec), leaf count = 77

$$
\left\{ \left\{ y(x) \to c_2 G_{1,2}^{2,0} \left( -\frac{1}{2x^2} \Big| \begin{array}{c} 1 \\ -\frac{1}{2}, -\frac{1}{2} \end{array} \right) + \frac{c_1 e^{\frac{1}{4x^2}} \left( (2x^2 - 1) I_0 \left( \frac{1}{4x^2} \right) + I_1 \left( \frac{1}{4x^2} \right) \right)}{\sqrt{2} x} \right\} \right\}
$$

 $\blacktriangle$  **Maple** : cpu = 0.199 (sec), leaf count = 85

$$
\left\{y(x) = \frac{-C1}{x}e^{\frac{1}{4x^2}}\left(2x^2I_0(1/4x^{-2}) + I_1\left(\frac{1}{4x^2}\right) - I_0\left(\frac{1}{4x^2}\right)\right) + \frac{-C2}{x}e^{\frac{1}{4x^2}}\left(2K_0(-1/4x^{-2})x^2 + K_1\left(-\frac{1}{4x^2}\right) + \frac{C2}{x^2}e^{\frac{1}{4x^2}}\right)\right\}
$$

## **2.1310 ODE No. 1310**

$$
x^3y''(x) + 3x^2y'(x) + xy(x) - 1 = 0
$$

 $\blacklozenge$  **Mathematica** : cpu = 0.0122448 (sec), leaf count = 27

$$
\left\{ \left\{ y(x) \rightarrow \frac{2c_2 \log(x) + 2c_1 + \log^2(x)}{2x} \right\} \right\}
$$

 $\blacktriangle$  **Maple** : cpu = 0.04 (sec), leaf count = 20

$$
\left\{ y(x) = \frac{1}{x} \left( \frac{(\ln(x))^{2}}{2} + \ln(x) \right) - C1 + C2 \right) \right\}
$$

# **2.1311 ODE No. 1311**

$$
-v(v + 1)xy(x) + x(x2 + 1) y''(x) + (2x2 + 1) y'(x) = 0
$$

 $\blacklozenge$  **Mathematica** : cpu = 0.139569 (sec), leaf count = 61

$$
\left\{ \left\{ y(x) \to c_2 G_{2,2}^{2,0} \left( -x^2 \middle| \begin{array}{c} \frac{1-v}{2}, \frac{v+2}{2} \\ 0, 0 \end{array} \right) + c_1 \, {}_2F_1 \left( -\frac{v}{2}, \frac{v+1}{2}; 1; -x^2 \right) \right\} \right\}
$$

 $\blacklozenge$  **Maple** : cpu = 0.353 (sec), leaf count = 52

$$
\left\{ y(x) = \_C1 \_2F_1\left(-\frac{v}{2}, \frac{1}{2} + \frac{v}{2}; \frac{1}{2}; x^2 + 1\right) + \_C2 \sqrt{x^2 + 1}_2F_1\left(1 + \frac{v}{2}, \frac{1}{2} - \frac{v}{2}; \frac{3}{2}; x^2 + 1\right) \right\}
$$

## **2.1312 ODE No. 1312**

$$
x(x^{2}+1) y''(x) + 2(x^{2}-1) y'(x) - 2xy(x) = 0
$$

 $\blacklozenge$  **Mathematica** : cpu = 0.0240737 (sec), leaf count = 26

$$
\left\{ \left\{ y(x) \to \frac{c_2 x^3 + 3c_1}{3x^2 + 3} \right\} \right\}
$$

 $\blacktriangle$  **Maple** : cpu = 0.032 (sec), leaf count = 19

$$
\left\{ y(x) = \frac{-C2\,x^3 + \_C1}{x^2 + 1} \right\}
$$

## **2.1313 ODE No. 1313**

$$
x(-(v-n))(n+v+1)y(x) + (2(n+1)x^2 + 2n + 1) y'(x) + x(x^2+1) y''(x) = 0
$$
  
Mathematica : cpu = 0.216798 (sec), leaf count = 75

$$
\left\{ \left\{ y(x) \to c_{1,2}F_1\left( \frac{n-v}{2}, \frac{1}{2}(n+v+1); n+1; -x^2 \right) + c_2 x^{-2n} {}_2F_1\left( \frac{1}{2}(-n-v), \frac{1}{2}(-n+v+1); 1-n; -x^2 \right) \right\}
$$

 $\blacklozenge$  **Maple** : cpu = 0.237 (sec), leaf count = 35

$$
\left\{y(x) = x^{-n}\Big(LegendreQ(v, n, \sqrt{x^2+1}\Big) \_C2 + LegendreP(v, n, \sqrt{x^2+1}\Big) \_C1\Big)\right\}
$$

### **2.1314 ODE No. 1314**

$$
x(n-v-1)(n+v)y(x) - (2(n-1)x^2 + 2n - 1) y'(x) + x(x^2 + 1) y''(x) = 0
$$

 $\blacklozenge$  **Mathematica** : cpu = 0.197329 (sec), leaf count = 75

$$
\left\{ \left\{ y(x) \to c_{1,2} F_{1} \left( \frac{1}{2}(-n-v), \frac{1}{2}(-n+v+1); 1-n; -x^{2} \right) + c_{2} x^{2n} {}_{2}F_{1} \left( \frac{n-v}{2}, \frac{1}{2}(n+v+1); n+1; -x^{2} \right) \right\}
$$

 $\blacklozenge$  **Maple** : cpu = 0.197 (sec), leaf count = 33

$$
\left\{y(x) = x^{n} \Big( \text{Legendre} \, Q\Big(v, n, \sqrt{x^{2}+1}\Big) \, \underline{\hspace{1cm}} C2 + \text{Legendre} \, P\Big(v, n, \sqrt{x^{2}+1}\Big) \, \underline{\hspace{1cm}} C1\Big) \right\}
$$

## **2.1315 ODE No. 1315**

$$
ax^{3}y(x) + (x^{2} - 1)xy''(x) + y'(x) = 0
$$

 $\blacklozenge$  **Mathematica** : cpu = 0.0281039 (sec), leaf count = 44

$$
\left\{ \left\{ y(x) \to c_2 \sin \left( \sqrt{a} \sqrt{x^2 - 1} \right) + c_1 \cos \left( \sqrt{a} \sqrt{x^2 - 1} \right) \right\} \right\}
$$

 $\blacktriangle$  **Maple** : cpu = 0.029 (sec), leaf count = 45

$$
\left\{ y(x) = \_C1 \sin \left( (x-1)(1+x) \sqrt{a} \frac{1}{\sqrt{x^2-1}} \right) + \_C2 \cos \left( (x-1)(1+x) \sqrt{a} \frac{1}{\sqrt{x^2-1}} \right) \right\}
$$

## **2.1316 ODE No. 1316**

$$
x(x^{2}-1) y''(x) + (x^{2}-1) y'(x) - xy(x) = 0
$$

 $\blacklozenge$  **Mathematica** : cpu = 0.0943882 (sec), leaf count = 38

$$
\left\{ \left\{ y(x) \to c_2 G_{2,2}^{2,0} \left( x^2 \Big| \begin{array}{c} \frac{1}{2}, \frac{3}{2} \\ 0, 0 \end{array} \right) + \frac{2c_1 E(x^2)}{\pi} \right\} \right\}
$$

 $\blacktriangle$  **Maple** : cpu = 0.097 (sec), leaf count = 18

$$
\{y(x) = \_C1 \; EllipticE(x) + \_C2 \; (EllipticCE(x) - EllipticCK(x))\}
$$

### **2.1317 ODE No. 1317**

$$
x(x^{2}-1) y''(x) + (3x^{2}-1) y'(x) + xy(x) = 0
$$

 $\blacklozenge$  **Mathematica** : cpu = 0.115716 (sec), leaf count = 38

$$
\left\{ \left\{ y(x) \to c_2 G_{2,2}^{2,0} \left( x^2 \mid \frac{\frac{1}{2},\frac{1}{2}}{0,0} \right) + \frac{2c_1 K(x^2)}{\pi} \right\} \right\}
$$

 $\blacktriangle$  **Maple** : cpu = 0.108 (sec), leaf count = 13

$$
{y(x) = \_C1 \; EllipticK(x) + \_C2 \; EllipticCK(x)}
$$

## **2.1318 ODE No. 1318**

$$
(ax2 + b) y'(x) + cxy(x) + x(x2 - 1) y''(x) = 0
$$

 $\blacklozenge$  **Mathematica** : cpu = 0.302886 (sec), leaf count = 146

$$
\left\{ \left\{ y(x) \to c_{1,2} F_{1} \left( \frac{1}{4} \left( a - \sqrt{a^{2} - 2a - 4c + 1} - 1 \right), \frac{1}{4} \left( a + \sqrt{a^{2} - 2a - 4c + 1} - 1 \right) ; \frac{1 - b}{2}; x^{2} \right) + i^{b+1} c_{2} x \right\}
$$

 $\blacklozenge$  **Maple** : cpu = 0.282 (sec), leaf count = 122

$$
\left\{y(x) = \_C1_2F_1\left(-\frac{1}{4} + \frac{a}{4} + \frac{1}{4}\sqrt{a^2 - 2a - 4c + 1}, -\frac{1}{4} + \frac{a}{4} - \frac{1}{4}\sqrt{a^2 - 2a - 4c + 1}; -\frac{b}{2} + \frac{1}{2}; x^2\right) + \_C2x^2\right\}
$$

## **2.1319 ODE No. 1319**

$$
x(x^{2}+2) y''(x) - y'(x) - 6xy(x) = 0
$$

 $\blacklozenge$  **Mathematica** : cpu = 0.116766 (sec), leaf count = 69

$$
\left\{\left\{y(x)\to c_1x^{3/2}\big(x^2+2\big)^{3/4}-\frac{1}{3}c_2\bigg(\sqrt[4]{2}\big(x^2+2\big)^{3/4}x^2\,{}_2F_1\bigg(\frac{1}{4},\frac{3}{4};\frac{5}{4};-\frac{x^2}{2}\bigg)+x^2+1\bigg)\right\}\right\}
$$

 $\blacktriangle$  **Maple** : cpu = 0.182 (sec), leaf count = 31

$$
\left\{ y(x) = \left(x^2 + 2\right)^{\frac{3}{4}} \left(x^{\frac{3}{2}} \_ C1 + {}_2F_1\left(-\frac{3}{4}, \frac{7}{4}; \frac{1}{4}; -\frac{x^2}{2}\right) \_ C2 \right) \right\}
$$

## **2.1320 ODE No. 1320**

$$
x(x^{2}-2) y''(x) + (x^{2} + 4x + 2) y(x) - (x^{3} + 3x^{2} - 2x - 2) y'(x) = 0
$$

 $\blacklozenge$  **Mathematica** : cpu = 0.0859208 (sec), leaf count = 21

$$
\{\{y(x) \to c_1 e^x x^2 + c_2(x-1)\}\}
$$

 $\blacklozenge$  **Maple** : cpu = 0.117 (sec), leaf count = 17

$$
\{y(x) = \_C1(x-1) + \_C2 x^2 e^x\}
$$

### **2.1321 ODE No. 1321**

$$
(x+1)x^{2}y''(x) - (2x+1)xy'(x) + (2x+1)y(x) = 0
$$

 $\blacklozenge$  **Mathematica** : cpu = 0.027677 (sec), leaf count = 17

$$
\{\{y(x) \to x(c_2(x + \log(x)) + c_1)\}\}\
$$

 $\sqrt{\text{Maple}}$  : cpu = 0.033 (sec), leaf count = 15

$$
\{y(x) = x(\_C2 \ln(x) + \_C2 x + \_C1)\}\
$$

## **2.1322 ODE No. 1322**

 $(x+1)x^2y''(x) + 2(3x+2)xy'(x) = 0$ 

 $\blacklozenge$  **Mathematica** : cpu = 0.0354174 (sec), leaf count = 44

$$
\left\{ \left\{ y(x) \to c_1 \left( -\frac{1}{3x^3} + \frac{1}{x^2} - \frac{3}{x} - \frac{1}{x+1} - 4\log(x) + 4\log(x+1) \right) + c_2 \right\} \right\}
$$

 $\blacktriangle$  **Maple** : cpu = 0.039 (sec), leaf count = 44

$$
\left\{ y(x) = \_C1 + \left( -4\ln(x) + 4\ln(1+x) - \frac{12x^3 + 6x^2 - 2x + 1}{3x^3(1+x)} \right) \_C2 \right\}
$$

### **2.1323 ODE No. 1323**

$$
y''(x) = \frac{2(x+1)y(x)}{(x-1)x} - \frac{2(x-2)y'(x)}{(x-1)x}
$$

 $\chi$  Mathematica : cpu = 0.740787 (sec), leaf count = 0, DifferentialRoot result

$$
\{\{y(x) \to \text{DifferentialRoot}(\{y,x\}, \{(-2x-2)y(x) + (2x-4)y'(x) + (x-1)xy''(x) = 0, y(2) = c_1, y'(2) = c_2, y'(2) = c_1, y'(2) = c_2, y'(2) = c_2, y'(
$$

 $\blacktriangle$  **Maple** : cpu = 0.028 (sec), leaf count = 17

$$
\left\{ y(x) = \frac{-C1 + C2 (x - 1)^3}{x^2} \right\}
$$

## **2.1324 ODE No. 1324**

$$
y''(x) = \frac{(5x-4)y'(x)}{(x-1)x} - \frac{(9x-6)y(x)}{(x-1)x^2}
$$

 $\blacklozenge$  **Mathematica** : cpu = 0.0298254 (sec), leaf count = 24

$$
\{\{y(x) \to x^2(c_1x - c_2(x\log(x) + 1))\}\}\
$$

 $\sqrt{\text{Maple}}$  : cpu = 0.038 (sec), leaf count = 18

$$
\{y(x) = x^2(\ln(x) - C2x + C1x + C2)\}
$$

## **2.1325 ODE No. 1325**

$$
y''(x) = -\frac{y(x)(abx - \alpha\beta)}{(x-1)x^2} - \frac{y'(x)(x(a+b+1) + \alpha + \beta - 1)}{(x-1)x}
$$

 $\blacklozenge$  **Mathematica** : cpu = 0.269081 (sec), leaf count = 52

$$
\{\{y(x) \to (-1)^{\alpha} c_1 x^{\alpha} {}_{2}F_1(a+\alpha, \alpha+b; \alpha-\beta+1; x) + (-1)^{\beta} c_2 x^{\beta} {}_{2}F_1(a+\beta, b+\beta; -\alpha+\beta+1; x)\}\}
$$
  
 **Maple** : cpu = 0.275 (sec), leaf count = 86

$$
\left\{y(x)=(x-1)^{1-a-\alpha-b-\beta}\left(x^{\beta}{}_{2}F_{1}(1-a-\alpha,1-\alpha-b;1-\alpha+\beta;x)\right)\right\}C^{2}+x^{\alpha}{}_{2}F_{1}(1-b-\beta,1-a-\beta;x)\right\}
$$

## **2.1326 ODE No. 1326**

$$
y''(x) = -\frac{y'(x)}{x+1} - \frac{y(x)}{x(x+1)^2}
$$

 $\blacklozenge$  **Mathematica** : cpu = 0.0258502 (sec), leaf count = 26

$$
\left\{ \left\{ y(x) \to \frac{c_1 x + c_2 x \log(x) - c_2}{x+1} \right\} \right\}
$$

 $\blacklozenge$  **Maple** : cpu = 0.04 (sec), leaf count = 22

$$
\left\{ y(x) = \frac{\ln(x) - C2x + C1x - C2}{1+x} \right\}
$$

## **2.1327 ODE No. 1327**

$$
y''(x) = \frac{2y'(x)}{(x-2)x} - \frac{y(x)}{(x-2)x^2}
$$

 $\blacklozenge$  **Mathematica** : cpu = 0.18375 (sec), leaf count = 105

$$
\left\{ \left\{ y(x) \to \left( -\frac{1}{2} \right)^{-\frac{1}{\sqrt{2}}} x^{-\frac{1}{\sqrt{2}}} \left( \left( -\frac{1}{2} \right)^{\sqrt{2}} c_2 x^{\sqrt{2}} \, {}_2F_1\left( \frac{1}{\sqrt{2}}, -1 + \frac{1}{\sqrt{2}}; 1 + \sqrt{2}; \frac{x}{2} \right) + c_1 \, {}_2F_1\left( -\frac{1}{\sqrt{2}}, -1 - \frac{1}{\sqrt{2}}; 1 + \sqrt{2}; \frac{x}{2} \right) \right\} \right\}
$$

; 1 −

 $\blacklozenge$  **Maple** : cpu = 1.518 (sec), leaf count = 81

$$
\left\{ y(x) = (x-2)^2 \left( \int_0^{\infty} C_1^2 F_1(2-\frac{\sqrt{2}}{2}, 1-\frac{\sqrt{2}}{2}; 1-\sqrt{2}; \frac{x}{2}) x^{-\frac{\sqrt{2}}{2}} + \int_0^{\infty} C_2^2 F_1(2+\frac{\sqrt{2}}{2}, 1+\frac{\sqrt{2}}{2}; 1+\sqrt{2}; \frac{x}{2}) x^{-\frac{\sqrt{2}}{2}} \right) \right\}
$$

## **2.1328 ODE No. 1328**

$$
y''(x) = \frac{2y(x)}{(x-1)^2x}
$$

 $\blacklozenge$  **Mathematica** : cpu = 0.0223029 (sec), leaf count = 33

$$
\left\{ \left\{ y(x) \rightarrow \frac{-c_2 x^2 - c_1 x + 2c_2 x \log(x) + c_2}{x - 1} \right\} \right\}
$$

 $\blacktriangle$  **Maple** : cpu = 0.03 (sec), leaf count = 27

$$
\left\{ y(x) = \frac{2 \ln(x) - C2 x - C2 x^2 + C1 x + C2}{x - 1} \right\}
$$

## **2.1329 ODE No. 1329**

$$
y''(x) = -\frac{y'(x) (-x(a(\delta + \text{gamma} + \beta - \delta + 1) + \text{gamma} + x^2(\alpha + \beta + 1))}{(x - 1)x(x - a)} - \frac{y(x)(\alpha\beta x - q)}{(x - 1)x(x - a)}
$$

 $\chi$  Mathematica : cpu = 6.3241 (sec), leaf count = 0, DifferentialRoot result

$$
\{ \{ y(x) \rightarrow \text{DifferentialRoot}(\{y,x\}, \{ (x\alpha\beta - q)y(x) + (\alpha x^2 + \beta x^2 + x^2 - \alpha x - \beta x - a\delta x + \delta x - a\delta x\}) \} \}
$$

◆ **Maple** : cpu =  $0.777$  (sec), leaf count =  $64$ 

$$
\{y(x) = \_C1 \ HeunG(a, q, \alpha, \beta, \gamma, 1, \delta, x) + \_C2 \ x^{1-\gamma} HeunG(a, q - (-1 + \gamma, 1)) (\delta(a - 1) + \alpha + \beta - \gamma, 1 + C)\}
$$

# **2.1330 ODE No. 1330**

$$
y''(x) = -\frac{y'(x) (Ax^2 + Bx + C)}{(x - a)(x - b)(x - c)} - \frac{(DDx + e)y(x)}{(x - a)(x - b)(x - c)}
$$

 $\chi$  Mathematica : cpu = 174.032 (sec), leaf count = 0, DifferentialRoot result

$$
\left\{ \left\{ y(x) \to \text{DifferentialRoot}\left( \{y,x\}, \left\{ (xDD + e)y(x) + \left(Ax^2 + Bx + C\right)y'(x) - (a-x)(b-x)(c-x)y''(x) \right\} \right\} \right\}
$$

◆ **Maple** : cpu =  $9.907$  (sec), leaf count =  $1147$ 

$$
\left\{y(x) = \_CI \: HeunG\left(\frac{a-c}{a-b}, \frac{DD}{a-b}, \frac{A}{2} - \frac{1}{2} + \frac{1}{2}\sqrt{A^2 - 2A - 4DD + 1}, 1\right) \left(A(b-c)a - Abc - Bc - B^2\right) \right\}
$$

## **2.1331 ODE No. 1331**

$$
y''(x) = \frac{(x-4)y'(x)}{2(x-2)x} - \frac{(x-3)y(x)}{2(x-2)x^2}
$$

 $\blacklozenge$  **Mathematica** : cpu = 0.0453433 (sec), leaf count = 41

$$
\left\{ \left\{ y(x) \rightarrow \frac{\sqrt[4]{x-2}\sqrt{x}(2c_2\sqrt{x-2} + c_1)}{\sqrt[4]{2-x}} \right\} \right\}
$$

 $\blacklozenge$  **Maple** : cpu = 0.035 (sec), leaf count = 19

$$
\left\{ y(x) = \angle C1 \sqrt{x} + \angle C2 \sqrt{x(x-2)} \right\}
$$

## **2.1332 ODE No. 1332**

$$
y''(x) = \frac{y'(x)}{x+1} - \frac{(3x+1)y(x)}{4x^2(x+1)}
$$

 $\blacklozenge$  **Mathematica** : cpu = 0.0253245 (sec), leaf count = 21

$$
\{\{y(x)\to\sqrt{x}(c_2(x+\log(x))+c_1)\}\}\
$$

 $\blacktriangle$  **Maple** : cpu = 0.032 (sec), leaf count = 17

$$
\{y(x) = \sqrt{x}(\_C2 \ln(x) + \_C2 x + \_C1)\}
$$

## **2.1333 ODE No. 1333**

$$
y''(x) = \frac{v(v+1)y(x)}{4x^2} - \frac{(3x-1)y'(x)}{2(x-1)x}
$$

 $\blacklozenge$  **Mathematica** : cpu = 0.117293 (sec), leaf count = 70

$$
\left\{ \left\{ y(x) \to c_1 i^{-v} x^{-v/2} {}_2F_1\left(\frac{1}{2}, -v; \frac{1}{2} - v; x\right) + c_2 i^{v+1} x^{\frac{v+1}{2}} {}_2F_1\left(\frac{1}{2}, v+1; v+\frac{3}{2}; x\right) \right\} \right\}
$$

 $\blacktriangle$  **Maple** : cpu = 0.186 (sec), leaf count = 45

$$
\left\{ y(x) = \_C 1 \ x^{-\frac{v}{2}} {}_2F_1(\frac{1}{2}, -v; \frac{1}{2} - v; x) + \_C 2 \ x^{\frac{1}{2} + \frac{v}{2}} {}_2F_1(\frac{1}{2}, v+1; \frac{3}{2} + v; x) \right\}
$$

#### **2.1334 ODE No. 1334**

$$
y''(x) = -\frac{y(x)\left(x(a^2 - b^2) + c^2\right)}{4(x - 1)x^2} - \frac{((a + 1)x - 1)y'(x)}{(x - 1)x}
$$

 $\blacklozenge$  **Mathematica** : cpu = 0.213831 (sec), leaf count = 89

$$
\left\{ \left\{ y(x) \to i^{-c} x^{-c/2} \left( c_1 {}_2F_1\left( \frac{1}{2}(a-b-c), \frac{1}{2}(a+b-c); 1-c; x \right) + i^{2c} c_2 x^c {}_2F_1\left( \frac{1}{2}(a-b+c), \frac{1}{2}(a+b+c) \right) \right) \right\}
$$

 $\blacklozenge$  **Maple** : cpu = 0.219 (sec), leaf count = 89

$$
\left\{y(x)=(x-1)^{1-a}\left(x^{-\frac{c}{2}}{}_2F_1\left(-\frac{a}{2}-\frac{b}{2}-\frac{c}{2}+1,-\frac{a}{2}+\frac{b}{2}-\frac{c}{2}+1;1-c;x\right)\right)\_C2+x^{\frac{c}{2}}{}_2F_1\left(-\frac{a}{2}-\frac{b}{2}+\frac{c}{2}+1,-\frac{c}{2}+\frac{c}{2}+1;1-c;x\right)\_C4x^{\frac{c}{2}}{}_2x^{\frac{c}{2}}{}_3x^{\frac{c}{2}}{}_3x^{\frac{c}{2}}{}_4x^{\frac{c}{2}}{}_4x^{\frac{c}{
$$

## **2.1335 ODE No. 1335**

$$
y''(x) = -\frac{y(x)(ax+b)}{4(x-1)^2x} - \frac{(3x-1)y'(x)}{2(x-1)x}
$$

 $\blacklozenge$  **Mathematica** : cpu = 0.343651 (sec), leaf count = 510

$$
\begin{cases} y(x) \rightarrow \frac{(x-1)^{\frac{2a\sqrt{-4\sqrt{(4a-1)(a+b)}-8a-4b+1}+2b\left(\sqrt{-4\sqrt{(4a-1)(a+b)}-8a-4b+1}+2\right)-\sqrt{(4a-1)(a+b)}\sqrt{-4\sqrt{(4a-1)(a+b)}-8a-4b+1}+1}}{8b+2} & (c_1 + c_2 + c_3 + c_4 + c_5 + c_6 + c_7 + c_8 + c_9 + c_9 + c_1 + c_1 + c_2 + c_4 + c_6 + c_7 + c_9 + c_1 + c_1 + c_2 + c_3 + c_4 + c_5 + c_6 + c_7 + c_1 + c_1 + c_2 + c_3 + c_4 + c_5 + c_6 + c_7 + c_8 + c_9 + c_1 + c_1 + c_2 + c_3 + c_4 + c_5 + c_6 + c_7 + c_8 + c_9 + c_1 + c_2 + c_3 + c_4 + c_5 + c_6 + c_7 + c_8 + c_9 + c_1 + c_1 + c_2 + c_3 + c_4 + c_5 + c_6 + c_7 + c_8 + c_9 + c_1 + c_2 + c_3 + c_4 + c_5 + c_6 + c_7 + c_8 + c_9 + c_1 + c_2 + c_3 + c_4 + c_5 + c_6 + c_7 + c_8 + c_9 + c_1 + c_2 + c_3 + c_4 + c_5 + c_6 + c_7 + c_8 + c_9 + c_1 + c_2 + c_3 + c_4 + c_5 + c_6 + c_7 + c_9 + c_1 + c_2 + c_3 + c_4 + c_5 + c_6 + c_7 + c_8 + c_9 + c_1 + c_2 + c_3 + c_4 + c_5 + c_6 + c_7 + c_9 + c_1 + c_2 + c_3 + c_4 + c_5 + c_6 + c_7 + c_9 + c_1 + c_2 + c_3 + c_4 + c_5 + c_6 + c_7 + c_9 + c_1 + c_2 + c_3 + c_4 + c_5 + c_6 + c_7 + c_9 + c_1 + c_2 + c_3 + c_4 + c_5 + c_6 + c_7 + c_8 + c_9 + c_1 + c_2 + c_3 + c_4 + c_5 + c_6 + c_7 + c_9 + c_1 + c_
$$

 $\blacklozenge$  **Maple** : cpu = 0.153 (sec), leaf count = 57

$$
\left\{y(x) = \_CI \ LegendreP\left(\frac{1}{2}\sqrt{1-4a} - \frac{1}{2}, \sqrt{-a-b}, \sqrt{x}\right) + \_C2 \ LegendreQ\left(\frac{1}{2}\sqrt{1-4a} - \frac{1}{2}, \sqrt{-a-b}, \sqrt{a-b}, \sqrt{-a-b}\right)\right\}
$$

**2.1336 ODE No. 1336**

$$
y''(x) = -\frac{(1-3x)y(x)}{(x-1)(2x-1)^2}
$$

 $\blacklozenge$  **Mathematica** : cpu = 0.0570058 (sec), leaf count = 51

$$
\{\{y(x) \to -\sqrt{1-2x}(c_1x+2c_2(x-1)\log(x-1)-2c_2(x-1)\log(2x-1)-c_1+c_2)\}\}
$$

 $\blacklozenge$  **Maple** : cpu = 0.066 (sec), leaf count = 42

$$
\{y(x) = \sqrt{2x - 1}(-2 - C2(x - 1)\ln(2x - 1) + 2C2(x - 1)\ln(x - 1) + C1x - C1 + C2)\}
$$

## **2.1337 ODE No. 1337**

$$
y''(x) = -\frac{(a+2b+3x)y'(x)}{2(a+x)(b+x)} - \frac{(a-b)y(x)}{4(a+x)^2(b+x)}
$$

 $\blacklozenge$  **Mathematica** : cpu = 0.0874097 (sec), leaf count = 53

$$
\left\{ \left\{ y(x) \rightarrow \frac{c_1\sqrt{a-b} + c_2\sqrt{b+x}}{\sqrt{a-b}\sqrt{\frac{a+x}{a-b}}} \right\} \right\}
$$

 $\blacklozenge$  **Maple** : cpu = 0.059 (sec), leaf count = 27

$$
\left\{ y(x) = 1\left(\sqrt{x+b}\_CI + \_C2\right) \frac{1}{\sqrt{\frac{x+a}{a-b}}} \right\}
$$

#### **2.1338 ODE No. 1338**

$$
y''(x) = \frac{y(x)}{3(x-2)x^2} + \frac{(6x-1)y'(x)}{3(x-2)x}
$$

 $\blacklozenge$  **Mathematica** : cpu = 0.0731394 (sec), leaf count = 40

$$
\left\{ \left\{ y(x) \rightarrow \frac{3}{935} c_2 x (18x^2 - 102x + 187) + c_1 \sqrt[6]{x} (2 - x)^{17/6} \right\} \right\}
$$

 $\blacklozenge$  **Maple** : cpu = 0.049 (sec), leaf count = 27

$$
\left\{ y(x) = \_C 2 (x - 2)^{\frac{17}{6}} \sqrt[6]{x} + 18 \left( x^2 - \frac{17 x}{3} + \frac{187}{18} \right) x \_C 1 \right\}
$$

### **2.1339 ODE No. 1339**

$$
y''(x) = -\frac{y'(x)\left(a(b+2)x^2 + x(c-d+1)\right)}{x^2(ax+1)} - \frac{y(x)(abx-cd)}{x^2(ax+1)}
$$

 $\blacklozenge$  **Mathematica** : cpu = 0.277463 (sec), leaf count = 66

$$
\{\{y(x)\to c_1a^{-c}x^{-c}{}_{2}F_1(1-c,b-c;-c-d+1;-ax)+c_2a^dx^d{}_{2}F_1(d+1,b+d;c+d+1;-ax)\}\}
$$

 $\blacktriangle$  **Maple** : cpu = 0.268 (sec), leaf count = 76

$$
\left\{y(x) = (ax+1)^{-b+c-d} \left(x^{-c} {}_2\mathrm{F}_1(-d, 1-b-d; 1-c-d; -ax)\right) \_C^2 + x^d {}_2\mathrm{F}_1(c, 1-b+c; 1+c+d; -ax)\right\}
$$

## **2.1340 ODE No. 1340**

$$
y''(x) = \frac{2(ax + 2b)y'(x)}{x(ax + b)} - \frac{y(x)(2ax + 6b)}{x^2(ax + b)}
$$

 $\blacklozenge$  **Mathematica** : cpu = 0.0378845 (sec), leaf count = 23

$$
\left\{ \left\{ y(x) \to \frac{x^2(c_2x + c_1)}{ax + b} \right\} \right\}
$$

 $\blacktriangle$  **Maple** : cpu = 0.041 (sec), leaf count = 20

$$
\left\{ y(x) = \frac{x^2(-C2x + C1)}{ax + b} \right\}
$$

## **2.1341 ODE No. 1341**

$$
y''(x) = -\frac{y(x)(avx - b)}{x^2(ax + b)} - \frac{(2ax + b)y'(x)}{x(ax + b)} + Ax
$$

 $\boldsymbol{\chi}$  Mathematica : cpu = 300. (sec), leaf count = 0, timed out

\$Aborted

 $\sqrt{\text{Maple}}$  : cpu = 0.326 (sec), leaf count = 201

$$
\left\{y(x) = \frac{1}{a^2(v+6)(v+2)(v+12)} \left(x^{-\frac{1}{2} + \frac{1}{2}\sqrt{1-4v}}a^2\right)C^2(v+6)(v+2)(v+12) \, {}_2F_1\left(\frac{3}{2} - \frac{1}{2}\sqrt{1-4v}, -\frac{1}{2}\sqrt{1-4v}\right)\right\}
$$

#### **2.1342 ODE No. 1342**

$$
y''(x) = -\frac{ay(x)}{x^4}
$$

 $\blacklozenge$  **Mathematica** : cpu = 0.0761156 (sec), leaf count = 52

$$
\left\{ \left\{ y(x) \to c_1 x e^{\frac{i\sqrt{a}}{x}} - \frac{i c_2 x e^{-\frac{i\sqrt{a}}{x}}}{2\sqrt{a}} \right\} \right\}
$$

 $\blacktriangle$  **Maple** : cpu = 0.047 (sec), leaf count = 31

$$
\left\{ y(x) = x \left( \sinh\left(\frac{1}{x}\sqrt{-a}\right) \_C1 + \cosh\left(\frac{1}{x}\sqrt{-a}\right) \_C2 \right) \right\}
$$

### **2.1343 ODE No. 1343**

$$
y''(x) = -\frac{y(x) ((1-a)ax^2 - b(b+x))}{x^4}
$$

 $\boldsymbol{\chi}$  Mathematica : cpu = 0.71146 (sec), leaf count = 0, DifferentialRoot result

 $\{\{y(x) \rightarrow \text{DifferentialRoot}(\{y,x\},\{y''(x)x^4 + (-a^2x^2 + ax^2 - bx - b^2)y(x) = 0,y(1) = c_1, y'(1) = c_2\})\}$  $\blacklozenge$  **Maple** : cpu = 0.22 (sec), leaf count = 58

$$
\left\{ y(x) = I_{a+1}\left(\frac{b}{x}\right) \_CLb - K_{a+1}\left(\frac{b}{x}\right) \_C2b + 2\left(ax + b/2\right)\left(\_CLI_a\left(\frac{b}{x}\right) + \_C2K_a\left(\frac{b}{x}\right)\right) \right\}
$$

#### **2.1344 ODE No. 1344**

$$
y''(x) = -\frac{\left(e^{2/x} - v^2\right)y(x)}{x^4}
$$

 $\blacklozenge$  **Mathematica** : cpu = 0.60771 (sec), leaf count = 100

$$
\left\{ \left\{ y(x) \rightarrow \frac{(-1)^{-\upsilon} 2^{\frac{3\upsilon}{2} + \frac{1}{2}} \left(-e^{2/x}\right)^{-\upsilon/2} \left(e^{2/x}\right)^{\upsilon/2} \left(c_1(-1)^{\upsilon} I_{\upsilon}\left(\sqrt{-e^{2/x}}\right) + c_2 K_{\upsilon}\left(\sqrt{-e^{2/x}}\right)\right)}{\log\left(e^{2/x}\right)} \right\} \right\}
$$

 $\blacktriangle$  **Maple** : cpu = 0.104 (sec), leaf count = 23

$$
\left\{ y(x) = x \Big( Y_v \Big( e^{x^{-1}} \Big) - C2 + J_v \Big( e^{x^{-1}} \Big) - C1 \Big) \right\}
$$

## **2.1345 ODE No. 1345**

$$
y''(x) = \frac{2y(x)}{x^4} - \frac{y'(x)}{x^3}
$$

 $\blacklozenge$  **Mathematica** : cpu = 0.0464281 (sec), leaf count = 45

$$
\left\{ \left\{ y(x) \to \frac{1}{2} e^{\frac{1}{2x^2}} x \left( 2c_1 - \sqrt{2\pi} c_2 \text{erf}\left(\frac{1}{\sqrt{2}x}\right) \right) \right\} \right\}
$$

 $\blacklozenge$  **Maple** : cpu = 0.086 (sec), leaf count = 25

$$
\left\{ y(x) = xe^{\frac{1}{2x^2}} \left( Erf\left(\frac{\sqrt{2}}{2x}\right) \_C2 + \_C1 \right) \right\}
$$

### **2.1346 ODE No. 1346**

$$
y''(x) = \frac{(a+b)y'(x)}{x^2} - \frac{y(x)(x(a+b) + ab)}{x^4}
$$

 $\blacklozenge$  **Mathematica** : cpu = 0.0889671 (sec), leaf count = 37

$$
\left\{ \left\{ y(x) \to \frac{c_2 x e^{-\frac{a}{x}}}{a - b} + c_1 x e^{-\frac{b}{x}} \right\} \right\}
$$

 $\sqrt{\text{Maple}}$  : cpu = 0.082 (sec), leaf count = 25

$$
\left\{y(x) = x\left(e^{-\frac{b}{x}}\_C2 + e^{-\frac{a}{x}}\_C1\right)\right\}
$$

## **2.1347 ODE No. 1347**

$$
y''(x) = -\frac{y(x)}{x^4} - \frac{y'(x)}{x}
$$

 $\blacklozenge$  **Mathematica** : cpu = 0.107169 (sec), leaf count = 31

$$
\left\{ \left\{ y(x) \to c_2 J_0\!\left(\frac{1}{x}\right) + \frac{c_1 K_0\!\left(\frac{i}{x}\right)}{\sqrt{\pi}} \right\} \right\}
$$

 $\blacktriangle$  **Maple** : cpu = 0.061 (sec), leaf count = 19

$$
\{y(x) = \_C1 J_0(x^{-1}) + \_C2 Y_0(x^{-1})\}
$$

## **2.1348 ODE No. 1348**

$$
y''(x) = -\frac{y(x)\left(a(x^4+1) + bx^2\right)}{x^4} - \frac{y'(x)}{x}
$$

 $\boldsymbol{\chi}$  Mathematica : cpu = 1.42682 (sec), leaf count = 0, DifferentialRoot result

$$
\{ \{ y(x) \to \text{DifferentialRoot}(\{y, x\}, \{y''(x)x^4 + y'(x)x^3 + (ax^4 + bx^2 + a) y(x) = 0, y(1) = c_1, y'(1) = c_2 \}
$$
  
 **Maple** : cpu = 0.561 (sec), leaf count = 73

$$
\left\{ y(x) = HeunD\left(0, 2a+b, 0, 2a-b, \frac{x^2+1}{x^2-1}\right) \left(\int \frac{1}{x} \left(HeunD\left(0, 2a+b, 0, 2a-b, \frac{x^2+1}{x^2-1}\right)\right)^{-2} dx\_C2\right)\right\}
$$

#### **2.1349 ODE No. 1349**

$$
y''(x) = -\frac{y(x)}{x^4} - \frac{(x^2+1)y'(x)}{x^3}
$$

 $\blacklozenge$  **Mathematica** : cpu = 0.116106 (sec), leaf count = 73

$$
\left\{ \left\{ y(x) \to c_2 G_{1,2}^{2,0} \left( -\frac{1}{2x^2} \Big| \begin{array}{c} \frac{3}{2} \\ 0,0 \end{array} \right) + \frac{c_1 e^{\frac{1}{4x^2}} \left( (2x^2 - 1) I_0 \left( \frac{1}{4x^2} \right) + I_1 \left( \frac{1}{4x^2} \right) \right)}{2x^2} \right\} \right\}
$$

 $\blacktriangle$  **Maple** : cpu = 0.134 (sec), leaf count = 85

$$
\left\{y(x) = \frac{-C1}{x^2}e^{\frac{1}{4x^2}}\left(2x^2I_0(1/4x^{-2}) + I_1\left(\frac{1}{4x^2}\right) - I_0\left(\frac{1}{4x^2}\right)\right) + \frac{-C2}{x^2}e^{\frac{1}{4x^2}}\left(2K_0(-1/4x^{-2})x^2 + K_1\left(-\frac{1}{4x^2}\right) + \frac{C2}{x^2}e^{\frac{1}{4x^2}}\right)\right\}
$$

**2.1350 ODE No. 1350**

$$
y''(x) = -\frac{a^2y(x)}{x^4} - \frac{2y'(x)}{x}
$$

 $\blacklozenge$  **Mathematica** : cpu = 0.0103857 (sec), leaf count = 25

$$
\left\{ \left\{ y(x) \to c_1 \cos\left(\frac{a}{x}\right) - c_2 \sin\left(\frac{a}{x}\right) \right\} \right\}
$$

 $\blacklozenge$  **Maple** : cpu = 0.02 (sec), leaf count = 21

$$
\left\{ y(x) = \_C1 \sin\left(\frac{a}{x}\right) + \_C2 \cos\left(\frac{a}{x}\right) \right\}
$$

## **2.1351 ODE No. 1351**

$$
y''(x) = \frac{y(x)}{x^4} - \frac{(2x^2+1) y'(x)}{x^3}
$$

 $\blacklozenge$  **Mathematica** : cpu = 0.0438458 (sec), leaf count = 44

$$
\left\{ \left\{ y(x) \to \frac{1}{2} e^{\frac{1}{2x^2}} \left( 2c_1 - \sqrt{2\pi} c_2 \text{erf}\left(\frac{1}{\sqrt{2}x}\right) \right) \right\} \right\}
$$

 $\blacktriangle$  **Maple** : cpu = 0.051 (sec), leaf count = 24

$$
\left\{ y(x) = e^{\frac{1}{2x^2}} \left( Erf\left(\frac{\sqrt{2}}{2x}\right) \right) - C2 + C1 \right) \right\}
$$

### **2.1352 ODE No. 1352**

$$
y''(x) = -\frac{2(a+x)y'(x)}{x^2} - \frac{by(x)}{x^4}
$$

 $\blacklozenge$  **Mathematica** : cpu = 0.0143855 (sec), leaf count = 51

$$
\left\{ \left\{ y(x) \to e^{\frac{a - \sqrt{a^2 - b}}{x}} \left( c_1 e^{\frac{2\sqrt{a^2 - b}}{x}} + c_2 \right) \right\} \right\}
$$

 $\blacklozenge$  **Maple** : cpu = 0.061 (sec), leaf count = 43

$$
\left\{ y(x) = \_ C1 e^{\frac{1}{x}(a - \sqrt{a^2 - b})} + \_ C2 e^{\frac{1}{x}(a + \sqrt{a^2 - b})} \right\}
$$

**2.1353 ODE No. 1353**

$$
y''(x) = \frac{(2x^2 - 1) y'(x)}{x^3} - \frac{y(x)}{x^4}
$$

 $\blacklozenge$  **Mathematica** : cpu = 0.131363 (sec), leaf count = 77

$$
\left\{ \left\{ y(x) \rightarrow \frac{-\sqrt{2\pi}c_2(x^4 + 2x^2 - 1) \operatorname{erfi}\left(\frac{1}{\sqrt{2}x}\right) + 2c_2 e^{\frac{1}{2x^2}} x(x^2 - 1) + 16c_1(x^4 + 2x^2 - 1)}{16x} \right\} \right\}
$$

 $\blacklozenge$  **Maple** : cpu = 0.32 (sec), leaf count = 67

$$
\left\{ y(x) = \frac{1}{x} \left( -\frac{C1 \sqrt{2} \sqrt{\pi} (x^4 + 2 x^2 - 1) \operatorname{erf} \left( \frac{\sqrt{2}}{2 x} \right) + (2 \frac{C1}{2} x^3 - 2 \frac{C1}{2} x) e^{\frac{1}{2} x^2} + \frac{C2}{x^4} (x^4 + 2 x^2 - 1) \right) \right\}
$$

#### **2.1354 ODE No. 1354**

$$
y''(x) = \frac{(2x^2 - 1) y'(x)}{x^3} - \frac{2y(x)}{x^4}
$$

 $\blacklozenge$  **Mathematica** : cpu = 0.0926114 (sec), leaf count = 78

$$
\left\{ \left\{ y(x) \rightarrow \frac{5\sqrt{2\pi}c_2(1-5x^2)\operatorname{erfi}\left(\frac{1}{\sqrt{2}x}\right)+12c_1(5x^2-1)+10c_2e^{\frac{1}{2x^2}}x(2x^4+4x^2-1)}{60x^2} \right\} \right\}
$$

 $\blacklozenge$  **Maple** : cpu = 0.404 (sec), leaf count = 33

$$
\left\{ y(x) = \frac{1}{x^2} \left( \begin{array}{c} -C2 \, {}_1\text{F}_1 \left(-\frac{5}{2}; \, -\frac{1}{2}; \, \frac{1}{2 \, x^2} \right) x^5 + 5 \, \underline{\hspace{1cm}} C1 \, x^2 \, - \, \underline{\hspace{1cm}} C1 \end{array} \right) \right\}
$$

# **2.1355 ODE No. 1355**

$$
y''(x) = \frac{xy(x)}{x^3+1} - \frac{(x^3-1)y'(x)}{x(x^3+1)}
$$

 $\blacklozenge$  **Mathematica** : cpu = 0.147011 (sec), leaf count = 57

$$
\left\{ \left\{ y(x) \rightarrow -\frac{1}{2} c_2 \sqrt[3]{x^3 + 1} x^2 {}_2F_1\left(\frac{1}{3}, \frac{2}{3}; \frac{5}{3}; -x^3\right) + c_1 \sqrt[3]{x^3 + 1} + c_2 x^2 \right\} \right\}
$$

 $\blacktriangle$  **Maple** : cpu = 0.216 (sec), leaf count = 30

$$
\left\{ y(x) = \sqrt[3]{x^3 + 1} \left( {}_2F_1(\frac{2}{3}, \frac{4}{3}; \frac{5}{3}; -x^3) \_CI x^2 + \_C2 \right) \right\}
$$

## **2.1356 ODE No. 1356**

$$
y''(x) = -\frac{y(x) (-n^2 - v(v+1)x^2)}{x^2 (x^2 + 1)} - \frac{(2x^2 + 1) y'(x)}{x (x^2 + 1)}
$$

 $\blacklozenge$  **Mathematica** : cpu = 0.317065 (sec), leaf count = 78

$$
\left\{ \left\{ y(x) \to c_1 x^{-n} {}_2F_1\left( \frac{1}{2}(-n-v), \frac{1}{2}(-n+v+1); 1-n; -x^2 \right) + c_2 x^n {}_2F_1\left( \frac{n-v}{2}, \frac{1}{2}(n+v+1); n+1; -n; -x^2 \right) \right\}
$$

 $\blacklozenge$  **Maple** : cpu = 0.18 (sec), leaf count = 29

$$
\left\{y(x) = \_C1 \,\,LegendreP(v, n, \sqrt{x^2 + 1}) + \_C2 \,\,LegendreQ(v, n, \sqrt{x^2 + 1})\right\}
$$

## **2.1357 ODE No. 1357**

$$
y''(x) = -\frac{(ax^2 + a - 1)y'(x)}{x(x^2 + 1)} - \frac{y(x)(bx^2 + c)}{x^2(x^2 + 1)}
$$

 $\blacklozenge$  **Mathematica** : cpu = 0.738378 (sec), leaf count = 264

$$
\left\{ \left\{ y(x) \to x^{-\frac{1}{2}\sqrt{a^2 - 4a - 4c + 4}} - \frac{a}{2} + 1 \right\} \left( c_1 \, {}_2F_1 \left( \frac{1}{4} \left( -\sqrt{a^2 - 2a - 4b + 1} - \sqrt{a^2 - 4a - 4c + 4} + 1 \right), \frac{1}{4} \left( \sqrt{a^2 - 2a - 4b + 1} - \sqrt{a^2 - 4a - 4c + 4} + 1 \right) \right) \right\}
$$

 $\blacklozenge$  **Maple** : cpu = 0.247 (sec), leaf count = 97

$$
\left\{ y(x) = x^{1-\frac{a}{2}} \left( \text{Legendre} \, Q \left( -\frac{1}{2} + \frac{1}{2} \sqrt{a^2 - 2a - 4b + 1}, \frac{1}{2} \sqrt{a^2 - 4a - 4c + 4}, \sqrt{x^2 + 1} \right) \right) \right\}
$$
\n
$$
C2 + \text{Legendre} \, Q
$$

### **2.1358 ODE No. 1358**

$$
y''(x) = \frac{(x^2 - 2) y'(x)}{x (x^2 - 1)} - \frac{(x^2 - 2) y(x)}{x^2 (x^2 - 1)}
$$

 $\blacklozenge$  **Mathematica** : cpu = 0.0680011 (sec), leaf count = 71

$$
\left\{ \left\{ y(x) \to \frac{x^4 \sqrt[4]{x^2 - 1} \left( -c_2 \log \left( 1 - \frac{x}{\sqrt{x^2 - 1}} \right) + c_2 \log \left( \frac{x}{\sqrt{x^2 - 1}} + 1 \right) + 2c_1 \right) }{2 \sqrt[4]{1 - x^2}} \right\} \right\}
$$

 $\blacklozenge$  **Maple** : cpu = 0.068 (sec), leaf count = 20

$$
\left\{ y(x) = x\left( \ln\left(x + \sqrt{x^2 - 1}\right) \right) - C2 + C1 \right) \right\}
$$

## **2.1359 ODE No. 1359**

$$
y''(x) = -\frac{v(v+1)y(x)}{x^2(x^2-1)} - \frac{2xy'(x)}{x^2-1}
$$

 $\blacklozenge$  **Mathematica** : cpu = 0.120506 (sec), leaf count = 84

$$
\left\{\left\{y(x)\to c_1 i^{-v}x^{-v}\, {}_2F_1\biggl(\frac{1}{2}-\frac{v}{2},-\frac{v}{2};\frac{1}{2}-v;x^2\biggr)+c_2 i^{v+1} x^{v+1}\, {}_2F_1\biggl(\frac{v+1}{2},\frac{v+2}{2};v+\frac{3}{2};x^2\biggr)\right\}\right\}
$$

 $\blacktriangle$  **Maple** : cpu = 0.201 (sec), leaf count = 57

$$
\left\{ y(x) = \_C 1_2 \mathbf{F}_1 \left( -\frac{v}{2}, \frac{1}{2} - \frac{v}{2}; \frac{1}{2} - v; x^2 \right) x^{-v} + \_C 2_2 \mathbf{F}_1 \left( 1 + \frac{v}{2}, \frac{1}{2} + \frac{v}{2}; \frac{3}{2} + v; x^2 \right) x^{v+1} \right\}
$$

## **2.1360 ODE No. 1360**

$$
y''(x) = \frac{v(v+1)y(x)}{x^2} - \frac{2xy'(x)}{x^2 - 1}
$$

 $\blacklozenge$  **Mathematica** : cpu = 0.100684 (sec), leaf count = 68

$$
\left\{ \left\{ y(x) \to c_1 i^{-v} x^{-v} {}_2F_1\left(\frac{1}{2}, -v; \frac{1}{2} - v; x^2\right) + c_2 i^{v+1} x^{v+1} {}_2F_1\left(\frac{1}{2}, v+1; v+\frac{3}{2}; x^2\right) \right\} \right\}
$$

 $\blacktriangle$  **Maple** : cpu = 0.188 (sec), leaf count = 47

$$
\left\{ y(x) = \_C 1 \_2 \mathcal{F}_1\left(\frac{1}{2}, -v; \frac{1}{2} - v; x^2\right) x^{-v} + \_C 2 \_2 \mathcal{F}_1\left(\frac{1}{2}, v+1; \frac{3}{2} + v; x^2\right) x^{v+1} \right\}
$$

#### **2.1361 ODE No. 1361**

$$
y''(x) = \frac{2xy'(x)}{x^2 - 1} - \frac{(a(a+1) - a(a+3)x^2) y(x)}{x^2 (x^2 - 1)}
$$

 $\blacklozenge$  **Mathematica** : cpu = 0.541194 (sec), leaf count = 36

$$
\{\{y(x)\to c_1x^{-a}-c_2x^{a+1}(2a(x^2-1)+x^2-3)\}\}
$$

 $\sqrt{\text{Maple}}$  : cpu = 0.042 (sec), leaf count = 33

$$
\{y(x) = \_C1 x^{-a} + \_C2 (2ax^2 + x^2 - 2a - 3) x^{a+1}\}
$$

## **2.1362 ODE No. 1362**

$$
y''(x) = \frac{2xy'(x)}{x^2 - 1} - \frac{y(x) ((x^2 - 1) x^2 (a - n)(a + n + 1) + 2ax^2 + n(n + 1) (x^2 - 1))}{x^2 (x^2 - 1)}
$$

 $\pmb{\times}$  **Mathematica** : cpu = 15.2803 (sec), leaf count = 0, DifferentialRoot result

 $\{ \{y(x) \rightarrow \text{DifferentialRoot}(\{y,x\}, \{-2y'(x)x^3 + (a^2x^4 - n^2x^4 + ax^4 - nx^4 - a^2x^2 + 2n^2x^2 + ax^2 + 2nx\})\}$ ◆ **Maple** : cpu =  $0.545$  (sec), leaf count =  $109$ 

$$
\left\{y(x) = \_C1\ HeunC\left(0, -n - \frac{1}{2}, -2, -\frac{a^2}{4} + \frac{n^2}{4} - \frac{a}{4} + \frac{n}{4}, -\frac{n^2}{4} - \frac{n}{4} + \frac{3}{4} + \frac{a^2}{4} - \frac{a}{4}, x^2\right)x^{-n} + \_C2\ HeunC\left(0, -n - \frac{1}{2}, -2, -\frac{a^2}{4} + \frac{n^2}{4} - \frac{a}{4} + \frac{n}{4} - \frac{n}{4} + \frac{a^2}{4} - \frac{a}{4}, x^2\right)x^{-n} + \_C2\ HeunC\left(0, -n - \frac{1}{2}, -2, -\frac{a^2}{4} + \frac{n^2}{4} - \frac{a}{4} + \frac{n}{4} - \frac{n}{4} + \frac{3}{4} + \frac{a^2}{4} - \frac{a}{4}, x^2\right)x^{-n}
$$

## **2.1363 ODE No. 1363**

$$
y''(x) = -\frac{(ax^2 + a - 2) y'(x)}{x (x^2 - 1)} - \frac{by(x)}{x^2}
$$

 $\blacklozenge$  **Mathematica** : cpu = 0.813319 (sec), leaf count = 211

$$
\left\{ \left\{ y(x) \to (-1)^{\frac{1}{4} \left(-\sqrt{a^2 - 2a - 4b + 1} + a + 7\right)} x^{\frac{1}{2} \left(-\sqrt{a^2 - 2a - 4b + 1} + a - 1\right)} \left(c_{1 \ 2} F_1 \left( \frac{a - 1}{2}, \frac{1}{2} \left(a - \sqrt{a^2 - 2a - 4b + 1} - 1\right)\right)\right)\right\}
$$

◆ **Maple** : cpu =  $0.227$  (sec), leaf count = 161

$$
\left\{y(x) = \left(x^2 - 1\right)^{-a+2} \left(x^{\frac{a}{2}-\frac{1}{2}-\frac{1}{2}\sqrt{a^2-2a-4b+1}} {}_2F_1\left(-\frac{a}{2}+\frac{3}{2},-\frac{a}{2}+\frac{3}{2}-\frac{1}{2}\sqrt{a^2-2a-4b+1};\ 1-\frac{1}{2}\sqrt{a^2-2a-4b+1};\ 1-\frac{1}{2}\sqrt{a^2
$$

#### **2.1364 ODE No. 1364**

$$
y''(x) = \frac{y'(x)\left(2(a-1)x^2 - 2a + 2bc(x^2 - 1)x^c\right)}{x\left(x^2 - 1\right)} - \frac{y(x)\left(bc(2a - c - 1)x^{c+2} - bc(2a - c + 1)x^c + x^2((a - c)^2)x^c\right)}{x^2\left(x^2 - 1\right)}
$$

 $\blacklozenge$  **Mathematica** : cpu = 0.171844 (sec), leaf count = 29

$$
\{\{y(x)\rightarrow x^a e^{bx^c}(c_1P_v(x)+c_2Q_v(x))\}\}\
$$

 $\blacklozenge$  **Maple** : cpu = 0.148 (sec), leaf count = 25

$$
\{y(x) = x^a e^{bx^c} (LegendreQ(v, x) \_C2 + LegendreP(v, x) \_C1)\}
$$

## **2.1365 ODE No. 1365**

$$
y''(x) = -\frac{ay(x)}{(x^2+1)^2}
$$

 $\blacklozenge$  **Mathematica** : cpu = 0.101317 (sec), leaf count = 66

$$
\left\{ \left\{ y(x) \to \frac{1}{2} \sqrt{x^2 + 1} e^{-i\sqrt{a+1} \tan^{-1}(x)} \left( 2c_1 e^{2i\sqrt{a+1} \tan^{-1}(x)} + \frac{ic_2}{\sqrt{a+1}} \right) \right\} \right\}
$$

 $\blacklozenge$  **Maple** : cpu = 0.077 (sec), leaf count = 59

$$
\left\{y(x)=\sqrt{x^2+1}\Bigg(\bigg(\frac{x+i}{-x+i}\bigg)^{-\frac{1}{2}\sqrt{a+1}}\_C2+\bigg(\frac{x+i}{-x+i}\bigg)^{\frac{1}{2}\sqrt{a+1}}\_C1\Bigg)\right\}
$$

**2.1366 ODE No. 1366**

$$
y''(x) = -\frac{2xy'(x)}{x^2+1} - \frac{y(x)}{(x^2+1)^2}
$$

 $\blacklozenge$  **Mathematica** : cpu = 0.0245546 (sec), leaf count = 22

$$
\left\{ \left\{ y(x) \to \frac{c_2 x + c_1}{\sqrt{x^2 + 1}} \right\} \right\}
$$

 $\blacklozenge$  **Maple** : cpu = 0.016 (sec), leaf count = 17

$$
\left\{ y(x) = (\_C1 x + \_C2) \frac{1}{\sqrt{x^2 + 1}} \right\}
$$

### **2.1367 ODE No. 1367**

$$
y''(x) = -\frac{y(x)\left(a^2(x^2+1)^2+m^2-n(n+1)(x^2+1)\right)}{(x^2+1)^2} - \frac{2xy'(x)}{x^2+1}
$$

 $\boldsymbol{\chi}$  Mathematica : cpu = 2.24208 (sec), leaf count = 0, DifferentialRoot result

$$
\begin{aligned}\n\left\{ \left\{ y(x) \to \text{DifferentialRoot}\left( \{y, x\}, \left\{ y''(x) \left( x^2 + 1 \right)^2 + 2xy'(x) \left( x^2 + 1 \right) + \left( a^2 x^4 + 2a^2 x^2 - n^2 x^2 - nx^2 + n^2 x^2 \right) \right) \right\} \right\} \\
\text{Maple : cpu = 0.512 (sec), leaf count = 88\n\end{aligned}
$$

$$
\left\{y(x) = \left(x^2 + 1\right)^{\frac{m}{2}} \left(HeunC\left(0, \frac{1}{2}, m, -\frac{a^2}{4}, \frac{1}{4} + \frac{a^2}{4} + \frac{m^2}{4} - \frac{n^2}{4} - \frac{n}{4}, -x^2\right)\right. - C2\,x + HeunC\left(0, -\frac{1}{2}, m, -\frac{a^2}{4}, \frac{1}{4} + \frac{a^2}{4} - \frac{m^2}{4} - \frac{n}{4}\right)\right\}
$$

# **2.1368 ODE No. 1368**

$$
y''(x) = -\frac{axy'(x)}{x^2+1} - \frac{by(x)}{(x^2+1)^2}
$$

 $\blacklozenge$  **Mathematica** : cpu = 0.0277109 (sec), leaf count = 92

$$
\left\{ \left\{ y(x) \to (x^2+1)^{\frac{1}{2}-\frac{a}{4}} \left( c_1 P_{\frac{a-2}{2}}^{\frac{1}{2}\sqrt{a^2-4a+4b+4}} (ix) + c_2 Q_{\frac{a-2}{2}}^{\frac{1}{2}\sqrt{a^2-4a+4b+4}} (ix) \right) \right\} \right\}
$$

 $\blacktriangle$  **Maple** : cpu = 0.154 (sec), leaf count = 71

$$
\left\{y(x) = (x^2 + 1)^{\frac{1}{2} - \frac{a}{4}} \left( \text{LegendreQ}\left(\frac{a}{2} - 1, \frac{1}{2}\sqrt{a^2 - 4a + 4b + 4}, ix\right) \right) \right\} - C2 + \text{LegendreP}\left(\frac{a}{2} - 1, \frac{1}{2}\sqrt{a^2 - 4a + 4b + 4}\right)
$$

**2.1369 ODE No. 1369**

$$
y''(x) = -\frac{ay(x)}{(x^2 - 1)^2}
$$

 $\blacklozenge$  **Mathematica** : cpu = 0.110455 (sec), leaf count = 67

$$
\left\{ \left\{ y(x) \to \frac{1}{2} \sqrt{1 - x^2} e^{-\sqrt{1 - a} \tanh^{-1}(x)} \left( \frac{c_2 e^{2\sqrt{1 - a} \tanh^{-1}(x)}}{\sqrt{1 - a}} + 2c_1 \right) \right\} \right\}
$$

 $\blacklozenge$  **Maple** : cpu = 0.083 (sec), leaf count = 55

$$
\left\{ y(x) = \sqrt{x^2 - 1} \left( \left( \frac{x-1}{1+x} \right)^{-\frac{1}{2}\sqrt{1-a}} \right) - C2 + \left( \frac{x-1}{1+x} \right)^{\frac{1}{2}\sqrt{1-a}} \right) \right\}
$$

## **2.1370 ODE No. 1370**

$$
y''(x) = \frac{a^2y(x)}{(x^2 - 1)^2} - \frac{2xy'(x)}{x^2 - 1}
$$

 $\blacklozenge$  **Mathematica** : cpu = 0.0302903 (sec), leaf count = 53

$$
\left\{ \left\{ y(x) \to c_1 \cosh\left(\frac{1}{2}a(\log(1-x) - \log(x+1))\right) + ic_2 \sinh\left(\frac{1}{2}a(\log(1-x) - \log(x+1))\right) \right\} \right\}
$$

 $\blacktriangle$  **Maple** : cpu = 0.019 (sec), leaf count = 19

$$
\{y(x) = \_C1 \sinh(aArtanh(x)) + \_C2 \cosh(aArtanh(x))\}
$$

## **2.1371 ODE No. 1371**

$$
y''(x) = -\frac{y(x) (-a^2 - \lambda(x^2 - 1))}{(x^2 - 1)^2} - \frac{2xy'(x)}{x^2 - 1}
$$

 $\blacklozenge$  **Mathematica** : cpu = 0.0219263 (sec), leaf count = 48

$$
\left\{ \left\{ y(x) \to c_1 P_{\frac{1}{2}(\sqrt{4\lambda+1}-1)}^a(x) + c_2 Q_{\frac{1}{2}(\sqrt{4\lambda+1}-1)}^a(x) \right\} \right\}
$$

 $\blacktriangle$  **Maple** : cpu = 0.105 (sec), leaf count = 37

$$
\left\{y(x) = \_C1 \ LegendreP\left(\frac{1}{2}\sqrt{1+4\lambda}-\frac{1}{2},a,x\right)+\_\mathit{C2} LegendreQ\left(\frac{1}{2}\sqrt{1+4\lambda}-\frac{1}{2},a,x\right)\right\}
$$

#### **2.1372 ODE No. 1372**

$$
y''(x)=-\frac{y(x)\left((x^2-1)\left(ax^2+bx+c\right)-k^2\right)}{\left(x^2-1\right)^2}-\frac{2xy'(x)}{x^2-1}
$$

 $\boldsymbol{\chi}$  Mathematica : cpu = 4.41111 (sec), leaf count = 0, DifferentialRoot result

 $\{ \{y(x) \rightarrow \text{DifferentialRoot}(\{y,x\}, \{(ax^4+bx^3-ax^2+cx^2-bx-k^2-c) y(x)+(2x^3-2x) y'(x)+(x^3-2x)\} \}$ <sup>4</sup> − 2*x*  $\blacklozenge$  **Maple** : cpu = 0.572 (sec), leaf count = 110

$$
\left\{y(x) = e^{\sqrt{-a}x} \left(\sqrt{2x-2}(1+x)^{-\frac{k}{2}}(x-1)^{\frac{k}{2}-\frac{1}{2}}\text{HeunC}\left(4\sqrt{-a}, -k, k, 2b, \frac{k^2}{2}+a-b+c, \frac{1}{2}+\frac{x}{2}\right)\right)\right\}
$$

#### **2.1373 ODE No. 1373**

$$
y''(x)=-\frac{y(x)\left(-a^2(x^2-1)^2-m^2-n(n+1)\,(x^2-1)\right)}{\left(x^2-1\right)^2}-\frac{2xy'(x)}{x^2-1}
$$

 $\pmb{\times}$  **Mathematica** : cpu = 2.3136 (sec), leaf count = 0, DifferentialRoot result

 $\{ \{y(x) \rightarrow \text{DifferentialRoot}(\{y,x\}, \{(-a^2x^4+2a^2x^2-n^2x^2-nx^2-a^2-m^2+n^2+n\}y(x)+(2x^3-2x^2-x^2))\}$  $\blacklozenge$  **Maple** : cpu = 0.517 (sec), leaf count = 84

$$
\left\{y(x) = \left(x^2 - 1\right)^{\frac{m}{2}} \left(HeunC\left(0, \frac{1}{2}, m, -\frac{a^2}{4}, \frac{1}{4} + \frac{a^2}{4} + \frac{m^2}{4} - \frac{n^2}{4} - \frac{n}{4}, x^2\right)\right\} - C2\ x + HeunC\left(0, -\frac{1}{2}, m, -\frac{a^2}{4}, \frac{1}{4} + \frac{a^2}{4} - \frac{m^2}{4} - \frac{n}{4}, x^2\right)\right\}
$$

**2.1374 ODE No. 1374**

$$
y''(x) = \frac{2(2a-1)xy'(x)}{x^2-1} - \frac{y(x)(x^2(2a(2a-1)-v(v+1))+2a+v(v+1))}{(x^2-1)^2}
$$

 $\blacklozenge$  **Mathematica** : cpu = 0.0370497 (sec), leaf count = 26

 $\{ \{ y(x) \rightarrow (x^2 - 1)^a (c_1 P_v(x) + c_2 Q_v(x)) \} \}$ 

 $\blacktriangle$  **Maple** : cpu = 0.104 (sec), leaf count = 23

$$
\left\{y(x)=\left(x^2-1\right)^a \left(LegendreQ(v,x)\_{C2}+LegendreP(v,x)\_{C1}\right)\right\}
$$

### **2.1375 ODE No. 1375**

$$
y''(x) = -\frac{y(x)(4ax^2(a-n) - (x^2 - 1)(2a + (v - n)(n + v + 1)))}{(x^2 - 1)^2} - \frac{2x(-2a + n + 1)y'(x)}{x^2 - 1}
$$

 $\blacklozenge$  **Mathematica** : cpu = 0.0499386 (sec), leaf count = 34

$$
\left\{ \left\{ y(x) \to (x^2 - 1)^{a - \frac{n}{2}} (c_1 P_v^n(x) + c_2 Q_v^n(x)) \right\} \right\}
$$

 $\blacktriangle$  **Maple** : cpu = 0.121 (sec), leaf count = 29

$$
\left\{y(x) = (x^2 - 1)^{a - \frac{n}{2}} (LegendreQ(v, n, x) \_C2 + LegendreP(v, n, x) \_C1)\right\}
$$

# **2.1376 ODE No. 1376**

$$
y''(x) = -\frac{by(x)}{x^2(a+x^2)} - \frac{(a+2x^2)y'(x)}{x(a+x^2)}
$$

 $\blacklozenge$  **Mathematica** : cpu = 0.101798 (sec), leaf count = 82

$$
\left\{ \left\{ y(x) \to c_2 \sin \left( \frac{\sqrt{b} \left( \log(x) - \log\left( \sqrt{a} \sqrt{a + x^2} + a \right) \right)}{\sqrt{a}} \right) + c_1 \cos \left( \frac{\sqrt{b} \left( \log(x) - \log\left( \sqrt{a} \sqrt{a + x^2} + a \right) \right)}{\sqrt{a}} \right) \right\} \right\}
$$

 $\blacklozenge$  **Maple** : cpu = 0.049 (sec), leaf count = 73

$$
\left\{ y(x) = 1 \left( -C2 \left( \left( \frac{1}{x} \left( 2a + 2\sqrt{a} \sqrt{x^2 + a} \right) \right)^{i\sqrt{b} \frac{1}{\sqrt{a}}} \right)^2 + \right) - C1 \right) \left( \left( \frac{1}{x} \left( 2a + 2\sqrt{a} \sqrt{x^2 + a} \right) \right)^{i\sqrt{b} \frac{1}{\sqrt{a}}} \right)^{-1} \right\}
$$

## **2.1377 ODE No. 1377**

$$
y''(x) = -\frac{b^2 y(x)}{(a^2 + x^2)^2}
$$

 $\blacklozenge$  **Mathematica** : cpu = 0.261805 (sec), leaf count = 97

$$
\left\{ \left\{ y(x) \to \frac{1}{2} \sqrt{a^2 + x^2} e^{-i \sqrt{\frac{b^2}{a^2} + 1} \tan^{-1}(\frac{x}{a})} \left( 2c_1 e^{2i \sqrt{\frac{b^2}{a^2} + 1} \tan^{-1}(\frac{x}{a})} + \frac{ic_2}{a \sqrt{\frac{b^2}{a^2} + 1}} \right) \right\} \right\}
$$

 $\blacklozenge$  **Maple** : cpu = 0.187 (sec), leaf count = 83

$$
\left\{ y(x) = \sqrt{a^2 + x^2} \left( \left( \frac{ix - a}{ix + a} \right)^{-\frac{1}{2a}\sqrt{a^2 + b^2}} - C\mathcal{Q} + \left( \frac{ix - a}{ix + a} \right)^{\frac{1}{2a}\sqrt{a^2 + b^2}} - C\mathcal{I} \right) \right\}
$$

# **2.1378 ODE No. 1378**

$$
y''(x) = -\frac{2(x^2 - 1)y'(x)}{(x - 1)^2 x} - \frac{(-2x^2 + 2x + 2)y(x)}{(x - 1)^2 x^2}
$$

 $\blacklozenge$  **Mathematica** : cpu = 0.0573155 (sec), leaf count = 56

$$
\left\{ \left\{ y(x) \to -\frac{x(c_1x^2 - c_1x - 2c_2x - 2c_2(x-1)x\log(1-x) + 2c_2(x-1)x\log(x) + c_2)}{(x-1)^2} \right\} \right\}
$$

 $\blacklozenge$  **Maple** : cpu = 0.06 (sec), leaf count = 48

$$
\left\{ y(x) = \frac{x}{(x-1)^2} \left( -\frac{C2 x(x-1) \ln(x-1)}{x} + \frac{C2 x(x-1) \ln(x)}{x} + \frac{C1 x^2 + (-C1 - C2 x + C1)}{x} + \frac{C1 x^2 + (-C1 - C1 - C1 x)}{x} + \frac{C1 x^2 + C1 x^2 + (-C1 - C1 - C1 x)}{x} + \frac{C1 x^2 + C1 x^2 + C1 x^2 +
$$

:<br>:

# **2.1379 ODE No. 1379**

$$
y''(x) = \frac{12y(x)}{(x+1)^2(x^2+2x+3)}
$$

 $\blacklozenge$  **Mathematica** : cpu = 0.0904419 (sec), leaf count = 71

$$
\left\{ \left\{ y(x) \rightarrow \frac{2c_1(x^2 + 2x + 3) - 3\sqrt{2}c_2(x^2 + 2x + 3) \tan^{-1}(\frac{x+1}{\sqrt{2}}) + 2c_2(x^3 + 2x^2 + 4x + 1)}{2(x+1)^2} \right\} \right\}
$$

 $\sqrt{\text{Maple}}$  : cpu = 0.083 (sec), leaf count = 60

$$
\left\{ y(x) = \frac{1}{(1+x)^2} \left( 3 \right. \quad C2 \left( x^2 + 2 \right. x + 3 \right) \arctan \left( \frac{1}{2} \left( 1+x \right) \sqrt{2} \right) - \left. \frac{C2}{x^3 + 2 \cdot x^2 + 4 \cdot x + 1} \right) \sqrt{2} + \left. \frac{C2}{x^2 + 2 \cdot x + 1} \right\} \right\}
$$

## **2.1380 ODE No. 1380**

$$
y''(x) = -\frac{by(x)}{x^2(x-a)^2}
$$

 $\blacklozenge$  **Mathematica** : cpu = 0.32225 (sec), leaf count = 121

$$
\left\{\left\{y(x) \to \frac{x^{\frac{1}{2}-\frac{1}{2}\sqrt{1-\frac{4b}{a^2}}}(x-a)^{\frac{1}{2}-\frac{1}{2}\sqrt{1-\frac{4b}{a^2}}}\left(ac_1\sqrt{1-\frac{4b}{a^2}}x^{\sqrt{1-\frac{4b}{a^2}}}+c_2(x-a)^{\sqrt{1-\frac{4b}{a^2}}}\right)\right\}
$$

 $\blacklozenge$  **Maple** : cpu = 0.116 (sec), leaf count = 67

$$
\left\{ y(x) = \sqrt{x(a-x)} \left( \left( \frac{x}{a-x} \right)^{\frac{1}{2a}\sqrt{a^2-4b}} - C\mathcal{Z} + \left( \frac{a-x}{x} \right)^{\frac{1}{2a}\sqrt{a^2-4b}} - C\mathcal{I} \right) \right\}
$$

**2.1381 ODE No. 1381**

$$
y''(x) = c - \frac{by(x)}{x^2(x-a)^2}
$$

 $\blacklozenge$  **Mathematica** : cpu = 0.779387 (sec), leaf count = 371

$$
\left\{\left\{y(x)\to \frac{acx^2(a-x)\left(1-\frac{x}{a}\right)^{-\frac{1}{2}\sqrt{1-\frac{4b}{a^2}}-\frac{1}{2}}\left(\left(\sqrt{1-\frac{4b}{a^2}}-3\right)\left(1-\frac{x}{a}\right)^{\sqrt{1-\frac{4b}{a^2}}}\right)P_1\left(\frac{1}{2}\sqrt{1-\frac{4b}{a^2}}-\frac{1}{2},\frac{1}{2}\sqrt{1-\frac{4b}{a^2}}\right)\right)}{2\left(2a^2\right)^{\frac{1}{2}}}\right\}
$$

 $\blacklozenge$  **Maple** : cpu = 0.299 (sec), leaf count = 175

$$
\left\{y(x)=1\sqrt{x(a-x)}\left(\left(-C2\sqrt{a^2-4b}-\int\sqrt{x(a-x)}\left(\frac{a-x}{x}\right)^{-\frac{1}{2a}\sqrt{a^2-4b}}\mathrm{d}xc\right)\left(\frac{a-x}{x}\right)^{\frac{1}{2a}\sqrt{a^2-4b}}+\right.\right.
$$

### **2.1382 ODE No. 1382**

$$
y''(x) = \frac{cy(x)}{(x-a)^2(x-b)^2}
$$

 $\blacklozenge$  **Mathematica** : cpu = 0.757229 (sec), leaf count = 141

$$
\left\{\left\{y(x)\to(x-a)^{\frac{1}{2}\left(1-\sqrt{\frac{4c}{(a-b)^2}+1}\right)}(x-b)^{\frac{1}{2}\left(1-\sqrt{\frac{4c}{(a-b)^2}+1}\right)}\left(c_1(x-a)^{\sqrt{\frac{4c}{(a-b)^2}+1}}-\frac{c_2(x-b)^{\sqrt{\frac{4c}{(a-b)^2}+1}}}{(a-b)\sqrt{\frac{4c}{(a-b)^2}+1}}\right)\right\}\right\}
$$

 $\blacktriangle$  **Maple** : cpu = 0.179 (sec), leaf count = 104

$$
\left\{ y(x) = \sqrt{(a-x)(b-x)} \left( \left( \frac{a-x}{b-x} \right)^{\frac{1}{2a-2b}\sqrt{a^2-2ab+b^2+4c}} - Ct + \left( \frac{a-x}{b-x} \right)^{-\frac{1}{2a-2b}\sqrt{a^2-2ab+b^2+4c}} - Ct \right) \right\}
$$

## **2.1383 ODE No. 1383**

$$
y''(x) = -\frac{y'(x)((x-a)^2(\alpha+\beta+1)(x-b)+(x-a)(-\alpha-\beta+1)(x-b)^2)}{(x-a)^2(x-b)^2} - \frac{\alpha\beta(a-b)^2y(x)}{(x-a)^2(x-b)^2}
$$

 $\blacklozenge$  **Mathematica** : cpu = 0.144098 (sec), leaf count = 44

$$
\{\{y(x) \to c_1(x-a)^{\alpha}(x-b)^{-\alpha} + c_2(x-a)^{\beta}(x-b)^{-\beta}\}\}
$$

 $\blacklozenge$  **Maple** : cpu = 0.071 (sec), leaf count = 39

$$
\left\{ y(x) = \_C1 \left( \frac{a-x}{b-x} \right)^\beta + \_C2 \left( \frac{a-x}{b-x} \right)^\alpha \right\}
$$

## **2.1384 ODE No. 1384**

$$
y''(x) = -\frac{y(x) (-(a^2-1) x^2 + 2(a+3)bx - b^2)}{4x^2}
$$

 $\blacklozenge$  **Mathematica** : cpu = 0.0342588 (sec), leaf count = 106

$$
\left\{ \left\{ y(x) \to c_1 M_{\frac{(a+3)b}{2\sqrt{a^2-1}}, \frac{\sqrt{b^3+b}}{2\sqrt{b}}} \left(\sqrt{a^2-1}x\right) + c_2 W_{\frac{(a+3)b}{2\sqrt{a^2-1}}, \frac{\sqrt{b^3+b}}{2\sqrt{b}}} \left(\sqrt{a^2-1}x\right) \right\} \right\}
$$

 $\blacklozenge$  **Maple** : cpu = 0.332 (sec), leaf count = 73

$$
\left\{y(x) = \_C 1 \ M_{\frac{b(a+3)}{2}\frac{1}{\sqrt{a^2-1}},\frac{1}{2}\sqrt{b^2+1}} \left(\sqrt{a^2-1}x\right) + \_C 2 \ W_{\frac{b(a+3)}{2}\frac{1}{\sqrt{a^2-1}},\frac{1}{2}\sqrt{b^2+1}} \left(\sqrt{a^2-1}x\right)\right\}
$$

## **2.1385 ODE No. 1385**

$$
y''(x) = -\frac{(ax^2 + a - 3) y(x)}{4 (x^2 + 1)^2}
$$

 $\blacklozenge$  **Mathematica** : cpu = 0.0202838 (sec), leaf count = 70

$$
\left\{ \left\{ y(x) \to \sqrt{x^2 + 1} \Big( c_1 P_{\frac{1}{2}(\sqrt{1-a}-1)}^{\frac{1}{2}}(ix) + c_2 Q_{\frac{1}{2}(\sqrt{1-a}-1)}^{\frac{1}{2}}(ix) \Big) \right\} \right\}
$$

 $\blacklozenge$  **Maple** : cpu = 0.103 (sec), leaf count = 55

$$
\left\{ y(x) = \sqrt[4]{x^2 + 1} \left( \left( x + \sqrt{x^2 + 1} \right)^{-\frac{1}{2}\sqrt{1-a}} \_C2 + \left( x + \sqrt{x^2 + 1} \right)^{\frac{1}{2}\sqrt{1-a}} \_C1 \right) \right\}
$$

### **2.1386 ODE No. 1386**

$$
y''(x) = \frac{18y(x)}{(2x+1)^2(x^2+x+1)}
$$

 $\blacklozenge$  **Mathematica** : cpu = 0.105172 (sec), leaf count = 68

$$
\left\{ \left\{ y(x) \rightarrow \frac{c_1(x^2+x+1) - 12\sqrt{3}c_2(x^2+x+1)\tan^{-1}\left(\frac{2x+1}{\sqrt{3}}\right) + c_2(16x^3+24x^2+30x+11)}{(2x+1)^2} \right\} \right\}
$$

 $\blacklozenge$  **Maple** : cpu = 0.083 (sec), leaf count = 58

$$
\left\{ y(x) = \frac{1}{(2x+1)^2} \left( -36 \right) \right. \left. -C2 \left( x^2 + x + 1 \right) \arctan \left( \frac{1}{3} \left( 2x + 1 \right) \sqrt{3} \right) + 16 \right. \left. -C2 \left( x^3 + x^2 + \frac{11 x}{8} + \frac{3}{16} \right) \right\}
$$

## **2.1387 ODE No. 1387**

$$
y''(x) = \frac{3y(x)}{4(x^2 + x + 1)^2}
$$

 $\blacklozenge$  **Mathematica** : cpu = 0.0395254 (sec), leaf count = 45

$$
\left\{ \left\{ y(x) \to \frac{1}{3} \sqrt{x^2 + x + 1} \left( 2\sqrt{3}c_2 \tan^{-1} \left( \frac{2x + 1}{\sqrt{3}} \right) + 3c_1 \right) \right\} \right\}
$$

 $\sqrt{\text{Maple}}$  : cpu = 0.039 (sec), leaf count = 28

$$
\left\{ y(x) = \sqrt{x^2 + x + 1} \left( \arctan\left( \frac{(2x+1)\sqrt{3}}{3} \right) \right) - C2 + C1 \right) \right\}
$$

# **2.1388 ODE No. 1388**

$$
y''(x) = -\frac{y(x)\left(v(v+1)(x-1) - a^2x\right)}{4(x-1)^2x^2} - \frac{(3x-1)y'(x)}{2(x-1)x}
$$

 $\blacklozenge$  **Mathematica** : cpu = 0.324649 (sec), leaf count = 109

$$
\left\{ \left\{ y(x) \to \frac{(-1)^{-\nu} (x-1)^{\frac{a+1}{2}} x^{-\nu/2} \left( c_1 (-1)^{\nu} x^{\nu+\frac{1}{2}} {}_2F_1\left(\frac{1}{2}(a+\nu+1),\frac{1}{2}(a+\nu+2); \nu+\frac{3}{2};x\right) -ic_2 {}_2F_1\left(\frac{a-\nu}{2},\frac{a-\nu}{2}\right) \right)}{\sqrt{1-x}} \right\}
$$

 $\blacktriangle$  **Maple** : cpu = 0.159 (sec), leaf count = 76

$$
\left\{y(x)=(x-1)^{-\frac{a}{2}}\left(x^{-\frac{v}{2}}{}_2F_1\left(-\frac{v}{2}-\frac{a}{2},\frac{1}{2}-\frac{v}{2}-\frac{a}{2};\frac{1}{2}-v;x\right)\right)\right\}C_1+x^{\frac{1}{2}+\frac{v}{2}}{}_2F_1\left(1+\frac{v}{2}-\frac{a}{2},\frac{1}{2}+\frac{v}{2}-\frac{a}{2};\frac{3}{2}+v;x\right)
$$

### **2.1389 ODE No. 1389**

$$
y''(x) = -\frac{y(x)(-4n^2x - v(v+1)(x-1)^2)}{4(x-1)^2x^2} - \frac{(3x-1)y'(x)}{2(x-1)x}
$$

 $\blacklozenge$  **Mathematica** : cpu = 0.406542 (sec), leaf count = 91

$$
\left\{ \left\{ y(x) \to \frac{(-1)^{-v} (x-1)^{n+\frac{1}{2}} x^{-v/2} \left( c_1 (-1)^v x^{v+\frac{1}{2}} {}_2F_1\left(n+\frac{1}{2},n+v+1;v+\frac{3}{2};x\right)-ic_2 {}_2F_1\left(n+\frac{1}{2},n-v;\frac{1}{2};v+\frac{1}{2};v+\frac{1
$$

 $\blacklozenge$  **Maple** : cpu = 0.151 (sec), leaf count = 68

$$
\left\{y(x) = (x-1)^{-n}\left(x^{-\frac{v}{2}} {}_2F_1(-v-n,-n+\frac{1}{2};\frac{1}{2}-v;x)\_CI + x^{\frac{1}{2}+\frac{v}{2}} {}_2F_1(v-n+1,-n+\frac{1}{2};\frac{3}{2}+v;x)\right)\right\}
$$

## **2.1390 ODE No. 1390**

$$
y''(x) = -\frac{3y(x)}{16(x-1)^2x^2}
$$

 $\blacklozenge$  **Mathematica** : cpu = 0.0423432 (sec), leaf count = 49

$$
\left\{ \left\{ y(x) \to \frac{(1-x)^{3/4} \sqrt[4]{x} \left( c_1 \sqrt{-(x-1)x} + 2c_2 x \right)}{\sqrt{-(x-1)x}} \right\} \right\}
$$

 $\blacklozenge$  **Maple** : cpu = 0.046 (sec), leaf count = 25

$$
\left\{y(x) = \_C1\,\sqrt[4]{x-1}x^{\frac{3}{4}} + \_C2\,(x-1)^{\frac{3}{4}}\,\sqrt[4]{x}\right\}
$$

# **2.1391 ODE No. 1391**

$$
y''(x) = \frac{(7ax^2+5) y'(x)}{x (ax^2+1)} - \frac{(15ax^2+5) y(x)}{x^2 (ax^2+1)}
$$

 $\blacklozenge$  **Mathematica** : cpu = 0.0636663 (sec), leaf count = 27

$$
\left\{ \left\{ y(x) \to c_1 x^5 - \frac{1}{4} c_2 x (2ax^2 + 1) \right\} \right\}
$$

 $\blacktriangle$  **Maple** : cpu = 0.033 (sec), leaf count = 20

$$
\{y(x) = \_C1\ x^5 + 2 \_C2\ ax^3 + \_C2\ x\}
$$

### **2.1392 ODE No. 1392**

$$
y''(x) = -\frac{bxy'(x)}{a(x^2-1)} - \frac{y(x)(cx^2+dx+e)}{a(x^2-1)^2}
$$

 $\blacklozenge$  **Mathematica** : cpu = 96.1275 (sec), leaf count = 1763961

Too large to show

◆ **Maple** : cpu =  $0.402$  (sec), leaf count =  $561$ 

$$
\begin{cases} y(x) = \left(-\frac{1}{2} + \frac{x}{2}\right)^{\frac{1}{4a} \left(2a + \sqrt{4a^2 + (-4b - 4c - 4d - 4e)a + b^2}\right)} (x^2 - 1)^{-\frac{b}{4a}} \left(2F_1\left(-\frac{1}{4a}\left(-\sqrt{4a^2 + (-4b - 4c - 4d - 4e)a + b^2}\right)+1\right)\right)\right) \end{cases}
$$

## **2.1393 ODE No. 1393**

$$
y''(x) = -\frac{y(x)\,(bx^2 + cx + d)}{a(x-1)^2x^2}
$$

 $\blacklozenge$  **Mathematica** : cpu = 22.3544 (sec), leaf count = 413606

Too large to show

 $\sqrt{\text{Maple}}$  : cpu = 0.281 (sec), leaf count = 299

$$
\left\{ y(x) = \_C 1 (x-1)^{\frac{1}{2}(\sqrt{a}-\sqrt{a-4b-4c-4d})\frac{1}{\sqrt{a}}} x^{\frac{1}{2}(\sqrt{a-4d}+\sqrt{a})\frac{1}{\sqrt{a}}}\right\} \cdot \Gamma_1(\frac{1}{2}(\sqrt{a-4b-4c-4d}+\sqrt{a}+\sqrt{a-4d})\frac{1}{\sqrt{a}}\right\}
$$

## **2.1394 ODE No. 1394**

$$
y''(x) = -\frac{cy(x)}{x^2(ax+b)^2} - \frac{2y'(x)}{x}
$$

 $\blacklozenge$  **Mathematica** : cpu = 0.0571699 (sec), leaf count = 73

$$
\left\{ \left\{ y(x) \to \left( c_2 e^{\frac{\sqrt{b^2 - 4c}(\log(x) - \log(ax+b))}{b}} + c_1 \right) \exp\left( -\frac{(\sqrt{b^2 - 4c} + b) (\log(x) - \log(ax+b))}{2b} \right) \right\} \right\}
$$
$\blacklozenge$  **Maple** : cpu = 0.168 (sec), leaf count = 79

$$
\left\{y(x) = \sqrt{\frac{ax+b}{x}} \left( \left(\frac{x}{ax+b}\right)^{-\frac{a}{2b}\sqrt{\frac{b^2-4c}{a^2}}} - C\mathcal{Z} + \left(\frac{x}{ax+b}\right)^{\frac{a}{2b}\sqrt{\frac{b^2-4c}{a^2}}} - C\mathcal{I} \right) \right\}
$$

# **2.1395 ODE No. 1395**

$$
y''(x) = -\frac{y(x)}{(ax+b)^4}
$$

 $\blacklozenge$  **Mathematica** : cpu = 0.158422 (sec), leaf count = 49

$$
\left\{ \left\{ y(x) \to e^{-\frac{i}{a(ax+b)}}(ax+b) \left( c_2 + c_1 e^{\frac{2i}{a(ax+b)}} \right) \right\} \right\}
$$

 $\blacklozenge$  **Maple** : cpu = 0.102 (sec), leaf count = 39

$$
\left\{ y(x) = (ax+b) \left( \begin{array}{c} -C2 \cos \left( \frac{1}{a \left( ax+b \right)} \right) + \begin{array}{c} -C1 \sin \left( \frac{1}{a \left( ax+b \right)} \right) \end{array} \right) \right\}
$$

# **2.1396 ODE No. 1396**

$$
y''(x) = -\frac{Ay(x)}{(ax^2 + bx + c)^2}
$$

 $\blacklozenge$  **Mathematica** : cpu = 1.55402 (sec), leaf count = 199

$$
\left\{ \left\{ y(x) \to \sqrt{x(ax+b)} + c \exp\left( -\frac{\sqrt{4ac - b^2}\sqrt{1 - \frac{4A}{b^2 - 4ac}}\tan^{-1}\left(\frac{2ax+b}{\sqrt{4ac - b^2}}\right)}{\sqrt{b^2 - 4ac}} \right) \right\} \left( c_1 \exp\left( \frac{2\sqrt{4ac - b^2}\sqrt{1 - \frac{4A}{\sqrt{4ac - b^2}}}}{\sqrt{b^2 - 4ac}} \right) \right)
$$

 $\blacklozenge$  **Maple** : cpu = 0.232 (sec), leaf count = 178

$$
\left\{ y(x) = \sqrt{ax^2 + bx + c} \left( \left( 1 \left( i \sqrt{4ac - b^2} - 2 \, ax - b \right) \left( 2 \, ax + b + i \sqrt{4 \, ac - b^2} \right)^{-1} \right)^{\frac{a}{2} \sqrt{\frac{-4 \, ac + b^2 - 4 \, A}{a^2}} \frac{1}{\sqrt{-4 \, ac + b^2}}} \right) \right\}
$$

### **2.1397 ODE No. 1397**

$$
y''(x) = \frac{y(x)}{x^5} - \frac{y'(x)}{x^4}
$$

 $\blacklozenge$  **Mathematica** : cpu = 0.0438033 (sec), leaf count = 38

$$
\left\{ \left\{ y(x) \to \frac{c_2 \Gamma(\frac{1}{3}, -\frac{1}{3x^3})}{3^{2/3} \sqrt[3]{-\frac{1}{x^3}}} + c_1 x \right\} \right\}
$$

 $\blacktriangle$  **Maple** : cpu = 0.152 (sec), leaf count = 29

$$
\left\{ y(x) = -\frac{x}{2} \left( -\frac{C2 \sqrt{3} \Gamma\left(\frac{2}{3}\right) \Gamma\left(\frac{1}{3}, -\frac{1}{3 x^3}\right) - 2 \right) - \frac{C2 \pi}{2} - 2 \right) \right\}
$$

### **2.1398 ODE No. 1398**

$$
y''(x) = -\frac{(-(2v+1)^2 + x^2 - 1) y(x)}{(x^2 - 1)^2} - \frac{(3x^2 - 1) y'(x)}{x (x^2 - 1)}
$$

 $\boldsymbol{\chi}$  Mathematica : cpu = 1.42224 (sec), leaf count = 0, DifferentialRoot result

 $\{ \{y(x) \rightarrow \text{DifferentialRoot}(\{y,x\}, \{x(x^2-4v^2-4v-2) y(x) + (3x^4-4x^2+1) y'(x) + (x^5-2x^3+x) \}$  $\sqrt{\text{Maple}}$ : cpu = 0.375 (sec), leaf count = 69

$$
\left\{y(x) = \_C1\left(x^2 - 1\right)^{-v - \frac{1}{2}}{}_2F_1(-v, -v; -2v; -x^2 + 1) + \_C2\left(x^2 - 1\right)^{v + \frac{1}{2}}{}_2F_1(v + 1, v + 1; 2v + 2; -x^2 + 1)\right\}
$$

**2.1399 ODE No. 1399**

$$
y''(x) = \frac{(3x+1)y'(x)}{(x-1)(x+1)} - \frac{36(x+1)^2y(x)}{(x-1)^2(3x+5)^2}
$$

 $\blacklozenge$  **Mathematica** : cpu = 0.0549246 (sec), leaf count = 51

$$
\left\{ \left\{ y(x) \to \frac{1}{2} (1-x)^{3/2} \sqrt{3x+5} (3c_2 \log(1-x) + c_2 \log(3x+5) + 2c_1) \right\} \right\}
$$

 $\sqrt{\text{Maple}}$  : cpu = 0.077 (sec), leaf count = 34

$$
\left\{ y(x) = (x-1)^{\frac{3}{2}} \sqrt{3x+5} (3 \cdot C2 \ln(x-1) + C2 \ln(3x+5) + C1) \right\}
$$

# **2.1400 ODE No. 1400**

$$
y''(x) = \frac{y'(x)}{x} - \frac{ay(x)}{x^6}
$$

 $\blacklozenge$  **Mathematica** : cpu = 0.0822026 (sec), leaf count = 58

$$
\left\{ \left\{ y(x) \to \frac{1}{2} x^2 e^{-\frac{i\sqrt{a}}{2x^2}} \left( 2c_1 e^{\frac{i\sqrt{a}}{x^2}} - \frac{i c_2}{\sqrt{a}} \right) \right\} \right\}
$$

 $\sqrt{\text{Maple}}$  : cpu = 0.084 (sec), leaf count = 35

$$
\left\{ y(x) = x^2 \left( \cosh\left(\frac{1}{2x^2} \sqrt{-a}\right) \right) - C2 + \sinh\left(\frac{1}{2x^2} \sqrt{-a}\right) \right) - C1 \right\}
$$

# **2.1401 ODE No. 1401**

$$
y''(x) = -\frac{(a+3x^2)y'(x)}{x^3} - \frac{by(x)}{x^6}
$$

 $\blacklozenge$  **Mathematica** : cpu = 0.0137593 (sec), leaf count = 56

$$
\left\{ \left\{ y(x) \to e^{\frac{a - \sqrt{a^2 - 4b}}{4x^2}} \left( c_1 e^{\frac{\sqrt{a^2 - 4b}}{2x^2}} + c_2 \right) \right\} \right\}
$$

 $\blacktriangle$  **Maple** : cpu = 0.09 (sec), leaf count = 45

$$
\left\{ y(x) = \_ C1 e^{-\frac{1}{4x^2} \left( -a + \sqrt{a^2 - 4b} \right)} + \_ C2 e^{\frac{1}{4x^2} \left( a + \sqrt{a^2 - 4b} \right)} \right\}
$$

# **2.1402 ODE No. 1402**

$$
y''(x) = -\frac{y(x)\left(4a(a+1)x^4 - 2a(x^2-1)x^2 + (x^2-1)^2(x^2-v^2)\right)}{x^2(x^2-1)^2} - \frac{((1-4a)x^2-1)y'(x)}{x(x^2-1)}
$$

 $\boldsymbol{\mathsf{X}}$  **Mathematica** : cpu = 5.38436 (sec), leaf count = 0, DifferentialRoot result

$$
\{ \{y(x) \to \text{DifferentialRoot}(\{y, x\}, \{ (x^6 + 4a^2x^4 - v^2x^4 + 2ax^4 - 2x^4 + 2v^2x^2 + 2ax^2 + x^2 - v^2) y(x) + \text{Maple : cpu} = 0.688 \text{ (sec)}, \text{ leaf count} = 58 \}
$$

$$
\left\{ y(x) = (x^2 - 1)^a (x^2 - 1) \left( \begin{array}{c} -C_1 x^v \text{HeunC} \left( 0, v, 1, \frac{1}{4}, \frac{1}{4} + \frac{a}{2}, x^2 \right) + \begin{array}{c} -C_2 x^{-v} \text{HeunC} \left( 0, -v, 1, \frac{1}{4}, \frac{1}{4} + \frac{a}{2}, x^2 \right) \end{array} \right) \right\}
$$

# **2.1403 ODE No. 1403**

*y* <sup>00</sup>(*x*) = −*y* 0 (*x*) −a1 − b1 + 1 *x* − c1 + −a2 − b2 + 1 *x* − c2 + −a3 − b3 + 1 *<sup>x</sup>* <sup>−</sup> c3 − *y*(*x*) a1b1(c1−c2)(c1−c3) *<sup>x</sup>*−c1 + a2b2(c2−c1)(c2−c3) *<sup>x</sup>*−c2 + (*x* − c1)(*x* − c2)(*x* − c3)

 $\boldsymbol{\chi}$  Mathematica : cpu = 99.6509 (sec), leaf count = 0, DifferentialRoot result

$$
\{ \{ y(x) \to \text{DifferentialRoot}(\{y,x\}, \{ (c1-x)^2(c2-x)^2y''(x)(c3-x)^2 + (c1-x)(c2-x) (a1x^2 + a2x^2 + a1x^2 + a1
$$

 $\blacktriangle$  **Maple** : cpu = 1.26 (sec), leaf count = 298

$$
\left\{ y(x) = (x - c^2)^{a^2} (x - c^2)^{b^2} \left( \frac{c^2 - c^2}{c^2 - c^2}, \frac{((-2a^2 - a^2 - b^2 + 2)c^2 + (a^2 - a^2 - 1)c^2 + c^2}{c^2 - c^2} \right) \right\}
$$

### **2.1404 ODE No. 1404**

$$
y''(x) = -\frac{(1-2x^2)y(x)}{4x^6} - \frac{(2x^2+1)y'(x)}{x^3}
$$

 $\blacklozenge$  **Mathematica** : cpu = 0.0247728 (sec), leaf count = 25

$$
\left\{ \left\{ y(x) \to \frac{e^{\frac{1}{4x^2}}(c_2x + c_1)}{x} \right\} \right\}
$$

 $\sqrt{\text{Maple}}$  : cpu = 0.076 (sec), leaf count = 19

$$
\left\{ y(x) = \frac{-C1 x + C2}{x} e^{\frac{1}{4x^2}} \right\}
$$

# **2.1405 ODE No. 1405**

$$
y''(x) = \frac{(2x^2+1) y'(x)}{x^3} - \frac{(ax^4+10x^2+1) y(x)}{4x^6}
$$

 $\blacklozenge$  **Mathematica** : cpu = 0.0787605 (sec), leaf count = 70

$$
\left\{ \left\{ y(x) \to \frac{e^{-\frac{1}{4x^2}x^{\frac{3}{2}-\frac{\sqrt{9-a}}{2}} \left( c_2 x^{\sqrt{9-a}} + \sqrt{9-a} c_1 \right) \right.}{\sqrt{9-a}} \right\} \right\}
$$

 $\blacktriangle$  **Maple** : cpu = 0.119 (sec), leaf count = 42

$$
\left\{y(x) = e^{-\frac{1}{4x^2}} \left(x^{\frac{3}{2}-\frac{1}{2}\sqrt{-a+9}} - C\mathcal{Q} + x^{\frac{3}{2}+\frac{1}{2}\sqrt{-a+9}} - C\mathcal{I}\right)\right\}
$$

# **2.1406 ODE No. 1406**

$$
y''(x) = -\frac{27xy(x)}{16(x^3 - 1)^2}
$$

 $\boldsymbol{\chi}$  Mathematica : cpu = 299.998 (sec), leaf count = 0, timed out \$Aborted

 $\blacklozenge$  **Maple** : cpu = 0.19 (sec), leaf count = 44

$$
\left\{y(x) = \sqrt{x}\sqrt[4]{x^3 - 1}\left(LegendreQ\left(-\frac{1}{6}, \frac{1}{3}, \sqrt{-x^3 + 1}\right) \_C2 + LegendreP\left(-\frac{1}{6}, \frac{1}{3}, \sqrt{-x^3 + 1}\right) \_C1\right)\right\}
$$

# **2.1407 ODE No. 1407**

$$
y''(x) = -y'(x)\left(\frac{b1(-a11 - b11 + 1)}{b1x - a1} + \frac{b2(-a12 - b12 + 1)}{b2x - a2} + \frac{b3(-a13 - b13 + 1)}{b3x - a3}\right) - \frac{y(x)\left(\frac{a11b1(a1b2 - a2b1)}{b1x - a1} + \frac{b1x^2 - a12b}{b1x - a1}\right)}{b1x - a1}
$$

 $\boldsymbol{\mathsf{X}}$  **Mathematica** : cpu = 299.996 (sec), leaf count = 0, timed out

\$Aborted

◆ **Maple** : cpu = 2.709 (sec), leaf count =  $2597$ 

$$
\begin{cases} y(x) = (b2\ x - a2)^{\frac{al2}{2} + \frac{bl2}{2} + \frac{1}{2}\sqrt{al2^2 + 6\ al2 \ bl2 + bl2^2}} (b3\ x - a3)^{\frac{1}{2} \left( (al3 + bl3)\sqrt{(2\ al1 + 2\ al2 + 2\ al3 + 2\ bl1 + 2\ bl2 + 2\ bl3 - 4)\sqrt{al2^2 + 6\ al2^2}\right)} \end{cases}
$$

## **2.1408 ODE No. 1408**

$$
y''(x) = -\frac{y(x)(Ax^2 + B)}{x(x^2 - a1)(x^2 - a2)(x^2 - a3)} - \frac{y'(x)(x^2((x^2 - a1)(x^2 - a2) + (x^2 - a1)(x^2 - a3) + (x^2 - a2)(x^2 - a3))}{x(x^2 - a1)(x^2 - a2)(x^2 - a3)}
$$

 $\pmb{\times}$  **Mathematica** : cpu = 75.4823 (sec), leaf count = 0, DifferentialRoot result

$$
\{ \{ y(x) \to \text{DifferentialRoot}(\{y,x\}, \{ (Ax^2 + B) y(x) + (2x^6 - a1x^4 - a2x^4 - a3x^4 + a1a2a3) y'(x) - x(x^2 - a3x^4 + a1a2a3) \} } y'(x) \}
$$

 $\boldsymbol{\chi}$  **Maple** : cpu = 0. (sec), leaf count = 0, result contains DESol

$$
\begin{cases} y(x) = DESol\left(\left\{\frac{d^2}{dx^2} - Y(x) + \frac{(x^2((x^2 - a1)(x^2 - a2) + (x^2 - a2)(x^2 - a3) + (x^2 - a3)(x^2 - a1))}{(x^2 - a1)(x^2 - a2)x(x^2 - a3)}\right\}\right) \end{cases}
$$

### **2.1409 ODE No. 1409**

$$
y''(x) = -b^2 x^{-2a} y(x) - \frac{a y'(x)}{x}
$$

 $\blacklozenge$  **Mathematica** : cpu = 0.0265388 (sec), leaf count = 44

$$
\left\{ \left\{ y(x) \to c_2 \sin \left( \frac{bx^{1-a}}{1-a} \right) + c_1 \cos \left( \frac{bx^{1-a}}{a-1} \right) \right\} \right\}
$$

 $\blacktriangle$  **Maple** : cpu = 0.029 (sec), leaf count = 39

$$
\left\{ y(x) = \_C1 \sin\left(\frac{x^{1-a}b}{a-1}\right) + \_C2 \cos\left(\frac{x^{1-a}b}{a-1}\right) \right\}
$$

# **2.1410 ODE No. 1410**

$$
y''(x)=-\frac{y'(x)\left(apx^b+q\right)}{x\left(ax^b-1\right)}-\frac{y(x)\left(arx^b+s\right)}{x^2\left(ax^b-1\right)}
$$

 $\blacklozenge$  **Mathematica** : cpu = 0.145655 (sec), leaf count = 405

$$
\left\{ \left\{ y(x) \to c_1 i^{\frac{-\sqrt{q^2 + 2q + 4s + 1} + q + 1}{b}} a^{\frac{-\sqrt{q^2 + 2q + 4s + 1} + q + 1}{2b}} (x^b)^{\frac{-\sqrt{q^2 + 2q + 4s + 1} + q + 1}{2b}} 2F_1 \left( \frac{p + q - \sqrt{p^2 - 2p - 4r + 1} - \sqrt{q^2 + 2q + 4s + 1}}{2b} \right) \right\}
$$

◆ **Maple** : cpu =  $0.464$  (sec), leaf count =  $253$ 

$$
\left\{y(x) = \_C1\,{}_2\mathrm{F}_1\left(\frac{1}{2\,b}\left(p+q+\sqrt{q^2+2\,q+4\,s+1}-\sqrt{p^2-2\,p-4\,r+1}\right),\frac{1}{2\,b}\left(p+q+\sqrt{q^2+2\,q+4\,s}\right)\right)\right\}
$$

# **2.1411 ODE No. 1411**

$$
y''(x) = \frac{y(x)}{e^x + 1}
$$

 $\blacklozenge$  **Mathematica** : cpu = 0.386123 (sec), leaf count = 36

$$
\{\{y(x) \to e^{-x}(c_1(e^x + 1) + c_2(e^x + 1)\log(e^x + 1) + c_2)\}\}\
$$

 $\blacklozenge$  **Maple** : cpu = 0.027 (sec), leaf count = 27

$$
\left\{ y(x) = \frac{-C1(e^x + 1)\ln(e^x + 1) + C2e^x + C1 + C2}{e^x} \right\}
$$

# **2.1412 ODE No. 1412**

$$
y''(x) = \frac{y'(x)}{x \log(x)} + y(x) \log^{2}(x)
$$

 $\blacklozenge$  **Mathematica** : cpu = 0.0169323 (sec), leaf count = 29

$$
\{\{y(x) \to c_1 \cosh(x(\log(x) - 1)) + ic_2 \sinh(x(\log(x) - 1))\}\}\
$$

 $\blacklozenge$  **Maple** : cpu = 0.013 (sec), leaf count = 23

$$
\{y(x) = \_C1 \sinh((\ln(x) - 1)x) + \_C2 \cosh((\ln(x) - 1)x)\}\
$$

### **2.1413 ODE No. 1413**

$$
y''(x) = \frac{y'(x)}{x(\log(x) - 1)} - \frac{y(x)}{x^2(\log(x) - 1)}
$$

 $\boldsymbol{\chi}$  Mathematica : cpu = 0.405921 (sec), leaf count = 0, could not solve DSolve[Derivative[2][y][x] ==  $-(y[x]/(x^2*(-1 + Log[x]))$  + Derivative[1][y][x]/(x\*(- $1 + Log[x])$ ,  $y[x]$ ,  $x]$ 

 $\blacktriangle$  **Maple** : cpu = 0.083 (sec), leaf count = 12

$$
\{y(x) = \_C1 \ x + \_C2 \ \ln(x)\}\
$$

#### **2.1414 ODE No. 1414**

$$
y''(x) = y(x) (-\text{csch}^{2}(x)) (-a^{2} \sinh^{2}(x) - (n - 1)n)
$$

 $\blacklozenge$  **Mathematica** : cpu = 1.2269 (sec), leaf count = 127

$$
\left\{ \left\{ y(x) \to \frac{(-1)^{-n} \left(-\text{sech}^2(x)\right)^{a/2} \tanh^2(x)^{-\frac{n}{2}-\frac{1}{4}} \left(c_1(-1)^n \tanh^2(x)^{n+\frac{1}{2}} {}_2F_1\left(\frac{a+n}{2}, \frac{1}{2}(a+n+1); n+\frac{1}{2}; \tan^2(x)^n\right)^{a/2} \right)}{\sqrt{\tanh(x)}} \right\}
$$

 $\blacktriangle$  **Maple** : cpu = 0.448 (sec), leaf count = 97

$$
\left\{ y(x) = \_C 1 \left( \sinh(x) \right)^n {}_2F_1\left(\frac{a}{2} + \frac{n}{2}, -\frac{a}{2} + \frac{n}{2}; \frac{1}{2}; \frac{\cosh(2x)}{2} + \frac{1}{2} \right) + \_C 2 \left( \sinh(x) \right)^n (2 \cosh(2x) + 2)^{\frac{3}{4}} 2 \right\}
$$

### **2.1415 ODE No. 1415**

$$
y''(x) = -(n^2 - a^2) y(x) - 2n \coth(x) y'(x)
$$

 $\blacklozenge$  **Mathematica** : cpu = 0.924229 (sec), leaf count = 145

$$
\left\{ \left\{ y(x) \to (-1)^{-n} \left( -\mathrm{sech}^2(x) \right)^{\frac{a+1}{2}} \tanh^{-n-\frac{1}{2}}(x) \tanh^2(x)^{-\frac{n}{2}-\frac{1}{4}} \mathrm{sech}^2(x)^{\frac{n-1}{2}} \left( c_1(-1)^n \tanh^2(x)^{n+\frac{1}{2}} {}_2F_1 \right) \right\}
$$
\nMaple:

\ncup = 0.227 (see) leaf count = 36

 $\blacksquare$  **Maple** : cpu = 0.227 (sec), leaf count = 36

$$
\left\{y(x) = (\sinh(x))^{-n+\frac{1}{2}} \left( \text{LegendreQ}\left(a - \frac{1}{2}, n - \frac{1}{2}, \cosh(x)\right) \right) \right\} - C2 + \text{LegendreP}\left(a - \frac{1}{2}, n - \frac{1}{2}, \cosh(x)\right)
$$

# **2.1416 ODE No. 1416**

$$
y''(x) = -(v - n)(n + v + 1)y(x) - (2n + 1)\cot(x)y'(x)
$$

 $\blacklozenge$  **Mathematica** : cpu = 0.204612 (sec), leaf count = 35

$$
\left\{ \left\{ y(x) \to \left( -\sin^2(x) \right)^{-n/2} \left( c_1 P_v^n(\cos(x)) + c_2 Q_v^n(\cos(x)) \right) \right\} \right\}
$$

 $\blacktriangle$  **Maple** : cpu = 0.352 (sec), leaf count = 26

 $\{y(x) = (\sin(x))^{-n} (LegendreP(v, n, \cos(x)) \_ C1 + LegendreQ(v, n, \cos(x)) \_ C2) \}$ 

### **2.1417 ODE No. 1417**

$$
y''(x) = -\csc(x)y'(x) (\sin^2(x) - \cos(x)) - y(x) \sin^2(x)
$$

 $\blacklozenge$  **Mathematica** : cpu = 0.15895 (sec), leaf count = 45

$$
\left\{ \left\{ y(x) \to e^{\frac{\cos(x)}{2}} \left( c_1 \cos\left(\frac{1}{2}\sqrt{3}\cos(x)\right) + c_2 \sin\left(\frac{1}{2}\sqrt{3}\cos(x)\right) \right) \right\} \right\}
$$

 $\blacklozenge$  **Maple** : cpu = 0.218 (sec), leaf count = 31

$$
\left\{ y(x) = e^{\frac{\cos(x)}{2}} \left( \cos\left(\frac{\sqrt{3}\cos(x)}{2}\right) - C2 + \sin\left(\frac{\sqrt{3}\cos(x)}{2}\right) - C1 \right) \right\}
$$

### **2.1418 ODE No. 1418**

$$
y''(x) = \frac{y(x)\sin(x)}{x\cos(x) - \sin(x)} - \frac{x\sin(x)y'(x)}{x\cos(x) - \sin(x)}
$$

 $\boldsymbol{\chi}$  Mathematica : cpu = 1.33343 (sec), leaf count = 0, could not solve DSolve[Derivative[2][y][x] ==  $(Sin[x]*y[x])/(x*Cos[x] - Sin[x]) - (x*Sin[x]*Derivative$  $\blacklozenge$  **Maple** : cpu = 3.908 (sec), leaf count = 59

$$
\left\{ y(x) = \sin(x) \left( \int e^{\int \frac{-2(\cos(x))^3 x + 3(\cos(x))^2 \sin(x) - \sin(x)}{\cos(x)(\cos(x)x - \sin(x)) \sin(x)} dx} \cos(x) dx \right.} \cos(x) \right\}
$$

#### **2.1419 ODE No. 1419**

$$
y''(x) = -\frac{\sec(x)y'(x) (x^2 \sin(x) - 2x \cos(x))}{x^2} - \frac{y(x) \sec(x) (2x \cos(x) - x \sin(x))}{x^2}
$$

 $\boldsymbol{\chi}$  Mathematica : cpu = 1.19226 (sec), leaf count = 0, could not solve

DSolve[Derivative[2][y][x] ==  $-((\text{Sec}[x]*(2*x*\text{Cos}[x] - x*\text{Sin}[x]))*y[x])/x^2) - (\text{Sec}[x]*(x))^2 + (\text{Sec}[x]*(x))^2 + (\text{Sec}[x]*(x))^2 + (\text{Sec}[x]*(x))^2 + (\text{Sec}[x]*(x))^2 + (\text{Sec}[x]*(x))^2 + (\text{Sec}[x]*(x))^2 + (\text{Sec}[x]*(x))^2 + (\text{Sec}[x]*(x))^2 + (\text{Sec}[x]*(x))^2 + (\text{Sec}[x]*(x))^2 + (\text{Sec}[x]*(x))^2 + (\text{Sec}[x]*(x$  $2*x*Cos[x] + x^2*Sin[x])*Derivative[1][y][x]/x^2, y[x], x]$ 

 $\blacktriangle$  **Maple** : cpu = 0.28 (sec), leaf count = 12

$$
\{y(x) = x(\sin(x) \cdot C2 + C1)\}
$$

### **2.1420 ODE No. 1420**

$$
\cos^{2}(x)y''(x) - y(x) (a \cos^{2}(x) + (n-1)n) = 0
$$

 $\blacklozenge$  **Mathematica** : cpu = 0.471739 (sec), leaf count = 126

$$
\left\{ \left\{ y(x) \to c_1 i^{1-n} \cos^{1-n}(x) {}_2F_1\left( \frac{1}{2}(-n-i\sqrt{a}+1) , \frac{1}{2}(-n+i\sqrt{a}+1) ; \frac{3}{2} - n; \cos^2(x) \right) + c_2 i^n \cos^n(x) {}_2F_1\left( \frac{1}{2}(-n-i\sqrt{a}+1) , \frac{1}{2}(-n+i\sqrt{a}+1) ; \frac{3}{2} - n; \cos^2(x) \right) \right\}
$$

$$
\blacklozenge
$$
 Maple : cpu = 0.582 (sec), leaf count = 123

$$
\left\{ y(x) = \_C1 \sin(2x) \left(\cos(x)\right)^{-n} {}_2\text{F}_1\left(1 + \frac{i}{2}\sqrt{a} - \frac{n}{2}, 1 - \frac{i}{2}\sqrt{a} - \frac{n}{2}; \frac{3}{2} - n; \frac{\cos(2x)}{2} + \frac{1}{2}\right) + \_C2 \left(\cos\left(x\right) - \frac{n}{2}\right) \right\}
$$

#### **2.1421 ODE No. 1421**

 $y''(x) = -a^2ny(x)\sec^2(ax)\left((n-1)\sin^2(ax) + \cos^2(ax)\right) - a(n-1)\sin(2ax)\sec^2(ax)y'(x)$  $\blacklozenge$  **Mathematica** : cpu = 0.248441 (sec), leaf count = 65

$$
\left\{ \left\{ y(x) \rightarrow \frac{2^{-n} (2ac_1 - ic_2 e^{2iax}) (e^{-iax} + e^{iax})^n}{a (1 + e^{2iax})} \right\} \right\}
$$

 $\blacklozenge$  **Maple** : cpu = 0.087 (sec), leaf count = 27

$$
\{y(x) = \_C1 (\cos (ax))^n + \_C2 \sin (ax) (\cos (ax))^{n-1}\}
$$

### **2.1422 ODE No. 1422**

$$
y''(x) = 2y(x)\csc^2(x)
$$

 $\blacklozenge$  **Mathematica** : cpu = 0.089944 (sec), leaf count = 43

$$
\left\{ \left\{ y(x) \rightarrow \frac{\cos(x) \left( c_2 \log \left( \sqrt{-\sin^2(x)} + \cos(x) \right) + c_1 \right)}{\sqrt{-\sin^2(x)}} - c_2 \right\} \right\}
$$

 $\blacklozenge$  **Maple** : cpu = 0.33 (sec), leaf count = 50

$$
\left\{y(x) = \frac{-i\sin{(2x)}\ln{(\cos{(2x)} + i\sin{(2x)})} - C2 + C1\sin{(2x)} + 2 - C2(\cos{(2x)} - 1)}{\cos{(2x)} - 1}\right\}
$$

# **2.1423 ODE No. 1423**

$$
y''(x) = -ay(x)\csc^2(x)
$$

 $\blacklozenge$  **Mathematica** : cpu = 0.0774697 (sec), leaf count = 61

$$
\left\{ \left\{ y(x) \to \sqrt[4]{-\sin^2(x)} \Big( c_1 P_{-\frac{1}{2}}^{\frac{1}{2}\sqrt{1-4a}} (\cos(x)) + c_2 Q_{-\frac{1}{2}}^{\frac{1}{2}\sqrt{1-4a}} (\cos(x)) \Big) \right\} \right\}
$$

 $\blacklozenge$  **Maple** : cpu = 0.486 (sec), leaf count = 132

$$
\left\{ y(x) = 1\sqrt{-2\cos(2x) + 2\sqrt[4]{2\cos(2x) + 2}} \left( \frac{\cos(2x)}{2} - \frac{1}{2} \right)^{\frac{1}{4}\sqrt{1-4a}} \left( \sqrt{2\cos(2x) + 2} \cdot \frac{1}{4} \sqrt{1-4a} + \frac{1}{4} \sqrt{1-4a} \right) \right\}
$$

# **2.1424 ODE No. 1424**

$$
\sin^2(x)y''(x) - y(x) \left( a \sin^2(x) + (n-1)n \right) = 0
$$

 $\blacklozenge$  **Mathematica** : cpu = 0.175481 (sec), leaf count = 65

$$
\left\{ \left\{ y(x) \to \sqrt[4]{-\sin^2(x)} \Big( c_1 P_{i\sqrt{a}-\frac{1}{2}}^{n-\frac{1}{2}} (\cos(x)) + c_2 Q_{i\sqrt{a}-\frac{1}{2}}^{n-\frac{1}{2}} (\cos(x)) \Big) \right\} \right\}
$$

 $\blacktriangle$  **Maple** : cpu = 0.499 (sec), leaf count = 120

$$
\left\{ y(x) = 1 \left( \frac{\cos(2x)}{2} - \frac{1}{2} \right)^{\frac{n}{2}} \left( 2F_1\left(\frac{1}{2} + \frac{i}{2}\sqrt{a} + \frac{n}{2}, \frac{1}{2} - \frac{i}{2}\sqrt{a} + \frac{n}{2}; \frac{3}{2}; \frac{\cos(2x)}{2} + \frac{1}{2} \right) (2\cos(2x) + 2)^{\frac{3}{4}} \sqrt[4]{-1} \right\}
$$

# **2.1425 ODE No. 1425**

$$
y''(x) = y(x)\csc^{2}(x) \left(-\left(-a^{2}\cos^{2}(x) - (3 - 2a)\cos(x) + 3a - 3\right)\right)
$$

 $\blacklozenge$  **Mathematica** : cpu = 1.94028 (sec), leaf count = 341

$$
\left\{ \left\{ y(x) \to (1 - \cos(x))^{\frac{a-2}{2}} (\cos(x) + 1)^{a/2} (-2a \cos(x) + \cos(x) + 2) \left( c_1 - \frac{1}{(1 - 2a)^2 a (\cos(x) + 1) \left( (3 - \cos(x)) \right)^{a-2} \right) \right\}
$$

 $\blacklozenge$  **Maple** : cpu = 0.683 (sec), leaf count = 91

$$
\left\{y(x) = 1\sqrt[4]{2\cos(x) + 2}\left(-\frac{C2}{2}F_1(a - \frac{1}{2}, -\frac{1}{2} - a; \frac{3}{2} - a; \frac{\cos(x)}{2} + \frac{1}{2}\right)(\cos(x) + 1)^{-\frac{1}{4} - \frac{a}{2}}\sqrt{2\cos(x) + 1}\right\}
$$

# **2.1426 ODE No. 1426**

$$
\sin^{2}(x)y''(x) - y(x)\left(a^{2}\cos^{2}(x) + \frac{b^{2}}{(2a-3)^{2}} + 3a + b\cos(x) + 2\right) = 0
$$

 $\blacklozenge$  **Mathematica** : cpu = 6.54202 (sec), leaf count = 1362

$$
\left\{\left(y(x) \to \frac{(-1)^{-\frac{(2a+3)^2}{(3-2a)^2}} 2^{-\frac{\sqrt{(3-2a)^2 \left(\frac{16a^4+8(2b-9)a^2-48ba+(2b+9)^2\right)}{2(3-2a)^2}}}{2(1-\cos(x))^{\frac{-4a^2-9}{(3-2a)^2}} (\cos(x)-1)^{-\frac{-8a^2+24a+\sqrt{(3-2a)^2}\left(\frac{2a^2b^2}{a^2b^2}\right)}{2(3-2a)^2}}}\right)
$$

 $\blacklozenge$  **Maple** : cpu = 0.817 (sec), leaf count = 549

$$
\left\{ y(x) = 1 \left( \frac{\cos(x)}{2} - \frac{1}{2} \right)^{\frac{1}{8a-12} \left( 4a-6+\sqrt{4b^2+16(a-3/2)^2 b+16a^4-72a^2+81}} \right) \left( 2F_1 \left( \frac{1}{8a-12} \left( 8a^2 - \sqrt{4b^2-16(a-3/2)^2 b+16a^4-72a^2+81} \right) \right) \right)
$$

#### **2.1427 ODE No. 1427**

 $y''(x) = y(x) (-\csc^2(x)) (-a^2b^2 - (a+1)^2) \sin^2(x) - a(a+1)b \sin(2x) - (a-1)a)$  $\boldsymbol{\times}$  Mathematica : cpu = 200.569 (sec), leaf count = 0, could not solve DSolve[Derivative[2][y][x] ==  $-(Csc[x]^2*((-1 + a)*a) - (-(1 + a)^2 + a^2*b^2)*Sin[j]$ 

◆ **Maple** : cpu = 1.767 (sec), leaf count =  $203$ 

$$
\begin{cases} y(x) = 1 e^{\int \frac{(ab^2 - a - 2)(\cos(2x))^2 + (-2b(a+1)\sin(2x) - 2a - 1)\cos(2x) + (-2a - 1)b\sin(2x) - ab^2 - a + 1}{(\cos(2x) + 1)(b\cos(2x) - \sin(2x) - b)}} dx \Biggl( \int -2e^{-2\int \frac{(ab^2 - a - 2)(\cos(2x))^2 + (-2a - 1)b\sin(2x) - ab^2 - a + 1}{(\cos(2x) + 1)(b\cos(2x) - \sin(2x) - b)}} dx \Biggr)
$$

#### **2.1428 ODE No. 1428**

$$
y''(x) = y(x) (-\csc2(x)) (a \cos2(x) + b \sin2(x) + c)
$$

 $\blacklozenge$  **Mathematica** : cpu = 0.413331 (sec), leaf count = 87

$$
\left\{ \left\{ y(x) \to \sqrt[4]{-\sin^2(x)} \Big( c_1 P_{\sqrt{b-a}-\frac{1}{2}}^{\frac{1}{2}\sqrt{-4a-4c+1}} (\cos(x)) + c_2 Q_{\sqrt{b-a}-\frac{1}{2}}^{\frac{1}{2}\sqrt{-4a-4c+1}} (\cos(x)) \Big) \right\} \right\}
$$

 $\sqrt{\text{Maple}}$ : cpu = 0.522 (sec), leaf count = 183

$$
\left\{ y(x) = 1 \sqrt[4]{2 \cos(2x) + 2} \left( \frac{\cos(2x)}{2} - \frac{1}{2} \right)^{\frac{1}{4}\sqrt{-4a+1-4c}} \sqrt{-2 \cos(2x) + 2} \left( 2F_1(\frac{1}{4}\sqrt{-4a+1-4c} + \frac{1}{2}\sqrt{-4a+1-4c}) \right) \right\}
$$

#### **2.1429 ODE No. 1429**

$$
y''(x) = y(x)\csc2(x) - \cot(x)y'(x)
$$

 $\blacklozenge$  **Mathematica** : cpu = 0.06058 (sec), leaf count = 51

$$
\left\{ \left\{ y(x) \to c_1 \cosh\left(\log\left(\cos\left(\frac{x}{2}\right)\right) - \log\left(\sin\left(\frac{x}{2}\right)\right) \right) - ic_2 \sinh\left(\log\left(\cos\left(\frac{x}{2}\right)\right) - \log\left(\sin\left(\frac{x}{2}\right)\right) \right) \right\} \right\}
$$

 $\blacklozenge$  **Maple** : cpu = 0.038 (sec), leaf count = 25

$$
\left\{ y(x) = \frac{\sin (x) - C1}{-1 + \cos (x)} + \frac{(-1 + \cos (x)) - C2}{\sin (x)} \right\}
$$

### **2.1430 ODE No. 1430**

$$
y''(x) = y(x)\csc2(x) (- (v(v + 1)\sin2(x) – n2)) – \cot(x)y'(x)
$$

 $\blacklozenge$  **Mathematica** : cpu = 0.489114 (sec), leaf count = 22

$$
\{\{y(x) \to c_1 P_v^n(\cos(x)) + c_2 Q_v^n(\cos(x))\}\}\
$$

◆ **Maple** :  $cpu = 0.542$  (sec), leaf count = 101

$$
\left\{ y(x) = 1 \left( \frac{\cos(2x)}{2} - \frac{1}{2} \right)^{\frac{n}{2}} \left( \sin(2x) \, {}_{2}F_{1}(1 + \frac{v}{2} + \frac{n}{2}, \frac{1}{2} - \frac{v}{2} + \frac{n}{2}; \frac{3}{2}; \frac{\cos(2x)}{2} + \frac{1}{2} \right) \right\} - C1 + {}_{2}F_{1}(-\frac{v}{2} + \frac{n}{2}; \frac{3}{2}; \frac{\cos(2x)}{2} + \frac{1}{2} \right) - C1 + {}_{2}F_{1}(-\frac{v}{2} + \frac{n}{2}; \frac{3}{2}; \frac{\cos(2x)}{2} + \frac{1}{2} \right) - C1 + {}_{2}F_{1}(-\frac{v}{2} + \frac{n}{2}; \frac{3}{2}; \frac{\cos(2x)}{2} + \frac{1}{2} \right\} - C1 + {}_{2}F_{1}(-\frac{v}{2} + \frac{n}{2}; \frac{3}{2}; \frac{\cos(2x)}{2} + \frac{1}{2} \right) - C1 + {}_{2}F_{1}(-\frac{v}{2} + \frac{n}{2}; \frac{3}{2}; \frac{\cos(2x)}{2} + \frac{1}{2} \right) - C1 + {}_{2}F_{1}(-\frac{v}{2} + \frac{n}{2}; \frac{3}{2}; \frac{\cos(2x)}{2} + \frac{1}{2} \right) - C1 + {}_{2}F_{1}(-\frac{v}{2} + \frac{n}{2}; \frac{3}{2}; \frac{\cos(2x)}{2} + \frac{1}{2} \right) - C1 + {}_{2}F_{1}(-\frac{v}{2} + \frac{n}{2}; \frac{3}{2}; \frac{\cos(2x)}{2} + \frac{1}{2} \right) - C1 + {}_{2}F_{1}(-\frac{v}{2} + \frac{n}{2}; \frac{3}{2}; \frac{\cos(2x)}{2} + \frac{1}{2} \right) - C1 + {}_{2}F_{1}(-\frac{v}{2} + \frac{n}{2}; \frac{3}{2}; \frac{\cos(2x)}{2} + \frac{1}{2} \right) - C1 + {}_{2}F_{1}(-\frac{v}{2} + \frac{n}{2}; \frac{3}{2}; \frac{\cos(2x)}{2} + \frac{1}{2} \right)
$$

# **2.1431 ODE No. 1431**

$$
y''(x) = \cot(2x)y'(x) - 2y(x)
$$

 $\blacklozenge$  **Mathematica** : cpu = 0.207969 (sec), leaf count = 64

$$
\left\{ \left\{ y(x) \to -\frac{2}{3}c_2 \cos(2x) \cos^{\frac{3}{2}}(x) {}_2F_1\left(\frac{1}{4}, \frac{3}{4}; \frac{7}{4}; \cos^2(x)\right) + \frac{1}{2}c_1 \cos(2x) - 2c_2 \sin^2(x)^{3/4} \cos^{\frac{3}{2}}(x) \right\} \right\}
$$

 $\blacktriangle$  **Maple** : cpu = 0.445 (sec), leaf count = 30

$$
\left\{y(x) = (\sin{(2x)})^{\frac{3}{4}} \left( \text{LegendreQ}\left(\frac{1}{4}, \frac{3}{4}, \cos{(2x)}\right) \_C2 + \text{LegendreP}\left(\frac{1}{4}, \frac{3}{4}, \cos{(2x)}\right) \_C1\right) \right\}
$$

### **2.1432 ODE No. 1432**

$$
y''(x) = -\cot(x)y'(x) - \frac{1}{4}y(x)\left(-17\sin^2(x) - 1\right)\csc^2(x)
$$

 $\blacklozenge$  **Mathematica** : cpu = 0.101408 (sec), leaf count = 33

$$
\left\{ \left\{ y(x) \to \frac{e^{-2x}(c_2 e^{4x} + 4c_1)}{4\sqrt{\sin(x)}} \right\} \right\}
$$

 $\blacklozenge$  **Maple** : cpu = 0.054 (sec), leaf count = 22

$$
\left\{ y(x) = \left( \begin{array}{c} C2 \cosh(2x) + C1 \sinh(2x) \right) \frac{1}{\sqrt{\sin(x)}} \end{array} \right\}
$$

### **2.1433 ODE No. 1433**

$$
y''(x) = -\frac{y(x)\sec^2(x)\left(2x^2 + x^2\sin^2(x) - 24\cos^2(x)\right)}{4x^2} - \tan(x)y'(x) + \sqrt{\cos(x)}
$$

 $\blacklozenge$  **Mathematica** : cpu = 0.259416 (sec), leaf count = 35

$$
\left\{ \left\{ y(x) \to \frac{(4c_2x^5 + 20c_1 - 5x^4)\sqrt{\cos(x)}}{20x^2} \right\} \right\}
$$

 $\sqrt{\text{Maple}}$  : cpu = 0.118 (sec), leaf count = 28

$$
\left\{y(x)=\frac{4\_{C1}x^{5}-x^{4}+4\_{C2}}{4x^{2}}\sqrt{\cos{(x)}}\right\}
$$

# **2.1434 ODE No. 1434**

$$
y''(x) = -\frac{b \cot(x) y'(x)}{a} - \frac{y(x) \csc^2(x) (c \cos^2(x) + d \cos(x) + e)}{a}
$$

 $\blacklozenge$  **Mathematica** : cpu = 110.112 (sec), leaf count = 1596424

Too large to show

$$
\sqrt{\text{ Maple}: \text{cpu} = 1.013 \text{ (sec), leaf count} = 517}
$$

$$
\begin{cases} y(x) = \left(\frac{\cos{(x)}}{2} - \frac{1}{2}\right)^{\frac{1}{4a}(2a + \sqrt{a^2 + (-2b - 4c - 4d - 4e)a + b^2})} (\sin{(x)})^{-\frac{a+b}{2a}} \left( {}_2F_1\left(-\frac{1}{4a}\left(2i\sqrt{4ac - b^2} + \sqrt{a^2 + 4c - 4e^2}\right)\right)\right)\end{cases}
$$

**2.1435 ODE No. 1435**

$$
y''(x) = -4y(x)\sin(3x)\csc3(x)
$$

 $\blacklozenge$  **Mathematica** : cpu = 0.16028 (sec), leaf count = 61

$$
\left\{ \left\{ y(x) \to \sqrt[4]{-\sin^2(x)} \left( c_1 P_{-\frac{1}{2}+4i}^{\frac{i\sqrt{47}}{2}}(\cos(x)) + c_2 Q_{-\frac{1}{2}+4i}^{\frac{i\sqrt{47}}{2}}(\cos(x)) \right) \right\} \right\}
$$

 $\sqrt{\text{Maple}}$  : cpu = 0.231 (sec), leaf count = 38

$$
\left\{y(x) = \sqrt{\sin(x)} \left( \text{Legendre} \, Q\left(-\frac{1}{2} + 4i, \frac{i}{2} \sqrt{47}, \cos(x)\right) \right) \right\} - C2 + \text{Legendre} \, P\left(-\frac{1}{2} + 4i, \frac{i}{2} \sqrt{47}, \cos(x)\right) \right\}
$$

# **2.1436 ODE No. 1436**

$$
y''(x) = -\frac{1}{4}y(x)\csc^{2}(x)\left(-4n^{2} + 4v(v+1)\sin^{2}(x) - \cos^{2}(x) + 2\right)
$$

 $\blacklozenge$  **Mathematica** : cpu = 0.563147 (sec), leaf count = 33

$$
\left\{ \left\{ y(x) \to \sqrt[4]{-\sin^2(x)} (c_1 P_v^n(\cos(x)) + c_2 Q_v^n(\cos(x))) \right\} \right\}
$$

 $\blacklozenge$  **Maple** : cpu = 0.512 (sec), leaf count = 113

$$
\left\{ y(x) = 1 \left( \frac{\cos(2x)}{2} - \frac{1}{2} \right)^{\frac{n}{2}} \sqrt{-2 \cos(2x) + 2} \sqrt[4]{2 \cos(2x) + 2} \left( 2F_1(1 + \frac{v}{2} + \frac{n}{2}, \frac{1}{2} - \frac{v}{2} + \frac{n}{2}; \frac{3}{2}; \frac{\cos(2x)}{2} + \frac{n}{2}; \frac{3}{2}; \frac{\cos(2x)}{2} + \frac{n}{2}; \frac{3}{2}; \frac{\cos(2x)}{2} + \frac{n}{2}; \frac{3}{2}; \frac{\cos(2x)}{2} + \frac{n}{2}; \frac{3}{2}; \frac{\cos(2x)}{2} + \frac{n}{2}; \frac{3}{2}; \frac{\cos(2x)}{2} + \frac{n}{2}; \frac{3}{2}; \frac{\cos(2x)}{2} + \frac{n}{2}; \frac{3}{2}; \frac{\cos(2x)}{2} + \frac{n}{2}; \frac{3}{2}; \frac{\cos(2x)}{2} + \frac{n}{2}; \frac{3}{2}; \frac{\cos(2x)}{2} + \frac{n}{2}; \frac{3}{2}; \frac{\cos(2x)}{2} + \frac{n}{2}; \frac{3}{2}; \frac{\cos(2x)}{2} + \frac{n}{2}; \frac{3}{2}; \frac{\cos(2x)}{2} + \frac{n}{2}; \frac{3}{2}; \frac{3}{2}; \frac{\cos(2x)}{2} + \frac{n}{2}; \frac{3}{2}; \frac{3}{2}; \frac{\cos(2x)}{2} + \frac{n}{2}; \frac{3}{2}; \frac{3}{2}; \
$$

### **2.1437 ODE No. 1437**

$$
y''(x) = (3\sin^2(x) + 1)\csc(x)\sec(x)y'(x) + y(x)\tan^2(x)
$$

 $\blacklozenge$  **Mathematica** : cpu = 0.297067 (sec), leaf count = 36

$$
\left\{ \left\{ y(x) \to \cos^{-\frac{3}{2} - \frac{\sqrt{13}}{2}}(x) \left( c_1 \cos^{\sqrt{13}}(x) + c_2 \right) \right\} \right\}
$$

 $\blacktriangle$  **Maple** : cpu = 0.261 (sec), leaf count = 29

$$
\left\{y(x) = \_C1\left(\cos\left(x\right)\right)^{-\frac{3}{2} + \frac{\sqrt{13}}{2}} + \_C2\left(\cos\left(x\right)\right)^{-\frac{3}{2} - \frac{\sqrt{13}}{2}}\right\}
$$

### **2.1438 ODE No. 1438**

 $y''(x) = y(x) (-\csc^2(x)) \sec^2(x) (-a \sin^2(x) \cos^2(x) - (m-1)m \sin^2(x) - (n-1)n \cos^2(x))$  $\blacklozenge$  **Mathematica** : cpu = 0.987077 (sec), leaf count = 158

$$
\left\{ \left\{ y(x) \to \frac{(-1)^{-m} \cos^2(x)^{-\frac{m}{2}-\frac{1}{4}} (-\sin^2(x))^{n/2} \left( c_1(-1)^m \cos^2(x)^{m+\frac{1}{2}} {}_2F_1(\frac{1}{2}(m+n-\sqrt{-a}),\frac{1}{2}(m+n+\sqrt{-a})) \right)^2 \right\}
$$

◆ **Maple** : cpu =  $0.346$  (sec), leaf count =  $102$ 

$$
\left\{y(x) = (\sin(x))^n \left(\left(\cos(x)\right)^{-m+1} {}_2\mathrm{F}_1\left(\frac{n}{2} - \frac{m}{2} + \frac{i}{2}\sqrt{a} + \frac{1}{2}, \frac{n}{2} - \frac{m}{2} - \frac{i}{2}\sqrt{a} + \frac{1}{2}; \frac{3}{2} - m; \left(\cos(x)\right)^2\right)\right\} - C2^{-m}
$$

#### **2.1439 ODE No. 1439**

$$
y''(x) = \frac{\phi'(x)y'(x)}{\phi(x) - \phi(a)} - \frac{y(x)(\phi''(a) - n(n+1)(\phi(x) - \phi(a))^2)}{\phi(x) - \phi(a)}
$$

 $\boldsymbol{\times}$  **Mathematica** : cpu = 0.86219 (sec), leaf count = 0, could not solve

DSolve[Derivative[2][y][x] == (Derivative[1][phi][x]\*Derivative[1][y][x])/(phi[a] + phi[x]) -  $(y[x] * (-(n*(1 + n)*(-phi[a] + phi[x])^2) + Derivative[2][phi][a]))/$ phi $[a]$  + phi $[x]$ ),  $y[x]$ ,  $x$ ]

 $\boldsymbol{\chi}$  **Maple** : cpu = 0. (sec), leaf count = 0, result contains DESol

$$
\left\{y(x) = DESol\left(\left\{\frac{d^2}{dx^2} - Y(x) - \frac{\left(\frac{d}{dx}\phi(x)\right)\frac{d}{dx} - Y(x)}{\phi(x) - \phi(a)} + \frac{\left(-n(n+1)\left(\phi(x) - \phi(a)\right)^2 + \frac{d^2}{da^2}\phi(a)\right) - Y(x)}{\phi(x) - \phi(a)}\right\}\right\}
$$

### **2.1440 ODE No. 1440**

$$
y''(x) = -\frac{y'(x) \left(-\phi''(x) - \phi(x)\phi'(x) + \phi(x^3)\right)}{\phi'(x) + \phi(x)^2} - \frac{y(x) \left(-\phi(x)\phi''(x) + \phi(x)^2 \left(-\phi'(x)\right) + \phi'(x)^2\right)}{\phi'(x) + \phi(x)^2}
$$

**X** Mathematica : cpu =  $0.883245$  (sec), leaf count = 0, could not solve

DSolve[Derivative[2][y][x] ==  $-((Derivative[1][y][x] * (phi[x^3] - phi[x]*Derivative[1]]$ (phi[x]^2\*Derivative[1][phi][x]) + Derivative[1][phi][x]^2 - phi[x]\*Derivative[2][phi]

 $\boldsymbol{\chi}$  **Maple** : cpu = 0. (sec), leaf count = 0, result contains DESol

$$
\left\{y(x) = DESol\left(\left\{\frac{\left(\left(\frac{d}{dx}\phi(x)\right)^2 - (\phi(x))^2 \frac{d}{dx}\phi(x) - \phi(x) \frac{d^2}{dx^2}\phi(x)\right) - Y(x)}{\frac{d}{dx}\phi(x) + (\phi(x))^2} + \frac{\left(\phi(x^3) - \phi(x) \frac{d}{dx}\phi(x) - \frac{d^2}{dx^2}\phi(x) - \phi(x) \frac{d^2}{dx^2}\phi(x)\right) - Y(x)}{\frac{d}{dx}\phi(x) + (\phi(x))^2}\right)\right\}
$$

#### **2.1441 ODE No. 1441**

$$
y''(x) = -\frac{y'(x)(-\text{cn}(x|k)\text{dn}(x|k) - 2\text{sn}(x|k))}{\text{sn}(x|k)^2 - \text{sn}(a|k)^2} - \frac{y(x)(6k^2\text{sn}(a|k)^4 - 4(k^2+1)\text{sn}(a|k)^2 + 2)}{\text{sn}(x|k)^2 - \text{sn}(a|k)^2} - \frac{1}{\text{sn}(x|k)^2 - \text{sn}(a|k)^2}
$$

 $\boldsymbol{\chi}$  Mathematica : cpu = 1.56967 (sec), leaf count = 0, could not solve

DSolve[Derivative[2][y][x] ==  $-(-Jacobi SN[a, k]$ <sup>2</sup> + JacobiSN[x, k]<sup>2</sup>)<sup>2</sup>(-1) -  $((2 - 4*(1 + k^2)*JacobiSN[a, k]^2 + 6*k^2*JacobiSN[a, k]^4)*y[x])/(-$ JacobiSN[a, k]<sup> $\sim$ </sup>2 + JacobiSN[x, k] $\sim$ 2) - ((-(JacobiCN[x, k]\*JacobiDN[x, k]) - 2\*JacobiSN JacobiSN[a, k]<sup> $\gamma$ </sup> + JacobiSN[x, k] $\gamma$ 2), y[x], x]

 $\boldsymbol{\times}$  **Maple** : cpu = 0. (sec), leaf count = 0, result contains DESol

$$
\left\{y(x)=DESol\Biggl(\left\{\frac{\mathrm{d}^2}{\mathrm{d}x^2}-Y(x)-2\ \frac{JacobiSN(x,k)\ JacobiCN(x,k)\ JacobiDN(x,k)\ \frac{\mathrm{d}}{\mathrm{d}x}-Y(x)}{\left(JacobiSN\ (x,k)\right)^2-JacobiSN\ (a,k)}-\frac{\left(-2+4\right)^2}{\mathrm{d}x^2}\right\}
$$

### **2.1442 ODE No. 1442**

$$
y''(x) = \frac{y(x)}{f(x)} - \frac{xy'(x)}{f(x)}
$$

 $\boldsymbol{\times}$  **Mathematica** : cpu = 0.216389 (sec), leaf count = 0, could not solve DSolve[Derivative[2][y][x] ==  $y[x]/f[x]$  - (x\*Derivative[1][y][x])/f[x], y[x], x]  $\blacklozenge$  **Maple** : cpu = 0.066 (sec), leaf count = 30

$$
\left\{ y(x) = x \left( \int e^{\int \frac{1}{x} \left( -2 - \frac{x^2}{f(x)} \right) dx} dx + C \right) \right\}
$$

### **2.1443 ODE No. 1443**

$$
y''(x) = -\frac{f'(x)y'(x)}{2f(x)} - \frac{g(x)y(x)}{f(x)}
$$

 $\boldsymbol{\chi}$  Mathematica : cpu = 0.282453 (sec), leaf count = 0, could not solve DSolve[Derivative[2][y][x] ==  $-((g[x]*y[x])/f[x]) - (Derivative[1][f][x]*Derivative[1])$  $\boldsymbol{\chi}$  **Maple** : cpu = 0. (sec), leaf count = 0, result contains DESol

$$
\left\{ y(x) = DESol\left( \left\{ \frac{g(x) - Y(x)}{f(x)} + \frac{\left(\frac{d}{dx}f(x)\right)\frac{d}{dx} - Y(x)}{2f(x)} + \frac{d^2}{dx^2} - Y(x) \right\}, \{-Y(x)\} \right) \right\}
$$

#### **2.1444 ODE No. 1444**

$$
y''(x) = -by(x)f(x)^{2a} - \frac{af'(x)y'(x)}{f(x)}
$$

 $\boldsymbol{\times}$  **Mathematica** : cpu = 1.50015 (sec), leaf count = 0, could not solve DSolve[Derivative[2][y][x] ==  $-(b*f[x]^(2*a)*y[x]) - (a*Derivative[1][f][x]*Derivative$  $\blacklozenge$  **Maple** : cpu = 0.018 (sec), leaf count = 37

$$
\left\{ y(x) = \_C1 \mathrm{e}^{\int i(f(x))^a \sqrt{b} \, \mathrm{d}x} + \_C2 \mathrm{e}^{-\int i(f(x))^a \sqrt{b} \, \mathrm{d}x} \right\}
$$

#### **2.1445 ODE No. 1445**

$$
y''(x)=-\frac{y'(x)\left(2f(x)g(x)g'(x)^2-(g(x)^2-1)\left(2f'(x)g'(x)+f(x)g''(x)\right)\right)}{f(x)\left(g(x)^2-1\right)g'(x)}-\frac{y(x)\left(\left(g(x)^2-1\right)\left(f'(x)\left(2f'(x)\right)+f(x)\left(g'(x)^2-1\right)\right)}{g'(x)}.
$$

 $\boldsymbol{\chi}$  Mathematica : cpu = 1.47123 (sec), leaf count = 0, could not solve

DSolve[Derivative[2][y][x] ==  $-((Derivative[1][y][x]*(2*f[x]*g[x]*Derivative[1][g][x])$ 1 +  $g[x]$ <sup>2</sup>)\*(2\*Derivative[1][f][x]\*Derivative[1][g][x] + f[x]\*Derivative[2][g][x])))/ 1 + g[x]^2)\*Derivative[1][g][x])) - (y[x]\*(-(f[x]\*Derivative[1][g][x]^2\*(2\*g[x]\*Derivative[1][g][x]) 1 +  $g[x]^2)*(-(f[x]*Derivative[1][g][x]*Derivative[2][f][x]) + Derivative[1][f][x]*O(2*)$  $1 + g[x]$  2)\*Derivative[1][g][x]),  $y[x]$ , x]  $\blacktriangle$  **Maple** : cpu = 0.406 (sec), leaf count = 20

 ${y(x) = f(x) (LegendreQ(v, g(x)) \_ C2 + LegendreP(v, g(x)) \_ C1}$ 

#### **2.1446 ODE No. 1446**

$$
y''(x) = -\frac{(x-1)y(x)}{x^4} - \frac{y'(x)}{x}
$$

 $\blacklozenge$  **Mathematica** : cpu = 0.0454864 (sec), leaf count = 26

$$
\left\{ \left\{ y(x) \to e^{-1/x} \left( c_1 - c_2 \mathrm{Ei}\left( \frac{2}{x} \right) \right) \right\} \right\}
$$

 $\blacktriangle$  **Maple** : cpu = 0.059 (sec), leaf count = 22

$$
\left\{ y(x) = e^{-x^{-1}} (Ei(1, -2x^{-1}) \cdot C2 + C1) \right\}
$$

#### **2.1447 ODE No. 1447**

$$
y''(x) = -\frac{(-x-1)y(x)}{x^4} - \frac{y'(x)}{x}
$$

 $\blacklozenge$  **Mathematica** : cpu = 0.0375322 (sec), leaf count = 24

$$
\left\{ \left\{ y(x) \to e^{\frac{1}{x}} \left( c_1 - c_2 \mathrm{Ei}\left( -\frac{2}{x} \right) \right) \right\} \right\}
$$

 $\blacktriangle$  **Maple** : cpu = 0.061 (sec), leaf count = 20

$$
\left\{ y(x) = e^{x^{-1}} \left( Ei(1, 2 x^{-1}) \_C2 + \_C1 \right) \right\}
$$

## **2.1448 ODE No. 1448**

$$
y''(x) = -\frac{b^2 y(x)}{(x^2 - a^2)^2}
$$

 $\blacklozenge$  **Mathematica** : cpu = 0.374982 (sec), leaf count = 142

$$
\left\{\left\{y(x)\to \frac{(x-a)^{\frac{1}{2}-\frac{1}{2}\sqrt{1-\frac{b^2}{a^2}}}(a+x)^{\frac{1}{2}-\frac{1}{2}\sqrt{1-\frac{b^2}{a^2}}}\left(2ac_1\sqrt{1-\frac{b^2}{a^2}}(x-a)^{\sqrt{1-\frac{b^2}{a^2}}}-c_2(a+x)^{\sqrt{1-\frac{b^2}{a^2}}}\right)\right\}
$$

 $\blacklozenge$  **Maple** : cpu = 0.14 (sec), leaf count = 77

$$
\left\{ y(x) = \sqrt{(a-x)(x+a)} \left( \left( \frac{a-x}{x+a} \right)^{-\frac{1}{2a}\sqrt{a^2-b^2}} -C\mathcal{Q} + \left( \frac{a-x}{x+a} \right)^{\frac{1}{2a}\sqrt{a^2-b^2}} -C\mathcal{I} \right) \right\}
$$

# **2.1449 ODE No. 1449**

$$
y^{(3)}(x) - \lambda y(x) = 0
$$

 $\blacklozenge$  **Mathematica** : cpu = 0.0678997 (sec), leaf count = 53

$$
\left\{ \left\{ y(x) \rightarrow c_1 e^{(-1)^{2/3} \sqrt[3]{\lambda} x} + c_2 e^{-\sqrt[3]{-1} \sqrt[3]{\lambda} x} + c_3 e^{\sqrt[3]{\lambda} x} \right\} \right\}
$$

 $\blacktriangle$  **Maple** : cpu = 0.063 (sec), leaf count = 47

$$
\left\{ y(x) = \_C1 e^{-\frac{(i\sqrt{3}+1)x}{2}\sqrt[3]{\lambda}} + \_C2 e^{\frac{(i\sqrt{3}-1)x}{2}\sqrt[3]{\lambda}} + \_C3 e^{\sqrt[3]{\lambda}x} \right\}
$$

# **2.1450 ODE No. 1450**

$$
ax^3y(x) - bx + y^{(3)}(x) = 0
$$

 $\boldsymbol{\chi}$  Mathematica : cpu = 300.004 (sec), leaf count = 0, timed out \$Aborted

◆ **Maple** : cpu =  $0.577$  (sec), leaf count =  $1616$ 

$$
\left\{ y(x) = \int -11211200 \, bx^3 \bigg( \left( -5/8 \, x^6 {}_0F_2 \left( \; ; \; \frac{13}{6}, 7/3 ; \; -\frac{ax^6}{216} \right) a + 35 {}_0F_2 \left( \; ; \; 7/6, 4/3 ; \; -\frac{ax^6}{216} \right) \right) {}_0F_2 \left( \; ; \; 5/6, 7/3 ; \; -\frac{ax^6}{216} \right) \right\}
$$

# **2.1451 ODE No. 1451**

$$
y^{(3)}(x) - ax^b y(x) = 0
$$

 $\blacklozenge$  **Mathematica** : cpu = 0.0225387 (sec), leaf count = 164

$$
\left\{ \left\{ y(x) \to (-1)^{\frac{1}{b+3}} (b+3)^{-\frac{6}{b+3}} x a^{\frac{1}{b+3}} \left( (-1)^{\frac{1}{b+3}} c_3 x a^{\frac{1}{b+3}} {}_0F_2 \right); 1+\frac{1}{b+3}, 1+\frac{2}{b+3}; \frac{ax^{b+3}}{(b+3)^3} \right) + (b+3)^{\frac{3}{b+3}} a^{\frac{1}{b+3}} {}_0F_2 \left( (-1)^{\frac{1}{b+3}} {}_0F_2 \left( -x a^{\frac{1}{b+3}} {}_0F_2 \right); 1+\frac{1}{b+3} \left( \frac{a}{b+3} \right)^{\frac{1}{b+3}} {}_0F_2 \left( -x a^{\frac{1}{b+3}} {}_0F_2 \left( -x a^{\frac{1}{b+3}} {}_0F_2 \right); 1+\frac{1}{b+3} \left( \frac{a}{b+3} \right)^{\frac{1}{b+3}} {}_0F_2 \left( -x a^{\frac{1}{b+3}} {}_0F_2 \left( -x a^{\frac{1}{b+3}} {}_0F_2 \right); 1+\frac{1}{b+3} \left( \frac{a}{b+3} \right)^{\frac{1}{b+3}} {}_0F_2 \left( -x a^{\frac{1}{b+3}} {}_0F_2 \left( -x a^{\frac{1}{b+3}} {}_0F_2 \right); 1+\frac{1}{b+3} \left( \frac{a}{b+3} \right)^{\frac{1}{b+3}} {}_0F_2 \left( -x a^{\frac{1}{b+3}} {}_0F_2 \left( -x a^{\frac{1}{b+3}} {}_0F_2 \right); 1+\frac{1}{b+3} \left( \frac{a}{b+3} \right)^{\frac{1}{b+3}} {}_0F_2 \left( -x a^{\frac{1}{b+3}} {}_0F_2 \left( -x a^{\frac{1}{b+3}} {}_0F_2 \right); 1+\frac{1}{b+3} \left( \frac{a}{b+3} \right)^{\frac{1}{b+3}} {}_0F_2 \left( -x a^{\frac{1}{b+3}} {}_0F_2 \left( -x a^{\frac{1}{b+3}} {}_0F_2 \right); 1+\frac{1}{b+3} \left( \frac{a}{b+3
$$

 $\blacktriangle$  **Maple** : cpu = 0.235 (sec), leaf count = 114

$$
\left\{y(x)=-C1\;{}_0\mathrm{F}_2\big(\;;\;\frac{b+1}{b+3},\frac{b+2}{b+3};\;\frac{x^{b+3}a}{\left(b+3\right)^3}\big)+\right.\\ \left. -C2\;x_0\mathrm{F}_2\big(\;;\;\frac{4+b}{b+3},\frac{b+2}{b+3};\;\frac{x^{b+3}a}{\left(b+3\right)^3}\big)+\right.\\ \left. -C3\;x^2{}_0\mathrm{F}_2\big(\;;\;\frac{b+5}{b+3},\frac{b+2}{b+3},\frac{b+2}{b+3};\;\frac{b+2}{b+3},\frac{b+2}{b+3}\big)\right\}
$$

### **2.1452 ODE No. 1452**

$$
y^{(3)}(x) + 3y'(x) - 4y(x) = 0
$$

 $\blacklozenge$  **Mathematica** : cpu = 0.00886836 (sec), leaf count = 52

$$
\left\{ \left\{ y(x) \to e^{-x/2} \left( c_3 e^{3x/2} + c_1 \sin \left( \frac{\sqrt{15}x}{2} \right) + c_2 \cos \left( \frac{\sqrt{15}x}{2} \right) \right) \right\} \right\}
$$

 $\blacklozenge$  **Maple** : cpu = 0.013 (sec), leaf count = 35

$$
\left\{ y(x) = \_C1 e^x + \_C2 e^{-\frac{x}{2}} \sin\left(\frac{\sqrt{15}x}{2}\right) + \_C3 e^{-\frac{x}{2}} \cos\left(\frac{\sqrt{15}x}{2}\right) \right\}
$$

# **2.1453 ODE No. 1453**

$$
a^{2}(-y'(x)) - e^{2ax}\sin^{2}(x) + y^{(3)}(x) = 0
$$

 $\blacklozenge$  **Mathematica** : cpu = 0.803776 (sec), leaf count = 128

$$
\left\{ \left\{ y(x) \to \frac{e^{-ax}(-9(a^2-4) a^4 e^{3ax} \cos(2x) - 3(11a^2 - 4) a^3 e^{3ax} \sin(2x) + (9a^6 + 49a^4 + 56a^2 + 16) (12a^2 - 12a^3 (9a^6 + 49a^4 + 56a^2 + 16) \right\}
$$

 $\blacklozenge$  **Maple** : cpu = 0.156 (sec), leaf count = 122

$$
\left\{ y(x) = \frac{1}{108 a^9 + 588 a^7 + 672 a^5 + 192 a^3} \left( \left( \left( -9 a^6 + 36 a^4 \right) \cos \left( 2 x \right) + \left( -33 a^5 + 12 a^3 \right) \sin \left( 2 x \right) + 9 a^6 - 9 a^6 \right) \right) \right\}
$$

# **2.1454 ODE No. 1454**

 $2axy'(x) + ay(x) + y^{(3)}(x) = 0$ 

 $\blacklozenge$  **Mathematica** : cpu = 0.010354 (sec), leaf count = 79

$$
\left\{ \left\{ y(x) \to c_1 \text{Ai}\left(\sqrt[3]{-\frac{1}{2}}\sqrt[3]{ax}\right)^2 + c_3 \text{Bi}\left(\sqrt[3]{-\frac{1}{2}}\sqrt[3]{ax}\right)^2 + c_2 \text{Ai}\left(\sqrt[3]{-\frac{1}{2}}\sqrt[3]{ax}\right) \text{Bi}\left(\sqrt[3]{-\frac{1}{2}}\sqrt[3]{ax}\right) \right\} \right\}
$$

 $\sqrt{\text{Maple}}$  : cpu = 0.069 (sec), leaf count = 55

$$
\left\{ y(x) = \_C I \left( \text{Ai}\left( -\frac{2^{\frac{2}{3}} x}{2} \sqrt[3]{a} \right) \right)^2 + \_C 2 \left( \text{Bi}\left( -\frac{2^{\frac{2}{3}} x}{2} \sqrt[3]{a} \right) \right)^2 + \_C 3 \text{ Ai}\left( -\frac{2^{\frac{2}{3}} x}{2} \sqrt[3]{a} \right) \text{Bi}\left( -\frac{2^{\frac{2}{3}} x}{2} \sqrt[3]{a} \right) \right\}
$$

# **2.1455 ODE No. 1455**

$$
x(a+b-1)y'(x) - aby(x) + x2(-y''(x)) + y(3)(x) = 0
$$

 $\blacklozenge$  **Mathematica** : cpu = 0.0289653 (sec), leaf count = 127

$$
\left\{ \left\{ y(x) \to \sqrt[3]{-\frac{1}{3}} c_2 x_2 F_2 \left( \frac{1}{3} - \frac{a}{3}, \frac{1}{3} - \frac{b}{3}; \frac{2}{3}, \frac{4}{3}; \frac{x^3}{3} \right) + c_1 {}_2F_2 \left( -\frac{a}{3}, -\frac{b}{3}; \frac{1}{3}, \frac{2}{3}; \frac{x^3}{3} \right) + \left( -\frac{1}{3} \right)^{2/3} c_3 x^2 {}_2F_2 \left( \frac{2a}{3} - \frac{b}{3}, \frac{1}{3}, \frac{2}{3}; \frac{a}{3}; \frac{a}{3} \right) \right\}
$$

 $\blacktriangle$  **Maple** : cpu = 0.211 (sec), leaf count = 71

$$
\left\{y(x) = \_C1 \ _2\mathrm{F}_2(-\frac{a}{3}, -\frac{b}{3}; \ \frac{1}{3}, \frac{2}{3}; \ \frac{x^3}{3}) + \_C2 \ x^2 {}_2\mathrm{F}_2(-\frac{a}{3} + \frac{2}{3}, -\frac{b}{3} + \frac{2}{3}; \ \frac{4}{3}, \frac{5}{3}; \ \frac{x^3}{3}) + \_C3 \ _2\mathrm{F}_2(\frac{1}{3} - \frac{a}{3}, \frac{1}{3} - \frac{a}{3}) \right\}
$$

# **2.1456 ODE No. 1456**

$$
x^{2c-2}y'(x) + (c-1)x^{2c-3}y(x) + y^{(3)}(x) = 0
$$

 $\blacklozenge$  **Mathematica** : cpu = 0.0368737 (sec), leaf count = 183

$$
\left\{ \left\{ y(x) \to c_{1,1} F_2 \left( \frac{1}{2} - \frac{1}{2c}; 1 - \frac{1}{c}, 1 - \frac{1}{2c}; -\frac{x^{2c}}{4c^2} \right) + 4^{-1/c} c_3 c^{-2/c} (x^{2c})^{\frac{1}{c}} \right\} + F_2 \left( \frac{1}{2} + \frac{1}{2c}; 1 + \frac{1}{2c}, 1 + \frac{1}{c}; -\frac{x^{2c}}{4c^2} \right) \right\}
$$

 $\overline{a}$ 

 $\sqrt{\text{Maple}}$  : cpu = 0.108 (sec), leaf count = 73

$$
\left\{y(x)=x\Bigg(\bigg(Y_{\frac{1}{2c}}\bigg(\frac{x^c}{2\,c}\bigg)\bigg)^2\_C2+Y_{\frac{1}{2c}}\bigg(\frac{x^c}{2\,c}\bigg)J_{\frac{1}{2c}}\bigg(\frac{x^c}{2\,c}\bigg)\_C2+\bigg(J_{\frac{1}{2c}}\bigg(\frac{x^c}{2\,c}\bigg)\bigg)^2\_C1\Bigg)\right\}
$$

#### **2.1457 ODE No. 1457**

 $-3y'(x)(a+2\wp(x; g2, g3)) + by(x) + y^{(3)}(x) = 0$ 

 $\boldsymbol{\chi}$  Mathematica : cpu = 0.0715327 (sec), leaf count = 0, could not solve DSolve[b\*y[x] - 3\*(a + 2\*WeierstrassP[x, {g2, g3}])\*Derivative[1][y][x] + Derivative[3]  $\boldsymbol{\chi}$  **Maple** : cpu = 0. (sec), leaf count = 0, result contains DESol

$$
\left\{y(x) = DESol\left(\left\{\frac{d^3}{dx^3} - Y(x) + (-6 \text{ Weierstrass} P(x, g2, g3) - 3 a)\frac{d}{dx} - Y(x) + b\right\}, \{-Y(x)\right\}\right)\right\}
$$

### **2.1458 ODE No. 1458**

$$
\frac{1}{2}y(x)\left(\left(1-n^2\right)\wp'(x;g2,g3)-a\right) + \left(1-n^2\right)y'(x)\wp(x;g2,g3) + y^{(3)}(x) = 0
$$

 $\boldsymbol{\times}$  **Mathematica** : cpu = 0.0198665 (sec), leaf count = 0, could not solve DSolve[((-a + (1 - n^2)\*WeierstrassPPrime[x, {g2, g3}])\*y[x])/2 + (1 - n^2)\*Weierstras  $\boldsymbol{\chi}$  **Maple** : cpu = 0. (sec), leaf count = 0, result contains DESol

$$
\left\{y(x) = DESol\left(\left\{\frac{d^3}{dx^3} - Y(x) + \left(-n^2\text{Weierstrass}P(x, g^2, g^3) + \text{Weierstrass}P(x, g^2, g^3)\right)\frac{d}{dx} - Y(x) + \left(-n^2\text{Weierstrass}P(x, g^2, g^3) + \frac{1}{2}\right)\right)\right\}
$$

#### **2.1459 ODE No. 1459**

$$
-y'(x)(a+4n(n+1)\wp(x;g2,g3)) - 2n(n+1)y(x)\wp'(x;g2,g3) + y^{(3)}(x) = 0
$$

 $\boldsymbol{\chi}$  Mathematica : cpu = 0.0193331 (sec), leaf count = 0, could not solve

DSolve[-2\*n\*(1 + n)\*WeierstrassPPrime[x, {g2, g3}]\*y[x] - (a + 4\*n\*(1 + n)\*Weierstrass  $\boldsymbol{\times}$  **Maple** : cpu = 0. (sec), leaf count = 0, result contains DESol

$$
\left\{ y(x) = \left( DESol \left( \frac{d^2}{dx^2} - Y(x) + \left( -n^2 \text{Weierstrass} P(x, g2, g3) - n \text{Weierstrass} P(x, g2, g3) - \frac{a}{4} \right) \right) - Y(x) \right\}
$$

### **2.1460 ODE No. 1460**

 $y'(x)(a + A\wp(x; g2, g3)) + By(x)\wp'(x; g2, g3) + y^{(3)}(x) = 0$ 

 $\boldsymbol{\chi}$  Mathematica : cpu = 0.0137894 (sec), leaf count = 0, could not solve DSolve[B\*WeierstrassPPrime[x, {g2, g3}]\*y[x] + (a + A\*WeierstrassP[x, {g2, g3}])\*Deriv  $\boldsymbol{\times}$  **Maple** : cpu = 0. (sec), leaf count = 0, result contains DESol

$$
\left\{y(x) = DESol\left(\left\{\frac{d^3}{dx^3} - Y(x) + (A \text{Weierstrass} P(x, g2, g3) + a)\frac{d}{dx} - Y(x) + B \text{Weierstrass} \right] \right\}
$$

#### **2.1461 ODE No. 1461**

 $-y'(x)(a+3k^2\mathrm{sn}(z|x)^2)+y(x)(b+\mathrm{csn}(z|x)^2-3k^2\mathrm{cn}(z|x)\mathrm{dn}(z|x)\mathrm{sn}(z|x))+y^{(3)}(x)=0$  $\boldsymbol{\times}$  **Mathematica** : cpu = 0.0320458 (sec), leaf count = 0, could not solve DSolve[(b - 3\*k^2\*JacobiCN[z, x]\*JacobiDN[z, x]\*JacobiSN[z, x] + c\*JacobiSN[z, x]^2)\*y  $\boldsymbol{\chi}$  **Maple** : cpu = 0. (sec), leaf count = 0, result contains DESol

$$
\left\{y(x) = DESol\left(\left\{\frac{d^3}{dx^3} - Y(x) + \left(-3k^2(JacobiSN(z,x))^2 - a\right)\frac{d}{dx} - Y(x) + \left(b + c(JacobiSN(z,x))^2 - 3k^2\right)\right)\right\}
$$

#### **2.1462 ODE No. 1462**

$$
-y'(x)\left(a+6k^2\sin^2(x)\right)+by(x)+y^{(3)}(x)=0
$$

 $\boldsymbol{\times}$  **Mathematica** : cpu = 0.0236484 (sec), leaf count = 0, could not solve DSolve[b\*y[x] - (a + 6\*k^2\*Sin[x]^2)\*Derivative[1][y][x] + Derivative[3][y][x] == 0, y  $\lambda$  **Maple** : cpu = 0. (sec), leaf count = 0, result contains DESol

$$
\left\{ y(x) = DESol\left( \left\{ \frac{d^3}{dx^3} - Y(x) + \left( -6k^2(\sin(x))^2 - a \right) \frac{d}{dx} - Y(x) + b \right\} , \{ -Y(x) \} \right) \right\}
$$

# **2.1463 ODE No. 1463**

$$
y(x)f'(x) + 2f(x)y'(x) + y^{(3)}(x) = 0
$$

 $\boldsymbol{\times}$  **Mathematica** : cpu = 0.0730264 (sec), leaf count = 0, could not solve DSolve[y[x]\*Derivative[1][f][x] + 2\*f[x]\*Derivative[1][y][x] + Derivative[3][y][x] ==  $\boldsymbol{\chi}$  **Maple** : cpu = 0. (sec), leaf count = 0, result contains DESol

$$
\left\{ y(x) = \left( DESol\left( \left\{ \frac{d^2}{dx^2} - Y(x) + \frac{f(x) - Y(x)}{2} \right\}, \left\{ -Y(x)\right\} \right) \right)^2 \right\}
$$

# **2.1464 ODE No. 1464**

$$
y^{(3)}(x) - 2y''(x) - 3y'(x) + 10y(x) = 0
$$

 $\blacklozenge$  **Mathematica** : cpu = 0.00634784 (sec), leaf count = 34

$$
\{\{y(x) \to e^{-2x}(c_1e^{4x}\sin(x) + c_2e^{4x}\cos(x) + c_3)\}\}\
$$

 $\blacktriangle$  **Maple** : cpu = 0.012 (sec), leaf count = 27

$$
\{y(x) = \_C1 e^{-2x} + \_C2 e^{2x} \sin(x) + \_C3 e^{2x} \cos(x)\}
$$

### **2.1465 ODE No. 1465**

$$
-a^{2}y'(x) + 2a^{2}y(x) + y^{(3)}(x) - 2y''(x) - \sinh(x) = 0
$$

 $\blacklozenge$  **Mathematica** : cpu = 0.106596 (sec), leaf count = 52

$$
\left\{ \left\{ y(x) \to \frac{e^{-x} - 3e^x}{6 - 6a^2} + c_1 e^{-ax} + c_3 e^{ax} + c_2 e^{2x} \right\} \right\}
$$

 $\sqrt{\text{Maple}}$  : cpu = 0.095 (sec), leaf count = 214

$$
\left\{ y(x) = \frac{1}{12 a^5 - 60 a^3 + 48 a} \left( -3 \left( (a-2) e^{-ax} + e^{ax} (a+2) \right) (a+1) \cosh \left( (a-1) x \right) + 3 \left( (a-2) e^{-ax} + e^{ax} (a+2) \right) (a+1) \cosh \left( (a-1) x \right) \right) \right\}
$$

# **2.1466 ODE No. 1466**

$$
a^{3}(-y(x)) + 3a^{2}y'(x) - 3ay''(x) - e^{ax} + y^{(3)}(x) = 0
$$

 $\blacklozenge$  **Mathematica** : cpu = 0.0171841 (sec), leaf count = 34

$$
\left\{ \left\{ y(x) \to \frac{1}{6} e^{ax} (6c_3x^2 + 6c_2x + 6c_1 + x^3) \right\} \right\}
$$

 $\blacklozenge$  **Maple** : cpu = 0.027 (sec), leaf count = 27

$$
\left\{ y(x) = \frac{e^{ax}(6 \cdot C^2 x^2 + x^3 + 6 \cdot C^2 x + 6 \cdot C^2)}{6} \right\}
$$

## **2.1467 ODE No. 1467**

$$
a0y(x) + a1y'(x) + a2y''(x) + y^{(3)}(x) = 0
$$

 $\blacklozenge$  **Mathematica** : cpu = 0.0061021 (sec), leaf count = 84

$$
\begin{cases} \left\{ y(x) \to c_1 e^{x \text{Root}[\#1^3 + \#1^2 a2 + \#1 a1 + a0 \& 1]} + c_2 e^{x \text{Root}[\#1^3 + \#1^2 a2 + \#1 a1 + a0 \& 2]} + c_3 e^{x \text{Root}[\#1^3 + \#1^2 a2 + \#1 a1 + a0 \& 3]} \right\} \\\\ \text{Maple}: \text{cpu} = 0.04 \text{ (sec)}, \text{leaf count} = 590 \end{cases}
$$

$$
\begin{cases} y(x) = -C1 e^{-x\left(\left(\frac{i}{12}\sqrt{3} + \frac{1}{12}\right)\left(36 a 1 a 2 - 108 a 0 - 8 a 2^3 + 12 \sqrt{12 a 0 a 2^3 - 3 a 1^2 a 2^2 - 54 a 1 a 2 a 0 + 12 a 1^3 + 81 a 0^2}\right)^{\frac{2}{3}} + \frac{a 2}{3} \sqrt[3]{36 a 1 a 2 - 108 a 0 - 8 a 2^3 + 12 \sqrt{12 a 0 a 2^3 - 3 a 1^2 a 2^2 - 54 a 1 a 2 a 0 + 12 a 1^3 + 81 a 0^2}\right)^{\frac{2}{3}}} \\ y(x) = 0. \end{cases}
$$

### **2.1468 ODE No. 1468**

$$
2(2a + 4x2 - 1) y'(x) - 8axy(x) + y(3)(x) - 6xy''(x) = 0
$$

 $\blacklozenge$  **Mathematica** : cpu = 0.0865646 (sec), leaf count = 57

$$
\left\{ \left\{ y(x) \to c_2 H_{\frac{\alpha}{2}}(x) \, {}_1F_1\left(-\frac{a}{4};\frac{1}{2};x^2\right) + c_1 H_{\frac{\alpha}{2}}(x)^2 + c_3 \, {}_1F_1\left(-\frac{a}{4};\frac{1}{2};x^2\right)^2 \right\} \right\}
$$

 $\blacktriangle$  **Maple** : cpu = 0.148 (sec), leaf count = 59

$$
\left\{ y(x) = x^2 \left( \left( U\left(\frac{1}{2} - \frac{a}{4}, \frac{3}{2}, x^2\right) \right)^2 \right) - C2 + U\left(\frac{1}{2} - \frac{a}{4}, \frac{3}{2}, x^2\right) M \left(\frac{1}{2} - \frac{a}{4}, \frac{3}{2}, x^2\right) \right) - C3 + \left( M\left(\frac{1}{2} - \frac{a}{4}, \frac{3}{2}, \frac{3}{2}, x^2\right) \right)
$$

# **2.1469 ODE No. 1469**

$$
a^{3}x^{3}y(x) + 3a^{2}x^{2}y'(x) + 3axy''(x) + y^{(3)}(x) = 0
$$

 $\blacklozenge$  **Mathematica** : cpu = 0.0189821 (sec), leaf count = 68

$$
\left\{ \left\{ y(x) \rightarrow e^{-\frac{ax^2}{2} - \sqrt{3}\sqrt{a}x} \left( c_1 e^{\sqrt{3}\sqrt{a}x} + c_3 e^{2\sqrt{3}\sqrt{a}x} + c_2 \right) \right\} \right\}
$$

 $\blacktriangle$  **Maple** : cpu = 0.051 (sec), leaf count = 37

$$
\left\{ y(x) = e^{-\frac{ax^2}{2}} \left( \frac{-C1 + C2 e^{\sqrt{3}\sqrt{ax}} - C3 e^{-\sqrt{3}\sqrt{ax}} \right) \right\}
$$

# **2.1470 ODE No. 1470**

$$
y^{(3)}(x) - \sin(x)y''(x) - 2\cos(x)y'(x) + y(x)\sin(x) - \log(x) = 0
$$

 $\pmb{\times}$  **Mathematica** : cpu = 300.05 (sec), leaf count = 0 , timed out

\$Aborted

 $\sqrt{\text{Maple}}$  : cpu = 0.102 (sec), leaf count = 36

$$
\left\{ y(x) = \left( \begin{array}{c} -C3 + \int \left( 2 - C1 x + \frac{-C2 - \frac{3 x^2}{4} + \frac{x^2 \ln(x)}{2} \right) e^{\cos(x)} dx \right) e^{-\cos(x)} \end{array} \right\}
$$

## **2.1471 ODE No. 1471**

$$
f(x)y''(x) + f(x)y(x) + y^{(3)}(x) + y'(x) = 0
$$

 $\pmb{\times}$  **Mathematica** : cpu = 0.0761786 (sec), leaf count = 0 , could not solve DSolve[f[x]\*y[x] + Derivative[1][y][x] + f[x]\*Derivative[2][y][x] + Derivative[3][y][x]  $\blacklozenge$  **Maple** : cpu = 0.199 (sec), leaf count = 36

$$
\left\{ y(x) = e^{ix} \left( \int e^{-2ix} \left( \int -C3 e^{\int i - f(x) dx} dx + C2 \right) dx + C1 \right) \right\}
$$

#### **2.1472 ODE No. 1472**

$$
f(x) (x^{2}y''(x) - 2xy'(x) + 2y(x)) + y^{(3)}(x) = 0
$$

 $\boldsymbol{\times}$  **Mathematica** : cpu = 0.0789714 (sec), leaf count = 0, could not solve DSolve $[f[x]*(2*y[x] - 2*x*Derivative[1][y][x] + x^2*Derivative[2][y][x]) + Derivative[3]$  $\blacklozenge$  **Maple** : cpu = 0.257 (sec), leaf count = 33

$$
\left\{ y(x) = \left( \int \_ C1 + \_ C2 \int e^{-\int x^2 f(x) + 3x^{-1} dx} dx dx + \_ C3 \right) x \right\}
$$

#### **2.1473 ODE No. 1473**

$$
y(x) (f(x)g(x) + g'(x)) + f(x)y''(x) + g(x)y'(x) + y^{(3)}(x) = 0
$$

 $\boldsymbol{\times}$  Mathematica : cpu = 0.0137347 (sec), leaf count = 0, could not solve DSolve[y[x]\*(f[x]\*g[x] + Derivative[1][g][x]) + g[x]\*Derivative[1][y][x] + f[x]\*Deriva  $\boldsymbol{\chi}$  **Maple** : cpu = 0. (sec), leaf count = 0, result contains DESol

$$
\left\{y(x) = DESol\left(\left\{\frac{d^3}{dx^3} - Y(x) + f(x)\frac{d^2}{dx^2} - Y(x) + g(x)\frac{d}{dx} - Y(x) + \left(f(x)g(x) + \frac{d}{dx}g(x)\right) - Y(x)\right\},\right\}
$$

#### **2.1474 ODE No. 1474**

 $y'(x) (f'(x) + 2f(x)^2 + 4g(x)) + y(x) (4f(x)g(x) + 2g'(x)) + 3f(x)y''(x) + y^{(3)}(x) = 0$  $\boldsymbol{\times}$  **Mathematica** : cpu = 0.0156395 (sec), leaf count = 0, could not solve

DSolve[y[x]\*(4\*f[x]\*g[x] + 2\*Derivative[1][g][x]) + (2\*f[x]^2 + 4\*g[x] + Derivative[1] **X** Maple : cpu = 0. (sec), leaf count = 0, result contains DESol

$$
\left\{y(x) = \left(DESol\left(\left\{\frac{d^2}{dx^2} - Y(x) + f(x)\frac{d}{dx} - Y(x) + g(x) - Y(x)\right\}, \{-Y(x)\}\right)\right)^2\right\}
$$

# **2.1475 ODE No. 1475**

$$
4y^{(3)}(x) - 8y''(x) - 11y'(x) - 3y(x) + 18e^x = 0
$$

 $\blacklozenge$  **Mathematica** : cpu = 0.0284056 (sec), leaf count = 37

$$
\{\{y(x) \to e^{-x/2}(c_2x + c_3e^{7x/2} + c_1 + e^{3x/2})\}\}\
$$

 $\sqrt{\text{Maple}}$  : cpu = 0.028 (sec), leaf count = 23

$$
\{y(x) = (\_C3 x + \_C2) e^{-\frac{x}{2}} + \_C1 e^{3x} + e^x\}
$$

### **2.1476 ODE No. 1476**

$$
-36n^2y'(x)\wp(x;g2,g3) - 2(n+3)(4n-3)ny(x)\phi'(x) + 27y^{(3)}(x) = 0
$$

 $\boldsymbol{\chi}$  Mathematica : cpu = 0.125615 (sec), leaf count = 0, could not solve DSolve $[-2*n*(3 + n)*(-3 + 4*n)*y[x]*Derivative[1][phi][x] - 36*n^2*WeierstrassP[x, {g2, g3}].$  $\boldsymbol{\times}$  **Maple** : cpu = 0. (sec), leaf count = 0, result contains DESol

$$
\left\{y(x) = DESol\left(\left\{27\frac{d^3}{dx^3} - Y(x) - 36n^2\text{Weierstrass}P(x, g2, g3)\frac{d}{dx} - Y(x) + \left(-8\text{ Weierstrass}P\right)Prime(x)\right)\right\}
$$

# **2.1477 ODE No. 1477**

$$
xy^{(3)}(x) + 3y''(x) + xy(x) = 0
$$

 $\blacklozenge$  **Mathematica** : cpu = 0.18475 (sec), leaf count = 43

$$
\left\{ \left\{ y(x) \to \frac{c_1 e^{-x} + c_2 e^{\sqrt[3]{-1}x} + c_3 e^{-(-1)^{2/3}x}}{x} \right\} \right\}
$$

 $\blacktriangle$  **Maple** : cpu = 0.029 (sec), leaf count = 41

$$
\left\{ y(x) = \frac{1}{x} \left( -C1 e^{-x} + C2 e^{\frac{x}{2}} \sin \left( \frac{\sqrt{3}x}{2} \right) + C3 e^{\frac{x}{2}} \cos \left( \frac{\sqrt{3}x}{2} \right) \right) \right\}
$$

## **2.1478 ODE No. 1478**

 $-ax^2y(x) + xy^{(3)}(x) + 3y''(x) = 0$ 

 $\blacklozenge$  **Mathematica** : cpu = 0.0345176 (sec), leaf count = 90

$$
\left\{ \left\{ y(x) \rightarrow \frac{(2-2i)c_{1} \, 0 F_{2} \left( ; \frac{1}{2}, \frac{3}{4}; \frac{ax^{4}}{64} \right)}{\sqrt[4]{a}x} + c_{2} \, 0 F_{2} \left( ; \frac{3}{4}, \frac{5}{4}; \frac{ax^{4}}{64} \right) + \left( \frac{1}{4} + \frac{i}{4} \right) \sqrt[4]{a} c_{3} x \, 0 F_{2} \left( ; \frac{5}{4}, \frac{3}{2}; \frac{ax^{4}}{64} \right) \right\} \right\}
$$

 $\blacktriangle$  **Maple** : cpu = 0.179 (sec), leaf count = 48

$$
\left\{y(x)=-C1\ {}_0\mathrm{F}_2\big(\ ; \ \frac{3}{4},\frac{5}{4}; \ \frac{ax^4}{64}\big)+\frac{-C2}{x} {}_0\mathrm{F}_2\big(\ ; \ \frac{1}{2},\frac{3}{4}; \ \frac{ax^4}{64}\big)+\_C3\ x {}_0\mathrm{F}_2\big(\ ; \ \frac{5}{4},\frac{3}{2}; \ \frac{ax^4}{64}\big)\right\}
$$

## **2.1479 ODE No. 1479**

$$
(a+b)y''(x) - ay(x) + xy^{(3)}(x) - xy'(x) = 0
$$

 $\blacklozenge$  **Mathematica** : cpu = 0.153698 (sec), leaf count = 153

$$
\left\{ \left\{ y(x) \rightarrow \frac{1}{2}ic_2x \, {}_1F_2\left(\frac{a}{2} + \frac{1}{2}; \frac{3}{2}, \frac{a}{2} + \frac{b}{2} + \frac{1}{2}; \frac{x^2}{4} \right) + c_1 \, {}_1F_2\left(\frac{a}{2}; \frac{1}{2}, \frac{a}{2} + \frac{b}{2}; \frac{x^2}{4} \right) + c_3\left(\frac{i}{2}\right)^{-a-b+2} x^{-a-b+2} \, {}_1F_2\left(\frac{a}{2}; \frac{a}{2} + \frac{b}{2}; \frac{a}{2} + \frac{b}{2}; \frac
$$

$$
\sqrt{\text{ Maple}: \text{cpu} = 0.314 \text{ (sec), leaf count} = 92}
$$

$$
\left\{y(x) = \_C1 \_1\mathrm{F}_2\left(\frac{a}{2};\,\frac{1}{2},\frac{a}{2}+\frac{b}{2};\,\frac{x^2}{4}\right) + \_C2 \ x_1\mathrm{F}_2\left(\frac{1}{2}+\frac{a}{2};\,\frac{3}{2},\frac{a}{2}+\frac{b}{2}+\frac{1}{2};\,\frac{x^2}{4}\right) + \_C3 \ x^{-a-b+2} \,_1\mathrm{F}_2\left(1-\frac{b}{2};\,2\right)
$$

# **2.1480 ODE No. 1480**

$$
-(2v+x)y''(x) - (-2v+x-1)y'(x) + xy^{(3)}(x) + (x-1)y(x) = 0
$$
  
Mathematica : cpu = 0.249597 (sec), leaf count = 91

$$
\left\{\left\{y(x)\to \frac{1}{4}e^x\left(\frac{4c_3x^{2v+2}\Gamma(v+\frac{3}{2})\ _1\tilde{F}_1(v+\frac{3}{2};2v+3;-2x)}{\Gamma\left(\frac{1}{2}-v\right)}+c_24^{-v}G_{2,3}^{2,1}\left(2x\left|\begin{array}{cc}1,v+\frac{3}{2}\\1,2(v+1),0\end{array}\right.\right)+4c_1\right)\right\}\right\}
$$

 $\sqrt{\text{Maple}}$  : cpu = 0.348 (sec), leaf count = 35

$$
\{y(x) = \_C1 e^x + \_C2 x^{v+1} I_{-v-1}(x) + \_C3 x^{v+1} K_{v+1}(x)\}
$$

## **2.1481 ODE No. 1481**

$$
-f(x) + (x2 – 3) y''(x) + xy(3)(x) + 4xy'(x) + 2y(x) = 0
$$

 $\blacklozenge$  **Mathematica** : cpu = 1.18487 (sec), leaf count = 340

$$
\left\{\left\{y(x)\to \frac{1}{240}\left(240e^{-\frac{x^2}{2}}x^5\left(\int_1^x\frac{f(K[1])\left(8\sqrt{2\pi}K[1]^5\mathrm{erfi}\left(\frac{K[1]}{\sqrt{2}}\right)-15K[1]^4\mathrm{Ei}\left(\frac{K[1]^2}{2}\right)+2e^{\frac{K[1]^2}{2}}(-8K[1]^4\right)\right)\right)\right\}
$$

 $\blacklozenge$  **Maple** : cpu = 0.071 (sec), leaf count = 44

$$
\left\{ y(x) = \left( \begin{array}{c|c} -C3 + \int \frac{2 - C1 x + C2 - \iint - f(x) dx dx e^{\frac{x^2}{2}}}{x^6} dx \end{array} \right) e^{-\frac{x^2}{2}} x^5 \right\}
$$

# **2.1482 ODE No. 1482**

$$
axy(x) - b + 2xy^{(3)}(x) + 3y''(x) = 0
$$

 $\boldsymbol{\chi}$  Mathematica : cpu = 300.021 (sec), leaf count = 0, timed out \$Aborted

◆ **Maple** : cpu =  $0.454$  (sec), leaf count =  $1614$ 

$$
\left\{ y(x) = \int -2802800 \, bx \bigg( \bigg(-5/8 \, {}_0F_2 \big( \; ; \; \frac{13}{6}, 7/3; \; -\frac{ax^3}{54} \big) ax^3 + \frac{35}{4} {}_0F_2 \big( \; ; \; 7/6, 4/3; \; -\frac{ax^3}{54} \big) \bigg) \, {}_0F_2 \big( \; ; \; 5/6, 7/6 \big) \right\}
$$

## **2.1483 ODE No. 1483**

$$
-4(\nu + x - 1)y''(x) + (6\nu + 2x - 5)y'(x) + (1 - 2\nu)y(x) + 2xy^{(3)}(x) = 0
$$

 $\blacklozenge$  **Mathematica** : cpu = 0.154394 (sec), leaf count = 105

$$
\left\{\left\{y(x)\to e^x\Biggl(\frac{2c_3\Gamma\bigl(\frac{5}{2}-3\nu\bigr)\left(\Gamma(2-2\nu)\, {}_1\tilde{F}_1\bigl(\frac{3}{2}-3\nu;1-2\nu;-x\bigr)+2\nu-1\right)}{3(2\nu-1)\Gamma(2-2\nu)\Gamma\left(\frac{3}{2}-\nu\right)}+c_2G_{2,3}^{2,1}\Biggl(x\Biggl| \begin{array}{c} 1,3\nu-\frac{1}{2}\\1,2\nu,0 \end{array}\right)\right.+
$$

 $\blacklozenge$  **Maple** : cpu = 0.366 (sec), leaf count = 37

$$
\left\{ y(x) = \_C1 e^x + \_C2 e^{\frac{x}{2}} x^{\nu} I_{\nu} \left( \frac{x}{2} \right) + \_C3 e^{\frac{x}{2}} x^{\nu} K_{\nu} \left( \frac{x}{2} \right) \right\}
$$

#### **2.1484 ODE No. 1484**

 $6y'(x)(ak+bx) + 3(2ax+k)y''(x) + y(x)(3bk+2cx) + 2xy^{(3)}(x) = 0$ 

 $\boldsymbol{\chi}$  Mathematica : cpu = 63.3421 (sec), leaf count = 0, DifferentialRoot result

 $\{ \{y(x) \rightarrow \text{DifferentialRoot}(\{y,x\}, \{(2xc+3bk)y(x) + (6xb+6ak)y'(x) + (6xa+3k)y''(x) + 2xy^{(3)}(x) = 0\} \}$ 

 $\boldsymbol{\times}$  **Maple** : cpu = 0. (sec), leaf count = 0, result contains DESol

$$
\left\{ y(x) = DESol\left( \left\{ (3bk + 2cx) - Y(x) + (6ak + 6bx) \frac{d}{dx} - Y(x) + (6ax + 3k) \frac{d^2}{dx^2} - Y(x) + 2x \frac{d^3}{dx^3} - Y(x) \right\} \right) \right\}
$$

#### **2.1485 ODE No. 1485**

$$
(x-2)xy^{(3)}(x) - (x-2)xy''(x) - 2y'(x) + 2y(x) = 0
$$

 $\blacklozenge$  **Mathematica** : cpu = 0.153288 (sec), leaf count = 59

$$
\left\{ \left\{ y(x) \to \frac{1}{4}c_3\left(-4e^{x-2} \text{Ei}(2-x) + x^2 \log(2-x) - x^2 \log(x) + 2x + 2\right) + c_1 x^2 + c_2 e^x \right\} \right\}
$$

 $\blacktriangle$  **Maple** : cpu = 0.48 (sec), leaf count = 51

$$
\left\{ y(x) = \_C 3 \ E i(1, x - 2) e^{x - 2} + \frac{-C 3 \ x^2 \ln (x - 2)}{4} + \_C 2 e^x - \frac{-C 3 \ln (x) x^2}{4} + \frac{(2 + 2x) \ L 3}{4} + \_C 1 \right\}
$$

#### **2.1486 ODE No. 1486**

$$
(2x-1)y^{(3)}(x) - 8xy'(x) + 8y(x) = 0
$$

 $\blacklozenge$  **Mathematica** : cpu = 0.19111 (sec), leaf count = 63

$$
\left\{ \left\{ y(x) \rightarrow \frac{1}{4} \left( c_3 e^{2x-2} \text{Ei}(2-4x) - \frac{2c_3 x \text{Ei}(1-2x)}{e} + 4c_1 x - 4c_2 e^{2x} - c_3 e^{-2x} \right) \right\} \right\}
$$

 $\blacktriangle$  **Maple** : cpu = 0.353 (sec), leaf count = 51

$$
\left\{ y(x) = \angle C1 \ x + \angle C2 \ e^{2x} - \frac{\angle C3 \ (2 \ x e^{-1} Ei(1, 2 \ x - 1) - Ei(1, 4 \ x - 2) e^{2x - 2} - e^{-2x})}{4} \right\}
$$

# **2.1487 ODE No. 1487**

 $(2x-1)y^{(3)}(x) + (x+4)y''(x) + 2y'(x) = 0$ 

 $\boldsymbol{\mathsf{X}}$  **Mathematica** : cpu = 299.997 (sec), leaf count = 0 , timed out \$Aborted

 $\sqrt{\text{Maple}}$  : cpu = 0.113 (sec), leaf count = 38

$$
\left\{ y(x) = 1 \left( \begin{array}{c} -C3 + \int (2 - C1 x + C2) e^{\frac{x}{2}} (2 x - 1)^{-\frac{3}{4}} dx \end{array} \right) e^{-\frac{x}{2}} \frac{1}{\sqrt[4]{2x - 1}}
$$

**2.1488 ODE No. 1488**

 $ax^2y(x) + x^2y^{(3)}(x) - 6y'(x) = 0$ 

 $\blacklozenge$  **Mathematica** : cpu = 0.637796 (sec), leaf count = 97

$$
\left\{ \left\{ y(x) \rightarrow \frac{c_1 e^{-\sqrt[3]{a}x} (\sqrt[3]{a}x+2) + c_2 e^{\sqrt[3]{-1}\sqrt[3]{a}x} (\sqrt[3]{a}x+2(-1)^{2/3}) + c_3 e^{-(-1)^{2/3}\sqrt[3]{a}x} (\sqrt[3]{a}x-2\sqrt[3]{-1})}{x} \right\} \right\}
$$

 $\mathcal{L}$ 

 $\blacktriangle$  **Maple** : cpu = 0.787 (sec), leaf count = 135

$$
\left\{ y(x) = \frac{1}{x} \left( -\left( \left( -\sqrt{3} - i \right) \left( -a^4 \right)^{\frac{2}{3}} + ia^3 x \right) \right) - C_3 e^{\frac{i}{2} \left( -\sqrt{3} + i \right) x} \right\}^{\frac{1}{2} - a^4} - \left( \left( \sqrt{3} - i \right) \left( -a^4 \right)^{\frac{2}{3}} + ia^3 x \right) \right) - C_3 e^{\frac{i}{2} \left( -\sqrt{3} + i \right) x}
$$

#### **2.1489 ODE No. 1489**

$$
x^{2}y^{(3)}(x) + (x+1)y''(x) - y(x) = 0
$$

 $\pmb{\times}$  **Mathematica** : cpu = 0.929377 (sec), leaf count = 0, DifferentialRoot result

$$
\{ \{ y(x) \to \text{DifferentialRoot}(\{y,x\}, \{y^{(3)}(x)x^2 - y(x) + (x+1)y''(x) = 0, y(1) = c_1, y'(1) = c_2, y''(1) = c_3, y''(1) = c_4, y''(1) = c_5, y''(1) = c_6, y''(1) = c_7, y''(1) = c_8, y''(1) = c_9, y''(1) = c_9,
$$

 $\boldsymbol{\chi}$  Maple : cpu = 0. (sec), leaf count = 0, result contains DESol

$$
\left\{ y(x) = DESol\left( \left\{ -Y(x) + (1+x)\frac{d^2}{dx^2} - Y(x) + x^2 \frac{d^3}{dx^3} - Y(x) \right\}, \left\{ -Y(x)\right\} \right) \right\}
$$

# **2.1490 ODE No. 1490**

$$
x^{2}y^{(3)}(x) + (x^{2} + 1) y'(x) - xy''(x) = 0
$$

 $\blacklozenge$  **Mathematica** : cpu = 0.0522128 (sec), leaf count = 33

$$
\left\{ \left\{ y(x) \to \frac{1}{2} c_1 x^2 {}_0 \tilde{F}_1 \left( ;2; -\frac{x^2}{4} \right) + c_2 x Y_1(x) + c_3 \right\} \right\}
$$

 $\blacktriangle$  **Maple** : cpu = 0.091 (sec), leaf count = 18

$$
{y(x) = \_C1 + \_C2 x J_1(x) + \_C3 x Y_1(x)}
$$

# **2.1491 ODE No. 1491**

$$
\left(-4a^2\nu^2 + 4a^2x^{2a} + 1\right)y'(x) + x^2y^{(3)}(x) + 3xy''(x) = 4a^3x^{2a-1}y(x)
$$

 $\blacklozenge$  **Mathematica** : cpu = 0.0482254 (sec), leaf count = 102

$$
\left\{ \left\{ y(x) \to c_2(x^{2a})^{-\nu} \right\} \cdot F_2\left( -\nu - \frac{1}{2}; 1 - 2\nu, 1 - \nu; -x^{2a} \right) + c_3(x^{2a})^{\nu} \cdot F_2\left( \nu - \frac{1}{2}; \nu + 1, 2\nu + 1; -x^{2a} \right) + c_4(x^{2a})^{\nu} \cdot F_1\left( \nu - \frac{1}{2}; \nu + 1, 2\nu + 1; -x^{2a} \right) \right\}
$$

$$
ext{Maple : cpu = 0.12 (sec), leaf count = 88}
$$

$$
\left\{ y(x) = \_C 1 \_1 \_2 (-\frac{1}{2}; \nu + 1, -\nu + 1; -x^{2a}) + \_C 2 x^{-2a\nu} \_1 \_2 (-\frac{1}{2} - \nu; 1 - 2\nu, -\nu + 1; -x^{2a}) + \_C 3 x^{a-2a} \right\}
$$

# **2.1492 ODE No. 1492**

$$
(4x(n-m) + m(2m-1) + 2x^2) y'(x) - 2n(-2m+2x+1)y(x) - 3x(x-m)y''(x) + x^2y^{(3)}(x) = 0
$$
  
Mathematica : cpu = 0.430867 (sec), leaf count = 43

$$
\left\{ \left\{ y(x) \to c_2 U(-n, m, x) L_n^{m-1}(x) + c_1 U(-n, m, x)^2 + c_3 L_n^{m-1}(x)^2 \right\} \right\}
$$

 $\blacklozenge$  **Maple** : cpu = 0.155 (sec), leaf count = 39

$$
\{y(x) = \_C1 (M(-n, m, x))^2 + \_C2 (U(-n, m, x))^2 + \_C3 M(-n, m, x)U(-n, m, x)\}
$$

# **2.1493 ODE No. 1493**

$$
-f(x) + x^{2}y^{(3)}(x) + (x^{2} + 2) y'(x) + 4xy''(x) + 3xy(x) = 0
$$

 $\blacklozenge$  **Mathematica** : cpu = 8.21965 (sec), leaf count = 868

$$
\left\{ \left\{ y(x) \to J_0(x)c_1 + 2Y_0(x)c_2 + J_0(x) \int_1^x -\frac{K[1] (2 (8 (J_1(K[1])Y_0(K[1]) - J_0(K[1])Y_1(K[1])) 1F_2 (3; \frac{5}{2},
$$

◆ **Maple** : cpu =  $0.446$  (sec), leaf count = 1033

$$
\left\{ y(x) = \frac{1}{x} \left( - \int -18 \frac{(-18 x^2 J_0(x) - 72 x J_1(x) + 54 J_0(x)) \cdot F_2(1; 1/2, 1/2; -1/4 x^2) + 8 x^2 (9/4 J_0(x)) \cdot F_0(x) \cdot F_1(x) \cdot F_2(x) \cdot F_1(x) \cdot F_2(x) \cdot F_1(x) \cdot F_2(x) \cdot F_1(x) \cdot F_1(x) \cdot F_2(x) \cdot F_1(x) \cdot F_2(x) \cdot F_1(x) \cdot F_1(x) \cdot F_1(x) \cdot F_2(x) \cdot F_1(x) \cdot F_1(x) \cdot F_
$$

# **2.1494 ODE No. 1494**

$$
x^{2}y^{(3)}(x) + 5xy''(x) + 4y'(x) - \log(x) = 0
$$

 $\blacklozenge$  **Mathematica** : cpu = 0.032664 (sec), leaf count = 43

$$
\left\{ \left\{ y(x) \to \frac{(x^2 - 8c_2) \log(x) - 2(-2c_3x + 2c_1 + 4c_2 + x^2)}{4x} \right\} \right\}
$$

 $\blacklozenge$  **Maple** : cpu = 0.03 (sec), leaf count = 32

$$
\left\{ y(x) = \frac{(x^2 + 4 \cdot C2) \ln(x) - 2x^2 + 4 \cdot C1 x + 4 \cdot C3}{4 x} \right\}
$$

## **2.1495 ODE No. 1495**

 $x^2y^{(3)}(x) + 6xy''(x) + 6y'(x) = 0$ 

 $\blacklozenge$  **Mathematica** : cpu = 0.0218175 (sec), leaf count = 24

$$
\left\{ \left\{ y(x) \rightarrow -\frac{c_2}{2x^2} - \frac{c_1}{x} + c_3 \right\} \right\}
$$

 $\blacktriangle$  **Maple** : cpu = 0.016 (sec), leaf count = 16

$$
\left\{ y(x) = \_C1 + \frac{-C2}{x^2} + \frac{-C3}{x} \right\}
$$

# **2.1496 ODE No. 1496**

$$
ax^2y(x) + x^2y^{(3)}(x) + 6xy''(x) + 6y'(x) = 0
$$

 $\blacklozenge$  **Mathematica** : cpu = 0.292636 (sec), leaf count = 58

$$
\left\{ \left\{ y(x) \to \frac{c_1 e^{-\sqrt[3]{a}x} + c_2 e^{\sqrt[3]{-1}\sqrt[3]{a}x} + c_3 e^{-(-1)^{2/3}\sqrt[3]{a}x}}{x^2} \right\} \right\}
$$

 $\blacklozenge$  **Maple** : cpu = 0.035 (sec), leaf count = 57

$$
\left\{ y(x) = \frac{1}{x^2} \left( \int_C C1 \, e^{\frac{\left(i\sqrt{3}-1\right)x}{2} \sqrt[3]{-a}} + \int_C C2 \, e^{-\frac{\left(i\sqrt{3}+1\right)x}{2} \sqrt[3]{-a}} + \int_C C3 \, e^{\sqrt[3]{-a}x} \right) \right\}
$$

# **2.1497 ODE No. 1497**

$$
-3x(p+q)y''(x) + 3p(3q+1)y'(x) + x^2y^{(3)}(x) + x^2(-y(x)) = 0
$$
  
Mathematica : cpu = 0.55115 (sec), leaf count = 127

$$
\begin{aligned}\n\left\{\left\{y(x) \to c_{1\,0}F_{2}\left(\frac{2}{3}-p, \frac{1}{3}-q; \frac{x^{3}}{27}\right) + c_{2}(-1)^{p+\frac{1}{3}}3^{-3p-1}x^{3p+1}{}_{0}F_{2}\left(\frac{1}{3}p+\frac{4}{3}, p-q+\frac{2}{3}; \frac{x^{3}}{27}\right) + c_{3}(-1)^{q+\frac{2}{3}}\right\}\right\}\n\end{aligned}
$$
\nMaple : cpu = 0.295 (sec), leaf count = 77

$$
\left\{ y(x) = \_C 1 \, {}_0F_2( \; ; \; -q + \frac{1}{3}, -p + \frac{2}{3}; \frac{x^3}{27}) + \_C 2 \, x^{3p+1} {}_0F_2( \; ; \; p + \frac{4}{3}, \frac{2}{3} - q + p; \frac{x^3}{27}) + \_C 3 \, x^{3q+2} {}_0F_2( \; ; \; q + \frac{2}{3}, \frac{2}{3} - q + p; \frac{2}{3}, \frac{2}{3} - q + p; \frac{2}{3}, \frac{2}{3} - q + p; \frac{2}{3}, \frac{2}{3} - q + p; \frac{2}{3}, \frac{2}{3} - q + p; \frac{2}{3}, \frac{2}{3} - q + p; \frac{2}{3}, \frac{2}{3},
$$

# **2.1498 ODE No. 1498**

$$
(ax2 + 6n) y'(x) - 2axy(x) - 2(n+1)xy''(x) + x2y(3)(x) = 0
$$

 $\blacklozenge$  **Mathematica** : cpu = 13.1618 (sec), leaf count = 353

$$
\left\{ \left\{ y(x) \to 2^{-n-\frac{3}{2}} \left( \pi c_3 4^n x^4 \sec(\pi n) \Gamma \left( \frac{3}{2} - n \right) \left( \sqrt{a} x \right)^{-n-\frac{1}{2}} J_{n+\frac{1}{2}} \left( \sqrt{a} x \right) \right. \right. \\ \left. \left. \left. \right. \left. \left. \right. \left. \left. \right. \left. \right| \left. \right. \left. \right| \left. \right. \left. \right| \left. \right| \left. \left. \right| \left. \right| \left. \right| \left. \right| \left. \right| \left. \right| \left. \right| \left. \right| \left. \right| \left. \right| \left. \right| \left. \right| \left. \right| \left. \right| \left. \right| \left. \right| \left. \right| \left. \right| \left. \right| \left. \right| \left. \right| \left. \right| \left. \right| \left. \right| \left. \right| \left. \right| \left. \right| \left. \right| \left. \right| \left. \right| \left. \right| \left. \right| \left. \right| \left. \right| \left. \right| \left. \right| \left. \right| \left. \right| \left. \right| \left. \right| \left. \right| \left. \right| \left. \right| \left. \right| \left. \right| \left. \right| \left. \right| \left. \right| \left. \right| \left. \right| \left. \right| \left. \right| \left. \right| \left. \right| \left. \right| \left. \right| \left. \right| \left. \right| \left. \right| \left. \right| \left. \right| \left. \right| \left. \right| \left. \right| \left. \right| \left. \right| \left. \right| \left. \right| \left. \right| \left. \right| \left. \right| \left. \right| \left. \right| \left. \right| \left. \right| \left. \right| \left. \right| \left. \right| \left. \right| \left. \right| \left. \right| \left. \right| \left. \right| \left. \right| \left. \right| \left. \right| \left. \right| \left. \right| \left. \right| \left. \right| \left. \right| \left. \right| \left. \right| \left. \right| \left. \right| \left. \right| \left. \
$$

 $\blacklozenge$  **Maple** : cpu = 0.313 (sec), leaf count = 53

$$
\left\{ y(x) = \_C 1 \ x^{n + \frac{1}{2}} J_{-n - \frac{1}{2}}(\sqrt{a}x) + \_C 2 \ x^{n + \frac{1}{2}} Y_{-n - \frac{1}{2}}(\sqrt{a}x) + \_C 3 \ (ax^2 + 4n - 2) \right\}
$$
### **2.1499 ODE No. 1499**

$$
-\left(\nu^2 + x^2 - \frac{1}{4}\right)y'(x) + \left(\nu^2 + x^2 - 2x - \frac{1}{4}\right)y(x) + x^2y^{(3)}(x) - \left(x^2 - 2x\right)y''(x) = 0
$$

 $\blacklozenge$  **Mathematica** : cpu = 0.250491 (sec), leaf count = 91

$$
\left\{ \left\{ y(x) \to e^x \left( \frac{c_3 x^{\nu + \frac{1}{2}} \Gamma(\nu + \frac{1}{2}) \cdot 1 \tilde{F}_1(\nu + \frac{1}{2}; 2\nu + 1; -2x)}{\Gamma(\frac{3}{2} - \nu)} + c_2 2^{-\nu - \frac{1}{2}} G_{2,3}^{2,1} \left( 2x \mid \frac{1}{2} - \nu, \nu + \frac{1}{2}, 0) + c_1 \right) \right\} \right\}
$$

 $\sqrt{\text{Maple}}$  : cpu = 0.314 (sec), leaf count = 25

$$
\{y(x) = \_C1 e^x + \_C2 \sqrt{x} I_{\nu}(x) + \_C3 \sqrt{x} K_{\nu}(x)\}
$$

### **2.1500 ODE No. 1500**

$$
\nu(2x+1)y'(x) - \nu(x+1)y(x) - x(v+x)y''(x) + x^2y^{(3)}(x) = 0
$$

 $\boldsymbol{\mathsf{X}}$  **Mathematica** : cpu = 51.7498 (sec), leaf count = 0, DifferentialRoot result

 $\{ \{y(x) \rightarrow \text{DifferentialRoot}(\{y,x\},\{y^{(3)}(x)x^2 - (x+v)y''(x)x - (x+1)\nu y(x) + (2x\nu + \nu)y'(x) = 0, y(1)\}$  $\blacktriangle$  **Maple** : cpu = 0.264 (sec), leaf count = 55

$$
\left\{ y(x) = \_C1 e^x + \_C2 x^{\frac{\nu}{2} + \frac{1}{2}} J_{-\nu - 1} \left( 2 \sqrt{\nu} \sqrt{x} \right) + \_C3 x^{\frac{\nu}{2} + \frac{1}{2}} Y_{-\nu - 1} \left( 2 \sqrt{\nu} \sqrt{x} \right) \right\}
$$

## **2.1501 ODE No. 1501**

$$
\left(-\nu^2 + x^2 - 2x + \frac{1}{4}\right)y'(x) + \left(\nu^2 - \frac{1}{4}\right)y(x) + x^2y^{(3)}(x) - 2(x^2 - x)y''(x) = 0
$$

 $\blacklozenge$  **Mathematica** : cpu = 0.199928 (sec), leaf count = 80

$$
\left\{\left\{y(x)\to e^x\left(\frac{c_3x^{\nu+\frac{1}{2}}\Gamma\left(\nu+\frac{1}{2}\right){}_1\tilde{F}_1\left(\nu+\frac{1}{2};2\nu+1;-x\right)}{\Gamma\left(\frac{3}{2}-\nu\right)}+c_2G_{2,3}^{2,1}\left(x\Big|\begin{array}{cc}1,0\\ \frac{1}{2}-\nu,\nu+\frac{1}{2},0\end{array}\right)\right.+c_1\right)\right\}\right\}
$$

 $\blacktriangle$  **Maple** : cpu = 0.327 (sec), leaf count = 37

$$
\left\{y(x) = \angle C1 e^x + \angle C2 e^{\frac{x}{2}} \sqrt{x} I_{\nu}\left(\frac{x}{2}\right) + \angle C3 e^{\frac{x}{2}} \sqrt{x} K_{\nu}\left(\frac{x}{2}\right)\right\}
$$

# **2.1502 ODE No. 1502**

$$
-(x4 - 6x) y''(x) - (2x3 - 6) y'(x) + x2y(3)(x) + 2x2y(x) = 0
$$

 $\blacklozenge$  **Mathematica** : cpu = 0.0760704 (sec), leaf count = 98

$$
\left\{ \left\{ y(x) \rightarrow \frac{c_2 \Gamma(\frac{1}{3}) \left(2F_2 \left(-\frac{2}{3}, \frac{1}{3}; \frac{2}{3}, \frac{4}{3}; \frac{x^3}{3}\right)\right)}{3x \Gamma(\frac{4}{3})} + \frac{\sqrt[3]{-\frac{1}{3}} c_3 \Gamma(\frac{2}{3}) \left(2F_2 \left(-\frac{1}{3}, \frac{2}{3}; \frac{4}{3}, \frac{5}{3}; \frac{x^3}{3}\right)\right)}{3 \Gamma(\frac{5}{3})} + \frac{c_1}{x^2} \right\} \right\}
$$

◆ **Maple** : cpu =  $0.658$  (sec), leaf count =  $103$ 

$$
\left\{ y(x) = \frac{1}{x^2} \left( -C_3 \int e^{\frac{x^3}{6}} \sqrt{x} \left( K_{\frac{5}{6}} \left( -\frac{x^3}{6} \right) x^3 - K_{\frac{1}{6}} \left( -\frac{x^3}{6} \right) x^3 + 2 K_{1/6} (-1/6 x^3) \right) dx + \underline{C_2} \int e^{\frac{x^3}{6}} \sqrt{x} \left( K_{\frac{5}{6}} \left( -\frac{x^3}{6} \right) x^3 - K_{\frac{1}{6}} \left( -\frac{x^3}{6} \right) x^3 + \frac{1}{2} K_{\frac{1}{6}} \left( -\frac{1}{6} \right) x^3 \right) dx \right\}
$$

*I* 1

# **2.1503 ODE No. 1503**

$$
(x^{2}+1) y^{(3)}(x) + \frac{1}{x^{2}} + 8xy''(x) + 10y'(x) - 2\log(x) - 3 = 0
$$

 $\blacklozenge$  **Mathematica** : cpu = 0.121101 (sec), leaf count = 62

$$
\left\{ \left\{ y(x) \to c_3 - \frac{100(3c_2 - 1) x^3 + 900c_2 x + 225c_1 + 36x^5 - 60(3x^4 + 10x^2 + 15) x \log(x)}{900 (x^2 + 1)^2} \right\} \right\}
$$

$$
\sqrt{\text{ Maple}: \text{cpu} = 0.036 \text{ (sec)}}, \text{leaf count} = 67
$$

$$
\left\{y(x) = \frac{(45\,x^5 + 150\,x^3 + 225\,x)\ln(x) - 9\,x^5 + 225\,-C1\,x^4 + (225\,-C2\,-50)\,x^3 + 450\,-C1\,x^2 + (675\,-225\,x^3 + 150\,x^2 + 150\,x^3 + 150\,x^2 + 150\,x^2 + 150\,x^3 + 150\,x^2 + 150\,x^2 + 150\,x^3 + 150\,x^2 + 150\,x^3 + 150\,x^2 + 150\,x^3 + 150\,x^2 + 150\,x^3 + 150\,x^2 + 150\,x^3 + 150\,x^2 + 150\,x^3 + 150\,x^2 + 150\,x^3 + 150\,x^2 + 150\,x^2 + 150\,x^3 + 150\,x^2 + 150\,x^2 + 150\,x^2 + 150\,x^3 + 150\,x^2 + 150\,x^2 + 150\,x^2 + 150\,x^2 + 150\,x^2 + 150\,x^2 + 150\,x^2 + 150\,x^2 + 150\,x^2 + 150\,x^2 + 150\,x^2 + 150\,x^2 +
$$

## **2.1504 ODE No. 1504**

$$
(x2 + 2) y(3)(x) + (x2 + 2) y'(x) – 2xy''(x) – 2xy(x) = 0
$$

 $\blacklozenge$  **Mathematica** : cpu = 1.30536 (sec), leaf count = 65

$$
\left\{ \left\{ y(x) \to \frac{1}{4} x \left( 2c_1 x - \frac{ie^{-ix} \sqrt{\frac{4}{x^2} + 1} (2c_2 e^{2ix} - ic_3)}{\sqrt{x^2 + 4}} \right) \right\} \right\}
$$

 $\blacktriangle$  **Maple** : cpu = 0.275 (sec), leaf count = 18

$$
\{y(x) = \_C1 x^2 + \_C2 \cos(x) + \_C3 \sin(x)\}
$$

#### **2.1505 ODE No. 1505**

 $(2ax + b)y'(x) + ay(x) + 2(x - 1)xy^{(3)}(x) + 3(2x - 1)y''(x) = 0$ 

 $\chi$  Mathematica : cpu = 62.3559 (sec), leaf count = 0, DifferentialRoot result

$$
\{ \{ y(x) \rightarrow \text{DifferentialRoot}(\{y,x\}, \{ay(x) + (2xa+b)y'(x) + (6x-3)y''(x) + 2(x-1)xy^{(3)}(x) = 0, y(2) \}
$$

 $\blacktriangle$  **Maple** : cpu = 0.319 (sec), leaf count = 79

$$
\left\{ y(x) = \_C1 \left( \text{MathieuC} \left( -\frac{a}{2} - \frac{b}{2} + 1, \frac{a}{4}, \arccos\left(\sqrt{x}\right) \right) \right)^2 + \_C2 \left( \text{MathieuS} \left( -\frac{a}{2} - \frac{b}{2} + 1, \frac{a}{4}, \arccos\left(\sqrt{x}\right) \right) \right)^2 \right\}
$$

#### **2.1506 ODE No. 1506**

$$
4x^{2}y^{(3)}(x) + (x^{2} + 14x - 1) y''(x) + 4(x + 1)y'(x) + 2y(x) = 0
$$

 $\boldsymbol{\chi}$  Mathematica : cpu = 300.065 (sec), leaf count = 0, timed out

\$Aborted

 $\blacktriangle$  **Maple** : cpu = 0.074 (sec), leaf count = 43

$$
\left\{ y(x) = \left( -C3 + \int \frac{2 - C1 x + C2}{4} e^{\frac{x}{4}} e^{\frac{1}{4x}} x^{-\frac{5}{2}} dx \right) e^{-\frac{x}{4}} \sqrt{x} e^{-\frac{1}{4x}} \right\}
$$

# **2.1507 ODE No. 1507**

$$
xy^{(3)}(x)(ax + b) + (\alpha x + \beta)y''(x) - f(x) + xy'(x) + y(x) = 0
$$

 $\boldsymbol{\chi}$  Mathematica : cpu = 2.57794 (sec), leaf count = 0, could not solve DSolve $[-f[x] + y[x] + x*$ Derivative $[1][y][x] + (beta + alpha*x)*$ Derivative $[2][y][x] + y$ ◆ **Maple** : cpu =  $0.905$  (sec), leaf count =  $1210$ 

$$
\left\{y(x)=(ax+b)^{\frac{(2b+\beta)a-\alpha b}{ab}}\left(HeunC\left(0,\frac{2b-\beta}{b},\frac{(2b+\beta)a-\alpha b}{ab},-\frac{b}{a^2},\frac{(4a-\alpha)b^2-\alpha\beta b+a\beta^2}{2ab^2},-\frac{ax}{b}\right)\right)\right\}
$$

## **2.1508 ODE No. 1508**

$$
y(x)\left(ax^3+\nu^2-1\right)+\left(1-\nu^2\right)xy'(x)+x^3y^{(3)}(x)=0
$$

 $\blacklozenge$  **Mathematica** : cpu = 0.994875 (sec), leaf count = 143

$$
\left\{ \left\{ y(x) \to 3^{-\nu-1} x a^{-\nu/3} \left( a^{\frac{\nu+1}{3}} \left( c_3 a^{\nu/3} x^{\nu} {}_0F_2 \left( ; \frac{\nu}{3}+1, \frac{2\nu}{3}+1; -\frac{ax^3}{27} \right) + c_1 3^{\nu} {}_0F_2 \left( ; 1-\frac{\nu}{3}, \frac{\nu}{3}+1; -\frac{ax^3}{27} \right) \right) \right\}
$$

 $\blacktriangle$  **Maple** : cpu = 0.197 (sec), leaf count = 81

$$
\left\{ y(x) = \_C 1 \ x_0 \mathcal{F}_2 \left( \ ; \ -\frac{\nu}{3} + 1, \frac{\nu}{3} + 1; \ -\frac{ax^3}{27} \right) + \_C 2 \ x^{-\nu+1} \ _0 \mathcal{F}_2 \left( \ ; \ -\frac{\nu}{3} + 1, 1 - \frac{2 \ \nu}{3}; \ -\frac{ax^3}{27} \right) + \_C 3 \ x^{\nu+1} \ _0 \mathcal{F}_2 \left( \ ; \ -\frac{\nu}{3} + 1, 1 - \frac{2 \ \nu}{3}; \ -\frac{ax^3}{27} \right) \right\}
$$

## **2.1509 ODE No. 1509**

$$
((1-4\nu^2)\,x+4x^3)\,y'(x)+(4\nu^2-1)\,y(x)+x^3y^{(3)}(x)=0
$$

 $\blacklozenge$  **Mathematica** : cpu = 0.0107777 (sec), leaf count = 33

$$
\{\{y(x) \to x(c_1J_\nu(x)^2 + c_3Y_\nu(x)^2 + c_2J_\nu(x)Y_\nu(x))\}\}\
$$

 $\blacklozenge$  **Maple** : cpu = 0.068 (sec), leaf count = 29

$$
\{y(x) = x((Y_{\nu}(x))^{2} \_C2 + Y_{\nu}(x)J_{\nu}(x) \_C3 + (J_{\nu}(x))^{2} \_C1)\}
$$

# **2.1510 ODE No. 1510**

$$
y(x)\left(a(\nu-1)x^{2\nu} + bx^{3\nu} + \nu^2 - 1\right) + x\left(ax^{2\nu} - \nu^2 + 1\right)y'(x) + x^3y^{(3)}(x) = 0
$$

 $\boldsymbol{\chi}$  Mathematica : cpu = 0.0896915 (sec), leaf count = 0, could not solve  $DSolve[(-1 + nu^2 + a*(-1 + nu)*x^2(2*nu) + bx^2(3*nu))*y[x] + x*(1 - nu^2 + a*x^2(2*nu)]$  $\boldsymbol{\chi}$  **Maple** : cpu = 0. (sec), leaf count = 0, result contains DESol

$$
\left\{ y(x) = DESol\left( \left\{ x^3 \frac{d^3}{dx^3} - Y(x) + \left( x^{2\nu}ax - \nu^2x + x \right) \frac{d}{dx} - Y(x) + \left( x^{2\nu}a\nu - ax^{2\nu} + bx^{3\nu} + \nu^2 - 1 \right) \right) \right\}
$$

# **2.1511 ODE No. 1511**

$$
x^{3}y^{(3)}(x) + (x+8)x^{3} - 6(x-1)x^{3}\log(x) + 3x^{2}y''(x) - 2xy'(x) + 2y(x) = 0
$$

 $\blacklozenge$  **Mathematica** : cpu = 0.0398617 (sec), leaf count = 52

$$
\left\{ \left\{ y(x) \to \frac{c_1}{x^2} + \left( c_3 x + \frac{x^4}{9} - \frac{3x^3}{10} \right) \log(x) + c_2 x - \frac{x^4}{9} - \frac{x^3}{25} \right\} \right\}
$$

 $\blacklozenge$  **Maple** : cpu = 0.04 (sec), leaf count = 49

$$
\left\{y(x)=\frac{\left(50\,x^{6}-135\,x^{5}+450\,-C3\,x^{3}\right)\ln\left(x\right)-50\,x^{6}-18\,x^{5}+450\,-C1\,x^{3}+450\,-C2}{450\,x^{2}}\right\}
$$

## **2.1512 ODE No. 1512**

$$
(1 - a2) xy'(x) + x3y(3)(x) + 3x2y''(x) = 0
$$

 $\blacklozenge$  **Mathematica** : cpu = 0.0412251 (sec), leaf count = 29

$$
\left\{ \left\{ y(x) \to \frac{-c_1 x^{-a} + c_2 x^a + ac_3}{a} \right\} \right\}
$$

 $\sqrt{\text{Maple}}$  : cpu = 0.017 (sec), leaf count = 18

$$
\left\{ y(x) = \_C1 + \_C2 x^a + \_C3 x^{-a} \right\}
$$

# **2.1513 ODE No. 1513**

$$
x^{3}y^{(3)}(x) - 4x^{2}y''(x) + (x^{2} + 8) xy'(x) - 2(x^{2} + 4) y(x) = 0
$$

 $\blacklozenge$  **Mathematica** : cpu = 0.0872292 (sec), leaf count = 23

$$
\{\{y(x) \to x(c_1x - c_2\sin(x) + c_3\cos(x))\}\}\
$$

 $\blacklozenge$  **Maple** : cpu = 0.318 (sec), leaf count = 18

$$
\{y(x) = x(\cos(x) - C_3 + \sin(x) - C_2 + C_1 x)\}\
$$

#### **2.1514 ODE No. 1514**

$$
(ax^3 - 12) y(x) + x^3 y^{(3)}(x) + 6x^2 y''(x) = 0
$$

 $\blacklozenge$  **Mathematica** : cpu = 0.806662 (sec), leaf count = 97

$$
\left\{\left\{y(x)\to \frac{c_1e^{-\sqrt[3]{a}x}\left(\sqrt[3]{a}x+2\right)+c_2e^{\sqrt[3]{-1}\sqrt[3]{a}x}\left(\sqrt[3]{a}x+2(-1)^{2/3}\right)+c_3e^{-(-1)^{2/3}\sqrt[3]{a}x}\left(\sqrt[3]{a}x-2\sqrt[3]{-1}\right)}{x^3}\right\}\right\}
$$

 $\sqrt{\text{Maple}}$ : cpu = 0.645 (sec), leaf count = 135

$$
\left\{ y(x) = \frac{1}{x^3} \left( -\left( \left( -\sqrt{3} - i \right) \left( -a^4 \right)^{\frac{2}{3}} + ia^3 x \right) \right) - C2 e^{\frac{i}{2} \left( -\sqrt{3} + i \right) x} \right\}^{\frac{1}{2} - a^4} - C3 \left( \left( \sqrt{3} - i \right) \left( -a^4 \right)^{\frac{2}{3}} + ia^3 x \right) e^{\frac{i}{2} - a^4} \right\}
$$

<sup>√</sup>

### **2.1515 ODE No. 1515**

 $y(x)\left(a(4c^2\nu^2-a^2)+4b^2c^2(c-a)x^{2c}\right)+y'(x)\left(3(a-1)ax+4b^2c^2x^{2c+1}-4c^2\nu^2+1\right)+3(1-a)x^2y''(x)+x^3$  $\boldsymbol{\times}$  **Mathematica** : cpu = 0.220843 (sec), leaf count = 0, could not solve  $DSolve[(a*(-a^2 + 4*c^2*nu^2) + 4*b^2*c^2*(-a + c)*x^2(2*c))*y[x] + (1 - 4*c^2*nu^2 + 3*)$ 1 + a)\*a\*x + 4\*b^2\*c^2\*x^(1 + 2\*c))\*Derivative[1][y][x] + 3\*(1 - a)\*x^2\*Derivative[2]  $\boldsymbol{\chi}$  **Maple** : cpu = 0. (sec), leaf count = 0, result contains DESol

$$
\left\{ y(x) = DESol\left( \left\{ x^3 \frac{d^3}{dx^3} - Y(x) + \left( -3 \, ax^2 + 3 \, x^2 \right) \frac{d^2}{dx^2} - Y(x) + \left( 4 \, b^2 c^2 x^{2c+1} - 4 \, \nu^2 c^2 + 3 \, a^2 x - 3 \, ax + 1 \right) \right) \right\}
$$

## **2.1516 ODE No. 1516**

$$
x^{3}y^{(3)}(x) + (x+3)x^{2}y''(x) + 5(x-6)xy'(x) + (4x+30)y(x) = 0
$$

 $\boldsymbol{\chi}$  Mathematica : cpu = 300.044 (sec), leaf count = 0, timed out

\$Aborted

◆ **Maple** : cpu =  $0.536$  (sec), leaf count = 188

$$
\left\{ y(x) = \frac{-C3 e^{-x}(x^8 + 28 x^7 + 450 x^6 + 5100 x^5 + 42900 x^4 + 267120 x^3 + 1179360 x^2 + 3326400 x + 45300 x^2 + 1179360 x^3 + 1179360 x^2 + 1179360 x^2 + 1179360 x^3 + 1179360 x^2 + 1179360 x^2 + 1
$$

## **2.1517 ODE No. 1517**

$$
x^{3}y^{(3)}(x) - 2x^{3} + x^{2}y''(x) + 2xy'(x) - y(x) + \log(x) = 0
$$

 $\blacklozenge$  **Mathematica** : cpu = 0.432555 (sec), leaf count = 1656

$$
\begin{cases} \left\{ y(x) \to c_3 x^{\text{Root}[\#1^3 - 2\#1^2 + 3\#1 - 1\&0,3]} + c_2 x^{\text{Root}[\#1^3 - 2\#1^2 + 3\#1 - 1\&0,2]} + c_1 x^{\text{Root}[\#1^3 - 2\#1^2 + 3\#1 - 1\&0,1]} + \frac{(-244 x^{\text{Root}[\#1^3 - 2\#1^2 + 3\#1 - 1\&0,2]}}{2} \right\} \end{cases}
$$

◆ **Maple** : cpu =  $0.658$  (sec), leaf count =  $866$ 

$$
\begin{cases}\ny(x) = -\int -\frac{(-\ln(x) + 2x^3)\sqrt[3]{44 + 12\sqrt{69}} \left(3\sqrt{69}\sqrt[3]{44 + 12\sqrt{69}} - 11\sqrt[3]{44 + 12\sqrt{69}} + 100\right)\left(x\frac{(11 - x^2)\sqrt[3]{44 + 12\sqrt[3]{44 + 12\
$$

# **2.1518 ODE No. 1518**

 $x(x^2+1)y^{(3)}(x) + 3(2x^2+1)y''(x) - 12y(x) = 0$ 

 $\blacklozenge$  **Mathematica** : cpu = 0.270538 (sec), leaf count = 96

$$
\left\{ \left\{ y(x) \rightarrow \frac{4c_1x^3 + 2c_2\sqrt{x^2 + 1}x^2 + 3c_3x^2 + 3c_3\sqrt{x^2 + 1}x^2\log(x) - 3c_3\sqrt{x^2 + 1}x^2\log(\sqrt{x^2 + 1} + 1) + 2c_3x^2 + 3c_3\sqrt{x^2 + 1}x^2\log(x) \right\}
$$

 $\blacklozenge$  **Maple** : cpu = 0.519 (sec), leaf count = 60

$$
\left\{y(x) = \frac{1}{x}\left(3\sqrt{x^2+1}Artanh\left(\frac{1}{\sqrt{x^2+1}}\right)\right)\right\}C2\ x^2 + \_C1\sqrt{x^2+1}x^2 + 2\_C3\ x^3 - 3\_C2\ x^2 + \_C3\ x - C2\_C2\ x^3 + \_C4\ 2\_C3\ x^2 + \_C5\ 2\_C4\ x^2 + \_C7\ 2\_C5\ x^2 + \_C7\ 2\_C7\ x^3 + \_C7\ 2\_C7\ x^2 + \_C7\ 2\_C7\ x^2 + \_C7\ 2\_C7\ x^2 + \_C7\ 2\_C7\ x^3 + \_C7\ 2\_C7\ x^2 + \_C7\ 2\_C7\ x^2 + \_C7\ 2\_C7\ x^3 + \_C7\ 2\_C7\ x^2 + \_C7\ 2\_C7\ x^2 + \_C7\ 2\_C7\ x^3 + \_C7\ 2\_C7\ x^2 + \_C7\ 2\_C7\ x^2 + \_C7\ 2\_C7\ x^2 + \_C7\ 2\_C7\ x^3 + \_C7\ 2\_C7\ x^2 + \_C7\ 2\_C7\ x^2 + \_C7\ 2\_C7\ x^2 + \_C7\ 2\_C7\ x^3 + \_C7\ 2\_C7\ x^2 + \_C7\ 2\_C7\ x^2 + \_C7\ 2\_C7\ x^2 + \_C7\ 2\_C7\ x^3 + \_C7\ 2\_C7\ x^2 + \_C7\ 2\_C7\ x^2 + \_C7\ 2\_C7\ x^2 + \_C7\ 2\_C7\ x^2 + \_C7\ 2\_C7\ x^2 + \_C7\ 2\_C7\ x^2 + \_C7\ 2\_C7\ x^2 + \_C7\ 2\_C7\ x^2 + \_C7\ 2\_C7\ x^2 + \_C7\ 2\_C7\ x^2 + \_C7\ 2\_C7\ x^2 + \_C7\ 2\_C7\ x^2 + \_C7\ 2\_C7\ x^2 + \_C7\ 2\_C7\ x^2 + \_C7\
$$

## **2.1519 ODE No. 1519**

$$
(x+3)x^{2}y^{(3)}(x) - 3(x+2)xy''(x) + 6(x+1)y'(x) - 6y(x) = 0
$$

 $\blacklozenge$  **Mathematica** : cpu = 0.0335186 (sec), leaf count = 58

$$
\left\{ \left\{ y(x) \rightarrow \frac{1}{8} (2c_1(x^3 - 3x^2 + 3x + 3) - (x - 1) (4c_2(x^2 - 2x - 1) + c_3(-3x^2 + 2x + 1))) \right\} \right\}
$$

 $\blacktriangle$  **Maple** : cpu = 0.174 (sec), leaf count = 19

$$
\{y(x) = \_C2 x^3 + \_C1 x^2 + \_C3 x + \_C3\}
$$

## **2.1520 ODE No. 1520**

 $y''(x) (-6x(a1 + a2 + a3) + 3a1a2 + 3a1a3 + 3a2a3 + 9x^2) + 2(x-a1)(x-a2)(x-a3)y^{(3)}(x) - 2(b+(n^2 + a3)x^2)$  $\boldsymbol{\chi}$  Mathematica : cpu = 72.442 (sec), leaf count = 0, DifferentialRoot result

$$
\{ \{ y(x) \to \text{DifferentialRoot}(\{y, x\}, \{-n(n+1)y(x) - 2(xn^2 + xn - 3x + b) y'(x) + 3(3x^2 - 2a1x - 2a2x)\}\}
$$
\nMaple : cpu = 0.764 (sec), leaf count = 288

$$
\left\{ y(x) = -\_{C2} (x - a1) \left( \frac{-a3 + a1}{-a2 + a1}, \frac{(-n^2 - n + 3) a1 - b}{-4 a2 + 4 a1}, \frac{n}{2} + 1, -\frac{n}{2} + \frac{1}{2}, \frac{3}{2}, \frac{1}{2}, \frac{-x + a1}{-a2 + a1} \right) \right\}
$$

# **2.1521 ODE No. 1521**

$$
(x+1)x^{3}y^{(3)}(x) - (4x+2)x^{2}y''(x) + (10x+4)xy'(x) - 4(3x+1)y(x) = 0
$$
  
Mathematica : cpu = 0.0681457 (sec), leaf count = 29

$$
\left\{ \left\{ y(x) \rightarrow x^2 \bigg( c_3 \bigg( x + \frac{1}{x} + \log^2(x) \bigg) + c_2 \log(x) + c_1 \bigg) \right\} \right\}
$$

 $\sqrt{\text{Maple}}$  : cpu = 0.516 (sec), leaf count = 28

$$
\{y(x) = x((\ln(x))^{2} - C3 x + C2 x \ln(x) + C3 x^{2} + C1 x + C3)\}
$$

# **2.1522 ODE No. 1522**

$$
4x^4y^{(3)}(x) - 4x^3y''(x) + 4x^2y'(x) - 1 = 0
$$

 $\blacklozenge$  **Mathematica** : cpu = 0.0217612 (sec), leaf count = 42

$$
\left\{ \left\{ y(x) \to \frac{1}{4} (2c_1 - c_2) x^2 + \frac{1}{2} c_2 x^2 \log(x) + c_3 - \frac{1}{36x} \right\} \right\}
$$

 $\sqrt{\text{Maple}}$  : cpu = 0.058 (sec), leaf count = 34

$$
\left\{ y(x) = \frac{18 x^3_C I \ln(x) - 1 + (-9_C I + 18_C 2) x^3 + 36_C 2 x}{36 x} \right\}
$$

# **2.1523 ODE No. 1523**

$$
-(4x^{2}+2) x^{2}y''(x) + (10x^{2}+4) xy'(x) - 4(3x^{2}+1) y(x) + (x^{2}+1) x^{3}y^{(3)}(x) = 0
$$
  
Mathematica : cpu = 0.127766 (sec), leaf count = 46

$$
\left\{ \left\{ y(x) \to \frac{1}{2}x(c_2x^2 - 2c_1(x^2 - 3x + 1) - 2c_2x + c_3x + c_3x \log(x) + c_2) \right\} \right\}
$$

 $\blacklozenge$  **Maple** : cpu = 0.524 (sec), leaf count = 23

$$
\{y(x) = x(\ln(x)) - C2x + C3x^2 + C1 + C2x + C2x + C3\}
$$

## **2.1524 ODE No. 1524**

$$
x^{6}y^{(3)}(x) + x^{2}y''(x) - 2y(x) = 0
$$

 $\blacklozenge$  **Mathematica** : cpu = 0.178923 (sec), leaf count = 96

$$
\left\{\left\{y(x)\to -\frac{\left(-\frac{1}{3}\right)^{2/3}c_2x\Gamma\left(\frac{1}{3}\right)\,{}_{2}F_2\left(-\frac{2}{3},\frac{1}{3};\frac{2}{3},\frac{4}{3};\frac{1}{3x^3}\right)}{3\Gamma\left(\frac{4}{3}\right)}+\frac{c_3\Gamma\left(\frac{2}{3}\right)\,{}_{2}F_2\left(-\frac{1}{3},\frac{2}{3};\frac{4}{3},\frac{5}{3};\frac{1}{3x^3}\right)}{9\Gamma\left(\frac{5}{3}\right)}+c_1x^2\right\}\right\}
$$

 $\blacklozenge$  **Maple** : cpu = 0.615 (sec), leaf count = 98

$$
\left\{ y(x) = x^2 \left( \int \log^{\frac{1}{6x^3}} \left( 2x^3 I_{1/6}(-1/6x^{-3}) - I_{\frac{1}{6}}\left(-\frac{1}{6x^3}\right) - I_{-\frac{5}{6}}\left(-\frac{1}{6x^3}\right) \right) x^{-\frac{11}{2}} dx \right] C\mathcal{Z} + \int \log^{\frac{1}{6x^3}} \left( 2x^3 I_{1/6}(-1/6x^{-3}) - I_{\frac{1}{6}}\left(-\frac{1}{6x^3}\right) - I_{-\frac{5}{6}}\left(-\frac{1}{6x^3}\right) \right) x^{-\frac{11}{2}} dx \right\} C\mathcal{Z} + \int \log^{\frac{1}{6x^3}} \left( 2x^3 I_{1/6}(-1/6x^{-3}) - I_{\frac{1}{6}}\left(-\frac{1}{6x^3}\right) - I_{-\frac{5}{6}}\left(-\frac{1}{6x^3}\right) \right) x^{-\frac{11}{2}} dx
$$

## **2.1525 ODE No. 1525**

$$
ay(x) + x^6y^{(3)}(x) + 6x^5y''(x) = 0
$$

 $\blacklozenge$  **Mathematica** : cpu = 0.509404 (sec), leaf count = 101

$$
\left\{ \left\{ y(x) \to c_1 \left( -e^{\frac{3}{x}} \right) \left( \sqrt[3]{a} - 2x \right) + c_2 e^{\frac{(-1)^{2/3} \sqrt[3]{a}}{x}} \left( x - \frac{1}{2} (-1)^{2/3} \sqrt[3]{a} \right) + c_3 e^{-\frac{3}{x} \left( \frac{1}{x} \sqrt[3]{x} - 1} \sqrt[3]{a} + x \right) \right\} \right\}
$$

 $\sqrt{\text{Maple}}$  : cpu = 0.658 (sec), leaf count = 291

$$
\left\{ y(x) = \_C1 \left( -8x^3 + a \right)^4 e^{-\frac{1}{ax} \sqrt[3]{-a^4}} \left( 2ax + \sqrt[3]{-a^4} \right)^{-3} \left( 4a^2x^2 - 2x \sqrt[3]{-a^4}a + \left( -a^4 \right)^{\frac{2}{3}} \right)^{-4} + \_C2 \left( -8x^4 - 2a^4x^2 + 2a^3x^2 + 2a^2x^2 + 2a^2x^2 + 2a^3x^2 + 2a^2x^2 + 2a^2x^
$$

<sup>3</sup> + *a*

### **2.1526 ODE No. 1526**

 $(x^4+2x^2+2x+1)x^2y^{(3)}(x)-(2x^6+3x^4-6x^2-6x-1)y''(x)+(x^6-6x^3-15x^2-12x-2)y'(x)+(x^6-6x^3-15x^2-12x-1)$  $\pmb{\times}$  **Mathematica** : cpu = 300.065 (sec), leaf count = 0 , timed out

\$Aborted

 $\blacktriangle$  **Maple** : cpu = 0.274 (sec), leaf count = 19

$$
\left\{ y(x) = \_C 2 e^{x^{-1}} + e^x (\_C 3 x + \_C 1) \right\}
$$

#### **2.1527 ODE No. 1527**

$$
(x-a)^3(x-b)^3y^{(3)}(x) - cy(x) = 0
$$

 $\chi$  Mathematica : cpu = 135.25 (sec), leaf count = 0, DifferentialRoot result

$$
\{ \{ y(x) \to \text{DifferentialRoot}(\{y,x\}, \{ (a-x)^3(b-x)^3y^{(3)}(x) - cy(x) = 0, y(0) = c_1, y'(0) = c_2, y''(0) = c_3 \}
$$

 $\blacklozenge$  **Maple** : cpu = 0.612 (sec), leaf count = 437

$$
\begin{cases} y(x) = (x-a)^{-2\frac{b}{a-b}} (x-b)^{2\frac{a}{a-b}} \left( (b-x)^{-\frac{RootOf(-Z^{3}+(-3a-3b)-Z^{2}+(2a^{2}+8ab+2b^{2})-Z-4a^{2}b-4ab^{2}-c,index=1)}{a-b}} (a-x)^{\frac{R^{3}+(-3a-3b)}{A}} \right) \end{cases}
$$

### **2.1528 ODE No. 1528**

$$
y^{(3)}(x)\sin(x) + (2\cos(x) + 1)y''(x) - \sin(x)y'(x) - \cos(x) = 0
$$

 $\blacklozenge$  **Mathematica** : cpu = 0.682495 (sec), leaf count = 56

$$
\left\{ \left\{ y(x) \to -\frac{c_2 x}{\sqrt{2}} - \frac{\cot\left(\frac{x}{2}\right) (c_2 \log(2(\cos(x) + 1)) + 2c_1)}{\sqrt{2}} + c_3 + \cot\left(\frac{x}{2}\right) \sin^{-1}(\cos(x)) \right\} \right\}
$$

 $\blacktriangle$  **Maple** : cpu = 0.231 (sec), leaf count = 71

$$
\left\{y(x) = \frac{1}{\sin(x)(-1+\cos(x))}\left(\ln\left(\frac{1-\cos(x)}{\sin(x)}\right)(\sin(x))^2 - C_1 - \ln(\sin(x))(\sin(x))^2 - C_1 + (\sin(x))^2\right)\right\}
$$

# **2.1529 ODE No. 1529**

$$
y^{(3)}(x)(x + \sin(x)) + 3(\cos(x) + 1)y''(x) - 3\sin(x)y'(x) - y(x)\cos(x) + \sin(x) = 0
$$

 $\boldsymbol{\times}$  **Mathematica** : cpu = 0.0809 (sec), leaf count = 0, could not solve

DSolve[Sin[x] -  $Cos[x]*y[x]$  -  $3*Sin[x]*Derivative[1][y][x] + 3*(1 + Cos[x])*Derivative$  $\blacktriangle$  **Maple** : cpu = 0.091 (sec), leaf count = 25

$$
\left\{ y(x) = \frac{-C3 + C1 x^2 + C2 x - \cos(x)}{\sin(x) + x} \right\}
$$

#### **2.1530 ODE No. 1530**

 $y'(x)\left(4\nu(\nu+1)\sin^2(x)+\cos(2x)\right)+2\nu(\nu+1)y(x)\sin(2x)+y^{(3)}(x)\sin^2(x)+3\sin(x)\cos(x)y''(x)=0$  $\boldsymbol{\times}$  **Mathematica** : cpu = 0.173305 (sec), leaf count = 0, could not solve DSolve $[2*nu*(1 + nu)*Sin[2*x]*y[x] + (Cos[2*x] + 4*nu*(1 + nu)*Sin[x]$ <sup>2</sup>)\*Derivative[1]  $\blacktriangle$  **Maple** : cpu = 0.347 (sec), leaf count = 113

$$
\left\{ y(x) = \_C1 \left( {}_2F_1\left(-\frac{\nu}{2}, \frac{\nu}{2} + \frac{1}{2}; \frac{1}{2}; \frac{\cos(2x)}{2} + \frac{1}{2} \right) \right)^2 + \_C2 \left( \cos(2x) + 1 \right) \left( {}_2F_1\left(1 + \frac{\nu}{2}, \frac{1}{2} - \frac{\nu}{2}; \frac{3}{2}; \frac{\cos(2x)}{2} + \frac{1}{2} \right) \right)^2 \right\}
$$

### **2.1531 ODE No. 1531**

 $A(x) (f(x)y''(x) + g(x)y'(x) + h(x)y(x)) + f'(x)y''(x) + f(x)y^{(3)}(x) + g'(x)y'(x) + g(x)y''(x) + y(x)h'(x) + h(x)g(x)$  $\boldsymbol{\times}$  **Mathematica** : cpu = 0.0332937 (sec), leaf count = 0, could not solve DSolve[y[x]\*Derivative[1][h][x] + h[x]\*Derivative[1][y][x] + Derivative[1][g][x]\*Deriv  $\boldsymbol{\chi}$  **Maple** : cpu = 0. (sec), leaf count = 0, result contains DESol

$$
\left\{y(x) = DESol\left(\left\{f(x)\frac{d^3}{dx^3} - Y(x) + \left(\frac{d}{dx}f(x) + g(x) + A(x)f(x)\right)\frac{d^2}{dx^2} - Y(x) + \left(\frac{d}{dx}g(x) + h(x) + A(x)\right)\right)\right\}
$$

### **2.1532 ODE No. 1532**

 $ny(x) + y^{(3)}(x) + xy'(x) = 0$ 

 $\blacklozenge$  **Mathematica** : cpu = 0.0175191 (sec), leaf count = 103

$$
\left\{ \left\{ y(x) \rightarrow \frac{c_2 x_1 F_2 \left( \frac{n}{3} + \frac{1}{3}; \frac{2}{3}, \frac{4}{3}; -\frac{x^3}{9} \right)}{3^{2/3}} + c_1 {}_1F_2 \left( \frac{n}{3}; \frac{1}{3}, \frac{2}{3}; -\frac{x^3}{9} \right) + \frac{c_3 x^2 {}_1F_2 \left( \frac{n}{3} + \frac{2}{3}; \frac{4}{3}, \frac{5}{3}; -\frac{x^3}{9} \right)}{3 \sqrt[3]{3}} \right\} \right\}
$$

 $\blacklozenge$  **Maple** : cpu = 0.114 (sec), leaf count = 58

$$
\left\{y(x)=-C1\;{}_1\mathrm{F}_2(\frac{n}{3};\,\frac{1}{3},\frac{2}{3};\,-\frac{x^3}{9})\,+\,\_C2\,x_1\mathrm{F}_2(\frac{1}{3}+\frac{n}{3};\,\frac{2}{3},\frac{4}{3};\,-\frac{x^3}{9})\,+\,\_C3\,x^2{}_1\mathrm{F}_2(\frac{2}{3}+\frac{n}{3};\,\frac{4}{3},\frac{5}{3};\,-\frac{x^3}{9})\right\}
$$

## **2.1533 ODE No. 1533**

$$
-ny(x) + y^{(3)}(x) - xy'(x) = 0
$$

 $\blacklozenge$  **Mathematica** : cpu = 0.0197517 (sec), leaf count = 106

$$
\left\{ \left\{ y(x) \rightarrow \frac{1}{9} \left( 3\sqrt[3]{-3}c_2x_1F_2\left( \frac{n}{3}+\frac{1}{3};\frac{2}{3},\frac{4}{3};\frac{x^3}{9} \right) +9c_{1,1}F_2\left( \frac{n}{3};\frac{1}{3},\frac{2}{3};\frac{x^3}{9} \right) + (-3)^{2/3}c_3x^2{}_1F_2\left( \frac{n}{3}+\frac{2}{3};\frac{4}{3},\frac{5}{3};\frac{5}{3};\frac{5}{3};\frac{5}{3} \right) \right\}
$$

 $\sqrt{\text{Maple}}$  : cpu = 0.134 (sec), leaf count = 58

$$
\left\{ y(x) = \_C 1 \_1 \_2 \left( \frac{n}{3}; \frac{1}{3}, \frac{2}{3}; \frac{x^3}{9} \right) + \_C 2 \ x_1 \_1 \_2 \left( \frac{1}{3} + \frac{n}{3}; \frac{2}{3}, \frac{4}{3}; \frac{x^3}{9} \right) + \_C 3 \ x^2 \_1 \_1 \_2 \left( \frac{2}{3} + \frac{n}{3}; \frac{4}{3}, \frac{5}{3}; \frac{x^3}{9} \right) \right\}
$$

# **2.1534 ODE No. 1534**

 $y^{(4)}(x)=0$ 

 $\blacklozenge$  **Mathematica** : cpu = 0.00432874 (sec), leaf count = 22

$$
\{\{y(x) \to x(x(c_4x + c_3) + c_2) + c_1\}\}\
$$

 $\blacktriangle$  **Maple** : cpu = 0.048 (sec), leaf count = 21

$$
\left\{ y(x) = \frac{-C1 x^3}{6} + \frac{-C2 x^2}{2} + \_C3 x + \_C4 \right\}
$$

# **2.1535 ODE No. 1535**

$$
-f(x) + y^{(4)}(x) + 4y(x) = 0
$$

 $\blacklozenge$  **Mathematica** : cpu = 1.40022 (sec), leaf count = 168

$$
\left\{ \left\{ y(x) \to e^{-x} \left( \cos(x) \left( \int_1^x \frac{1}{8} e^{K[1]} f(K[1]) (\cos(K[1]) - \sin(K[1])) dK[1] \right) + e^{2x} \cos(x) \left( \int_1^x -\frac{1}{8} e^{-K[4]} f(K[1]) dK[1] \right) \right) \right\} \right\}
$$

 $\sqrt{\text{Maple}}$  : cpu = 0.039 (sec), leaf count = 36

$$
\left\{ y(x) = \frac{f}{4} + \_C1 e^x \cos(x) + \_C2 e^x \sin(x) + \_C3 e^{-x} \cos(x) + \_C4 e^{-x} \sin(x) \right\}
$$

## **2.1536 ODE No. 1536**

$$
\lambda y(x) + y^{(4)}(x) = 0
$$

 $\blacklozenge$  **Mathematica** : cpu = 0.00560836 (sec), leaf count = 76

$$
\left\{ \left\{ y(x) \to c_1 e^{(-1)^{3/4} \sqrt[4]{\lambda x}} + c_2 e^{-\sqrt[4]{-1} \sqrt[4]{\lambda x}} + c_3 e^{-(-1)^{3/4} \sqrt[4]{\lambda x}} + c_4 e^{\sqrt[4]{-1} \sqrt[4]{\lambda x}} \right\} \right\}
$$

 $\blacktriangle$  **Maple** : cpu = 0.019 (sec), leaf count = 50

$$
\left\{ y(x) = \_C1 e^{-i \sqrt[4]{-\lambda x}} + \_C2 e^{i \sqrt[4]{-\lambda x}} + \_C3 e^{-\sqrt[4]{-\lambda x}} + \_C4 e^{\sqrt[4]{-\lambda x}} \right\}
$$

# **2.1537 ODE No. 1537**

$$
-16e^{x^2}x^4 + y^{(4)}(x) - 12y''(x) + 12y(x) = 0
$$

 $\blacklozenge$  **Mathematica** : cpu = 1.29941 (sec), leaf count = 93

$$
\left\{ \left\{ y(x) \to c_1 e^{\sqrt{6-2\sqrt{6}}x} + c_2 e^{-\sqrt{6-2\sqrt{6}}x} + c_3 e^{\sqrt{2(3+\sqrt{6})}x} + c_4 e^{-\sqrt{2(3+\sqrt{6})}x} + e^{x^2} \right\} \right\}
$$

 $\blacktriangle$  **Maple** : cpu = 0.181 (sec), leaf count = 67

$$
\left\{ y(x) = e^{x^2} + \_ C1 e^{\sqrt{6-2\sqrt{6}}x} + \_ C2 e^{\sqrt{6+2\sqrt{6}}x} + \_ C3 e^{-\sqrt{6-2\sqrt{6}}x} + \_ C4 e^{-\sqrt{6+2\sqrt{6}}x} \right\}
$$

# **2.1538 ODE No. 1538**

$$
a^4y(x) + 2a^2y''(x) - \cosh(ax) + y^{(4)}(x) = 0
$$

 $\blacklozenge$  **Mathematica** : cpu = 0.278678 (sec), leaf count = 41

$$
\left\{ \left\{ y(x) \rightarrow \frac{\cosh(ax)}{4a^4} + (c_4x + c_3)\sin(ax) + (c_2x + c_1)\cos(ax) \right\} \right\}
$$

 $\blacklozenge$  **Maple** : cpu = 0.553 (sec), leaf count = 51

$$
\left\{ y(x) = \frac{e^{-ax} + (8 \angle C3 x + 8 \angle C1) a^4 \cos (ax) + (8 \angle C4 x + 8 \angle C2) a^4 \sin (ax) + e^{ax}}{8 a^4} \right\}
$$

**2.1539 ODE No. 1539**

 $a^4\lambda y(x) + a^2(\lambda + 1)y''(x) + y^{(4)}(x) = 0$ 

 $\blacklozenge$  **Mathematica** : cpu = 0.00731323 (sec), leaf count = 44

$$
\left\{ \left\{ y(x) \to c_2 \sin \left( a \sqrt{\lambda x} \right) + c_1 \cos \left( a \sqrt{\lambda x} \right) + c_4 \sin(ax) + c_3 \cos(ax) \right\} \right\}
$$

 $\sqrt{\text{Maple}}$  : cpu = 0.043 (sec), leaf count = 35

$$
\left\{ y(x) = \_C1 \sin(ax) + \_C2 \cos(ax) + \_C3 \sin\left(a\sqrt{\lambda}x\right) + \_C4 \cos\left(a\sqrt{\lambda}x\right) \right\}
$$

# **2.1540 ODE No. 1540**

$$
a(bx-1)y''(x) + aby'(x) + \lambda y(x) + y^{(4)}(x) = 0
$$

 $\boldsymbol{\times}$  Mathematica : cpu = 0.404733 (sec), leaf count = 0, DifferentialRoot result

$$
\{ \{ y(x) \to \text{DifferentialRoot}(\{y,x\}, \{\lambda y(x) + aby'(x) + a(xb-1)y''(x) + y^{(4)}(x) = 0, y(0) = c_1, y'(0) = c_2, y'(0) = c_3, y'(0) = c_4, y'(0) = c_5, y'(0) = c_6, y'(0) = c_7, y'(0) = c_8, y'(0) = c_9, y'(0) = c_9, y
$$

 $\boldsymbol{\chi}$  **Maple** : cpu = 0. (sec), leaf count = 0, result contains DESol

$$
\left\{y(x) = DESol\left(\left\{\lambda \_Y(x) + ab\frac{d}{dx} - Y(x) + a(bx - 1)\frac{d^2}{dx^2} - Y(x) + \frac{d^4}{dx^4} - Y(x)\right\}, \{-Y(x)\}\right)\right\}
$$

#### **2.1541 ODE No. 1541**

$$
y''(x) (ax2 + b\lambda + c) + y(x) (ax2 + \beta \lambda + \gamma) + y(4)(x) = 0
$$

 $\boldsymbol{\chi}$  Mathematica : cpu = 80.245 (sec), leaf count = 0, DifferentialRoot result

$$
\{ \{ y(x) \to \text{DifferentialRoot}(\{y, x\}, \{ (ax^2 + \beta \lambda + \gamma) y(x) + (ax^2 + c + b\lambda) y''(x) + y^{(4)}(x) = 0, y(0) = c_1 \}
$$

 $\boldsymbol{\chi}$  **Maple** : cpu = 0. (sec), leaf count = 0, result contains DESol

$$
\left\{y(x) = DESol\left(\left\{(ax^2 + \beta \lambda + \gamma) \_Y(x) + (ax^2 + b\lambda + c)\frac{d^2}{dx^2} - Y(x) + \frac{d^4}{dx^4} - Y(x)\right\}, \{-Y(x)\}\right)\right\}
$$

# **2.1542 ODE No. 1542**

$$
ay''(x)\wp(x; g2, g3)+by'(x)\wp'(x; g2, g3)+y(x)\left(c\left(6\wp(x; g2, g3)^2-\frac{g2}{2}\right)+d\right)+y^{(4)}(x)=0
$$

 $\lambda$  **Mathematica** : cpu = 0.029634 (sec), leaf count = 0, could not solve DSolve[(d + c\*(-g2/2 + 6\*WeierstrassP[x, {g2, g3}]^2))\*y[x] + b\*WeierstrassPPrime[x, \;  $\boldsymbol{\times}$  **Maple** : cpu = 0. (sec), leaf count = 0, result contains DESol

$$
\left\{y(x) = DESol\left(\left\{\frac{d^4}{dx^4} - Y(x) + a \text{Weierstrass} P(x, g2, g3) \frac{d^2}{dx^2} - Y(x) + b \text{Weierstrass} P\text{Prime}(x, g2, g3)\right\}\right)\right\}
$$

#### **2.1543 ODE No. 1543**

 $-y''(x) (a + 12k^2 \sin(z|x)^2) + y(x) (\alpha \sin(z|x)^2 + \beta) + by'(x) + y^{(4)}(x) = 0$ 

 $\boldsymbol{\times}$  Mathematica : cpu = 0.108514 (sec), leaf count = 0, could not solve DSolve[(beta + alpha\*JacobiSN[z, x]^2)\*y[x] + b\*Derivative[1][y][x] - (a + 12\*k^2\*JacobiSN[x] + Derivative[1][y][x] - 0, y[x], x]  $\boldsymbol{\times}$  **Maple** : cpu = 0. (sec), leaf count = 0, result contains DESol

$$
\left\{y(x) = DESol\left(\left\{\frac{d^4}{dx^4} - Y(x) + \left(-12\,k^2(JacobiSN(z,x))^2 - a\right)\frac{d^2}{dx^2} - Y(x) + b\frac{d}{dx} - Y(x) + \left(\alpha\,(JacobiSh(z,x))^2 - a\right)\right)\right)\right\}
$$

#### **2.1544 ODE No. 1544**

$$
y(x) (3f''(x) + 3f(x)^{2}) + 10f'(x)y'(x) + 10f(x)y''(x) + y^{(4)}(x) = 0
$$

 $\boldsymbol{\chi}$  Mathematica : cpu = 0.0153282 (sec), leaf count = 0, could not solve DSolve[10\*Derivative[1][f][x]\*Derivative[1][y][x] + y[x]\*(3\*f[x]^2 + 3\*Derivative[2][1  $\blacktriangle$  **Maple** : cpu = 0.02 (sec), leaf count = 41

$$
\left\{ y(x) = \sum_{a=1}^{4} e^{RootOf(-Z^4 + 10f - Z^2 + 10df - Z + 3f^2 + 3\,df, index = -a)x} - C_{-a} \right\}
$$

### **2.1545 ODE No. 1545**

 $y^{(4)}(x) + 2y^{(3)}(x) - 3y''(x) - 4y'(x) + 4y(x) - 32\sin(2x) + 24\cos(2x) = 0$ 

 $\blacklozenge$  **Mathematica** : cpu = 0.19865 (sec), leaf count = 40

$$
\{\{y(x) \to e^{-2x}(c_2x + c_3e^{3x} + c_4e^{3x}x + c_1) + \sin(2x)\}\}
$$

 $\blacklozenge$  **Maple** : cpu = 0.103 (sec), leaf count = 27

$$
\{y(x) = (\_C4 x + \_C2) e^{-2x} + \sin(2x) + (\_C3 x + \_C1) e^x\}
$$

#### **2.1546 ODE No. 1546**

$$
a^{4}x^{4}y(x) + 4a^{3}x^{3}y'(x) + 6a^{2}x^{2}y''(x) + 4axy^{(3)}(x) + y^{(4)}(x) = 0
$$

 $\blacklozenge$  **Mathematica** : cpu = 0.875055 (sec), leaf count = 139

$$
\left\{\left(y(x) \to e^{-\frac{1}{2}x\left(ax+2\sqrt{-(\sqrt{6}-3)}a\right)}\left(c_2e^{2\sqrt{-(\sqrt{6}-3)}ax} + \frac{\sqrt{\frac{1}{2}-\frac{1}{\sqrt{6}}}e^{-\frac{(-3+\sqrt{3}+\sqrt{6})ax}{\sqrt{-(\sqrt{6}-3)}a}}\left(c_4e^{\frac{2ax}{\sqrt{a-\sqrt{\frac{2}{3}}a}}+c_3\right)} + c_1\right)\right\}
$$

 $\blacktriangle$  **Maple** : cpu = 0.067 (sec), leaf count = 73

$$
\left\{ y(x) = e^{-\frac{ax^2}{2}} \left( -C2 e^{\sqrt{-a(-3+\sqrt{6})}x} + C4 e^{\sqrt{(3+\sqrt{6})}ax} + C1 e^{-\sqrt{-a(-3+\sqrt{6})}x} + C3 e^{-\sqrt{(3+\sqrt{6})}ax} \right) \right\}
$$

### **2.1547 ODE No. 1547**

 $3y(x)(2g(x)f'(x)+5f(x)g'(x)+6f(x)^2g(x)+g''(x)+3g(x)^2)+y''(x)(4f'(x)+11f(x)^2+10g(x))+y'(x)^2+2f(x)f''(x)+3g(x)^2+3g(x)^2+3g(x)^2+3g(x)^2+3g(x)^2+3g(x)^2+3g(x)^2+3g(x)^2+3g(x)^2+3g(x)^2+3g(x)^2+3g(x)^2+3g(x)^2+3g(x)^2+3g(x)^2+3g(x)^2+3g(x)^2+3g(x)^2+3g(x)^2+3g(x)^2+3g(x)^2+3g(x)^2+3g(x)^2+3g(x)^2+3g$  $\boldsymbol{\chi}$  Mathematica : cpu = 0.0333615 (sec), leaf count = 0, could not solve DSolve[Derivative[1][y][x]\*(6\*f[x]^3 + 30\*f[x]\*g[x] + 7\*f[x]\*Derivative[1][f][x] + 10\*  $\blacklozenge$  **Maple** : cpu = 0.024 (sec), leaf count = 87

( *y*(*x*) = X 4 \_*a*=1 e *RootOf* \_*Z* <sup>4</sup>+6 *f*\_*Z* <sup>3</sup>+ 11 *f* <sup>2</sup>+4 *df* +10 *g* \_*Z* <sup>2</sup>+ 6 *f* <sup>3</sup>+7 *df f*+30 *f g*+*ddf* +10 *dg* \_*Z*+18 *f* <sup>2</sup>*g*+6 *df g*+15 *dg f*+9 *g* <sup>2</sup>+3 *ddg,index*=\_*a*

#### **2.1548 ODE No. 1548**

 $4y^{(4)}(x) - 12y^{(3)}(x) + 11y''(x) - 3y'(x) - 4\cos(x) = 0$ 

 $\blacklozenge$  **Mathematica** : cpu = 0.108153 (sec), leaf count = 50

$$
\left\{ \left\{ y(x) \to 2c_1 e^{x/2} + \frac{2}{3} c_2 e^{3x/2} + c_3 e^x + c_4 + \frac{18 \sin(x)}{65} - \frac{14 \cos(x)}{65} \right\} \right\}
$$

 $\sqrt{\text{Maple}}$  : cpu = 0.086 (sec), leaf count = 32

$$
\left\{ y(x) = \_C1 e^x + 2 \_C2 e^{x/2} + \frac{2 \_C3}{3} e^{\frac{3x}{2}} + \frac{18 \sin(x)}{65} - \frac{14 \cos(x)}{65} + \_C4 \right\}
$$

# **2.1549 ODE No. 1549**

 $xy^{(4)}(x) + 5y^{(3)}(x) - 24 = 0$ 

 $\blacklozenge$  **Mathematica** : cpu = 0.0140239 (sec), leaf count = 34

$$
\left\{ \left\{ y(x) \to c_4 x^2 - \frac{c_1}{24x^2} + c_3 x + c_2 + \frac{4x^3}{5} \right\} \right\}
$$

 $\blacklozenge$  **Maple** : cpu = 0.034 (sec), leaf count = 26

$$
\left\{ y(x) = \frac{-C2 x^2}{2} + \frac{4 x^3}{5} - \frac{C1}{24 x^2} + \_C3 x + \_C4 \right\}
$$

# **2.1550 ODE No. 1550**

 $12x^3y''(x) - (6x^2 + 1) y^{(3)}(x) - (9x^2 - 7) x^2y'(x) + 2(x^2 - 3) x^3y(x) + xy^{(4)}(x) = 0$  $\blacklozenge$  **Mathematica** : cpu = 5.55429 (sec), leaf count = 214

$$
\left\{\left(y(x) \to e^{\frac{x^2}{2}} \left(c_3 \int_1^x \frac{e^{\frac{K[1]^2}{2}}K[1]\left(\int \frac{e^{-\frac{1}{4}\left(1+\sqrt{5}\right)K[1]^2}(K[1]^2)^{3/4}U\left(\frac{1}{20}\left(-5-9\sqrt{5}\right), -\frac{1}{2}, \frac{1}{2}\sqrt{5}K[1]^2\right)}{K[1]^{7/2}}\,dK[1]\right)}{4\sqrt{2}}\,dK[1] + c_4 \int \frac{e^{-\frac{1}{2}(1+\sqrt{5})K[1]^2}(K[1]^2)^{3/4}U\left(\frac{1}{20}\left(-5-9\sqrt{5}\right), -\frac{1}{2}, \frac{1}{2}\sqrt{5}K[1]^2\right)}{4\sqrt{2}}\,dK[1] + c_4 \int \frac{e^{-\frac{1}{2}(1+\sqrt{5})K[1]^2}(K[1]^2)^{3/4}U\left(\frac{1}{20}\left(-5-9\sqrt{5}\right), -\frac{1}{2}, \frac{1}{2}\sqrt{5}K[1]^2\right)}{4\sqrt{2}}\,dK[1] + c_4 \int \frac{e^{-\frac{1}{2}(1+\sqrt{5})K[1]^2}(K[1]^2)^{3/4}U\left(\frac{1}{20}\left(-5-9\sqrt{5}\right), -\frac{1}{2}, \frac{1}{2}\sqrt{5}K[1]^2\right)}{4\sqrt{2}}\,dK[1] + c_4 \int \frac{e^{-\frac{1}{2}(1+\sqrt{5})K[1]^2}(K[1]^2)^{3/4}U\left(\frac{1}{20}\left(-5-9\sqrt{5}\right), -\frac{1}{2}, \frac{1}{2}\sqrt{5}K[1]^2\right)}{4\sqrt{2}}\,dK[1] + c_4 \int \frac{e^{-\frac{1}{2}(1+\sqrt{5})K[1]^2}(K[1]^2)^{3/4}U\left(\frac{1}{20}\left(-5-9\sqrt{5}\right), -\frac{1}{2}, \frac{1}{2}\sqrt{5}K[1]^2\right)}{4\sqrt{2}}\,dK[1] + c_4 \int \frac{e^{-\frac{1}{2}(1+\sqrt{5})K[1]^2}(K[1]^2)^{3/4}U\left(\frac{1}{20}\left(-5-9\sqrt
$$

◆ **Maple** : cpu =  $4.686$  (sec), leaf count = 157

$$
\left\{y(x) = -e^{x^2} \int 1 W_{\frac{9\sqrt{5}}{20},\frac{3}{4}} \left(\frac{\sqrt{5}x^2}{2}\right) e^{-\frac{x^2}{4}} x^{-\frac{3}{2}} dx \_ C4 - e^{x^2} \int 1 M_{\frac{9\sqrt{5}}{20},\frac{3}{4}} \left(\frac{\sqrt{5}x^2}{2}\right) e^{-\frac{x^2}{4}} x^{-\frac{3}{2}} dx \_ C3 + e^{\frac{x^2}{2}} \int 1 W_{\frac{9\sqrt{5}}{20},\frac{3}{4}} \left(\frac{\sqrt{5}x^2}{2}\right) e^{-\frac{x^2}{4}} x^{-\frac{3}{2}} dx \_ C4
$$

1*W*<sup>9</sup>

## **2.1551 ODE No. 1551**

−2

$$
2(\nu^2 x^2 + 6) y''(x) + \nu^2 (\nu^2 x^2 + 4) y(x) + x^2 y^{(4)}(x) = 0
$$

 $\blacklozenge$  **Mathematica** : cpu = 0.455113 (sec), leaf count = 84

$$
\left\{ \left\{ y(x) \to \frac{e^{-\nu x}(c_3(-\nu^2 x^3 + \nu^2 - 6\nu x^2 + 6\nu - 15x + 15) + e^{2\nu x}(c_4(-\nu^2 x^3 + \nu^2 + 6\nu x^2 - 6\nu - 15x + 15)}{x} \right. \right.
$$

 $\blacktriangle$  **Maple** : cpu = 0.291 (sec), leaf count = 62

$$
\left\{y(x) = \frac{(-C4 \nu^2 x^3 + 6 - C4 \nu x^2 + 15 - C4 x + C2)e^{-\nu x} + e^{\nu x}(-C3 \nu^2 x^3 - 6 - C3 \nu x^2 + 15 - C3 x + C4)}{x}\right\}
$$

## **2.1552 ODE No. 1552**

$$
ay(x) - bx^2 + x^2y^{(4)}(x) + 2xy^{(3)}(x) = 0
$$

 $\boldsymbol{\chi}$  Mathematica : cpu = 300. (sec), leaf count = 0, timed out \$Aborted

 $\sqrt{\text{Maple}}$  : cpu = 0.096 (sec), leaf count = 89

$$
\left\{ y(x) = \frac{bx^2}{a} + \angle C1 \sqrt{x} J_1(2\sqrt[4]{-a\sqrt{x}}) + \angle C2 \sqrt{x} Y_1(2\sqrt[4]{-a\sqrt{x}}) + \angle C3 \sqrt{x} J_1(2\sqrt[4]{-\sqrt{-a}\sqrt{x}}) + \angle C4 \sqrt[4]{\sqrt[4]{-a\sqrt{x}}}\right\}
$$

## **2.1553 ODE No. 1553**

 $x^2y^{(4)}(x) + 4xy^{(3)}(x) + 2y''(x) = 0$ 

 $\blacklozenge$  **Mathematica** : cpu = 0.0249764 (sec), leaf count = 29

$$
\{\{y(x) \to (c_4 - c_1) x + (c_1 x - c_2) \log(x) + c_3\}\}\
$$

 $\blacktriangle$  **Maple** : cpu = 0.016 (sec), leaf count = 17

$$
\{y(x) = (\_C2 x + \_C4) \ln(x) + \_C1 x + \_C3\}
$$

# **2.1554 ODE No. 1554**

$$
x^{2}y^{(4)}(x) + 6xy^{(3)}(x) + 6y''(x) = 0
$$

 $\blacklozenge$  **Mathematica** : cpu = 0.0261059 (sec), leaf count = 27

$$
\left\{ \left\{ y(x) \rightarrow \frac{c_2}{2x} + c_4 x - c_1 \log(x) + c_3 \right\} \right\}
$$

 $\sqrt{\text{Maple}}$  : cpu = 0.016 (sec), leaf count = 18

$$
\left\{ y(x) = \_C1 + \_C2 \ln(x) + \_C3 x + \frac{-C4}{x} \right\}
$$

# **2.1555 ODE No. 1555**

$$
\lambda^{2}(-y(x)) + x^{2}y^{(4)}(x) + 6xy^{(3)}(x) + 6y''(x) = 0
$$

 $\blacklozenge$  **Mathematica** : cpu = 0.0656297 (sec), leaf count = 156

$$
\left\{\left\{y(x) \to c_4 G_{0,4}^{2,0}\left(\frac{\lambda^2 x^2}{16} | \begin{array}{c} -\frac{1}{2},\frac{1}{2},0,0 \end{array}\right) + c_2 G_{0,4}^{2,0}\left(\frac{\lambda^2 x^2}{16} | \begin{array}{c} 0,0,-\frac{1}{2},\frac{1}{2} \end{array}\right) + \frac{c_1\left(J_1\left(2 \sqrt{\lambda} \sqrt{x}\right) + I_1\left(2 \sqrt{\lambda} \sqrt{x}\right)\right)}{2 \sqrt{\lambda} \sqrt{x}}
$$

 $\blacktriangle$  **Maple** : cpu = 0.253 (sec), leaf count = 61

$$
\left\{ y(x) = 1 \left( \int_C C2 Y_1 \left( 2 \sqrt{\lambda} \sqrt{x} \right) + \int_C C1 J_1 \left( 2 \sqrt{\lambda} \sqrt{x} \right) + \int_C C4 Y_1 \left( 2 \sqrt{-\lambda} \sqrt{x} \right) + \int_C C3 J_1 \left( 2 \sqrt{-\lambda} \sqrt{x} \right) \right) \frac{1}{\sqrt{x}} \right\}
$$

### **2.1556 ODE No. 1556**

 $x^2y^{(4)}(x) + 8xy^{(3)}(x) + 12y''(x) = 0$ 

 $\blacklozenge$  **Mathematica** : cpu = 0.0236612 (sec), leaf count = 27

$$
\left\{ \left\{ y(x) \rightarrow \frac{3c_2x + c_1}{6x^2} + c_4x + c_3 \right\} \right\}
$$

 $\blacklozenge$  **Maple** : cpu = 0.017 (sec), leaf count = 19

$$
\left\{ y(x) = \_C1 + \frac{-C2}{x^2} + \_C3 x + \frac{-C4}{x} \right\}
$$

# **2.1557 ODE No. 1557**

$$
\lambda^{2}(-y(x)) + x^{2}y^{(4)}(x) + 8xy^{(3)}(x) + 12y''(x) = 0
$$

 $\blacklozenge$  **Mathematica** : cpu = 0.0746737 (sec), leaf count = 146

$$
\left\{ \left\{ y(x) \to c_4 G_{0,4}^{2,0} \left( \frac{\lambda^2 x^2}{16} | -1,0,-\frac{1}{2},\frac{1}{2} \right) + c_2 G_{0,4}^{2,0} \left( \frac{\lambda^2 x^2}{16} | -\frac{1}{2},\frac{1}{2},-1,0 \right) - \frac{3ic_1 \left( I_2 \left( 2\sqrt{\lambda}\sqrt{x} \right) - J_2 \left( 2\sqrt{\lambda} \sqrt{x} \right) \right) \right)}{4\lambda x} \right\}
$$

 $\blacktriangle$  **Maple** : cpu = 0.154 (sec), leaf count = 61

$$
\left\{y(x) = \frac{1}{x}\left(-C_4 Y_2 \left(2\sqrt{-\lambda}\sqrt{x}\right) + C_3 J_2 \left(2\sqrt{-\lambda}\sqrt{x}\right) + C_2 Y_2 \left(2\sqrt{\lambda}\sqrt{x}\right) + C_1 J_2 \left(2\sqrt{\lambda}\sqrt{x}\right)\right)\right\}
$$

# **2.1558 ODE No. 1558**

$$
-\frac{1}{16}b^4y(x) + x(2n - 2\nu + 4)y^{(3)}(x) + (n - \nu + 1)(n - \nu + 2)y''(x) + x^2y^{(4)}(x) = 0
$$

 $\blacklozenge$  **Mathematica** : cpu = 0.167891 (sec), leaf count = 222

$$
\begin{aligned}\n\left\{ \left\{ y(x) \to i^{-n} 2^{n-3\nu-3} b^{\nu-n} x^{\frac{\nu-n}{2}} \left( i^n 4^{\nu} (4c_1 \Gamma(n-\nu+1) - ic_2 \Gamma(n-\nu+2)) \, J_{n-\nu} (b\sqrt{x}) + i^n 4^{\nu} (4c_1 \Gamma(n-\nu+2)) \, J_{n-\nu} (b\sqrt{x}) \right) \right\} \\
\text{Maple : cpu = 0.223 (sec), leaf count = 67\n\end{aligned}
$$

$$
\{y(x) = x^{-\frac{n}{2} + \frac{\nu}{2}} (Y_{n-\nu}(b\sqrt{x}) - C_4 + J_{n-\nu}(b\sqrt{x}) - C_4 + K_{n-\nu}(b\sqrt{x}) - C_3 + I_{n-\nu}(b\sqrt{x}) - C_4\}
$$

# **2.1559 ODE No. 1559**

$$
a^{4}(-x^{3}) y(x) + x^{3}y^{(4)}(x) + 2x^{2}y^{(3)}(x) - xy''(x) + y'(x) = 0
$$

 $\blacklozenge$  **Mathematica** : cpu = 0.299168 (sec), leaf count = 100

$$
\left\{ \left\{ y(x) \to c_4 G_{0,4}^{2,0} \left( \frac{a^4 x^4}{256} \middle| 0, 0, \frac{1}{2}, \frac{1}{2} \right) + c_2 G_{0,4}^{2,0} \left( \frac{a^4 x^4}{256} \middle| \frac{1}{2}, \frac{1}{2}, 0, 0 \right) + \frac{1}{8} ic_1 (I_0(ax) - J_0(ax)) + \frac{1}{2} c_3 (J_0(ax) - J_0(ax)) \right\}
$$

 $\blacktriangle$  **Maple** : cpu = 0.207 (sec), leaf count = 33

$$
{y(x) = \_C1 I_0(ax) + \_C2 J_0(ax) + \_C3 K_0(ax) + \_C4 Y_0(ax)}
$$

# **2.1560 ODE No. 1560**

$$
x^{3}y^{(4)}(x) + 6x^{2}y^{(3)}(x) + 6xy''(x) = 0
$$

 $\blacklozenge$  **Mathematica** : cpu = 0.0281672 (sec), leaf count = 27

$$
\left\{ \left\{ y(x) \rightarrow \frac{c_2}{2x} + c_4 x - c_1 \log(x) + c_3 \right\} \right\}
$$

 $\sqrt{\text{Maple}}$  : cpu = 0.018 (sec), leaf count = 18

$$
\left\{ y(x) = \_C1 + \_C2 \ln(x) + \_C3 x + \frac{-C4}{x} \right\}
$$

# **2.1561 ODE No. 1561**

 $y(x) (ax^4 + (n-2)n(n+1)(n+3)) - 2n(n+1)x^2y''(x) + 4n(n+1)xy'(x) + x^4y^{(4)}(x) = 0$  $\blacklozenge$  **Mathematica** : cpu = 4.80461 (sec), leaf count = 310

$$
\left\{ \left\{ y(x) \to \sqrt[8]{a} 2^{-n-\frac{7}{2}} \sqrt{x} \left( 2^{2n+1} \text{ber}_{-n-\frac{1}{2}} \left( \sqrt[4]{a} x \right) \left( 4c_2 \cos \left( \frac{3}{8} \pi (2n+1) \right) \Gamma \left( \frac{1}{2} - n \right) - c_1 \cos \left( \frac{3}{8} \pi (2n-3) \right) \right) \right\}
$$

 $\sqrt{\text{Maple}}$  : cpu = 0.289 (sec), leaf count = 69

$$
\left\{y(x) = \sqrt{x}\left(J_{n+\frac{1}{2}}(\sqrt[4]{-a}x)\_CI + Y_{n+\frac{1}{2}}(\sqrt[4]{-a}x)\_C2 + Y_{n+\frac{1}{2}}(\sqrt{-\sqrt{-a}}x)\_C4 + J_{n+\frac{1}{2}}(\sqrt{-\sqrt{-a}}x)\right)\right\}
$$

## **2.1562 ODE No. 1562**

$$
-(4n^{2}-1) x^{2}y''(x) + (4n^{2}-1) xy'(x) + x^{4}y^{(4)}(x) - 4x^{4}y(x) + 4x^{3}y^{(3)}(x) = 0
$$

 $\blacklozenge$  **Mathematica** : cpu = 1.246 (sec), leaf count = 140

$$
\left\{ \left\{ y(x) \to c_{1,0} F_{3} \left( ; \frac{1}{2}, 1 - \frac{n}{2}, \frac{n}{2} + 1; \frac{x^{4}}{64} \right) + \frac{1}{8} i c_{2} x^{2} {}_{0} F_{3} \left( ; \frac{3}{2}, \frac{3}{2} - \frac{n}{2}, \frac{n}{2} + \frac{3}{2}; \frac{x^{4}}{64} \right) + c_{3} \left( \frac{i}{2} \right)^{-n} \Gamma(1 - n)^{2} \left( t - \frac{n}{2} \right)^{n} \right\}
$$

 $\blacktriangle$  **Maple** : cpu = 0.448 (sec), leaf count = 77

$$
\left\{y(x) = \left(Y_n\left(\left(\frac{1}{2} - \frac{i}{2}\right)\sqrt{2}x\right) - C_3 + \right. - C_1 J_n\left(\left(\frac{1}{2} - \frac{i}{2}\right)\sqrt{2}x\right)\right)J_n\left(\left(\frac{1}{2} + \frac{i}{2}\right)\sqrt{2}x\right) + Y_n\left(\left(\frac{1}{2} + \frac{i}{2}\right)\sqrt{2}x\right)\right\}
$$

#### **2.1563 ODE No. 1563**

$$
(4n2 - 4x4 - 1) y(x) - (4n2 - 1) x2y''(x) - (4n2 - 1) xy'(x) + x4y(4)(x) + 4x3y(3)(x) = 0
$$
  
Mathematica : cpu = 2.34916 (sec), leaf count = 187

 $\sqrt{ }$  $\int$  $\mathcal{L}$  $\sqrt{ }$  $\int$  $\mathcal{L}$  $y(x) \rightarrow$  $\sqrt[4]{-1}\left(x^2\right)\left(c_{2\ 0}F_3\right);$  $\frac{3}{2}$ , 1  $-\frac{n}{2}$  $\left(\frac{n}{2},\frac{n}{2}+1;\frac{x^4}{64}\right)+c_3(\frac{i}{8})$  $\left(\frac{i}{8}\right)^{-n}x^{-2n}$  of  $F_3\Big(;1-n,1-\frac{n}{2}\Big)$  $\frac{n}{2}, \frac{3}{2} - \frac{n}{2}$  $\left(\frac{n}{2};\frac{x^4}{64}\right)+c_4\big(\frac{i}{8}\big)$  $\frac{i}{8}$ <sup>r</sup> 2 √ 2*x*

 $\blacklozenge$  **Maple** : cpu = 0.398 (sec), leaf count = 87

$$
\left\{y(x) = \frac{1}{x}\left(-C_4 \, {}_0F_3\left(\begin{array}{c} \frac{1}{2}, -\frac{n}{2} + \frac{1}{2}, \frac{n}{2} + \frac{1}{2}; \frac{x^4}{64}\right) + \left(-C_3 \, {}_0F_3\left(\begin{array}{c} \frac{3}{2}, -\frac{n}{2} + 1, \frac{n}{2} + 1; \frac{x^4}{64}\right) + \underline{C_2} \, \left(\text{bei}_{-n}(x) + \frac{1}{2} + 1; \frac{1}{2} + 1; \frac{1}{2}
$$

#### **2.1564 ODE No. 1564**

$$
-(12n2 + 4x4 - 3) y(x) - (4n2 + 3) x2y''(x) + (12n2 - 3) xy'(x) + x4y(4)(x) + 4x3y(3)(x) = 0
$$
  
Mathematica : cpu = 1.5316 (sec), leaf count = 196

$$
\left\{ \left\{ y(x) \rightarrow \frac{\left(\frac{1}{32} + \frac{i}{32}\right) \left(8c_1x^2 {}_0F_3\left(\frac{1}{2}, \frac{3}{2} - \frac{n}{2}, \frac{n}{2} + \frac{3}{2}; \frac{x^4}{64}\right) + i\left(c_2x^4 {}_0F_3\left(\frac{3}{2}, 2 - \frac{n}{2}, \frac{n}{2} + 2; \frac{x^4}{64}\right) - 8^{2-n}e^{-\frac{1}{2}i\pi n}x \right) \right\}
$$

 $\sqrt{\text{Maple}}$ : cpu = 0.324 (sec), leaf count = 88

$$
\left\{ y(x) = \frac{1}{x} \left( -C4 x^2 {}_0F_3 \left( ; \frac{1}{2}, \frac{3}{2} - \frac{n}{2}, \frac{n}{2} + \frac{3}{2}; \frac{x^4}{64} \right) + \right. \\ \left. -C3 x^4 {}_0F_3 \left( ; \frac{3}{2}, \frac{n}{2} + 2, -\frac{n}{2} + 2; \frac{x^4}{64} \right) + \right. \\ \left. -C2 (\text{bei}_{-n}(x) + x^2 {}_0F_3 \left( ; \frac{3}{2}, \frac{n}{2} + 2; \frac{3}{2} + \frac{n}{2}; \frac{3}{2} + \frac{n}{2}; \frac{
$$

#### **2.1565 ODE No. 1565**

 $(x(-\rho^2-\sigma^2+1)+16x^3)y'(x)+y(x)(\rho^2\sigma^2+8x^2)+(x^2(-\rho^2-\sigma^2+7)+4x^4)y''(x)+x^4y^{(4)}(x)+6x^3y^{(3)}$  $\blacklozenge$  **Mathematica** : cpu = 0.57702 (sec), leaf count = 242

$$
\left\{ \left\{ y(x) \to c_1 x^{-\rho} {}_2F_3\left( \frac{1}{2} - \frac{\rho}{2}, 1 - \frac{\rho}{2}; 1 - \rho, -\frac{\rho}{2} - \frac{\sigma}{2} + 1, -\frac{\rho}{2} + \frac{\sigma}{2} + 1; -x^2 \right) + c_3 x^{-\sigma} {}_2F_3\left( \frac{1}{2} - \frac{\sigma}{2}, 1 - \frac{\sigma}{2}; 1 - \frac{\rho}{2}; -\frac{\rho}{2} + \frac{\sigma}{2} + \frac{\sigma}{2
$$

$$
\left\{y(x) = \left(Y_{\frac{\rho}{2}+\frac{\sigma}{2}}(x)\_{C3} + \_{C1} J_{\frac{\rho}{2}+\frac{\sigma}{2}}(x)\right)J_{-\frac{\sigma}{2}+\frac{\rho}{2}}(x) + Y_{-\frac{\sigma}{2}+\frac{\rho}{2}}(x)\left(Y_{\frac{\rho}{2}+\frac{\sigma}{2}}(x)\_{C4} + \_{C2} J_{\frac{\rho}{2}+\frac{\sigma}{2}}(x)\right)\right\}
$$

## **2.1566 ODE No. 1566**

$$
(x(-2\mu^2 - 2\nu^2 + 1) + 16x^3) y'(x) + y(x) ((\mu^2 - \nu^2)^2 + 8x^2) + (x^2(-2\mu^2 - 2\nu^2 + 7) + 4x^4) y''(x) + x^4 y^{(4)}
$$

 $\blacklozenge$  **Mathematica** : cpu = 0.692949 (sec), leaf count = 237

$$
\left\{ \left\{ y(x) \to x^{-\mu-\nu} \left( c_{1,2} F_3 \left( -\frac{\mu}{2} - \frac{\nu}{2} + \frac{1}{2}, -\frac{\mu}{2} - \frac{\nu}{2} + 1; 1 - \mu, 1 - \nu, -\mu - \nu + 1; -x^2 \right) + c_2 x^{2\mu} {}_2F_3 \left( \frac{\mu}{2} - \frac{\nu}{2} + \frac{1}{2} + \frac{\nu}{2} + \frac{\nu}{2} + \
$$

 $\blacklozenge$  **Maple** : cpu = 0.449 (sec), leaf count = 35

$$
\{y(x) = (Y_{\mu}(x) - C2 + C1 J_{\mu}(x)) J_{\nu}(x) + Y_{\nu}(x) (Y_{\mu}(x) - C4 + C3 J_{\mu}(x))\}
$$

# **2.1567 ODE No. 1567**

$$
x^{4}y^{(4)}(x) + 8x^{3}y^{(3)}(x) + 12x^{2}y''(x) = 0
$$

 $\blacklozenge$  **Mathematica** : cpu = 0.026351 (sec), leaf count = 27

$$
\left\{ \left\{ y(x) \rightarrow \frac{3c_2x + c_1}{6x^2} + c_4x + c_3 \right\} \right\}
$$

 $\blacktriangle$  **Maple** : cpu = 0.019 (sec), leaf count = 19

$$
\left\{ y(x) = \_C1 + \frac{-C2}{x^2} + \_C3 x + \frac{-C4}{x} \right\}
$$

## **2.1568 ODE No. 1568**

$$
ay(x) + x^4y^{(4)}(x) + 8x^3y^{(3)}(x) + 12x^2y''(x) = 0
$$

 $\blacklozenge$  **Mathematica** : cpu = 0.0273794 (sec), leaf count = 116

$$
\left\{\left\{y(x)\to \frac{c_1x^{-\frac{1}{2}\sqrt{5-4\sqrt{1-a}}}+c_2x^{\frac{1}{2}\sqrt{5-4\sqrt{1-a}}}+c_3x^{-\frac{1}{2}\sqrt{4\sqrt{1-a}+5}}+c_4x^{\frac{1}{2}\sqrt{4\sqrt{1-a}+5}}}{\sqrt{x}}\right\}\right\}
$$

 $\sqrt{\text{Maple}}$  : cpu = 0.041 (sec), leaf count = 89

$$
\left\{y(x) = \_C1\ x^{-\frac{1}{2}-\frac{1}{2}\sqrt{5-4\sqrt{1-a}}} + \_C2\ x^{-\frac{1}{2}+\frac{1}{2}\sqrt{5-4\sqrt{1-a}}} + \_C3\ x^{-\frac{1}{2}-\frac{1}{2}\sqrt{5+4\sqrt{1-a}}} + \_C4\ x^{-\frac{1}{2}+\frac{1}{2}\sqrt{5+4\sqrt{1-a}}}\right\}
$$

#### **2.1569 ODE No. 1569**

 $xy'(x) ((2a-1)C0+4b^2B0c^2x^{2c})+(6-4a)x^3y^{(3)}(x)+x^2y''(x) (A0+4b^2c^2x^{2c})+y(x) (4b^2c^2D0x^{2c}+E0)+$  $\boldsymbol{\chi}$  **Mathematica** : cpu = 301.444 (sec), leaf count = 0, timed out \$Aborted

 $\sqrt{\text{Maple}}$ : cpu = 0.651 (sec), leaf count = 63

$$
\{y(x) = ((J_{\mu}(bx^c)\_C2 + Y_{\mu}(bx^c)\_C3) J_{\nu}(bx^c) + Y_{\nu}(bx^c)(\_C4 Y_{\mu}(bx^c) + \_C1 J_{\mu}(bx^c))) x^a\}
$$

#### **2.1570 ODE No. 1570**

 $y(x)\left(\left(a^2-c^2\nu^2\right)\left(a^2+4ac-c^2\nu^2+4c^2\right)-b^4c^4x^{4c}\right)+x^2(2a^2+4(a+c-1)^2+4(a-1)(c-1)-2c^2\nu^2-1)$  $\blacklozenge$  **Mathematica** : cpu = 0.150844 (sec), leaf count = 213

$$
\left\{ \left\{ y(x) \to b^{a/c}(-1)^{\frac{a-c\nu}{4c}} 2^{-\frac{2a}{c}-\nu-3}(x^{4c})^{\frac{a}{4c}} \left( 4^{\nu}(4c_1\Gamma(1-\nu)-ic_2\Gamma(2-\nu)) J_{-\nu}\left(b\sqrt[4]{x^{4c}}\right) + 4^{\nu}(4c_1\Gamma(1-\nu)+\nu)\right) \right\}
$$

 $\blacklozenge$  **Maple** : cpu = 0.112 (sec), leaf count = 49

$$
\{y(x) = x^{a}(Y_{\nu}(ibx^{c}) - C4 + Y_{\nu}(bx^{c}) - C2 + J_{\nu}(ibx^{c}) - C3 + J_{\nu}(bx^{c}) - C1)\}
$$

## **2.1571 ODE No. 1571**

$$
-\frac{1}{16}b^4x^{2/\nu}y(x) + \nu^4x^4y^{(4)}(x) + \nu^3(4\nu - 2)x^3y^{(3)}(x) + (\nu - 1)\nu^2(2\nu - 1)x^2y''(x) = 0
$$

 $\blacklozenge$  **Mathematica** : cpu = 0.0913721 (sec), leaf count = 389

$$
\left\{ \left\{ y(x) \to c_{1,0}F_3 \left( ;1-\frac{v}{2},1-\frac{v}{2\nu},-\frac{v}{2\nu}-\frac{v}{2}+1;\frac{b^4v^4x^{2/v}}{256\nu^4} \right) + c_2 \left( \frac{i}{16} \right)^v v^{2v} b^{2v} \nu^{-2v} \left( x^{2/v} \right)^{v/2} \right. \right\} \cdot \frac{v}{2} + 1,
$$

 $\blacklozenge$  **Maple** : cpu = 0.4 (sec), leaf count = 143

$$
\left\{ y(x) = \sqrt{x} \left( J_{\left( \lfloor \nu^{-1} \rfloor \right)^{-1}} \left( \frac{1}{\lfloor \nu^{-1} \rfloor} \sqrt{\frac{b^2}{\nu^2}} x^{\frac{\lfloor \nu^{-1} \rfloor}{2}} \right) - C I + Y_{\left( \lfloor \nu^{-1} \rfloor \right)^{-1}} \left( \frac{1}{\lfloor \nu^{-1} \rfloor} \sqrt{\frac{b^2}{\nu^2}} x^{\frac{\lfloor \nu^{-1} \rfloor}{2}} \right) - C 2 + J_{\left( \lfloor \nu^{-1} \rfloor \right)^{-1}} \left( \frac{1}{\lfloor \nu^{-1} \rfloor} \sqrt{\frac{b^2}{\nu^2}} x^{\frac{\lfloor \nu^{-1} \rfloor}{2}} \right) \right\}
$$

#### **2.1572 ODE No. 1572**

 $\left(-2(x^2-1)(\mu(\mu+1)+\nu(\nu+1))+24x^3-8\right)y''(x)-6x(\mu(\mu+1)+\nu(\nu+1)-2)y'(x)+((\mu(\mu+1)-\nu(\nu+1))x^2+6x^2)$  $\boldsymbol{\times}$  **Mathematica** : cpu = 95.3641 (sec), leaf count = 0, DifferentialRoot result

$$
\{ \{ y(x) \to \text{DifferentialRoot}(\{y,x\}, \{(\mu-\nu-1)(\mu-\nu+1)(\mu+\nu)(\mu+\nu+2)y(x) - 6x(\mu^2+\mu+\nu^2+\nu^2)\}) \}.
$$

 $\sqrt{\text{Maple}}$ : cpu = 0.563 (sec), leaf count = 35

 $\{y(x) = (LegendreQ(\mu, x) \quad C2 + C1 \ LegendreP(\mu, x)) \ LegendreP(\nu, x) + LegendreQ(\nu, x)$  (LegendreQ)

### **2.1573 ODE No. 1573**

$$
-\frac{1}{x^5} + (2x + e^x) y^{(4)}(x) + 4(e^x + 2) y^{(3)}(x) + 6e^x y''(x) + 4e^x y'(x) + e^x y(x) = 0
$$

 $\boldsymbol{\chi}$  Mathematica : cpu = 0.0721759 (sec), leaf count = 0, could not solve

DSolve $[-x^*(-5) + E^x*y[x] + 4*E^x*b$ erivative $[1][y][x] + 6*E^x*b$ erivative $[2][y][x] + 4*x$  $\blacklozenge$  **Maple** : cpu = 0.06 (sec), leaf count = 41

$$
\left\{y(x)=\frac{24\_C1\,{x}^{4}+24\_C2\,{x}^{3}+24\_C3\,{x}^{2}+24\_C4\,x+1}{\left(24\,{\text{e}^{x}}+48\,x\right){x}}\right\}
$$

#### **2.1574 ODE No. 1574**

 $y(x)\left(a^4\sin^4(x)-3\right)+y^{(4)}(x)\sin^4(x)+2y^{(3)}(x)\sin^3(x)\cos(x)+\left(\sin^2(x)-3\right)\sin^2(x)y''(x)+\left(2\sin^2(x)+3\right)$ **X** Mathematica : cpu =  $0.22893$  (sec), leaf count = 0, could not solve

DSolve[(-3 + a^4\*Sin[x]^4)\*y[x] + Cos[x]\*Sin[x]\*(3 + 2\*Sin[x]^2)\*Derivative[1][y][x] + 3 + Sin[x]^2)\*Derivative[2][y][x] + 2\*Cos[x]\*Sin[x]^3\*Derivative[3][y][x] + Sin[x]^4\*Derivative[3][y][x] + 0, y  $\blacklozenge$  **Maple** : cpu = 1.019 (sec), leaf count = 252

$$
\left\{y(x) = \left(a_1\left(\frac{3}{4} - \frac{1}{4}\sqrt{-4\sqrt{-\left(a-1\right)\left(a+1\right)\left(a^2+1\right)} + 5}, \frac{3}{4} + \frac{1}{4}\sqrt{-4\sqrt{-\left(a-1\right)\left(a+1\right)\left(a^2+1\right)} + 5}\right\}\right\}
$$

#### **2.1575 ODE No. 1575**

 $-f(x)+y^{(4)}(x)\sin^{6}(x)+4y^{(3)}(x)\sin^{5}(x)\cos(x)-6\sin^{6}(x)y''(x)-4\sin^{5}(x)\cos(x)y'(x)+y(x)\sin^{6}(x)=0$  $\boldsymbol{\chi}$  Mathematica : cpu = 0.0676005 (sec), leaf count = 0, could not solve DSolve $[-f[x]$  + Sin $[x]$ <sup>-6\*</sup>y[x] - 4\*Cos[x]\*Sin[x]<sup>-5\*Derivative[1][y][x] - 6\*Sin[x]<sup>-6\*Deri</sup></sup>  $\sqrt{\text{Maple}}$  : cpu = 0.521 (sec), leaf count = 638

$$
\left\{ y(x) = \frac{1}{48 (e^{2ix} - 1)^4 \sin (x)} \left( 12 (e^{2ix} - 3/2 e^{4ix} + e^{6ix} - 1/4 e^{8ix} - 1/4) \left( x^2 + \frac{20}{3} \right) f x \ln (1 - e^{ix}) - \frac{20}{3} \right) \right\}
$$

### **2.1576 ODE No. 1576**

$$
2f'(x)\left(y^{(3)}(x) - a^2y'(x)\right) + f(x)\left(a^4y(x) - 2a^2y''(x) + y^{(4)}(x)\right) = 0
$$

 $\boldsymbol{\chi}$  Mathematica : cpu = 0.233726 (sec), leaf count = 0, could not solve DSolve[2\*Derivative[1][f][x]\*(-(a^2\*Derivative[1][y][x]) + Derivative[3][y][x]) + f[x]  $\blacklozenge$  **Maple** : cpu = 0.036 (sec), leaf count = 67

$$
\left\{ y(x) = \_C1 e^{ax} + \_C2 e^{-ax} + \_C3 e^{\frac{x}{f} \left(-df + \sqrt{a^2 f^2 + df^2}\right)} + \_C4 e^{-\frac{x}{f} \left(df + \sqrt{a^2 f^2 + df^2}\right)} \right\}
$$

### **2.1577 ODE No. 1577**

$$
f''(x)y''(x) + 2y^{(3)}(x)f'(x) + f(x)y^{(4)}(x) = 0
$$

 $\blacklozenge$  **Mathematica** : cpu = 1.15442 (sec), leaf count = 39

$$
\left\{ \left\{ y(x) \to \int_1^x \left( \int_1^{K[2]} \frac{c_2 K[1] + c_1}{f(K[1])} dK[1] \right) dK[2] + c_4 x + c_3 \right\} \right\}
$$

 $\blacklozenge$  **Maple** : cpu = 0.018 (sec), leaf count = 21

$$
\left\{ y(x) = \frac{-C1 x^3}{6} + \frac{-C2 x^2}{2} + \_C3 x + \_C4 \right\}
$$

## **2.1578 ODE No. 1578**

$$
a^4y(x) - \lambda(ax - b) (y''(x) - a^2y(x)) - 2a^2y''(x) + y^{(4)}(x) = 0
$$

 $\boldsymbol{\chi}$  Mathematica : cpu = 300.031 (sec), leaf count = 0, timed out

\$Aborted

 $\sqrt{\text{Maple}}$  : cpu = 0.59 (sec), leaf count = 89

$$
\left\{ y(x) = e^{ax} \left( \int e^{-2ax} \left( \int e^{ax} \left( Bi \left( -\frac{\lambda (ax-b) + a^2}{a\lambda} \sqrt[3]{-a\lambda} \right) \right) - C4 + Ai \left( -\frac{\lambda (ax-b) + a^2}{a\lambda} \sqrt[3]{-a\lambda} \right) \right) - C3 \right) \right\}
$$

# **2.1579 ODE No. 1579**

$$
-ax - b\sin(x) - c\cos(x) + y^{(n)}(x) + 2y^{(3)}(x) + y'(x) = 0
$$
  
Mathematica : cpu = 0.776686 (sec), leaf count = 80

$$
\left\{ \left\{ y(x) \to \frac{1}{16} \left( 8ax^2 + \sin(x) \left( -6bx + c(13 - 2x^2) + 16(c_2x + c_1 + c_4) \right) + \cos(x) \left( b(2x^2 - 9) - 2(5cx + 8x) \right) \right) \right\}
$$

$$
\blacklozenge
$$
 Maple : cpu = 0.523 (sec), leaf count = 69

$$
\left\{y(x) = \frac{(bx^2 + (-4c - 8 \_C4)x - 6b - 8 \_C2 + 8 \_C3)\cos(x)}{8} + \frac{(-cx^2 + (-4b + 8 \_C3)x + 6c + 8 \_C4)}{8}\right\}
$$

# **2.1580 ODE No. 1580**

$$
y^{(6)}(x) + y(x) - \sin\left(\frac{x}{2}\right)\sin\left(\frac{3x}{2}\right) = 0
$$

 $\blacklozenge$  **Mathematica** : cpu = 1.19336 (sec), leaf count = 111

$$
\left\{ \left\{ y(x) \to c_4 e^{-\frac{\sqrt{3}x}{2}} \sin\left(\frac{x}{2}\right) + c_6 e^{\frac{\sqrt{3}x}{2}} \sin\left(\frac{x}{2}\right) + c_5 \sin(x) + e^{-\frac{\sqrt{3}x}{2}} \left(c_1 e^{\sqrt{3}x} + c_3\right) \cos\left(\frac{x}{2}\right) + \left(c_2 + \frac{1}{4}\right) \cos\left(\frac{x}{2}\right) \right\} \right\}
$$

 $\blacktriangle$  **Maple** : cpu = 0.841 (sec), leaf count = 147

$$
\left\{ y(x) = \frac{1}{504} (504 \, \text{C3} \cos \left( \frac{x}{2} \right) + 504 \, \text{C4} \sin \left( \frac{x}{2} \right)) e^{-\frac{\sqrt{3}x}{2}} + \frac{1}{504} (504 \, \text{C5} \cos \left( \frac{x}{2} \right) + 504 \, \text{C6} \sin \left( \frac{\sqrt{3}x}{2} \right) \right)\right\}
$$

## **2.1581 ODE No. 1581**

 $-axy(x) - b + y^{(5)}(x) = 0$ 

 $\boldsymbol{\chi}$  Mathematica : cpu = 0.195866 (sec), leaf count = 0, DifferentialRoot result

$$
\{ \{ y(x) \rightarrow \text{DifferentialRoot}(\{y,x\}, \{-b-xay(x)+y^{(5)}(x)=0, y(0)=c_1, y'(0)=c_2, y''(0)=c_3, y^{(3)}(0)=c_4, y^{(4)}(0)=c_5, y^{(5)}(0)=c_6, y^{(6)}(0)=c_7, y^{(7)}(0)=c_8, y^{(8)}(0)=c_9, y^{(9)}(0)=c_9, y^{(10)}(0)=c_9, y^{(11)}(0)=c_9, y^{(12)}(0)=c_9, y^{(13)}(0)=c_9, y^{(14)}(0)=c_9, y^{(15)}(0)=c_9, y^{(16)}(0)=c_9, y^{(16)}(0)=c_9, y
$$

 $\boldsymbol{\times}$  **Maple** : cpu = 0. (sec), leaf count = 0, could not solve dsolve(diff(diff(diff(diff(diff(y(x),x),x),x),x),x)-a\*x\*y(x)-b=0,y(x))

### **2.1582 ODE No. 1582**

 $a\nu x^{\nu-1}y(x) + ax^{\nu}y'(x) + y^{(5)}(x) = 0$ 

 $\blacklozenge$  **Mathematica** : cpu = 0.66111 (sec), leaf count = 528

$$
\left\{\left\{y(x)\to \nu^{-\frac{16}{\nu+4}}\left(\frac{\nu+4}{\nu}\right)^{-\frac{16}{\nu+4}}a^{\frac{1}{\nu+4}}(x^{\nu})^{\frac{1}{\nu}}\left(a^{\frac{1}{\nu+4}}(x^{\nu})^{\frac{1}{\nu}}\left(a^{\frac{1}{\nu+4}}(x^{\nu})^{\frac{1}{\nu}}\left(c_5a^{\frac{1}{\nu+4}}(x^{\nu})^{\frac{1}{\nu}}\right.1F_4\left(1;\frac{\nu}{\nu+4}+\frac{5}{\nu+4},\frac{5}{\nu+4}\right)\right)\right\}
$$

 $\boldsymbol{\chi}$  Maple : cpu = 0. (sec), leaf count = 0, result contains DESol

$$
\left\{ y(x) = DESol\left( \left\{ \frac{d^5}{dx^5} - Y(x) + ax^{\nu} \frac{d}{dx} - Y(x) + a\nu x^{\nu-1} - Y(x) \right\}, \{ -Y(x) \} \right) \right\}
$$

## **2.1583 ODE No. 1583**

$$
ay^{(4)}(x) - f(x) + y^{(5)}(x) = 0
$$

 $\boldsymbol{\mathsf{X}}$  **Mathematica** : cpu = 300.036 (sec), leaf count = 0 , timed out \$Aborted

 $\blacktriangle$  **Maple** : cpu = 0.052 (sec), leaf count = 40

$$
\left\{ y(x) = \frac{-C3 x^2}{2} + \frac{-C2 x^3}{6} + \frac{e^{-ax} - C1}{a^4} + \frac{fx^4}{24 a} + \frac{-C4 x + C5}{a^4} \right\}
$$

# **2.1584 ODE No. 1584**

$$
axy(x) - 5my^{(4)}(x) + xy^{(5)}(x) = 0
$$

 $\blacklozenge$  **Mathematica** : cpu = 3.11331 (sec), leaf count = 207

$$
\left\{ \left\{ y(x) \rightarrow \frac{1}{625} x \left( x \left( 5a^{3/5} c_4 x_0 F_4 \left( ; \frac{6}{5}, \frac{7}{5}, \frac{8}{5}, \frac{4}{5} - m; - \frac{ax^5}{3125} \right) + 25a^{2/5} c_3 \right) + 25a^{2/5} c_3 \right\} + \frac{1}{5}, \frac{6}{5}, \frac{7}{5}, \frac{3}{5}, \frac{3}{
$$

 $\blacklozenge$  **Maple** : cpu = 0.288 (sec), leaf count = 118

$$
\left\{y(x) = \_C1_0F_4\left(\,\,;\,\frac{2}{5},\frac{3}{5},\frac{4}{5},\frac{1}{5}-m;\,\,-\frac{x^5a}{3125}\right) + \_C2\ x_0F_4\left(\,\,;\,\frac{3}{5},\frac{4}{5},\frac{6}{5},\frac{2}{5}-m;\,\,-\frac{x^5a}{3125}\right) + \_C3\ x^2_0F_4\left(\,\,;\,\frac{4}{5},\frac{4}{5},\frac{4}{
$$

## **2.1585 ODE No. 1585**

$$
xy(x) (ay'(x) + by''(x) + cy^{(3)}(x) + ey^{(4)}(x)) = 0
$$

 $\blacklozenge$  **Mathematica** : cpu = 0.235625 (sec), leaf count = 214

$$
\left\{ \{y(x)\to 0\}, \left\{ y(x)\to \frac{c_1 e^{x \text{Root}\left[\#1^3 + \frac{\#1^2 c}{e} + \frac{\#1b}{e} + \frac{a}{e} \& ,1\right]}{\text{Root}\left[\#1^3 + \frac{\#1^2 c}{e} + \frac{\#1b}{e} + \frac{a}{e} \& ,1\right]} + \frac{c_2 e^{x \text{Root}\left[\#1^3 + \frac{\#1^2 c}{e} + \frac{\#1b}{e} + \frac{a}{e} \& ,2\right]}}{\text{Root}\left[\#1^3 + \frac{\#1^2 c}{e} + \frac{\#1b}{e} + \frac{a}{e} \& ,2\right]} + \frac{c_3 e^{x \text{Root}\left[\#1^3 + \frac{\#1^2 c}{e} + \frac{\#1b}{e} + \frac{a}{e} \& ,2\right]}}{\text{Root}\left[\#1^3 + \frac{\#1^2 c}{e} + \frac{\#1b}{e} + \frac{a}{e} \& ,2\right]} \right\}
$$

 $\blacklozenge$  **Maple** : cpu = 0.05 (sec), leaf count = 679

$$
\begin{cases} y(x) = 0, y(x) = -C4 \ e^{-\frac{x}{6e} \left( \left( 12 \sqrt{3} \sqrt{27 a^2 e^2 + (-18 a b c + 4 b^3) e + 4 a c^3 - b^2 c^2} e - 108 a e^2 + 36 b c e - 8 c^3 \right)^{\frac{2}{3}} - 2 c \sqrt[3]{12 \sqrt{3} \sqrt{27 a^2 e^2 + (-18 a b c + 4 b^3) e + 4 a c^3 - b^2 c^2}} e^{-\frac{1}{3} \sqrt{27 a^2 c^2 + 4 \sqrt{27 a^2 c^2 + (-18 a b c + 4 b^3) e + 4 a c^3 - b^2 c^2}} e^{-\frac{1}{3} \sqrt{27 a^2 c^2 + (-18 a b c + 4 b^3) e + 4 a c^3 - b^2 c^2}} e^{-\frac{1}{3} \sqrt{27 a^2 c^2 + (-18 a b c + 4 b^3) e + 4 a c^3 - b^2 c^2}} e^{-\frac{1}{3} \sqrt{27 a^2 c^2 + (-18 a b c + 4 b^3) e + 4 a c^3 - b^2 c^2}} e^{-\frac{1}{3} \sqrt{27 a^2 c^2 + (-18 a b c + 4 b^3) e + 4 a c^3 - b^2 c^2}} e^{-\frac{1}{3} \sqrt{27 a^2 c^2 + (-18 a b c + 4 b^3) e + 4 a c^3 - b^2 c^2}} e^{-\frac{1}{3} \sqrt{27 a^2 c^2 + (-18 a b c + 4 b^3) e + 4 a c^3 - b^2 c^2}} e^{-\frac{1}{3} \sqrt{27 a^2 c^2 + (-18 a b c + 4 b^3) e + 4 a c^3 - b^2 c^2}} e^{-\frac{1}{3} \sqrt{27 a^2 c^2 + (-18 a b c + 4 b^3) e + 4 a c^3 - b^2 c^2}} e^{-\frac{1}{3} \sqrt{27 a^2 c^2 + (-18 a b c + 4 b^3) e + 4 a c^3 - b^2 c^2}} e^{-\frac{1}{3} \sqrt{27 a^2 c^2 + (-18 a b c + 4 b^3) e + 4 a c^3 - b^2 c^2}} e^{-\frac{1}{3} \sqrt{27 a^2 c^2 + (-
$$

#### **2.1586 ODE No. 1586**

 $-y^{(4)}(x)(x(aA(5)-A(4))+A(5)) - y^{(3)}(x)(x(aA(4)-A(3))+A(4)) - (x(aA(3)-A(2))+A(3))y''(x) - (x(aA(3)-A(3)) - x(aA(3)-A(3)))$  $\boldsymbol{\chi}$  Mathematica : cpu = 84.4858 (sec), leaf count = 0, DifferentialRoot result

$$
\{ \{ y(x) \to \text{DifferentialRoot}(\{y, x\}, \{xA(0) - xaA(1) - A(1) + (xA(1) - xaA(2) - A(2))y'(x) + (xA(2) - B(2))y'(x) + (xA(2) - B(2))y'(x) \}
$$

 $\boldsymbol{\chi}$  **Maple** : cpu = 0. (sec), leaf count = 0, result contains DESol

$$
\left\{ y(x) = \int DESol\left( \left\{ -\frac{(axA_2 - xA_1 + A_2) - Y(x)}{x} - \frac{(axA_3 - xA_2 + A_3)\frac{d}{dx} - Y(x)}{x} - \frac{(axA_4 - xA_3 + A_3)\frac{d}{dx} - Y(x)}{x} \right) \right\}
$$

**2.1587 ODE No. 1587**

$$
x^5y^{(10)}(x)-ay(x)=0\\
$$

 $\blacklozenge$  **Mathematica** : cpu = 0.377714 (sec), leaf count = 492

$$
\left\{\left\{y(x)\to \frac{(-1)^{4/5}a^{9/5}c_1x^9\,{}_0F_9\left(\frac{6}{5},\frac{7}{5},\frac{8}{5},\frac{9}{5},2,\frac{11}{5},\frac{12}{5},\frac{13}{5},\frac{14}{5};\frac{ax^5}{9765625}\right)}{3814697265625}+\frac{(-1)^{3/5}a^{8/5}c_3x^8\,{}_0F_9\left(\frac{4}{5},\frac{6}{5},\frac{7}{5},\frac{8}{5},\frac{9}{5},2\frac{25}{5}\right)}{152587890625}\right\}
$$

 $\blacklozenge$  **Maple** : cpu = 0.939 (sec), leaf count = 174

$$
\left\{y(x) = x^{\frac{5}{2}} \left(-\frac{C2 \, Y_5 \left(2 \, i a^{\frac{1}{10}} \sqrt{x}\right) + \_ C1 \, I_5 \left(2 \, a^{1/10} \sqrt{x}\right) + \_ C6 \, I_5 \left(2 \, e^{4/5 \, i \pi} a^{1/10} \sqrt{x}\right) + \_ C3 \, I_5 \left(2 \, e^{i/5 \pi} a^{1/10} \sqrt{x}\right)\right)\right\}
$$

## **2.1588 ODE No. 1588**

$$
x^{10}y^{(5)}(x) - ay(x) = 0
$$

 $\blacklozenge$  **Mathematica** : cpu = 15.9796 (sec), leaf count = 103

$$
\left\{\left\{y(x) \to x^4\left(c_1e^{-\frac{5\sqrt{a}}{x}} + c_2e^{\frac{5\sqrt{-1}\sqrt[5]{a}}{x}} + c_3e^{-\frac{(-1)^{2/5}\sqrt[5]{a}}{x}} + c_4e^{\frac{(-1)^{3/5}\sqrt[5]{a}}{x}} + c_5e^{-\frac{(-1)^{4/5}\sqrt[5]{a}}{x}}\right)\right\}\right\}
$$

 $\blacktriangle$  **Maple** : cpu = 0.176 (sec), leaf count = 90

$$
\left\{y(x) = \_C1_0F_4\left(\,\,;\,\frac{6}{5},\frac{7}{5},\frac{8}{5},\frac{9}{5};\,\frac{a}{3125x^5}\right) + \_C2\ x_0F_4\left(\,\,;\,\frac{4}{5},\frac{6}{5},\frac{7}{5},\frac{8}{5};\,\frac{a}{53},\frac{a}{53}\right) + \_C3\ x^2_0F_4\left(\,\,;\,\frac{3}{5},\frac{4}{5},\frac{6}{5},\frac{6}{5}\right)\right\}
$$

## **2.1589 ODE No. 1589**

 $x^{11/2}y^{(11)}(x) - ay(x) = 0$ 

 $\blacklozenge$  **Mathematica** : cpu = 0.0468409 (sec), leaf count = 662

$$
\left\{ \left\{ y(x) \rightarrow \frac{4}{121}(-1)^{2/11}a^{2/11}c_2x_0F_{10}\left( ; -\frac{7}{11}, -\frac{5}{11}, -\frac{3}{11}, -\frac{1}{11}, \frac{1}{11}, \frac{3}{11}, \frac{5}{11}, \frac{7}{11}, \frac{9}{11}, \frac{13}{11}; \frac{2048ax^{11/2}}{285311670611} \right) + \cdots \right\}
$$

 $\triangle$  **Maple** : cpu = 10.189 (sec), leaf count = 4347

# **2.1590 ODE No. 1590**

$$
(x-a)^5(x-b)^5y^{(5)}(x)-cy(x)=0
$$

 $\boldsymbol{\chi}$  Mathematica : cpu = 299.998 (sec), leaf count = 0, timed out

\$Aborted

◆ **Maple** : cpu = 3.146 (sec), leaf count =  $553$ 

$$
\begin{cases} y(x) = ODESolStruc \Biggl( e^{\int -4 \frac{ \left( (-b_{-} - f/4 \right) e^{\left( \int_{-} g \left( -f \right) d_{-} f +_{-} C I \right) \left( a - b \right) } + a +_{-} f/4 \right) - g \left( -f \right) }{ e^{\left( \int_{-} g \left( -f \right) d_{-} f +_{-} C I \right) \left( a - b \right)} - 1}} d_{-} f +_{-} C2} , \biggl[ \left\{ \frac{1}{\left( -g \left( -f \right) \right)^{2}} \left( \frac{d^{3}}{d_{-}} f^{3} - g \left( -f \right) \right) - g \left( -f \right) - g \left( -f \
$$

**2.1591 ODE No. 1591**

$$
y''(x) - y(x)^2 = 0
$$

 $\blacklozenge$  **Mathematica** : cpu = 0.0920194 (sec), leaf count = 26

$$
\left\{ \left\{ y(x) \rightarrow \sqrt[3]{6} \wp \bigg( \frac{x+c_1}{\sqrt[3]{6}}; 0, c_2 \bigg) \right\} \right\}
$$

 $\blacktriangle$  **Maple** : cpu = 0.149 (sec), leaf count = 12

$$
\{y(x) = 6 \text{ Weierstrass} P(\_C1 + x, 0, \_C2)\}
$$

### **2.1592 ODE No. 1592**

 $y''(x) - 6y(x)^2 = 0$ 

 $\blacklozenge$  **Mathematica** : cpu = 0.0307303 (sec), leaf count = 14

$$
\{\{y(x) \to \wp(x+c_1; 0, c_2)\}\}\
$$

 $\blacktriangle$  **Maple** : cpu = 0.021 (sec), leaf count = 10

$$
\{y(x) = WeierstrassP(\_CI + x, 0, \_C2)\}\
$$

#### **2.1593 ODE No. 1593**

 $y''(x) - 6y(x)^2 - x = 0$ 

 $\boldsymbol{\chi}$  Mathematica : cpu = 0.169776 (sec), leaf count = 0, could not solve DSolve $[-x - 6*y[x]^2 + Derivative[2][y][x] == 0, y[x], x]$ **X** Maple : cpu = 0. (sec), leaf count = 0, could not solve dsolve(diff(diff(y(x),x),x)-6\*y(x)^2-x=0,y(x))

#### **2.1594 ODE No. 1594**

 $y''(x) - 6y(x)^2 + 4y(x) = 0$ 

 $\blacklozenge$  **Mathematica** : cpu = 0.521527 (sec), leaf count = 200

$$
\left\{ \left\{ y(x) \to (\text{Root}[4\#1^{3} - 4\#1^{2} + c_{1}\&, 2] - \text{Root}[4\#1^{3} - 4\#1^{2} + c_{1}\&, 3] ) \,\text{sn} \right( \sqrt{-\left(x + c_{2}\right)^{2} \left( \text{Root}[4\#1^{3} + c_{1}\&, 2] - \text{Root}[4\#1^{3} + c_{1}\&, 3] } ) \right) \right\}
$$

 $\blacktriangle$  **Maple** : cpu = 0.314 (sec), leaf count = 59

$$
\left\{\int_{-\infty}^{y(x)} \frac{1}{\sqrt{4-a^3-4-a^2+...C1}} d_a a-x- C2 = 0, \int_{-\infty}^{y(x)} \frac{1}{\sqrt{4-a^3-4-a^2+...C1}} d_a a-x- C2 = 0\right\}
$$

### **2.1595 ODE No. 1595**

 $ay(x)^2 + bx + c + y''(x) = 0$ 

 $\boldsymbol{\times}$  **Mathematica** : cpu = 0.354305 (sec), leaf count = 0, could not solve DSolve[c + b\*x + a\*y[x]^2 + Derivative[2][y][x] == 0, y[x], x] **X** Maple : cpu = 0. (sec), leaf count = 0, could not solve dsolve(diff(diff(y(x),x),x)+a\*y(x)^2+b\*x+c=0,y(x))

#### **2.1596 ODE No. 1596**

 $a + y''(x) - 2y(x)^3 - xy(x) = 0$ 

 $\boldsymbol{\chi}$  Mathematica : cpu = 1.19992 (sec), leaf count = 0, could not solve DSolve[a - x\*y[x] - 2\*y[x]^3 + Derivative[2][y][x] == 0, y[x], x] **X** Maple : cpu = 0. (sec), leaf count = 0, could not solve  $dsolve(diff(df(y(x),x),x)-2*y(x)^3-x*y(x)+a=0,y(x))$ 

### **2.1597 ODE No. 1597**

$$
y''(x) - ay(x)^3 = 0
$$

 $\blacklozenge$  **Mathematica** : cpu = 2.30253 (sec), leaf count = 131

$$
\left\{\left\{y(x) \to -\frac{i\sqrt[4]{2} \sin \left(-\frac{(1-i)\sqrt{\sqrt{a}\sqrt{c_1}(x+c_2)^2}}{2^{3/4}}\right)-1}{\sqrt{\frac{i\sqrt{a}}{\sqrt{c_1}}}}\right\}, \left\{y(x) \to \frac{i\sqrt[4]{2} \sin \left(-\frac{(1-i)\sqrt{\sqrt{a}\sqrt{c_1}(x+c_2)^2}}{2^{3/4}}\right)-1}{\sqrt{\frac{i\sqrt{a}}{\sqrt{c_1}}}}\right\}\right\}
$$

 $\blacktriangle$  **Maple** : cpu = 0.054 (sec), leaf count = 21

$$
\left\{y(x) = \_C2 \text{ JacobiSN}\left(\left(\frac{x}{2}\sqrt{-2a} + \_C1\right) \_C2, i\right)\right\}
$$

### **2.1598 ODE No. 1598**

$$
-2a^2y(x)^3 + 2abxy(x) - b + y''(x) = 0
$$

 $\boldsymbol{\chi}$  Mathematica : cpu = 3.82622 (sec), leaf count = 0, could not solve DSolve[-b + 2\*a\*b\*x\*y[x] - 2\*a<sup>2</sup>\*y[x]<sup>2</sup> + Derivative[2][y][x] == 0, y[x], x] **X** Maple : cpu = 0. (sec), leaf count = 0, could not solve dsolve(diff(diff(y(x),x),x)-2\*a<sup>2\*y</sup>(x)<sup>2+2\*a\*b\*x\*y(x)-b=0,y(x))</sup>

### **2.1599 ODE No. 1599**

 $ay(x)^3 + bxy(x) + cy(x) + d + y''(x) = 0$ 

 $\boldsymbol{\times}$  Mathematica : cpu = 3.52483 (sec), leaf count = 0, could not solve DSolve[d + c\*y[x] + b\*x\*y[x] + a\*y[x]<sup>-3</sup> + Derivative[2][y][x] == 0, y[x], x]  $\boldsymbol{\times}$  **Maple** : cpu = 0. (sec), leaf count = 0, could not solve  $dsolve(diff(df(y(x),x),x)+dt+bx*y(x)+c*y(x)+a*y(x)^3=0,y(x))$ 

## **2.1600 ODE No. 1600**

$$
ay(x)^3 + by(x)^2 + cy(x) + d + y''(x) = 0
$$

 $\blacklozenge$  **Mathematica** : cpu = 2.61691 (sec), leaf count = 869

$$
Solve \left[ -\frac{24F \left(\sin ^{-1}\left(\sqrt{\frac{(\text{Root}\left[3a\#1^{4}+4b\#1^{3}+6c\#1^{2}+12d\#1-6c_{1}\&,2\right]-\text{Root}\left[3a\#1^{4}+4b\#1^{3}+6c\#1^{2}+12d\#1-6c_{1}\&,4\right]\right)(\text{Root}\left[3a\#1^{4}+4b\#1^{3}+6c\#1^{2}+12d\#1-6c_{1}\&,4\right]) (\text{Root}\left[3a\#1^{4}+4b\#1^{3}+6c\#1^{2}+12d\#1-6c_{1}\&,4\right]) (\text{Root}\left[3a\#1^{4}+4b\#1^{3}+6c\#1^{2}+12d\#1-6c_{1}\&,4\right]) (\text{Root}\left[3a\#1^{4}+4b\#1^{3}+6c\#1^{2}+12d\#1-6c_{1}\&,4\right]) \right] }{24F \left(\sin ^{-1} \left(\sqrt{\frac{(\text{Root}\left[3a\#1^{4}+4b\#1^{3}+6c\#1^{2}+12d\#1-6c_{1}\&,,1\right)-\text{Root}\left[3a\#1^{4}+4b\#1^{3}+6c\#1^{2}+12d\#1-6c_{1}\&,4\right]\right) (\text{Root}\left[3a\#1^{4}+4b\#1^{2}+6c\#1^{2}+12d\#1-6c_{1}\&,4\right]) }{24F \left(\sin ^{-1} \left(\sqrt{\frac{(\text{Root}\left[3a\#1^{4}+4b\#1^{3}+6c\#1^{2}+12d\#1-6c_{1}\&,,1\right)-\text{Root}\left[3a\#1^{4}+4b\#1^{3}+6c\#1^{2}+12d\#1-6c_{1}\&,4\right]\right) (\text{Root}\left[3a\#1^{4}+4b\#1^{2}+6c\#1^{2}+12d\#1-6c_{1}\&,4\right]) }{24F \left(\sin ^{-1} \left(\sqrt{\frac{(\text{Root}\left[3a\#1^{4}+4b\#1^{3}+6c\#1^{2}+12d\
$$

$$
\sqrt{\text{ Maple}: \text{cpu} = 0.11 \text{ (sec), leaf count} = 89}
$$

$$
\left\{\int_{0}^{y(x)} -6 \frac{1}{\sqrt{-18 a_- a^4 - 24 b_- a^3 - 36_- a^2 c - 72_- a \, d + 36_- C1}} d_- a - x - C2 = 0, \int_{0}^{y(x)} 6 \frac{1}{\sqrt{-18 a_- a^2 - 72_- a \, d + 36_- C1}} d_- a - x - C2 = 0, \int_{0}^{y(x)} 6 \frac{1}{\sqrt{-18 a_- a^2 - 72_- a \, d + 36_- C1}} d_- a - x - C2 = 0, \int_{0}^{y(x)} 6 \frac{1}{\sqrt{-18 a_- a^2 - 72_- a \, d + 36_- C1}} d_- a - x - C2 = 0, \int_{0}^{y(x)} 6 \frac{1}{\sqrt{-18 a_- a^2 - 72_- a \, d + 36_- C1}} d_- a - x - C2 = 0, \int_{0}^{y(x)} 6 \frac{1}{\sqrt{-18 a_- a^2 - 72_- a \, d + 36_- C1}} d_- a - x - C2 = 0, \int_{0}^{y(x)} 6 \frac{1}{\sqrt{-18 a_- a^2 - 72_- a \, d + 36_- C1}} d_- a - x - C2 = 0, \int_{0}^{y(x)} 6 \frac{1}{\sqrt{-18 a_- a^2 - 72_- a \, d + 36_- C1}} d_- a - x - C2 = 0, \int_{0}^{y(x)} 6 \frac{1}{\sqrt{-18 a_- a^2 - 72_- a \, d + 36_- C1}} d_- a - x - C2 = 0, \int_{0}^{y(x)} 6 \frac{1}{\sqrt{-18 a_- a^2 - 72_- a \, d + 36_- C1}} d_- a - x - C2 = 0, \int_{0}^{y(x)} 6 \frac{1}{\sqrt{-18 a_- a^2 - 72_- a \, d + 36_- C1}} d_- a - x - C2 = 0, \int_{0}^{y(x)} 6 \frac{1}{\sqrt{-18 a_- a^2 - 72_- a \, d + 36_- C1}} d_+ a - x - C2 = 0, \int_{0}^{y(x)} 6 \frac{1}{\sqrt{-18 a_- a^2 - 72_- a \, d + 36_- C1}} d_+ a - x - C2 = 0
$$

### **2.1601 ODE No. 1601**

 $ax^r y(x)^n + y''(x) = 0$ 

 $\boldsymbol{\chi}$  Mathematica : cpu = 0.0396399 (sec), leaf count = 0, could not solve

DSolve $[a*x^r*y[x]^n + Derivative[2][y][x] == 0, y[x], x]$ 

 $\sqrt{\text{Maple}}$  : cpu = 3.05 (sec), leaf count = 151

$$
\left\{ y(x) = ODE SolStruc \Bigg( -a e^{\int_{-b}^{b} (a) d_{a} a + C \cdot t} , \Big[ \left\{ \frac{d}{d_{a} a} - b(-a) = \frac{(-b(-a))^{2} (-b(-a) a(n-1)^{2} - a^{n} + (-a)^{n-1}}{(r-1)^{n-1}} \Big] \right\} \Bigg) \right\}
$$

### **2.1602 ODE No. 1602**

 $(n+1)a^{2n}y(x)^{2n+1} + y''(x) - y(x) = 0$ 

 $\blacklozenge$  **Mathematica** : cpu = 124.969 (sec), leaf count = 45

Solve 
$$
\left[ (c_2 + x)^2 \right] = \left( \int_1^{y(x)} \frac{1}{\sqrt{a^{2n} (-K[1]^{2n+2}) + K[1]^2 + c_1}} dK[1] \right)^2, y(x) \right]
$$

 $\blacklozenge$  **Maple** : cpu = 0.425 (sec), leaf count = 73

$$
\left\{\int_{-\infty}^{y(x)} \frac{1}{\sqrt{-a^{2n} - a^{2+2n} + a^2 + \_}a^2 + \_}d_a - x - \_C2 = 0, \int_{-\infty}^{y(x)} \frac{1}{\sqrt{-a^{2n} - a^{2+2n} + a^2 + \_C1}}d_a - x\right\}
$$

# **2.1603 ODE No. 1603**

$$
y''(x) - \frac{1}{(ay(x)^2 + bxy(x) + cx^2 + dy(x) + ex + k)^{3/2}} = 0
$$

 $\boldsymbol{\chi}$  Mathematica : cpu = 60.71 (sec), leaf count = 0, could not solve DSolve[-(k + e\*x + c\*x^2 + d\*y[x] + b\*x\*y[x] + a\*y[x]^2)^(-3/2) + Derivative[2][y][x] ◆ **Maple** : cpu =  $32.429$  (sec), leaf count =  $8411$
## **2.1604 ODE No. 1604**

 $y''(x) - e^{y(x)} = 0$ 

 $\blacklozenge$  **Mathematica** : cpu = 0.0659986 (sec), leaf count = 32

$$
\left\{ \left\{ y(x) \to \log \left( -\frac{1}{2} c_1 \mathrm{sech}^2 \left( \frac{1}{2} \sqrt{c_1 \left( c_2 + x \right)^2} \right) \right) \right\} \right\}
$$

 $\sqrt{\text{Maple}}$  : cpu = 0.675 (sec), leaf count = 23

$$
\left\{ y(x) = \ln \left( \frac{1}{2 \cdot C t^2} \left( \left( \tan \left( \frac{-C2 + x}{2 \cdot C t} \right) \right)^2 + 1 \right) \right) \right\}
$$

#### **2.1605 ODE No. 1605**

$$
ae^x \sqrt{y(x)} + y''(x) = 0
$$

 $\boldsymbol{\chi}$  Mathematica : cpu = 0.513804 (sec), leaf count = 0, could not solve DSolve $[a*E^x*Sqrt[y[x]] + Derivative[2][y][x] == 0, y[x], x]$  $\sqrt{\text{Maple}}$  : cpu = 1.617 (sec), leaf count = 104

$$
\left\{ y(x) = ODESolStruc \left( \frac{a}{e^{-2 \int_{-b(-a) d_- a - 2 \dots C I}}, \left[ \left\{ \frac{d}{d_- a} - b(-a) - \left( \frac{b(-a)}{a} \right)^2 \left( \frac{b(-a)}{\sqrt{-a}} \right) - \frac{b(-a)}{\sqrt{-a}} \right\} \right] \right\}
$$

## **2.1606 ODE No. 1606**

 $y''(x) + e^x \sin(y(x)) = 0$ 

 $\boldsymbol{\chi}$  Mathematica : cpu = 1.24883 (sec), leaf count = 0, could not solve DSolve $[E^x * Sin[y[x]] + Derivative[2][y][x] == 0, y[x], x]$  $\boldsymbol{\chi}$  **Maple** : cpu = 0. (sec), leaf count = 0, could not solve  $dsolve(diff(diff(y(x),x),x)+exp(x)*sin(y(x))=0,y(x))$ 

#### **2.1607 ODE No. 1607**

 $a\sin(y(x)) + y''(x) = 0$ 

 $\blacklozenge$  **Mathematica** : cpu = 0.115048 (sec), leaf count = 79

$$
\left\{ \left\{ y(x) \to -2am\left( \frac{1}{2}\sqrt{(2a+c_1)(x+c_2)^2} \Big| \frac{4a}{2a+c_1} \right) \right\}, \left\{ y(x) \to 2am\left( \frac{1}{2}\sqrt{(2a+c_1)(x+c_2)^2} \Big| \frac{4a}{2a+c_1} \right) \right\}
$$

 $\blacklozenge$  **Maple** : cpu = 0.149 (sec), leaf count = 49

$$
\left\{ \int_{-\infty}^{y(x)} \frac{1}{\sqrt{2 a \cos(\underline{\hspace{1cm}} a) + \underline{\hspace{1cm}} C1}} d_{-} a - x - \underline{\hspace{1cm}} C2 = 0, \int_{-\infty}^{y(x)} \frac{1}{\sqrt{2 a \cos(\underline{\hspace{1cm}} a) + \underline{\hspace{1cm}} C1}} d_{-} a - x - \underline{\hspace{1cm}} C2 = 0 \right\}
$$

## **2.1608 ODE No. 1608**

$$
a^{2}\sin(y(x)) - b\sin(x) + y''(x) = 0
$$

 $\boldsymbol{\chi}$  Mathematica : cpu = 0.0532575 (sec), leaf count = 0, could not solve DSolve $[-(b*Sin[x]) + a^2*Sin[y[x]] + Derivative[2][y][x] == 0, y[x], x]$  $\boldsymbol{\times}$  **Maple** : cpu = 0. (sec), leaf count = 0, could not solve  $dsolve(diff(df(y(x),x),x)+a^2*sin(y(x))-b*sin(x)=0,y(x))$ 

## **2.1609 ODE No. 1609**

 $a^2 \sin(y(x)) - bf(x) + y''(x) = 0$ 

 $\boldsymbol{\chi}$  Mathematica : cpu = 0.0367806 (sec), leaf count = 0, could not solve  $DSolve[-(b*f[x]) + a^2 * Sin[y[x]] + Derivative[2][y][x] == 0, y[x], x]$  $\boldsymbol{\times}$  **Maple** : cpu = 0. (sec), leaf count = 0, could not solve dsolve(diff(diff(y(x),x),x)+a^2\*sin(y(x))-b\*f(x)=0,y(x))

# **2.1610 ODE No. 1610**

$$
y''(x)-\frac{h\!\left(\frac{y(x)}{\sqrt{x}}\right)}{x^{3/2}}=0
$$

 $\boldsymbol{\chi}$  Mathematica : cpu = 300.161 (sec), leaf count = 0, timed out

\$Aborted

 $\blacksquare$  **Maple** : cpu = 0.31 (sec), leaf count = 92

$$
\left\{ y(x) = RootOf\left(-\ln{(x)} - 2\int^{-Z} \frac{1}{\sqrt{-C1 + 8\int h(-g) d_g + -g^2}} d_g + 2\right) \sqrt{x}, y(x) = RootOf\right\}
$$

## **2.1611 ODE No. 1611**

$$
y''(x) - 3y'(x) - y(x)^2 - 2y(x) = 0
$$

 $\boldsymbol{\times}$  Mathematica : cpu = 5.50958 (sec), leaf count = 0, could not solve DSolve $[-2*y[x] - y[x]^2 - 3*Derivative[1][y][x] + Derivative[2][y][x] = 0, y[x], x]$  $\blacktriangle$  **Maple** : cpu = 0.855 (sec), leaf count = 57

$$
\left\{ y(x) = ODESolStruc\bigg(-a, \left[ \left\{ \left( \frac{d}{d_a} - b(-a) \right) - b(-a) - 3 - b(-a) - a^2 - 2 - a = 0 \right\}, \left\{ -a = y(x), -b(-a) - a^2 - 2 - a \right\} \right\} \bigg\}
$$

## **2.1612 ODE No. 1612**

$$
y''(x) - 7y'(x) - y(x)^{3/2} + 12y(x) = 0
$$

 $\boldsymbol{\times}$  **Mathematica** : cpu = 22.294 (sec), leaf count = 0, could not solve DSolve $[12*y[x] - y[x]^(3/2) - 7*Derivative[1][y][x] + Derivative[2][y][x] == 0, y[x],$  $\blacktriangle$  **Maple** : cpu = 1.515 (sec), leaf count = 57

$$
\left\{y(x) = ODESolStruc\bigg(-a, \left[\left\{\left(\frac{d}{d_a}-b(-a)\right)_{a}-b(-a)-7_{a}-b(-a)-a^{\frac{3}{2}}+12_{a}-a=0\right\}, \left\{-a=y(x),\frac{1}{d_a}-b(-a)\right\}\right\}\bigg\}
$$

## **2.1613 ODE No. 1613**

$$
6a^2y(x) + 5ay'(x) + y''(x) - 6y(x)^2 = 0
$$

 $\boldsymbol{\times}$  Mathematica : cpu = 2.38402 (sec), leaf count = 0, could not solve

DSolve[6\*a^2\*y[x] - 6\*y[x]^2 + 5\*a\*Derivative[1][y][x] + Derivative[2][y][x] == 0, y[x]  $\blacklozenge$  **Maple** : cpu = 0.035 (sec), leaf count = 27

$$
\left\{ y(x) = WeierstrassP\left(-\frac{e^{-ax}}{a} + \_C1, 0, \_C2\right) \left(e^{-ax}\right)^2 \right\}
$$

## **2.1614 ODE No. 1614**

 $2a^2y(x) + 3ay'(x) + y''(x) - 2y(x)^3 = 0$ 

 $\boldsymbol{\times}$  **Mathematica** : cpu = 1.55462 (sec), leaf count = 0, could not solve DSolve $[2*a^2*y[x] - 2*y[x]^3 + 3*a*b$ erivative $[1][y][x] +$  Derivative $[2][y][x] == 0, y[xy]$  $\sqrt{\text{Maple}}$ : cpu = 0.104 (sec), leaf count = 33

$$
\left\{ y(x) = \frac{-C2}{e^{ax}} JacobiSN\left( \left( -\frac{1}{a}\sqrt{-e^{-2ax}} + \_C1 \right) \_C2, i \right) \right\}
$$

#### **2.1615 ODE No. 1615**

−

$$
-\frac{2(n+1)(n+2)y(x)\left(y(x)^{\frac{n}{n+1}}-1\right)}{n^2}-\frac{(3n+4)y'(x)}{n}+y''(x)=0
$$

 $\pmb{\times}$  **Mathematica** : cpu = 123.764 (sec), leaf count = 0 , could not solve DSolve[(-2\*(1 + n)\*(2 + n)\*y[x]\*(-1 + y[x]^(n/(1 + n))))/n^2 - ((4 + 3\*n)\*Derivative[1]  $\blacktriangle$  **Maple** : cpu = 4.678 (sec), leaf count = 91

$$
\left\{ y(x) = ODESolStruc\bigg(-a, \left[\left\{ \frac{1}{n^2} \bigg(-2(n+2)(n+1) - a \frac{n}{n+1} + \left(\frac{d}{d} - b(-a)\right) - b(-a)\right) n^2 + (-3n^2 + 1)\right\}\bigg\}
$$

### **2.1616 ODE No. 1616**

$$
\frac{1}{4}(a^2 - 1) y(x) + ay'(x) + by(x)^n + y''(x) = 0
$$

 $\boldsymbol{\times}$  Mathematica : cpu = 27.528 (sec), leaf count = 0, could not solve DSolve $[((-1 + a^2)*y[x])/4 + b*y[x]^n + a*b$ erivative $[1][y][x]$  + Derivative $[2][y][x]$  =  $\blacklozenge$  **Maple** : cpu = 1.256 (sec), leaf count = 63

$$
\left\{ y(x) = ODESolStruc\bigg(-a, \left[ \left\{ \left( \frac{d}{d_a} - b(-a) \right) - b(-a) + a_-b(-a) + b_-a^n + \frac{-a\,a^2}{4} - \frac{-a}{4} = 0 \right\}, \left\{ -a \right\} \right\}
$$

## **2.1617 ODE No. 1617**

 $ay'(x) + bx^{r}y(x)^{n} + y''(x) = 0$ 

 $\boldsymbol{\chi}$  Mathematica : cpu = 0.0490043 (sec), leaf count = 0, could not solve DSolve[b\*x^r\*y[x]^n + a\*Derivative[1][y][x] + Derivative[2][y][x] == 0, y[x], x]  $\boldsymbol{\chi}$  **Maple** : cpu = 0. (sec), leaf count = 0, could not solve  $dsolve(diff(df(y(x),x),x)+a*diff(y(x),x)+b*x^r*y(x)^n=0,y(x))$ 

## **2.1618 ODE No. 1618**

$$
ay'(x) - 2a + be^{y(x)} + y''(x) = 0
$$

 $\boldsymbol{\chi}$  Mathematica : cpu = 31.0713 (sec), leaf count = 0, could not solve DSolve $[-2*a + b*E^y[x] + a*Derivative[1][y][x] + Derivative[2][y][x] == 0, y[x], x]$  $\sqrt{\text{Maple}}$ : cpu = 1.695 (sec), leaf count = 56

$$
\left\{y(x) = ODESolStruc\bigg(-a, \left[\left\{\left(\frac{d}{d_a}-b(\_a)\right)_{b}(-a) + a_{b}(-a) + b e^{-a} - 2a = 0\right\}, \left\{-a = y(x), \_b(a)\right\}\right)\right\}
$$

### **2.1619 ODE No. 1619**

 $ay'(x) + f(x) \sin(y(x)) + y''(x) = 0$ 

 $\boldsymbol{\times}$  **Mathematica** : cpu = 0.0619857 (sec), leaf count = 0, could not solve DSolve $[f[x]*Sin[y[x]] + a*Derivative[1][y][x] + Derivative[2][y][x] == 0, y[x], x]$ **X** Maple : cpu = 0. (sec), leaf count = 0, could not solve  $dsolve(diff(df(y(x),x),x)+a*diff(y(x),x)+f(x)*sin(y(x))=0,y(x))$ 

## **2.1620 ODE No. 1620**

$$
y''(x) + y(x)y'(x) - y(x)^3 = 0
$$

 $\boldsymbol{\chi}$  Mathematica : cpu = 122.377 (sec), leaf count = 0, could not solve DSolve $[-y[x]^3 + y[x]*$ Derivative $[1][y][x] +$  Derivative $[2][y][x] == 0, y[x], x]$  $\sqrt{\text{Maple}}$ : cpu = 0.151 (sec), leaf count = 253

$$
\left\{\int_{0}^{y(x)} \left(\frac{-a^2}{2} + \frac{1}{2} \left(\sqrt[3]{-C1 + \sqrt{-a^6 + -C1^2}} - a^2 \frac{1}{\sqrt[3]{-C1 + \sqrt{-a^6 + -C1^2}}} \right)^2 \right)^{-1} d_a - x - C2 = 0 \right\}
$$

#### **2.1621 ODE No. 1621**

 $ay(x) + y''(x) + y(x)y'(x) - y(x)^3 = 0$ 

 $\boldsymbol{\times}$  Mathematica : cpu = 100.138 (sec), leaf count = 0, could not solve DSolve $[a*y[x] - y[x]\hat{3} + y[x]*$ Derivative $[1][y][x] +$  Derivative $[2][y][x] == 0, y[x], x]$  $\sqrt{\text{Maple}}$ : cpu = 2.551 (sec), leaf count = 1088

$$
\left\{\int_{0}^{y(x)} \frac{1}{-63 - a^2 + 63 a} \left(\frac{\left(-\frac{1}{2} + \frac{i}{2}\sqrt{3}\right)^3}{2}\right)^3 \left(126 - \frac{1}{-a^6 + 3 a_- a^4 - 3_- a^2 a^2 + 80_- C1^3 + a^3}\right)^3\right] - 4\left(-\frac{C1}{2}\sqrt{3}\right)^3\right\}
$$

#### **2.1622 ODE No. 1622**

$$
2a^{2}y(x) + (3a + y(x))y'(x) + ay(x)^{2} + y''(x) - y(x)^{3} = 0
$$

 $\boldsymbol{\times}$  **Mathematica** : cpu = 26.4484 (sec), leaf count = 0, could not solve DSolve $[2*a^2*y[x] + a*y[x]^2 - y[x]^3 + (3*a + y[x])*Derivative[1][y][x] + Derivative$  $\sqrt{\text{Maple}}$  : cpu = 0.444 (sec), leaf count = 415

$$
\left\{ y(x) = \frac{1}{e^{ax}} RootOf\left( \int_{-\frac{\pi}{2}}^{\frac{\pi}{2}} \frac{1}{\frac{1}{\pi}} \left( \int_{-\frac{\pi}{2}}^{\frac{\pi}{2}} \frac{1}{\frac{1}{\pi}} \left( \int_{-\frac{\pi}{2}}^{\frac{\pi}{2}} \frac{1}{\frac{1}{\pi}} \left( \int_{-\frac{\pi}{2}}^{\frac{\pi}{2}} \frac{1}{\frac{1}{\pi}} \right) \frac{1}{\frac{\pi}{2}} \right) \right) \right\}
$$

#### **2.1623 ODE No. 1623**

$$
y(x)\left(f'(x) + 2f(x)^2\right) + (3f(x) + y(x))y'(x) + f(x)y(x)^2 + y''(x) - y(x)^3 = 0
$$

 $\boldsymbol{\times}$  Mathematica : cpu = 0.474883 (sec), leaf count = 0, could not solve DSolve[f[x]\*y[x]^2 - y[x]^3 + y[x]\*(2\*f[x]^2 + Derivative[1][f][x]) + (3\*f[x] + y[x])\*  $\boldsymbol{\times}$  **Maple** : cpu = 0. (sec), leaf count = 0, could not solve dsolve(diff(diff(y(x),x),x)+(y(x)+3\*f(x))\*diff(y(x),x)-y(x)^3+f(x)\*y(x)^2+y(x)\*(diff(f)

#### **2.1624 ODE No. 1624**

$$
y(x)\left( af(x)^2 - \frac{f''(x)}{f(x)} + 3f'(x) + \frac{3f'(x)^2}{f(x)^2} \right) + bf(x)^3 - \left( \frac{f'(x)}{f(x)} + f(x) \right) \left( 3y'(x) + y(x)^2 \right) + y''(x) + y(x)y'(x)
$$

 $\boldsymbol{\times}$  Mathematica : cpu = 1.58601 (sec), leaf count = 0, could not solve DSolve[b\*f[x]^3 - y[x]^3 + y[x]\*Derivative[1][y][x] - (f[x] + Derivative[1][f][x]/f[x] ◆ **Maple** : cpu = 1.886 (sec), leaf count = 131

$$
\Biggl\{y(x)=ODESolStruc\Biggl(f\biggl(RootOf\biggl(\int\_{b(\_a)\ d\_a} +\_{CI}-\int^{-Z}f(\_f)\,d\_f\biggr)\Biggr)\_a, [\Biggl\{{d\over d\_a}\_b(\_a)=0\Biggr]
$$

#### **2.1625 ODE No. 1625**

 $y'(x)$  $\sqrt{ }$  $y(x) - \frac{3f'(x)}{2f(x)}$ 2*f*(*x*)  $\setminus$  $-\frac{y(x)^2 f'(x)}{2f(x)}$ 2*f*(*x*)  $+y(x)$  $\sqrt{ }$  $-\frac{f''(x)}{2f(x)}$ 2*f*(*x*) +  $f'(x)^2$  $\frac{f(x)}{f(x)^2} + f(x)$  $\setminus$  $+y''(x)-y(x)^3=0$  $\boldsymbol{\times}$  Mathematica : cpu = 1.06568 (sec), leaf count = 0, could not solve DSolve[-y[x]^3 - (y[x]^2\*Derivative[1][f][x])/(2\*f[x]) + (y[x] - (3\*Derivative[1][f][1] **X** Maple : cpu = 0. (sec), leaf count = 0, could not solve dsolve(diff(diff(y(x),x),x)+(y(x)-3/2\*diff(f(x),x)/f(x))\*diff(y(x),x)-y(x)^3- $1/2*diff(f(x),x)/f(x)*y(x)^2+1/2*(f(x)+diff(f(x),x)^2/f(x)^2-diff(df(f(x),x),x))/f(x)$ 

## **2.1626 ODE No. 1626**

 $y(x)f'(x) + f(x)y'(x) + y''(x) + 2y(x)y'(x) = 0$ 

 $\boldsymbol{\times}$  **Mathematica** : cpu = 40.7391 (sec), leaf count = 0, could not solve DSolve[y[x]\*Derivative[1][f][x] + f[x]\*Derivative[1][y][x] + 2\*y[x]\*Derivative[1][y][x]  $\blacklozenge$  **Maple** : cpu = 0.274 (sec), leaf count = 48

$$
\left\{ y(x) = ODESolStruc\bigg(-b(-a), \left[ \left\{ \frac{d}{d_a} - b(-a) - f(-a) - b(-a) - \left( -b(-a) \right)^2 - C \right\} \right], \left\{ -a = x, -b(-a) - b(-a) - \left( -b(-a) \right)^2 - C \right] \right\} \right\}
$$

## **2.1627 ODE No. 1627**

$$
f(x) (y'(x) + y(x)^{2}) - g(x) + y''(x) + 2y(x)y'(x) = 0
$$

 $\boldsymbol{\times}$  **Mathematica** : cpu = 0.306068 (sec), leaf count = 0, could not solve DSolve $[-g[x] + 2*y[x]*Derivative[1][y][x] + f[x]*(y[x]^2 + Derivative[1][y][x]) + Der$  $\blacklozenge$  **Maple** : cpu = 1.198 (sec), leaf count = 58

$$
\left\{y(x) = ODESolStruc\bigg(-b(\_a), \left[\left\{-\int e^{\int f(\_a)d\_a}g(\_a)\ d\_a + \left((\_b(\_a))^2 + \frac{d}{d\_a}b(\_a)\right)e^{\int f(\_a)d\_a}\right)\right]\bigg\}\right\}
$$

#### **2.1628 ODE No. 1628**

 $f(x)y(x) - g(x) + y''(x) + 3y(x)y'(x) + y(x)^3 = 0$ 

 $\boldsymbol{\times}$  Mathematica : cpu = 8.27316 (sec), leaf count = 0, could not solve

DSolve $[-g[x] + f[x]*y[x] + y[x]\hat{3} + 3*y[x]*Derivative[1][y][x] + Derivative[2][y][x] =$  $\boldsymbol{\times}$  **Maple** : cpu = 0. (sec), leaf count = 0, result contains DESol

$$
\left\{y(x) = \frac{\frac{d}{dx} DESol\left(\left\{-g(x) - Y(x) + f(x)\frac{d}{dx} - Y(x) + \frac{d^3}{dx^3} - Y(x)\right\}, \left\{-Y(x)\right\}\right)}{DESol\left(\left\{-g(x) - Y(x) + f(x)\frac{d}{dx} - Y(x) + \frac{d^3}{dx^3} - Y(x)\right\}, \left\{-Y(x)\right\}\right)}\right\}
$$

## **2.1629 ODE No. 1629**

$$
(f(x) + 3y(x))y'(x) + f(x)y(x)^{2} + y''(x) + y(x)^{3} = 0
$$

 $\pmb{\times}$  **Mathematica** : cpu = 0.040909 (sec), leaf count = 0 , could not solve DSolve $[f[x]*y[x]^2 + y[x]^3 + (f[x] + 3*y[x]) *$ Derivative $[1][y][x] +$  Derivative $[2][y][x]$  $\sqrt{\text{Maple}}$  : cpu = 0.053 (sec), leaf count = 38

$$
\left\{ y(x) = \frac{\int_{-C} C_1 e^{-\int f(x) dx} dx + C_2}{\iint_{-C} C_1 e^{-\int f(x) dx} dx dx + C_2 x + 1} \right\}
$$

### **2.1630 ODE No. 1630**

$$
-4a^2y(x) - 3ay(x)^2 - b + y''(x) - 3y(x)y'(x) = 0
$$

 $\blacklozenge$  **Mathematica** : cpu = 11.7527 (sec), leaf count = 1670

$$
\left\{\left(y(x) \to \frac{\sqrt{b}\sqrt{\frac{e^{-2ax}}{b}}\sqrt{c_1} \left(-i\frac{\frac{\sqrt{4a^3-3b}}{a^{3/2}}}{2}\right)^{\frac{3\sqrt{4a^6-3a^3b}}{2a^3}+\frac{1}{2}}3^{\frac{1}{2}\left(\frac{\sqrt{4a^3-3b}}{a^{3/2}}-1\right)}a^{\frac{\sqrt{4a^6-3a^3b}}{a^3}}b^{\frac{1}{2}\left(\frac{\sqrt{4a^3-3b}}{a^{3/2}}-1\right)}(2a^3-\sqrt{4a^3-3})\right)}{x^{\frac{\sqrt{4a^6-3a^3b}}{a^3}}b^{\frac{\sqrt{4a^3-3b}}{a^3}}b^{\frac{\sqrt{4a^3-3b}}{a^3}}b^{\frac{\sqrt{
$$

 $\sqrt{\text{Maple}}$ : cpu = 0.767 (sec), leaf count = 783

$$
\left\{\int_{-}^{y(x)}-6\,a^2\bigg(-12\_{a}a^3-9\_{a}^2a^2+\bigg(RootOf\bigg(2\,K_{1/2\,\frac{4\,a^3-3\,b}{\sqrt{4\,a^4-3\,a b a}}}\bigg(-1/2\,\frac{-Z}{a^2}\bigg)\_{C1}\,a^2+3\,K_{1/2\,\frac{4\,a^3-3\,b}{\sqrt{4\,a^4-3\,a b a}}}\bigg)\right\}
$$

## **2.1631 ODE No. 1631**

$$
-(f(x) + 3y(x))y'(x) + f(x)y(x)^{2} + y''(x) + y(x)^{3} = 0
$$

 $\boldsymbol{\chi}$  Mathematica : cpu = 0.034332 (sec), leaf count = 0, could not solve DSolve[f[x]\*y[x]^2 + y[x]^3 - (f[x] + 3\*y[x])\*Derivative[1][y][x] + Derivative[2][y][x]  $\sqrt{\text{Maple}}$  : cpu = 0.124 (sec), leaf count = 38

$$
\left\{ y(x) = \frac{-\int_{-}^{x} C_1 e^{\int f(x) dx} dx - C_2}{\iint_{-}^{x} C_1 e^{\int f(x) dx} dx dx + C_2 x + 1} \right\}
$$

## **2.1632 ODE No. 1632**

 $y''(x) - 2ay(x)y'(x) = 0$ 

 $\blacklozenge$  **Mathematica** : cpu = 0.0636247 (sec), leaf count = 34

$$
\left\{ \left\{ y(x) \to \frac{\sqrt{c_1} \tan \left( \sqrt{a} \sqrt{c_1} (c_2 + x) \right)}{\sqrt{a}} \right\} \right\}
$$

 $\blacktriangle$  **Maple** : cpu = 0.163 (sec), leaf count = 23

$$
\left\{ y(x) = \frac{1}{a} \tan \left( \sqrt{\frac{-C1}{a}} \left( \frac{-C2 + x}{\right) \sqrt{\frac{-C1}{a}}} \right) \right\}
$$

### **2.1633 ODE No. 1633**

$$
ay(x)y'(x) + by(x)^3 + y''(x) = 0
$$

 $\boldsymbol{\times}$  **Mathematica** : cpu = 39.427 (sec), leaf count = 0, could not solve

DSolve[b\*y[x]^3 + a\*y[x]\*Derivative[1][y][x] + Derivative[2][y][x] == 0, y[x], x]  $\blacklozenge$  **Maple** : cpu = 0.377 (sec), leaf count = 97

$$
\left\{\int^{y(x)} \left(Root\ Of\left(-2\ a_-a^2\ Artanh\left(\frac{-a^2a+4\ Z}{\sqrt{-a^4(a^2-8\ b)}}\right)-\ln\left(-a^4b+\frac{Z}{a_-a^2a+2\ Z^2\right)\sqrt{-a^4(a^2-8\ b)}}\right)\right)\right\}
$$

## **2.1634 ODE No. 1634**

$$
y'(x)h(x, y(x)) + j(x, y(x)) + y''(x) = 0
$$

 $\boldsymbol{\times}$  **Mathematica** : cpu = 0.167196 (sec), leaf count = 0, could not solve DSolve[j[x,  $y[x]$ ] + h[x,  $y[x]$ ]\*Derivative[1][y][x] + Derivative[2][y][x] == 0,  $y[x]$ , x **X** Maple : cpu = 0. (sec), leaf count = 0, could not solve  $dsolve(dfff(dff(y(x),x),x)+h(x,y(x))*diff(y(x),x)+j(x,y(x))=0,y(x))$ 

# **2.1635 ODE No. 1635**

$$
ay'(x)^{2} + by(x) + y''(x) = 0
$$

 $\boldsymbol{\chi}$  Mathematica : cpu = 101.912 (sec), leaf count = 0, could not solve DSolve[b\*y[x] + a\*Derivative[1][y][x]<sup> $\sim$ </sup> + Derivative[2][y][x] == 0, y[x], x]  $\sqrt{\text{Maple}}$  : cpu = 0.244 (sec), leaf count = 79

$$
\left\{\int_{0}^{y(x)} -2\,\frac{a}{\sqrt{4\,\mathrm{e}^{-2} - a^a}\_C 1\,a^2 - 4\,b\_{a\,a} + 2\,b}}d_a - x - C^2 = 0,\int_{0}^{y(x)} 2\,\frac{a}{\sqrt{4\,\mathrm{e}^{-2} - a^a}\_C 1\,a^2 - 4\,b\_{a\,a} + 2\,b}}d_b\right\}
$$

## **2.1636 ODE No. 1636**

 $ay'(x)|y'(x)| + by'(x) + cy(x) + y''(x) = 0$ 

 $\boldsymbol{\times}$  Mathematica : cpu = 32.9081 (sec), leaf count = 0, could not solve DSolve[c\*y[x] + b\*Derivative[1][y][x] + a\*Abs[Derivative[1][y][x]]\*Derivative[1][y][x]  $\blacklozenge$  **Maple** : cpu = 1.479 (sec), leaf count = 59

$$
\left\{y(x) = ODESolStruc\bigg(-a, \left[\left\{\left(\frac{d}{d_a}-b(\_a)\right)_{\_}b(\_a)+a_{\_}b(\_a)\right|_{\_}b(\_a)\right|+\_b(\_a)b+\_ac=0\right\},\left\{\left\{\left(\frac{d}{d_a}-b(\_a)\right)_{\_}b(\_a)+a_{\_}b(\_a)\right|+\_b(\_a)b+\_ac=0\right\}\right\}
$$

## **2.1637 ODE No. 1637**

$$
ay'(x)^{2} + by'(x) + cy(x) + y''(x) = 0
$$

 $\pmb{\times}$  **Mathematica** : cpu = 30.925 (sec), leaf count = 0 , could not solve

DSolve[c\*y[x] + b\*Derivative[1][y][x] + a\*Derivative[1][y][x]<sup>^2</sup> + Derivative[2][y][x]  $\blacklozenge$  **Maple** : cpu = 0.614 (sec), leaf count = 58

$$
\left\{y(x) = ODESolStruc\bigg(-a, \big[\bigg\{\bigg(\frac{d}{d\_a}-b(\_a)\bigg)\_b(\_a)+a(\_b(\_a))^2+\_b(\_a)b+\_ac=0\bigg\}\big],\big\{-a=0\big[\bigg\}
$$

### **2.1638 ODE No. 1638**

 $ay'(x)^2 + b\sin(y(x)) + y''(x) = 0$ 

 $\boldsymbol{\times}$  **Mathematica** : cpu = 100.131 (sec), leaf count = 0, could not solve DSolve[b\*Sin[y[x]] + a\*Derivative[1][y][x]<sup> $\sim$ </sup> + Derivative[2][y][x] == 0, y[x], x]  $\blacklozenge$  **Maple** : cpu = 0.219 (sec), leaf count = 115

$$
\left\{\int_{0}^{y(x)} (-4a^2-1) \frac{1}{\sqrt{16 (a^2+1/4)^2 \cdot C1 e^{-2}-a^2-16 (a^2+1/4) (a\sin (\underline{a})-1/2 \cos (\underline{a}))} b} d\underline{a}-x-\frac{1}{2a} \right\}
$$

#### **2.1639 ODE No. 1639**

 $ay'(x)|y'(x)| + b\sin(y(x)) + y''(x) = 0$ 

 $\boldsymbol{\chi}$  Mathematica : cpu = 41.0849 (sec), leaf count = 0, could not solve

DSolve[b\*Sin[y[x]] + a\*Abs[Derivative[1][y][x]]\*Derivative[1][y][x] + Derivative[2][y]  $\sqrt{\text{Maple}}$  : cpu = 3.396 (sec), leaf count = 56

$$
\left\{y(x) = ODESolStruc\bigg(-a, \left[\left\{\left(\frac{d}{d_a}-b(\_a)\right)_{\_}b(\_a)+a_{\_}b(\_a)\right|_{\_}b(\_a)\right|+b\sin(\_a)=0\right\}, \left\{-a=\frac{1}{d_a}-b(\_a)\right\}+b\left(\_a\right)+b\left(\_a\right)\right\}
$$

## **2.1640 ODE No. 1640**

 $ay(x)y'(x)^{2} + by(x) + y''(x) = 0$ 

 $\boldsymbol{\chi}$  Mathematica : cpu = 200.974 (sec), leaf count = 0, could not solve DSolve[b\*y[x] + a\*y[x]\*Derivative[1][y][x]^2 + Derivative[2][y][x] == 0, y[x], x]  $\blacklozenge$  **Maple** : cpu = 0.255 (sec), leaf count = 70

$$
\left\{\int^{y(x)} a \frac{1}{\sqrt{a (e^{-a^2 a} - C1 a - b)}} d_a a - x - C2 = 0, \int^{y(x)} -a \frac{1}{\sqrt{a (e^{-a^2 a} - C1 a - b)}} d_a a - x - C2 = 0\right\}
$$

## **2.1641 ODE No. 1641**

$$
g(x)y'(x) + h(y(x))y'(x)^{2} + y''(x) = 0
$$

 $\blacklozenge$  **Mathematica** : cpu = 2.09564 (sec), leaf count = 57

$$
\left\{ \left\{ y(x) \to \text{InverseFunction} \left[ \int_{1}^{\#1} e^{-\int_{1}^{K[4]} -h(K[1]) dK[1]} dK[4] \& \right] \left[ \int_{1}^{x} c_{1} \left( -e^{-\int_{1}^{K[5]} g(K[2]) dK[2]} \right) dK[5] + c_{2} \right] \right\}
$$

 $\blacklozenge$  **Maple** : cpu = 0.062 (sec), leaf count = 29

$$
\left\{ \int^{y(x)} e^{\int h(-b) d_- b} d_- b - C I \int e^{-\int g(x) dx} dx - C2 = 0 \right\}
$$

## **2.1642 ODE No. 1642**

$$
f(x)h(y(x)) + g(x)y'(x) - \frac{j(y(x))y'(x)^{2}}{h(y(x))} + y''(x) = 0
$$

 $\boldsymbol{\times}$  Mathematica : cpu = 1.0262 (sec), leaf count = 0, could not solve DSolve $[f[x]*h[y[x]] + g[x]*Derivative[1][y][x] - (j[y[x]]*Derivative[1][y][x] ^2)$ 

 $\boldsymbol{\times}$  **Maple** : cpu = 0. (sec), leaf count = 0, could not solve dsolve(diff(diff(y(x),x),x)-j(y(x))/h(y(x))\*diff(y(x),x)^2+g(x)\*diff(y(x),x)+f(x)\*h(y(

#### **2.1643 ODE No. 1643**

 $f(x)y'(x) + g(x)j(y(x)) + h(y(x))y'(x)^2 + y''(x) = 0$ 

**X** Mathematica : cpu =  $0.386713$  (sec), leaf count = 0, could not solve DSolve $[g[x]*j[y[x]] + f[x]*Derivative[1][y][x] + h[y[x]]*Derivative[1][y][x]$ <sup>2</sup> + Derivative[1][y][x]<sup>2</sup> + Deriv  $\boldsymbol{\times}$  **Maple** : cpu = 0. (sec), leaf count = 0, could not solve dsolve((1-D(j)(y(x)))/j(y(x))\*diff(y(x),x)^2+f(x)\*diff(y(x),x)+diff(diff(y(x),x),x)+g(

## **2.1644 ODE No. 1644**

$$
h(y(x))y'(x)^{2} + j(y(x))y'(x) + k(y(x)) + y''(x) = 0
$$

 $\boldsymbol{\times}$  **Mathematica** : cpu = 53.2452 (sec), leaf count = 0, could not solve DSolve[k[y[x]] + j[y[x]]\*Derivative[1][y][x] + h[y[x]]\*Derivative[1][y][x]<sup>-2</sup> + Derivat  $\blacktriangle$  **Maple** : cpu = 0.553 (sec), leaf count = 56

$$
\left\{y(x) = ODESolStruc\bigg(-a, \left[\left\{\left(\frac{d}{d_a}-b(\_a)\right)_{b(a)}+h(\_a)(\_b(\_a))^2+\left(b(\_a)+b(\_a)\right)\right)\right\}, \left\{\right\}\right]
$$

\_*<sup>a</sup>* <sup>=</sup> *<sup>y</sup>*(*x*)*,* \_*b*(\_*a*) = <sup>d</sup>

## **2.1645 ODE No. 1645**

 $(y'(x)^2 + 1)(y'(x)h(x, y(x)) + j(x, y(x))) + y''(x) = 0$ 

 $\boldsymbol{\times}$  Mathematica : cpu = 0.154704 (sec), leaf count = 0, could not solve DSolve[(j[x, y[x]] + h[x, y[x]]\*Derivative[1][y][x])\*(1 + Derivative[1][y][x]^2) + Der  $\boldsymbol{\times}$  **Maple** : cpu = 0. (sec), leaf count = 0, could not solve dsolve(diff(diff(y(x),x),x)+(diff(y(x),x)^2+1)\*(h(x,y(x))\*diff(y(x),x)+j(x,y(x)))=0,y(

## **2.1646 ODE No. 1646**

$$
ay(x)\left(y'(x)^{2}+1\right)^{2}+y''(x)=0
$$

 $\blacklozenge$  **Mathematica** : cpu = 11.0757 (sec), leaf count = 262

$$
\left\{\left\{y(x) \to \text{InverseFunction}\left[-\frac{\sqrt{\frac{\#1^2(-a)+2c_1+1}{2c_1+1}}\sqrt{2\#1^2a-4c_1}E\left(\sin^{-1}\left(\sqrt{\frac{a}{2c_1+1}}\#1\right)|1+\frac{1}{2c_1}\right)}{\sqrt{\frac{a}{2c_1+1}}\sqrt{\#1^2(-a)+2c_1+1}\sqrt{2-\frac{\#1^2a}{c_1}}}\right\}\Bigg[c_2+x\right]
$$

 $\blacklozenge$  **Maple** : cpu = 0.199 (sec), leaf count = 94

$$
\left\{\int_{0}^{y(x)} a\left(-a^2+2-CI\right) \frac{1}{\sqrt{-\left(-1+a\left(-a^2+2-CI\right)\right)a\left(-a^2+2-CI\right)}} d_{-}a-x-\_C2=0, \int_{0}^{y(x)}-a\left(-a^2+2-CI\right) \frac{1}{\sqrt{-\left(-1+a\left(-a^2+2-CI\right)\right)a\left(-a^2+2-CI\right)}} d_{-}a-x+\right\}.
$$

## **2.1647 ODE No. 1647**

 $y''(x) - a(xy'(x) - y(x))^r = 0$ 

**Mathematica** :  $cpu = 52.4589$  (sec), leaf count =  $59$ 

$$
\left\{ \left\{ y(x) \to x \left( \int_1^x \left( \frac{1}{2} a K[2]^{2r} - \frac{1}{2} a r K[2]^{2r} + c_1 K[2]^{2r-2} \right) \frac{1}{1-r} dK[2] + c_2 \right) \right\} \right\}
$$

 $\blacklozenge$  **Maple** : cpu = 0.785 (sec), leaf count = 60

$$
\left\{ y(x) = \left( \int -\frac{x^2(r-1) a - C_1}{2 x^2} 2^{\frac{r}{r-1}} \left( -(x^2(r-1) a - C_1)^{-1} \right)^{\frac{r}{r-1}} dx + C_2 \right) x \right\}
$$

## **2.1648 ODE No. 1648**

 $y''(x) - kx^a y(x)^b y'(x)^c = 0$ 

 $\boldsymbol{\chi}$  Mathematica : cpu = 0.0852348 (sec), leaf count = 0, could not solve DSolve[-(k\*x^a\*y[x]^b\*Derivative[1][y][x]^c) + Derivative[2][y][x] == 0, y[x], x]  $\sqrt{\text{Maple}}$ : cpu = 1.777 (sec), leaf count = 205

$$
\left\{ y(x) = ODE SolStruc \Biggl( -a e^{\int_{-b}^{b} (a) d_{a} a + C \cdot I} , \left[ \left\{ \frac{d}{d_{a} a} - b(-a) = \frac{(-b(-a))^{2}}{(a - c + 2)^{2}} \left( -k_{a} a - \frac{b(-a)}{b} - b(-a) \right) (b + c - 1)^{2} \right] \right\}
$$

#### **2.1649 ODE No. 1649**

$$
h(x, y(x)) \left(y'(x) - \frac{y(x)}{x}\right)^a + y''(x) = 0
$$

 $\boldsymbol{\chi}$  Mathematica : cpu = 2.77926 (sec), leaf count = 0, could not solve

DSolve[h[x, y[x]]\*(-(y[x]/x) + Derivative[1][y][x])^a + Derivative[2][y][x] == 0, y[x]  $\boldsymbol{\times}$  **Maple** : cpu = 0. (sec), leaf count = 0, could not solve dsolve(diff(diff(y(x),x),x)+(diff(y(x),x)-y(x)/x)^a\*h(x,y(x))=0,y(x))

# **2.1650 ODE No. 1650**

$$
y''(x) - a\sqrt{y'(x)^2 + 1} = 0
$$

 $\blacklozenge$  **Mathematica** : cpu = 0.0263299 (sec), leaf count = 19

$$
\left\{ \left\{ y(x) \to \frac{\cosh\left(ax + c_1\right)}{a} + c_2 \right\} \right\}
$$

 $\blacktriangle$  **Maple** : cpu = 0.379 (sec), leaf count = 16

$$
\left\{ y(x) = \frac{\cosh\left(a(-C1 + x)\right)}{a} + C2 \right\}
$$

# **2.1651 ODE No. 1651**

$$
a(-\sqrt{y'(x)^2 + 1}) - b + y''(x) = 0
$$

 $\blacklozenge$  **Mathematica** : cpu = 0.285934 (sec), leaf count = 414

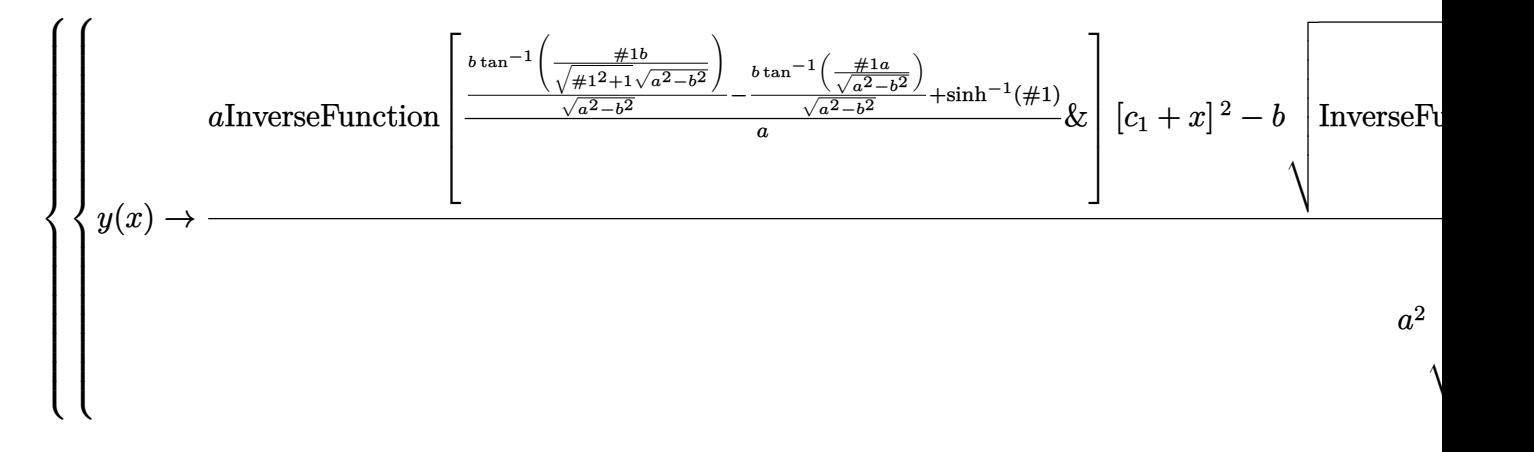

 $\blacklozenge$  **Maple** : cpu = 0.229 (sec), leaf count = 31

$$
\left\{ y(x) = \int \text{RootOf}\left(x - \int_{-\infty}^{-Z} \left( a\sqrt{-f^2 + 1} + b \right)^{-1} d\mathcal{A} + C1 \right) dx + C2 \right\}
$$

# **2.1652 ODE No. 1652**

$$
y''(x) - a\sqrt{by(x)^2 + y'(x)^2} = 0
$$

 $\boldsymbol{\chi}$  Mathematica : cpu = 0.866666 (sec), leaf count = 0, could not solve

DSolve[-(a\*Sqrt[b\*y[x]^2 + Derivative[1][y][x]^2]) + Derivative[2][y][x] == 0, y[x], x  $\sqrt{\text{Maple}}$ : cpu = 0.395 (sec), leaf count = 36

$$
\left\{ y(x) = e^{\int R\omega t \cdot C f\left(x - \int^{-Z} \left(-\int^{2} + a\sqrt{\int^{2} + b}\right)^{-1} d\left(\int^{2} + \left(-\frac{C f}{\omega}\right) dx + \left(\int^{2} dx\right)^{2}\right) dx}\right\} \right\}
$$

## **2.1653 ODE No. 1653**

$$
y''(x) - a(y'(x)^2 + 1)^{3/2} = 0
$$

 $\blacklozenge$  **Mathematica** : cpu = 0.0690449 (sec), leaf count = 75

$$
\left\{ \left\{ y(x) \to c_2 - \frac{i\sqrt{a^2x^2 + 2ac_1x + c_1^2 - 1}}{a} \right\}, \left\{ y(x) \to c_2 + \frac{i\sqrt{a^2x^2 + 2ac_1x + c_1^2 - 1}}{a} \right\} \right\}
$$

 $\blacktriangle$  **Maple** : cpu = 0.171 (sec), leaf count = 41

$$
\left\{ y(x) = \frac{1}{a} \left( \left( -1 + \left( \underline{C}I + x \right)^2 a^2 \right) \sqrt{-\left( -1 + \left( \underline{C}I + x \right)^2 a^2 \right)^{-1}} + a \underline{C}2 \right) \right\}
$$

#### **2.1654 ODE No. 1654**

$$
y''(x) - 2ax(y'(x)^{2} + 1)^{3/2} = 0
$$

 $\blacklozenge$  **Mathematica** : cpu = 0.287254 (sec), leaf count = 308

$$
\left\{\left\{y(x)\to c_2-\frac{\sqrt{\frac{ax^2+c_1-1}{c_1+1}}\sqrt{\frac{ax^2+c_1+1}{c_1+1}}\left(F\left(i\sinh^{-1}\left(x\sqrt{\frac{a}{c_1+1}}\right)|\frac{c_1+1}{c_1-1}\right)+(c_1-1)\right)\frac{F\left(i\sinh^{-1}\left(x\sqrt{\frac{a}{c_1+1}}\right)|\frac{c_1+1}{c_1-1}\right)}{\sqrt{\frac{a}{c_1+1}}\sqrt{a^2x^4+2ac_1x^2+c_1^2-1}}\right\}
$$

 $\blacklozenge$  **Maple** : cpu = 0.219 (sec), leaf count = 38

$$
\left\{ y(x) = \int \sqrt{-\left(-1 + (x^2 + 2 \_ C t)^2 a^2\right)^{-1}} a(x^2 + 2 \_ C t) \, dx + \_ C 2 \right\}
$$

# **2.1655 ODE No. 1655**

$$
y''(x) - ay(x) (y'(x)^{2} + 1)^{3/2} = 0
$$

 $\blacklozenge$  **Mathematica** : cpu = 0.871877 (sec), leaf count = 350

$$
\left\{ \left\{ y(x) \to \text{InverseFunction}\left[ -\frac{\sqrt{\frac{\#1^2a + 2c_1 - 2}{c_1 - 1}} \sqrt{\frac{\#1^2a + 2c_1 + 2}{c_1 + 1}} \left( F\left(i \sinh^{-1}\left(\sqrt{\frac{a}{2c_1 + 2}} \# 1\right)|\frac{c_1 + 1}{c_1 - 1}\right) + (c_1 - 1) \, E\left(\sqrt{\frac{a}{2c_1 + 2}} \sqrt{\frac{a}{2c_1 + 2}} \sqrt{\frac{a}{2c_1 +
$$

*i*sinh<sup>−</sup><sup>1</sup>

 $\blacktriangle$  **Maple** : cpu = 0.275 (sec), leaf count = 84

$$
\left\{\int_{0}^{y(x)} a\left(-a^2 + 2 - C_1\right) \frac{1}{\sqrt{4 - a^2 \left(-a^2 + 2 - C_1\right)^2}} d_a - x - C_2 = 0, \int_{0}^{y(x)} -a\left(-a^2 + 2 - C_1\right) \frac{1}{\sqrt{4 - a^2 \left(-a^2 + 2 - C_1\right)^2}} d_b\right\}
$$

# **2.1656 ODE No. 1656**

$$
y''(x) - a(y'(x)^{2} + 1)^{3/2} (bx + c + y(x)) = 0
$$

 $\boldsymbol{\chi}$  Mathematica : cpu = 100.329 (sec), leaf count = 0, could not solve DSolve[-(a\*(c + b\*x + y[x])\*(1 + Derivative[1][y][x]^2)^(3/2)) + Derivative[2][y][x] =  $\blacktriangle$  **Maple** : cpu = 0.789 (sec), leaf count = 771

$$
\begin{cases} y(x) = -bx + RootOf\left(-x + \int_{-\infty}^{-x} \frac{1}{\left(-\int_{0}^{4} a^2 + 4\int_{0}^{4} a^2 + \frac{1}{2} \int_{0}^{2} a^2 + \frac{1}{2} \int_{0}^{2} a^2 - \frac{1}{2} \int_{0}^{2} a^2 - \frac{1}{2} \int_{0}^{2} a^2 + \frac{1}{2} \int_{0}^{2} a^2 + \frac{1}{2} \int_{0}^{
$$

**2.1657 ODE No. 1657**

$$
y''(x) + y(x)^3 y'(x) - y(x) y'(x) \sqrt{4y'(x) + y(x)^4} = 0
$$

 $\blacklozenge$  **Mathematica** : cpu = 0.172532 (sec), leaf count = 43

$$
\{\{y(x) \to e^{c_1} \tan (e^{3c_1}(c_2 + x))\}, \{y(x) \to e^{c_1} \tanh (e^{3c_1}(c_2 + x))\}\}\
$$

 $\sqrt{\text{Maple}}$  : cpu = 0.331 (sec), leaf count = 35

$$
\left\{ y(x) = \frac{1}{-C1} \tan \left( \left( -C1^{-2} \right)^{\frac{3}{2}} \left( -C2 + x \right) \right), y(x) = \frac{1}{-C1} \tanh \left( \left( -C1^{-2} \right)^{\frac{3}{2}} \left( -C2 + x \right) \right) \right\}
$$

## **2.1658 ODE No. 1658**

 $y''(x) - h(y'(x), ax + by(x)) = 0$ 

 $\boldsymbol{\times}$  Mathematica : cpu = 0.122161 (sec), leaf count = 0, could not solve DSolve[-h[Derivative[1][y][x],  $a*x + b*y[x]$ ] + Derivative[2][y][x] == 0, y[x], x]  $\sqrt{\text{Maple}}$  : cpu = 0.149 (sec), leaf count = 115

$$
\left\{ y(x) = ODESolStruc\left( -\frac{a(\int_{-\infty}^{\infty} b(\underline{\hspace{0.3cm}}a) d\underline{\hspace{0.3cm}}a + \underline{\hspace{0.3cm}}C1) - b\underline{\hspace{0.3cm}}a}{b}, \left[ \left\{ \frac{d}{d\underline{\hspace{0.3cm}}a} - b(\underline{\hspace{0.3cm}}a) = -h \left( \frac{-a\underline{\hspace{0.3cm}}b(\underline{\hspace{0.3cm}}a) + b}{-b(\underline{\hspace{0.3cm}}a) b}, b\underline{\hspace{0.3cm}}a \right) \right] \right\}
$$

Ì

### **2.1659 ODE No. 1659**

$$
y''(x) - y(x)h\left(x, \frac{y'(x)}{y(x)}\right) = 0
$$

 $\boldsymbol{\chi}$  Mathematica : cpu = 13.2109 (sec), leaf count = 0, could not solve DSolve[-(h[x, Derivative[1][y][x]/y[x]]\*y[x]) + Derivative[2][y][x] == 0, y[x], x]  $\blacktriangle$  **Maple** : cpu = 0.113 (sec), leaf count = 60

$$
\left\{y(x) = ODESolStruc\left(e^{\int_{-b}^{a} d_{-a}d_{-a} + C'}\right), \left[\left\{\frac{d}{d_{-a}} - b\left(-a\right) = -\left(-b\left(-a\right)\right)^2 + h\left(-a, -b\left(-a\right)\right)\right\}, \left\{-a = x, -b\left(-a\right)\right\}\right)\right\}
$$

## **2.1660 ODE No. 1660**

$$
y''(x) - x^{n-2}h(x^{-n}y(x), x^{1-n}y'(x)) = 0
$$

 $\boldsymbol{\chi}$  Mathematica : cpu = 4.99804 (sec), leaf count = 0, could not solve DSolve $[-(x^(-2 + n)*h[y[x]/x^n, x^(1 - n)*Derivative[1][y][x]]) + Derivative[2][y][x]$  $\sqrt{\text{Maple}}$ : cpu = 0.854 (sec), leaf count = 125

$$
\left\{y(x) = ODESolStruc\left(\frac{a}{e^{-(\int_{-b}^{0}(\underline{a})\underline{d}\underline{a} + \underline{C}L)n}}, \left[\frac{d}{d}\underline{d}\underline{a} - b(\underline{a}) - (\underline{b}(\underline{a}))^2\right]\left(-h\left(\underline{a}, \frac{-b(\underline{a})\underline{a}n + 1}{-b(\underline{a})}\right)\right)\right\}
$$

## **2.1661 ODE No. 1661**

 $8y''(x) + 9y'(x)^4 = 0$ 

 $\blacklozenge$  **Mathematica** : cpu = 0.0362734 (sec), leaf count = 90

$$
\left\{ \left\{ y(x) \to c_2 - \frac{1}{3} \sqrt[3]{-\frac{1}{3}} (9x - 8c_1)^{2/3} \right\}, \left\{ y(x) \to \frac{(9x - 8c_1)^{2/3}}{3\sqrt[3]{3}} + c_2 \right\}, \left\{ y(x) \to \frac{1}{9} ((-3)^{2/3} (9x - 8c_1)^{2/3} + c_1)^{2/3} \right\}
$$

 $\blacktriangle$  **Maple** : cpu = 0.109 (sec), leaf count = 51

$$
\begin{cases} y(x) = \left( \begin{array}{c|c} C1 + x \end{array} \right)^{\frac{2}{3}} + \begin{array}{c} C2, y(x) = \frac{i\sqrt{3} - 1}{2} \left( \begin{array}{c|c} C1 + x \end{array} \right)^{\frac{2}{3}} + \begin{array}{c} C2, y(x) = -\frac{i\sqrt{3} + 1}{2} \left( \begin{array}{c|c} C1 + x \end{array} \right)^{\frac{2}{3}} + \begin{array}{c} C2, y(x) = -\frac{i\sqrt{3} - 1}{2} \end{array}
$$

### **2.1662 ODE No. 1662**

$$
ay''(x) + cy(x) + h(y'(x)) = 0
$$

 $\boldsymbol{\chi}$  Mathematica : cpu = 1.40263 (sec), leaf count = 0, could not solve DSolve[h[Derivative[1][y][x]] +  $c*y[x]$  +  $a*berivative[2][y][x]$  == 0,  $y[x]$ , x]  $\blacklozenge$  **Maple** : cpu = 0.419 (sec), leaf count = 56

$$
\left\{y(x) = ODESolStruc\bigg(-a, \left[\left\{\left(\frac{d}{d_a}-b(\_a)\right)_{\_}b(\_a)+\frac{h(\_b(\_a))_{\_}a}{a}=0\right\}, \left\{-a=y(x),\_b(\_a)\right\}\right)\right\}
$$

## **2.1663 ODE No. 1663**

 $-xy(x)^n + xy''(x) + 2y'(x) = 0$ 

 $\boldsymbol{\times}$  **Mathematica** : cpu = 0.0353406 (sec), leaf count = 0, could not solve DSolve $[-(x*y[x]\hat{}) + 2*Derivative[1][y][x] + x*Derivative[2][y][x] = 0, y[x], x]$  $\blacklozenge$  **Maple** : cpu = 0.974 (sec), leaf count = 125

$$
\left\{ y(x) = ODE SolStruc \Bigg( -a e^{\int_{-b}^{b} (a) d_{a} a + C \cdot I} , \Big[ \left\{ \frac{d}{d_{a} a} - b(-a) \Big|_{-a} - \frac{b(-a) (n-1)^{2} (a^{2} + 2 - a(n-3))}{4} \right\} \Bigg)
$$

## **2.1664 ODE No. 1664**

 $ax^m y(x)^n + xy''(x) + 2y'(x) = 0$ 

 $\boldsymbol{\times}$  **Mathematica** : cpu = 0.52236 (sec), leaf count = 0, could not solve DSolve $[a*x^m*y[x]^n + 2*Derivative[1][y][x] + x*Derivative[2][y][x] == 0, y[x], x]$  $\blacktriangle$  **Maple** : cpu = 3.044 (sec), leaf count = 155

$$
\left\{ y(x) = ODE SolStruc \Biggl( -a e^{\int_{-b(-a)}^{b(-a)} d_{-a} + C I} , \left[ \left\{ \frac{d}{d_{-a}} - b(-a) = \frac{(-b(-a) a (n-1)^{2} - a^{n} + (-a (m-n+1))}{(n-1)^{2} - a^{n} + C I} \right\} \right] \right\}
$$

### **2.1665 ODE No. 1665**

 $xy''(x) + 2y'(x) + xe^{y(x)} = 0$ 

 $\boldsymbol{\chi}$  Mathematica : cpu = 0.364971 (sec), leaf count = 0, could not solve DSolve $[E^y[x]*x + 2*Derivative[1][y][x] + x*Derivative[2][y][x] == 0, y[x], x]$  $\blacktriangle$  **Maple** : cpu = 0.641 (sec), leaf count = 84

$$
\left\{ y(x) = ODESolStruc \left( -a - 2 \int_{-b}^{b} (a) d_a - 2 \int_{-C}^{b} (a) d_a - 2 \int_{-C}^{b} (a) d_a - b \int_{-a}^{b} (a) d_b - a \right) \right\} + (-b)(-a) + (-b)(-a) +
$$

#### **2.1666 ODE No. 1666**

$$
ay'(x) + bxe^{y(x)} + xy''(x) = 0
$$

 $\chi$  **Mathematica** : cpu = 0.590026 (sec), leaf count = 0, could not solve DSolve[b\*E^y[x]\*x + a\*Derivative[1][y][x] + x\*Derivative[2][y][x] == 0, y[x], x]  $\blacklozenge$  **Maple** : cpu = 1.001 (sec), leaf count = 93

$$
\left\{ y(x) = ODESolStruc \left( -a - 2 \int_{-b}^{b} (a) d_a - 2 \int_{-C}^{b} (a) d_a - 2 \int_{-C}^{b} (a) \left[ \frac{d}{d_a} - b \left( -a \right) - (be^{-a} - 2a + 2) \left( -b \left( -a \right) \right)^3 - (be^{-a} - 2a + 2) \left( -b \left( -a \right) \right)^3 - (be^{-a} - 2a + 2) \left( -b \left( -a \right) \right)^3 - (be^{-a} - 2a + 2) \left( -b \left( -a \right) \right)^3 - (be^{-a} - 2a + 2) \left( -b \left( -a \right) \right)^3 - (be^{-a} - 2a + 2) \left( -b \left( -a \right) \right)^3 - (be^{-a} - 2a + 2) \left( -b \left( -a \right) \right)^3 - (be^{-a} - 2a + 2) \left( -b \left( -a \right) \right)^3 - (be^{-a} - 2a + 2) \left( -b \left( -a \right) \right)^3 - (be^{-a} - 2a + 2) \left( -b \left( -a \right) \right)^3 - (be^{-a} - 2a + 2) \left( -b \left( -a \right) \right)^3 - (be^{-a} - 2a + 2) \left( -b \left( -a \right) \right)^3 - (be^{-a} - 2a + 2) \left( -b \left( -a \right) \right)^3 - (be^{-a} - 2a + 2) \left( -b \left( -a \right) \right)^3 - (be^{-a} - 2a + 2) \left( -b \left( -a \right) \right)^2 \right) \right\} \right\}
$$

## **2.1667 ODE No. 1667**

 $bx^{5-2a}e^{y(x)} + ay'(x) + xy''(x) = 0$ 

 $\boldsymbol{\times}$  Mathematica : cpu = 0.804634 (sec), leaf count = 0, could not solve

DSolve[b\*E^y[x]\*x^(5 - 2\*a) + a\*Derivative[1][y][x] + x\*Derivative[2][y][x] == 0, y[x] ◆ **Maple** : cpu = 1.495 (sec), leaf count = 121

$$
\left\{ y(x) = ODE SolStruc \left( (2a - 6) \int_{a}^{b} b(a) d(a) d(a) + 2 (c - 6) d(a) + (d - 6) d(b) \right) \right\} = (be^{-a} + 2)
$$

**2.1668 ODE No. 1668**

$$
xy''(x) - (1 - y(x))y'(x) = 0
$$

 $\blacklozenge$  **Mathematica** : cpu = 0.0719346 (sec), leaf count = 46

$$
\left\{ \left\{ y(x) \to 2 - \sqrt{2\sqrt{c_1 + 2} \tanh\left(\frac{\sqrt{c_1 + 2}(2c_2 - \log(x))}{\sqrt{2}}\right) \right\} \right\}
$$

 $\blacklozenge$  **Maple** : cpu = 0.201 (sec), leaf count = 24

$$
\left\{ y(x) = \frac{1}{-CI} \left( 2 - CI + \tanh\left(\frac{\ln\left(x\right) - C\mathcal{Q}}{2 - CI}\right) \right) \right\}
$$

#### **2.1669 ODE No. 1669**

$$
-x^{2}y'(x)^{2} + xy''(x) + 2y'(x) + y(x)^{2} = 0
$$

 $\blacklozenge$  **Mathematica** : cpu = 138.441 (sec), leaf count = 74

Solve 
$$
\left[\int_{1}^{x} -\frac{c_{1}e^{K[2]} + K[2] + 1}{c_{1}e^{K[2]}K[2] + 2K[2] + K[2]} dK[2] + c_{2} = \int_{1}^{y(x)} -\frac{x}{c_{1}e^{xK[1]} + 2xK[1] + 1} dK[1], y(x)\right]
$$

 $\blacklozenge$  **Maple** : cpu = 0.141 (sec), leaf count = 32

$$
\left\{ y(x) = \frac{1}{x} RootOf\left(-\ln(x) + \_C2 + \int^{-Z} - (e^{-t} - C1 - 2 - f - 1)^{-1} d^{-}f\right) \right\}
$$

## **2.1670 ODE No. 1670**

$$
a(xy'(x) - y(x))^{2} - b + xy''(x) = 0
$$

 $\blacklozenge$  **Mathematica** : cpu = 121.907 (sec), leaf count = 49

$$
\left\{\left\{y(x) \to x \left(\int_1^x \frac{\sqrt{-\frac{b}{a}} \tan\left(\frac{bK[2]}{\sqrt{-\frac{b}{a}}} + c_1\right)}{K[2]^2} dK[2] + c_2\right)\right\}\right\}
$$

 $\sqrt{\text{Maple}}$ : cpu = 0.454 (sec), leaf count = 35

$$
\left\{ y(x) = \left( \int \frac{i}{x^2} \tan \left( -i\sqrt{a}\sqrt{b}x + \_C1 \right) \sqrt{b} \frac{1}{\sqrt{a}} dx + \_C2 \right) x \right\}
$$

## **2.1671 ODE No. 1671**

$$
2xy''(x) + y'(x)^3 + y'(x) = 0
$$

 $\blacklozenge$  **Mathematica** : cpu = 0.0389779 (sec), leaf count = 59

$$
\left\{ \left\{ y(x) \to c_2 - 2ie^{c_1}\sqrt{e^{2c_1} - x} \right\}, \left\{ y(x) \to c_2 + 2ie^{c_1}\sqrt{e^{2c_1} - x} \right\} \right\}
$$

 $\blacktriangle$  **Maple** : cpu = 0.111 (sec), leaf count = 35

$$
\left\{ y(x) = -2 \frac{\sqrt{-C1 x - 1}}{-C1} + C2, y(x) = 2 \frac{\sqrt{-C1 x - 1}}{-C1} + C2 \right\}
$$

# **2.1672 ODE No. 1672**

 $x^2y''(x) - a(y(x)^n - y(x)) = 0$ 

 $\boldsymbol{\chi}$  **Mathematica** : cpu = 18.6 (sec), leaf count = 0, could not solve DSolve $[-(a*(-y[x] + y[x]\hat{}})) + x^2*Derivative[2][y][x] == 0, y[x], x]$  $\blacklozenge$  **Maple** : cpu = 0.99 (sec), leaf count = 65

$$
\left\{ y(x) = ODESolStruc\left( -a, \left[ \left\{ \frac{d}{d_a} - b(-a) - \left( -b(-a) \right)^2 \left( -a - b(-a) - a - b(-a) - a^n a - 1 \right) \right\}, \left\{ -a - b(-a) - b(-a) - a^2 a - 1 \right) \right\}, \left\{ -a - b(-a) - b(-a) - a^2 a - 1 \right\} \right\} \right\}
$$

## **2.1673 ODE No. 1673**

 $a(e^{y(x)}-1)+x^2y''(x)=0$ 

 $\boldsymbol{\times}$  Mathematica : cpu = 31.5389 (sec), leaf count = 0, could not solve DSolve $[a*(-1 + E^y[x]) + x^2*Derivative[2][y][x] == 0, y[x], x]$  $\sqrt{\text{Maple}}$  : cpu = 0.803 (sec), leaf count = 60

$$
\left\{ y(x) = ODESolStruc\bigg(-a, \left[\left\{ \frac{d}{d_a}b(-a) = (-1 + a(e^{-a} - 1) - b(-a)) \left( \frac{b(-a)}{c} \right)^2 \right\}, \left\{ -a = y(x), \frac{b(-a)}{c} \right\} \right\}
$$

## **2.1674 ODE No. 1674**

$$
y(x)\left(a(a+b)+b^2c^2x^{2b}\right)-x(2a+b-1)y'(x)+x^2y''(x)=0
$$

 $\blacklozenge$  **Mathematica** : cpu = 0.0625262 (sec), leaf count = 69

$$
\left\{ \left\{ y(x) \to 2^{-\frac{a+b}{b}} c^{a/b} (x^{2b})^{\frac{a}{2b}} \left( c_2 \sin \left( c \sqrt{x^{2b}} \right) + 2c_1 \cos \left( c \sqrt{x^{2b}} \right) \right) \right\} \right\}
$$

 $\blacklozenge$  **Maple** : cpu = 0.099 (sec), leaf count = 25

$$
\left\{y(x) = x^a \left(\cos\left(x^b c\right) \_C 2 + \sin\left(x^b c\right) \_C 1\right)\right\}
$$

#### **2.1675 ODE No. 1675**

$$
x^{k}(-h(x^{k}y(x),ky(x)+xy^{\prime}(x)))+(a+1)xy^{\prime}(x)+x^{2}y^{\prime\prime}(x)=0
$$

 $\chi$  Mathematica : cpu = 3.5192 (sec), leaf count = 0, could not solve

DSolve[-(x^k\*h[x^k\*y[x], k\*y[x] + x\*Derivative[1][y][x]]) + (1 + a)\*x\*Derivative[1][y]  $\boldsymbol{\times}$  **Maple** : cpu = 0. (sec), leaf count = 0, could not solve

dsolve(x^2\*diff(diff(y(x),x),x)+(a+1)\*x\*diff(y(x),x)-x^k\*h(x^k\*y(x),x\*diff(y(x),x)+k\*y

# **2.1676 ODE No. 1676**

$$
a(xy'(x) - y(x))^{2} - bx^{2} + x^{2}y''(x) = 0
$$

 $\blacklozenge$  **Mathematica** : cpu = 57.4683 (sec), leaf count = 117

$$
\left\{\left\{y(x)\to x\left(c_2+\int_1^x\frac{i\sqrt{b}\Big(Y_1\Big(-i\sqrt{a}\sqrt{b}K[2]\Big)-c_1J_1\Big(i\sqrt{a}\sqrt{b}K[2]\Big)\Big)}{\sqrt{a}K[2]\left(c_1J_0\Big(i\sqrt{a}\sqrt{b}K[2]\Big)+Y_0\Big(-i\sqrt{a}\sqrt{b}K[2]\Big)\Big)}\,dK[2]\right)\right\}\right\}
$$

 $\blacklozenge$  **Maple** : cpu = 0.324 (sec), leaf count = 72

$$
\left\{y(x) = \left(\int -\frac{1}{ax}\sqrt{-ab}\left(\frac{C1}{x_1}\left(\sqrt{-ab}x\right) + J_1\left(\sqrt{-ab}x\right)\right)\left(\frac{C1}{x_0}\left(\sqrt{-ab}x\right) + J_0\left(\sqrt{-ab}x\right)\right)^{-1}dx + \right\}
$$

### **2.1677 ODE No. 1677**

$$
ay(x)y'(x)^{2} + bx + x^{2}y''(x) = 0
$$

 $\boldsymbol{\times}$  Mathematica : cpu = 105.534 (sec), leaf count = 0, could not solve DSolve[b\*x + a\*y[x]\*Derivative[1][y][x]^2 + x^2\*Derivative[2][y][x] == 0, y[x], x]  $\blacklozenge$  **Maple** : cpu = 1.77 (sec), leaf count = 101

$$
\left\{ y(x) = ODESolStruc \Biggl( -a e^{\int_{-b(-a) d_- a + \_ C t}} , \left[ \left\{ \frac{d}{d_- a} - b(-a) = (-a^3 a + b) (-b(-a))^3 + (2_- a^2 a + 1) (-a)^2 \right\} \right] \right\}
$$

## **2.1678 ODE No. 1678**

$$
x^{2}y''(x) - \sqrt{ax^{2}y'(x)^{2} + by(x)^{2}} = 0
$$

 $\boldsymbol{\times}$  Mathematica : cpu = 1.80123 (sec), leaf count = 0, could not solve DSolve[-Sqrt[b\*y[x]^2 + a\*x^2\*Derivative[1][y][x]^2] + x^2\*Derivative[2][y][x] == 0, y  $\sqrt{\text{Maple}}$ : cpu = 0.362 (sec), leaf count = 60

$$
\left\{ y(x) - e^{\int^{\ln(x)} R \cot \theta f \left( \int^{-Z} -y(x) \left( y(x) - a^2 - a y(x) - \sqrt{(y(x))^2 (-a^2 a + b)} \right)^{-1} d_x a - b + \_C t \right) d_b + \_C 2} = 0 \right\}
$$

## **2.1679 ODE No. 1679**

$$
(x2 + 1) y''(x) + y'(x)2 + 1 = 0
$$

 $\blacklozenge$  **Mathematica** : cpu = 0.121553 (sec), leaf count = 33

$$
\{ \{ y(x) \to -x \cot (c_1) + \csc^2 (c_1) \log (-x \sin (c_1) - \cos (c_1)) + c_2 \} \}
$$

 $\blacklozenge$  **Maple** : cpu = 0.229 (sec), leaf count = 27

$$
\left\{ y(x) = \frac{x}{-C1} + \ln(-C1 \cdot x - 1) + \frac{\ln(-C1 \cdot x - 1)}{-C1^{2}} + C2 \right\}
$$

## **2.1680 ODE No. 1680**

$$
x^{4}(-y'(x)^{2}) + 4x^{2}y''(x) + 4y(x) = 0
$$

 $\boldsymbol{\chi}$  Mathematica : cpu = 11.1248 (sec), leaf count = 0, could not solve DSolve $[4*y[x] - x^4*Derivative[1][y][x]$ <sup>2</sup> +  $4*x^2*Derivative[2][y][x] = 0, y[x], x]$  $\sqrt{\text{Maple}}$  : cpu = 0.816 (sec), leaf count = 103

$$
\left\{ y(x) = ODESolStruc\Biggl( \frac{a}{\left(e^{\int_{-b(-a)} a_{-a+} - C I\right)^2}}, \left[ \left\{ \frac{d}{d_{-a}} - b(-a) = \left( -a^2 + 7 - a \right) (-b(-a))^3 + (-a - 5) (-a)^2 \right\} \right] \right\}
$$

# **2.1681 ODE No. 1681**

$$
ay(x)^3 + 9x^2y''(x) + 2y(x) = 0
$$

 $\boldsymbol{\chi}$  Mathematica : cpu = 3.55759 (sec), leaf count = 0, could not solve DSolve $[2*y[x] + a*y[x]\hat{3} + 9*x\hat{2} * Derivative[2][y][x] == 0, y[x], x]$  $\blacklozenge$  **Maple** : cpu = 0.068 (sec), leaf count = 31

$$
\left\{ y(x) = \angle C2 \; JacobiSN\left( \left( \frac{\sqrt{2}}{2x^3} \sqrt{x^{\frac{20}{3}}a} + \angle C1 \right) \angle C2, i \right) \sqrt[3]{x} \right\}
$$

# **2.1682 ODE No. 1682**

$$
x^{3}(y''(x) + y(x)y'(x) - y(x)^{3}) + 12xy(x) + 24 = 0
$$

 $\boldsymbol{\times}$  Mathematica : cpu = 22.6828 (sec), leaf count = 0, could not solve DSolve[24 + 12\*x\*y[x] + x<sup> $\gamma$ </sup>3\*(-y[x]<sup> $\gamma$ </sup>3 + y[x]\*Derivative[1][y][x] + Derivative[2][y][x])  $\blacklozenge$  **Maple** : cpu = 1.085 (sec), leaf count = 94

$$
\left\{ y(x) = ODESolStruc \Bigg( -a e^{\int_{-b}^{b} (a) d_{a} a + C' x}, \Big[ \left\{ \frac{d}{d_{a} a} - b(-a) \Big|_{-b}^{b} (a) - \left( \left( \frac{a^{3} + a^{2} - 14 - a - 24 \right) - b(-a) + a \right) \right\} \Big] \Bigg\}
$$

### **2.1683 ODE No. 1683**

$$
x^{3}y''(x) - a(xy'(x) - y(x))^{2} = 0
$$

 $\blacklozenge$  **Mathematica** : cpu = 0.081657 (sec), leaf count = 25

$$
\left\{ \left\{ y(x) \to -\frac{x \log \left( -\frac{a(c_2 x + c_1)}{x} \right)}{a} \right\} \right\}
$$

 $\sqrt{\text{Maple}}$  : cpu = 0.073 (sec), leaf count = 23

$$
\left\{ y(x) = -\frac{x}{a} \ln \left( \frac{a(-C1 \ x - C2)}{x} \right) \right\}
$$

#### **2.1684 ODE No. 1684**

$$
xy(x)(a - 2x^2y(x)^2 + 3xy(x)) + b + 2x^3y''(x) + x^2(2xy(x) + 9)y'(x) = 0
$$

 $\boldsymbol{\times}$  Mathematica : cpu = 61.5709 (sec), leaf count = 0, could not solve DSolve[b + x\*y[x]\*(a + 3\*x\*y[x] - 2\*x<sup>2</sup>xy[x]<sup>2</sup>) + x<sup>2</sup>x(9 + 2\*x\*y[x])\*Derivative[1][y]  $\blacklozenge$  **Maple** : cpu = 1.558 (sec), leaf count = 100

$$
\left\{ y(x) = ODE SolStruc \Biggl( -a e^{\int_{-b}^{b} (a) d_{a} a + C I} \Biggr), \Biggl[ \left\{ \frac{d}{d_{a} a} - b(-a) = \frac{((-2 - a^{3} + a^{2} + (a - 5) - a + b) - b(-a)}{2} \Biggr) \Biggr\}
$$

#### **2.1685 ODE No. 1685**

 $axy(x)+b-(kx^{k-1}-12x^2)(3y'(x)+y(x)^2)+2(4x^3-x^k)(y''(x)+y(x)y'(x)-y(x)^3)=0$  $\boldsymbol{\times}$  Mathematica : cpu = 6.09278 (sec), leaf count = 0, could not solve DSolve[b + a\*x\*y[x] -  $(-12*x^2 + k*x^(-1 + k))*(y[x]^2 + 3*Derivative[1][y][x]) + 2*(4*x^2 + k*x^T + k))$  $y[x]$ <sup>-</sup>3 +  $y[x]$ \*Derivative[1][y][x] + Derivative[2][y][x]) == 0,  $y[x]$ , x]  $\boldsymbol{\times}$  **Maple** : cpu = 0. (sec), leaf count = 0, could not solve

dsolve(2\*(-x^k+4\*x^3)\*(diff(diff(y(x),x),x)+y(x)\*diff(y(x),x)-y(x)^3)-(k\*x^(k-1)-12\*x^2)\*(3\*diff(y(x),x)+y(x)^2)+a\*x\*y(x)+b=0,y(x))

### **2.1686 ODE No. 1686**

 $a^2y(x)^n + x^4y''(x) = 0$ 

 $\boldsymbol{\chi}$  Mathematica : cpu = 0.0343573 (sec), leaf count = 0, could not solve DSolve[a^2\*y[x]^n + x^4\*Derivative[2][y][x] == 0, y[x], x]  $\sqrt{\text{Maple}}$ : cpu = 1.132 (sec), leaf count = 128

$$
\left\{ y(x) = ODESolStruc \Bigg( -a e^{\int_{-b(-a) d_- a + \_ Ct}} , \Big[ \left\{ \frac{d}{d_- a} - b(-a) = \frac{(a^2 - b(-a) (n-1)^2 - a^n - 2 - a(n-3))}{4} \right\} \Bigg)
$$

#### **2.1687 ODE No. 1687**

$$
x^{4}y''(x) - x(x^{2} + 2y(x)) y'(x) + 4y(x)^{2} = 0
$$

 $\blacklozenge$  **Mathematica** : cpu = 0.0709014 (sec), leaf count = 83

$$
\left\{\left\{y(x)\to \frac{x^2\Big(\big(1-i\sqrt{-c_1-1}\big)\,x^{2i\sqrt{-c_1-1}}+\big(1+i\sqrt{-c_1-1}\big)\,c_2\Big)}{c_2+x^{2i\sqrt{-c_1-1}}}\right\}\right\}
$$

 $\blacktriangle$  **Maple** : cpu = 0.155 (sec), leaf count = 21

$$
\{y(x) = x^2(\tanh (\_CI (\_C2 - \ln(x))) \_C1 + 1)\}
$$

### **2.1688 ODE No. 1688**

 $x^4y''(x) - x^2y'(x)(y'(x) + x) + 4y(x)^2 = 0$ 

 $\boldsymbol{\chi}$  Mathematica : cpu = 299.999 (sec), leaf count = 0, timed out \$Aborted

 $\blacklozenge$  **Maple** : cpu = 0.135 (sec), leaf count = 32

$$
\left\{ y(x) = RootOf\left(-\ln(x) + \_C2 - \int^{-Z} \left(e^{-f} \_C1 + 4 \_f + 2\right)^{-1} d \_f \right) x^2 \right\}
$$

**2.1689 ODE No. 1689**

 $x^4y''(x) + (xy'(x) - y(x))^3 = 0$ 

 $\blacklozenge$  **Mathematica** : cpu = 0.733988 (sec), leaf count = 259

$$
\left\{ \left\{ y(x) \to -ix \log \left( -\frac{\sqrt{-8ic_1x^2 - \sinh(2c_2) - \cosh(2c_2)} + i \sinh(c_2) + i \cosh(c_2)}{4c_1x} \right) \right\}, \left\{ y(x) \to -ix \right\}
$$

 $\blacktriangle$  **Maple** : cpu = 0.182 (sec), leaf count = 37

$$
\left\{ y(x) = \left( -\arctan\left(\frac{1}{\sqrt{-C1 x^2 - 1}}\right) + C2 \right) x, y(x) = \left( \arctan\left(\frac{1}{\sqrt{-C1 x^2 - 1}}\right) + C2 \right) x \right\}
$$

**2.1690 ODE No. 1690**

$$
\sqrt{x}y''(x) - y(x)^{3/2} = 0
$$

 $\chi$  Mathematica : cpu = 22.8383 (sec), leaf count = 0, could not solve DSolve $[-y[x]\hat{ }(3/2) + Sqrt[x]\hat{ }$  > Derivative[2][y][x] == 0, y[x], x]  $\blacklozenge$  **Maple** : cpu = 1.108 (sec), leaf count = 99

$$
\left\{ y(x) = ODESolStruc\Biggl( \frac{-a}{\left(e^{\int_{-b}^{0} (a) d_{-a} + C I\right)^{3}}}, \left[ \left\{ \frac{d}{d_{-a}} - b(-a) \right. - (-b(-a))^{3} \right. \right. - a^{\frac{3}{2}} + 12 \left( \left. - b(-a) \right)^{3} \right. \right. - a - 7
$$

## **2.1691 ODE No. 1691**

$$
y''(x) (ax^{2} + bx + c)^{3/2} - f\left(\frac{y(x)}{\sqrt{ax^{2} + bx + c}}\right) = 0
$$

 $\boldsymbol{\chi}$  Mathematica : cpu = 61.7971 (sec), leaf count = 0, could not solve DSolve[-f[y[x]/Sqrt[c + b\*x + a\*x^2]] + (c + b\*x + a\*x^2)^(3/2)\*Derivative[2][y][x] ==  $\sqrt{\text{Maple}}$  : cpu = 1.483 (sec), leaf count = 254

$$
\left\{ y(x) = RootOf\left( -2 a \arctan\left( \frac{2 a x + b}{\sqrt{4 a c - b^2}} \right) - 2 \int^{-Z} \frac{a}{\sqrt{4 C a^2 - 4 c} - a^2 a + b^2 - a^2 + 8 \int F(-a) d} \right) \right\}
$$

#### **2.1692 ODE No. 1692**

$$
x^{\frac{n}{n+1}}y''(x)-y(x)^{\frac{2n+1}{n+1}}=0
$$

 $\boldsymbol{\times}$  Mathematica : cpu = 0.0985215 (sec), leaf count = 0, could not solve DSolve $[-y[x]^((1 + 2*n)/(1 + n)) + x^(n/(1 + n))*$ Derivative[2][y][x] == 0, y[x], x]  $\sqrt{\text{Maple}}$ : cpu = 4.372 (sec), leaf count = 156

$$
\left\{ y(x) = ODESolStruc\left( -a \left( e^{\frac{( \int_{-}b(-a) d_a a + (C I)(n+2))}{n}} \right)^{-1}, \left[ \left\{ \frac{d}{d_a} b(-a) = 2 \frac{(-b(-a))^2}{n^2} \left( -1/2 - b(-a) \right) - a^{\frac{2n}{n+1}} \right) \right] \right\}
$$

## **2.1693 ODE No. 1693**

$$
-h(y(x), f(x)y'(x)) + f(x)f'(x)y'(x) + f(x)^{2}y''(x) = 0
$$

 $\boldsymbol{\times}$  Mathematica : cpu = 1.10995 (sec), leaf count = 0, could not solve DSolve[-h[y[x], f[x]\*Derivative[1][y][x]] + f[x]\*Derivative[1][f][x]\*Derivative[1][y][  $\blacklozenge$  **Maple** : cpu = 0.326 (sec), leaf count = 68

$$
\left\{y(x) = ODESolStruc\bigg(-a, \left[\left\{\frac{d}{d_a}b(-a) = -h(-a, (-b(-a))^{-1}) (-b(-a))^3\right\}, \left\{-a = y(x), -b(-a)^3\right\}\right\}\bigg\}.
$$

# **2.1694 ODE No. 1694**

 $y(x)y''(x) - a = 0$ 

 $\blacklozenge$  **Mathematica** : cpu = 0.225601 (sec), leaf count = 111

$$
\left\{\left\{y(x)\to \exp\left(-\frac{c_1+2a\mathrm{erf}^{-1}\left(-i\sqrt{\frac{2}{\pi}}\sqrt{ae^{\frac{c_1}{a}(c_2+x)^2}}\right){}^2}{2a}\right)\right\},\left\{y(x)\to \exp\left(-\frac{c_1+2a\mathrm{erf}^{-1}\left(i\sqrt{\frac{2}{\pi}}\sqrt{ae^{\frac{c_1}{a}(c_2+x)^2}}\right){}^2}{2a}\right)\right\}
$$

 $\blacklozenge$  **Maple** : cpu = 0.242 (sec), leaf count = 54

$$
\left\{ \int_{-\infty}^{y(x)} \frac{1}{\sqrt{2 a \ln(\_a) - 2 \_C t a}} d_a a - x - C^2 = 0, \int_{-\infty}^{y(x)} \frac{1}{\sqrt{-2 a (\_C t - \ln(\_a))}} d_a a - x - C^2 = 0 \right\}
$$

## **2.1695 ODE No. 1695**

$$
y(x)y''(x) - ax = 0
$$

 $\boldsymbol{\chi}$  Mathematica : cpu = 26.3896 (sec), leaf count = 0, could not solve

DSolve $[-(a*x) + y[x]*$ Derivative $[2][y][x] == 0, y[x], x]$ 

 $\sqrt{\text{Maple}}$  : cpu = 0.678 (sec), leaf count = 103

$$
\left\{ y(x) = ODESolStruc\left( -a \left( e^{\int_{-b(-a) d_- a + C I)} a^2} \right)^{\frac{3}{2}}, \left[ \left\{ \frac{d}{d_- a} - b(-a) = \frac{(3 - a^2 - 4 a) (-b(-a))^3}{4_- a} + 2 (-b(-a))^2 \right\} \right] \right\}
$$

## **2.1696 ODE No. 1696**

 $y(x)y''(x) - ax^2 = 0$ 

 $\boldsymbol{\chi}$  Mathematica : cpu = 24.8888 (sec), leaf count = 0, could not solve DSolve $[-(a*x^2) + y[x]*$ Derivative $[2][y][x] == 0, y[x], x]$  $\sqrt{\text{Maple}}$  : cpu = 0.563 (sec), leaf count = 100

$$
\left\{ y(x) = ODESolStruc\left( \left( e^{\int_{-b}^{a} d_{a} a + C t} \right)^{2} \right) - a, \left[ \left\{ \frac{d}{d_{a} a} - b(-a) \right\} - \frac{(2 - a^{2} - a) (-b(-a))^{3}}{-a} + 3 (-b(-a))^{3} \right] \right\}
$$

## **2.1697 ODE No. 1697**

$$
-a + y(x)y''(x) + y'(x)^2 = 0
$$

 $\blacklozenge$  **Mathematica** : cpu = 0.0755469 (sec), leaf count = 68

$$
\left\{ \left\{ y(x) \to -\frac{\sqrt{a^2 (c_2 + x)^2 - e^{2c_1}}}{\sqrt{a}} \right\}, \left\{ y(x) \to \frac{\sqrt{a^2 (c_2 + x)^2 - e^{2c_1}}}{\sqrt{a}} \right\} \right\}
$$

 $\blacktriangle$  **Maple** : cpu = 0.059 (sec), leaf count = 39

$$
\left\{ y(x) = \sqrt{ax^2 - 2\,C1\,x + 2\,C2}, y(x) = -\sqrt{ax^2 - 2\,C1\,x + 2\,C2} \right\}
$$

# **2.1698 ODE No. 1698**

$$
-ax - b + y(x)y''(x) + y'(x)^2 = 0
$$

 $\blacklozenge$  **Mathematica** : cpu = 0.0505581 (sec), leaf count = 63

$$
\left\{ \left\{ y(x) \to -\sqrt{\frac{ax^3}{3} + bx^2 + c_2x + 2c_1} \right\}, \left\{ y(x) \to \sqrt{\frac{ax^3}{3} + bx^2 + c_2x + 2c_1} \right\} \right\}
$$

 $\boldsymbol{\chi}$  **Maple** : cpu = 0. (sec), leaf count = 0, could not solve dsolve(diff(diff(y(x),x),x)\*y(x)+y(x)^2-a\*x-b=0,y(x))

# **2.1699 ODE No. 1699**

$$
y(x)y''(x) + y'(x)^2 - y'(x) = 0
$$

 $\blacklozenge$  **Mathematica** : cpu = 0.0476805 (sec), leaf count = 32

$$
\left\{ \left\{ y(x) \to -c_1 \left( W \left( -\frac{e^{-\frac{c_1+c_2+x}{c_1}}}{c_1} \right) + 1 \right) \right\} \right\}
$$

 $\blacktriangle$  **Maple** : cpu = 0.14 (sec), leaf count = 33

$$
\left\{ y(x) = -\_CI\left(lambertW\left(-\frac{e^{-1}}{-CI}\left(e^{\frac{-C\beta}{-CI}}\right)^{-1}\left(e^{\frac{x}{-CI}}\right)^{-1}\right) + 1 \right) \right\}
$$

## **2.1700 ODE No. 1700**

$$
y(x)y''(x) - y'(x)^2 + 1 = 0
$$

 $\blacklozenge$  **Mathematica** : cpu = 0.0942455 (sec), leaf count = 44

$$
\left\{ \left\{ y(x) \to -e^{-c_1} \sinh \left( e^{c_1} (c_2 + x) \right) \right\}, \left\{ y(x) \to e^{-c_1} \sinh \left( e^{c_1} (c_2 + x) \right) \right\} \right\}
$$

 $\sqrt{\text{Maple}}$  : cpu = 0.608 (sec), leaf count = 86

$$
\left\{y(x) = \frac{1}{2}\left(-\frac{C1}{e^{-C1}}\left(e^{-\frac{x}{C1}}\right)^2\left(e^{-\frac{C2}{C1}}\right)^2 + \_C1\right)\left(e^{-\frac{C2}{C1}}\right)^{-1}\left(e^{-\frac{x}{C1}}\right)^{-1}, y(x) = \frac{1}{2}\left(-\frac{C1}{e^{-C1}}\left(e^{-\frac{x}{C1}}\right)^2\left(e^{-\frac{C2}{C1}}\right)^2 - \_C1\right)\right\}
$$

## **2.1701 ODE No. 1701**

$$
y(x)y''(x) - y'(x)^2 - 1 = 0
$$

 $\blacklozenge$  **Mathematica** : cpu = 0.121314 (sec), leaf count = 80

$$
\left\{ \left\{ y(x) \to -\frac{e^{-c_1} \tanh (e^{c_1}(c_2 + x))}{\sqrt{-\mathrm{sech}^2(e^{c_1}(c_2 + x))}} \right\}, \left\{ y(x) \to \frac{e^{-c_1} \tanh (e^{c_1}(c_2 + x))}{\sqrt{-\mathrm{sech}^2(e^{c_1}(c_2 + x))}} \right\} \right\}
$$

 $\sqrt{\text{Maple}}$  : cpu = 0.55 (sec), leaf count = 42

$$
\left\{y(x) = \frac{-C1}{2}\left(\left(e^{\frac{-C2}{-C1}}\right)^2\left(e^{\frac{x}{-C1}}\right)^2 + 1\right)\left(e^{\frac{-C2}{-C1}}\right)^{-1}\left(e^{\frac{x}{-C1}}\right)^{-1}\right\}
$$

## **2.1702 ODE No. 1702**

$$
e^{2x}(ay(x)^4 + b) + e^x y(x) (cy(x)^2 + d) + y(x)y''(x) - y'(x)^2 = 0
$$

 $\boldsymbol{\chi}$  Mathematica : cpu = 7.84968 (sec), leaf count = 0, could not solve DSolve[E^x\*y[x]\*(d + c\*y[x]^2) + E^(2\*x)\*(b + a\*y[x]^4) - Derivative[1][y][x]^2 + y[x]  $\boldsymbol{\times}$  **Maple** : cpu = 0. (sec), leaf count = 0, could not solve dsolve(diff(diff(y(x),x),x)\*y(x)-diff(y(x),x)^2+exp(x)\*y(x)\*(c\*y(x)^2+d)+exp(2\*x)\*(b+a

### **2.1703 ODE No. 1703**

$$
y(x)y''(x) - y'(x)^{2} + y(x)^{2}(-\log(y(x))) = 0
$$

 $\blacklozenge$  **Mathematica** : cpu = 0.255674 (sec), leaf count = 73

$$
\left\{ \left\{ y(x) \to \exp \left( -\frac{1}{2} \sqrt{c_1} e^{-c_2 - x} \left( e^{2(c_2 + x)} - 1 \right) \right) \right\}, \left\{ y(x) \to \exp \left( \frac{1}{2} \sqrt{c_1} e^{-c_2 - x} \left( e^{2(c_2 + x)} - 1 \right) \right) \right\} \right\}
$$

 $\blacklozenge$  **Maple** : cpu = 0.107 (sec), leaf count = 25

$$
\left\{y(x) = e^{-\frac{e^{2x}-Ct}{2e^x}}e^{\frac{-Ct}{2e^x}}\right\}
$$

#### **2.1704 ODE No. 1704**

$$
y(x)^{2} \left( \frac{f''(x)}{f(x)} - \frac{f'(x)^{2}}{f(x)^{2}} \right) + f(x)y(x)^{3} + y(x)y''(x) - y'(x)^{2} - y'(x) = 0
$$

 $\boldsymbol{\times}$  Mathematica : cpu = 21.7698 (sec), leaf count = 0, could not solve

DSolve $[f[x]*y[x]\hat{3} -$  Derivative $[1][y][x] -$  Derivative $[1][y][x]\hat{2} + y[x]\hat{2}*(-$ (Derivative[1][f][x]^2/f[x]^2) + Derivative[2][f][x]/f[x]) + y[x]\*Derivative[2][y][x]

 $\lambda$  **Maple** : cpu = 0. (sec), leaf count = 0, could not solve

dsolve(diff(diff(y(x),x),x)\*y(x)-diff(y(x),x)^2-diff(y(x),x)+f(x)\*y(x)^3+y(x)^2\*(diff diff(f(x),x)^2/f(x)^2)=0,y(x))

#### **2.1705 ODE No. 1705**

$$
-y(x)f'(x) + f(x)y'(x) + y(x)y''(x) - y'(x)^{2} - y(x)^{3} = 0
$$

 $\boldsymbol{\times}$  **Mathematica** : cpu = 0.26187 (sec), leaf count = 0, could not solve

DSolve $[-y[x]^3 - y[x]*$ Derivative $[1][f][x] + f[x]*$ Derivative $[1][y][x]$  - Derivative $[1][y]$ 

 $\boldsymbol{\times}$  **Maple** : cpu = 0. (sec), leaf count = 0, could not solve

dsolve(diff(diff(y(x),x),x)\*y(x)-diff(y(x),x)^2+f(x)\*diff(y(x),x)-diff(f(x),x)\*y(x) $y(x)$   $3=0, y(x)$ )

#### **2.1706 ODE No. 1706**

$$
-y(x)f''(x) + f'(x)y'(x) + f(x)y(x)^3 + y(x)y''(x) - y'(x)^2 - y(x)^4 = 0
$$

 $\boldsymbol{\times}$  Mathematica : cpu = 0.534443 (sec), leaf count = 0, could not solve

DSolve[f[x]\*y[x]^3 - y[x]^4 + Derivative[1][f][x]\*Derivative[1][y][x] - Derivative[1][y]

**X** Maple : cpu = 0. (sec), leaf count = 0, could not solve

dsolve(diff(diff(y(x),x),x)\*y(x)-diff(y(x),x)^2+diff(f(x),x)\*diff(y(x),x)diff(diff(f(x),x),x)\*y(x)+f(x)\*y(x)^3-y(x)^4=0,y(x))

## **2.1707 ODE No. 1707**

 $ay(x)y'(x) + by(x)^2 + y(x)y''(x) - y'(x)^2 = 0$ 

 $\blacklozenge$  **Mathematica** : cpu = 0.0873601 (sec), leaf count = 28

$$
\left\{ \left\{ y(x) \to c_2 e^{-\frac{c_1 e^{-ax} + bx}{a}} \right\} \right\}
$$

 $\sqrt{\text{Maple}}$  : cpu = 0.108 (sec), leaf count = 39

$$
\left\{y(x) = 1 e^{\frac{e^{-ax} - Ct}{a}} e^{\frac{b}{a^2}} \left(e^{\frac{bx}{a}}\right)^{-1} \left(e^{\frac{-C_2}{a}}\right)^{-1}\right\}
$$

## **2.1708 ODE No. 1708**

$$
ay(x)y'(x) - 2ay(x)^{2} + by(x)^{3} + y(x)y''(x) - y'(x)^{2} = 0
$$

 $\boldsymbol{\times}$  Mathematica : cpu = 47.1722 (sec), leaf count = 0, could not solve

DSolve[-2\*a\*y[x]^2 + b\*y[x]^3 + a\*y[x]\*Derivative[1][y][x] - Derivative[1][y][x]^2 + y  $\blacklozenge$  **Maple** : cpu = 1.039 (sec), leaf count = 73

$$
\left\{ y(x) = ODESolStruc\left( -a, \left[ \left\{ \left( \frac{d}{d_a} - b(-a) \right) - b(-a) - \frac{(-b(-a))^2 - a - b(-a) a - b - a^3 + 2 - a^2 a}{a} - a \right) \right\} \right\}
$$

#### **2.1709 ODE No. 1709**

 $2a^2y(x)^2 - (ay(x) - 1)y'(x) + ay(x) - 2b^2y(x)^3 + y(x)y''(x) - y'(x)^2 = 0$ 

 $\boldsymbol{\times}$  Mathematica : cpu = 65.3099 (sec), leaf count = 0, could not solve DSolve[a\*y[x] + 2\*a^2\*y[x]^2 - 2\*b^2\*y[x]^3 - (-1 + a\*y[x])\*Derivative[1][y][x] - Deri  $\blacktriangle$  **Maple** : cpu = 1.917 (sec), leaf count = 84

$$
\left\{ y(x) = ODE SolStruc \left( -a, \left[ \left\{ \left( \frac{d}{d_a} - b(-a) \right) - b(-a) - \frac{2b^2 - a^3 - 2 - a^2a^2 + a - b(-a)a + (-b(-a))}{a} \right) \right\} \right\}
$$

#### **2.1710 ODE No. 1710**

$$
-y(x)(y(x) + 1) (b2y(x)2 - a2) + (ay(x) - 1)y'(x) + y(x)y''(x) - y'(x)2 = 0
$$

 $\boldsymbol{\chi}$  Mathematica : cpu = 117.349 (sec), leaf count = 0, could not solve DSolve[-(y[x]\*(1 + y[x])\*(-a^2 + b^2\*y[x]^2)) + (-1 + a\*y[x])\*Derivative[1][y][x] - De  $\blacktriangle$  **Maple** : cpu = 2.572 (sec), leaf count = 91

$$
\left\{ y(x) = ODESolStruc\left( -a, \left[ \left\{ \left( \frac{d}{d_a} - b(-a) \right) - b(-a) - \frac{a^4b^2 + b^2 - a^3 - a^2a^2 - a - b(-a)a - a}{a} \right) \right\} \right\}
$$

#### **2.1711 ODE No. 1711**

$$
y(x)^{2} \log(y(x)) (\cos^{2}(x) - n^{2} \cot^{2}(x)) + y(x)y''(x) - y'(x)^{2} + y(x)y'(x)(\tan(x) + \cot(x)) = 0
$$

 $\boldsymbol{\chi}$  Mathematica : cpu = 300.01 (sec), leaf count = 0, timed out

\$Aborted

 $\blacktriangle$  **Maple** : cpu = 0.709 (sec), leaf count = 81

$$
\left\{y(x) = 1 e^{\frac{J_n(\sin(x)) - C_1}{\sin(x)\left(J_{n+1}(\sin(x))Y_n(\sin(x)) - J_n(\sin(x))Y_{n+1}(\sin(x))\right)}} e^{\frac{Y_n(\sin(x)) - C_2}{\sin(x)\left(J_{n+1}(\sin(x))Y_n(\sin(x)) - J_n(\sin(x))Y_{n+1}(\sin(x))\right)}}\right)^{-1}\right\}
$$
# **2.1712 ODE No. 1712**

$$
-f(x)y(x)y'(x) - g(x)y(x)^{2} + y(x)y''(x) - y'(x)^{2} = 0
$$

 $\blacklozenge$  **Mathematica** : cpu = 11.5169 (sec), leaf count = 57

$$
\left\{ \left\{ y(x) \to c_2 \exp \left( \int_1^x e^{\int_1^K^{[3]} f(K[1]) dK[1]} \left( \int_1^{K[3]} g(K[2]) e^{-\int_1^{K[2]} f(K[1]) dK[1]} dK[2] + c_1 \right) dK[3] \right) \right\} \right\}
$$

 $\blacktriangle$  **Maple** : cpu = 0.122 (sec), leaf count = 61

$$
\left\{y(x) = \frac{C2}{e^{-C1 \int e^{\int f(x) dx dx}} e^{\int e^{\int f(x) dx dx}} dx \int \frac{g(x)}{e^{\int f(x) dx}} dx \left(e^{\int \frac{g(x) \int e^{\int f(x) dx dx}}{e^{\int f(x) dx}} dx}\right)^{-1}\right\}
$$

# **2.1713 ODE No. 1713**

$$
-y(x)\left(g'(x) - y(x)^2 f'(x)\right) + y'(x)\left(f(x)y(x)^2 + g(x)\right) + y(x)y''(x) - y'(x)^2 = 0
$$

 $\boldsymbol{\chi}$  **Mathematica** : cpu = 21.057 (sec), leaf count = 0, could not solve DSolve[-(y[x]\*(-(y[x]<sup>^</sup>2\*Derivative[1][f][x]) + Derivative[1][g][x])) + (g[x] + f[x]\*y[  $\blacktriangle$  **Maple** : cpu = 0.372 (sec), leaf count = 54

$$
\left\{y(x) = ODESolStruc\Bigg(-b(-a)\,, \left[\left\{\frac{f(-a)\left(-b(-a)\right)^2 + \_CI\_b(-a) + \frac{d}{d_a} - b(-a) - g(-a)}{-b(-a)} = 0\right\}\right\}, \left\{-b(-a)\right\}\right\}.
$$

## **2.1714 ODE No. 1714**

$$
y(x)y''(x) + 3y(x)y'(x) - 3y'(x)^{2} - y(x)^{2} = 0
$$

 $\blacklozenge$  **Mathematica** : cpu = 0.0769562 (sec), leaf count = 25

$$
\left\{ \left\{ y(x) \to \frac{c_2 e^x}{\sqrt{1 - 2e^{c_1 + x}}} \right\} \right\}
$$

 $\sqrt{\text{Maple}}$  : cpu = 0.094 (sec), leaf count = 68

$$
\left\{ y(x) = \frac{\sqrt{2}}{2 \cdot C1 e^x - 2 \cdot C2} \sqrt{(-C1 e^x - C2) e^{2x}}, y(x) = -\frac{\sqrt{2}}{2 \cdot C1 e^x - 2 \cdot C2} \sqrt{(-C1 e^x - C2) e^{2x}} \right\}
$$

# **2.1715 ODE No. 1715**

$$
y(x)y''(x) - ay'(x)^2 = 0
$$

 $\blacklozenge$  **Mathematica** : cpu = 0.0426184 (sec), leaf count = 26

$$
\left\{ \left\{ y(x) \rightarrow c_2(-ax - c_1 + x)^{\frac{1}{1-a}} \right\} \right\}
$$

 $\sqrt{\text{Maple}}$  : cpu = 0.08 (sec), leaf count = 25

$$
\left\{ y(x) = \left( \frac{1}{(1-a)(-C1 x + C2)} \right)^{(a-1)^{-1}} \right\}
$$

# **2.1716 ODE No. 1716**

$$
a(y'(x)^2 + 1) + y(x)y''(x) = 0
$$

 $\blacklozenge$  **Mathematica** : cpu = 0.772016 (sec), leaf count = 172

$$
\left\{ \left\{ y(x) \to \text{InverseFunction}\left[ -\frac{\#1\sqrt{1-e^{2c_1}\#1^{-2a}}\,_{2}F_{1}\left(\frac{1}{2},-\frac{1}{2a};1-\frac{1}{2a};e^{2c_1}\#1^{-2a}\right)}{\sqrt{e^{2c_1}\#1^{-2a}-1}}\&\right]\left[c_2+x\right] \right\}, \left\{ y(x) \to \frac{1}{\sqrt{e^{2c_1}\#1^{-2a}-1}}\&\right\}.
$$

$$
ext{Maple : cpu = 0.329 (sec), leaf count = 68}
$$

$$
\left\{ \int_{-\frac{a}{a-a}}^{\frac{y(x)}{a-a}} \frac{1}{\sqrt{-a^{2a} + C}} d_{a} - x - C^2 = 0, \int_{-\frac{a}{a}}^{\frac{y(x)}{a-a}} \frac{1}{\sqrt{-a^{2a} + C^2}} d_{a} - x - C^2 = 0 \right\}
$$

# **2.1717 ODE No. 1717**

$$
ay'(x)^{2} + by(x)^{3} + y(x)y''(x) = 0
$$

 $\blacklozenge$  **Mathematica** : cpu = 2.10945 (sec), leaf count = 49

$$
\left\{ \left\{ y(x) \to 0^{-\frac{1}{a+1}} \right\}, \left\{ y(x) \to 2^{\frac{1}{-2a-3}} \left( \frac{b}{(2a+3)c_1} \right)^{\frac{1}{-2a-3}} \right\} \right\}
$$

 $\blacklozenge$  **Maple** : cpu = 0.412 (sec), leaf count = 107

$$
\left\{\int_{0}^{y(x)} (2a+3) \, a^{2a} \frac{1}{\sqrt{-(2a+3) \, a^{2a} \left(2 \, a^{2a+3}b \, -\, C^{2}\right)}} d_{-}a - x - C^{2} = 0, \int_{0}^{y(x)} (-2a-3) \, a^{2a} \, dx \right\}
$$

#### **2.1718 ODE No. 1718**

$$
dy(x)^{1-a} + ay'(x)^2 + by(x)y'(x) + cy(x)^2 + y(x)y''(x) = 0
$$

 $\blacklozenge$  **Mathematica** : cpu = 1.70501 (sec), leaf count = 396

$$
\left\{\left\{y(x)\to\left(-\frac{\exp\left(-\frac{x\left(b\sqrt{b^2-4(a+1)c}-2(a+1)c+b^2\right)}{\sqrt{b^2-4(a+1)c}+b}\right)\left(b^2\left(de^{\frac{1}{2}x\left(\sqrt{b^2-4(a+1)c}+b\right)}-cc_2\exp\left(\frac{x\left(b\sqrt{b^2-4(a+1)c}-4(a+1)c\right)}{\sqrt{b^2-4(a+1)c}+b}\right)\right)\right)}{c_2x\left(\sqrt{b^2-4(a+1)c}+c_2\right)}\right\}
$$

 $\sqrt{\text{Maple}}$  : cpu = 0.356 (sec), leaf count = 133

$$
\begin{cases} y(x) = e^{-\frac{x}{2a+2}\sqrt{(-4a-4)c+b^2}} e^{-\frac{bx}{2a+2}} \Big( ((-4a-4)c^3 + b^2c^2) \left( de^{\frac{x}{2}(b+\sqrt{(-4a-4)c+b^2})} \sqrt{(-4a-4)c+b^2} + (a-4)(b-\frac{b^2}{2a+2}) \right) \Big) \Big) \end{cases}
$$

# **2.1719 ODE No. 1719**

$$
ay'(x)^{2} + f(x)y(x)y'(x) + g(x)y(x)^{2} + y(x)y''(x) = 0
$$

 $\boldsymbol{\chi}$  Mathematica : cpu = 42.0878 (sec), leaf count = 0, could not solve DSolve[g[x]\*y[x]^2 + f[x]\*y[x]\*Derivative[1][y][x] + a\*Derivative[1][y][x] ^2 + y[x]\*De  $\sqrt{\text{Maple}}$  : cpu = 0.628 (sec), leaf count = 70

$$
\left\{ y(x) = ODESolStruc\left(e^{\int_{-b}^{a} (1-a) d_{-a} + C \cdot t}, \left[ \left\{ \frac{d}{d_{-a}} - b(-a) - (-a) (1-b(-a))^2 - f(-a) - b(-a) - g(-a) \right\} \right] \right\}
$$

### **2.1720 ODE No. 1720**

 $ay'(x)^2 + by(x)^2y'(x) + cy(x)^4 + y(x)y''(x) = 0$ 

 $\boldsymbol{\chi}$  Mathematica : cpu = 106.943 (sec), leaf count = 0, could not solve DSolve[c\*y[x]^4 + b\*y[x]^2\*Derivative[1][y][x] + a\*Derivative[1][y][x]^2 + y[x]\*Derivative[1][y][x] == 0, 0, y  $\blacklozenge$  **Maple** : cpu = 0.574 (sec), leaf count = 173

$$
\left\{ \int_{a}^{y(x)} (2a+4) \left( \tan \left( RootOf \left( 2 \right) - Z b \right) - a^2 - 2 a \ln \left( -a \right) \sqrt{4 - a^4 a^2 - a^4 b^2 + 8 c \cdot a^4} - \sqrt{4 - a^4 a^2 - a^4 a^2} \right) \right) \right\}
$$

#### **2.1721 ODE No. 1721**

$$
-\frac{ay(x)^3f'(x)}{a+2} + \frac{af(x)^2y(x)^4}{(a+2)^2} - \frac{(a-1)y'(x)^2}{a} - f(x)y(x)^2y'(x) + y(x)y''(x) = 0
$$

 $\boldsymbol{\chi}$  Mathematica : cpu = 1.1636 (sec), leaf count = 0, could not solve DSolve[(a\*f[x]^2\*y[x]^4)/(2 + a)^2 - (a\*y[x]^3\*Derivative[1][f][x])/(2 + a) - f[x]\*y[x] 1 + a)\*Derivative[1][y][x]^2)/a + y[x]\*Derivative[2][y][x] == 0, y[x], x]  $\boldsymbol{\times}$  **Maple** : cpu = 0. (sec), leaf count = 0, could not solve dsolve(diff(diff(y(x),x),x)\*y(x)-(a-1)/a\*diff(y(x),x)^2-f(x)\*y(x)^2\*diff(y(x),x)+a/(a+  $a/(a+2)*diff(f(x),x)*y(x)^3=0,y(x))$ 

#### **2.1722 ODE No. 1722**

$$
-2ay(x)\left(y'(x)^{2}+1\right)^{3/2}+y(x)y''(x)-y'(x)^{2}-1=0
$$

 $\blacklozenge$  **Mathematica** : cpu = 2.18898 (sec), leaf count = 797

$$
\left\{ \left\{ y(x) \to \text{InverseFunction}\left[ -\frac{\left( \left( 4c_1a^2 + \sqrt{8c_1a^2 + 1} + 1 \right) E\left( i \sinh^{-1} \left( \sqrt{2} \sqrt{\frac{a^2}{-4c_1a^2 + \sqrt{8c_1a^2 + 1} - 1}} \# 1 \right) \right) \frac{4c_1a^2}{4c_1a^2 + 1} \right] \right\}
$$

 $\sqrt{\text{Maple}}$ : cpu = 0.439 (sec), leaf count = 98

$$
\left\{ \int_{-\infty}^{\infty} (a^2 a + C I) \frac{1}{\sqrt{-a^4 a^2 - 2C I - a^2 a - C I^2 + a^2}} d_a - x - C 2 = 0, \int_{-\infty}^{\infty} (a^2 a + C I) \frac{1}{\sqrt{-a^2 a^2 - 2C I - a^2 a - C I^2 + a^2}} d_a - x - C 2 = 0, \int_{-\infty}^{\infty} (a^2 a + C I) \frac{1}{\sqrt{-a^2 a^2 - 2C I - a^2 a - C I^2 + a^2}} d_a - x - C 2 = 0, \int_{-\infty}^{\infty} (a^2 a + C I) \frac{1}{\sqrt{-a^2 a^2 - 2C I - a^2 a - C I^2 + a^2}} d_a - x - x - x = 0
$$

### **2.1723 ODE No. 1723**

$$
(y(x) + x)y''(x) + y'(x)2 - y'(x) = 0
$$

 $\blacklozenge$  **Mathematica** : cpu = 0.960935 (sec), leaf count = 227

$$
\left\{ \left\{ y(x) \to -\frac{e^{-2c_1}\sqrt{e^{2c_1}(4e^{c_1}(x-c_2)+1)}}{\sqrt{2}} + \frac{e^{-c_1}}{2} - 2c_2 + x \right\}, \left\{ y(x) \to \frac{e^{-2c_1}\sqrt{e^{2c_1}(4e^{c_1}(x-c_2)+1)}}{\sqrt{2}} \right\}
$$

 $\blacktriangle$  **Maple** : cpu = 0.151 (sec), leaf count = 16

$$
\left\{ y(x) = \sqrt{\_C1 + 2x} \_C2 + \_C1 + x \right\}
$$

# **2.1724 ODE No. 1724**

$$
(x - y(x))y''(x) + 2y'(x) (y'(x) + 1) = 0
$$

 $\blacklozenge$  **Mathematica** : cpu = 0.280902 (sec), leaf count = 24

$$
\left\{ \left\{ y(x) \rightarrow -\frac{e^{-c_1}}{c_2 + x} - c_2 \right\} \right\}
$$

 $\blacktriangle$  **Maple** : cpu = 0.893 (sec), leaf count = 21

$$
\left\{ y(x) = \frac{-C2^2 - C2x + C1}{C2 - x} \right\}
$$

# **2.1725 ODE No. 1725**

$$
(x - y(x))y''(x) - (y'(x) + 1) (y'(x)^{2} + 1) = 0
$$

 $\blacklozenge$  **Mathematica** : cpu = 0.417677 (sec), leaf count = 59

$$
\left\{ \left\{ y(x) \to -\sqrt{e^{2c_1} - (c_2 + x)^2} - c_2 \right\}, \left\{ y(x) \to \sqrt{e^{2c_1} - (c_2 + x)^2} - c_2 \right\} \right\}
$$

 $\blacktriangle$  **Maple** : cpu = 0.821 (sec), leaf count = 105

( *<sup>y</sup>*(*x*) = *<sup>x</sup>* <sup>+</sup> *RootOf* −*x* + Z \_*<sup>Z</sup>* (\_*C1* <sup>2</sup>\_*f* <sup>2</sup> <sup>−</sup> 1) 2 − \_*C1* <sup>2</sup>\_*f* <sup>2</sup> <sup>+</sup> \_*C1* <sup>q</sup> −\_*C1* <sup>2</sup>\_*f* <sup>2</sup> + 2\_*f* <sup>−</sup><sup>1</sup> *<sup>d</sup>*\_*<sup>f</sup>* <sup>+</sup> \_*C2*!

## **2.1726 ODE No. 1726**

$$
(x - y(x))y''(x) - h(y'(x)) = 0
$$

 $\blacklozenge$  **Mathematica** : cpu = 0.844236 (sec), leaf count = 73

Solve 
$$
\left[ \left\{ x = \int \frac{\exp\left(-\int_{1}^{\text{K$$22398859} \frac{K[3]-1}{h(K[3])} dK[3]-c_1\right)}{h(K\$22398859)} dK\$22398859 + c_2, x = \exp\left(-\int_{1}^{\text{K$$22398859} \frac{K[3]-1}{h(K[33398859)} dK\$22398859 + c_2} dK\$22398859 + c_2, x = \exp\left(-\int_{1}^{\text{K$$22398859} \frac{K[3]-1}{h(K[33398859)} dK\$22398859 + c_2} dK\$22398859 + c_2, x = \exp\left(-\int_{1}^{\text{K$$22398859} \frac{K[3]-1}{h(K[33398859)} dK\$22398859 + c_2} dK\$22398859 + c_2, x = \exp\left(-\int_{1}^{\text{K$$22398859} \frac{K[3]-1}{h(K[33398859)} dK\$22398859 + c_2} dK\$22398859 + c_2, x = \exp\left(-\int_{1}^{\text{K$$22398859} \frac{K[3]-1}{h(K[33398859)} dK\$22398859 + c_2} dK\$22398859 + c_2, x = \exp\left(-\int_{1}^{\text{K$$22398859} \frac{K[3]-1}{h(K[33398859)} dK\$22398859 + c_2} dK\$22398859 + c_2, x = \exp\left(-\int_{1}^{\text{K$$22398859} \frac{K[3]-1}{h(K[33398859)} dK\$22398859 + c_2} dK\$22398859 + c_2, x = \exp\left(-\int_{1}^{\text{K$$22398859} \frac{K[3]-1}{h(K[33398859)} dK\$22398859 + c_2} dK\$22398859 + c_2, x = \exp\left(-\int_{1}^{\text{
$$

 $\blacktriangle$  **Maple** : cpu = 0.168 (sec), leaf count = 39

$$
\left\{ y(x) = x + RootOf\left( -x + \int_{-\infty}^{-Z} \left( -1 + RootOf\left( \int_{-\infty}^{-Z} \frac{a-1}{h\left( -a \right)} d_{-}a + \ln \left( -\frac{a}{-}a \right) + \frac{c}{-}C \right) \right)^{-1} d_{-}g + \frac{1}{-}C \right\}
$$

#### **2.1727 ODE No. 1727**

 $2y(x)y''(x) + y'(x)^2 + 1 = 0$ 

 $\blacklozenge$  **Mathematica** : cpu = 0.203603 (sec), leaf count = 129

$$
\left\{ \left\{ y(x) \to \text{InverseFunction}\left[e^{2c_1} \tan^{-1}\left(\frac{\sqrt{\#1}}{\sqrt{e^{2c_1}-\#1}}\right) - \sqrt{\#1}\sqrt{e^{2c_1}-\#1}\&\right] \left[c_2 + x\right] \right\}, \left\{ y(x) \to \text{InverseFunction}\left[e^{2c_1} \tan^{-1}\left(\frac{\sqrt{\#1}}{\sqrt{e^{2c_1}-\#1}}\right) - \sqrt{\#1}\sqrt{e^{2c_1}-\#1}\&\right] \right\}
$$

◆ **Maple** : cpu =  $0.445$  (sec), leaf count =  $823$ 

$$
\left\{ y(x) = \frac{\left( -Root Of((\tan (\_Z))^2 \_ Cf^2 \_Z^2 - 4(\tan (\_Z))^2 \_ Cf \_Z^2 - 4(\tan (\_Z))^2 \right)^2 \_ Cf \ x \_Z + 4}{2 \pi \_ Z^2 - 4(\tan (\_Z))^2 \_ Cf \ x \_Z^2 + 4(\tan (\_Z))^2 \_ Cf \ x \_Z^2 + 4(\tan (\_Z))^2 \_ Z^2 - 4(\tan (\_Z))^2 \_ Z^2 - 4(\tan (\_Z))^2 \_
$$

# **2.1728 ODE No. 1728**

$$
a + 2y(x)y''(x) - y'(x)^2 = 0
$$

 $\blacklozenge$  **Mathematica** : cpu = 0.0100427 (sec), leaf count = 31

$$
\left\{\left\{y(x)\to \frac{x^2(c_1^2-a)}{4c_2}+c_1x+c_2\right\}\right\}
$$

 $\blacktriangle$  **Maple** : cpu = 0.047 (sec), leaf count = 24

$$
\left\{ y(x) = \frac{\left(-C1^2 - a\right)x^2}{4 - C2} + \left[ -C1 x + C2 \right] \right\}
$$

### **2.1729 ODE No. 1729**

 $a + f(x)y(x)^{2} + 2y(x)y''(x) - y'(x)^{2} = 0$ 

 $\pmb{\times}$  **Mathematica** : cpu = 0.028212 (sec), leaf count = 0 , could not solve DSolve[a + f[x]\*y[x]^2 - Derivative[1][y][x]^2 + 2\*y[x]\*Derivative[2][y][x] == 0, y[x]  $\boldsymbol{\times}$  **Maple** : cpu = 0. (sec), leaf count = 0, could not solve dsolve(2\*diff(diff(y(x),x),x)\*y(x)-diff(y(x),x)^2+f(x)\*y(x)^2+a=0,y(x))

### **2.1730 ODE No. 1730**

$$
2y(x)y''(x) - y'(x)^2 - 8y(x)^3 = 0
$$

 $\blacklozenge$  **Mathematica** : cpu = 0.55911 (sec), leaf count = 77

$$
\left\{ \left\{ y(x) \rightarrow -\frac{1}{2} i \sqrt{c_1} \text{ns} \left( \left( -\frac{1}{2} + \frac{i}{2} \right) \sqrt[4]{c_1} (x + c_2) \right) - 1 \right) ^2 \right\}, \left\{ y(x) \rightarrow -\frac{1}{2} i \sqrt{c_1} \text{ns} \left( \left( -\frac{1}{2} + \frac{i}{2} \right) \sqrt[4]{c_1} (x + c_2) \right) \right\}
$$

 $\blacktriangle$  **Maple** : cpu = 0.115 (sec), leaf count = 53

$$
\left\{ \int_{-\infty}^{\infty} \frac{1}{\sqrt{4-a^3 + a_0 C t}} d_a a - x - C \theta = 0, \int_{-\infty}^{\infty} \frac{1}{\sqrt{4-a^3 + a_0 C t}} d_a a - x - C \theta = 0 \right\}
$$

# **2.1731 ODE No. 1731**

$$
2y(x)y''(x) - y'(x)^2 - 8y(x)^3 - 4y(x)^2 = 0
$$

 $\blacklozenge$  **Mathematica** : cpu = 1.46584 (sec), leaf count = 351

$$
\left\{\left\{y(x) \to \text{InverseFunction}\begin{bmatrix} i\#1\sqrt{\frac{2c_1}{\#1-\#1\sqrt{1-c_1}}+4}\sqrt{\frac{c_1}{\#1\sqrt{1-c_1}+\#1}+2F\left(i\sinh^{-1}\left(\frac{\sqrt{\frac{c_1}{2\sqrt{1-c_1}+2}}}{\sqrt{\#1}}\right)|\frac{\sqrt{1-c_1}+1}{1-\sqrt{1-c_1}+\#1}\sqrt{1-2F\sqrt{1-2F\sqrt{
$$

 $\blacktriangle$  **Maple** : cpu = 0.118 (sec), leaf count = 61

$$
\left\{\int_{-\infty}^{y(x)} \frac{1}{\sqrt{4-a^3 + a_0 C_1 + 4-a^2}} d_a a - x - C_2 = 0, \int_{-\infty}^{y(x)} \frac{1}{\sqrt{(4-a^2 + C_1 + 4-a_0)^2}} d_a a - x - x\right\}
$$

# **2.1732 ODE No. 1732**

$$
2y(x)y''(x) - y'(x)^{2} - 4(2y(x) + x)y(x)^{2} = 0
$$

 $\boldsymbol{\chi}$  Mathematica : cpu = 1.85424 (sec), leaf count = 0, could not solve DSolve[-4\*y[x]^2\*(x + 2\*y[x]) - Derivative[1][y][x]^2 + 2\*y[x]\*Derivative[2][y][x] ==  $\boldsymbol{\chi}$  **Maple** : cpu = 0. (sec), leaf count = 0, could not solve dsolve(2\*diff(diff(y(x),x),x)\*y(x)-diff(y(x),x)^2-4\*(x+2\*y(x))\*y(x)^2=0,y(x))

#### **2.1733 ODE No. 1733**

$$
y(x)^{2}(ay(x) + b) + 2y(x)y''(x) - y'(x)^{2} = 0
$$

 $\blacklozenge$  **Mathematica** : cpu = 2.90845 (sec), leaf count = 437

$$
\left\{\left\{y(x) \to \text{InverseFunction}\left[ -\frac{i\sqrt{2} \# 1^{3/2} \sqrt{\frac{4c_1}{\#1}(\sqrt{2ac_1+b^2}-b)}}{\sqrt{\frac{c_1}{\sqrt{2ac_1+b^2}-b}}\sqrt{-\#1}(\#1^2 a + 2\#1b - 2c_1)}F\left(i\sinh^{-1}\left(\frac{\sqrt{2}\sqrt{\frac{c_1}{\sqrt{b^2}}}}{\sqrt{-\#1}(\#1^2 a + 2\#1b - 2c_1)}\right)\right)\right\}
$$

 $\blacktriangle$  **Maple** : cpu = 0.119 (sec), leaf count = 71

$$
\left\{ \int_{-\infty}^{y(x)} -2 \frac{1}{\sqrt{-2 \cdot a^3 a - 4 \cdot a^2 b + 4 \cdot a \cdot C I}} d_a a - x - C2 = 0, \int_{-\infty}^{y(x)} 2 \frac{1}{\sqrt{-2 \cdot a^3 a - 4 \cdot a^2 b + 4 \cdot a \cdot C I}} d_b a \right\}
$$

### **2.1734 ODE No. 1734**

$$
ay(x)^3 + 2y(x)y''(x) - y'(x)^2 + 2xy(x)^2 + 1 = 0
$$

 $\boldsymbol{\times}$  Mathematica : cpu = 2.67558 (sec), leaf count = 0, could not solve DSolve[1 + 2\*x\*y[x]^2 + a\*y[x]^3 - Derivative[1][y][x]^2 + 2\*y[x]\*Derivative[2][y][x]  $\boldsymbol{\times}$  **Maple** : cpu = 0. (sec), leaf count = 0, could not solve dsolve(2\*diff(diff(y(x),x),x)\*y(x)-diff(y(x),x)^2+1+2\*x\*y(x)^2+a\*y(x)^3=0,y(x))

### **2.1735 ODE No. 1735**

$$
y(x)^{2}(ay(x) + bx) + 2y(x)y''(x) - y'(x)^{2} = 0
$$

 $\boldsymbol{\times}$  **Mathematica** : cpu = 1.5995 (sec), leaf count = 0, could not solve DSolve[y[x]^2\*(b\*x + a\*y[x]) - Derivative[1][y][x]^2 + 2\*y[x]\*Derivative[2][y][x] == 0,  $\pmb{\times}$  **Maple** : cpu = 0. (sec), leaf count = 0 , could not solve dsolve(2\*diff(diff(y(x),x),x)\*y(x)-diff(y(x),x)^2+(a\*y(x)+b\*x)\*y(x)^2=0,y(x))

#### **2.1736 ODE No. 1736**

 $2y(x)y''(x) - y'(x)^2 - 3y(x)^4 = 0$ 

 $\blacklozenge$  **Mathematica** : cpu = 10.4062 (sec), leaf count = 285

$$
\left\{\left\{y(x) \to \text{InverseFunction}\begin{bmatrix} 2i\#1^{3/2}\sqrt{(-1)^{5/6}\left(\frac{\sqrt[3]{-c_1}}{\#1}-1\right)}\sqrt{\frac{(-c_1)^{2/3}}{\#1^2}+\frac{\sqrt[3]{-c_1}}{\#1}+1}F\left(\sin^{-1}\left(\frac{\sqrt{-\frac{\sqrt[3]{-c_1}}{\#1}-1}}{\sqrt[4]{3}}\right)\sqrt[4]{\frac{(-c_1)^{2/3}}{\#1^2}+\frac{\sqrt[3]{-c_1}}{\#1}+1}}F\left(\sin^{-1}\left(\frac{\sqrt{-\frac{\sqrt[3]{-c_1}}{\#1}-1}}{\sqrt[4]{3}}\right)\sqrt[4]{\frac{(-c_1)^{2/3}}{\#1^2}+\frac{\sqrt[3]{-c_1}}{\#1}+\frac{1}{2}}}\right)\sqrt[4]{\frac{(-c_1)^{2/3}}{\#1^2}+\frac{\sqrt[3]{-c_1}}{\#1}+\frac{1}{2}}}\sqrt[4]{\frac{(-c_1)^{2/3}}{\#1^2}+\frac{\sqrt[3]{-c_1}}{\#1}+\frac{1}{2}}}\sqrt[4]{\frac{(-c_1)^{2/3}}{\#1^2}+\frac{\sqrt[3]{-c_1}}{\#1}+\frac{1}{2}}}\sqrt[4]{\frac{(-c_1)^{2/3}}{\#1^2}+\frac{\sqrt[3]{-c_1}}{\#1}+\frac{1}{2}}}\sqrt[4]{\frac{(-c_1)^{2/3}}{\#1^2}+\frac{\sqrt[3]{-c_1}}{\#1}+\frac{1}{2}}}\sqrt[4]{\frac{(-c_1)^{2/3}}{\#1}+\frac{\sqrt[3]{-c_1}}{\#1}+\frac{1}{2}}}\sqrt[4]{\frac{(-c_1)^{2/3}}{\#1}+\frac{\sqrt[3]{-c_1}}{\#1}+\frac{1}{2}}}\sqrt[4]{\frac{(-c_1)^{2/3}}{\#1}+\frac{\sqrt[3]{-c_1}}{\#1}+\frac{1}{2}}}\sqrt[4]{\frac{(-c_1)^{2/3}}{\#1}+\frac{\sqrt[3]{-c_1}}{\#1}+\frac{1}{2}}}\sqrt[4]{\frac{(-c_1)^{2/3}}{\#1}+\frac{\sqrt[3]{-c_1}}{\#1}+\frac{1}{2}}}\sqrt[4]{\frac{(-c_1)^{2/3}}{\#1
$$

 $\blacklozenge$  **Maple** : cpu = 0.121 (sec), leaf count = 49

$$
\left\{ \int_{-\infty}^{y(x)} \frac{1}{\sqrt{-a^4 + a_0 C t}} d_a a - x - C \theta = 0, \int_{-\infty}^{y(x)} \frac{1}{\sqrt{-a^4 + a_0 C t}} d_a a - x - C \theta = 0 \right\}
$$

### **2.1737 ODE No. 1737**

$$
-4(a+x^2)y(x)^2 + b + 2y(x)y''(x) - y'(x)^2 - 3y(x)^4 - 8xy(x)^3 = 0
$$

 $\boldsymbol{\chi}$  Mathematica : cpu = 1.44979 (sec), leaf count = 0, could not solve

DSolve[b - 4\*(a + x^2)\*y[x]^2 - 8\*x\*y[x]^3 - 3\*y[x]^4 - Derivative[1][y][x]^2 + 2\*y[x]  $\boldsymbol{\times}$  **Maple** : cpu = 0. (sec), leaf count = 0, could not solve

dsolve(2\*diff(diff(y(x),x),x)\*y(x)-diff(y(x),x)^2+b-4\*(x^2+a)\*y(x)^2-8\*x\*y(x)^3- $3*y(x)^-4=0, y(x))$ 

#### **2.1738 ODE No. 1738**

 $2y(x)^2 (f'(x) + f(x)^2) + 3f(x)y(x)y'(x) + 2y(x)y''(x) - y'(x)^2 - 8y(x)^3 = 0$ 

 $\boldsymbol{\times}$  **Mathematica** : cpu = 0.605856 (sec), leaf count = 0, could not solve

DSolve $[-8*y[x]\hat{ }3 + 2*y[x]\hat{ }2*(f[x]\hat{ }2 + Derivative[1][f][x]) + 3*f[x]*y[x]*Derivative[1]$ 

 $\boldsymbol{\chi}$  **Maple** : cpu = 0. (sec), leaf count = 0, could not solve

dsolve(2\*diff(diff(y(x),x),x)\*y(x)-diff(y(x),x)^2+3\*f(x)\*y(x)\*diff(y(x),x)+2\*(f(x)^2+d  $8*y(x)^3=0,y(x))$ 

#### **2.1739 ODE No. 1739**

$$
f(x)y(x)^{2} + 2y(x)y''(x) + 4y(x)^{2}y'(x) - y'(x)^{2} + y(x)^{4} + 1 = 0
$$

 $\boldsymbol{\chi}$  Mathematica : cpu = 0.0794028 (sec), leaf count = 0, could not solve

DSolve[1 + f[x]\*y[x]^2 + y[x]^4 + 4\*y[x]^2\*Derivative[1][y][x] - Derivative[1][y][x]^2  $\boldsymbol{\times}$  **Maple** : cpu = 0. (sec), leaf count = 0, could not solve

dsolve(2\*diff(diff(y(x),x),x)\*y(x)-diff(y(x),x)^2+4\*y(x)^2\*diff(y(x),x)+1+f(x)\*y(x)^2-

### **2.1740 ODE No. 1740**

 $2y(x)y''(x) - 3y'(x)^2 = 0$ 

 $\blacklozenge$  **Mathematica** : cpu = 0.0345317 (sec), leaf count = 16

$$
\left\{ \left\{ y(x) \to \frac{c_2}{(2c_1+x)^2} \right\} \right\}
$$

 $\blacklozenge$  **Maple** : cpu = 0.054 (sec), leaf count = 13

$$
\{y(x) = 4\left(\_C1 x + \_C2\right)^{-2}\}
$$

#### **2.1741 ODE No. 1741**

$$
2y(x)y''(x) - 3y'(x)^2 - 4y(x)^2 = 0
$$

 $\blacklozenge$  **Mathematica** : cpu = 0.1122 (sec), leaf count = 17

$$
\{ \{ y(x) \to c_2 \sec^2 (2c_1 + x) \} \}
$$

 $\blacklozenge$  **Maple** : cpu = 0.108 (sec), leaf count = 34

$$
\left\{ y(x) = 4 \left( \left( \begin{array}{c} C T^2 - C Z^2 \end{array} \right) (\sin(x))^2 - 2 \right) C T^2 \sin(x) \cos(x) + C Z^2 \right)^{-1} \right\}
$$

# **2.1742 ODE No. 1742**

$$
f(x)y(x)^{2} + 2y(x)y''(x) - 3y'(x)^{2} = 0
$$

 $\boldsymbol{\times}$  **Mathematica** : cpu = 12.2238 (sec), leaf count = 0, could not solve

DSolve[f[x]\*y[x]^2 - 3\*Derivative[1][y][x]^2 + 2\*y[x]\*Derivative[2][y][x] == 0, y[x],  $\blacktriangle$  **Maple** : cpu = 0.245 (sec), leaf count = 60

$$
\left\{ y(x) = ODESolStruc\left(e^{\int_{-b(-a)}^{b(-a)} d_{-a} + c} \right), \left[ \left\{ \frac{d}{d_{-a}} - b(-a) = \frac{(-b(-a))^2}{2} - \frac{f(-a)}{2} \right\}, \left\{ -a = x, -b(-a) = 0 \right\} \right) \right\}
$$

# **2.1743 ODE No. 1743**

$$
y(x)^{2} (ay(x)^{3} + 1) + 2y(x)y''(x) - 6y'(x)^{2} = 0
$$

 $\blacklozenge$  **Mathematica** : cpu = 23.3767 (sec), leaf count = 2761

$$
\left\{\text{Solve}\left[\frac{4\bigg(F\bigg(\sin^{-1}\bigg(\sqrt{\frac{(\text{Root}[4c_1\#1^4+4a\#1^3+1\&,2]-\text{Root}[4c_1\#1^4+4a\#1^3+1\&,4]}{(\text{Root}[4c_1\#1^4+4a\#1^3+1\&,1]-\text{Root}[4c_1\#1^4+4a\#1^3+1\&,4]})(\text{Root}[4c_1\#1^4+4a\#1^3+1\&,2]-y(x))}\right)\bigg|-\right.
$$

 $\blacktriangle$  **Maple** : cpu = 0.133 (sec), leaf count = 71

$$
\left\{\int_{0}^{y(x)} -2\,\frac{1}{\sqrt{4-C1-a^4+4-a^3a+1}\_a}d_a - x - C^2 = 0, \int_{0}^{y(x)} 2\,\frac{1}{\sqrt{4-C1-a^4+4-a^3a+1}\_a}d_a\right\}
$$

# **2.1744 ODE No. 1744**

$$
2y(x)y''(x) - y'(x)^2 (y'(x)^2 + 1) = 0
$$

 $\blacklozenge$  **Mathematica** : cpu = 1.13445 (sec), leaf count = 173

$$
\left\{ \left\{ y(x) \to \text{InverseFunction} \left[ -ie^{-c_1} \left( \sqrt{\#1} \sqrt{\#1e^{2c_1} - 1} - e^{-c_1} \log \left( \sqrt{\#1} e^{2c_1} + e^{c_1} \sqrt{\#1e^{2c_1} - 1} \right) \right) \& \right] \left[ c_2 \sqrt{\#1} \log \left( \sqrt{\#1} e^{2c_1} - 1 \right) \right] \right\}
$$

**Maple** :  $cpu = 0.452$  (sec), leaf count  $= 823$ 

$$
\left\{ y(x) = \frac{\left(-RootOf((\tan (\_Z))^2 \_CI^2 \_Z^2 - 4(\tan (\_Z))^2 \_CI \_C^2 \_Z - 4(\tan (\_Z))^2 \_CI x \_Z + 4(\tan (\_Z))^2 \right)}{2 \_C G x \_Z^2 - 4(\tan (\_Z))^2 \_C G x \_Z^2} \right\}
$$

# **2.1745 ODE No. 1745**

$$
2(y(x) - a)y''(x) + y'(x)^2 + 1 = 0
$$

 $\blacklozenge$  **Mathematica** : cpu = 0.369614 (sec), leaf count = 204

$$
\left\{ \left\{ y(x) \to \text{InverseFunction}\left[ -\sqrt{2} \left( \frac{1}{2} \sqrt{a - \#1} \sqrt{e^{2c_1} - 2(a - \#1)} - \frac{e^{2c_1} \tan^{-1} \left( \frac{\sqrt{2} \sqrt{a - \#1}}{\sqrt{e^{2c_1} - 2(a - \#1)}} \right)}{2\sqrt{2}} \right) \& \right\} \middle| c \right\}
$$

 $\sqrt{\text{Maple}}$  : cpu = 0.624 (sec), leaf count = 117

$$
\left\{-\frac{C1}{2}\arctan\left(1\left(y(x)-a-\frac{C1}{2}\right)\frac{1}{\sqrt{-(-y(x)+a)(a+(-C1-y(x))}}\right)-x-(-y(x)+\sqrt{-(-y(x))}\right)\right\}
$$

# **2.1746 ODE No. 1746**

$$
-ax^2 - bx - c + 3y(x)y''(x) - 2y'(x)^2 = 0
$$

 $\boldsymbol{\chi}$  Mathematica : cpu = 0.0478507 (sec), leaf count = 0, could not solve DSolve[-c - b\*x - a\*x^2 - 2\*Derivative[1][y][x]^2 + 3\*y[x]\*Derivative[2][y][x] == 0, y ◆ **Maple** : cpu =  $0.968$  (sec), leaf count =  $207$ 

$$
\left\{ y(x) = RootOf\left( -2\,b\arctan\left( \frac{2\,ax+b}{\sqrt{4\,ac-b^2}} \right) - 2\,\int^{-Z} \frac{b}{\sqrt{4\,-f^{4/3}\_C1\,b^2 - 36\,c\_f^2a + 9\,b^2\_f^2 - 2}} d\_f\sqrt{2}\right) \right\}
$$

# **2.1747 ODE No. 1747**

$$
3y(x)y''(x) - 5y'(x)^2 = 0
$$

 $\blacklozenge$  **Mathematica** : cpu = 0.0331171 (sec), leaf count = 20

$$
\left\{ \left\{ y(x) \to \frac{c_2}{(3c_1 + 2x)^{3/2}} \right\} \right\}
$$

 $\blacklozenge$  **Maple** : cpu = 0.026 (sec), leaf count = 17

$$
\left\{-\frac{3}{2}(y(x))^{-\frac{2}{3}} - \_C1 x - \_C2 = 0\right\}
$$

# **2.1748 ODE No. 1748**

$$
4y(x)y''(x) - 3y'(x)^2 + 4y(x) = 0
$$

 $\blacklozenge$  **Mathematica** : cpu = 0.103841 (sec), leaf count = 43

$$
\left\{ \left\{ y(x) \rightarrow \frac{(c_1^2 x^2 + 2c_2 c_1^2 x + c_2^2 c_1^2 - 64)^2}{256 c_1^2} \right\} \right\}
$$

 $\blacktriangle$  **Maple** : cpu = 0.182 (sec), leaf count = 67

$$
\left\{-4\,\frac{\sqrt{-C1\,\left(y\left(x\right)\right)^{3/2}+4\,y\left(x\right)}}{\sqrt{y\left(x\right)}-C1}-x--C2=0,4\,\frac{\sqrt{-C1\,\left(y\left(x\right)\right)^{3/2}+4\,y\left(x\right)}}{\sqrt{y\left(x\right)}-C1}-x--C2=0,y(x)=0\right\}
$$

## **2.1749 ODE No. 1749**

$$
4y(x)y''(x) - 3y'(x)^2 - 12y(x)^3 = 0
$$

 $\blacklozenge$  **Mathematica** : cpu = 0.619231 (sec), leaf count = 181

$$
\left\{\left\{y(x)\to \text{InverseFunction}\left[-\frac{4\sqrt{\frac{4\#1^{3/2}}{c_1}+1}\sqrt{\#1^{3/2}c_1+4\#1^3}\, _2F_1\left(\frac{1}{6},\frac{1}{2};\frac{7}{6};-\frac{4\#1^{3/2}}{c_1}\right)}{4\#1^2+\sqrt{\#1}c_1}\&\right.\right\}. \left\{y(x)\to \text{InverseFunction}\left[\frac{4\sqrt{\frac{4\#1^{3/2}}{c_1}+1}\sqrt{\#1^{3/2}c_1+4\#1^3}\, _2F_1\left(\frac{1}{6},\frac{1}{2};\frac{7}{6};-\frac{4\#1^{3/2}}{c_1}\right)}{4\#1^2+\sqrt{\#1}c_1}\&\right.\right\}.
$$

 $\blacktriangle$  **Maple** : cpu = 0.548 (sec), leaf count = 57

$$
\left\{\int_{-\infty}^{y(x)} \frac{1}{\sqrt{C_1 - a^{\frac{3}{2}} + 4 - a^3}} d_a - x - C_2 = 0, \int_{-\infty}^{y(x)} - \frac{1}{\sqrt{C_1 - a^{\frac{3}{2}} + 4 - a^3}} d_a - x - C_2 = 0\right\}
$$

# **2.1750 ODE No. 1750**

$$
ay(x)3 + by(x)2 + cy(x) + 4y(x)y''(x) - 3y'(x)2 = 0
$$

 $\blacklozenge$  **Mathematica** : cpu = 5.27449 (sec), leaf count = 2281

$$
\text{Solve}\begin{bmatrix} 4F \left(\sin ^{-1}\left(\sqrt{\frac{\left(\text{Root}\left[a\#1^{4}+3b\#1^{2}-3c_{1}\#1-3c\&{,}2\right]-\text{Root}\left[a\#1^{4}+3b\#1^{2}-3c_{1}\#1-3c\&{,}4\right]\right)\left(\text{Root}\left[a\#1^{4}+3b\#1^{2}-3c_{1}\#1-3c\&{,}4\right]}{\left(\text{Root}\left[a\#1^{4}+3b\#1^{2}-3c_{1}\#1-3c\&{,}1\right]-\text{Root}\left[a\#1^{4}+3b\#1^{2}-3c_{1}\#1-3c\&{,}4\right]\right)\left(\text{Root}\left[a\#1^{4}+3b\#1^{2}-3c_{1}\#1-3c\&{,}4\right]}{\left(\text{Root}\left[a\#1^{4}+3b\#1^{2}-3c_{1}\#1-3c\&{,}4\right]-\text{Root}\left[a\#1^{4}+3b\#1^{2}-3c_{1}\#1-3c\&{,}4\right]}\right)}\right)\end{bmatrix}
$$

 $\blacktriangle$  **Maple** : cpu = 0.467 (sec), leaf count = 87

$$
\left\{\int_{0}^{y(x)} -3\,\frac{1}{\sqrt{9\_\_CI}\_\_a^{3/2}-3\_\_a^{3}a-9\_\_a^{2}b+9\_\_a}c}d_-\,a-x-\_\_C2=0,\,\int_{0}^{y(x)} 3\,\frac{1}{\sqrt{9\_\_CI}\_\_a^{3/2}-3\_\_a}d_-\,x-\_\_C2=0,\,\int_{0}^{x(x)} 3\,\frac{1}{\sqrt{9\_\_C}\_\_c^{3/2}-3\_\_a}d_-\,x-\_\_C2=0,\,\int_{0}^{x(x)} 3\,\frac{1}{\sqrt{9\_\_C}\_\_c^{3/2}-3\_\_a}d_-\,x-\_\_C2=0,\,\int_{0}^{x(x)} 3\,\frac{1}{\sqrt{9\_\_C}\_\_c^{3/2}-3\_\_a}d_-\,x-\_\_C2=0,\,\int_{0}^{x(x)} 3\,\frac{1}{\sqrt{9\_\_C}\_\_c^{3/2}-3\_\_a}d_-\,x-\_\_C2=0,
$$

## **2.1751 ODE No. 1751**

$$
y'(x)\left(6y(x)^2 - \frac{2y(x)f'(x)}{f(x)}\right) + f(x)y(x) + g(x)y(x)^2 + 4y(x)y''(x) - 2y(x)^2y'(x) - 3y'(x)^2 + y(x)^4 = 0
$$

 $\boldsymbol{\chi}$  Mathematica : cpu = 0.772959 (sec), leaf count = 0, could not solve DSolve[f[x]\*y[x] + g[x]\*y[x]^2 + y[x]^4 - 2\*y[x]^2\*Derivative[1][y][x] +  $(6*y[x]^2 - 0)$  $\pmb{\times}$  **Maple** : cpu = 0. (sec), leaf count = 0 , could not solve

dsolve(4\*diff(diff(y(x),x),x)\*y(x)-3\*diff(y(x),x)^2+(6\*y(x)^2-2\*diff(f(x),x)\*y(x)/f(x)  $2*y(x)^2*diff(y(x),x)+g(x)*y(x)^2+f(x)*y(x)=0,y(x))$ 

### **2.1752 ODE No. 1752**

$$
ay(x)^{2} + 4y(x)y''(x) - 5y'(x)^{2} = 0
$$

 $\blacklozenge$  **Mathematica** : cpu = 0.15636 (sec), leaf count = 26

$$
\left\{ \left\{ y(x) \to c_2 \mathrm{sech}^4 \left( \frac{1}{4} \sqrt{a(x - 4c_1)} \right) \right\} \right\}
$$

 $\blacktriangle$  **Maple** : cpu = 0.137 (sec), leaf count = 33

$$
\left\{ y(x) = 16 \frac{\left(e^{1/4\sqrt{a}x}\right)^4 a^2}{\left(e^{1/2\sqrt{a}x} \_C1 - C2\right)^4} \right\}
$$

# **2.1753 ODE No. 1753**

$$
12y(x)y''(x) - 15y'(x)^2 + 8y(x)^3 = 0
$$

 $\blacklozenge$  **Mathematica** : cpu = 0.371854 (sec), leaf count = 43

$$
\left\{ \left\{ y(x) \rightarrow \frac{2304c_1^2}{(3c_1^2x^2 + 6c_2c_1^2x + 3c_2^2c_1^2 + 128)^2} \right\} \right\}
$$

◆ **Maple** : cpu =  $0.196$  (sec), leaf count = 147

$$
\left\{-12\frac{y(x)\left(8\sqrt{y(x)}-C1\right)\sqrt{8y(x)-\sqrt{y(x)}-C1}}{\sqrt{-24\left(y(x)\right)^{3}+3\_{C1}\left(y(x)\right)^{5/2}}-C1\sqrt{\sqrt{y(x)}\left(8\sqrt{y(x)}-C1\right)}}-x- C2=0,12\frac{z}{\sqrt{-24\left(y(x)\right)^{3}+3\sqrt{-24\left(y(x)\right)^{5/2}}}}\right\}
$$

# **2.1754 ODE No. 1754**

$$
ny(x)y''(x) - (n-1)y'(x)^2 = 0
$$

 $\blacklozenge$  **Mathematica** : cpu = 0.0413103 (sec), leaf count = 17

$$
\{\{y(x) \to c_2(x - c_1 n)^n\}\}\
$$

 $\blacktriangle$  **Maple** : cpu = 0.062 (sec), leaf count = 15

$$
\left\{ y(x) = \left( \frac{-C1 \ x + \_C2}{n} \right)^n \right\}
$$

### **2.1755 ODE No. 1755**

$$
ay(x)y''(x) + by'(x)^{2} + c0 + c1y(x) + c2y(x)^{2} + c3y(x)^{3} + c4y(x)^{4} = 0
$$

 $\boldsymbol{\chi}$  Mathematica : cpu = 104.679 (sec), leaf count = 0, could not solve DSolve[c0 + c1\*y[x] + c2\*y[x]^2 + c3\*y[x]^3 + c4\*y[x]^4 + b\*Derivative[1][y][x]^2 + a\*  $\sqrt{\text{Maple}}$  : cpu = 0.393 (sec), leaf count = 418

$$
\left\{\int_{0}^{y(x)} (2a+b) (3a+2b) (a+b) (a+2b) b-a^{2\frac{b}{a}} \frac{1}{\sqrt{-36 (2/3 (a+b) (a+b/2) c3 (a+2b) b-a^{\frac{3a+2b}{a}}+1)}}\right\}
$$

### **2.1756 ODE No. 1756**

$$
ay(x)y''(x) + by'(x)^{2} - \frac{y(x)y'(x)}{\sqrt{c^{2} + x^{2}}} = 0
$$

 $\boldsymbol{\chi}$  **Mathematica** : cpu = 300.027 (sec), leaf count = 0, timed out

\$Aborted

 $\blacklozenge$  **Maple** : cpu = 0.204 (sec), leaf count = 75

$$
\left\{ y(x) = \left( \left( \frac{a}{a+b} \left( \frac{-C1 \sqrt[4]{2}ax^{1+a^{-1}}}{a+1} {}_2F_1\left(-\frac{1}{2a}, -\frac{1}{2a} - \frac{1}{2}; 1-a^{-1}; -\frac{c^2}{x^2}\right) + \_C2 \right)^{-1} \right)^{\frac{a}{a+b}} \right)^{-1} \right\}
$$

### **2.1757 ODE No. 1757**

$$
(a+2) f(x)y(x)^{2}y'(x) + ay(x)y''(x) + ay(x)^{3}y'(x) - (a-1)y'(x)^{2} + f(x)^{2}y(x)^{4} = 0
$$

 $\boldsymbol{\chi}$  Mathematica : cpu = 1.00537 (sec), leaf count = 0, could not solve

DSolve[f[x]^2\*y[x]^4 + (2 + a)\*f[x]\*y[x]^2\*Derivative[1][y][x] + a\*y[x]^3\*Derivative[1][y][x] - (- 1 + a)\*Derivative[1][y][x]<sup>-2</sup> + a\*y[x]\*Derivative[2][y][x] == 0, y[x], x]

 $\boldsymbol{\times}$  **Maple** : cpu = 0. (sec), leaf count = 0, could not solve

dsolve(a\*y(x)\*diff(diff(y(x),x),x)-(a-1)\*diff(y(x),x)^2+(a+2)\*f(x)\*y(x)^2\*diff(y(x),x)

#### **2.1758 ODE No. 1758**

$$
y''(x)(ay(x) + b) + cy'(x)^2 = 0
$$

 $\blacklozenge$  **Mathematica** : cpu = 0.0695904 (sec), leaf count = 31

$$
\left\{ \left\{ y(x) \to \frac{(c_1(a+c) (c_2+x))^{\frac{a}{a+c}} - b}{a} \right\} \right\}
$$

 $\blacklozenge$  **Maple** : cpu = 0.1 (sec), leaf count = 42

$$
\left\{ y(x) = \frac{1}{a} \left( \left( \int (2x)^2 + C(x) \left( (a + c) \left( \frac{1}{(a + c) \left( \int (2x)^2 + C(x) \right)^{\frac{c}{a + c}} - b \right) \right) \right) \right\}
$$

# **2.1759 ODE No. 1759**

$$
xy(x)y''(x) + xy'(x)^{2} - y(x)y'(x) = 0
$$

 $\blacklozenge$  **Mathematica** : cpu = 0.0453865 (sec), leaf count = 18

$$
\left\{ \left\{ y(x) \to c_2 \sqrt{c_1 + x^2} \right\} \right\}
$$

 $\blacktriangle$  **Maple** : cpu = 0.045 (sec), leaf count = 31

$$
\left\{ y(x) = \sqrt{\_C1 x^2 + 2 \_C2}, y(x) = -\sqrt{\_C1 x^2 + 2 \_C2} \right\}
$$

## **2.1760 ODE No. 1760**

$$
ay(x)y'(x) + f(x) + xy(x)y''(x) + xy'(x)^{2} = 0
$$

 $\boldsymbol{\chi}$  Mathematica : cpu = 300.131 (sec), leaf count = 0, timed out

\$Aborted

 $\blacklozenge$  **Maple** : cpu = 0.11 (sec), leaf count = 114

$$
\left\{ y(x) = \frac{\sqrt{2}}{a-1} \sqrt{(a-1)\left(x^{1-a}\int \frac{x^a f(x)}{x} dx + x^{1-a} - C_1 - \int f(x) dx - C_2\right)}, y(x) = -\frac{\sqrt{2}}{a-1} \sqrt{(a-1)(a-1)(a-1)} - \int f(x) dx - C_1\right\}
$$

# **2.1761 ODE No. 1761**

$$
x\big(ay(x)^4 + d\big) + y(x)\big(by(x)^2 + c\big) + xy(x)y''(x) - xy'(x)^2 + y(x)y'(x) = 0
$$

 $\boldsymbol{\chi}$  Mathematica : cpu = 1.76806 (sec), leaf count = 0, could not solve

DSolve[y[x]\*(c + b\*y[x]^2) + x\*(d + a\*y[x]^4) + y[x]\*Derivative[1][y][x] - x\*Derivativ  $\pmb{\times}$  **Maple** : cpu = 0. (sec), leaf count = 0 , could not solve

dsolve(x\*y(x)\*diff(diff(y(x),x),x)-x\*diff(y(x),x)^2+y(x)\*diff(y(x),x)+x\*(d+a\*y(x)^4)+y

### **2.1762 ODE No. 1762**

$$
ay(x)y'(x) + bxy(x)^3 + xy(x)y''(x) - xy'(x)^2 = 0
$$

 $\boldsymbol{\chi}$  Mathematica : cpu = 55.3361 (sec), leaf count = 0, could not solve DSolve[b\*x\*y[x]^3 + a\*y[x]\*Derivative[1][y][x] - x\*Derivative[1][y][x]^2 + x\*y[x]\*Deri  $\sqrt{\text{Maple}}$  : cpu = 0.926 (sec), leaf count = 108

$$
\left\{ y(x) = ODE SolStruc \Biggl( \frac{a}{\left( e^{\int_{-}^{0} b(-a) d_{-} a + C I \right)^{2}}}, \Biggl[ \left\{ \frac{d}{d_{-} a} - b(-a) \Biggr. = -2 \frac{\left( 1/2 + \frac{a^{2} (-1/2 b_{-} a + a - 1)}{c} \right) (-b(-a) + b(-a)}{c} \Biggr] \Biggr\} \right\}
$$

\_*a*

#### **2.1763 ODE No. 1763**

 $ay(x)y'(x) + xy(x)y''(x) + 2xy'(x)^2 = 0$ 

 $\blacklozenge$  **Mathematica** : cpu = 0.173984 (sec), leaf count = 33

$$
\left\{ \left\{ y(x) \to c_2 x^{-a/3} \sqrt[3]{3x - (a-1)c_1 x^a} \right\} \right\}
$$

◆ **Maple** : cpu =  $0.085$  (sec), leaf count =  $148$ 

$$
\left\{y(x) = \frac{\sqrt[3]{3}}{(a-1)x^a}\sqrt[3]{(a-1)^2(x^a)^2(-C^2(a-1)x^a - C^2(x))}, y(x) = \frac{\sqrt[3]{3}(i\sqrt{3}-1)}{(2a-2)x^a}\sqrt[3]{(a-1)^2(x^a)^2(-x^a)^a}\right\}
$$

# **2.1764 ODE No. 1764**

$$
xy(x)y''(x) - 2xy'(x)^2 + (y(x) + 1)y'(x) = 0
$$

 $\blacklozenge$  **Mathematica** : cpu = 0.0758346 (sec), leaf count = 37

$$
\left\{ \left\{ y(x) \rightarrow \frac{\tan\left(\frac{\sqrt{c_1}(\log(x) - c_2)}{\sqrt{2}}\right)}{\sqrt{2}\sqrt{c_1}} \right\} \right\}
$$

 $\blacktriangle$  **Maple** : cpu = 0.24 (sec), leaf count = 18

$$
\left\{ y(x) = \_C1 \ \tanh\left(\frac{\ln\left(x\right) - \_C2}{2 \_C1}\right) \right\}
$$

# **2.1765 ODE No. 1765**

$$
ay(x)y'(x) + xy(x)y''(x) - 2xy'(x)^{2} = 0
$$

 $\blacklozenge$  **Mathematica** : cpu = 0.156152 (sec), leaf count = 24

$$
\left\{ \left\{ y(x) \to \frac{c_2 x^a}{(a-1)c_1 x^a + x} \right\} \right\}
$$

 $\blacktriangle$  **Maple** : cpu = 0.044 (sec), leaf count = 27

$$
\left\{ y(x) = -\frac{(a-1)x^a}{-C2(a-1)x^a - C1x} \right\}
$$

# **2.1766 ODE No. 1766**

$$
xy(x)y''(x) - 4xy'(x)^{2} + 4y(x)y'(x) = 0
$$

 $\blacklozenge$  **Mathematica** : cpu = 0.0567556 (sec), leaf count = 21

$$
\left\{ \left\{ y(x) \to \frac{c_2 x}{\sqrt[3]{c_1 x^3 + 1}} \right\} \right\}
$$

 $\sqrt{\text{Maple}}$  : cpu = 0.058 (sec), leaf count = 64

$$
\left\{y(x) = x\frac{1}{\sqrt[3]{-3\_\_C}x^3 + \_\_C}y(x) = \frac{(i\sqrt{3}-1)x}{2}\frac{1}{\sqrt[3]{-3\_\_C}x^3 + \_\_C}y(x) = -\frac{(i\sqrt{3}+1)x}{2}\frac{1}{\sqrt[3]{-3\_\_C}x^3 + \_\_C}y(x)
$$

**2.1767 ODE No. 1767**

$$
\left(\frac{ax}{\sqrt{b^2 - x^2}} - x\right)y'(x)^2 + xy(x)y''(x) - y(x)y'(x) = 0
$$

 $\blacklozenge$  **Mathematica** : cpu = 0.0875358 (sec), leaf count = 54

$$
\left\{ \left\{ y(x) \to c_2 e^{\frac{\sqrt{b^2 - x^2}}{a}} \left( a \sqrt{b^2 - x^2} - c_1 \right)^{\frac{c_1}{a^2}} \right\} \right\}
$$

 $\blacklozenge$  **Maple** : cpu = 0.426 (sec), leaf count = 50

$$
\left\{ y(x) = \_{C2} e^{\int -x\sqrt{b^2-x^2} \left( -C1\sqrt{b^2-x^2} + a(b^2-x^2) \right)^{-1} dx} \right\}
$$

# **2.1768 ODE No. 1768**

$$
x(y(x) + x)y''(x) + xy'(x)^{2} + (x - y(x))y'(x) - y(x) = 0
$$

 $\blacklozenge$  **Mathematica** : cpu = 0.135202 (sec), leaf count = 79

$$
\left\{ \left\{ y(x) \to -x - \sqrt{-e^{2c_2}(x^2 - 1) + (1 - 2ic_1)x^2} \right\}, \left\{ y(x) \to -x + \sqrt{-e^{2c_2}(x^2 - 1) + (1 - 2ic_1)x^2} \right\} \right\}
$$

 $\sqrt{\text{Maple}}$  : cpu = 0.071 (sec), leaf count = 43

$$
\left\{ y(x) = -x - \sqrt{(-C1 + 1)x^2 + C2}, y(x) = -x + \sqrt{(-C1 + 1)x^2 + C2} \right\}
$$

# **2.1769 ODE No. 1769**

$$
2xy(x)y''(x) - xy'(x)^{2} + y(x)y'(x) = 0
$$

 $\blacklozenge$  **Mathematica** : cpu = 0.0578154 (sec), leaf count = 18

$$
\left\{ \left\{ y(x) \to c_2 \big( c_1 + \sqrt{x} \big)^2 \right\} \right\}
$$

 $\blacklozenge$  **Maple** : cpu = 0.059 (sec), leaf count = 21

$$
\left\{ y(x) = \_C1\sqrt{x}\_C2 + \_C1^2x + \frac{-C2^2}{4} \right\}
$$

# **2.1770 ODE No. 1770**

 $x^2(y(x) - 1)y''(x) - 2x^2y'(x)^2 - 2x(y(x) - 1)y'(x) - 2(y(x) - 1)^2y(x) = 0$  $\blacklozenge$  **Mathematica** : cpu = 0.931015 (sec), leaf count = 22

$$
\left\{ \left\{ y(x) \to \frac{1}{c_2 x^2 - c_1 x - 1} + 1 \right\} \right\}
$$

 $\blacktriangle$  **Maple** : cpu = 0.093 (sec), leaf count = 26

$$
\left\{ y(x) = \frac{x(-C1 x - C2)}{-C1 x^2 - C2 x - 1} \right\}
$$

# **2.1771 ODE No. 1771**

$$
x^{2}(y(x) + x)y''(x) - (xy'(x) - y(x))^{2} = 0
$$

 $\blacklozenge$  **Mathematica** : cpu = 0.0986428 (sec), leaf count = 20

$$
\left\{ \left\{ y(x) \to x\left( c_2 e^{\frac{c_1}{x}} - 1 \right) \right\} \right\}
$$

 $\blacklozenge$  **Maple** : cpu = 0.311 (sec), leaf count = 22

$$
\left\{ y(x) = -\frac{x}{-CI} \left( -e^{-1}e^{\frac{-Cz}{x}} + -CI \right) \right\}
$$

# **2.1772 ODE No. 1772**

$$
a(xy'(x) - y(x))^{2} + x^{2}(x - y(x))y''(x) = 0
$$

 $\blacklozenge$  **Mathematica** : cpu = 1.10877 (sec), leaf count = 36

$$
\left\{ \left\{ y(x) \rightarrow x \left( \left( -\frac{(a-1)\left( (-1)^a c_1 + c_2 x \right)}{x} \right)^{\frac{1}{1-a}} + 1 \right) \right\} \right\}
$$

 $\sqrt{\text{Maple}}$  : cpu = 0.186 (sec), leaf count = 35

$$
\{ \left( -x^a y(x) + x^{a+1} \right) (x - y(x))^{-a} + x(a-1) \_C^2 + \_C^1 = 0 \}
$$

# **2.1773 ODE No. 1773**

$$
2x^2y(x)y''(x) + x^2(-(y'(x)^2+1)) + y(x)^2 = 0
$$

 $\blacklozenge$  **Mathematica** : cpu = 0.209464 (sec), leaf count = 44

$$
\left\{ \left\{ y(x) \to \frac{x(c_1^2 \log^2(x) - 2c_2 c_1^2 \log(x) + c_2^2 c_1^2 + 4)}{4c_1} \right\} \right\}
$$

 $\blacktriangle$  **Maple** : cpu = 0.049 (sec), leaf count = 30

$$
\left\{ y(x) = \frac{x(4 - C2^{2}(\ln(x))^{2} + 4 - C1 \ln(x) - C2 + C1^{2} + 1)}{4 - C2} \right\}
$$

# **2.1774 ODE No. 1774**

$$
ax^{2}y(x)y''(x) + bx^{2}y'(x)^{2} + cxy(x)y'(x) + dy(x)^{2} = 0
$$

 $\blacklozenge$  **Mathematica** : cpu = 1.55957 (sec), leaf count = 92

$$
\left\{\left\{y(x)\to c_2x^{-\frac{a\left(\sqrt{\frac{a^2-2a(c+2d)-4bd+c^2}{a^2}}-1\right)+c}{2(a+b)}}\left(x^{\sqrt{\frac{a^2-2a(c+2d)-4bd+c^2}{a^2}}}+c_1\right)\frac{a}{a+b}\right\}\right\}
$$

 $\sqrt{\text{Maple}}$  : cpu = 0.342 (sec), leaf count = 136

$$
\begin{cases} y(x) = x^{-\frac{1}{2b+2a}\sqrt{(-4a-4b)d+(a-c)^2}} x^{\frac{a}{2b+2a}} x^{-\frac{c}{2b+2a}} \left(\frac{a^2+(-2c-4d)a-4bd+c^2}{(a+b)^2}\left(x^{\frac{1}{a}\sqrt{(-4a-4b)d+(a-c)^2}}\right)\right) \end{cases}
$$

# **2.1775 ODE No. 1775**

$$
-a(x+2)y(x)^{2} + x(x+1)^{2}y(x)y''(x) - x(x+1)^{2}y'(x)^{2} + 2(x+1)^{2}y(x)y'(x) = 0
$$
  
Mathematic a curve of 151310 (see) left count 24.

 $\blacklozenge$  **Mathematica** : cpu = 0.151319 (sec), leaf count = 24

$$
\left\{ \left\{ y(x) \to c_2 (x+1)^a e^{-\frac{a+c_1}{x}} \right\} \right\}
$$

 $\blacktriangle$  **Maple** : cpu = 0.132 (sec), leaf count = 31

$$
\left\{ y(x) = \frac{\left(1+x\right)^a}{\_C1 e^a} e^{\frac{-C\hat{x}}{x}} \left(e^{\frac{a}{x}}\right)^{-1} \right\}
$$

# **2.1776 ODE No. 1776**

$$
8(1-x^3) y(x)y''(x) - 4(1-x^3) y'(x)^2 - 12x^2y(x)y'(x) + 3xy(x)^2 = 0
$$

 $\boldsymbol{\chi}$  Mathematica : cpu = 299.998 (sec), leaf count = 0, timed out

\$Aborted

 $\blacklozenge$  **Maple** : cpu = 0.385 (sec), leaf count = 49

$$
\left\{ y(x) = \frac{x}{\_ C1} \left( LegendreQ \left( -\frac{1}{6}, \frac{1}{3}, \sqrt{- (x-1) (x^2 + x + 1)} \right) \right) \right\}
$$
\n
$$
C1 + \frac{-C2}{2} LegendreP \left( -\frac{1}{6}, \frac{1}{3}, \sqrt{- (x-1) (x^2 + x + 1)} \right)
$$

### **2.1777 ODE No. 1777**

$$
f0(x)y(x)y''(x) + f1(x)y'(x)^{2} + f2(x)y(x)y'(x) + f3(x)y(x)^{2} = 0
$$

 $\boldsymbol{\chi}$  Mathematica : cpu = 50.8152 (sec), leaf count = 0, could not solve

DSolve $[f3[x]*y[x]^2 + f2[x]*y[x]*Derivative[1][y][x] + f1[x]*Derivative[1][y][x]$  = 1,  $f1[x]*Derivative[1][y][x]$  $\blacklozenge$  **Maple** : cpu = 0.717 (sec), leaf count = 79

$$
\left\{y(x) = ODESolStruc\left(e^{\int_{-\infty}^{\infty} b(-a) d_a a + \frac{C}{a} t}, \left[\left\{\frac{d}{d_a} - b(-a) = \frac{(-f\theta(-a) - f\theta(-a))\left(-b(-a)\right)^2 - f\theta(-a)}{f\theta(-a)} - \frac{f\theta(-a)}{f\theta(-a)}\right)\right]\right\}
$$

# **2.1778 ODE No. 1778**

 $y(x)^2y''(x) - a = 0$ 

 $\blacklozenge$  **Mathematica** : cpu = 1.04521 (sec), leaf count = 75

Solve 
$$
\left[ \frac{(\sqrt{c_1}y(x)\sqrt{c_1 - \frac{2a}{y(x)}} + a \log (y(x) (\sqrt{c_1}\sqrt{c_1 - \frac{2a}{y(x)}} + c_1) - a))^2}{c_1^3} = (c_2 + x)^2, y(x) \right]
$$

 $\sqrt{\text{Maple}}$  : cpu = 0.892 (sec), leaf count = 245

 *y*(*x*) = \_*C1* \_*C1 <sup>a</sup>* + e*RootOf csgn* \_*C1* <sup>−</sup><sup>1</sup> \_*C1* <sup>4</sup>*a* <sup>2</sup>−2 \_*Z* \_*C1* <sup>3</sup>*a*e \_*Z*−*csgn* \_*C1* <sup>−</sup><sup>1</sup> e \_*Z* 2\_*C1* <sup>2</sup>−2 *csgn* \_*C1* <sup>−</sup><sup>1</sup> e \_*Z*\_*C2*−2 *csgn* 2 e*RootOf csgn* \_*C1* <sup>−</sup><sup>1</sup> \_*C1* <sup>4</sup>*a* <sup>2</sup>−2 \_*Z* \_*C1* <sup>3</sup>*a*e\_*Z*−*csgn* \_*C1* <sup>−</sup><sup>1</sup> e\_*<sup>Z</sup>* 2\_*C1* <sup>2</sup>−2 *csgn* \_*C1* <sup>−</sup><sup>1</sup> e\_*Z*\_*C2*−2 *csgn*

# **2.1779 ODE No. 1779**

$$
ax + y(x)^{2}y''(x) + y(x)y'(x)^{2} = 0
$$

 $\pmb{\times}$  **Mathematica** : cpu = 3.85548 (sec), leaf count = 0 , could not solve DSolve[a\*x + y[x]\*Derivative[1][y][x]^2 + y[x]^2\*Derivative[2][y][x] == 0, y[x], x]  $\blacklozenge$  **Maple** : cpu = 0.779 (sec), leaf count = 112

$$
\left\{\ln\left(x\right)-\int^{\frac{y(x)}{x}}\frac{-g^2}{2\_{g^3}+2\,a}\right\left(\sqrt[3]{\frac{a}{g^3}}\sqrt{3}\tan\left(Root\theta\right)\left(-2\_{Z}\sqrt{3}+\ln\left(\frac{\left(\tan\left(-Z\right)\right)^2+1}{3+2\sqrt{3}\tan\left(-Z\right)+\left(\tan\left(-Z\right)\right)}\right)\right)\right)\right\}
$$

# **2.1780 ODE No. 1780**

$$
-ax - b + y(x)^{2}y''(x) + y(x)y'(x)^{2} = 0
$$

 $\boldsymbol{\chi}$  Mathematica : cpu = 0.567168 (sec), leaf count = 0, could not solve DSolve $[-b - a*x + y[x]*$ Derivative $[1][y][x]^2 + y[x]^2*$ Derivative $[2][y][x] == 0, y[x]$ ,  $\sqrt{\text{Maple}}$ : cpu = 0.836 (sec), leaf count = 160

$$
\left\{\frac{b\ln\left(ax+b\right)}{a}-\int^{\frac{y(x)}{ax+b}}-\frac{g^2b\sqrt{3}}{6\_g^3a^2-6}\right(-3\tan\left( RootOf\left(6\,b^2\int\frac{-g^2}{-g^3a^2-1}\left(-\frac{a}{b^3\_g^3}\right)^{2/3}\mathrm{d}\_g-2\_Z\sqrt{b^2}\right)\right)\right\}
$$

3 + ln

### **2.1781 ODE No. 1781**

$$
(y(x)^{2} + 1) y''(x) + (1 - 2y(x))y'(x)^{2} = 0
$$

 $\blacklozenge$  **Mathematica** : cpu = 0.0993925 (sec), leaf count = 14

$$
\{\{y(x) \to \tan (\log (c_1(c_2 + x)))\}\}\
$$

 $\blacktriangle$  **Maple** : cpu = 0.078 (sec), leaf count = 11

$$
\{y(x) = \tan(\ln(\_CI x + \_C2))\}
$$

## **2.1782 ODE No. 1782**

$$
(y(x)^{2} + 1) y''(x) - 3y(x)y'(x)^{2} = 0
$$

 $\blacklozenge$  **Mathematica** : cpu = 0.103928 (sec), leaf count = 93

$$
\left\{ \left\{ y(x) \to -\frac{ic_1(c_2+x)}{\sqrt{c_1^2x^2 + 2c_2c_1^2x + c_2^2c_1^2 - 1}} \right\}, \left\{ y(x) \to \frac{ic_1(c_2+x)}{\sqrt{c_1^2x^2 + 2c_2c_1^2x + c_2^2c_1^2 - 1}} \right\} \right\}
$$

 $\blacklozenge$  **Maple** : cpu = 0.072 (sec), leaf count = 33

$$
\left\{ y(x) = \sqrt{-\left(x^2 - C1^2 + 2x - C2 - C1 + C2^2 - 1\right)^{-1}} \left( -C1 x + C2\right) \right\}
$$

# **2.1783 ODE No. 1783**

$$
(y(x)^{2} + x) y''(x) - 2(x - y(x)^{2}) y'(x)^{3} + (4y(x)y'(x) + 1) y'(x) = 0
$$

 $\blacklozenge$  **Mathematica** : cpu = 1.6887 (sec), leaf count = 24

Solve 
$$
\left[y(x)^2 + x = c_2 e^{e^{-c_1}y(x)}, y(x)\right]
$$

 $\blacklozenge$  **Maple** : cpu = 0.207 (sec), leaf count = 23

$$
\left\{\frac{-\_C1\ y(x) + \ln\left(x + (y(x))^2\right) + \_C2 + 2}{y(x)} = 0\right\}
$$

# **2.1784 ODE No. 1784**

$$
(x2 + y(x)2) y''(x) – (xy'(x) – y(x)) (y'(x)2 + 1) = 0
$$

 $\blacklozenge$  **Mathematica** : cpu = 0.360279 (sec), leaf count = 72

Solve 
$$
\left[log(x) + \frac{1}{2} \left( i \cot(c_1) \left( log\left(1 - \frac{iy(x)}{x}\right) - log\left(1 + \frac{iy(x)}{x}\right) \right) + log\left(1 - \frac{iy(x)}{x}\right) + log\left(1 + \frac{iy(x)}{x}\right) \right) \right]
$$

 $\blacklozenge$  **Maple** : cpu = 0.883 (sec), leaf count = 82

$$
\left\{y(x) = \tan\left(Root\ Of\left(-\left(e^{\frac{i}{-1}+\frac{Cf}{-Cf}}\right)^2\left(e^{\frac{Cg}{-1}+\frac{Cf}{-Cf}}\right)^2\left(x^{\frac{Cf}{-1}+\frac{Cf}{-Cf}}\right)^2\left(e^{\frac{iZ}{-1}+\frac{Cf}{-Cf}}\right)^2 + \left(\cos\left(\frac{Z}{-Z}\right)\right)^2\left(e^{\frac{Cg}{-1}+\frac{Cf}{-Cf}}\right)^2\left(x^{(-1)}\right)^2\right)\right\}
$$

## **2.1785 ODE No. 1785**

$$
(x2 + y(x)2) y''(x) – 2(xy'(x) – y(x)) (y'(x)2 + 1) = 0
$$

 $\blacklozenge$  **Mathematica** : cpu = 0.442594 (sec), leaf count = 95

$$
\left\{ \left\{ y(x) \to \frac{1}{2} \left( -\sqrt{4x (e^{c_2} - x) + e^{2c_2} \cot^2(c_1)} - e^{c_2} \cot(c_1) \right) \right\}, \left\{ y(x) \to \frac{1}{2} \left( \sqrt{4x (e^{c_2} - x) + e^{2c_2} \cot^2(c_1)} - e^{c_2} \cot(c_1) \right) \right\}
$$

 $\sqrt{\text{Maple}}$  : cpu = 0.489 (sec), leaf count = 83

$$
\left\{ y(x) = \frac{1}{2\sqrt{C}} \left( \frac{-C1 + 1 - \sqrt{-C1^2 + (4i\sqrt{C2}x + 2)} - C1 - 4\sqrt{C2^2x^2 - 4i\sqrt{C2}x + 1} \right), y(x) = \frac{1}{2\sqrt{C1 + C2x^2 - 4i}}
$$

### **2.1786 ODE No. 1786**

$$
f(x)(1 - y(x))y(x)y'(x) + 2(1 - y(x))y(x)y''(x) - (1 - 2y(x))y'(x)^{2} = 0
$$

 $\blacklozenge$  **Mathematica** : cpu = 1.16483 (sec), leaf count = 87

$$
\left\{ \left\{ y(x) \to \frac{1}{4} \exp \left( -i \left( \int_1^x c_1 \left( -e^{-\int_1^{K[3]} \frac{1}{2} f(K[1]) dK[1]} \right) dK[3] + c_2 \right) \right) \left( 1 + \exp \left( i \left( \int_1^x c_1 \left( -e^{-\int_1^{K[3]} \frac{1}{2} f(K[1]) dK[1]} \right) dK[3] \right) \right) \right) \right\}
$$

 $\sqrt{\text{Maple}}$  : cpu = 0.34 (sec), leaf count = 42

$$
\left\{ y(x) = \frac{1}{8 \cdot 0.02} \left( 2 e^{-Ct \int e^{-1/2 \int f(x) dx} dx} - Ct \right)^2 \left( e^{-Ct \int e^{-\frac{\int f(x) dx}{2}} dx} \right)^{-1} \right\}
$$

### **2.1787 ODE No. 1787**

$$
h(y(x)) + 2(1 - y(x))y(x)y''(x) - (1 - 3y(x))y'(x)^{2} = 0
$$

 $\boldsymbol{\times}$  Mathematica : cpu = 100.315 (sec), leaf count = 0, could not solve DSolve[h[y[x]] -  $(1 - 3*y[x]) * Derivative[1][y][x] ^2 + 2*(1 - y[x]) *y[x]*Derivative[2]$  $\blacklozenge$  **Maple** : cpu = 0.428 (sec), leaf count = 80

$$
\left\{\int_{0}^{y(x)}\frac{1}{-b-1} \frac{1}{\sqrt{-b\,\left(-C1+\int_{\frac{h(-b)}{(-b-1)^3-b^2}}^{\frac{h(-b)}{2}} \mathrm{d}_b-b-x-\_C2=0, \int_{0}^{y(x)}-\frac{1}{-b-1} \frac{1}{\sqrt{-b\,\left(-C1+\int_{\frac{h(-b)}{2}}^{\frac{h(-b)}{2}} \mathrm{d}_b-b-x+\frac{1}{-C}\right)}\right)}\right\}
$$

### **2.1788 ODE No. 1788**

 $-4(1-y(x))y(x)^2(-f'(x)-f(x)^2-g'(x)+g(x)^2)+4y(x)y'(x)(f(x)y(x)+g(x))-2(1-y(x))y(x)y''(x)+6(y(x)-2y(x))$  $\boldsymbol{\times}$  Mathematica : cpu = 1.74533 (sec), leaf count = 0, could not solve DSolve[-4\*(1 - y[x])\*y[x]^2\*(-f[x]^2 + g[x]^2 - Derivative[1][f][x] - Derivative[1][g]  $\boldsymbol{\times}$  **Maple** : cpu = 0. (sec), leaf count = 0, result contains DESol

$$
\left\{\sqrt{y(x)}-2\,\frac{\frac{\partial}{\partial x}DESol\left(\left\{-1/4\,\mathrm{e}^{2\,\int g(x)\,\mathrm{d} x-2\,\int f(x)\,\mathrm{d} x}\right.\right.}{DESol\left(\left\{-1/4\,\mathrm{e}^{2\,\int g(x)\,\mathrm{d} x-2\,\int f(x)\,\mathrm{d} x}\right.\right.\right)}\frac{C1^2}{L}\frac{Y(x)-2\,g(x)\,\frac{\mathrm{d}}{\mathrm{d} x}-Y(x)+\frac{\mathrm{d}^2}{\mathrm{d} x^2}-Y(x)}{T}\right\}}{DESol\left(\left\{-1/4\,\mathrm{e}^{2\,\int g(x)\,\mathrm{d} x-2\,\int f(x)\,\mathrm{d} x}\right.\right)}\frac{C1^2}{L}\frac{Y(x)-2\,g(x)\,\frac{\mathrm{d}}{\mathrm{d} x}-Y(x)+\frac{\mathrm{d}^2}{\mathrm{d} x^2}-Y(x)}{T}\right\}}{DESol\left(\left\{-1/4\,\mathrm{e}^{2\,\int g(x)\,\mathrm{d} x-2\,\int f(x)\,\mathrm{d} x}\right.\right)}.
$$

#### **2.1789 ODE No. 1789**

 $4y(x)^2(1-y(x))(-f'(x)+f(x)^2-g'(x)-g(x)^2)-4y(x)y'(x)(f(x)y(x)+g(x))+(1-y(x))^3(f0(x)^2y(x)^2 \boldsymbol{\times}$  Mathematica : cpu = 11.685 (sec), leaf count = 0, could not solve DSolve[(1 - y[x])^3\*(-f1[x]^2 + f0[x]^2\*y[x]^2) + 4\*(1 - y[x])\*y[x]^2\*(f[x]^2 - g[x]^2 **X** Maple : cpu = 0. (sec), leaf count = 0, could not solve dsolve(-2\*y(x)\*(1-y(x))\*diff(diff(y(x),x),x)+(1-3\*y(x))\*diff(y(x),x)^2-4\*y(x)\*diff(y(x) y(x))^3\*(f0(x)^2\*y(x)^2-f1(x)^2)+4\*y(x)^2\*(1-y(x))\*(f(x)^2-g(x)^2-diff(g(x),x)diff(f(x),x))=0,y(x))

### **2.1790 ODE No. 1790**

$$
-h(y(x)) + 3(1 - y(x))y(x)y''(x) - 2(1 - 2y(x))y'(x)^{2} = 0
$$

 $\blacklozenge$  **Mathematica** : cpu = 25.5404 (sec), leaf count = 182

$$
\left\{\left\{y(x)\to \text{InverseFunction}\left[\int_{1}^{\#1} - \frac{1}{(1-K[2])^{2/3}K[2]^{2/3}\sqrt{2\int_{1}^{K[2]}-\frac{h(K[1])\exp\left(-2\left(\frac{2}{3}\log(1-K[1])+\frac{2}{3}\log(K[1]))\right)}{3(K[1]-1)K[1]}\right)}\frac{1}{(1-K[2])^{2/3}K[2]^{2/3}\sqrt{2\int_{1}^{K[2]}-\frac{h(K[1])\exp\left(-2\left(\frac{2}{3}\log(1-K[1])+\frac{2}{3}\log(K[1]))\right)}{3(K[1]-1)K[1]}\right)}\frac{1}{(1-K[2])^{2/3}K[2]^{2/3}\sqrt{2\int_{1}^{K[2]}-\frac{h(K[1])\exp\left(-2\left(\frac{2}{3}\log(1-K[1])+\frac{2}{3}\log(K[1]))\right)}{3(K[1]-1)K[1]}\right)}\frac{1}{(1-K[2])^{2/3}K[2]^{2/3}\sqrt{2\int_{1}^{K[2]}-\frac{h(K[1])\exp\left(-2\left(\frac{2}{3}\log(1-K[1])+\frac{2}{3}\log(K[1]))\right)}{3(K[1]-1)K[1]}\right)}\frac{1}{(1-K[2])^{2/3}K[2]^{2/3}\sqrt{2\int_{1}^{K[2]}-\frac{h(K[1])\exp\left(-2\left(\frac{2}{3}\log(1-K[1])+\frac{2}{3}\log(K[1]))\right)}{3(K[1]-1)K[1]}\right)}\frac{1}{(1-K[2])^{2/3}K[2]^{2/3}\sqrt{2\int_{1}^{K[2]}-\frac{h(K[1])\exp\left(-2\left(\frac{2}{3}\log(1-K[1])+\frac{2}{3}\log(K[1]))\right)}{3(K[1]-1)K[1]}\right)}\right\}
$$

 $\blacktriangle$  **Maple** : cpu = 0.405 (sec), leaf count = 119

$$
\left\{\int_{}^{y(x)}-\frac{\sqrt{9}}{3}\frac{1}{\sqrt{\left(-b-1\right)\_{b}\left(-C1-\frac{2}{3}\int\frac{h\left(\frac{b}{b}\right)}{-b\left(\frac{b}{b-1}\right)}\left(\frac{b}{b}^2-\frac{b}{b}\right)^{-\frac{4}{3}}}\frac{1}{d-b}\right)\sqrt[3]{\frac{b\left(\frac{b}{b}-1\right)}{b-1}}d\_b-x-\_C2=\right\}
$$

### **2.1791 ODE No. 1791**

$$
-h(y(x)) + (1 - y(x))y''(x) - 3(1 - 2y(x))y'(x)^{2} = 0
$$

 $\blacklozenge$  **Mathematica** : cpu = 24.7768 (sec), leaf count = 164

$$
\left\{\left\{y(x) \to \text{InverseFunction}\left[\int_{1}^{\#1} -\frac{e^{\frac{1}{2}(12-12K[2])}}{(K[2]-1)^3\sqrt{2\int_{1}^{K[2]}-\frac{h(K[1])\exp(-2(6(K[1]-1)+3\log(K[1]-1)))}{K[1]-1}}dK[1]+c_1\right)}\right\}
$$

*dK*[2]&

 $\sqrt{\text{Maple}}$  : cpu = 0.436 (sec), leaf count = 90

$$
\left\{\int_{0}^{y(x)}\frac{1}{\left(-b-1\right)^{3}\left(e^{-b}\right)^{6}}\frac{1}{\sqrt{-2\int_{\left(e^{-b}\right)^{12}\left(-b-1\right)^{7}}d_{-}b+...-C^{2}}}\right\}-x-\_{C2}=0,\int_{0}^{y(x)}-\frac{1}{\left(-b-1\right)^{3}\left(e^{-b}\right)^{6}}\frac{1}{\sqrt{-2\int_{0}^{b(x)}\left(e^{-b}\right)^{12}\left(-b-1\right)^{7}}\right\}-x-\_{C2}=0,
$$

# **2.1792 ODE No. 1792**

$$
a(y(x) - 1)y(x)y''(x) + y'(x)^{2}(by(x) + c) + h(y(x)) = 0
$$

 $\blacklozenge$  **Mathematica** : cpu = 29.5157 (sec), leaf count = 222

$$
\left\{\left\{y(x) \to \text{InverseFunction}\left[\int_{1}^{\#1} -\frac{K[2]^{-\frac{c}{a}}(1-K[2])^{\frac{1}{2}\left(\frac{2b}{a}+\frac{2c}{a}\right)}}{\sqrt{2\int_{1}^{K[2]}-\frac{h(K[1])\exp\left(-\frac{2(c\log(K[1])-(b+c)\log(1-K[1]))}{a}}{a(K[1]-1)K[1]}}\right)}dK[1]+c_1\right\}\right\}
$$

[*c*<sup>2</sup> + *x*]

◆ **Maple** : cpu =  $0.661$  (sec), leaf count =  $194$ 

$$
\left\{\int^{y(x)}a\frac{1}{\sqrt{a\left(-C1\ a-2\int\frac{h(-b)}{-b\left(-b-1\right)}^{\frac{b}{a}}\right)^{2}\left(\left(-b-1\right)^{\frac{c}{a}}\right)^{2}\left(-b^{\frac{c}{a}}\right)^{-2}d-b}\right)}\left(-b^{\frac{c}{a}}\right)^{-1}\left(\left(-b-1\right)^{\frac{-b-a}{a}}\right)\right\}
$$

# **2.1793 ODE No. 1793**

$$
a(y(x) - 1)y(x)y''(x) - (a - 1)(2y(x) - 1)y'(x)^2 + f(x)(y(x) - 1)y(x)y'(x) = 0
$$
  
Mathematica : cpu = 1.54278 (sec), leaf count = 113

$$
\left\{ \left\{ y(x) \to \text{InverseFunction}\left[ -\frac{a(1-\#1)^{-1/a}(-(\#1-1)\#1)^{\frac{1}{a}}((a+1){}_2F_1\left(-\frac{1}{a},\frac{1}{a};1+\frac{1}{a};\#1\right)+\#1{}_2F_1\left(-\frac{1}{a},\frac{1}{a};1+\frac{1}{a};\#1\right)+\#1{}_2F_1\left(-\frac{1}{a},\frac{1}{a};1+\frac{1}{a};\#1\right)+\#1{}_2F_1\left(-\frac{1}{a},\frac{1}{a};1+\frac{1}{a};\#1\right)+\#1{}_2F_1\left(-\frac{1}{a},\frac{1}{a};1+\frac{1}{a};\#1\right)+\#1{}_2F_1\left(-\frac{1}{a},\frac{1}{a};1+\frac{1}{a};\#1\right)+\#1{}_2F_1\left(-\frac{1}{a},\frac{1}{a};1+\frac{1}{a};\#1\right)+\#1{}_2F_1\left(-\frac{1}{a},\frac{1}{a};1+\frac{1}{a};\#1\right)\right\} \right\}
$$

 $\blacklozenge$  **Maple** : cpu = 0.081 (sec), leaf count = 40

$$
\left\{ -C1 e^{-\frac{fx}{a}} - C2 + \int_{-\infty}^{y(x)} \frac{\sqrt[a]{-a(-a-1)}}{-a(-a-1)} d_{-a} = 0 \right\}
$$

# **2.1794 ODE No. 1794**

$$
ab(y(x)-1)y(x)y^{\prime\prime}(x)+y^{\prime}(x)^{2}(-((2ab-a-b)y(x)+(1-a)b))+f(x)(y(x)-1)y(x)y^{\prime}(x)=0
$$

 $\blacklozenge$  **Mathematica** : cpu = 1.46198 (sec), leaf count = 98

$$
\left\{\left\{y(x)\rightarrow \text{InverseFunction}\left[-\frac{a\#1^{\frac{1}{a}}\left((a+1)\,{}_{2}F_{1}\left(\frac{1}{a},-\frac{1}{b};1+\frac{1}{a};\#1\right)+\#1\,{}_{2}F_{1}\left(1+\frac{1}{a},\frac{b-1}{b};2+\frac{1}{a};\#1\right)\right)}{a+1} \&\right\}\right\}
$$

 $\blacklozenge$  **Maple** : cpu = 0.106 (sec), leaf count = 46

$$
\left\{ -C1 e^{-\frac{fx}{ab}} - C2 + \int_{-\infty}^{\infty} \frac{\sqrt[n]{a}\sqrt[n]{a}-a}{a}\frac{1}{a}a = 0 \right\}
$$

## **2.1795 ODE No. 1795**

$$
xy(x)^2y''(x) - a = 0
$$

 $\blacklozenge$  **Mathematica** : cpu = 0.39131 (sec), leaf count = 103

Solve 
$$
\left[2\sqrt{2}\sqrt{-\frac{y(x)\left(ax + c_1y(x)\right)}{x^2}} + \frac{\sqrt{2}a\tan^{-1}\left(\frac{ax + 2c_1y(x)}{2\sqrt{c_1}x\sqrt{-\frac{y(x)(ax + c_1y(x))}{x^2}}}\right)}{\sqrt{c_1}} + \frac{4c_1}{x} + 4c_1c_2 = 0, y(x)\right]
$$

 $\blacklozenge$  **Maple** : cpu = 1.811 (sec), leaf count = 529

$$
\begin{cases}\ny(x) = \frac{-C1\left(9 - C1\ a + e^{RootOf\left(243\ csgn(-C1^{-1}) - C1^{4}a^{2}x - 54 - 2e^{-Z}ax_{-}C1^{3} - 3\left(e^{-Z}\right)^{2}csgn(-C1^{-1}) - C1^{2}x - 6e^{-Z}csgn(-C1^{-1})\right)}{2e^{RootOf\left(243\ csgn(-C1^{-1}) - C1^{4}a^{2}x - 54 - 2e^{-Z}ax_{-}C1^{3} - 3\left(e^{-Z}\right)^{2}csgn(-C1^{-1}) - C1^{2}x - 6e^{-Z}csgn(-C1^{-1})\right)}\n\end{cases}
$$

\_*C2 x*−2 e\_*<sup>Z</sup> csgn*

#### **2.1796 ODE No. 1796**

$$
(a2 - x2) (a2 - y(x)2) y''(x) + (a2 - x2) y(x)y'(x)2 - x(a2 - y(x)2) y'(x) = 0
$$

 $\blacklozenge$  **Mathematica** : cpu = 0.40274 (sec), leaf count = 195

$$
\left\{ \left\{ y(x) \to -\frac{1}{2} e^{-c_2} \left( \frac{a^2}{a^2 - x^2} \right)^{-\frac{c_1}{2}} \sqrt{-a^2 \left( \left( \frac{x}{\sqrt{x^2 - a^2}} + 1 \right)^{c_1} - e^{2c_2} \left( 1 - \frac{x}{\sqrt{x^2 - a^2}} \right)^{c_1} \right)^2} \right\}, \left\{ y(x) \to -\frac{1}{2} e^{-c_2} \left( \frac{x}{\sqrt{x^2 - a^2}} \right)^{c_1} \right\} \right\}
$$

 $\blacktriangle$  **Maple** : cpu = 0.354 (sec), leaf count = 51

$$
\left\{ y(x) = \frac{1}{2 \cdot 2 \cdot 2} \left( \left( \left( x + \sqrt{-a^2 + x^2} \right)^{-C_1} \right)^2 \right) - C_2^2 + a^2 \right) \left( \left( x + \sqrt{-a^2 + x^2} \right)^{-C_1} \right)^{-1} \right\}
$$

#### **2.1797 ODE No. 1797**

 $(y(x)-1)^3 (ay(x)^2+b)+cxy(x)^2(y(x)-1)+dx^2y(x)^2(y(x)+1)+2x^2y(x)(y(x)-1)y''(x)-x^2(3y(x)-1)y'(x)$  $\boldsymbol{\times}$  Mathematica : cpu = 14.9657 (sec), leaf count = 0, could not solve

DSolve[c\*x\*(-1 + y[x])\*y[x]^2 + d\*x^2\*y[x]^2\*(1 + y[x]) + (-1 + y[x])^3\*(b + a\*y[x]^2) 1 + y[x])\*y[x]\*Derivative[1][y][x] - x<sup>2</sup>x(-1 + 3\*y[x])\*Derivative[1][y][x]<sup>2</sup> + 2\*x<sup>2</sup>2\*(  $1 + y[x]$ )\*y[x]\*Derivative[2][y][x] == 0, y[x], x]

 $\boldsymbol{\times}$  **Maple** : cpu = 0. (sec), leaf count = 0, could not solve

dsolve(2\*x^2\*y(x)\*(-1+y(x))\*diff(diff(y(x),x),x)-x^2\*(3\*y(x)-1)\*diff(y(x),x)^2+2\*x\*y(x)  $1+y(x)$  \*diff(y(x),x)+(a\*y(x)^2+b)\*(-1+y(x))^3+c\*x\*y(x)^2\*(-1+y(x))+d\*x^2\*y(x)^2\*(1+y(x)

### **2.1798 ODE No. 1798**

 $x^3y(x)^2y''(x) + (y(x) + x)(xy'(x) - y(x))^3 = 0$ 

 $\boldsymbol{\chi}$  Mathematica : cpu = 40.7807 (sec), leaf count = 0, could not solve DSolve $[(x + y[x]) * (-y[x] + x *$ Derivative $[1][y][x])^3 + x^3 * y[x]^2 *$ Derivative $[2][y][x] =$  $\sqrt{\text{Maple}}$ : cpu = 0.274 (sec), leaf count = 166

$$
\left\{ y(x) = RootOf\left(-2 \ln(x) - \int_{-\infty}^{\infty} 1\left(i\sqrt{3}Y_{i\sqrt{3}}\left(2\sqrt{-f}\right) - CI\sqrt{-f} + i\sqrt{3}J_{i\sqrt{3}}\left(2\sqrt{-f}\right)\sqrt{-f} + Y_{i\sqrt{3}}\left(2\sqrt{-f}\right)\sqrt{-f}\right)\right\}
$$

### **2.1799 ODE No. 1799**

$$
y(x)^3 y''(x) - a = 0
$$

 $\blacklozenge$  **Mathematica** : cpu = 2.23105 (sec), leaf count = 58

$$
\left\{ \left\{ y(x) \to -\frac{\sqrt{a + c_1^2 (c_2 + x)^2}}{\sqrt{c_1}} \right\}, \left\{ y(x) \to \frac{\sqrt{a + c_1^2 (c_2 + x)^2}}{\sqrt{c_1}} \right\} \right\}
$$

 $\blacktriangle$  **Maple** : cpu = 0.205 (sec), leaf count = 46

$$
\left\{ y(x) = \frac{1}{-CI} \sqrt{\left( (-C2 + x)^2 - C1^2 + a \right) - C1}, y(x) = -\frac{1}{-CI} \sqrt{\left( (-C2 + x)^2 - C1^2 + a \right) - C1} \right\}
$$

## **2.1800 ODE No. 1800**

$$
y(x) (y(x)^{2} + 1) y''(x) + (1 - 3y(x)^{2}) y'(x)^{2} = 0
$$

 $\blacklozenge$  **Mathematica** : cpu = 0.592297 (sec), leaf count = 78

$$
\left\{ \left\{ y(x) \to -\frac{\sqrt{-2c_1x - 2c_2c_1 - 1}}{\sqrt{2}\sqrt{c_1(c_2 + x)}} \right\}, \left\{ y(x) \to \frac{\sqrt{-2c_1x - 2c_2c_1 - 1}}{\sqrt{2}\sqrt{c_1(c_2 + x)}} \right\} \right\}
$$

 $\sqrt{\text{Maple}}$  : cpu = 0.072 (sec), leaf count = 60

$$
\left\{ y(x) = \frac{1}{2 \cdot 2! x + 2 \cdot 2!} \sqrt{-4 \cdot 2! x + 2! x^2} \sqrt{-4 \cdot 2! x + 2! x^2} \sqrt{-4 \cdot 2! x +
$$

<sup>−</sup>4 (\_*C1 <sup>x</sup>* <sup>+</sup> \_*C2* ) (\_*C1 <sup>x</sup>* <sup>+</sup> \_*C2* + 1*/*2)

# **2.1801 ODE No. 1801**

 $-a^2xy(x)^2 + 2y(x)^3y''(x) + y(x)^4 - 1 = 0$ 

 $\boldsymbol{\times}$  Mathematica : cpu = 50.1249 (sec), leaf count = 0, could not solve DSolve[-1 - a^2\*x\*y[x]^2 + y[x]^4 + 2\*y[x]^3\*Derivative[2][y][x] == 0, y[x], x]  $\boldsymbol{\times}$  **Maple** : cpu = 0. (sec), leaf count = 0, could not solve dsolve(2\*y(x)^3\*diff(diff(y(x),x),x)+y(x)^4-a^2\*x\*y(x)^2-1=0,y(x))

### **2.1802 ODE No. 1802**

 $-ax^2 - bx - c + 2y(x)^3y''(x) + y(x)^2y'(x)^2 = 0$ 

 $\boldsymbol{\chi}$  Mathematica : cpu = 0.415889 (sec), leaf count = 0, could not solve DSolve[-c - b\*x - a\*x^2 + y[x]^2\*Derivative[1][y][x]^2 + 2\*y[x]^3\*Derivative[2][y][x]  $\boldsymbol{\times}$  **Maple** : cpu = 0. (sec), leaf count = 0, could not solve dsolve(2\*y(x)^3\*diff(diff(y(x),x),x)+y(x)^2\*diff(y(x),x)^2-a\*x^2-b\*x-c=0,y(x))

### **2.1803 ODE No. 1803**

 $-a0(a-y(x))^{2}(b-y(x))^{2}(c-y(x))^{2}-a2(a-y(x))^{2}(c-y(x))^{2}-a3(a-y(x))^{2}(b-y(x))^{2}+2(a-y(x))(b-y(x))^{2}$  $\blacklozenge$  **Mathematica** : cpu = 21.8029 (sec), leaf count = 9968

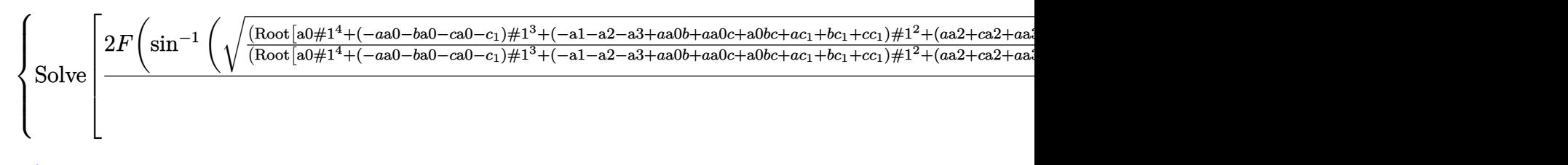

 $\sqrt{\text{Maple}}$ : cpu = 2.512 (sec), leaf count = 115620

result too large to display

#### **2.1804 ODE No. 1804**

$$
y''(x) (-ay(x) - b + 4y(x)^3) - (6y(x)^2 - \frac{a}{2}) y'(x)^2 = 0
$$

**Mathematica** : cpu =  $3.15655$  (sec), leaf count =  $415$ 

Solve 
$$
\left[\frac{2\sqrt{\frac{y(x)-\text{Root}[4\#1^3-\#1a-b\&,1]}{\text{Root}[4\#1^3-\#1a-b\&,3]-\text{Root}[4\#1^3-\#1a-b\&,1]}}\sqrt{\frac{y(x)-\text{Root}[4\#1^3-\#1a-b\&,2]}{\text{Root}[4\#1^3-\#1a-b\&,3]-\text{Root}[4\#1^3-\#1a-b\&,2]}}}(y(x)-\text{Root}[4\#1^3-\#1a\&,3\#1a\&,4\#1^3-\#1a\&,5\#1a\&,6\#1^3-\#1a\&,7\#1a\&,8\#1a\&,9\#1a\&,9\#1a\&,1\#1a\&,1\#1a\&,
$$

$$
ext{Maple : cpu = 0.043 (sec), leaf count = 31}
$$

$$
\left\{ \int_{-\infty}^{\infty} \frac{1}{\sqrt{4-a^3 - a a - b}} d_a a - C_1 x - C_2 = 0 \right\}
$$

#### **2.1805 ODE No. 1805**

$$
\left(-ay(x)-b+4y(x)^3\right)(f(x)y'(x)+y''(x))-\left(6y(x)^2-\frac{a}{2}\right)y'(x)^2=0
$$

 $\blacklozenge$  **Mathematica** : cpu = 2.57858 (sec), leaf count = 436

Solve 
$$
\left[\frac{2\sqrt{\frac{\text{Root}[4\#1^{3}-\#1a-b\&,1]-y(x)}{\text{Root}[4\#1^{3}-\#1a-b\&,1]-\text{Root}[4\#1^{3}-\#1a-b\&,3]}}\sqrt{\frac{\text{Root}[4\#1^{3}-\#1a-b\&,2]-y(x)}{\text{Root}[4\#1^{3}-\#1a-b\&,2]-\text{Root}[4\#1^{3}-\#1a-b\&,3]}}(y(x)-\text{Root}[4\#1^{3}-\#1a-b\&,3\#1a\&,4\#1^{3}-\#1a\&,5\#1a\&,6\#1a\&,7\#1a\&,8\#1a\&,9\#1a\&,9\#1a\
$$

 $\blacklozenge$  **Maple** : cpu = 0.06 (sec), leaf count = 34

$$
\left\{ -C1 e^{-fx} - C2 + \int^{y(x)} \frac{1}{\sqrt{4 - a^3 - a a - b}} d_a a = 0 \right\}
$$

# **2.1806 ODE No. 1806**

 $-f(x)((y(x)-1)y(x)(y(x)-x))^{3/2}+2(1-y(x))(x^2-2xy(x)+y(x))y(x)y'(x)-2(1-x)x(1-y(x))(x-y(x))$  $\boldsymbol{\times}$  Mathematica : cpu = 20.2536 (sec), leaf count = 0, could not solve DSolve[-((1 - y[x])^2\*y[x]^2) - f[x]\*((-1 + y[x])\*y[x]\*(-x + y[x]))^(3/2) + 2\*(1 - y[x])}  $\sqrt{\phantom{a}}$  **Maple** : cpu = 3.917 (sec), leaf count = 733

$$
\left\{-\frac{-C1}{2} \,eval\bigg(\int \frac{1}{x-1} \mathrm{e}^{\int \frac{1}{(x-1)x} \,Elliptic E\left(\sqrt{x}\right)\left(Elliptic K\left(\sqrt{x}\right)\right)^{-1}\mathrm{d}x } \,\int 1 \int \frac{1}{\left(x-y\right)^2 y \left(y-1\right)} \sqrt{-y \left(y-1\right)\left(x-y\right)} \, \mathrm{d}x\right\}
$$

### **2.1807 ODE No. 1807**

 $a(1-y(x))^2(x-y(x))^2y(x)^2+bx(1-y(x))^2(x-y(x))^2-c(1-x)(x-y(x))^2y(x)^2-d(1-x)x(1-y(x))^2y(x)^2+2xy(x)$  $\boldsymbol{\times}$  **Mathematica** : cpu = 28.0339 (sec), leaf count = 0, could not solve DSolve[b\*x\*(1 - y[x])^2\*(x - y[x])^2 - d\*(1 - x)\*x\*(1 - y[x])^2\*y[x]^2 - c\*(1 - x)\*(x  $\boldsymbol{\times}$  **Maple** : cpu = 0. (sec), leaf count = 0, could not solve dsolve $(2*x^2*y(x)*(1-x)^2*(1-y(x)*(x-y(x))*diff(df(f(y(x),x),x)-x^2*(1$ x)^2\*(x-2\*x\*y(x)-2\*y(x)+3\*y(x)^2)\*diff(y(x),x)^2-2\*x\*y(x)\*(1-x)\*(1-y(x))\*(x^2+y(x)- $2*x*y(x))*diff(y(x),x)+b*x*(1-y(x))^2*(x-y(x))^2-c*(1-x)*y(x)^2*(x-y(x))^2$  $d*xx*y(x)^2*(1-x)*(1-y(x))^2+a*y(x)^2*(x-y(x))^2*(1-y(x))^2=0, y(x))$ 

## **2.1808 ODE No. 1808**

$$
b\sqrt{(1-y(x)^2)(1-a^2y(x)^2)}y'(x)^2+(y(x)^2-1)(a^2y(x)^2-1)y''(x)+y(x)(-2a^2y(x)^2+a^2+1)y'(x)^2=
$$
  
Mathematica : cpu = 104.718 (sec), leaf count = 155

Solve 
$$
\left[2\left(\log\left(bc_1\sqrt{1-y(x)^2}\sqrt{1-a^2y(x)^2}+\sqrt{y(x)^2-1}\sqrt{a^2y(x)^2-1}\exp\left(\frac{b\sqrt{1-y(x)^2}\sqrt{1-a^2y(x)^2}}{\sqrt{y(x)^2-1}\sqrt{a^2y(x)^2}}\right)\right)\right)\right]
$$

 $\blacktriangle$  **Maple** : cpu = 0.173 (sec), leaf count = 72

$$
\left\{\int^{y(x)} e^{\int \frac{1}{(-b^2-1)(-b^2a^2-1)}} \left(-2-b^3a^2+b\sqrt{(-b^2-1)(-b^2a^2-1)}+b\right)d-b}d-b-C1x- C2=0\right\}
$$

## **2.1809 ODE No. 1809**

$$
y''(x) (ax2 + 2bx + c + y(x)2)2 + dy(x) = 0
$$

 $\boldsymbol{\times}$  **Mathematica** : cpu = 47.93 (sec), leaf count = 0, could not solve DSolve[d\*y[x] + (c + 2\*b\*x + a\*x^2 + y[x]^2)^2\*Derivative[2][y][x] == 0, y[x], x] ◆ **Maple** : cpu = 1.037 (sec), leaf count = 336

$$
\biggl\{y(x)=RootOf\biggl(-\int^{-Z}\frac{a}{-\_f^4ac+\_f^4b^2+\_CI\_f^2a^2-c\_f^2a+b^2\_f^2+\_CI\ a^2+d}\sqrt{(-\_f^4ac+\_f^4b^2\_f^2+\_cf\ a^2+d^2})\biggr\}
$$

**2.1810 ODE No. 1810**

$$
\sqrt{y(x)}y''(x) - a = 0
$$

 $\blacklozenge$  **Mathematica** : cpu = 0.106993 (sec), leaf count = 1881

$$
\left\{\left(y(x) \rightarrow \frac{288c_1c_2^2a^4 + 288x^2c_1a^4 + 576xc_1c_2a^4 + 411368c_2^2a^8 + 41472xc_2^3a^8 + 62208x^2c_2^2a^8 + 41472x^3c_2a^8 + 488x^4c_2a^8 + 41472x^3c_2a^8 + 41472x^3c_2a^8 + 41472x^2c_2a^8 + 41472x^3c_2a^8 + 41472x^2c_2a^8 + 41472x^3c_2a^8 + 41472x^2c_2a^8 + 41472x^3c_2a^8 + 41472x^2c_2a^8 + 41472x^3c_2a^8 + 41472x^2c_2a^8 + 41472x^2c_2a^8 + 41472x^2c_2a^8 + 41472x^3c_2a^8 + 41472x^2c_2a^8 + 41472x^2c_2a^8 +
$$

 $\blacktriangle$  **Maple** : cpu = 0.17 (sec), leaf count = 91

$$
\left\{\frac{1}{12a^2}\left(-3\_{CI}\sqrt{4a\sqrt{y(x)}-C1}-\left(4a\sqrt{y(x)}-C1\right)^{\frac{3}{2}}\right)-x-\_C2=0,\frac{1}{12a^2}\left(3\_{CI}\sqrt{4a\sqrt{y(x)}-C1}\right)^{\frac{3}{2}}\right\}
$$

### **2.1811 ODE No. 1811**

$$
\sqrt{x^2 + y(x)^2}y''(x) - a(y'(x)^2 + 1)^{3/2} = 0
$$

 $\boldsymbol{\chi}$  Mathematica : cpu = 300.045 (sec), leaf count = 0, timed out \$Aborted

 $\boldsymbol{\times}$  **Maple** : cpu = 0. (sec), leaf count = 0, exception

time expired

# **2.1812 ODE No. 1812**

$$
y(x)y''(x)(1 - \log(y(x))) + y'(x)^2(\log(y(x)) + 1) = 0
$$

 $\blacklozenge$  **Mathematica** : cpu = 0.0383318 (sec), leaf count = 29

$$
\left\{ \left\{ y(x) \to e^{\frac{c_1 x + c_2 c_1 - 1}{c_1 (c_2 + x)}} \right\} \right\}
$$

 $\blacklozenge$  **Maple** : cpu = 0.158 (sec), leaf count = 19

$$
\left\{y(x)=\mathrm{e}^{\frac{-C1\,x+\_C2-1}{-C1\,x+\_C2}}\right\}
$$

#### **2.1813 ODE No. 1813**

 $Ay(x) (a \sin^2(y(x)) + c) + y''(x) (a \sin^2(y(x)) + b) + ay'(x)^2 \sin(y(x)) \cos(y(x)) = 0$  $\boldsymbol{\times}$  **Mathematica** : cpu = 103.094 (sec), leaf count = 0, could not solve DSolve[A\*(c + a\*Sin[y[x]]^2)\*y[x] + a\*Cos[y[x]]\*Sin[y[x]]\*Derivative[1][y][x]^2 + (b + ◆ **Maple** : cpu =  $0.638$  (sec), leaf count =  $138$ 

$$
\left\{\int_{0}^{y(x)} \sqrt{2} (b + a(\sin(\_a))^2) \frac{1}{\sqrt{- (b + a(\sin(\_a))^2) (A(\sin(\_a))^2 a - 2A\cos(\_a)\sin(\_a)\_a a + \_a^2)}}
$$

# **2.1814 ODE No. 1814**

$$
ah(y(x))y'(x)^{2} + h(y(x))y''(x) + j(y(x)) = 0
$$

 $\blacklozenge$  **Mathematica** : cpu = 13.1033 (sec), leaf count = 116

$$
\left\{\left\{y(x)\rightarrow \text{InverseFunction}\left[\int_{1}^{\#1}-\frac{e^{aK[2]}}{\sqrt{2\int_{1}^{K[2]}-\frac{e^{2aK[1]}j(K[1])}{h(K[1])}dK[1]+c_1}}dK[2]\&\right][c_2+x]\right\},\left\{y(x)\rightarrow \text{Inv}(x)\right\}
$$

 $\blacklozenge$  **Maple** : cpu = 0.262 (sec), leaf count = 87

$$
\left\{\int_{0}^{y(x)}\frac{1}{\left(h\left(\_b\right)\right)^{-a}}\frac{1}{\sqrt{-2\,\int_{0}^{1}\frac{\left(\left(h\left(\_b\right)\right)^{a}\right)^{2}}{h\left(\_b\right)}\,d_{-}b + \_CI}}d_{-}b - x - \_C2 = 0,\,\int_{0}^{y(x)} -\frac{1}{\left(h\left(\_b\right)\right)^{-a}}\frac{1}{\sqrt{-2\,\int_{0}^{1}\frac{\left(\left(h\left(\_b\right)\right)^{a}\right)^{2}}{h\left(\_b\right)}\,d_{-}b + \_C}}\frac{1}{\sqrt{-2\,\int_{0}^{1}\frac{\left(\left(h\left(\_b\right)\right)^{a}\right)^{2}}{h\left(\_b\right)}\,d_{-}b + \_C}}d_{-}b - x - \_C2 = 0,\,\int_{0}^{y(x)} -\frac{1}{\left(h\left(\_b\right)\right)^{-a}}\frac{1}{\sqrt{-2\,\int_{0}^{1}\frac{\left(\left(h\left(\_b\right)\right)^{a}\right)^{2}}{h\left(\_b\right)}\,d_{-}b + \_C}}\frac{1}{\sqrt{-2\,\int_{0}^{1}\frac{\left(\left(h\left(\_b\right)\right)^{a}\right)^{2}}{h\left(\_b\right)}\,d_{-}b + \_C2}}d_{-}b - x - \_C2 = 0,
$$

# **2.1815 ODE No. 1815**

$$
h(y(x))^{2} \left(-j\left(x, \frac{y'(x)}{h(y(x))}\right)\right) + h(y(x))y''(x) - h(y(x))y'(x)^{2} = 0
$$

 $\boldsymbol{\chi}$  Mathematica : cpu = 1.19213 (sec), leaf count = 0, could not solve DSolve[-(h[y[x]]^2\*j[x, Derivative[1][y][x]/h[y[x]]]) - h[y[x]]\*Derivative[1][y][x]^2  $\blacktriangle$  **Maple** : cpu = 1.066 (sec), leaf count = 71

$$
\left\{ y(x) = ODESolStruc\bigg(RootOf\bigg(\int_b_a_a_a_a + cI - \int_a^{-Z}(h(-f))^{-1}d-f\bigg), \left[\left\{\frac{d}{d_a}-b(-a)-1\right\}\right] \right\}
$$

*,*

### **2.1816 ODE No. 1816**

$$
x^{2}(-y(x))y'(x) + y'(x)y''(x) - xy(x)^{2} = 0
$$

 $\boldsymbol{\chi}$  Mathematica : cpu = 63.9528 (sec), leaf count = 0, could not solve DSolve[-(x\*y[x]^2) - x^2\*y[x]\*Derivative[1][y][x] + Derivative[1][y][x]\*Derivative[2][  $\blacklozenge$  **Maple** : cpu = 2.084 (sec), leaf count = 46

$$
\left\{ y(x) = ODESolStruc\bigg(-b(-a), \left[ \left\{ -\frac{a^2(-b(-a))^2}{d-a} + \left( \frac{d}{d-a} - b(-a) \right)^2 + \_CI = 0 \right\}, \left\{ -a = x, \_b(-a) \right\} \right) \right\}
$$
### **2.1817 ODE No. 1817**

$$
4y'(x)^{2} + (xy'(x) - y(x))y''(x) = 0
$$

 $\boldsymbol{\times}$  Mathematica : cpu = 29.5538 (sec), leaf count = 0, could not solve

DSolve[4\*Derivative[1][y][x]^2 + (-y[x] + x\*Derivative[1][y][x])\*Derivative[2][y][x] =  $\blacklozenge$  **Maple** : cpu = 0.334 (sec), leaf count = 40

$$
\left\{y(x)={\rm e}^{\int^{\ln(x)}{\rm e}^{RootOf\left(\ln\left({\rm e}^{-Z}-1\right){\rm e}^{-Z}+-Ci\; {\rm e}^{-Z}-\_Z{\rm e}^{-Z}-\_b{\rm e}^{-Z}+2\right)}-1d\_b+\_C2}\right\}
$$

### **2.1818 ODE No. 1818**

$$
(xy'(x) - y(x)) y''(x) - (y'(x)^{2} + 1)^{2} = 0
$$

 $\boldsymbol{\times}$  Mathematica : cpu = 1.46597 (sec), leaf count = 0, could not solve DSolve[-(1 + Derivative[1][y][x]^2)^2 + (-y[x] + x\*Derivative[1][y][x])\*Derivative[2][  $\blacktriangle$  **Maple** : cpu = 0.47 (sec), leaf count = 66

$$
\begin{cases} y(x)=RootOf\bigg(-\ln{(x)}+\int^{ -Z } \frac{-f+RootOf(-\tan{(-Z^{-1})}-CI\_Z+\_f\_CI\ \tan{(-Z^{-1})}+\tan{(Z^{-1})}}{f^2}+\right. \\ \bigg. \bigg.\hspace{0.2cm} \bigg\{ \begin{cases} \displaystyle -\ln{(x)}+\int^{ -Z } \frac{-f+RootOf(-\tan{(-Z^{-1})}-CI\_Z+\_f\_CI\ \tan{(-Z^{-1})}+\tan{(Z^{-1})}}{f^2}+\right. \\ \displaystyle \left. \begin{cases} \displaystyle -\ln{(x)}+\int^{ -Z } \frac{-f+RootOf(-\tan{(-Z^{-1})}-CI\_Z+\_f\_CI\ \tan{(-Z^{-1})}+\tan{(Z^{-1})}}{f^2}+\right. \\ \displaystyle \left. \begin{cases} \displaystyle -\ln{(x)}+\int^{ -Z } \frac{-f+RootOf(-\tan{(-Z^{-1})}-CI\_Z+\_f\_CI\ \tan{(-Z^{-1})}+\tan{(Z^{-1})}+\tan{(
$$

#### **2.1819 ODE No. 1819**

$$
ax^3y'(x)y''(x) + by(x)^2 = 0
$$

 $\boldsymbol{\times}$  Mathematica : cpu = 90.7666 (sec), leaf count = 0, could not solve DSolve[b\*y[x]^2 + a\*x^3\*Derivative[1][y][x]\*Derivative[2][y][x] == 0, y[x], x]  $\blacklozenge$  **Maple** : cpu = 0.087 (sec), leaf count = 42

$$
\left\{ y(x) = e^{\int^{\ln(x)} RootOf\left(-\int^{-Z} \frac{a-a}{-a^3 a - a^2 a + b} d_- a - b + \_C 1\right) d_- b + \_C 2} \right\}
$$

## **2.1820 ODE No. 1820**

 $y''(x)$   $(f1(x)y'(x) + f2(x)y(x)) + f3(x)y'(x)^2 + f4(x)y(x)y'(x) + f5(x)y(x)^2 = 0$ 

 $\boldsymbol{\chi}$  Mathematica : cpu = 306.45 (sec), leaf count = 0, timed out

\$Aborted

 $\sqrt{\text{Maple}}$ : cpu = 1.229 (sec), leaf count = 88

$$
\begin{cases} y(x) = ODESolStruc\bigg(e^{\int_{-b(-a)\,d_{-a+}-C_I}} , \left[ \left\{ \frac{d}{d_{-a}} - b(-a) = \frac{-(-b(-a))^3 fI + (-f2 - f3)(-b(-a))^2 - fA}{-b(-a)fI + f2} \right\} \right] \end{cases}
$$

#### **2.1821 ODE No. 1821**

$$
(x2 + 2y(x)2y'(x)) y''(x) + 2y(x)y'(x)3 + 3xy'(x) + y(x) = 0
$$

 $\boldsymbol{\times}$  Mathematica : cpu = 42.6214 (sec), leaf count = 0, could not solve DSolve[y[x] + 3\*x\*Derivative[1][y][x] + 2\*y[x]\*Derivative[1][y][x]<sup>^</sup>3 + (x<sup>^</sup>2 + 2\*y[x]<sup>^</sup>  $\blacktriangle$  **Maple** : cpu = 3.211 (sec), leaf count = 54

$$
\left\{ y(x) = ODESolStruc\left(-b(-a), \left[ \left\{ (-b(-a))^2 \left( \frac{d}{d-a} - b(-a) \right)^2 + -a^2 \frac{d}{d-a} - b(-a) + -a \right. - b(-a) + -C \right] \right\}
$$

### **2.1822 ODE No. 1822**

$$
(y'(x)^{2} + y(x)^{2}) y''(x) + y(x)^{3} = 0
$$

 $\blacklozenge$  **Mathematica** : cpu = 1.25018 (sec), leaf count = 369

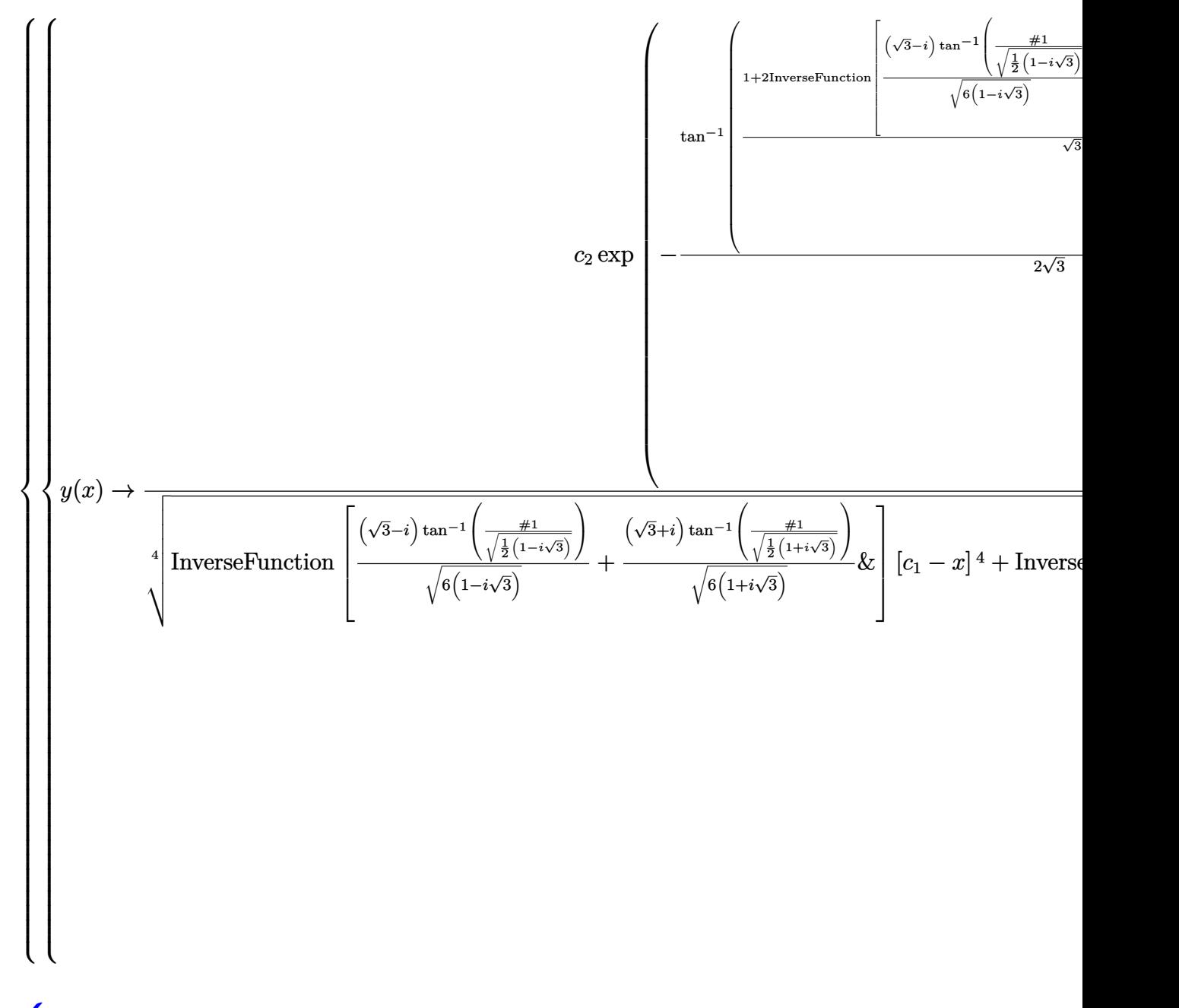

◆ **Maple** :  $cpu = 1.581$  (sec), leaf count = 291

$$
\left\{ y(x) = \left( \_C1 + \tan\left(\sqrt{3}x\right) \right)^{(2-C1)^2+2}\right\}^{-1} \_C2 \left( 1 + \left( \tan\left(\sqrt{3}x\right) \right)^2 \right)^{-\frac{C1^2}{4\_\text{C1}^2+4}} \left( \_C1 + \tan\left(\sqrt{3}x\right) \right)^{\frac{C}{2\_\text{C1}^2+4}}.
$$

### **2.1823 ODE No. 1823**

$$
y''(x) (a(xy'(x) - y(x)) + y'(x)^{2}) - b = 0
$$

 $\boldsymbol{\times}$  Mathematica : cpu = 0.175706 (sec), leaf count = 0, could not solve DSolve[-b + (Derivative[1][y][x]^2 + a\*(-y[x] + x\*Derivative[1][y][x]))\*Derivative[2] ◆ **Maple** :  $cpu = 0.405$  (sec), leaf count = 289

$$
\left\{ y(x) = -\frac{ax^2}{4} + RootOf\left(-x - \int_{-\frac{\pi}{2}}^{\frac{\pi}{2}} \frac{1}{\int_{-\frac{\pi}{2}}^{\frac{\pi}{2}} e^2 - 4 \int_{-\frac{\pi}{2}}^{\frac{\pi}{2}} e^2 - 4 \int_{-\frac{\pi}{2}}^{\frac{\pi
$$

### **2.1824 ODE No. 1824**

$$
y''(x)\left(a\sqrt{y'(x)^2+1} - xy'(x)\right) - y'(x)^2 - 1 = 0
$$

 $\blacklozenge$  **Mathematica** : cpu = 0.367579 (sec), leaf count = 347

$$
\left\{ \left\{ y(x) \to \frac{-2\sqrt{x^2(a^2+c_1^2-x^2)}+c_1x\log\left(-c_1\left(\sqrt{x^2(a^2+c_1^2-x^2)}+c_1x\right)+a^2(-x)+ax^2\right)+c_1x\log\left(\sqrt{x^2(a^2+c_1^2-x^2)}+c_1x\right)+b_1x\log\left(\sqrt{x^2(a^2+c_1^2-x^2)}+c_1x\right)+b_1x\log\left(\sqrt{x^2(a^2+c_1^2-x^2)}+c_1x\right)+b_1x\log\left(\sqrt{x^2(a^2+c_1^2-x^2)}+c_1x\right)+b_1x\log\left(\sqrt{x^2(a^2+c_1^2-x^2)}+c_1x\log\left(\sqrt{x^2(a^2+c_1^2-x^2)}+c_1x\right)\right)\right\}
$$

 $\blacklozenge$  **Maple** : cpu = 0.855 (sec), leaf count = 96

$$
\left\{ y(x) = \int \frac{1}{a^3 - ax^2} \left( -\frac{C1a^2 - x\sqrt{a^2 \left( -\frac{C1a^2 + a^2 - x^2 \right)}{1}} \right) dx + \frac{C2}{a^3 - ax^2} \left( -\frac{1}{a^3 - ax^2} \left( -\frac{C1a^2 + a^2}{1 - a^3 - ax^2} \right) \right) dx \right\}
$$

### **2.1825 ODE No. 1825**

 $f(x) + y''(x)h(y'(x)) + j(y(x))y'(x) = 0$ 

 $\pmb{\times}$  **Mathematica** : cpu = 0.046423 (sec), leaf count = 0 , could not solve DSolve $[f[x] + j[y[x]] *$ Derivative $[1][y][x] + h$ [Derivative $[1][y][x]$ ]\*Derivative $[2][y][x]$  $\blacklozenge$  **Maple** : cpu = 0.971 (sec), leaf count = 49

$$
\left\{y(x)=ODESolStruc\Biggl(\begin{array}{c}f(\_ b)\,,\,[\,\Biggl\{\int ^{-f(\_ b)}1d\_a+\int^{\frac{d}{d\_b}-f(\_ b)}h(\_ a)\,d\_a+\_ bf+\_ C1=0\Biggr\}\,,\,\{\_ b=\int ^{-f(\_ b)}1d\_a+\int ^{-f(\_ b)}1d\_a+\int^{\frac{d}{d\_b}-f(\_ b)}h(\_ a)\,d\_a+\_ bf+\_ C1=0\Biggr\}\right\}.
$$

## **2.1826 ODE No. 1826**

$$
-ay(x) - b + y''(x)^2 = 0
$$

 $\blacklozenge$  **Mathematica** : cpu = 0.912099 (sec), leaf count = 119

$$
\left\{\text{Solve}\left[\frac{(ay(x)+b)^2\,{}_2F_1\left(\frac{1}{2},\frac{2}{3};\frac{5}{3};-\frac{4(b+ay(x))^3/2}{3ac_1}\right)^2}{a^2c_1}=(c_2+x)^2,y(x)\right],\text{Solve}\left[\frac{(ay(x)+b)^2\,{}_2F_1\left(\frac{1}{2},\frac{2}{3};\frac{5}{3};\frac{4(b+ay(x))^3/2}{3ac_1}\right)^2}{a^2c_1}\right]
$$

 $\sqrt{\text{Maple}}$  : cpu = 2.407 (sec), leaf count = 173

$$
\left\{\int_{-\infty}^{y(x)} a\sqrt{3} \frac{1}{\sqrt{a(4 - a\sqrt{-a a + b a + 4\sqrt{-a a + b b - c1}})}} d_a - x - C2 = 0, \int_{-\infty}^{y(x)} -3 \frac{1}{\sqrt{-12\left((-a a)^2 + b a + 4\sqrt{-a a + b a - c1}}\right)}} d_a - x - C2 = 0, \int_{-\infty}^{y(x)} -3 \frac{1}{\sqrt{-12\left((-a a)^2 + b a + 4\sqrt{-a a + b a - c1}}\right)}} d_a - x - C2 = 0
$$

## **2.1827 ODE No. 1827**

$$
a^2y''(x)^2 - 2axy''(x) + y'(x) = 0
$$

 $\boldsymbol{\times}$  Mathematica : cpu = 0.996566 (sec), leaf count = 0, could not solve DSolve[Derivative[1][y][x] - 2\*a\*x\*Derivative[2][y][x] + a<sup>2\*D</sup>erivative[2][y][x]<sup>2</sup> ==  $\blacklozenge$  **Maple** : cpu = 3.801 (sec), leaf count = 81

$$
\left\{y(x) = \int \text{RootOf}\left(-\int_{-\mathcal{J}}^{-Z} \left(x\sqrt{x^2 - f} - x^2 + 2 \int d\mu\right)^{-1} d\mu\right) + \left(\int_{-\mathcal{J}}^{-Z} f(x)dx\right)^{-1} d\mu\right\}
$$

## **2.1828 ODE No. 1828**

$$
2(x^{2}+1) y''(x)^{2} + 2y'(x) (y'(x) + x) - x(4y'(x) + x) y''(x) - 2y(x) = 0
$$

 $\blacklozenge$  **Mathematica** : cpu = 0.0101905 (sec), leaf count = 32

$$
\left\{ \left\{ y(x) \to -\frac{1}{2} \sqrt{c_2 - c_1^2 x^2 + c_1 x + c_2} \right\} \right\}
$$

 $\sqrt{\text{Maple}}$  : cpu = 0.811 (sec), leaf count = 59

( *<sup>y</sup>*(*x*) = \_*C1 <sup>x</sup>* 2 2 + \_*C2 x* + \_*C1* <sup>2</sup> + \_*C2* <sup>2</sup> *, y*(*x*) = *<sup>x</sup>* 2 \_*C1* + *Arcsinh*(*x*) 4 √ *x* <sup>2</sup> + 1 − 3 *x* 2 16 + \_*C1* <sup>2</sup> +

## **2.1829 ODE No. 1829**

$$
3x^{2}y''(x)^{2} + 4y'(x)^{2} - 2(3xy'(x) + y(x))y''(x) = 0
$$

 $\blacklozenge$  **Mathematica** : cpu = 0.00669343 (sec), leaf count = 24

$$
\left\{ \left\{ y(x) \to \frac{c_1^2 x^2}{c_2} + c_1 x + c_2 \right\} \right\}
$$

 $\sqrt{\text{Maple}}$  : cpu = 0.43 (sec), leaf count = 36

$$
\left\{ y(x) = 0, y(x) = x^{\frac{2\sqrt{3}}{3}} \_ C1 \ x, y(x) = \frac{-C1^2 x^2}{C2} + C1 \ x + C2 \right\}
$$

## **2.1830 ODE No. 1830**

$$
(2 - 9x)x^{2}y''(x)^{2} + 6y(x)y''(x) - 36xy'(x)^{2} - 6(1 - 6x)xy'(x)y''(x) = 0
$$
  
Mathematica: any = 0.0204680 (see) log 6 count = 24

 $\blacklozenge$  **Mathematica** : cpu = 0.0294689 (sec), leaf count = 24

$$
\left\{ \left\{ y(x) \rightarrow \frac{c_1^2 x^3}{c_2} + c_1 x + c_2 \right\} \right\}
$$

◆ **Maple** : cpu =  $0.634$  (sec), leaf count =  $308$ 

$$
\begin{cases}\ny(x) = 0, y(x) = \frac{27 - C1 \sqrt{5} \sqrt{4x}}{4} \left( (9x - 1) \sqrt{9} + 9 \sqrt{9x^2 - 2x} \right)^{-\frac{2\sqrt{9}}{9}} \left( (9x - 1) \sqrt{9} + 9 \sqrt{9x^2 - 2x} \right)^{-1} \\
0. \n\end{cases}
$$

## **2.1831 ODE No. 1831**

 $y(x)(xF(0,2)+xF(2,0))y''(x)+xF(2,2)y''(x)^2+xF(1,1)y''(x)+y'(x)\left((xF(1,2)+xF(2,1))y''(x)+y(x)(2,1)\right)$  $\boldsymbol{\mathsf{X}}$  **Mathematica** : cpu = 299.998 (sec), leaf count = 0 , timed out

\$Aborted

 $\blacklozenge$  **Maple** : cpu = 1.764 (sec), leaf count = 163

$$
\left\{ y(x) = ODESolStruc\left(e^{\int_{-b(-a)}^{a} d_{-a} + C'}\right), \left[\left\{ \frac{d}{d_{-a}} - b(-a) = \frac{1}{2\left(F_{2,2}\right)\left(-a\right)} \left(\sqrt{\left(\left(\left(F_{2,1}\right)\left(-a\right)\right)^2 + 2\left(F_{2,1}\right)\left(-a\right)}\right)\right)\right]\right\}
$$

### **2.1832 ODE No. 1832**

 $y(x)y''(x)^2 - ae^{2x} = 0$ 

 $\boldsymbol{\chi}$  Mathematica : cpu = 0.686677 (sec), leaf count = 0, could not solve DSolve $[-(a*E^{(2*x)}) + y[x]*$ Derivative[2][y][x]<sup>2</sup> == 0, y[x], x]  $\blacklozenge$  **Maple** : cpu = 1.05 (sec), leaf count = 117

$$
\left\{y(x) = ODESolStruc\Bigg(-a\Big(e^{-\frac{2\int_{-b(-a) d_- a}{3} - \frac{2-Ct}{3}}\Big)^{-1}, \Big[\Bigg\{\frac{d}{d_- a} - b(\_a) = -\frac{(-b(-a))^3}{9_- a} \Big(-4_- a^2 + 9\sqrt{a a}\Big)\Bigg\}\Bigg\}
$$

### **2.1833 ODE No. 1833**

$$
y''(x)^2 (a^2y(x)^2 - b^2) + y'(x)^2 (a^2y'(x)^2 - 1) - 2a^2y(x)y'(x)^2y''(x) = 0
$$

 $\boldsymbol{\times}$  Mathematica : cpu = 300.039 (sec), leaf count = 0, timed out

\$Aborted

 $\blacktriangle$  **Maple** : cpu = 3.744 (sec), leaf count = 162

$$
\begin{cases} y(x) = \frac{C}{a}, y(x) = \frac{b}{a}, y(x) = b \left( e^{\frac{C\hat{x} + x}{b} \sqrt{C T^2 a^2 - 1}} - \frac{C T}{c T^2 a^2 - 1}, y(x) = \frac{b}{a} \tan \left( \frac{-x + C T}{a b} \right) \right) \end{cases}
$$

## **2.1834 ODE No. 1834**

 $\left($ 

$$
x^{2}y(x)y''(x) + x^{2}(-y'(x)^{2}) + y(x)^{2})^{2} - 4xy(x)(xy'(x) - y(x))^{3} = 0
$$

 $\boldsymbol{\chi}$  Mathematica : cpu = 17.2924 (sec), leaf count = 0, could not solve

DSolve $[-4*x*y[x]*(-y[x] + x*Derivative[1][y][x])^3 + (y[x]^2 - x^2*Derivative[1][y][x])$  $\blacklozenge$  **Maple** : cpu = 0.53 (sec), leaf count = 92

$$
\left\{ y(x) = 0, y(x) = \_C 1 \ x, y(x) = ODE SolStruc\left(e^{\int_{-b(-a)}^{b(-a)} d_{a^{-a+}} - Ct}, \left[\frac{d}{d_{a^{-a}} - b(-a)}\right] = \frac{1}{a^2} \left(2\sqrt{a(-1+b)(1-a)}\right)\right)\right\}
$$

### **2.1835 ODE No. 1835**

$$
32y''(x) (xy''(x) - y'(x))^{3} + (2y(x)y''(x) - y'(x))^{3} = 0
$$

 $\blacklozenge$  **Mathematica** : cpu = 0.123695 (sec), leaf count = 131

$$
\left\{\left\{y(x)\to \frac{1}{4}\left(-\frac{8c_1^3}{\sqrt[3]{3\sqrt{3}\sqrt{c_1^9c_2^9\left(27c_1c_2-64\right)}-27c_1^5c_2^5}}+ \frac{c_1^2}{c_2}-\frac{2\sqrt[3]{\sqrt{3}\sqrt{c_1^9c_2^9\left(27c_1c_2-64\right)}-9c_1^5c_2^5}}{3^{2/3}c_2^3}\right)x^2+\right\}
$$

 $\boldsymbol{\times}$  **Maple** : cpu = 0. (sec), leaf count = 0, exception time expired

#### **2.1836 ODE No. 1836**

$$
\sqrt{ay''(x)^2 + by'(x)^2} + cy(x)y''(x) + dy'(x)^2 = 0
$$

 $\boldsymbol{\chi}$  Mathematica : cpu = 14.6593 (sec), leaf count = 0, could not solve DSolve[d\*Derivative[1][y][x]^2 + c\*y[x]\*Derivative[2][y][x] + Sqrt[b\*Derivative[1][y]  $\blacktriangle$  **Maple** : cpu = 1.397 (sec), leaf count = 116

$$
\left\{ y(x) = 0, y(x) = \_C1, y(x) = \_C1 \ x + \_C2, y(x) = ODE \text{SolStruc} \left( \_a, \left[ \left\{ \frac{-b(\_a)}{-c^2 \_a^2 + a} \right( \left( \frac{d}{d_a} - b(\_a) - \frac{d}{d_a} \right) \right) \right] \right\}
$$

## **2.1837 ODE No. 1837**

$$
y^{(3)}(x) - a^2(y'(x)^5 + 2y'(x)^3 + y'(x)) = 0
$$

 $\boldsymbol{\chi}$  Mathematica : cpu = 10.9109 (sec), leaf count = 0, could not solve DSolve[-(a^2\*(Derivative[1][y][x] + 2\*Derivative[1][y][x]^3 + Derivative[1][y][x]^5))  $\blacktriangle$  **Maple** : cpu = 0.418 (sec), leaf count = 95

$$
\left\{ y(x) = \int \text{RootOf}\left(-3 \int_{-\frac{\sqrt{3}a^2 - f^6 + 9a^2 - f^4 + 9a^2 - f^2 + 9 - CI}}^{1} d_f + x + C^2\right) dx + C^3, y(x) \right\}
$$

### **2.1838 ODE No. 1838**

$$
y^{(3)}(x) + y(x)y''(x) - y'(x)^2 + 1 = 0
$$

 $\boldsymbol{\times}$  Mathematica : cpu = 0.0342364 (sec), leaf count = 0, could not solve DSolve[1 - Derivative[1][y][x]<sup>-2</sup> + y[x]\*Derivative[2][y][x] + Derivative[3][y][x] == 0,  $\sqrt{\text{Maple}}$  : cpu = 0.842 (sec), leaf count = 73

$$
\left\{y(x) = ODESolStruc\Biggl(-a, \left[\left\{\left(\frac{d^2}{d_-a^2} - b(\_a)\right)(-b(\_a))^2 + \left(\frac{d}{d_-a} - b(\_a)\right)^2 - b(\_a) + \left(\frac{d}{d_-a} - b(\_a)\right)^2\right]\right\}
$$

#### **2.1839 ODE No. 1839**

 $y^{(3)}(x) - y(x)y''(x) + y'(x)^2 = 0$ 

 $\pmb{\times}$  **Mathematica** : cpu = 0.0305425 (sec), leaf count = 0 , could not solve DSolve[Derivative[1][y][x]<sup>-2</sup> - y[x]\*Derivative[2][y][x] + Derivative[3][y][x] == 0, y|  $\blacklozenge$  **Maple** : cpu = 0.921 (sec), leaf count = 116

$$
\begin{cases} y(x) = ODESolStruc\bigg( e^{\int_{-}^{c} - g\left(-f\right) d_{-}f + \frac{C^{2}}{4}}, \left[ \left\{ \frac{d}{d_{-}f} - g\left(-f\right) = 6 \frac{-g\left(-f\right)\left(-g\left(-f\right) - f + 1\right) \left( 1/6 + \left(-f - 1/6\right) \right)}{-f}\right] \right) \end{cases}
$$

#### **2.1840 ODE No. 1840**

$$
ay(x)y''(x) + y^{(3)}(x) = 0
$$

 $\boldsymbol{\times}$  Mathematica : cpu = 0.0268214 (sec), leaf count = 0, could not solve DSolve[a\*y[x]\*Derivative[2][y][x] + Derivative[3][y][x] == 0,  $y[x]$ , x] ◆ **Maple** : cpu =  $0.856$  (sec), leaf count =  $129$ 

$$
\begin{cases} y(x) = ODESolStruc\bigg( e^{\int_{-}^{c} g\left(-f\right) d_{-}f + \frac{C^{2}}{2}}, \left[ \left\{ \frac{d}{d_{-}f} - g\left(-f\right) = \frac{-g\left(-f\right)\left( 6\left(-g\left(-f\right)\right)^{2} - f^{2} + 2\left(-g\left(-f\right)\right)^{2} - f\left(d_{-}f\right)\right)}{f}\right] \right) \end{cases}
$$

## **2.1841 ODE No. 1841**

$$
-f(x) + x^{2}y^{(3)}(x) + xy''(x) + (2xy(x) - 1)y'(x) + y(x)^{2} = 0
$$

 $\boldsymbol{\times}$  Mathematica : cpu = 0.0874305 (sec), leaf count = 0, could not solve DSolve $[-f[x] + y[x]$ <sup>2</sup> +  $(-1 + 2*x*y[x]) *$ Derivative[1][y][x] + x\*Derivative[2][y][x] +  $\blacklozenge$  **Maple** : cpu = 0.531 (sec), leaf count = 60

$$
\left\{y(x) = ODESolStruc\bigg(-b(-a), \left[\left\{-a^2 \frac{d^2}{d_a a^2} - b(-a) + a(-b(-a))^2 - \left(\frac{d}{d_a a} - b(-a)\right) - a - \int f(-a)\right)\right]\right\}
$$

### **2.1842 ODE No. 1842**

$$
x^{2}y^{(3)}(x) + x(y(x) - 1)y''(x) + xy'(x)^{2} + (1 - y(x))y'(x) = 0
$$

 $\blacklozenge$  **Mathematica** : cpu = 0.168842 (sec), leaf count = 282

$$
\left\{\left\{y(x)\to \frac{2\left(c_3\left(J_{\frac{\sqrt{c_2+2}}{\sqrt{2}}}\left(-\frac{1}{2}ix\sqrt{c_1}\right)-\frac{1}{4}i\sqrt{c_1}x\left(J_{\frac{\sqrt{c_2+2}}{\sqrt{2}}-1}\left(-\frac{1}{2}ix\sqrt{c_1}\right)-J_{\frac{\sqrt{c_2+2}}{\sqrt{2}}+1}\left(-\frac{1}{2}ix\sqrt{c_1}\right)\right)\right)+Y_{\frac{\sqrt{c_2+2}}{\sqrt{2}}}}{c_3 J_{\frac{\sqrt{c_2+2}}{\sqrt{2}}}\left(-\frac{1}{2}ix\sqrt{c_1}\right)+Y_{\frac{\sqrt{c_2+2}}{\sqrt{2}}}\left(-\frac{1}{2}ix\sqrt{c_1}\right)\right)}\right\}
$$

−

◆ **Maple** : cpu =  $0.856$  (sec), leaf count =  $190$ 

$$
\Biggl\{ \ln{(x)} + 2\int^{y(x)} \biggl( 2\left( RootOf\Bigl(-2\sqrt{4 + \_CI}Y_{1/2\sqrt{4 + \_CI}} \Bigl(1/2\sqrt{2} \_Z \Bigr) \_C2 + 2\,Y_{1/2\sqrt{4 + \_CI}} \Bigl(1/2\sqrt{2} \_Z \Bigr) \biggr) \Biggr\}
$$

## **2.1843 ODE No. 1843**

$$
y^{(3)}(x)y(x) + y(x)^3y'(x) - y'(x)y''(x) = 0
$$

 $\blacklozenge$  **Mathematica** : cpu = 2.9526 (sec), leaf count = 409

$$
\left\{\left\{y(x) \to \text{InverseFunction}\begin{bmatrix} 2i\sqrt{\frac{\#1^2}{2\left(\sqrt{c_2^2-c_1}-c_2\right)}}+1\sqrt{1-\frac{\#1^2}{2\left(c_2+\sqrt{c_2^2-c_1}\right)}}F\left(i\sinh^{-1}\left(\frac{\sqrt{\frac{1}{\sqrt{c_2^2-c_1}-c_2}}\#1}{\sqrt{2}}\right)\Big|_{c_2}^{c_2}\right)}{ \sqrt{\frac{1}{\sqrt{c_2^2-c_1}-c_2}}\sqrt{-\frac{\#1^4}{2}}+2\#1^2c_2-2c_1} \end{bmatrix}\right.\right\}
$$

 $\blacktriangle$  **Maple** : cpu = 0.394 (sec), leaf count = 77

$$
\left\{\int_{0}^{y(x)}-2\,\frac{1}{\sqrt{-\textcolor{black}{\underline{a}}\,4+\textcolor{black}{4}\,\underline{C}\,2\,\underline{a}^{2}-4\,\underline{C}\,2^{2}+4\,\underline{C}\,1}}d\,\underline{a}-x--C\beta=0,\int_{0}^{y(x)}2\,\frac{1}{\sqrt{-\underline{a}^{4}+4\,\underline{C}\,2\,\underline{a}^{2}}}
$$

### **2.1844 ODE No. 1844**

$$
4y(x)^{2}y^{(3)}(x) + 15y'(x)^{3} - 18y(x)y'(x)y''(x) = 0
$$

 $\boldsymbol{\chi}$  Mathematica : cpu = 0.0766483 (sec), leaf count = 0, could not solve DSolve[15\*Derivative[1][y][x]^3 - 18\*y[x]\*Derivative[1][y][x]\*Derivative[2][y][x] + 4\*  $\blacklozenge$  **Maple** : cpu = 0.364 (sec), leaf count = 17

$$
\left\{ y(x) = \frac{C3}{(-4 + (x + C2)^{2} - C1)^{2}} \right\}
$$

### **2.1845 ODE No. 1845**

$$
9y(x)^{2}y^{(3)}(x) + 40y'(x)^{3} - 45y(x)y'(x)y''(x) = 0
$$

 $\boldsymbol{\chi}$  Mathematica : cpu = 0.0750347 (sec), leaf count = 0, could not solve

DSolve[40\*Derivative[1][y][x]^3 - 45\*y[x]\*Derivative[1][y][x]\*Derivative[2][y][x] + 9\*  $\blacklozenge$  **Maple** : cpu = 0.281 (sec), leaf count = 17

$$
\left\{ y(x) = \_C 3 \left( -9 + (x + \_C 2)^2 \_C 1 \right)^{-\frac{3}{2}} \right\}
$$

## **2.1846 ODE No. 1846**

$$
2y^{(3)}(x)y'(x) - 3y'(x)^2 = 0
$$

 $\blacklozenge$  **Mathematica** : cpu = 0.0521398 (sec), leaf count = 51

$$
\left\{ \left\{ y(x) \to c_1 \right\}, \left\{ y(x) \to \sqrt{\frac{2}{3}} e^{-\sqrt{\frac{3}{2}}x} \left( c_1 e^{\sqrt{6}x} - c_2 \right) + c_3 \right\} \right\}
$$

 $\sqrt{\text{Maple}}$  : cpu = 0.018 (sec), leaf count = 28

$$
\left\{ y(x) = \_C1, y(x) = \_C1 + \_C2 e^{\frac{\sqrt{6}x}{2}} + \_C3 e^{-\frac{\sqrt{6}x}{2}} \right\}
$$

## **2.1847 ODE No. 1847**

$$
y^{(3)}(x) (y'(x)^{2} + 1) - 3y'(x)y''(x)^{2} = 0
$$

 $\blacklozenge$  **Mathematica** : cpu = 0.124243 (sec), leaf count = 95

$$
\left\{ \left\{ y(x) \to c_3 - \frac{i\sqrt{c_1^2 x^2 + 2c_2 c_1^2 x + c_2^2 c_1^2 - 1}}{c_1} \right\}, \left\{ y(x) \to c_3 + \frac{i\sqrt{c_1^2 x^2 + 2c_2 c_1^2 x + c_2^2 c_1^2 - 1}}{c_1} \right\} \right\}
$$

 $\blacklozenge$  **Maple** : cpu = 0.282 (sec), leaf count = 49

$$
\left\{ y(x) = -\sqrt{-\_C2^2 - 2\_\_C2 x - x^2 + \_C1} + \_C3, y(x) = \sqrt{-\_C2^2 - 2\_\_C2 x - x^2 + \_C1} + \_C3 \right\}
$$

## **2.1848 ODE No. 1848**

$$
y^{(3)}(x) (y'(x)^{2} + 1) - y''(x)^{2} (a + 3y'(x)) = 0
$$

 $\boldsymbol{\chi}$  Mathematica : cpu = 299.998 (sec), leaf count = 0, timed out

\$Aborted

 $\sqrt{\text{Maple}}$  : cpu = 1.38 (sec), leaf count = 789

$$
\left\{y(x)=\int \frac{\sin \left(Root Of\left(e^{2 a}-Z\_C 1^2\_C 2^2 a^4+2\,e^{2 a}-Z\_C 1^2\_C 2\right. a^4 x+e^{2 a}-Z\_C 1^2 a^4 x^2+2\,e^{2 a}-Z\_C 1^2 \right.}{\cos \left(Root Of\left(e^{2 a}-Z\_C 1^2\_C 2^2 a^4+2\,e^{2 a}-Z\_C 1^2\_C 2\right. a^4 x+e^{2 a}-Z\_C 1^2 a^4 x^2+2\,e^{2 a}-Z\_C 1^2 \right)}\right\}
$$

## **2.1849 ODE No. 1849**

$$
y^{(3)}(x)y''(x) - a\sqrt{b^2y''(x)^2 + 1} = 0
$$

 $\blacklozenge$  **Mathematica** : cpu = 0.72096 (sec), leaf count = 415

 *y*(*x*) → 6*a* 2 *b* 5 *c*3*x* + 6*a* 2 *b* 5 *c*<sup>2</sup> + (*a* 2 *b* 4*x* <sup>2</sup> + 2*ab*<sup>4</sup> *c*1*x* + *b* 4 *c* 2 <sup>1</sup> − 1) <sup>3</sup>*/*<sup>2</sup> + 3p *a* 2*b* 4*x* <sup>2</sup> + 2*ab*<sup>4</sup>*c*1*x* + *b* 4*c* 2 <sup>1</sup> − 1 − 3*b*

 $\blacklozenge$  **Maple** : cpu = 0.2 (sec), leaf count = 197

$$
\left\{ y(x) = \_{C2} x + \int \frac{1}{2b} \left( -1 \ln \left( \sqrt{(-1+b^2(x+\_{C1})a)(1+b^2(x+\_{C1})a)} + (x+\_{C1})b^4a^2 \frac{1}{\sqrt{a^2b^4}} \right) \right) \right\}
$$

### **2.1850 ODE No. 1850**

$$
y^{(4)}(x)y'(x) - y^{(3)}(x)y''(x) + y^{(3)}(x)y'(x)^3 = 0
$$

 $\boldsymbol{\chi}$  Mathematica : cpu = 0.0852322 (sec), leaf count = 0, could not solve DSolve[Derivative[1][y][x]<sup>-</sup>3\*Derivative[3][y][x] - Derivative[2][y][x] \* Derivative[3][y]

 $\blacklozenge$  **Maple** : cpu = 1.432 (sec), leaf count = 164

$$
\left\{ y(x) = ODESolStruc\left( \int \frac{j(-h)}{e^{\int d(-h)} \frac{d(-h)}{e^{\int d(-h)} \frac{d(-h)}
$$

### **2.1851 ODE No. 1851**

 $y'(x)^3\left(f'(x)y'(x)+f(x)y''(x)\right)-y''(x)\left(f''(x)y'(x)+2f'(x)y''(x)+f(x)y^{(3)}(x)\right)+y'(x)\left(f^{(3)}(x)y'(x)+3f(x)y'(x)\right)$ 

**X** Mathematica : cpu =  $0.855836$  (sec), leaf count = 0, could not solve

DSolve $[2*q[x]*Sin[y[x]]*Derivative[1][y][x] ^2 + Derivative[1][y][x] ^2]$  + Derivative $[1][y][x]$   $-3*(Derivative[1][y]$ (Derivative[1][q][x]\*Derivative[1][y][x]) + q[x]\*Derivative[2][y][x]) - Derivative[2]

 $\boldsymbol{\times}$  **Maple** : cpu = 0. (sec), leaf count = 0, could not solve

dsolve(diff(y(x),x)\*(diff(diff(diff(f(x),x),x),x)\*diff(y(x),x)+3\*diff(diff(f(x),x),x)\* diff(diff(y(x),x),x)\*f\*diff(diff(diff(y(x),x),x),x)+diff(y(x),x)^3\*(diff(f(x),x)\*diff( diff(q(x),x)\*diff(y(x),x))\*cos(y(x))=0,y(x))

### **2.1852 ODE No. 1852**

 $3y^{(4)}(x)y''(x) - 5y^{(3)}(x)^2 = 0$ 

 $\blacklozenge$  **Mathematica** : cpu = 0.0351509 (sec), leaf count = 28

$$
\{\{y(x)\to c_2(-\sqrt{3c_1+2x})+c_4x+c_3\}\}\
$$

 $\blacklozenge$  **Maple** : cpu = 0.22 (sec), leaf count = 28

$$
\left\{ y(x) = 3\left( \begin{array}{c} C2 + x \end{array} \right) \sqrt{6} \begin{array}{c} C1 \\ \sqrt{-\frac{C1}{C2 + x}} + \frac{C3 x + C4}{C2} \end{array} \right\}
$$

#### **2.1853 ODE No. 1853**

 $40y^{(3)}(x)^3 + 9y^{(5)}(x)y''(x)^2 - 45y^{(4)}(x)y^{(3)}(x)y''(x) = 0$ 

 $\boldsymbol{\times}$  Mathematica : cpu = 0.0738456 (sec), leaf count = 0, could not solve DSolve[40\*Derivative[3][y][x]<sup>^</sup>3 - 45\*Derivative[2][y][x] \*Derivative[3][y][x] \*Derivativ  $\sqrt{\text{Maple}}$  : cpu = 0.846 (sec), leaf count = 110

$$
\left\{ y(x) = \iint RootOf \left( - \int_{-\infty}^{\infty} \left( RootOf \left( -20 \ln \left( \frac{f}{f} \right) + \int_{-\infty}^{\infty} k \left( e^{RootOf \left( 81 \frac{k^2 e^{-z} - 40 e^{-z} \ln(2) - 20 e^{-z} \ln(5) + 20 e^{-z}}{100 \ln(2) - 20 e^{-z} \ln(5) + 20 e^{-z}} \right)} \right) \right) \right\}
$$

### **2.1854 ODE No. 1854**

$$
y^{(n)}(x) - f\left(\frac{\partial^{n-1}y(x)}{\partial x^{n-1}}\right) = 0
$$

 $\boldsymbol{\times}$  **Mathematica** : cpu = 0.037785 (sec), leaf count = 0, could not solve DSolve $[-f[D[y[x], {x, -1 + n}]] + Derivative[n][y][x] == 0, y[x], x]$  $\boldsymbol{\times}$  **Maple** : cpu = 0. (sec), leaf count = 0, exception unable to handle ODEs of undefined differential order

### **2.1855 ODE No. 1855**

$$
y^{(n)}(x) - f\left(\frac{\partial^{n-2}y(x)}{\partial x^{n-2}}\right) = 0
$$

 $\boldsymbol{\chi}$  Mathematica : cpu = 0.0029045 (sec), leaf count = 0, could not solve DSolve $[-f[D[y[x], {x, -2 + n}]] + Derivative[n][y][x] == 0, y[x], x]$  $\boldsymbol{\chi}$  **Maple** : cpu = 0. (sec), leaf count = 0, exception unable to handle ODEs of undefined differential order

## **2.1856 ODE No. 1856**

 ${x'(t) = ax(t), y'(t) = b}$ 

 $\blacklozenge$  **Mathematica** : cpu = 0.00522022 (sec), leaf count = 22

$$
\{\big\{x(t)\to c_1e^{at},y(t)\to bt+c_2\big\}\big\}
$$

 $\blacktriangle$  **Maple** : cpu = 0.067 (sec), leaf count = 19

$$
\{ \{ x(t) = \_C1 e^{at}, y(t) = bt + \_C2 \} \}
$$

**2.1857 ODE No. 1857**

 ${x'(t) = ay(t), y'(t) = -ax(t)}$ 

 $\blacklozenge$  **Mathematica** : cpu = 0.186864 (sec), leaf count = 39

$$
\{\{x(t) \to c_2 \sin(at) + c_1 \cos(at), y(t) \to c_2 \cos(at) - c_1 \sin(at)\}\}
$$

 $\sqrt{\text{Maple}}$  : cpu = 0.052 (sec), leaf count = 35

 $\{\{x(t) = \_C1 \sin(at) + \_C2 \cos(at), y(t) = \cos(at) \_C1 - \sin(at) \_C2\}$ 

## **2.1858 ODE No. 1858**

$$
\{x'(t) = ay(t), y'(t) = bx(t)\}
$$

 $\blacklozenge$  **Mathematica** : cpu = 0.0799506 (sec), leaf count = 158

$$
\left\{\left\{x(t)\to \frac{e^{-\sqrt{a}\sqrt{b}t}\left(\sqrt{b}c_1\left(e^{2\sqrt{a}\sqrt{b}t}+1\right)+\sqrt{a}c_2\left(e^{2\sqrt{a}\sqrt{b}t}-1\right)\right)}{2\sqrt{b}}, y(t)\to \frac{e^{-\sqrt{a}\sqrt{b}t}\left(\sqrt{b}c_1\left(e^{2\sqrt{a}\sqrt{b}t}-1\right)+\sqrt{a}c_2\left(e^{2\sqrt{a}\sqrt{b}t}-1\right)\right)}{2\sqrt{a}}\right\}\right\}
$$

 $\sqrt{\text{Maple}}$  : cpu = 0.056 (sec), leaf count = 64

$$
\left\{ \left\{ x(t) = \_C1 e^{\sqrt{a}\sqrt{b}t} + \_C2 e^{-\sqrt{a}\sqrt{b}t}, y(t) = 1\sqrt{b} \left( \_C1 e^{\sqrt{a}\sqrt{b}t} - \_C2 e^{-\sqrt{a}\sqrt{b}t} \right) \frac{1}{\sqrt{a}} \right\} \right\}
$$

### **2.1859 ODE No. 1859**

$$
\{x'(t) = ax(t) - y(t), y'(t) = ay(t) + x(t)\}
$$

 $\blacklozenge$  **Mathematica** : cpu = 0.00597858 (sec), leaf count = 43

$$
\{ \{ x(t) \to e^{at}(c_1 \cos(t) - c_2 \sin(t)), y(t) \to e^{at}(c_1 \sin(t) + c_2 \cos(t)) \} \}
$$

 $\blacklozenge$  **Maple** : cpu = 0.037 (sec), leaf count = 38

$$
\{ \{ x(t) = e^{at}(\_C2 \cos(t) + \_C1 \sin(t)), y(t) = -e^{at}(\cos(t)\_C1 - \sin(t)\_C2) \} \}
$$

## **2.1860 ODE No. 1860**

$$
\{x'(t) = ax(t) + by(t), y'(t) = by(t) + cx(t)\}
$$

 $\blacklozenge$  **Mathematica** : cpu = 0.0494356 (sec), leaf count = 362

$$
\left\{\left\{x(t) \to \frac{e^{\frac{1}{2}t\left(-\sqrt{a^2-2ab+b^2+4bc}+a+b\right)}\left(ac_1\left(e^{t\sqrt{a^2-2ab+b^2+4bc}}-1\right)+c_1\sqrt{a^2-2ab+b^2+4bc}\right)e^{t\sqrt{a^2-2ab+b^2+4b}}}{2\sqrt{a^2-2ab+b(a^2-b^2+b^2-b^2)}}\right\}
$$

 $\blacklozenge$  **Maple** : cpu = 0.079 (sec), leaf count = 177

$$
\left\{ \left\{ x(t) = -C1 \ e^{\frac{t}{2} \left( a+b+\sqrt{b^2+(-2a+4c)b+a^2} \right)} + \dots C2 \ e^{\frac{t}{2} \left( a+b-\sqrt{b^2+(-2a+4c)b+a^2} \right)}, y(t) = \frac{1}{2b} \left( -\frac{C2}{a-b} + \sqrt{b^2+(-2a+4c)b+a^2} \right) \right\}
$$

## **2.1861 ODE No. 1861**

$$
{ax'(t) + by'(t) = \alpha x(t) + \beta y(t), bx'(t) - ay'(t) = \beta x(t) - \alpha y(t)}
$$

 $\blacklozenge$  **Mathematica** : cpu = 0.0132966 (sec), leaf count = 145

$$
\left\{ \left\{ x(t) \to e^{\frac{t(a\alpha+b\beta)}{a^2+b^2}} \left( c_2 \sin\left(\frac{t(a\beta-\alpha b)}{a^2+b^2} \right) + c_1 \cos\left(\frac{t(a\beta-\alpha b)}{a^2+b^2} \right) \right), y(t) \to e^{\frac{t(a\alpha+b\beta)}{a^2+b^2}} \left( c_2 \cos\left(\frac{t(a\beta-\alpha b)}{a^2+b^2} \right) \right) \right\}
$$

 $\blacktriangle$  **Maple** : cpu = 0.12 (sec), leaf count = 152

$$
\left\{ \left\{ x(t) = \_C1 e^{\frac{t((i\beta + \alpha)a - (i\alpha - \beta)b)}{a^2 + b^2}} + \_C2 e^{-\frac{((i\beta - \alpha)a - b(i\alpha + \beta))t}{a^2 + b^2}}, y(t) = i \left( \_C1 e^{\frac{t((i\beta + \alpha)a - (i\alpha - \beta)b)}{a^2 + b^2}} - \_C2 e^{-\frac{((i\beta - \alpha)a - b(i\alpha + \beta))t}{a^2 + b^2}} \right) \right\}
$$

## **2.1862 ODE No. 1862**

$$
\{x'(t) = -y(t), y'(t) = 2x(t) + 2y(t)\}
$$

 $\blacklozenge$  **Mathematica** : cpu = 0.117519 (sec), leaf count = 46

$$
\{ \{x(t) \to e^t(c_1\cos(t) - (c_1 + c_2)\sin(t)), y(t) \to e^t(2c_1\sin(t) + c_2(\sin(t) + \cos(t)))\} \}
$$

 $\blacktriangle$  **Maple** : cpu = 0.036 (sec), leaf count = 39

$$
\left\{ \left\{ x(t) = e^t(\cos(t)) - C^2 + \sin(t) - C^1 \right), y(t) = -e^t((-C^1 + C^2)\cos(t) + \sin(t) (-C^1 - C^2)) \right\} \right\}
$$

## **2.1863 ODE No. 1863**

$$
\{x'(t) + 3x(t) + 4y(t) = 0, 2x(t) + y'(t) + 5y(t) = 0\}
$$

 $\blacklozenge$  **Mathematica** : cpu = 0.00746747 (sec), leaf count = 72

$$
\left\{ \left\{ x(t) \to \frac{1}{3} e^{-7t} (c_1 (2e^{6t} + 1) - 2c_2 (e^{6t} - 1)), y(t) \to \frac{1}{3} e^{-7t} (c_2 (e^{6t} + 2) - c_1 (e^{6t} - 1)) \right\} \right\}
$$

 $\sqrt{\text{Maple}}$  : cpu = 0.036 (sec), leaf count = 35

$$
\left\{ \left\{ x(t) = \_C1 e^{-t} + \_C2 e^{-7t}, y(t) = -\frac{C1 e^{-t}}{2} + \_C2 e^{-7t} \right\} \right\}
$$

## **2.1864 ODE No. 1864**

$$
\{x'(t)=-5x(t)-2y(t), y'(t)=x(t)-7y(t)\}
$$

 $\blacklozenge$  **Mathematica** : cpu = 0.0136633 (sec), leaf count = 52

$$
\left\{ \left\{ x(t) \to e^{-6t}((c_1 - 2c_2)\sin(t) + c_1\cos(t)), y(t) \to e^{-6t}((c_1 - c_2)\sin(t) + c_2\cos(t)) \right\} \right\}
$$

 $\blacktriangle$  **Maple** : cpu = 0.038 (sec), leaf count = 44

$$
\left\{ \left\{ x(t) = e^{-6t} (\cos(t) - C2 + \sin(t) - C1), y(t) = -\frac{((-C1 - C2)\cos(t) - \sin(t) (-C1 + C2))e^{-6t} - C1}{2} \right\} \right\}
$$

## **2.1865 ODE No. 1865**

$$
\{x'(t) = a1x(t) + b1y(t) + c1, y'(t) = a2x(t) + b2y(t) + c2\}
$$

 $\blacklozenge$  **Mathematica** : cpu = 1.30738 (sec), leaf count = 926

$$
\left\{\left\{x(t) \to \frac{2e^{-\frac{1}{2}(a1+b2+\sqrt{a1^2-2b2a1+b2^2+4a2b1}})t\left(a1e^{(a1+b2)t}\left(-1+e^{\sqrt{a1^2-2b2a1+b2^2+4a2b1}t}\right)c_1b2^2+2\sqrt{a1^2-4b2b2b1}t\right)}{1-e^{-\frac{1}{2}(a1+b2+\sqrt{a1^2-2b2a1+b2^2+4a2b1}t)}\right\}\right\}
$$

 $\blacklozenge$  **Maple** : cpu = 0.193 (sec), leaf count = 224

$$
\left\{\left\{x(t) = e^{\frac{t}{2}(a_1 + b_2 + \sqrt{a_1^2 - 2 a_1 b_2 + 4 a_2 b_1 + b_2^2})} - C_2 + e^{\frac{t}{2}(a_1 + b_2 - \sqrt{a_1^2 - 2 a_1 b_2 + 4 a_2 b_1 + b_2^2})} - C_1 + \frac{c_2 b_1 - c_1 b_2^2}{a_1 b_2 - a_2 b_1^2}\right\}
$$

## **2.1866 ODE No. 1866**

$$
\{x'(t) + 2y(t) = 3t, y'(t) - 2x(t) = 4\}
$$

 $\blacklozenge$  **Mathematica** : cpu = 0.0356587 (sec), leaf count = 47

$$
\left\{ \left\{ x(t) \to -c_2 \sin(2t) + c_1 \cos(2t) - \frac{5}{4}, y(t) \to c_1 \sin(2t) + c_2 \cos(2t) + \frac{3t}{2} \right\} \right\}
$$

 $\sqrt{\text{Maple}}$  : cpu = 0.033 (sec), leaf count = 39

$$
\left\{ \left\{ x(t) = \sin(2t) - C2 + \cos(2t) - C1 - \frac{5}{4}, y(t) = -\cos(2t) - C2 + \sin(2t) - C1 + \frac{3t}{2} \right\} \right\}
$$

### **2.1867 ODE No. 1867**

$$
\{-t^2 + x'(t) + y(t) + 6t + 1 = 0, y'(t) - x(t) = -3t^2 + 3t + 1\}
$$

 $\blacklozenge$  **Mathematica** : cpu = 0.0895095 (sec), leaf count = 45

$$
\left\{ \left\{ x(t) \to -c_2 \sin(t) + c_1 \cos(t) + 3t^2 - t - 13, y(t) \to c_1 \sin(t) + c_2 \cos(t) + (t - 12)t \right\} \right\}
$$
  
 **Maple** : cpu = 0.036 (sec), leaf count = 42

$$
\left\{ \left\{ x(t) = \sin(t) \_C2 + \cos(t) \_C1 + 3t^2 - t - 13, y(t) = t^2 - \cos(t) \_C2 + \sin(t) \_C1 - 12t \right\} \right\}
$$

## **2.1868 ODE No. 1868**

$$
\{x'(t) + 3x(t) - y(t) = e^{2t}, x(t) + y'(t) + 5y(t) = e^t\}
$$

 $\blacklozenge$  **Mathematica** : cpu = 0.0482395 (sec), leaf count = 76

$$
\left\{ \left\{ x(t) \to e^{-4t} (c_1(t+1) + c_2 t) + \frac{e^t}{25} + \frac{7e^{2t}}{36}, y(t) \to e^{-4t} (c_2 - (c_1 + c_2) t) + \frac{4e^t}{25} - \frac{e^{2t}}{36} \right\} \right\}
$$

 $\blacklozenge$  **Maple** : cpu = 0.096 (sec), leaf count = 64

$$
\left\{ \left\{ x(t) = e^{-4t} - C2 + e^{-4t}t - C1 + \frac{e^t}{25} + \frac{7e^{2t}}{36}, y(t) = -\frac{e^{2t}}{36} - e^{-4t} - C2 - e^{-4t}t - C1 + e^{-4t} - C1 + \frac{4e^t}{25} \right\}
$$

## **2.1869 ODE No. 1869**

$$
\{x'(t) + 2x(t) + y'(t) + y(t) = t + e^{2t}, x'(t) - x(t) + y'(t) + 3y(t) = e^t - 1\}
$$

$$
\blacklozenge
$$
 Mathematica :  $cpu = 0.242172$  (sec), leaf count = 84

$$
\left\{ \left\{ x(t) \to \frac{5}{72} c_1 e^{-7t/5} + \frac{3t}{7} - \frac{e^t}{6} + \frac{5e^{2t}}{17} - \frac{1}{49}, y(t) \to \frac{5}{48} c_1 e^{-7t/5} + \frac{t}{7} + \frac{e^t}{4} - \frac{e^{2t}}{17} - \frac{26}{49} \right\} \right\}
$$

$$
\blacklozenge
$$
 Maple : cpu = 0.072 (sec), leaf count = 51

$$
\left\{\left\{x(t)=\frac{3\,t}{7}-\frac{1}{49}-\frac{{\rm e}^t}{6}+\frac{5\,{\rm e}^{2\,t}}{17}+{\rm e}^{-\frac{7\,t}{5}}\_CI\,,y(t)=-\frac{{\rm e}^{2\,t}}{17}+\frac{t}{7}-\frac{26}{49}+\frac{{\rm e}^t}{4}+\frac{3\_\,CI}{2}{\rm e}^{-\frac{7\,t}{5}}\right\}\right\}
$$

## **2.1870 ODE No. 1870**

$$
\left\{x'(t) + y'(t) - y(t) = e^t, 2x'(t) + y'(t) + 2y(t) = \cos(t)\right\}
$$

 $\blacklozenge$  **Mathematica** : cpu = 0.193649 (sec), leaf count = 71

$$
\left\{\left\{x(t) \to -\frac{3}{4}c_2e^{4t} + c_1 + \frac{3c_2}{4} + e^t + \frac{5\sin(t)}{17} - \frac{3\cos(t)}{17}, y(t) \to c_2e^{4t} - \frac{2e^t}{3} - \frac{\sin(t)}{17} + \frac{4\cos(t)}{17}\right\}\right\}
$$

 $\blacklozenge$  **Maple** : cpu = 0.133 (sec), leaf count = 47

$$
\left\{ \left\{ x(t) = \frac{e^{4t} - C1}{4} + \frac{5\sin\left(t\right)}{17} - \frac{3\cos\left(t\right)}{17} + e^{t} + \frac{C2}{17}, y(t) = -\frac{e^{4t} - C1}{3} + \frac{4\cos\left(t\right)}{17} - \frac{\sin\left(t\right)}{17} - \frac{2\,e^{t}}{3} \right\} \right\}
$$

## **2.1871 ODE No. 1871**

$$
\{4x'(t) + 2x(t) + 9y'(t) + 31y(t) = e^t, 3x'(t) + x(t) + 7y'(t) + 24y(t) = 3\}
$$

 $\blacklozenge$  **Mathematica** : cpu = 0.215685 (sec), leaf count = 79

$$
\left\{ \left\{ x(t) \to -(c_1+c_2) e^{-4t} \sin(t) + c_1 e^{-4t} \cos(t) + \frac{31e^t}{26} - \frac{93}{17}, y(t) \to (2c_1+c_2) e^{-4t} \sin(t) + c_2 e^{-4t} \cos(t) - \frac{31e^t}{26} - \frac{93}{17}, y(t) \to (2c_1+c_2) e^{-4t} \sin(t) + c_2 e^{-4t} \cos(t) \right\}
$$

 $\blacktriangle$  **Maple** : cpu = 0.078 (sec), leaf count = 62

$$
\left\{ \left\{ x(t) = e^{-4t} \sin(t) \cdot C2 + e^{-4t} \cos(t) \cdot C1 - \frac{93}{17} + \frac{31 e^t}{26}, y(t) = \frac{((-221 - C1 - 221 - C2) \cos(t) + 221)}{221} \right\}
$$

## **2.1872 ODE No. 1872**

$$
\{4x'(t) + 11x(t) + 9y'(t) + 31y(t) = e^t, 3x'(t) + 8x(t) + 7y'(t) + 24y(t) = e^{2t}\}\
$$
  
Mathematica : cpu = 0.0622097 (sec), leaf count = 76

$$
\left\{ \left\{ x(t) \to -e^{-4t} (c_1(t-1) + c_2 t) + \frac{31e^t}{25} - \frac{49e^{2t}}{36}, y(t) \to e^{-4t} ((c_1 + c_2) t + c_2) - \frac{11e^t}{25} + \frac{19e^{2t}}{36} \right\} \right\}
$$

 $\sqrt{\text{Maple}}$  : cpu = 0.063 (sec), leaf count = 65

$$
\left\{ \left\{ x(t) = e^{-4t} - C2 + e^{-4t}t - C1 + \frac{31e^{t}}{25} - \frac{49e^{2t}}{36}, y(t) = \frac{19e^{2t}}{36} - e^{-4t} - C2 - e^{-4t}t - C1 - e^{-4t} - C1 - \frac{19e^{2t}}{15} - \frac{19e^{2t}}{15} - \frac{19e^{2t
$$

## **2.1873 ODE No. 1873**

$$
\{4x'(t) + 44x(t) + 9y'(t) + 49y(t) = t, 3x'(t) + 34x(t) + 7y'(t) + 38y(t) = e^t\}
$$

 $\blacklozenge$  **Mathematica** : cpu = 0.0499636 (sec), leaf count = 104

$$
\left\{ \left\{ x(t) \rightarrow \frac{1}{5} (4c_1 - c_2) e^{-t} + \frac{1}{5} (c_1 + c_2) e^{-6t} + \frac{1}{9} (57t - 56) - \frac{29e^t}{7}, y(t) \rightarrow \frac{1}{5} (c_2 - 4c_1) e^{-t} + \frac{4}{5} (c_1 + c_2) e^{-t} \right\}
$$

 $\blacklozenge$  **Maple** : cpu = 0.06 (sec), leaf count = 52

$$
\left\{ \left\{ x(t) = e^{-t} - Ct + e^{-6t} - Ct - \frac{29e^{t}}{7} + \frac{19t}{3} - \frac{56}{9}, y(t) = -e^{-t} - Ct + 4e^{-6t} - Ct + \frac{24e^{t}}{7} + \frac{55}{9} - \frac{17t}{3} \right\}
$$

### **2.1874 ODE No. 1874**

$$
\{x'(t) = f(t)x(t) + g(t)y(t), y'(t) = f(t)y(t) - g(t)x(t)\}
$$

 $\blacklozenge$  **Mathematica** : cpu = 0.144869 (sec), leaf count = 105

 $\{ \{x(t) \rightarrow e^{\text{Integrate}[f(K[2]),\{K[2],1,t\},\text{Assumptions} \rightarrow \text{True}]}(c_2\sin(\text{Integrate}[g(K[1]),\{K[1],1,t\},\text{Assumptions} \rightarrow \text{True}$ 

 $\blacklozenge$  **Maple** : cpu = 0.509 (sec), leaf count = 57

$$
\left\{ \left\{ x(t) = e^{\int \tan(-Ct - \int g(t) dt)g(t) + f(t) dt} - C\mathcal{Q}, y(t) = e^{\int \tan(-Ct - \int g(t) dt)g(t) + f(t) dt} \tan\left(-Ct - \int g(t) dt\right) - C\mathcal{Q} \right\} \right\}
$$

### **2.1875 ODE No. 1875**

$$
\{f(t)(ax(t) + by(t)) + x'(t) = g(t), f(t)(cx(t) + dy(t)) + y'(t) = h(t)\}\
$$

 $\boldsymbol{\chi}$  Mathematica : cpu = 0.00713852 (sec), leaf count = 0, could not solve  $DSolve[f[f[t]*(a*x[t] + b*y[t]) + Derivative[1][x][t] == g[t], f[t]*(c*x[t] + d*y[t])$  $\sqrt{\text{Maple}}$  : cpu = 1.018 (sec), leaf count = 1361

$$
\left\{\left\{x(t) = 1\left(-\int \frac{\left(\frac{d}{dt}f(t)\right)g(t) - f(t)\left(\frac{d}{dt}g(t) - f(t)\left(bh(t) - g(t)\right)d\right)\right)}{\left(f(t)\right)^2}e^{\frac{\int f(t)\,dt}{2}\left(-\sqrt{-ad+bc}\sqrt{\frac{-a^2+2\,ad-4\,bc-d^2}{ad-bc}}+a+\int\right)}\right\}
$$

### **2.1876 ODE No. 1876**

 $\{x'(t) = x(t)\cos(t), y'(t) = x(t)e^{-\sin(t)}\}$ 

 $\blacklozenge$  **Mathematica** : cpu = 0.117741 (sec), leaf count = 41

 $\{ \{x(t) \to c_1 e^{\sin(t)}, y(t) \to c_1 \text{Integrate}\left[e^{\sin(K[1]) - \sin(K[1])}, \{K[1], 1, t\}, \text{Assumptions} \to \text{True}\right] + c_2 \}$ 

 $\blacktriangle$  **Maple** : cpu = 0.138 (sec), leaf count = 18

$$
\{ \{ x(t) = \_C2 \, e^{\sin(t)}, y(t) = \_C2 \, t + \_C1 \} \}
$$

## **2.1877 ODE No. 1877**

$$
\{tx'(t) + y(t) = 0, x(t) + ty'(t) = 0\}
$$

 $\blacklozenge$  **Mathematica** : cpu = 0.0052503 (sec), leaf count = 31

$$
\left\{ \left\{ x(t) \to c_1 t + \frac{c_2}{t}, y(t) \to \frac{c_2}{t} - c_1 t \right\} \right\}
$$

 $\blacktriangle$  **Maple** : cpu = 0.036 (sec), leaf count = 31

$$
\left\{ \left\{ x(t) = \frac{-C2 t^2 + C1}{t}, y(t) = \frac{-C2 t^2 + C1}{t} \right\} \right\}
$$

## **2.1878 ODE No. 1878**

$$
\{tx'(t) + 2x(t) = t, -(t+2)x(t) + ty'(t) - ty(t) = -t\}
$$

 $\blacklozenge$  **Mathematica** : cpu = 0.0125936 (sec), leaf count = 39

$$
\left\{ \left\{ x(t) \to \frac{c_1}{t^2} + \frac{t}{3}, y(t) \to -\frac{c_1}{t^2} + c_2 e^t - \frac{t}{3} \right\} \right\}
$$

 $\blacklozenge$  **Maple** : cpu = 0.052 (sec), leaf count = 39

$$
\left\{\left\{x(t)=\frac{t}{3}+\frac{-C2}{t^2},y(t)=\frac{3-C1}{3}\frac{e^t t^2-t^3-3-C2}{3\,t^2}\right\}\right\}
$$

## **2.1879 ODE No. 1879**

$$
\{tx'(t) + 2(x(t) - y(t)) = t, x(t) + ty'(t) + 5y(t) = t^2\}
$$

 $\blacklozenge$  **Mathematica** : cpu = 0.121038 (sec), leaf count = 58

$$
\left\{ \left\{ x(t) \to \frac{c_1}{t^4} + \frac{c_2}{t^3} + \frac{1}{30}t(2t+9), y(t) \to -\frac{30c_2t + 60c_1 - 8t^6 + 3t^5}{60t^4} \right\} \right\}
$$

 $\blacklozenge$  **Maple** : cpu = 0.079 (sec), leaf count = 54

$$
\left\{ \left\{ x(t) = \frac{2t^6 + 9t^5 + 30 \cdot 2t + 30 \cdot 2t}{30t^4}, y(t) = \frac{8t^6 - 3t^5 - 30 \cdot 2t - 60 \cdot 2t}{60t^4} \right\} \right\}
$$

#### **2.1880 ODE No. 1880**

 $\{t^2(1-\sin(t))x'(t) = t^2y(t) + tx(t)(1-2\sin(t)), t^2(1-\sin(t))y'(t) = x(t)(t\cos(t)-\sin(t)) + ty(t)(1-t)\}$ 

 $\boldsymbol{\times}$  **Mathematica** : cpu = 0.0219378 (sec), leaf count = 0, could not solve

DSolve[{t^2\*(1 - Sin[t])\*Derivative[1][x][t] ==  $t*(1 - 2*Sin[t])**[t] + t^2*y[t]$ , t^2\*  $\sqrt{\text{Maple}}$  : cpu = 0.069 (sec), leaf count = 23

$$
\{\{x(t) = t(\_C1\ t - C2), y(t) = \sin(t)\_C2 + \_C1\ t\}\}\
$$

### **2.1881 ODE No. 1881**

$$
\{x'(t) + y'(t) + y(t) = f(t), x''(t) + x(t) + y''(t) + y'(t) + y(t) = g(t)\}
$$

 $\blacklozenge$  **Mathematica** : cpu = 0.0772944 (sec), leaf count = 44

$$
\{ \{x(t) \to -f''(t) - f'(t) - f(t) + g'(t) + g(t), y(t) \to f''(t) + f(t) - g'(t) \} \}
$$

 $\blacklozenge$  **Maple** : cpu = 0.027 (sec), leaf count = 48

$$
\left\{ \left\{ x(t) = -\frac{d}{dt}f(t) + g(t) - f(t) - \frac{d^2}{dt^2}f(t) + \frac{d}{dt}g(t), y(t) = f(t) + \frac{d^2}{dt^2}f(t) - \frac{d}{dt}g(t) \right\} \right\}
$$

#### **2.1882 ODE No. 1882**

$$
\{2x'(t) - 3x(t) + y'(t) = 0, x''(t) + y'(t) - 2y(t) = e^{2t}\}
$$

 $\blacklozenge$  **Mathematica** : cpu = 0.594345 (sec), leaf count = 199

$$
\left\{ \left\{ x(t) \to \frac{1}{276} e^{t/2} \left( 23 e^{t/2} \left( 6 c_1 + 2 c_2 + 4 c_3 + 3 e^t \right) - 2 \sqrt{23} (9 c_1 - 11 c_2 + 2 c_3) \sin \left( \frac{\sqrt{23} t}{2} \right) + 46 (3 c_1 - c_2 - 1) \right) \right\} \right\}
$$

 $\blacklozenge$  **Maple** : cpu = 0.169 (sec), leaf count = 99

$$
\left\{ \left\{ x(t) = \frac{e^{2t}}{4} + \_C1 e^t + \_C2 e^{\frac{t}{2}} \cos\left(\frac{\sqrt{23}t}{2}\right) + \_C3 e^{\frac{t}{2}} \sin\left(\frac{\sqrt{23}t}{2}\right), y(t) = -\frac{7}{4} \left( \frac{-C3\sqrt{23}}{7} + \_C2 \right) \right\}
$$

## **2.1883 ODE No. 1883**

$$
\{x'(t) + x(t) - y'(t) = 2t, x''(t) - 9x(t) + y'(t) + 3y(t) = \sin(2t)\}
$$

 $\blacklozenge$  **Mathematica** : cpu = 0.666614 (sec), leaf count = 170

$$
\left\{ \left\{ x(t) \rightarrow \frac{1}{16} e^{-3t} \left( e^{4t} (c_1 (20t + 7) + c_2 (4t + 3) + 3c_3 (1 - 4t)) + 9c_1 - 3(c_2 + c_3) + 32e^{3t} (t + 2) \right) - \frac{36}{325} \sin \left( \frac{t}{2} \right) \right\}
$$

 $\blacktriangle$  **Maple** : cpu = 0.106 (sec), leaf count = 80

$$
\left\{ \left\{ x(t) = -\frac{2\cos(2t)}{325} + 4 - \frac{36\sin(2t)}{325} + 2t + \_CI e^t + \_C 2e^{-3t} + \_C 3e^t t, y(t) = \frac{16\cos(2t)}{325} - \frac{37}{125} \right\}
$$

## **2.1884 ODE No. 1884**

$$
\{x'(t) - x(t) + 2y(t) = 0, x''(t) - 2y'(t) = 2t - \cos(2t)\}
$$

 $\blacklozenge$  **Mathematica** : cpu = 0.314223 (sec), leaf count = 116

$$
\left\{ \left\{ x(t) \rightarrow 8c_1e^{t/2} + 8c_2e^{t/2} - c_2 - t^2 - 4t + \frac{1}{34}\sin(2t) + \frac{2}{17}\cos(2t) - 8, y(t) \rightarrow 2c_1e^{t/2} + 2c_2e^{t/2} - \frac{c_2}{2} - \frac{c_1}{2} \right\} \right\}
$$

 $\sqrt{\text{Maple}}$  : cpu = 0.105 (sec), leaf count = 69

$$
\left\{ \left\{ x(t) = 2e^{t/2} - C1 - t^2 + \frac{\sin(2t)}{34} + \frac{2\cos(2t)}{17} - 4t + \frac{C2}{3}y(t) \right\} = \frac{-C1}{2}e^{\frac{t}{2}} - t + \frac{\cos(2t)}{34} + \frac{9\sin(2t)}{68} + \frac{C2}{34}x^2 + \frac{C2}{34}x^3 + \frac{C2}{34}x^2 + \frac{C2}{34}x^2
$$

## **2.1885 ODE No. 1885**

$$
\{tx'(t)-ty'(t)-2y(t)=0,tx''(t)+2x'(t)+tx(t)=0\}
$$

 $\boldsymbol{\chi}$  Mathematica : cpu = 0.0222901 (sec), leaf count = 0, could not solve DSolve[ $\{-2*y[t] + t*Derivative[1][x][t] - t*Derivative[1][y][t] = 0, t*x[t] + 2*Deriv$  $\blacklozenge$  **Maple** : cpu = 0.338 (sec), leaf count = 47

$$
\left\{ \left\{ x(t) = \frac{-C3 \cos(t) + \sin(t) - C2}{t}, y(t) = \frac{(-C3t + 2 - C2) \cos(t) + (-C2t - 2 - C3) \sin(t) + -C1}{t^2} \right\} \right\}
$$

## **2.1886 ODE No. 1886**

$$
\{ay(t) + x''(t) = 0, y''(t) - a^2y(t) = 0\}
$$

 $\blacklozenge$  **Mathematica** : cpu = 0.0210271 (sec), leaf count = 103

$$
\left\{ \left\{ x(t) \to \frac{c_4(2at + e^{-at} - e^{at})}{2a^2} - \frac{c_3e^{-at}(e^{at} - 1)^2}{2a} + c_2t + c_1, y(t) \to \frac{e^{-at}(ac_3(e^{2at} + 1) + c_4(e^{2at} - 1))}{2a} \right\}
$$

 $\blacklozenge$  **Maple** : cpu = 0.06 (sec), leaf count = 49

$$
\left\{ \left\{ x(t) = \frac{-0.03 e^{-at} - 0.04 e^{at} + a(-0.01 t + 0.02)}{a}, y(t) = -0.03 e^{-at} + 0.04 e^{at} \right\} \right\}
$$

## **2.1887 ODE No. 1887**

$$
\{x''(t) = ax(t) + by(t), y''(t) = cx(t) + dy(t)\}
$$

 $\blacklozenge$  **Mathematica** : cpu = 0.550837 (sec), leaf count = 5647

$$
\begin{cases} \begin{cases} e^{-\frac{(\sqrt{a+d-\sqrt{a^2-2da+d^2+4bc}}+\sqrt{a+d+\sqrt{a^2-2da+d^2+4bc}})t}{\sqrt{2}}}} \\ x(t) \rightarrow \end{cases} \\ \begin{cases} x(t) \rightarrow \end{cases} \end{cases}
$$

 $\blacktriangle$  **Maple** : cpu = 0.133 (sec), leaf count = 360

$$
\left\{ \left\{ x(t) = \_C1 \, e^{-\frac{t}{2}\sqrt{-2\sqrt{a^2 - 2ad + 4bc + d^2 + 2a + 2d}}} + \_C2 \, e^{\frac{t}{2}\sqrt{-2\sqrt{a^2 - 2ad + 4bc + d^2 + 2a + 2d}}} + \_C3 \, e^{-\frac{t}{2}\sqrt{2\sqrt{a^2 - 2ad + 4b}}}\right\}
$$

### **2.1888 ODE No. 1888**

$$
{x''(t) = a1x(t) + b1y(t) + c1, y''(t) = a2x(t) + b2y(t) + c2}
$$

 $\blacklozenge$  **Mathematica** : cpu = 27.0799 (sec), leaf count = 20302

Too large to show

 $\blacklozenge$  **Maple** : cpu = 0.24 (sec), leaf count = 457

$$
\left\{ \left\{ x(t) = -C_4 e^{\frac{t}{2}\sqrt{2\sqrt{a1^2 - 2a1b2 + 4a2b1 + b2^2 + 2a1 + 2b2}}} + \right. \right. \left. -C_3 e^{-\frac{t}{2}\sqrt{2\sqrt{a1^2 - 2a1b2 + 4a2b1 + b2^2 + 2a1 + 2b2}} + \right. \right. \left. -C_4 e^{-\frac{t}{2}\sqrt{2\sqrt{a1^2 - 2a1b2 + 4a2b1 + b2^2 + 2a1 + 2b2}}} \right\}
$$

### **2.1889 ODE No. 1889**

$$
\{x''(t) + x(t) + y(t) = -5, -4x(t) + y''(t) - 3y(t) = -3\}
$$

 $\blacklozenge$  **Mathematica** : cpu = 0.11181 (sec), leaf count = 151

$$
\left\{ \left\{ x(t) \rightarrow \frac{1}{4} e^{-t} \left( 2c_1(t+1) - 2c_2t + c_3t - c_4t + e^{2t}(-2c_1(t-1) - 2c_2(t-2) - c_3t - c_4t + c_4 \right) - 4c_2 - c_4 \right\} \right\}
$$

$$
\sqrt{\text{ Maple}: \text{cpu} = 0.049 \text{ (sec), leaf count}} = 60
$$

$$
\left\{ \left\{ x(t) = \left( \begin{matrix} -C4 & t + C2 \\ e^{-t} + 18 + \left( \begin{matrix} -C3 & t + C1 \\ 2 & 0 \end{matrix} \right) e^t, y(t) \right) = \left( \left( \begin{matrix} -2t + 2 \\ -C4 & -2 \end{matrix} \right) e^{-t} - 23 + \left( \begin{matrix} -C4 & t + C1 \\ 2 & 0 \end{matrix} \right) e^{-t} \right) e^{-t} \right\}
$$

## **2.1890 ODE No. 1890**

$$
\left\{x''(t) = c^2x(t)\left(3\cos^2(at+b)-1\right) + \frac{3}{2}c^2y(t)\sin(2abt), y''(t) = \frac{3}{2}c^2x(t)\sin(2abt) + c^2y(t)\left(3\sin^2(at+b)-1\right)\right\}
$$

 $\boldsymbol{\chi}$  Mathematica : cpu = 0.00911091 (sec), leaf count = 0, could not solve

DSolve[{Derivative[2][x][t] ==  $c^2*(-1 + 3*Cos[b + a*t]^2)*x[t] + (3*c^2*Sin[2*a*b*t]*x]$  $1 + 3*Sin[b + a*t]^2)*y[t]; {x[t], y[t]}, t]$ 

 $\boldsymbol{\times}$  **Maple** : cpu = 0. (sec), leaf count = 0, result contains DESol

$$
\left\{ \left\{ x(t) = DESol\left( \left\{ \frac{d^4}{dt^4} - Y(t) + \left( 2 \frac{ab \sin (atb)}{\cos (atb)} - 2 \frac{ab \cos (atb)}{\sin (atb)} \right) \frac{d^3}{dt^3} - Y(t) + \left( 2 c^2 - 3 \left( \sin (at) \right)^2 c^2 \left( \sin (atb) \right) \right) \right) \right\}
$$

## **2.1891 ODE No. 1891**

$$
\{x''(t) + 6x(t) + 7y(t) = 0, 3x(t) + y''(t) + 2y(t) = 2t\}
$$

 $\blacklozenge$  **Mathematica** : cpu = 0.572168 (sec), leaf count = 200

$$
\left\{ \left\{ x(t) \rightarrow \frac{1}{180} e^{-t} \left( 27 c_1 e^{2t} + 27 c_2 e^{2t} - 63 c_3 e^{2t} - 63 c_4 e^{2t} + 42 (c_2 + c_4) e^t \sin(3t) + 126 (c_1 + c_3) e^t \cos(3t) + 46 c_1 \right) \right\}
$$

 $\blacktriangle$  **Maple** : cpu = 0.054 (sec), leaf count = 64

$$
\left\{ \left\{ x(t) = \frac{14t}{9} + \_Ct e^t + \_C2 \cos(3t) + \_C3 e^{-t} + \_C4 \sin(3t), y(t) = - \_C1 e^t + \frac{3 \_C2 \cos(3t)}{7} \right\} \right\}
$$

## **2.1892 ODE No. 1892**

$$
\{-ay'(t) + bx(t) + x''(t) = 0, ax'(t) + by(t) + y''(t) = 0\}
$$

 $\blacklozenge$  **Mathematica** : cpu = 0.408204 (sec), leaf count = 3522

$$
\begin{cases}\n e^{-\frac{\left(\sqrt{-a^2-2b-\sqrt{a^4+4ba^2}}+\sqrt{-a^2-2b+\sqrt{a^4+4ba^2}}\right)t}{\sqrt{2}}}\n \left(\sqrt{-a^2-2b-\sqrt{a^4+4ba^2}}e^{\frac{\left(\sqrt{-a^2-2b-\sqrt{a^4+4ba^2}}+\sqrt{-a^2-2b+\sqrt{a^4+4ba^2}}\right)t}{\sqrt{2}}}\n \right)\n \end{cases}
$$

 $\blacklozenge$  **Maple** : cpu = 0.151 (sec), leaf count = 463

$$
\left\{ \left\{ x(t) = \_C1 \, e^{-\frac{t}{2}\sqrt{-2a^2 - 2\sqrt{a^2(a^2 + 4b)} - 4b}} + \_C2 \, e^{\frac{t}{2}\sqrt{-2a^2 - 2\sqrt{a^2(a^2 + 4b)} - 4b}} + \_C3 \, e^{-\frac{t}{2}\sqrt{-2a^2 + 2\sqrt{a^2(a^2 + 4b)} - 4b}} \right\}
$$

## **2.1893 ODE No. 1893**

$$
\{-A0y'(t) + a1x''(t) + b1x'(t) + c1x(t) = B0e^{i\omega t}, A0x'(t) + a2y''(t) + b2y'(t) + c2y(t) = 0\}
$$

 $\boldsymbol{\chi}$  Mathematica : cpu = 300.004 (sec), leaf count = 0, timed out

\$Aborted

 $\blacklozenge$  **Maple** : cpu = 1.101 (sec), leaf count = 1579

$$
\left\{ \left\{ x(t) = \frac{\left( a2 a1 \left( RootOf(a1 a2 \_ Z^4 + (a1 b2 + a2 b1) \_ Z^3 + (A^2 + c2 a1 + a2 c1 + b2 b1) \_ Z^2 + (a1 b2 + a2 b1) \_ Z^2 + (a1 b2 + a2 b1) \_ Z^2 +
$$

## **2.1894 ODE No. 1894**

$$
\{a(x'(t) - y'(t)) + b1x(t) + x''(t) = c1e^{i\omega t}, a(y'(t) - x'(t)) + b2y(t) + y''(t) = c2e^{i\omega t}\}
$$

 $\boldsymbol{\chi}$  Mathematica : cpu = 300. (sec), leaf count = 0, timed out

\$Aborted

 $\sqrt{\text{Maple}}$ : cpu = 0.795 (sec), leaf count = 1056

$$
\left\{ \left\{ x(t) = \frac{(-\omega^2 c1 + i(c1 + c2) a\omega + c1 b2) e^{i\omega t}}{\omega^4 - 2 i a\omega^3 + (-b1 - b2) \omega^2 + i a (b1 + b2) \omega + b2 b1} + \right. - C1 e^{RootOf(-Z^4 + 2 a_Z Z^3 + (b1 + b2)) - Z^2 + (c1 + b2) \omega + (c1 + b2) \omega + (c1 + b2) \omega + (c1 + b2) \omega + (d1 + b2) \omega + (e1 + b2) \omega + (e1 + b2) \omega + (f1 + b2) \omega + (g1 + b2) \omega + (g1 + b2) \omega + (g1 + b2) \omega + (g1 + b2) \omega + (g1 + b2) \omega + (g1 + b2) \omega + (h1 + b2) \omega + (h1 + b2) \omega + (h1 + b2) \omega + (h1 + b2) \omega + (i1 + b2) \omega + (i1 + b
$$

### **2.1895 ODE No. 1895**

 ${a11x''(t) + a12y''(t) + b11x'(t) + b12y'(t) + c11x(t) + c12y(t) = 0, a21x''(t) + a22y''(t) + b21x'(t) + b21x'(t) + b21x'(t) + b21x'(t) + b21x'(t) + b21x'(t) + b21x'(t) + b21x'(t) + b21x'(t) + b21x'(t) + b21x'(t) + b21x'(t) + b21x'(t) + b21x'(t) + b21x'(t) + b21x'(t) + b21x'(t) + b21x'(t) + b21x'(t$  $\blacklozenge$  **Mathematica** : cpu = 0.4648 (sec), leaf count = 6816

◆ **Maple** : cpu =  $0.226$  (sec), leaf count =  $1008$ 

$$
\left\{\left\{x(t) = \sum_{a=1}^{4} e^{RootOf((a22 a11 - a21 a12)\_Z^4 + (a11 b22 - a12 b21 - a21 b12 + a22 b11)\_Z^3 + (a11 c22 - a12 c21 - a21 c12 + a22 c11 + a22 c11)}\right\}
$$

## **2.1896 ODE No. 1896**

$$
\{x''(t) - 2x'(t) - y'(t) + y(t) = 0, 2x'(t) - x(t) + y^{(3)}(t) - y''(t) = t\}
$$

 $\blacklozenge$  **Mathematica** : cpu = 0.213984 (sec), leaf count = 246

$$
\left\{ \left\{ x(t) \rightarrow \frac{1}{8} e^{-t} \left( e^{2t} \left( -2c_3 t^2 + 2c_5 t^2 + c_1 \left( 2t^2 - 6t + 7 \right) + c_2 \left( 2t^2 + 6t + 1 \right) - 2c_3 t + 4c_4 t - 2c_5 t + c_3 - 2c_4 t^2 + 2c_5 t^2 + c_4 t^2 + 2c_5 t^2 + c_6 t^2 + 2c_6 t^2 + 2c_7 t^2 + 2c_7 t^2 + 2c
$$

 $\blacktriangle$  **Maple** : cpu = 0.058 (sec), leaf count = 67

$$
\left\{ \left\{ x(t) = -\frac{2e^{-t} - C^2}{3} + \frac{(-9 - C^2C^2 + 6 - C^2C^2 + 18 - C^2C^2 - 18 - C^2C^2)}{3} - t - 2, y(t) = e^{-t} - C^2C^2 - 2 + \left( -\frac{1}{2} + \frac{1}{2} + \frac{1}{2
$$

## **2.1897 ODE No. 1897**

$$
\{x''(t) + y''(t) + y'(t) = \sinh(2t), 2x''(t) + y''(t) = 2t\}
$$

 $\blacklozenge$  **Mathematica** : cpu = 0.13438 (sec), leaf count = 118

$$
\begin{cases} \left\{ x(t) \to \frac{1}{48} \left( 2 \left( 6(4c_2 + 2c_4 - 1) t + 24c_1 - 6c_4 + 4t^3 + 6t^2 + 3 \right) - 6e^{-2t} (-2c_4 + 2t + 1) - 3e^{2t} \right), y(t) \to \right. \\ \left. \left\langle x(t) \to \frac{1}{48} \left( 2 \left( 6(4c_2 + 2c_4 - 1) t + 24c_1 - 6c_4 + 4t^3 + 6t^2 + 3 \right) - 6e^{-2t} (-2c_4 + 2t + 1) - 3e^{2t} \right), y(t) \to \frac{1}{48} \right. \end{cases}
$$

$$
\left\{ \left\{ x(t) = \frac{(-12t + 12 \cdot C2 - 15) e^{-2t}}{48} + \frac{t^3}{6} + \frac{t^2}{4} + \frac{C3t + C4 - \frac{\cosh(2t)}{16} - \frac{\sinh(2t)}{16}, y(t) = \frac{(4t - 12)}{16} \right\}
$$

## **2.1898 ODE No. 1898**

$$
\{x''(t) - x'(t) + y'(t) = 0, x''(t) - x(t) + y''(t) = 0\}
$$

 $\blacklozenge$  **Mathematica** : cpu = 0.0396588 (sec), leaf count = 246

$$
\left\{ \left\{ x(t) \to -\frac{1}{10} e^{\frac{1}{2}(t-\sqrt{5}t)} \left( 2c_1 \left( \sqrt{5} e^{\sqrt{5}t} - 5 e^{\frac{1}{2}(1+\sqrt{5})t} - \sqrt{5} \right) - 2\sqrt{5}c_2 \left( e^{\sqrt{5}t} - 1 \right) + c_4 \left( \left( 5 + \sqrt{5} \right) e^{\sqrt{5}t} - 5 e^{\sqrt{5}t} \right) \right) \right\}
$$

 $\blacktriangle$  **Maple** : cpu = 0.068 (sec), leaf count = 71

$$
\left\{ \left\{ x(t) = \frac{-C4\left(\sqrt{5}-1\right)}{2}e^{-\frac{\left(\sqrt{5}-1\right)t}{2}} - \frac{-C3\left(\sqrt{5}+1\right)}{2}e^{\frac{\left(\sqrt{5}+1\right)t}{2}} + \_ C1 e^t, y(t) = \_ C2 + \_ C3 e^{\frac{\left(\sqrt{5}+1\right)t}{2}} + \_ C4 e^{\frac{\left(\sqrt{5}+1\right)t}{2}} \right\}
$$

## **2.1899 ODE No. 1899**

$$
\{x'(t) = 2x(t), y'(t) = 3x(t) - 2y(t), z'(t) = 2y(t) + 3z(t)\}
$$

 $\blacklozenge$  **Mathematica** : cpu = 0.0133008 (sec), leaf count = 93

$$
\left\{ \left\{ x(t) \to c_1 e^{2t}, y(t) \to \frac{1}{4} e^{-2t} \left( 3c_1 (e^{4t} - 1) + 4c_2 \right), z(t) \to \frac{1}{10} e^{-2t} \left( c_1 \left( -15 e^{4t} + 12 e^{5t} + 3 \right) + 4c_2 (e^{5t} - 1) \right) \right\}
$$

 $\blacklozenge$  **Maple** : cpu = 0.083 (sec), leaf count = 52

$$
\left\{ \left\{ x(t) = \_C 3 e^{2t}, y(t) = \frac{3 \_C 3 e^{2t}}{4} + e^{-2t} \_C 2, z(t) = \_C 1 e^{3t} - \frac{3 \_C 3 e^{2t}}{2} - \frac{2 e^{-2t} \_C 2}{5} \right\} \right\}
$$

## **2.1900 ODE No. 1900**

$$
\{x'(t) = 4x(t), y'(t) = x(t) - 2y(t), z'(t) = x(t) - 4y(t) + z(t)\}
$$

 $\blacklozenge$  **Mathematica** : cpu = 0.010266 (sec), leaf count = 88

$$
\left\{ \left\{ x(t) \to c_1 e^{4t}, y(t) \to \frac{1}{6} e^{-2t} (c_1 (e^{6t} - 1) + 6c_2), z(t) \to \frac{1}{9} e^{-2t} (c_1 (e^{3t} + e^{6t} - 2) - 12c_2 (e^{3t} - 1) + 9c_3 e^{5t} \right\} \right\}
$$

 $\blacklozenge$  **Maple** : cpu = 0.072 (sec), leaf count = 50

$$
\left\{ \left\{ x(t) = \_C 3 e^{4t}, y(t) = \frac{-C3 e^{4t}}{6} + e^{-2t} \_C 2, z(t) = \frac{-C3 e^{4t}}{9} + \_C1 e^{t} + \frac{4 e^{-2t} \_C 2}{3} \right\} \right\}
$$

## **2.1901 ODE No. 1901**

$$
\{x'(t) = y(t) - z(t), y'(t) = x(t) + y(t), z'(t) = x(t) + z(t)\}
$$

 $\blacklozenge$  **Mathematica** : cpu = 0.0109931 (sec), leaf count = 93

$$
\begin{aligned} \left\{ \left\{ x(t) \to (c_2 - c_3) \left( e^t - 1 \right) + c_1, y(t) \to c_1 \left( e^t - 1 \right) + c_2 \left( e^t t + 1 \right) - c_3 \left( e^t (t - 1) + 1 \right), z(t) \to c_1 \left( e^t - 1 \right) \right. \right. \\ \left. \blacklozenge \text{Maple : cpu = 0.063 (sec), leaf count = 43} \end{aligned}
$$

$$
\{ \{x(t) = \_C2 + \_C3 e^t, y(t) = (\_C3 t + \_C1) e^t - \_C2, z(t) = ((t - 1) \_C3 + \_C1) e^t - \_C2 \} \}
$$

## **2.1902 ODE No. 1902**

$$
\{x'(t) - y(t) + z(t) = 0, -x(t) + y'(t) - y(t) = t, -x(t) + z'(t) - z(t) = t\}
$$

 $\blacklozenge$  **Mathematica** : cpu = 0.0165057 (sec), leaf count = 109

 $\{ \{x(t) \to (c_2 - c_3) (e^t - 1) + c_1, y(t) \to c_1 (e^t - 1) + t ((c_2 - c_3) e^t - 1) + c_3 e^t + c_2 - c_3 - 1, z(t) \to c_1 (e^t - 1) \}$  $\blacklozenge$  **Maple** : cpu = 0.056 (sec), leaf count = 51

$$
\{ \{x(t) = \_C2 + \_C3 e^t, y(t) = (\_C3 t + \_C1) e^t - t - \_C2 - 1, z(t) = ((t - 1) \_C3 + \_C1) e^t - t - \_C3 - 1, z(t) = ((t - 1) \_C3 + \_C1) e^t - t - \_C4 - 1, z(t) = ((t - 1) \_C3 + \_C1) e^t - t - \_C4 - 1, z(t) = ((t - 1) \_C3 + \_C1) e^t - t - \_C5 - 1, z(t) = ((t - 1) \_C3 + \_C1) e^t - t - \_C6 - 1, z(t) = ((t - 1) \_C3 + \_C1) e^t - t - \_C7 - 1, z(t) = ((t - 1) \_C3 + \_C1) e^t - t - \_C7 - 1, z(t) = ((t - 1) \_C3 + \_C1) e^t - t - \_C7 - 1, z(t) = ((t - 1) \_C3 + \_C1) e^t - t - \_C7 - 1, z(t) = ((t - 1) \_C3 + \_C1) e^t - t - \_C7 - 1, z(t) = ((t - 1) \_C3 + \_C1) e^t - t - \_C7 - 1, z(t) = ((t - 1) \_C3 + \_C1) e^t - t - \_C7 - 1, z(t) = ((t - 1) \_C3 + \_C1) e^t - t - \_C7 - 1, z(t) = ((t - 1) \_C3 + \_C1) e^t - t - \_C7 - 1, z(t) = ((t - 1) \_C3 + \_C1) e^t - t - \_C7 - 1, z(t) = ((t - 1) \_C3 + \_C1) e^t - t - \_C7 - 1, z(t) = ((t - 1) \_C3 + \_C1) e^t - t - \_C7 - 1, z(t) = ((t - 1) \_C3 + \_C1) e^t - t - \_C7 - 1, z(t) = ((t - 1) \_C3 + \_C1) e^t - t - t - \_C7 - 1, z(t) = (t - 1) \_C7 - 1, z(t) = (t - 1) \_C7 - 1, z(t) = (t - 1) \_C7 - 1, z(t) = (t -
$$

## **2.1903 ODE No. 1903**

$$
\{ax'(t) = bc(y(t) - z(t)), by'(t) = ac(z(t) - x(t)), cz'(t) = ab(x(t) - y(t))\}
$$

 $\blacklozenge$  **Mathematica** : cpu = 0.0945998 (sec), leaf count = 736

$$
\left\{\left\{x(t) \to \frac{e^{-it\sqrt{a^2+b^2+c^2}\left(ab^2\left(c_1\left(1+e^{2it\sqrt{a^2+b^2+c^2}}\right) - c_2\left(-1+e^{it\sqrt{a^2+b^2+c^2}}\right)^2\right) + ac^2\left(c_1\left(1+e^{2it\sqrt{a^2+b^2+c^2}}\right) - c_2\left(-1+e^{it\sqrt{a^2+b^2+c^2}}\right)^2\right) + ac^2\left(c_1\left(1+e^{2it\sqrt{a^2+b^2+c^2}}\right) - c_2\left(-1+e^{2it\sqrt{a^2+b^2+c^2}}\right)^2\right)\right)}{2a\left(-e^{2it\sqrt{a^2+b^2+c^2}}\right)}\right\}
$$

 $\sqrt{\text{Maple}}$  : cpu = 0.148 (sec), leaf count = 299

$$
\left\{ \left\{ x(t) = \_C1 + \_C2 \sin\left(\sqrt{a^2 + b^2 + c^2}t\right) + \_C3 \cos\left(\sqrt{a^2 + b^2 + c^2}t\right), y(t) = \frac{1}{b\left(b^2 + c^2\right)} \left( \_C1 b^3 + \_C2 \right) \right\}
$$

### **2.1904 ODE No. 1904**

$$
\{x'(t)=cy(t)-bz(t), y'(t)=az(t)-cx(t), z'(t)=bx(t)-ay(t)\}
$$

 $\blacklozenge$  **Mathematica** : cpu = 0.0698042 (sec), leaf count = 1084

$$
\left\{ \left\{ x(t) \to \frac{e^{-\sqrt{-a^2-b^2-c^2t}} \left(2e^{\sqrt{-a^2-b^2-c^2t}}c_1a^2 + b^2\left(1+e^{2\sqrt{-a^2-b^2-c^2t}}\right)c_1 + c^2\left(1+e^{2\sqrt{-a^2-b^2-c^2t}}\right)c_1 - c\right) \right\}
$$

◆ **Maple** : cpu =  $0.085$  (sec), leaf count =  $257$ 

$$
\left\{ \left\{ x(t) = \_C1 + \_C2 \sin\left(\sqrt{a^2 + b^2 + c^2}t\right) + \_C3 \cos\left(\sqrt{a^2 + b^2 + c^2}t\right), y(t) = \frac{1}{a\left(b^2 + c^2\right)} \left( \left(-a^2b\right)\right)^2 \right\}
$$

### **2.1905 ODE No. 1905**

 ${x'(t) = h(t)y(t) - g(t)z(t), y'(t) = f(t)z(t) - h(t)x(t), z'(t) = g(t)x(t) - f(t)y(t)}$ 

 $\boldsymbol{\chi}$  Mathematica : cpu = 0.00693789 (sec), leaf count = 0, could not solve

DSolve[{Derivative[1][x][t] == h[t]\*y[t] - g[t]\*z[t], Derivative[1][y][t] == - $(h[t]*x[t]) + f[t]*z[t],$  Derivative[1][z][t] == g[t]\*x[t] - f[t]\*y[t]}, {x[t], y[t], z  $\boldsymbol{\times}$  **Maple** : cpu = 0. (sec), leaf count = 0, result contains DESol

$$
\left\{\left\{x(t) = DESol\left(\left\{\frac{d^3}{dt^3} - Y(t) + \left(-2\frac{h(t)\left(\frac{d}{dt}h(t)\right)f(t)}{\left(h(t)\right)^2 f(t) + (g(t))^2 f(t) - h(t)\frac{d}{dt}g(t) + \left(\frac{d}{dt}h(t)\right)g(t)} - 2\frac{h(t)\left(\frac{d}{dt}h(t)\right)f(t)}{h(t)\right)\right\}\right\}
$$

### **2.1906 ODE No. 1906**

$$
\{x'(t) = x(t) + y(t) - z(t), y'(t) = -x(t) + y(t) + z(t), z'(t) = x(t) - y(t) + z(t)\}\
$$
  
Mathematica : cpu = 0.0654115 (sec), leaf count = 177

$$
\left\{ \left\{ x(t) \to \frac{1}{3} e^t \left( \sqrt{3}(c_2 - c_3) \sin \left( \sqrt{3}t \right) + (2c_1 - c_2 - c_3) \cos \left( \sqrt{3}t \right) + c_1 + c_2 + c_3 \right), y(t) \to \frac{1}{3} e^t \left( -\sqrt{3}(c_1 - c_2 - c_3) \cos \left( \sqrt{3}t \right) + c_1 + c_2 + c_3 \right) \right\}
$$

$$
\sqrt{\text{ Maple}: \text{cpu} = 0.078 \text{ (sec), leaf count} = 120}
$$

$$
\left\{ \left\{ x(t) = e^t \Big( \cos \Big( \sqrt{3}t \Big) \_C 3 + \sin \Big( \sqrt{3}t \Big) \_C 2 + \_C 1 \right), y(t) = \frac{e^t \Big( \_C 2 \sqrt{3} - \_C 3 \Big) \cos \Big( \sqrt{3}t \Big)}{2} + \frac{e^t \Big( - \_C 2 \Big) \cos \Big( \sqrt{3}t \Big)}{2} \right\}
$$

### **2.1907 ODE No. 1907**

 ${x'(t) = -3x(t) + 48y(t) - 28z(t), y'(t) = -4x(t) + 40y(t) - 22z(t), z'(t) = -6x(t) + 57y(t) - 31z(t)}$  $\blacklozenge$  **Mathematica** : cpu = 0.013743 (sec), leaf count = 157

$$
\left\{ \left\{ x(t) \to e^t \big( c_1 (3 - 2e^{2t}) + 2(e^t - 1) \left( 3c_2 (3e^t + 5) - c_3 (5e^t + 9) \right) \right), y(t) \to e^t \big( -2c_1 (e^{2t} - 1) + c_2 (3e^t + 1) \big) \right\}
$$

 $\blacktriangle$  **Maple** : cpu = 0.063 (sec), leaf count = 66

$$
\left\{ \left\{ x(t) = e^{2t} - C1 + C2 e^{t} - C3 e^{3t}, y(t) = \frac{e^{2t} - C1}{4} + \frac{2 - C2 e^{t}}{3} + C3 e^{3t}, z(t) = \frac{e^{2t} - C1}{4} + C2 e^{t} \right\} \right\}
$$

#### **2.1908 ODE No. 1908**

 ${x'(t) = 6x(t) - 72y(t) + 44z(t), y'(t) = 4x(t) - 4y(t) + 26z(t), z'(t) = 6x(t) - 63y(t) + 38z(t)}$  $\blacklozenge$  **Mathematica** : cpu = 0.0229774 (sec), leaf count = 551

$$
\left\{ \left\{ x(t) \to -36c_2 \text{RootSum} \bigg[ \#1^3 - 40 \#1^2 + 1714 \#1 + 1404 \& , \frac{2 \#1e^{\#1t} + e^{\#1t}}{3 \#1^2 - 80 \#1 + 1714} \& \right] + 4c_3 \text{RootSum} \bigg[ \#1^3 - 40 \#1^2 + 1714 \#1 + 1404 \& , \frac{2 \#1e^{\#1t} + e^{\#1t}}{3 \#1^2 - 80 \#1 + 1714} \& \bigg] \right\}
$$

 $\sqrt{\text{Maple}}$  : cpu = 0.679 (sec), leaf count = 1213

$$
\begin{cases} x(t) = \frac{\left(\left(263474 + 18\sqrt{351406311}\right)^{\frac{2}{3}} + 80\sqrt[3]{263474 + 18\sqrt{351406311}} - 3542\right)t}{6\sqrt[3]{263474 + 18\sqrt{351406311}}} \sin\left(\frac{\sqrt{3}t\left(\sqrt[3]{4}\sqrt[3]{(131737 + 9\sqrt{351406311}} - 3542\right)t}{6\sqrt[3]{263474 + 18\sqrt{351406311}}}\right) \sin\left(\frac{\sqrt{3}t\left(\sqrt[3]{4}\sqrt[3]{(131737 + 9\sqrt{351406311}} - 3542\right)t}{6\sqrt[3]{263474 + 18\sqrt{35140631}}}\right)\n\end{cases}
$$

#### **2.1909 ODE No. 1909**

 ${x'(t) = ax(t) + \beta z(t) + gy(t), y'(t) = \alpha z(t) + by(t) + gx(t), z'(t) = \alpha y(t) + \beta x(t) + cz(t)}$  $\blacklozenge$  **Mathematica** : cpu = 0.0612376 (sec), leaf count = 1630

$$
\begin{cases} \left\{ x(t) \to -c_2 \text{RootSum} \left[ \#1^3 - a \#1^2 - b \#1^2 - c \#1^2 - \alpha^2 \#1 - \beta^2 \#1 - g^2 \#1 + ab \#1 + ac \#1 + bc \#1 - \alpha^2 \right] \right\} \\ \text{Maple : cpu = 22.842 (sec), leaf count = 33085} \end{cases}
$$

Unable to generate Latez

## **2.1910 ODE No. 1910**

$$
\{tx'(t) = 2x(t) - t, t^3y'(t) = t^2y(t) - x(t) + t, t^4z'(t) = t^3z(t) - t^2y(t) - x(t) + t\}
$$

 $\blacklozenge$  **Mathematica** : cpu = 0.0100619 (sec), leaf count = 39

$$
\left\{ \left\{ x(t) \to t(c_3t + 1), y(t) \to c_2t + c_3, z(t) \to c_1t + \frac{c_3}{t} + c_2 \right\} \right\}
$$

 $\sqrt{\text{Maple}}$  : cpu = 0.082 (sec), leaf count = 37

$$
\left\{ \left\{ x(t) = \_C3 t^2 + t, y(t) = \_C2 t + \_C3, z(t) = \frac{-C1 t^2 + \_C2 t + \_C3}{t} \right\} \right\}
$$

### **2.1911 ODE No. 1911**

 $\{ax'(t) = bc(y(t) - z(t)), by'(t) = ac(z(t) - x(t)), cz'(t) = ab(x(t) - y(t))\}$ 

 $\boldsymbol{\times}$  **Mathematica** : cpu = 0.0316464 (sec), leaf count = 0, could not solve

DSolve[{a\*t\*Derivative[1][x][t] == b\*c\*(y[t] - z[t]), b\*t\*Derivative[1][y][t] == a\*c\*(  $x[t] + z[t]),$   $c*t*Derivative[1][z][t] == a*b*(x[t] - y[t]);$   $\{x[t], y[t], z[t]\}, t]$ 

 $\sqrt{\text{Maple}}$  : cpu = 0.144 (sec), leaf count = 309

$$
\left\{ \left\{ x(t) = \_C1 + \_C2 \sin\left(\sqrt{a^2 + b^2 + c^2} \ln(t)\right) + \_C3 \cos\left(\sqrt{a^2 + b^2 + c^2} \ln(t)\right), y(t) = \frac{1}{b\left(b^2 + c^2\right)} \right\}
$$

### **2.1912 ODE No. 1912**

$$
\{x1'(t) = ax2(t) + bx3(t)\cos(ct) + bx4(t)\sin(ct), x2'(t) = -ax1(t) + bx3(t)\sin(ct) - bx4(t)\cos(ct), x3'(t)
$$
  
**Mathematica**: cpu = 0.0112033 (sec), leaf count = 0, could not solve

DSolve[{Derivative[1][x1][t] ==  $a*x2[t] + b*Cos[c*t]*x3[t] + b*Sin[c*t]*x4[t]$ , Derivat  $(axx1[t]) + b*Sin[c*t]*x3[t] - b*Cos[c*t]*x4[t], Derivative[1][x3][t] == (b*Cos[c*t]*x1[t]) - b*Sin[c*t]*x2[t] + a*x4[t], Derivative[1][x4][t] == (b*Sin[c*t]*x1[t]) + b*Cos[c*t]*x2[t] - a*x3[t]), {x[t], y[t], z[t]}, t]$ 

 $\blacklozenge$  **Maple** : cpu = 2.47 (sec), leaf count = 2956

$$
\left\{ \left\{ x1(t) = \_C2 + \_C3 \sin(ct) + \_C4 \cos(ct), x2(t) = -\cos(ct) \_C3 + \sin(ct) \_C4 + \_C1, x3(t) = \right\}
$$

### **2.1913 ODE No. 1913**

$$
\{x'(t) = -x(t)(x(t) + y(t)), y'(t) = y(t)(x(t) + y(t))\}
$$

 $\blacklozenge$  **Mathematica** : cpu = 0.0621559 (sec), leaf count = 52

$$
\{\{y(t)\rightarrow -\sqrt{c_1}\cot(\sqrt{c_1}(t-c_2)), x(t)\rightarrow -\sqrt{c_1}\tan(\sqrt{c_1}(t-c_2))\}\}\
$$

 $\blacklozenge$  **Maple** : cpu = 0.148 (sec), leaf count = 57

$$
\left\{ [\{x(t) = 0\}, \{y(t) = (-t + \_C t)^{-1}\}], [\left\{x(t) = \frac{1}{\_C t} \tanh\left(\frac{-C2 + t}{\_C t}\right)\right\}, \left\{y(t) = \frac{-(x(t))^2 - \frac{d}{dt}x(t)}{x(t)}\right\} \right\}
$$

# **2.1914 ODE No. 1914**

$$
\{x'(t) = x(t)(ay(t) + b), y'(t) = y(t)(cx(t) + d)\}
$$

 $\blacklozenge$  **Mathematica** : cpu = 0.755558 (sec), leaf count = 198

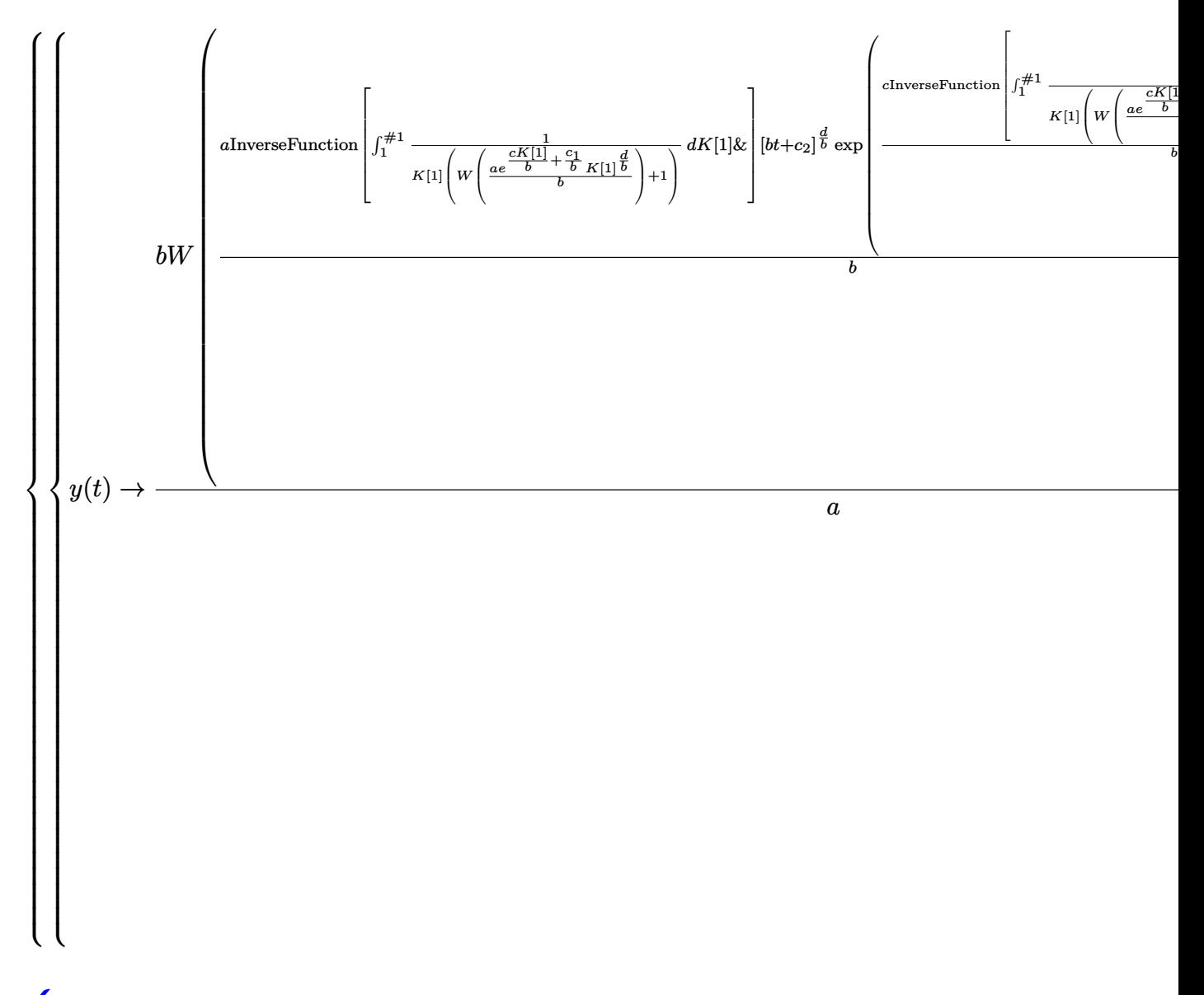

 $\blacklozenge$  **Maple** : cpu = 0.71 (sec), leaf count = 92

$$
\left\{ \left[ \{x(t) = 0\}, \{y(t) = \_C1 e^{dt}\} \right], \left[ \left\{ x(t) = RootOf\left( -\int^{-Z} \frac{1}{b_{a}} \left( \text{lambda}W\left(\frac{e^{-1}}{b}e^{-\frac{ac}{b}} - a^{\frac{d}{b}}e^{-\frac{Ct}{b}} \right) + 1 \right)^{-1} \right] \right\}
$$

### **2.1915 ODE No. 1915**

 $\{x'(t) = x(t)(a(px(t) + qy(t)) + \alpha), y'(t) = y(t)(b(px(t) + qy(t)) + \beta)\}$ 

 $\boldsymbol{\times}$  Mathematica : cpu = 300.068 (sec), leaf count = 0, timed out

\$Aborted

 $\blacklozenge$  **Maple** : cpu = 9.801 (sec), leaf count = 147

$$
\left\{ \left[ \{x(t) = 0\} \right], \left\{ y(t) = \frac{\beta}{e^{-\beta t} - C \mathbf{1} \beta - bq} \right\} \right], \left[ \left\{ x(t) = ODESolStruc\left( -b(-a) \right), \left[ \left\{ \left( \left( \frac{d}{d_a} - b(-a) \right) (-b(-a)) \right)^2 + b(a-a) \right\} \right\} \right] \right\}
$$

### **2.1916 ODE No. 1916**

$$
\{x'(t) = h(a - x(t))(c - x(t) - y(t)), y'(t) = k(b - y(t))(c - x(t) - y(t))\}
$$

 $\boldsymbol{\chi}$  Mathematica : cpu = 250.04 (sec), leaf count = 0, could not solve DSolve[{Derivative[1][x][t] == h\*(a - x[t])\*(c - x[t] - y[t]), Derivative[1][y][t] ==  $\sqrt{\text{Maple}}$ : cpu = 0.599 (sec), leaf count = 180

$$
\left\{ \left[ \{x(t) = a\} \right], \left\{ y(t) = \frac{(c-a)e^{k(t-1)(-c+a+b)} - b}{-1 + e^{k(t-1)(-c+a+b)}} \right\} \right], \left[ \left\{ x(t) = RootOf\left( -\int_{-\frac{a}{a-a}}^{\frac{a}{a-a}} \left( (-a-a)^{-\frac{k}{b}} \right) \right) \right\} \right\}
$$

### **2.1917 ODE No. 1917**

$$
\{x'(t) = y(t)^2 - \cos(x(t)), y'(t) = y(t)(-\sin(x(t)))\}
$$

 $\boldsymbol{\times}$  **Mathematica** : cpu = 250.054 (sec), leaf count = 0, could not solve DSolve[{Derivative[1][x][t] ==  $-Cos[x[t]] + y[t]$ <sup>2</sup>, Derivative[1][y][t] == -(Sin[x[t]]\*y[t])}, {x[t], y[t]}, t]

 $\sqrt{\text{Maple}}$  : cpu = 1.991 (sec), leaf count = 109

$$
\left\{ \left[ \left\{ x(t) = RootOf\left( 2\int_{-\infty}^{\infty} \left( \tan \left( RootOf\left( -3\sqrt{-\left( \cos \left( \frac{f}{-f} \right) \right)^2} \ln \left( 9/4 \frac{\left( \cos \left( \frac{f}{-f} \right) \right)^2}{\left( \cos \left( \frac{f}{-f} \right) \right)^2} \right) + 3 \right] - C1 \sqrt{-\left( \cos \left( \frac{f}{-f} \right) \right)^2} \right) \right\} \right\}
$$
### **2.1918 ODE No. 1918**

$$
\{x'(t) = -x(t)y(t)^2 + x(t) + y(t), y'(t) = x(t)^2y(t) - x(t) - y(t)\}
$$

 $\boldsymbol{\times}$  **Mathematica** : cpu = 0.0939355 (sec), leaf count = 0, could not solve

DSolve[{Derivative[1][x][t] ==  $x[t] + y[t] - x[t]*y[t]$ <sup>2</sup>, Derivative[1][y][t] ==  $x[t] - y[t] + x[t]^2*y[t], {x[t], y[t]}, t]$ 

◆ **Maple** :  $cpu = 2.405$  (sec), leaf count = 184

$$
\left\{ [\{x(t) = 0\}, \{y(t) = 0\}], [\left\{x(t) = ODESolStruc\left(-a, \left[\left\{\frac{1}{2-a^2}\left(\sqrt{(4-a^2 - 4\_{a-b}(\_a)+1)(a^3 + 4\right)}\right)\right\}\right]\right\}, \{y(t) = 0\}], \left[\left\{\frac{1}{2-a^2}, \left[\left(\sqrt{(4-a^2 - 4\_{a-b}(\_a)+1)(a^3 + 4\right)}\right)\right\}\right]\right\}
$$

### **2.1919 ODE No. 1919**

$$
\{x'(t) = x(t) \left( -(x(t)^2 + y(t)^2) \right) + x(t) + y(t), y'(t) = -y(t) \left( x(t)^2 + y(t)^2 \right) - x(t) + y(t) \}
$$

 $\boldsymbol{\chi}$  Mathematica : cpu = 0.111331 (sec), leaf count = 0, could not solve

DSolve[{Derivative[1][x][t] ==  $x[t] + y[t] - x[t]*(x[t]^{-2} + y[t]^{-2})$ , Derivative[1][y]  $x[t] + y[t] - y[t]*(x[t]^{2} + y[t]^{2}), \{x[t], y[t]\}, t]$ 

 $\sqrt{\text{Maple}}$  : cpu = 4.011 (sec), leaf count = 203

( [{*x*(*t*) = 0} *,* {*y*(*t*) = 0}]*,* [ *<sup>x</sup>*(*t*) = *ODESolStruc* \_*a,* [ 1 2 \_*a* 3 q − (4 \_*a* <sup>4</sup> + 4 \_*a* \_*b* (\_*a*) − 4 \_*a* <sup>2</sup> − 1) (2 \_*a*

### **2.1920 ODE No. 1920**

$$
\{x'(t) = x(t) (x(t)^{2} + y(t)^{2} - 1) - y(t), y'(t) = y(t) (x(t)^{2} + y(t)^{2} - 1) + x(t)\}
$$

 $\boldsymbol{\times}$  **Mathematica** : cpu = 0.0875275 (sec), leaf count = 0, could not solve

DSolve[{Derivative[1][x][t] == -y[t] + x[t]\*(-1 + x[t]^2 + y[t]^2), Derivative[1][y][t]  $1 + x[t]^2 + y[t]^2), \{x[t], y[t]\}, t]$ 

 $\blacktriangle$  **Maple** : cpu = 3.405 (sec), leaf count = 205

$$
\left\{ [\{x(t) = 0\}, \{y(t) = 0\}], [\left\{x(t) = ODESolStruc\left(-a, \left[\left\{\frac{1}{2-a^3}\left(\sqrt{-\left(4-a^4 - 4-a^2 - 4-a-b\left(-a\right)-a\right)}\right)\right\}\right]\right\}\right\}
$$

### **2.1921 ODE No. 1921**

$$
\left\{ x'(t) = -y(t) \left( x(t)^2 + y(t)^2 \right), y'(t) = \left( \left\{ x(t)^2 + y(t)^2 + \left( \frac{x(t)^2 + y(t)^2}{2} - \frac{y(t)^2}{2x(t)} \right) \right\} \right\}
$$
 True

 $\chi$  **Mathematica** : cpu = 2.49823 (sec), leaf count = 0, could not solve DSolve[{Derivative[1][x][t] ==  $-(y[t)*(x[t]^2 + y[t]^2))$ , Derivative[1][y][t] == Piece  $\boldsymbol{\chi}$  **Maple** : cpu = 0. (sec), leaf count = 0, could not solve dsolve({diff(x(t),t) =  $-y(t)*(x(t)^2+y(t)^2)$ , diff(y(t),t) = piecewise(2\*x(t) <= x(t)^2  $1/2*y(t)^2/x(t)*(x(t)^2+y(t)^2))$ 

### **2.1922 ODE No. 1922**

$$
\begin{cases}\nx'(t) = \begin{pmatrix}\n\sin\left(\frac{1}{x(t)^2 + y(t)^2}\right) x(t) (x(t)^2 + y(t)^2 - 1) & x(t)^2 + y(t)^2 \neq 1 \\
0 & \text{True}\n\end{pmatrix} - y(t), y'(t) = \begin{pmatrix}\n\sin\left(\frac{1}{x(t)^2 + y(t)^2}\right) x(t) & \sin\left(\frac{1}{x(t)^2 + y(t)^2}\right) \\
0 & \text{True}\n\end{pmatrix}\n\end{cases}
$$

 $\boldsymbol{\chi}$  Mathematica : cpu = 12.513 (sec), leaf count = 0, could not solve

DSolve[{Derivative[1][x][t] == Piecewise[{{Sin[(x[t]^2 + y[t]^2)^(-1)]\*x[t]\*(- $1 + x[t]^2 + y[t]^2$ ,  $x[t]^2 + y[t]^2$  != 1}}, 0] - y[t], Derivative[1][y][t] == Piecew 1)]\*y[t]\*(-1 + x[t]^2 + y[t]^2), x[t]^2 + y[t]^2 != 1}}, 0] + x[t]}, {x[t], y[t]}, t]

 $\boldsymbol{\times}$  **Maple** : cpu = 0. (sec), leaf count = 0, exception

time expired

### **2.1923 ODE No. 1923**

$$
\{(t^2+1) x'(t) = y(t) - tx(t), (t^2+1) y'(t) = -x(t) - ty(t)\}
$$

 $\blacklozenge$  **Mathematica** : cpu = 0.0125315 (sec), leaf count = 39

$$
\left\{ \left\{ x(t) \to \frac{c_2 t + c_1}{t^2 + 1}, y(t) \to \frac{c_2 - c_1 t}{t^2 + 1} \right\} \right\}
$$

 $\sqrt{\text{Maple}}$  : cpu = 0.04 (sec), leaf count = 35

$$
\left\{ \left\{ x(t) = \frac{-C1 \ t + \_C2}{t^2 + 1}, y(t) = \frac{-C2 \ t + \_C1}{t^2 + 1} \right\} \right\}
$$

### **2.1924 ODE No. 1924**

$$
\{ \left( -t^2 + x(t)^2 + y(t)^2 \right) x'(t) = -2tx(t), \left( -t^2 + x(t)^2 + y(t)^2 \right) y'(t) = -2ty(t) \}
$$

 $\blacklozenge$  **Mathematica** : cpu = 0.0716262 (sec), leaf count = 179

$$
\left\{ \left\{ y(t) \to -\frac{c_1\left(\sqrt{e^{2c_2} - 4(c_1^2 + 1)t^2} - e^{c_2}\right)}{2(c_1^2 + 1)}, x(t) \to \frac{e^{c_2} - \sqrt{e^{2c_2} - 4(c_1^2 + 1)t^2}}{2(c_1^2 + 1)} \right\}, \left\{ y(t) \to \frac{c_1\left(\sqrt{e^{2c_2} - 4(c_1^2 + 1)t^2} - e^{c_2}\right)}{2(c_1^2 + 1)} \right\} \right\}
$$

2 (*c*

 $\blacklozenge$  **Maple** : cpu = 0.309 (sec), leaf count = 180

$$
\left\{ \left[ \{x(t) = 0\} \right], \left\{ y(t) = \frac{1}{2 \cdot C I} \left( 1 + \sqrt{-4 \cdot C I^2 t^2 + 1} \right), y(t) = \frac{1}{2 \cdot C I} \left( 1 - \sqrt{-4 \cdot C I^2 t^2 + 1} \right) \right\}, \left[ \left\{ x(t) \right\} \right]
$$

### **2.1925 ODE No. 1925**

$$
\{ay'(t) + tx'(t) - x(t) + y'(t)^2 = 0, x'(t)y'(t) + ty'(t) - y(t) = 0\}
$$

 $\boldsymbol{\chi}$  Mathematica : cpu = 8.72384 (sec), leaf count = 0, could not solve DSolve $[\{-x[t] + t * Derivative[1][x][t] + a * Derivative[1][y][t] + Derivative[1][y][t]^2]$ y[t] + t\*Derivative[1][y][t] + Derivative[1][x][t]\*Derivative[1][y][t] == 0}, {x[t], y

 $\blacklozenge$  **Maple** : cpu = 0.312 (sec), leaf count = 194

$$
\left\{ [\left\{ x(t) = -\frac{t^2}{3} \right\}, \left\{ y(t) = -\frac{t^3}{27a} \right\}], [\left\{ x(t) = \_C1 \ t + \_C2 \right\}, \left\{ y(t) = -\frac{\left(\frac{d}{dt}x(t) + t\right) \left(\left(\frac{d}{dt}x(t)\right)^2 + t\frac{d}{dt}x(t)\right)}{a} \right\} \right\}
$$

### **2.1926 ODE No. 1926**

 ${x(t) = f(x'(t), y'(t)) + tx'(t), y(t) = g(x'(t), y'(t)) + ty'(t)}$ 

 $\boldsymbol{\times}$  **Mathematica** : cpu = 0.0059757 (sec), leaf count = 0, could not solve DSolve $[\{x[t] == f[Derivative[1][x][t], Derivative[1][y][t]] + t*Derivative[1][x][t], y]$  $\blacklozenge$  **Maple** : cpu = 0.333 (sec), leaf count = 96

$$
\left\{ \left[ \left\{ \int \text{RootOf}\left( t \frac{d}{dt} y(t) + g\left( \underline{z}, \frac{d}{dt} y(t) \right) - y(t) \right) dt + \underline{C1} = t \text{RootOf}\left( t \frac{d}{dt} y(t) + g\left( \underline{z}, \frac{d}{dt} y(t) \right) - y(t) \right) \right] \right\}
$$

### **2.1927 ODE No. 1927**

 $\{x''(t) = ae^{2x(t)} + e^{-2x(t)}\cos^2(y(t)) - e^{-x(t)}, y''(t) = e^{-2x(t)}\sin(y(t))\cos(y(t)) - \tan(y(t))\sec^2(y(t))\}$ 

 $\boldsymbol{\chi}$  Mathematica : cpu = 0.00970096 (sec), leaf count = 0, could not solve

DSolve[{Derivative[2][x][t] ==  $-E^(-x[t]) + a*E^-(2*x[t]) + Cos[y[t]]^2/E^-(2*x[t]),$  Der

**X** Maple : cpu = 0. (sec), leaf count = 0, could not solve

dsolve({diff(diff(x(t),t),t) =  $a*exp(2*x(t))-exp(-x(t))+exp(-2*x(t))*cos(y(t))$ <sup>2</sup>, diff  $2*x(t))*sin(y(t))*cos(y(t))-sin(y(t))/cos(y(t))^2)$ 

**2.1928 ODE No. 1928**

$$
\left\{ x''(t) = \frac{kx(t)}{(x(t)^2 + y(t)^2)^{3/2}}, y''(t) = \frac{ky(t)}{(x(t)^2 + y(t)^2)^{3/2}} \right\}
$$

 $\boldsymbol{\chi}$  Mathematica : cpu = 0.00687358 (sec), leaf count = 0, could not solve DSolve[{Derivative[2][x][t] ==  $(k*x[t])/(x[t]^2 + y[t]^2)(3/2)$ , Derivative[2][y][t] =  $\boldsymbol{\times}$  **Maple** : cpu = 0. (sec), leaf count = 0, exception time expired

### **2.1929 ODE No. 1929**

$$
\left\{x''(t) = -\frac{cy(t)x'(t)f\left(\sqrt{x'(t)^2 + y'(t)^2}\right)}{\sqrt{x'(t)^2 + y'(t)^2}}, y''(t) = -\frac{cy(t)y'(t)f\left(\sqrt{x'(t)^2 + y'(t)^2}\right)}{\sqrt{x'(t)^2 + y'(t)^2}} - g\right\}
$$

 $\boldsymbol{\chi}$  Mathematica : cpu = 0.00865557 (sec), leaf count = 0, could not solve DSolve[{Derivative[2][x][t] ==  $-((c*f[Sqrt[Derivative[1][x][t]]^2 + Derivative[1][y][t]]^2)]$ g - (c\*f[Sqrt[Derivative[1][x][t]^2 + Derivative[1][y][t]^2]]\*y[t]\*Derivative[1][y][t]  $\sqrt{\text{Maple}}$  : cpu = 3.803 (sec), leaf count = 116

$$
\left\{ \left[ \left\{ y(t) = ODESolStruc \left( -a, \left[ \left\{ \left( \frac{d}{d_a} - b(-a) \right) - b(-a) + 1 \left( C(-a) f\left( \sqrt{(-b(-a))^2} \right) - b(-a) + g \sqrt{b-a} \right) \right) \right\} \right] \right\}
$$

(\_*b* (\_*a*))<sup>2</sup>

## **2.1930 ODE No. 1930**

$$
\{x'(t) = y(t) - z(t), y'(t) = x(t)^{2} + y(t), z'(t) = x(t)^{2} + z(t)\}
$$

 $\blacklozenge$  **Mathematica** : cpu = 0.0523279 (sec), leaf count = 127

$$
\left\{ \left\{ x(t) \to e^{t-c_3} + c_1, y(t) \to e^{2t-2c_3} + (c_1 + c_2) e^{t-c_3} + 2c_1 e^{t-c_3} \log(e^{t-c_3}) - c_1^2, z(t) \to e^{2t-2c_3} + (c_1 + c_2 - c_1^2) \right\} \right\}
$$

 $\blacklozenge$  **Maple** : cpu = 0.046 (sec), leaf count = 45

$$
\left\{ \left[ \left\{ x(t) = \_C2 + \_C3 e^t \right\}, \left\{ y(t) = \left( \int (x(t))^2 e^{-t} dt + \_C1 \right) e^t \right\}, \left\{ z(t) = -\frac{d}{dt} x(t) + y(t) \right\} \right] \right\}
$$

# **2.1931 ODE No. 1931**

$$
\{ax'(t) = (b-c)y(t)z(t), by'(t) = (c-a)x(t)z(t), cz'(t) = (a-b)x(t)y(t)\}
$$

 $\blacklozenge$  **Mathematica** : cpu = 5.53857 (sec), leaf count = 1461

$$
\left\{\left\{\n\begin{array}{l}\n\alpha(t) \rightarrow \frac{\sqrt{2}b\sqrt{a(a-c)}(c-b)c_1\sin\left(\frac{\sqrt{2}\sqrt{a-c}\sqrt{b-c}\sqrt{c_2}(c_3-t)}{c_4\sqrt{b}}\right)-\frac{(a-b)bc_1}{(a-c)cc_2}}{a(c-a)\sqrt{b(b-c)}c_1}, \, y(t) \rightarrow -\frac{\sqrt{2}\sqrt{-b(b-c)}c_1\left(\sin\left(\frac{c-b}{b-c}\right)c_1\right)}{c_4\sqrt{b(c-c)}c_1}\n\end{array}\right\}
$$

◆ **Maple** : cpu = 0.81 (sec), leaf count = 1117

$$
\left\{ [\{x(t) = 0\}, \{y(t) = 0\}, \{z(t) = \_C1\}], [\{x(t) = 0\}, \{y(t) = \_C1\}, \{z(t) = 0\}], [\{x(t) = \_C1\}, \{y(t) = \_C1\}, \{y(t) = \_C1\}, \{z(t) = 0\}, \{z(t) = 0\}, \{z(t) = \_C1\}, \{z(t) = \_C2\}
$$

### **2.1932 ODE No. 1932**

$$
\{x'(t)=x(t)(y(t)-z(t)), y'(t)=y(t)(z(t)-x(t)), z'(t)=z(t)(x(t)-y(t))\}
$$

 $\boldsymbol{\times}$  Mathematica : cpu = 2.33427 (sec), leaf count = 0, could not solve

DSolve[{Derivative[1][x][t] ==  $x[t]*(y[t] - z[t])$ , Derivative[1][y][t] ==  $y[t]*($  $x[t] + z[t]),$  Derivative[1][z][t] ==  $(x[t] - y[t]) * z[t]),$   $\{x[t], y[t], z[t]\}, t]$ 

◆ **Maple** : cpu =  $1.076$  (sec), leaf count = 383

$$
\left\{ [\{x(t) = 0\}, \{y(t) = 0\}, \{z(t) = \_C1\}], [\{x(t) = 0\}, \{y(t) = \frac{\_C1 e^{-C2} - C1 e^{-C1} t}{-1 + e^{-C2} - C1 e^{-C1} t} \}, \{z(t) = \frac{\frac{d}{dt} y(t)}{y(t)} \right\}
$$

### **2.1933 ODE No. 1933**

$$
\{x'(t) + y'(t) = x(t)y(t), y'(t) + z'(t) = y(t)z(t), x'(t) + z'(t) = x(t)z(t)\}
$$

 $\boldsymbol{\chi}$  Mathematica : cpu = 126.977 (sec), leaf count = 0, could not solve DSolve[{Derivative[1][x][t] + Derivative[1][y][t] == x[t]\*y[t], Derivative[1][y][t] +  $\sqrt{\text{Maple}}$  : cpu = 2.971 (sec), leaf count = 17738

### **2.1934 ODE No. 1934**

$$
\left\{x'(t) = \frac{x(t)^2}{2} - \frac{y(t)}{24}, y'(t) = 2x(t)y(t) - 3z(t), z'(t) = 3x(t)z(t) - \frac{y(t)^2}{6}\right\}
$$

 $\pmb{\times}$  **Mathematica** : cpu = 78.7206 (sec), leaf count = 0 , could not solve

DSolve[{Derivative[1][x][t] ==  $x[t]^2/2 - y[t]/24$ , Derivative[1][y][t] ==  $2*x[t]*y[t]$  $y[t]^2/6 + 3*x[t]*z[t], {x[t], y[t], z[t]}, t]$ 

 $\blacklozenge$  **Maple** : cpu = 1.372 (sec), leaf count = 377

$$
\left\{ \left[ \{y(t) = 0\} \, , \{x(t) = -2 \, (-2 \, -C1 + t)^{-1} \} \, , \{z(t) = 0\} \right], \left[ \{y(t) = 256 \, (-C1 \, t + \_C2)^{-4} \} \, , \left\{x(t) = \frac{1}{6 \, y \, (0)}\right\} \, , \{y(t) = 0\} \, , \{y(t) = 0\} \
$$

#### **2.1935 ODE No. 1935**

 $\{x'(t) = x(t) (y(t)^2 - z(t)^2), y'(t) = y(t) (z(t)^2 - x(t)^2), z'(t) = z(t) (x(t)^2 - y(t)^2)\}\$ 

 $\boldsymbol{\chi}$  Mathematica : cpu = 0.0545768 (sec), leaf count = 0, could not solve

DSolve[{Derivative[1][x][t] == x[t]\*(y[t]^2 - z[t]^2), Derivative[1][y][t] == y[t]\*( $x[t]$ <sup>2</sup> + z[t]<sup>^</sup>2), Derivative[1][z][t] == (x[t]<sup>^</sup>2 - y[t]<sup>^</sup>2)\*z[t]}, {x[t], y[t], z[t]}, ◆ **Maple** : cpu = 1.955 (sec), leaf count = 741

$$
\left\{ [\{x(t) = 0\}, \{y(t) = 0\}, \{z(t) = \_C1\}], [\{x(t) = 0\}, \{y(t) = \frac{1}{(e^{-C2} - C1)^2 (e^{-C1}t)^2 - 1} \sqrt{((e^{-C2} - C1)^2 (e^{-C1}t)^2 - 1})\right\} ]
$$

### **2.1936 ODE No. 1936**

$$
\left\{x'(t) = x(t) \left(y(t)^2 - z(t)^2\right), y'(t) = -y(t) \left(x(t)^2 + z(t)^2\right), z'(t) = z(t) \left(x(t)^2 + y(t)^2\right)\right\}
$$

 $\boldsymbol{\chi}$  Mathematica : cpu = 0.0516633 (sec), leaf count = 0, could not solve DSolve[{Derivative[1][x][t] ==  $x[t]*(y[t]^{-2} - z[t]^{-2})$ , Derivative[1][y][t] == - $(y[t)*(x[t]^2 + z[t]^2))$ , Derivative[1][z][t] ==  $(x[t]^2 + y[t]^2)*z[t]$ ,  $\{x[t], y[t], z[t]\}$  $\blacklozenge$  **Maple** : cpu = 0.71 (sec), leaf count = 704

$$
\left\{ [\{x(t) = 0\}, \{y(t) = 0\}, \{z(t) = \_C1\}], [\{x(t) = 0\}, \{y(t) = \frac{1}{(e^{-C2} - C1)^2 (e^{-C1} t)^2 - 1} \sqrt{- (e^{-C1} t)^4 - 1} \right\}
$$

### **2.1937 ODE No. 1937**

$$
\{x'(t) = -x(t)y(t)^2 + x(t) + y(t), y'(t) = x(t)^2y(t) - x(t) - y(t), z'(t) = y(t)^2 - x(t)^2\}
$$
  
**X** Mathematica : cpu = 0.272555 (sec), leaf count = 0, could not solve

DSolve[{Derivative[1][x][t] ==  $x[t] + y[t] - x[t]*y[t]$ <sup>2</sup>, Derivative[1][y][t] ==  $x[t] - y[t] + x[t]^2*y[t], Derivative[1][z][t] == -x[t]^2 + y[t]^2, {x[t], y[t], z[t]}$  $\sqrt{\text{Maple}}$  : cpu = 0.789 (sec), leaf count = 242

$$
\left\{ [\{x(t) = 0\}, \{y(t) = 0\}, \{z(t) = \_C1\}], [\left\{x(t) = ODESolStruc\left(\_a, [\left\{\frac{1}{2\_{a}^2}\left(\sqrt{(4\_{a}^2 - 4\_{a}^2 - 6)}\right)\right\}\right)\right\}] \right\}
$$

### **2.1938 ODE No. 1938**

$$
\left\{x''(t) = \frac{x(t)f'(r)}{r}, y''(t) = \frac{y(t)f'(r)}{r}, z''(t) = \frac{z(t)f'(r)}{r}\right\}
$$

 $\blacklozenge$  **Mathematica** : cpu = 0.00978383 (sec), leaf count = 137

$$
\left\{\left\{x(t)\to c_1e^{-\frac{t\sqrt{f'(r)}}{\sqrt{r}}}+c_2e^{\frac{t\sqrt{f'(r)}}{\sqrt{r}}},y(t)\to c_3e^{-\frac{t\sqrt{f'(r)}}{\sqrt{r}}}+c_4e^{\frac{t\sqrt{f'(r)}}{\sqrt{r}}},z(t)\to c_5e^{-\frac{t\sqrt{f'(r)}}{\sqrt{r}}}+c_6e^{\frac{t\sqrt{f'(r)}}{\sqrt{r}}}\right\}\right\}
$$

 $\blacklozenge$  **Maple** : cpu = 0.127 (sec), leaf count = 101

$$
\left\{ \left\{ x(t) = \_C 5 e^{t \sqrt{\frac{d}{dr} F(r)} \frac{1}{\sqrt{r}}} + \_C 6 e^{-t \sqrt{\frac{d}{dr} F(r)} \frac{1}{\sqrt{r}}}, y(t) = \_C 3 e^{t \sqrt{\frac{d}{dr} F(r)} \frac{1}{\sqrt{r}}} + \_C 4 e^{-t \sqrt{\frac{d}{dr} F(r)} \frac{1}{\sqrt{r}}}, z(t) = \_C 6 e^{-t \sqrt{\frac{d}{dr} F(r)} \frac{1}{\sqrt{r}}}
$$

### **2.1939 ODE No. 1939**

 $\{(x(t)-y(t))(x(t)-z(t))x'(t)=f(t),(y(t)-x(t))(y(t)-z(t))y'(t)=f(t),(z(t)-x(t))(z(t)-y(t))z'(t)=f(t)(x(t)-x(t))z'(t)=f(t)(x(t)-x(t))z'(t)=f(t)(x(t)-x(t))z'(t)=f(t)(x(t)-x(t))z'(t)=f(t)(x(t)-x(t))z'(t)=f(t)(x(t)-x(t))z'(t)=f(t)(x(t)-x(t))z'(t)=f(t)(x(t)-x(t))z'(t)=f(t)(x(t)-x(t))z'(t)=f(t)(x(t)-x(t))z'(t)=f(t)(x(t)-x(t))z'(t)=f(t)(x(t)-x(t))z'(t)=f(t)(x(t)-x(t$ (*t*) = *f*(*t*)}  $\boldsymbol{\times}$  **Mathematica** : cpu = 0.0303713 (sec), leaf count = 0, could not solve DSolve $[{(x[t] - y[t]) * (x[t] - z[t]) * Derivative[1][x][t] == f[t], (-x[t] + y[t]) * (y[t]}$ 

 $x[t] + z[t]) * (-y[t] + z[t]) *$ Derivative[1][z][t] == f[t]}, {x[t], y[t], z[t]}, t]

 $\blacktriangle$  **Maple** : cpu = 1.524 (sec), leaf count = 899

$$
\left\{ \left[ x(t) = \int -3 \frac{f(t)}{-Ct^3 + 11664 \cdot Ct^2 - 23328 \cdot Ct^2 \cdot 5} \right] f(t) dt + 11664 \left( \int f(t) dt \right)^2 \right\} \left( \left( -i\sqrt{3} + 1 \right) \left( \left( 1 + i\sqrt{3} + 1 \right) \right)^2 \cdot \left( 1 + i\sqrt{3} + 1 \right)^2 \right)
$$

### **2.1940 ODE No. 1940**

 $\{x1'(t)\sin(x2(t)) = x4(t)\sin(x3(t)) + x5(t)\cos(x3(t)), x2'(t) = x4(t)\cos(x3(t)) - x5(t)\sin(x3(t)), x1'(t)$  $\boldsymbol{\times}$  Mathematica : cpu = 0.00897747 (sec), leaf count = 0, could not solve DSolve $[\{\text{Sin}[x2[t]] * \text{Derivative}[1][x1][t] == \text{Sin}[x3[t]] * x4[t] + \text{Cos}[x3[t]] * x5[t], \text{Deriv}$  $(ax(1 - lambda)*x5[t]) + Derivative[1][x4][t] == -(m*Cos[x3[t]]*Sin[x2[t]]), a*(1 - la$ 

**X** Maple : cpu = 0. (sec), leaf count = 0, exception

time expired

# **3 Appendix**

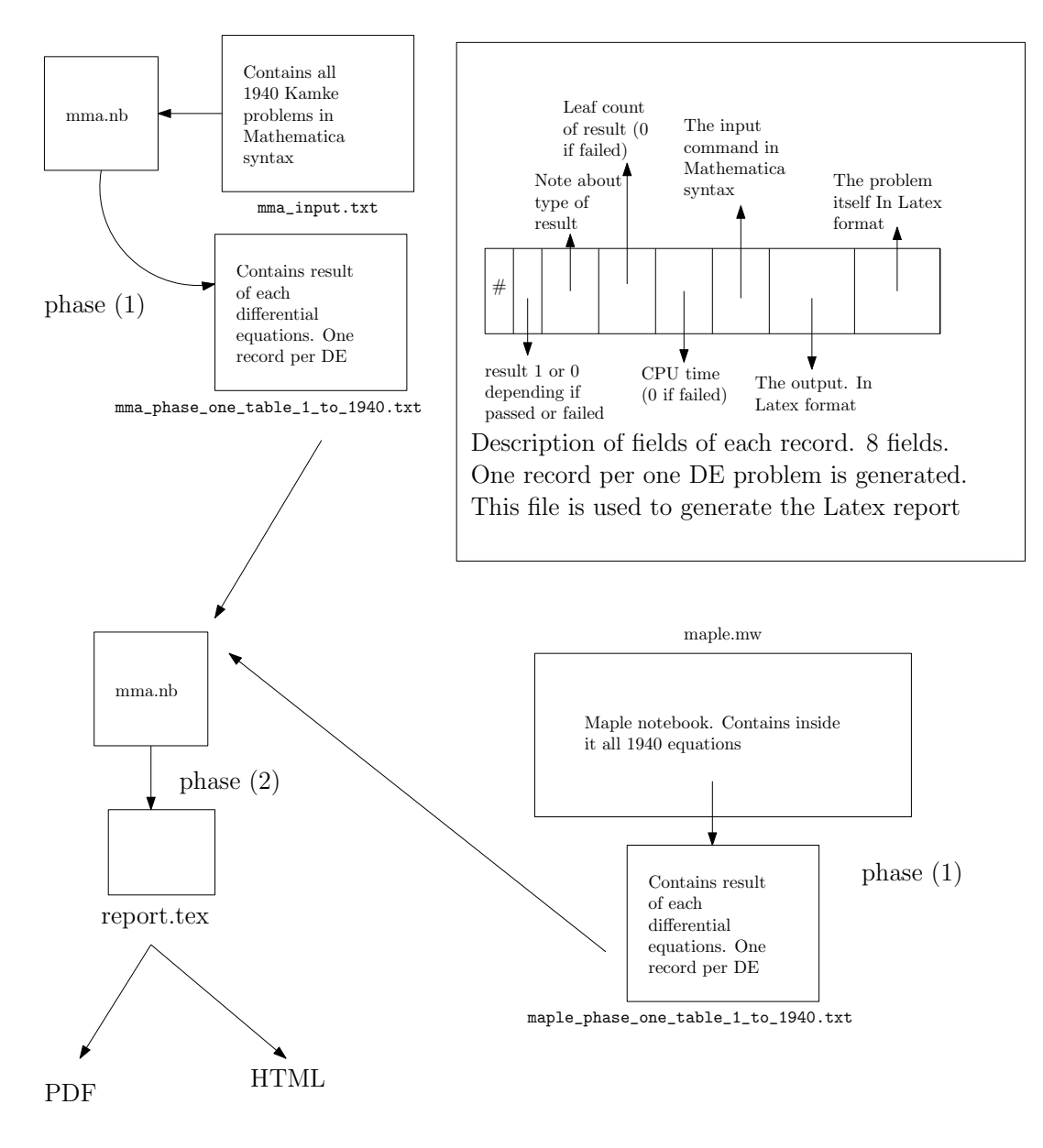

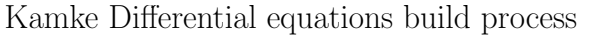

Nasser M. Abbasi (design.ipe)